# The  $\text{LATEX2}_{\varepsilon}$  Sources

Johannes Braams David Carlisle Alan Jeffrey Leslie Lamport Frank Mittelbach Chris Rowley Rainer Schöpf

2020-10-01 Patch level 1

This file is maintained by the LAT<sub>E</sub>X Project team. Bug reports can be opened (category latex) at <https://latex-project.org/bugs.html>.

# **Contents**

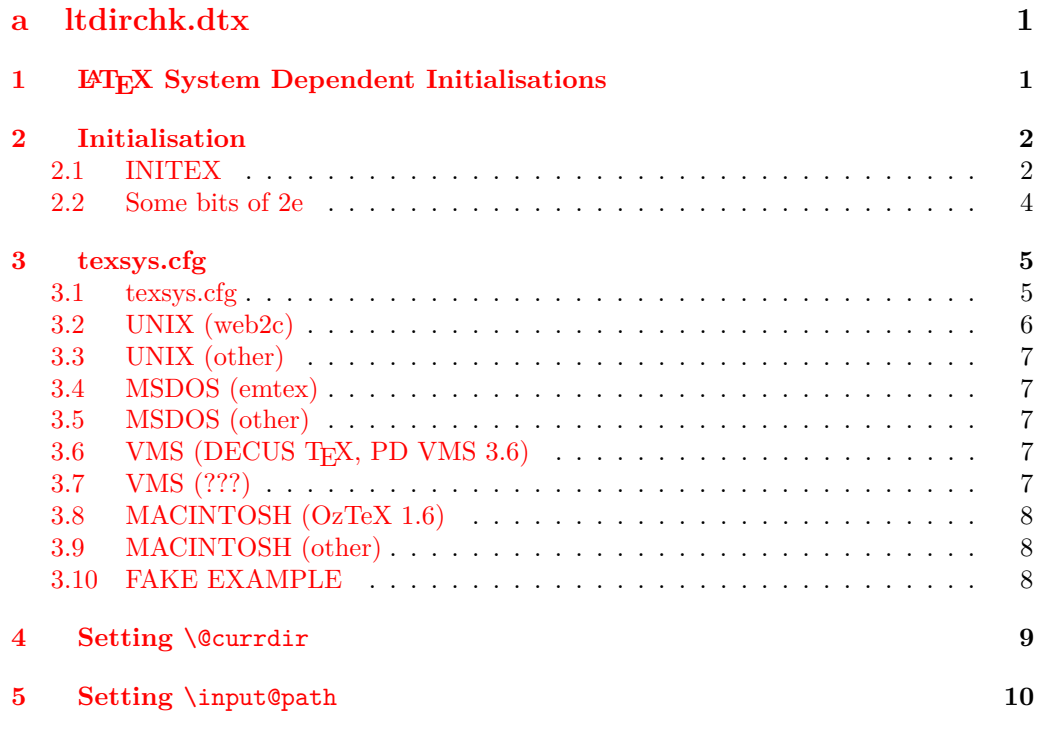

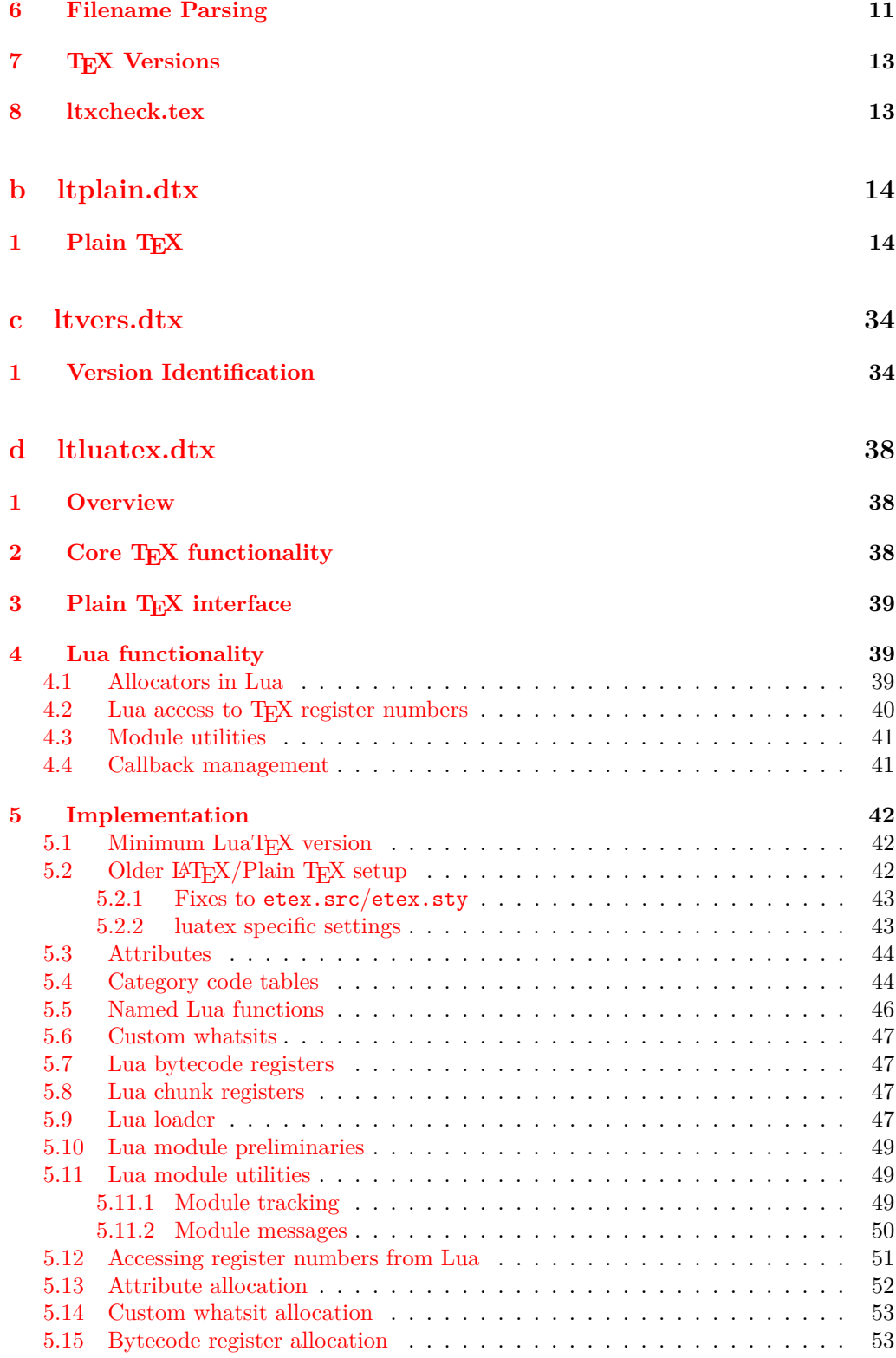

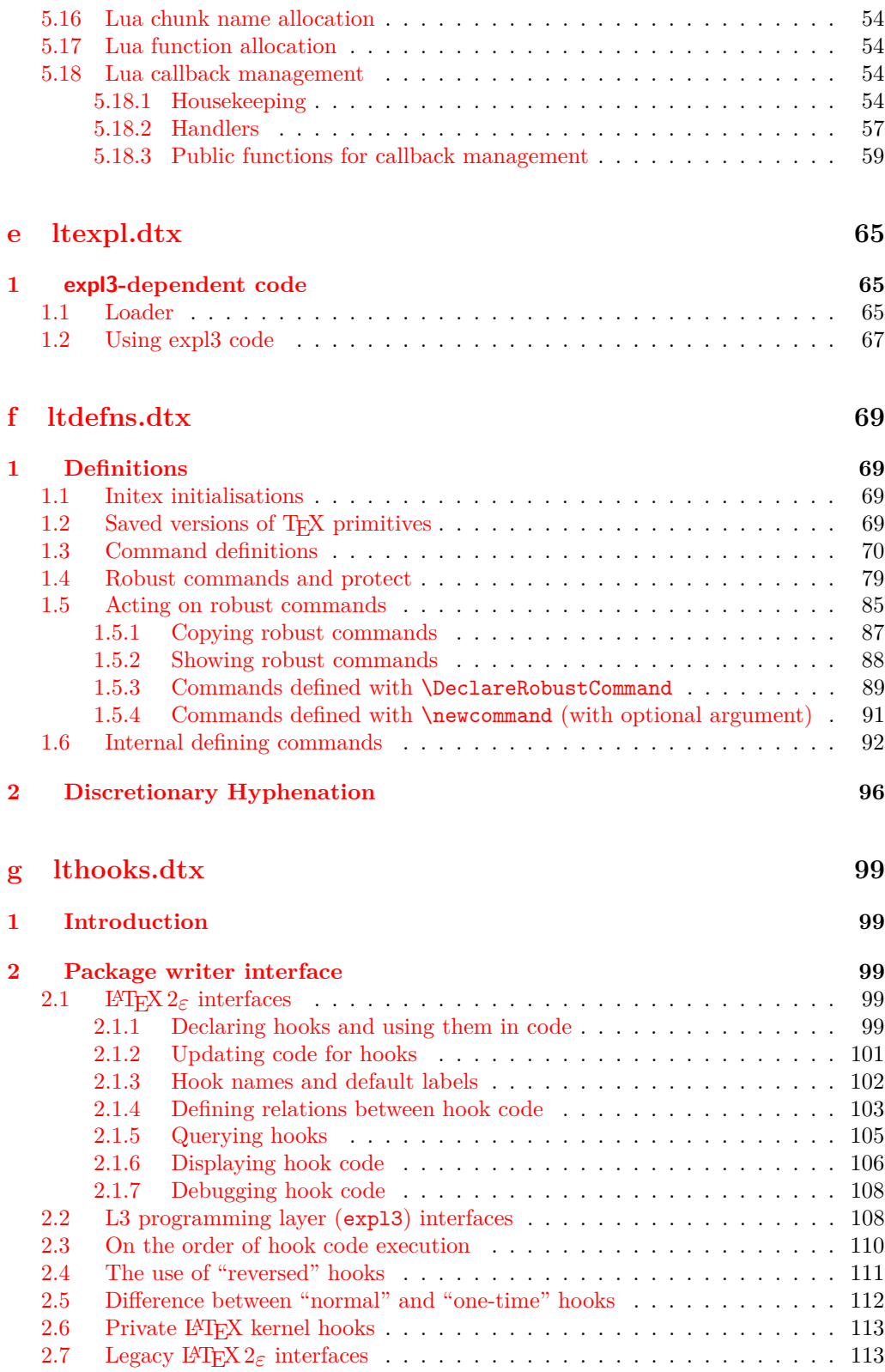

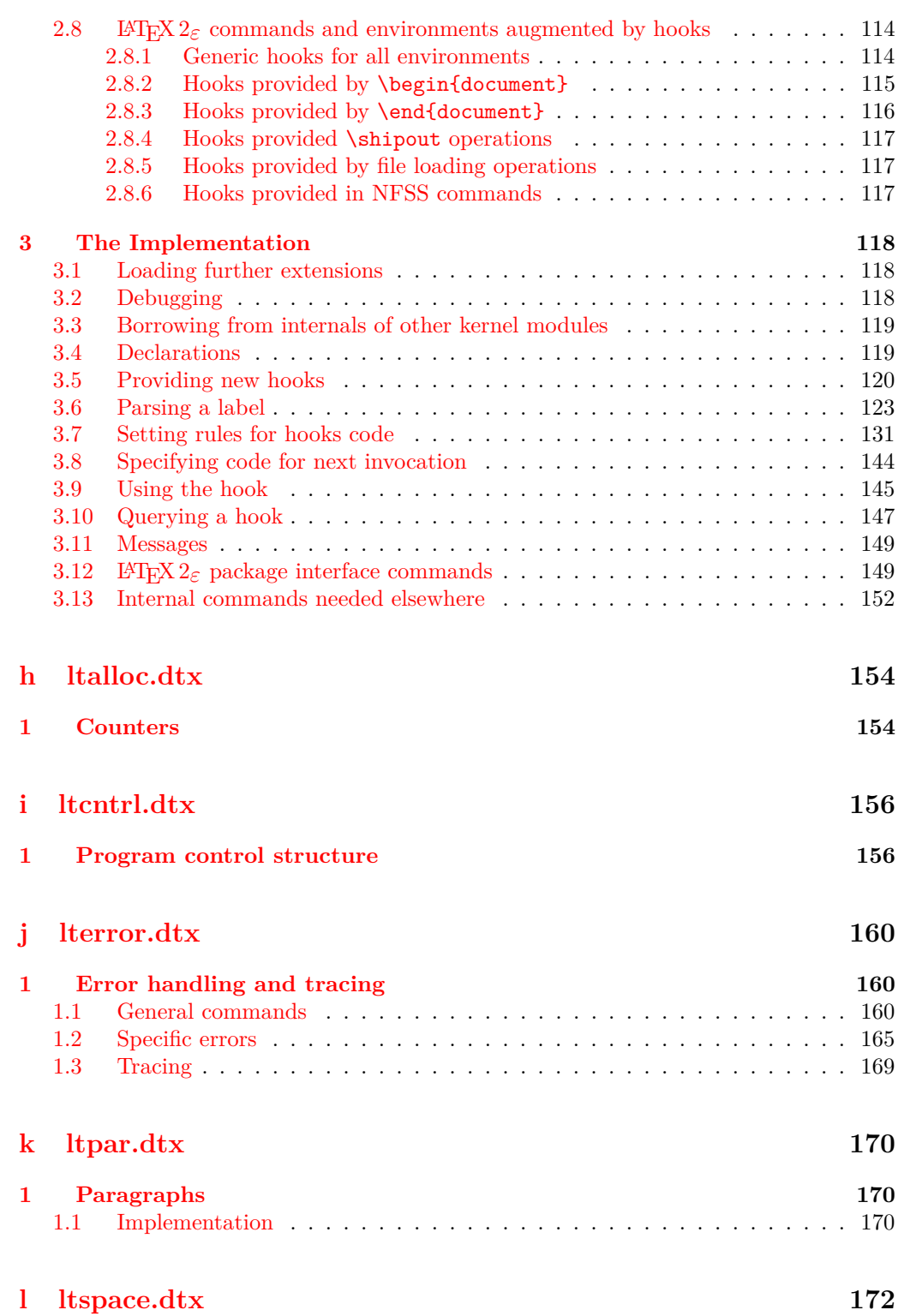

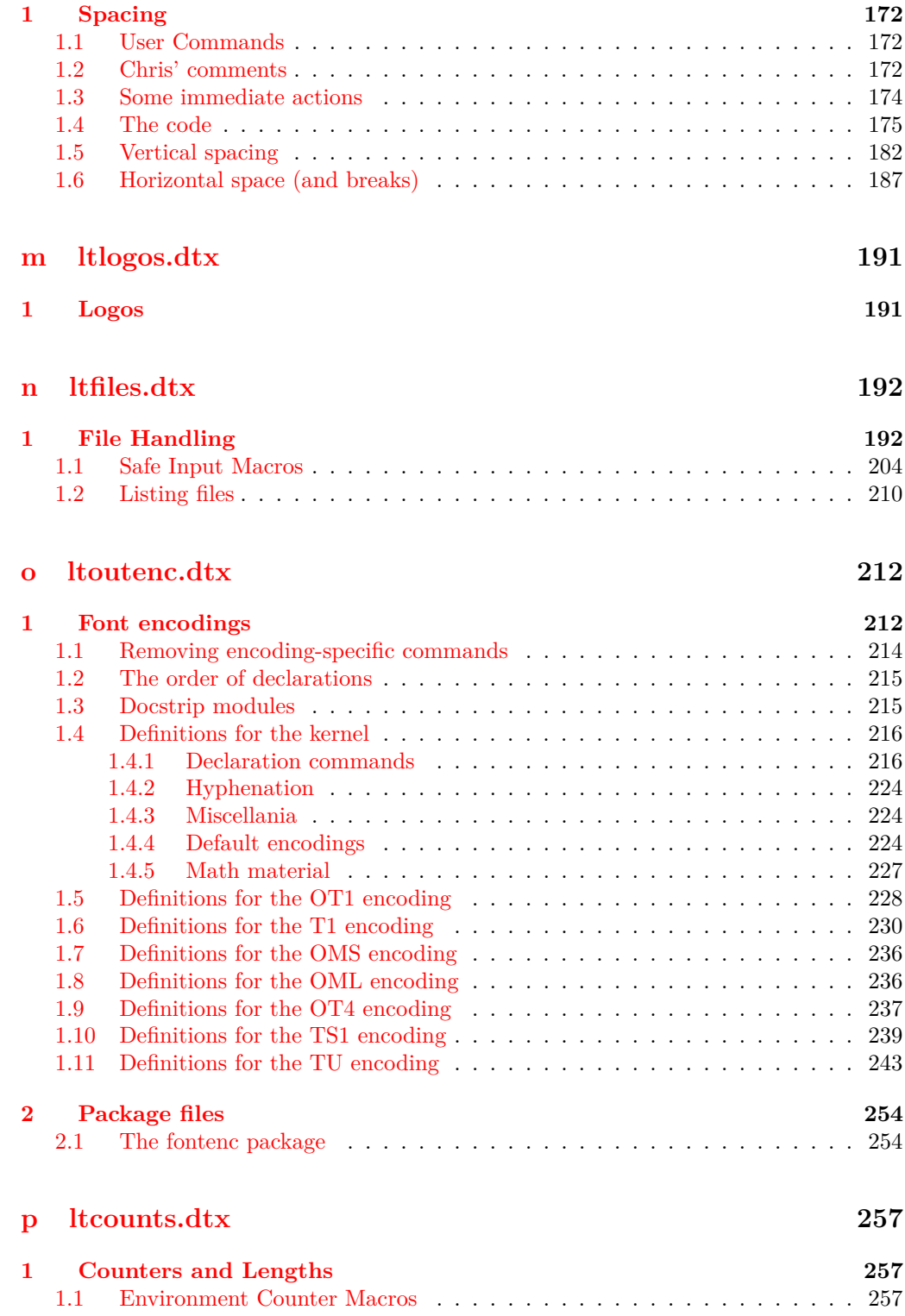

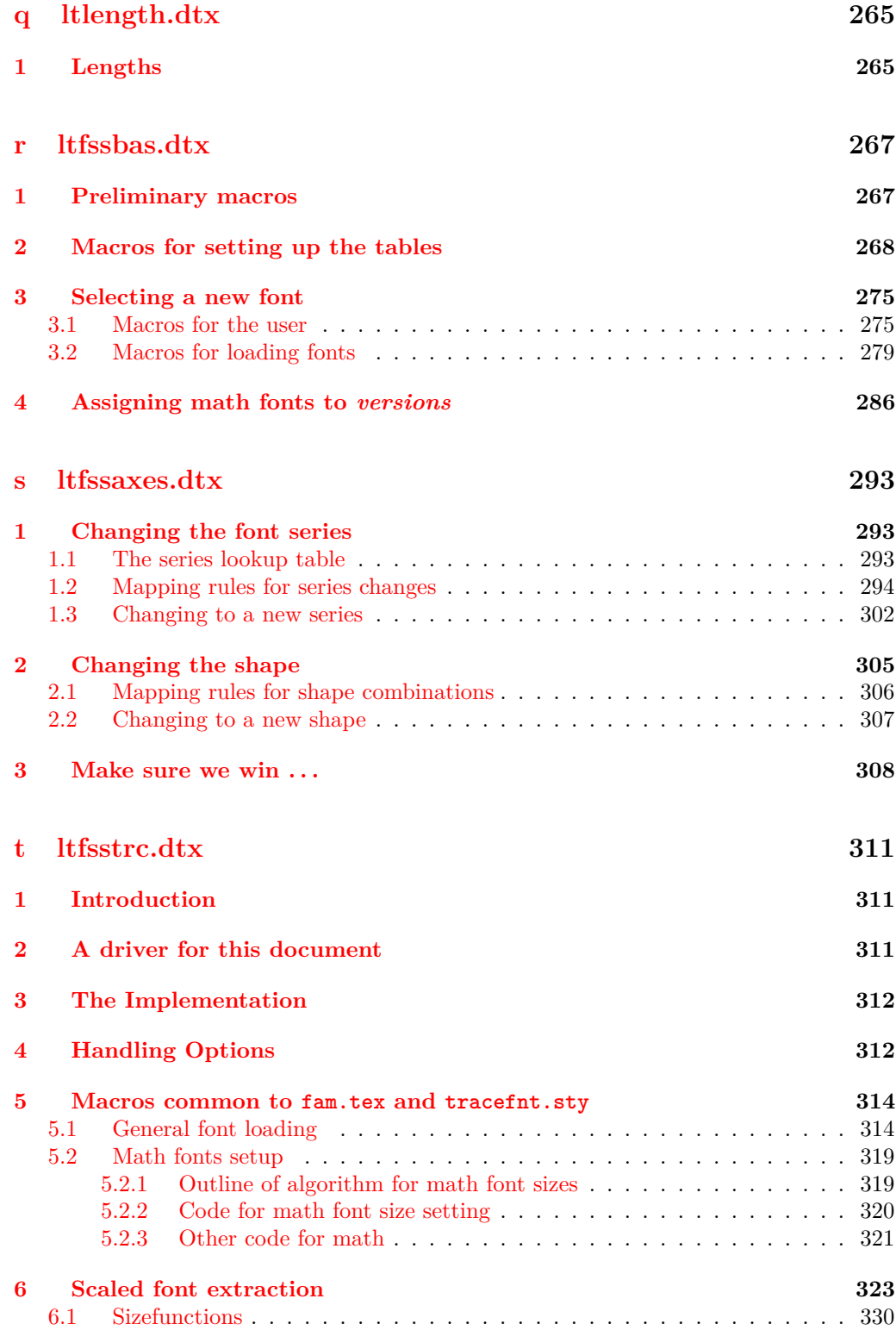

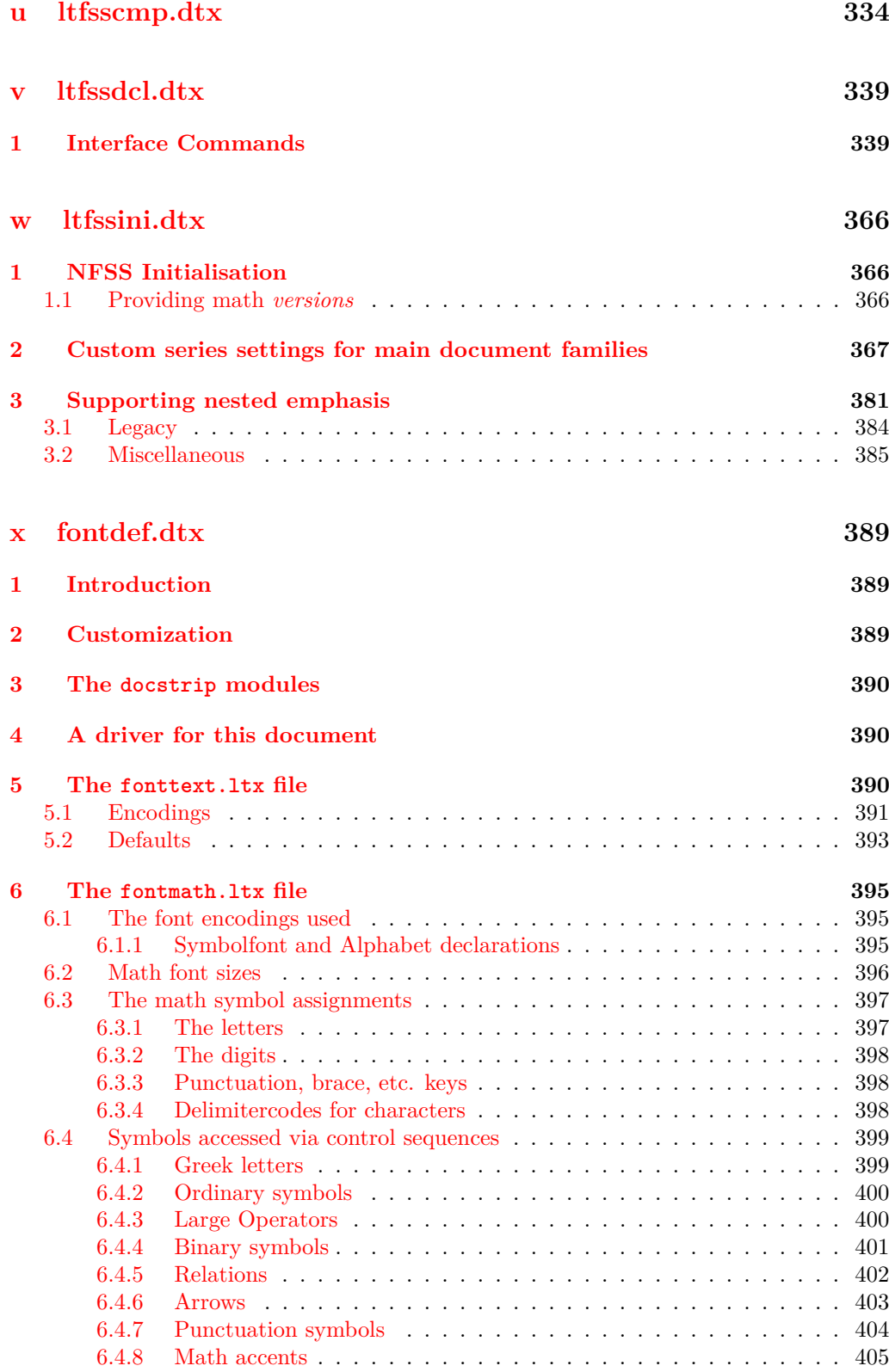

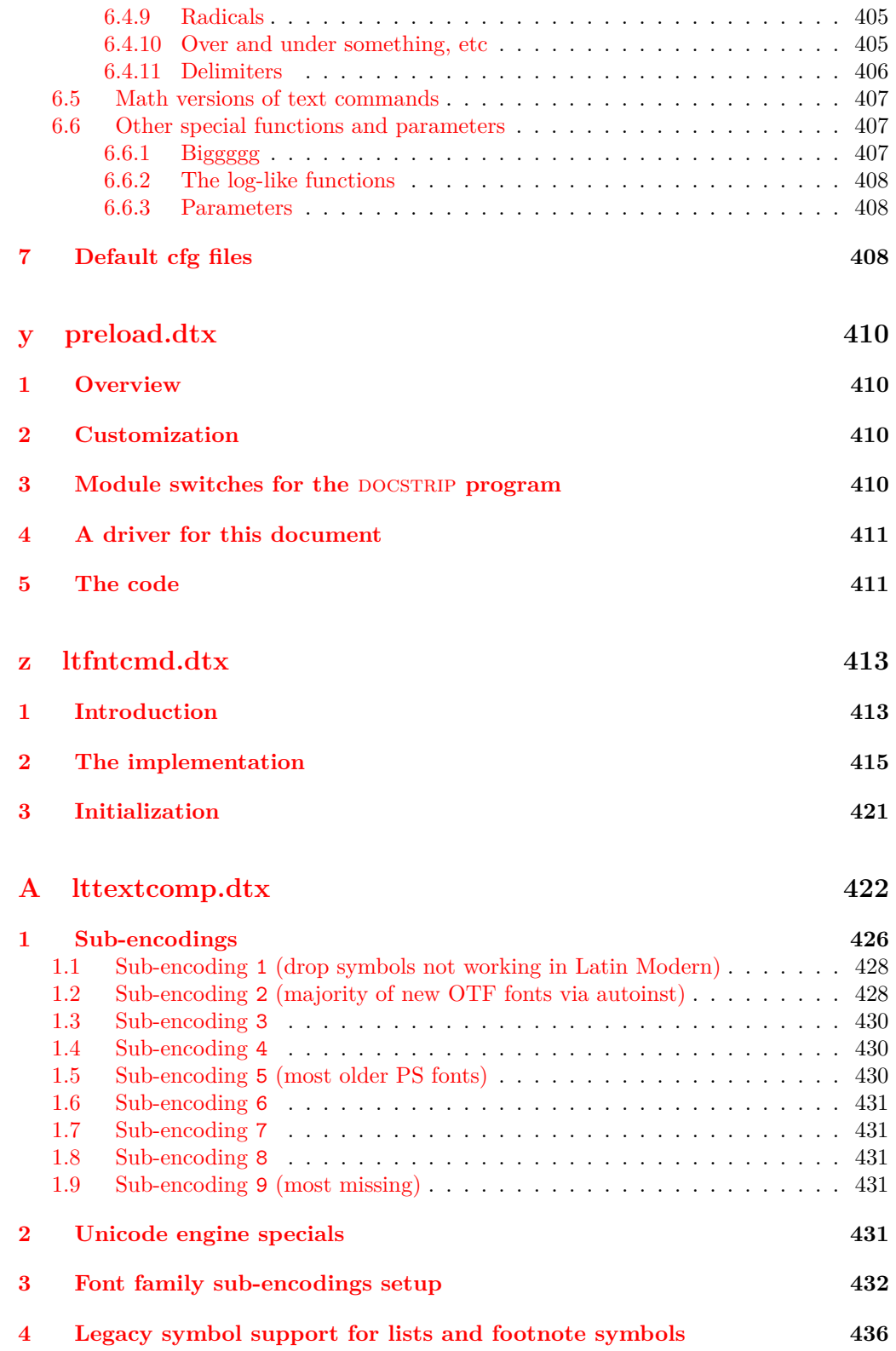

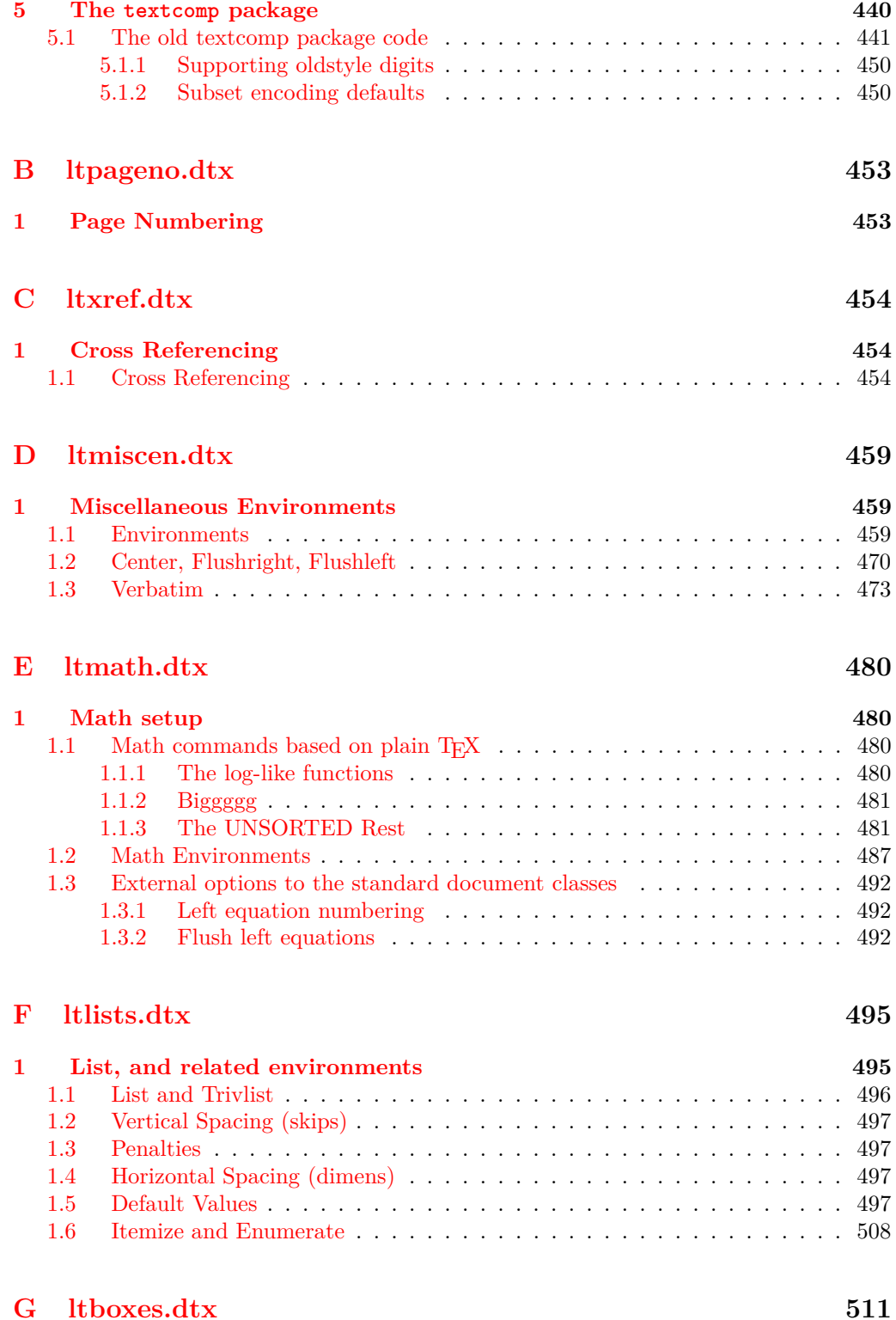

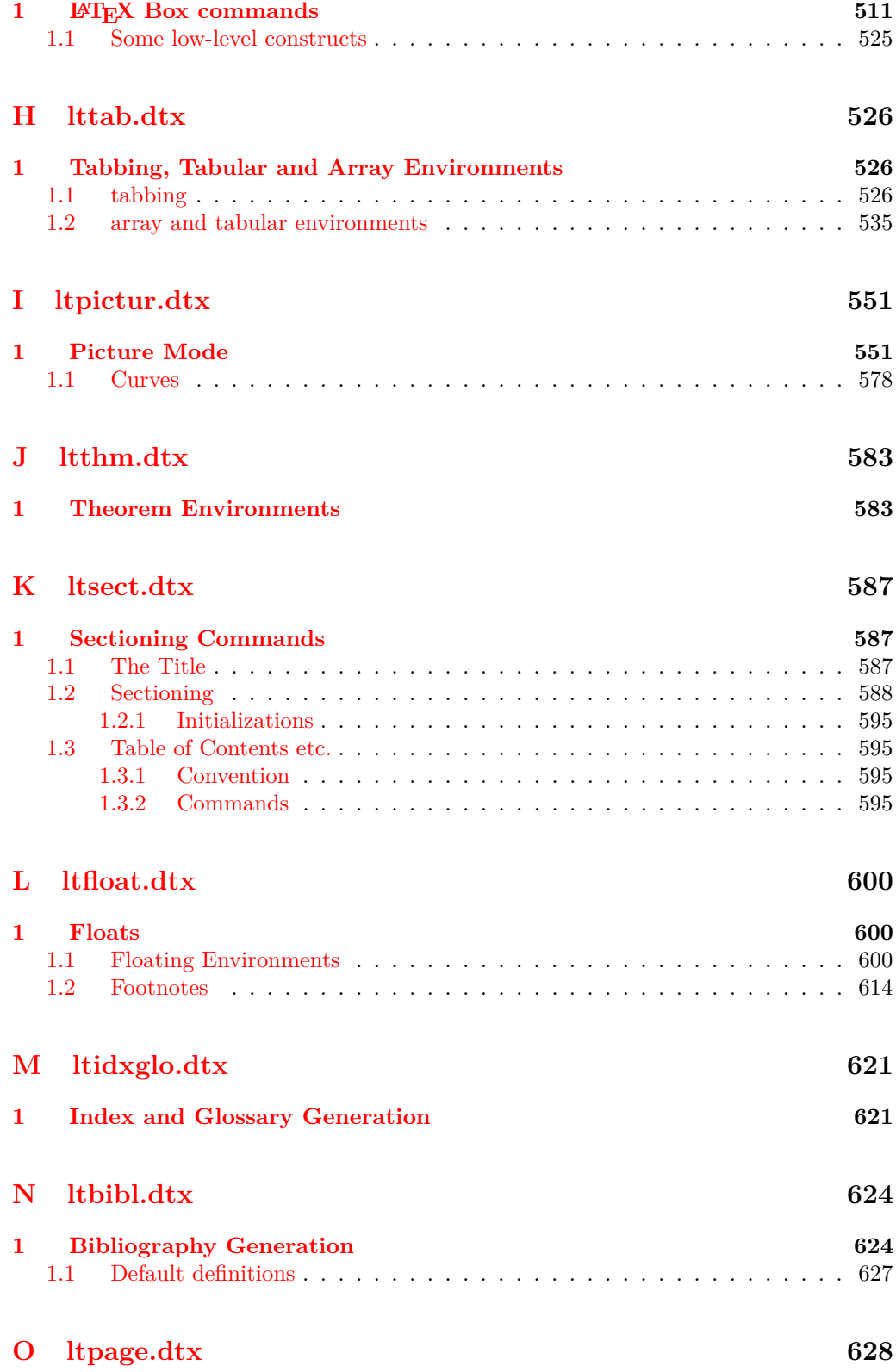

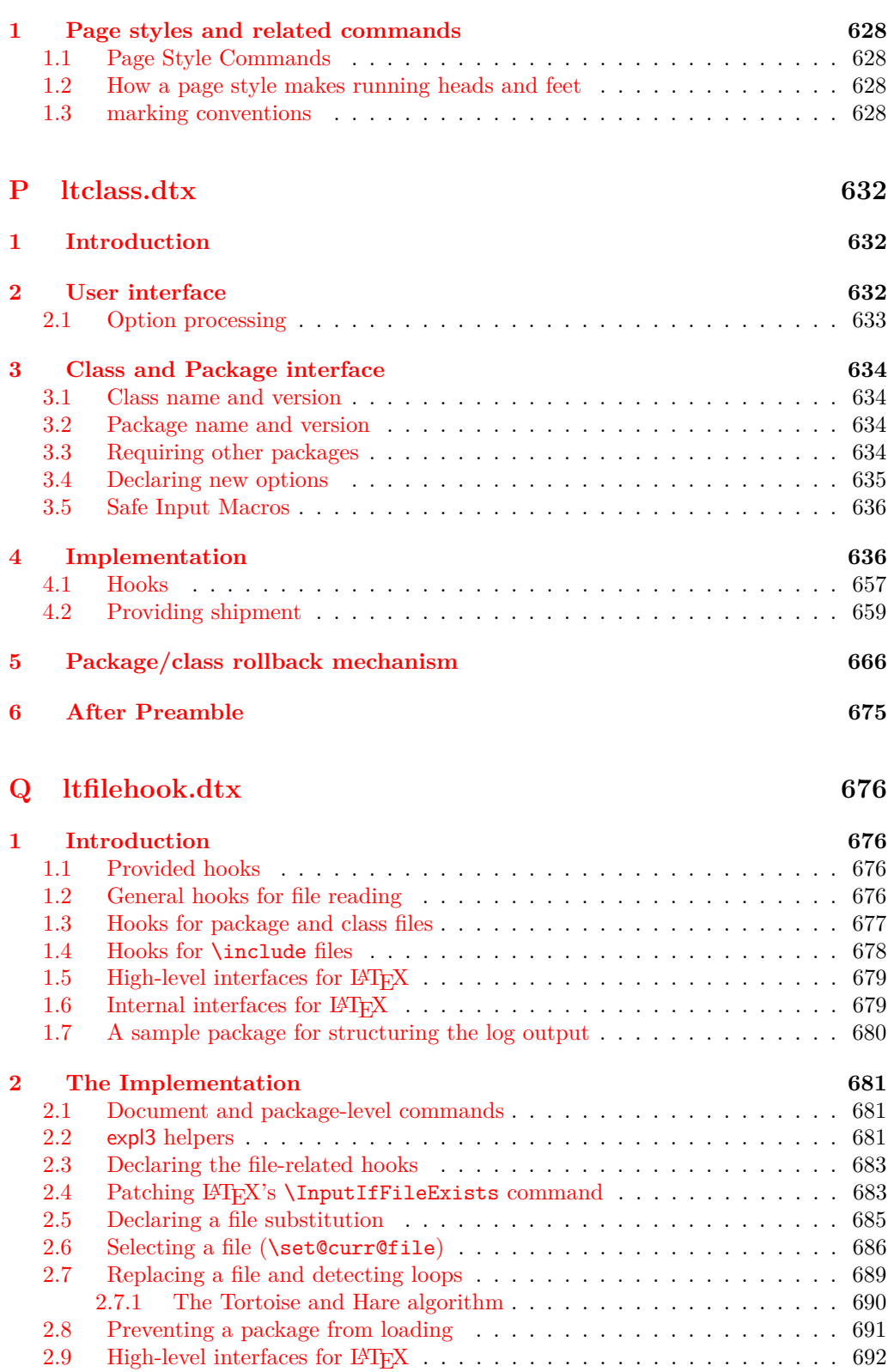

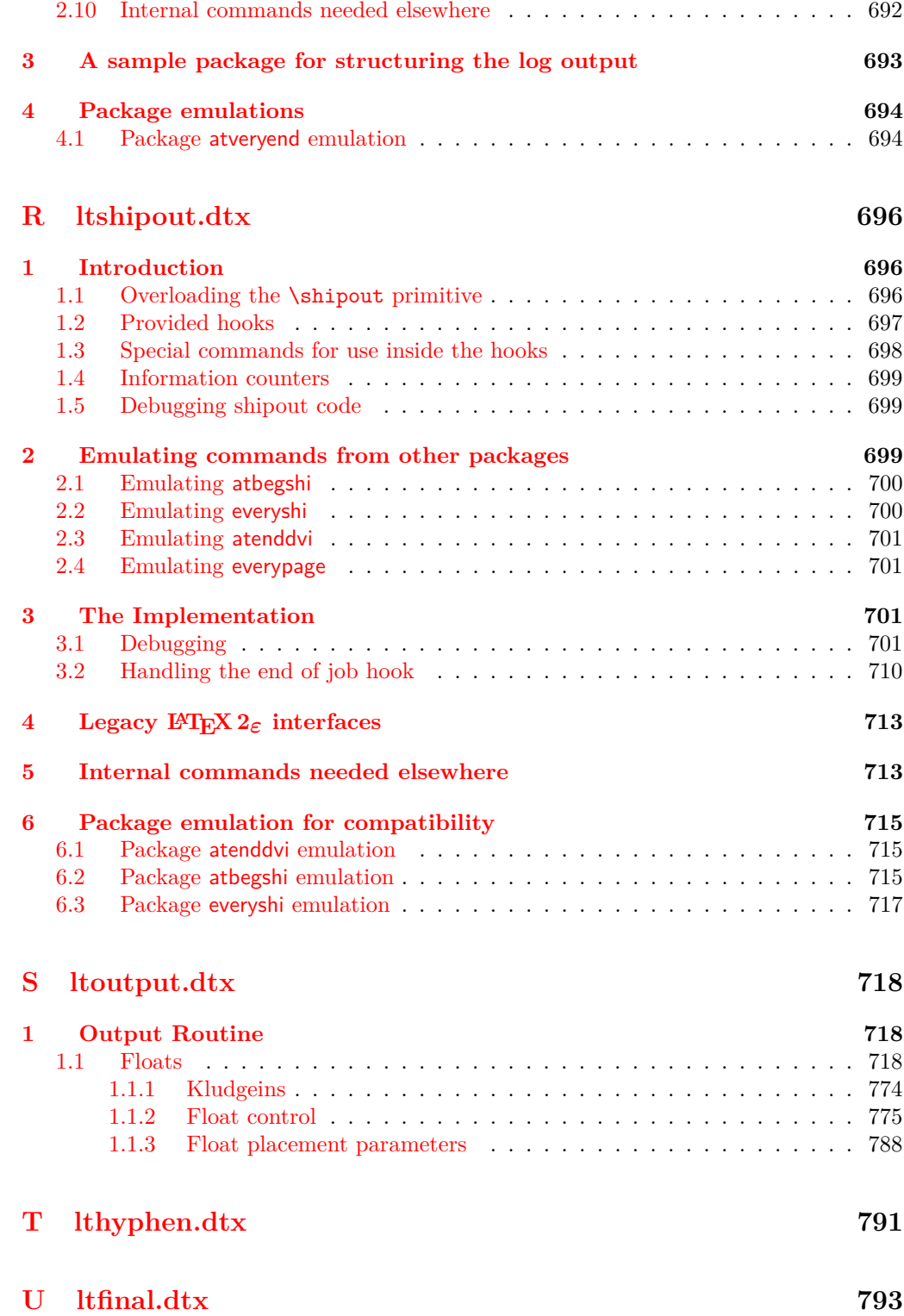

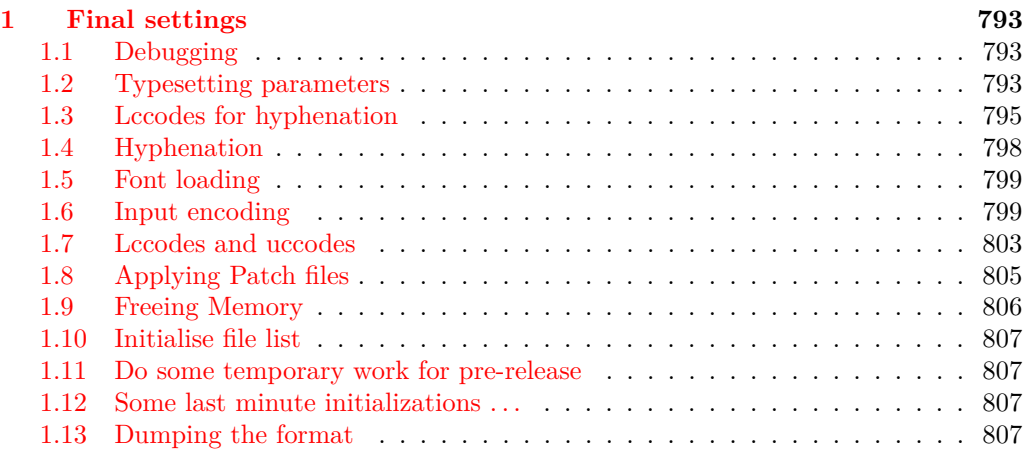

# **[Change History](#page-820-0) 808**

#### **[Index](#page-882-0) 870**

# <span id="page-13-0"></span>**File a ltdirchk.dtx**

# <span id="page-13-1"></span>**1 LATEX System Dependent Initialisations**

This file implements the semi-automatic determination of various system dependent parts of the initialisation. The actual definitions may be placed in a file texsys.cfg. Thus for operating systems for which the tests here do not result in acceptable settings, a 'hand written' texsys.cfg may be produced.

The macros that must be defined are:

\@currdir \@currdir \filename} \*space*} should expand to a form of the filename that uniquely refers to the 'current directory' if this is possible. (The expansion should also end with a space.) on UNIX, this is  $\def\$ {./}. For more exotic operating systems you may want to make **\@currdir** a macro with arguments delimited by . and/or  $\langle space \rangle$ . If the operating system has no concept of directory structure, this macro should be defined to be empty.

\input@path If the primitive \openin searches the same directories as the primitive \input, then it is possible to tell (using \ifeof) whether a file exists before trying to input it. For systems like this, **\input@path** should be left undefined.

> If \openin does not 'follow' \input then \input@path must be defined to be a list of directories to search for input files. The format for each directory is as for  $\@currdir,$ normally just a prefix is required, but it may be a macro with space-delimited argument. That is, if  $\langle dir \rangle$  is an entry in the input path, T<sub>EX</sub> will try to load the expansion of  $\langle dir \rangle$ *(filename)* $\langle space \rangle$

> So either  $\langle \text{dir} \rangle$  should be defined as a macro with argument delimited by space, or it should just expand to a directory name, including the final directory separator, so that it may be concatenated with the  $\langle\text{filename}\rangle$ . This means that for UNIX-like syntax, each  $\langle$ *dir* $\rangle$  should end with a slash,  $\angle$ .

\input@path should expand to a list of such directories, each in a {} group.

\filename@parse After a call of the form: \filename@parse{*{filename}*}, the three macros \filename@area,\filename@exteg should be defined to be the 'area' (or directory), basename and extension respectively. If there was no extension specified in  $\{filename\}$ , \filename@ext should be \let to \relax (so this case may be tested with \@ifundefined{filename@ext} and, perhaps a default extension substituted).

> Normally one would not need to define this macro in texsys.cfg as the automatic tests can supply parsers that work with UNIX and VMS and Macintosh syntax, as well as a basic parser that will cover many other cases. However some operating systems may need a 'hand produced' parser in which case it should be defined in this file.

> The UNIX parser also works for most MSDOS TEX versions. Currently if the UNIX, VMS or Macintosh parser is not used, \filename@parse is defined to always return an empty area, and to split the argument into basename and extension at the first '.' that occurs in the name. Parsers for other formats may be defined in texsys.cfg, in which case they will be used in preference to the default definitions.

\@TeXversion \@TeXversion is now set automatically by the initialisation tests in this file. You should not need to set it in texsys.cfg, however the following documentation is left for information. LAT<sub>EX</sub> does not set this variable exactly, the automatic tests set it to: 2 for any version, *v*, *v <* 3*.*0

3 for any version,  $v$ ,  $3.0 \le v \le 3.14$ 

 $\langle$ *undefined* $\rangle$  otherwise.

However these values are accurate enough for LAT<sub>EX</sub> to take appropriate action for these old TEXs.

If your T<sub>E</sub>X is older than version 3.141, then you should define  $\degree$  TeXversion (using  $\delta$  to be the version number. If you do not do this<sup>[1](#page-14-2)</sup>, L<sup>AT</sup>EX will not work around a bug in old TEX versions, and so error messages will appear in a very strange format, with ^^J appearing instead of line breaks:

```
LaTeX Error: \rubbish undefined.^^J^^JSee the LaTeX manual or LaTeX=
Companion
for explanation.^^JType H <return> for immediate help.
...
```

```
.3 \renewcommand{\rubbish}
```

```
{}
```
However if you put \def\@TeXversion{3.14} in texsys.cfg the following format will be used:

```
LaTeX Error: \rubbish undefined.
ee the LaTeX manual or LaTeX Companion for explanation.
ype H <return> for immediate help.
.
...
.3 \renewcommand{\rubbish}
                          {}
```
Note that this has an extra line ! . which does not appear in error messages that use the default settings with a current version of T<sub>E</sub>X, but this should not cause any confusion we hope.

# <span id="page-14-0"></span>**2 Initialisation**

As this file is read at a very early stage, some definitions that are normally considered to be part of the format must be made here.

#### <span id="page-14-1"></span>**2.1 INITEX**

```
_1 \langle *dircheck\rangle2 \langle *initex \rangle\alpha (initex) \ifnum \catcode '\{=1
4 (initex) \errmessage
5 (initex) {LaTeX must be made using an initex with no format preloaded}
6 \; (initex) \fi
7 \text{ \textdegree}
```
<span id="page-14-2"></span><sup>&</sup>lt;sup>1</sup> Actually if your T<sub>E</sub>X is really old, version 2, LAT<sub>E</sub>X can detect this, and sets **\@TeXversion** to 2 if it is not set in the cfg file.

 $\text{8} \text{ \textdegree}$ 

If LuaTEX is in use the extensions and other new primitives have to be activated: this is done as early as possible. Older versions of LuaT<sub>EX</sub> do not hide the primitives: a version check is not needed as the version itself will be missing in the case where action is needed!

<sup>9</sup> \ifx\directlua\undefined

 $10 \text{ kg}$ 

<sup>11</sup> \ifx\luatexversion\undefined

Enable e-TeX/pdfTeX/Umath primitives with their natural names

```
12 \langle directlua{tex.enableprimitives("", \%
```

```
13 tex.extraprimitives('etex', 'pdftex', 'umath'))}
```
In current formats enable primitives with unprefixed names. the latexrelease guards allow the primitives to be defined with a \luatex prefix if older formats are specified.

```
14 \langle/initex}
15 (/dircheck)
16 (*initex, latexrelease)
17 \langle latexrelease\rangle\i ifx\langle directlua\langleundefined\langleelse
18 \langle latexrelease\rangle \IncludeInRelease{2015/10/01}{\luatexluafunction}
19 (latexrelease) {LuaTeX} (prefixed names)}%
20 \directlua{tex.enableprimitives("",%
21 tex.extraprimitives("omega", "aleph", "luatex"))}
22 (latexrelease) \EndIncludeInRelease
23 \langle latexrelease\rangle\IncludeInRelease{0000/00/00}{\luatexluafunction}
24 (latexrelease) {LuaTeX} (prefixed names)}%
25 (latexrelease)\directlua{
26 (latexrelease) tex.enableprimitives (
27 (latexrelease) "luatex",
28 (latexrelease) tex.extraprimitives("core","omega", "aleph", "luatex")<br>29 (latexrelease)
29 (latexrelease)
30 (latexrelease) local i
31 (latexrelease) local t = \{\}32 (latexrelease) for _,i in pairs(tex.extraprimitives("luatex")) do
33 (latexrelease) if not string.match(i,"~U") then
34 (latexrelease) if not string.match(i, "^luatex") then
35 \text{ (latexrelease)} table.insert(t,i)
36 (latexrelease) end
37 (latexrelease) else
38 (latexrelease) if string.match(i,"^Uchar$") then<br>39 (latexrelease) table.insert(t,i)
                       table.insert(t,i)40 (latexrelease) end
41 (latexrelease) end
42 (latexrelease) end
43 (latexrelease) for _,i in pairs(t) do
44 (latexrelease) tex.print (
45 (latexrelease) \longrightarrow "\noexpand\\let\noexpand\\" .. i
                        .. "\noexpand\\undefined"
47 (latexrelease) )
48 (latexrelease) end
49 (latexrelease) }
50 (latexrelease)\EndIncludeInRelease
51 (latexrelease) \fi
52 (/initex, latexrelease)
53 (*dircheck)
54 \langle *initex \rangle
```

```
55 \fi
56 \fi
     A test can now be made for eT<sub>F</sub>X.
57 \; \langleinitex\rangle \i{ifx\}eTeXversion\langleundefined
\begin{array}{c} \begin{array}{c} \begin{array}{c} \begin{array}{c} \end{array} \begin{array}{c} \begin{array}{c} \end{array} \begin{array}{c} \begin{array}{c} \begin{array}{c} \begin{array}{c} \begin{array}{c} \end{array} \begin{array}{c} \begin{array}{c} \begin{array}{c} \begin{array}{c} 1 \end{array} \end{array} \begin{array}{c} \begin{array}{c} 0 \end{array} \begin{array{LaTeX requires e-TeX}
60 (initex) \expandafter\endinput
61 (initex) \fi
     That distraction over, back to the basics of a format.
\omega \catcode'\#=6
63 \catcode\degree\^=7
64 \chardef\active=13
65 \text{ \textdegree} \cdot \text{0} = 1166 \countdef\count@=255
67 \let\bgroup={ \let\egroup=}
68 \ifx\@@input\@undefined\let\@@input\input\fi
69 \ifx\@@end\@undefined\let\@@end\end\fi
70 \chardef\@inputcheck0
71 \chardef\sixt@@n=16
72 \newlinechar'\^^J
73 \def\typeout{\immediate\write17}
74 \def\dospecials{\do\ \do\\\do\{\do\}\do\$\do\&%
75 \do\#\do\^\do\_\do\%\do\~}
76 \def\@makeother#1{\catcode'#1=12\relax}
77 \def\space{ }
78 \def\@tempswafalse{\let\if@tempswa\iffalse}
79 \def\@tempswatrue{\let\if@tempswa\iftrue}
80 \let\if@tempswa\iffalse
81 \def\loop#1\repeat{\def\iterate{#1\relax\expandafter\iterate\fi}%
82 \iterate \let\iterate\relax}
83 \let\repeat\fi
84 (/initex)
```
### <span id="page-16-0"></span>**2.2 Some bits of 2e**

```
85 (*2ekernel)
86 \def\two@digits#1{\ifnum#1<10 0\fi\number#1}
87 \long\def\@firstoftwo#1#2{#1}
88 \long\def\@secondoftwo#1#2{#2}
```
This is a special version of \ProvidesFile for initex use.

```
89 \def\ProvidesFile#1{%
```

```
90 \begingroup
91 \catcode'\ 10 \%92 \ifnum \endlinechar<256 %
93 \ifnum \endlinechar>\m@ne
94 \c{actcode\end{line} 0 %
95 \qquad \qquad \text{ifi}96 \fi
97 \@makeother\/%
\% \@ifnextchar[{\@providesfile{#1}}{\@providesfile{#1}[]}}
99 \def\@providesfile#1[#2]{%
100 \text{Wlog} \text{File: #1 #2}%
101 \@addtofilelist{ #2}%
102 \endgroup}
```
- 103 \long\def\@addtofilelist#1{}
- 104 \def\@empty{}
- 105 \catcode'\%=12
- 106 \def\@percentchar{%}
- $107 \text{ \textdegree}$
- <sup>108</sup> \let\@currdir\@undefined
- <sup>109</sup> \let\input@path\@undefined
- <sup>110</sup> \let\filename@parse\@undefined

#### \strip@prefix

```
111 \def\strip@prefix#1>{}
```
112  $\langle$ /2ekernel)

(*End definition for* \strip@prefix*. This function is documented on page* **??***.*)

## <span id="page-17-0"></span>**3 texsys.cfg**

As mentioned above, any site specific definitions required to describe the filename handling must be entered into a file texsys.cfg. If texsys.cfg can not be located by \openin, we write a default version out. The default version only contains comments, so we do not actually input the file in that case. The automatic tests later will, hopefully, correctly define the required macros.

The tricky code below checks to see if texsys.cfg exists. If it does not, all the text in this file between START and END is copied verbatim to a new file texsys, cfg. If texsys.cfg is found, then it is simply input. This is only done when this file is being used unstripped.

```
113 (*docstrip)
114 \openin15=texsys.cfg
115 \ifeof15
116 \typeout{** Writing a default texsys.cfg}
117 \immediate\openout15=texsys.cfg
118 \begingroup
119 \catcode'\^^M\active%
120 \let^^M\par%
121 \def\reserved@a#1^^M{%
122 \def\reserved@b{#1}%
123 \ifx\reserved@b\reserved@c\endgroup\else%
124 \immediate\write15{#1}%
125 \expandafter\reserved@a\fi}%
126 \def\reserved@d#1START^^M{\let\do\@makeother\dospecials\reserved@a}%
127 \text{ \textdegree} \textdegree \textdegree128 \def\reserved@c{%END}
129 \reserved@d
START
```
#### <span id="page-17-1"></span>**3.1 texsys.cfg**

This file contains the site specific definitions of the four macros

\@currdir, \input@path, \filename@parse and \@TeXversion.

As distributed it only contains comments, however this 'empty' file will work on many systems because of the automatic tests built into ltdirchk.dtx. You *are* allowed to edit this file to add definitions of these macros appropriate to your system.

The macros that must be defined are:

\@currdir \@currdir (filename) \*space*) should expand to a form of the filename that uniquely refers to the 'current directory' if this is possible. (The expansion should also end with a space.) on UNIX, this is  $\def\@c{urrdir{.}/}.$  For more exotic operating systems you may want to make **\@currdir** a macro with arguments delimited by . and/or  $\langle space \rangle$ . If the operating system has no concept of directory structure, this macro should be defined to be empty.

\input@path If the primitive \openin searches the same directories as the primitive \input, then it is possible to tell (using \ifeof) whether a file exists before trying to input it. For systems like this, \input@path should be left undefined.

> If \openin does not 'follow' \input then \input@path must be defined to be a list of directories to search for input files. The format for each directory is as for \@currdir, normally just a prefix is required, but it may be a macro with space-delimited argument. That is, if  $\langle dir \rangle$  is an entry in the input path, T<sub>E</sub>Xwill try to load the expansion of

 $\langle dir \rangle$ *\filename*} $\langle space \rangle$ 

So either  $\langle \text{dir} \rangle$  should be defined as a macro with argument delimited by space, or it should just expand to a directory name, including the final directory separator, so that it may be concatenated with the  $\langle filename \rangle$ . This means that for UNIX-like syntax, each  $\langle \text{dir} \rangle$  should end with a slash,  $\ell$ . One exception to this rule is that the input path should *always* contain the empty directory {} as this will allow 'full pathnames' to be used, and the 'current directory' to be searched.

\input@path should expand to a list of such directories, each in a {} group.

\filename@parse After a call of the form: \filename@parse{*{filename}*}, the three macros \filename@area,\filename@exteg{ should be defined to be the 'area' (or directory), basename and extension respectively. If there was no extension specified in *(filename*), **\filename@ext** should be **\let** to **\relax** (so this case may be tested with \@ifundefined{filename@ext} and, perhaps a default extension substituted).

> Normally one would not need to define this macro in texsys.cfg as the automatic tests can supply parsers that work with UNIX and VMS syntax, as well as a basic parser that willcover many other cases. However some operating systems may need a 'hand produced' parser in which case it should be defined in this file.

> The UNIX parser also works for most MSDOS TEX versions. Currently if the UNIX or VMS parser is not used, \filename@parse is defined to always return an empty area, and to split the argument into basename and extension at the first '.' that occurs in the name. Parsers for other formats may be defined in texsys.cfg, in which case they will be used in preference to the default definitions.

\@TeXversion You should not need to set this macro in texsys.cfg. LATEX tests to set this automatically. See the comments in the opening section of ltdirchk.dtx.

> The following sections give examples of definitions which might work on various systems. These are currently mainly untested as I only have access to a few systems, all of which do not need this file as the automatic tests work. All the code is commented out.

#### <span id="page-18-0"></span>**3.2 UNIX (web2c)**

This implementation does make \openin and \input look in the same places. Acceptable settings are made by ltdirchk.dtx, and so this file may be empty. The definitions below are therefore just for information.

```
130 %\def\@currdir{./}
```
<sup>131</sup> %\let\input@path\@undefined

#### <span id="page-19-0"></span>**3.3 UNIX (other)**

Apparently some commercial UNIX implementations have different paths for \openin and \input. For these one could use definitions like the following (with whatever directories are used at your site): note that the directory names should end with /.

- <sup>132</sup> % \def\@currdir{./}
- <sup>133</sup> % \def\input@path{%
- <sup>134</sup> % {/usr/local/lib/tex/inputs/distrib/}%
- <sup>135</sup> % {/usr/local/lib/tex/inputs/contrib/}%
- <sup>136</sup> % {/usr/local/lib/tex/inputs/local/}%
- <sup>137</sup> % }

## <span id="page-19-1"></span>**3.4 MSDOS (emtex)**

This implementation does make \openin and \input look in the same places. Acceptable settings are made by ltdirchk.dtx, and so this file may be empty. The definitions below are therefore just for information.

```
138 % \def\@currdir{./}
139 % \let\input@path\@undefined
```
#### <span id="page-19-2"></span>**3.5 MSDOS (other)**

Some PC implementations have different paths for \openin and \input. For these one could use definitions like the following (with whatever directories are used at your site): note that the directory names should end with /. This assumes the implementation uses UNIX style / as the directory separator.

```
140 % \def\@currdir{./}
141 % \def\input@path{%
142 % {c:/tex/inputs/distrib/}%
143 % {c:/tex/inputs/contrib/}%
144 % {c:/tex/inputs/local/}%
145 % }
```
## <span id="page-19-3"></span>**3.6 VMS (DECUS TEX, PD VMS 3.6)**

This implementation does make \openin and \input look in the same places. Acceptable settings are made by ltdirchk.dtx, and so this file may be empty. The definitions below are therefore just for information.

```
146 % \def\@currdir{[]}
```
147 % \let\input@path\@undefined

## <span id="page-19-4"></span>**3.7 VMS (???)**

Some VMS implementations have different paths for \openin and \input. For these one could use definitions like the following:

```
148 % \def\@currdir{[]}
149 % \def\input@path{%
150 % {tex_inputs:}%
151 % {SOMEDISK: [SOME.TEX.DIRECTORY]}%
152 % }
```
### <span id="page-20-0"></span>**3.8 MACINTOSH (OzTeX 1.6)**

This implementation does make \openin and \input look in the same places. Acceptable settings are made by ltdirchk.dtx, and so this file may be empty. The definitions below are therefore just for information.

```
153 % \def\@currdir{:}
```
<sup>154</sup> % \let\input@path\@undefined

### <span id="page-20-1"></span>**3.9 MACINTOSH (other)**

Some Macintosh implementations have different paths for \openin and \input. For these one could use definitions like the following (with whatever folders are used on your machine): note that the directory names should end with :, and they should contain *no* spaces.

```
155 % \def\@currdir{:}
156 % \def\input@path{%
157 % {Hard-Disk:Applications:TeX:TeX-inputs:}%
158 % {Hard-Disk:Applications:TeX:My-inputs:}%
159 % }
```
#### <span id="page-20-2"></span>**3.10 FAKE EXAMPLE**

This example is for an operating system that has filenames of the form  $\alpha$  rea $\alpha$ name For maximum compatibility with macro sets, you want name.ext to be mapped to  $\texttt{&}$   $\texttt{&}$ and <area>name.ext to be mapped to <area.ext>name. \input does this mapping automatically, but \openin does not, and does not look in the same places as \input. <>name is the desired 'current directory' syntax.

the following code would possibly work:

```
160 % \def\@dir#1#2 {%
161 % \@d@r{#1}#2..\@nil}
162 % \def\@d@r#1#2.#3.#4\@nil{%
163 % \langle \ifx\@dir#1\@dir\else#1\ifx\@dir#3\@dir\else.\fi\fi#3>#2 }
164 %
165 % \def\@currdir{\@dir{}}
166 % \def\input@path{%
167 % {\@dir{area.one}}%
168 % {\@dir{area.two}}%
169 % }
END
```
170 \immediate\closeout15

If texsys.cfg did exist, then input it.

```
171 \else
```
- 172 \typeout{\*\* Using the existing texsys.cfg}
- 173 \closein15
- 174 \input texsys.cfg
- $175$   $\overline{f}i$
- 176 (/docstrip)

If the stripped version of this file is being used (in latex2e.ltx) then texsys.cfg should be there, so just input it.

 $177$  (dircheck) \input texsys.cfg

# <span id="page-21-0"></span>**4 Setting** \@currdir

\@currdir \IfFileExists This is a local definition of \IfFileExists. It tries to relocate texsxys.aux. If it succeeds, then the **\@currdir** syntax has been determined. If all the tests fail then \@currdir will be set to \@empty, and ltxcheck will warn of this when it checks the format.

- 178 \begingroup
- 179 \count@\time
- <sup>180</sup> \divide\count@ 60
- <sup>181</sup> \count2=-\count@
- 182 \multiply\count2 60
- 183 \advance\count2 \time

The current date and time stamp.

<sup>184</sup> \edef\today{%

```
\today
```
185 \the\year/\two@digits{\the\month}/\two@digits{\the\day}:% 186 \two@digits{\the\count@}:\two@digits{\the\count2}}

Create a file texsys.aux (hopefully in the current directory), then try to locate it again.

187 \immediate\openout15=texsys.aux

- 188 \immediate\write15{\today^^J}
- 189 \immediate\closeout15 %

#1 is the file to try, #2 is what to do on success, #3 on failure. Note that this definition is overwritten later on again!

```
190 \def\IfFileExists#1#2#3{%
191 \openin\@inputcheck#1 %
192 \ifeof\@inputcheck
193 #3\relax
194 \else
195 \read\@inputcheck to \reserved@a
196 \ifx\reserved@a\today
197 \typeout{#1 found}#2\relax
198 \else
199 \typeout{BAD: old file \reserved@a (should be \today)}%
200 #3\text{rad}x201 \sqrt{f}202 \fi
203 \closein\@inputcheck}
204 \endlinechar=-1
```
If \@currdir has not been pre-defined in texsys.cfg then test for UNIX, VMS and Oz-TEX-Mac. syntax.

```
205 \ifx\@currdir\@undefined
```
206 \IfFileExists{./texsys.aux}{\gdef\@currdir{./}}%

207 {\IfFileExists{[]texsys.aux}{\gdef\@currdir{[]}}%

```
208 {\IfFileExists{:texsys.aux}{\gdef\@currdir{:}}{}}}
```
If it is still undefined at this point, all the above tests failed. Earlier versions interactively prompted for a definition at this point, but it seems impossible to reliably obtain information from users at this point in the installation. This version of the file produces

a format with no user-interaction. Later if the format is not suitable for the system, texsys.cfg may be edited and the format re-made.

```
209 \ifx\@currdir\@undefined
210 \global\let\@currdir\@empty
211 \typeout{^^J^^J%
212 !! No syntax for the current directory could be found^^J%
213 }%
214 \overline{f}
```
Otherwise \@currdir was defined in texsys.cfg. In this case check that the syntax specified works on this system. (In case a complete LAT<sub>EX</sub> system has been copied from one system to another.) If the test fails, give up. The installer should remove or correct the offending texsys.cfg and try again.

```
215 \else
216 \IfFileExists{\@currdir texsys.aux}{}{%
217 \edef\reserved@a{\errhelp{%
218 texsys.cfg specifies the current directory syntax to be^^J%
219 \meaning\@currdir^^J%
220 but this does not work on this system.^^J%
221 Remove texsys.cfg and restart.}}\reserved@a
222 \errmessage{Bad texsys.cfg file: \noexpand\@currdir}\@@end}
```
The version of **\@currdir** in texsys.cfg looks OK.

```
223 \fi
```

```
224 \immediate\closeout15 %
225 \endgroup
226 \typeout{^^J^^J%
227 \noexpand\@currdir set to:
228 \expandafter\strip@prefix\meaning\@currdir.^^J%
229 }
```
(*End definition for* \@currdir *,* \IfFileExists *, and* \today*. These functions are documented on page* **??***.*)

Stop here if the file is being used unstripped.

```
230 (*docstrip)
231 \relax\endinput
232 \langle /docstrip)
```
# <span id="page-22-0"></span>**5 Setting** \input@path

Earlier versions of this file attempted to automatically test whether \input@path was required, and interactively prompt for a path if necessary. This was not found to be very reliable The first-time installer of  $\mathbb{F} \times 2_{\varepsilon}$  can not be expected to have enough information to supply the correct information to the prompts. Now the interaction is omitted. After the format is made the installer can attempt to run the test document ltxcheck.tex through L<sup>AT</sup>EX  $2\varepsilon$ . This will check, amongst other things, whether texsys.cfg will need to be edited and the format remade.

#### \input@path Now set up the \input@path.

\input@path should either be undefined, or a list of directories as described in the introduction.

```
233 \typeout{^^J%
234 Assuming \noexpand\openin and \noexpand\input^^J%
235 \ifx\input@path\@undefined
\input@path has not been pre-defined.
236 have the same search path.^^J%
237 \else
\input@path has been defined in texsys.cfg.
238 have different search paths.^^J%
239 LaTeX will use the path specified by \noexpand\input@path:^^J%
240 \overline{f}241 }
```
(*End definition for* \input@path*. This function is documented on page* **??***.*)

# <span id="page-23-0"></span>**6 Filename Parsing**

```
\filename@parse Split a filename into its components.
```

```
242 \ifx\filename@parse\@undefined
243 \def\reserved@a{./}\ifx\@currdir\reserved@a
\filename@parse was not specified in texsys.cfg, but \@currdir looks like UNIX. . .
244 \typeout{^^JDefining UNIX/DOS style filename parser.^^J}
245 \def\filename@parse#1{%
246 \let\filename@area\@empty
247 \expandafter\filename@path#1/\\}
    Search for the last /.
248 \def\filename@path#1/#2\\{%
249 \iint x \142 \1250 \def\reserved@a{\filename@simple#1.\\}%
251 \else
252 \edef\filename@area{\filename@area#1/}%
253 \def\reserved@a{\filename@path#2\\}%
254 \text{ }\n\sqrt{f_i}255 \reserved@a}
256 \else\def\reserved@a{[]}\ifx\@currdir\reserved@a
\filename@parse was not specified in texsys.cfg, but \@currdir looks like VMS. . .
257 \typeout{^^JDefining VMS style filename parser.^^J}
258 \def\filename@parse#1{%
259 \let\filename@area\@empty
260 \expandafter\filename@path#1]\\}
    Search for the last ].
261 \def\filename@path#1]#2\\{%
262 \iint x \lvert x \rvert^2263 \def\reserved@a{\filename@simple#1.\\}%
264 \else
265 \edef\filename@area{\filename@area#1]}%
```

```
266 \def\reserved@a{\filename@path#2\\}%
```

```
267 \overline{ifi}268 \reserved@a}
```
\else\def\reserved@a{:}\ifx\@currdir\reserved@a

\filename@parse was not specified in texsys.cfg, but \@currdir looks like Macintosh. . .

```
270 \typeout{^^JDefining Mac style filename parser.^^J}
271 \def\filename@parse#1{%
272 \let\filename@area\@empty
273 \expandafter\filename@path#1:\\}
   Search for the last :.
274 \def\filename@path#1:#2\\{%
275 \iint x \142 \1276 \def\reserved@a{\filename@simple#1.\\}%
277 \else
278 \edef\filename@area{\filename@area#1:}%
```
279 \def\reserved@a{\filename@path#2\\}%

```
282 \else
```
 $280 \text{ } \qquad \qquad \text{if }$ 

281 \reserved@a}

\filename@parse was not specified in texsys.cfg. So just make a simple parser that always sets \filename@area to empty.

```
283 \typeout{^^JDefining generic filename parser.^^J}
284 \def\filename@parse#1{%
285 \let\filename@area\@empty
286 \expandafter\filename@simple#1.\\}
287 \fi\fi\fi
```
\filename@simple is used by all three versions. Finally we can split off the exten-

sion.

```
288 (/dircheck)
289 (*dircheck, latexrelease)
290 (latexrelease)\IncludeInRelease{2019/10/01}{\filename@simple}
291 (latexrelease) {Final dot for extension}%
292 \def\filename@simple#1.#2\\{%
293 \ifx\\#2\\%
294 \let\filename@ext\relax
295 \edef\filename@base{#1}%
296 \else
297 \filename@dots{#1}#2\\%
298 \fi}
299 \def\filename@dots#1#2.#3\\{%
300 \ifx\\#3\\%
301 \def\filename@ext{#2}%
302 \edef\filename@base{#1}%
303 \else
304 \filename@dots{#1.#2}#3\\%
305 \fi}
306 (latexrelease) \EndIncludeInRelease
307 (latexrelease)\IncludeInRelease{0000/00/00}{\filename@simple}
308 (latexrelease) {Final dot for extension} /
309 (latexrelease) \def\filename@simple#1.#2\\{%
310 (latexrelease) \iint x \lambda + 2\lambda311 hlatexreleasei \let\filename@ext\relax
```

```
312 (latexrelease) \else
313 (latexrelease) \edef\filename@ext{\filename@dot#2\\}%
314 (latexrelease) \fi
315 (latexrelease) \edef\filename@base{#1}}
316 (latexrelease) \EndIncludeInRelease
317 (/dircheck, latexrelease)
318 (*dircheck)
    Remove a final dot, added earlier.
319 \def\filename@dot#1.\\{#1}
320 \else
Otherwise, \filename@parse was specified in texsys.cfg.
321 \typeout{^^J^^J%
322 \noexpand\filename@parse was defined in texsys.cfg:^^J%
```

```
323 \expandafter\strip@prefix\meaning\filename@parse.^^J%
324 }
325 \fi
```
(*End definition for* \filename@parse*. This function is documented on page* **??***.*)

# <span id="page-25-0"></span>**7 TEX Versions**

```
\@TeXversion TEX versions older than 3.141 require \@TeXversion to be set. This can be determined
                automatically due to a trick suggested by Bernd Raichle. (Actually this will not always
                get the correct version number, eg T_{\rm F}X3.14 would be detected as T_{\rm F}X3, but \rm EFT_{\rm F}X only
                needs to take account of T<sub>E</sub>X's older than 3, or between 3 and 3.14.
```

```
326 \ifx\@TeXversion\@undefined
327 \ifx\@undefined\inputlineno
328 \def\@TeXversion{2}
329 \else
330 {\catcode'\^^J=\active
331 \def\reserved@a#1#2\@@{\if#1\string^3\fi}
332 \edef\reserved@a{\expandafter\reserved@a\string^^J\@@}
333 \ifx\reserved@a\@empty\else\gdef\@TeXversion{3}\fi}
334 \fi
335 \fi
```
(*End definition for* \@TeXversion*. This function is documented on page* **??***.*)

336 (/dircheck)

## <span id="page-25-1"></span>**8 ltxcheck.tex**

After the format has been made, and article.cls moved with the other files to the 'standard input directory' as specified in install.txt, the format may be checked by running the file ltxcheck.tex.

# <span id="page-26-0"></span>**File b ltplain.dtx**

# <span id="page-26-1"></span>1 Plain T<sub>F</sub>X

LATEX includes almost all of the functionality of Knuth's original 'Basic Macros' That is, the plain T<sub>EX</sub> format described in Appendix B of the T<sub>E</sub>XBook. However, some of the user commands are not much use so, in order to save memory, we may remove them from the kernel into a package. Here is a list of the commands that may be removed (PROBABLY NOT COMPLETE).

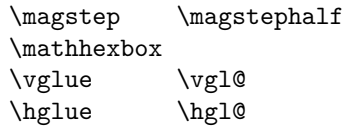

This file is by now very small as most of it has been moved to more appropriate kernel files: it may disappear completely one day.

LATEX font definitions are done using NFSS2 so none of PLAIN's font definitions are in LATEX.

LATEX has its own tabbing environment, so PLAIN's is disabled.

LATEX uses its own output routine, so most of the plain one was removed.

```
1 (*2ekernel)\
```

```
2 \catcode'\{=1 % left brace is begin-group character
```
- <sup>3</sup> \catcode'\}=2 % right brace is end-group character
- <sup>4</sup> \catcode'\\$=3 % dollar sign is math shift

```
5 \catcode'\&=4 % ampersand is alignment tab
```
- <sup>6</sup> \catcode'\#=6 % hash mark is macro parameter character
- <sup>7</sup> \catcode'\^=7 % circumflex and uparrow are for superscripts
- <sup>8</sup> \catcode'\\_=8 % underline and downarrow are for subscripts
- <sup>9</sup> \catcode'\^^I=10 % ascii tab is a blank space

```
10 \chardef\active=13 \catcode'\~=\active % tilde is active
```

```
11 \catcode'\^^L=\active \def^^L{\par}% ascii form-feed is \par
```
<sup>12</sup> \message{catcodes,}

We had to define the  $\catodes$  right away, before the message line, since  $\backslash$  message uses the  $\{$  and  $\}$  characters. When INITEX (the T<sub>EX</sub> initializer) starts up, it has defined the following \catcode values:

```
\catcode'\^^@=9 % ascii null is ignored
\catcode'\^^M=5 % ascii return is end-line
\catcode'\\=0 % backslash is TeX escape character
\catcode'\%=14 % percent sign is comment character
\catcode'\ =10 % ascii space is blank space
\catcode'\^^?=15 % ascii delete is invalid
\catcode'\A=11 ... \catcode'\Z=11 % uppercase letters
\catcode'\a=11 ... \catcode'\z=11 % lowercase letters
all others are type 12 (other)
    Here is a list of the characters that have been specially catcoded:
```
13 \def\dospecials{\do\ \do\\\do\{\do\}\do\\$\do\&%

```
\do\#\do\^\do\_\do\%\do\~}
```
(not counting ascii null, tab, linefeed, formfeed, return, delete) Each symbol in the list is preceded by , which can be defined if you want to do something to every item in the list.

We make  $\&$  signs act like letters, temporarily, to avoid conflict between user names and internal control sequences of plain format.

<sup>15</sup> \catcode'@=11

To make the plain macros more efficient in time and space, several constant values are declared here as control sequences. If they were changed, anything could happen; so they are private symbols.

\@ne Small constants are defined using \chardef.

 $\text{tr} \otimes$ \thr@@ \sixt@@n \@cclv 16 \chardef\@ne=1 17 \chardef\tw@=2 18 \chardef\thr@@=3 <sup>19</sup> \chardef\sixt@@n=16 <sup>20</sup> \chardef\@cclv=255

(*End definition for* \@ne *and others. These functions are documented on page* **??***.*)

\@cclvi Constants above 255 defined using \mathchardef.

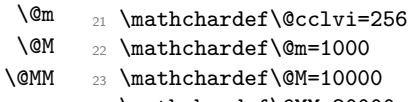

<sup>24</sup> \mathchardef\@MM=20000

(*End definition for* \@cclvi *and others. These functions are documented on page* **??***.*)

Allocation of registers

Here are macros for the automatic allocation of \count, \box, \dimen, \skip, \muskip, and \toks registers, as well as \read and \write stream numbers, \fam codes, \language codes, and \insert numbers.

#### <sup>25</sup> \message{registers,}

When a register is used only temporarily, it need not be allocated; grouping can be used, making the value previously in the register return after the close of the group. The main use of these macros is for registers that are defined by one macro and used by others, possibly at different nesting levels. All such registers should be defined through these macros; otherwise conflicts may occur, especially when two or more macro packages are being used at the same time.

*Historical LATEX 2.09 comments (not necessarily accurate any more):*

The following counters are reserved:

- 0 to 9 page numbering
	- 10 count allocation
	- 11 dimen allocation
	- 12 skip allocation
	- 13 muskip allocation
	- 14 box allocation
	- 15 toks allocation
	- 16 read file allocation
	- 17 write file allocation
	- 18 math family allocation
	- 19 language allocation
	- 20 insert allocation
	- 21 the most recently allocated number

#### 22 constant -1

#### *End of historical LATEX 2.09 comments.*

New counters are allocated starting with 23, 24, etc. Other registers are allocated starting with 10. This leaves 0 through 9 for the user to play with safely, except that counts 0 to 9 are considered to be the page and subpage numbers (since they are displayed during output). In this scheme, \count 10 always contains the number of the highestnumbered counter that has been allocated, \count 14 the highest-numbered box, etc. Inserts are given numbers 254, 253, etc., since they require a  $\count$ ,  $\dimen$ ,  $\skip 1pt \text{skip}$ and \box all with the same number; \count 20 contains the lowest-numbered insert that has been allocated. Of course, \box255 is reserved for \output; \count255, \dimen255, and \skip255 can be used freely.

It is recommended that macro designers always use \global assignments with respect to registers numbered

```
1, 3, 5, 7, 9,
and always non-\global assignments with respect to registers
0, 2, 4, 6, 8, 255.
This will prevent "save stack buildup" that might otherwise occur.
 26 \count10=22 % allocates \count registers 23, 24, ...
 27 \space \count11=9 % allocates \dimen registers 10, 11, ...
 28 \count12=9 % allocates \skip registers 10, 11, \dots29 \count13=9 % allocates \muskip registers 10, 11, ...
 30 \count14=9 % allocates \box registers 10, 11, ...
 31 \count15=9 % allocates \toks registers 10, 11, ...
 32 \text{.\} 16 == 1 \% allocates input streams 0, 1, ...
 33 \text{ \textdegree} 1 % allocates output streams 0, 1, ...
 34 \text{}| \text{count18=3 } % allocates math families 4, 5, \dots
```

```
35 \ \mathrm{19=0} % allocates \language codes 1, 2, ...
```

```
36 \text{ \&} 255 \text{ \&} allocates insertions 254, 253, ...
```
\insc@unt The insertion counter and most recent allocation.

\allocationnumber

<sup>37</sup> \countdef\insc@unt=20 <sup>38</sup> \countdef\allocationnumber=21

(*End definition for* \insc@unt *and* \allocationnumber*. These functions are documented on page* **??***.*)

\m@ne The constant −1.

<sup>39</sup> \countdef\m@ne=22 \m@ne=-1

(*End definition for* \m@ne*. This function is documented on page* **??***.*)

\wlog Write on log file (only) 40 \def\wlog{\immediate\write\m@ne}

(*End definition for* \wlog*. This function is documented on page* **??***.*)

\count@ Here are abbreviations for the names of scratch registers that don't need to be allocated. \dimen@ \dimen@i \dimen@ii \skip@ <sup>44</sup> \dimendef\dimen@ii=2  $\text{tr}_\alpha$ <sup>41</sup> \countdef\count@=255 <sup>42</sup> \dimendef\dimen@=0 <sup>43</sup> \dimendef\dimen@i=1 % global only <sup>45</sup> \skipdef\skip@=0 <sup>46</sup> \toksdef\toks@=0

```
\newcount
  \newdimen
   \newskip
 \newmuskip
    \newbox
   \newtoks
   \newread
essary to use \newcount inside \if... later on. Also remove from \newskip, \newbox
  \newwrite
    \newfam
\newlanguage
            Now, we define \newcount, \newbox, etc. so that you can say \newcount\foo and \foo
            will be defined (with \countdef) to be the next counter.
                To find out which counter \foo is, you can look at \allocationnumber.
                Since there's no \boxdef command, \chardef is used to define a \newbox,
           \newinsert, \newfam, and so on.
                LATEX change: remove \outer from \newcount and \newdimen (FMi) This is nec-
            \newwrite and \newfam (DPC) to save later redefinition.
            47 (/2ekernel)
             48 (*2ekernel | latexrelease)
             49 (latexrelease)\IncludeInRelease{2015/01/01}%
             50 (latexrelease) {\newcount}{Extended Allocation}_{51} \def\new{\centering} \label{thm:4}52 \def\newcommand{\mbox}{\mbox{\begin{subarray}{c}12\end{subarray}}53 \def\newskip {\e@alloc\skip \skipdef {\count12}\insc@unt\float@count}
             54 \def\newmuskip
             55 {\e@alloc\muskip\muskipdef{\count13}\m@ne\e@alloc@top}
            For compatibility use \chardef in the classical range.
             56 \def\newbox {\e@alloc\box
             57 {\ifnum\allocationnumber<\@cclvi
             58 \expandafter\chardef
             59 \qquad \qquad \text{leq}60 \expandafter\e@alloc@chardef
             61 \qquad \qquad \text{if } i\{\count14\}insc@unt\float@count}
             63 \def \newcommand{\mbox{\p3}{\;\;}\label{lem:23} $$64 \def\newread {\e@alloc\read \chardef{\count16}\m@ne\sixt@@n}
                Skip \write18 due to its traditional use as a shell-escape.
             65 \ifx\directlua\@undefined
             66 \def\newwrite {\e@alloc\write \chardef{\count17}\m@ne\sixt@@n}
             67 \else
             68 \def\newwrite {\e@alloc\write
             \{ \iint_{\mathbb{R}^9} |f_1| \leq \frac{1}{2} \}70 \dvance\count17\@ne
             \lambdaallocationnumber\count17 %
             72 \qquad \qquad \text{ifi}73 \global\chardef}%
             74 {\count17}%}
             75 \quad \text{Im@ne}76 {128}}
             77 \fi
             78 \def\new@mathgroup
             79 {\e@alloc\mathgroup\chardef{\count18}\m@ne\e@mathgroup@top}
             80 \let\newfam\new@mathgroup
             81 \ifx\directlua\@undefined
             82 \def\newlanguage {\e@alloc\language \chardef{\count19}\m@ne\@cclvi}
             83 \else
             84 \def\newlanguage {\e@alloc\language \chardef{\count19}\m@ne{16384}}
```
(*End definition for* \count@ *and others. These functions are documented on page* **??***.*)

```
85 \fi
                          86 (/2ekernel | latexrelease)
                          87 (latexrelease)\EndIncludeInRelease
                          88 (latexrelease)\IncludeInRelease{0000/00/00}%<br>89 (latexrelease) \{newcount}{E
                                                                     {\newcount}{Extended Allocation}%
                          90 (latexrelease)\def\newcount{\alloc@0\count\countdef\insc@unt}
                          91 (latexrelease)\def\newdimen{\alloc@1\dimen\dimendef\insc@unt}
                          92 (latexrelease)\def\newskip{\alloc@2\skip\skipdef\insc@unt}
                          93 (latexrelease)\def\newmuskip{\alloc@3\muskip\muskipdef\@cclvi}
                             \label{thm:main} $$ \l{ \atop \def \newbox{\alloc@4\boxblock\char' \hskip -1pt \hskip -1pt \95 (latexrelease)\def\newtoks{\alloc@5\toks\toksdef\@cclvi}
                             \langle\97 (latexrelease)\def\newwrite{\alloc@7\write\chardef\sixt@@n}
                          98 (latexrelease)\def\new@mathgroup{\alloc@8\fam\chardef\sixt@@n}
                          99 (latexrelease)\def\newlanguage{\alloc@9\language\chardef\@cclvi}
                          100 (latexrelease)\let\newfam\new@mathgroup
                          101 (latexrelease)\EndIncludeInRelease
                         (End definition for \newcount and others. These functions are documented on page ??.)
\e@alloc@chardef
     \e@alloc@top
                        The upper limit of extended registers, which leaves this number (eg \dimen32767) always
                        unallocated by these macros. cf traditional \dimen255.
                          102 \langle*2ekernel | latexrelease\rangle103 (latexrelease)\IncludeInRelease{2015/01/01}%
                          104 (latexrelease) {\{ \}e@alloc@chardef}{Extended Allocation}%
```

```
113 \else
```
<sup>105</sup> \ifx\directlua\@undefined 106 \ifx\widowpenalties\@undefined

107 \mathchardef\e@alloc@top=255 108 \let\e@alloc@chardef\chardef

110 \mathchardef\e@alloc@top=32767 111 \let\e@alloc@chardef\mathchardef

etex and xetex have  $2^{15}$  registers.

classic tex has  $2^8$  registers.

luatex has 2 <sup>16</sup> registers.

- \chardef\e@alloc@top=65535
- <sup>115</sup> \let\e@alloc@chardef\chardef
- 116  $\overline{f}$

 $109 \text{ kg}$ 

 $_{112}$  \fi

- 117  $\langle$ /2ekernel | latexrelease)
- 118 (latexrelease)\EndIncludeInRelease
- 119 (latexrelease)\IncludeInRelease{0000/00/00}%
- 120 (latexrelease)  ${\{e@alloc@chardef\}}{Extended Allocation}\%$
- 121 (latexrelease)\let\e@alloc@top\@undefined
- 122 (latexrelease)\let\e@alloc@chardef\@undefined
- 123 (latexrelease)\EndIncludeInRelease

(*End definition for* \e@alloc@chardef *and* \e@alloc@top*. These functions are documented on page* **??***.*)

\e@mathgroup@top The upper limit of extended math groups (\fam) 16 in classic TFX and e-TFX, but 256 in Unicode TeX variants.

- 124 (\*2ekernel | latexrelease)
- 125 (latexrelease) \IncludeInRelease{2015/01/01}%

```
126 (latexrelease) {\{\} (e@mathgroup@top}{Extended Allocation}%
```
127 \ifx\Umathcode\@undefined

classic and e tex have 16 fam  $(0-15)$ .

```
128 \chardef\e@mathgroup@top=16
```

```
129 \else
```
xetex and luatex have 256 fam (0–255).

<sup>130</sup> \chardef\e@mathgroup@top=256

131 \fi

- 132 (/2ekernel | latexrelease)
- 133 (latexrelease)\EndIncludeInRelease
- 134 (latexrelease)\IncludeInRelease{0000/00/00}%
- 135 (latexrelease)  ${\{e@math>mathfor}\{Extended\ Allocation\}}$
- 136 (latexrelease)\let\e@mathgroup@top\@undefined
- 137 (latexrelease)\EndIncludeInRelease

(*End definition for* \e@mathgroup@top*. This function is documented on page* **??***.*)

\e@alloc A modified version of \alloc@ that takes the count register rather than just the final digit of its number (assuming  $\count x$ ). It also has an extra argument to give the top of the extended range.

#1 #2 #3 #4 #5 #6

```
\e@alloc type defcmd current top extended-top newname
```
Note that if just a single allocation range is required (not omitting a range up to 255 for inserts) then −1 should be used for the first upper bound argument, #4.

- 138 (\*2ekernel | latexrelease)
- 139 (latexrelease)\IncludeInRelease{2015/01/01}{\e@alloc}{Extended Allocation}%
- <sup>140</sup> \def\e@alloc#1#2#3#4#5#6{%
- 141 \global\advance#3\@ne
- 142 \e@ch@ck{#3}{#4}{#5}#1%
- 143 \allocationnumber#3\relax
- 144 \global#2#6\allocationnumber
- <sup>145</sup> \wlog{\string#6=\string#1\the\allocationnumber}}%
- 146 (/2ekernel | latexrelease)
- 147 (latexrelease)\EndIncludeInRelease
- 148 (latexrelease)\IncludeInRelease{0000/00/00}{\e@alloc}{Extended Allocation}%
- 149 (latexrelease)\let\e@alloc\@undefined
- 150 (latexrelease)\EndIncludeInRelease
- $151$   $(*2$ ekernel)

(*End definition for* \e@alloc*. This function is documented on page* **??***.*)

\e@ch@ck Extended check command. If the first range is exceeded, bump to 256 (or 266 for counts) and try again, testing the extended range.

Allocate matching registers from the top of the extended range and add to  $\text{@freelist.}$ 

```
\extrafloats
                152 (/2ekernel)
```
- $153$  (\*2ekernel | latexrelease)
- 154 (latexrelease)\IncludeInRelease{2015/10/01}

155  $\text{le}$   ${\text{le}Ck}{Extended Allocation (checking)}$ 

```
156 \gdef\e@ch@ck#1#2#3#4{%
```

```
157 \ifnum#1<#2\else
```
If we've reached the classical top limit, bump to 256 or 266 for counts (count 256–265 are reserved by the allocation system).

```
158 \iintnum#1=#2\relax159 \global#1\@cclvi
160 \ifx\count#4\global\advance#1 10 \fi
161 \fi
```
Check we are below the extended limit.

```
162 \ifnum#1<#3\relax
163 \else
164 \errmessage{No room for a new \string#4}%
165 \fi
166 \fi}%
167 (latexrelease) \EndIncludeInRelease
168 (latexrelease)\IncludeInRelease{2015/01/01}%
169 (latexrelease) {\{ \text{e@ch@ck} \}} {\{ \text{h@ch@ck} \}} {\{ \text{h@ch@ck} \}} {\{ \text{h@ch@ck} \}}170 (latexrelease) \gdef\e@ch@ck#1#2#3#4{%
171 (latexrelease) \ifnum#1<#2\else
_{172} (latexrelease) \ifnum#1=#2\relax
173 (latexrelease) #1\@cclvi
_{174} (latexrelease) \iint x\text{count#4}\advance\#1 10 \ifint x\text{count}=4175 (latexrelease) \fi
176 (latexrelease) \ifnum#1<#3\relax
177 (latexrelease) \else
178 (latexrelease) \errmessage{No room for a new #4}%
179 (latexrelease) \fi
180 (latexrelease) \fi}%
181 (latexrelease) \EndIncludeInRelease
182 (latexrelease) \IncludeInRelease{0000/00/00}%
183 (latexrelease) {\{ \} (le@ch@ck}{Extended Allocation (checking)}%
184 (latexrelease)\let\e@ch@ck\@undefined
185 (latexrelease) \EndIncludeInRelease
186 (latexrelease)\IncludeInRelease{2015/01/01}%
187 (latexrelease) {\text{|extracted}}188 \let\float@count\e@alloc@top
```
\extrafloats 189 \ifx\numexpr\@undefined

In classic TeX use \newinsert to allocate float boxes.

- <sup>190</sup> \def\extrafloats#1{%
- <sup>191</sup> \count@#1\relax
- <sup>192</sup> \ifnum\count@>\z@
- <sup>193</sup> \newinsert\reserved@a
- <sup>194</sup> \global\expandafter\chardef

```
195 \csname bx@\the\allocationnumber\endcsname\allocationnumber
196 \@cons\@freelist{\csname bx@\the\allocationnumber\endcsname}%
197 \advance\count@\m@ne
198 \expandafter\extrafloats
199 \expandafter\count@
200 \text{ Yfi}201 }%
202 \else
In e-tex take float boxes from the top of the extended range.
203 \def\extrafloats#1{%
204 \ifnum#1>\z@
205 \count@\numexpr\float@count-1\relax
206 \ch@ck0\count@\count
207 \ch@ck1\count@\dimen
208 \ch@ck2\count@\skip
209 \ch@ck4\count@\box
210 \global\e@alloc@chardef\float@count\count@
211 \global\expandafter\e@alloc@chardef
212 \csname bx@\the\float@count\endcsname\float@count
213 \@cons\@freelist{\csname bx@\the\float@count\endcsname}%
214 \expandafter
215 \extrafloats\expandafter{\numexpr#1-1\relax}%
216 \fi}%
217 \fi
218 (/2ekernel | latexrelease)
219 (latexrelease)\EndIncludeInRelease
220 (latexrelease)\IncludeInRelease{0000/00/00}%
221 (latexrelease) {\text{lost}} {\extrafloats}{Extra floats}%
222 (latexrelease)\let\float@count\@undefined
223 (latexrelease)\let\extrafloats\@undefined
```

```
224 (latexrelease)\EndIncludeInRelease
```

```
225 \langle*2ekernel\rangle
```
(*End definition for* \e@ch@ck *,* \extrafloats *, and* \extrafloats*. These functions are documented on page* **??***.*)

\alloc@ Since \e@alloc was added in 2015, \@alloc has not been used, but was left as some legacy code calls it. However the original defnition gives spurious errors once the "classic" registers run out, so it is now defined to call \e@alloc internally.

```
226 \langle /2ekernel)
```

```
227 (*2ekernel | latexrelease)
```
- 228 (latexrelease) \IncludeInRelease{2020/10/01}
- 229 (latexrelease)  ${\{ \text{alloc@} {\} \text{emulate all} \} }$
- $\verb|230 \def\alloc@#1#2#3#4{\ee@alloc#2#3{\count1#1}}#4{\float@count}$

```
231 \langle/2ekernel | latexrelease)
```
- 232 (latexrelease)\EndIncludeInRelease
- 233 (latexrelease)\IncludeInRelease{0000/00/00}%
- 234 (latexrelease)  ${\alloc@}{\ell_1\ldots\ell_k}$
- 235 (latexrelease)\def\alloc@#1#2#3#4#5{\global\advance\count1#1\@ne
- 236 (latexrelease) \ch@ck#1#4#2%
- 237 (latexrelease) \allocationnumber\count1#1%
- 238 (latexrelease) \global#3#5\allocationnumber

```
239 (latexrelease) \wlog{\string#5=\string#2\the\allocationnumber}}
240 (latexrelease)\EndIncludeInRelease
241 \langle*2ekernel\rangle
```
(*End definition for* \alloc@*. This function is documented on page* **??***.*)

#### \newinsert

```
242 \langle/2ekernel)
```
(\*2ekernel | latexrelease)

```
244 (latexrelease)\IncludeInRelease{2015/10/01}
```

```
245 (latexrelease) {\nabla} f\newinsert} {Extended \newinsert}%
```
\ifx\numexpr\@undefined

If e-T<sub>E</sub>X is not available use the original plain T<sub>E</sub>X definition of  $\neq$  T<sub>E</sub>X definition of  $\neq$ 

```
247 \def\newinsert#1{\global\advance\insc@unt \m@ne
```
- \ch@ck0\insc@unt\count
- \ch@ck1\insc@unt\dimen
- \ch@ck2\insc@unt\skip
- \ch@ck4\insc@unt\box
- \allocationnumber\insc@unt
- \global\chardef#1\allocationnumber
- \wlog{\string#1=\string\insert\the\allocationnumber}}

```
255 \else
```
The highest register allowed with \insert.

```
256 \ifx\directlua\@undefined
```

```
257 \chardef\e@insert@top255
```
\else

```
259 \chardef\e@insert@top\e@alloc@top
```
\fi

If the classic registers are exausted, take an insert from the free float list and use \extrafloats to add a new float to that list.

```
261 \def\newinsert#1{%
```
- \@tempswafalse
- \global\advance\insc@unt\m@ne
- \ifnum\count10<\insc@unt
- \ifnum\count11<\insc@unt
- \ifnum\count12<\insc@unt
- \ifnum\count14<\insc@unt
- \@tempswatrue
- 269 \fi\fi\fi\fi
- \if@tempswa
- \allocationnumber\insc@unt

\else

- \global\advance\insc@unt\@ne
- \extrafloats\@ne

```
275 \@next\@currbox\@freelist
```
- {\ifnum\@currbox<\e@insert@top
- 277 \allocationnumber\@currbox
- 278 \else
- 279 \ch@ck0\m@ne\insert
- $280 \text{ Y}$   $280$
- 281 {\ch@ck0\m@ne\insert}%

```
282 \fi
283 \global\chardef#1\allocationnumber
284 \wlog{\string#1=\string\insert\the\allocationnumber}%
285 }
286 \fi
287 (/2ekernel | latexrelease)
288 (latexrelease)\EndIncludeInRelease
289 (latexrelease)\IncludeInRelease{0000/00/00}%
290 (latexrelease) {\newcommand{\new}{Extended \newinsert}}291 (latexrelease)\let\e@insert@top\@undefined
292 (latexrelease)\def\newinsert#1{\global\advance\insc@unt \m@ne
293 (latexrelease) \ch@ck0\insc@unt\count
294 (latexrelease) \ch@ck1\insc@unt\dimen
295 (latexrelease) \ch@ck2\insc@unt\skip
296 (latexrelease) \ch@ck4\insc@unt\box
297 (latexrelease) \allocationnumber\insc@unt
298 (latexrelease) \global\chardef#1\allocationnumber
299 (latexrelease) \wlog{\string#1=\string\insert\the\allocationnumber}}
300 (latexrelease)\EndIncludeInRelease
301 (*2ekernel)
```
(*End definition for* \newinsert*. This function is documented on page* **??***.*)

#### \ch@ck

 \gdef\ch@ck#1#2#3{% \ifnum\count1#1<#2\else \errmessage{No room for a new #3}% 305  $\{f_i\}$ 

(*End definition for* \ch@ck*. This function is documented on page* **??***.*)

#### \newhelp

\hideskip

<sup>306</sup> \def\newhelp#1#2{\newtoks#1#1\expandafter{\csname#2\endcsname}}

(*End definition for* \newhelp*. This function is documented on page* **??***.*)

\maxdimen Here are some examples of allocation.

<sup>307</sup> \newdimen\maxdimen \maxdimen=16383.99999pt % the largest legal <dimen> <sup>308</sup> \newskip\hideskip \hideskip=-1000pt plus 1fill % negative but can grow

(*End definition for* \maxdimen *and* \hideskip*. These functions are documented on page* **??***.*)

#### \p@

```
\z@
\z@skip
\voidb@x
           309 \newdimen\p@ \p@=1pt % this saves macro space and time
          310 \newdimen\z@ \z@=0pt % can be used both for 0pt and 0
          311 \newskip\z@skip \z@skip=0pt plus0pt minus0pt
           312 \newbox\voidb@x % permanently void box register
           (End definition for \p@ and others. These functions are documented on page ??.)
               Assign initial values to T<sub>E</sub>X's parameters
           313 \message{parameters,}
```
All of T<sub>E</sub>X's numeric parameters are listed here, but the code is commented out if no special value needs to be set. INITEX makes all parameters zero except where noted. *Historical LATEX 2.09 comments (not necessarily accurate any more):*

```
314 \pretolerance=100
```
- 315 \tolerance=200 % INITEX sets this to 10000
- <sup>316</sup> \hbadness=1000
- 317 \vbadness=1000
- 318 **\linepenalty=10**
- <sup>319</sup> \hyphenpenalty=50
- <sup>320</sup> \exhyphenpenalty=50
- <sup>321</sup> \binoppenalty=700
- 322 \relpenalty=500
- 323 \clubpenalty=150
- <sup>324</sup> \widowpenalty=150
- <sup>325</sup> \displaywidowpenalty=50
- <sup>326</sup> \brokenpenalty=100
- <sup>327</sup> \predisplaypenalty=10000

```
\postdisplaypenalty=0
\interlinepenalty=0
\floatingpenalty=0, set during \insert
\outputpenalty=0, set before TeX enters \output
328 \doublehyphendemerits=10000
```
- 
- <sup>329</sup> \finalhyphendemerits=5000
- <sup>330</sup> \adjdemerits=10000

\looseness=0, cleared by TeX after each paragraph \pausing=0 \holdinginserts=0 \tracingonline=0

```
\tracingmacros=0
\tracingstats=0
\tracingparagraphs=0
```
# \tracingpages=0

\tracingoutput=0

331 \tracinglostchars=1

```
\tracingcommands=0
\tracingrestores=0
\language=0
```
332 \uchyph=1

```
\lefthyphenmin=2 \righthyphenmin=3 set below
\globaldefs=0
\maxdeadcycles=25 % INITEX does this
\hangafter=1 % INITEX does this, also TeX after each paragraph
\timesfam=0\mag=1000 % INITEX does this
\escapechar='\\ % INITEX does this
333 \defaulthyphenchar='\-
```

```
334 \defaultskewchar=-1
```

```
\endlinechar='\^^M % INITEX does this
\newlinechar=-1 \LaTeX\ sets this in ltdefns.dtx.
335 \delimiterfactor=901
\time=now % TeX does this at beginning of job
\day=now % TeX does this at beginning of job
\month=now % TeX does this at beginning of job
```
\year=now % TeX does this at beginning of job

*End of historical LATEX 2.09 comments.*

In LATEX we don't want box information in the transcript unless we do a full tracing.

```
336 \showboxbreadth = -1
337 \showboxdepth=-1
338 \errorcontextlines=-1
339 \hfuzz=0.1pt
340 \vfuzz=0.1pt
341 \overfullrule=5pt
342 \maxdepth=4pt
343 \splitmaxdepth=\maxdimen
344 \boxmaxdepth=\maxdimen
```
*Historical LATEX 2.09 comments (not necessarily accurate any more):* \lineskiplimit=0pt, changed by \normalbaselines

```
345 \delimitershortfall=5pt
```

```
346 \nulldelimiterspace=1.2pt
```

```
347 \scriptspace=0.5pt
```

```
\mathsurround=0pt
\predisplaysize=0pt, set before TeX enters $$
\displaywidth=0pt, set before TeX enters $$
\displayindent=0pt, set before TeX enters $$
```

```
348 \parindent=20pt
```
\hangindent=0pt, zeroed by TeX after each paragraph \hoffset=0pt \voffset=0pt

\baselineskip=0pt, changed by \normalbaselines \lineskip=0pt, changed by \normalbaselines

```
349 \parskip=0pt plus 1pt
350 \abovedisplayskip=12pt plus 3pt minus 9pt
351 \abovedisplayshortskip=0pt plus 3pt
352 \belowdisplayskip=12pt plus 3pt minus 9pt
353 \belowdisplayshortskip=7pt plus 3pt minus 4pt
\leftskip=0pt
\rightskip=0pt
354 \topskip=10pt
355 \splittopskip=10pt
```
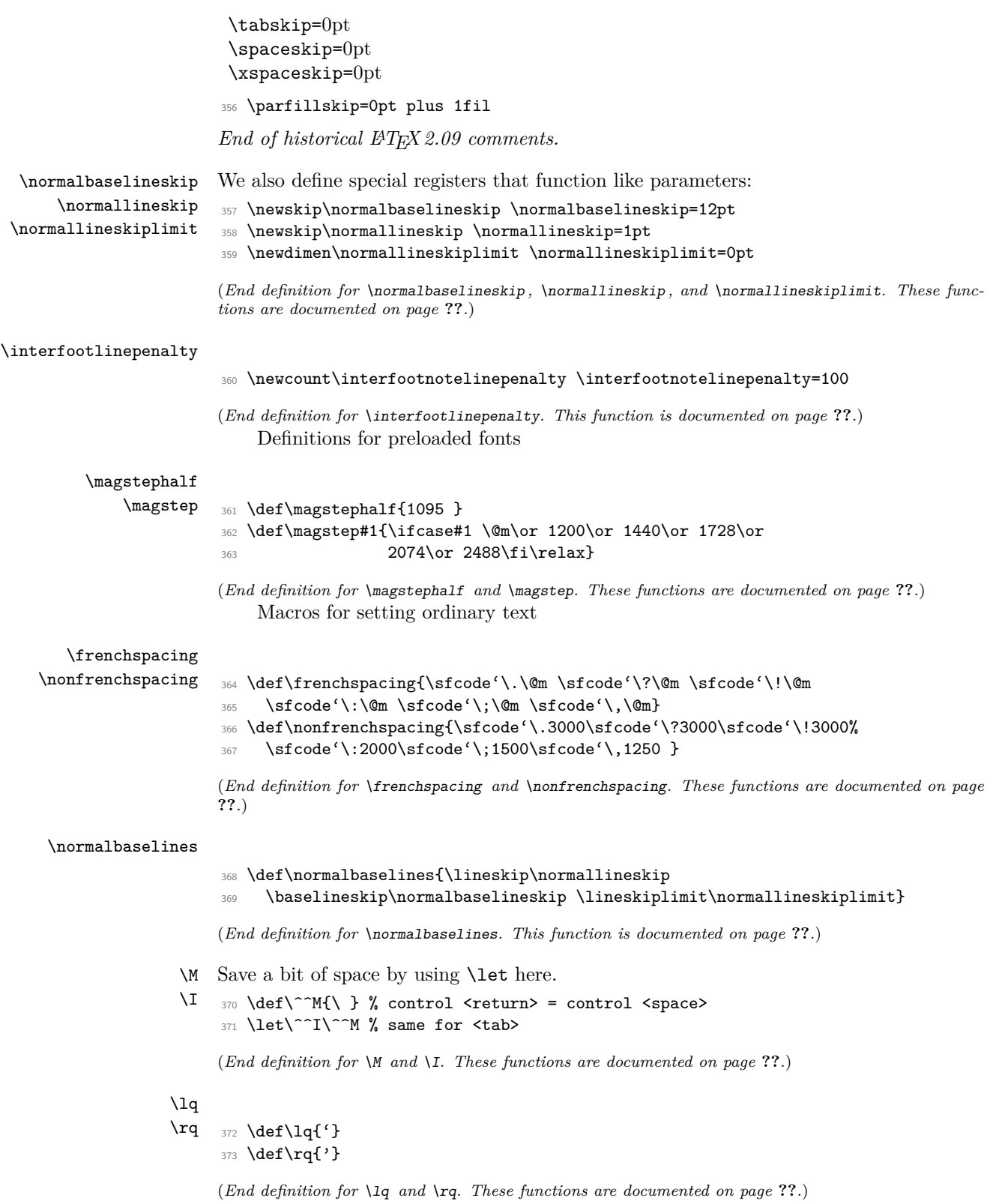

#### \lbrack

\rbrack <sup>374</sup> \def\lbrack{[} 375 \def\rbrack{]}

(*End definition for* \lbrack *and* \rbrack*. These functions are documented on page* **??***.*)

\aa These are not from plain.tex but they are similar to other commands found here and \AA nowhere else, being alternate input forms for characters.

376 \def \aa {\r a} 377 \def \AA {\r A}

(*End definition for* \aa *and* \AA*. These functions are documented on page* **??***.*)

## \endgraf

\endline 378 \let\endgraf=\par 379 \let\endline=\cr

(*End definition for* \endgraf *and* \endline*. These functions are documented on page* **??***.*)

#### \space

380 \def\space{ }

(*End definition for* \space*. This function is documented on page* **??***.*)

\empty This probably ought to go altogether, but let it to the LATEX version to save space. <sup>381</sup> \let\empty\@empty

(*End definition for* \empty*. This function is documented on page* **??***.*)

#### \null

382 \def\null{\hbox{}}

(*End definition for* \null*. This function is documented on page* **??***.*)

## \bgroup

```
\egroup 383 \let\bgroup={
          384 \let\egroup=}
```
(*End definition for* \bgroup *and* \egroup*. These functions are documented on page* **??***.*)

\obeylines In \obeylines, we say \let^^M=\par instead of \def^^M{\par} since this allows, for \obeyspaces example, \let\par=\cr \obeylines \halign{...

```
385 {\catcode'\^^M=\active % these lines must end with %
386 \gdef\obeylines{\catcode'\^^M\active \let^^M\par}%
387 \global\let^^M\par} % this is in case ^^M appears in a \write
388 \def\obeyspaces{\catcode'\ \active}
```
389 {\obeyspaces\global\let =\space}

(*End definition for* \obeylines *and* \obeyspaces*. These functions are documented on page* **??***.*)

\loop \iterate \repeat We use Kabelschacht's method of doing loops, see TUB 8#2 (1987). (unless that breaks something :-). It turned out to need an extra  $\relaxpoonright$  relax: see pr/642 ( $\lhd$ oop could do one iteration too much in certain cases).

```
390 \long\def \loop #1\repeat{%
391 \def\iterate{#1\relax % Extra \relax
392 \expandafter\iterate\fi
393 } }394 \iterate
395 \let\iterate\relax
396 }
```
This setting of \repeat is needed to make \loop...\if...\repeat skippable within another \if....

```
397 \let\repeat=\fi
```
(*End definition for* \loop *,* \iterate *, and* \repeat*. These functions are documented on page* **??***.*) LATEX defines \smallskip, etc. in ltspace.dtx.

\nointerlineskip

```
\offinterlineskip 398 \def\nointerlineskip{\prevdepth-\@m\p@}
                   399 \def\offinterlineskip{\baselineskip-\@m\p@
                   400 \lineskip\z@ \lineskiplimit\maxdimen}
```
(*End definition for* \nointerlineskip *and* \offinterlineskip*. These functions are documented on page* **??***.*)

\vglue

```
\hglue 401 \def\vglue{\afterassignment\vgl@\skip@=}
             402 \def\vgl@{\par \dimen@\prevdepth \hrule \@height\z@
              403 \nobreak\vskip\skip@ \prevdepth\dimen@}
              404 \def\hglue{\afterassignment\hgl@\skip@=}
             405 \def\hgl@{\leavevmode \count@\spacefactor \vrule \@width\z@
             406 \nobreak\hskip\skip@ \spacefactor\count@}
             (End definition for \vglue and \hglue. These functions are documented on page ??.)
                  LATEX defines ~ in ltdefns.dtx.
     \slash This generates a / acting a bit like - but still allows hyphenation in the word part
             preceding it (but not after).
             407 \def\slash{/\penalty\exhyphenpenalty}
             (End definition for \slash. This function is documented on page ??.)
     \break
   \nobreak
\allowbreak
             408 \def\break{\penalty-\@M}
             409 \def\nobreak{\penalty \@M}
             410 \def\allowbreak{\penalty \z@}
             (End definition for \break , \nobreak , and \allowbreak. These functions are documented on page ??.)
  \filbreak
 \goodbreak 411 \def\filbreak{\par\vfil\penalty-200\vfilneg}
             412 \def\goodbreak{\par\penalty-500 }
             (End definition for \filbreak and \goodbreak. These functions are documented on page ??.)
             File b: ltplain.dtx Date: 2020/08/20 Version v2.3d 28
```
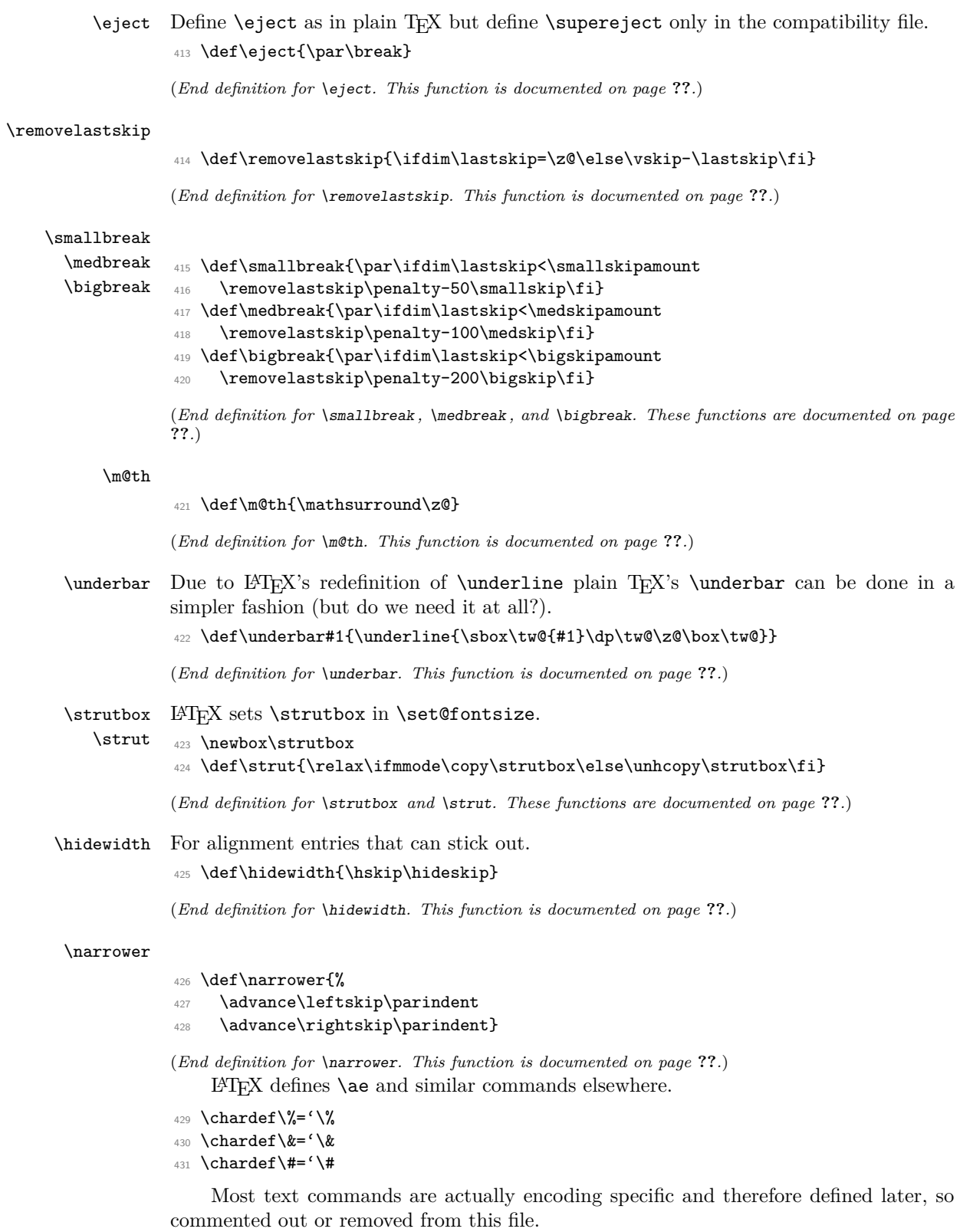

\leavevmode begins a paragraph, if necessary

<sup>432</sup> \def\leavevmode{\unhbox\voidb@x}

(*End definition for* \leavevmode*. This function is documented on page* **??***.*)

#### \mathhexbox

#### <sup>433</sup> \def\mathhexbox#1#2#3{\mbox{\$\m@th \mathchar"#1#2#3\$}}

(*End definition for* \mathhexbox*. This function is documented on page* **??***.*)

\ialign

```
434 \def\ialign{\everycr{}\tabskip\z@skip\halign} % initialized \halign
```
(*End definition for* \ialign*. This function is documented on page* **??***.*)

\oalign

\o@lign

```
\ooalign
          435 \def\oalign#1{\leavevmode\vtop{\baselineskip\z@skip \lineskip.25ex%
          436 \ialign{##\crcr#1\crcr}}}
          437 \def\o@lign{\lineskiplimit\z@ \oalign}
          438 \def\ooalign{\lineskiplimit-\maxdimen \oalign}
```
(*End definition for* \oalign *,* \o@lign *, and* \ooalign*. These functions are documented on page* **??***.*)

\sh@ft The definition of this macro in plain.tex was improved in about 1997; but as a result its usage was changed and its new definition is not appropriate for L<sup>AT</sup>EX.

Since the version given here has been in use by LATEX for many years it does not seem prudent to remove it now. As far as we can tell it has only been used to define \b and \d but this cannot be certain.

```
439 \def\sh@ft#1{\dimen@.00#1ex\multiply\dimen@\fontdimen1\font
```
<sup>440</sup> \kern-.0156\dimen@} % compensate for slant in lowered accents

(*End definition for* \sh@ft*. This function is documented on page* **??***.*)

- \ltx@sh@ft This is the LATEX version of the second incarnation of the plain macro \sh@ft, which takes a dimension as its argument. It shifts a pseudo-accent horizontally by an amount proportional to the product of its argument and the slant-per-point (fontdimen 1).
	- <sup>441</sup> \def\ltx@sh@ft #1{%
	- <sup>442</sup> \dimen@ #1%
	- <sup>443</sup> \kern \strip@pt
	- <sup>444</sup> \fontdimen1\font \dimen@
	- <sup>445</sup> } % kern by #1 times the current slant

(*End definition for* \ltx@sh@ft*. This function is documented on page* **??***.*)

LATEX change: the text commands such as  $\dagger$ ,  $\c$ ,  $\copyright$ ,  $\c$ ,  $\copyright$ ,  $\c$ defined elsewhere.

LATEX change: Make \t work in a moving argument. Now defined elsewhere.

\hrulefill LATEX change: \kern\z@ added to end of \hrulefill and \dotfill to make them work \dotfill in 'tabular' and 'array' environments. (Change made 24 July 1987). LAT<sub>E</sub>X change: \leavevmode added at beginning of \dotfill and \hrulefill so that they work as expected in vertical mode.

<sup>446</sup> \def\hrulefill{\leavevmode\leaders\hrule\hfill\kern\z@}

```
The box in \dotfill originally contained (in plain.tex):
                 \mkern 1.5mu .\mkern 1.5mu;
                 the width of .44em differs from this by .04pt which is probably an acceptable difference
                 within leaders.
                  447 \def\dotfill{%
                  448 \leaveymode
                  449 \cleaders \hb@xt@ .44em{\hss.\hss}\hfill
                  450 \kern\z@}
                 (End definition for \hrulefill and \dotfill. These functions are documented on page ??.)
                      INITEX sets \stackrel{\cdot}{\text{1000}} for all x, except that \frac{\cdot}{\text{2999}} for uppercase
                 letters. The following changes are needed:
                  451 \setminus s \cdot \setminus s \cdot \setminus b = 0 \setminus s \cdot \setminus s \cdot \setminus b = 0The \nonfrenchspacing macro will make further changes to \sfcode values.
                      Definitions related to output
                      \magnification doesn't work in LATEX.
                 def\magnification{\afterassignment\m@g\count@}
                 def\m@g{\mag\count@
                   \hsize6.5truein\vsize8.9truein\dimen\footins8truein}
 \showoverfull The following commands are used in debugging:
                  452 \def\showoverfull{\tracingonline\@ne}
                 (End definition for \showoverfull. This function is documented on page ??.)
   \showoutput
\loggingoutput 453 \gdef\loggingoutput{\tracingoutput\@ne
                 454 \showboxbreadth\maxdimen\showboxdepth\maxdimen\errorstopmode}
                  455 \gdef\showoutput{\loggingoutput\showoverfull}
                  456 \langle /2ekernel)
                 (End definition for \showoutput and \loggingoutput. These functions are documented on page ??.)
   \tracingall
   \loggingall _{457} (latexrelease)\IncludeInRelease{2015/01/01}{\loggingall}{etex tracing}%
                  458 (*2ekernel | latexrelease)
                  459 \ifx\tracingscantokens\@undefined
                  460 \gdef\loggingall{%
                  461 \tracingstats\tw@
                  462 \tracingpages\@ne
                  463 \tracinglostchars\@ne
                  464 \tracingparagraphs\@ne
                  465 \errorcontextlines\maxdimen
                  466 \loggingoutput
                  467 \tracingmacros\tw@
                  468 \tracingcommands\tw@
                  469 \tracingrestores\@ne
                  470 \frac{1}{2}471 \else
                  472 \gdef\loggingall{%
                  473 \tracingstats\tw@
                  474 \tracingpages\@ne
```
- 475 \tracinglostchars\tw@
- \tracingparagraphs\@ne
- \tracinggroups\@ne
- \tracingifs\@ne
- 479 \tracingscantokens\@ne
- \tracingnesting\@ne
- \errorcontextlines\maxdimen
- \loggingoutput
- \tracingmacros\tw@
- \tracingcommands\thr@@
- \tracingrestores\@ne
- \tracingassigns\@ne
- }%
- \fi
- \gdef\tracingall{\showoverfull\loggingall}
- *(/2ekernel | latexrelease)*
- 491 (latexrelease)\EndIncludeInRelease
- 492 (latexrelease)\IncludeInRelease{0000/00/00}{\loggingall}{etex tracing}%
- 493 (latexrelease)\gdef\loggingall{\tracingcommands\tw@\tracingstats\tw@
- 494 (latexrelease) \tracingpages\@ne\tracinglostchars\@ne
- 495 (latexrelease) \tracingmacros\tw@\tracingparagraphs\@ne\tracingrestores\@ne
- 496 (latexrelease) \errorcontextlines\maxdimen\loggingoutput}
- 497 (latexrelease) \gdef\tracingall{\loggingall\showoverfull}
- 498 (latexrelease)\EndIncludeInRelease

(*End definition for* \tracingall *and* \loggingall*. These functions are documented on page* **??***.*)

### \tracingnone

- \hideoutput 499 (latexrelease)\IncludeInRelease{2015/01/01}{\tracingnone}%
	- 500 (latexrelease) and turn off etex tracing}%
	- 501 (\*2ekernel | latexrelease)
	- \ifx\tracingscantokens\@undefined
	- \def\tracingnone{%
	- \tracingonline\z@
	- \tracingcommands\z@
	- \showboxdepth\m@ne
	- \showboxbreadth\m@ne
	- \tracingoutput\z@
	- \errorcontextlines\m@ne
	- \tracingrestores\z@
	- \tracingparagraphs\z@
	- \tracingmacros\z@
	- \tracinglostchars\@ne
	- \tracingpages\z@
	- 515 \tracingstats\z@
	- }%
	- \else
	- \def\tracingnone{%
	- \tracingassigns\z@
	- \tracingrestores\z@
	- \tracingonline\z@
	- \tracingcommands\z@
	- \showboxdepth\m@ne
	- \showboxbreadth\m@ne

```
525 \tracingoutput\z@
```
- <sup>526</sup> \errorcontextlines\m@ne
- <sup>527</sup> \tracingnesting\z@
- <sup>528</sup> \tracingscantokens\z@
- <sup>529</sup> \tracingifs\z@
- <sup>530</sup> \tracinggroups\z@
- <sup>531</sup> \tracingparagraphs\z@
- <sup>532</sup> \tracingmacros\z@
- 533 \tracinglostchars\@ne
- <sup>534</sup> \tracingpages\z@
- <sup>535</sup> \tracingstats\z@
- <sup>536</sup> }%
- <sup>537</sup> \fi
- <sup>538</sup> \def\hideoutput{%
- <sup>539</sup> \tracingoutput\z@
- <sup>540</sup> \showboxbreadth\m@ne
- <sup>541</sup> \showboxdepth\m@ne
- <sup>542</sup> \tracingonline\m@ne

<sup>543</sup> }%

- 544  $\langle$ /2ekernel | latexrelease)
- 545 (latexrelease)\EndIncludeInRelease
- 546 \latexrelease\\IncludeInRelease{0000/00/00}{\tracingnone}%
- 547 (latexrelease)  ${$  furn off etex tracing}%
- $_{548}$  (latexrelease)\let\tracingnone\@undefined
- 549 (latexrelease)\let\hideoutput\@undefined
- 550 (latexrelease)\EndIncludeInRelease
- (*End definition for* \tracingnone *and* \hideoutput*. These functions are documented on page* **??***.*) LATEX change: \showhyphens Defined later. Punctuation affects the spacing.
- 551  $\langle$ \*2ekernel $\rangle$
- <sup>552</sup> \nonfrenchspacing
- 553  $\langle$  /2ekernel)

# **File c ltvers.dtx**

\fmtname \fmtversion

\patch@level

\latexreleaseversion

# **1 Version Identification**

First we identify the date and version number of this release of LAT<sub>E</sub>X, and set \everyjob so that it is printed at the start of every LAT<sub>EX</sub> run.

A \patch@level of 0 or higher denotes an official public release. A negative value indicates a candidate release that is not distributed.

If we put code updates into the kernel that are supposed to go into the next release we set the \patch@level to  $-1$  and the \fmtversion / \latexreleaseversion to the dated of the next release (guessed, the real value is not so important and will get corrected when we make the release official).

If the \patch@level is already at -1 we do nothing here and use the \fmtversion date for any new\IncludeInRelease line when we add further code.

Finally, if we do make a public release we either just set the \patch@level to zero (if our initial guess was good) or we also change the date and then have to additionally change to that date on all the \IncludeInRelease statements that used the "guessed" date.

```
1 \langle *2ekernel\rangle2 \def\fmtname{LaTeX2e}
3 \edef\fmtversion
4 \langle/2ekernel)
5 (latexrelease)\edef\latexreleaseversion
6 \langle*2ekernel | latexrelease\rangle{2020 - 10 - 01}8 \langle/2ekernel | latexrelease)
\sqrt{\frac{1}{2}} (*2ekernel)
10 \def\patch@level{1}
```
For more fine grain control there is the possibility to name the current development branch. This is only used when the \patch@level is negative (i.e., a pre-release format) and is intended to help us internally when we locally install a format out of some development branch.

\development@branch@name

<sup>11</sup> \edef\development@branch@name{}

(*End definition for* \fmtname *and others. These functions are documented on page* **??***.*)

Check that the format being made is not too old. The error message complains about 'more than 5 years' but in fact the error is not triggered until 65 months.

This code is currently not activated as we don't know if we already got to the last official 2e version (due to staff shortage or due to a successor (think positive:-)).

```
12 \iffalse
```
- 13 \def\reserved@a#1/#2/#3\@nil{%
- 14 \count@\year
- 15 \advance\count@-#1\relax
- 16 \multiply\count@ by 12\relax
- 17 \advance\count@\month
- 18 \advance\count@-#2\relax}

```
19 \expandafter\reserved@a\fmtversion\@nil
```
File c: ltvers.dtx Date: 2020/03/02 Version v1.1e 34

\count@ is now the age of this file in months. Take a generous definition of 'year' so this message is not generated too often.

```
20 \ifnum\count@>65
21 \typeout{^^J%
22 !!!!!!!!!!!!!!!!!!!!!!!!!!!!!!!!!!!!!!!!!!!!!!!!!!!!!!!!!!!!!!!!!!^^J%
23 ! You are attempting to make a LaTeX format from a source file^^J%
24 ! That is more than five years old.^^J%
25 !^^J%
26 ! If you enter <return> to scroll past this message then the format^^J%
27 ! will be built, but please consider obtaining newer source files^^J%
28 ! before continuing to build LaTeX.^^J%
29 !!!!!!!!!!!!!!!!!!!!!!!!!!!!!!!!!!!!!!!!!!!!!!!!!!!!!!!!!!!!!!!!!!^^J%
30 }
31 \errhelp{To avoid this error message, obtain new LaTeX sources.}
32 \errmessage{LaTeX source files more than 5 years old!}
33 \fi
34 \let\reserved@a\relax
35 \fi
36 \ifnum0\ifnum\patch@level=0 \ifx\development@branch@name\@empty 1\fi\fi>0 %
37 \everyjob\expandafter{\the\everyjob
38 \typeout{\fmtname \space<\fmtversion>}}
39 \immediate
40 \write16{\fmtname \space<\fmtversion>}
41 \else\ifnum\patch@level>0
42 \everyjob\expandafter{\the\everyjob
43 \typeout{\fmtname \space<\fmtversion> patch level \patch@level}}
44 \immediate
45 \write16{\fmtname \space<\fmtversion> patch level \patch@level}
46 \else
47 \everyjob\expandafter{\the\everyjob
48 \typeout{\fmtname \space<\fmtversion> pre-release-\number-\patch@level\space
49 \ifx\development@branch@name\@undefined \else
50 \ifx\development@branch@name\@empty \else
51 \space (\development@branch@name\space branch)%
52 \overline{1}53 \overline{\ } \}54 }}
55 \immediate
56 \write16{\fmtname \space<\fmtversion> pre-release-\number-\patch@level\space
57 \ifx\development@branch@name\@undefined \else
58 \ifx\development@branch@name\@empty \else
59 \space (\development@branch@name\space branch)%
60 \overline{\ } \}61 \qquad \qquad \setminus \texttt{fi}62 }
63 \overline{\ } \}64 \fi
65 (/2ekernel)
```
#### \IncludeInRelease

<sup>66</sup> h2ekerneli\let\@currname\@empty

67 (\*2ekernel | latexrelease)

File c: ltvers.dtx Date: 2020/03/02 Version v1.1e 35

```
68 (latexrelease)\newif\if@includeinrelease
69 (latexrelease)\@includeinreleasefalse
70 \def\IncludeInRelease#1{%
71 \if@includeinrelease
72 \PackageError{latexrelease}{mis-matched IncludeInRelease}%
73 {There is an \string\EndIncludeRelease\space missing}%
74 \@includeinreleasefalse
75 \fi
76 \kernel@ifnextchar[%
77 {\@IncludeInRelease{#1}}
    {\OncludeInRelease{#1}[#1]}If a specific date has not been specified in latexrelease use '#1'.
79 \def\@IncludeInRelease#1[#2]{\@IncludeInRele@se{#2}}
```

```
80 \def\@IncludeInRele@se#1#2#3{%
```

```
81 \toks@{[#1] #3}%
```

```
82 \expandafter\ifx\csname\string#2+\@currname+IIR\endcsname\relax
```
If we roll back and the first patch already match then applying that is actually reapplying what is already in the format, i.e., it is useless and possibly allocating new registers. However, it makes the logic simpler so this is the way it is for now. In theory we could always jump overthe first patch because that is only really needed for rolling forward. So maybe one day . . .

```
83 \ifnum\expandafter\@parse@version#1//00\@nil
84 >\expandafter\@parse@version\fmtversion//00\@nil
85 \GenericInfo{}{Skipping: \the\toks@}%
86 \expandafter\expandafter\expandafter\@gobble@IncludeInRelease
87 \else
88 \GenericInfo{}{Applying: \the\toks@}%
89 \@includeinreleasetrue
90 \expandafter\let\csname\string#2+\@currname+IIR\endcsname\@empty
91 \fi
\log 293 \GenericInfo{}{Already applied: \the\toks@}%
94 \expandafter\@gobble@IncludeInRelease
95 \overline{f}96 }
97 \def\EndIncludeInRelease{%
98 \if@includeinrelease
99 \@includeinreleasefalse
100 \else
101 \PackageError{latexrelease}{mis-matched EndIncludeInRelease}{}%
102 \fi}
103 \long\def\@gobble@IncludeInRelease#1\EndIncludeInRelease{%
104 \@includeinreleasefalse
105 \@check@IncludeInRelease#1\IncludeInRelease\@check@IncludeInRelease
106 \@end@check@IncludeInRelease}
107 \long\def\@check@IncludeInRelease#1\IncludeInRelease
108 #2#3\@end@check@IncludeInRelease{%
109 \ifx\@check@IncludeInRelease#2\else
110 \PackageError{latexrelease}{skipped IncludeInRelease for tag \string#2}{}%
111 \fi}
```
File c: ltvers.dtx Date: 2020/03/02 Version v1.1e 36

112  $\langle$ /2ekernel | latexrelease)

(*End definition for* \IncludeInRelease*. This function is documented on page* **??***.*)

File c: 1tvers.dtx Date:  $2020/03/02$  Version v1.1e 37

# **File d ltluatex.dtx**

# **1 Overview**

LuaT<sub>EX</sub> adds a number of engine-specific functions to T<sub>E</sub>X. Several of these require set up that is best done in the kernel or need related support functions. This file provides *basic* support for LuaTEX at the LATEX  $2\varepsilon$  kernel level plus as a loadable file which can be used with plain T<sub>E</sub>X and L<sup>AT</sup>EX.

This file contains code for both TEX (to be stored as part of the format) and Lua (to be loaded at the start of each job). In the Lua code, the kernel uses the namespace luatexbase.

The following \count registers are used here for register allocation:

\e@alloc@attribute@count Attributes (default 258)

\e@alloc@ccodetable@count Category code tables (default 259)

\e@alloc@luafunction@count Lua functions (default 260)

\e@alloc@whatsit@count User whatsits (default 261)

\e@alloc@bytecode@count Lua bytecodes (default 262)

\e@alloc@luachunk@count Lua chunks (default 263)

(\count 256 is used for \newmarks allocation and \count 257 is used for \newXeTeXintercharclass with XeTEX, with code defined in ltfinal.dtx). With any LATEX 2*ε* kernel from 2015 onward these registers are part of the block in the extended area reserved by the kernel (prior to 2015 the LAT<sub>EX</sub> 2<sub> $\varepsilon$ </sub> kernel did not provide any functionality for the extended allocation area).

# 2 Core T<sub>E</sub>X functionality

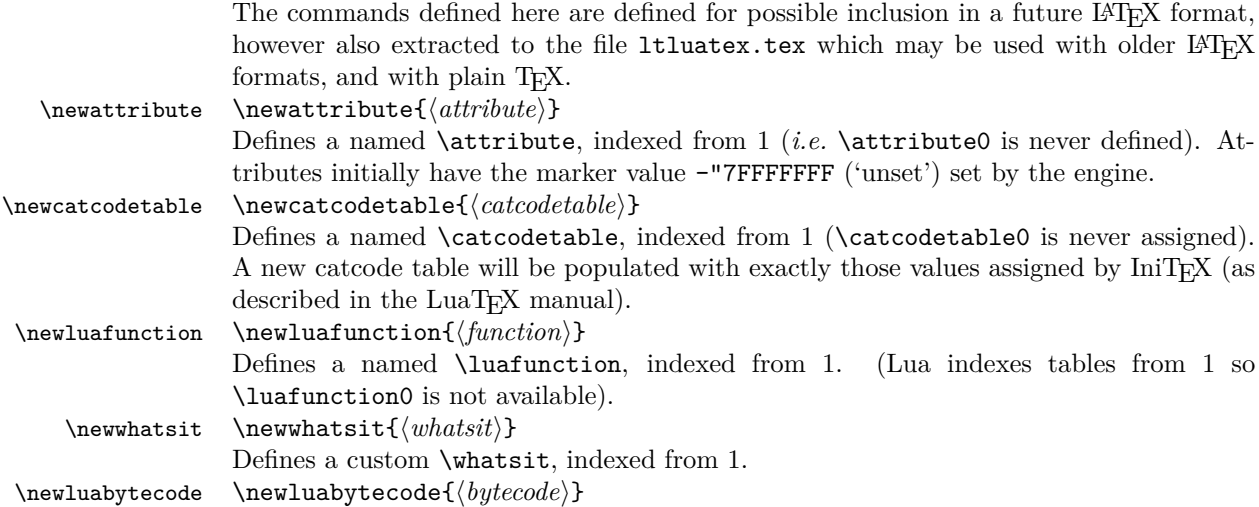

Allocates a number for Lua bytecode register, indexed from 1.  $\verb|\newluchunkname newlucchunkname({\n $\n<sub>c</sub>$ )$ 

Allocates a number for Lua chunk register, indexed from 1. Also enters the name of the regiser (without backslash) into the lua.name table to be used in stack traces.

\catcodetable@initex Predefined category code tables with the obvious assignments. Note that the latex and atletter tables set the full Unicode range to the codes predefined by the kernel.

> \setattribute{ $\{$ *attribute*}}{ $\{$ *value*}}  $\mathcal{h}(attribute)$

Set and unset attributes in a manner analogous to **\setlength**. Note that attributes take a marker value when unset so this operation is distinct from setting the value to zero.

# **3** Plain T<sub>F</sub>X interface

The ltluatex interface may be used with plain T<sub>EX</sub> using  $\in$ 1 (1tluatex). This inputs ltluatex.tex which inputs etex.src (or etex.sty if used with LATEX) if it is not already input, and then defines some internal commands to allow the ltluatex interface to be defined.

The luatexbase package interface may also be used in plain T<sub>E</sub>X, as before, by inputting the package \input luatexbase.sty. The new version of luatexbase is based on this ltluatex code but implements a compatibility layer providing the interface of the original package.

# **4 Lua functionality**

## **4.1 Allocators in Lua**

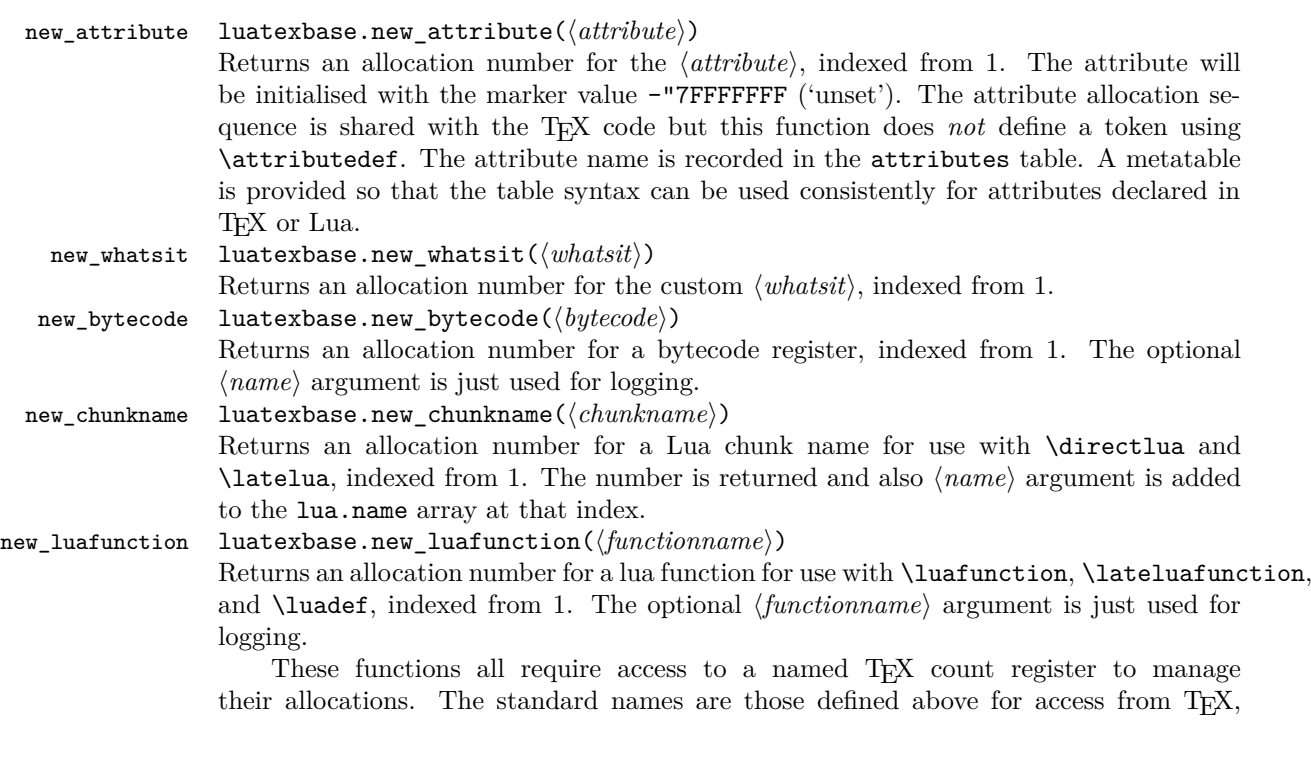

File d: 1tluatex.dtx 39

\catcodetable@string \catcodetable@latex \catcodetable@atletter \setattribute \unsetattribute

*e.g.* \e@alloc@attribute@count, but these can be adjusted by defining the variable  $\langle type \rangle$ \_count\_name before loading ltluatex.lua, for example

local attribute\_count\_name = "attributetracker" require("ltluatex")

would use a TEX \count (\countdef'd token) called attributetracker in place of \e@alloc@attribute@count.

## **4.2 Lua access to TEX register numbers**

registernumber luatexbase.registernumer( $\langle name \rangle$ )

Sometimes (notably in the case of Lua attributes) it is necessary to access a register *by number* that has been allocated by T<sub>E</sub>X. This package provides a function to look up the relevant number using LuaTEX's internal tables. After for example \newattribute\myattrib, \myattrib would be defined by (say) \myattrib=\attribute15. luatexbase.registernumer("myattrib") would then return the register number, 15 in this case. If the string passed as argument does not correspond to a token defined by \attributedef, \countdef or similar commands, the Lua value false is returned.

As an example, consider the input:

```
\newcommand\test[1]{%
\typeout{#1: \expandafter\meaning\csname#1\endcsname^^J
\space\space\space\space
\directlua{tex.write(luatexbase.registernumber("#1") or "bad input")}%
}}
\test{undefinedrubbish}
\test{space}
\test{hbox}
\test{@MM}
\test{@tempdima}
\test{@tempdimb}
\test{strutbox}
```
\test{sixt@@n}

\attrbutedef\myattr=12 \myattr=200 \test{myattr}

If the demonstration code is processed with LuaLATEX then the following would be produced in the log and terminal output.

undefinedrubbish: \relax bad input

```
space: macro:->
     bad input
hbox: \hbox
     bad input
@MM: \mathchar"4E20
     20000
@tempdima: \dimen14
     14
@tempdimb: \dimen15
     15
strutbox: \char"B
     11
sixt@@n: \char"10
     16
myattr: \attribute12
     12
```
Notice how undefined commands, or commands unrelated to registers do not produce an error, just return false and so print bad input here. Note also that commands defined by \newbox work and return the number of the box register even though the actual command holding this number is a \chardef defined token (there is no \boxdef).

## **4.3 Module utilities**

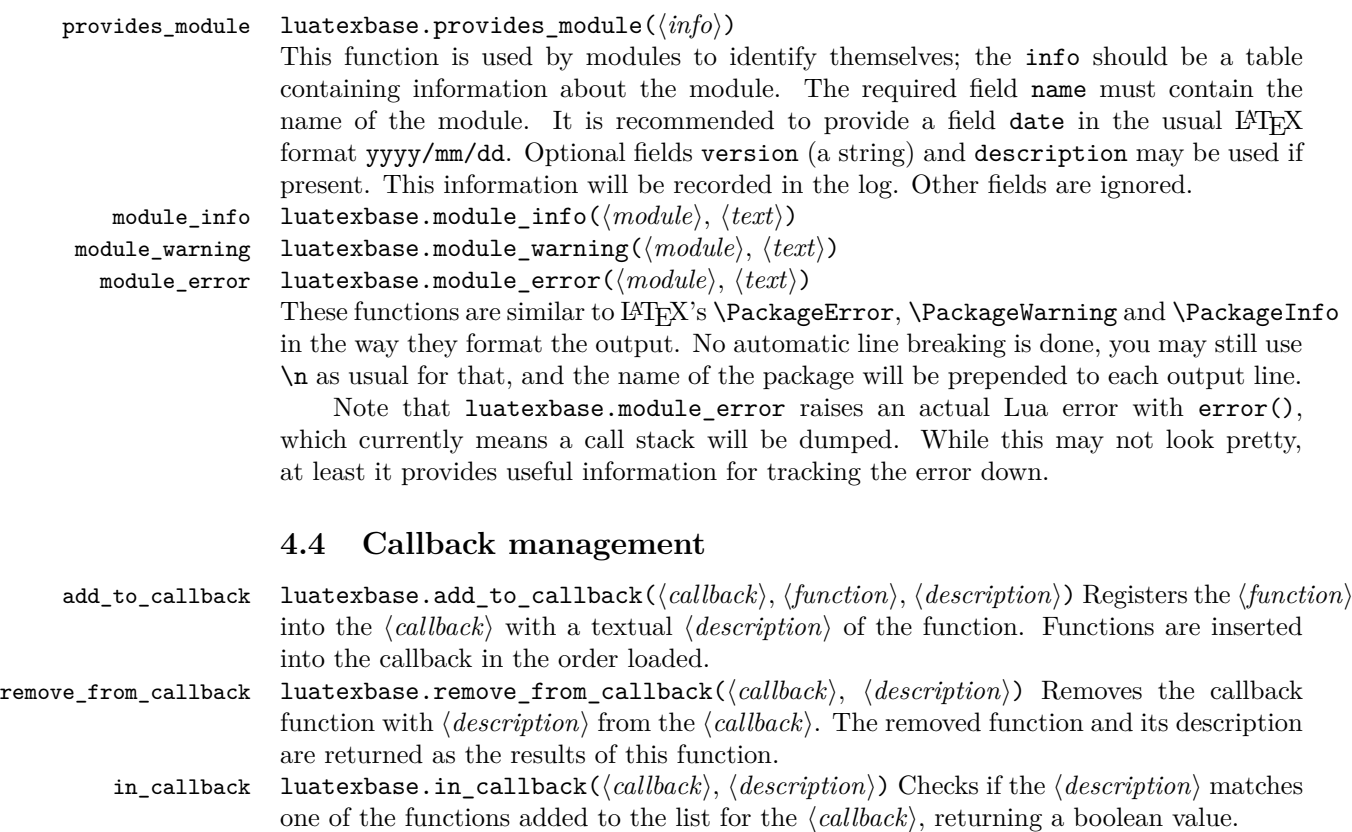

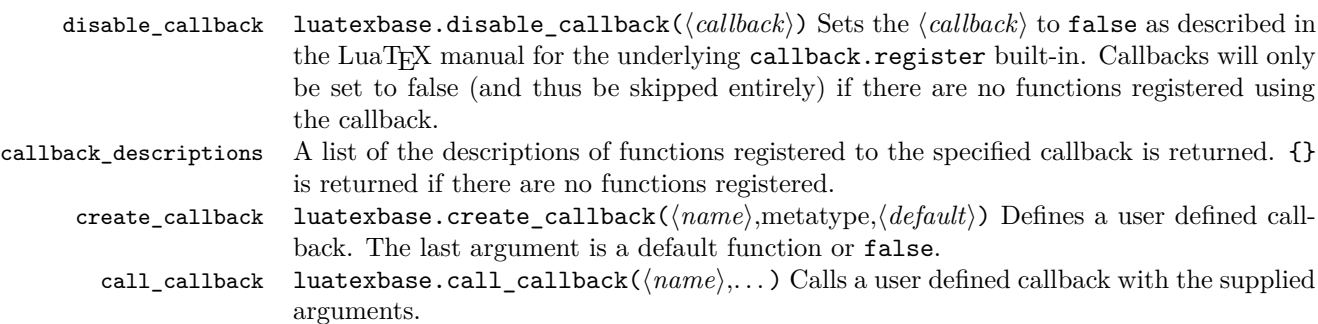

# **5 Implementation**

```
1 \langle*2ekernel | tex | latexrelease\rangle
```
2 (2ekernel | latexrelease)\ifx\directlua\@undefined\else

## **5.1 Minimum LuaTEX version**

LuaTEX has changed a lot over time. In the kernel support for ancient versions is not provided: trying to build a format with a very old binary therefore gives some information in the log and loading stops. The cut-off selected here relates to the tree-searching behaviour of require(): from version 0.60, LuaTEX will correctly find Lua files in the texmf tree without 'help'.

```
3 (latexrelease)\IncludeInRelease{2015/10/01}
4 \langle atexrelease\rangle {\newluafunction}{LuaTeX}%
5 \ifnum\luatexversion<60 %
   6 \wlog{***************************************************}
   7 \wlog{* LuaTeX version too old for ltluatex support *}
   \sum_{\mu=0}^{\infty} \\
   \expandafter\endinput
10 \fi
```
Two simple LATEX macros from ltdefns.dtx have to be defined here because ltdefns.dtx is not loaded yet when ltluatex.dtx is executed.

```
11 \long\def\@gobble#1{}
```

```
12 \long\def\@firstofone#1{#1}
```
## **5.2** Older LA<sub>I</sub><sub>E</sub>X</sub>/Plain T<sub>E</sub>X setup

13  $\langle$ \*tex $\rangle$ 

Older LATEX formats don't have the primitives with 'native' names: sort that out. If they already exist this will still be safe.

<sup>14</sup> \directlua{tex.enableprimitives("",tex.extraprimitives("luatex"))}

<sup>15</sup> \ifx\e@alloc\@undefined

In pre-2014 LATEX, or plain TEX, load etex. {sty, src}.

- 16 \ifx\documentclass\@undefined
- 17 \ifx\loccount\@undefined
- 18 \input{etex.src}%

```
19 \quad \text{If } i
```
- 20  $\operatorname{catcode} \setminus \emptyset = 11 \%$
- 21 \outer\expandafter\def\csname newfam\endcsname

```
22 {\alpha\cdot\{\alpha\}}23 \else
24 \RequirePackage{etex}
25 \expandafter\def\csname newfam\endcsname
26 {\alloc@8\fam\char'char'27 \expandafter\let\expandafter\new@mathgroup\csname newfam\endcsname
28 \text{ } \mathcal{H}
```
#### **5.2.1 Fixes to etex.src/etex.sty**

These could and probably should be made directly in an update to etex.src which already has some LuaT<sub>EX</sub>-specific code, but does not define the correct range for LuaT<sub>EX</sub>. 2015-07-13 higher range in luatex.

<sup>29</sup> \edef \et@xmaxregs {\ifx\directlua\@undefined 32768\else 65536\fi}

luatex/xetex also allow more math fam.

<sup>30</sup> \edef \et@xmaxfam {\ifx\Umathcode\@undefined\sixt@@n\else\@cclvi\fi}

```
31 \count 270=\et@xmaxregs % locally allocates \count registers
32 \count 271=\et@xmaxregs % ditto for \dimen registers
33 \count 272=\et@xmaxregs % ditto for \skip registers
34 \count 273=\et@xmaxregs % ditto for \muskip registers
35 \count 274=\et@xmaxregs % ditto for \box registers
36 \count 275=\et@xmaxregs % ditto for \toks registers
37 \count 276=\et@xmaxregs % ditto for \marks classes
```
and 256 or 16 fam. (Done above due to plain/L<sup>AT</sup>FX differences in ltluatex.)

<sup>38</sup> % \outer\def\newfam{\alloc@8\fam\chardef\et@xmaxfam}

End of proposed changes to etex.src

#### **5.2.2 luatex specific settings**

Switch to global cf luatex.sty to leave room for inserts not really needed for luatex but possibly most compatible with existing use.

```
39 \expandafter\let\csname newcount\expandafter\expandafter\endcsname
40 \csname globcount\endcsname
41 \expandafter\let\csname newdimen\expandafter\expandafter\endcsname
42 \csname globdimen\endcsname
43 \expandafter\let\csname newskip\expandafter\expandafter\endcsname
44 \csname globskip\endcsname
45 \expandafter\let\csname newbox\expandafter\expandafter\endcsname
                \csname globbox\endcsname
```
Define\e@alloc as in latex (the existing macros in etex.src hard to extend to further register types as they assume specific 26x and 27x count range. For compatibility the existing register allocation is not changed.

```
47 \chardef\e@alloc@top=65535
```

```
48 \let\e@alloc@chardef\chardef
```

```
49 \def\e@alloc#1#2#3#4#5#6{%
```
- <sup>50</sup> \global\advance#3\@ne
- <sup>51</sup> \e@ch@ck{#3}{#4}{#5}#1%
- <sup>52</sup> \allocationnumber#3\relax
- <sup>53</sup> \global#2#6\allocationnumber
- <sup>54</sup> \wlog{\string#6=\string#1\the\allocationnumber}}%

```
55 \gdef\e@ch@ck#1#2#3#4{%
56 \ifnum#1<#2\else
57 \iintnum#1=\#2\red{real}58 #1\@cclvi
59 \i{fx}\count#4\advance#1 10 \if{fi}60 \quad \text{If } i\text{61} \ifnum#1<#3\relax
62 \qquad \text{leless}63 \errmessage{No room for a new \string#4}%
64 \qquad \qquad \text{if } i65 \fi}%
```
Fix up allocations not to clash with etex.src.

```
66 \expandafter\csname newcount\endcsname\e@alloc@attribute@count
```

```
67 \expandafter\csname newcount\endcsname\e@alloc@ccodetable@count
```

```
68 \expandafter\csname newcount\endcsname\e@alloc@luafunction@count
```

```
69 \expandafter\csname newcount\endcsname\e@alloc@whatsit@count
```

```
70 \expandafter\csname newcount\endcsname\e@alloc@bytecode@count
```

```
71 \expandafter\csname newcount\endcsname\e@alloc@luachunk@count
```
End of conditional setup for plain T<sub>E</sub>X  $/$  old L<sup>AT</sup>EX.

 $72 \text{ }\mathsf{If} \mathbf{i}$ 73  $\langle$ /tex)

## **5.3 Attributes**

\newattribute As is generally the case for the LuaTEX registers we start here from 1. Notably, some code assumes that \attribute0 is never used so this is important in this case.

```
74 \ifx\e@alloc@attribute@count\@undefined
75 \countdef\e@alloc@attribute@count=258
76 \e@alloc@attribute@count=\z@
77 \fi
78 \def\newattribute#1{%
79 \e@alloc\attribute\attributedef
80 \e@alloc@attribute@count\m@ne\e@alloc@top#1%
81 }
```
(*End definition for* \newattribute*. This function is documented on page* **??***.*)

\setattribute Handy utilities.

\unsetattribute 82 \def\setattribute#1#2{#1=\numexpr#2\relax} 83 \def\unsetattribute#1{#1 = - "7FFFFFFFF\relax}

(*End definition for* \setattribute *and* \unsetattribute*. These functions are documented on page* **??***.*)

## **5.4 Category code tables**

\newcatcodetable Category code tables are allocated with a limit half of that used by LuaTEX for everything else. At the end of allocation there needs to be an initialisation step. Table 0 is already taken (it's the global one for current use) so the allocation starts at 1.

```
84 \ifx\e@alloc@ccodetable@count\@undefined
85 \countdef\e@alloc@ccodetable@count=259
86 \e@alloc@ccodetable@count=\z@
87 \fi
```

```
88 \def\newcatcodetable#1{%
89 \e@alloc\catcodetable\chardef
90 \e@alloc@ccodetable@count\m@ne{"8000}#1%
91 \initcatcodetable\allocationnumber
92 }
```
(*End definition for* \newcatcodetable*. This function is documented on page* **??***.*)

Save a small set of standard tables. The Unicode data is read here in using a parser simplified from that in load-unicode-data: only the nature of letters needs to be detected.

\catcodetable@initex \catcodetable@string \catcodetable@latex \catcodetable@atletter

```
93 \newcatcodetable\catcodetable@initex
94 \newcatcodetable\catcodetable@string
95 \begingroup
96 \def\setrangecatcode#1#2#3{%
97 \ifnum#1>#2 %
98 \expandafter\@gobble
99 \else
100 \expandafter\@firstofone
101 \fi
102 \frac{102}{30}103 \catcode#1=#3 %
104 \expandafter\setrangecatcode\expandafter
105 {\number\numexpr#1 + 1\relax}{#2}{#3}
106 }%
107108 \@firstofone{%
109 \catcodetable\catcodetable@initex
110 \catcode0=12 %
111 \catcode13=12 %
112 \catcode37=12 %
113 \setrangecatcode{65}{90}{12}%
114 \setrangecatcode{97}{122}{12}%
115 \catcode92=12 %
116 \catcode127=12 %
117 \savecatcodetable\catcodetable@string
118 \endgroup
119 }%
120 \newcatcodetable\catcodetable@latex
121 \newcatcodetable\catcodetable@atletter
122 \begingroup
123 \def\parseunicodedataI#1;#2;#3;#4\relax{%
124 \parseunicodedataII#1;#3;#2 First>\relax
125 }%
126 \def\parseunicodedataII#1;#2;#3 First>#4\relax{%
127 \ifx\relax#4\relax
128 \expandafter\parseunicodedataIII
129 \text{le}130 \expandafter\parseunicodedataIV
131 \fi
132 {#1}#2\relax%
133 }%
134 \def\parseunicodedataIII#1#2#3\relax{%
135 \ifnum 0%
136 \if L#21\fi
```

```
137 \if M#21\fi
138 >0 %
139 \catcode"#1=11 %
140 \fi
141 }%
142 \def\parseunicodedataIV#1#2#3\relax{%
143 \read\unicoderead to \unicodedataline
144 \if L#2%
145 \count0="#1 %
146 \expandafter\parseunicodedataV\unicodedataline\relax
147 \fi
148 }%
149 \def\parseunicodedataV#1;#2\relax{%
150 \loop
151 \unless\ifnum\count0>"#1 %
152 \quad \text{catoode}\text{count0=11 } %153 \advance\count0 by 1 %
154 \repeat
155 }%
156 \def\storedpar{\par}%
157 \chardef\unicoderead=\numexpr\count16 + 1\relax
158 \openin\unicoderead=UnicodeData.txt %
159 \loop\unless\ifeof\unicoderead %
160 \read\unicoderead to \unicodedataline
161 \unless\ifx\unicodedataline\storedpar
162 \expandafter\parseunicodedataI\unicodedataline\relax
163 \fi
164 \repeat
165 \closein\unicoderead
166 \@firstofone{%
167 \catcode64=12 %
168 \savecatcodetable\catcodetable@latex
169 \catcode64=11 %
170 \savecatcodetable\catcodetable@atletter
171 }
172 \endgroup
```
(*End definition for* \catcodetable@initex *and others. These functions are documented on page* **??***.*)

## **5.5 Named Lua functions**

\newluafunction Much the same story for allocating LuaTEX functions except here they are just numbers so they are allocated in the same way as boxes. Lua indexes from 1 so once again slot 0 is skipped.

```
173 \ifx\e@alloc@luafunction@count\@undefined
174 \countdef\e@alloc@luafunction@count=260
175 \e@alloc@luafunction@count=\z@
176 \fi
177 \def\newluafunction{%
178 \e@alloc\luafunction\e@alloc@chardef
179 \e@alloc@luafunction@count\m@ne\e@alloc@top
180 }
```
(*End definition for* \newluafunction*. This function is documented on page* **??***.*)

## **5.6 Custom whatsits**

```
\newwhatsit These are only settable from Lua but for consistency are definable here.
```

```
181 \ifx\e@alloc@whatsit@count\@undefined
182 \countdef\e@alloc@whatsit@count=261
183 \e@alloc@whatsit@count=\z@
184 \fi
185 \def\newwhatsit#1{%
186 \e@alloc\whatsit\e@alloc@chardef
187 \e@alloc@whatsit@count\m@ne\e@alloc@top#1%
188 }
```
(*End definition for* \newwhatsit*. This function is documented on page* **??***.*)

## **5.7 Lua bytecode registers**

\newluabytecode These are only settable from Lua but for consistency are definable here.

```
189 \ifx\e@alloc@bytecode@count\@undefined
190 \countdef\e@alloc@bytecode@count=262
191 \e@alloc@bytecode@count=\z@
192 \text{ Yfi}193 \def\newluabytecode#1{%
194 \e@alloc\luabytecode\e@alloc@chardef
195 \e@alloc@bytecode@count\m@ne\e@alloc@top#1%
196 }
```
(*End definition for* \newluabytecode*. This function is documented on page* **??***.*)

### **5.8 Lua chunk registers**

\newluachunkname As for bytecode registers, but in addition we need to add a string to the lua.name table to use in stack tracing. We use the name of the command passed to the allocator, with no backslash.

```
197 \ifx\e@alloc@luachunk@count\@undefined
198 \countdef\e@alloc@luachunk@count=263
199 \e@alloc@luachunk@count=\z@
200 \text{ Yfi}201 \def\newluachunkname#1{%
202 \e@alloc\luachunk\e@alloc@chardef
203 \e@alloc@luachunk@count\m@ne\e@alloc@top#1%
204 {\escapechar\m@ne
205 \directlua{lua.name[\the\allocationnumber]="\string#1"}}%
206 }
```
(*End definition for* \newluachunkname*. This function is documented on page* **??***.*)

## **5.9 Lua loader**

Lua code loaded in the format often has to to be loaded again at the beginning of every job, so we define a helper whch allows us to avoid duplicated code:

```
207 \def\now@and@everyjob#1{%
208 \everyjob\expandafter{\the\everyjob
209 #1%
```
<sup>210</sup> }%  $211$  #1%  $212 - 3$ 

Load the Lua code at the start of every job. For the conversion of T<sub>E</sub>X into numbers at the Lua side we need some known registers: for convenience we use a set of systematic names, which means using a group around the Lua loader.

213 (2ekernel)\now@and@everyjob{% <sup>214</sup> \begingroup 215 \attributedef\attributezero=0 % 216  $\lambda$ chardef  $\lambda$ charzero =0 %

Note name change required on older luatex, for hash table access.

```
217 \text{Center} \quad \text{Zero} =0 %
218 \dimendef \dimenzero =0 %
219 \mathchardef \mathcharzero =0 %
220 \muskipdef \muskipzero =0 %
221 \kappa \skipdef \skipzero =0 %
222 \toksdef \tokszero =0 %
223 \directlua{require("ltluatex")}
224 \endgroup
225 (2ekernel) }
226 (latexrelease) \EndIncludeInRelease
227 (latexrelease)\IncludeInRelease{0000/00/00}
228 \langle atexrelease\rangle {\newluafunction}{LuaTeX}%
229 (latexrelease)\let\e@alloc@attribute@count\@undefined
230 \langlelatexrelease\rangle\let\langlenewattribute\langle@undefined
231 (latexrelease)\let\setattribute\@undefined
232 (latexrelease)\let\unsetattribute\@undefined
233 (latexrelease)\let\e@alloc@ccodetable@count\@undefined
234 (latexrelease)\let\newcatcodetable\@undefined
235 \langlelatexrelease\rangle\let\langlecatcodetable@initex\langle@undefined
236 (latexrelease)\let\catcodetable@string\@undefined
237 (latexrelease)\let\catcodetable@latex\@undefined
238 (latexrelease)\let\catcodetable@atletter\@undefined
239 (latexrelease)\let\e@alloc@luafunction@count\@undefined
240 (latexrelease) \let\newluafunction\@undefined
241 (latexrelease)\let\e@alloc@luafunction@count\@undefined
242 (latexrelease) \let\newwhatsit\@undefined
243 (latexrelease)\let\e@alloc@whatsit@count\@undefined
244 \langle latexrelease\rangle\let\langlenewluabytecode\langle@undefined
245 (latexrelease)\let\e@alloc@bytecode@count\@undefined
246 \langlelatexrelease\rangle\let\langlenewluachunkname\langle@undefined
247 (latexrelease)\let\e@alloc@luachunk@count\@undefined
248 (latexrelease)\directlua{luatexbase.uninstall()}
249 (latexrelease) \EndIncludeInRelease
    In \everyjob, if luaotfload is available, load it and switch to TU.
250 (latexrelease)\IncludeInRelease{2017/01/01}%
_{251} (latexrelease) {\{ \}font \{ \} \} \252 \langle latexrelease\rangle\fontencoding{TU}\let\encodingdefault\f@encoding
```
- 253  $\langle$ latexrelease $\rangle\i$ ifx $\langle$ directlua $\langle$ @undefined $\langle$ else
- 254 (2ekernel)\everyjob\expandafter{%
- 255  $\langle$ 2ekernel $\rangle$  \the\everyjob

```
<sup>256</sup> (*2ekernel, latexrelease)
257 \directlua{%
258 if xpcall(function ()%
259 require('luaotfload-main')%
260 end,texio.write_nl) then %
261 local _void = luaotfload.main ()%
262 else %
263 texio.write_nl('Error in luaotfload: reverting to OT1')%
264 tex.print('\string\\def\string\\encodingdefault{OT1}')%
265 end %
266 }%
267 \let\f@encoding\encodingdefault
268 \expandafter\let\csname ver@luaotfload.sty\endcsname\fmtversion
269 (/2ekernel, latexrelease)
270 \langle latexrelease\rangle \fi
271 \langle2ekernel\rangle }
272 (latexrelease)\EndIncludeInRelease
273 (latexrelease)\IncludeInRelease{0000/00/00}%
274 (latexrelease) {\{TU \text{ in } every job}\}275 (latexrelease)\fontencoding{OT1}\let\encodingdefault\f@encoding
276 (latexrelease) \EndIncludeInRelease
277 \langle2ekernel | latexrelease\rangle\fi
```

```
278 (/2ekernel | tex | latexrelease)
```
## **5.10 Lua module preliminaries**

 $279 \langle *$ lua)

Some set up for the Lua module which is needed for all of the Lua functionality added here.

luatexbase Set up the table for the returned functions. This is used to expose all of the public functions.

```
280 luatexbase = luatexbase or { }
281 local luatexbase = luatexbase
```
(*End definition for* luatexbase*. This function is documented on page* **??***.*) Some Lua best practice: use local versions of functions where possible.

```
282 local string_gsub = string.gsub
283 local tex count = tex.count
284 local tex setattribute = tex.setattribute
285 local tex_setcount = tex.setcount
286 local texio_write_nl = texio.write_nl
287 local luatexbase_warning
288 local luatexbase_error
```
## **5.11 Lua module utilities**

### **5.11.1 Module tracking**

modules To allow tracking of module usage, a structure is provided to store information and to return it.

 $289$  local modules = modules or { }

(*End definition for* modules*. This function is documented on page* **??***.*)

provides\_module Local function to write to the log.

```
290 local function luatexbase_log(text)
291 texio_write_nl("log", text)
292 end
```
Modelled on \ProvidesPackage, we store much the same information but with a little more structure.

```
293 local function provides_module(info)
294 if not (info and info.name) then
295 luatexbase_error("Missing module name for provides_module")
206 end
297 local function spaced(text)
298 return text and (" " .. text) or ""
299 end
300 luatexbase log(
301 "Lua module: " .. info.name
302 .. spaced(info.date)
303 .. spaced(info.version)
304 .. spaced(info.description)
305 )
306 modules[info.name] = info
307 end
308 luatexbase.provides_module = provides_module
```
(*End definition for* provides\_module*. This function is documented on page* **??***.*)

#### **5.11.2 Module messages**

There are various warnings and errors that need to be given. For warnings we can get exactly the same formatting as from TEX. For errors we have to make some changes. Here we give the text of the error in the L<sup>AT</sup>EX format then force an error from Lua to halt the run. Splitting the message text is done using  $\n\lambda$  which takes the place of \MessageBreak.

First an auxiliary for the formatting: this measures up the message leader so we always get the correct indent.

```
309 local function msg_format(mod, msg_type, text)
310 local leader = ""
311 local cont
312 local first_head
313 if mod == "LaTeX" then
314 cont = string_gsub(leader, ".", " ")
315 first_head = leader .. "LaTeX: "
316 else
317 first_head = leader .. "Module " .. msg_type
318 cont = "(" .. mod .. ")"
319 .. string_gsub(first_head, ".", " ")
320 first_head = leader .. "Module " .. mod .. " " .. msg_type .. ":"
321 end
322 if msg_type == "Error" then
323 first_head = "\n" .. first_head
324 end
325 if string.sub(text,-1) \sim = "\n" then
```

```
326 text = text .. " "
                 327 end
                 328 return first_head .. " "
                 329 .. string_gsub(
                 330 text
                331 .. "on input line "
                332 .. tex.inputlineno, "\n", "\n" .. cont .. " "
                 333 )
                 334 .. "\n\mathbf{n}"335 end
   module_info
Write messages.
module_warning
  module_error
                336 local function module_info(mod, text)
                337 texio_write_nl("log", msg_format(mod, "Info", text))
                 338 end
                 339 luatexbase.module_info = module_info
                 340 local function module_warning(mod, text)
                 341 texio_write_nl("term and log",msg_format(mod, "Warning", text))
                 342 end
                 343 luatexbase.module_warning = module_warning
                 344 local function module_error(mod, text)
                345 error(msg_format(mod, "Error", text))
                346 end
                 347 luatexbase.module_error = module_error
                (End definition for module_info , module_warning , and module_error. These functions are documented
                on page ??.)
                     Dedicated versions for the rest of the code here.
                 348 function luatexbase_warning(text)
                 349 module_warning("luatexbase", text)
                 350 end
                 351 function luatexbase_error(text)
```

```
352 module_error("luatexbase", text)
```

```
353 end
```
# **5.12 Accessing register numbers from Lua**

Collect up the data from the T<sub>EX</sub> level into a Lua table: from version 0.80, LuaT<sub>EX</sub> makes that easy.

```
354 local luaregisterbasetable = { }
355 local registermap = {
356 attributezero = "assign_attr" ,
357 charzero = "char_given"
358 CountZero = "assign_int"
359 dimenzero = "assign_dimen"
360 mathcharzero = "math_given"
361 muskipzero = "assign_mu_skip" ,<br>362 skipzero = "assign_skip" ,
                  = "assign_skip"
363 tokszero = "assign_toks"
364 }
365 local createtoken
366 if tex.luatexversion > 81 then
367 createtoken = token.create
368 elseif tex.luatexversion > 79 then
```

```
369 createtoken = newtoken.create
370 end
371 local hashtokens = tex.hashtokens()
372 local luatexversion = tex.luatexversion
373 for i,j in pairs (registermap) do
374 if luatexversion < 80 then
375 luaregisterbasetable[hashtokens[i][1]] =
376 hashtokens[i][2]
377 else
378 luaregisterbasetable[j] = createtoken(i).mode
379 end
380 end
```
## registernumber Working out the correct return value can be done in two ways. For older LuaTEX releases it has to be extracted from the hashtokens. On the other hand, newer LuaTFX's have newtoken, and whilst .mode isn't currently documented, Hans Hagen pointed to this approach so we should be OK.

```
381 local registernumber
382 if luatexversion < 80 then
383 function registernumber(name)
384 local nt = hashtokens[name]
385 if(nt and luaregisterbasetable[nt[1]]) then
386 return nt[2] - luaregisterbasetable[nt[1]]
387 else
388 return false
389 end
390 end
391 else
392 function registernumber(name)
393 local nt = createtoken(name)
394 if(luaregisterbasetable[nt.cmdname]) then
395 return nt.mode - luaregisterbasetable[nt.cmdname]
396 else
397 return false
308 end
399 end
400 end
401 luatexbase.registernumber = registernumber
```
(*End definition for* registernumber*. This function is documented on page* **??***.*)

# **5.13 Attribute allocation**

```
new_attribute As attributes are used for Lua manipulations its useful to be able to assign from this end.
```

```
402 local attributes=setmetatable(
403 {},
404 {
405 _index = function(t, key)
406 return registernumber(key) or nil
407 end}
408 )
409 luatexbase.attributes = attributes
```

```
410 local attribute_count_name =
411 attribute_count_name or "e@alloc@attribute@count"
412 local function new_attribute(name)
413 tex_setcount("global", attribute_count_name,
414 tex_count[attribute_count_name] + 1)
415 if tex_count[attribute_count_name] > 65534 then
416 luatexbase_error("No room for a new \\attribute")
417 end
418 attributes[name]= tex_count[attribute_count_name]
419 luatexbase log("Lua-only attribute " .. name .. " = " ..420 tex_count[attribute_count_name])
421 return tex_count[attribute_count_name]
422 end
423 luatexbase.new_attribute = new_attribute
```
(*End definition for* new\_attribute*. This function is documented on page* **??***.*)

### **5.14 Custom whatsit allocation**

new\_whatsit Much the same as for attribute allocation in Lua.

```
424 local whatsit_count_name = whatsit_count_name or "e@alloc@whatsit@count"
425 local function new_whatsit(name)
426 tex_setcount("global", whatsit_count_name,
427 tex_count[whatsit_count_name] + 1)
428 if tex_count[whatsit_count_name] > 65534 then
429 luatexbase_error("No room for a new custom whatsit")
430 end
431 luatexbase_log("Custom whatsit " .. (name or "") .. " = " ..
432 tex_count[whatsit_count_name])
433 return tex_count[whatsit_count_name]
434 end
435 luatexbase.new_whatsit = new_whatsit
```
(*End definition for* new\_whatsit*. This function is documented on page* **??***.*)

## **5.15 Bytecode register allocation**

new\_bytecode Much the same as for attribute allocation in Lua. The optional  $\langle name \rangle$  argument is used in the log if given.

```
436 local bytecode_count_name =
437 bytecode_count_name or "e@alloc@bytecode@count"
438 local function new_bytecode(name)
439 tex_setcount("global", bytecode_count_name,
440 tex_count[bytecode_count_name] + 1)
441 if tex_count[bytecode_count_name] > 65534 then
442 luatexbase_error("No room for a new bytecode register")
443 end
444 luatexbase_log("Lua bytecode " .. (name or "") .. " = " ..
445 tex_count[bytecode_count_name])
446 return tex_count[bytecode_count_name]
447 end
448 luatexbase.new_bytecode = new_bytecode
```
(*End definition for* new\_bytecode*. This function is documented on page* **??***.*)

## **5.16 Lua chunk name allocation**

new\_chunkname As for bytecode registers but also store the name in the lua.name table.

```
449 local chunkname count name =
450 chunkname_count_name or "e@alloc@luachunk@count"
451 local function new_chunkname(name)
452 tex_setcount("global", chunkname_count_name,
453 tex count [chunkname count name] + 1)
454 local chunkname_count = tex_count[chunkname_count_name]
455 chunkname_count = chunkname_count + 1
456 if chunkname_count > 65534 then
457 luatexbase_error("No room for a new chunkname")
458 end
459 lua.name[chunkname_count]=name
460 luatexbase_log("Lua chunkname " .. (name or "") .. " = " ..
461 chunkname_count .. "\n")
462 return chunkname_count
463 end
464 luatexbase.new_chunkname = new_chunkname
```
(*End definition for* new\_chunkname*. This function is documented on page* **??***.*)

## **5.17 Lua function allocation**

new luafunction Much the same as for attribute allocation in Lua. The optional  $\langle name \rangle$  argument is used in the log if given.

```
465 local luafunction_count_name =
466 luafunction_count_name or "e@alloc@luafunction@count"
467 local function new_luafunction(name)
468 tex_setcount("global", luafunction_count_name,
469 tex_count[luafunction_count_name] + 1)
470 if tex_count[luafunction_count_name] > 65534 then
471 luatexbase_error("No room for a new luafunction register")
472 end
473 luatexbase_log("Lua function " .. (name or "") \ldots " = " \ldots474 tex_count[luafunction_count_name])
475 return tex_count[luafunction_count_name]
476 end
477 luatexbase.new_luafunction = new_luafunction
```
(*End definition for* new\_luafunction*. This function is documented on page* **??***.*)

## **5.18 Lua callback management**

The native mechanism for callbacks in LuaT<sub>EX</sub> allows only one per function. That is extremely restrictive and so a mechanism is needed to add and remove callbacks from the appropriate hooks.

### **5.18.1 Housekeeping**

The main table: keys are callback names, and values are the associated lists of functions. More precisely, the entries in the list are tables holding the actual function as func and

the identifying description as description. Only callbacks with a non-empty list of functions have an entry in this list.

```
478 local callbacklist = callbacklist or { }
```
Numerical codes for callback types, and name-to-value association (the table keys are strings, the values are numbers).

```
479 local list, data, exclusive, simple, reverselist = 1, 2, 3, 4, 5
480 local types = {
481 list = list.
482 data = data,
483 exclusive = exclusive,
484 simple = simple,
485 reverselist = reverselist,
486 }
```
Now, list all predefined callbacks with their current type, based on the  $\text{LuaTrX}$ manual version 1.01. A full list of the currently-available callbacks can be obtained using

```
\directlua{
  for i,_ in pairs(callback.list()) do
    texio.write_nl("- " .. i)
  end
}
\bye
```
in plain LuaTEX. (Some undocumented callbacks are omitted as they are to be removed.) local callbacktypes = callbacktypes or {

Section 8.2: file discovery callbacks.

```
488 find read file = exclusive.
489 find write file = exclusive,
490 find_font_file = data,
491 find_output_file = data,
492 find_format_file = data,
493 find_vf_file = data,
494 find_map_file = data,
495 find_enc_file = data,
496 find pk file = data,
497 find_data_file = data,
498 find_opentype_file = data,
499 find_truetype_file = data,
500 find type1 file = data,
501 find_image_file = data,
502 open_read_file = exclusive,
503 read_font_file = exclusive,
504 read_vf_file = exclusive,
505 read_map_file = exclusive,
506 read_enc_file = exclusive,
507 read_pk_file = exclusive,
508 read_data_file = exclusive,
509 read_truetype_file = exclusive,
510 read_type1_file = exclusive,
511 read_opentype_file = exclusive,
```
Not currently used by luatex but included for completeness. may be used by a font handler.

 find\_cidmap\_file = data, read\_cidmap\_file = exclusive,

Section 8.3: data processing callbacks.

 process\_input\_buffer = data, process\_output\_buffer = data, process\_jobname = data,

Section 8.4: node list processing callbacks.

```
517 contribute_filter = simple,<br>518 buildpage filter = simple.
518 buildpage_filter
519 build_page_insert = exclusive,
520 pre_linebreak_filter = list,
521 linebreak filter = exclusive,
522 append to vlist filter = exclusive,
523 post_linebreak_filter = reverselist,
524 hpack_filter = list,
525 vpack_filter = list,<br>526 hpack_quality = list,
526 hpack_quality = list,<br>527 vpack_quality = list,
527 vpack_quality = list,<br>528 pre output filter = list.
528 pre_output_filter
529 process_rule = exclusive,
530 hyphenate = simple,<br>531 ligaturing = simple.
531 ligaturing
532 kerning = simple,
533 insert_local_par = simple,
534 pre_mlist_to_hlist_filter = list,
535 mlist_to_hlist = exclusive,
536 post_mlist_to_hlist_filter = reverselist,
537 new_graf = exclusive,
Section 8.5: information reporting callbacks.
538 pre_dump = simple,
539 start_run = simple,
540 stop_run = simple,
541 start_page_number = simple,
542 stop_page_number = simple,<br>543 show_error_hook = simple,
543 show_error_hook
544 show_warning_message = simple,
545 show_error_message = simple,
546 show_lua_error_hook = simple,
547 start_file = simple,
548 stop_file = simple,
549 call_edit = simple,
550 finish_synctex = simple,
551 wrapup_run = simple,
Section 8.6: PDF-related callbacks.
552 finish pdffile = data,
```
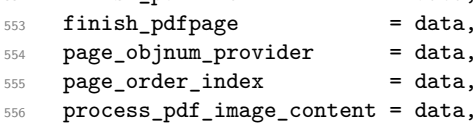

Section 8.7: font-related callbacks.

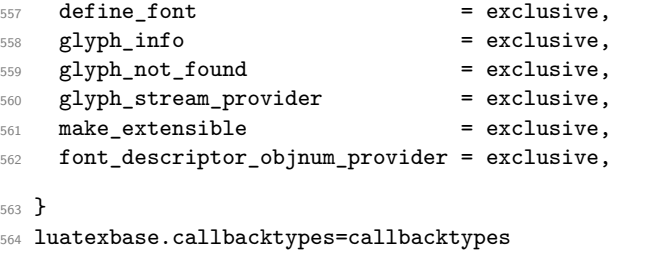

callback.register Save the original function for registering callbacks and prevent the original being used. The original is saved in a place that remains available so other more sophisticated code can override the approach taken by the kernel if desired.

```
565 local callback_register = callback_register or callback.register
566 function callback.register()
567 luatexbase_error("Attempt to use callback.register() directly\n")
568 end
```
(*End definition for* callback.register*. This function is documented on page* **??***.*)

#### **5.18.2 Handlers**

The handler function is registered into the callback when the first function is added to this callback's list. Then, when the callback is called, the handler takes care of running all functions in the list. When the last function is removed from the callback's list, the handler is unregistered.

More precisely, the functions below are used to generate a specialized function (closure) for a given callback, which is the actual handler.

The way the functions are combined together depends on the type of the callback. There are currently 4 types of callback, depending on the calling convention of the functions the callback can hold:

- **simple** is for functions that don't return anything: they are called in order, all with the same argument;
- **data** is for functions receiving a piece of data of any type except node list head (and possibly other arguments) and returning it (possibly modified): the functions are called in order, and each is passed the return value of the previous (and the other arguments untouched, if any). The return value is that of the last function;
- **list** is a specialized variant of *data* for functions filtering node lists. Such functions may return either the head of a modified node list, or the boolean values true or false. The functions are chained the same way as for *data* except that for the following. If one function returns false, then false is immediately returned and the following functions are *not* called. If one function returns true, then the same head is passed to the next function. If all functions return true, then true is returned, otherwise the return value of the last function not returning true is used.

**reverselist** is a specialized variant of *list* which executes functions in inverse order.

**exclusive** is for functions with more complex signatures; functions in this type of callback are *not* combined: An error is raised if a second callback is registered..

Handler for data callbacks.

```
569 local function data_handler(name)
570 return function(data, ...)
571 for _,i in ipairs(callbacklist[name]) do
572 data = i.func(data,...)
573 end
574 return data
575 end
576 end
```
Default for user-defined data callbacks without explicit default.

```
577 local function data_handler_default(value)
578 return value
579 end
```
Handler for exclusive callbacks. We can assume callbacklist [name] is not empty: otherwise, the function wouldn't be registered in the callback any more.

```
580 local function exclusive_handler(name)
581 return function(...)
582 return callbacklist[name][1].func(...)
583 end
584 end
```
Handler for list callbacks.

```
585 local function list_handler(name)
586 return function(head, ...)
587 local ret
588 local alltrue = true
589 for _,i in ipairs(callbacklist[name]) do
590 ret = i.func(head, ...)
591 if ret == false then
592 luatexbase_warning(
593 "Function '" .. i.description .. "' returned false\n"
594 .. "in callback '" .. name .."'"
595 )
596 return false
597 end
598 if ret ~= true then
599 alltrue = false
600 head = ret
601 end
602 end
603 return alltrue and true or head
604 end
605 end
```
Default for user-defined list and reverselist callbacks without explicit default.

```
606 local function list_handler_default()
607 return true
608 end
```
Handler for reverselist callbacks.

```
609 local function reverselist_handler(name)
610 return function(head, ...)
611 local ret
612 local alltrue = true
```

```
613 local callbacks = callbacklist[name]
614 for i = #callbacks, 1, -1 do
615 local cb = callbacks[i]
616 ret = cb.func(head, ...)
617 if ret == false then
618 luatexbase_warning(
619 "Function '" .. cb.description .. "' returned false\n"
620 ... "in callback '" .. name .."'"
621 )
622 return false
623 end
624 if ret ~= true then
625 alltrue = false
626 head = ret
627 end
628 end
629 return alltrue and true or head
630 end
631 end
```
Handler for simple callbacks.

```
632 local function simple_handler(name)
633 return function(...)
634 for _,i in ipairs(callbacklist[name]) do
635 i.func(...)636 end
637 end
638 end
```
Default for user-defined simple callbacks without explicit default.

```
639 local function simple_handler_default()
640 end
```
Keep a handlers table for indexed access and a table with the corresponding default functions.

```
641 local handlers = {
642 [data] = data_handler,
643 [exclusive] = exclusive_handler,
644 [list] = list_handler,
645 [reverselist] = reverselist_handler,
646 [simple] = simple_handler,
647 }
648 local defaults = {
649 [data] = data_handler_default,
650 [exclusive] = nil,
651 [list] = list_handler_default,
652 [reverselist] = list_handler_default,
653 [simple] = simple_handler_default,
654 }
```
#### **5.18.3 Public functions for callback management**

Defining user callbacks perhaps should be in package code, but impacts on add\_to\_callback. If a default function is not required, it may be declared as false. First we need a list of user callbacks.
```
655 local user_callbacks_defaults = {
                656 pre_mlist_to_hlist_filter = list_handler_default,
                657 mlist_to_hlist = node.mlist_to_hlist,
                658 post_mlist_to_hlist_filter = list_handler_default,
                659 }
create callback The allocator itself.
                660 local function create_callback(name, ctype, default)
                661 local ctype_id = types[ctype]
                662 if not name or name == ""
                663 or not ctype_id
                664 then
                665 luatexbase_error("Unable to create callback:\n" ..
                666 "valid callback name and type required")
                667 end
                668 if callbacktypes[name] then
                669 luatexbase_error("Unable to create callback '" .. name ..
                670 "':\ncallback is already defined")
                671 end
                672 default = default or defaults[ctype_id]
                673 if not default then
                674 luatexbase_error("Unable to create callback '" .. name ..
                \frac{675}{ } "':\ndefault is required for '".. ctype ..
                676 "' callbacks")
                677 elseif type (default) ~= "function" then
                \sqrt{678} luatexbase_error("Unable to create callback '" .. name ..
                679 "':\ndefault is not a function")
                680 end
                681 user_callbacks_defaults[name] = default
                682 callbacktypes[name] = ctype_id
                683 end
                684 luatexbase.create_callback = create_callback
                (End definition for create_callback. This function is documented on page ??.)
 call_callback Call a user defined callback. First check arguments.
                685 local function call_callback(name,...)
                686 if not name or name == "" then
                687 luatexbase_error("Unable to create callback:\n" ..
                688 "valid callback name required")
                689 end
                690 if user_callbacks_defaults[name] == nil then
                691 luatexbase_error("Unable to call callback '" .. name
                692 ..."':\nunknown or empty")
                693 end
                694 local l = callbacklist[name]
                695 local f
                696 if not l then
                697 f = user_callbacks_defaults[name]
                698 else
                699 f = handlers[callbacktypes[name]](name)
                700 end
                701 return f(...)
                702 end
                703 luatexbase.call_callback=call_callback
```

```
add to callback Add a function to a callback. First check arguments.
```

```
704 local function add_to_callback(name, func, description)
705 if not name or name == "" then
706 luatexbase_error("Unable to register callback:\n" ..
707 "valid callback name required")
708 end
709 if not callbacktypes[name] or
710 type(func) ~= "function" or
711 not description or
712 description == "" then
713 luatexbase_error(
714 "Unable to register callback.\n\n"
715 .. "Correct usage: \n"
716 .. "add_to_callback(<callback>, <function>, <description>)"
717 )
718 end
```
Then test if this callback is already in use. If not, initialise its list and register the proper handler.

```
719 local 1 = \text{callbacklist}[name]
720 if l == nil then
721 \t 1 = \{ \}722 callbacklist[name] = l
```
If it is not a user defined callback use the primitive callback register.

```
_{723} if user_callbacks_defaults[name] == nil then
724 callback_register(name, handlers[callbacktypes[name]](name))
725 end
726 end
```
Actually register the function and give an error if more than one exclusive one is registered.

```
727 local f = {
728 func = func,
729 description = description,
730 }
731 local priority = #l + 1
732 if callbacktypes[name] == exclusive then
733 if #l == 1 then
734 luatexbase_error(
735 "Cannot add second callback to exclusive function\n'" ..
736 name .. "<sup>"</sup>)
737 end
738 end
739 table.insert(l, priority, f)
Keep user informed.
740 luatexbase_log(
```

```
741 "Inserting '" .. description .. "' at position "
742 .. priority .. " in '" .. name .. "'."
743 )
744 end
745 luatexbase.add_to_callback = add_to_callback
```

```
remove from callback Remove a function from a callback. First check arguments.
```

```
746 local function remove_from_callback(name, description)
747 if not name or name == "" then
748 luatexbase_error("Unable to remove function from callback:\n" ..
749 "valid callback name required")
750 end
751 if not callbacktypes[name] or
752 not description or
753 description == "" then
754 luatexbase_error(
755 "Unable to remove function from callback.\n\ln"
756 .. "Correct usage:\n"
757 .. "remove_from_callback(<callback>, <description>)"
758 )
759 end
760 local l = \text{callbacklist}[name]
761 if not l then
762 luatexbase_error(
763 "No callback list for '" .. name .. "'\n")
764 end
```
Loop over the callback's function list until we find a matching entry. Remove it and check if the list is empty: if so, unregister the callback handler.

```
765 local index = false
766 for i,j in ipairs(l) do
767 if j.description == description then
768 index = i
769 break
770 end
771 end
772 if not index then
773 luatexbase_error(
\sqrt{774} \qquad "No callback '" .. description .. "' registered for '" ..
775 name .. "'\n")
776 end
777 local cb = 1[index]
778 table.remove(l, index)
779 luatexbase_log(
780 "Removing '" .. description .. "' from '" .. name .. "'."
781 )
782 if #l == 0 then
783 callbacklist[name] = nil
784 if user_callbacks_defaults[name] == nil then
785 callback_register(name, nil)
786 end
787 end
788 return cb.func,cb.description
789 end
790 luatexbase.remove_from_callback = remove_from_callback
```
(*End definition for* remove\_from\_callback*. This function is documented on page* **??***.*)

```
in_callback Look for a function description in a callback.
                  791 local function in_callback(name, description)
                  792 if not name
                  793 or name == ""
                  794 or not callbacklist[name]
                  795 or not callbacktypes[name]
                  796 or not description then
                  797 return false
                  798 end
                  799 for _, i in pairs(callbacklist[name]) do
                  800 if i.description == description then
                  801 return true
                  802 end
                  803 end
                  804 return false
                  805 end
                  806 luatexbase.in_callback = in_callback
                  (End definition for in_callback. This function is documented on page ??.)
disable_callback As we subvert the engine interface we need to provide a way to access this functionality.
                  807 local function disable callback(name)
                  808 if(callbacklist[name] == nil) then
                  809 callback_register(name, false)
                  810 else
                  811 luatexbase_error("Callback list for " .. name .. " not empty")
                  812 end
                  813 end
                  814 luatexbase.disable_callback = disable_callback
```
(*End definition for* disable\_callback*. This function is documented on page* **??***.*)

callback\_descriptions List the descriptions of functions registered for the given callback.

```
815 local function callback_descriptions (name)
816 local d = {}
817 if not name
818 or name == ""
819 or not callbacklist [name]
820 or not callbacktypes [name]
821 then
822 return d
823 else
824 for k, i in pairs(callbacklist[name]) do
825 d[k]= i.description
826 end
827 end
828 return d
829 end
830 luatexbase.callback_descriptions =callback_descriptions
```
(*End definition for* callback\_descriptions*. This function is documented on page* **??***.*)

uninstall Unlike at the TEX level, we have to provide a back-out mechanism here at the same time as the rest of the code. This is not meant for use by anything other than latexrelease: as such this is *deliberately* not documented for users!

```
831 local function uninstall()
832 module_info(
833 "luatexbase",
834 "Uninstalling kernel luatexbase code"
835 )
836 callback.register = callback_register
837 luatexbase = nil
838 end
839 luatexbase.uninstall = uninstall
```
(*End definition for* uninstall*. This function is documented on page* **??***.*)

mlist\_to\_hlist To emulate these callbacks, the "real" mlist\_to\_hlist is replaced by a wrapper calling the wrappers before and after.

```
840 callback_register("mlist_to_hlist", function(head, display_type, need_penalties)
841 local current = call_callback("pre_mlist_to_hlist_filter", head, display_type, need_penalt:
842 if current == false then
843 flush list(head)
844 return nil
845 elseif current == true then
846 current = head
847 end
848 current = call_callback("mlist_to_hlist", current, display_type, need_penalties)
849 local post = call_callback("post_mlist_to_hlist_filter", current, display_type, need_penalt
850 if post == true then
851 return current
852 elseif post == false then
853 flush_list(current)
854 return nil
855 end
856 return post
857 end)
(End definition for mlist_to_hlist. This function is documented on page ??.)
```
858  $\langle$ /lua)

Reset the catcode of @.

859 (tex)\catcode'\@=\etatcatcode\relax

# **File e ltexpl.dtx**

# **1 expl3-dependent code**

## **1.1 Loader**

First define some blank commands, so that in case something goes wrong while loading expl3, we won't get strange Undefined control sequence errors.

- $1$   $\langle$ \*2ekernel $\rangle$
- <sup>2</sup> \def\@expl@sys@load@backend@@{}
- <sup>3</sup> \def\@expl@push@filename@@{}
- <sup>4</sup> \def\@expl@push@filename@aux@@{}
- <sup>5</sup> \def\@expl@pop@filename@@{}
- 6  $\langle$ /2ekernel)

Create a hook for last-minute expl3 material.

- $7$   $(*2$ ekernel $)\$
- <sup>8</sup> \def\@expl@finalise@setup@@{}
- 9  $\langle$ /2ekernel)

Now define some basics to support loading expl3. These macros can be defined here safely, because they are redefined later on by the kernel, so we define simpler versions just to suit our needs.

```
10 (*2ekernel)
```

```
11 \long\def\@gobble#1{}
12 \long\def\@firstofone#1{#1}
13 \long\def\@firstoftwo#1#2{#1}
14 \long\def\@secondoftwo#1#2{#2}
15 \long\def\IfFileExists#1{%
16 \openin\@inputcheck"#1" %
17 \ifeof\@inputcheck
18 \expandafter\@secondoftwo
19 \else
20 \closein\@inputcheck
21 \expandafter\@firstoftwo
22 \sqrt{f}i23 \long\def\@ifnextchar#1#2#3{%
24 \let\reserved@d=#1%
25 \def\reserved@a{#2}%
26 \def\reserved@b{#3}%
27 \futurelet\@let@token\@ifnch}
```

```
28 \def\@ifnch{%
```

```
29 \ifx\@let@token\reserved@d
```

```
30 \expandafter\reserved@a
```

```
31 \text{ s}
```

```
32 \expandafter\reserved@b
```

```
33 \fi}
```
34  $\langle$ /2ekernel)

If we are doing a rollback with a format containing expl3 we aren't reloading it as that creates havoc. This may need a refined version!

```
35 (*2ekernel | latexrelease)
```
File e: 1texpl.dtx Date:  $2020/09/06$  Version v1.2f 65

```
36 (latexrelease)\IncludeInRelease{2020/10/01}%
37 (latexrelease) {exp13} {Pre-load exp13}38 \expandafter\ifx\csname tex\string _let:D\endcsname\relax
39 \expandafter\@firstofone
40 \else
41 \GenericInfo{}{Skipping: expl3 code already part of the format}%
42 \langle 2ekernel\rangle \expandafter\endinput
43 (latexrelease) \expandafter\@gobble
44 \overline{f}i
   Check for the required primitive/engine support and the existence of a loader.
45 f%
46 \IfFileExists{expl3.ltx}
47 {%
48 \ifnum0%
49 \ifdefined\pdffilesize 1\fi
50 \ifdefined\filesize 1\fi
51 \ifdefined\luatexversion\ifnum\luatexversion>94 1\fi\fi
52 \ifdefined\kanjiskip 1\fi
53 >0 %
54 \expandafter\@firstofone
55 \text{le}
```
In 2ekernel mode, an error is fatal and building the format is aborted. Use \batchmode \read -1 to \tokenlist, which errors with ! Emergency stop. (cannot \read from t and aborts the T<sub>E</sub>X run. In latexrelease mode, raise an error and do nothing. Both ways, the error message shows the minimum expl3 engine requirements.

```
56 \\def~{ }\def\MessageBreak{^^J~~~~~~~~~~~~~~~}}
57 \langle 2ekernel\rangle \errmessage{LaTeX Error:
58 (latexrelease) \@latex@error{%
59 LaTeX requires the e-TeX primitives and additional\MessageBreak
60 functionality available in the engines:\MessageBreak
61 - pdfTeX v1.40\MessageBreak
62 - XeTeX v0.99992\MessageBreak
63 - LuaTeX v0.95\MessageBreak
64 - e-(u)pTeX mid-2012\MessageBreak
65 or later%
66 (latexrelease) <br> }\@ehd \expandafter\@gobble
67 (2ekernel) <br> }\batchmode \read -1 to \reserved@a
68 \overline{1}69 }
70 {%
71 (*2ekernel)
72 \errmessage{LaTeX requires expl3}%
73 \batchmode \read -1 to \reserved@a
74 \langle/2ekernel)
75 (*latexrelease)
76 \@latex@error{LaTeX requires expl3}\@ehd
77 \@gobble
78 (/latexrelease)
79 }%
80 {%
81 \input expl3.ltx
82 \ifdefined\NewDocumentCommand
83 \else
```
File e:  $1$ texpl.dtx Date:  $2020/09/06$  Version v1.2f 66

```
84 \IfFileExists{xparse.ltx}
85 {\input xparse.ltx }
86 \{ \} \%\frac{87}{100} \fi
88 }%
89 }
90 (latexrelease) \EndIncludeInRelease
91 (latexrelease)
92 (latexrelease) \IncludeInRelease{2020/02/02}%
93 (latexrelease) {exp13}{Pre-load expl3}%
   \langlelatexrelease\rangle\IfffileExists\{exp13.1tx\}95 (latexrelease) {%
96 (latexrelease) \ifnum0%
97 \text{ (latexrelease)} \ifdefined\pdffilesize 1\fi
98 (latexrelease) \bigcup_{i \in \{1, 1\} } f_i if defined \filesize 1\fi
99 hlatexreleasei \ifdefined\luatexversion\ifnum\luatexversion>94 1\fi\fi
100 (latexrelease) >0 %
101 (latexrelease) \else
102 (latexrelease) \mathbb{S} message{Skipping expl3-dependent extensions}
103 (latexrelease) \expandafter\@gobbletwo
104 (latexrelease) \fi
105 (latexrelease) }
106 (latexrelease) {%
107 (latexrelease) \message{Skipping expl3-dependent extensions}%
108 (latexrelease) \@gobbletwo
109 (latexrelease) }%
110 (latexrelease)\input{expl3.ltx}
111 (latexrelease) \EndIncludeInRelease
```
### **1.2 Using expl3 code**

In order to ease the implemantation of some new features in LAT<sub>E</sub>X  $2\varepsilon$  we may (temporarily) use some coding based on the expl3-code. Such macros will eventually vanish and may be changed unannounced. They are there for internal use in the  $\text{LATEX } 2\varepsilon$  kernel and are not meant to be used in third-party packages. These macros will always have the @expl@ prefix in their name.

The rest of the name matches the expl3 name but with all underscores replaced by @s and the : replaced by @@, e.g.,

\cs\_new\_eq:NN \@expl@tl@trim@spaces@apply@@nN \tl\_trim\_spaces\_apply:nN

if that expl3 command is needed in places that are others coded in LAT<sub>EX</sub> 2<sub>ε</sub> conventions.

<sup>112</sup> \ExplSyntaxOn

In this file, each release of LaTeX adds an \IncludeInRelease block, in which the macros copied for that release were defined. In case a rollback is requested, the entire block is changed.

Each macro copied has a \changes entry to explain when and why it was copied, so that further to that may spot it easily.

Here \cs\_gset\_eq:NN is used, instead of the new variant because if different releases use that same name for different purposes, each can copy the macro without worrying about redefinitions.

```
113 (latexrelease)\IncludeInRelease{2020/10/01}{expl3~2020-10-01}%
114 (latexrelease) {e^{exp13-macros-\text{added}-for-\text{the}-2020-10-01-release}}}
```
File e:  $1$ texpl.dtx Date:  $2020/09/06$  Version v1.2f 67

```
115 \cs_gset_eq:NN \@expl@cs@to@str@@N \cs_to_str:N
116 \cs_gset_eq:NN \@expl@str@if@eq@@nnTF \str_if_eq:nnTF
117 \cs_gset_eq:NN \@expl@cs@prefix@spec@@N \cs_prefix_spec:N
118 \cs_gset_eq:NN \@expl@cs@argument@spec@@N \cs_argument_spec:N
119 \cs_gset_eq:NN \@expl@cs@replacement@spec@@N \cs_replacement_spec:N
120 \cs_gset_eq:NN \@expl@str@map@function@@NN \str_map_function:NN
121 \cs_gset_eq:NN \@expl@char@generate@@nn \char_generate:nn
122 \langle latexrelease\rangle\EndIncludeInRelease
123 (latexrelease)\IncludeInRelease{0000/00/00}{expl3~2020-10-01}%
124 (latexrelease) {ev13-macros~added~for~the~2020-10-01~release}}125 (latexrelease)\cs_undefine:N \@expl@cs@to@str@@N
126 (latexrelease)\cs_undefine:N \@expl@str@if@eq@@nnTF
127 (latexrelease)\cs_undefine:N \@expl@cs@prefix@spec@@N
128 (latexrelease)\cs_undefine:N \@expl@cs@argument@spec@@N
129 (latexrelease)\cs_undefine:N \@expl@cs@replacement@spec@@N
130 (latexrelease)\cs_undefine:N \@expl@str@map@function@@NN
131 (latexrelease) \EndIncludeInRelease
132 \sqrt{2}ekernel | latexrelease)
```

```
133 \ExplSyntaxOff
```
# **File f ltdefns.dtx**

# **1 Definitions**

This section contains commands used in defining other macros.

 $1 \langle$ \*2ekernel $\rangle$ 

### **1.1 Initex initialisations**

```
\two@digits Prefix a number less than 10 with '0'.
                2 \def\two@digits#1{\ifnum#1<10 0\fi\number#1}
               (End definition for \two@digits. This function is documented on page ??.)
   \typeout Display something on the terminal.
                <sub>3</sub> \langle/2ekernel)
                4 \langle*2ekernel | latexrelease\rangle_5 \langle\text{latexrelease}\rangle\IncludeInRelease{2020/10/01}%
                6 (latexrelease) {\{\text{ltypeout}\}} {\text{ltypeout}\}} in {\text{tpeout}\}}7 \protected\long\def\typeout#1{\begingroup
                   \set@display@protect
                \qquad \qquad \text{``J^`J''}10 \immediate\write\@unused{#1}\endgroup}
               11 (/2ekernel | latexrelease)
               12 (latexrelease)\EndIncludeInRelease
               13 \latexrelease\\IncludeInRelease{0000/00/00}%
               14 (latexrelease) {\t{1} here {\t{1} here {\t{1}15 (latexrelease)
               16 \latexrelease\\def\typeout#1{\begingroup\set@display@protect
               17 (latexrelease) \immediate\write\@unused{#1}\endgroup}
               18 (latexrelease)\EndIncludeInRelease
               19 (*2ekernel)
              (End definition for \typeout. This function is documented on page ??.)
```
\newlinechar A char to be used as new-line in output to files.

<sup>20</sup> \newlinechar'\^^J

(*End definition for* \newlinechar*. This function is documented on page* **??***.*)

## 1.2 Saved versions of T<sub>E</sub>X primitives

The TeX primitive  $\text{100}$  is saved as  $\text{000}$ . The following primitives are handled in this way:

```
\@@par
```
<sup>21</sup> \let\@@par=\par <sup>22</sup> %\let\@@input=\input %%% moved earlier <sup>23</sup> %\let\@@end=\end %%%

(*End definition for* \@@par*. This function is documented on page* **??***.*)

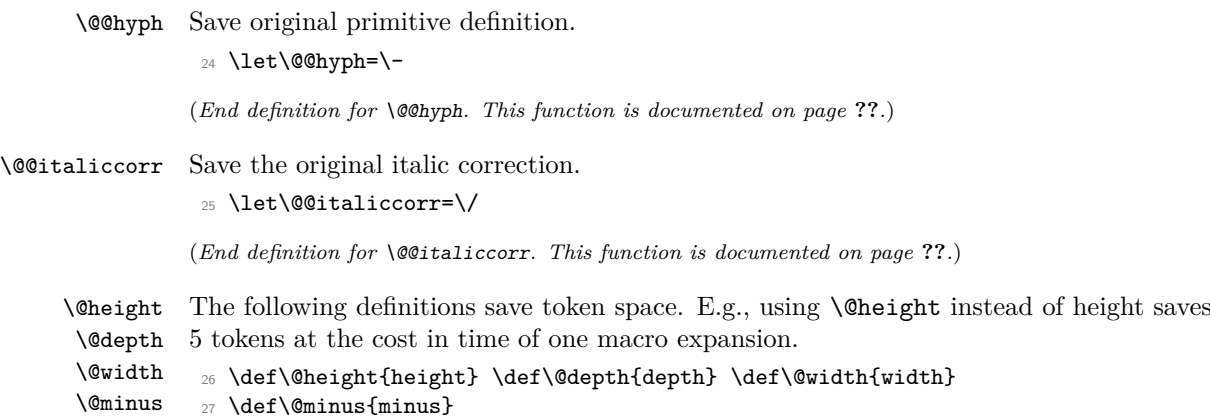

```
\@plus
28 \def\@plus{plus}
```
The next one is another 100 tokens worth.

<sup>29</sup> \def\hb@xt@{\hbox to}

(*End definition for* \@height *and others. These functions are documented on page* **??***.*)

```
30 \message{hacks,}
```
\hb@xt@

# **1.3 Command definitions**

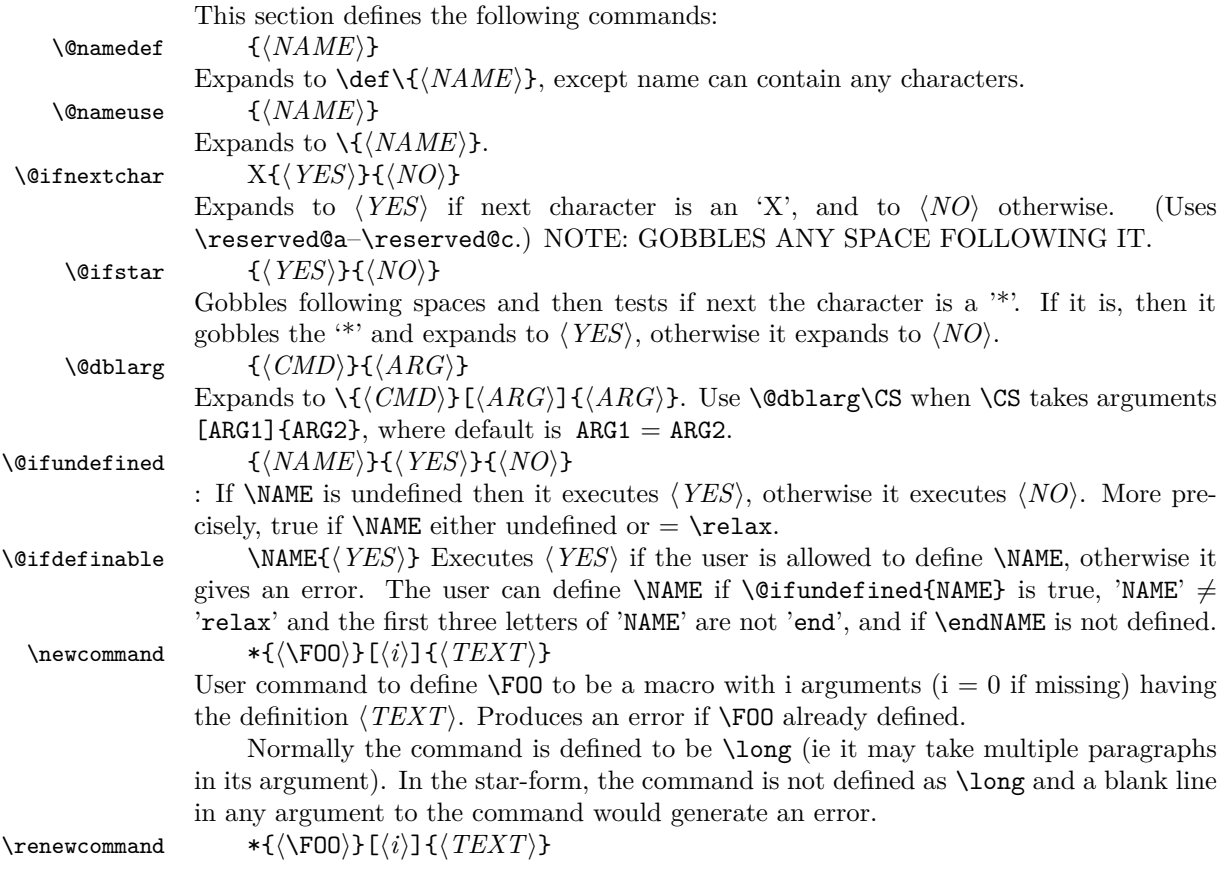

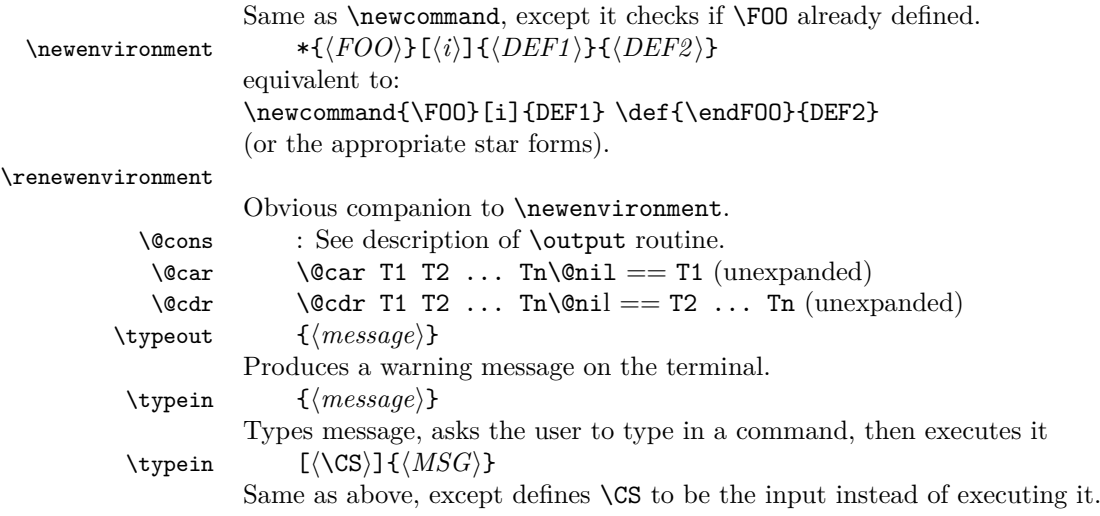

#### \typein

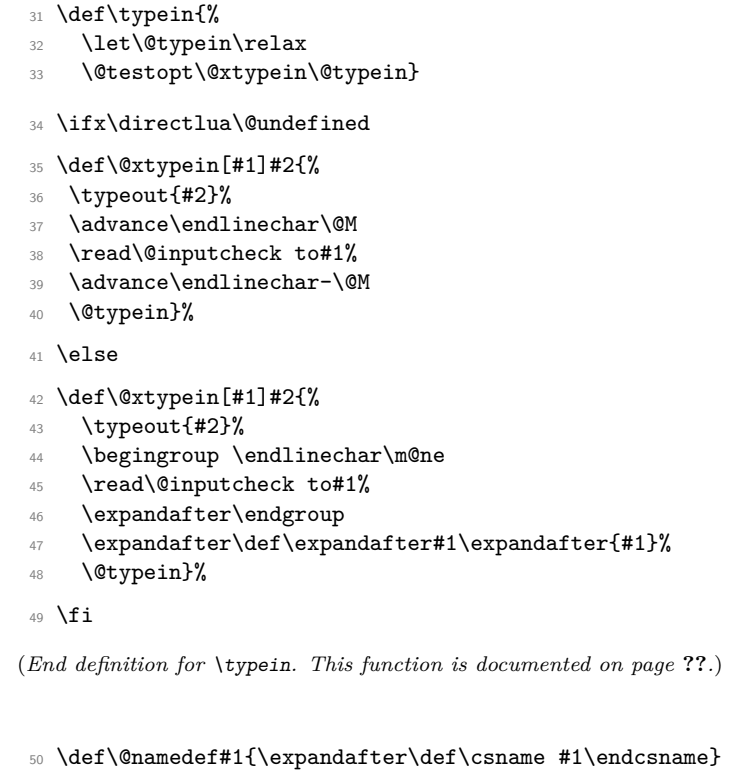

# (*End definition for* \@namedef*. This function is documented on page* **??***.*)

#### \@nameuse

\@namedef

#### <sup>51</sup> \def\@nameuse#1{\csname #1\endcsname}

(*End definition for* \@nameuse*. This function is documented on page* **??***.*)

```
\@cons
                 52 \def\@cons#1#2{\begingroup\let\@elt\relax\xdef#1{#1\@elt #2}\endgroup}
                (End definition for \@cons. This function is documented on page ??.)
         \@car
         \@cdr 53 \def\@car#1#2\@nil{#1}
                 54 \def\@cdr#1#2\@nil{#2}
                (End definition for \@car and \@cdr. These functions are documented on page ??.)
     \@carcube \@carcube T1 ... Tn\@nil = T1 T2 T3 , n > 355 \long\def\@carcube#1#2#3#4\@nil{#1#2#3}
                (End definition for \@carcube. This function is documented on page ??.)
\@onlypreamble
\@preamblecmds
                This macro adds its argument to the list of commands stored in \@preamblecmds
                to be disabled after \begin{document}. These commands are redefined to generate
                \@notprerr at this point.
                 56 \def\@preamblecmds{}
                 57 \def\@onlypreamble#1{%
                 58 \expandafter\gdef\expandafter\@preamblecmds\expandafter{%
                 59 \@preamblecmds\do#1}}
                 60 \@onlypreamble\@onlypreamble
                 61 \@onlypreamble\@preamblecmds
                (End definition for \@onlypreamble and \@preamblecmds. These functions are documented on page ??.)
\@star@or@long Look ahead for a *. If present reset \l@ngrel@x so that the next definition, #1, will be
                non-long.
                 62 \def\@star@or@long#1{%
                 63 \@ifstar
                 64 {\let\l@ngrel@x\relax#1}%
                 65 {\let\l@ngrel@x\long#1}}
                (End definition for \@star@or@long. This function is documented on page ??.)
    \l@ngrel@x This is either \relax or \long depending on whether the *-form of a definition command
                is being executed.
                 66 \let\l@ngrel@x\relax
                (End definition for \l@ngrel@x. This function is documented on page ??.)
   \newcommand User level \newcommand.
                 67 \def\newcommand{\@star@or@long\new@command}
  \new@command 68 \def\new@command#1{%
                 69 \@testopt{\@newcommand#1}0}
                (End definition for \newcommand and \new@command. These functions are documented on page ??.)
  \@newcommand
Handling arguments for \newcommand.
      \@argdef
     \@xargdef
                 70 \def\@newcommand#1[#2]{%
                 71 \kernel@ifnextchar [{\@xargdef#1[#2]}%
                 72 {\@argdef#1[#2]}}
```
Define #1 if it is definable.

Both here and in \@xargdef the replacement text is absorbed as an argument because if we are not allowed to make the definition we have to get rid of it completely.

- <sup>73</sup> \long\def\@argdef#1[#2]#3{%
- <sup>74</sup> \@ifdefinable #1{\@yargdef#1\@ne{#2}{#3}}}
- Handle the second optional argument.
- <sup>75</sup> \long\def\@xargdef#1[#2][#3]#4{%
- <sup>76</sup> \@ifdefinable#1{%

Define the actual command to be:

\def\foo{\@protected@testopt\foo\\foo{default}}

where  $\setminus$  is a csname generated from applying  $\cdot$  and  $\cdot$   $\cdot$  ie the actual name contains a backslash and therefore can't clash easily with existing command names. "Default" is the contents of the second optional argument of  $(re)$ newcommand.

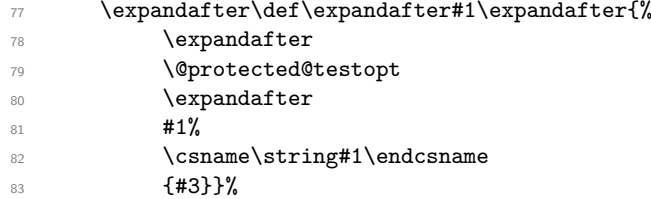

Now we define the internal macro ie \\foo which is supposed to pick up all arguments (optional and mandatory).

```
84 \expandafter\@yargdef
85 \csname\string#1\endcsname
86 \twQ
87 {42}88 {#4}}
```
(*End definition for* \@newcommand *,* \@argdef *, and* \@xargdef*. These functions are documented on page* **??***.*)

\@testopt This macro encapsulates the most common call to \@ifnextchar, saving several tokens each time it is used in the definition of a command with an optional argument. #1 The code to execute in the case that there is a [ need not be a single token but can be any sequence of commands that 'expects' to be followed by [. If this command were only used in \newcommand definitions then #1 would be a single token and the braces could be omitted from {#1} in the definition below, saving a bit of memory.

```
89 \long\def\@testopt#1#2{%
90 \kernel@ifnextchar[{#1}{#1[{#2}]}}
```
(*End definition for* \@testopt*. This function is documented on page* **??***.*)

\@protected@testopt Robust version of \@testopt. The extra argument (#1) must be a single token. If protection is needed the call expands to \protect applied to this token, and the 2nd and 3rd arguments are discarded (by \@x@protect). Otherwise \@testopt is called on the 2nd and 3rd arguments.

> This method of making commands robust avoids the need for using up two csnames per command, the price is the extra expansion time for the \ifx test.

- <sup>91</sup> \def\@protected@testopt#1{%
- <sup>92</sup> \ifx\protect\@typeset@protect

93 \expandafter\@testopt

94 **\else** <sup>95</sup> \@x@protect#1%  $96 \quad \text{If }$ i

(*End definition for* \@protected@testopt*. This function is documented on page* **??***.*)

\@yargdef \@yargd@f These generate a primitive argument specification, from a L<sup>AT</sup>EX  $[\langle \text{digit} \rangle]$  form; in fact  $\langle$ *digit* $\rangle$  can be anything such that **\number**  $\langle$ *digit* $\rangle$  is single digit.

Reorganised slightly so that \renewcommand{\reserved@a}[1]{foo} works. I am not sure this is worth it, as a following \newcommand would over-write the definition of \reserved@a.

Recall that LAT<sub>E</sub>X2.09 goes into an infinite loop with \renewcommand[1]{\@tempa}{foo}

(DPC 6 October 93).

Reorganised again (DPC 1999). Rather than make a loop to construct the argument spec by counting, just extract the required argument spec by using a delimited argument (delimited by the digit). This is faster and uses less tokens. The coding is slightly odd to preserve the old interface (using  $\sharp 2 = \text{two}$  as the flag to surround the first argument with  $\Box$ . But the new method did not allow for the number of arguments #3 not being given as an explicit digit; hence (further expansion of this argument and use of) \number was added later in 1999.

It is not clear why these are still **\long**.

```
97 \long \def \@yargdef #1#2#3{%
98 \ifx#2\tw@
99 \def\reserved@b##11{[####1]}%
100 \else
101 \let\reserved@b\@gobble
102 \qquad \text{If}103 \expandafter
104 \@yargd@f \expandafter{\number #3}#1%
105 }
106 \long \def \@yargd@f#1#2{%
107 \def \reserved@a ##1#1##2##{%
108 \expandafter\def\expandafter#2\reserved@b ##1#1%
109 }%
110 \l@ngrel@x \reserved@a 0##1##2##3##4##5##6##7##8##9###1%
111 }
```
(*End definition for* \@yargdef *and* \@yargd@f*. These functions are documented on page* **??***.*)

#### \@reargdef

<sup>112</sup> \long\def\@reargdef#1[#2]{% <sup>113</sup> \@yargdef#1\@ne{#2}}

(*End definition for* \@reargdef*. This function is documented on page* **??***.*)

#### \renewcommand Check the command name is already used. If not give an error message. Then temporarily disable \@ifdefinable then call \newcommand. (Previous version \let#1=\relax but this does not work too well if #1 is \@temp*a–e*.)

114 \def\renewcommand{\@star@or@long\renew@command}

```
\renew@command 115 \def\renew@command#1{%
                  116 \begingroup \escapechar\m@ne\xdef\@gtempa{{\string#1}}\endgroup
                  117 \expandafter\@ifundefined\@gtempa
                  118 {\@latex@error{Command \string#1 undefined}\@ehc}%
                  110 \text{ Vrelay}120 \let\@ifdefinable\@rc@ifdefinable
                  121 \new@command#1}
                  (End definition for \renewcommand and \renew@command. These functions are documented on page ??.)
   \@ifdefinable
  \@@ifdefinable
\@rc@ifdefinable
                 Test if user is allowed to define a command.
                  122 \long\def\@ifdefinable #1#2{%
                  123 \edef\reserved@a{\expandafter\@gobble\string #1}%
                  124 \@ifundefined\reserved@a
                  125 {\edef\reserved@b{\expandafter\@carcube \reserved@a xxx\@nil}%
                  126 \ifx \reserved@b\@qend \@notdefinable\else
                  127 \ifx \reserved@a\@qrelax \@notdefinable\else
                  128 #2%\int fi<sup>29</sup>
                  _{130} \fi}%
                  131 \\\@notdefinable}
                  Saved definition of \@ifdefinable.
                  132 \let\@@ifdefinable\@ifdefinable
                  Version of \@ifdefinable for use with \renewcommand. Does not do the check this time,
                  but restores the normal definition.
                  133 \long\def\@rc@ifdefinable#1#2{%
                  134 \let\@ifdefinable\@@ifdefinable
                  135 #2}
                  (End definition for \@ifdefinable , \@@ifdefinable , and \@rc@ifdefinable. These functions are doc-
                  umented on page ??.)
 \newenvironment Define a new user environment. #1 is the environment name. #2# Grabs all the tokens up
                  to the first {. These will be any optional arguments. They are not parsed at this point,
                  but are just passed to \@newenv which will eventually call \newcommand. Any optional
                  arguments will then be parsed by \newcommand as it defines the command that executes
                  the 'begin code' of the environment.
                      This #2# trick removed with version 1.2i as it fails if a { occurs in the optional
                  argument. Now use \@ifnextchar directly.
                  136 \def\newenvironment{\@star@or@long\new@environment}
\new@environment 137 \def\new@environment#1{%
                  138 \@testopt{\@newenva#1}0}
       \@newenva
                  139 \def\@newenva#1[#2]{%
                  140 \kernel@ifnextchar [{\@newenvb#1[#2]}{\@newenv{#1}{[#2]}}}
       \@newenvb
                  141 \def\@newenvb#1[#2][#3]{\@newenv{#1}{[#2][{#3}]}}
                  File f: ltdefns.dtx Date: 2020/09/25 Version v1.5n 75
```

```
(End definition for \newenvironment and others. These functions are documented on page ??.)
\renewenvironment Redefine an environment. For \renewenvironment disable \@ifdefinable and then call
                    \newenvironment. It is OK to \let the argument to \relax here as there should not
                    be a \texttt{Qtemp} \dots environment.
                     142 \def\renewenvironment{\@star@or@long\renew@environment}
\renew@environment 143 \def\renew@environment#1{%
                     144 \@ifundefined{#1}%
                     145 {\@latex@error{Environment #1 undefined}\@ehc
                     146 } \text{Yrelax}147 \expandafter\let\csname#1\endcsname\relax
                     148 \expandafter\let\csname end#1\endcsname\relax
                     149 \new@environment{#1}}
                    (End definition for \renewenvironment and \renew@environment. These functions are documented on
                    page ??.)
          \@newenv The internal version of \newenvironment.
                         Call \neq to define the \langle begin-code \rangle for the environment. \def is used for
                    the \langle end\text{-}code\rangle as it does not take arguments. (but may contain \text{parse})
                         Make sure that an attempt to define a 'graf' or 'group' environment fails.
                     150 \long\def\@newenv#1#2#3#4{%
                     151 \@ifundefined{#1}%
                     152 {\expandafter\let\csname#1\expandafter\endcsname
                     153 \csname end#1\endcsname}%
                     154 \text{relax}155 \expandafter\new@command
                     156 \csname #1\endcsname#2{#3}%
                     157 \l@ngrel@x\expandafter\def\csname end#1\endcsname{#4}}
                    (End definition for \@newenv. This function is documented on page ??.)
            \newif And here's a different sort of allocation: For example, \newif\iffoo creates \footrue,
                    \foofalse to go with \iffoo.
                     158 \def\newif#1{%
                     159 \count@\escapechar \escapechar\m@ne
                     160 \let#1\iffalse
                     161 \@if#1\iftrue
                     162 \@if#1\iffalse
                     163 \escapechar\count@}
              \sqrt{q} 164 \sqrt{q} 164 \sqrt{q} 1f#1#2{%
                    165 \expandafter\def\csname\expandafter\@gobbletwo\string#1%
                     166 \expandafter\@gobbletwo\string#2\endcsname
                     167 \{\{\text{1et#1#2}\}\}
```
(*End definition for* \newif *and* \@if*. These functions are documented on page* **??***.*)

\providecommand \providecommand takes the same arguments as \newcommand, but discards them if #1 is already defined, Otherwise it just acts like \newcommand. This implementation currently leaves any discarded definition in \reserved@a (and possibly \\reserved@a) this wastes a bit of space, but it will be reclaimed as soon as these scratch macros are redefined. <sup>168</sup> \def\providecommand{\@star@or@long\provide@command} \provide@command 169 \def\provide@command#1{% 170 \begingroup 171 \escapechar\m@ne\xdef\@gtempa{{\string#1}}% 172 **\endgroup** <sup>173</sup> \expandafter\@ifundefined\@gtempa 174 {\def\reserved@a{\new@command#1}}% <sup>175</sup> {\def\reserved@a{\renew@command\reserved@a}}% 176 \reserved@a}% (*End definition for* \providecommand *and* \provide@command*. These functions are documented on page* **??***.*) \CheckCommand \CheckCommand takes the same arguments as \newcommand. If the command already exists, with the same definition, then nothing happens, otherwise a warning is issued. Useful for checking the current state befor a macro package starts redefining things. Currently two macros are considered to have the same definition if they are the same except for different default arguments. That is, if the old definition was: \newcommand\xxx[2][a]{(#1)(#2)} then \CheckCommand\xxx[2][b]{(#1)(#2)} would *not* generate a warning, but, for instance  $\text{CheckCommand}\xxx[2]{(#1)(#2)}$ would. 177 \def\CheckCommand{\@star@or@long\check@command} \CheckCommand is only available in the preamble part of the document. 178 \@onlypreamble\CheckCommand \check@command <sup>179</sup> \def\check@command#1#2#{\@check@c#1{#2}} <sup>180</sup> \@onlypreamble\check@command (*End definition for* \CheckCommand *and* \check@command*. These functions are documented on page* **??***.*) \@check@c \CheckCommand itself just grabs all the arguments we need, without actually looking for [ optional argument forms. Now define \reserved@a. If \\reserved@a is then defined, compare it with the "\#1' otherwise compare \reserved@a with #1. <sup>181</sup> \long\def\@check@c#1#2#3{% 182 \expandafter\let\csname\string\reserved@a\endcsname\relax 183 \renew@command\reserved@a#2{#3}% 184 \@ifundefined{\string\reserved@a}% <sup>185</sup> {\@check@eq#1\reserved@a}% <sup>186</sup> {\expandafter\@check@eq 187 \csname\string#1\expandafter\endcsname 188 \csname\string\reserved@a\endcsname}} <sup>189</sup> \@onlypreamble\@check@c (*End definition for* \@check@c*. This function is documented on page* **??***.*)

```
\@check@eq Complain if #1 and #2 are not \ifx equal.
                  190 \def\@check@eq#1#2{%
                  191 \ifx#1#2\else
                  192 \Clatex@warning@no@line
                  193 {Command \noexpand#1 has
                  194 changed.\MessageBreak
                  195 Check if current package is valid}%
                  196 \fi}
                  197 \@onlypreamble\@check@eq
                  (End definition for \@check@eq. This function is documented on page ??.)
       \@gobble
    \@gobbletwo
  \@gobblethree
   \@gobblefour
                 The \@gobble macro is used to get rid of its argument.
                  198 \long\def \@gobble #1{}
                  199 \long\def \@gobbletwo #1#2{}
                 200 \long\def \@gobblethree #1#2#3{}
                  201 \long\def \@gobblefour #1#2#3#4{}
                 (End definition for \@gobble and others. These functions are documented on page ??.)
   \@firstofone
Some argument-grabbers.
   \@firstoftwo
  \@secondoftwo
                 202 \long\def\@firstofone#1{#1}
                 203 \long\def\@firstoftwo#1#2{#1}
                  204 \long\def\@secondoftwo#1#2{#2}
         \@iden
                  \@iden is another name for \@firstofone for compatibility reasons.
                  205 \let\@iden\@firstofone
                 (End definition for \@firstofone and others. These functions are documented on page ??.)
 \@thirdofthree Another grabber now used in the encoding specific section.
                  206 \long\def\@thirdofthree#1#2#3{#3}
                  (End definition for \@thirdofthree. This function is documented on page ??.)
\@expandtwoargs A macro to totally expand two arguments to another macro
                  207 \def\@expandtwoargs#1#2#3{%
                  208 \edef\reserved@a{\noexpand#1{#2}{#3}}\reserved@a}
                 (End definition for \@expandtwoargs. This function is documented on page ??.)
\@backslashchar A category code 12 backslash.
                  209 \edef\@backslashchar{\expandafter\@gobble\string\\}
                  (End definition for \@backslashchar. This function is documented on page ??.)
```
### **1.4 Robust commands and protect**

Fragile and robust commands are one of the thornier issues in L<sup>AT</sup>EX's commands. Whilst typesetting documents, LATEX makes use of many of TEX's features, such as arithmetic, defining macros, and setting variables. However, there are (at least) three different occasions when these commands are not safe. These are called 'moving arguments' by LATEX, and consist of:

- writing information to a file, such as indexes or tables of contents.
- writing information to the screen.
- inside an **\edef**, **\message, \mark**, or other command which evaluates its argument fully.

The method LATEX uses for making fragile commands robust is to precede them with \protect. This can have one of four possible values:

- \relax, for normal typesetting. So \protect\foo will execute \foo.
- \string, for writing to the screen. So \protect\foo will write \foo.
- \noexpand, for writing to a file. So \protect\foo will write \foo followed by a space.
- \@unexpandable@protect, for writing a moving argument to a file. So \protect\foo will write \protect\foo followed by a space. This value is also used inside \edefs, \marks and other commands which evaluate their arguments fully. More precisely, whenever the content of an **\edef** or **\xdef** etc. can contain arbitrary user input not under the direct control of the programmer, one should use \proetected@edef instead of \edef, etc., so that \protect has a suitable definition and the user input will not break if it contains fragile commands.

#### \@unexpandable@protect

#### <sup>210</sup> \def\@unexpandable@protect{\noexpand\protect\noexpand}

(*End definition for* \@unexpandable@protect*. This function is documented on page* **??***.*)

\DeclareRobustCommand \declare@robustcommand

This is a package-writers command, which has the same syntax as \newcommand, but which declares a protected command. It does this by having

\DeclareRobustCommand\foo

define \foo to be \protect\foo<space>,

and then use \newcommand\foo<space>.

Since the internal command is  $\footnotesize{\text{foo}}\text{space}$ , when it is written to an auxiliary file, it will appear as \foo.

We have to be a bit cleverer if we're defining a short command, such as  $\setminus$ , in order to make sure that the auxiliary file does not include a space after the command, since  $\setminus$  a and  $\setminus$  a aren't the same. In this case we define  $\setminus$  to be:

\x@protect\\_\protect\\_<space>

which expands to:

```
\ifx\protect\@typeset@protect\else
   \@x@protect@\_
\fi
\protect\_<space>
```
Then if \protect is \@typeset@protect (normally \relax) then we just perform \\_<space>, and otherwise \@x@protect@ gobbles everything up and expands to \protect\\_.

*Note*: setting \protect to any value other than \relax whilst in 'typesetting' mode will cause commands to go into an infinite loop! In particular, setting \protect to \@empty will cause \\_ to loop forever. It will also break lots of other things, such as protected \ifmmodes inside \haligns. If you really have to do such a thing, then please set **\@typeset@protect** to be **\@empty** as well. (This is what the code for **\patterns** does, for example.)

More fun with \expandafter and \csname.

```
211 \def\DeclareRobustCommand{\@star@or@long\declare@robustcommand}
```

```
212 \def\declare@robustcommand#1{%
213 \ifx#1\@undefined\else\ifx#1\relax\else
214 \@latex@info{Redefining \string#1}%
215 \tilde{1}216 \edef\reserved@a{\string#1}%
217 \def\reserved@b{#1}%
218 \edef\reserved@b{\expandafter\strip@prefix\meaning\reserved@b}%
219 \edef#1{%
220 \ifx\reserved@a\reserved@b
221 \noexpand\x@protect
222 \noexpand#1%
223 \qquad \qquad \int fi
224 \noexpand\protect
225 \expandafter\noexpand\csname
226 \expandafter\@gobble\string#1 \endcsname
227 } }%
228 \let\@ifdefinable\@rc@ifdefinable
229 \expandafter\new@command\csname
230 \expandafter\@gobble\string#1 \endcsname
231 }
```
(*End definition for* \DeclareRobustCommand *and* \declare@robustcommand*. These functions are documented on page* **??***.*)

### \@x@protect

```
\x@protect 232 \def\x@protect#1{%
             233 \ifx\protect\@typeset@protect\else
             234 \@x@protect#1%
             235 \overrightarrow{f}236 }
             237 \def\@x@protect#1\fi#2#3{%
             238 \fi\protect#1%
             239 }
```
(*End definition for* \@x@protect *and* \x@protect*. These functions are documented on page* **??***.*)

\@typeset@protect We set \@typeset@protect to \relax rather than \@empty to make sure that the protection mechanism stops the look-ahead and expansion performed at the start of \halign cells.

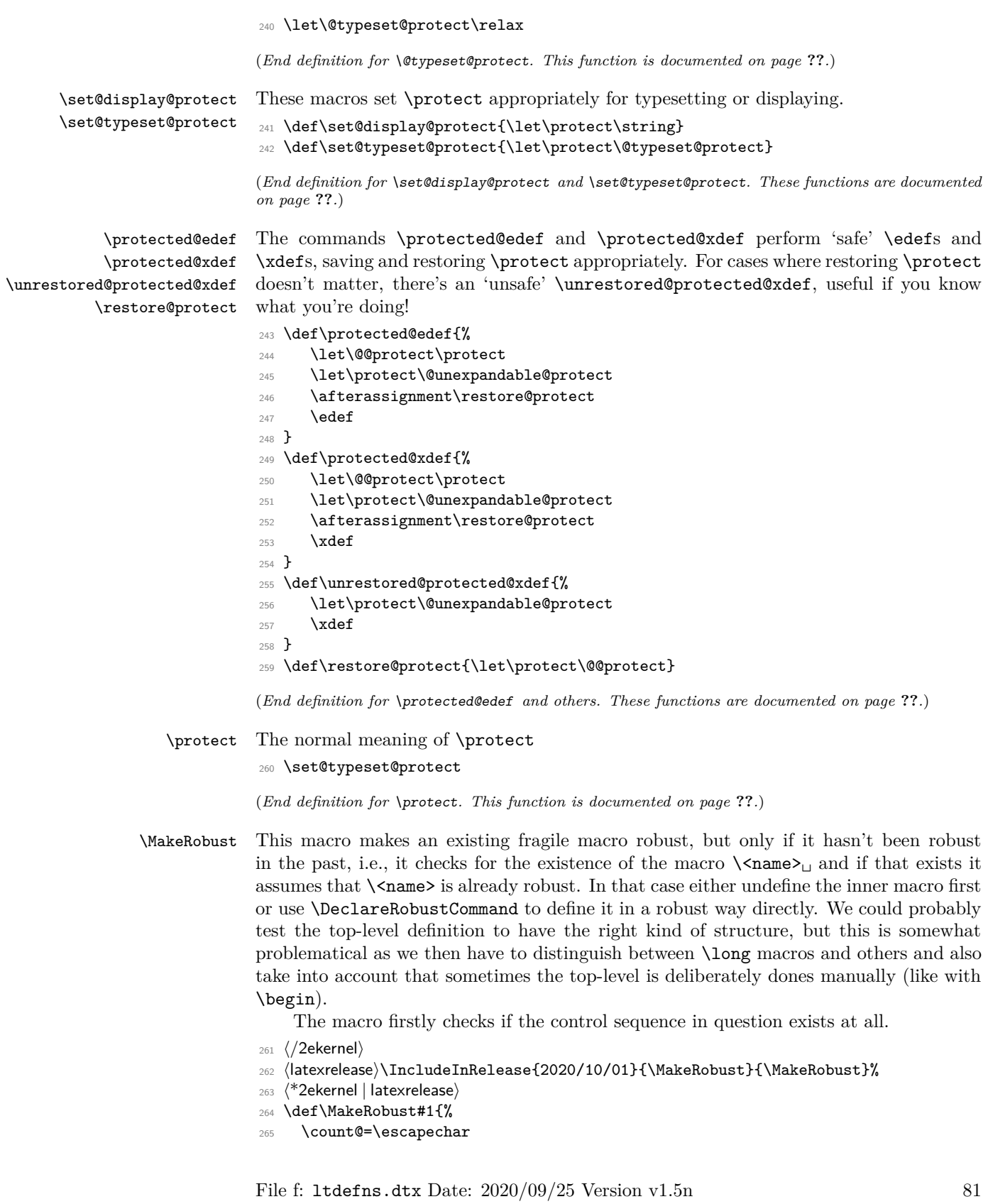

```
266 \escapechar='\\
267 \@ifundefined{\expandafter\@gobble\string#1}{%
268 \@latex@error{The control sequence '\string#1' is undefined!%
269 \MessageBreak There is nothing here to make robust}%
270 \@eha
271 }%
```
Then we check if the macro is already robust. We do this by testing if the internal name for a robust macro is defined, namely ∖foo<sub>∟</sub>. If it is already defined do nothing, otherwise set  $\text{100}$  equal to  $\text{100}$  and redefine  $\text{100}$  so that it acts like a macro defined with \DeclareRobustCommand. We use \@kernel@rename@newcommand to copy \foo over to \foo␣, including a possible default optional argument.

```
272 {%
273 \@ifundefined{\expandafter\@gobble\string#1\space}%
274 {%
275 \expandafter\@kernel@rename@newcommand
276 \csname\expandafter\@gobble\string#1\space\endcsname
277 \frac{11\%}{12}278 \edef\reserved@a{\string#1}%
279 \def\reserved@b{#1}%
280 \edef\reserved@b{\expandafter\strip@prefix\meaning\reserved@b}%
281 \chidef#1{%
282 \ifx\reserved@a\reserved@b
283 \noexpand\x@protect\noexpand#1%
284 \overline{1}285 \noexpand\protect\expandafter\noexpand
286 \csname\expandafter\@gobble\string#1\space\endcsname}%
287 }%
288 {\@latex@info{The control sequence '\string#1' is already robust}}%
289 }%
290 \escapechar=\count@
291 }%
```
\@kernel@rename@newcommand

This macro renames a command, possibly with an optional argument (defined with  $\newcommand{\n}{+2 to #1, by renaming the internal macro \1#2 to \1#1 and defining$ \#1 appropriately, then undefining \#2 and \\#2. The \afterassignment trick is to make both definitions in **\@copy@newcommand** global (which are local by default).

In case the macro was defined with \newcommand and an optional argument, to replicate exactly the behaviour of \DeclareRobustCommand we have to move also the internal  $\to \to \bullet$ . In that case, #1 will be a parameterless macro (\robust@command@chk@safe checks that), and \@if@newcommand will return true (both defined below in this file). If so, we can use **\@copy@newcommand** rather than plain **\let** to copy the command over. **\@kernel@rename@newcommand** does this test and carries out the renaming.

```
292 \def\@kernel@rename@newcommand#1#2{%
293 \robust@command@chk@safe#2%
294 {\@if@newcommand#2%
295 {\afterassignment\global
296 \global\@copy@newcommand#1#2%
297 \global\let#2\@undefined
298 \global\expandafter\let\csname\string#2\endcsname\@undefined}%
299 {\global\let#1=#2}}%
300 {\global\let#1=#2}}
```

```
301 (/2ekernel | latexrelease)
  302 hlatexreleasei\EndIncludeInRelease
303 %
304 (latexrelease)\IncludeInRelease{2019/10/01}{\MakeRobust}{\MakeRobust}%
305 (latexrelease)\def\MakeRobust#1{%
306 (latexrelease) \@ifundefined{\expandafter\@gobble\string#1}{%
307 (latexrelease) \@latex@error{The control sequence '\string#1' is undefined!%
308 (latexrelease) \MessageBreak There is nothing here to make robust}%
309 (latexrelease) \@eha
310 (latexrelease) }%
311 (latexrelease) {%
312 (latexrelease) \@ifundefined{\expandafter\@gobble\string#1\space}%
313 (latexrelease) {%
314 (latexrelease) \global\expandafter\let\csname
315 (latexrelease) \expandafter\@gobble\string#1\space\endcsname=#1%
316 (latexrelease) \edef\reserved@a{\string#1}%
317 (latexrelease) \def\reserved@b{#1}%
318 \latexrelease> \edef\reserved@b{\expandafter\strip@prefix\meaning\reserved@b}%
319 (latexrelease) \xdef#1{%
320 (latexrelease) \ifx\reserved@a\reserved@b
321 (latexrelease) \noexpand\x@protect\noexpand#1%
322 (latexrelease) \fi
323 (latexrelease) \noexpand\protect\expandafter\noexpand
324 (latexrelease) \csname\expandafter\@gobble\string#1\space\endcsname}%
325 (latexrelease) }%
326 (latexrelease) {\@latex@info{The control sequence '\string#1' is already robust}}%
327 (latexrelease) }%
328 (latexrelease)}%
329 (latexrelease)\let\@kernel@rename@newcommand\@undefined
330 (latexrelease)\EndIncludeInRelease
331 %
332 \latexrelease\\IncludeInRelease{2015/01/01}{\MakeRobust}{\MakeRobust}%
333 (latexrelease)\def\MakeRobust#1{%
334 \latexrelease> \@ifundefined{\expandafter\@gobble\string#1}{%
335 (latexrelease) \@latex@error{The control sequence '\string#1' is undefined!%
336 (latexrelease) \MessageBreak There is nothing here to make robust}%
337 (latexrelease) \@eha
338 (latexrelease) }%
339 (latexrelease) {%
340 (latexrelease) \@ifundefined{\expandafter\@gobble\string#1\space}%
341 (latexrelease) {%
342 (latexrelease) \expandafter\let\csname
343 \latexrelease> \expandafter\@gobble\string#1\space\endcsname=#1%
344 (latexrelease) \edef\reserved@a{\string#1}%
345 (latexrelease) \def\reserved@b{#1}%
346 \latexrelease \edef\reserved@b{\expandafter\strip@prefix\meaning\reserved@b}%
347 (latexrelease) \edef#1{%
348 (latexrelease) \ifx\reserved@a\reserved@b
349 (latexrelease) \noexpand\x@protect\noexpand#1%
350 (latexrelease) \fi
351 (latexrelease) \noexpand\protect\expandafter\noexpand
352 (latexrelease) \csname\expandafter\@gobble\string#1\space\endcsname}%
353 (latexrelease) }%
354 \langle atexrelease\rangle {\@latex@info{The control sequence '\string#1' is already robust}}%
```

```
355 (latexrelease) }%
356 (latexrelease)}%
357 (latexrelease)\let\@kernel@rename@newcommand\@undefined
358 (latexrelease)\EndIncludeInRelease
359 %
360 (latexrelease)\IncludeInRelease{0000/00/00}{\MakeRobust}{\MakeRobust}%
361 (latexrelease)\let\MakeRobust\@undefined
362 (latexrelease)\let\@kernel@rename@newcommand\@undefined
363 (latexrelease)\EndIncludeInRelease
```
364 (\*2ekernel)

(*End definition for* \MakeRobust *and* \@kernel@rename@newcommand*. These functions are documented on page* **??***.*)

#### \kernel@make@fragile The opposite of \MakeRobust execpt that it doesn't do many checks as it is internal to the kernel. Why does one want such a thing? Only for compatibility reasons if latexrelease requests a rollback of the kernel. For this reason we pretend that this command existed in all earler versions of LATEX i.e., we are not rolling it back since we need it precisely then. But we have to get it into the latexrelease file so that a roll forward is possible too.

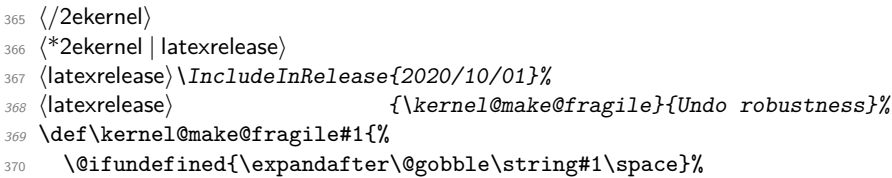

If not robust do nothing.

371  $\{ \}$ %

Otherwise copy \foo<sub></sub> back to \foo. Then use \@kernel@rename@newcommand to check and copy  $\setminus$ foo<sub> $\cup$ </sub> back to  $\setminus$ foo in case the command has an optional argument. If so, also undefine  $\setminus$ foo<sub> $\cup$ </sub>, and at the end undefine  $\setminus$ foo $\cup$ .

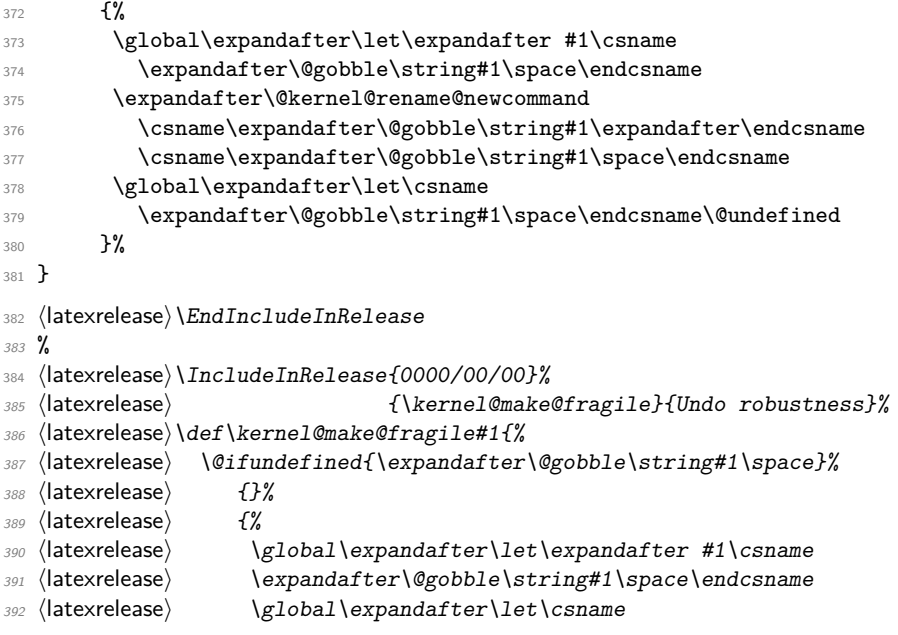

```
393 (latexrelease) \expandafter\@gobble\string#1\space\endcsname\@undefined
```

```
394 (latexrelease) }%
```

```
395 (latexrelease) }
```
396 (latexrelease)\EndIncludeInRelease

397  $\langle$ /2ekernel | latexrelease)

398 (\*2ekernel)

(*End definition for* \kernel@make@fragile*. This function is documented on page* **??***.*)

#### **1.5 Acting on robust commands**

```
399 (/2ekernel)
```
400 (latexrelease)\IncludeInRelease{2020-10-01}{\robust@command@act}

401 (latexrelease) {Add \robust@command@act}%

402 (\*2ekernel | latexrelease)

With most document level commands being robust now there is more of a requirement to have a standard way of aliasing (or copying) a command to a new name, for example to save an original definition before changing a command. \DeclareCommandCopy is analogous to  $T_F X$ 's  $\let$ , except that it copes with the different types of robust commands defined by LAT<sub>EX</sub>'s mechanisms.

A couple of "types of robustness" are defined by the  $\angle F_K \mathbb{Z}_\mathcal{F}$  kernel, namely robust commands defined with \DeclareRobustCommand and commands with optional arguments defined with \newcommand. However there are other types of robust commands that are frequently used, which are not defined in the  $L^2 \to \mathbb{R}^2$  kernel, like commands defined with xparse's \NewDocumentCommand and etoolbox's \newrobustcmd.

In this section we will define a generic extensible machinery to act on robust commands. This code will then be used to test if a command is robust, considered the different types of robustness, and then either copy that definition, if \DeclareCommandCopy (or similar) is used, or show the definition of the command, if  $\mathcal{S}_\text{howCommand}$  is used. \robust@command@act The looping machinery is generic and knows nothing about what is to be done for each

\robust@command@acth*action-list*ih*robust-cmd*i  $\langle$ fallback-action $\rangle$  $\langle$ act-arg $\rangle$ 

case. The syntax of the main macro \robust@command@act is:

 $\langle action-list \rangle$  is a token list of the form:

 $\{\langle if\text{-type-1}\rangle \ \langle \text{act-type-1}\rangle\}$  $\{\langle if\text{-type-2}\rangle \ \langle \text{act-type-2}\rangle\}$ . . .

 $\text{Cov}$  \robust@command@act will iterate over the  $\langle action\text{-}list\rangle$ , evaluating each  $\langle if\text{-}type\text{-}n\rangle$  $\langle robust\text{-}cmd\rangle$  $\{true\}$ If the  $\langle if-type-n\rangle$  conditional returns  $\langle true\rangle$ , then  $\langle act-type-n\rangle \langle act-ary\rangle$  is executed, and the loop ends. If the conditional returns  $\langle false \rangle$ , then  $\langle if-type-n+1 \rangle$  is executed in the same way, until either one of the conditionals return  $\langle true \rangle$ , or the end of the  $\langle action-list \rangle$  is reached. If the end is reached, then  $\langle fallback-action \rangle \langle act-arg \rangle$  is executed before \robust@command@act exits.

\robust@command@act will start by using \robust@command@act@chk@args to check if the  $\langle robust-cmd \rangle$  (#2) is a parameterless (possibly **\protected**) macro. If it is not, the command is not a robust command: these always start with a parameterless user-level macro; in that case, \robust@command@act@end is used to short-circuit the process and do the  $\langle \text{fallback-action} \rangle$  (#3). This first test is necessary because later on we need to be

able to expand the  $\langle robust-cmd\rangle$  without the risk of it Breaking Badly, and as a bonus, this speeds up the process in case we used \NewCommandCopy in a "normal" macro.

```
403 \long\def\robust@command@act#1#2#3#4{%
                                 404 \robust@command@chk@safe#2%
                                 405 {\expandafter\robust@command@act@loop
                                 406 \expandafter#2%
                                 407 #1{\@nnil\@nnil}%
                                         \robust@command@act@end}%
                                 409 {\robust@command@act@end}%
                                 410 {#3}{#4}}%
    \robust@command@act@loop
\robust@command@act@loop@aux
      \robust@command@act@do
                                 If \robust@command@act@chk@args branched to false, then \robust@command@act@loop
                                will loop over the list of items in the \langle action\text{-}list\rangle (#1), and process each item as described
                                earlier. If the \langle if\text{-}type\text{-}n\rangle command expands to \langle true\rangle then \robust@command@act@do is
                                used to execute \langle act-type-n \rangle on the \langle act-arg\rangle, otherwise the loop resumes with the next
                                 item.
                                 411 \long\def\robust@command@act@loop#1#2{\robust@command@act@loop@aux#1#2}
                                 412 \long\def\robust@command@act@loop@aux#1#2#3{%
                                 413 \ifx\@nnil#2%
                                 414 \cdot \text{Me1}415 \#2{\#1}%
                                 416 {\robust@command@act@do{#3}}%
                                 417 {\expandafter\robust@command@act@loop\expandafter#1}%
                                 418 \fi}
                                 419 \long\def\robust@command@act@do#1%
                                 420 \fi#2%
                                 421 \robust@command@act@end#3#4{%
                                 422 \fi
                                 423 #1#4}
     \robust@command@act@end
                                If the end is reached and no action was taken, then do \langle fallback-action \rangle \langle act-arg \rangle.
                                 424 \long\def\robust@command@act@end#1#2{#1#2}
    \robust@command@chk@safe
\robust@command@act@chk@args
                                 425 \long\def\robust@command@chk@safe#1{%
                                 426 \begingroup
                                 427 \escapechar='\\
                                 428 \expandafter\endgroup\expandafter
                                 429 \robust@command@act@chk@args\meaning#1:->\@nil}
                                 430 \def\robust@command@act@chk@args#1:->#2\@nil{%
                                 431 \@expl@str@if@eq@@nnTF{#1}{macro}%
                                 432 {\@firstoftwo}%
                                 433 {\@expl@str@if@eq@@nnTF{#1}{\protected macro}%
                                 434 {\@firstoftwo}%
                                 435 {\@secondoftwo}}}
                                 436 \langle/2ekernel | latexrelease)
                                 437 (latexrelease)\EndIncludeInRelease
                                 438 (latexrelease)\IncludeInRelease{0000-00-00}{\robust@command@act}
                                 439 (latexrelease) {Add \robust@command@act}%
                                 440 (latexrelease)\let\robust@command@act\@undefined
                                 441 (latexrelease)\let\robust@command@act@loop\@undefined
                                 442 (latexrelease)\let\robust@command@act@loop@aux\@undefined
```
- 443 (latexrelease)\let\robust@command@act@do\@undefined
- 444 (latexrelease)\let\robust@command@act@end\@undefined
- 445 (latexrelease)\let\robust@command@chk@safe\@undefined
- 446 (latexrelease)\let\robust@command@act@chk@args\@undefined
- 447 (latexrelease)\EndIncludeInRelease
- 448 (\*2ekernel)

(*End definition for* \robust@command@act *and others. These functions are documented on page* **??***.*)

#### **1.5.1 Copying robust commands**

```
449 \langle /2ekernel)
```
450 (latexrelease)\IncludeInRelease{2020-10-01}{\DeclareCommandCopy}

451 (latexrelease) {Add \NewCommandCopy, \RenewCommandCopy, and \DeclareCommandCopy}%

452 (\*2ekernel | latexrelease)

\NewCommandCopy \RenewCommandCopy \DeclareCommandCopy

\declare@commandcopy

\NewCommandCopy starts by checking if #1 is already defined, and raises an error if so, otherwise the definition is carried out. \RenewCommandCopy does (almost) the opposite. If the command is *not* defined, then an error is raised. But the definition is carried out anyhow, so the behaviour is consistent with \renewcommand.

A \ProvideCommandCopy isn't defined because it's not reasonably useful. \provide... commands mean "define this if there's no other definition", but copying a command (usually) implies that the command being copied is defined, so \ProvideCommandCopy doesn't make a lot of sense. But more importantly, the most common use case of copying a command is to redefine it later, while preserving the old definition, as in:

```
\ProvideComandCopy \A \B
\Gamma \setminus A \dots }
```
then, if  $\Lambda$  is already defined the first line is skipped, an in this case  $\Lambda$  won't work as expected.

The three versions call the internal \declare@commandcopy with the proper action. \@firstofone will carry out the copy. The only case when the copy is not made is the h*false*i case for \NewCommandCopy, in which the command already exists and the definition is aborted.

<sup>453</sup> \def\NewCommandCopy{%

<sup>454</sup> \declare@commandcopy

```
455 {\@firstofone}%
```
- <sup>456</sup> {\@firstoftwo\@notdefinable}}
- <sup>457</sup> \def\RenewCommandCopy{%
- <sup>458</sup> \declare@commandcopy
- <sup>459</sup> {\@latex@error{Command \@backslashchar\reserved@a\space undefined}\@ehc
- <sup>460</sup> \@firstofone}%
- <sup>461</sup> {\@firstofone}}
- <sup>462</sup> \def\DeclareCommandCopy{%
- <sup>463</sup> \declare@commandcopy

```
464 {\@firstofone}%
```

```
465 {\@firstofone}}
```
Start by checking if the command is already defined. The proper action is taken by each specific command above. If all's good, then \robust@command@act is called with the proper arguments as described earlier, with \@declarecommandcopylisthook as the h*action-list*i and \declare@commandcopy@let as the h*fallback-action*i.

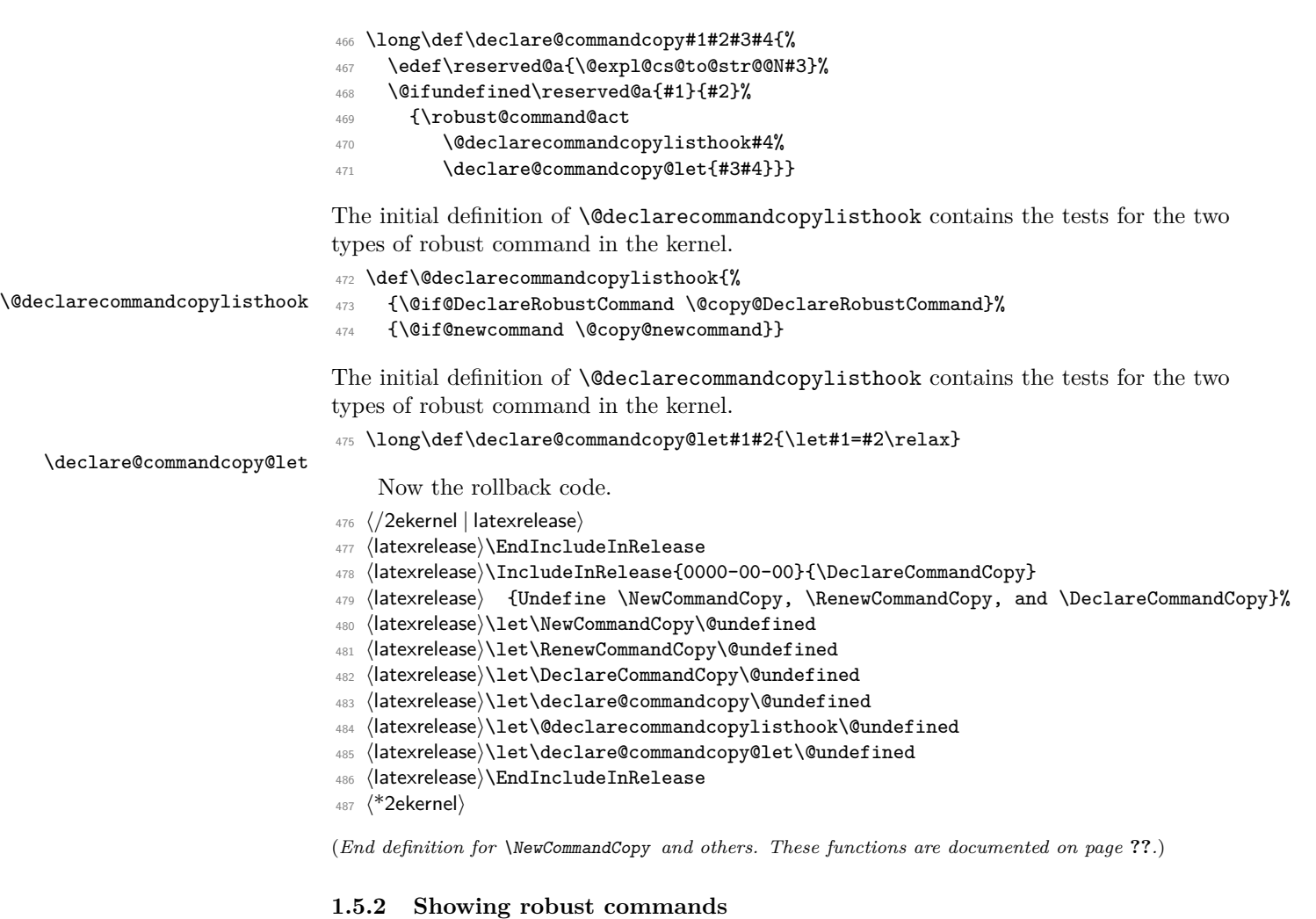

\ShowCommand Most of the machinery defined for \NewCommandCopy can be used to show the definition of a robust command, in a similar fashion to texdef. The difference is that after the command's is detected to has a given type of robustness, rather than making a copy, we use a separate routine to show its definition.

> With all the machinery in place, \ShowCommand itself is quite simple: use \robust@command@act to iterate through the \@showcommandlisthook list, and if nothing is found, fallback to \show.

```
488 \langle/2ekernel)
```

```
489 (latexrelease)\IncludeInRelease{2020-10-01}{\ShowCommand}%
```
- 490 (latexrelease) {Add \ShowCommand}%
- 491  $\langle$ \*2ekernel | latexrelease $\rangle$
- <sup>492</sup> \long\def\ShowCommand#1{%
- <sup>493</sup> \robust@command@act
- <sup>494</sup> \@showcommandlisthook#1%
- 495 \show#1}

```
\@showcommandlisthook
                          The initial definition of \@showcommandlisthook contains the same tests as used for copy-
                          ing, but \Diamondshow\Diamond \dots commands instead of \Diamondcopy\Diamond \dots. Same as before, it is initialised
                          to cope with \DeclareRobustCommand and \newcommand with optional arguments.
```

```
496 \def\@showcommandlisthook{%
```
- <sup>497</sup> {\@if@DeclareRobustCommand \@show@DeclareRobustCommand}%
- <sup>498</sup> {\@if@newcommand \@show@newcommand}}

Now the rollback code.

- 499  $\langle$ /2ekernel | latexrelease)
- 500 (latexrelease)\EndIncludeInRelease
- 501 (latexrelease)\IncludeInRelease{0000-00-00}{\ShowCommand}
- 502 (latexrelease) {Undefine \ShowCommand}%
- 503 (latexrelease)\let\ShowCommand\@undefined
- 504 (latexrelease)\let\@showcommandlisthook\@undefined
- 505 (latexrelease)\EndIncludeInRelease

```
506 (*2ekernel)
```
(*End definition for* \ShowCommand *and* \@showcommandlisthook*. These functions are documented on page* **??***.*)

```
507 \langle/2ekernel)
```

```
508 (latexrelease)\IncludeInRelease{2020-10-01}{\@if@DeclareRobustCommand}
```
- 509 (latexrelease) {Add \@if@DeclareRobustCommand, \@if@newcommand,
- 510 (latexrelease) \@copy@DeclareRobustCommand, \@copy@newcommand,
- 511 (latexrelease) \@show@DeclareRobustCommand, \@show@newcommand}%

```
512 (*2ekernel | latexrelease)
```
#### **1.5.3 Commands defined with** \DeclareRobustCommand

\@if@DeclareRobustCommand Now that we provided a generic way to copy one macro to another, we need to define a way to check if a command is one of  $\mathbb{P}\mathbb{F} \times 2_F$ 's robust types. These tests are heavily based on Heiko's \LetLtxMacro, but chopped into separate macros.

> \@if@DeclareRobustCommand checks if a command \cmd was defined by \DeclareRobustCommand. The test returns true if the expansion of  $\cmd$  is exactly  $\predict\cmd$ .

```
513 \long\def\@if@DeclareRobustCommand#1{%
```
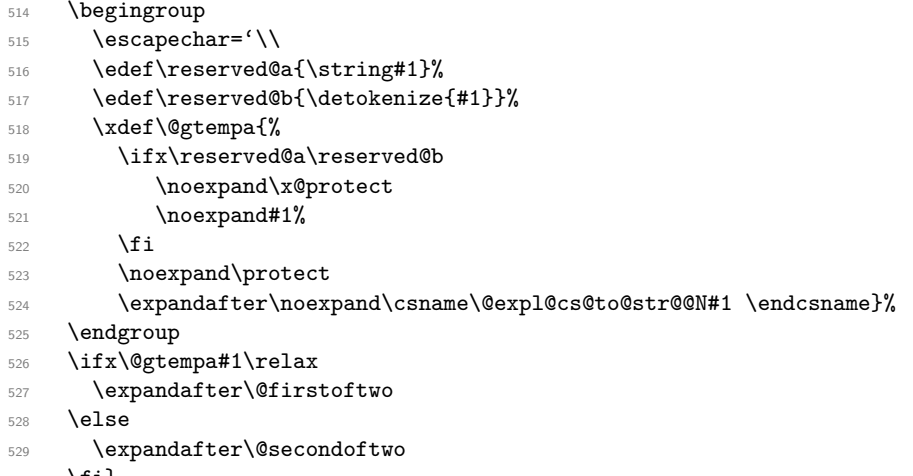

 $530$  \fi}

\@copy@DeclareRobustCommand \copy@kernel@robust@command

If a command was defined by \DeclareRobustCommand (that is, \@if@DeclareRobustCommand returns true), then to make a copy of \cmd into \foo we define the latter such that it expands to \protect\foo<sub>□</sub>, then make \foo<sub>□</sub> equal to \cmd<sub>□</sub>.

There is one detail we need to take care of: if a command was defined with \DeclareRobustCommand it may still have an optional argument, in which case there is one more macro layer before the actual definition of the command. We use \@if@newcommand to check that and \@copy@newcommand to do the copying.

```
531 \long\def\@copy@DeclareRobustCommand#1#2{%
```

```
532 \begingroup
533 \escapechar='\\
534 \edef\reserved@a{\string#1}%
535 \edef\reserved@b{\detokenize{#1}}%
536 \edef\reserved@a{%
537 \endgroup
538 \def\noexpand#1{%
539 \ifx\reserved@a\reserved@b
540 \noexpand\x@protect
541 \noexpand#1%
542 \fi
543 \noexpand\protect
544 \expandafter\noexpand\csname\@expl@cs@to@str@@N#1 \endcsname}%
545 \noexpand\copy@kernel@robust@command
546 \expandafter\noexpand\csname\@expl@cs@to@str@@N#1 \endcsname
547 \expandafter\noexpand\csname\@expl@cs@to@str@@N#2 \endcsname}%
548 \reserved@a}
549 \long\def\copy@kernel@robust@command#1#2{%
550 \robust@command@chk@safe#2%
551 {\@if@newcommand#2%
552 {\@copy@newcommand}%
553 {\declare@commandcopy@let}}
554 {\declare@commandcopy@let}%
555 #1#2}
```
\@show@DeclareRobustCommand \show@kernel@robust@command

Showing the command is pretty simple. This command prints the top-level expansion as T<sub>F</sub>X's **\show** would, but with robust macro: rather than just macro:, then a blank line and then \show the inner command. For a macro defined with, say, \DeclareRobustCommand\foo[1]{bar}, it will print:

```
> \foo=robust macro:
->\protect \foo .
> \foo =\long macro:
```
#1->bar.

If the inner command is defined with an optional argument, then \@show@newcommand is also used.

The value of \escapechar is deliberately not enforced, so \ShowCommand behaves more like **\show**.

```
556 \long\def\@show@DeclareRobustCommand#1{%
557 \typeout{> \string#1=robust macro:}%
558 \typeout{->\@expl@cs@replacement@spec@@N#1.^^J}%
559 \expandafter\show@kernel@robust@command
560 \csname\@expl@cs@to@str@@N#1 \endcsname}
```

```
561 \long\def\show@kernel@robust@command#1{%
562 \robust@command@chk@safe#1%
563 {\@if@newcommand#1%
564 {\@show@newcommand}%
565 {\show} {\show}}
566 \{ \sh{ou}\}\%567 #1}
```
(*End definition for* \@if@DeclareRobustCommand *and others. These functions are documented on page* **??***.*)

#### **1.5.4 Commands defined with** \newcommand **(with optional argument)**

\@if@newcommand A command \cmd (or \cmd␣, if it was defined with \DeclareRobustCommand) with an optional argument will expand to \@protected@testopt\cmd\\cmd{<opt>}. To check that we look at the first three tokens in the expansion of \cmd, and return true or false accordingly.

> This test *requires* that the command be a parameterless macro, otherwise it will not work (and probably break). This is ensured with \robust@command@chk@safe before calling \@if@newcommand.

```
568 \long\def\@if@newcommand#1{%
569 \edef\reserved@a{%
570 \noexpand\@protected@testopt
571 \noexpand#1%
572 \expandafter\noexpand\csname\@backslashchar\@expl@cs@to@str@@N#1\endcsname}%
573 \edef\reserved@b{%
574 \unexpanded\expandafter\expandafter\expandafter
575 {\expandafter\@carcube#1{}{}{}\@nil}}%
576 \ifx\reserved@a\reserved@b
577 \expandafter\@firstoftwo
578 \else
579 \expandafter\@secondoftwo
580 \quad \text{If}
```

```
\@copy@newcommand
```
- <sup>581</sup> \long\def\@copy@newcommand#1#2{%
	- <sup>582</sup> \edef#1{\noexpand\@protected@testopt
	- $583$  \noexpand#1%
	- <sup>584</sup> \expandafter\noexpand\csname\@backslashchar\@expl@cs@to@str@@N#1\endcsname

Then, if a command  $\mathcal{C}$  takes an optional argument, we copy it to  $\mathcal{C}$  by defining

585 \unexpanded\expandafter\expandafter\expandafter

the latter to expand to \@protected@testopt\foo\\foo{<opt>}.

- <sup>586</sup> {\expandafter\@gobblethree#2}}%
- 587 \expandafter
- <sup>588</sup> \let\csname\@backslashchar\@expl@cs@to@str@@N#1\expandafter\endcsname
- <sup>589</sup> \csname\@backslashchar\@expl@cs@to@str@@N#2\endcsname}

```
\@show@newcommand
\@show@newcommand@aux
```
A command being \shown here is guaranteed to have an optional argument. Start by showing the top-level expansion of the command (using \typeout to avoid TeX asking for interaction and extra context lines), then call \@show@newcommand@aux with the internal command, which contains the actual definition, and with the expansion of the command to extract the default value of the optional argument.

```
590 \long\def\@show@newcommand#1{%
```

```
591 \typeout{> \string#1=robust macro:}%
```

```
592 \typeout{->\@expl@cs@replacement@spec@@N#1.^^J}%
593 \expandafter\@show@newcommand@aux
594 \csname\@backslashchar\@expl@cs@to@str@@N#1\expandafter\endcsname
595 \expandafter{#1}}
   For a macro defined with, say, \newcommand\foo[1][opt]{bar}, it will print:
 > \foo=robust macro:
 ->\@protected@testopt \foo \\foo {opt}.
```

```
> \\foo=\long macro:
> default #1=opt.
[41]->bar.
```
If the command was defined with \DeclareRobustCommand, then another pair of lines show the top-level expansion  $\preceq$ .  $\preceq$ .

The extra gymnastics with \showtokens ensures that \showtokens itself, and the internals of this macro aren't showed in the context lines.

```
596 \long\def\@show@newcommand@aux#1#2{%
```

```
597 \typeout{> \string#1=\@expl@cs@prefix@spec@@N#1macro:}%
```

```
598 \edef\reserved@a{%
```

```
599 default \string##1=\expandafter\detokenize\@gobblethree#2.^^J%
```
<sup>600</sup> \@expl@cs@argument@spec@@N#1->\@expl@cs@replacement@spec@@N#1}%

```
601 \showtokens\expandafter\expandafter\expandafter{\expandafter\reserved@a}}
```
Now the rollback code.

```
602 (/2ekernel | latexrelease)
603 (latexrelease)\EndIncludeInRelease
604 hlatexreleasei\IncludeInRelease{0000-00-00}{\@if@DeclareRobustCommand}
605 (latexrelease) {Undefine \@if@DeclareRobustCommand, \@if@newcommand,
606 (latexrelease) \@copy@DeclareRobustCommand, \@copy@newcommand,
607 (latexrelease) \@show@DeclareRobustCommand, \@show@newcommand}%
608 (latexrelease)\let\@if@DeclareRobustCommand\@undefined
609 (latexrelease)\let\@copy@DeclareRobustCommand\@undefined
610 (latexrelease)\let\@show@DeclareRobustCommand\@undefined
611 (latexrelease)\let\@if@newcommand\@undefined
612 (latexrelease)\let\@copy@newcommand\@undefined
613 (latexrelease)\let\@show@newcommand\@undefined
614 %
615 (latexrelease)\let\copy@kernel@robust@command\@undefined
616 (latexrelease)\let\show@kernel@robust@command\@undefined
617 (latexrelease)\let\@show@newcommand@aux\@undefined
618 (latexrelease)\EndIncludeInRelease
619 (*2ekernel)
```
(*End definition for* \@if@newcommand *and others. These functions are documented on page* **??***.*)

### **1.6 Internal defining commands**

These commands are used internally to define other L<sup>AT</sup>FX commands.

\@ifundefined Check if first arg is undefined or \relax and execute second or third arg depending,

620 (/2ekernel)

621 (latexrelease)\IncludeInRelease{2018-04-01}{\@ifundefined}

```
622 (latexrelease){Leave commands undefined in \@ifundefined}%
623 (*2ekernel | latexrelease)
```
Version using \ifcsname to avoid defining undefined tokens to \relax. Defined here to simplify using unmatched \fi.

```
624 \def\@ifundefined#1{%
625 \ifcsname#1\endcsname\@ifundefin@d@i\else\@ifundefin@d@ii\fi{#1}}
626 \long\def\@ifundefin@d@i#1\fi#2{\fi
627 \expandafter\ifx\csname #2\endcsname\relax
628 \@ifundefin@d@ii
629 \fi
630 \@secondoftwo}
631 \long\def\@ifundefin@d@ii\fi#1#2#3{\fi #2}
Now test of engine.
632 \ifx\numexpr\@undefined
Classic version (should not be needed as etex is assumed).
633 \def\@ifundefined#1{%
634 \expandafter\ifx\csname#1\endcsname\relax
635 \expandafter\@firstoftwo
636 \leq \leq \leq \leq \leq \leq \leq \leq \leq \leq \leq \leq \leq \leq \leq \leq \leq \leq \leq \leq \leq \leq \leq \leq \leq \leq \leq \leq \leq \leq \leq \leq \leq \leq \leq \leq637 \expandafter\@secondoftwo
638 \fi}
639 \else\ifx\directlua\@undefined
Use the \ifcsname defined above.
640 \text{ Na}Optimised version for LuaT<sub>EX</sub>, using \lastnamedcs
641 \def\@ifundefined#1{%
642 \ifcsname#1\endcsname
\texttt{643} \verb|expandafter\ifx\lastnamedcs\relax\els\@ifundefin@d@i\fi644 \fi
645 \@firstoftwo}
646 \long\def\@ifundefin@d@i#1#2#3#4#5{#1#2#5}
647 \fi
648 \fi
649 \langle/2ekernel | latexrelease)
650 (latexrelease)\EndIncludeInRelease
651 (latexrelease)\IncludeInRelease{0000-00-00}{\@ifundefined}
652 (latexrelease){Leave commands undefined in \@ifundefined}%
653 (latexrelease)\def\@ifundefined#1{%
654 (latexrelease) \expandafter\ifx\csname#1\endcsname\relax
```

```
655 (latexrelease) \expandafter\@firstoftwo
656 (latexrelease) \else
657 (latexrelease) \expandafter\@secondoftwo
658 (latexrelease) \fi}
```

```
659 (latexrelease)\EndIncludeInRelease
```
660 (\*2ekernel)

(*End definition for* \@ifundefined*. This function is documented on page* **??***.*)

\@qend The following define \@qend and \@qrelax to be the strings 'end' and 'relax' with the \@qrelax characters \catcoded 12.

<sup>661</sup> \edef\@qend{\expandafter\@cdr\string\end\@nil}

<sup>662</sup> \edef\@qrelax{\expandafter\@cdr\string\relax\@nil}

(*End definition for* \@qend *and* \@qrelax*. These functions are documented on page* **??***.*)

- \@ifnextchar \@ifnextchar peeks at the following character and compares it with its first argument. If both are the same it executes its second argument, otherwise its third.
	- <sup>663</sup> \long\def\@ifnextchar#1#2#3{%
	- <sup>664</sup> \let\reserved@d=#1%
	- <sup>665</sup> \def\reserved@a{#2}%
	- <sup>666</sup> \def\reserved@b{#3}%
	- <sup>667</sup> \futurelet\@let@token\@ifnch}

(*End definition for* \@ifnextchar*. This function is documented on page* **??***.*)

\kernel@ifnextchar This macro is the kernel version of \@ifnextchar which is used in a couple of places to prevent the AMS variant from being used since in some places this produced chaos (for example if an fd file is loaded in a random place then the optional argument to \ProvidesFile could get printed there instead of being written only in the log file. This happened when there was a space or a newline between the mandatory and optional arguments! It should really be fixed in the amsmath package one day, but. . .

Note that there may be other places in the kernel where this version should be used rather than the original, but variable, version.

<sup>668</sup> \let\kernel@ifnextchar\@ifnextchar

(*End definition for* \kernel@ifnextchar*. This function is documented on page* **??***.*)

\@ifnch \@ifnch is a tricky macro to skip any space tokens that may appear before the character in question. If it encounters a space token, it calls xifnch.

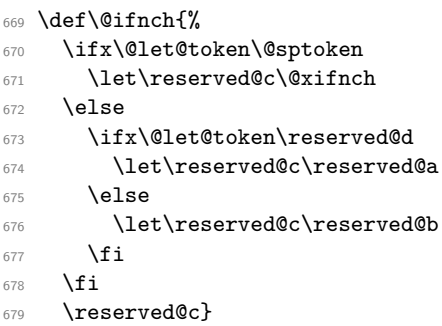

(*End definition for* \@ifnch*. This function is documented on page* **??***.*)

\@sptoken The following code makes \@sptoken a space token. It is important here that the control sequence  $\cdot$ : consists of a non-letter only, so that the following whitespace is significant. Together with the fact that the equal sign in a \let may be followed by only one optional space the desired effect is achieved. NOTE: the following hacking must precede the definition of \: as math medium space.

680 \def\:{\let\@sptoken= } \: % this makes \@sptoken a space token

(*End definition for* \@sptoken*. This function is documented on page* **??***.*)

 $\exists$  \@xifnch In the following definition of  $\exists$ xifnch,  $\exists$ : is again used to get a space token as delimiter into the definition.

<sup>681</sup> \def\:{\@xifnch} \expandafter\def\: {\futurelet\@let@token\@ifnch}

(*End definition for* \@xifnch*. This function is documented on page* **??***.*)

 $\text{Qifstar}$  The new implementation below avoids passing the *{true code}* Through one more  $\text{def}$ than the  $\langle false \ code \rangle$ , which previously meant that # had to be written as  $\# \# \#$  in one argument, but  $\#$ # in the other. The  $*$  is gobbled by **\@firstoftwo**.

```
682 \def\@ifstar#1{\@ifnextchar *{\@firstoftwo{#1}}}
```
(*End definition for* \@ifstar*. This function is documented on page* **??***.*)

\@dblarg

#### \@xdblarg 683 \long\def\@dblarg#1{\kernel@ifnextchar[{#1}{\@xdblarg{#1}}} <sup>684</sup> \long\def\@xdblarg#1#2{#1[{#2}]{#2}}

(*End definition for* \@dblarg *and* \@xdblarg*. These functions are documented on page* **??***.*)

\@sanitize The command \@sanitize changes the catcode of all special characters except for braces to 'other'. It can be used for commands like \index that want to write their arguments verbatim. Needless to say, this command should only be executed within a group, or chaos will ensue.

<sup>685</sup> \def\@sanitize{\@makeother\ \@makeother\\\@makeother\\$\@makeother\&%

```
686 \@makeother\#\@makeother\^\@makeother\_\@makeother\%\@makeother\~}
```
(*End definition for* \@sanitize*. This function is documented on page* **??***.*)

\@onelevel@sanitize This makes the whole "meaning" of #1 (its one-level expansion) into catcode 12 tokens: it could be used in \DeclareRobustCommand.

> If it is to be used on default float specifiers, this should be done when they are defined.

```
687 \def \@onelevel@sanitize #1{%
688 \edef #1{\expandafter\strip@prefix
689 \meaning #1}%
690 - 3
```
(*End definition for* \@onelevel@sanitize*. This function is documented on page* **??***.*)

\string@makeletter \@string@makeletter \char@if@alph

Iterates through a string, turning each alphabetic character into a catcode-11 token (partly undoes a \detokenize). Useful for \ifx-based string comparisons where \detokenize-ing the other string would break too much code.

> The macro uses expl3's \@expl@str@map@function@@NN to iterate on the string (without losing spaces) and applies \@string@makeletter on each character. The latter checks if character is between  $a-z$  or  $A-Z$ , and uses  $\alpha$  alph or  $\alpha$   $\alpha$  the corresponding catcode-11 token. Other tokens are passed through unchanged.

```
691 (/2ekernel)
```

```
692 (latexrelease)\IncludeInRelease{2020/10/01}{\string@makeletter}
```
- 693 (latexrelease) {Add \string@makeletter}%
- 694  $\langle$ \*2ekernel | latexrelease $\rangle$

```
695 \def\string@makeletter#1{%
```

```
696 \@expl@str@map@function@@NN#1\@string@makeletter}
```
<sup>697</sup> \def\@string@makeletter#1{%
```
698 \char@if@alph{#1}%
699 {\@expl@char@generate@@nn{'#1}{11}}%
700 {#1}}
701 \def\char@if@alph#1{%
702 \ifnum0\ifnum'#1<'A 1\fi\ifnum'#1>'z 1\fi
703 \if\ifnum'#1>'Z @\fi\ifnum'#1<'a @\fi01\fi>0
704 \expandafter\@secondoftwo
705 \else
706 \expandafter\@firstoftwo
707 \fi}
708 (/2ekernel | latexrelease)
709 (latexrelease)\EndIncludeInRelease
710 %
711 (latexrelease)\IncludeInRelease{0000/00/00}{\string@makeletter}
712 (latexrelease) {Undefine \string@makeletter}%
713 (latexrelease)\let\string@makeletter\@undefined
714 (latexrelease)\let\@string@makeletter\@undefined
715 (latexrelease)\let\char@if@alph\@undefined
716 (latexrelease)\EndIncludeInRelease
717 (*2ekernel)
```
(*End definition for* \string@makeletter *,* \@string@makeletter *, and* \char@if@alph*. These functions are documented on page* **??***.*)

\makeatletter Make internal control sequences accessible or inaccessible.

```
718 \DeclareRobustCommand\makeatletter{\catcode'\@11\relax}
719 \DeclareRobustCommand\makeatother{\catcode'\@12\relax}
```
(*End definition for* \makeatletter *and* \makeatother*. These functions are documented on page* **??***.*)

## **2 Discretionary Hyphenation**

 $\lambda -$ 

\makeatother

\@dischyph Moved here to be after the definition of \DeclareRobustCommand.

The primitive  $\setminus$ - command adds a discretionary hyphen using the current font's \hyphenchar. Monospace fonts are usually declared with \hyphenchar set to −1 to suppress hyhenation.

LAT<sub>E</sub>X, from LAT<sub>E</sub>X2.09 in 1986 defined  $\setminus$ - by

\def\-{\discretionary{-}{}{}}

The following comment was added when these commands were first set up, 19 April 1986:

the  $\lq$ - command is redefined to allow it to work in the  $\tt \ttt{family}$  type style, where automatic hyphenation is suppressed by setting  $\hbox{\texttt{hyperbenchar}}$  to  $-1$ . The original primitive T<sub>EX</sub> definition is saved as  $\@$ hyph just in case anyone needs it.

LATEX 2*ε*, between 1993 and 2017, had a comment at this point saying that the definition "would probably change" because the definition always uses -. The definition used below was given in comments at this point during time.

In 2017 we finally enabled this definition by default, with the older LAT<sub>E</sub>X definition accessible via latexrelease as usual.

File f: ltdefns.dtx Date: 2020/09/25 Version v1.5n 96

In LuaLATEX the primitive definition of  $\setminus$  is used directly because it's use of extended hyphenation parameters means that  $\$ – works correctly even with  $\hbar$ yphenchar set to −1. This change makes  $\$ - under LuaLATEX compatible with language specific hyphenation characters.

Temporary definition of \@latex@info, final definition is later.

```
720 \def\@latex@info#1{}
```

```
721 (/2ekernel)
```

```
722 (latexrelease)\IncludeInRelease{2020/10/01}{\-}{Use primitive \- in Lua\LaTeX}%
723 (*2ekernel | latexrelease)
724 \ifx\directlua\@undefined
725 \DeclareRobustCommand{\-}{%
726 \discretionary{%
727 \char \ifnum\hyphenchar\font<\z@
728 \defaulthyphenchar
729 \else
730 \hyphenchar\font
\overline{731} \fi
732 }{}{}%
733 }
734 \else
735 \let\-\@@hyph
736 \fi
737 (/2ekernel | latexrelease)
738 (latexrelease)\EndIncludeInRelease
739 (latexrelease)\IncludeInRelease{2017/04/15}{\-}{Use \hyphenchar in \-}%
740 (latexrelease)\DeclareRobustCommand{\-}{%
741 (latexrelease) \discretionary{%
742 \langle\atexrelease\rangle \char \ifnum\hyphenchar\font<\z@
743 (latexrelease) \defaulthyphenchar
744 (latexrelease) \else
745 (latexrelease) \hyphenchar\font
746 (latexrelease) \fi
_{747} (latexrelease) {}_{747} (latexrelease)
748 (latexrelease)}
749 (latexrelease)\EndIncludeInRelease
750 (latexrelease)\IncludeInRelease{0000/00/00}{\-}{Use \hyphenchar in \-}%
751 (latexrelease)\def\-{\discretionary{-}{}{}}
752 (latexrelease)\EndIncludeInRelease
753 (*2ekernel | latexrelease)
754 \let\@dischyph=\-
755 (/2ekernel | latexrelease)
756 (*2ekernel)
(End definition for \- and \@dischyph. These functions are documented on page ??.)
    Delayed from ltvers.dtx
757 \newif\if@includeinrelease
758 \@includeinreleasefalse
    Delayed from ltplain.dtx
759 (/2ekernel)
760 (*2ekernel | latexrelease)
761 (latexrelease) \IncludeInRelease{2019/10/01}%
762 (latexrelease) {\{110wbreak\}{} make various commands robust)%
```
File f: ltdefns.dtx Date: 2020/09/25 Version v1.5n 97

```
763 \MakeRobust\allowbreak
```
- <sup>764</sup> \MakeRobust\bigbreak
- <sup>765</sup> \MakeRobust\break
- <sup>766</sup> \MakeRobust\dotfill
- <sup>767</sup> \MakeRobust\frenchspacing
- <sup>768</sup> \MakeRobust\goodbreak
- <sup>769</sup> \MakeRobust\hrulefill
- <sup>770</sup> \MakeRobust\medbreak
- <sup>771</sup> \MakeRobust\nobreak
- <sup>772</sup> \MakeRobust\nonfrenchspacing
- <sup>773</sup> \MakeRobust\obeylines
- <sup>774</sup> \MakeRobust\obeyspaces
- <sup>775</sup> \MakeRobust\slash
- <sup>776</sup> \MakeRobust\smallbreak
- <sup>777</sup> \MakeRobust\strut
- <sup>778</sup> \MakeRobust\underbar
- 779 (/2ekernel | latexrelease)
- 780 (latexrelease)\EndIncludeInRelease
- 781 (latexrelease)\IncludeInRelease{0000/00/00}%
- $782$  (latexrelease)  ${\allowbreak}$  flake various commands robust)%
- 783 (latexrelease)
- 784 (latexrelease)\kernel@make@fragile\allowbreak
- 785 (latexrelease)\kernel@make@fragile\bigbreak
- 786 (latexrelease)\kernel@make@fragile\break
- 787 (latexrelease)\kernel@make@fragile\dotfill
- 788 (latexrelease)\kernel@make@fragile\frenchspacing
- 789 (latexrelease)\kernel@make@fragile\goodbreak
- 790 (latexrelease)\kernel@make@fragile\hrulefill
- 791 (latexrelease)\kernel@make@fragile\medbreak
- 792 (latexrelease)\kernel@make@fragile\nobreak
- 793 (latexrelease)\kernel@make@fragile\nonfrenchspacing
- 794 (latexrelease)\kernel@make@fragile\obeylines
- 795 (latexrelease)\kernel@make@fragile\obeyspaces
- 796 (latexrelease)\kernel@make@fragile\slash
- 797 (latexrelease)\kernel@make@fragile\smallbreak
- 798 (latexrelease)\kernel@make@fragile\strut
- 799 (latexrelease)\kernel@make@fragile\underbar
- 800 (latexrelease)
- 801 (latexrelease)\EndIncludeInRelease
- 802 (\*2ekernel)

\g@addto@macro Globally add to the end of a macro.

```
803 \long\def\g@addto@macro#1#2{%
```
804 \begingroup

```
805 \toks@\expandafter{#1#2}%
```

```
806 \xdef#1{\the\toks@}%
```

```
807 \endgroup}
```
(*End definition for* \g@addto@macro*. This function is documented on page* **??***.*)

808  $\langle$ /2ekernel)

File f: ltdefns.dtx Date: 2020/09/25 Version v1.5n 98

# **File g lthooks.dtx**

## **Contents**

## **1 Introduction**

Hooks are points in the code of commands or environments where it is possible to add processing code into existing commands. This can be done by different packages that do not know about each other and to allow for hopefully safe processing it is necessary to sort different chunks of code added by different packages into a suitable processing order.

This is done by the packages adding chunks of code (via \AddToHook) and labeling their code with some label by default using the package name as a label.

At \begin{document} all code for a hook is then sorted according to some rules (given by \DeclareHookRule) for fast execution without processing overhead. If the hook code is modified afterwards (or the rules are changed), a new version for fast processing is generated.

Some hooks are used already in the preamble of the document. If that happens then the hook is prepared for execution (and sorted) already at that point.

### **2 Package writer interface**

The hook management system is offered as a set of CamelCase commands for traditional  $\text{LFT}_\text{F}X2_\epsilon$  packages (and for use in the document preamble if needed) as well as expl3 commands for modern packages, that use the L3 programming layer of L<sup>AT</sup>EX. Behind the scenes, a single set of data structures is accessed so that packages from both worlds can coexist and access hooks in other packages.

### **2.1** LA<sub>P</sub>**I**<sub>E</sub>X 2<sub>*ε*</sub> interfaces</sub>

#### **2.1.1 Declaring hooks and using them in code**

With two exceptions, hooks have to be declared before they can be used. The exceptions are hooks in environments (i.e., executed at \begin and \end) and hooks run when loading files, e.g. before and after a package is loaded, etc. Their hook names depend on the environment or the file name and so declaring them beforehand is difficult.

#### $\NewHook \{(hook\})$ \NewHook

Creates a new  $\langle \text{hook} \rangle$ . If this is a hook provided as part of a package it is suggested that the  $\langle \textit{hook} \rangle$  name is always structured as follows:  $\langle \textit{package-name} \rangle / \langle \textit{hook-range} \rangle$ . If necessary you can further subdivide the name by adding more / parts. If a hook name is already taken, an error is raised and the hook is not created.

The  $\langle \text{hook} \rangle$  can be specified using the dot-syntax to denote the current package name. See section [2.1.3.](#page-114-0)

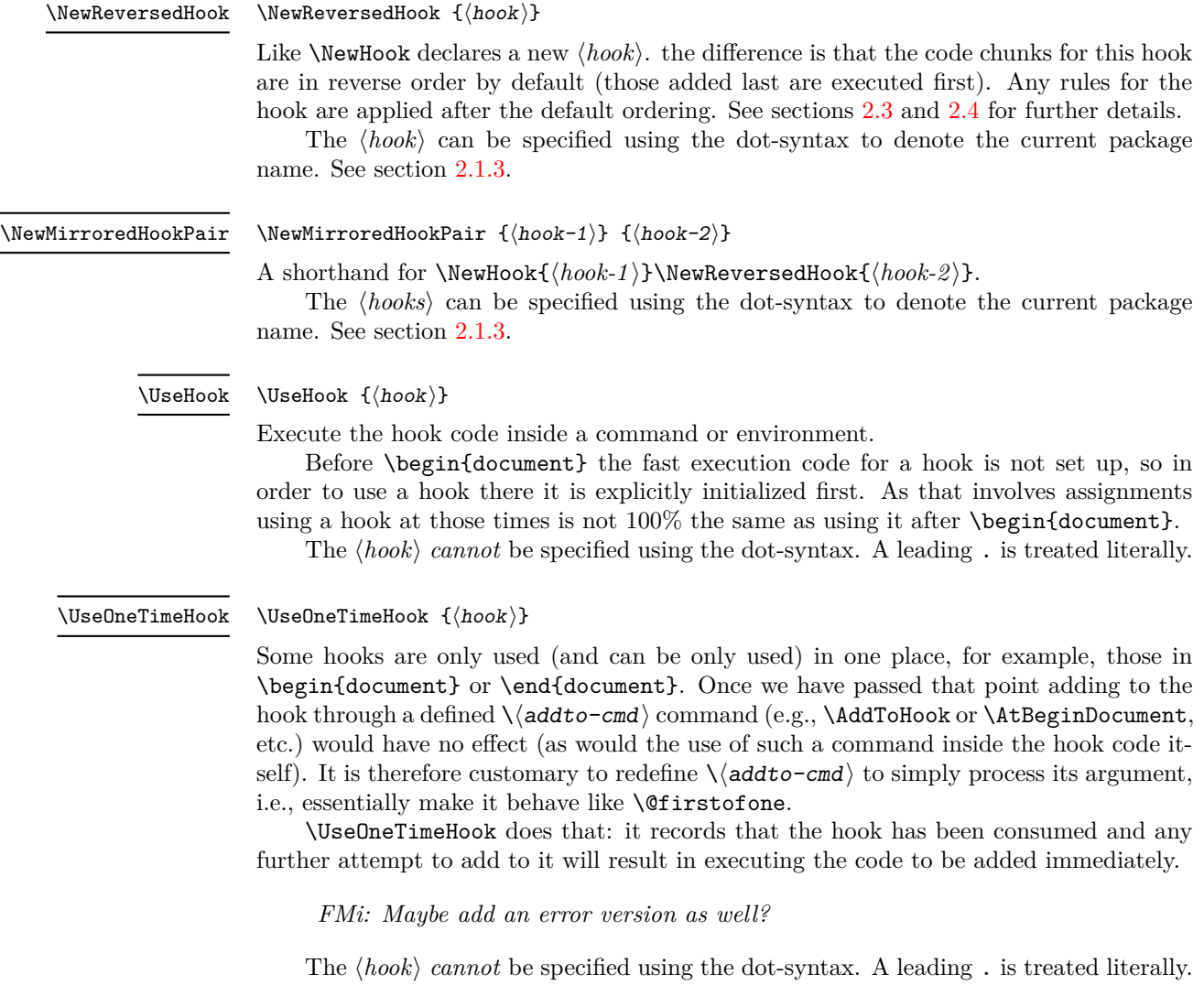

#### **2.1.2 Updating code for hooks**

\AddToHook

#### $\AddToHook \ {\hbox{\texttt{hook}}\}$ [ $\langle label \rangle$ ]{ $\langle code \rangle$ }

Adds  $\langle code \rangle$  to the  $\langle hook \rangle$  labeled by  $\langle label \rangle$ . If the optional argument  $\langle label \rangle$  is not provided, if \AddToHook is used in a package/class, then the current package/class name is used, otherwise top-level is used (see section [2.1.3\)](#page-114-0).

If there already exists code under the  $\langle label \rangle$  then the new  $\langle code \rangle$  is appended to the existing one (even if this is a reversed hook). If you want to replace existing code under the  $\langle label \rangle$ , first apply **\RemoveFromHook.** 

The hook doesn't have to exist for code to be added to it. However, if it is not declared later then obviously the added  $\langle code \rangle$  will never be executed. This allows for hooks to work regardless of package loading order and enables packages to add to hook of other packages without worrying whether they are actually used in the current document. See section [2.1.5.](#page-117-0)

The  $\langle \textit{hook} \rangle$  and  $\langle \textit{label} \rangle$  can be specified using the dot-syntax to denote the current package name. See section [2.1.3.](#page-114-0)

#### \RemoveFromHook

#### $\Lambda \$ (hook)}[ $\langle$ label)]

Removes any code labeled by  $\langle label \rangle$  from the  $\langle hook \rangle$ . If the optional argument  $\langle label \rangle$  is not provided, if \AddToHook is used in a package/class, then the current package/class name is used, otherwise top-level is used.

If the code for that  $\langle label \rangle$  wasn't yet added to the  $\langle hook \rangle$ , an order is set so that when some code attempts to add that label, the removal order takes action and the code is not added.

If the optional argument is \*, then all code chunks are removed. This is rather dangerous as it drops code from other packages one may not know about!

The  $\langle \textit{hook} \rangle$  and  $\langle \textit{label} \rangle$  can be specified using the dot-syntax to denote the current package name. See section [2.1.3.](#page-114-0)

In contrast to the voids relationship between two labels in a \DeclareHookrule this is a destructive operation as the labeled code is removed from the hook data structure, whereas the relationship setting can be undone by providing a different relationship later.

A useful application for this declaration inside the document body is when one wants to temporarily add code to hooks and later remove it again, e.g.,

```
\AddToHook{env/quote/before}{\small}
\begin{quote}
  A quote set in a smaller typeface
\end{quote}
...
\RemoveFromHook{env/quote/before}
... now back to normal for further quotes
```
Note that you can't cancel the setting with

\AddToHook{env/quote/before}{}

because that only "adds" a further empty chunk of code to the hook. Adding \normalsize would work but that means the hook then contained \small\normalsize which means to font size changes for no good reason.

The above is only needed if one wants to typeset several quotes in a smaller typeface. If the hook is only needed once then \AddToHookNext is simpler, because it resets itself after one use.

\AddToHookNext

 $\AddToHookNext \{ \hbox{hook} \}$ 

Adds  $\langle code \rangle$  to the next invocation of the  $\langle hook \rangle$ . The code is executed after the normal hook code has finished and it is executed only once, i.e. it is deleted after it was used.

Using the declaration is a global operation, i.e., the code is not lost, even if the declaration is used inside a group and the next invocation happens after the group. If the declaration is used several times before the hook is executed then all code is executed in the order in which it was declared.[2](#page-114-1)

It is possible to nest declarations using the same hook (or different hooks), e.g.,

\AddToHookNext{\hook}}{\code-1}\AddToHookNext{\hook}}{\code-2}}}

will execute  $\langle code-1 \rangle$  next time the  $\langle hook \rangle$  is used and at that point puts  $\langle code-2 \rangle$  into the  $\langle \textit{hook} \rangle$  so that it gets executed on following time the hook is run.

A hook doesn't have to exist for code to be added to it. This allows for hooks to work regardless of package loading order. See section [2.1.5.](#page-117-0)

The  $\langle \text{hook} \rangle$  can be specified using the dot-syntax to denote the current package name. See section [2.1.3.](#page-114-0)

#### <span id="page-114-0"></span>**2.1.3 Hook names and default labels**

It is best practice to use **\AddToHook** in packages or classes *without specifying a \label*} because then the package or class name is automatically used, which is helpful if rules are needed, and avoids mistyping the  $\langle label \rangle$ .

Using an explicit  $\langle label \rangle$  is only necessary in very specific situations, e.g., if you want to add several chunks of code into a single hook and have them placed in different parts of the hook (by providing some rules).

The other case is when you develop a larger package with several sub-packages. In that case you may want to use the same  $\langle label \rangle$  throughout the sub-packages in order to avoid that the labels change if you internally reorganize your code.

Except for \UseHook, \UseOneTimeHook, \IfHookEmptyTF, and \IfHookExistsTF (and their expl3 interfaces \hook\_use:n, \hook\_use\_once:n, \hook\_if\_empty:nTF, and \hook\_if\_exist:nTF), all  $\langle \text{hook} \rangle$  and  $\langle \text{label} \rangle$  arguments are processed in the same way: first, spaces are trimmed around the argument, then it is fully expanded until only character tokens remain. If the full expansion of the  $\langle \textit{hook} \rangle$  or  $\langle \textit{label} \rangle$  contains a nonexpandable non-character token, a low-level  $T_{FX}$  error is raised (namely, the  $\langle \textit{hook} \rangle$ ) is expanded using TEX's \csname. . . \endcsname, as such, Unicode characters are allowed in  $\langle \text{hook} \rangle$  and  $\langle \text{label} \rangle$  arguments). The arguments of **\UseHook** and **\UseOneTimeHook** are processed much in the same way except that spaces are not trimmed around the argument, for better performance.

It is not enforced, but highly recommended that the hooks defined by a package, and the (labels) used to add code to other hooks contain the package name to easily identify the source of the code chunk and to prevent clashes. This should be the standard practice, so this hook management code provides a shortcut to refer to the current package in the name of a  $\langle \textit{hook} \rangle$  and in a  $\langle \textit{label} \rangle$ . If  $\langle \textit{hook} \rangle$  name or  $\langle \textit{label} \rangle$  consist just of a single dot  $($ .), or starts with a dot followed by a slash  $($ . $/$ ) then the dot denotes the  $\langle$  *default label* $\rangle$ 

<span id="page-114-1"></span><sup>2</sup>There is no mechanism to reorder such code chunks (or delete them).

(usually the current package or class name—see \DeclareDefaultHookLabel). A "." or "./" anywhere else in a  $\langle \textit{hook} \rangle$  or in  $\langle \textit{label} \rangle$  is treated literally and is not replaced.

For example, inside the package mypackage.sty, the default label is mypackage, so the instructions:

```
\NewHook {./hook}
\AddToHook {./hook}[.]{code} % Same as \AddToHook{./hook}{code}
\AddToHook {./hook}[./sub]{code}
\DeclareHookRule{begindocument}{.}{before}{babel}
\AddToHook {file/after/foo.tex}{code}
```
are equivalent to:

```
\NewHook {mypackage/hook}
\AddToHook {mypackage/hook}[mypackage]{code}
\AddToHook {mypackage/hook}[mypackage/sub]{code}
\DeclareHookRule{begindocument}{mypackage}{before}{babel}
\AddToHook {file/after/foo.tex}{code} % unchanged
```
The  $\langle default \, label \rangle$  is automatically set to the name of the current package or class (using \@currname). If \@currname is not set (because the hook command is used outside of a package, or the current file wasn't loaded with \usepackage or \documentclass), then the top-level is used as the  $\langle$ *default label* $\rangle$ .

This syntax is available in all  $\langle label \rangle$  arguments and most  $\langle hook \rangle$ , both in the LATEX  $2\varepsilon$ interface, and the  $IAT$ <sub>F</sub>X3 interface described in section  $2.2$ .

Note, however, that the replacement of . by the  $\langle$  *default label* $\rangle$  takes place when the hook command is executed, so actions that are somehow executed after the package ends will have the wrong  $\langle$  *default label* $\rangle$  if the dot-syntax is used. For that reason, this syntax is not available in \UseHook (and \hook\_use:n) because the hook is most of the time used outside of the package file in which it was defined. This syntax is also not available in the hook conditionals \IfHookEmptyTF (and \hook\_if\_empty:nTF) and \IfHookExistsTF (and \hook\_if\_exist:nTF) because these conditionals are used in some performancecritical parts of the hook management code, and because they are usually used to refer to other package's hooks, so the dot-syntax doesn't make much sense.

In some cases, for example in large packages, one may want to separate it in logical parts, but still use the main package name as  $\langle label \rangle$ , then the  $\langle default \ label \rangle$  can be set using \DeclareDefaultHookLabel:

\DeclareDefaultHookLabel

#### $\Delta$ beclareDefaultHookLabel { $\langle$ default label}}

Sets the *(default label)* to be used in *(label)* arguments. If **\DeclareDefaultHookLabel** is not used in the current package, \@currname is used instead. If \@currname is not set, the code is assumed to be in the main document, in which case top-level is used.

The effect of \DeclareDefaultHookLabel holds for the current file, and is reset to the previous value when the file is closed.

#### **2.1.4 Defining relations between hook code**

The default assumption is that code added to hooks by different packages is independent and the order in which it is executed is irrelevant. While this is true in many case it is obviously false in many others.

Before the hook management system was introduced packages had to take elaborate precaution to determine of some other package got loaded as well (before or after) and find some ways to alter its behavior accordingly. In addition is was often the user's responsibility to load packages in the right order so that code added to hooks got added in the right order and some cases even altering the loading order wouldn't resolve the conflicts.

With the new hook management system it is now possible to define rules (i.e., relationships) between code chunks added by different packages and explicitly describe in which order they should be processed.

#### $\Delta$ \DeclareHookRule { $\langle$ hook}}{ $\langle$ label1}}{ $\langle$ relation}}{ $\langle$ label2}} \DeclareHookRule

Defines a relation between  $\langle label1 \rangle$  and  $\langle label2 \rangle$  for a given  $\langle hook \rangle$ . If  $\langle hook \rangle$  is ?? this defines a default relation for all hooks that use the two labels, i.e., that have chunks of code labeled with  $\langle label1 \rangle$  and  $\langle label2 \rangle$ . Rules specific to a given hook take precedence over default rules that use ?? as the  $\langle \textit{hook} \rangle$ .

Currently, the supported relations are the following:

before or  $\leq$  Code for  $\langle label1 \rangle$  comes before code for  $\langle label2 \rangle$ .

after or  $\geq$  Code for  $\langle label1 \rangle$  comes after code for  $\langle label2 \rangle$ .

- incompatible-warning Only code for either  $\langle label \rangle$  or  $\langle label \rangle$  can appear for that hook (a way to say that two packages—or parts of them—are incompatible). A warning is raised if both labels appear in the same hook.
	- incompatible-error Like incompatible-error but instead of a warning a L<sup>AT</sup>FX error is raised, and the code for both labels are dropped from that hook until the conflict is resolved.
		- voids Code for  $\langle label1 \rangle$  overwrites code for  $\langle label2 \rangle$ . More precisely, code for  $\langle label2 \rangle$  is dropped for that hook. This can be used, for example if one package is a superset in functionality of another one and therefore wants to undo code in some hook and replace it with its own version.
		- unrelated The order of code for  $\langle \textit{label1} \rangle$  and  $\langle \textit{label2} \rangle$  is irrelevant. This rule is there to undo an incorrect rule specified earlier.

There can only be a single relation between two labels for a given hook, i.e., a later \DeclareHookrule overwrites any previous delcaration.

The  $\langle \textit{hook} \rangle$  and  $\langle \textit{label} \rangle$  can be specified using the dot-syntax to denote the current package name. See section [2.1.3.](#page-114-0)

 $\label{ClearHookRule}$  \ClearHookRule{ $\langle$ hook}}{ $\langle$ label1}}{ $\langle$ label2}} \ClearHookRule

Syntactic sugar for saying that  $\langle label1 \rangle$  and  $\langle label2 \rangle$  are unrelated for the given  $\langle hook \rangle$ .

#### \DeclareDefaultHookRule

#### \DeclareDefaultHookRule{ $\langle$ label1}}{ $\langle$ relation}}{ $\langle$ label2}}

This sets up a relation between  $\langle label1 \rangle$  and  $\langle label2 \rangle$  for all hooks unless overwritten by a specific rule for a hook. Useful for cases where one package has a specific relation to some other package, e.g., is incompatible or always needs a special ordering before or after. (Technically it is just a shorthand for using \DeclareHookRule with ?? as the hook name.)

Declaring default rules is only supported in the document preamble.<sup>[3](#page-117-1)</sup>

The  $\langle label \rangle$  can be specified using the dot-syntax to denote the current package name. See section [2.1.3.](#page-114-0)

#### <span id="page-117-0"></span>**2.1.5 Querying hooks**

Simpler data types, like token lists, have three possible states; they can:

- exist and be empty;
- exist and be non-empty; and
- not exist (in which case emptiness doesn't apply):

Hooks are a bit more complicated: they have four possible states. A hook may exist or not, and either way it may or may not be empty. This means that even a hook that doesn't exist may be non-empty.

This seemingly strange state may happen when, for example, package *A* defines hook A/foo, and package *B* adds some code to that hook. However, a document may load package *B* before package *A*, or may not load package *A* at all. In both cases some code is added to hook A/foo without that hook being defined yet, thus that hook is said to be non-empty, whereas it doesn't exist. Therefore, querying the existence of a hook doesn't imply its emptiness, neither does the other way around.

A hook is said to be empty when no code was added to it, either to its permanent code pool, or to its "next" token list. The hook doesn't need to be declared to have code added to its code pool. A hook is said to exist when it was declared with \NewHook or some variant thereof.

#### $\If HookEmptyTF \{(hook\} {\{true code}\} {\{false code}\}$ \IfHookEmptyTF *?*

Tests if the  $\langle \text{hook} \rangle$  is empty (*i.e.*, no code was added to it using either **\AddToHook** or \AddToHookNext), and branches to either *(true code)* or *{false code}* depending on the result.

<span id="page-117-1"></span>The  $\langle \textit{hook} \rangle$  *cannot* be specified using the dot-syntax. A leading . is treated literally.

<sup>&</sup>lt;sup>3</sup>Trying to do so, e.g., via \DeclareHookRule with ?? has bad side-effects and is not supported (though not explicitly caught for performance reasons).

#### $\label{thm:main} $$\If HookExistsTF {{hook} {{true code}} } {{false code}}$ \IfHookExistsTF *?*

Tests if the  $\langle \text{hook} \rangle$  exists (if it was created with either **\NewHook, \NewReversedHook**, or \NewMirroredHookPair), and branches to either *{true code}* or *{false code}* depending on the result.

The existence of a hook usually doesn't mean much from the viewpoint of code that tries to add/remove code from that hook, since package loading order may vary, thus the creation of hooks is asynchronous to adding and removing code from it, so this test should be used sparingly.

Generic hooks are declared at the time code is added to them, so the result of \hook\_if\_exist:n will change once code is added to said hook (unless the hook was previously declared).

The  $\langle \textit{hook} \rangle$  *cannot* be specified using the dot-syntax. A leading . is treated literally.

*FMi: Would be helpful if we provide some use cases*

#### **2.1.6 Displaying hook code**

If one has to adjust the code execution in a hook using a hook rule it is helpful to get some information about the code associated with a hook, its current order and the existing rules.

 $\S$ howHook  $\{\langle hook \rangle\}$ \ShowHook

Displays information about the  $\langle \textit{hook} \rangle$  such as \LogHook

- the code chunks (and their labels) added to it,
- any rules set up to order them,
- the computed order in which the chunks are executed,
- any code executed on the next invocation only.

\LogHook prints the information to the .log file, and \ShowHook prints them to the terminal/command window and starts TEX's prompt (only in \errorstopmode) to wait for user action.

The  $\langle \text{hook} \rangle$  can be specified using the dot-syntax to denote the current package name. See section [2.1.3.](#page-114-0)

Suppose a hook example-hook whose output of \ShowHook{example-hook} is:

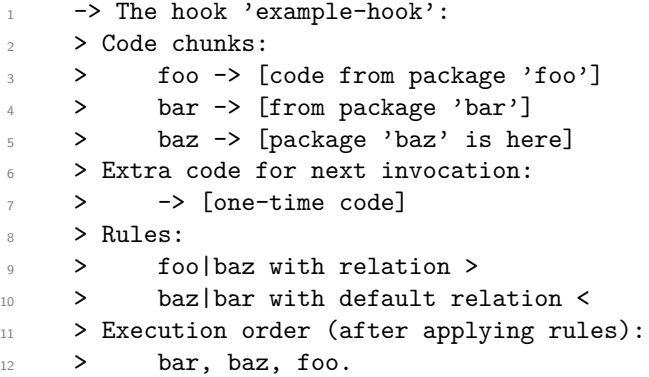

In the listing above, lines 3 to 5 show the three code chunks added to the hook and their respective labels in the format

 $\langle label \rangle \rightarrow \langle code \rangle$ 

Line 7 shows the code chunk for the next execution of the hook in the format

 $\rightarrow \langle \textit{next-code} \rangle$ 

This code will be used and disappear at the next \UseHook{example-hook}, in contrast to the chunks mentioned earlier, which can only be removed from that hook by doing \RemoveFromHook{h*label*i}[example-hook].

Lines 9 and 10 show the rules declared that affect this hook in the format

 $\langle label-1\rangle$  i $\langle label-2\rangle$  with  $\langle default? \rangle$  relation  $\langle relation \rangle$ 

which means that the  $\langle relation \rangle$  applies to  $\langle label-1 \rangle$  and  $\langle label-2 \rangle$ , in that order, as detailed in \DeclareHookRule. If the relation is default it means that that rule applies to  $\langle label-1 \rangle$  and  $\langle label-2 \rangle$  in *all* hooks, (unless overrided by a non-default relation).

Finally, line 12 lists the labels in the hook after sorting; that is, in the order they will be executed when the hook is used.

## **2.1.7 Debugging hook code**

<span id="page-120-0"></span>\DebugHooksOn

\DebugHooksOn

<span id="page-120-2"></span><span id="page-120-1"></span>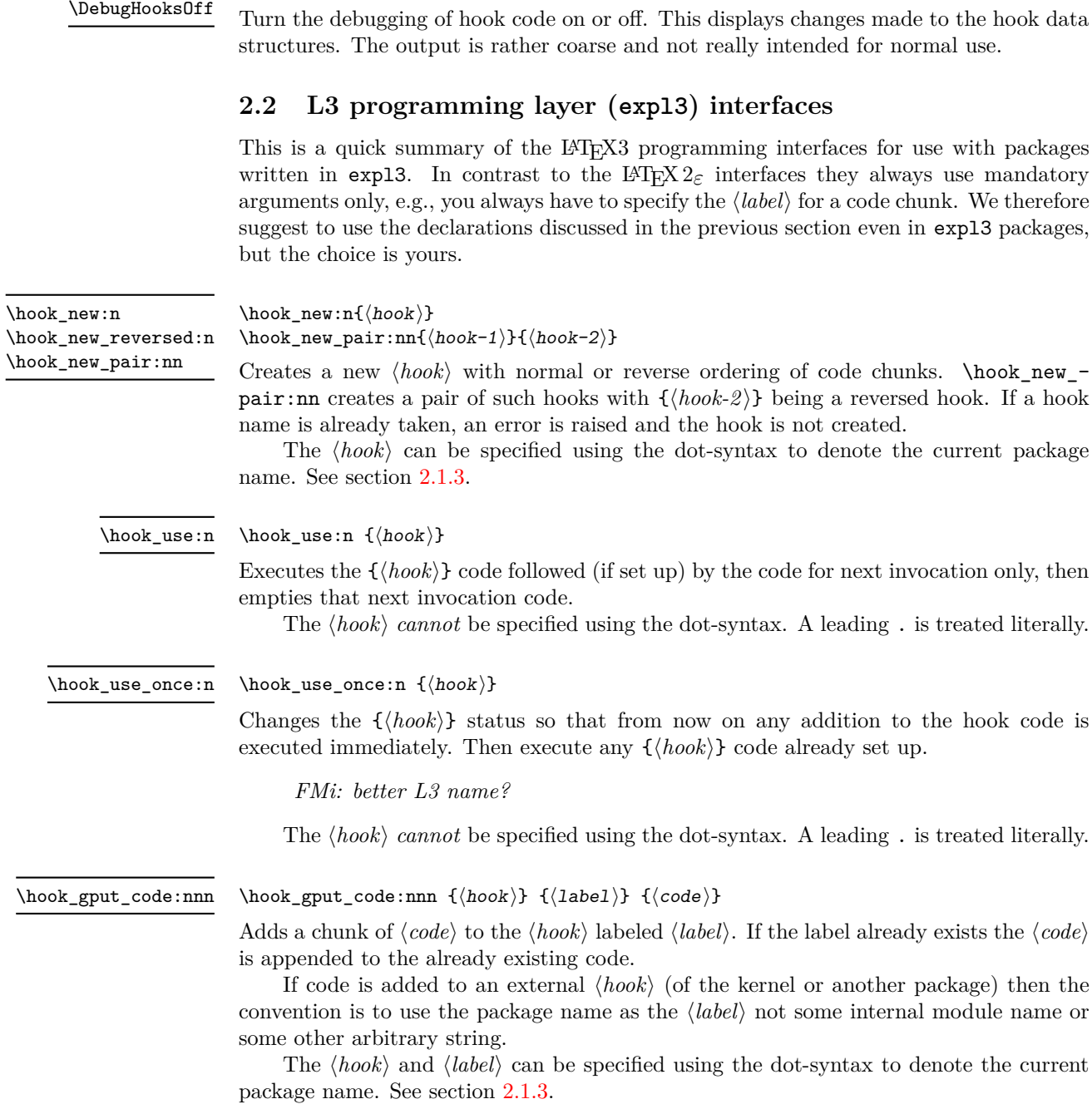

<span id="page-121-1"></span><span id="page-121-0"></span>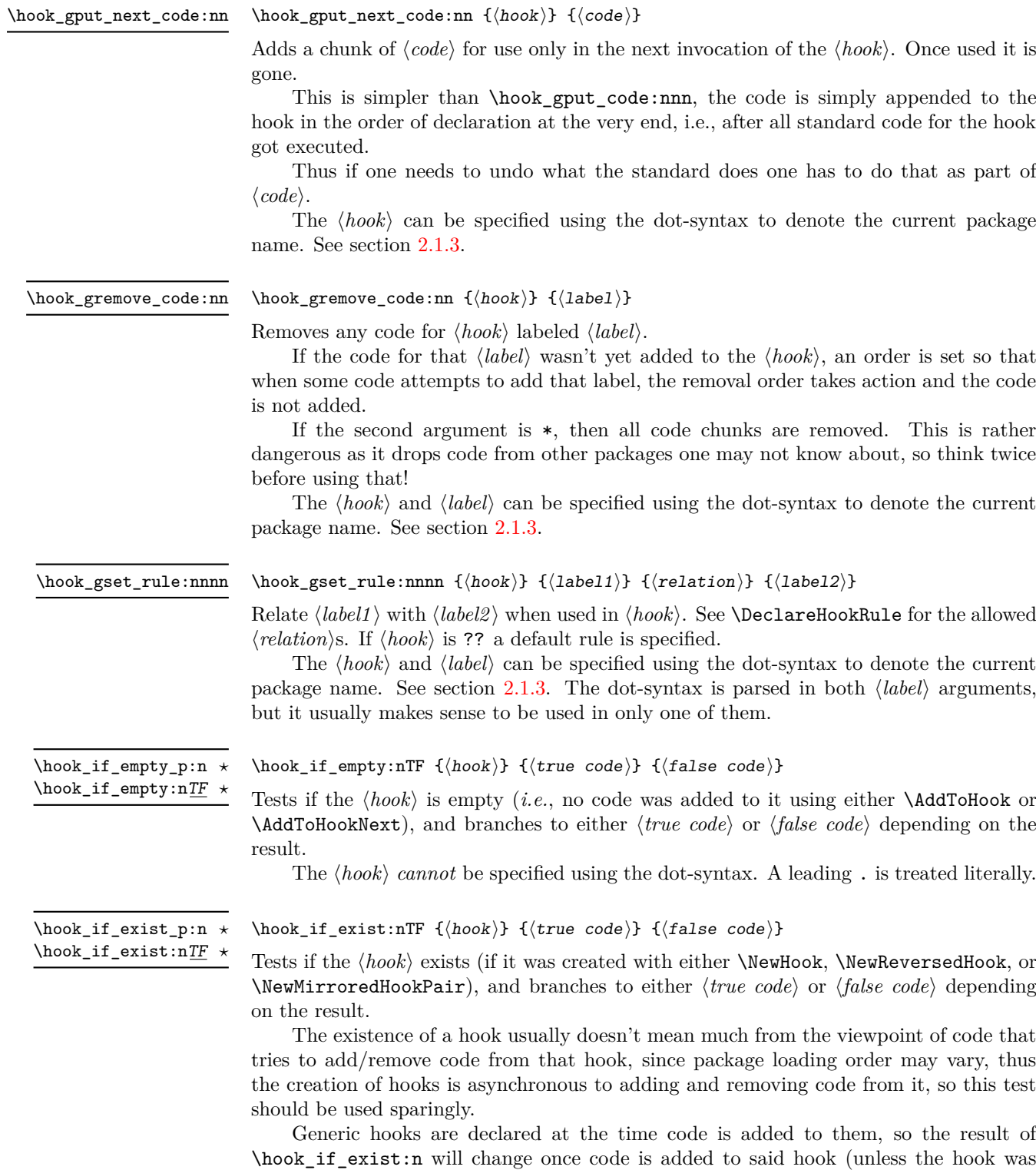

The  $\langle \mathit{hook} \rangle$   $\mathit{cannot}$  be specified using the dot-syntax. A leading . is treated literally.

File g: 1thooks.dtx 109

previously declared).

\hook\_show:n \hook\_log:n

 $\hbox{\sf book}_\texttt{show:n}$  { $\hbox{\sf book}$ }

Displays information about the  $\langle \textit{hook} \rangle$  such as

- the code chunks (and their labels) added to it,
- any rules set up to order them,
- the computed order in which the chunks are executed,
- any code executed on the next invocation only.

\hook\_log:n prints the information to the .log file, and \hook\_show:n prints them to the terminal/command window and starts T<sub>EX</sub>'s prompt (only if \errorstopmode) to wait for user action.

The  $\langle \text{hook} \rangle$  can be specified using the dot-syntax to denote the current package name. See section [2.1.3.](#page-114-0)

### \hook\_debug\_on:

<span id="page-122-1"></span>\hook\_debug\_on: \hook\_debug\_off:

Turns the debugging of hook code on or off. This displays changes to the hook data.

### <span id="page-122-0"></span>**2.3 On the order of hook code execution**

Chunks of code for a  $\langle \text{hook} \rangle$  under different labels are supposed to be independent if there are no special rules set up that define a relation between the chunks. This means that you can't make assumptions about the order of execution!

Suppose you have the following declarations:

```
\NewHook{myhook}
\AddToHook{myhook}[packageA]{\typeout{A}}
\AddToHook{myhook}[packageB]{\typeout{B}}
\AddToHook{myhook}[packageC]{\typeout{C}}
```
then executing the hook with \UseHook will produce the typeout A B C in that order. In other words, the execution order is computed to be packageA, packageB, packageC which you can verify with \ShowHook{myhook}:

```
The hook 'myhook':
Code chunks:
    packageA -> \typeout {A}
    packageB -> \typeout {B}
    packageC -> \typeout {C}
Extra code next invocation:
    ---
Rules:
    ---
Execution order:
    packageA, packageB, packageC
```
The reason is that the code chunks are internally saved in a property list and the initial order of such a property list is the order in which key-value pairs got added. However, that is only true if nothing other than adding happens!

Suppose, or example, you want to replace the code chunk for packageA, e.g.,

\RemoveFromHook{myhook}[packageA] \AddToHook{myhook}[packageA]{\typeout{A alt}}

then your order becomes packageB, packageC, packageA because the label got removed from the property list and then re-added (at its end).

While that may not be too surprising, the execution order is also sometimes altered if you add a redundant rule, e.g. if you specify

```
\DeclareHookRule{myhook}{packageA}{before}{packageB}
```
instead of the previous lines we get

```
The hook 'myhook':
 Code chunks:
   packageA -> \typeout {A}
   packageB -> \typeout {B}
   packageC -> \typeout {C}
Extra code next invocation:
    ---Rules:
   packageA|packageB with relation before
Execution order (after applying rules):
   packageA, packageC, packageB
```
As you can see the code chunks are still in the same order, but in the execution order for the labels packageB and packageC have swapped places. The reason is that, with the rule there are two orders that satisfy it, and the algorithm for sorting happened to pick a different one compared to the case without rules (where it doesn't run at all as there is nothing to resolve). Incidentally, if we had instead specified the redundant rule

#### \DeclareHookRule{myhook}{packageB}{before}{label-3}

the execution order would not have changed.

In summary: it is not possible to rely on the order of execution unless there are rules that partially or fully define the order (in which you can rely on them being fulfilled).

### <span id="page-123-0"></span>**2.4 The use of "reversed" hooks**

You may have wondered why you can declare a "reversed" hook with **\NewReversedHook** and what that does exactly.

In short: the execution order of a reversed hook (without any rules!) is exactly reversed to the order you would have gotten for a hook declared with \NewHook.

This is helpful if you have a pair of hooks where you expect to see code added that involves grouping, e.g., starting an environment in the first and closing that environment in the second hook. To give a somewhat contrived example<sup>[4](#page-123-1)</sup>, suppose there is a package adding the following:

\AddToHook{env/quote/before}[package-1]{\begin{itshape}} \AddToHook{env/quote/after} [package-1]{\end{itshape}}

As a result, all quotes will be in italics. Now suppose further that the user wants the quotes also in blue and therefore adds:

<span id="page-123-1"></span><sup>4</sup> there are simpler ways to achieve the same effect.

```
\usepackage{color}
\AddToHook{env/quote/before}{\begin{color}{blue}}
\AddToHook{env/quote/after} {\end{color}}
```
Now if the env/quote/after hook would be a normal hook we would get the same execution order in both hooks, namely:

```
package-1, top-level
```
(or vice versa) and as a result, would get:

```
\begin{itshape}\begin{color}{blue} ...
\end{itshape}\end{color}
```
and an error message that \begin{color} ended by \end{itshape}. With env/quote/after declared as a reversed hook the execution order is reversed and so all environments are closed in the correct sequence and \ShowHook would give us the following output:

```
The hook 'env/quote/after':
Code chunks:
    package-1 -> \end {itshape}
    top-level -> \end {color}
Extra code next invocation:
    ---
Rules:
    ---
Execution order (after reversal):
    top-level, package-1
```
The reversal of the execution order happens before applying any rules, so if you alter the order you will probably have to alter it in both hooks, not just in one, but that depends on the use case.

### **2.5 Difference between "normal" and "one-time" hooks**

When executing a hook a developer has the choice of using either \UseHook or \UseOneTimeHook (or their expl3 equivalents \hook\_use:n and \hook\_use\_once:n). This choice affects how \AddToHook is handled after the hook has been executed for the first time.

With normal hooks adding code via **\AddToHook** means that the code chunk is added to the hook data structure and then used each time \UseHook is called.

With one-time hooks it this is handled slightly differently: After \UseOneTimeHook has been called, any further attempts to add code to the hook via  $\AddToHook$  will simply execute the  $\langle code \rangle$  immediately.

This has some consequences one needs to be aware of:

- If  $\langle code \rangle$  is added to a normal hook after the hook was executed and it is never executed again for one or the other reason, then this new  $\langle code \rangle$  will never be executed.
- In contrast if that happens with a one-time hook the  $\langle code \rangle$  is executed immediately.

In particular this means that construct such as

\AddToHook{myhook} {\diamphabook{myhook}{\code-2}} \code-3} }

works for one-time hooks<sup>[5](#page-125-0)</sup> (all three code chunks are executed one after another), but it makes little sense with a normal hook, because with a normal hook the first time \UseHook{myhook} is executed it would

- execute  $\langle code-1 \rangle$ ,
- then execute  $\AddToBook{myhook}$  code-2} which adds the code chunk  $\langle code-2 \rangle$ to the hook for use on the next invocation,
- and finally execute  $\langle code-3 \rangle$ .

The second time **\UseHook** is called it would execute the above and in addition  $\langle code_2 \rangle$ as that was added as a code chunk to the hook in the meantime. So each time the hook is used another copy of  $\langle code_2 \rangle$  is added and so that code chunk is executed  $\langle \text{# of invocations} \rangle - 1$  times.

### **2.6 Private LATEX kernel hooks**

There are a few places where it is absolutely essential for LATEX to function correctly that code is executed in a precisely defined order. Even that could have been implemented with the hook management (by adding various rules to ensure the appropriate ordering with respect to other code added by packages). However, this makes every document unnecessary slow, because there has to be sorting even through the result is predetermined. Furthermore it forces package writers to unnecessarily add such rules if they add further code to the hook (or break LAT<sub>EX</sub>).

For that reason such code is not using the hook management, but instead private kernel commands directly before or after a public hook with the following naming convention:  $\&\$ rnel@before@\hookname\or  $\&\$ in \enddocument you find

```
\UseHook{enddocument}%
\@kernel@after@enddocument
```
which means first the user/package-accessible **enddocument** hook is executed and then the internal kernel hook. As their name indicates these kernel commands should not be altered by third-party packages, so please refrain from that in the interest of stability and instead use the public hook next to it.<sup>[6](#page-125-1)</sup>

### **2.7 Legacy LATEX 2***ε* **interfaces**

LATEX 2*ε* offered a small number of hooks together with commands to add to them. They are listed here and are retained for backwards compatibility.

With the new hook management several additional hooks have been added to L<sup>AT</sup>EX and more will follow. See the next section for what is already available.

<span id="page-125-1"></span><span id="page-125-0"></span><sup>&</sup>lt;sup>5</sup>This is sometimes used with  $\Lambda t$ BeginDocument which is why it is supported.

<sup>&</sup>lt;sup>6</sup>As with everything in TEX there is not enforcement of this rule, and by looking at the code it is easy to find out how the kernel adds to them. The main reason of this section is therefore to say "please don't do that, this is unconfigurable code!"

#### $\Lambda$ tBeginDocument  $[\langle label \rangle]$  { $\langle code \rangle$ } \AtBeginDocument

If used without the optional argument *(label)*, it works essentially like before, i.e., it is adding  $\langle code \rangle$  to the hook begindocument (which is executed inside \begin{document}). However, all code added this way is labeled with the label top-level if done outside of a package or class or with the package/class name if called inside such a file.

This way one can add further code to the hook using \AddToHook or \AtBeginDocument using a different label and explicitly order the code chunks as necessary, e.g., run some code before or after the top-level code. When using the optional argument the call is equivalent to running \AddToHook {begindocument} [\*label*}] {\*code*}}.

For important packages with known order requirement we may over time add rules to the kernel (or to those packages) so that they work regardless of the loading-order in the document.

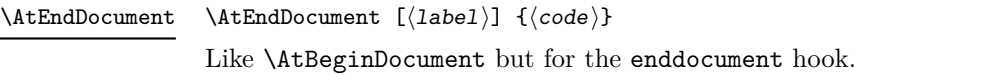

\AtBeginDvi

 $\Lambda tBeginDvi$  [ $\langle label \rangle$ ] { $\langle code \rangle$ }

This hook is discussed in conjunction with the shipout hooks.

The few hooks that existed previously in L<sup>AT</sup>EX  $2\varepsilon$  used internally commands such as \@begindocumenthook and packages sometimes augemented them directly rather than working through \AtBeginDocumement. For that reason there is currently support for this, that is, if the system detects that such an internal legacy hook command contains code it adds it to the new hook system under the label legacy so that it doesn't get lost.

However, over time the remaining cases of direct usage need updating because in one of the future release of LATEX we will turn this legacy support off, as it does unnecessary slow down the processing.

#### **2.8** LA<sub>P</sub>X 2<sub> $\varepsilon$ </sub> commands and environments augmented by hooks

*intro to be written*

#### **2.8.1 Generic hooks for all environments**

Every environment  $\langle env \rangle$  has now four associated hooks coming with it:

- $env/env/before$  This hook is executed as part of **\begin** as the very first action, in particular prior to starting the environment group. Its scope is therefore not restricted by the environment.
- $env/$ **/begin** This hook is executed as part of **\begin** directly in front of the code specific to the environment start (e.g., the second argument of **\newenvironment**). Its scope is the environment body.
- $env/\text{env}$  **env**) **end** This hook is executed as part of **\end** directly in front of the code specific to the end of the environment (e.g., the third argument of  $\neq$  newenvironment).

 $env/$ **after** This hook is executed as part of **\end** after the code specific to the environment end and after the environment group has ended. Its scope is therefore not restricted by the environment.

The hook is implemented as a reversed hook so if two packages add code to  $\text{env}/\text{env}/\text{before}$  and to  $\text{env}/\text{env}/\text{after}$  they can add surrounding environments and the order of closing them happens in the right sequence.

Generic environment hooks are never one-time hooks even with environments that are supposed to appear only once in a document.<sup>[7](#page-127-0)</sup> In contrast to other hooks there is also no need to declare them using \NewHook.

The hooks are only executed if  $\begin{{nv}$  and  $\end{{nv}$  is used. If the environment code is executed via low-level calls to  $\langle env \rangle$  and  $\langle env \rangle$  (e.g., to avoid the environment grouping) they are not available. If you want them available in code using this method, you would need to add them yourself, i.e., write something like

\UseHook{env/quote/before}\quote

\endquote\UseHook{env/quote/after}

to add the outer hooks, etc.

...

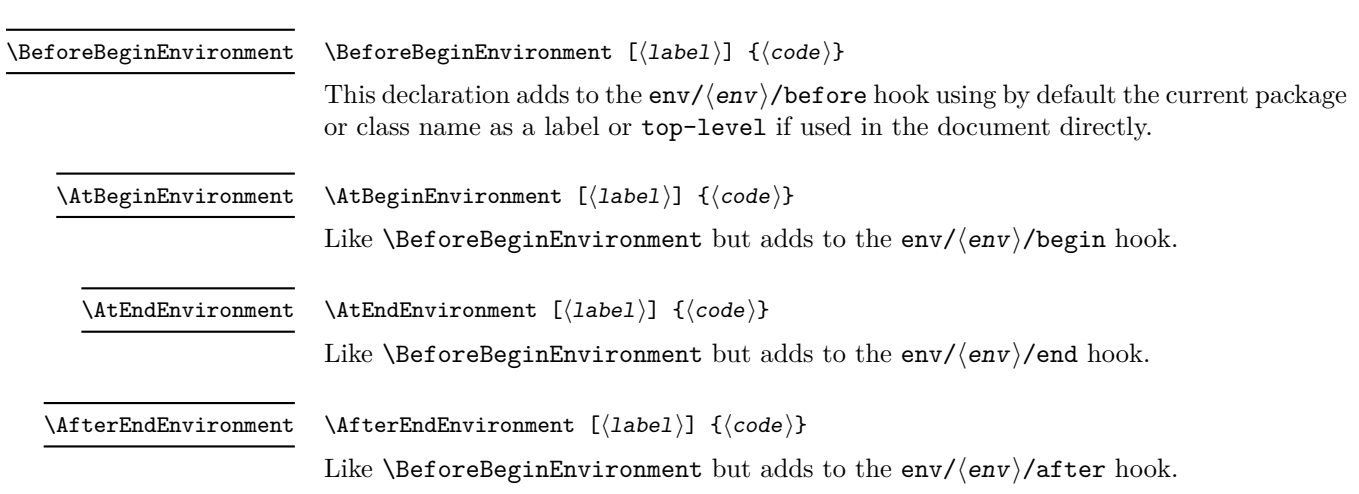

#### **2.8.2 Hooks provided by** \begin**{document}**

Until 2020 \begin{document} offered exactly one hook that one could add to using \AtBeginDocument. Experiences over the years have shown that this single hook in one place was not enough and as part of adding the general hook management system a number of additional hooks have been added at this point. The places for these hooks have been chosen to provide the same support as offered by external packages, such as etoolbox and others that augmented \document to gain better control.

Supported are now the following hooks (all of them one-time hooks):

**begindocument/before** This hook is executed at the very start of \document, one can think of it as a hook for code at the end of the preamble section and this is how it is used by etoolbox's \AtEndPreamble.

<span id="page-127-0"></span><sup>7</sup>Thus if one adds code to such hooks after the environment has been processed, it will only be executed if the environment appears again and if that doesn't happen the code will never get executed.

**begindocument** This hook is added to when using \AtBeginDocument and it is executed after the .aux file as be read in and most initialization are done, so they can be altered and inspected by the hook code. It is followed by a small number of further initializations that shouldn't be altered and are therefore coming later.

The hook should not be used to add material for typesetting as we are still in  $L^2T_FX$ 's initialization phase and not in the document body. If such material needs to be added to the document body use the next hook instead.

**begindocument/end** This hook is executed at the end of the \document code in other words at the beginning of the document body. The only command that follows it is \ignorespaces.

The generic hooks executed by \begin also exist, i.e., env/document/before and env/document/begin, but with this special environment it is better use the dedicated one-time hooks above.

#### **2.8.3 Hooks provided by** \end**{document}**

LATEX 2*ε* always provided \AtEndDocument to add code to the execution of \end{document} just in front of the code that is normally executed there. While this was a big improvement over the situation in LAT<sub>EX</sub> 2.09 it was not flexible enough for a number of use cases and so packages, such as etoolbox, atveryend and others patched \enddocument to add additional points where code could be hooked into.

Patching using packages is always problematical as leads to conflicts (code availability, ordering of patches, incompatible patches, etc.). For this reason a number of additional hooks have been added to the \enddocument code to allow packages to add code in various places in a controlled way without the need for overwriting or patching the core code.

Supported are now the following hooks (all of them one-time hooks):

**enddocument** The hook associated with \AtEndDocument. It is immediately called at the beginning of \enddocument.

When this hook is executed there may be still unprocessed material (e.g., floats on the deferlist) and the hook may add further material to be typeset. After it, \clearpage is called to ensure that all such material gets typeset. If there is nothing waiting the \clearpage has no effect.

**enddocument/afterlastpage** As the name indicates this hook should not receive code that generates material for further pages. It is the right place to do some final housekeeping and possibly write out some information to the .aux file (which is still open at this point to receive data). It is also the correct place to set up any testing code to be run when the .aux file is re-read in the next step.

After this hook has been executed the .aux file is closed for writing and then read back in to do some tests (e.g., looking for missing references or duplicated labels, etc.).

**enddocument/afteraux** At this point, the .aux file has been reprocessed and so this is a possible place for final checks and display of information to the user. However, for the latter you might prefer the next hook, so that your information is displayed after the (possibly longish) list of files if that got requested via \listfiles.

**enddocument/info** This hook is meant to receive code that write final information messages to the terminal. It follows immediately after the previous hook (so both could have been combined, but then packages adding further code would always need to also supply an explicit rule to specify where it should go.

This hook already contains some code added by the kernel (under the labels kernel/filelist and kernel/warnings), namely the list of files when \listfiles has been used and the warnings for duplicate labels, missing references, font substitutions etc.

**enddocument/end** Finally, this hook is executed just in front of the final call to **\@@end.** 

There is also the hook shipout/lastpage. This hook is executed as part of the last \shipout in the document to allow package to add final \special's to that page. Where this hook is executed in relation to those from the above list can vary from document to document. Furthermore to determine correctly which of the \shipouts is the last one, LATEX needs to be run several times, so initially it might get executed on the wrong page. See section [2.8.4](#page-129-0) for where to find the details.

It is in also possible to use the generic env/document/end hook which is execuded by \end, i.e., just in front of the first hook above. Note however that the other generic \end environment hook, i.e., env/document/after will never get executed, because by that time LATEX has finished the document processing.

#### <span id="page-129-0"></span>**2.8.4 Hooks provided** \shipout **operations**

There are several hooks and mechanisms added to LATEX's process of generating pages. These are documented in ltshipout-doc.pdf or with code in ltshipout-code.pdf.

#### **2.8.5 Hooks provided by file loading operations**

There are several hooks added to LATEX's process of loading file via its high-level interfaces such as \input, \include, \usepackage, etc. These are documented in ltfilehook-doc.pdf or with code in ltfilehook-code.pdf.

#### **2.8.6 Hooks provided in NFSS commands**

In languages that need to support for more than one script in parallel (and thus several sets of fonts), e.g., Latin and Japanese fonts, NFSS font commands, such as \sffamily, need to switch both the Latin family to "Sans Serif" and in addition alter a second set of fonts.

To support this several NFSS have hooks in which such support can be added.

**rmfamily** After \rmfamily has done its initial checks and prepared a any font series update this hook is executed and only afterwards **\selectfont**.

**sffamily** Like the rmfamily hook but for the \sffamily command.

- **ttfamily** Like the rmfamily hook but for the \ttfamily command.
- **normalfont** The \normalfont command resets font encoding family series and shape to their document defaults. It then executes this hook and finally calls **\selectfont**.
- **expand@font@defaults** The internal \expand@font@defaults command expands and saves the current defaults for the meta families  $\frac{rm/sf}{tt}$  and the meta series (bf/md). If the NFSS machinery has been augmented, e.g., for Chinese or Japanese fonts, then further defaults may need to be set at this point. This can be done in this hook which is executed at the end of this macro.
- **bfseries/defaults, bfseries** If the \bfdefault was explicitly changed by the user its new value is used to set the bf series defaults for the meta families  $(rm/sf/tt)$  when \bfseries is called. In the bfseries/defaults hook further adjustments can be made in this case. This hook is only executed if such a change is detected. In contrast the bfseries hook is always executed just before \selectfont is called to change to the new series.
- **mdseries/defaults, mdseries** These two hooks are like the previous ones but used in \mdseries command.

## **3 The Implementation**

### **3.1 Loading further extensions**

 $1$  (@@=hook)

At the moment the whole module rolls back in one go, but if we make any modifications in later releases this will then need splitting.

- 2 (\*2ekernel | latexrelease)
- 3 (latexrelease)\IncludeInRelease{2020/10/01}%
- 4 (latexrelease)  ${\text{NewBook}}$  The hook management  $\frac{1}{6}$
- <sup>5</sup> \ExplSyntaxOn

### **3.2 Debugging**

```
\g__hook_debug_bool Holds the current debugging state.
```
 $6 \backslash \texttt{bool\_new}: \texttt{N} \backslash \texttt{g\_hook\_debug\_bool}$ 

(*End definition for* \g\_\_hook\_debug\_bool*.*)

```
\hook_debug_on:
\hook_debug_off:
 \__hook_debug:n
\__hook_debug_gset:
                   Turns debugging on and off by redefining \_hook_debug:n.
                     7 \text{ } \text{ } new eq:NN \_ hook debug:n \use none:n
                     8 \cs_new_protected:Npn \hook_debug_on:
                     \circ f
                    10 \bool_gset_true:N \g__hook_debug_bool
                    11 \_hook_debug_gset:
                    12 \frac{12}{2}13 \cs_new_protected:Npn \hook_debug_off:
                    14 \quad \text{f}15 \bool_gset_false:N \g__hook_debug_bool
                    16 \__hook_debug_gset:
                    17 }
                    18 \cs_new_protected:Npn \__hook_debug_gset:
                    19 \frac{1}{19}20 \cs_gset_protected:Npx \__hook_debug:n ##1
                    21 { \bool_if:NT \g__hook_debug_bool {##1} }
                    22 }
```
(*End definition for* \hook\_debug\_on: *and others. These functions are documented on page [110.](#page-122-1)*)

# **3.3 Borrowing from internals of other kernel modules**

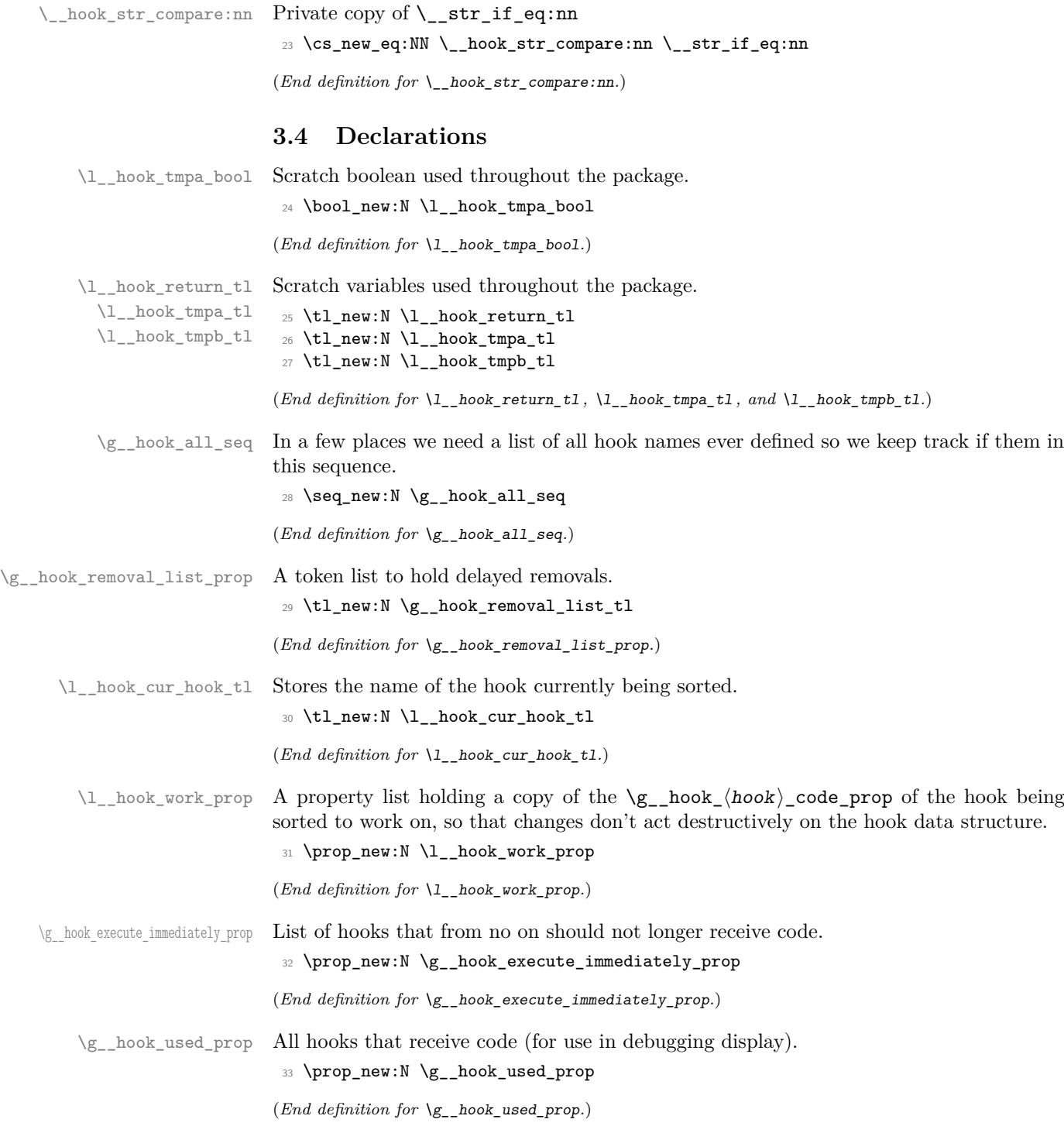

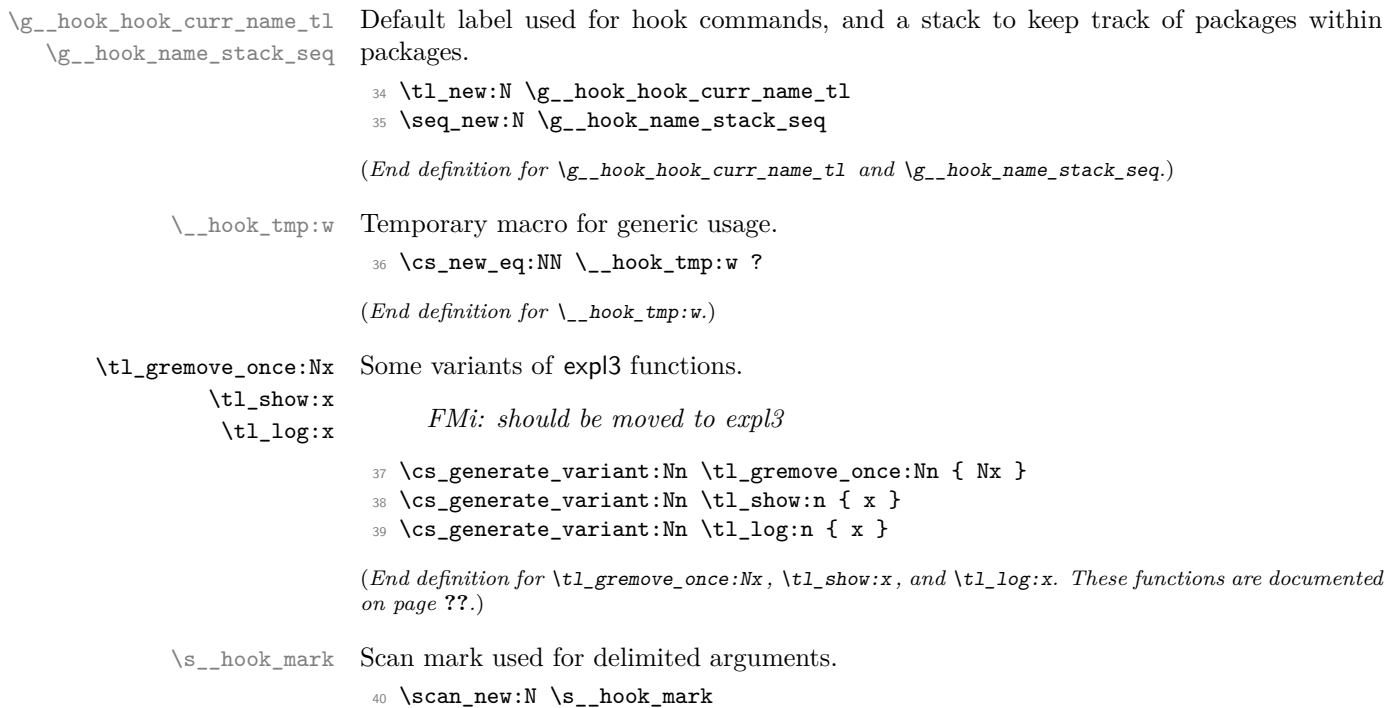

(*End definition for* \s\_\_hook\_mark*.*)

### **3.5 Providing new hooks**

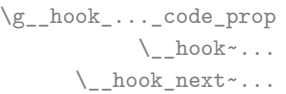

Hooks have a  $\langle name \rangle$  and for each hook we have to provide a number of data structures. These are

- \g\_\_hook\_ $\langle name \rangle$ \_code\_prop A property list holding the code for the hook in separate chunks. The keys are by default the package names that add code to the hook, but it is possible for packages to define other keys.
- $\gtrsim$  hook (name) rule (label1)|(label2) tl A token list holding the relation between  $\langle label1 \rangle$  and  $\langle label2 \rangle$  in the  $\langle name \rangle$ . The  $\langle labels \rangle$  are lexically (reverse) sorted to ensure that two labels always point to the same token list. For global rules, the  $\langle name \rangle$  is ??.
- $\setminus$  hook  $\langle$  name) The code that is actually executed when the hook is called in the document is stored in this token list. It is constructed from the code chunks applying the information. This token list is named like that so that in case of an error inside the hook, the reported token list in the error is shorter, and to make it simpler to normalize hook names in \\_hook\_make\_name:n.
- \g\_\_hook\_ $\langle name \rangle$ \_reversed\_tl Some hooks are "reversed". This token list stores a for such hook so that it can be identified. The - character is used because  $\langle reversed \rangle 1$ is +1 for normal hooks and −1 for reversed ones.

 $\setminus$  hook\_next  $\langle$  hameed Finally there is extra code (normally empty) that is used on the next invocation of the hook (and then deleted). This can be used to define some special behavior for a single occasion from within the document. This token list follows the same naming scheme than the main  $\angle$  hook  $\langle$  name) token list. It is called  $\_{\text{look\_next}}$  (name) rather than  $\_{\text{hook}}$  nook next\_(name) because otherwise a hook whose name is next\_ $\langle name \rangle$  would clash with the next code-token list of the hook called  $\langle name \rangle$ .

```
(End definition for \g__hook_..._code_prop , \__hook~... , and \__hook_next~....)
```
 $\text{new:n}$  The  $\text{new:n}$  declaration declare a new hook and expects the hook  $\langle name \rangle$  as its argument, e.g., begindocument.

```
41 \cs_new_protected:Npn \hook_new:n #1
42 { \__hook_normalize_hook_args:Nn \__hook_new:n {#1} }
43 \cs_new_protected:Npn \__hook_new:n #1
44 {
```
We check for one of the internal data structures and if it already exists we complain.

```
45 \hook_if_exist:nTF {#1}
```
<sup>46</sup> { \msg\_error:nnn { hooks } { exists } {#1} }

Otherwise we add the hook name to the list of all hooks and allocate the necessary data structures for the new hook.

 $47$   $\left\{ \begin{array}{c} \end{array} \right\}$  $48$  \seq\_gput\_right:Nn \g\_\_hook\_all\_seq {#1}

This is only used by the actual code of the current hook, so declare it normally:

<sup>49</sup> \tl\_new:c { \_\_hook~#1 }

Now ensure that the base data structure for the hook exists:

50  $\Lambda_{\text{look\_declare:n}}$  {#1}

The  $\gtrsim$  hook  $\langle \text{hook} \rangle$  labels clist holds the sorted list of labels (once it got sorted). This is used only for debugging.

51 \clist\_new:c {g\_\_hook\_#1\_labels\_clist}

Some hooks should reverse the default order of code chunks. To signal this we have a token list which is empty for normal hooks and contains a - for reversed hooks.

52 \tl\_new:c { g\_\_hook\_#1\_reversed\_tl }

The above is all in L3 convention, but we also provide an interface to legacy  $\text{LATEX } 2\varepsilon$ hooks of the form \@...hook, e.g., \@begindocumenthook. there have been a few of them and they have been added to using \g@addto@macro. If there exists such a macro matching the name of the new hook, i.e.,  $\mathcal{Q}(hook, name)$  hook and it is not empty then we add its contents as a code chunk under the label legacy.

#### **Warning: this support will vanish in future releases!**

```
53 \__hook_include_legacy_code_chunk:n {#1}
54 }
55 }
```
(*End definition for* \hook\_new:n*. This function is documented on page [108.](#page-120-1)*)

```
\__hook_declare:n This function declares the basic data structures for a hook without actually declaring the
                  hook itself. This is needed to allow adding to undeclared hooks. Here it is unnecessary
                  to check whether both variables exist, since both are declared at the same time (either
                  both exist, or neither).
```

```
56 \cs_new_protected:Npn \__hook_declare:n #1
57 {
58 \qquad \qquad \setminus \_ \hbox{hook\_if\_exist:nf} \{ \# 1 \}59 {
60 \prop_new:c { g__hook_#1_code_prop }
61 \text{t1_new:c} \{ _\_hook\_next~*1 }62 }
63 }
```

```
(End definition for \__hook_declare:n.)
```
\hook new reversed:n hook new reversed:n Declare a new hook. The default ordering of code chunks is reversed, signaled by setting the token list to a minus sign.

```
64 \cs_new_protected:Npn \hook_new_reversed:n #1
65 { \__hook_normalize_hook_args:Nn \__hook_new_reversed:n {#1} }
66 \cs_new_protected:Npn \__hook_new_reversed:n #1
67 {
68 \qquad \qquad \setminus \_ \text{hook} new:n {#1}
```
If the hook already exists the above will generate an error message, so the next line should be executed (but it is  $-$  too bad).

```
69 \tl_gset:cn { g__hook_#1_reversed_tl } { - }
70 }
```
(*End definition for* \hook\_new\_reversed:n *and* \\_\_hook\_new\_reversed:n*. This function is documented on page [108.](#page-120-1)*)

[\hook\\_new\\_pair:nn](#page-120-1) A shorthand for declaring a normal and a (matching) reversed hook in one go.

```
71 \cs_new_protected:Npn \hook_new_pair:nn #1#2
72 { \hook_new:n {#1} \hook_new_reversed:n {#2} }
```
(*End definition for* \hook\_new\_pair:nn*. This function is documented on page [108.](#page-120-1)*)

\ hook include legacy code chunk:n The LATEX legacy concept for hooks uses with hooks the following naming scheme in the code: \@...hook.

> If this macro is not empty we add it under the label legacy to the current hook and then empty it globally. This way packages or classes directly manipulating commands such as \@begindocumenthook still get their hook data added.

**Warning: this support will vanish in future releases!**

<sup>73</sup> \cs\_new\_protected:Npn \\_\_hook\_include\_legacy\_code\_chunk:n #1 <sup>74</sup> {

If the expl3 code is run with checking on then assigning or using non L3 names such as \@enddocumenthook with expl3 functions will trigger warnings so we run this code with debugging explicitly suspended.

75 \debug\_suspend:

If the macro doesn't exist (which is the usual case) then nothing needs to be done.

<sup>76</sup> \tl\_if\_exist:cT { @#1hook }

Of course if the legacy hook exists but is empty, there is no need to add anything under legacy the legacy label.

```
77 \qquad78 \tl_if_empty:cF { @#1hook }
79 \qquad \qquad \qquad \qquad \qquad \qquad \qquad \qquad \qquad \qquad \qquad \qquad \qquad \qquad \qquad \qquad \qquad \qquad \qquad \qquad \qquad \qquad \qquad \qquad \qquad \qquad \qquad \qquad \qquad \qquad \qquad \qquad \qquad \qquad \qquad \qquad \qquad 
80 \exp_args:Nnnv \__hook_hook_gput_code_do:nnn {#1}
81 81 10 and 10 and 10 and 10 and 10 and 10 and 10 and 10 and 10 and 10 and 10 and 10 and 10 and 10 and 10 and 10 and 10 and 10 and 10 and 10 and 10 and 10 and 10 and 10 and 10 and 10 and 10 and 10 and 10 and 10 and 10
```
Once added to the hook, we need to clear it otherwise it might get added again later if the hook data gets updated.

```
82 \tl_gclear:c { @#1hook }
83 }
84 }
85 \debug_resume:
86 }
```
(*End definition for* \\_\_hook\_include\_legacy\_code\_chunk:n*.*)

### **3.6 Parsing a label**

\ hook parse label default:n This macro checks if a label was given (not \c\_novalue tl), and if so, tries to parse the label looking for a leading . to replace for  $\@c{urrname}$ . Otherwise  $\\\$  hook currname or default:n is used to pick \@currname or the fallback value.

> The default top-level is hard-coded here. It once was an argument, but it's no longer needed.

```
PhO: can't remember why
87 \cs_new:Npn \__hook_parse_label_default:n #1
88 {
89 \tl_if_novalue:nTF {#1}
90 \{\ \setminus \_\_\hook_currname_or_default:n { top-level } }
91 {
92 \tl_trim_spaces_apply:nN {#1}
93 \qquad \qquad \setminus \_ \text{hook} \qquad \qquad Parse_dot_label:nn { top-level }
<sup>94</sup> }
95 }
```
(*End definition for* \\_\_hook\_parse\_label\_default:n*.*)

\\_\_hook\_parse\_dot\_label:nn \\_\_hook\_parse\_dot\_label:nw \\_\_hook\_parse\_dot\_label\_cleanup:w \\_\_hook\_parse\_dot\_label\_aux:nw Start by checking if the label is empty, which raises an error, and uses the fallback value. If not, split the label at a ./, if any, and check if no tokens are before the ./, or if the only character is a .. If these requirements are fulfilled, the leading . is replaced with \\_\_hook\_currname\_or\_default:n. Otherwise the label is returned unchanged.

```
96 \cs_new:Npn \__hook_parse_dot_label:nn #1 #2
97 \frac{1}{2}98 \tilde{\text{t1}}_infty: nTF \{ \#1 \}99 {
100 \msg_expandable_error:nnn { hooks } { empty-label } {#2}
101 #2
102 }
103 {
104 \str_if_eq:nnTF {#1} { . }
105 \{\ \mathcal{N}_{\text{look\_currentame\_or\_default:n} \ {\#2\}} \ \}
```

```
106 \{\ \_\_chook_parse_dot_label:nw {#2} #1 ./ \s__hook_mark }
107 }
108 }
109 \cs_new:Npn \__hook_parse_dot_label:nw #1 #2 ./ #3 \s__hook_mark
110 {
111 \tl_if_empty:nTF {#2}
112 \{ \ \_h\} \{ \ \_h\} \{ \ \_h\} \{ \113 {
114 \tl_if_empty:nTF {#3}
115 \{\ \mathcal{N}\_~ \text{hook} \116 \{ \ \} hook parse_dot_label_cleanup:w #2 ./ #3 \s_hook_mark }
117 }
118 }
119 \cs_new:Npn \__hook_parse_dot_label_cleanup:w #1 ./ \s__hook_mark {#1}
120 \cs_new:Npn \__hook_parse_dot_label_aux:nw #1 #2 ./ \s__hook_mark
121 { \_hook_currname_or_default:n {#1} / \_hook_make_name:n {#2} }
(End definition for \__hook_parse_dot_label:nn and others.)
```

```
\ hook currname or default:n Uses \g_hook_hook_curr_name_tl if it is set, otherwise tries \@currname. If neither is
                       set, uses the fallback value #1 (usually top-level).
```

```
122 \cs_new:Npn \__hook_currname_or_default:n #1
123 \frac{123}{2}124 \tl_if_empty:NTF \g__hook_hook_curr_name_tl
125126 \tl_if_empty:NTF \@currname
127 { \_hook_make_name:n {#1} }
128 { \@currname }
129 }
130 { \g__hook_hook_curr_name_tl }
131 }
```

```
(End definition for \__hook_currname_or_default:n.)
```

```
\__hook_make_name:n
\__hook_make_name:w
```
Provides a standard sanitisation of a hook's name. It uses  $\csc w$  to build a control sequence out of the hook name, then uses  $\csc\text{to\_str}:N$  to get the string representation of that, without the escape character. \cs:w-based expansion is used instead of e-based because Unicode characters don't behave well inside \expanded. The macro adds the \\_\_hook~ prefix to the hook name to reuse the hook's code token list to build the csname and avoid leaving "public" control sequences defined (as \relax) in TeX's memory.

```
132 \cs_new:Npn \__hook_make_name:n #1
133 {
134 \exp_after:wN \exp_after:wN \exp_after:wN \__hook_make_name:w
135 \exp_after:wN \token_to_str:N \cs:w __hook~ #1 \cs_end:
136 }
137 \exp_last_unbraced:NNNNo
138 \cs_new:Npn \__hook_make_name:w #1 \tl_to_str:n { __hook~ } { }
```

```
(End definition for \__hook_make_name:n and \__hook_make_name:w.)
```
Standard route for normalising hook and label arguments. The main macro does the entire operation within a group so that csnames made by  $\setminus$  hook make name:n are wiped off before continuing. This means that this function cannot be used for  $\hbox{hook}$ use:n!

\\_\_hook\_normalize\_hook\_args:Nn \\_\_hook\_normalize\_hook\_args:Nnn \\_\_hook\_normalize\_hook\_rule\_args:Nnnnn \\_\_hook\_normalize\_hook\_args\_aux:Nn

```
139 \cs_new_protected:Npn \__hook_normalize_hook_args_aux:Nn #1 #2
140 \frac{f}{f}141 \group_begin:
142 \use:e
143 {
144 \group_end:
145 \exp_not:N #1 #2
146 }
147 }
148 \cs_new_protected:Npn \__hook_normalize_hook_args:Nn #1 #2
149 {
150 \__hook_normalize_hook_args_aux:Nn #1
151 { { \__hook_parse_label_default:n {#2} } }
152 }
153 \cs_new_protected:Npn \__hook_normalize_hook_args:Nnn #1 #2 #3
154 {
155 \__hook_normalize_hook_args_aux:Nn #1
156 \sqrt{ }157 \{\ \rangle\hook_parse_label_default:n {#2} }
158 \{\ \setminus \_\_hook_parse_label_default:n {#3} }
159 }
160 }
161 \cs_new_protected:Npn \__hook_normalize_hook_rule_args:Nnnnn #1 #2 #3 #4 #5
162 \frac{1}{2}163 \__hook_normalize_hook_args_aux:Nn #1
164 {
165 { \__hook_parse_label_default:n {#2} }
166 { \__hook_parse_label_default:n {#3} }
167 { \tl_trim_spaces:n {#4} }
168 { \__hook_parse_label_default:n {#5} }
169 }
170 }
(End definition for \__hook_normalize_hook_args:Nn and others.)
With \hook gput code:nnn{\{hook\}}{\{label\}}{\{code\}} a chunk of \langle code is added to an
existing \langle \textit{hook} \rangle labeled with \langle \textit{label} \rangle.
171 \cs_new_protected:Npn \hook_gput_code:nnn #1 #2
172 { \_hook_normalize_hook_args:Nnn \_hook_gput_code:nnn {#1} {#2} }
173 \cs_new_protected:Npn \__hook_gput_code:nnn #1 #2 #3
174 {
First check if the hook was used as a one-time hook:
```

```
175 \prop_if_in:NnTF \g__hook_execute_immediately_prop {#1}
176 {#3}
177 {
```
Then check if the current  $\langle \text{hook} \rangle / \langle \text{label} \rangle$  pair was marked for removal, in which case  $\setminus$ \_hook\_unmark\_removal:nn is used to remove that mark (once). This may happen when a package removes code from another package which was not yet loaded: the removal order is stored, and at this stage it is executed by not adding to the hook.

```
178 \ hook_if_marked_removal:nnTF {#1} {#2}
179 { \_hook_unmark_removal:nn {#1} {#2} }
180 {
```
File g: 1thooks.dtx 125

[\hook\\_gput\\_code:nnn](#page-120-2) \\_\_hook\_gput\_code:nnn \\_\_hook\_gput\_code:nxv \\_\_hook\_hook\_gput\_code\_do:nnn

```
If no removal is queued, we are free to add. Start by checking if the hook exists.
181 \hook_if_exist:nTF {#1}
If so we simply add (or append) the new code to the property list holding different chunks
for the hook. At \begin{document} this is then sorted into a token list for fast execution.
182 \left\{ \begin{array}{c} \end{array} \right.183 \__hook_hook_gput_code_do:nnn {#1} {#2} {#3}
However, if there is an update within the document we need to alter this execution code
which is done by \setminus hook update hook code:n. In the preamble this does nothing.
184 \Lambda-hook_update_hook_code:n {#1}
185 }
    If the hook does not exist, however, before giving up try to declare it as a generic
hook, if its name matches one of the valid patterns.
186 {\{\ } \__hook_try_declaring_generic_hook:nnn {#1} {#2} {#3} }
187 }
188 }<br>189 }
189
```

```
190 \cs_generate_variant:Nn \__hook_gput_code:nnn { nxv }
```
This macro will unconditionally add a chunk of code to the given hook.

```
191 \cs_new_protected:Npn \__hook_hook_gput_code_do:nnn #1 #2 #3
192 \frac{1}{2}
```
However, first some debugging info if debugging is enabled:

```
193 \__hook_debug:n{\iow_term:x{****~ Add~ to~
194 \hook_if_exist:nF {#1} { undeclared~ }
195 hook~ #1~ (#2)
196 \on@line\space <-~ \tl_to_str:n{#3}} }
```
Then try to get the code chunk labeled #2 from the hook. If there's code already there, then append #3 to that, otherwise just put #3.

```
197 \prop_get:cnNTF { g__hook_#1_code_prop } {#2} \l__hook_return_tl
198 {
199 \prop_gput:cno { g__hook_#1_code_prop } {#2}
200 \{ \lceil \lambda \rceil \mod 200 \rceil \}201202 { \prop_gput:cnn { g__hook_#1_code_prop } {#2} {#3} }
203 }
```
(*End definition for* \hook\_gput\_code:nnn *,* \\_\_hook\_gput\_code:nnn *, and* \\_\_hook\_hook\_gput\_code\_ do:nnn*. This function is documented on page [108.](#page-120-2)*)

 $\setminus$  hook gput undeclared hook:nnn Often it may happen that a package *A* defines a hook foo, but package *B*, that adds code to that hook, is loaded before *A*. In such case we need to add code to the hook before its declared.

```
204 \cs_new_protected:Npn \__hook_gput_undeclared_hook:nnn #1 #2 #3
205 \sim f
206 \__hook_declare:n {#1}
207 \__hook_hook_gput_code_do:nnn {#1} {#2} {#3}
     \mathcal{F}
```

```
(End definition for \__hook_gput_undeclared_hook:nnn.)
```
\\_\_hook\_try\_declaring\_generic\_hook:nnn \\_\_hook\_try\_declaring\_generic\_next\_hook:nn These entry-level macros just pass the arguments along to the common \\_\_hook\_try\_ declaring generic hook:nNNnn with the right functions to execute when some action is to be taken.

The wrapper \\_\_hook\_try\_declaring\_generic\_hook:nnn then defers \hook\_ $gput\_code:nnn$  if the generic hook was declared, or to  $\setminus$  hook\_gput\_undeclared\_hook:nnn otherwise (the hook was tested for existence before, so at this point if it isn't generic, it doesn't exist).

The wrapper \\_\_hook\_try\_declaring\_generic\_next\_hook:nn for next-execution hooks does the same: it defers the code to **\hook** gput next code:nn if the generic hook was declared, or to \\_\_hook\_gput\_next\_do:nn otherwise.

```
209 \cs_new_protected:Npn \__hook_try_declaring_generic_hook:nnn #1
210 \frac{f}{f}211 \__hook_try_declaring_generic_hook:nNNnn {#1}
212 \hook_gput_code:nnn \__hook_gput_undeclared_hook:nnn
213 }
214 \cs_new_protected:Npn \__hook_try_declaring_generic_next_hook:nn #1
215 \{216 \__hook_try_declaring_generic_hook:nNNnn {#1}
217 \hook_gput_next_code:nn \__hook_gput_next_do:nn
218 }
```
\\_\_hook\_try\_declaring\_generic\_hook:nNNnn now splits the hook name at the first / (if any) and first checks if it is a file-specific hook (they require some normalization) using \\_\_hook\_if\_file\_hook:wTF. If not then check it is one of a predefined set for generic names. We also split off the second component to see if we have to make a reversed hook. In either case the function returns  $\langle true \rangle$  for a generic hook and  $\langle false \rangle$  in other cases.

```
219 \cs_new_protected:Npn \_ hook_try_declaring_generic_hook:nNNnn #1
220 \sim f
221 \ hook_if_file_hook:wTF #1 / / \s_hook_mark
222 \sim f
223 \exp_args:Ne \__hook_try_declaring_generic_hook_split:nNNnn
_{224} { \exp_args:Ne \__hook_file_hook_normalize:n {#1} }
225 }
226 { \__hook_try_declaring_generic_hook_split:nNNnn {#1} }
227 }
228 \cs new protected:Npn \ hook try declaring generic hook split:nNNnn #1 #2 #3
229 \sim f
230 \_hook_try_declaring_generic_hook:wnTF #1 / / / \scan_stop: {#1}
231 { #2 }
232 { #3 } {#1}
233 }
234 \prg_new_protected_conditional:Npnn \__hook_try_declaring_generic_hook:wn
235 #1 / #2 / #3 / #4 \scan_stop: #5 { TF }
236 {
237 \tl if empty:nTF {#2}
238 { \prg_return_false: }
239 {
240 \prop_if_in:NnTF \c__hook_generics_prop {#1}
241 {
242 \hook_if_exist:nF {#5} { \hook_new:n {#5} }
```
After having declared the hook we check the second component (for file hooks) or the third component for environment hooks) and if it is on the list of components for which

File g: 1thooks.dtx 127

\\_\_hook\_try\_declaring\_generic\_hook:nNNnn hook try declaring generic hook split:nNNnn \ hook try declaring generic hook:wnTF we should have declared a reversed hook we alter the hook data structure accordingly.

```
243 \prop_if_in:NnTF \c__hook_generics_reversed_ii_prop {#2}
_{244} { \tl_gset:cn { g__hook_#5_reversed_tl } { - } }
245 \qquad \qquad \textbf{1}\prop_if_in:NnT \c__hook_generics_reversed_iii_prop {#3}
247 \{ \tilde{g}_h, \tilde{g}_h\} \248 }
```
Now that we know that the hook is declared we can add the code to it.

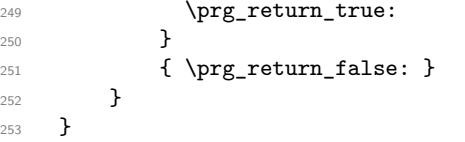

(*End definition for* \\_\_hook\_try\_declaring\_generic\_hook:nnn *and others.*)

\\_\_hook\_if\_file\_hook\_p:w  $\backslash$  hook if file hook:wTF \\_\_hook\_if\_file\_hook:wTF checks if the argument is a valid file-specific hook (not, for example, file/before, but file/before/foo.tex). If it is a file-specific hook, then it executes the  $\langle true \rangle$  branch, otherwise  $\langle false \rangle$ .

> A file-specific hook is  $\text{file}/\text{position}/\text{/name}$ . If any of these parts don't exist, it is a general file hook or not a file hook at all, so the conditional evaluates to  $\langle false \rangle$ . Otherwise, it checks that the first part is file and that the  $\langle position \rangle$  is in the  $\c_{\text{c}}$ hook\_generics\_file\_prop.

> A property list is used here to avoid having to worry with catcodes, because expl3's file name parsing turns all characters into catcode-12 tokens, which might differ from hand-input letters.

```
254 \prg_new_conditional:Npnn \__hook_if_file_hook:w
255 #1 / #2 / #3 \s__hook_mark { TF }
256 {
257 \strut \text{str\_if\_eq:mmTF } {#1} { file }258 {
259 \bool_lazy_or:nnTF
260 { \tl_if_empty_p:n {#3} }
_{261} { \str if eq p:nn {#3} { / } }
262 { \prg_return_false: }
263 {
264 \prop_if_in:NnTF \c__hook_generics_file_prop {#2}
265 { \prg_return_true: }
266 { \prg_return_false: }
267 }
268 }
269 { \prg_return_false: }
270
```
(*End definition for* \\_\_hook\_if\_file\_hook:wTF*.*)

\\_\_hook\_file\_hook\_normalize:n \\_\_hook\_strip\_double\_slash:n \\_\_hook\_strip\_double\_slash:w

When a file-specific hook is found, before being declared it is lightly normalized by \\_\_hook\_file\_hook\_normalize:n. The current implementation just replaces two consecutive slashes  $\left(\frac{1}{\epsilon}\right)$  by a single one, to cope with simple cases where the user did something like \def\input@path{{./mypath/}}, in which case a hook would have to be \AddToHook{file/after/./mypath//file.tex}.

<sup>271</sup> \cs\_new:Npn \\_\_hook\_file\_hook\_normalize:n #1

```
272 { \__hook_strip_double_slash:n {#1} }
                                      273 \cs_new:Npn \__hook_strip_double_slash:n #1
                                      274 { \ hook_strip_double_slash:w #1 // \s hook_mark }
                                      275 \text{ \&} \new:Npn \__hook_strip_double_slash:w #1 // #2 \s__hook_mark
                                      276 {
                                      277 \tl_if_empty:nTF {#2}
                                      278 {41}\begin{minipage}[c]{0.99\linewidth} \begin{itemize} \verb|311111| & $\color{red}\verb|4211| & $\color{red}\verb|52111| & $\color{red}\verb|5311| & $\color{red}\verb|6311| & $\color{red}\verb|6311| & $\color{red}\verb|6311| & $\color{red}\verb|6311| & $\color{red}\verb|6311| & $\color{red}\verb|6311| & $\color{red}\verb|6311| & $\color{red}\verb|6311| & $\color{red}\verb|6311| & $\color{red}\verb|6311| & $\color{red}\verb|6311| & $\color{red280 }
                                      (End definition for \__hook_file_hook_normalize:n , \__hook_strip_double_slash:n , and \__hook_-
                                      strip_double_slash:w.)
      \c__hook_generics_prop Property list holding the generic names. We don't provide any user interface to this as
                                      this is meant to be static.
                                      env The generic hooks used in \begin and \end.
                                      file The generic hooks used when loading a file
                                      281 \prop_const_from_keyval:Nn \c__hook_generics_prop
                                      282 {env=,file=,package=,class=,include=}
                                      (End definition for \c__hook_generics_prop.)
     \c__hook_generics_reversed_ii_prop
    \c__hook_generics_reversed_iii_prop
\c__hook_generics_file_prop
                                      Some of the generic hooks are supposed to use reverse ordering, these are the following
                                      (only the second or third sub-component is checked):
                                      283 \prop_const_from_keyval:Nn \c_hook_generics_reversed_ii_prop {after=,end=}
                                      284 \prop_const_from_keyval:Nn \c__hook_generics_reversed_iii_prop {after=}
                                      285 \prop_const_from_keyval:Nn \c__hook_generics_file_prop {before=,after=}
                                      (End definition for \c__hook_generics_reversed_ii_prop , \c__hook_generics_reversed_iii_prop ,
                                      and \c__hook_generics_file_prop.)
       \hook_gremove_code:nn
     \__hook_gremove_code:nn
                                     With \hook_gremove_code:nn{\langle \text{hook} \rangle}{\langle \text{label} \rangle} any code for \langle \text{hook} \rangle stored under \langle \text{label} \rangleis removed.
                                      286 \cs_new_protected:Npn \hook_gremove_code:nn #1 #2
                                      287 { \__hook_normalize_hook_args:Nnn \__hook_gremove_code:nn {#1} {#2} }
                                      288 \cs_new_protected:Npn \__hook_gremove_code:nn #1 #2
                                      289 {
                                      First check that the hook code pool exists. \hook_if_exist:nTF isn't used here because
                                      it should be possible to remove code from a hook before its defined (see section 2.1.5).
                                      290 \Lambda_hook_if_exist:nTF {#1}
                                      Then remove the chunk and run \_hook_update_hook_code:n so that the execution
                                      token list reflects the change if we are after \begin{document}.
                                      291 {
                                      292 \str_if_eq:nnTF {#2} {*}
                                      293 { \prop_gclear:c { g__hook_#1_code_prop } }
                                       294 \left\{ \begin{array}{ccc} 2 & 2 & 3 \\ 3 & 4 & 5 \\ 4 & 5 & 6 \\ 5 & 6 & 7 \end{array} \right\}
```
Check if the label being removed exists in the code pool. If it does, just call  $\_{\text{look}}$ gremove\_code\_do:nn to do the removal, otherwise mark it to be removed.

```
295 \prop_get:cnNTF { g__hook_#1_code_prop } {#2} \l__hook_return_tl
                             296 \{\ \rangle\} hook_gremove_code_do:nn }
                             297 \{\ \setminus \_\text{hook} \298 {#1} {#2}
                             299 }
                             Finally update the code, if the hook exists.
                             300 \hook if exist:nT {#1}
                             301 { \ hook_update_hook_code:n {#1} }
                             302 }
                                 If the code pool for this hook doesn't exist it means that nothing tried to add to it
                             before, so we just queue this removal order for later.
                             303 { \ hook mark removal:nn {#1} {#2} }
                             304 }
\__hook_gremove_code_do:nn
                             305 \cs_new_protected:Npn \__hook_gremove_code_do:nn #1 #2
                             306 { \prop_gremove:cn { g__hook_#1_code_prop } {#2} }
                             (End definition for \hook_gremove_code:nn , \__hook_gremove_code:nn , and \__hook_gremove_code_-
                             do:nn. This function is documented on page 109.)
   \_hook_mark_removal:nn Marks (label) (#2) to be removed from (hook) (#1). The number of removals should be
                             fairly small, and \tl_gremove_once:Nx is fairly efficient even for longer token lists, so
                             we use a single global token list, rather than one for each hook.
                                 A hand-crafted token list is used here because property lists don't hold repeated
                             items, so multiple usages of \setminus hook mark removal:nn would be cancelled by a single
                               \__hook_unmark_removal:nn.
                             307 \cs_new_protected:Npn \__hook_mark_removal:nn #1 #2
                             308 {
                             309 \tl_gput_right:Nx \g__hook_removal_list_tl
                             310 \{ \ \_ \ensuremath{\phantom{a} \setminus \_ \ } \{ \ \mathbb{N}_ \ {} removal_tl:nn {#1} {#2} }
                             311 \quad \text{)}(End definition for \__hook_mark_removal:nn.)
 \_hook_unmark_removal:nn Unmarks (label) (#2) to be removed from (hook) (#1). \tl_gremove_once:Nx is used
                             rather than \tl_gremove_all:Nx so that two additions are needed to cancel two marked
                             removals, rather than only one.
                             312 \cs_new_protected:Npn \__hook_unmark_removal:nn #1 #2
                             313 {
                             314 \tl_gremove_once:Nx \g__hook_removal_list_tl
                             315 { \_hook_removal_tl:nn {#1} {#2} }
                             316 }
                             (End definition for \__hook_unmark_removal:nn.)
```
 $\Delta$ <sub>1</sub> hook\_if\_marked\_removal:nnTF Checks if the  $\gtrsim$ **hook\_removal\_list\_tl** contains the current  $\langle label \rangle$  (#2) and  $\langle hook \rangle$  $(41).$ 

```
317 \prg_new_protected_conditional:Npnn \__hook_if_marked_removal:nn #1 #2 { TF }
318 \sqrt{2}319 \exp_args:NNx \tl_if_in:NnTF \g__hook_removal_list_tl
320 { \__hook_removal_tl:nn {#1} {#2} }
321 { \prg_return_true: } { \prg_return_false: }
322 }
```

```
(End definition for \__hook_if_marked_removal:nnTF.)
```
 $\_{\text{hook}}$  hook\_removal\_tl:nn Builds a token list with #1 and #2 which can only be matched by #1 and #2. The  $\&_4$ anchors a removal, so that #1 can't be mistaken by #2 and vice versa, and the two  $\hat{\mathfrak{s}}_3$ delimit the two arguments

```
323 \cs_new:Npn \__hook_removal_tl:nn #1 #2
324 { & \tl_to_str:n {#2} $ \tl_to_str:n {#1} $ }
```

```
(End definition for \__hook_removal_tl:nn.)
```
\g\_\_hook\_??\_code\_prop \\_\_hook~?? \g\_\_hook\_??\_reversed\_tl

> [\hook\\_gset\\_rule:nnnn](#page-121-1) \\_\_hook\_gset\_rule:nnnn

Initially these variables simply used an empty "label" name (not two question marks). This was a bit unfortunate, because then l3doc complains about \_\_ in the middle of a command name when trying to typeset the documentation. However using a "normal" name such as default has the disadvantage of that being not really distinguishable from a real hook name. I now have settled for ?? which needs some gymnastics to get it into the csname, but since this is used a lot things should be fast, so this is not done with c expansion in the code later on.

 $\setminus$  hook~?? isn't used, but it has to be defined to trick the code into thinking that ?? is actually a hook.

<sup>325</sup> \prop\_new:c {g\_\_hook\_??\_code\_prop}

<sup>326</sup> \prop\_new:c {\_\_hook~??}

Default rules are always given in normal ordering (never in reversed ordering). If such a rule is applied to a reversed hook it behaves as if the rule is reversed (e.g., after becomes before) because those rules are applied first and then the order is reversed. 327 \tl\_new:c {g\_\_hook\_??\_reversed\_tl}

(*End definition for* \g\_\_hook\_??\_code\_prop *,* \\_\_hook~?? *, and* \g\_\_hook\_??\_reversed\_tl*.*)

### **3.7 Setting rules for hooks code**

*FMi: needs docu correction given new implementation*

With \hook gset rule:nnnn{ $\{hook\}$ { $\{label1}\{{\relation}\}$ { $\{label2}\}$ }} a relation is defined between the two code labels for the given  $\langle \textit{hook} \rangle$ . The special hook ?? stands for *any* hook describing a default rule.

```
328 \cs_new_protected:Npn \hook_gset_rule:nnnn #1#2#3#4
329 {
330 \__hook_normalize_hook_rule_args:Nnnnn \__hook_gset_rule:nnnn
331 {#1} {#2} {#3} {#4}
332 }
333 \cs_new_protected:Npn \__hook_gset_rule:nnnn #1#2#3#4
334 {
```
First we ensure the basic data structure of the hook exists:

```
335 \_hook_declare:n {#1}
```
Then we clear any previous relationship between both labels.

```
336 \__hook_rule_gclear:nnn {#1} {#2} {#4}
```
Then we call the function to handle the given rule. Throw an error if the rule is invalid.

```
337 \debug_suspend:
338 \cs_if_exist_use:cTF { __hook_rule_#3_gset:nnn }
339 {
340 {#1} {#2} {#4}
341 \__hook_update_hook_code:n {#1}
342 }
343 { \msg_error:nnnnnn { hooks } { unknown-rule }
\{ \pm 1 \} \{ \pm 2 \} \{ \pm 3 \} \{ \pm 4 \} \}345 \debug_resume:
346 }
```
(*End definition for* \hook\_gset\_rule:nnnn *and* \\_\_hook\_gset\_rule:nnnn*. This function is documented on page [109.](#page-121-0)*)

\\_\_hook\_rule\_before\_gset:nnn \\_\_hook\_rule\_after\_gset:nnn \\_\_hook\_rule\_<\_gset:nnn \\_\_hook\_rule\_>\_gset:nnn Then we add the new rule. We need to normalize the rules here to allow for faster processing later. Given a pair of labels  $l_A$  and  $l_B$ , the rule  $l_A > l_B$  is the same as  $l_B < l_A$  only presented differently. But by normalizing the forms of the rule to a single representation, say,  $l_B < l_A$ , reduces the time spent looking for the rules later considerably.

Here we do that normalization by using  $\(\text{pdf})$  stramp to lexically sort labels  $l_A$  and  $l_B$  to a fixed order. This order is then enforced every time these two labels are used together.

Here we use  $\setminus$ \_hook\_label\_pair:nn { $\{ \text{hook} \}$  { $\{l_A\}$ } { $\{l_B\}$ } to build a string  $l_B$ | $l_A$ with a fixed order, and use  $\setminus$  hook label ordered:nnTF to apply the correct rule to the pair of labels, depending if it was sorted or not.

```
347 \cs_new_protected:Npn \__hook_rule_before_gset:nnn #1#2#3
348 {
349 \tl_gset:cx { g__hook_#1_rule_ \__hook_label_pair:nn {#2} {#3} _tl }
350 \{\ \setminus \_\text{hook} \ [abel_ordered:nnTF {#2} {#3} { < } { > } }
351 }
352 \cs_new_eq:cN { __hook_rule_<_gset:nnn } \__hook_rule_before_gset:nnn
353 \cs_new_protected:Npn \__hook_rule_after_gset:nnn #1#2#3
354 {
355 \tl_gset:cx { g_hook #1_rule_ \_hook_label_pair:nn {#3} {#2} _tl }
356 \{\ \setminus \_\_\text{hook} \} hook_label_ordered:nnTF {#3} {#2} { < } { > } }
357 }
358 \cs_new_eq:cN { __hook_rule_>_gset:nnn } \__hook_rule_after_gset:nnn
(End definition for \__hook_rule_before_gset:nnn and others.)
```
\\_\_hook\_rule\_voids\_gset:nnn This rule removes (clears, actually) the code from label #3 if label #2 is in the hook #1.

```
359 \cs_new_protected:Npn \__hook_rule_voids_gset:nnn #1#2#3
360 {
361 \tl_gset:cx { g__hook_#1_rule_ \__hook_label_pair:nn {#2} {#3} _tl }
362 { \_hook_label_ordered:nnTF {#2} {#3} { -> } { <- } }
363 }
```
(*End definition for*  $\langle$  hook rule voids gset:nnn.)

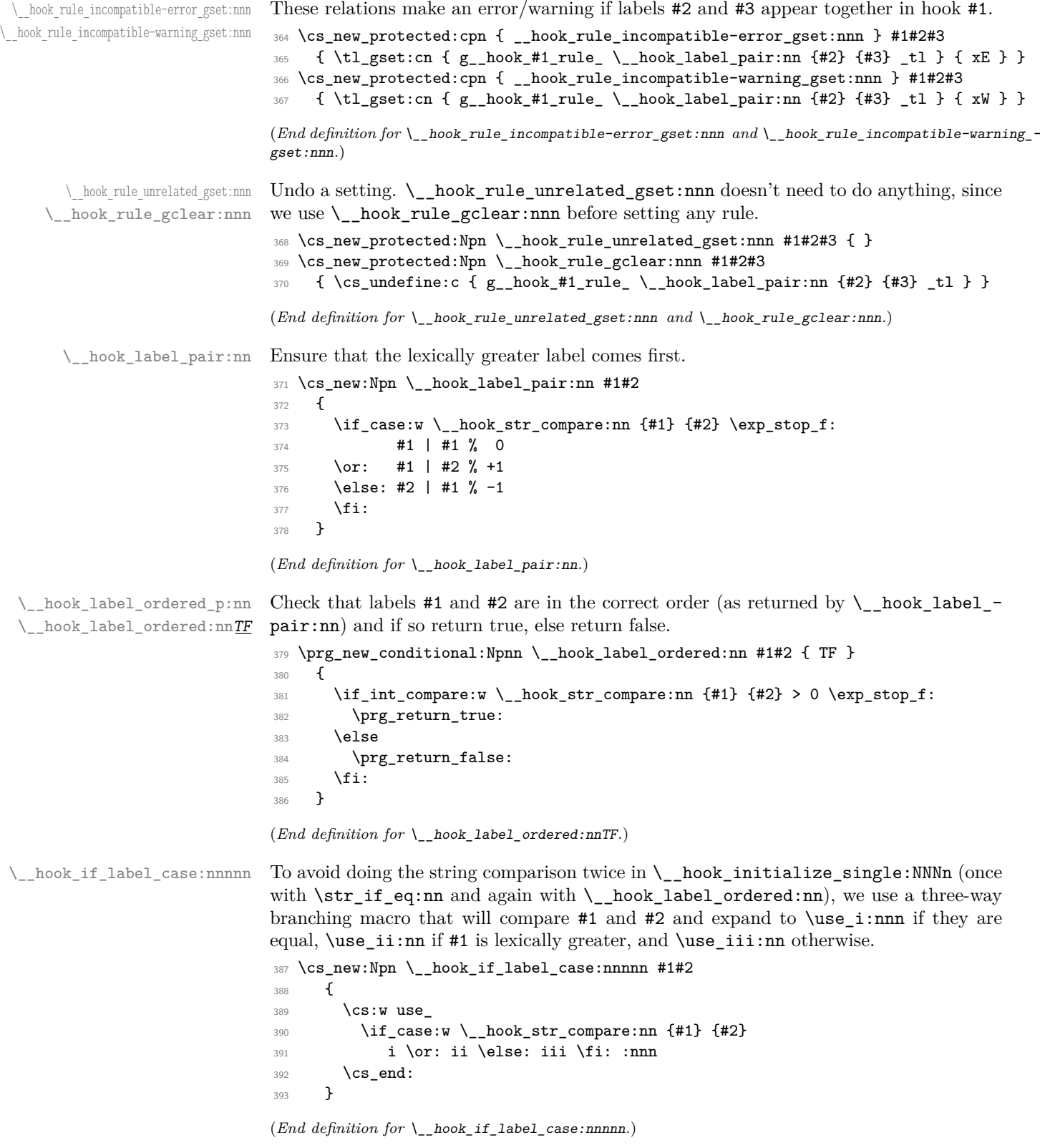

\\_\_hook\_update\_hook\_code:n Before \begin{document} this does nothing, in the body it reinitializes the hook code using the altered data.

<sup>394</sup> \cs\_new\_eq:NN \\_\_hook\_update\_hook\_code:n \use\_none:n

(*End definition for* \\_\_hook\_update\_hook\_code:n*.*)

\\_\_hook\_initialize\_all: Initialize all known hooks (at \begin{document}), i.e., update the fast execution token lists to hold the necessary code in the right order.

<sup>395</sup> \cs\_new\_protected:Npn \\_\_hook\_initialize\_all: {

First we change \\_\_hook\_update\_hook\_code:n which so far was a no-op to now initialize one hook. This way any later updates to the hook will run that code and also update the execution token list.

<sup>396</sup> \cs\_gset\_eq:NN \\_\_hook\_update\_hook\_code:n \\_\_hook\_initialize\_hook\_code:n

Now we loop over all hooks that have been defined and update each of them.

```
397 \__hook_debug:n { \prop_gclear:N \g__hook_used_prop }
398 \seq_map_inline:Nn \g__hook_all_seq
300 \sim \sim400 \verb|__hook_pots_pindex_book_code:n {##1}\overline{101} }
```
If we are debugging we show results hook by hook for all hooks that have data.

```
402 \__hook_debug:n
403 { \iow_term:x{^^JAll~ initialized~ (non-empty)~ hooks:}
^{404} \prop_map_inline:Nn \g__hook_used_prop
405 { \iow_term: x^{^1}406 \exp_{\text{not}:V} \{ \text{hook} \}407 }
408 }
```
After all hooks are initialized we change the "use" to just call the hook code and not initialize it (as it was done in the preamble.

```
409 \cs_gset_eq:NN \hook_use:n \__hook_use_initialized:n
410 \cs_gset_eq:NN \__hook_preamble_hook:n \use_none:n
411 }
```
(*End definition for* \\_\_hook\_initialize\_all:*.*)

\ hook initialize hook code:n Initializing or reinitializing the fast execution hook code. In the preamble this is selectively done in case a hook gets used and at \begin{document} this is done for all hooks and afterwards only if the hook code changes.

> <sup>412</sup> \cs\_new\_protected:Npn \\_\_hook\_initialize\_hook\_code:n #1 413 { <sup>414</sup> \debug\_suspend: 415 \\_\_hook\_debug:n{ \iow\_term:x{^^JUpdate~ code~ for~ hook~  $^{416}$  '#1' \on@line :^^J} }

This does the sorting and the updates. First thing we do is to check if a legacy hook macro exists and if so we add it to the hook under the label legacy. This might make the hook non-empty so we have to do this before the then following test.

<sup>417</sup> \\_\_hook\_include\_legacy\_code\_chunk:n {#1}

If there aren't any code chunks for the current hook, there is no point in even starting the sorting routine so we make a quick test for that and in that case just update  $\_{hoch}$  to hold the next code. If there are code chunks we call  $\_{hoch}$ initialize\_single:NNNn and pass to it ready made csnames as they are needed several times inside. This way we save a bit on processing time if we do that up front.

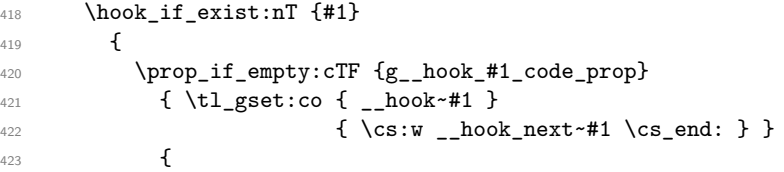

By default the algorithm sorts the code chunks and then saves the result in a token list for fast execution by adding the code one after another using \tl\_gput\_right:NV. When we sort code for a reversed hook, all we have to do is to add the code chunks in the opposite order into the token list. So all we have to do in preparation is to change two definitions used later on.

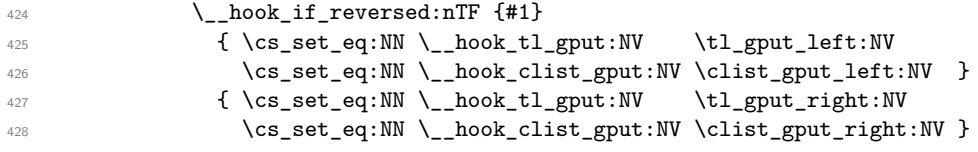

When sorting, some relations (namely voids) need to act destructively on the code property lists to remove code that shouldn't appear in the sorted hook token list, so we temporarily save the old code property list so that it can be restored later.

```
\text{429} \prop_set_eq:Nc \l__hook_work_prop { g__hook_#1_code_prop }
430 \__hook_initialize_single:cccn
431 \{ \_\_ \text{hook} \} \{ \_\_ \text{block} \}432 { g__hook_#1_labels_clist } {#1}
```
For debug display we want to keep track of those hooks that actually got code added to them, so we record that in plist. We use a plist to ensure that we record each hook name only once, i.e., we are only interested in storing the keys and the value is arbitrary.

```
433 \__hook_debug:n{ \exp_args:NNx \prop_gput:Nnn
\gtrsim \qquad \qquad \searrow \qquad \qquad \searrow \qquad \qquad \searrow \qquad \qquad \searrow \qquad \qquad \searrow \qquad \qquad \searrow \qquad \qquad \searrow \qquad \qquad \searrow \qquad \qquad \searrow \qquad \qquad \searrow \qquad \qquad \searrow \qquad \qquad \searrow \qquad \qquad \searrow \qquad \searrow \qquad \searrow \qquad \searrow \qquad \searrow \qquad \searrow \qquad \searrow \qquad \searrow \qquad \searrow \qquad \searrow \qquad \searrow \qquad \searrow \qquad \searrow \qquad \searrow \qquad \searrow \qquad \searrow \qquad \searrow \qquad435 }
436 }
437 \debug_resume:
438 }
```
(*End definition for*  $\setminus$  hook initialize hook code:n.)

\\_\_hook\_tl\_csname:n \\_\_hook\_seq\_csname:n It is faster to pass a single token and expand it when necessary than to pass a bunch of character tokens around.

*FMi: note to myself: verify*

```
439 \text{ } \csc \text{ }new:Npn \_hook_tl_csname:n #1 { l_hook_label_#1_tl }
440 \cs_new:Npn \__hook_seq_csname:n #1 { l__hook_label_#1_seq }
(End definition for \__hook_tl_csname:n and \__hook_seq_csname:n.)
```
\l\_\_hook\_labels\_seq \l\_\_hook\_labels\_int \l\_\_hook\_front\_tl For the sorting I am basically implementing Knuth's algorithm for topological sorting as given in TAOCP volume 1 pages 263–266. For this algorithm we need a number of local variables:

\l\_\_hook\_rear\_tl \l\_ hook\_label\_0\_tl

• List of labels used in the current hook to label code chunks:

```
441 \text{Seq_new}:N \ l_hook hook_labels_seq
```
• Number of labels used in the current hook. In Knuth's algorithm this is called *N*:

```
442 \int_new:N \l__hook_labels_int
```
• The sorted code list to be build is managed using two pointers one to the front of the queue and one to the rear. We model this using token list pointers. Knuth calls them *F* and *R*:

```
443 \tl_new:N \l__hook_front_tl
444 \tl_new:N \l__hook_rear_tl
```
• The data for the start of the queue is kept in this token list, it corresponds to what Don calls QLINK[0] but since we aren't manipulating individual words in memory it is slightly differently done:

```
445 \tl_new:c { \__hook_tl_csname:n { 0 } }
```
(*End definition for* \l\_\_hook\_labels\_seq *and others.*)

\\_\_hook\_initialize\_single:NNNn \ hook initialize single:cccn \\_\_hook\_initialize\_single:NNNn implements the sorting of the code chunks for a hook and saves the result in the token list for fast execution  $(43)$ . The arguments are  $\langle \textit{hook-code-plist} \rangle$ ,  $\langle \textit{hook-code-tl} \rangle$ ,  $\langle \textit{hook-next-code-tl} \rangle$ ,  $\langle \textit{hook-ordered-labels-clist} \rangle$  and  $\langle \textit{hook} \rangle$  (the latter is only used for debugging—the  $\langle \textit{hook} \rangle$  is accessed using the  $\langle \textit{hook-range} \rangle$ ).

The additional complexity compared to Don's algorithm is that we do not use simple positive integers but have arbitrary alphanumeric labels. As usual Don's data structures are chosen in a way that one can omit a lot of tests and I have mimicked that as far as possible. The result is a restriction I do not test for at the moment: a label can't be equal to the number 0!

*FMi: Needs checking for, just in case*

```
446 \cs_new_protected:Npn \__hook_initialize_single:NNNn #1#2#3#4
447 {
```
Step T1: Initialize the data structure  $\ldots$ 

```
448 \seq_clear:N \l__hook_labels_seq
449 \int_zero:N \l_hook_labels_int
```
Store the name of the hook:

```
450 \tl_set:Nn \l__hook_cur_hook_tl {#4}
```
We loop over the property list holding the code and record all labels listed there. Only rules for those labels are of interest to us. While we are at it we count them (which gives us the *N* in Knuth's algorithm. The prefix label\_ is added to the variables to ensure that labels named front, rear, labels, or return don't interact with our code.

```
451 \prop_map_inline:Nn \l__hook_work_prop
452 \sim \sim453 \int_incr:N \l__hook_labels_int
454 \seq_put_right:Nn \l__hook_labels_seq {##1}
455 \tl_set:cn { \__hook_tl_csname:n {##1} }{0}
456 \seq_clear_new:c { \__hook_seq_csname:n {##1} }
457 }
```
Steps T2 and T3: Sort the relevant rules into the data structure. . .

This loop constitutes a square matrix of the labels in  $\lceil \frac{1}{\text{pook\_work\_prop}} \rceil$  in the vertical and the horizontal directions. However since the rule  $l_A \langle rel \rangle l_B$  is the same as  $l_B\langle rel \rangle^{-1}l_A$  we can cut the loop short at the diagonal of the matrix (*i.e.*, when both labels are equal), saving a good amount of time. The way the rules were set up (see the implementation of \\_\_hook\_rule\_before\_gset:nnn above) ensures that we have no rule in the ignored side of the matrix, and all rules are seen. The rules are applied in \\_\_hook\_apply\_label\_pair:nnn, which takes the properly-ordered pair of labels as argument.

```
458 \prop_map_inline:Nn \l__hook_work_prop
459 {
460 \prop_map_inline:Nn \l__hook_work_prop
461 \left\{ \begin{array}{ccc} 461 & & & \end{array} \right\}462 \__hook_if_label_case:nnnnn {##1} {####1}
463 								{ \prop_map_break: }
{464} { \__hook_apply_label_pair:nnn {##1} {####1} }
465 { \__hook_apply_label_pair:nnn {####1} {##1} }
466 f#4}
467 }
468 }
Take a breath and take a look at the data structures that have been set up:
469 \__hook_debug:n {\__hook_debug_label_data:N \l__hook_work_prop }
    Step T4:
470 \tl_set:Nn \l__hook_rear_tl { 0 }
471 \tl_set:cn { \__hook_tl_csname:n { 0 } } { 0 }
472 \seq_map_inline:Nn \l__hook_labels_seq
473 \qquad \qquad \qquad474 \int_{\text{compare: nNnT } \cs: w \\_\text{hook} f + f + 1} \cs in f + 0475 \left\{ \begin{array}{c} 475 \end{array} \right.476 \tl_set:cn { \_hook_tl_csname:n { \l__hook_rear_tl } }{##1}
477 \lt1_set:Nn \lceil \lceil \cdot \rceil_hook_rear_tl {##1}
478 }
479 }
480 \tl_set_eq:Nc \l__hook_front_tl { \__hook_tl_csname:n { 0 } }
481 \tl_gclear:N #1
482 \clist_gclear:N #3
    The whole loop combines steps T5–T7:
483 \bool_while_do:nn { ! \str_if_eq_p:Vn \l__hook_front_tl { 0 } }
484 {
This part is step T5:
485 \int_decr:N \l__hook_labels_int
486 \prop_get:NVN \l__hook_work_prop \l__hook_front_tl \l__hook_return_tl
487 \ hook_tl_gput:NV #1 \l hook_return_tl
488 \land \book_clist_gput:NV #3 \l__hook_front_tl
489 \_hook_debug:n{ \iow_term:x{Handled~ code~ for~ \l_hook_front_tl} }
```
This is step T6 except that we don't use a pointer *P* to move through the successors, but instead use ##1 of the mapping function.

```
490 \seq_map_inline:cn { \__hook_seq_csname:n { \l__hook_front_tl } }
491 {
```

```
492 \tl_set:cx { \__hook_tl_csname:n {##1} }
493 { \int_{\text{eval}:n} }\{\ \csc w \ \ \text{constant}: \ \{ \#1 \} \ \c \ = 1 \}495 }
496 \int_compare:nNnT
\{ \csc w \_{\text{cosine}} : n \{ \#1 \} \csc_{\text{end}} \} = 0498 \qquad \qquad499 \tl_set:cn { \__hook_tl_csname:n { \l__hook_rear_tl } } {##1}
500 \tilde{\text{t1}\setminus\text{st}} \text{l}\_hook\_rear_t1 {##1}
501 }
502 }
```
and step T7:

<sup>503</sup> \tl\_set\_eq:Nc \l\_\_hook\_front\_tl  $\{ \ \_\hbox{hook} \ \ \{ \ \_\hbox{hook} \ \ \{ \ \ \}_ \ \} \}$ 

This is step T8: If we haven't moved the code for all labels (i.e., if  $\lceil \cdot \rceil$  hook\_ labels\_int is still greater than zero) we have a loop and our partial order can't be flattened out.

```
505 }
506 \int_compare:nNnF \l__hook_labels_int = 0
507 \uparrow508 \iow_term:x{====================}
509 \iow_term:x{Error:~ label~ rules~ are~ incompatible:}
```
This is not really the information one needs in the error case but will do for now ...

*FMi: fix*

```
510 \ hook_debug_label_data:N \l hook_work_prop
511 \iow_term: x{=====================}
512 }
```
After we have added all hook code to #1 we finish it off with adding extra code for a one time execution. That is stored in #2 but is normally empty.

```
513 \tl_gput_right:Nn #1 {#2}
514 }
515 \cs_generate_variant:Nn \__hook_initialize_single:NNNn {ccc}
(End definition for \__hook_initialize_single:NNNn.)
```
\\_\_hook\_tl\_gput:NV \\_\_hook\_clist\_gput:NV These append either on the right (normal hook) or on the left (reversed hook). This is setup up in \\_\_hook\_initialize\_hook\_code:n, elsewhere their behavior is undefined.

> 516 \cs\_new:Npn \\_\_hook\_tl\_gput:NV {\ERROR} <sup>517</sup> \cs\_new:Npn \\_\_hook\_clist\_gput:NV {\ERROR}

(*End definition for* \\_\_hook\_tl\_gput:NV *and* \\_\_hook\_clist\_gput:NV*.*)

\\_\_hook\_apply\_label\_pair:nnn \\_\_hook\_label\_if\_exist\_apply:nnnF This is the payload of steps T2 and T3 executed in the loop described above. This macro assumes #1 and #2 are ordered, which means that any rule pertaining the pair #1 and #2 is  $\gtrsim \frac{\hbar}{\hbar c}$  is  $\gtrsim \frac{\hbar c}{\hbar c}$ . This also saves a great deal of time since we only need to check the order of the labels once.

The arguments here are  $\langle label1 \rangle$ ,  $\langle label2 \rangle$ ,  $\langle hook \rangle$ , and  $\langle hook\text{-}code\text{-}plist \rangle$ . We are about to apply the next rule and enter it into the data structure.  $\_{\_hook}$   $\Delta$ label\_pair:nnn will just call \\_\_hook\_label\_if\_exist\_apply:nnnF for the  $\langle \textit{hook} \rangle$ , and if no rule is found, also try the  $\langle \text{hook} \rangle$  name ?? denoting a default hook rule.

\\_\_hook\_label\_if\_exist\_apply:nnnF will check if the rule exists for the given hook, and if so call \\_\_hook\_apply\_rule:nnn.

```
518 \cs_new_protected:Npn \__hook_apply_label_pair:nnn #1#2#3
519 {
```
Extra complication: as we use default rules and local hook specific rules we first have to check if there is a local rule and if that exist use it. Otherwise check if there is a default rule and use that.

```
520 \__hook_label_if_exist_apply:nnnF {#1} {#2} {#3}
521 \{
```
If there is no hook-specific rule we check for a default one and use that if it exists.

```
522 \ hook_label_if_exist_apply:nnnF {#1} {#2} { ?? } { }
523 }
524 }
525 \cs_new_protected:Npn \__hook_label_if_exist_apply:nnnF #1#2#3
526 {
527 \if_cs_exist:w g_hook_#3 _rule_#1 | #2 _tl \cs_end:
```
What to do precisely depends on the type of rule we have encountered. If it is a before rule it will be handled by the algorithm but other types need to be managed differently. All this is done in  $\_{\_hook}$  apply\_rule:nnnN.

```
528 \__hook_apply_rule:nnn {#1} {#2} {#3}
529 \exp_after:wN \use_none:n
530 \else:
531 \use:nn
532 \fi:
533 }
```
(*End definition for* \\_\_hook\_apply\_label\_pair:nnn *and* \\_\_hook\_label\_if\_exist\_apply:nnnF*.*)

hook apply rule:nnn This is the code executed in steps T2 and T3 while looping through the matrix This is part of step T3. We are about to apply the next rule and enter it into the data structure. The arguments are  $\langle \text{label1} \rangle$ ,  $\langle \text{label2} \rangle$ ,  $\langle \text{hook-name} \rangle$ , and  $\langle \text{hook-code-plits} \rangle$ .

```
534 \text{ Cs new protected: Npn} \quad \text{hook} apply rule:nnn #1#2#3
535 {
536 \cs:w __hook_apply_
537 \cs:w g__hook_#3_reversed_tl \cs_end: rule_
538 \csc w g_{\text{block}} #3 rule #1 | #2 tl \csc end: :nnn \csc end:
539 {#1} {#2} {#3}
540 }
```
(*End definition for* \\_\_hook\_apply\_rule:nnn*.*)

```
\__hook_apply_rule_<:nnn
\__hook_apply_rule_>:nnn
                            The most common cases are \leq and \geq so we handle that first. They are relations \prec and
                            \succ in TAOCP, and they dictate sorting.
```

```
541 \cs_new_protected:cpn { __hook_apply_rule_<:nnn } #1#2#3
542 \frac{1}{2}_{543} \__hook_debug:n {\__hook_msg_pair_found:nnn {#1} {#2} {#3} }
544 \tl_set:cx { \__hook_tl_csname:n {#2} }
545 \{ \int\limits_{0} \csc w \_{hook_tl_csmame:n {\#2} \csc_t + 1 } \}546 \seq_put_right:cn{ \__hook_seq_csname:n {#1} }{#2}
547 }
548 \cs_new_protected:cpn { __hook_apply_rule_>:nnn } #1#2#3
549 {
```

```
550 \__hook_debug:n { \__hook_msg_pair_found:nnn {#1} {#2} {#3} }
551 \tl_set:cx { \_hook_tl_csname:n {#1} }
552 { \int_eval:n{ \cs:w \_hook_tl_csname:n {#1} \cs_end: + 1 } }
553 \seq_put_right:cn{ \__hook_seq_csname:n {#2} }{#1}
554 }
```

```
(End definition for \__hook_apply_rule_<:nnn and \__hook_apply_rule_>:nnn.)
```
\\_\_hook\_apply\_rule\_xE:nnn \\_\_hook\_apply\_rule\_xW:nnn These relations make two labels incompatible within a hook. xE makes raises an error if the labels are found in the same hook, and xW makes it a warning.

```
555 \cs_new_protected:cpn { __hook_apply_rule_xE:nnn } #1#2#3
556 {
\frac{557}{2} \_hook_debug:n {\_hook_msg_pair_found:nnn {#1} {#2} {#3} }
558 \msg_error:nnnnnn { hooks } { labels-incompatible }
559 {#1} {#2} {#3} { 1 }
560 \use:c { __hook_apply_rule_->:nnn } {#1} {#2} {#3}
561 \use:c { __hook_apply_rule_<-:nnn } {#1} {#2} {#3}
562 }
563 \cs_new_protected:cpn { __hook_apply_rule_xW:nnn } #1#2#3
564 {
565 \_hook_debug:n {\_hook_msg_pair_found:nnn {#1} {#2} {#3} }
566 \msg_warning:nnnnnn { hooks } { labels-incompatible }
567 {#1} {#2} {#3} { 0 }
568 }
```

```
(End definition for \__hook_apply_rule_xE:nnn and \__hook_apply_rule_xW:nnn.)
```
\\_\_hook\_apply\_rule\_->:nnn \\_\_hook\_apply\_rule\_<-:nnn If we see -> we have to drop code for label #3 and carry on. We could do a little better and drop everything for that label since it doesn't matter where we sort in the empty code. However that would complicate the algorithm a lot with little gain.<sup>[8](#page-152-0)</sup> So we still unnecessarily try to sort it in and depending on the rules that might result in a loop that is otherwise resolved. If that turns out to be a real issue, we can improve the code.

Here the code is removed from \l\_\_hook\_cur\_hook\_tl rather than #3 because the latter may be ??, and the default hook doesn't store any code. Removing from  $\lceil \cdot \rceil$ hook\_cur\_hook\_tl makes default rules -> and <- work properly.

```
569 \cs_new_protected:cpn { __hook_apply_rule_->:nnn } #1#2#3
570 {
571 \__hook_debug:n
572 \uparrow573 \__hook_msg_pair_found:nnn {#1} {#2} {#3}
574 \iow_term:x{--->~ Drop~ '#2'~ code~ from~
575 \iow_char:N \\ g__hook_ \l__hook_cur_hook_tl _code_prop ~
576 because~ of~ '#1' }
577 }
578 \prop_put:Nnn \l__hook_work_prop {#2} { }
579 }
580 \cs_new_protected:cpn { __hook_apply_rule_<-:nnn } #1#2#3
581 {
582 \__hook_debug:n
583 {
584 \__hook_msg_pair_found:nnn {#1} {#2} {#3}
```
<span id="page-152-0"></span><sup>8</sup>This also hase the advantage that the result of the sorting doesn't change which might otherwise (for unrelated chunks) if we aren't careful.

```
585 \iow_term:x{--->~ Drop~ '#1'~ code~ from~
                                586 \iow_char:N \\ g__hook_ \l__hook_cur_hook_tl _code_prop ~
                                587 because \sim of \sim '#2' }
                                588 }
                                589 \prop_put:Nnn \l__hook_work_prop {#1} { }
                                590(End definition for \__hook_apply_rule_->:nnn and \__hook_apply_rule_<-:nnn.)
 \__hook_apply_-rule_<:nnn
 \__hook_apply_-rule_>:nnn
\__hook_apply_-rule_<-:nnn
\__hook_apply_-rule_->:nnn
\__hook_apply_-rule_x:nnn
                               Reversed rules.
                                _{591} \cs_new_eq:cc { __hook_apply_-rule_<:nnn } { __hook_apply_rule_>:nnn }
                               592 \cs_new_eq:cc { __hook_apply_-rule_>:nnn } { __hook_apply_rule_<:nnn }
                               593 \cs_new_eq:cc { __hook_apply_-rule_<-:nnn } { __hook_apply_rule_<-:nnn }
                               594 \cs_new_eq:cc { __hook_apply_-rule_->:nnn } { __hook_apply_rule_->:nnn }
                                595 \cs_new_eq:cc { __hook_apply_-rule_xE:nnn } { __hook_apply_rule_xE:nnn }
                                596 \cs_new_eq:cc { __hook_apply_-rule_xW:nnn } { __hook_apply_rule_xW:nnn }
                                (End definition for \__hook_apply_-rule_<:nnn and others.)
\__hook_msg_pair_found:nnn A macro to avoid moving this many tokens around.
                                597 \cs_new_protected:Npn \__hook_msg_pair_found:nnn #1#2#3
                                598 {
                                599 \iow term:x{~ \str_if_eq:nnTF {#3} {??} {default} {~normal} ~
                                600 rule~ \__hook_label_pair:nn {#1} {#2}:~
                                601 \use:c { g__hook_#3_rule_ \__hook_label_pair:nn {#1} {#2} _tl } ~
                                602 found
                                603 }
                                (End definition for \__hook_msg_pair_found:nnn.)
\__hook_debug_label_data:N
                                604 \cs_new_protected:Npn \__hook_debug_label_data:N #1 {
                                605 \iow_term:x{Code~ labels~ for~ sorting:}
                                606 \iow_term:x{~ \seq_use:Nnnn\l__hook_labels_seq {~and~}{,~}{~and~} }
                                607 \iow_term:x{^^J Data~ structure~ for~ label~ rules:}
                                608 \prop_map_inline:Nn #1
                                \overline{f}610 \iow_term:x{~ ##1~ =~ \tl_use:c{ \__hook_tl_csname:n {##1} }~ ->~
                                \verb|611| = \verb|82| = \verb|82| = \verb|82| = \verb|82| = \verb|82| = \verb|82| = \verb|82| = \verb|82| = \verb|82| = \verb|82| = \verb|82| = \verb|82| = \verb|82| = \verb|82| = \verb|82| = \verb|82| = \verb|82| = \verb|82| = \verb|82| = \verb|82| = \verb|82| = \verb|82| = \verb|82| = \verb|82| = \verb|82| = \verb|82| = \verb|82| = \verb|82| = \verb|82| = \verb|82| = \verb612 }
                                613 }
                                614 \iow_term:x{}
                                615 }
                               (End definition for \setminus hook debug label data:N.)
                \hook_show:n
                \hook_log:n
         \__hook_log_line:x
 \__hook_log_line_indent:x
             \__hook_log:nN
                               This writes out information about the hook given in its argument onto the .log file and
                               the terminal, if \simeq hook:n is used. Internally both share the same structure, except
                               that at the end, \text{hook} show:n triggers T<sub>EX</sub>'s prompt.
                                616 \cs_new_protected:Npn \hook_log:n #1
                                617 {
                                618 \cs_set_eq:NN \__hook_log_cmd:x \iow_log:x
                                619 \__hook_normalize_hook_args:Nn \__hook_log:nN {#1} \tl_log:x
                                620 }
                                621 \cs_new_protected:Npn \hook_show:n #1
```

```
622 \frac{1}{2}623 \cs_set_eq:NN \__hook_log_cmd:x \iow_term:x
\frac{624}{24} \__hook_normalize_hook_args:Nn \__hook_log:nN {#1} \tl_show:x
625 }
626 \cs_new_protected:Npn \__hook_log_line:x #1
627 { \__hook_log_cmd:x { >~#1 } }
_{628} \cs_new_protected:Npn \__hook_log_line_indent:x #1
\hbox{\scriptsize 629} \qquad \{ \ \texttt{\textbackslash\_hook\_} \texttt{Log\_cmd}: x \ \{ \texttt{\textbackslash}} \texttt{\textbackslash} \texttt{Gspaces \#1 } \} \ \}630 \cs_new_protected:Npn \__hook_log:nN #1 #2
631 {
632 \__hook_preamble_hook:n {#1}
\text{633} \iow_term:x { ^^J ->~The~hook~'#1': }
634 \hook_if_exist:nF {#1}
635 { \__hook_log_line:x { is~not~declared! } }
636 \__hook_if_exist:nTF {#1}
637 {
638 \__hook_log_line:x { Code~chunks: }
639 \prop_if_empty:cTF { g__hook_#1_code_prop }
640 { \__hook_log_line_indent:x { --- } }
641 \left\{ \begin{array}{c} 641 \end{array} \right.642 \prop_map_inline:cn { g__hook_#1_code_prop }
643 { \__hook_log_line_indent:x { ##1~->~\tl_to_str:n {##2} } }
644 }
645 \__hook_log_line:x { Extra~code~for~next~invocation:}
\big\{\lambda_-\text{hook}\} hook_log_line_indent:x
647 \left\{ \begin{array}{c} 647 & 0 \\ 0 & 0 \\ 0 & 0 \\ 0 & 0 \\ 0 & 0 \\ 0 & 0 \\ 0 & 0 \\ 0 & 0 \\ 0 & 0 \\ 0 & 0 & 0 \\ 0 & 0 & 0 \\ 0 & 0 & 0 \\ 0 & 0 & 0 \\ 0 & 0 & 0 \\ 0 & 0 & 0 & 0 \\ 0 & 0 & 0 & 0 \\ 0 & 0 & 0 & 0 \\ 0 & 0 & 0 & 0 & 0 \\ 0 & 0 & 0 & 0 & 0 \\ 0 & 0 & 0 & 0 & 0 \\ 0 & 0 & 0 & 0 & 0 \\ 0 & 0 &\verb|\til_iempty: cTF { _\_hook\_next~#1 }|649 \left\{ \begin{array}{c} - - - \\ 1 \end{array} \right\}
```
If the token list is not empty we want to display it but without the first tokens (the code to clear itself) so we call a helper command to get rid of them.

 $\{ -\succ \ \text{exp\_args:} \mathbb{N} \setminus \_\text{hook} \cap \mathbb{C} \neq \emptyset \}$ **}** 

Loop through the rules in a hook and for every rule found, print it. If no rule is there, print  $---$ . The boolean  $\lceil \frac{1 - \text{hook}}{\text{max}} \rceil$  hook here indicates if the hook has no rules.

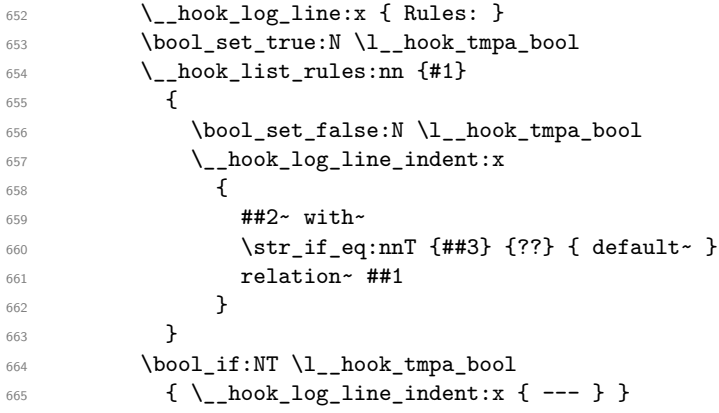

When the hook is declared (that is, the sorting algorithm is applied to that hook) and not empty

```
666 \bool_lazy_and:nnTF
                                   667 { \hook_if_exist_p:n {#1} }
                                   668 { ! \hook_if_empty_p:n {#1} }
                                    669 {
                                   670 \qquad \qquad \setminus \_ \quad \text{hook} \quad \text{lock\_log\_line:x}671 \left\{ \begin{array}{c} 671 \end{array} \right.672 Execution~order
                                   673 \boldsymbol{\bullet} \boldsymbol{\bullet}674 { \_hook_if_reversed:nT {#1} { ~(after~reversal) } }
                                   675 \{ \sim (after -\Boxbook_if_reversed:nT {#1} { reversal~and~ }
                                   677 applying~rules)
                                   678 } :
                                    679 }
                                    680 #2 % \tl_show:n
                                    681 \left\{ \begin{array}{c} 681 \end{array} \right.682 \@spaces
                                   683 \clist_if_empty:cTF { g__hook_#1_labels_clist }
                                   684 \left\{ \begin{array}{ccc} - - & \\ - & \end{array} \right\}685 { \clist_use:cn {g__hook_#1_labels_clist} { ,~ } }
                                    686 }
                                    687 }
                                    688 {
                                   689 #2
                                    \overline{\mathbf{6}} 90 \overline{\mathbf{6}}691 Hook~ \hook_if_exist:nTF {#1}
                                   692 {code~pool~empty} {not~declared}
                                    693 }
                                    694 }
                                   695 }
                                   696 { #2 { The~hook~is~empty. } }
                                   697 }
\__hook_log_next_code:n
                                   To display the code for next invocation only (i.e., from \AddToHookNext we have to
                                   remove the first two tokens at the front which are \tl_gclear:N and the token list to
                                   clear.
                                   698 \cs_new:Npn \__hook_log_next_code:n #1
                                   699 { \exp_args:No \tl_to_str:n { \use_none:nn #1 } }
                                   (End definition for \hook_show:n and others. These functions are documented on page 110.)
  \__hook_list_rules:nn
\__hook_list_one_rule:nnn
  \__hook_list_if_rule_exists:nnnF
                                   This macro takes a \langle \textit{hook} \rangle and an \langle \textit{inline function} \rangle and loops through each pair of \langle \textit{labels} \ranglein the \langle \textit{hook} \rangle, and if there is a relation between this pair of \langle \textit{labels} \rangle, the \langle \textit{inline function} \rangleis executed with #1 = \langle relation \rangle, #2 = \langle label_1 \rangle | \langle label_2 \rangle, and #3 = \langle hook \rangle (the latter may
                                   be the argument #1 to \mathcal{L}_\text{pbook_list_\text{rules:nn, or ??} if it is a default rule).
                                   700 \cs_new_protected:Npn \__hook_list_rules:nn #1 #2
                                   701 \, \text{f}702 \text{ \&S\_set\_protected: Npn \_\hbox{hook} \#1 \#41 \#42 \#43 \{#2\}703 \prop_map_inline:cn { g__hook_#1_code_prop }
                                   704 {
                                   705 \prop_map_inline:cn { g__hook_#1_code_prop }
                                    706 \qquad \qquad \qquad \qquad \qquad \qquad \qquad \qquad \qquad \qquad \qquad \qquad \qquad \qquad \qquad \qquad \qquad \qquad \qquad \qquad \qquad \qquad \qquad \qquad \qquad \qquad \qquad \qquad \qquad \qquad \qquad \qquad \qquad \qquad \qquad \qquad \qquad707 \__hook_if_label_case:nnnnn {##1} {####1}
                                    708 { \prop_map_break: }
```

```
709 { \__hook_list_one_rule:nnn {##1} {####1} }
710 { \__hook_list_one_rule:nnn {####1} {##1} }
711 \{ \text{#1} \}712 }
713 }
714 }
```
These two are quite similar to  $\_{\_hook}$  apply\_label\_pair:nnn and  $\_{\_hook}$ label\_if\_exist\_apply:nnnF, respectively, but rather than applying the rule, they pass it to the  $\langle$  *inline function* $\rangle$ .

```
715 \cs_new_protected:Npn \__hook_list_one_rule:nnn #1#2#3
716 {
717 \ hook list if rule exists:nnnF {#1} {#2} {#3} { }
718 { \__hook_list_if_rule_exists:nnnF {#1} {#2} { ?? } { } }
719 }
720 \cs_new_protected:Npn \__hook_list_if_rule_exists:nnnF #1#2#3
721 \frac{1}{221}722 \if_cs_exist:w g__hook_ #3 _rule_ #1 | #2 _tl \cs_end:
723 \exp_args:Nv \__hook_tmp:w
724 { g__hook_ #3 _rule_ #1 | #2 _tl } { #1 | #2 } {#3}
725 \qquad \qquad \text{If }i:
726 }
(End definition for \__hook_list_rules:nn , \__hook_list_one_rule:nnn , and \__hook_list_if_-
```
rule\_exists:nnnF*.*)

\\_\_hook\_debug\_print\_rules:n A shorthand for debugging that prints similar to \prop\_show:N.

```
727 \cs_new_protected:Npn \__hook_debug_print_rules:n #1
728 {
729 \iow_term:n { The~hook~#1~contains~the~rules: }
730 \cs_set_protected:Npn \__hook_tmp:w ##1
731 {
732 \ hook_list_rules:nn {#1}
733 {
734 \iow_term:x
735736 > ##1 {####2} ##1 => ##1 {####1}
\text{737} \text{str\_if\_eq:nnT } \{ \# \# \# 3 \} \ \text{738} \}738 }
739 }
740 }
741 \exp_args:No \__hook_tmp:w { \use:nn { ~ } { ~ } }
742 }
```
(*End definition for* \\_\_hook\_debug\_print\_rules:n*.*)

# **3.8 Specifying code for next invocation**

```
\hook_gput_next_code:nn
   \frac{\partial u}{\partial x} hook gput next code:nn
```
\\_\_hook\_gput\_next\_do:nn \\_\_hook\_gput\_next\_do:Nnn \\_\_hook\_clear\_next:n

```
743 \cs_new_protected:Npn \hook_gput_next_code:nn #1
_{744} { \ hook normalize hook args:Nn \ hook gput next code:nn {#1} }
745 \cs_new_protected:Npn \__hook_gput_next_code:nn #1 #2
746 {
747 \debug_suspend:
```

```
748 \__hook_declare:n {#1}
749 \hook_if_exist:nTF {#1}
750 { \__hook_gput_next_do:nn {#1} {#2} }
{751} { \__hook_try_declaring_generic_next_hook:nn {#1} {#2} }
752 \qquad \text{debug\_resume:}753 }
754 \cs_new_protected:Npn \__hook_gput_next_do:nn #1
755 {
756 \exp_args:Nc \__hook_gput_next_do:Nnn
757 { __hook_next~#1 } {#1}
758 }
```
First check if the "next code" token list is empty: if so we need to add a \tl gclear:c to clear it, so the code lasts for one usage only. The token list is cleared early so that nested usages don't get lost.  $\tilde{L}_g$ clear:c is used instead of  $\tilde{L}_g$ clear:N in case the hook is used in an expansion-only context, so the token list doesn't expand before \tl\_gclear:N: that would make an infinite loop. Also in case the main code token list is empty, the hook code has to be updated to add the next execution token list.

```
759 \cs_new_protected:Npn \__hook_gput_next_do:Nnn #1 #2
760 {
761 \tl_if_empty:cT { __hook~#2 }
762 { \__hook_update_hook_code:n {#2} }
763 \tl_if_empty:NT #1
764 { \tl_gset:Nn #1 { \__hook_clear_next:n {#2} } }
765 \tl_gput_right:Nn #1
766 }
767 \cs_new_protected:Npn \__hook_clear_next:n #1
    \{ \csc_gset_eq:cN \{ \_\hbox{host}\#1 } \c_empty_tl }
```
(*End definition for* \hook\_gput\_next\_code:nn *and others. This function is documented on page [109.](#page-121-1)*)

### **3.9 Using the hook**

#### [\hook\\_use:n](#page-120-0)

\\_\_hook\_use\_initialized:n \\_\_hook\_use\_undefined:w \\_\_hook\_use\_end: \\_\_hook\_preamble\_hook:n

\hook\_use:n as defined here is used in the preamble, where hooks aren't initialized by default. \\_\_hook\_use\_initialized:n is also defined, which is the non-\protected version for use within the document. Their definition is identical, except for the  $\setminus$ \_ hook\_preamble\_hook:n (which wouldn't hurt in the expandable version, but it would be an unnecessary extra expansion).

\\_\_hook\_use\_initialized:n holds the expandable definition while in the preamble.  $\setminus$  hook preamble hook:n initializes the hook in the preamble, and is redefined to \use\_none:n at \begin{document}.

Both versions do the same internally: check if the hook exist as given, and if so use it as quickly as possible. If it doesn't exist, the a call to  $\setminus$  hook\_use:wn checks for file hooks.

At \begin{document}, all hooks are initialized, and any change in them causes an update, so \hook\_use:n can be made expandable. This one is better not protected so that it can expand into nothing if containing no code. Also important in case of generic hooks that we do not generate a \relax as a side effect of checking for a csname. In contrast to the T<sub>E</sub>X low-level \csname ... \endcsname construct \tl\_if\_exist:c is careful to avoid this.

<sup>769</sup> \cs\_new\_protected:Npn \hook\_use:n #1  $770 \frac{f}{f}$ 

```
771 \tl_if_exist:cTF { __hook~#1 }
772 {
773 \__hook_preamble_hook:n {#1}
\verb|774| \verb|cos:w __hook*#1 \verb|ks_end:|775 }
776 { \ hook_use:wn #1 / \s hook_mark {#1} }
777 - 3778 \cs_new:Npn \__hook_use_initialized:n #1
779 {
\verb|780| \qquad \verb|\if_cs_exist:w __hook*#1 \simeq_t.781 \else:
782 \__hook_use_undefined:w
783 \fi:
784 \cs:w __hook~#1 \__hook_use_end:
785 }
786 \cs_new:Npn \__hook_use_undefined:w #1 #2 __hook~#3 \__hook_use_end:
787 {
788 #1 % fi
789 \ hook_use:wn #3 / \s hook_mark {#3}
790 }
791 \cs_new_protected:Npn \__hook_preamble_hook:n #1
792 { \__hook_initialize_hook_code:n {#1} }
793 \cs_new_eq:NN \__hook_use_end: \cs_end:
```
(*End definition for* \hook\_use:n *and others. This function is documented on page [108.](#page-120-0)*)

\\_\_hook\_use:wn \\_\_hook\_try\_file\_hook:n \\_\_hook\_if\_exist\_use:n

\\_\_hook\_use:wn does a quick check to test if the current hook is a file hook: those need a special treatment. If it is not, the hook does not exist. If it is, then  $\setminus$  hook try\_file\_hook:n is called, and checks that the current hook is a file-specific hook using \\_\_hook\_if\_file\_hook:wTF. If it's not, then it's a generic file/ hook and is used if it exist.

If it is a file-specific hook, it passes through the same normalization as during declaration, and then it is used if defined. \\_\_hook\_if\_exist\_use:n checks if the hook exist, and calls  $\setminus$ \_hook\_preamble\_hook:n if so, then uses the hook.

```
794 \cs_new:Npn \__hook_use:wn #1 / #2 \s__hook_mark #3
795 {
796 \str_if_eq:nnTF {#1} { file }
797 { \__hook_try_file_hook:n {#3} }
798 { } % Hook doesn't exist
799 }
800 \cs_new_protected:Npn \__hook_try_file_hook:n #1
801 {
802 \__hook_if_file_hook:wTF #1 / / \s__hook_mark
803 {
804 \exp_args:Ne \__hook_if_exist_use:n
805 { \exp_args:Ne \__hook_file_hook_normalize:n {#1} }
806807 {\_hook_if_exist_use:n {#1} } % file/ generic hook (e.g. file/before)
808 }
809 \cs_new_protected:Npn \__hook_if_exist_use:n #1
810 {
811 \tl_if_exist:cT { __hook~#1 }
812 {
813 \__hook_preamble_hook:n {#1}
```

```
814 \cs:w _hook~#1 \cs_end:
815 }
816 }
(End definition for \__hook_use:wn , \__hook_try_file_hook:n , and \__hook_if_exist_use:n.)
```
[\hook\\_use\\_once:n](#page-120-1) For hooks that can and should be used only once we have a special use command that remembers the hook name in  $\gtrsim$  hook\_execute\_immediately\_prop. This has the effect that any further code added to the hook is executed immediately rather than stored in the hook.

> The code needs some gymnastics to prevent space trimming from the hook name, since \hook\_use:n and \hook\_use\_once:n are documented to not trim spaces.

*PhO: Should this raise an error if the hook doesn't exist?*

```
817 \cs_new_protected:Npn \hook_use_once:n #1
818 {
819 \text{tl}_if\_exist:cf \{ \_\hbox{hook} \}820 {
821 \tl_set:Nn \l_hook_return_tl {#1}
822 \_hook_normalize_hook_args:Nn \_hook_use_once_store:n
823 { \lceil \cdot \cdot \rceil }
824 \hook_use:n {#1}
825 }
826 }
827 \cs_new_protected:Npn \__hook_use_once_store:n #1
828 { \prop_gput:Nnn \g__hook_execute_immediately_prop {#1} { } }
```
(*End definition for* \hook\_use\_once:n*. This function is documented on page [108.](#page-120-1)*)

## **3.10 Querying a hook**

Simpler data types, like token lists, have three possible states; they can exist and be empty, exist and be non-empty, and they may not exist, in which case emptiness doesn't apply (though \tl\_if\_empty:N returns false in this case).

Hooks are a bit more complicated: they have four possible states. A hook may exist or not, and either way it may or may not be empty (even a hook that doesn't exist may be non-empty).

A hook is said to be empty when no code was added to it, either to its permanent code pool, or to its "next" token list. The hook doesn't need to be declared to have code added to its code pool (it may happen that a package *A* defines a hook foo, but it's loaded after package  $B$ , which adds some code to that hook. In this case it is important that the code added by package *B* is remembered until package *A* is loaded).

A hook is said to exist when it was declared with \hook\_new:n or some variant thereof.

[\hook\\_if\\_empty\\_p:n](#page-121-2) [\hook\\_if\\_empty:n](#page-121-2)TF Test if a hook is empty (that is, no code was added to that hook). A hook being empty means that *both* its  $\gtrsim$  hook hook) code\_prop and its  $\langle$  hook next  $\langle$  hook are empty.

```
829 \prg_new_conditional:Npnn \hook_if_empty:n #1 { p , T , F , TF }
830 \overline{f}831 \__hook_if_exist:nTF {#1}
832 {
```

```
833 \bool_lazy_and:nnTF
834 { \prop_if_empty_p:c { g_hook_#1_code_prop } }
835 { \tl_if_empty_p:c { __hook_next~#1 } }
836 { \prg_return_true: }
837 { \prg_return_false: }
\overline{3}839 { \prg_return_true: }
840 }
```
(*End definition for* \hook\_if\_empty:nTF*. This function is documented on page [109.](#page-121-2)*)

### [\hook\\_if\\_exist\\_p:n](#page-121-3)  $\hbar \Omega$  the sorted code for that hook,  $\Lambda$  hook  $\hbar \Omega$ , exists. The property list  $\gL \Omega$ A canonical way to test if a hook exists. A hook exists if the token list that stores  $\langle \text{hook} \rangle$  code\_prop cannot be used here because often it is necessary to add code to a hook without knowing if such hook was already declared, or even if it will ever be (for example, in case the package that defines it isn't loaded).

```
841 \prg_new_conditional:Npnn \hook_if_exist:n #1 { p , T , F , TF }
842 \frac{1}{2}\verb|843| + \verb|tl_if_exist: cTF { __hook*#1 }|844 { \prg_return_true: }
845 { \prg_return_false: }
846 }
```

```
(End definition for \hook_if_exist:nTF. This function is documented on page 109.)
```
\\_\_hook\_if\_exist\_p:n \\_\_hook\_if\_exist:nTF An internal check if the hook has already been declared with \\_hook\_declare:n. This means that the hook was already used somehow (a code chunk or rule was added to it), but it still wasn't declared with \hook\_new:n.

```
847 \prg_new_conditional:Npnn \__hook_if_exist:n #1 { p , T , F , TF }
848 {
849 \prop_if_exist:cTF { g__hook_#1_code_prop }
850 { \prg_return_true: }
851 { \prg_return_false: }
852 }
(End definition for \__hook_if_exist:nTF.)
```

```
\__hook_if_reversed_p:n
\setminus_hook_if_reversed:nTF
                         An internal conditional that checks if a hook is reversed.
                         853 \prg_new_conditional:Npnn \__hook_if_reversed:n #1 { p , T , F , TF }
                         854 {
                         855 \if_int_compare:w \cs:w g__hook_#1_reversed_tl \cs_end: 1 < 0 \exp_stop_f:
                         856 \prg_return_true:
                         857 \else:
                         858 \prg_return_false:
                         859 \fi:
                         860 }
```

```
(End definition for \__hook_if_reversed:nTF.)
```
# **3.11 Messages**

```
861 \msg_new:nnnn { hooks } { labels-incompatible }
862 {
863 Labels~'#1'~and~'#2'~are~incompatible
864 \str_if_eq:nnF {#3} {??} { ~in~hook~'#3' } .~
865 \int_compare:nNnTF {#4} = { 1 }866 { The~ code~ for~ both~ labels~ will~ be~ dropped. }
867 { You~ may~ see~ errors~ later. }
868 }
869 { LaTeX~found~two~incompatible~labels~in~the~same~hook.~
870 This~indicates~an~incompatibility~between~packages. }
871 \msg_new:nnnn { hooks } { exists }
872 { Hook~'#1'~ has~ already~ been~ declared. }
873 { There~ already~ exists~ a~ hook~ declaration~ with~ this~
874 name. \\
875 Please~ use~ a~ different~ name~ for~ your~ hook.}
876 \msg_new:nnn { hooks } { empty-label }
877 { Empty~code~label~\msg_line_context:.~Using~'#1'~instead. }
878 \msg_new:nnnn { hooks } { unknown-rule }
879 { Unknown~ relationship~ '#3'~
880 between~ labels~ '#2'~ and~ '#4'~
881 \str_if_eq:nnF {#1} {??} { ~in~hook~'#1' }. ~
882 Perhaps~ a~ missspelling?
883 }
884 {
885 The~ relation~ used~ not~ known~ to~ the~ system.~ Allowed~ values~ are~
886 'before'~ or~ '<',~
887 'after'~ or~ '>',~
888 'incompatible-warning', ~
889 'incompatible-error',
890 'voids' ~ or ~
\begin{array}{c} \text{log} \\ \text{log} \end{array} \begin{array}{c} \text{'unrelated'}. \end{array}802893 \msg_new:nnn { hooks } { should-not-happen }
894 \epsilon895 ERROR!~This~should~not~happen.~#1 \\
896 Please~report~at~https://github.com/latex3/latex2e.
897 }
```
## **3.12 LATEX**  $2\epsilon$  **package interface commands**

[\NewHook](#page-111-0) Declaring new hooks ...

```
\NewReversedHook
\NewMirroredHookPair
                     898 \NewDocumentCommand \NewHook { m }{ \hook_new:n {#1} }
                     899 \NewDocumentCommand \NewReversedHook { m }{ \hook_new_reversed:n {#1} }
                     900 \NewDocumentCommand \NewMirroredHookPair { mm }{ \hook_new_pair:nn {#1}{#2} }
```
(*End definition for* \NewHook *,* \NewReversedHook *, and* \NewMirroredHookPair*. These functions are documented on page [99.](#page-111-0)*)

### [\AddToHook](#page-113-0)

```
901 \NewDocumentCommand \AddToHook { m o +m }
902 { \hook_gput_code:nnn {#1} {#2} {#3} }
```
(*End definition for* \AddToHook*. This function is documented on page [101.](#page-113-0)*)

[\AddToHookNext](#page-114-0)

```
903 \NewDocumentCommand \AddToHookNext { m +m }
904 { \hook_gput_next_code:nn {#1} {#2} }
```
(*End definition for* \AddToHookNext*. This function is documented on page [102.](#page-114-0)*)

[\RemoveFromHook](#page-113-1)

<sup>905</sup> \NewDocumentCommand \RemoveFromHook { m o } <sup>906</sup> { \hook\_gremove\_code:nn {#1} {#2} }

(*End definition for* \RemoveFromHook*. This function is documented on page [101.](#page-113-1)*)

#### [\DeclareDefaultHookLabel](#page-115-0)

\\_\_hook\_curr\_name\_push:n \\_\_hook\_curr\_name\_pop: The token list \g\_\_hook\_hook\_curr\_name\_tl stores the name of the current package/file to be used as label for hooks. Providing a consistent interface is tricky, because packages can be loaded within packages, and some packages may not use \DeclareDefaultHookLabel to change the default label (in which case \@currname is used, if set).

To pull that off, we keep a stack that contains the default label for each level of input. The bottom of the stack contains the default label for the top-level. Since the string top-level is hardcoded, here this item of the stack is empty. Also, since we're in an input level, add lthooks to the stack as well. This stack should never go empty. An empty entry is added to the stack to account for the top-level. The item is empty so that the hard-coded default is used, but a call to \DeclareDefaultHookLabel will change it if needed.

```
907 \seq_gpush:Nn \g__hook_name_stack_seq { }
```
Two commands keep track of the stack: when a file is input,  $\setminus$  hook curr name push:n pushes an (empty by default) label to the stack:

```
908 \cs_new_protected:Npn \__hook_curr_name_push:n #1
909 \sqrt{ }910 \seq_gpush:Nn \g__hook_name_stack_seq {#1}
911 \tl_gset:Nn \g__hook_hook_curr_name_tl {#1}
912 }
913 %
```
and when an input is over, the topmost item of the stack is popped, since the label will not be used again, and  $\gtrsim$  hook\_curr\_name\_tl is updated to the now topmost item of the stack:

```
914 \cs_new_protected:Npn \__hook_curr_name_pop:
915 {
916 \seq_gpop:NN \g__hook_name_stack_seq \l__hook_return_tl
\texttt{\texttt{917}} \qquad \texttt{\texttt{seq\_get:}NNTF \lg\_hook\_name\_stack\_seq \ll\_hook\_return\_tl}\hfill \text{918} \qquad \quad \{ \ \texttt{\texttt{t1\_gset\_eq:NN \texttt{t2\_hook} - \texttt{float\_curr\_name\_tl \texttt{t1\_hook} - \texttt{float\_cnum\_tl}}} \}919 \sim920 \msg_error:nnn { hooks } { should-not-happen }
921 { Tried~to~pop~from~an~empty~default~label~stack. }
922 }
923 }
```
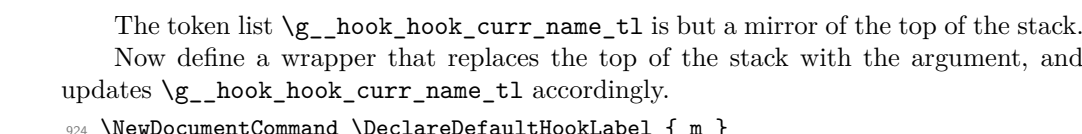

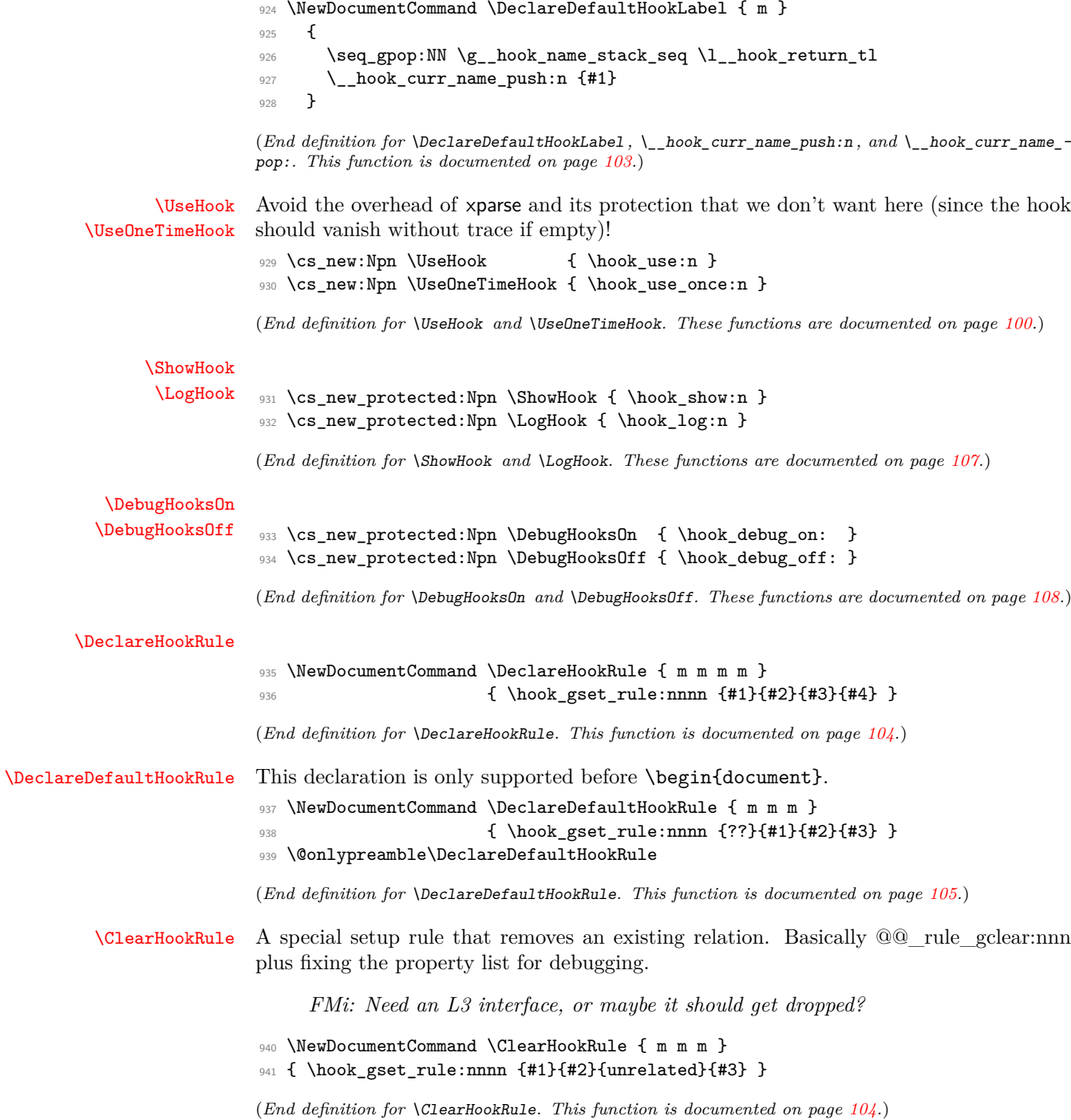

[\IfHookExistsTF](#page-118-0) [\IfHookEmptyTF](#page-117-1) Here we avoid the overhead of xparse, since \IfHookEmptyTF is used in \end (that is, every LATEX environment). As a further optimisation, use \let rather than \def to avoid one expansion step.

> <sup>942</sup> \cs\_new\_eq:NN \IfHookExistsTF \hook\_if\_exist:nTF <sup>943</sup> \cs\_new\_eq:NN \IfHookEmptyTF \hook\_if\_empty:nTF (*End definition for* \IfHookExistsTF *and* \IfHookEmptyTF*. These functions are documented on page [106.](#page-118-0)*) 5

# **3.13 Internal commands needed elsewhere**

Here we set up a few horrible (but consistent)  $\mathbb{F}(\mathbb{F}X) \mathbb{Z}_{\epsilon}$  names to allow for internal commands to be used outside this module. We have to unset the @@ since we want double "at" sign in place of double underscores.

944  $\langle \text{QQ=}\rangle$ 

### \@expl@@@initialize@all@@

\@expl@@@hook@curr@name@push@@n \@expl@@@hook@curr@name@pop@@

```
945 \cs_new_eq:NN \@expl@@@initialize@all@@
946 \qquad \qquad \setminus \_ \hook_initialize_all:
947 \cs_new_eq:NN \@expl@@@hook@curr@name@push@@n
948 \cdook_curr_name_push:n
949 \cs_new_eq:NN \@expl@@@hook@curr@name@pop@@
950 \ hook_curr_name_pop:
```
(*End definition for* \@expl@@@initialize@all@@ *,* \@expl@@@hook@curr@name@push@@n *, and* \@expl@@@hook@curr@name@pop@@*. These functions are documented on page* **??***.*)

### 951 \ExplSyntaxOff

Rolling back here doesn't undefine the interface commands as they may be used in packages without rollback functionality. So we just make them do nothing which may or may not work depending on the code usage.

```
952 \langle/2ekernel | latexrelease)
953 (latexrelease)\EndIncludeInRelease
954 (latexrelease)\IncludeInRelease{0000/00/00}%
955 (latexrelease)             {\NewHook}{The hook management}%
956 (latexrelease)
957 (latexrelease)\def\NewHook#1{}
958 (latexrelease)\def\NewReversedHook#1{}
959 (latexrelease)\def\NewMirroredHookPair#1#2{}
960 (latexrelease)
961 (latexrelease)\long\def\AddToHookNext#1#2{}
962 (latexrelease)
963 (latexrelease)\def\AddToHook#1{\@gobble@AddToHook@args}
964 \langle atexrelease\rangle\providecommand\Diamond@gobble@AddToHook@args[2][]{}
965 (latexrelease)
966 (latexrelease)\def\RemoveFromHook#1{\@gobble@RemoveFromHook@arg}
967 (latexrelease)\providecommand\@gobble@RemoveFromHook@arg[1][]{}
968 (latexrelease)
969 (latexrelease)\def \UseHook #1{}
970 (latexrelease)\def \UseOneTimeHook #1{}
```
971 (latexrelease)\def \ShowHook #1{}

972 (latexrelease)\let \DebugHooksOn \@empty

973 (latexrelease)\let \DebugHooksOff\@empty

974 (latexrelease)

- 975 (latexrelease)\def \DeclareHookRule #1#2#3#4{}
- 976 (latexrelease)\def \DeclareDefaultHookRule #1#2#3{}
- 977 (latexrelease)\def \ClearHookRule #1#2#3{}

If the hook management is not provided we make the test for existence false and the test for empty true in the hope that this is most of the time reasonable. If not a package would need to guard against running in an old kernel.

- 978 (latexrelease)\long\def \IfHookExistsTF #1#2#3{#3}
- 979 (latexrelease)\long\def \IfHookEmptyTF #1#2#3{#2}

980 (latexrelease)

981 (latexrelease)\EndIncludeInRelease

# **File h ltalloc.dtx**

# **1 Counters**

This section deals with counter and other variable allocation.

 $1 \langle$ \*2ekernel $\rangle$ 

The following are from plain T<sub>E</sub>X:

\z@ A zero dimen or number. It's more efficient to write \parindent\z@ than \parindent 0pt.

\@ne The number 1.

\m@ne The number −1.

\tw@ The number 2.

\sixt@@n The number 16.

\@m The number 1000.

\@MM The number 20000.

\@xxxii The constant 32.

<sup>2</sup> \chardef\@xxxii=32

(*End definition for* \@xxxii*. This function is documented on page* **??***.*)

### \@Mi Constants 10001–10004.

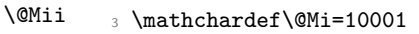

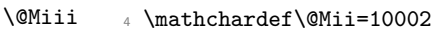

- \@Miv <sup>5</sup> \mathchardef\@Miii=10003
	- <sup>6</sup> \mathchardef\@Miv=10004

(*End definition for* \@Mi *and others. These functions are documented on page* **??***.*)

\@tempcnta \@tempcntb Scratch count registers used by L<sup>AT</sup>EX kernel commands. <sup>7</sup> \newcount\@tempcnta <sup>8</sup> \newcount\@tempcntb (*End definition for* \@tempcnta *and* \@tempcntb*. These functions are documented on page* **??***.*) \if@tempswa General boolean switch used by LATEX kernel commands. <sup>9</sup> \newif\if@tempswa (*End definition for* \if@tempswa*. This function is documented on page* **??***.*)

\@tempdima Scratch dimen registers used by LATEX kernel commands.

\@tempdimb 10 \newdimen\@tempdima

- \@tempdimc 11 \newdimen\@tempdimb
	- 12 \newdimen\@tempdimc

File h: ltalloc.dtx Date: 2018/08/05 Version v1.1c 154

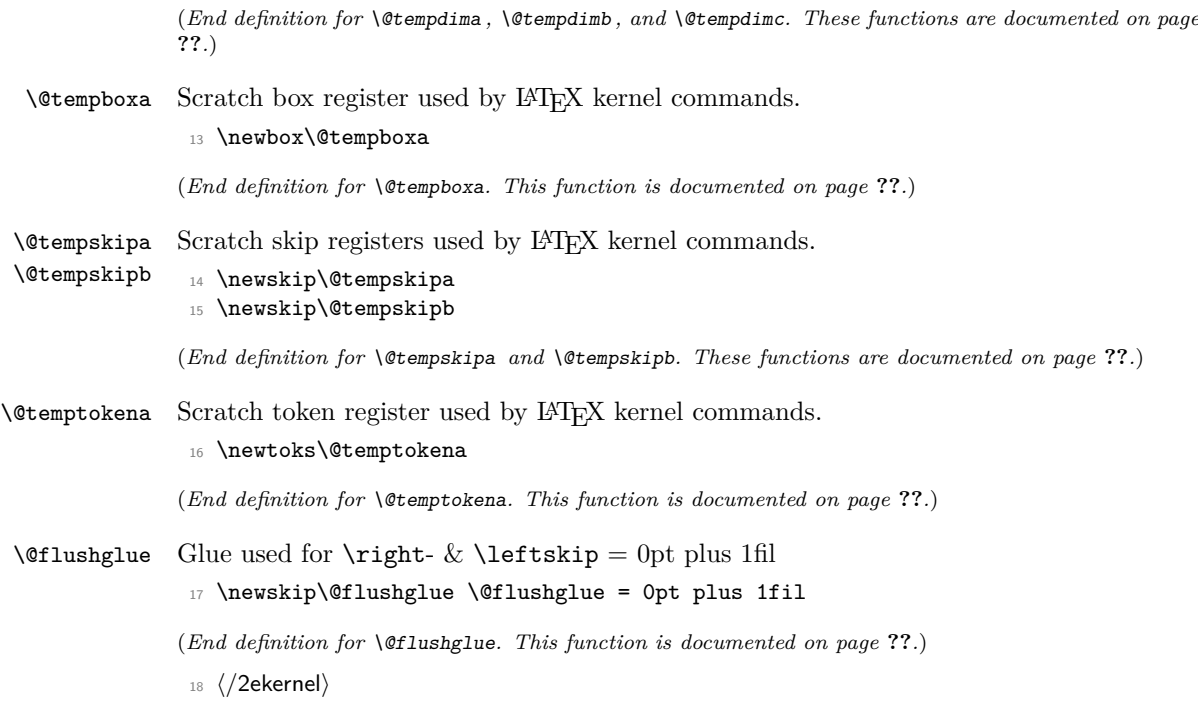

# **File i ltcntrl.dtx**

# **1 Program control structure**

This section defines a number of control structure macros, such as while-loops and forloops.

*Historical LATEX 2.09 comments (not necessarily accurate any more):*

 $1$   $(*2$ ekernel $)\$ <sup>2</sup> \message{control,} \@whilenum TEST \do {BODY} \@whiledim TEST \do {BODY} : These implement the loop while TEST do BODY od where TEST is a TeX \ifnum or \ifdim test, respectively. They are optimized for the normal case of TEST initially false. \@whilesw SWITCH \fi {BODY} : Implements the loop while SWITCH do BODY od Optimized for normal case of SWITCH initially false.  $\text{Gfor NAME} := \text{LIST } \text{do } \text{BODY} : \text{Assumes that LIST expands to A1,A2},$ ... ,An . Executes BODY n times, with  $NAME = Ai$  on the i-th iteration. Optimized for the normal case of  $n = 1$ . Works for  $n=0$ .  $\text{Set}$  NAME := LIST \do {BODY} if, before expansion,  $LIST = T1$ ... Tn where each Ti is a token or  $\{\ldots\}$ , then executes BODY n times, with NAME = Ti on the i-th iteration. Works for n=0. NOTES: 1. These macros use no **\@temp** sequences. 2. These macros do not work if the body contains anything that looks syntactically to TeX like an improperly balanced \if \else \fi. \@whilenum TEST \do {BODY} == BEGIN if TEST then BODY \@iwhilenum{TEST \relax BODY} END \@iwhilenum {TEST BODY} == BEGIN if TEST then BODY  $\text{Onextwhile} = \text{def}(\text{Quwhilenum})$ 

```
else \text{Onextwhile} = \text{def}(\text{Qwhilenoop})fi
   \@nextwhile {TEST BODY}
 END
\@whilesw SWITCH \fi {BODY} ==
BEGIN
   if SWITCH
     then BODY
           \@iwhilesw {SWITCH BODY}\fi
   fi
 END
\@iwhilesw {SWITCH BODY} \fi ==
BEGIN
   if SWITCH
     then BODY
           \text{Onextwhile} = \text{def}(\text{Qivhilesw})else \@nextwhile = \text{def}(\@ifnextchar[{\@model{N}{\lbrack\!\! \lbrack \lbrack} \lbrack}fi
   \@nextwhile {SWITCH BODY} \fi
 END
```
*End of historical LATEX 2.09 comments.*

```
\@whilenoop
  \@whilenum
  \@iwhilenum
                3 \long\def\@whilenum#1\do #2{\ifnum #1\relax #2\relax\@iwhilenum{#1\relax
                4 #2\relax}\fi}
                5 \long\def\@iwhilenum#1{\ifnum #1\expandafter\@iwhilenum
                           \else\expandafter\@gobble\fi{#1}}
               (End definition for \@whilenoop , \@whilenum , and \@iwhilenum. These functions are documented on
               page ??.)
   \@whiledim
  \@iwhiledim 7 \long\def\@whiledim#1\do #2{\ifdim #1\relax#2\@iwhiledim{#1\relax#2}\fi}
                8 \long\def\@iwhiledim#1{\ifdim #1\expandafter\@iwhiledim
                           \else\expandafter\@gobble\fi{#1}}
               (End definition for \@whiledim and \@iwhiledim. These functions are documented on page ??.)
\@whileswnoop
   \@whilesw
  \@iwhilesw
                10 \long\def\@whilesw#1\fi#2{#1#2\@iwhilesw{#1#2}\fi\fi}
                11 \long\def\@iwhilesw#1\fi{#1\expandafter\@iwhilesw
                12 \else\@gobbletwo\fi{#1}\fi}
```

```
(End definition for \@whileswnoop , \@whilesw , and \@iwhilesw. These functions are documented on
page ??.)
Historical LATEX 2.09 comments (not necessarily accurate any more):
 \left\{\text{of} \right\} := \text{LIST } \do \{BODY\} ==BEGIN \@forloop expand(LIST),\@nil,\@nil \@@ NAME {BODY} END
 \Diamondforloop CAR, CARCDR, CDRCDR \Diamond@ NAME {BODY} ==
   BEGIN
     NAME = CARif \text{def}(NAME) = \text{def}(\text{Qnnil})else BODY;
              NAME = CARCDRif def(NAME) = def(\Omega)else BODY
                      \@iforloop CDRCDR \@@ NAME \do {BODY}
              fi
     fi
   END
 \langle@iforloop CAR, CDR \langle @@ NAME {BODY} =
     NAME = CARif \text{def}(NAME) = \text{def}(\text{Qnnil})then \text{Onextwhile} = \text{def}(\text{Ofornoop})else BODY ;
                \text{Onextwhile} = \text{def}(\text{Qiforloop})fi
     \@nextwhile name cdr {body}
 \text{Set} NAME := LIST \do {BODY}
    = \@tforloop LIST \@nil \@@ NAME {BODY}
 \left\{\text{bot} \right\} = \left\{ \text{bot} \right\}name = carif \text{def}(\text{name}) = \text{def}(\text{Ωnnil})then \emptysetnextwhile == \Diamondfornoop
         else body ;
                \{\Phi = \Theta\}fi
      \@nextwhile name cdr {body}
End of historical LATEX 2.09 comments.
 13 \def\@nnil{\@nil}
```
(*End definition for* \@nnil*. This function is documented on page* **??***.*)

### \@empty

\@nnil

14 \def\@empty{}

(*End definition for* \@empty*. This function is documented on page* **??***.*)

### \@fornoop

<sup>15</sup> \long\def\@fornoop#1\@@#2#3{}

(*End definition for* \@fornoop*. This function is documented on page* **??***.*)

### \@for

<sup>16</sup> \long\def\@for#1:=#2\do#3{%

<sup>17</sup> \expandafter\def\expandafter\@fortmp\expandafter{#2}%

18 \ifx\@fortmp\@empty \else

19 \expandafter\@forloop#2,\@nil,\@nil\@@#1{#3}\fi}

(*End definition for* \@for*. This function is documented on page* **??***.*)

### \@forloop

```
20 \long\def\@forloop#1,#2,#3\@@#4#5{\def#4{#1}\ifx #4\@nnil \else
21 #5\def#4{#2}\ifx #4\@nnil \else#5\@iforloop #3\@@#4{#5}\fi\fi}
```
(*End definition for* \@forloop*. This function is documented on page* **??***.*)

### \@iforloop

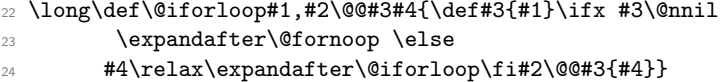

(*End definition for* \@iforloop*. This function is documented on page* **??***.*)

### \@tfor

```
25 \def\@tfor#1:={\@tf@r#1 }
26 \long\def\@tf@r#1#2\do#3{\def\@fortmp{#2}\ifx\@fortmp\space\else
27 \@tforloop#2\@nil\@nil\@@#1{#3}\fi}
28 \long\def\@tforloop#1#2\@@#3#4{\def#3{#1}\ifx #3\@nnil
29 \expandafter\@fornoop \else
30 #4\relax\expandafter\@tforloop\fi#2\@@#3{#4}}
```
(*End definition for* \@tfor*. This function is documented on page* **??***.*)

### \@break@tfor Break out of a \@tfor loop. This should be called *inside* the scope of an \if. See \@iffileonpath for an example.

### 31 \long\def\@break@tfor#1\@@#2#3{\fi\fi}

(*End definition for* \@break@tfor*. This function is documented on page* **??***.*)

## \@removeelement Removes an element from a comma-separated list and puts it into a control sequence, called as  $\@{remove}$ enent ${\langle element \rangle}{\lbrace \langle list \rangle \rbrace}$ *(cs)*. Due to the implementation method the  $\langle element \rangle$  is not allowed to contain braces.

 \def\@removeelement#1#2#3{% \def\reserved@a##1,#1,##2\reserved@a{##1,##2\reserved@b}% \def\reserved@b##1,\reserved@b##2\reserved@b{% \ifx,##1\@empty\else##1\fi}% \edef#3{% \expandafter\reserved@b\reserved@a,#2,\reserved@b,#1,\reserved@a}}

(*End definition for* \@removeelement*. This function is documented on page* **??***.*)

38  $\langle$ /2ekernel)

# **File j lterror.dtx**

# **1 Error handling and tracing**

This section defines LAT<sub>E</sub>X's error commands.

 $1 \langle$ \*2ekernel $\rangle$ 

The '2ekernel' code ensures that a \usepackage{autoerr} is essentially ignored if a 'full' format is being used that has the error messages already in the format.

These days we don't support autoloading approach any longer, but this part bit is kept in case it is used in old documents.

<sup>2</sup> \expandafter\let\csname ver@autoerr.sty\endcsname\fmtversion

# **1.1 General commands**

## \MessageBreak This command prints a new-line inside a message, followed by a continuation line begun with \@msg@continuation. Normally it is defined to be \relax, but inside messages, it is let to \@message@break.

```
3 \let\MessageBreak\relax
```
(*End definition for* \MessageBreak*. This function is documented on page* **??***.*)

\GenericInfo This takes two arguments: a continuation and a message, and sends the result to the log file.

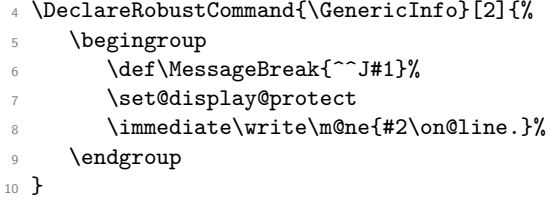

(*End definition for* \GenericInfo*. This function is documented on page* **??***.*)

\GenericWarning This takes two arguments: a continuation and a message, and sends the result to the screen.

|        | 11 \DeclareRobustCommand{\GenericWarning}[2]{% |
|--------|------------------------------------------------|
| 12     | \begingroup                                    |
| 13     | \def\MessageBreak{^^J#1}%                      |
| 14     | \set@display@protect                           |
| 15     | \immediate\write\@unused{^^J#2\on@line.^^J}%   |
| 16     | \endgroup                                      |
| $17$ } |                                                |
|        |                                                |

(*End definition for* \GenericWarning*. This function is documented on page* **??***.*)

- \GenericError This macro takes four arguments: a continuation, an error message, where to go for further information, and the help information. It displays the error message, and sets the error help (the result of typing h to the prompt), and does a horrible hack to turn the last context line (which by default is the only context line) into just three dots. This could be made more efficient.
	- 18 \bgroup <sup>19</sup> \lccode'\@='\ % 20  $\text{Lccode}'$  +='\ % 21 \lccode'\}='\ % 22 \lccode'\{='\ % 23 \lccode'\T='\T%  $24$  \lccode'\H='\H% 25 \catcode'\ =11\relax% <sup>26</sup> \lowercase{% <sup>27</sup> \egroup%

.

Unfortunately T<sub>E</sub>X versions older than 3.141 have a bug which means that  $\sim$ J does not force a linebreak in **\message** and **\errmessage** commands. So for these old T<sub>E</sub>X's we use \typeout to produce the message, and then have an empty \errmessage command. This causes an extra line of the form

To appear on the terminal, but if you do not like it, you can always upgrade your TEX! In order for your format to use this version, you must define the macro \@TeXversion to be the version number, e.g., 3.14 of the underlying TEX. See the comments in ltdircheck.dtx.

```
28 \dimen@\ifx\@TeXversion\@undefined4\else\@TeXversion\fi\p@%
29 \ifdim\dimen@>3.14\p@%
```

```
First the 'standard case'.
```

```
30 \DeclareRobustCommand{\GenericError}[4]{%
31 \begingroup%
32 \immediate\write\@unused{}%
33 \def\MessageBreak{^^J}%
34 \set@display@protect%
35 \edef%
36 % %<-------------------do not delete this space!-------------------->%
37 \ \text{Qerr} \text{C}38 {{#4}}%
39 \errhelp
40 % %<--------------------do not delete this space!------------------->%
^{41} \@err@ \hspace{1.6cm} \hspace{1.6cm} \hspace{1.6cm} \hspace{1.6cm} \hspace{1.6cm} \hspace{1.6cm} \hspace{1.6cm} \hspace{1.6cm} \hspace{1.6cm} \hspace{1.6cm} \hspace{1.6cm} \hspace{1.6cm} \hspace{1.6cm} \hspace{1.6cm} \hspace{1.6cm} \hspace{1.6cm} \hspace{1.6cm} \hs42 \let
43 % %<-------------------do not delete this space!------------------->%
^{44} \sqrt{Q} errQ ^{9}45 \@empty
46 \def\MessageBreak{^^J#1}%
47 \def~{\errmessage{%
48 #2.^^J^^J%
49 #3<sup>^</sup>J%
50 Type H <return> for immediate help%
51 % %<-------------------do not delete this space!------------------->%
52 \sqrt{6}err© \%
```

```
53 }}%
54 - \%55 \endgroup}%
56 \else%
   Secondly the version for old T<sub>E</sub>X's.
57 \DeclareRobustCommand{\GenericError}[4]{%
58 \begingroup%
59 \immediate\write\@unused{}%
60 \def\MessageBreak{^^J}%
61 \set@display@protect%
62 \edef%
63 % %<-------------------do not delete this space!------------------->%
64 \@err@ %
65 {{#4}}%
66 \errhelp
67 % %<--------------------do not delete this space!-------------------->%
\sim \sqrt{6} \sqrt{6} \sqrt{6} \sqrt{6} \sqrt{6} \sqrt{6} \sqrt{6} \sqrt{6} \sqrt{6} \sqrt{6} \sqrt{6} \sqrt{6} \sqrt{6} \sqrt{6} \sqrt{6} \sqrt{6} \sqrt{6} \sqrt{6} \sqrt{6} \sqrt{6} \sqrt{6} \sqrt{6} \sqrt{6} \sqrt{6} \sqrt{6} \sqrt{6} \sqrt{6} 
69 \let
70 % %<-------------------do not delete this space!-------------------->%
71 \sqrt{6}err© \%72 \errmessage
73 \def\MessageBreak{^^J#1}%
74 \def~{\typeout{! %
75 #2.^^J^^J%
76 #3^^J%
77 Type H <return> for immediate help.}%
78 % %<---------------------do not delete this space!-------------------->%
79 \sqrt{0}err@ \sqrt{0}80 {}}%
81 - 2%82 \endgroup}%
83 \fi}%
```
(*End definition for* \GenericError*. This function is documented on page* **??***.*)

\PackageError These commands are intended for use by package and class writers, to give information to authors. The syntax is:

\PackageWarning \PackageWarningNoLine \PackageInfo \ClassError \ClassWarning \ClassWarningNoLine \ClassInfo

```
\PackageError{\package\}{\terror\}{\test{help}}
\PackageWarning{\mpackage\}{\mpackage\}}}
\PackageWarningNoLine{\langle package\rangle}{\langle warning\rangle}
\PackageInfo{\package}}{\info}}
```
and similarly for classes. The **Error** commands print the  $\langle error \rangle$  message, and present the interactive prompt; if the author types  $h$ , then the  $\langle help \rangle$  information is displayed. The Warning commands produce a warning but do not present the interactive prompt. The WarningNoLine commands do the same, but don't print the input line number. The Info commands write the message to the log file. Within the messages, the command \MessageBreak can be used to break a line, \protect can be used to protect command names, and **\space** is a space, for example:

```
\newcommand{\foo}{FOO}
\PackageWarning{ethel}{%
  Your hovercraft is full of eels, \MessageBreak
  and \protect\foo\space is \foo}
```
produces:

```
Package ethel warning: Your hovercraft is full of eels,
   (ethel) and \foo is FOO on input line 54.
84 \gdef\PackageError#1#2#3{%
85 \GenericError{%
86 (#1)\@spaces\@spaces\@spaces\@spaces
87 }{%
88 Package #1 Error: #2%
89 } {%
90 See the #1 package documentation for explanation.%
91 }{#3}%
92 }
93 \def\PackageWarning#1#2{%
94 \GenericWarning{%
95 (#1)\@spaces\@spaces\@spaces\@spaces
96 } {%
97 Package #1 Warning: #2%
98 }%
99 }
100 \def\PackageWarningNoLine#1#2{%
101 \PackageWarning{#1}{#2\@gobble}%
102 }
103 \def\PackageInfo#1#2{%
104 \GenericInfo{%
105 (#1) \@spaces\@spaces\@spaces
106 }{%
107 Package #1 Info: #2%
108 }%
109 }
110 \gdef\ClassError#1#2#3{%
111 \GenericError{%
112 (#1) \space\@spaces\@spaces\@spaces
113 }{%
114 Class #1 Error: #2%
115 } {%
116 See the #1 class documentation for explanation. %
117 }{#3}%
118 }
119 \def\ClassWarning#1#2{%
120 \GenericWarning{%
121 (#1) \space\@spaces\@spaces\@spaces
122 }{%
123 Class #1 Warning: #2%
124 }%
125 }
126 \def\ClassWarningNoLine#1#2{%
```

```
127 \ClassWarning{#1}{#2\@gobble}%
128 }
129 \def\ClassInfo#1#2{%
130 \GenericInfo{%
131 (#1) \space\space\@spaces\@spaces
132 }{%
133 Class #1 Info: #2%
134 }%
135 }
```
(*End definition for* \PackageError *and others. These functions are documented on page* **??***.*)

```
\@latex@error
Errors and other info, for use in the LATEX core.
       \@latex@warning
\@latex@warning@no@line
          \@latex@info
  \@latex@info@no@line
                        136 \gdef\@latex@error#1#2{%
                        137 \GenericError{%
                                 \space\space\space\@spaces\@spaces\@spaces\
                              7f%140 LaTeX Error: #1%
                        141 }{%
                        142 See the LaTeX manual or LaTeX Companion for explanation.
                        143 }{#2}%
                        144 }
                        145 \def\@latex@warning#1{%
                        146 \GenericWarning{%
                        147 \space\space\space\@spaces\@spaces\@spaces\@spaces
                        148 }{%
                        149 LaTeX Warning: #1%
                        150 }%
                        151 }
                        152 \def\@latex@warning@no@line#1{%
                        153 \@latex@warning{#1\@gobble}}
                        154 \def\@latex@info#1{%
                        155 \GenericInfo{%
                        156 \@spaces\@spaces\@spaces
                        157 } {%
                        158 LaTeX Info: #1%
                        159 }%
                        160 }
                        161 \def\@latex@info@no@line#1{%
                        162 \@latex@info{#1\@gobble}}
                            \@font@warning and \@font@info are defined later since they have to be redefined
                        by the tracefnt package.
                        def\@font@warning#1{%
                          \GenericWarning{%
                             {(font)\@spaces\@spaces}%
                             {Font Warning: #1}%
                        }
```

```
File j: 1 terror.dtx Date: 2019/08/30 Version v1.2q 164
```
def\@font@info#1{% \GenericInfo{%

}{%

(font)\space\@spaces

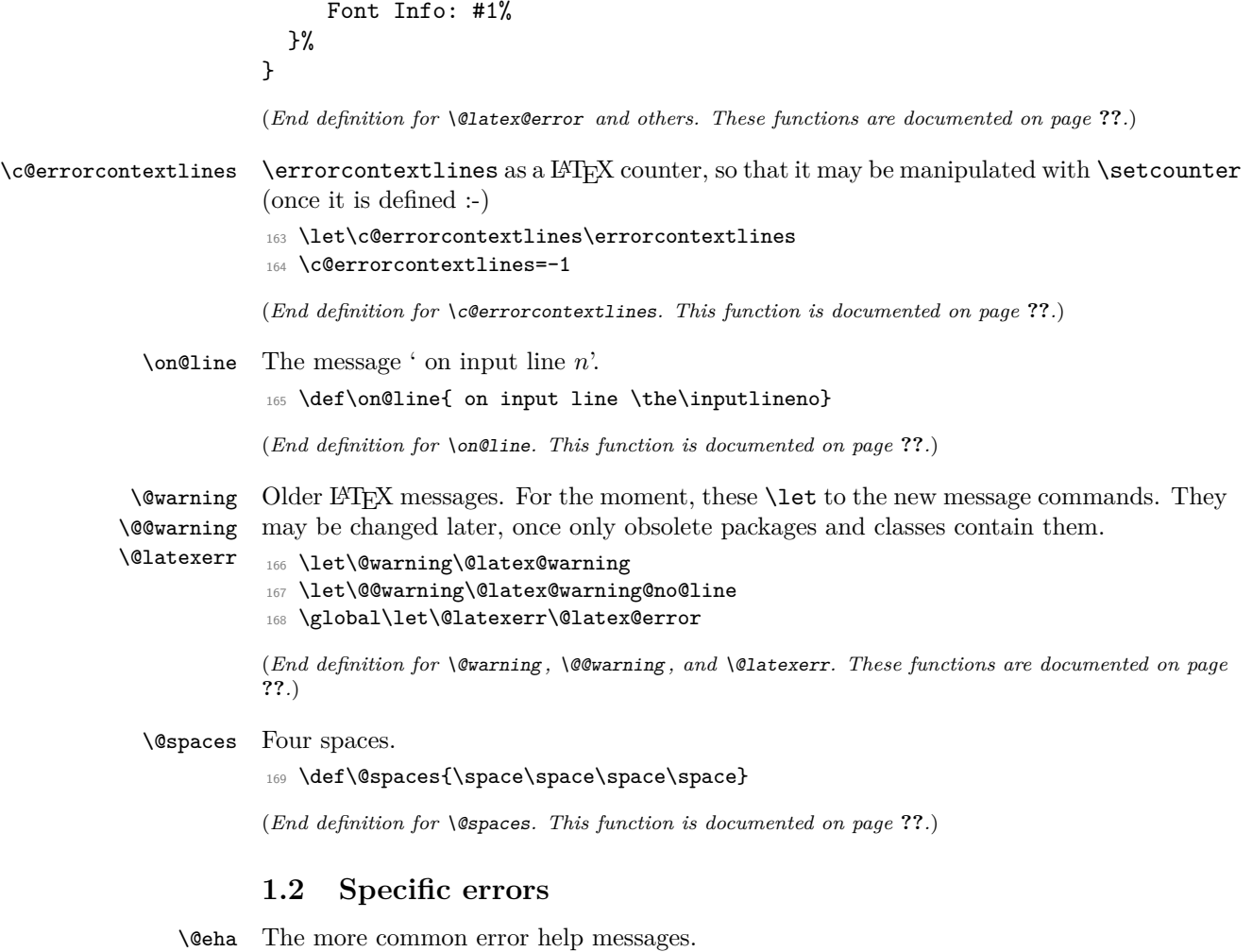

```
\@ehb
170 \gdef\@eha{%
\@ehc
171 Your command was ignored.\MessageBreak
\@ehd 172 Type \space I <command> <return> \space to replace it %
      173 with another command,\MessageBreak
      174 or \space <return> \space to continue without it.}
      175 \gdef\@ehb{%
      176 You've lost some text. \space \@ehc}
      177 \gdef\@ehc{%
      178 Try typing \space <return> %
      179 \space to proceed.\MessageBreak
      180 If that doesn't work, type \space X <return> \space to quit.}
      181 \gdef\@ehd{%
      182 You're in trouble here. \space\@ehc}
```
(*End definition for* \@eha *and others. These functions are documented on page* **??***.*)

\@notdefinable Error message generated in \@ifdefinable from calls to one of the commands \newcommand, \newlength or \newtheorem specifying an already-defined command name or one that begins \end.... <sup>183</sup> \gdef\@notdefinable{% <sup>184</sup> \@latex@error{% <sup>185</sup> Command \@backslashchar\reserved@a\space <sup>186</sup> already defined.\MessageBreak 187 Or name \@backslashchar\@qend... illegal, 188 see p.192 of the manual}\@eha} (*End definition for* \@notdefinable*. This function is documented on page* **??***.*) \@nolnerr Generated by \newline and \\ when called in vertical mode. <sup>189</sup> \gdef\@nolnerr{% <sup>190</sup> \@latex@error{There's no line here to end}\@eha} (*End definition for* \@nolnerr*. This function is documented on page* **??***.*) \@nocounterr Generated by \setcounter, \addtocounter or \newcounter if applied to an undefined counter  $\langle ent \rangle$ . \@nocnterr Obsolete error message generated in LATEX2.09 by \setcounter, \addtocounter or  $\neq$  counter for undefined counter. DO NOT use for LAT<sub>EX 2 $\epsilon$ </sub> it MIGHT vanish! Use \@nocounterr{\*cnt*} instead. <sup>191</sup> \gdef\@nocounterr#1{% <sup>192</sup> \@latex@error{No counter '#1' defined}\@eha} 193 \gdef\@nocnterr{\@nocounterr?} (*End definition for* \@nocounterr *and* \@nocnterr*. These functions are documented on page* **??***.*) \@ctrerr Called when trying to print the value of a counter numbered by letters that's greater than 26. <sup>194</sup> \gdef\@ctrerr{% <sup>195</sup> \@latex@error{Counter too large}\@ehb} (*End definition for* \@ctrerr*. This function is documented on page* **??***.*) \@nodocument Error produced if paragraphs are typeset in the preamble. <sup>196</sup> \gdef\@nodocument{% <sup>197</sup> \@latex@error{Missing \protect\begin{document}}\@ehd} (*End definition for* \@nodocument*. This function is documented on page* **??***.*) \@badend Called by \end that doesn't match its \begin. RmS 1992/08/24: added code to \@badend to display position of non-matching \begin. FMi 1993/01/14: missing space added. <sup>198</sup> \gdef\@badend#1{% <sup>199</sup> \@latex@error{\protect\begin{\@currenvir}\@currenvline 200 \space ended by \protect\end{#1}}\@eha} (*End definition for* \@badend*. This function is documented on page* **??***.*)  $\delta$  \@badmath Called by  $\(\ , \ \ \ \ \ \ \ \ \$  or  $\\ )$  when used in wrong mode. <sup>201</sup> \gdef\@badmath{% <sup>202</sup> \@latex@error{Bad math environment delimiter}\@eha}

```
(End definition for \@badmath. This function is documented on page ??.)
   \@toodeep Called by a list environment nested more than six levels deep, or an enumerate or itemize
              nested more than four levels.
               203 \gdef\@toodeep{%
               204 \@latex@error{Too deeply nested}\@ehd}
              (End definition for \@toodeep. This function is documented on page ??.)
\@badpoptabs Called by \endtabbing when not enough \poptabs have occurred, or by \poptabs when
              too many have occurred.
               205 \gdef\@badpoptabs{%
               206 \@latex@error{\protect\pushtabs\space and \protect\poptabs
               207 \space don't match}\@ehd}
              (End definition for \@badpoptabs. This function is documented on page ??.)
    \delta Called by \lambda, \lambda , \alpha or \lambda when stepping to an undefined tab.
               208 \gdef\@badtab{%
               209 \@latex@error{Undefined tab position}\@ehd}
              (End definition for \@badtab. This function is documented on page ??.)
  \@preamerr This error is special: it appears in places where we normally have to \protect expansions.
              However, to prevent a protection of the error message itself (which would result in the
              message getting printed not issued on the terminal) we need to locally reset \protect to
              \relax.
              210 \gdef\@preamerr#1{%
               211 \begingroup
               212 \let\protect\relax
               213 \@latex@error{\ifcase #1 Illegal character\or
               214 Missing @-exp\or Missing p-arg\fi\space
               215 in array arg}\@ehd
               216 \endgroup}
              (End definition for \@preamerr. This function is documented on page ??.)
\@badlinearg Occurs in \line and \vector command when a bad slope argument is encountered.
               217 \gdef\@badlinearg{%
              218 \@latex@error{%
               219 Bad \protect\line\space or \protect\vector
               220 \space argument}\@ehb}
              (End definition for \@badlinearg. This function is documented on page ??.)
 \@parmoderr Occurs in a float environment or a \marginpar when encountered in inner vertical mode.
               221 \gdef\@parmoderr{%
               222 \@latex@error{Not in outer par mode}\@ehb}
              (End definition for \@parmoderr. This function is documented on page ??.)
    \@fltovf Occurs in float environment or \marginpar when there are no more free boxes for storing
              floats.
               223 \gdef\@fltovf{%
               224 \@latex@error{Too many unprocessed floats}\@ehb}
              File j: 1 terror.dtx Date: 2019/08/30 Version v1.2q 167
```
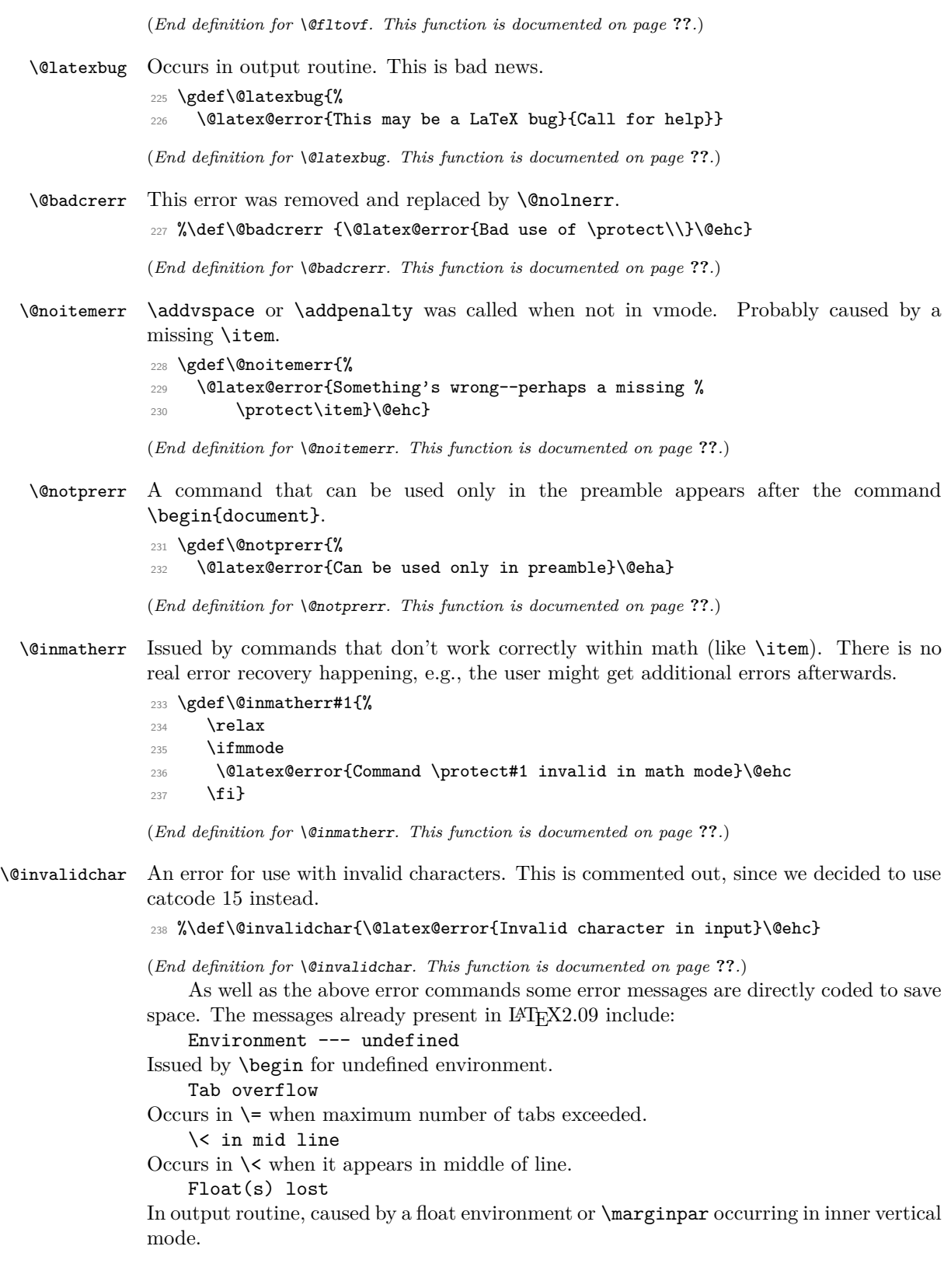

File j: 1terror.dtx Date: 2019/08/30 Version v1.2q 168

## **1.3 Tracing**

The trace package implements the commands \traceon and \traceoff that work similar to \tracingall but skip certain code blocks that produce a lot of tracing output being of no interest during debugging (for example loading a font). Code blocks that should be hidden during tracing need to be surrounded by the macros \conditionally@traceoff and \contionally@traceon.

For the kernel code the trace package then redefines a number of macros to include this tracing support.

However, in order to allow any macro package to react to \traceon we also provide dummy definitions for the two commands in the kernel so that they can be used by external packages without the need to distinguish between trace being loaded or not.

\conditionally@traceon \conditionally@traceoff

These are only dummy definitions. For details see the trace package.

<sup>239</sup> \let\conditionally@traceon\@empty <sup>240</sup> \let\conditionally@traceoff\@empty

(*End definition for* \conditionally@traceon *and* \conditionally@traceoff*. These functions are documented on page* **??***.*)

241  $\langle$ /2ekernel)

# **File k ltpar.dtx**

## **1 Paragraphs**

This section of the kernel declares the commands used to set \par and \everypar when ever their function needs to be changed for a long time.

## **1.1 Implementation**

There are two situations in which \par may be changed:

- Long-term changes, in which the new value is to remain in effect until the current environment is left. The environments that change \par in this way are the following:
	- **–** All list environments (itemize, quote, etc.)
	- **–** Environments that turn \par into a noop: tabbing, array and tabular.
- Temporary changes, in which **\par** is restored to its previous value the next time it is executed. The following are all such uses.
	- **–** \end when preceded by \@endparenv, which is called by \endtrivlist
	- **–** The mechanism for avoiding page breaks and getting the spacing right after section heads.
- 

\@setpar To permit the proper interaction of these two situations, long-term changes are made by the  $\text{Qsetpar}(\text{VAL})$  command. It's function is:

To set **\par.** It **\def**'s **\par** and **\@par** to  $\langle VAL \rangle$ .

\@restorepar Short-term changes are made by the usual \def\par commands. The original values are restored after a short-term change by the \@restorepar commands.

\@@par \@@par always is defined to be the original TEX \par.<br>\everypar \everypar is changed only for the short term. Whenev

\everypar \everypar is changed only for the short term. Whenever \everypar is set non-null, it should restore itself to null when executed.

The following commands change \everypar in this way:

- \item
- \end when preceded by \@endpareny, which is called by endtrivlist
- \minipage

When dealing with **\par** and **\everypar** remember the following two warnings:

1. Commands that make short-term changes to \par and \everypar must take account of the possibility that the new commands and the ones that do the restoration may be executed inside a group. In particular, \everypar is executed inside a group whenever a new paragraph begins with a left brace. The **\everypar** command that restores its definition should be local to the current group (in case the command is inside a minipage used inside someplace where \everypar has been redefined).

File k:  $1$ tpar.dtx Date:  $1995/04/29$  Version v1.1c 170

Thus, if \everypar is redefined to do an \everypar{} it could take several executions of \everypar before the restoration "holds". This usually causes no problem. However, to prevent the extra executions from doing harm, use a global switch to keep anything harmful in the new \everypar from being done twice.

- 2. Commands that change \everypar should remember that \everypar might be supposed to set the following switches false:
	- @nobreak
	- @minipage

they should do the setting if necessary.

```
1 \langle *2ekernel\rangle
```
\@par

<sup>2</sup> \message{par,}

\@setpar Initiate a long-term change to \par.

<sup>3</sup> \def\@setpar#1{\def\par{#1}\def\@par{#1}}

The default definition of **\@par** will ensure that if **\@restorepar** defines **\par** to execute **\@par** it will redefine itself to the primitive **\@@par** after one iteration.

```
4 \def\@par{\let\par\@@par\par}
```
(*End definition for* \@setpar *and* \@par*. These functions are documented on page* **??***.*)

\@restorepar Restore from a short-term change to \par.

- <sup>5</sup> \def\@restorepar{\def\par{\@par}} 6  $\langle$ /2ekernel $\rangle$
- (*End definition for* \@restorepar*. This function is documented on page* **??***.*)

File k: 1 tpar.dtx Date: 1995/04/29 Version v1.1c 171

# **File l ltspace.dtx**

## **1 Spacing**

This section deals with spacing, and line- and page-breaking.

## **1.1 User Commands**

```
\n\neq \{i\} : \langle i \rangle = 0,...,4.
                      Default argument = 4. Puts a penalty into the vertical list output as follows:
                 0: penalty = 0
                 1 : penalty = \text{Quophensity}2 : penalty = \text{Qmedpenalty}3: penalty = \@highpenalty
                 4: penalty = 10000\text{pagebreak} [\langle i \rangle] : same as except negatives of its penalty
  \langlelinebreak \langle i \rangle] : analog of the above
\inftyinolinebreak [(i)]: analog of the above
   \samepage : inhibits page breaking most places by setting the following penalties to 10000:
                 \interlinepenalty
                 \postdisplaypenalty
                 \interdisplaylinepenalty
                 \@beginparpenalty
                 \@endparpenalty
                 \@itempenalty
                 \@secpenalty
                 \interfootnotelinepenalty
            \\ : initially defined to be \newline
                      \{\langle \ell \rangle : \text{initially defined to be } \vspace{(\mathit{length})}\} \newlineNote: \\* adds a \vadjust{\penalty 10000}
                      OBSOLETE COMMANDS (which never made it into the manual):
                      \begin{array}{c}\n\ensuremath{\mathsf{def}}\nolimits = \\\ \relax \ensuremath{\mathsf{def}}\nolimits = \ensuremath{\mathsf{def}}\nolimits \end{array}
```
\restorecr : restores <CR> to its usual meaning.

## **1.2 Chris' comments**

There are several aspects of the handling of space in horizontal mode that are inconsistent or do not work well in some cases. These are largely concerned with ignoring the effect of space tokens that would otherwise typeset an inter-word space.

Negating the effect of such space tokens is achieved by two mechanisms:

- **\unskip** is used to remove the glue just added by a space that has already had its effect; it is sometimes invoked after an \ifdim test on \lastskip (see below);
- \ignorespaces is used to ignore space-tokens yet to come.

The test done on \lastskip is sometimes for equality with zero and sometimes for being positive. Recall also that the test is only on the natural length of the glue and that no glue cannot be distinguished from glue whose natural length is zero: to summarise, a pretty awful test. It is not clear why these tests are not all the same; I think that they should all be for equality. One place where \unskip is often used is just before a \par (which itself internally does an \unskip) and one bit of code (in \@item) even has two \unskips before a \par. These uses may be fossil code but if they are necessary, maybe \@killglue would be even safer.

Such removal of glue by \unskip may sometimes have the wrong result, removing not the glue from a space-token but other explicit glue; this is sometimes not what is intended.

A common way to prevent such removal is to add an \hskip\z@ after the glue that should not be removed. This protects that glue against one \unskip with no test but not against more than one. It does work for 'tested \unskips'. This is used by \hspace\* but not by \hspace; this is inconsistent as the star is supposed to prevent removal only at the beginning of a line, not at the end, or in a tabular, etc.

If this reason for removing glue were the only consideration then a tested-\unskip and protection by  $\hbar \xi \in \partial$  would suffice but would need to be consistently implemented.

However, the class of invisibles, commands and environments tries to be even cleverer: one of these tries to leave only one inter-word space whenever there is one before it and one after it; and it does this quite well.

But problems can arise when there is not a space-token on both sides of it; in particular, when an invisible appears at the beginning or end of a piece of text the method still leaves one space token whereas usually in these cases it should leave none.

Also, the current rules do not work well when more than one such command appears consecutively, separated by space-tokens; it leaves glue between every other invisible.

There is also a question about what these commands should do when they occur next to spaces that do not come from space tokens but, for example, from \hspace. Should they still produce 'just one space'? If so, which one? It is good to note that the manual is sufficiently cautious about invisibles that we are not obliged to make anything work.

Another interesting side-road to explore is whether the space-tokens either side of an \hspace{...} should be ignored.

One alternative to the current algorithm that is often suggested is that all glue around the invisible should be consolidated into a space after it (usually without stating how much glue should be put there). The command **\nolinebreak** is implemented this way (and \linebreak should also be). This does not work correctly for the following common case:

... some text \index{some-word} some-word and more text.

This is optimal coding since it is normal to index a word that gets split across a pagebreak on its starting page. This would, on the other hand, fix another common (and documented) failure of the current system: when the invisible is the last thing in a paragraph the space before it is not removed and, worse, it is also hidden from the paragraph-ending mechanism so that an 'empty' line can be created at the end of the paragraph.

Another deficiency (I think) of the current system is that the following is treated as having the \index command between the paragraphs, which is probably not what the author intended (since there is no empty line after it).

### \index{beginnings} Beginnings of paragraphs ...

I know of no algorithm that will handle satisfactorily even all the most common cases; note that it could be that the best algorithm may be different for different invisibles since, for example, the common uses and expected behaviour of  $\index{\mathsf{index}}$ \linebreak, \pagebreak and \vspace are somewhat different. [For example, is \vspace ever used in the middle of a paragraph?]

One method that can (and is) used to make invisible commands produce no space when used at the beginning of text is to put in some glue that is nearly enough the same as no glue or glue of zero length in all respects except for the precise test for not being exactly equal to zero; examples of such glue are \hskip 1sp and, possibly better but more complex, \hskip -1sp \hskip 1sp. However, this only works when it is known that user-supplied text is about to start.

Some similar concerns apply to the handling of space and penalties in vertical mode; there is an extra hurdle here as \unskip does not work on the main vertical list. The complexity of the tests done by \addvspace have never been explained.

The implementation of space hacks etc for vertical mode is another major area that needs further attention; my earlier experiments did not produce much improvement over the current unsatisfactory situation.

One particular problem is what happens when the following very natural coding is used (part of the problem here is that this looks like an hmode problem, but it is not):

```
... end of text.
```

```
\begin{enumerate}
  \item \label{item:xxx} Item text.
\end{enumerate}
```
## **1.3 Some immediate actions**

- Fix bug in \linebreak.
- Fix bug in  $\aleph$ .
- Reimplement  $\setminus$ , etc, removing extra  $\val$ usts and getting better error trapping (this seems to involve a lot more tokens).
- Investigate whether  $\setminus \setminus$  etc need to be errors in ymode; I think that they could be noops (maybe with a warning).
- Make all(?) \unskips include test for zero skip (rather than other tests or no test).
- Consider replacing \hskip 1sp by something better (here called an 'infinitesimal' skip).
- Look at all  $\hbar$ skip $\zeta$ @ (or similar) to see if they should be changed to an 'infinitesimal' skip.

- Resolve the inconsistency between \hspace and \hspace\*.
- Remove unnecessary \unskips.
- Investigate and rationalise the 'newline' code.
- Find better algorithms for all sorts of things or,  $\text{easier}(?)$ , fix TEX itself.

## **1.4 The code**

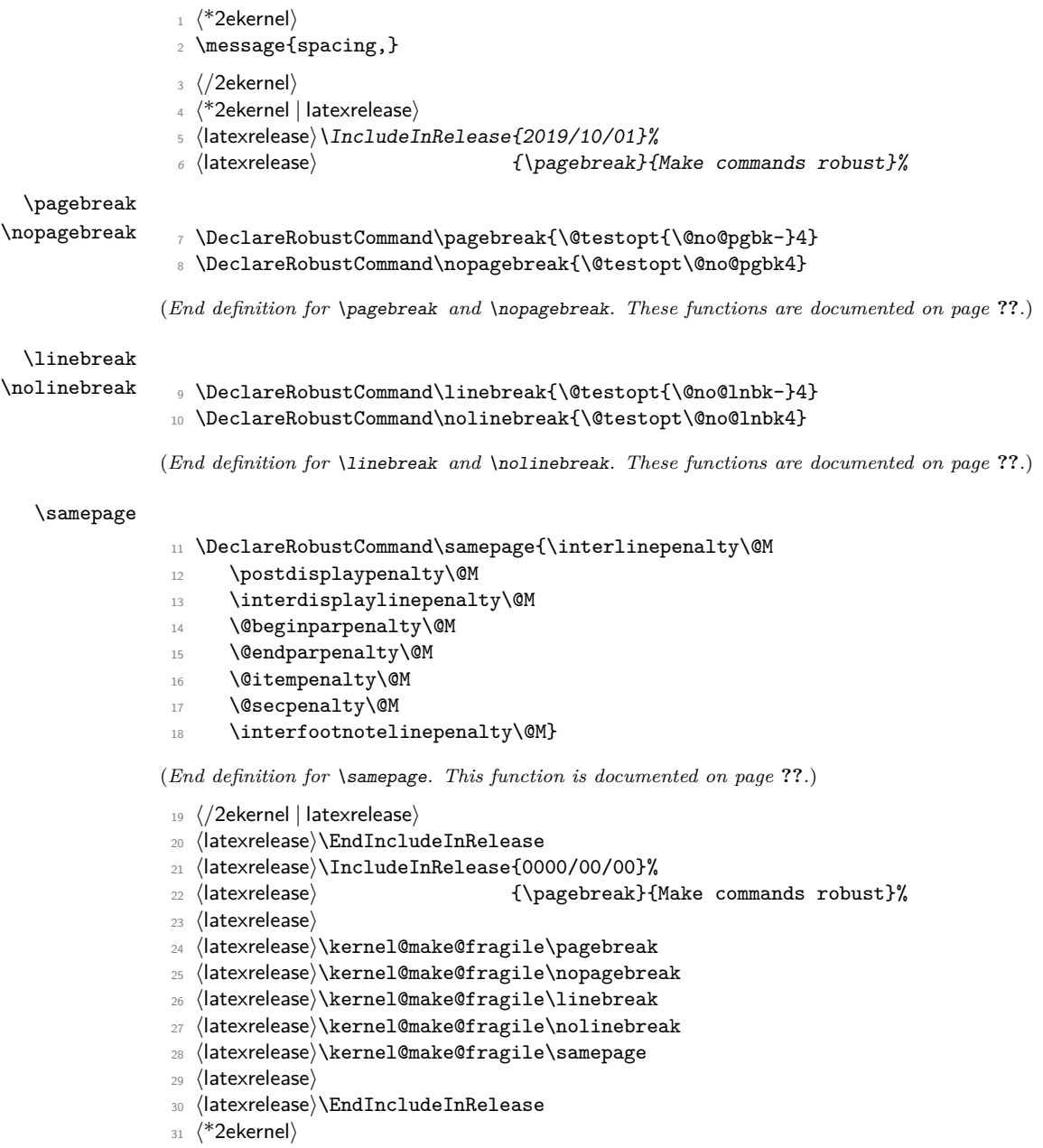

\@no@pgbk

```
32 \def\@no@pgbk #1[#2]{%
33 \ifvmode
34 \penalty #1\@getpen{#2}%
35 \else
36 \@bsphack
37 \vadjust{\penalty #1\@getpen{#2}}%
38 \@esphack
39 \fi}
```
(*End definition for* \@no@pgbk*. This function is documented on page* **??***.*)

#### \@no@lnbk

```
40 \def\@no@lnbk #1[#2]{%
41 \ifvmode
42 \@nolnerr
43 \else
44 \@tempskipa\lastskip
45 \unskip
46 \penalty #1\@getpen{#2}%
47 \ifdim\@tempskipa>\z@
48 \hskip\@tempskipa
49 \ignorespaces
50 \quad \text{if}51 \fi}
```
(*End definition for* \@no@lnbk*. This function is documented on page* **??***.*)

- \\ The purpose of the new code is to fix a few bugs; however, it also attempts to optimize the following, in order of priority:
	- 1. efficient execution of plain  $\setminus \$ ;
	- 2. efficient execution of  $\setminus$ [...];
	- 3. memory use;
	- 4. name-space use.

The changes should make no difference to the typeset output. It appears to be safe to use \reserved@e and \reserved@f here (other reserved macros are somewhat disastrous).

These changes made \newline even less robust than it had been, so now it is explicitly robust, like \\.

The internal definition of the 'normal' definition of  $\lambda$ .

```
\@normalcr
             52 \langle/2ekernel)
             53 \langle*2ekernel | latexrelease)
             54 (latexrelease)\IncludeInRelease{2020/02/02}%
             55 (latexrelease) {\Omega} f\@normalcr}{Make robust}%
             56 \protected\def\@normalcr{%
             57 \let \reserved@e \relax
             58 \let \reserved@f \relax
             59 \@ifstar{\let \reserved@e \vadjust \let \reserved@f \nobreak
             60 \ctarget \@xnewline}%
             61 \@xnewline}
```

```
62 \let\\\@normalcr
63 \langle/2ekernel | latexrelease)
64 (latexrelease)\EndIncludeInRelease
65 (latexrelease)\IncludeInRelease{0000/00/00}%
66 (latexrelease) {\Omega_{\Omega} (i.e. {\Omega_{\Omega}})
67 (latexrelease)
68 (latexrelease)\DeclareRobustCommand\\{%
69 (latexrelease) \let \reserved@e \relax
70 (latexrelease) \let \reserved@f \relax
71 (latexrelease) \@ifstar{\let \reserved@e \vadjust \let \reserved@f \nobreak
72 hlatexreleasei \@xnewline}%
73 (latexrelease) \@xnewline}
74 (latexrelease)\expandafter\let\expandafter\@normalcr
75 (latexrelease) \csname\expandafter\@gobble\string\\ \endcsname
76 (latexrelease)
77 (latexrelease)\EndIncludeInRelease
78 (*2ekernel)
```

```
(End definition for \setminus \and \Diamondnormalcr. These functions are documented on page ??.)
```
## \@vspace@calcify Helper command to produce a \vskip that is first run through \setlength. This way the calc package can operate on the argument value.

## 79  $\langle$  /2ekernel) 80  $\langle$ \*2ekernel | latexrelease) 81 (latexrelease)\IncludeInRelease{2020/10/01}% 82 (latexrelease)  ${\S}$  (latexrelease)  ${\S}$  (latexrelease)  $_{\mathcal B}$  \def\@vspace@calcify#1{\begingroup\setlength\skip@{#1}\vskip\skip@\endgroup} 84 (/2ekernel | latexrelease) 85 (latexrelease)\EndIncludeInRelease 86 (latexrelease)\IncludeInRelease{0000/00/00}% 87 (latexrelease)  ${\S}$  (latexrelease)  ${\S}$  (latexrelease)  ${\S}$ 88 (latexrelease) 89 (latexrelease)\let\@vspace@calcify\@undefined 90 (latexrelease)\EndIncludeInRelease 91 (\*2ekernel) (*End definition for* \@vspace@calcify*. This function is documented on page* **??***.*)

\newline A simple form of the 'normal' definition of \\.

<sup>92</sup> \DeclareRobustCommand\newline{\@normalcr\relax}

(*End definition for* \newline*. This function is documented on page* **??***.*)

### \@xnewline

<sup>93</sup> \def\@xnewline{\@ifnextchar[% ] bracket matching 94 \connected \\text{\math}\$ \\text{\math}\$ \\text{\math}\$ \\text{\math}\$ \\text{\math}\$ \\text{\math}\$ \\text{\math}\$ \\text{\math}\$ \\text{\math}\$ \\text{\math}\$ \\text{\math}\$ \\text{\math}\$ \\text{\math}\$ \\text{\math} <sup>95</sup> {\@gnewline\relax}}

(*End definition for* \@xnewline*. This function is documented on page* **??***.*)

## \@newline

96  $\langle$ /2ekernel)

- 97 (\*2ekernel | latexrelease)
- 98 (latexrelease)\IncludeInRelease{2020/10/01}%

```
99 (latexrelease) {\Omega}100 \def\@newline[#1]{\let \reserved@e \vadjust
101 \@gnewline {\@vspace@calcify{#1}}}
102 \langle/2ekernel | latexrelease)
103 (latexrelease)\EndIncludeInRelease
104 (latexrelease)\IncludeInRelease{0000/00/00}%
105 (latexrelease) {\Omega} {\@newline}{\newline calc support}%
106 (latexrelease)
107 (latexrelease)\def\@newline[#1]{\let \reserved@e \vadjust
108 hlatexreleasei \@gnewline {\vskip #1}}
109 (latexrelease)\EndIncludeInRelease
110 (*2ekernel)
```
(*End definition for* \@newline*. This function is documented on page* **??***.*)

\@gnewline The \nobreak added to prevent null lines when \\ ends an overfull line. Change made 24 May 89 as suggested by Frank Mittelbach and Rainer Schöpf

```
111 \def\@gnewline #1{%
112 \ifvmode
113 \Cnolnerr
114 \else
\label{thm:main} \begin{array}{ll} \text{non-symmetric} \begin{array}{ll} \text{non-symmetric} \end{array} \begin{array}{ll} \text{non-symmetric} \end{array} \begin{array}{ll} \text{non-symmetric} \end{array}116 \fi}
```
(*End definition for* \@gnewline*. This function is documented on page* **??***.*)

#### \@getpen

\@savsf

```
117 \def\@getpen#1{\ifcase #1 \z@ \or \@lowpenalty\or
118 \@medpenalty \or \@highpenalty
119 \else \@M \fi}
```
(*End definition for* \@getpen*. This function is documented on page* **??***.*)

\if@nobreak Switch used to avoid page breaks caused by \label after a section heading, etc. It should be **GLOBALLY** set true after the \nobreak and **globally** set false by the next invocation of \everypar.

Commands that reset \everypar should globally set it false if appropriate.

- <sup>120</sup> \def\@nobreakfalse{\global\let\if@nobreak\iffalse}
- <sup>121</sup> \def\@nobreaktrue {\global\let\if@nobreak\iftrue}
- <sup>122</sup> \@nobreakfalse

(*End definition for* \if@nobreak*. This function is documented on page* **??***.*)

\@savsk Registers used to save the space factor and last skip.

```
123 \newdimen\@savsk
```

```
124 \newcount\@savsf
```
(*End definition for* \@savsk *and* \@savsf*. These functions are documented on page* **??***.*)

\@bsphack \@bsphack and \@esphack used by macros such as \index and \begin{@float}  $\ldots$  \end{@float} that want to be invisible — i.e., not leave any extra space when used in the middle of text. Such a macro should begin with \@bsphack and end with \@esphack. The macro in question should not create any text, nor change the mode.

> Before giving the current definition we give an extended definition that is currently not used (because it doesn't work as advertised:-)

> These are generalised hacks which attempt to do sensible things when 'invisible commands' appear in vmode too.

> They need to cope with space in both hmode (plus spacefactor) and vmode, and also cope with breaks etc. In vmode this means ensuring that any following \addvspace, etc sees the correct glue in \lastskip.

> In fact, these improved versions should be used for other cases of 'whatsits, thingies etc' which should be invisible. They are only for commands, not environments (see notes on \@Esphack).

> BTW, anyone know why the standard hacks are surrounded by \ifmmode\else rather than simply \ifhmode?

> And are there any cases where saving the spacefactor is essential? I have some extensions where it is, but it does not appear to be so in the standard uses.

```
def \@bsphack{%
```

```
\relax \ifvmode
  \@savsk \lastskip
  \ifdim \lastskip=\z@
  \else
    \vskip -\lastskip
  \fi
\else
  \ifhmode
    \@savsk \lastskip
    \@savsf \spacefactor
  \fi
\fi
```
I think that, in vmode, it is the safest to put in a \nobreak immediately after such things since writes, inserts etc followed by glue give valid breakpoints and, in general, it is possible to create breaks but impossible to destroy them.

```
def \@esphack{%
  \relax \ifvmode
    \nobreak
    \ifdim \@savsk=\z@
    \else
      \vskip\@savsk
    \fi
  \else
    \ifhmode
      \spacefactor \@savsf
      \ifdim \@savsk>\z@
        \ignorespaces
      \fi
```
\fi \fi

For the moment we are going to ignore the vertical versions until they are correct.

```
125 \def\@bsphack{%
126 \relax
127 \ifhmode
128 \@savsk\lastskip
129 \@savsf\spacefactor
130 \fi}
```
(*End definition for* \@bsphack*. This function is documented on page* **??***.*)

\@esphack Companion to \@bsphack. If this command is not properly paired with \@bsphack one might end up with a low-level TFX error: "BAD spacefactor". One possible cause is calling \@bsphack in vertical mode, then doing something that gets you (sometimes) into horizontal mode and finally calling \@esphack. Even if no error is generated that is wrong, because **\@esphack** will then use the saved values for **\@savsk** and **\@savsf** from some earlier invocation of \@bsphack which will have nothing to do with the current situation.

```
131 \langle/2ekernel)
132 (latexrelease)\IncludeInRelease{2018/10/10}%
133 hlatexreleasei {\@esphack}{hyphenation and nobreak after space hack}%
134 (*2ekernel | latexrelease)
135 \def\@esphack{%
136 \relax
137 \ifhmode
138 \spacefactor\@savsf
139 \ifdim\@savsk>\z@
140 \ifdim\lastskip=\z@
141 \nobreak \hskip\z@skip
142 \qquad \qquad \sqrt{f_i}143 \ignorespaces
144 \fi
145 \else
146 \ifvmode
147 \if@nobreak\nobreak\else\if@noskipsec\nobreak\fi\fi
148 \fi
149 \fi}%
150 \langle/2ekernel | latexrelease)
151 (latexrelease)\EndIncludeInRelease
152 (latexrelease)\IncludeInRelease{2015/10/01}%
153 hlatexreleasei {\@esphack}{hyphenation and nobreak after space hack}%
154 (latexrelease)\def\@esphack{%
155 (latexrelease) \relax
156 (latexrelease) \ifhmode
157 (latexrelease) \spacefactor\@savsf
158 (latexrelease) \ifdim\@savsk>\z@
159 (latexrelease) \ifdim\lastskip=\z@
160 (latexrelease) \nobreak \hskip\z@skip
161 (latexrelease) \fi
```

```
162 (latexrelease) \ignorespaces
163 (latexrelease) \fi
164 (latexrelease) \fi}%
165 (latexrelease)\EndIncludeInRelease
166 (latexrelease)\IncludeInRelease{2015/01/01}%
167 (latexrelease) 4 (\@esphack}{hyphenation and nobreak after space hack}%
168 (latexrelease)\def\@esphack{%
169 (latexrelease) \relax
170 (latexrelease) \ifhmode
171 (latexrelease) \spacefactor\@savsf
172 (latexrelease) \ifdim\@savsk>\z@
173 (latexrelease) \nobreak \hskip\z@skip
174 (latexrelease) \ignorespaces
175 (latexrelease) \fi
176 (latexrelease) \fi}%
177 (latexrelease)\EndIncludeInRelease
178 (latexrelease)\IncludeInRelease{0000/00/00}%
179 (latexrelease) 179 (steephack) {\@esphack}{hyphenation and nobreak after space hack}%
180 (latexrelease)\def\@esphack{%
181 (latexrelease) \relax
182 (latexrelease) \ifhmode
183 (latexrelease) \spacefactor\@savsf
184 (latexrelease) \ifdim\@savsk>\z@
185 (latexrelease) \ignorespaces
186 (latexrelease) \fi
187 (latexrelease) \fi}%
188 (latexrelease)\EndIncludeInRelease
189 (*2ekernel)
```

```
(End definition for \@esphack. This function is documented on page ??.)
```
## \@Esphack A variant of \@esphack that sets the @ignore switch to true (as \@esphack used to do previously). This is currently used only for floats and similar environments. w

```
190 \langle /2ekernel)
191 (latexrelease)\IncludeInRelease{2015/01/01}%
192 (latexrelease) {\QEsphack} {hyphenation after space hack}%
193 (*2ekernel | latexrelease)
194 \def\@Esphack{%
195 \relax
196 \ifhmode
197 \spacefactor\@savsf
198 \ifdim\@savsk>\z@
199 \nobreak \hskip\z@skip
200 \@ignoretrue
201 \ignorespaces
202 \sqrt{f}i203 \fi}%
204 (/2ekernel | latexrelease)
205 (latexrelease)\EndIncludeInRelease
206 (latexrelease)\IncludeInRelease{0000/00/00}%
207 (latexrelease) {\langle \text{CEsphack}\}\text{hyphenation after space back}\rangle208 (latexrelease)\def\@Esphack{%
209 (latexrelease) \relax
210 (latexrelease) \ifhmode
```

```
211 (latexrelease) \spacefactor\@savsf
212 (latexrelease) \ifdim\@savsk>\z@
213 (latexrelease) \@ignoretrue
214 (latexrelease) \ignorespaces
215 (latexrelease) \fi
216 (latexrelease) \{f_i\}217 (latexrelease)\EndIncludeInRelease
218 \langle*2ekernel\rangle
```
(*End definition for* \@Esphack*. This function is documented on page* **??***.*)

\@vbsphack Another variant which is useful for invisible things which should not live in vmode (this is how some people feel about marginals).

> If it occurs in vmode then it enters hmode and ensures that \@savsk is nonzero so that the \ignorespaces is put in later. It is not used at present.

```
\def \@vbsphack{ %
   \relax \ifvmode
     \leavevmode
     \@savsk 1sp
     \@savsf \spacefactor
   \else
     \ifhmode
       \@savsk \lastskip
       \@savsf \spacefactor
     \fi
   \fi
}
```
(*End definition for* \@vbsphack*. This function is documented on page* **??***.*)

## **1.5 Vertical spacing**

 $\Delta$ ET<sub>EX</sub> supports the plain T<sub>EX</sub> commands \smallskip, \medskip and \bigskip. However, it redefines them using \vspace instead of \vskip.

Extra vertical space is added by the command  $\addvspace{[skip]}$ , which adds a vertical skip of  $\langle skip \rangle$  to the document. The sequence

 $\addvspace{\langle s1\rangle}$  \addvspace{ $\langle s2\rangle$ } is equivalent to  $\addvspace{\text{+}maximum of sl, s2}.$ 

\addvspace should be used only in vertical mode, and gives an error if it's not. The \addvspace command does *not* add vertical space if @minipage is true. The minipage environment uses this to inhibit the addition of extra vertical space at the beginning.

Penalties are put into the vertical list with the **\addpenalty**{\*penalty*}} command. It works properly when \addpenalty and \addvspace commands are mixed.

The @nobreak switch is set true used when in vertical mode and no page break should occur. (Right now, it is used only by the section heading commands to inhibit page breaking after a heading.)

```
\addvspace{SKIP} ==
BEGIN
 if vmode
    then if @minipage
```

```
else if \lastskip =0
              then \vskip SKIP
              else if \lastskip < SKIP
                      then \vskip -\lastskip
                            \vskip SKIP
                      else if SKIP < 0 and \lastskip >= 0
                             then \vskip -\lastskip
                                  \vskip \lastskip + SKIP
    fi fi fi fi
else useful error message (CAR).
```

```
fi
END
```
\@xaddvskip Internal macro for \vspace handling the case that space has previously been added.

```
219 \def\@xaddvskip{%
220 \ifdim\lastskip<\@tempskipb
221 \vskip-\lastskip
222 \vskip\@tempskipb
223 \else
224 \ifdim\@tempskipb<\z@
225 \ifdim\lastskip<\z@
226 \else
227 \advance\@tempskipb\lastskip
228 \vskip-\lastskip
229 \vskip \@tempskipb
230 \overline{\text{1}}231 \fi
232 \{f_i\}
```
(*End definition for* \@xaddvskip*. This function is documented on page* **??***.*)

\addvspace Add vertical space taking into account space already added, as described above.

```
233 \langle /2ekernel)
234 (*2ekernel | latexrelease)
235 (latexrelease) \IncludeInRelease{2020/10/01}%
236 (latexrelease) {\addvspace} {\addvspace} {\addvspace} {\addvspace} {\addvspace} {\addvspace} {\addvspace} {\addvspace} {\addvspace} {\addvspace} {\addvspace} {\addvspace}237 \def\addvspace#1{%
238 \ifvmode
239 \if@minipage\else
240 \left\{ \lambda \right\} \ifdim \lastskip =\z@
241 \@vspace@calcify{#1}%
242 \else
243 \setlength\@tempskipb{#1}%
244 \@xaddvskip
245 \qquad \qquad \int fi
246 \overline{f}247 \else
248 \@noitemerr
249 \{f_i\}250 \langle/2ekernel | latexrelease)
251 (latexrelease)\EndIncludeInRelease
252 (latexrelease)\IncludeInRelease{0000/00/00}%
253 (latexrelease) {\addvspace} {\addvspace}{\addvspace calc support}%
```

```
254 (latexrelease)
255 (latexrelease)\def\addvspace#1{%
256 (latexrelease) \ifvmode
257 (latexrelease) \if@minipage\else
258 (latexrelease) \ifdim \lastskip =\z@
259 (latexrelease) \vskip #1\relax
260 (latexrelease) \else
261 (latexrelease) \@tempskipb#1\relax
262 (latexrelease) \@xaddvskip
_{263} (latexrelease) \fi
_{264} (latexrelease) \fi
265 (latexrelease) \else
266 (latexrelease) \@noitemerr
267 (latexrelease) \fi}
268 (latexrelease)\EndIncludeInRelease
269 \left\langle \times 2 \right\rangleekernel\rangle
```
(*End definition for* \addvspace*. This function is documented on page* **??***.*)

#### \addpenalty

- 270  $\langle$ /2ekernel)
- 271 (latexrelease)\IncludeInRelease{2015/01/01}%

 $272$  (latexrelease)  ${\addpenalty}{}$  addpenalty}%

273 (\*2ekernel | latexrelease)

Fix provided by Donald (though the original fix was not good enough). In 2005 Plamen Tanovski discovered that this fix wasn't good enough either as the \vskip kept getting bigger if several \addpenalty commands followed each other. Donald kindly send a new fix.

```
274 \def\addpenalty#1{%
275 \ifvmode
276 \if@minipage
277 \else
278 \if@nobreak
279 \else
280 \ifdim\lastskip=\z@
281 \penalty#1\relax
282 \else
283 \@tempskipb\lastskip
```
We have to make sure the final  $\varepsilon$  with seen by TEX is the correct one, namely \@tempskipb. However we may have to adjust for \prevdepth when placing the penalty but that should not affect the skip we pass on to T<sub>E</sub>X.

```
284 \begingroup
285 \@tempskipa\@tempskipb
286 \dvance \@tempskipb
287 \ifdim\prevdepth>\maxdepth\maxdepth\else
If \prevdepth is -1000pt due to \nointerlineskip we better not add it!
288 \ifdim \prevdepth = -\@n\p@ \z@ \else \prevdepth \fi
289 \qquad \qquad \int fi
290 \vskip -\@tempskipb
291 \penalty#1%
292 \ifdim\@tempskipa=\@tempskipb
```

```
Do nothing if the \prevdepth check made no adjustment.
293 \else
Combine the prevdepth adjustment into a single skip.
294 \advance\@tempskipb -\@tempskipa
295 \vskip \@tempskipb
296 \qquad \qquad \int fi
The final skip is always the specified length.
297 \vskip \@tempskipa
298 \endgroup
299 \qquad \qquad \int fi
         \chii
301 \qquad \text{If }302 \else
303 \@noitemerr
304 \fi}%
305 \sqrt{2}ekernel | latexrelease)
306 (latexrelease)\EndIncludeInRelease
307 (latexrelease)\IncludeInRelease{0000/00/00}%
308 (latexrelease) {\addpenalty}{} addpenalty} {\addpenalty} }
309 (latexrelease)\def\addpenalty#1{%
310 (latexrelease) \ifvmode
311 (latexrelease) \if@minipage
312 (latexrelease) \else
313 (latexrelease) \if@nobreak
314 (latexrelease) \else
315 (latexrelease) \ifdim\lastskip=\z@
316 (latexrelease) \penalty#1\relax
317 (latexrelease) \else
318 (latexrelease) \@tempskipb\lastskip
319 (latexrelease) \vskip -\lastskip
320 (latexrelease) \penalty#1%
321 (latexrelease) \vskip\@tempskipb
322 (latexrelease) \fi
323 (latexrelease) \fi
324 (latexrelease) \fi
325 (latexrelease) \else
326 (latexrelease) \@noitemerr
327 (latexrelease) \fi}%
328 (latexrelease)\EndIncludeInRelease
329 (*2ekernel)
```
(*End definition for* \addpenalty*. This function is documented on page* **??***.*)

\vspace The new code for these commands depends on the following facts:

```
\@vspace
\@vspacer
```
- The value of prevdepth is changed only when a box or rule is created and added to a vertical list;
	- The value of prevdepth is used only when a box is created and added to a vertical list;
	- The value of prevdepth is always local to the building of one vertical list.

```
330 \DeclareRobustCommand\vspace{\@ifstar\@vspacer\@vspace}
```

```
331 \langle/2ekernel)
332 (*2ekernel | latexrelease)
333 (latexrelease) \IncludeInRelease{2020/10/01}%
334 (latexrelease) {\S} (latexrelease) {\S} (latexrelease) {\S}
```
We support calc syntax in the argument and therefore use **\setlength**.

```
335 \def\@vspace #1{%
336 \ifvmode
337 \@vspace@calcify{#1}%
338 \vskip\z@skip
339 \else
340 \@bsphack
341 \vadjust{\@restorepar
342 \sqrt{QvspaceCaleify{#1}}343 \vskip\z@skip
344 }%
345 \@esphack
346 \fi}
347 \def\@vspacer#1{%
348 \ifvmode
349 \dimen@\prevdepth
350 \hrule \@height\z@
351 \nobreak
352 \@vspace@calcify{#1}%
353 \vskip\z@skip
354 \prevdepth\dimen@
355 \text{A}356 \@bsphack
357 \vadjust{\@restorepar
358 \hrule \@height\z@
359 \nobreak
360 \@vspace@calcify{#1}%
361 \vskip\z@skip}%
362 \@esphack
363 \fi}
364 \langle/2ekernel | latexrelease)
365 (latexrelease)\EndIncludeInRelease
366 (latexrelease)\IncludeInRelease{0000/00/00}%<br>367 (latexrelease) {\@vspace}{Su
                              367 hlatexreleasei {\@vspace}{Support calc in \vspace}%
368 (latexrelease)
369 (latexrelease)\def\@vspace #1{%
370 (latexrelease) \ifvmode
371 (latexrelease) \vskip #1
372 (latexrelease) \vskip\z@skip
373 (latexrelease) \else
374 (latexrelease) \@bsphack
375 (latexrelease) \vadjust{\@restorepar
376 (latexrelease) \vskip #1
377 (latexrelease) \vskip\z@skip
378 (latexrelease) 1%
379 (latexrelease) \@esphack
380 (latexrelease) \fi}
381 (latexrelease)\def\@vspacer#1{%
382 (latexrelease) \ifvmode
```
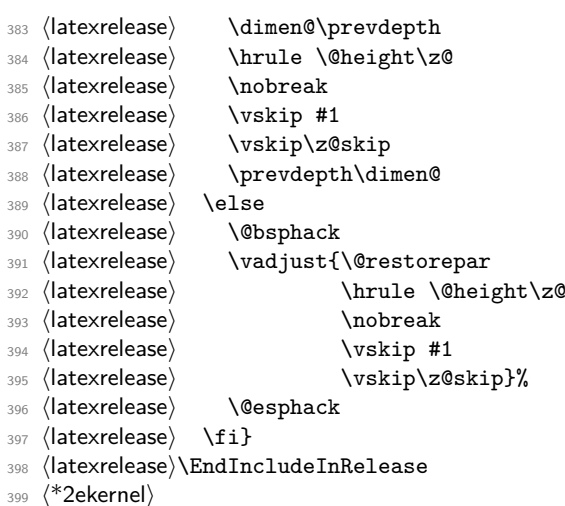

(*End definition for* \vspace, \@vspace, and \@vspacer. These functions are documented on page ??.)

\smallskip \medskip \bigskip

```
400 \def\smallskip{\vspace\smallskipamount}
401 \def\medskip{\vspace\medskipamount}
402 \def\bigskip{\vspace\bigskipamount}
```
(*End definition for* \smallskip *,* \medskip *, and* \bigskip*. These functions are documented on page* **??***.*)

\smallskipamount \medskipamount \bigskipamount

```
403 \newskip\smallskipamount \smallskipamount=3pt plus 1pt minus 1pt
404 \newskip\medskipamount \medskipamount =6pt plus 2pt minus 2pt
405 \newskip\bigskipamount \bigskipamount =12pt plus 4pt minus 4pt
```
(*End definition for* \smallskipamount *,* \medskipamount *, and* \bigskipamount*. These functions are documented on page* **??***.*)

## **1.6 Horizontal space (and breaks)**

\nobreakdashes This idea is borrowed from the amsmath package but here we define a robust command. This command is a low-level command designed for use only before hyphens or dashes

```
(such as -, --, or --).
```
It could probably be better implemented: it may need its own private token register and temporary command.

Setting the hyphen in a box and then unboxing it means that the normal penalty will not be added after it—and if the penalty is not there a break will not be taken (unless an explicit penalty or glue follows, thus the final \nobreak).

Note that even if it is not followed by a '-', it still leaves vmode and sets the spacefactor; so use it carefully!

```
406 \DeclareRobustCommand{\nobreakdashes}{%
```

```
407 \leaveymode
```

```
408 \toks@{}%
```

```
409 \def\reserved@a##1{\toks@\expandafter{\the\toks@-}%
```
410 \futurelet\@let@token \reserved@b}%

```
411 \def\reserved@b {\ifx\@let@token -%
```

```
412 \expandafter\reserved@a
413 \else
^{414} \setbox\z@ \hbox{\the\toks@\nobreak}%
415 \unhbox\z@
416 \spacefactor\sfcode'\-
417 \{f_i\}%
418 \futurelet\@let@token \reserved@b
419 }
```
(*End definition for* \nobreakdashes*. This function is documented on page* **??***.*)

#### \nobreakspace \@xobeysp

This is a robust command that produces a horizontal space at which, in paragraph-mode, a line-break is not possible. We then define an active ~ to expand to it since this is the documented behaviour of  $\sim$ . One reason for introducing this is that some 8-bit input encodings have a slot for such a space and we do not want to use active characters as the LATEX internal commands.

The braces in the definition of  $\sim$  are needed to ensure that a following space is preserved when reading to/from internal files.

We need to keep **\@xobeysp** as it is widely used; so here it is let to the non-robust command \nobreakspace .

```
420 \DeclareRobustCommand{\nobreakspace}{%
421 \leavevmode\nobreak\ }
422 \catcode '\~=13
423 \def~{\nobreakspace{}}
```

```
424 \expandafter\let\expandafter\@xobeysp\csname nobreakspace \endcsname
```
(*End definition for* \nobreakspace *and* \@xobeysp*. These functions are documented on page* **??***.*)

- \@ Placed before a '.', makes it a sentence-ending period. Does the right thing for other punctuation marks as well. Does this by setting spacefactor to 1000.
	- 425  $\langle$  /2ekernel)
	- 426 (latexrelease)\IncludeInRelease{2015/01/01}%
	- 427 (latexrelease)  ${\{\Q\}}$  for  ${\{\Q\}}$  after  ${\Q}$  .
	- 428 (\*2ekernel | latexrelease)
	- <sup>429</sup> \def\@{\spacefactor\@m{}}%
	- 430 (/2ekernel | latexrelease)
	- 431 (latexrelease)\EndIncludeInRelease
	- 432 (latexrelease)\IncludeInRelease{0000/00/00}%
	- $433$  (latexrelease)  ${\{\Q\}}$   ${\text{Spec} \space after \space \Q\}}$
	- 434 (latexrelease)\def\@{\spacefactor\@m}%
	- 435 (latexrelease)\EndIncludeInRelease
	- 436 (\*2ekernel)

(*End definition for* \@*. This function is documented on page* **??***.*)

#### \hspace

#### <sup>437</sup> \DeclareRobustCommand\hspace{\@ifstar\@hspacer\@hspace}

(*End definition for* \hspace*. This function is documented on page* **??***.*)

#### \@hspace

```
438 \langle/2ekernel)
```
- 439 (\*2ekernel | latexrelease)
- 440 (latexrelease) \IncludeInRelease{2020/10/01}%
- 441  $\langle$  at exrelease $\rangle$  f\@hspace}{Support calc with \hspace}%
- <sup>442</sup> \def\@hspace#1{\begingroup\setlength\skip@{#1}\hskip\skip@\endgroup}
- 443  $\langle$ /2ekernel | latexrelease)
- 444 (latexrelease)\EndIncludeInRelease
- 445 (latexrelease)\IncludeInRelease{0000/00/00}%
- 446 (latexrelease) 48 (146 million 100 million 100 million 100 million 100 million 100 million 100 million 100 million 100 million 100 million 100 million 100 million 100 million 100 million 100 million 100 million 100 mil
- 448 (latexrelease)

447

- 449 (latexrelease)\def\@hspace#1{\hskip #1\relax}
- 450 (latexrelease)\EndIncludeInRelease
- 451 (\*2ekernel)

(*End definition for* \@hspace*. This function is documented on page* **??***.*)

\@hspacer Extra \hskip 0pt added 1985/17/12 to guard against a following \unskip \relax added 13 Oct 88 for usual TEX lossage replaced both changes by \hskip\z@skip 27 Nov 91

```
452 \def\@hspacer#1{\vrule \@width\z@\nobreak
453 \@hspace{#1}\hskip \z@skip}
```
(*End definition for* \@hspacer*. This function is documented on page* **??***.*)

#### \fill

<sup>454</sup> \newskip\fill  $455$  \fill = 0pt plus 1fill

(*End definition for* \fill*. This function is documented on page* **??***.*)

#### \stretch

```
456 \def\stretch#1{\z@ \@plus #1fill\relax}
```
(*End definition for* \stretch*. This function is documented on page* **??***.*)

```
457 \langle /2ekernel)
```
- 458 (\*2ekernel | latexrelease)
- 459 (latexrelease)\IncludeInRelease{2018/12/01}%
- $_{460}$  (latexrelease)  ${\thinspace \{ {\tt thin space} \}}$   ${\tt LR-mode}$  %

#### \enspace

```
461 \DeclareRobustCommand\enspace{\leavevmode@ifvmode\kern.5em }
```
(*End definition for* \enspace*. This function is documented on page* **??***.*)

```
\leavevmode@ifvmode Leave vmode but only if we are really in vmode, otherwise the expansion is empty (which
                      is not the case with the default definition).
```
462 \protected\def\leavevmode@ifvmode{\ifvmode\expandafter\indent\fi}

```
(End definition for \leavevmode@ifvmode. This function is documented on page ??.)
```

```
463 \langle/2ekernel | latexrelease)
```
- 464 (latexrelease)\EndIncludeInRelease
- $465$  (latexrelease)\IncludeInRelease{0000/00/00}%<br> $466$  (latexrelease)  $\{ \{ \text{thinspace} \} \}$ 
	- <sup>466</sup> hlatexreleasei {\thinspace}{Start LR-mode}%
- 467 (latexrelease)\def\thinspace{\kern .16667em }
- 468 (latexrelease)\def\negthinspace{\kern-.16667em }
- 469 (latexrelease)\def\enspace{\kern.5em }
- 470 (latexrelease)\let\leavevmode@ifvmode\@undefined
- 471 (latexrelease)\EndIncludeInRelease
- 472 (\*2ekernel)

## \enskip

```
\quad
```
\restorecr

```
\qquad
        474 \def\quad{\hskip1em\relax}
```

```
475 \def\qquad{\hskip2em\relax}
```
<sup>473</sup> \def\enskip{\hskip.5em\relax}

(*End definition for* \enskip *,* \quad *, and* \qquad*. These functions are documented on page* **??***.*) For Unicode engines, make the Unicode soft hyphen an active character defined as  $\setminus$ -. <sup>476</sup> \ifx\Umathcode\@undefined\else

```
477 \catcode "AD=13
478 \def^^ad{\-}
479 \fi
```
\obeycr The following definitions will probably get deleted or moved to compatibility mode soon.

```
480 {\catcode'\^^M=13 \gdef\obeycr{\catcode'\^^M13 \def^^M{\\\relax}%
481 \@gobblecr}%
482 {\catcode'\^^M=13 \gdef\@gobblecr{\@ifnextchar
483 \@gobble\ignorespaces}}
484 \gdef\restorecr{\catcode'\^^M5 }}
```
(*End definition for* \obeycr *and* \restorecr*. These functions are documented on page* **??***.*)

```
485 \langle/2ekernel)
```
# **File m ltlogos.dtx**

## **1 Logos**

Various logos are defined here.

\TeX The TEX logo, adjusted so that a full stop after the logo counts as ending a sentence.  $_1$   $\langle$ \*2ekernel $\rangle$ 

```
2 \DeclareRobustCommand\TeX{T\kern-.1667em\lower.5ex\hbox{E}\kern-.125emX\@}
```

```
(End definition for \TeX. This function is documented on page ??.)
```
#### \LaTeX The LATEX logo.

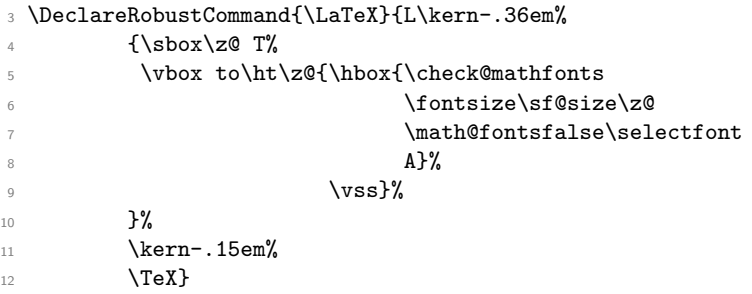

(*End definition for* \LaTeX*. This function is documented on page* **??***.*)

\LaTeXe The LATEX 2*ε* logo as proposed by A-W designers.

```
13 \DeclareRobustCommand{\LaTeXe}{\mbox{\m@th
14 \if b\expandafter\@car\f@series\@nil\boldmath\fi
15 \LaTeX\kern.15em2$_{\textstyle\varepsilon}$}}
16 \langle/2ekernel)
```
(*End definition for* \LaTeXe*. This function is documented on page* **??***.*)

# **File n ltfiles.dtx**

## **1 File Handling**

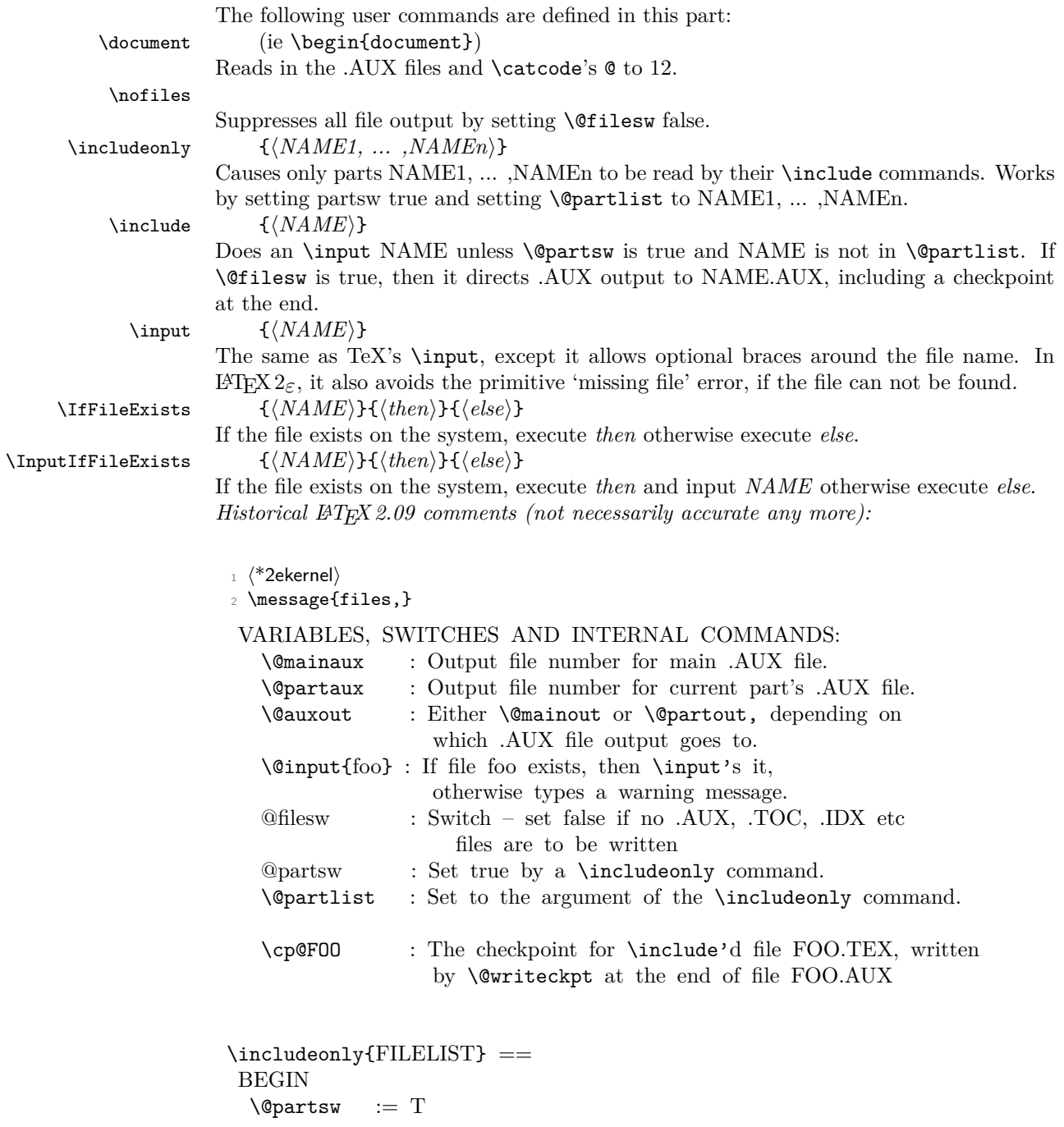

File n: 1tfiles.dtx Date: 2020/10/04 Version v1.2j 192

```
\@partlist := FILELIST
END
\include{FILE} ==
BEGIN
 \clearpage
 if \text{Ofiles } w = Tthen \immediate\write\@mainaux{\string\@input{FILE.AUX}}
 fi
 if \text{@partsW} = Tthen \text{Cetempswa} := F\reserved@b == FILE
         for \text{Vec} := \text{Quartlist}do if eval(\dagger) = eval(\dagger)then \text{Vetempswa} := T fi
             od
 fi
 if \text{Vetempswa} = Tthen \text{Quxout} := \text{Quartaux}if \text{OfilesW} = Tthen \immediate\openout\@partaux{FILE.AUX}
                  \immediate\write\@partaux{\relax}
          fi
          \@input{FILE.TEX}
          \clearpage
          \@writeckpt{FILE}
          if @filesw then \closeout \@partaux fi
          \text{Quxout} := \text{Comainaux}else \cp@FILE
 fi
END
\text{Qwriteckpt}\left\{\text{FILE}\right\} ==BEGIN
  if \text{Ofilesw} = T\immediate\write on file \@partaux:
                 \@setckpt{FILE}{ %% }
       for \text{Vec} := \cl{@ckt}do \immediate\write on file \@partaux:
                  \global\string\setcounter
                      {eval(\reserved@a)}{eval(\c@eval(\reserved@a))}
          od %% {
       \immediate\write on file \@partaux: }
  fi
END
\@setckpt{FILE}{LIST} ==
BEGIN
  G \ \ Q FILE := LIST
```
File n: 1tfiles.dtx Date: 2020/10/04 Version v1.2j 193

## END

## INITIALIZATION  $\text{Vetempswa} := T$

### *End of historical LATEX 2.09 comments.*

\@inputcheck Allocate read stream for testing and output stream. \@unused <sup>3</sup> \newread\@inputcheck <sup>4</sup> \newwrite\@unused (*End definition for* \@inputcheck *and* \@unused*. These functions are documented on page* **??***.*)

## \@mainaux

 $\qquad \qquad$  5 \newwrite\@mainaux <sup>6</sup> \newwrite\@partaux

(*End definition for* \@mainaux *and* \@partaux*. These functions are documented on page* **??***.*)

## \if@filesw

\if@partsw 7 \newif\if@filesw \@fileswtrue <sup>8</sup> \newif\if@partsw \@partswfalse

(*End definition for* \if@filesw *and* \if@partsw*. These functions are documented on page* **??***.*)

\@clubpenalty This stores the current normal (non-infinite) value of \clubpenalty; it should therefore be reset whenever the normal value is changed (as in the bibliography in the standard styles).

- <sup>9</sup> \newcount\@clubpenalty
- <sup>10</sup> \@clubpenalty \clubpenalty

(*End definition for* \@clubpenalty*. This function is documented on page* **??***.*)

#### \document

- 11  $\langle$ /2ekernel)
- 12 (latexrelease)\IncludeInRelease{2020/10/01}%
- 13 (latexrelease) {\document}{Added hook to load l3backend code}%
- 14  $\langle$ \*2ekernel | latexrelease $\rangle$
- <sup>15</sup> \def\document{%

We do cancel the grouping as part of the **\begin** handling (this is now done inside  $\begin{bmatrix} \begin{array}{c}\n \delta\n \end{array}$  so that the env/ $\langle \delta\n \end{array}$  hook is not hidden inside  $\begin{array}{c}\n \delta\n \end{array}$ ... \endgroup.

- 16 % \endgroup
- <sup>17</sup> \UseOneTimeHook{begindocument/before}%
- <sup>18</sup> \@kernel@after@begindocument@before

Added hook to load l3backend code:

```
19 \@expl@sys@load@backend@@
20 \ifx\@unusedoptionlist\@empty\else
21 \@latex@warning@no@line{Unused global option(s):^^J%
22 \@spaces[\@unusedoptionlist]}%
23 \fi
24 \@colht\textheight
25 \@colroom\textheight \vsize\textheight
26 \columnwidth\textwidth
27 \@clubpenalty\clubpenalty
28 \if@twocolumn
29 \advance\columnwidth -\columnsep
30 \divide\columnwidth\tw@ \hsize\columnwidth \@firstcolumntrue
31 \fi
32 \hsize\columnwidth \linewidth\hsize
33 \begingroup\@floatplacement\@dblfloatplacement
34 \makeatletter\let\@writefile\@gobbletwo
35 \global \let \@multiplelabels \relax
36 \@input{\jobname.aux}%
37 \endgroup
38 \if@filesw
39 \immediate\openout\@mainaux\jobname.aux
40 \immediate\write\@mainaux{\relax}%
41 \fi
```
Dateline 1991/03/26: FMi added \process@table to support NFSS; This will also work with old lfonts if no other style defines \process@table. The following line forces the initialization of the math fonts.

```
42 \process@table
43 \let\glb@currsize\@empty % Force math initialization.
44 \normalsize
```

```
45 \everypar{}%
```
So that punctuation in headings is not disturbed by verbatim or other local changes to the space factor codes, save the document default here. This will be locally reset by the output routine. For special cases a class may want to define \normalsfcodes directly, in case that definition will be used. (This is an old bug, problem existed in  $ETRX2.0x$ and plain T<sub>F</sub>X.)

```
46 \ifx\normalsfcodes\@empty
47 \ifnum\sfcode'\.=\@m
48 \let\normalsfcodes\frenchspacing
49 \else
50 \let\normalsfcodes\nonfrenchspacing
51 \fi
52 \overline{\ } \overline{\ }
```
For similar reasons also save the default language, this will be reset locally in the output routine. In particular it allows hyphenation in the page head even if the page break happens in verbatim. If this has already been set by a package, set to the value of \language at this spoint.

```
53 \ifx\document@default@language\m@ne
54 \chardef\document@default@language\language
55 \fi
```
File n:  $ltfiles. dtx Date: 2020/10/04 Version v1.2j$  195

Way back in 1991 (08/26) FMi  $\&$  RmS set the **\@noskipsec** switch to true in the preamble and to false here. This was done to trap lists and related text in the preamble but it does not catch everything; hence Change 1.1g was introduced.

- <sup>56</sup> \@noskipsecfalse
- <sup>57</sup> \let \@refundefined \relax

Just before disabling the preamble commands we execute the begin document hook which contains any code contributed by \AtBeginDocument. Also disable the gathering of the file list, if no \listfiles has been issued. \AtBeginDocument is redefined at this point so that and such commands that get into the hook do not chase their tail. . .

- \@kernel@before@begindocument
- <sup>59</sup> \UseOneTimeHook{begindocument}%
- <sup>60</sup> \@kernel@after@begindocument

Most of the following assignments will be done globally in case the user adds something like \begin{multicols} to the document hook, i.e. starts are group in \begin{document}.

Since a value of exactly 0pt for \topskip causes \twocolumn[] to misbehave, we add this check, hoping that it will not cause any problems elsewhere.

- <sup>61</sup> \ifdim\topskip<1sp\global\topskip 1sp\relax\fi
- <sup>62</sup> \global\@maxdepth\maxdepth
- <sup>63</sup> \global\let\@begindocumenthook\@undefined
- <sup>64</sup> \ifx\@listfiles\@undefined
- <sup>65</sup> \global\let\@filelist\relax
- <sup>66</sup> \global\let\@addtofilelist\@gobble  $67 \overline{\ }$  \fi

At the very end we disable all preamble commands. This has to happen after the begin document hooks was executed so that this hook can still use such commands.

```
68 \gdef\do##1{\global\let ##1\@notprerr}%
```
<sup>69</sup> \@preamblecmds

The next line saves tokens and also allows \@nodocument to be used directly to trap preamble errors.

<sup>70</sup> \global\let \@nodocument \relax

The next line is a pure safety measure in case a do list is ever expanded at the wrong place. In addition it will save a few tokens to get rid of the above definition.

- <sup>71</sup> \global\let\do\noexpand
- <sup>72</sup> \UseOneTimeHook{begindocument/end}%

Use of the hook might mean that we are already in horizontal mode, so ignore the space after \begin{document}.

<sup>73</sup> \ignorespaces}

The begindocument hook already existed in the kernel since 1994 under the name \atbegindocumenthook the additional ones are originally from the etoolbox package under the names \@endpreamblehook \afterpreamble.

- <sup>74</sup> \NewHook{begindocument}
- <sup>75</sup> \NewHook{begindocument/before}
- <sup>76</sup> \NewHook{begindocument/end}

File n: **1tfiles.dtx** Date: 2020/10/04 Version v1.2j 196

\@kernel@after@begindocument@before \@kernel@before@begindocument \@kernel@after@begindocument

Above we used two kernel only hooks to be run after the public begindocument/before and after begindocument hooks.

In \@kernel@after@begindocument@before we already place one action: drop the fast execution code for the env/document/begin hook. That hook marks the end of the preamble and should therefore only be run once. In a normal document that is anyway the case (so the code would just sit there taking up space afterwards, which these days is rather harmless), however, in more complicated scenarios where several full documents are combined to a single document it might get applied several times with harmful effects. We therefore explicitly drop it at this point. the coing is somewhat obscure due to the name of the macro which requires constructing.

```
77 \edef \@kernel@after@begindocument@before {%
78 \let\expandafter\noexpand\csname
79 __hook env/document/begin\endcsname
80 \noexpand\@empty}
81 \let \@kernel@before@begindocument \@empty
82 \let \@kernel@after@begindocument \@empty
83 \langle/2ekernel | latexrelease)
84 (latexrelease)\EndIncludeInRelease
85 (latexrelease)\IncludeInRelease{2017/04/15}%
86 (latexrelease) {\document}{Save language for hyphenation}%
87 (latexrelease)
88 (latexrelease)\def\document{\endgroup
89 (latexrelease) \ifx\@unusedoptionlist\@empty\else
90 (latexrelease) \@latex@warning@no@line{Unused global option(s):^^J%
91 hlatexreleasei \@spaces[\@unusedoptionlist]}%
92 (latexrelease) \fi
93 (latexrelease) \@colht\textheight
94 (latexrelease) \@colroom\textheight \vsize\textheight
95 (latexrelease) \columnwidth\textwidth
96 (latexrelease) \@clubpenalty\clubpenalty
97 (latexrelease) \if@twocolumn
98 (latexrelease) \advance\columnwidth -\columnsep
99 hlatexreleasei \divide\columnwidth\tw@ \hsize\columnwidth \@firstcolumntrue
100 (latexrelease) \fi
101 (latexrelease) \hsize\columnwidth \linewidth\hsize
102 (latexrelease) \begingroup\@floatplacement\@dblfloatplacement
103 (latexrelease) \makeatletter\let\@writefile\@gobbletwo
104 (latexrelease) \global \let \@multiplelabels \relax
105 (latexrelease) \@input{\jobname.aux}%
106 (latexrelease) \endgroup
107 (latexrelease) \if@filesw
108 (latexrelease) \immediate\openout\@mainaux\jobname.aux
109 (latexrelease) \immediate\write\@mainaux{\relax}%
110 (latexrelease) \fi
111 (latexrelease) \process@table
112 (latexrelease) \let\glb@currsize\@empty % Force math initialization.
113 (latexrelease) \normalsize
114 (latexrelease) \everypar{}%
115 (latexrelease) \ifx\normalsfcodes\@empty
116 (latexrelease) \ifnum\sfcode'\.=\@m
117 (latexrelease) \let\normalsfcodes\frenchspacing
```
File n:  $ltfiles. dtx Date: 2020/10/04 Version v1.2j$  197

```
118 (latexrelease) \else
119 (latexrelease) \let\normalsfcodes\nonfrenchspacing
120 (latexrelease) \fi
121 \left\langle \text{latexrelease} \right\rangle \quad \text{if} i<br>122 \left\langle \text{latexrelease} \right\rangle \quad \text{if}122 (latexrelease) \ifx\document@default@language\m@ne<br>123 (latexrelease) \chardef\document@default@language
                     \chardef\document@default@language\language
124 (latexrelease) \fi
125 (latexrelease) \@noskipsecfalse
126 (latexrelease) \let \@refundefined \relax
127 (latexrelease) \let\AtBeginDocument\@firstofone
128 (latexrelease) \@begindocumenthook
129 (latexrelease) \ifdim\topskip<1sp\global\topskip 1sp\relax\fi
130 (latexrelease) \global\@maxdepth\maxdepth
131 (latexrelease) \global\let\@begindocumenthook\@undefined
132 (latexrelease) \ifx\@listfiles\@undefined<br>133 (latexrelease) \global\let\@filelist\re
                     \global\let\@filelist\relax
134 (latexrelease) \global\let\@addtofilelist\@gobble
135 (latexrelease) \fi
136 (latexrelease) \gdef\do##1{\global\let ##1\@notprerr}%
137 (latexrelease) \@preamblecmds
138 (latexrelease) \global\let \@nodocument \relax
139 (latexrelease) \global\let\do\noexpand
140 (latexrelease) \ignorespaces}
141 (latexrelease)\EndIncludeInRelease
142 (latexrelease)
143 (latexrelease)\IncludeInRelease{0000/00/00}%
144 (latexrelease) {\document}{Save language for hyphenation}
145 (latexrelease)\def\document{\endgroup
146 (latexrelease) \ifx\@unusedoptionlist\@empty\else
147 (latexrelease) \@latex@warning@no@line{Unused global option(s):^^J%
148 hlatexreleasei \@spaces[\@unusedoptionlist]}%
149 (latexrelease) \fi
150 (latexrelease) \@colht\textheight
151 (latexrelease) \@colroom\textheight \vsize\textheight
152 (latexrelease) \columnwidth\textwidth
153 (latexrelease) \@clubpenalty\clubpenalty
154 (latexrelease) \if@twocolumn
155 (latexrelease) \advance\columnwidth -\columnsep
156 (latexrelease) \divide\columnwidth\tw@ \hsize\columnwidth
157 (latexrelease) \@firstcolumntrue
158 (latexrelease) \fi
159 (latexrelease) \hsize\columnwidth \linewidth\hsize
160 (latexrelease) \begingroup\@floatplacement\@dblfloatplacement
161 (latexrelease) \makeatletter\let\@writefile\@gobbletwo
162 (latexrelease) \global \let \@multiplelabels \relax
163 (latexrelease) \@input{\jobname.aux}%
164 (latexrelease) \endgroup
165 (latexrelease) \if@filesw
166 (latexrelease) \immediate\openout\@mainaux\jobname.aux
167 (latexrelease) \immediate\write\@mainaux{\relax}%
168 (latexrelease) \fi
169 (latexrelease) \process@table
170 (latexrelease) \let\glb@currsize\@empty
171 (latexrelease) \normalsize
```
File n: 1tfiles.dtx Date: 2020/10/04 Version v1.2j 198

```
172 (latexrelease) \everypar{}%
173 (latexrelease) \ifx\normalsfcodes\@empty
174 (latexrelease) \ifnum\sfcode'\.=\@m
175 (latexrelease) \let\normalsfcodes\frenchspacing
176 \text{ (latexrelease)} \text{ (latexrelease)}\let\normalsfcodes\nonfrenchspacing
178 (latexrelease) \fi
179 (latexrelease) \fi
180 (latexrelease) \@noskipsecfalse
181 (latexrelease) \let \@refundefined \relax
182 (latexrelease) \let\AtBeginDocument\@firstofone
183 (latexrelease) \@begindocumenthook
184 (latexrelease) \ifdim\topskip<1sp\global\topskip 1sp\relax\fi
185 (latexrelease) \global\@maxdepth\maxdepth
186 (latexrelease) \global\let\@begindocumenthook\@undefined
187 (latexrelease) \ifx\@listfiles\@undefined
188 (latexrelease) \global\let\@filelist\relax
189 (latexrelease) \global\let\@addtofilelist\@gobble
190 (latexrelease) \fi
191 (latexrelease) \gdef\do##1{\global\let ##1\@notprerr}%
192 (latexrelease) \@preamblecmds
193 (latexrelease) \global\let \@nodocument \relax
194 (latexrelease) \global\let\do\noexpand
195 (latexrelease) \ignorespaces}
196 (latexrelease)\EndIncludeInRelease
197 (*2ekernel)
```

```
198 \@onlypreamble\document
```
(*End definition for* \document *and others. These functions are documented on page* **??***.*)

\normalsfcodes The setting of \@empty is just a flag. This command may be defined in a class or package file. If it is still \@empty at \begin{document} it will be defined to be \frenchspacing or \nonfrenchspacing, depending on which of those appears to be in effect at that point.

<sup>199</sup> \let\normalsfcodes\@empty

(*End definition for* \normalsfcodes*. This function is documented on page* **??***.*)

\nofiles Set \@fileswfalse which suppresses the places where LATEX makes \immediate writes. The \makeindex and \makeglossary are disabled. \protected@write is redefined not to write to the file specified, but rather to write a blank line to the log file. This ensures that a *(whatsit)* node is still created, and so spacing is not affected by the **\nofiles** command; to ensure this more generally, the \if@nobreak test is needed.

```
200 \def\nofiles{%
201 \@fileswfalse
202 \typeout{No auxiliary output files.^^J}%
203 \long\def\protected@write##1##2##3%
204 {\write\m@ne{}\if@nobreak\ifvmode\nobreak\fi\fi}%
205 \let\makeindex\relax
206 \let\makeglossarv\relax}
207 \@onlypreamble\nofiles
```
(*End definition for* \nofiles*. This function is documented on page* **??***.*)

File n: 1tfiles.dtx Date: 2020/10/04 Version v1.2j 199

\protected@write This takes three arguments: an output stream, some initialization code, and some text to write. It then writes this, with appropriate handling of \protect and \thepage.

```
208 \long\def \protected@write#1#2#3{%
209 \begingroup
210 \let\thepage\relax
211 #2%212 \let\protect\@unexpandable@protect
213 \edef\reserved@a{\write#1{#3}}%
214 \reserved@a
215 \endgroup
216 \if@nobreak\ifvmode\nobreak\fi\fi
217 }
```
(*End definition for* \protected@write*. This function is documented on page* **??***.*)

<sup>218</sup> \let\@auxout=\@mainaux

\include \includeonly In the definition of \include, \def\reserved@b changed to \edef\reserved@b to be consistent with the \edef in \includeonly. (Suggested by Rainer Schöpf & Frank Mittelbach. Change made 20 Jul 88.)

> Changed definition of \include to allow space at end of file name — otherwise, typing \include{foo } would cause L<sup>A</sup>T<sub>EX</sub> to overwrite foo.tex. Change made 24 May 89, suggested by Rainer Schöpf and Frank Mittelbach

> Made \include check for being used inside an \include'd file, as this will not work and cause surprising results.

```
219 \langle/2ekernel)
```

```
220 (*2ekernel | latexrelease)
221 (latexrelease)\IncludeInRelease{2020/10/01}%
222 (latexrelease) {\line{\{\}}{Spaces\}223 \def\include#1{\relax
224 \ifnum\@auxout=\@partaux
225 \@latex@error{\string\include\space cannot be nested}\@eha
```

```
226 \else
```
Here the normalisation will add .tex for all files, (it uses the the same normalisation as the hooks), so we need to remove that manually. \@strip@tex@ext does that.

```
227 \set@curr@file{#1}%
```
<sup>228</sup> \edef\@curr@file{\@strip@tex@ext\@curr@file}%

For historical reasons **\@include** expects an argument delimited by a space. This is kept (though uncessary now) to avoid errors in other packages that use \@include directly.

```
229 \expandafter\@include\expandafter{\@curr@file} % deliberate space
230 \fi}
```
Here in \includeonly we also need to strip .tex after normalisation:

```
231 \def\includeonly#1{%
```

```
232 \@partswtrue
```
Because the argument to \includeonly is a comma-separated list of filenames where there may be comma's precedeing some of the filenames or trailing them. Therefore we need to take the list apart, remove the unwanted spaces while leaving the spaces *in* the filenames intact.

```
233 \let\@partlist\@empty
```
<sup>234</sup> \@for\reserved@a:=#1 \do

File n:  $ltfiles. dtx Date: 2020/10/04 Version v1.2j$  200

```
235 {%
236 \expandafter\set@curr@file\expandafter{\reserved@a}%
237 \ifx\@partlist\@empty
238 \edef\@partlist{\@strip@tex@ext\@curr@file}%
239 \else
240 \edef\@partlist{\@partlist,\@strip@tex@ext\@curr@file}%
241 \fi
242 }%
243 }
244 \@onlypreamble\includeonly
```
(*End definition for* \include *and* \includeonly*. These functions are documented on page* **??***.*)

\@strip@tex@ext \@strip@tex@ext@aux These macros take a (\detokenized file name and remove any .tex extension). Extra care is taken to not remove the string .tex from the middle of a file name: it is only removed if it's the very last thing in the file name.

```
245 \def\reserved@a#1{%
246 \def\@strip@tex@ext##1{%
247 \expandafter\@strip@tex@ext@aux
248 ##1\@nil\@nil
249 #1\@nil\relax\@nnil}
250 \def\@strip@tex@ext@aux##1#1\@nil##2\@nnil{%
251 \ifx\relax##2\@empty
252 \expandafter\@cdr\expandafter\@empty\@cdr{}##1%
253 \else##1\fi}}%
254 \expandafter\reserved@a
255 \expandafter{\detokenize{.tex}}
256 \langle/2ekernel | latexrelease)
(End definition for \@strip@tex@ext and \@strip@tex@ext@aux. These functions are documented on
page ??.)
257 (latexrelease)\EndIncludeInRelease
258 (latexrelease)\IncludeInRelease{2019/10/01}%
259 \{intudeonly}{Spaces in file names}\260 (latexrelease)
261 (latexrelease)\def\includeonly#1{%
262 (latexrelease) \@partswtrue
263 (latexrelease) \set@curr@file{\zap@space#1 \@empty}%
264 (latexrelease) \let\@partlist\@curr@file
265 (latexrelease) }
266 (latexrelease)
267 (latexrelease)\def\include#1{\relax
268 (latexrelease) \ifnum\@auxout=\@partaux
269 (latexrelease) \@latex@error{\string\include\space cannot be nested}\@eha
270 (latexrelease) \else
271 (latexrelease) \set@curr@file{#1 }%
272 (latexrelease) \expandafter\@include\@curr@file
273 (latexrelease) \fi}
274 (latexrelease)
275 (latexrelease)\let\@strip@tex@ext\@undefined
276 (latexrelease)\let\@strip@tex@ext@aux\@undefined
277 (latexrelease)
```

```
278 (latexrelease)\EndIncludeInRelease
```
File n: ltfiles.dtx Date: 2020/10/04 Version v1.2j 201

```
279 (latexrelease)\IncludeInRelease{0000/00/00}%
280 (latexrelease) {\in} {\includeonly}{Spaces in file names}%
281 (latexrelease)\def\includeonly#1{%
282 (latexrelease) \@partswtrue
283 (latexrelease) \edef\@partlist{\zap@space#1 \@empty}}
284 (latexrelease)
285 (latexrelease)\def\include#1{\relax
286 (latexrelease) \ifnum\@auxout=\@partaux
287 (latexrelease) \@latex@error{\string\include\space cannot be nested}\@eha
288 (latexrelease) \else \@include#1 \fi}
289 (latexrelease)
290 (latexrelease)\EndIncludeInRelease
291 \langle*2ekernel\rangle292 \langle/2ekernel)
293 (*2ekernel | latexrelease)
294 (latexrelease)\IncludeInRelease{2020/10/01}%
295 (latexrelease) {\{ \emptyset\} \} {\{ \emptyset\} \}296 \def\@include#1 {%
297 \clearpage
298 \if@filesw
299 \immediate\write\@mainaux{\string\@input{#1.aux}}%
300 \fi
301 \@tempswatrue
302 \if@partsw
303 \@tempswafalse
304 \edef\reserved@b{#1}%
305 \@for\reserved@a:=\@partlist\do
306 {\ifx\reserved@a\reserved@b\@tempswatrue\fi}%
307 \fi
308 \if@tempswa
309 \let\@auxout\@partaux
310 \if@filesw
311 \immediate\openout\@partaux "#1.aux"
312 \immediate\write\@partaux{\relax}%
313 \qquad \text{If }i
Now before going to the hooks we need to set \CurrentFile:
314 %-----------------------------------------
```

```
315 \@filehook@set@CurrentFile
```
\@include

Execute the before hooks just after we switched the .aux file ...

```
316 \UseHook{include/before}%
317 \UseHook{include/before/#1}%
318 %-------------------------
319 \@input@{#1.tex}%
320 %-----------------------------------------
... then end hooks ...
321 \UseHook{include/end/#1}%
322 \UseHook{include/end}%
323 %-----------------------------------------
324 \clearpage
325 %-----------------------------------------
```
File n: ltfiles.dtx Date: 2020/10/04 Version v1.2j 202

... and after the \clearpage the after hooks followed by another \clearpage just in case new material got added (after all we need to be in well defined state after the \include).

```
326 \UseHook{include/after/#1}%
327 \UseHook{include/after}%
328 \clearpage
329 %-
330 \@writeckpt{#1}%
331 \if@filesw
332 \immediate\closeout\@partaux
\frac{333}{10} \fi
334 \text{ Na}
```
If the file is not included, reset \deadcycles, so that a long list of non-included files does not generate an 'Output loop' error.

```
335 \deadcycles\z@
336 \@nameuse{cp@#1}%
337 \fi
338 \let\@auxout\@mainaux}
339 (latexrelease) \EndIncludeInRelease
340 \langle/2ekernel | latexrelease)
341 (latexrelease)\IncludeInRelease{0000/00/00}%
342 (latexrelease) {\Omega {\@include}{Spaces in file names}%
343 (latexrelease)\def\@include#1 {%
344 (latexrelease) \clearpage
345 (latexrelease) \if@filesw
346 (latexrelease) \immediate\write\@mainaux{\string\@input{#1.aux}}%
347 (latexrelease) \fi
348 (latexrelease) \@tempswatrue
349 (latexrelease) \if@partsw
350 (latexrelease) \@tempswafalse
351 (latexrelease) \edef\reserved@b{#1}%
352 (latexrelease) \@for\reserved@a:=\@partlist\do
353 (latexrelease) {\ifx\reserved@a\reserved@b\@tempswatrue\fi}%
354 (latexrelease) \fi<br>355 (latexrelease) \if@tempswa
355 (latexrelease)
356 (latexrelease) \let\@auxout\@partaux
357 (latexrelease) \if@filesw
358 (latexrelease) \immediate\openout\@partaux #1.aux
359 (latexrelease) \immediate\write\@partaux{\relax}%
360 (latexrelease) \fi
361 (latexrelease) \@input@{#1.tex}%
362 (latexrelease) \clearpage
363 (latexrelease) \@writeckpt{#1}%
364 (latexrelease) \if@filesw
365 (latexrelease) \immediate\closeout\@partaux
366 (latexrelease) \fi
367 (latexrelease) \else
368 (latexrelease) \deadcycles\z@
369 (latexrelease) \@nameuse{cp@#1}%
370 (latexrelease) \fi
371 (latexrelease) \let\@auxout\@mainaux}
372 (latexrelease)
373 (latexrelease)\EndIncludeInRelease
```
File n: ltfiles.dtx Date: 2020/10/04 Version v1.2j 203
374 (\*2ekernel)

(*End definition for* \@include*. This function is documented on page* **??***.*)

#### \@writeckpt

```
375 \def\@writeckpt#1{%
376 \if@filesw
377 \immediate\write\@partaux{\string\@setckpt{#1}\@charlb}%
378 {\let\@elt\@wckptelt \cl@@ckpt}%
379 \immediate\write\@partaux{\@charrb}%
380 \text{ Y}
```
(*End definition for* \@writeckpt*. This function is documented on page* **??***.*)

#### \@wckptelt

<sup>381</sup> \def\@wckptelt#1{% <sup>382</sup> \immediate\write\@partaux{% <sup>383</sup> \string\setcounter{#1}{\the\@nameuse{c@#1}}}}

(*End definition for* \@wckptelt*. This function is documented on page* **??***.*)

\@setckpt RmS 93/08/31: introduced \@setckpt

<sup>384</sup> \def\@setckpt#1{\global\@namedef{cp@#1}}

(*End definition for* \@setckpt*. This function is documented on page* **??***.*)

\@charlb The following defines \@charlb and \@charrb to be { and }, respectively with \catcode \@charrb 11.

```
385 {\catcode'[=1 \catcode']=2
386 \catcode'{=11 \catcode'}=11
387 \gdef\@charlb[{]
388 \gdef\@charrb[}]
```

```
389 ]% }brace matching
```
(*End definition for* \@charlb *and* \@charrb*. These functions are documented on page* **??***.*)

### **1.1 Safe Input Macros**

\@curr@file \set@curr@file File name handling is done by generating a csname from the provided file name (which means that UTF-8 octets gets turned into strings as this is what happens if they appear in a csname due to the code in  $\text{utf8.def}$ ). By setting \escapchar to  $-1$  we ensure that we don't get a backslash in front. As a result we end up with all characters as catcode 12 (plus spaces). We then sometimes add quotes around the construct (removing any existing inner quotes. Sometimes we only remove the quotes if they have been supplied by the user. There is clearly some room for improvement.

> A side effect of the new code is that we will see quotes around file name displays where there haven't been any before.

> For compatibilty with existing code using {abc}.tex or {one.two}.png an initial brace group is discarded before expansion and \string is applied The content of the brace group is discarded. This means that a leading space will be lost unless protected (by  $\{ \}$  or " " or  $\simeq$  but filenames with a space are hopefully rare.

> The definition below is from 2019 and only used during kernel bootstrapping, later on in ltfilehook.dtx it will get overwritten.

```
390 \def\set@curr@file#1{%
391 \begingroup
392 \escapechar\m@ne
393 \xdef\@curr@file{%
394 \expandafter\expandafter\expandafter\unquote@name
395 \expandafter\expandafter\expandafter{%
396 \expandafter\string
397 \csname\@firstofone#1\@empty\endcsname}}%
398 \endgroup
399 }
```
(*End definition for* \@curr@file *and* \set@curr@file*. These functions are documented on page* **??***.*)

```
\quote@name
  \quote@@name
 \unquote@name
                 Quoting spaces
                 a b c \rightarrow "a b c"
                 "a b c" -> "a b c"
                 a" "b" "c -> "a b c"
                            -> ""
                 400 \langle/2ekernel)
                 401 (*2ekernel | latexrelease)
                 402 (latexrelease) \IncludeInRelease{2019/10/01}%
                 403 (latexrelease) {\qquad \qquad }\{ {\qquad \qquad }{\qquad \qquad }{\qquad \qquad }404 \def\quote@name#1{"\quote@@name#1\@gobble""}
                 405 \def\quote@@name#1"{#1\quote@@name}
                 and removing quotes . . .
                 406 \def\unquote@name#1{\quote@@name#1\@gobble"}
                 (End definition for \quote@name , \quote@@name , and \unquote@name. These functions are documented
                 on page ??.)
 \IfFileExists
                 407 \DeclareRobustCommand\IfFileExists[1]{%
                 408 \set@curr@file{#1}%
                 409 \expandafter\IfFileExists@\expandafter{\@curr@file}}
                 (End definition for \IfFileExists. This function is documented on page ??.)
\IfFileExists@ Argument #1 is \@curr@file so catcode 12 string with no quotes.
                 410 \long\def \IfFileExists@#1#2#3{%
                 411 \openin\@inputcheck"#1" %
                 412 \ifeof\@inputcheck
                 413 \ifx\input@path\@undefined
                 414 \def\reserved@a{#3}%
                 415 \else
                 416 \def\reserved@a{\@iffileonpath{#1}{#2}{#3}}%
                 417 \fi
                 418 \else
                 419 \closein\@inputcheck
                 420 \edef\@filef@und{"#1" }%
```
<sup>421</sup> \def\reserved@a{#2}%

 $422$  \fi

<sup>423</sup> \reserved@a}

(*End definition for* \IfFileExists@*. This function is documented on page* **??***.*)

\@iffileonpath If the file is not found by \openin, and \input@path is defined, look in all the directories specified in \input@path.

```
424 \long\def\@iffileonpath#1{%
425 \let\reserved@a\@secondoftwo
426 \expandafter\@tfor\expandafter\reserved@b\expandafter
427 :\expandafter=\input@path\do{%
428 \openin\@inputcheck\expandafter\quote@name\expandafter{\reserved@b#1} %
429 \ifeof\@inputcheck\else
430 \edef\@filef@und{\expandafter\quote@name\expandafter{\reserved@b#1} }%
431 \let\reserved@a\@firstoftwo%
432 \closein\@inputcheck
433 \@break@tfor
434 \fi}%
435 \reserved@a}
```
(*End definition for* \@iffileonpath*. This function is documented on page* **??***.*)

```
436 \langle/2ekernel | latexrelease)
437 (latexrelease)\EndIncludeInRelease
438 (latexrelease)\IncludeInRelease{0000/00/00}%
439 (latexrelease) {\qquad \qquad {\qquad \qquad {\qquad \440 (latexrelease)
441 (latexrelease)\let\quote@name\@undefined
442 (latexrelease)\let\quote@@name\@undefined
443 (latexrelease)\let\unquote@name\@undefined
444 (latexrelease)
445 (latexrelease)\let\IfFileExists@\@undefined
446 (latexrelease)
447 (latexrelease)\long\def \IfFileExists#1#2#3{%
448 (latexrelease) \openin\@inputcheck#1 %
449 (latexrelease) \ifeof\@inputcheck
450 \langle hatexrelease\rangle \ifx\input@path\@undefined
451 (latexrelease) \def\reserved@a{#3}%
452 (latexrelease) \else
453 \latexrelease\ \def\reserved@a{\@iffileonpath{#1}{#2}{#3}}%<br>454 \latexrelease\ \fi
454 (latexrelease)
455 (latexrelease) \else
456 (latexrelease) \closein\@inputcheck
457 (latexrelease) \edef\@filef@und{#1 }%
458 (latexrelease) \def\reserved@a{#2}%
459 (latexrelease) \fi
460 (latexrelease) \reserved@a}
461 (latexrelease)
462 (latexrelease)\long\def\@iffileonpath#1{%
463 (latexrelease) \let\reserved@a\@secondoftwo
464 (latexrelease) \expandafter\@tfor\expandafter\reserved@b\expandafter
465 (latexrelease) :\expandafter=\input@path\do{%
466 (latexrelease) \openin\@inputcheck\reserved@b#1 %
467 (latexrelease) \ifeof\@inputcheck\else
468 (latexrelease) \edef\@filef@und{\reserved@b#1 }%
469 (latexrelease) \let\reserved@a\@firstoftwo%
470 (latexrelease) \closein\@inputcheck
471 (latexrelease) \@break@tfor
```

```
472 (latexrelease) \fi}%
473 (latexrelease) \reserved@a}
474 (latexrelease)
475 (latexrelease)\EndIncludeInRelease
476 \langle*2ekernel\rangle
```
\InputIfFileExists Now define \InputIfFileExists to input #1 if it seems to exist. Immediately prior to the input, #2 is executed. If the file #1 does not exist, execute '#3'.

> This here is a temporary definition for the kernel. The real one comes somewhat later in the file ltfilehook.dtx.

```
477 \DeclareRobustCommand \InputIfFileExists[2]{%
                478 \IfFileExists{#1}%
                479 \frac{479}{ }480 \expandafter\@swaptwoargs\expandafter
                 481 {\@filef@und}{#2\@addtofilelist{#1}\@@input}}}
                (End definition for \InputIfFileExists. This function is documented on page ??.)
\@swaptwoargs Swap two arguments and return them unbraced (like \@firstoftwo etc).
                482 \langle/2ekernel)
                483 (*2ekernel | latexrelease)
                484 (latexrelease) \IncludeInRelease{2019/10/01}%
```
- $485$  (latexrelease) {\@swaptwoargs}{Don't lose the file name}%
- <sup>486</sup> \long\def\@swaptwoargs#1#2{#2#1}
- 487 (/2ekernel | latexrelease)
- 488 (latexrelease)\EndIncludeInRelease
- 489 (latexrelease)\IncludeInRelease{0000/00/00}%
- 490 (latexrelease) {\@swaptwoargs}{Don't lose the file name}%
- 491 (latexrelease)\let\@swaptwoargs\@undefined
- 492 (latexrelease)\EndIncludeInRelease
- 493 (\*2ekernel)

(*End definition for* \@swaptwoargs*. This function is documented on page* **??***.*)

\input Input a file: if the argument is given in braces use safe input macros, otherwise use TEX's primitive  $\infty$  command (which is called  $\@{opinput}$  in  $\mathbb{F}X$ ).

```
494 \def\input{\@ifnextchar\bgroup\@iinput\@@input}
```
(*End definition for* \input*. This function is documented on page* **??***.*)

```
\@iinput Define \@iinput (i.e., \input) in terms of \InputIfIfileExists.
```
Changes to \@iinput: adapt to the changes to \@missingfileerror.

495  $\langle$ /2ekernel)

```
496 (*2ekernel | latexrelease)
```
497 (latexrelease) \IncludeInRelease{2020/10/01}%

```
498 (latexrelease) {\{\text{Ciinput}\}\text{Change in file error handling}\}
```

```
499 \def\@iinput#1{%
```
- <sup>500</sup> \InputIfFileExists{#1}{}%
- <sup>501</sup> {\filename@parse\@curr@file
- <sup>502</sup> \edef\reserved@a{\noexpand\@missingfileerror
- <sup>503</sup> {\filename@area\filename@base}%
- <sup>504</sup> {\ifx\filename@ext\relax tex\else\filename@ext\fi}}%

This line now just sets  $\Omega$  issingfile  $\varphi$  art):

```
505 \reserved@a
```
Now here we have to use it. The file here is guaranteed to exist, because *\@missingfileerror* ensures so, but we have to use \InputIfFileExists because it executes the file hooks.

```
506 \edef\reserved@a{\noexpand\@iinput{%
507 \@missingfile@area\@missingfile@base.\@missingfile@ext}}%
508 \reserved@a}}
509 (/2ekernel | latexrelease)
510 (latexrelease)\EndIncludeInRelease
511 (latexrelease)\IncludeInRelease{2019/10/01}%
512 (latexrelease) {\Qiinput}{Quote file names}\%513 (latexrelease)
514 (latexrelease)\def\@iinput#1{%
515 (latexrelease) \InputIfFileExists{#1}{}%
516 (latexrelease) {\filename@parse\@curr@file
517 (latexrelease) \edef\reserved@a{\noexpand\@missingfileerror
518 (latexrelease) {\filename@area\filename@base}%
519 (latexrelease) {\ifx\filename@ext\relax tex\else\filename@ext\fi}}%
520 (latexrelease) \reserved@a}}
521 (latexrelease)\EndIncludeInRelease
522 (latexrelease)\IncludeInRelease{0000/00/00}%
523 (latexrelease) {\text{Quote file names}}524 (latexrelease)\def\@iinput#1{%
525 (latexrelease) \InputIfFileExists{#1}{}%
526 (latexrelease) {\filename@parse{#1}%
_{527} (latexrelease) \edef\reserved@a{\noexpand\@missingfileerror
528 (latexrelease) {\filename@area\filename@base}%
529 (latexrelease) {\ifx\filename@ext\relax tex\else\filename@ext\fi}}%
530 (latexrelease) \reserved@a}}
531 (latexrelease)\EndIncludeInRelease
532 (*2ekernel)\
```
(*End definition for* \@iinput*. This function is documented on page* **??***.*)

\@input Define \@input in terms of \IfIfileExists. So this is a 'safe input' command, but the files input are not listed by \listfiles.

We don't want .aux, .toc files etc be listed by *\listfiles*. However, something like .bbl probably should be listed and thus should be implemented not by  $\@i$ nput. <sup>533</sup> \def\@input#1{%

```
534 \IfFileExists{#1}{\@@input\@filef@und}{\typeout{No file #1.}}}
```
(*End definition for* \@input*. This function is documented on page* **??***.*)

\@input@ Version of \@input that does add the file to \@filelist. <sup>535</sup> \def\@input@#1{\InputIfFileExists{#1}{}{\typeout{No file #1.}}}

(*End definition for* \@input@*. This function is documented on page* **??***.*)

\@missingfileerror This 'error' command avoids TEX's primitive missing file loop.

Missing file error. Prompt for a new filename, offering a default extension.

Changes to \@missingfileerror: rather than trying to input the file by force, now  $\{\Diamond \text{A} \in \Diamond \text{A} \text{ and } \Diamond \text{A} \}$  and the caller macro is responsible for doing the right thing with it.

```
536 (/2ekernel)
   537 h*2ekernel | latexreleasei
538 (latexrelease)\IncludeInRelease{2020/10/01}%
539 (latexrelease) {\@missingfileerror}{Do not load missing file immediately}%
540 \gdef\@missingfileerror#1#2{%
541 \typeout{^^J! LaTeX Error: File '#1.#2' not found.^^J^^J%
542 Type X to quit or <RETURN> to proceed, ^^J%
543 or enter new name. (Default extension: #2)^^J}%
544 \message{Enter file name: }%
545 {\endlinechar\m@ne
546 \global\read\m@ne to\@gtempa}%
547 \ifx\@gtempa\@empty
If the user answers with \langle return \rangle, fallback to the .tex file (previously it did nothing).
548 \let\@missingfile@area\@empty
549 \let\@missingfile@base\@empty
550 \def\@missingfile@ext{tex}%
551 \else
Use \beta to \frac{t}{\lambda} to end the T<sub>EX</sub> run, same as expl3 does (it was
\batchmode\@@end before).
552 \def\reserved@b{\batchmode\read-1 to \reserved@a}%
553 \def\reserved@a{x}\ifx\reserved@a\@gtempa\reserved@b\fi
```

```
554 \def\reserved@a{X}\ifx\reserved@a\@gtempa\reserved@b\fi
555 \filename@parse\@gtempa
556 \edef\filename@ext{%
557 \ifx\filename@ext\relax#2\else\filename@ext\fi}%
558 \edef\reserved@a{%
Only check \IfFileExists (it was \InputIfFileExists).
559 \noexpand\IfFileExists
560 {\filename@area\filename@base.\filename@ext}%
```

```
If the file exists, define \@missingfile@part.
```

```
561 {\def\noexpand\@missingfile@area{\filename@area}%
562 \def\noexpand\@missingfile@base{\filename@base}%
563 \def\noexpand\@missingfile@ext {\filename@ext}}%
564 {\noexpand\@missingfileerror
565 {\filename@area\filename@base}{\filename@ext}}}%
566 \reserved@a
567 \fi
568 }
569 (/2ekernel | latexrelease)
570 (latexrelease)\EndIncludeInRelease
571 (latexrelease)\IncludeInRelease{0000/00/00}%
572 (latexrelease) {\Omega} {\@missingfileerror}{Do not load missing file immediately}%
573 (latexrelease)
574 (latexrelease)\gdef\@missingfileerror#1#2{%
575 (latexrelease) \typeout{^^J! LaTeX Error: File '#1.#2' not found.^^J^^J%
576 \text{ (latexrelease)} Type X to quit or <RETURN> to proceed, \text{``J\%}577 (latexrelease) or enter new name. (Default extension: #2)^^J}%
578 (latexrelease) \message{Enter file name: }%
579 (latexrelease) {\endlinechar\m@ne
580 (latexrelease) \global\read\m@ne to\@gtempa}%
581 (latexrelease) \ifx\@gtempa\@empty
```

```
582 (latexrelease) \else
583 \latexrelease> \def\reserved@a{x}\ifx\reserved@a\@gtempa\batchmode\@@end\fi
584 (latexrelease) \def\reserved@a{X}\ifx\reserved@a\@gtempa\batchmode\@@end\fi
585 (latexrelease) \filename@parse\@gtempa
586 (latexrelease) \edef\filename@ext{%<br>587 (latexrelease) \ifx\filename@ext\
                       \ifx\filename@ext\relax#2\else\filename@ext\fi}%
588 (latexrelease) \edef\reserved@a{%
589 (latexrelease) \noexpand\InputIfFileExists
590 (latexrelease) {\filename@area\filename@base.\filename@ext}%
591 (latexrelease) {}%
592 (latexrelease) {\noexpand\@missingfileerror
593 (latexrelease) {\filename@area\filename@base}{\filename@ext}}}%
594 (latexrelease) \reserved@a
595 (latexrelease) \fi}
596 (latexrelease)
597 (latexrelease)\EndIncludeInRelease
598 (*2ekernel)
```
(*End definition for* \@missingfileerror*. This function is documented on page* **??***.*)

\@obsoletefile For compatibility with LATEX 2.09 document styles, we distribute files called article.sty,<br>book.sty, report.sty, slides.sty and letter.sty. These use the command book.sty, report.sty, slides.sty and letter.sty. \@obsoletefile, which produces a warning message.

```
599 \def\@obsoletefile#1#2{%
```

```
600 \@latex@warning@no@line{inputting '#1' instead of obsolete '#2'}}
```

```
601 \@onlypreamble\@obsoletefile
```
## **1.2 Listing files**

\@filelist file name. A list of files input so far. The initial value of \@gobble eats the comma before the first

<sup>602</sup> \let\@filelist\@gobble

\@addtofilelist initex. An initial definition of \@gobble has already been set. Add to the list of files input so far. This 'real' definition is only used for 'cfg' files during

```
603 %\def\@addtofilelist#1{\xdef\@filelist{\@filelist,#1}}
```
A preamble command to cause \end{document} to list files input from the main file.

```
\listfiles
           604 \def\listfiles{%
           605 \let\listfiles\relax
           606 \def\@listfiles##1##2##3##4##5##6##7##8##9\@@{%
           607 \def\reserved@d{\\}%
           608 \@tfor\reserved@c:=##1##2##3##4##5##6##7##8\do{%
           609 \ifx\reserved@c\reserved@d
           610 \edef\filename@area{ \filename@area}%
           611 \fi}}%
           612 \def\@dofilelist{%
           613 \typeout{^^J *File List*}%
           614 \@for\@currname:=\@filelist\do{%
           615 \filename@parse\@currname
           616 \edef\reserved@a{%
           617 \filename@base.%
```
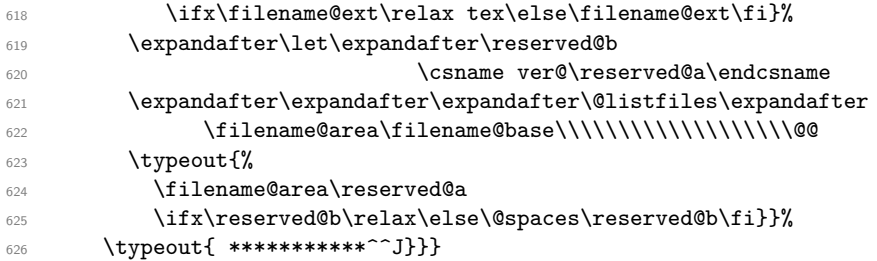

The \@filelist will be de-activated if \listfiles does not appear in the preamble. \begin{document} contains code equivalent to the following:

```
\AtBeginDocument{%
  \ifx\@listfiles\@undefined
   \let\@filelist\relax
   \let\@addtofilelist\@gobble
  \fi}
```
<sup>627</sup> \@onlypreamble\listfiles

```
\verb+\dofilelist + \_\ 628 \ \let\@defilelist\relax
```
629  $\langle$ /2ekernel)

(*End definition for* \@obsoletefile *and others. These functions are documented on page* **??***.*)

# **File o ltoutenc.dtx**

## **1 Font encodings**

This section of the kernel contains commands for declaring encoding-specific commands, such as accents. It also contains the code for some of the encoding files, including omlenc.def, omsenc.def, t1enc.def and ot1enc.def files, which define the OLM, OMS, T1 and OT1 encodings, and the fontenc package for selecting encodings.

The fontenc package has options for encodings, of which the last option is the default encoding. For example, to use the OT2, OT3 and T1 encodings, with T1 as the default, you say:

```
\usepackage[OT2,OT3,T1]{fontenc}
```
The standard kernel set-up loads font encoding files and selects an encoding as follows.

```
\input {omlenc.def}
\input {t1enc.def}
\input {ot1enc.def}
\input {omsenc.def}
\fontencoding{OT1}
```
Note that the files in the standard inputenc package depend on this behaviour of the kernel.

The syntax for declaring encoding-specific commands is:

```
\DeclareTextCommand{\langle command\rangle}{\langle encoding\rangle}
                                                                                \left[\langle number \rangle\right]\left[\langle default \rangle\right]\left\{\langle commands \rangle\right\}
```
This command is like \newcommand, except that it defines a command which is specific to one encoding. The resulting command is always robust, even if its definition is fragile. For example, the definition of  $\lceil \cdot \rceil$  in the OT1 encoding is:

\DeclareTextCommand{\l}{OT1}{{\@xxxii l}}

\DeclareTextCommand takes the same optional arguments as \newcommand.

```
\ProvideTextCommand{\langle command \rangle}{\langle encoding \rangle}
                                                                                           \lceil \langle \textit{number} \rangle \rceil \lceil \langle \textit{default} \rangle \rceil \{ \langle \textit{commands} \rangle \}
```
This acts like \DeclareTextCommand, but does nothing if the command is already defined.

\DeclareTextSymbol{h*command*i}{h*encoding*i}{h*slot*i}

This command defines a text symbol, with a particular slot in that encoding. The commands:

```
\DeclareTextSymbol{\ss}{OT1}{25}
\DeclareTextCommand{\ss}{OT1}{\char25 }
```
have the same effect, but the \DeclareTextSymbol is faster.

```
\DeclareTextAccent{\command\}{\\encoding\}{\\slot\}}
```
This command declares a text accent. The commands:

```
\DeclareTextAccent{\"}{OT1}{127}
\DeclareTextCommand{\"}{OT1}{\add@accent {127}}
```
have the same effect.

```
\DeclareTextComposite{\langle command \rangle}
```
 $\{\langle \text{encoding}\rangle\}\{\langle \text{argument}\rangle\}\{\langle \text{slot}\rangle\}$ 

This command declares a composite letter, for example in the T1 encoding  $\setminus$  {a} is slot 225, which is declared by:

\DeclareTextComposite{\'}{T1}{a}{225}

The *command* will normally have been declared with \DeclareTextAccent, or as a oneargument \DeclareTextCommand.

\DeclareTextComposite is the most common example of using the more general declaration \DeclareTextCompositeCommand, which can define a composite to be an arbitrary piece of text.

\DeclareTextCompositeCommand{ $\langle command \rangle$ }

 $\{\langle \text{encoding}\rangle\}$  $\{\langle \text{argument}\rangle\}$  $\{\langle \text{text}\rangle\}$ 

For example, in the OT1 encoding Å has a hand-crafted definition this is declared as follows

```
\DeclareTextCompositeCommand{\r}{OT1}{A}
{\leavevmode\setbox\z@\hbox{!}\dimen@\ht\z@\advance\dimen@-1ex%
 \rlap{\raise.67\dimen@\hbox{\char23}}A}
```
The *command* will normally have been declared with **\DeclareTextAccent**, or as a oneargument \DeclareTextCommand.

The commands defined using the above declarations can be used in two ways. Normally they are used by just calling the command in the appropriate encoding, for example \ss. However, sometimes you may wish to use a command in an encoding where it is not defined. If the command has no arguments, then you can use it in another encoding by calling \UseTextSymbol:

\UseTextSymbol{ $\langle encoding \rangle$ }{ $\langle command \rangle$ }

For example, **\UseTextSymbol{OT1}{\ss}** has the same effect as:

{\fontencoding{OT1}\selectfont\ss}

If the command has one argument then you can use it in another encoding by calling \UseTextAccent:

\UseTextAccent{h*encoding*i}{h*command*i}{h*text*i}

For example, if the current encoding is  $0T2$  then **\UseTextAccent**{ $0T1}{\{\' \}}$ } as the same effect as:

```
{\fontencoding{OT1}\selectfont\'{\fontencoding{OT2}\selectfont a}}
```
You can also declare a default definition for a text command, which will be used if the current encoding has no appropriate definition. Such use will also set the definition for this command in the current encoding to equal this default definition; this makes subsequent uses of the command much faster.

```
\DeclareTextCommandDefault{\command}}{\definition}}
```
For example, the default definition of the command \textonequarter (which produces the fraction  $\frac{1}{4}$  could be built using math mode:

\DeclareTextCommandDefault{\textonequarter}{\ensuremath {\frac14}}

There is a matching \Provide command which will not override an existing default definition:

```
\ProvideTextCommandDefault{\command}}{\definition}}
```
The most common use for these commands is to use symbols from other encodings, so there are some optimizations provided:

```
\DeclareTextSymbolDefault{hcommandi}hencodingi}
\DeclareTextAccentDefault{hcommandi}hencodingi}
```
are short for:

```
\DeclareTextCommandDefault{\command}}
                              {\UseTextSymbol{\langle encoding \rangle}{\langle command \rangle}}
\DeclareTextCommandDefault[1]{\command}}
                         {\UseTextAccent{hencodingi}{hcommandi}{#1}}
```
For example, to make  $0T1$  the default encoding for  $\s$  and  $\prime$  you say:

```
\DeclareTextSymbolDefault{\ss}{OT1}
\DeclareTextAccentDefault{\'}{OT1}
```
Note that you can use these commands on any zero- or one-argument commands declared with \DeclareText\* or \ProvideText\*, not just those defined using \DeclareTextSymbol or \DeclareTextAccent.

## **1.1 Removing encoding-specific commands**

In some cases encoding definitions are given to provide some limited support since nothing better is available, for example, the definition for \textdollar in OT1 is a hack since \$ and  $\pounds$  actually share the same slot in this encoding. Thus if such a glyph becomes available in a different encoding (e.g., TS1) one would like to get rid of the flacky one and make the default definition point to the new encoding. In such a case defining

```
\DeclareTextSymbol{\textdollar}{TS1}{36}
\DeclareTextSymbolDefault{\textdollar}{TS1}
```
is not enough since if typesetting in  $OT1$  L<sup>AT</sup>EX will still find the encoding specificdefinition for OT1 and therefore ignore the new default. Therefore to ensure that in this case the TS1 version is used we have to remove the OT1 declaration:

```
\UndeclareTextCommand{\textdollar}{OT1}
```
Since the \$ sign is a proper glyph in the T1 encoding there is no point removing its definition and forcing LAT<sub>EX</sub> to pick up the TS1 version if typesetting in this encoding. However, assume you want to use the variant dollar sign, i.e., \$ for your dollars. In that case you have to get rid of the T1 declaration as well, e.g., the following would do that for you:

```
\UndeclareTextCommand{\textdollar}{OT1}
\UndeclareTextCommand{\textdollar} {T1}
\DeclareTextCommandDefault{\textdollar}
                          {\UseTextSymbol{TS1}\textdollaroldstyle}
```
## **1.2 The order of declarations**

If an encoding-specific command is defined for more than one encoding, then it will execute fastest in the encoding in which it was defined last since its top-level definition will be set up to execute in that encoding without any overhead.

For this reason the file fonttext.ltx currently first loads the definitions for the T1 encoding and then those for the OT1 encoding so that typesetting in OT1 is optimized since that is (still) the default. However, when T1 is explicitly requested (via \usepackage[T1]{fontenc}) the top-level definitions are automatically changed to favour T1 since its declarations are reloaded in the process.

For the same reason default declarations should never come last since they are implemented as a special encoding themselves (with the name ?). Specifying them last would simply mean to make those encoding-specific commands equally inefficient in all encodings. Therefore the textcomp package, for example, first sets up all defaults to point to TS1 and then declares the commands in the TS1 encoding.

### **1.3 Docstrip modules**

This .dtx file is be used to generate several related files containing font encoding definitions. The mutually exclusive docstrip options are listed here.

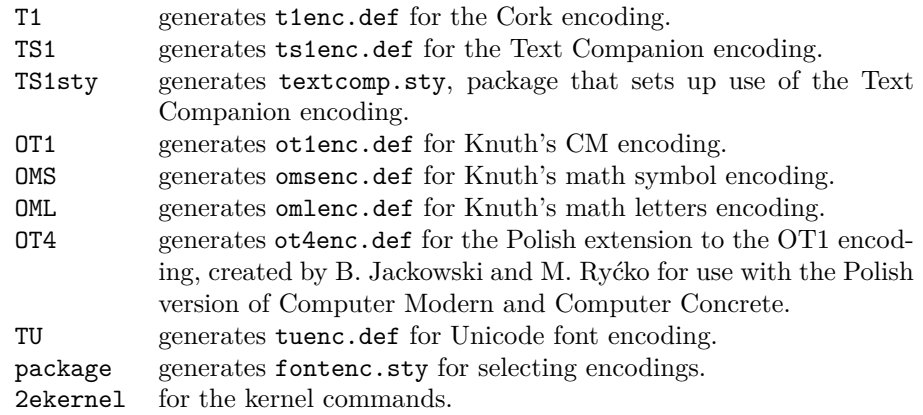

## **1.4 Definitions for the kernel**

## **1.4.1 Declaration commands**

This section contains definitions for commands such as accents which depend on the current encoding. These commands will usually be kept in .def files, for example ot1enc.def contains the definitions for the OT1 encoding.

- $1$   $(*2$ ekernel $)\$
- <sup>2</sup> \message{font encodings,}

Far too many macros in one block here!

\DeclareTextCommand If you say:

\DeclareTextCommand{\foo}{T1}...

then \foo is defined to be \T1-cmd \foo \T1\foo, where \T1\foo is *one* control sequence, not two! We then call \newcommand to define \T1\foo.

```
3 \def\DeclareTextCommand{%
    \@dec@text@cmd\newcommand}
5 \def\ProvideTextCommand{%
    \@dec@text@cmd\providecommand}
7 \def\@dec@text@cmd#1#2#3{%
8 \expandafter\def\expandafter#2%
9 \expandafter{%
10 \csname#3-cmd\expandafter\endcsname
11 \expandafter#2%
12 \csname#3\string#2\endcsname
13 }%
14 \let\@ifdefinable\@rc@ifdefinable
15 \expandafter#1\csname#3\string#2\endcsname}
```
This command was introduced to fix a major bug in \@dec@text@cmd without changing that command itself. This was thought to be necessary because it is defined in more than one package. (Perhaps the more serious bug is to put complex low-level commands like this in packages?)

The problem it solves is that whereas both \newcommand and \providecommand (used just above) both handle the resetting of \@ifdefinable (following its disabling in \@dec@text@cmd), the primitive \chardef neither needs the disabling, nor does the resetting.

```
16 \def\chardef@text@cmd{%
17 \let\@ifdefinable\@@ifdefinable
18 \lambdachardef
19 }
20 \def\DeclareTextSymbol#1#2#3{%
21 \@dec@text@cmd\chardef@text@cmd#1{#2}#3\relax
22 }
```
The declarations are only available before \begin{document}.

<sup>23</sup> \@onlypreamble\DeclareTextCommand

```
24 \@onlypreamble\DeclareTextSymbol
```
The sneaky bit in all this is what  $T1-cmd \ foo \ T1\$ foo does. There are five possibilities, depending on the current values of \protect, \cf@encoding and \ifmmode:

File o: 1toutenc.dtx Date: 2020/08/10 Version v2.0s 216

\ProvideTextCommand \DeclareTextSymbol \@dec@text@cmd \chardef@text@cmd \@changed@cmd \@changed@x \TextSymbolUnavailable \@inmathwarn

- If \protect is  $@type set@protect$  and  $cfeencoding$  is T1, then we execute \T1\foo. This should be the normal behaviour, and is optimized for speed.
- If \protect is \@typeset@protect, \cf@encoding is (say) OT1, and \OT1\foo is defined, then we execute **\OT1\foo**.
- If \protect is \@typeset@protect, \cf@encoding is (say) OT1, we're in text mode, and \OT1\foo is undefined, then we define \OT1\foo to be the default value of \foo, and execute \OT1\foo.
- If \protect is \@typeset@protect, \cf@encoding is (say) OT1, we're in math mode, and \OT1\foo is undefined, then we execute the default value of \foo. (This is necessary so that things like \$X\_\copyright\$ work properly.)
- If \protect is not \@typeset@protect then we execute \noexpand\foo. For example, if we are writing to a file, then this results in \foo being written. If we are in a \mark, then \foo will be put in the mark—since \foo is robust, it will then survive all the things which may happen to it whilst it's a  $\mark$ mark.

So after all that, we will either execute the appropriate definition of  $\text{'foo}$  for the current encoding, or we will execute \noexpand\foo.

The default value of  $\text{0}$  is  $\?$  foo if it is defined, and an error message otherwise.

When the encoding is changed from T1 to 0T1,  $\T1$ -cmd is defined to be  $\Q$ changed@cmd and \OT1-cmd is defined to be \@current@cmd. This means that the test for what the current encoding is can be performed quickly.

```
25 \def\@current@cmd#1{%
26 \ifx\protect\@typeset@protect
27 \@inmathwarn#1%
28 \else
29 \noexpand#1\expandafter\@gobble
30 \fi}
31 \def\@changed@cmd#1#2{%
32 \ifx\protect\@typeset@protect
33 \@inmathwarn#1%
34 \expandafter\ifx\csname\cf@encoding\string#1\endcsname\relax
35 \expandafter\ifx\csname ?\string#1\endcsname\relax
36 \expandafter\def\csname ?\string#1\endcsname{%
37 \TextSymbolUnavailable#1%
38 \frac{12}{38}39 \qquad \qquad \text{if } i40 \global\expandafter\let
41 \csname\cf@encoding \string#1\expandafter\endcsname
42 \csname ?\string#1\endcsname
43 \overline{15}44 \csname\cf@encoding\string#1%
45 \expandafter\endcsname
46 \else
47 \noexpand#1%
48 \{f_i\}49 \gdef\TextSymbolUnavailable#1{%
50 \@latex@error{%
51 Command \protect#1 unavailable in encoding \cf@encoding%
52 }\@eha}
```
The command **\@inmathwarn** produces a warning message if we are currently in math mode. Note that since this command is used inside text commands, it can't call \relax before the \ifmmode. This means that it is possible for the warning to fail to be issued at the beginning of a row of an halign whose template enters math mode. This is probably a bad feature, but there's not much that can be done about it, since adding a \relax would break ligatures and kerning between text symbols.

A more efficient solution would be to make \@inmathwarn and \@inmatherr equal to \@empty and \relax by default, and to have \everymath reset them to their usual definitions. This is left for future investigation (for example it may break some third party code).

```
53 \def\@inmathwarn#1{%
54 \times 1 ifmmode
55 \@latex@warning{Command \protect#1 invalid in math mode}%
     \{f_i\}
```
(*End definition for* \DeclareTextCommand *and others. These functions are documented on page* **??***.*)

\DeclareTextCommandDefault \ProvideTextCommandDefault

These define commands with encoding ?.

Note that \DeclareTextCommandDefault can only be used in the preamble, but that the \Provide version is allowed in inputenc .def files, so is allowed anywhere.

```
57 \def\DeclareTextCommandDefault#1{%
                     58 \DeclareTextCommand#1?}
                     59 \def\ProvideTextCommandDefault#1{%
                     60 \ProvideTextCommand#1?}
                     61 \@onlypreamble\DeclareTextCommandDefault
                     62 %\@onlypreamble\ProvideTextCommandDefault
                     They require \?-cmd to be initialized as \@changed@cmd.
                     63 \expandafter\let\csname?-cmd\endcsname\@changed@cmd
                     (End definition for \DeclareTextCommandDefault and \ProvideTextCommandDefault. These functions
                     are documented on page ??.)
\DeltaThis is just a disguise for defining a T<sub>EX</sub> \accent command.
                     64 \def\DeclareTextAccent#1#2#3{%
                           \DeclareTextCommand#1{#2}{\add@accent{#3}}}
                     66 \@onlypreamble\DeclareTextAccent
```
(*End definition for* \DeclareTextAccent*. This function is documented on page* **??***.*)

\add@accent To save space this code is shared between all text accents that are set using the \accent primitive. The argument is pre-set in a box so that any font loading that is needed is already done within the box. This is needed because font-loading involves grouping and that would prevent the accent mechanism from working so that the accent would not be positioned over the argument. Declarations that change the font should be allowed (only low-level ones are at present) inside the argument of an accent command, but not size changes, as they involve \setbox operations which also inhibit the mechanism of the \accent primitive.

> Note that the whole process is within a group. For a detailed discussion of this reimplementation and its deficiencies, see pr/3160.

<sup>67</sup> \def\add@accent#1#2{\hmode@bgroup

Turn off the group in \UseTextSymbol in case this is used inside the argument of \add@accent.

- <sup>68</sup> \let\hmode@start@before@group\@firstofone
- <sup>69</sup> \setbox\@tempboxa\hbox{#2%

When presetting the argument in a box we record its \spacefactor for later use after the accent got typeset. This way something like  $\iota$  A gets the spacefactor of A (i.e., 999) rather than the default value of 1000.

<sup>70</sup> \global\mathchardef\accent@spacefactor\spacefactor}%

The accent primitive doesn't allow things \begingroup to interfere between accent and base character. Therefore we need to avoid that (they are some hidden inside \maybe@load@fontshape). As we don't have to load the fontshape in this case (as that happened in the box above if necessary, we simply disable that part of the code temporaily. We also ignore \ignorespaces which has the same issue and may show up as part of \normalfont if that is used.

- <sup>71</sup> \let\maybe@load@fontshape\relax
- <sup>72</sup> \let\ignorespaces\relax
- 73 \accent#1 #2\egroup\spacefactor\accent@spacefactor}

Default definition for \accent@spacefactor prevents a horrible death of the above macro inside an unprotected \edef.

<sup>74</sup> \let\accent@spacefactor\relax

(*End definition for* \add@accent*. This function is documented on page* **??***.*)

#### \hmode@bgroup

#### <sup>75</sup> \def\hmode@bgroup{\leavevmode\bgroup}

(*End definition for* \hmode@bgroup*. This function is documented on page* **??***.*)

\DeclareTextCompositeCommand \DeclareTextComposite \@text@composite \@text@composite@x \@strip@args

Another amusing game to play with \expandafter, \csname, and \string. When you say \DeclareTextCompositeCommand{\foo}{T1}{a}{bar}, we look to see if the expansion of \T1\foo begins with \@text@composite, and if it doesn't, we redefine \T1\foo to be:

```
#1 -> \@text@composite \T1\foo #1\@empty \@text@composite {...}
```
where  $\dots$  is the previous definition of  $\T1\$ foo. Finally, we define  $\T1\$ foo-a to expand to bar.

```
76 \langle /2ekernel)
```

```
\pi (latexrelease)\IncludeInRelease{2017/04/15}{\DeclareTextCompositeCommand}
```

```
78 (latexrelease) and test for undeclared accent \{
```
- 79  $\langle$ \*2ekernel | latexrelease $\rangle$
- 80 \def\DeclareTextCompositeCommand#1#2#3#4{%
- 81 \expandafter\let\expandafter\reserved@a\csname#2\string#1\endcsname
- 82 \ifx\reserved@a\relax

```
83 \DeclareTextCommand#1{#2}{%
```

```
84 \@latex@error{\string#1 undeclared in encoding #2}\@eha}%
```
- 85 \@latex@info{Composite with undeclared \string#1 in encoding #2}%
- 86 \expandafter\let\expandafter\reserved@a\csname#2\string#1\endcsname

```
87 \fi
```
88 \expandafter\expandafter\expandafter\ifx

```
89 \expandafter\@car\reserved@a\relax\relax\@nil \@text@composite \else
90 \edef\reserved@b##1{%
```

```
91 \def\expandafter\noexpand
92 \csname#2\string#1\endcsname####1{%
93 \noexpand\@text@composite
94 \expandafter\noexpand\csname#2\string#1\endcsname
95 ####1\noexpand\@empty\noexpand\@text@composite
96 \{ \# \# \{ 1 \} \}97 \expandafter\reserved@b\expandafter{\reserved@a{##1}}%
98 \text{ Nfi}99 \expandafter\def\csname\expandafter\string\csname
100 #2\endcsname\string#1-\string#3\@empty\endcsname{#4}%
101 \quad \frac{1}{2}102 \langle/2ekernel | latexrelease)
103 (latexrelease)\EndIncludeInRelease
104 (latexrelease)\IncludeInRelease{0000/00/00}{\DeclareTextCompositeCommand}
\frac{105}{105} \langle latexrelease\rangle \langle test for undeclared accent}%
106 (latexrelease)\def\DeclareTextCompositeCommand#1#2#3#4{%
107 (latexrelease) \expandafter\let\expandafter\reserved@a
108 (latexrelease) \c{sample#2\string#1\end{csname}109 (latexrelease) \expandafter\expandafter\expandafter\ifx
110 (latexrelease) \expandafter\@car\reserved@a\relax\relax\@nil
111 (latexrelease) and the settle of the settle of the settle of the settle of the settle settle set \alpha112 (latexrelease) \edef\reserved@b##1{%
113 (latexrelease) \def\expandafter\noexpand
114 (latexrelease) \csname#2\string#1\endcsname####1{%
115 (latexrelease) \noexpand\@text@composite
116 (latexrelease) \expandafter\noexpand\csname#2\string#1\endcsname
117 (latexrelease) ####1\noexpand\@empty\noexpand\@text@composite
118 (latexrelease) {4#1}}}}
119 \latexrelease> \expandafter\reserved@b\expandafter{\reserved@a{##1}}%
120 (latexrelease) \fi
121 \latexrelease> \expandafter\def\csname\expandafter\string\csname
122 (latexrelease) #2\endcsname\string#1-\string#3\@empty\endcsname{#4}}
123 (latexrelease)\EndIncludeInRelease
124 \langle*2ekernel\rangle
```

```
125 \@onlypreamble\DeclareTextCompositeCommand
```
This all works because:

\@text@composite \T1\foo A\@empty \@text@composite {...}

expands to  $\T1\$ foo-A if  $\T1\$ foo-A has been defined, and  $\{\ldots\}$  otherwise.

Note that **\@text@composite** grabs the first token of the argument and puts just that in the csname. This is so that \'{\textit{e}} will work—it checks whether  $\T1\'$ - $\text{text}$  is defined (which presumably it isn't) and so expands to {\accent 1 \textit{e}}.

This trick won't always work, for example  $\{\{\text{itshape e}\}\$  will expand to (with spaces added for clarity):

```
\csname \string \T1\' - \string {\itshape e} \@empty \endcsname
```
which will die pretty horribly. Unfortunately there's not much can be done about this if we're going to use \csname lookups as a fast way of accessing composites.

This has an unfortunate 'misfeature' though, which is that in the T1 encoding, \'{aa} produces á. This is not the expected behaviour, and should perhaps be fixed if the fix doesn't affect performance too badly.

Finally, it's worth noting that the \@empty is used in \@text@composite so that accents will work even when the argument is empty. If you say  $\setminus {\{}\}$  then this looks up  $\T1\'-\@ppty$ , which ought to be  $\relaxpoonright$  and so all is well. If we didn't include the  $\text{Qempty}, \text{ then } \{ \}$  would expand to:

\csname \string \T1\' - \string \endcsname

so the \endcsname would be \string'ed and the whole of the rest of the document would be put inside the \csname. This would not be good.

<sup>126</sup> \def\@text@composite#1#2#3\@text@composite{%

127 \expandafter\@text@composite@x

128 \csname\string#1-\string#2\endcsname}

Originally the \@text@composite@x macro had two arguments and if #1 was not \relax it was executed, otherwise #2 was executed. All this happened within the \ifx code so that neither #1 nor #2 could have picked up any additional arguments form the input stream. This has now being changed using the typical  $\Diamond$ firstoftwo / \@secondoftwo coding. This way the final expansion will happen without any \else or \fi intervening in the case that we need to get a further token from the input stream.

```
129 \def\@text@composite@x#1{%
130 \ifx#1\relax
131 \expandafter\@secondoftwo
132 \qquad \text{leless}133 \expandafter\@firstoftwo
134 \fi
135 #1}
```
The command \DeclareTextComposite uses \DeclareTextCompositeCommand to declare a command which expands out to a single glyph.

```
136 \catcode\z@=11\relax
```

```
137 \def\DeclareTextComposite#1#2#3#4{%
138 \def\reserved@a{\DeclareTextCompositeCommand#1{#2}{#3}}%
139 \bgroup
140 \lvertccode\zetaz@#4%
141 \lowercase{%
142 \egroup
143 \reserved@a ^^@}}
144 \catcode\z@=15\relax
145 \@onlypreamble\DeclareTextComposite
```
(*End definition for* \DeclareTextCompositeCommand *and others. These functions are documented on page* **??***.*)

```
146 (/2ekernel)
147 (*2ekernel | latexrelease)
148 (latexrelease) \IncludeInRelease{2019/10/01}%
149 (latexrelease) {\{VseTextAccount}{}'Make commands robust\}{}''
```
\UseTextAccent \UseTextSymbol \@use@text@encoding These fragile commands access glyphs from different encodings. They use grotty lowlevel calls to the font selection scheme for speed, and in order to make sure that \UseTextSymbol doesn't do anything which you're not allowed to do between an \accent and its glyph.

For a detailed discussion of this reimplementation and its deficiencies, see pr/3160.

```
150 \DeclareRobustCommand*\UseTextAccent[3]{%
```

```
151 \hmode@start@before@group
```

```
152 \frac{1}{2}
```
Turn off the group in \UseTextSymbol in case this is used inside the arguments of \UseTextAccent.

```
153 \let\hmode@start@before@group\@firstofone
154 \let\@curr@enc\cf@encoding
155 \@use@text@encoding{#1}%
156 #2{\@use@text@encoding\@curr@enc#3}%
157 }}
158 \DeclareRobustCommand*\UseTextSymbol[2]{%
159 \hmode@start@before@group
160 \{ \%161 \def\@wrong@font@char{\MessageBreak
162 for \noexpand\symbol'\string#2'}%
163 \@use@text@encoding{#1}%
164 #2%
165 }%
166 }
167 (/2ekernel | latexrelease)
168 (latexrelease)\EndIncludeInRelease
169 (latexrelease)\IncludeInRelease{0000/00/00}%
170 (latexrelease) {\text{User}} for {\text{Maxe} commands robust}%
171 (latexrelease)
172 (latexrelease)\kernel@make@fragile\UseTextAccent
173 (latexrelease)\kernel@make@fragile\UseTextSymbol
174 (latexrelease)
175 (latexrelease)\EndIncludeInRelease
176 (*2ekernel)
```
Switch to a different text encoding without any grouping for use in \UseTextAccent or \UseTextSymbol (and for \oldstylenums).

```
177 \def\@use@text@encoding#1{%
```
- 178 \edef\f@encoding{#1}%
- 179 \xdef\font@name{%
- 180 \csname\curr@fontshape/\f@size\endcsname}%
- 181 \pickup@font
- 182 \font@name
- 183 \@@enc@update}

(*End definition for* \UseTextAccent *,* \UseTextSymbol *, and* \@use@text@encoding*. These functions are documented on page* **??***.*)

\hmode@start@before@group The \hmode@start@before@group starts hmode and should be immediately followed by an explicit  $\{\ldots\}$ . Its purpose is to ensure that hmode is started before this group is opened. Inside \add@accent and \UseTextAccent it is redefined to remove this group so that it doesn't conflict with the \accent primitive.

For a detailed discussion see pr/3160.

<sup>184</sup> \let\hmode@start@before@group\leavevmode

(*End definition for* \hmode@start@before@group*. This function is documented on page* **??***.*)

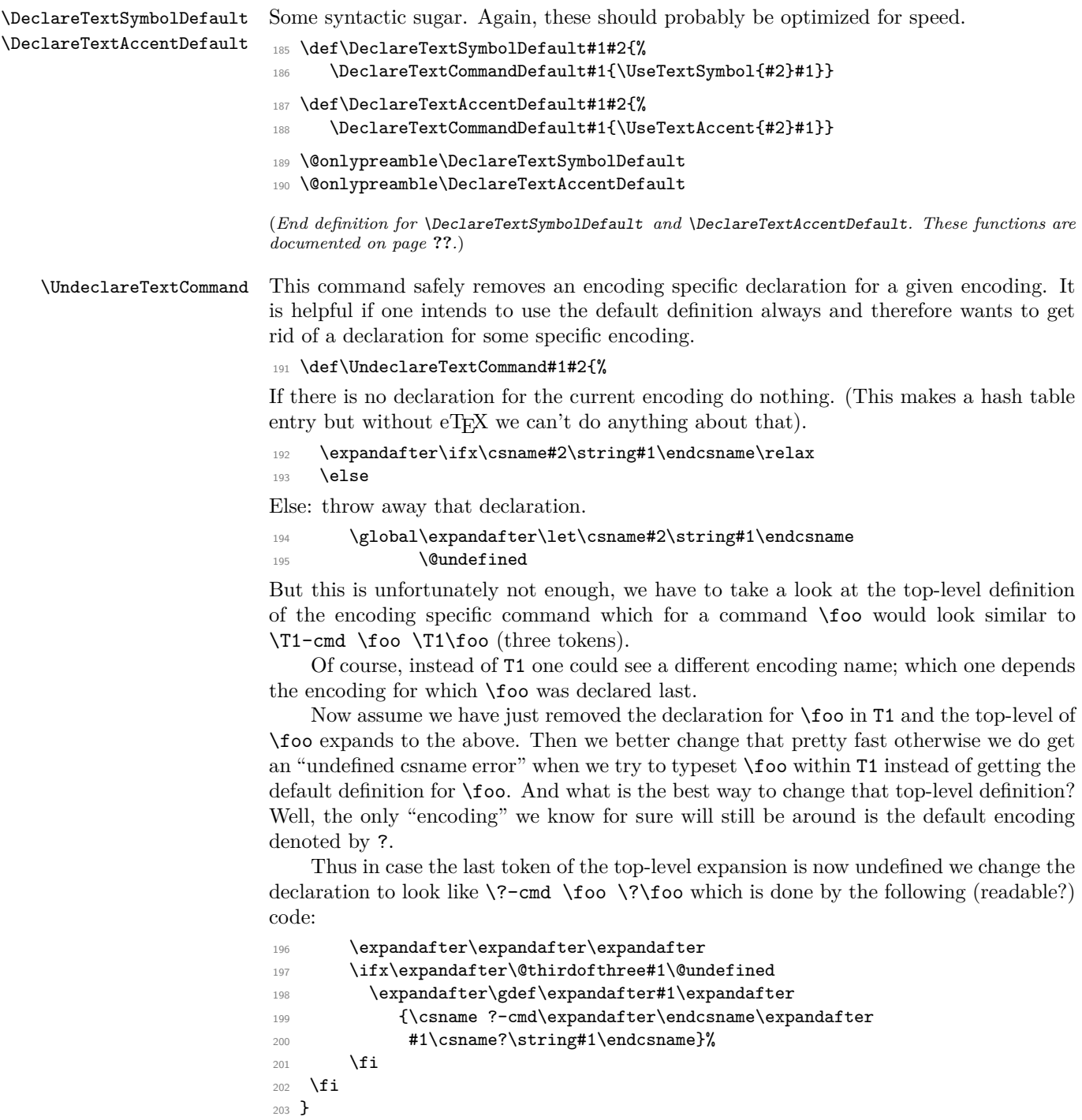

<sup>204</sup> \@onlypreamble\UndeclareTextCommand

(*End definition for* \UndeclareTextCommand*. This function is documented on page* **??***.*)

#### **1.4.2 Hyphenation**

\patterns \@@patterns \hyphenation \@@hyphenation We redefine **\patterns** and **\hyphenation** to allow the use of commands declared with \DeclareText\* to be used inside them. 205 %\let\@@patterns\patterns <sup>206</sup> %\let\@@hyphenation\hyphenation <sup>207</sup> %\def\patterns{% <sup>208</sup> % \bgroup 209 % \let\protect\@empty<br>210 % \let\@tvpeset@prote \let\@typeset@protect\@empty

```
211 % \let\@changed@x\@changed@x@mouth
212 % \afterassignment\egroup
213 % \@@patterns
214 %}
215 %\def\hyphenation{%
216 % \bgroup
217 % \let\protect\@empty
218 % \let\@typeset@protect\@empty
219 % \let\@changed@x\@changed@x@mouth
220 % \afterassignment\egroup
221 % \@@hyphenation
222 %}
```
(*End definition for* \patterns *and others. These functions are documented on page* **??***.*)

#### **1.4.3 Miscellania**

\a The \a command is used to access the accent commands even when they have been redefined (for example by the tabbing environment). Its internal name is  $\theta$ .

The \string within the \csname guards against something like ' being active at the point of use.

```
223 \def\@tabacckludge#1{\expandafter\@changed@cmd
224 \csname\string#1\endcsname\relax}
```

```
225 \let\a=\@tabacckludge
```
(*End definition for* \a*. This function is documented on page* **??***.*)

#### **1.4.4 Default encodings**

We define the default encodings for most commands to be either OT1, OML or OMS. These defaults are in the kernel and therefore fonts with these encodings must be available unless these defaults are redefined elsewhere. Recall that the standard kernel loads the encoding files for these encodings, and also that for the T1 encoding.

The naming conventions in the kernel are not what we would use if we were starting from scratch... Those defined by DEK (like  $\langle \text{ae} \rangle$  and  $\langle \text{ss} \rangle$  or by the T<sub>E</sub>X Users Group Technical Working Group on multi-lingual typesetting (like \th and \ng) have short names. Those which were added to the kernel in 1993 and early 1994 are named after their Adobe glyph names (like \guillemotleft and \quotedblbase). Unfortunately, this naming scheme won't work for all glyphs, since some names (like \space) are already used, and some (like \endash) are very likely to be defined by users. So we're now using the naming scheme of \text followed by the Adobe name, (like \textendash and \textsterling). Except that some glyphs don't have Adobe names, so we're using the names used by fontinst for those (like \textcompwordmark). Sigh.

Some accents from OT1:

```
226 \DeclareTextAccentDefault{\"}{OT1}
227 \DeclareTextAccentDefault{\'}{OT1}
228 \DeclareTextAccentDefault{\.}{OT1}
229 \DeclareTextAccentDefault{\=}{OT1}
230 \DeclareTextAccentDefault{\H}{OT1}
231 \DeclareTextAccentDefault{\^}{OT1}
232 \DeclareTextAccentDefault{\'}{OT1}
233 \DeclareTextAccentDefault{\b}{OT1}
234 \DeclareTextAccentDefault{\c}{OT1}
235 \DeclareTextAccentDefault{\d}{OT1}
236 \DeclareTextAccentDefault{\r}{OT1}
237 \DeclareTextAccentDefault{\u}{OT1}
238 \DeclareTextAccentDefault{\v}{OT1}
239 \DeclareTextAccentDefault{\~}{OT1}
Some symbols from OT1:
240 %\DeclareTextSymbolDefault{\AA}{OT1}
241 \DeclareTextSymbolDefault{\AE}{OT1}
242 \DeclareTextSymbolDefault{\L}{OT1}
243 \DeclareTextSymbolDefault{\OE}{OT1}
244 \DeclareTextSymbolDefault{\O}{OT1}
245 %\DeclareTextSymbolDefault{\aa}{OT1}
246 \DeclareTextSymbolDefault{\ae}{OT1}
247 \DeclareTextSymbolDefault{\i}{OT1}
248 \DeclareTextSymbolDefault{\j}{OT1}
249 \DeclareTextSymbolDefault{\ij}{OT1}
250 \DeclareTextSymbolDefault{\IJ}{OT1}
251 \DeclareTextSymbolDefault{\l}{OT1}
252 \DeclareTextSymbolDefault{\oe}{OT1}
253 \DeclareTextSymbolDefault{\o}{OT1}
254 \DeclareTextSymbolDefault{\ss}{OT1}
255 \DeclareTextSymbolDefault{\textdollar}{OT1}
256 \DeclareTextSymbolDefault{\textemdash}{OT1}
257 \DeclareTextSymbolDefault{\textendash}{OT1}
258 \DeclareTextSymbolDefault{\textexclamdown}{OT1}
259 %\DeclareTextSymbolDefault{\texthyphenchar}{OT1}
260 %\DeclareTextSymbolDefault{\texthyphen}{OT1}
261 \DeclareTextSymbolDefault{\textquestiondown}{OT1}
262 \DeclareTextSymbolDefault{\textquotedblleft}{OT1}
263 \DeclareTextSymbolDefault{\textquotedblright}{OT1}
264 \DeclareTextSymbolDefault{\textquoteleft}{OT1}
265 \DeclareTextSymbolDefault{\textquoteright}{OT1}
266 \DeclareTextSymbolDefault{\textsterling}{OT1}
Some symbols from OMS:
267 \DeclareTextSymbolDefault{\textasteriskcentered}{OMS}
268 \DeclareTextSymbolDefault{\textbackslash}{OMS}
```
- \DeclareTextSymbolDefault{\textbar}{OMS}
- \DeclareTextSymbolDefault{\textbardbl}{OMS}
- \DeclareTextSymbolDefault{\textbraceleft}{OMS}
- \DeclareTextSymbolDefault{\textbraceright}{OMS}
- \DeclareTextSymbolDefault{\textbullet}{OMS}

```
274 \DeclareTextSymbolDefault{\textdaggerdbl}{OMS}
```
- \DeclareTextSymbolDefault{\textdagger}{OMS}
- \DeclareTextSymbolDefault{\textparagraph}{OMS}
- \DeclareTextSymbolDefault{\textperiodcentered}{OMS}
- \DeclareTextSymbolDefault{\textsection}{OMS}
- \DeclareTextAccentDefault{\textcircled}{OMS}

Some symbols from OML:

- \DeclareTextSymbolDefault{\textless}{OML}
- \DeclareTextSymbolDefault{\textgreater}{OML}
- \DeclareTextAccentDefault{\t}{OML}

Some defaults we can fake.

The interface for defining \copyright changed, it used to use \expandafter to add braces at the appropriate points.

```
283 \DeclareTextCommandDefault{\textcopyright}{\textcircled{c}}
```

```
284 % \expandafter\def\expandafter
```

```
285 % \copyright\expandafter{\expandafter{\copyright}}
```

```
286 \DeclareTextCommandDefault{\textasciicircum}{\^{}}
```
- \DeclareTextCommandDefault{\textasciitilde}{\~{}}
- \DeclareTextCommandDefault{\textunderscore}{%
- 289 \leavevmode \kern.06em\vbox{\hrule\@width.3em}}

There is no good reason anymore to fake \textcompwordmark.

```
290 %\DeclareTextCommandDefault{\textcompwordmark}{\leavevmode\kern\z@}
```

```
291 \DeclareTextSymbolDefault{\textcompwordmark}{T1}
```

```
292 \DeclareTextCommandDefault{\textvisiblespace}{%
```

```
293 \mbox{\kern.06em\vrule \@height.3ex}%
```

```
294 \vbox{\hrule \@width.3em}%
```

```
295 \hbox{\vrule \@height.3ex}}
```
Using \fontdimen3 in the next definition is some sort of a kludge (since it is the interword stretch) but it makes the ellipsis come out right in mono-spaced fonts too (since there it is zero).

```
296 \DeclareTextCommandDefault{\textellipsis}{%
297 .\kern\fontdimen3\font
298 .\kern\fontdimen3\font
299 .\kern\fontdimen3\font}
300 %\DeclareTextCommandDefault{\textregistered}{\textcircled{\scshape r}}
301 \DeclareTextCommandDefault{\textregistered}{\textcircled{%
       \check@mathfonts\fontsize\sf@size\z@\math@fontsfalse\selectfont R}}
303 \DeclareTextCommandDefault{\texttrademark}{\textsuperscript{TM}}
304 \DeclareTextCommandDefault{\SS}{SS}
305 \DeclareTextCommandDefault{\textordfeminine}{\textsuperscript{a}}
306 \DeclareTextCommandDefault{\textordmasculine}{\textsuperscript{o}}
```
#### **1.4.5 Math material**

Some commands can be used in both text and math mode:

```
307 \DeclareRobustCommand{\$}{\ifmmode\mathdollar\else\textdollar\fi}
```
We use \protected not \DeclareRobustCommand so that \bigl\{ etc. works inside \protected@edef.

```
308 \protected\def\{{\ifmmode\lbrace\else\textbraceleft\fi}
```

```
309 \protected\def\}{\ifmmode\rbrace\else\textbraceright\fi}
```
<sup>310</sup> \DeclareRobustCommand{\P}{\ifmmode\mathparagraph\else\textparagraph\fi}

```
311 \DeclareRobustCommand{\S}{\ifmmode\mathsection\else\textsection\fi}
```
312 \DeclareRobustCommand{\dag}{\ifmmode{\dagger}\else\textdagger\fi}

```
313 \DeclareRobustCommand{\ddag}{\ifmmode{\ddagger}\else\textdaggerdbl\fi}
```
For historical reasons \copyright needs {} around the definition in maths.

314 \DeclareRobustCommand{\\_}{%

```
315 \ifmmode\nfss@text{\textunderscore}\else\textunderscore\fi}
```
316 \DeclareRobustCommand{\copyright}{%

```
317 \ifmmode{\nfss@text{\textcopyright}}\else\textcopyright\fi}
```
318 \DeclareRobustCommand{\pounds}{%

```
319 \ifmmode\mathsterling\else\textsterling\fi}
```
<sup>320</sup> \DeclareRobustCommand{\dots}{%

```
321 \ifmmode\mathellipsis\else\textellipsis\fi}
```

```
322 \let\ldots\dots
```
Default definition of the commabelow accent.

```
323 (/2ekernel)
```

```
324 (latexrelease)\IncludeInRelease{2015/10/01}{\textcommabelow}{comma accent}%
```

```
325 (*2ekernel | latexrelease)
```

```
326 \DeclareTextCommandDefault\textcommabelow[1]
```

```
327 {\hmode@bgroup\ooalign{\null#1\crcr\hidewidth\raise-.31ex
```

```
328 \hbox{\check@mathfonts\fontsize\ssf@size\z@
```

```
329 \math@fontsfalse\selectfont,}\hidewidth}\egroup}
```

```
330 (latexrelease) \EndIncludeInRelease
```

```
331 (/2ekernel | latexrelease)
```

```
332 (latexrelease)\IncludeInRelease{0000/00/00}{\textcommabelow}{comma accent}%
```
333 (latexrelease)\let\textcommabelow\@undefined

```
334 (latexrelease)\expandafter
```
335 (latexrelease) \let\csname\string\T1\string\c-G\endcsname\@undefined

- 336 (latexrelease)\expandafter
- 337 (latexrelease) \let\csname\string\T1\string\c-K\endcsname\@undefined

```
338 (latexrelease)\expandafter
```

```
339 (latexrelease) \let\csname\string\T1\string\c-k\endcsname\@undefined
```

```
340 (latexrelease)\expandafter
```

```
341 (latexrelease) \let\csname\string\T1\string\c-L\endcsname\@undefined
```

```
342 (latexrelease)\expandafter
```

```
343 \latexrelease> \let\csname\string\T1\string\c-l\endcsname\@undefined
```

```
344 (latexrelease)\expandafter
```

```
345 (latexrelease) \let\csname\string\T1\string\c-N\endcsname\@undefined
```

```
346 (latexrelease)\expandafter
```

```
347 \latexrelease> \let\csname\string\T1\string\c-n\endcsname\@undefined
```

```
348 (latexrelease)\expandafter
```
349 (latexrelease) \let\csname\string\T1\string\c-R\endcsname\@undefined

```
350 (latexrelease)\expandafter
```

```
351 (latexrelease) \let\csname\string\T1\string\c-r\endcsname\@undefined
```

```
352 (latexrelease)\EndIncludeInRelease
```
Default definition of the commaabove accent(E.G.).

```
353 (latexrelease)\IncludeInRelease{2016/02/01}{\textcommaabove}{comma above}%
```

```
354 (*2ekernel | latexrelease)
```

```
355 \DeclareTextCommandDefault\textcommaabove[1]{%
```
- <sup>356</sup> \hmode@bgroup
- 357 \coalign{%

```
358 \hidewidth
```

```
359 \raise.7ex\hbox{%
```

```
360 \check@mathfonts\fontsize\ssf@size\z@\math@fontsfalse\selectfont'%
```

```
361 }%
```

```
362 \hidewidth\crcr
```
<sup>363</sup> \null#1\crcr

```
364 }%
```

```
365 \egroup
```

```
366 }
```

```
367 (latexrelease) \EndIncludeInRelease
```

```
368 (/2ekernel | latexrelease)
```

```
369 (latexrelease)\IncludeInRelease{0000/00/00}{\textcommaabove}{comma above}%
```

```
370 (latexrelease)\let\textcommaabove\@undefined
```

```
371 (latexrelease)\expandafter
```

```
372 (latexrelease) \let\csname\string\OT1\string\c-g\endcsname\@undefined
```

```
373 (latexrelease)\expandafter
```

```
374 (latexrelease) \let\csname\string\T1\string\c-g\endcsname\@undefined
```

```
375 (latexrelease)\EndIncludeInRelease
```
## **1.5 Definitions for the OT1 encoding**

The definitions for the 'TEX text' (OT1) encoding.

Declare the encoding.

```
376 (*OT1)
```

```
377 \DeclareFontEncoding{0T1}{}{}
```
Declare the accents.

- <sup>378</sup> \DeclareTextAccent{\"}{OT1}{127}
- <sup>379</sup> \DeclareTextAccent{\'}{OT1}{19}
- <sup>380</sup> \DeclareTextAccent{\.}{OT1}{95}

```
381 \DeclareTextAccent{\=}{OT1}{22}
```

```
382 \DeclareTextAccent{\^}{OT1}{94}
```

```
383 \DeclareTextAccent{\'}{OT1}{18}
```

```
384 \DeclareTextAccent{\~}{OT1}{126}
```

```
385 \DeclareTextAccent{\H}{OT1}{125}
```

```
386 \DeclareTextAccent{\u}{OT1}{21}
```

```
387 \DeclareTextAccent{\v}{OT1}{20}
```

```
388 \DeclareTextAccent{\r}{OT1}{23}
```
Some accents have to be built by hand: Note that **\ooalign** and **\o@lign** must be inside a group. In these definitions we no longer use the helper function \sh@ft from plain.tex since that now has two incompatible definitions.

```
389 \DeclareTextCommand{\b}{OT1}[1]
```

```
390 {\hmode@bgroup\o@lign{\relax#1\crcr\hidewidth\ltx@sh@ft{-3ex}%
```

```
391 \vbox to.2ex{\hbox{\char22}\vss}\hidewidth}\egroup}
```

```
392 \DeclareTextCommand{\c}{OT1}[1]
```

```
393 {\leavevmode\setbox\z@\hbox{#1}\ifdim\ht\z@=1ex\accent24 #1%
```

```
394 \else{\ooalign{\unhbox\z@\crcr\hidewidth\char24\hidewidth}}\fi}
```

```
395 \DeclareTextCommand{\d}{OT1}[1]
```
- {\hmode@bgroup
- \o@lign{\relax#1\crcr\hidewidth\ltx@sh@ft{-1ex}.\hidewidth}\egroup}

Declare the text symbols.

- \DeclareTextSymbol{\AE}{OT1}{29}
- \DeclareTextSymbol{\OE}{OT1}{30}
- \DeclareTextSymbol{\O}{OT1}{31}
- \DeclareTextSymbol{\ae}{OT1}{26}
- \DeclareTextSymbol{\i}{OT1}{16}
- \DeclareTextSymbol{\j}{OT1}{17}
- \DeclareTextSymbol{\oe}{OT1}{27}
- \DeclareTextSymbol{\o}{OT1}{28}
- \DeclareTextSymbol{\ss}{OT1}{25}
- \DeclareTextSymbol{\textemdash}{OT1}{124}
- \DeclareTextSymbol{\textendash}{OT1}{123}

Using the ligatures helps with OT1 fonts that have \textexclamdown and \textquestiondown in unusual positions.

- %\DeclareTextSymbol{\textexclamdown}{OT1}{60}
- %\DeclareTextSymbol{\textquestiondown}{OT1}{62}
- \DeclareTextCommand{\textexclamdown}{OT1}{!'}
- \DeclareTextCommand{\textquestiondown}{OT1}{?'}
- %\DeclareTextSymbol{\texthyphenchar}{OT1}{'\-}
- %\DeclareTextSymbol{\texthyphen}{OT1}{'\-}
- \DeclareTextSymbol{\textquotedblleft}{OT1}{92}
- \DeclareTextSymbol{\textquotedblright}{OT1}{'\"}
- \DeclareTextSymbol{\textquoteleft}{OT1}{'\'}

```
418 \DeclareTextSymbol{\textquoteright}{OT1}{'\'}
```
Some symbols which are faked from others:

```
419 % \DeclareTextCommand{\aa}{OT1}
```
- % {{\accent23a}}
- \DeclareTextCommand{\L}{OT1}

```
422 {\leavevmode\setbox\z@\hbox{L}\hb@xt@\wd\z@{\hss\@xxxii L}}
```
- \DeclareTextCommand{\l}{OT1}
- {\hmode@bgroup\@xxxii l\egroup}
- 425 % \DeclareTextCommand{\AA}{OT1}

```
426 % {\leavevmode\setbox\z@\hbox{h}\dimen@\ht\z@\advance\dimen@-1ex%
```

```
427 % \rlap{\raise.67\dimen@\hbox{\char23}}A}
```
In the OT1 encoding Å has a hand-crafted definition, so we have here the first recorded explicit use of \DeclareTextCompositeCommand.

\DeclareTextCompositeCommand{\r}{OT1}{A}

```
429 {\leavevmode\setbox\z@\hbox{!}\dimen@\ht\z@\advance\dimen@-1ex%
```

```
430 \rlap{\raise.67\dimen@\hbox{\char23}}A}
```
The dutch language uses the letter 'ij'. It is available in T1 encoded fonts, but not in the OT1 encoded fonts. Therefor we fake it for the OT1 encoding.

```
431 \DeclareTextCommand{\ij}{OT1}{%
```

```
\nobreak\hskip\z@skip i\kern-0.02em j\nobreak\hskip\z@skip}
```

```
433 \DeclareTextCommand{\IJ}{OT1}{%
```
<sup>434</sup> \nobreak\hskip\z@skip I\kern-0.02em J\nobreak\hskip\z@skip}

In the OT1 encoding, £ and \$ share a slot.

```
435 \DeclareTextCommand{\textdollar}{OT1}{\hmode@bgroup
436 \ifdim \fontdimen\@ne\font >\z@
437 \slshape
438 \else
439 \upshape
440 \fi
441 \char'\$\egroup}
442 \DeclareTextCommand{\textsterling}{OT1}{\hmode@bgroup
443 \ifdim \fontdimen\@ne\font >\z@
444 \itshape
445 \else
446 \fontshape{ui}\selectfont
447 \fi
448 \char'\$\egroup}
```
Here we are adding some more composite commands to the OT1 encoding. This makes the use of certain accents with i compatible with their use with the T1 encoding; this enables them to become true LATEX internal representations. However, it will make these accents work a little less fast since a check will always be made for the existence of a composite.

```
449 \DeclareTextComposite{\.}{OT1}{i}{'\i}
450 \DeclareTextComposite{\.}{OT1}{\i}{'\i}
451 \DeclareTextCompositeCommand{\'}{OT1}{i}{\@tabacckludge'\i}
452 \DeclareTextCompositeCommand{\'}{OT1}{i}{\@tabacckludge'\i}
453 \DeclareTextCompositeCommand{\^}{OT1}{i}{\^\i}
454 \DeclareTextCompositeCommand{\"}{OT1}{i}{\"\i}
```
T1 encoding is given more extensive set of overloads for \c But here we just adjust  $\c{g}.$ 

```
455 \ifx\textcommaabove\@undefined\else
456 \DeclareTextCompositeCommand{\c}{OT1}{g}{\textcommaabove{g}}
457 \fi
458 \langle/OT1)
```
## **1.6 Definitions for the T1 encoding**

The definitions for the 'Extended T<sub>E</sub>X text'  $(T1)$  encoding.

```
Declare the encoding.
```

```
459 (*T1)
```

```
460 \DeclareFontEncoding{T1}{}{}
```
Declare the accents.

```
461 \DeclareTextAccent{\'}{T1}{0}
462 \DeclareTextAccent{\'}{T1}{1}
463 \DeclareTextAccent{\^}{T1}{2}
464 \DeclareTextAccent{\~}{T1}{3}
465 \DeclareTextAccent{\"}{T1}{4}
466 \DeclareTextAccent{\H}{T1}{5}
467 \DeclareTextAccent{\r}{T1}{6}
468 \DeclareTextAccent{\v}{T1}{7}
```
\DeclareTextAccent{\u}{T1}{8}

```
470 \DeclareTextAccent{\=}{T1}{9}
```

```
471 \DeclareTextAccent{\.}{T1}{10}
```
Some accents have to be built by hand. Note that  $\o$ align and  $\o$ lign must be inside a group. In these definitions we no longer use the helper function \sh@ft from plain.tex since that now has two incompatible definitions.

```
472 \DeclareTextCommand{\b}{T1}[1]
473 {\hmode@bgroup\o@lign{\relax#1\crcr\hidewidth\ltx@sh@ft{-3ex}%
474 \vbox to.2ex{\hbox{\char9}\vss}\hidewidth}\egroup}
475 \DeclareTextCommand{\c}{T1}[1]
476 {\leavevmode\setbox\z@\hbox{#1}\ifdim\ht\z@=1ex\accent11 #1%
477 \else{\ooalign{\unhbox\z@\crcr
478 \hidewidth\char11\hidewidth}}\fi}
479 \DeclareTextCommand{\d}{T1}[1]
480 {\hmode@bgroup
481 \o@lign{\relax#1\crcr\hidewidth\ltx@sh@ft{-1ex}.\hidewidth}\egroup}
482 \DeclareTextCommand{\k}{T1}[1]
483 {\hmode@bgroup\ooalign{\null#1\crcr\hidewidth\char12}\egroup}
484 \DeclareTextCommand{\textogonekcentered}{T1}[1]
485 {\hmode@bgroup\ooalign{%
486 \null#1\crcr\hidewidth\char12\hidewidth}\egroup}
    Some symbols are constructed.
   Slot 24 contains a small circle intended for construction of these two glyphs.
487 \DeclareTextCommand{\textperthousand}{T1}
488 {\%\char 24 } % space or 'relax as delimiter?
489 \DeclareTextCommand{\textpertenthousand}{T1}
490 {\%\char 24\char 24 } % space or 'relax as delimiter?
   For Maltese, \Hwithstroke and \hwithstroke are needed.
491 \DeclareTextCommand{\Hwithstroke}{T1}
492 {%
493 \hmode@bgroup
494 \vphantom{H}%
495 \sbox\z@{H}%
496 \ooalign{%
497 H\cr
498 \hidewidth
499 \vrule
500 height \dimexpr 0.7\ht\z@+0.1ex\relax
501 depth -0.7\ht\z@
\frac{1}{502} width 0.8\wd\z@
503 \hidewidth\cr
504 }%
505 \egroup
506 }
507 \DeclareTextCommand{\hwithstroke}{T1}
508 \sqrt{9}509 \hmode@bgroup
510 \vphantom{h}%
_{511} \sbox\z@{h}%
512 \ooalign{%
513 h\cr
```

```
514 \kern0.075\wd\z@
515 \vrule
516 height \dimexpr 0.7\ht\z@+0.1ex\relax
517 depth -0.7\ht\z@
518 width 0.4\wd\z@
519 \hidewidth\cr
520 \frac{12}{10}521 \egroup
522 }
```
Declare the text symbols.

```
523 %\DeclareTextSymbol{\AA}{T1}{197}
524 \DeclareTextSymbol{\AE}{T1}{198}
525 \DeclareTextSymbol{\DH}{T1}{208}
526 \DeclareTextSymbol{\DJ}{T1}{208}
527 \DeclareTextSymbol{\L}{T1}{138}
528 \DeclareTextSymbol{\NG}{T1}{141}
529 \DeclareTextSymbol{\OE}{T1}{215}
530 \DeclareTextSymbol{\O}{T1}{216}
531 \DeclareTextSymbol{\SS}{T1}{223}
532 \DeclareTextSymbol{\TH}{T1}{222}
533 %\DeclareTextSymbol{\aa}{T1}{229}
534 \DeclareTextSymbol{\ae}{T1}{230}
535 \DeclareTextSymbol{\dh}{T1}{240}
536 \DeclareTextSymbol{\dj}{T1}{158}
537 \DeclareTextSymbol{\guillemetleft}{T1}{19}
538 \DeclareTextSymbol{\guillemetright}{T1}{20}
539 % old Adobe names
540 \DeclareTextSymbol{\guillemotleft}{T1}{19}
541 \DeclareTextSymbol{\guillemotright}{T1}{20}
542 \DeclareTextSymbol{\guilsinglleft}{T1}{14}
543 \DeclareTextSymbol{\guilsinglright}{T1}{15}
544 \DeclareTextSymbol{\i}{T1}{25}
545 \DeclareTextSymbol{\j}{T1}{26}
546 \DeclareTextSymbol{\ij}{T1}{188}
547 \DeclareTextSymbol{\IJ}{T1}{156}
548 \DeclareTextSymbol{\l}{T1}{170}
549 \DeclareTextSymbol{\ng}{T1}{173}
550 \DeclareTextSymbol{\oe}{T1}{247}
551 \DeclareTextSymbol{\o}{T1}{248}
552 \DeclareTextSymbol{\quotedblbase}{T1}{18}
553 \DeclareTextSymbol{\quotesinglbase}{T1}{13}
554 \DeclareTextSymbol{\ss}{T1}{255}
555 \DeclareTextSymbol{\textasciicircum}{T1}{'\^}
556 \DeclareTextSymbol{\textasciitilde}{T1}{'\~}
557 \DeclareTextSymbol{\textbackslash}{T1}{'\\}
558 \DeclareTextSymbol{\textbar}{T1}{'\|}
559 \DeclareTextSymbol{\textbraceleft}{T1}{'\{}
560 \DeclareTextSymbol{\textbraceright}{T1}{'\}}
561 \DeclareTextSymbol{\textcompwordmark}{T1}{23}
562 \DeclareTextSymbol{\textdollar}{T1}{'\$}
563 \DeclareTextSymbol{\textemdash}{T1}{22}
564 \DeclareTextSymbol{\textendash}{T1}{21}
```

```
565 \DeclareTextSymbol{\textexclamdown}{T1}{189}
566 \DeclareTextSymbol{\textgreater}{T1}{'\>}
567 %\DeclareTextSymbol{\texthyphenchar}{T1}{127}
568 %\DeclareTextSymbol{\texthyphen}{T1}{'\-}
569 \DeclareTextSymbol{\textless}{T1}{'\<}
570 \DeclareTextSymbol{\textquestiondown}{T1}{190}
571 \DeclareTextSymbol{\textquotedblleft}{T1}{16}
572 \DeclareTextSymbol{\textquotedblright}{T1}{17}
573 \DeclareTextSymbol{\textquotedbl}{T1}{'\"}
574 \DeclareTextSymbol{\textquoteleft}{T1}{'\'}
575 \DeclareTextSymbol{\textquoteright}{T1}{'\'}
576 \DeclareTextSymbol{\textsection}{T1}{159}
577 \DeclareTextSymbol{\textsterling}{T1}{191}
578 \DeclareTextSymbol{\textunderscore}{T1}{95}
579 \DeclareTextSymbol{\textvisiblespace}{T1}{32}
580 \DeclareTextSymbol{\th}{T1}{254}
```
Declare the composites.

```
581 \DeclareTextComposite{\.}{T1}{i}{'\i}
582 \DeclareTextComposite{\.}{T1}{\i}{'\i}
"80 = 128"583 \DeclareTextComposite{\u}{T1}{A}{128}
584 \DeclareTextComposite{\k}{T1}{A}{129}
585 \DeclareTextComposite{\'}{T1}{C}{130}
586 \DeclareTextComposite{\v}{T1}{C}{131}
587 \DeclareTextComposite{\v}{T1}{D}{132}
588 \DeclareTextComposite{\v}{T1}{E}{133}
589 \DeclareTextComposite{\k}{T1}{E}{134}
590 \DeclareTextComposite{\u}{T1}{G}{135}
"88 = 136591 \DeclareTextComposite{\'}{T1}{L}{136}
592 \DeclareTextComposite{\v}{T1}{L}{137}
593 \DeclareTextComposite{\'}{T1}{N}{139}
594 \DeclareTextComposite{\v}{T1}{N}{140}
595 \DeclareTextComposite{\H}{T1}{O}{142}
596 \DeclareTextComposite{\'}{T1}{R}{143}
"90 = 144597 \DeclareTextComposite{\v}{T1}{R}{144}
598 \DeclareTextComposite{\'}{T1}{S}{145}
599 \DeclareTextComposite{\v}{T1}{S}{146}
600 \DeclareTextComposite{\c}{T1}{S}{147}
601 \DeclareTextComposite{\v}{T1}{T}{148}
602 \DeclareTextComposite{\c}{T1}{T}{149}
603 \DeclareTextComposite{\H}{T1}{U}{150}
604 \DeclareTextComposite{\r}{T1}{U}{151}
"98 = 152"605 \DeclareTextComposite{\"}{T1}{Y}{152}
606 \DeclareTextComposite{\'}{T1}{Z}{153}
607 \DeclareTextComposite{\v}{T1}{Z}{154}
608 \DeclareTextComposite{\.}{T1}{Z}{155}
```

```
609 \DeclareTextComposite{\.}{T1}{I}{157}
```

```
A_0 = 160
```

```
610 \DeclareTextComposite{\u}{T1}{a}{160}
```

```
611 \DeclareTextComposite{\k}{T1}{a}{161}
```

```
612 \DeclareTextComposite{\'}{T1}{c}{162}
613 \DeclareTextComposite{\v}{T1}{c}{163}
```

```
614 \DeclareTextComposite{\v}{T1}{d}{164}
```

```
615 \DeclareTextComposite{\v}{T1}{e}{165}
```

```
616 \DeclareTextComposite{\k}{T1}{e}{166}
```

```
617 \DeclareTextComposite{\u}{T1}{g}{167}
```

```
A8 = 168
```

```
618 \DeclareTextComposite{\'}{T1}{l}{168}
```

```
619 \DeclareTextComposite{\v}{T1}{l}{169}
```

```
620 \DeclareTextComposite{\'}{T1}{n}{171}
```

```
621 \DeclareTextComposite{\v}{T1}{n}{172}
```

```
622 \DeclareTextComposite{\H}{T1}{o}{174}
```

```
623 \DeclareTextComposite{\'}{T1}{r}{175}
```

```
IB0 = 176
```

```
624 \DeclareTextComposite{\v}{T1}{r}{176}
```

```
625 \DeclareTextComposite{\'}{T1}{s}{177}
```

```
626 \DeclareTextComposite{\v}{T1}{s}{178}
```

```
627 \DeclareTextComposite{\c}{T1}{s}{179}
```

```
628 \DeclareTextComposite{\v}{T1}{t}{180}
```

```
629 \DeclareTextComposite{\c}{T1}{t}{181}
```

```
630 \DeclareTextComposite{\H}{T1}{u}{182}
```

```
631 \DeclareTextComposite{\r}{T1}{u}{183}
```

```
IB8 = 184
```

```
632 \DeclareTextComposite{\"}{T1}{y}{184}
633 \DeclareTextComposite{\'}{T1}{z}{185}
634 \DeclareTextComposite{\v}{T1}{z}{186}
635 \DeclareTextComposite{\.}{T1}{z}{187}
°C0 = 192636 \DeclareTextComposite{\'}{T1}{A}{192}
637 \DeclareTextComposite{\'}{T1}{A}{193}
638 \DeclareTextComposite{\^}{T1}{A}{194}
639 \DeclareTextComposite{\~}{T1}{A}{195}
640 \DeclareTextComposite{\"}{T1}{A}{196}
641 \DeclareTextComposite{\r}{T1}{A}{197}
642 \DeclareTextComposite{\c}{T1}{C}{199}
^{\circ}C8 = 200
643 \DeclareTextComposite{\'}{T1}{E}{200}
644 \DeclareTextComposite{\'}{T1}{E}{201}
```

```
645 \DeclareTextComposite{\^}{T1}{E}{202}
```

```
646 \DeclareTextComposite{\"}{T1}{E}{203}
```

```
647 \DeclareTextComposite{\'}{T1}{I}{204}
648 \DeclareTextComposite{\'}{T1}{I}{205}
```

```
649 \DeclareTextComposite{\^}{T1}{I}{206}
```

```
650 \DeclareTextComposite{\"}{T1}{I}{207}
```

```
"D0 = 208
```

```
651 \DeclareTextComposite{\~}{T1}{N}{209}
```

```
652 \DeclareTextComposite{\'}{T1}{O}{210}
```

```
653 \DeclareTextComposite{\'}{T1}{O}{211}
654 \DeclareTextComposite{\^}{T1}{O}{212}
655 \DeclareTextComposite{\~}{T1}{O}{213}
656 \DeclareTextComposite{\"}{T1}{O}{214}
"D8 = 216657 \DeclareTextComposite{\'}{T1}{U}{217}
658 \DeclareTextComposite{\'}{T1}{U}{218}
659 \DeclareTextComposite{\^}{T1}{U}{219}
660 \DeclareTextComposite{\"}{T1}{U}{220}
661 \DeclareTextComposite{\'}{T1}{Y}{221}
E0 = 224662 \DeclareTextComposite{\'}{T1}{a}{224}
663 \DeclareTextComposite{\'}{T1}{a}{225}
664 \DeclareTextComposite{\^}{T1}{a}{226}
665 \DeclareTextComposite{\~}{T1}{a}{227}
666 \DeclareTextComposite{\"}{T1}{a}{228}
667 \DeclareTextComposite{\r}{T1}{a}{229}
668 \DeclareTextComposite{\c}{T1}{c}{231}
E8 = 232669 \DeclareTextComposite{\'}{T1}{e}{232}
670 \DeclareTextComposite{\'}{T1}{e}{233}
671 \DeclareTextComposite{\^}{T1}{e}{234}
672 \DeclareTextComposite{\"}{T1}{e}{235}
673 \DeclareTextComposite{\'}{T1}{i}{236}
674 \DeclareTextComposite{\'}{T1}{\i}{236}
675 \DeclareTextComposite{\'}{T1}{i}{237}
676 \DeclareTextComposite{\'}{T1}{\i}{237}
677 \DeclareTextComposite{\^}{T1}{i}{238}
678 \DeclareTextComposite{\^}{T1}{\i}{238}
679 \DeclareTextComposite{\"}{T1}{i}{239}
680 \DeclareTextComposite{\"}{T1}{\i}{239}
"F0 = 240681 \DeclareTextComposite{\~}{T1}{n}{241}
682 \DeclareTextComposite{\'}{T1}{o}{242}
683 \DeclareTextComposite{\'}{T1}{o}{243}
684 \DeclareTextComposite{\^}{T1}{o}{244}
685 \DeclareTextComposite{\~}{T1}{o}{245}
686 \DeclareTextComposite{\"}{T1}{o}{246}
"F8 = 248687 \DeclareTextComposite{\'}{T1}{u}{249}
688 \DeclareTextComposite{\'}{T1}{u}{250}
689 \DeclareTextComposite{\^}{T1}{u}{251}
690 \DeclareTextComposite{\"}{T1}{u}{252}
691 \DeclareTextComposite{\'}{T1}{y}{253}
692 \DeclareTextCompositeCommand{\k}{T1}{o}{\textogonekcentered{o}}
693 \DeclareTextCompositeCommand{\k}{T1}{O}{\textogonekcentered{O}}
694 \ifx\textcommaabove\@undefined\else
695 \DeclareTextCompositeCommand{\c}{T1}{g}{\textcommaabove{g}}
696 \fi
```

```
697 \ifx\textcommabelow\@undefined\else
698 \DeclareTextCompositeCommand{\c}{T1}{G}{\textcommabelow{G}}
699 \DeclareTextCompositeCommand{\c}{T1}{K}{\textcommabelow{K}}
700 \DeclareTextCompositeCommand{\c}{T1}{k}{\textcommabelow{k}}
701 \DeclareTextCompositeCommand{\c}{T1}{L}{\textcommabelow{L}}
702 \DeclareTextCompositeCommand{\c}{T1}{l}{\textcommabelow{l}}
703 \DeclareTextCompositeCommand{\c}{T1}{N}{\textcommabelow{N}}
704 \DeclareTextCompositeCommand{\c}{T1}{n}{\textcommabelow{n}}
705 \DeclareTextCompositeCommand{\c}{T1}{R}{\textcommabelow{R}}
706 \DeclareTextCompositeCommand{\c}{T1}{r}{\textcommabelow{r}}
707 \fi
708 \langle/T1)
```
## **1.7 Definitions for the OMS encoding**

The definitions for the 'T<sub>E</sub>X math symbol' (OMS) encoding. Even though this is meant to be a math font, it includes some of the standard LAT<sub>EX</sub> text symbols.

Declare the encoding.

```
709 (*OMS)
```

```
710 \DeclareFontEncoding{OMS}{}{}
```
Declare the symbols. Note that slot 13 has in places been named  $\Omega$ rb: please root out and destroy this impolity wherever you find it!

```
711 \DeclareTextSymbol{\textasteriskcentered}{OMS}{3} % "03<br>712 \DeclareTextSymbol{\textbackslash}{OMS}{110} % "6E
712 \DeclareTextSymbol{\textbackslash}{OMS}{110}
713 \DeclareTextSymbol{\textbar}{OMS}{106} % "6A<br>714 \DeclareTextSvmbol{\textbardbl}{OMS}{107} % "6B
714 \DeclareTextSymbol{\textbardbl}{OMS}{107} % "6B<br>715 \DeclareTextSymbol{\textbraceleft}{OMS}{102} % "66
715 \DeclareTextSymbol{\textbraceleft}{OMS}{102} % "66<br>716 \DeclareTextSymbol{\textbraceright}{OMS}{103} % "67
716 \DeclareTextSymbol{\textbraceright}{OMS}{103} % "67<br>717 \DeclareTextSymbol{\textbullet}{OMS}{15} % "OF
717 \DeclareTextSymbol{\textbullet}{OMS}{15}
718 \DeclareTextSymbol{\textdaggerdbl}{OMS}{122} % "7A
719 \DeclareTextSymbol{\textdagger}{OMS}{121} % "79
720 \DeclareTextSymbol{\textparagraph}{OMS}{123} % "7B
721 \DeclareTextSymbol{\textperiodcentered}{OMS}{1} % "01<br>722 \DeclareTextSymbol{\textsection}{OMS}{120} % "78
722 \DeclareTextSymbol{\textsection}{OMS}{120}
723 \DeclareTextSymbol{\textbigcircle}{OMS}{13} % "0D
724 \DeclareTextCommand{\textcircled}{OMS}[1]{\hmode@bgroup
725 \ooalign{%
726 \hfil \raise .07ex\hbox {\upshape#1}\hfil \crcr
727 \char 13 % "0D
728 }%
729 \egroup}
730 \langle/OMS)
```
## **1.8 Definitions for the OML encoding**

The definitions for the 'T<sub>EX</sub>' math italic' (OML) encoding. Even though this is meant to be a math font, it includes some of the standard LAT<sub>EX</sub> text symbols.

Declare the encoding.

```
731 (*OML)
```
<sup>732</sup> \DeclareFontEncoding{OML}{}{}

Declare the symbols.

```
733 \DeclareTextSymbol{\textless}{OML}{'\<}
```

```
734 \DeclareTextSymbol{\textgreater}{OML}{'\>}
```

```
735 \DeclareTextAccent{\t}{OML}{127} % "7F
```

```
736 \langle/OML)
```
## **1.9 Definitions for the OT4 encoding**

These definitions are for the Polish extension to the 'T<sub>F</sub>X text' (OT1) encoding. This encoding was created by B. Jackowski and M. Ryćko for use with the Polish version of Computer Modern and Computer Concrete. In positions 0–127 it is identical to OT1 but it contains some additional characters in the upper half. The LAT<sub>EX</sub> support was developed by Mariusz Olko.

The PL fonts that use it are available as follows:

- Metafont sources ftp://ftp.gust.org.pl/TeX/language/polish/pl-mf.zip; Font files ftp://ftp.gust.org.pl/TeX/language/polish/pl-tfm.zip. Declare the encoding.
- 737 (\*OT4)
- <sup>738</sup> \DeclareFontEncoding{OT4}{}{}
- <sup>739</sup> \DeclareFontSubstitution{OT4}{cmr}{m}{n}

Declare the accents.

- <sup>740</sup> \DeclareTextAccent{\"}{OT4}{127}
- <sup>741</sup> \DeclareTextAccent{\'}{OT4}{19}
- <sup>742</sup> \DeclareTextAccent{\.}{OT4}{95}
- <sup>743</sup> \DeclareTextAccent{\=}{OT4}{22}
- <sup>744</sup> \DeclareTextAccent{\^}{OT4}{94}
- <sup>745</sup> \DeclareTextAccent{\'}{OT4}{18}
- <sup>746</sup> \DeclareTextAccent{\~}{OT4}{126}
- <sup>747</sup> \DeclareTextAccent{\H}{OT4}{125}
- <sup>748</sup> \DeclareTextAccent{\u}{OT4}{21}
- <sup>749</sup> \DeclareTextAccent{\v}{OT4}{20}
- <sup>750</sup> \DeclareTextAccent{\r}{OT4}{23}

The ogonek accent is available only under a e  $A \& E$ . But we have to provide some definition for \k. Some other accents have to be built by hand as in OT1:

```
751 \DeclareTextCommand{\k}{OT4}[1]{%
752 \TextSymbolUnavailable{\k{#1}}#1}
```
In these definitions we no longer use the helper function \sh@ft from plain.tex since that now has two incompatible definitions.

```
753 \DeclareTextCommand{\b}{OT4}[1]
```

```
754 {\hmode@bgroup\o@lign{\relax#1\crcr\hidewidth\ltx@sh@ft{-3ex}%
```
755 \vbox to.2ex{\hbox{\char22}\vss}\hidewidth}\egroup}

```
756 \DeclareTextCommand{\c}{OT4}[1]
```

```
757 {\leavevmode\setbox\z@\hbox{#1}\ifdim\ht\z@=1ex\accent24 #1%
```

```
758 \else{\ooalign{\unhbox\z@\crcr\hidewidth\char24\hidewidth}}\fi}
```

```
759 \DeclareTextCommand{\d}{OT4}[1]
```
<sup>760</sup> {\hmode@bgroup

```
761 \o@lign{\relax#1\crcr\hidewidth\ltx@sh@ft{-1ex}.\hidewidth}\egroup}
```
Declare the text symbols.

```
762 \DeclareTextSymbol{\AE}{OT4}{29}
763 \DeclareTextSymbol{\OE}{OT4}{30}
764 \DeclareTextSymbol{\O}{OT4}{31}
765 \DeclareTextSymbol{\L}{OT4}{138}
766 \DeclareTextSymbol{\ae}{OT4}{26}
767 \DeclareTextSymbol{\guillemetleft}{OT4}{174}
768 \DeclareTextSymbol{\guillemetright}{OT4}{175}
769 % old Adobe names
770 \DeclareTextSymbol{\guillemotleft}{OT4}{174}
771 \DeclareTextSymbol{\guillemotright}{OT4}{175}
772 \DeclareTextSymbol{\i}{OT4}{16}
773 \DeclareTextSymbol{\j}{OT4}{17}
774 \DeclareTextSymbol{\l}{OT4}{170}
775 \DeclareTextSymbol{\o}{OT4}{28}
776 \DeclareTextSymbol{\oe}{OT4}{27}
777 \DeclareTextSymbol{\quotedblbase}{OT4}{255}
778 \DeclareTextSymbol{\ss}{OT4}{25}
779 \DeclareTextSymbol{\textemdash}{OT4}{124}
780 \DeclareTextSymbol{\textendash}{OT4}{123}
781 \DeclareTextSymbol{\textexclamdown}{OT4}{60}
782 %\DeclareTextSymbol{\texthyphenchar}{OT4}{'\-}
783 %\DeclareTextSymbol{\texthyphen}{OT4}{'\-}
784 \DeclareTextSymbol{\textquestiondown}{OT4}{62}
785 \DeclareTextSymbol{\textquotedblleft}{OT4}{92}
786 \DeclareTextSymbol{\textquotedblright}{OT4}{'\"}
787 \DeclareTextSymbol{\textquoteleft}{OT4}{'\'}
788 \DeclareTextSymbol{\textquoteright}{OT4}{'\'}
Definition for Å as in OT1:
789 \DeclareTextCompositeCommand{\r}{OT4}{A}
790 {\leavevmode\setbox\z@\hbox{!}\dimen@\ht\z@\advance\dimen@-1ex%
791 \rlap{\raise.67\dimen@\hbox{\char23}}A}
In the OT4 encoding, £ and $ share a slot.
792 \DeclareTextCommand{\textdollar}{OT4}{\hmode@bgroup
793 \ifdim \fontdimen\@ne\font >\z@
794 \lambdaslshape
795 \else
796 \upshape
```

```
800 \ifdim \fontdimen\@ne\font >\z@
801 \itshape
```
\char'\\$\egroup}

```
802 \else
```
\fi

```
803 \fontshape{ui}\selectfont
```

```
804 \quad \text{Vfi}
```

```
805 \char'\$\egroup}
```
Declare the composites.

```
806 \DeclareTextComposite{\k}{OT4}{A}{129}
```

```
807 \DeclareTextComposite{\'}{OT4}{C}{130}
```

```
808 \DeclareTextComposite{\k}{OT4}{E}{134}
```
File o: 1toutenc.dtx Date: 2020/08/10 Version v2.0s 238

\DeclareTextCommand{\textsterling}{OT4}{\hmode@bgroup

```
809 \DeclareTextComposite{\'}{OT4}{N}{139}
810 \DeclareTextComposite{\'}{OT4}{S}{145}
811 \DeclareTextComposite{\'}{OT4}{Z}{153}
812 \DeclareTextComposite{\.}{OT4}{Z}{155}
813 \DeclareTextComposite{\k}{OT4}{a}{161}
814 \DeclareTextComposite{\'}{OT4}{c}{162}
815 \DeclareTextComposite{\k}{OT4}{e}{166}
816 \DeclareTextComposite{\'}{OT4}{n}{171}
817 \DeclareTextComposite{\'}{OT4}{s}{177}
818 \DeclareTextComposite{\'}{OT4}{z}{185}
819 \DeclareTextComposite{\.}{OT4}{z}{187}
820 \DeclareTextComposite{\'}{OT4}{O}{211}
821 \DeclareTextComposite{\'}{OT4}{o}{243}
822 \langle/OT4)
```
## **1.10 Definitions for the TS1 encoding**

```
823 (*TS1)
```
824 \DeclareFontEncoding{TS1}{}{}

825 \DeclareFontSubstitution{TS1}{cmr}{m}{n}

Some accents have to be built by hand. Note that **\coalign** and **\c@lign** must be inside a group.

```
826 \DeclareTextCommand{\capitalcedilla}{TS1}[1]
```
827 {\hmode@bgroup

828 \ooalign{\null#1\crcr\hidewidth\char11\hidewidth}\egroup}

- 829 \DeclareTextCommand{\capitalogonek}{TS1}[1]
- 830 {\hmode@bgroup

```
831 \ooalign{\null#1\crcr\hidewidth\char12\hidewidth}\egroup}
```
Accents for capital letters.

These commands can be used by the end user either directly or through definitions of the type

\DeclareTextCompositeCommand{\'}{T1}{X}{\capitalacute X}

None of the latter definitions are provided by default, since they are probably rarely used.  $"00 = 0$ 

```
832 \DeclareTextAccent{\capitalgrave}{TS1}{0}
833 \DeclareTextAccent{\capitalacute}{TS1}{1}
834 \DeclareTextAccent{\capitalcircumflex}{TS1}{2}
835 \DeclareTextAccent{\capitaltilde}{TS1}{3}
836 \DeclareTextAccent{\capitaldieresis}{TS1}{4}
837 \DeclareTextAccent{\capitalhungarumlaut}{TS1}{5}
838 \DeclareTextAccent{\capitalring}{TS1}{6}
839 \DeclareTextAccent{\capitalcaron}{TS1}{7}
"08 = 8"840 \DeclareTextAccent{\capitalbreve}{TS1}{8}
841 \DeclareTextAccent{\capitalmacron}{TS1}{9}
842 \DeclareTextAccent{\capitaldotaccent}{TS1}{10}
```
Tie accents.

The tie accent was borrowed from the cmmi font. The tc fonts now provide four tie accents, the first two are done in the classical way with assymetric glyphs hanging out of
their boxes; the new ties are centered in their boxes like all other accents. They need a name: please tell us if you know what to call them.

- 843 \DeclareTextAccent{\t}{TS1}{26}
- 844 \DeclareTextAccent{\capitaltie}{TS1}{27}
- 845 \DeclareTextAccent{\newtie}{TS1}{28}
- 846 \DeclareTextAccent{\capitalnewtie}{TS1}{29}

Compund word marks.

The text companion fonts contain two compound word marks of different heights, one has cap height, the other asc height.

```
847 \DeclareTextSymbol{\textcapitalcompwordmark}{TS1}{23}
```

```
848 \DeclareTextSymbol{\textascendercompwordmark}{TS1}{31}
```
The text companion symbols.

```
849 \DeclareTextSymbol{\textquotestraightbase}{TS1}{13}
```

```
"10 = 16"
```
 $" =$ 

```
850 \DeclareTextSymbol{\textquotestraightdblbase}{TS1}{18}
```

```
851 \DeclareTextSymbol{\texttwelveudash}{TS1}{21}
```

```
852 \DeclareTextSymbol{\textthreequartersemdash}{TS1}{22}
```

```
18 = 24
```

```
853 \DeclareTextSymbol{\textleftarrow}{TS1}{24}
854 \DeclareTextSymbol{\textrightarrow}{TS1}{25}
```

```
"20 = 32"
```

```
855 \DeclareTextSymbol{\textblank}{TS1}{32}
```

```
856 \DeclareTextSymbol{\textdollar}{TS1}{36}
```

```
857 \DeclareTextSymbol{\textquotesingle}{TS1}{39}
```

```
"28 = 40"
```
### 858 \DeclareTextSymbol{\textasteriskcentered}{TS1}{42}

Note that '054 is a comma and '056 is a full stop: these make numbers using oldstyle digits easier to input.

```
859 \DeclareTextSymbol{\textdblhyphen}{TS1}{45}
860 \DeclareTextSymbol{\textfractionsolidus}{TS1}{47}
    Oldstyle digits.
    "30 = 48"861 \DeclareTextSymbol{\textzerooldstyle}{TS1}{48}
862 \DeclareTextSymbol{\textoneoldstyle}{TS1}{49}
863 \DeclareTextSymbol{\texttwooldstyle}{TS1}{50}
864 \DeclareTextSymbol{\textthreeoldstyle}{TS1}{51}
865 \DeclareTextSymbol{\textfouroldstyle}{TS1}{52}
866 \DeclareTextSymbol{\textfiveoldstyle}{TS1}{53}
867 \DeclareTextSymbol{\textsixoldstyle}{TS1}{54}
868 \DeclareTextSymbol{\textsevenoldstyle}{TS1}{55}
"38 = 56"869 \DeclareTextSymbol{\texteightoldstyle}{TS1}{56}
870 \DeclareTextSymbol{\textnineoldstyle}{TS1}{57}
```
More text companion symbols.

```
871 \DeclareTextSymbol{\textlangle}{TS1}{60}
872 \DeclareTextSymbol{\textminus}{TS1}{61}
873 \DeclareTextSymbol{\textrangle}{TS1}{62}
"48 = 72"874 \DeclareTextSymbol{\textmho}{TS1}{77}
    The big circle is here to define the command \textcircled. Formerly it was taken
from the cmsy font.
875 \DeclareTextSymbol{\textbigcircle}{TS1}{79}
876 \DeclareTextCommand{\textcircled}{TS1}[1]{\hmode@bgroup
877 \coalign{%
878 \hfil \raise .07ex\hbox {\upshape#1}\hfil \crcr
879 \char 79 % '117 = "4F
880 }%
881 \egroup}
    More text companion symbols.
    "50 = 80"882 \DeclareTextSymbol{\textohm}{TS1}{87}
"58 = 88"883 \DeclareTextSymbol{\textlbrackdbl}{TS1}{91}
884 \DeclareTextSymbol{\textrbrackdbl}{TS1}{93}
885 \DeclareTextSymbol{\textuparrow}{TS1}{94}
886 \DeclareTextSymbol{\textdownarrow}{TS1}{95}
"60 = 96887 \DeclareTextSymbol{\textasciigrave}{TS1}{96}
888 \DeclareTextSymbol{\textborn}{TS1}{98}
889 \DeclareTextSymbol{\textdivorced}{TS1}{99}
890 \DeclareTextSymbol{\textdied}{TS1}{100}
"68 = 104891 \DeclareTextSymbol{\textleaf}{TS1}{108}
892 \DeclareTextSymbol{\textmarried}{TS1}{109}
893 \DeclareTextSymbol{\textmusicalnote}{TS1}{110}
"78 = 120894 \DeclareTextSymbol{\texttildelow}{TS1}{126}
    This glyph, \textdblhyphenchar is hanging, like the hyphenchar of the ec fonts.
895 \DeclareTextSymbol{\textdblhyphenchar}{TS1}{127}
"80 = 128"896 \DeclareTextSymbol{\textasciibreve}{TS1}{128}
897 \DeclareTextSymbol{\textasciicaron}{TS1}{129}
    This next glyph is not the same as \textquotedbl.
898 \DeclareTextSymbol{\textacutedbl}{TS1}{130}
899 \DeclareTextSymbol{\textgravedbl}{TS1}{131}
900 \DeclareTextSymbol{\textdagger}{TS1}{132}
901 \DeclareTextSymbol{\textdaggerdbl}{TS1}{133}
902 \DeclareTextSymbol{\textbardbl}{TS1}{134}
903 \DeclareTextSymbol{\textperthousand}{TS1}{135}
```

```
"88 = 136904 \DeclareTextSymbol{\textbullet}{TS1}{136}
905 \DeclareTextSymbol{\textcelsius}{TS1}{137}
906 \DeclareTextSymbol{\textdollaroldstyle}{TS1}{138}
907 \DeclareTextSymbol{\textcentoldstyle}{TS1}{139}
908 \DeclareTextSymbol{\textflorin}{TS1}{140}
909 \DeclareTextSymbol{\textcolonmonetary}{TS1}{141}
910 \DeclareTextSymbol{\textwon}{TS1}{142}
911 \DeclareTextSymbol{\textnaira}{TS1}{143}
"90 = 144"912 \DeclareTextSymbol{\textguarani}{TS1}{144}
913 \DeclareTextSymbol{\textpeso}{TS1}{145}
914 \DeclareTextSymbol{\textlira}{TS1}{146}
915 \DeclareTextSymbol{\textrecipe}{TS1}{147}
916 \DeclareTextSymbol{\textinterrobang}{TS1}{148}
917 \DeclareTextSymbol{\textinterrobangdown}{TS1}{149}
918 \DeclareTextSymbol{\textdong}{TS1}{150}
919 \DeclareTextSymbol{\texttrademark}{TS1}{151}
"98 = 152"920 \DeclareTextSymbol{\textpertenthousand}{TS1}{152}
921 \DeclareTextSymbol{\textpilcrow}{TS1}{153}
922 \DeclareTextSymbol{\textbaht}{TS1}{154}
```
<sup>923</sup> \DeclareTextSymbol{\textnumero}{TS1}{155}

This next name may change. For the following sign we know only a german name, which is abzüglich. The meaning is something like "commercial minus". An ASCII ersatz is ./. (dot slash dot). The temporary English name is \textdiscount.

```
924 \DeclareTextSymbol{\textdiscount}{TS1}{156}
925 \DeclareTextSymbol{\textestimated}{TS1}{157}
926 \DeclareTextSymbol{\textopenbullet}{TS1}{158}
927 \DeclareTextSymbol{\textservicemark}{TS1}{159}
A0 = 160928 \DeclareTextSymbol{\textlquill}{TS1}{160}
929 \DeclareTextSymbol{\textrquill}{TS1}{161}
930 \DeclareTextSymbol{\textcent}{TS1}{162}
931 \DeclareTextSymbol{\textsterling}{TS1}{163}
932 \DeclareTextSymbol{\textcurrency}{TS1}{164}
933 \DeclareTextSymbol{\textyen}{TS1}{165}
934 \DeclareTextSymbol{\textbrokenbar}{TS1}{166}
935 \DeclareTextSymbol{\textsection}{TS1}{167}
A8 = 168936 \DeclareTextSymbol{\textasciidieresis}{TS1}{168}
937 \DeclareTextSymbol{\textcopyright}{TS1}{169}
938 \DeclareTextSymbol{\textordfeminine}{TS1}{170}
939 \DeclareTextSymbol{\textcopyleft}{TS1}{171}
940 \DeclareTextSymbol{\textlnot}{TS1}{172}
    The meaning of the circled-P is "sound recording copyright".
941 \DeclareTextSymbol{\textcircledP}{TS1}{173}
942 \DeclareTextSymbol{\textregistered}{TS1}{174}
```
<sup>943</sup> \DeclareTextSymbol{\textasciimacron}{TS1}{175}

```
IB0 = 176944 \DeclareTextSymbol{\textdegree}{TS1}{176}
945 \DeclareTextSymbol{\textpm}{TS1}{177}
946 \DeclareTextSymbol{\texttwosuperior}{TS1}{178}
947 \DeclareTextSymbol{\textthreesuperior}{TS1}{179}
948 \DeclareTextSymbol{\textasciiacute}{TS1}{180}
949 \DeclareTextSymbol{\textmu}{TS1}{181} % micro sign
950 \DeclareTextSymbol{\textparagraph}{TS1}{182}
951 \DeclareTextSymbol{\textperiodcentered}{TS1}{183}
B8 = 184952 \DeclareTextSymbol{\textreferencemark}{TS1}{184}
953 \DeclareTextSymbol{\textonesuperior}{TS1}{185}
954 \DeclareTextSymbol{\textordmasculine}{TS1}{186}
955 \DeclareTextSymbol{\textsurd}{TS1}{187}
956 \DeclareTextSymbol{\textonequarter}{TS1}{188}
957 \DeclareTextSymbol{\textonehalf}{TS1}{189}
958 \DeclareTextSymbol{\textthreequarters}{TS1}{190}
959 \DeclareTextSymbol{\texteuro}{TS1}{191}
"E0 = 208960 \DeclareTextSymbol{\texttimes}{TS1}{214}
F0 = 240961 \DeclareTextSymbol{\textdiv}{TS1}{246}
962 \langle/TS1\rangle
```
### **1.11 Definitions for the TU encoding**

The TU encoding was originally introduced in the contributed package fontspec as a Unicode encoding for XeTeX and LuaTeX.

Normally for these engines, the input consists of Unicode characters encoded in UTF-8. There is therefore little need to use the traditional (ASCII) encoding-specific commands

However, sometimes (e.g. for backwards compatibility) it can be useful to access these Unicode characters via such ASCII-based markup. The commands provided here Cover the characters in the T1 and TS1 encodings, but specified in Unicode position. Almost all the command names have been mechanically extracted form the inputenc UTF-8 support, which is essentially doing a reverse mapping from UTF-8 data to  $L^4T_FX$ LICR commands.

A few additional names for character which were supported in the original fontspec version of this file have also been added, even though they are not currently in the default inputenc UTF-8 declarations.

963 (\*TU)

In the base interface the Unicode encoding is always known as TU But we parameterise the encoding name to allow for modelling differences in Unicode support by different fonts.

<sup>964</sup> \providecommand\UnicodeEncodingName{TU}

As the Unicode encoding, TU, is only currently available with XeTeX or LuaTeX, we detect these engines first, and make adjustments for the differing font loading syntax. For other engines, we issue a warning then abort this file, switching back to T1 encoding.

```
965 \begingroup\expandafter\expandafter\expandafter\endgroup
```

```
966 \expandafter\ifx\csname XeTeXrevision\endcsname\relax
```
\begingroup\expandafter\expandafter\expandafter\endgroup

```
968 \expandafter\ifx\csname directlua\endcsname\relax
```
Not LuaTeX or XeTeX, abort with a warning.

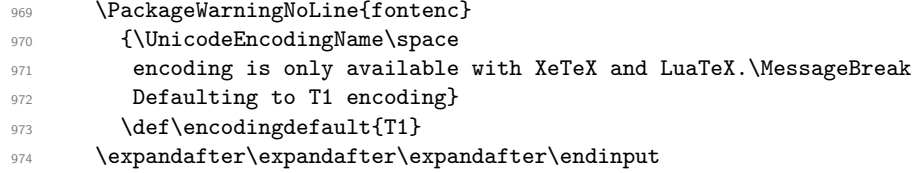

975 \else

LuaTeX. For LuaTeX  $1.10+$ , define a Lua function to disable any handing by the font code. Otherwise we reload the font without TeX ligatures.

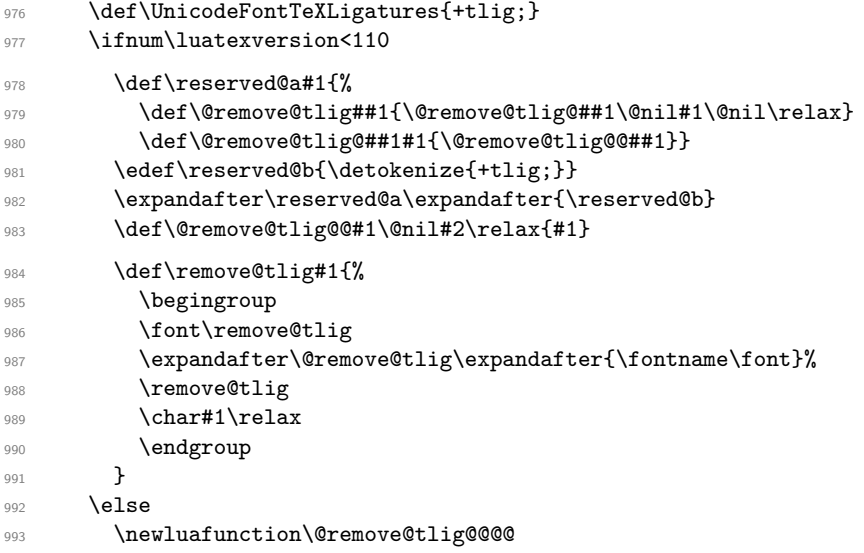

Now we can define the function. Mostly we just have to insert a protected glyph node, which is a glyph node with subtype 256. But we have to keep track of the current mode to avoid inserting the glyph into a vlist.

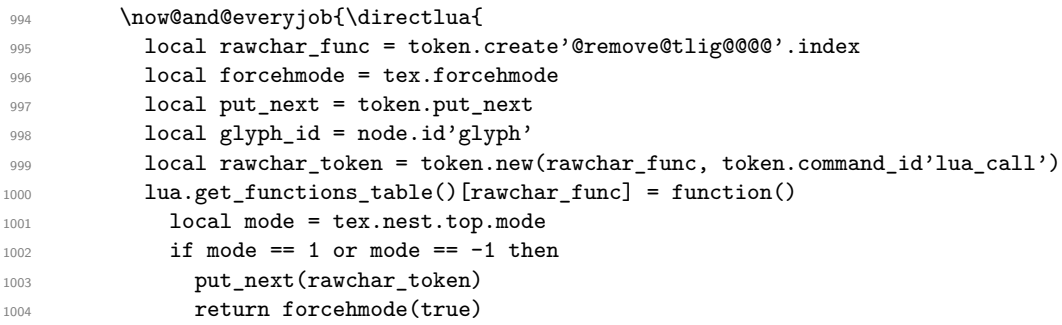

```
1005 end
1006 local n = node.new(glyph_id, 256)
1007 n.font = font.current()
1008 n.char = token.scan_int()
1009 return node.write(n)
1010 end
1011 token.set_lua('@remove@tlig@@@', rawchar_func, 'global', 'protected')
1012 }
Now \remove@tlig can be implemented almost as in XeTeX.
1013 \def\remove@tlig#1{\@remove@tlig@@@#1\relax}
1014 \fi
1015 \fi
1016 \else
    XeTeX
1017 \def\UnicodeFontTeXLigatures{mapping=tex-text;}
1018 \def\remove@tlig#1{\XeTeXglyph\numexpr\XeTeXcharglyph#1\relax}
1010 \text{ Yfi}1020 \def\UnicodeFontFile#1#2{"[#1]:#2"}
1021 \def\UnicodeFontName#1#2{"#1:#2"}
    Declare the encoding
1022 \DeclareFontEncoding\UnicodeEncodingName{}{}
    Declare accent command to use a postpended combining character rather than the
TeX \accent primitive
1023 \def\add@unicode@accent#1#2{%
1024 \if\relax\detokenize{#2}\relax^^a0\else#2\fi
1025 \char#1\relax}
1026 \def\DeclareUnicodeAccent#1#2#3{%
1027 \DeclareTextCommand{#1}{#2}{\add@unicode@accent{#3}}%
1028 }
    Wrapper around \DeclareTextCompositeCommand that uses the declared composite
if it exists in the current font or falls back to the default definition for the TU accent if
not.
1029 {
1030 \catcode\z@=11\relax
1031 \gdef\DeclareUnicodeComposite#1#2#3{%
1032 \def\reserved@a##1##2{%
1033 \DeclareTextCompositeCommand#1\UnicodeEncodingName{#2}{%
1034 \iffontchar\font#3 ##2%
1035 \else ##1\fi}}%
```

```
1036 \expandafter\expandafter\expandafter\extract@default@composite
```

```
1037 \csname\UnicodeEncodingName\string#1\endcsname{#2}\@nil
```

```
1038 \bgroup
```

```
1039 \lccode\z@#3 %
```

```
1040 \lowercase{\egroup
```

```
1041 \expandafter\reserved@a\expandafter{\reserved@b}{^^@}}}%
```

```
1042 }
```

```
1043 \def\extract@default@composite#1{%
1044 \ifx\@text@composite#1%
1045 \expandafter\extract@default@composite@a
1046 \else
1047 \expandafter\extract@default@composite@b\expandafter#1%
1048 \fi}
1049 \def\extract@default@composite@a#1\@text@composite#2\@nil{%
1050 \def\reserved@b{#2}}
1051 \def\extract@default@composite@b#1#2\@nil{%
     \def\reserved@b{#1#2}}
1053 \DeclareTextCommand\textquotesingle \UnicodeEncodingName{%
\rm _{1054} \remove@tlig{"0027}}
1055 \DeclareTextCommand\textasciigrave \UnicodeEncodingName{%
1056 \remove@tlig{"0060}}
1057 \DeclareTextCommand\textquotedbl \UnicodeEncodingName{%
\rm{1058} \remove@tlig{"0022}}
1059 \DeclareTextSymbol{\textdollar} \UnicodeEncodingName{"0024}
1060 \DeclareTextSymbol{\textless} \UnicodeEncodingName{"003C}
1061 \DeclareTextSymbol{\textgreater} \UnicodeEncodingName{"003E}
1062 \DeclareTextSymbol{\textbackslash} \UnicodeEncodingName{"005C}
1063 \DeclareTextSymbol{\textasciicircum} \UnicodeEncodingName{"005E}
1064 \DeclareTextSymbol{\textunderscore} \UnicodeEncodingName{"005F}
1065 \DeclareTextSymbol{\textbraceleft} \UnicodeEncodingName{"007B}<br>1066 \DeclareTextSymbol{\textbar} \UnicodeEncodingName{"007C}
1066 \DeclareTextSymbol{\textbar}
1067 \DeclareTextSymbol{\textbraceright} \UnicodeEncodingName{"007D}
1068 \DeclareTextSymbol{\textasciitilde} \UnicodeEncodingName{"007E}
1069 \DeclareTextSymbol{\textexclamdown} \UnicodeEncodingName{"00A1}
1070 \DeclareTextSymbol{\textcent} \UnicodeEncodingName{"00A2}
1071 \DeclareTextSymbol{\textsterling} \UnicodeEncodingName{"00A3}
1072 \DeclareTextSymbol{\textcurrency} \UnicodeEncodingName{"00A4}
1073 \DeclareTextSymbol{\textyen} \UnicodeEncodingName{"00A5}
1074 \DeclareTextSymbol{\textbrokenbar} \UnicodeEncodingName{"00A6}
1075 \DeclareTextSymbol{\textsection} \UnicodeEncodingName{"00A7}
1076 \DeclareTextSymbol{\textasciidieresis} \UnicodeEncodingName{"00A8}
1077 \DeclareTextSymbol{\textcopyright} \UnicodeEncodingName{"00A9}
1078 \DeclareTextSymbol{\textordfeminine} \UnicodeEncodingName{"00AA}
1079 \DeclareTextSymbol{\guillemetleft} \UnicodeEncodingName{"00AB}
1080 % old Adobe name
1081 \DeclareTextSymbol{\guillemotleft} \UnicodeEncodingName{"00AB}
1082 \DeclareTextSymbol{\textlnot} \UnicodeEncodingName{"00AC}
1083 \DeclareTextSymbol{\textregistered} \UnicodeEncodingName{"00AE}
1084 \DeclareTextSymbol{\textasciimacron} \UnicodeEncodingName{"00AF}
1085 \DeclareTextSymbol{\textdegree} \UnicodeEncodingName{"00B0}
1086 \DeclareTextSymbol{\textpm} \UnicodeEncodingName{"00B1}
1087 \DeclareTextSymbol{\texttwosuperior} \UnicodeEncodingName{"00B2}
1088 \DeclareTextSymbol{\textthreesuperior} \UnicodeEncodingName{"00B3}
1089 \DeclareTextSymbol{\textasciiacute} \UnicodeEncodingName{"00B4}
1090 \DeclareTextSymbol{\textmu} \UnicodeEncodingName{"00B5}
1091 \DeclareTextSymbol{\textparagraph} \UnicodeEncodingName{"00B6}
1092 \DeclareTextSymbol{\textperiodcentered} \UnicodeEncodingName{"00B7}
1093 \DeclareTextSymbol{\textonesuperior} \UnicodeEncodingName{"00B9}
1094 \DeclareTextSymbol{\textordmasculine} \UnicodeEncodingName{"00BA}
```

```
1095 \DeclareTextSymbol{\guillemetright} \UnicodeEncodingName{"00BB}
1096 % old Adobe name
1097 \DeclareTextSymbol{\guillemotright} \UnicodeEncodingName{"00BB}
1098 \DeclareTextSymbol{\textonequarter} \UnicodeEncodingName{"OOBC}<br>1099 \DeclareTextSymbol{\textonehalf} \UnicodeEncodingName{"OOBD}
1099 \DeclareTextSymbol{\textonehalf}
1100 \DeclareTextSymbol{\textthreequarters} \UnicodeEncodingName{"00BE}
1101 \DeclareTextSymbol{\textquestiondown} \UnicodeEncodingName{"00BF}
1102 \DeclareTextSymbol{\AE} \UnicodeEncodingName{"00C6}
1103 \DeclareTextSymbol{\DH} \UnicodeEncoder \UnicodeEncodingName{"00D0}
1104 \DeclareTextSymbol{\texttimes} \UnicodeEncodingName{"00D7}
1105 \DeclareTextSymbol{\O} \UnicodeEncodingName{"00D8}
1106 \DeclareTextSymbol{\TH} \UnicodeEncodingName{"00DE}
\label{thm:10} \textsc{100} \textsc{100} \textsc1108 \DeclareTextSymbol{\ae} <br>1109 \DeclareTextSymbol{\dh} \UnicodeEncodingName{"00F0}
                                             \UnicodeEncodingName{"00F0}
1110 \DeclareTextSymbol{\textdiv} \UnicodeEncodingName{"00F7}
1111 \DeclareTextSymbol{\o} \UnicodeEncodingName{"00F8}
1112 \DeclareTextSymbol{\th} \UnicodeEncodingName{"00FE}
1113 \DeclareTextSymbol{\DJ} \UnicodeEncodingName{"0110}
1114 \DeclareTextSymbol{\dj} \Upsilon \UnicodeEncodingName{"0111}
1115 \DeclareTextSymbol{\i} \text{UnicodeEncodingName}{"0131}
1116 \DeclareTextSymbol{\IJ} \UnicodeEncodingName{"0132}
1117 \DeclareTextSymbol{\ij} \UnicodeEncodingName{"0133}
1118 \DeclareTextSymbol{\L} \Upsilon \UnicodeEncodingName{"0141}
1119 \DeclareTextSymbol{\l} \UnicodeEncodingName{"0142}
1120 \DeclareTextSymbol{\NG} \UnicodeEncodingName{"014A}
1121 \DeclareTextSymbol{\ng} \UnicodeEncodingName{"014B}
1122 \DeclareTextSymbol{\OE} \UnicodeEncodingName{"0152}
1123 \DeclareTextSymbol{\oe} \UnicodeEncodingName{"0153}
1124 \DeclareTextSymbol{\textflorin} \UnicodeEncodingName{"0192}
1125 \DeclareTextSymbol{\j} \text{UnicodeEncoder}1126 \DeclareTextSymbol{\textasciicaron} \UnicodeEncodingName{"02C7}
1127 \DeclareTextSymbol{\textasciibreve} \UnicodeEncodingName{"02D8}
1128 \DeclareTextSymbol{\textacutedbl} \UnicodeEncodingName{"02DD}
1129 \DeclareTextSymbol{\textgravedbl} \UnicodeEncodingName{"02F5}<br>1130 \DeclareTextSymbol{\texttildelow} \UnicodeEncodingName{"02F7}
1130 \DeclareTextSymbol{\texttildelow}
1131 \DeclareTextSymbol{\textbaht} \UnicodeEncodingName{"0E3F}
1132 \DeclareTextSymbol{\SS} \UnicodeEncodingName{"1E9E}
1133 \DeclareTextSymbol{\textcompwordmark} \UnicodeEncodingName{"200C}
1134 \DeclareTextSymbol{\textendash} \UnicodeEncodingName{"2013}
1135 \DeclareTextSymbol{\textemdash} \UnicodeEncodingName{"2014}
1136 \DeclareTextSymbol{\textbardbl} \UnicodeEncodingName{"2016}
1137 \DeclareTextSymbol{\textquoteleft} \UnicodeEncodingName{"2018}
1138 \DeclareTextSymbol{\textquoteright} \UnicodeEncodingName{"2019}
1139 \DeclareTextSymbol{\quotesinglbase} \UnicodeEncodingName{"201A}
1140 \DeclareTextSymbol{\textquotedblleft} \UnicodeEncodingName{"201C}
1141 \DeclareTextSymbol{\textquotedblright} \UnicodeEncodingName{"201D}
1142 \DeclareTextSymbol{\quotedblbase} \UnicodeEncodingName{"201E}
1143 \DeclareTextSymbol{\textdagger} \UnicodeEncodingName{"2020}
1144 \DeclareTextSymbol{\textdaggerdbl} \UnicodeEncodingName{"2021}
1145 \DeclareTextSymbol{\textbullet} \UnicodeEncodingName{"2022}
1146 \DeclareTextSymbol{\textellipsis} \UnicodeEncodingName{"2026}
1147 \DeclareTextSymbol{\textperthousand} \UnicodeEncodingName{"2030}
1148 \DeclareTextSymbol{\textpertenthousand} \UnicodeEncodingName{"2031}
```

```
1149 \DeclareTextSymbol{\guilsinglleft} \UnicodeEncodingName{"2039}
1150 \DeclareTextSymbol{\guilsinglright} \UnicodeEncodingName{"203A}
1151 \DeclareTextSymbol{\textreferencemark} \UnicodeEncodingName{"203B}
1152 \DeclareTextSymbol{\textinterrobang} \UnicodeEncodingName{"203D}
1153 \DeclareTextSymbol{\textfractionsolidus} \UnicodeEncodingName{"2044}<br>1154 \DeclareTextSymbol{\textlquill} \\UnicodeEncodingName{"2045}
1154 \DeclareTextSymbol{\textlquill}
1155 \DeclareTextSymbol{\textrquill} \UnicodeEncodingName{"2046}
1156 \DeclareTextSymbol{\textdiscount} \UnicodeEncodingName{"2052}
1157 \DeclareTextSymbol{\textcolonmonetary} \UnicodeEncodingName{"20A1}
1158 \DeclareTextSymbol{\textlira} \UnicodeEncodingName{"20A4}
1159 \DeclareTextSymbol{\textnaira} \UnicodeEncodingName{"20A6}
1160 \DeclareTextSymbol{\textwon} \UnicodeEncodingName{"20A9}
1161 \DeclareTextSymbol{\textdong} \UnicodeEncodingName{"20AB}
1162 \DeclareTextSymbol{\texteuro} \UnicodeEncodingName{"20AC}
1163 \DeclareTextSymbol{\textpeso} \UnicodeEncodingName{"20B1}
$\label{theo} $$1164 \DeclarerTextSymbol{\textcalsius} \UnicodeEncodingName{''2103}1165 \DeclarerTextSymbol{\texttuumero} \ UnicodeEncodingName{''2116}1169. %1165 \DeclareTextSymbol{\textnumero}
1166 \DeclareTextSymbol{\textcircledP} \UnicodeEncodingName{"2117}
1167 \DeclareTextSymbol{\textrecipe} \UnicodeEncodingName{"211E}
1168 \DeclareTextSymbol{\textservicemark} \UnicodeEncodingName{"2120}
1169 \DeclareTextSymbol{\texttrademark} \UnicodeEncodingName{"2122}
1170 \DeclareTextSymbol{\textohm} \UnicodeEncodingName{"2126}
1171 \DeclareTextSymbol{\textmho} \UnicodeEncodingName{"2127}
1172 \DeclareTextSymbol{\textestimated} \UnicodeEncodingName{"212E}
1173 \DeclareTextSymbol{\textleftarrow} \UnicodeEncodingName{"2190}
1174 \DeclareTextSymbol{\textuparrow} \UnicodeEncodingName{"2191}
1175 \DeclareTextSymbol{\textrightarrow} \UnicodeEncodingName{"2192}
1176 \DeclareTextSymbol{\textdownarrow} \UnicodeEncodingName{"2193}
1177 \DeclareTextSymbol{\textminus} \UnicodeEncodingName{"2212}
1178
1179 \DeclareTextSymbol{\Hwithstroke} \UnicodeEncodingName{"0126}
1180 \DeclareTextSymbol{\hwithstroke} \UnicodeEncodingName{"0127}
    Not all fonts have U+2217 but using U+002A requires some adjustment.
1181 \DeclareTextCommand{\textasteriskcentered}\UnicodeEncodingName{%
1182 \iffontchar\font"2217 \char"2217 \else
1183 \begingroup
1184 \fontsize
1185 {\the\dimexpr1.2\dimexpr\f@size pt\relax}%
1186 {\f@baselineskip}%
1187 \selectfont
         \raisebox{-0.6ex}[\dimexpr\height-0.6ex][0pt]{*}%
1189 \endgroup
1100 \quad \text{If}1191 }
1192 \DeclareTextSymbol{\textsurd} \UnicodeEncodingName{"221A}
1193 \DeclareTextSymbol{\textlangle} \UnicodeEncodingName{"2329}
1194 \DeclareTextSymbol{\textrangle} \UnicodeEncodingName{"232A}
1195 \DeclareTextSymbol{\textblank} \UnicodeEncodingName{"2422}
1196 \DeclareTextSymbol{\textvisiblespace} \UnicodeEncodingName{"2423}
1197 \DeclareTextSymbol{\textopenbullet} \UnicodeEncodingName{"25E6}
1198 \DeclareTextSymbol{\textbigcircle} \UnicodeEncodingName{"25EF}
1199 \DeclareTextSymbol{\textmusicalnote} \UnicodeEncodingName{"266A}
```

```
1200 \DeclareTextSymbol{\textmarried} \UnicodeEncodingName{"26AD}
1201 \DeclareTextSymbol{\textdivorced} \UnicodeEncodingName{"26AE}
1202 \DeclareTextSymbol{\textinterrobangdown} \UnicodeEncodingName{"2E18}
Accents must be declared before the composites that use them.
1203 \DeclareUnicodeAccent{\'} \UnicodeEncodingName{"0300}
1204 \DeclareUnicodeAccent{\'} \UnicodeEncodingName{"0301}
1205 \DeclareUnicodeAccent{\^} \UnicodeEncodingName{"0302}
1206 \DeclareUnicodeAccent{\~} \UnicodeEncodingName{"0303}
1207 \DeclareUnicodeAccent{\=} \UnicodeEncodingName{"0304}
1208 \DeclareUnicodeAccent{\u} \UnicodeEncodingName{"0306}
1209 \DeclareUnicodeAccent{\.} \UnicodeEncodingName{"0307}
1210 \DeclareUnicodeAccent{\"} \UnicodeEncodingName{"0308}
1211 \DeclareUnicodeAccent{\r} <br>1212 \DeclareUnicodeAccent{\H} \UnicodeEncodingName{"030B}
1212 \DeclareUnicodeAccent{\H}
1213 \DeclareUnicodeAccent{\v} \UnicodeEncodingName{"030C}
1214 \DeclareUnicodeAccent{\b}<br>
1215 \DeclareUnicodeAccent{\d} \UnicodeEncodingName{"0323}
1215 \DeclareUnicodeAccent{\d}
1216 \DeclareUnicodeAccent{\c} \UnicodeEncodingName{"0327}
1217 \DeclareUnicodeAccent{\k} \UnicodeEncodingName{"0328}
1218 \DeclareTextCommand\textcommabelow \UnicodeEncodingName[1]
1219 {\hmode@bgroup\ooalign{\null#1\crcr\hidewidth\raise-.31ex
1220 \hbox{\check@mathfonts\fontsize\ssf@size\z@
1221 \math@fontsfalse\selectfont,}\hidewidth}\egroup}
1222 \DeclareUnicodeComposite{\^} {}{"005E}
1223 \DeclareUnicodeComposite{\~} {}{"007E}
1224 \DeclareUnicodeComposite{\'} {A}{"00C0}
1225 \DeclareUnicodeComposite{\'} {A}{"00C1}
1226 \DeclareUnicodeComposite{\^} {A}{"00C2}
1227 \DeclareUnicodeComposite{\~} {A}{"00C3}
1228 \DeclareUnicodeComposite{\"} {A}{A}{"00C4}
1229 \DeclareUnicodeComposite{\r} {A}{"00C5}
1230 \DeclareUnicodeComposite{\c} {C}{"00C7}
1231 \DeclareUnicodeComposite{\'} {E}{"00C8}
1232 \DeclareUnicodeComposite{\'} {E}{"00C9}<br>1233 \DeclareUnicodeComposite{\^} {E}{"00CA}
1233 \DeclareUnicodeComposite\{\hat{\}1234 \DeclareUnicodeComposite{\"} {E}{"00CB}
1235 \DeclareUnicodeComposite{\'} {I}{"00CC}
1236 \DeclareUnicodeComposite{\'} {I}{"00CD}
1237 \DeclareUnicodeComposite{\^} {I}{"00CE}
1238 \DeclareUnicodeComposite{\"} {1}{"00CF}
1239 \DeclareUnicodeComposite{\~} {N}{"00D1}
1240 \DeclareUnicodeComposite{\'} {0}{"00D2}<br>1241 \DeclareUnicodeComposite{\'} {0}{"00D3}
1241 \DeclareUnicodeComposite{\'}
1242 \DeclareUnicodeComposite{\^} {0}{"00D4}
1243 \DeclareUnicodeComposite{\~} {0}{"00D5}
1244 \DeclareUnicodeComposite{\"} {0}{"00D6}
1245 \DeclareUnicodeComposite{\'} {U}{"00D9}
1246 \DeclareUnicodeComposite{\'} {U}{"00DA}
1247 \DeclareUnicodeComposite{\^} {U}{"00DB}
1248 \DeclareUnicodeComposite{\"} {U}{"00DC}
1249 \DeclareUnicodeComposite{\'} {Y}{"00DD}
1250 \DeclareUnicodeComposite{\'} {a}{"00E0}
1251 \DeclareUnicodeComposite{\'} {a}{"00E1}
```
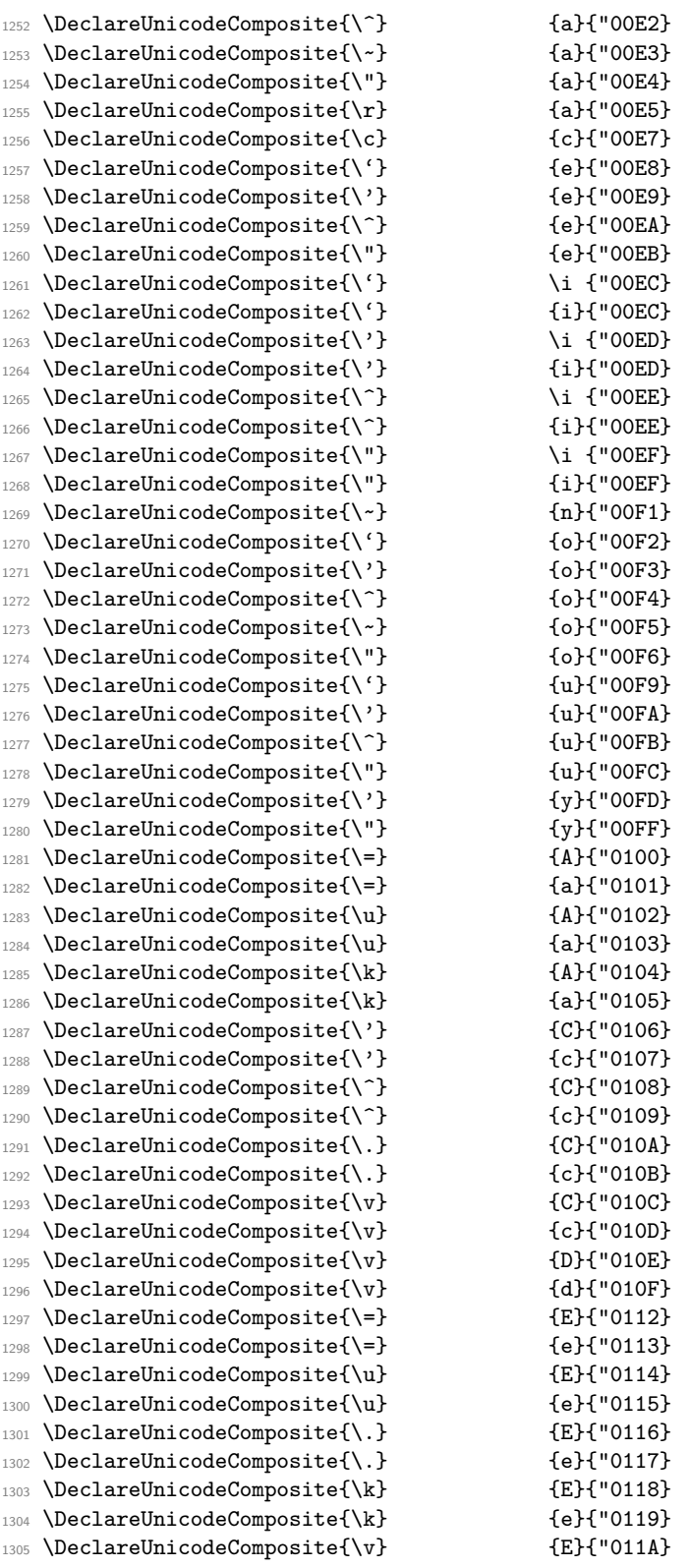

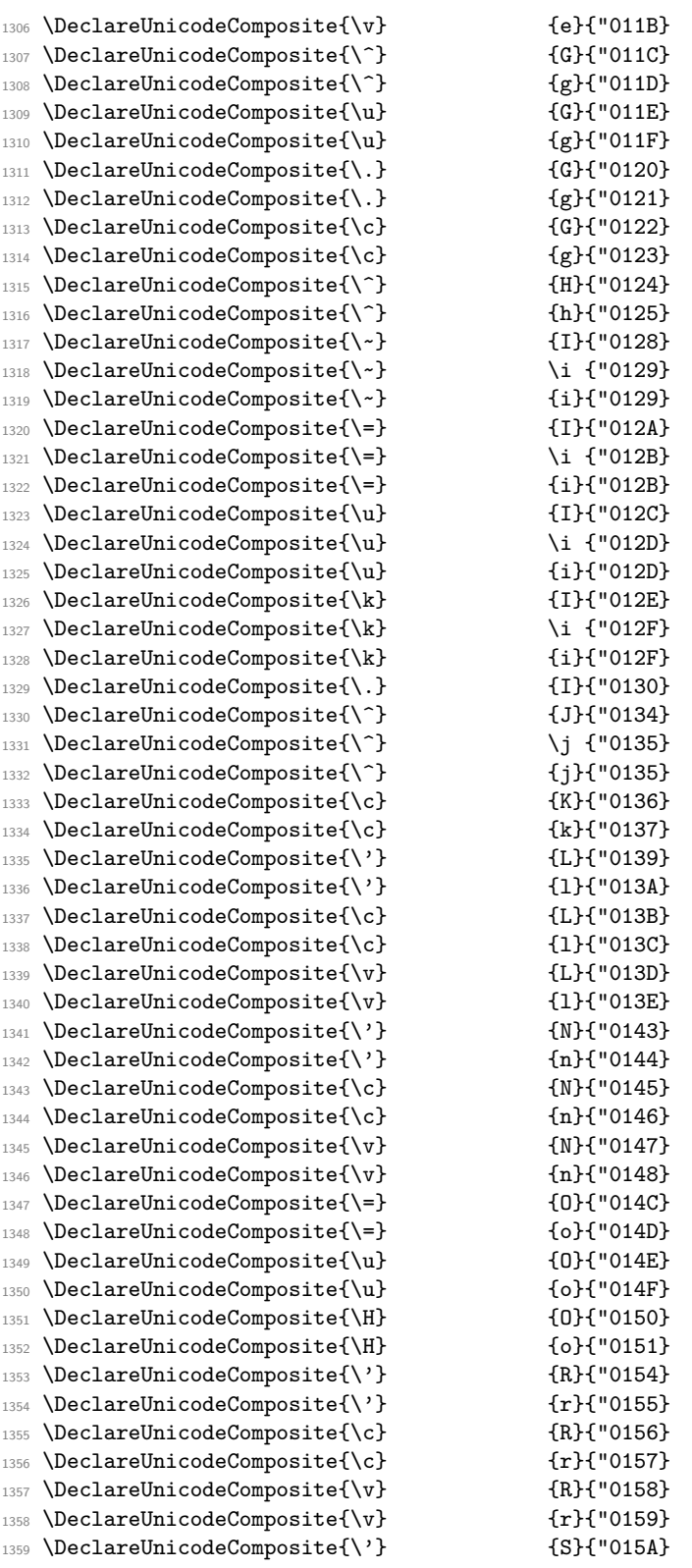

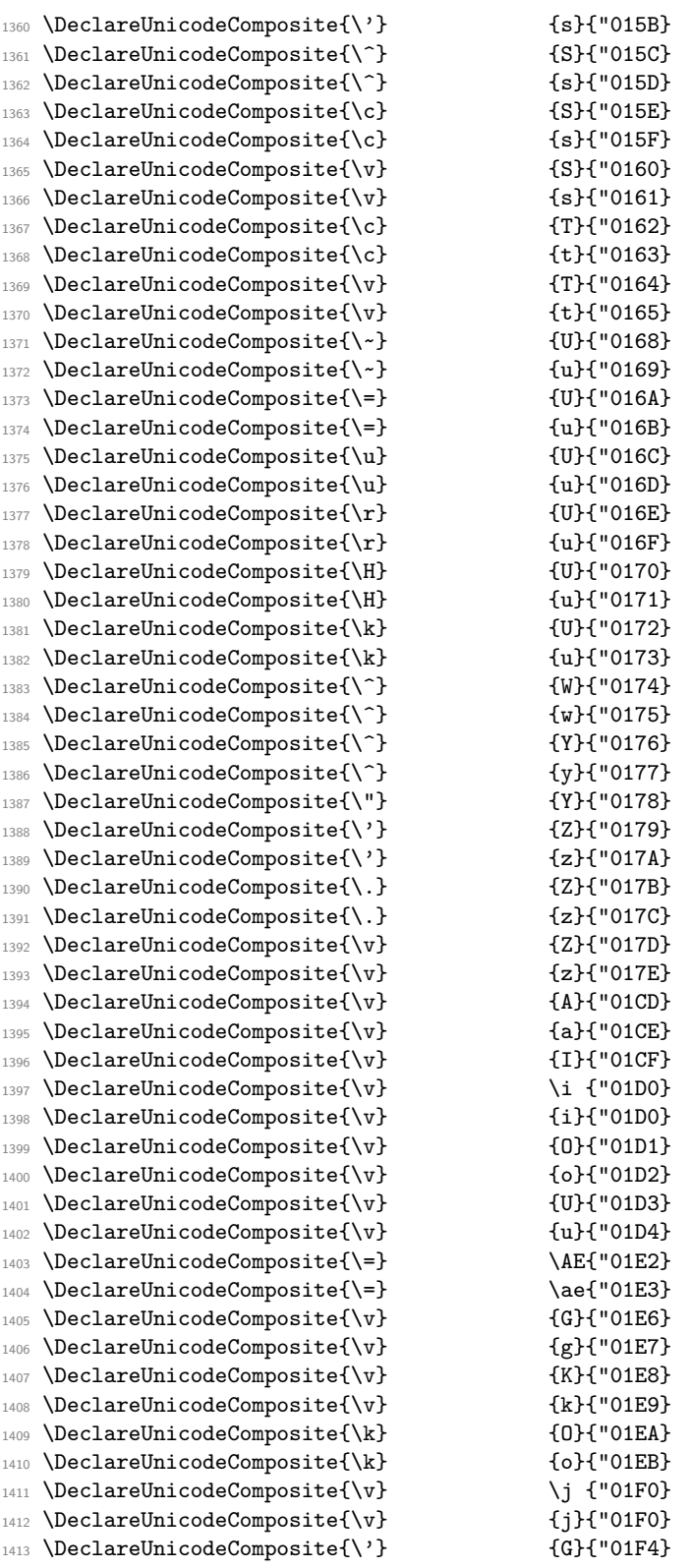

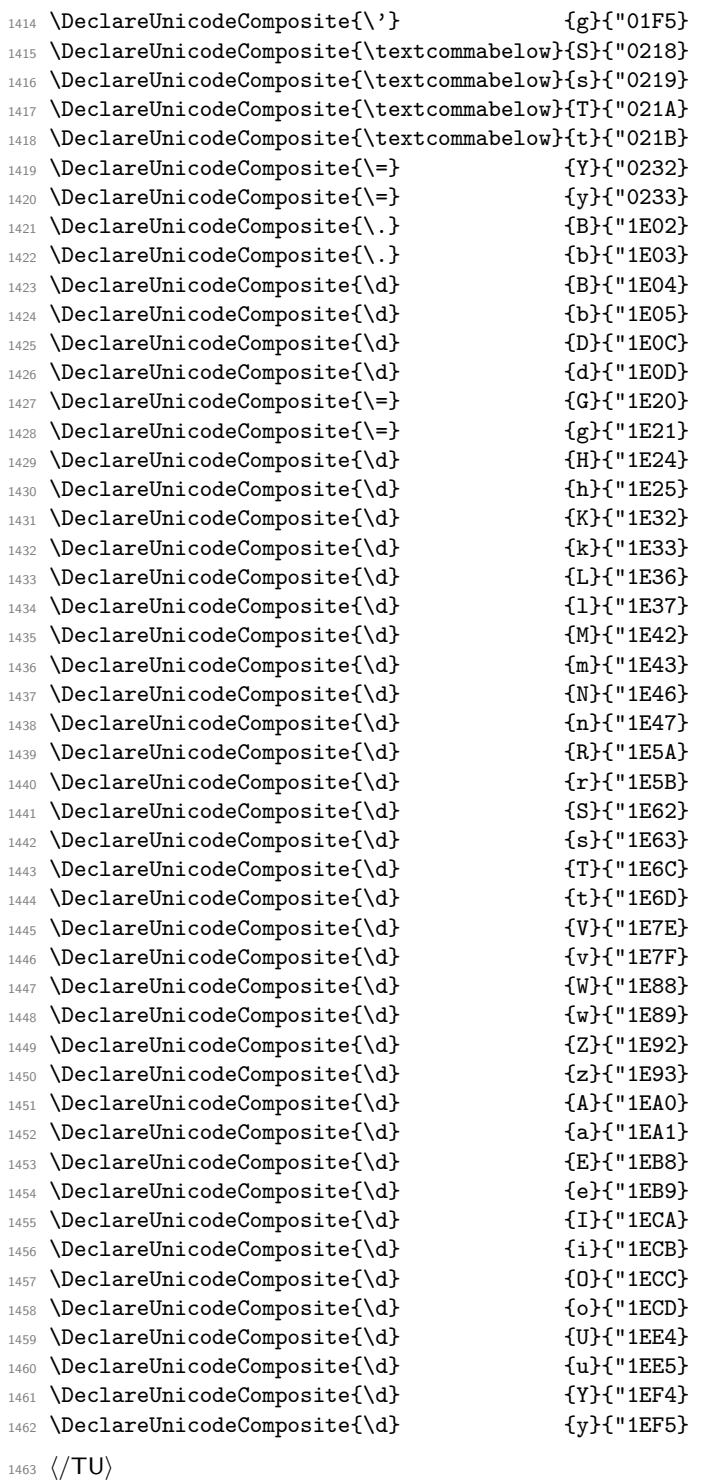

## **2 Package files**

This file now also contains some packages that provide access to the more specialised encodings.

### **2.1 The fontenc package**

This package allows authors to specify which encodings they will use. For each encoding FOO, the package looks to see if the encoding FOO has already been declared. If it has not, the file fooenc.def is loaded. The default encoding is set to be FOO.

In addition the package at the moment contains extra code to extend the **\@uclclist** (list of upper/lower case pairs) for encodings that involve cyrillic characters. THIS IS A TEMPORARY SOLUTION and will not stay this way forever (or so we hope) but right now we are missing a proper interface for this and didn't wanted to rush it.

```
1464 \langle*package)
```
Here we define a macro that extends the **\@uclclist** if needed and afterwards turns itself in a noop.

```
1465 \def\update@uclc@with@cyrillic{%
```

```
1466 \expandafter\def\expandafter\@uclclist\expandafter
```
 $1467$  {\@uclclist

1468 \cyra\CYRA\cyrabhch\CYRABHCH\cyrabhchdsc\CYRABHCHDSC\cyrabhdze

<sup>1469</sup> \CYRABHDZE\cyrabhha\CYRABHHA\cyrae\CYRAE\cyrb\CYRB\cyrbyus

<sup>1470</sup> \CYRBYUS\cyrc\CYRC\cyrch\CYRCH\cyrchldsc\CYRCHLDSC\cyrchrdsc

1471 \CYRCHRDSC\cyrchvcrs\CYRCHVCRS\cyrd\CYRD\cyrdelta\CYRDELTA

```
1472 \cyrdje\CYRDJE\cyrdze\CYRDZE\cyrdzhe\CYRDZHE\cyre\CYRE\cyreps
```
1473 \CYREPS\cyrerev\CYREREV\cyrery\CYRERY\cyrf\CYRF\cyrfita

1474 \CYRFITA\cyrg\CYRG\cyrgdsc\CYRGDSC\cyrgdschcrs\CYRGDSCHCRS

1475 \cyrghcrs\CYRGHCRS\cyrghk\CYRGHK\cyrgup\CYRGUP\cyrh\CYRH

1476 \cyrhdsc\CYRHDSC\cyrhhcrs\CYRHHCRS\cyrhhk\CYRHHK\cyrhrdsn

1477 \CYRHRDSN\cyri\CYRI\cyrie\CYRIE\cyrii\CYRII\cyrishrt\CYRISHRT

1478 \cyrishrtdsc\CYRISHRTDSC\cyrizh\CYRIZH\cyrje\CYRJE\cyrk\CYRK <sup>1479</sup> \cyrkbeak\CYRKBEAK\cyrkdsc\CYRKDSC\cyrkhcrs\CYRKHCRS\cyrkhk

1480 \CYRKHK\cyrkvcrs\CYRKVCRS\cyrl\CYRL\cyrldsc\CYRLDSC\cyrlhk

1481 \CYRLHK\cyrlje\CYRLJE\cyrm\CYRM\cyrmdsc\CYRMDSC\cyrmhk\CYRMHK

1482 \cyrn\CYRN\cyrndsc\CYRNDSC\cyrng\CYRNG\cyrnhk\CYRNHK\cyrnje

1483 \CYRNJE\cyrnlhk\CYRNLHK\cyro\CYRO\cyrotld\CYROTLD\cyrp\CYRP

```
1484 \cyrphk\CYRPHK\cyrq\CYRQ\cyrr\CYRR\cyrrdsc\CYRRDSC\cyrrhk
```
1485 \CYRRHK\cyrrtick\CYRRTICK\cyrs\CYRS\cyrsacrs\CYRSACRS

1486 \cyrschwa\CYRSCHWA\cyrsdsc\CYRSDSC\cyrsemisftsn\CYRSEMISFTSN

1487 \cyrsftsn\CYRSFTSN\cyrsh\CYRSH\cyrshch\CYRSHCH\cyrshha\CYRSHHA

```
1488 \cyrt\CYRT\cyrtdsc\CYRTDSC\cyrtetse\CYRTETSE\cyrtshe\CYRTSHE
```
1489 \cyru\CYRU\cyrushrt\CYRUSHRT\cyrv\CYRV\cyrw\CYRW\cyry\CYRY

```
1490 \cyrya\CYRYA\cyryat\CYRYAT\cyryhcrs\CYRYHCRS\cyryi\CYRYI\cyryo
```
1491 \CYRYO\cyryu\CYRYU\cyrz\CYRZ\cyrzdsc\CYRZDSC\cyrzh\CYRZH

```
\cyrzhdsc\CYRZHDSC}%
```

```
1493 \let\update@uclc@with@cyrillic\relax
```
<sup>1494</sup> }

Here we process each option:

```
1495 \DeclareOption*{%
```
1496 \let\encodingdefault\CurrentOption

From 2020/02/02 release onward we only load the encoding files if they haven't be loaded already. To check this we look if \T@*encoding* is already defined. If not we load (indicated by setting the switch @tempswa to true and we always load if we run in an older format (or rather in a rollback situation).

```
1497 \@tempswafalse
1498 \@ifl@t@r\fmtversion{2020/02/02}%
1499 {\expandafter\ifx\csname T@\CurrentOption\endcsname\relax
1500 \@tempswatrue\fi}%
1501 {\@tempswatrue}%
Load if necessary:
1502 \if@tempswa
1503 \edef\reserved@f{%
1504 \lowercase{\def\noexpand\reserved@f{\CurrentOption enc.def}}}%
1505 \reserved@f
1506 \InputIfFileExists\reserved@f
1507 {}{\PackageError{fontenc}%
1508 {Encoding file '\reserved@f' not found.%
1509 \MessageBreak
1510 You might have misspelt the name of the encoding}%
1511 {Necessary code for this encoding was not
1512 loaded.\MessageBreak
1513 Thus calling the encoding later on will
1514 produce further error messages.}}%
1515 \let\reserved@f\relax
```
In case the current encoding is one of a list of known cyrillic ones we extend the \@uclclist:

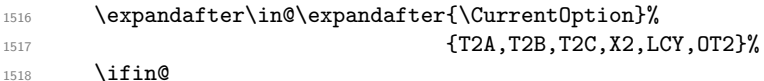

But only if it hasn't already been extended. This might happen if there are several calls to fontenc loading one of the above encodings. If we don't do this check the \@uclclist gets unnecessarily big, slowing down the processing at runtime.

```
1519 \expandafter\in@\expandafter\cyra\expandafter
1520 {\text{Quclclist}}1521 \ifin@
1522 \else
1523 \update@uclc@with@cyrillic
1524 \fi
1525 \fi
1526 \fi
1527 }
1528 \ProcessOptions*
```
We select the new font encoding default (i.e., the last encoding specified in the option list. But this encoding may not work with the current \f@shape, e.g., LY1 is not defined for cmr and therefore packages switching to LY1 usually also change \rmdefault. But that only applies at \begin{document} so we get a spurious warning if we use what LATEX previously used:

1529 %\fontencoding\encodingdefault\selectfont

So instead we do this here:

```
1530 \usefont\encodingdefault\familydefault\seriesdefault\shapedefault
```
To save some space we get rid of the macro extending the \@uclclist (might have happened already).

```
1531 \let\update@uclc@with@cyrillic\relax
```
Finally we pretend that the fontenc package wasn't read in. This allows for using it several times, e.g., in a class file and in the preamble (at the cost of not getting any version info). That kind of hackery shows that using a general purpose package just for loading an encoding is not the right kind of interface for setting up encodings — it will get replaced at some point in the future.

```
1532 \let\@elt\relax
1533 \xdef\@fontenc@load@list{\@fontenc@load@list
1534 \@elt{\csname opt@fontenc.sty\endcsname}}
1535 \global\expandafter\let\csname ver@fontenc.sty\endcsname\relax
1536 \global\expandafter\let\csname opt@fontenc.sty\endcsname\relax
1537 \global\let\@ifl@ter@@\@ifl@ter
1538 \def\@ifl@ter#1#2#3#4#5{\global\let\@ifl@ter\@ifl@ter@@}
1539 (/package)
```
# **File p ltcounts.dtx**

## **1 Counters and Lengths**

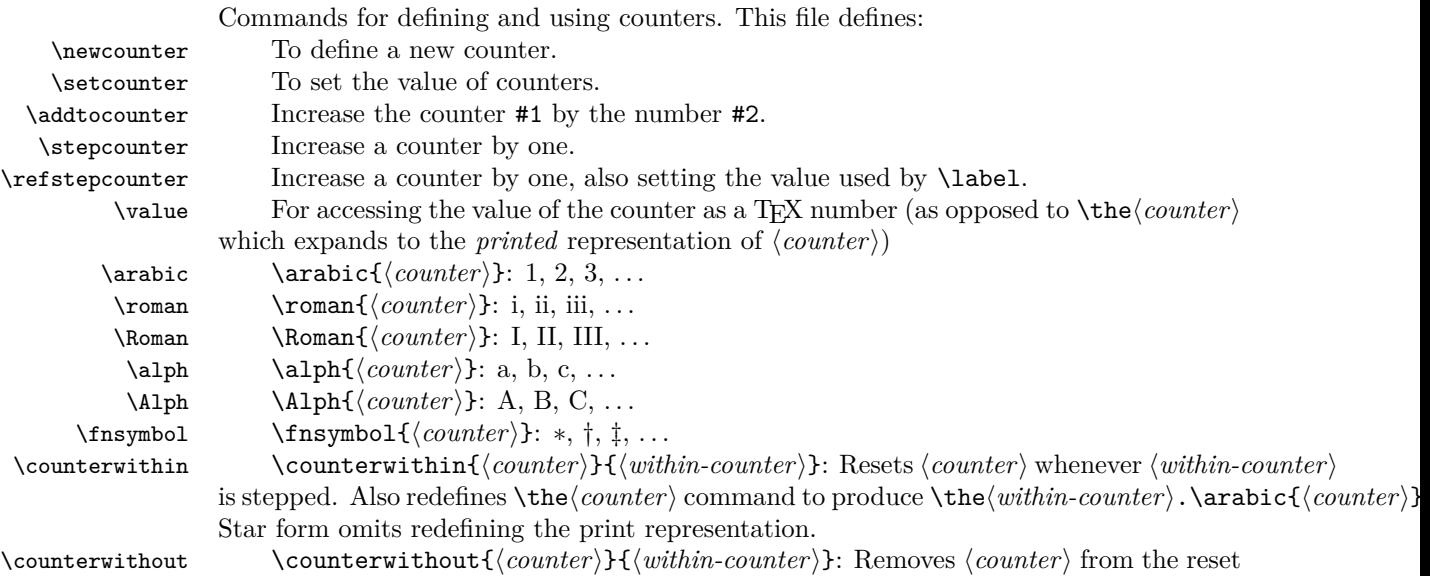

list of  $\langle$ *within-counter* $\rangle$ . Also redefines  $\theta$  command to produce  $\arabic{\langle counter\rangle}.$ Star form omits redefining the print representation.

 $1 \langle$ \*2ekernel $\rangle$ 

## **1.1 Environment Counter Macros**

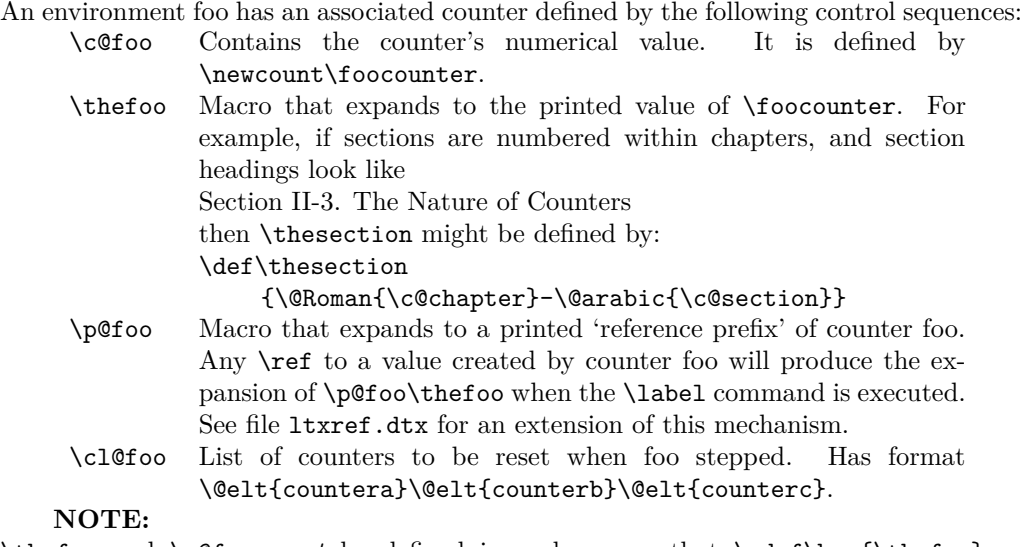

\thefoo and \p@foo *must* be defined in such a way that \edef\bar{\thefoo} or \edef\bar{\p@foo} defines \bar so that it will evaluate to the counter value at the

```
time of the \edef, even after \foocounter and any other counters have been changed.
                 This will happen if you use the standard commands \@arabic, \@Roman, etc.
                      The following commands are used to define and modify counters.
                      \refstepcounter{\foo}}
                 Same as \stepcounter, but it also defines \@currentreference so that a subsequent
                 \label{bar} (har) command causes \ref{bar} to generate the current value of counter
                 \langle foo \rangle.
                      \@definecounter{\foo}}
                 Initializes counter \{\langle foo\rangle\} (with empty reset list), defines \text{Op@foo} and \text{thefoo} to be null.
                 Also adds \langle foo \rangle to \elll@ckpt – the reset list of a dummy counter @ckpt used for taking
                 checkpoints for the \include system.
                      \text{Qaddtoreset}({\text{for}}; {\text{for}}) : Adds counter {\text{for}} to the list of counters \clap{\text{Qadtoreset}}be reset when counter \langle bar \rangle is stepped.
                      \text{Verenvefromreset}({\bf \textit{foo}}){\bf f(\textit{bar})}: Removes counter {\bf \textit{foo}} to the list of counters
                 \clap{\text{10bar} to be reset when counter } \langle bar \rangle is stepped.
  \setcounter \setcounter{\{foo}} : Globally sets \foocounter equal to \{val\}.
                   2 \def\setcounter#1#2{%
                       3 \@ifundefined{c@#1}%
                          4 {\@nocounterr{#1}}%
                   5 {\global\csname c@#1\endcsname#2\relax}}
                 (End definition for \setcounter. This function is documented on page ??.)
\addtocounter \addtocounter{\{po}} <math>\{val\} Globally increments \foocounter by \{val\}.
                   6 \def\addtocounter#1#2{%
                       7 \@ifundefined{c@#1}%
                          8 {\@nocounterr{#1}}%
                   9 {\global\advance\csname c@#1\endcsname #2\relax}}
                 (End definition for \addtocounter. This function is documented on page ??.)
  \neq \neq \neq \{h\neq \lfloor\frac{h\cdot\frac{h}{h\cdot\frac{h}{h}}{d\cdot\frac{h}{h}}\rfloor} Defines \{newctr\} to be a counter, which is reset when
                 counter (oldctr) is stepped. If (newctr) already defined produces 'c@newctr already defined'
                 error.
                  10 \def\newcounter#1{%
                  11 \expandafter\@ifdefinable \csname c@#1\endcsname
                  12 {\@definecounter{#1}}%
                  13 \@ifnextchar[{\@newctr{#1}}{}}
                 (End definition for \newcounter. This function is documented on page ??.)
        \value \ \{ \ ctr \} produces the value of counter \ ctr \, for use with a \setcounter or
                 \addtocounter command.
                  14 \def\value#1{\csname c@#1\endcsname}
                 (End definition for \value. This function is documented on page ??.)
     \@newctr
                  15 \def\@newctr#1[#2]{%
                       \@ifundefined{c@#2}{\@nocounterr{#2}}{\@addtoreset{#1}{#2}}}
                 (End definition for \@newctr. This function is documented on page ??.)
```
\stepcounter \stepcounterfoo Globally increments counter \c@FOO and resets all subsidiary counters.

### <sup>17</sup> \def\stepcounter#1{%

- 18 \addtocounter{#1}\@ne
- <sup>19</sup> \begingroup
- <sup>20</sup> \let\@elt\@stpelt
- 21 \csname cl@#1\endcsname
- <sup>22</sup> \endgroup}

(*End definition for* \stepcounter*. This function is documented on page* **??***.*)

- \@stpelt Rather than resetting the "within" counter to zero we set it to −1 and then run \stepcounter that moves it to 0 and also initiates resetting the next level down.
	- 23  $\langle$ /2ekernel)
	- 24 (latexrelease)\IncludeInRelease{2015/01/01}{\@stpelt}
	- 25 (latexrelease) and the set of  ${Reset nested\ counters}\%$
	- 26 (\*2ekernel | latexrelease)
	- <sup>27</sup> \def\@stpelt#1{\global\csname c@#1\endcsname \m@ne\stepcounter{#1}}%
	- 28 (latexrelease) \EndIncludeInRelease
	- 29  $\langle$  /2ekernel | latexrelease)
	- 30 (latexrelease)\IncludeInRelease{0000/00/00}{\@stpelt}
	- 31 (latexrelease)  ${Reset nested counters}$  (Reset nested counters) %%
	- 32 \latexrelease>\def\@stpelt#1{\global\csname c@#1\endcsname \z@}%
	- 33 (latexrelease)\EndIncludeInRelease
	- 34 (\*2ekernel)

(*End definition for* \@stpelt*. This function is documented on page* **??***.*)

### \cl@@ckpt

### <sup>35</sup> \def\cl@@ckpt{\@elt{page}}

(*End definition for* \cl@@ckpt*. This function is documented on page* **??***.*)

### \@definecounter

<sup>36</sup> \def\@definecounter#1{\expandafter\newcount\csname c@#1\endcsname

- 37 \setcounter{#1}\z@
- <sup>38</sup> \global\expandafter\let\csname cl@#1\endcsname\@empty
- <sup>39</sup> \@addtoreset{#1}{@ckpt}%
- <sup>40</sup> \global\expandafter\let\csname p@#1\endcsname\@empty
- 41 \expandafter
- 42 \gdef\csname the#1\expandafter\endcsname\expandafter
- <sup>43</sup> {\expandafter\@arabic\csname c@#1\endcsname}}

(*End definition for* \@definecounter*. This function is documented on page* **??***.*)

### \@addtoreset

### <sup>44</sup> \def\@addtoreset#1#2{\expandafter\@cons\csname cl@#2\endcsname {{#1}}}

(*End definition for* \@addtoreset*. This function is documented on page* **??***.*)

45  $\langle$ /2ekernel)

### \@removefromreset

- 46 (latexrelease)\IncludeInRelease{2018-04-01}
- 47 (latexrelease)  ${\verb|{endverromreset|}{Add interfaces}}$
- 48  $\langle$ \*2ekernel | latexrelease $\rangle$

\def\@removefromreset#1#2{%

Even through this is internal and the programmer should know what he/she is doing we test here if counter #2 is defined. If not, the execution would run into a tight loop.

```
50 \@ifundefined{c@#2}\relax
51 {\begingroup
52 \expandafter\let\csname c@#1\endcsname\@removefromreset
53 \def\@elt##1{%
54 \expandafter\ifx\csname c@##1\endcsname\@removefromreset
55 \else
56 \noexpand\@elt{##1}%
57 \fi}%
58 \expandafter\xdef\csname cl@#2\endcsname
59 {\csname cl@#2\endcsname}%
60 \endgroup}}
```
(*End definition for* \@removefromreset*. This function is documented on page* **??***.*)

\@ifbothcounters Test if arg #1 and #2 are counters and if so execute #3.

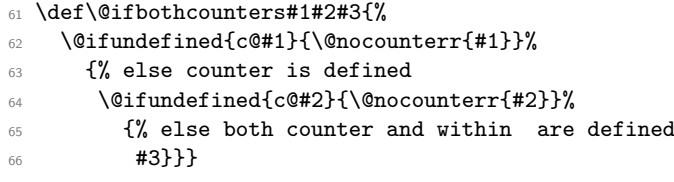

(*End definition for* \@ifbothcounters*. This function is documented on page* **??***.*)

### \counterwithout

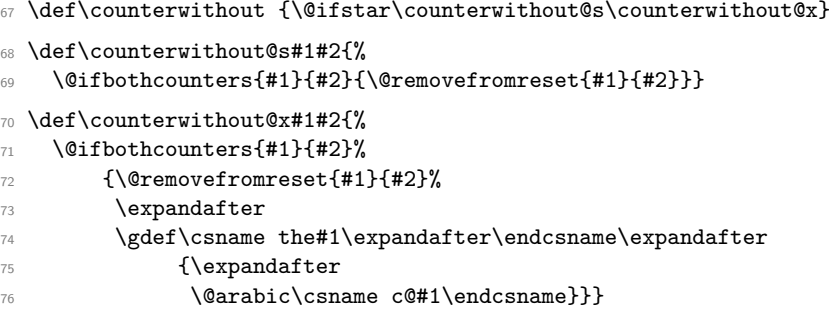

(*End definition for* \counterwithout*. This function is documented on page* **??***.*)

### \counterwithin

```
77 \def\counterwithin{\@ifstar\counterwithin@s\counterwithin@x}
78 \def\counterwithin@s#1#2{%
79 \@ifbothcounters{#1}{#2}{\@addtoreset{#1}{#2}}}
80 \def\counterwithin@x#1#2{%
81 \@ifbothcounters{#1}{#2}%
82 {\@addtoreset{#1}{#2}%
83 \expandafter
84 \gdef\csname the#1\expandafter\endcsname\expandafter
85 {\csname the#2\expandafter\endcsname\expandafter
86 .\expandafter
87 \@arabic\csname c@#1\endcsname}}}
```
(*End definition for* \counterwithin*. This function is documented on page* **??***.*)

- 88  $\langle$ /2ekernel | latexrelease)
- 89 (latexrelease)\EndIncludeInRelease
- 90 (latexrelease)\IncludeInRelease{0000-00-00}<br>91 (latexrelease) {\@removefro
- <sup>91</sup> hlatexreleasei {\@removefromreset}{Add interfaces}%
- 92 (latexrelease)\let \@removefromreset \undefined
- 93 (latexrelease)\let \@ifbothcounters \undefined
- 94 (latexrelease)\let \counterwithout \undefined
- 95 (latexrelease)\let \counterwithout@s \undefined
- 96 (latexrelease)\let \counterwithout@x \undefined
- 97 (latexrelease)\let \counterwithin \undefined
- 98 (latexrelease)\let \counterwithin@s \undefined
- 99 (latexrelease)\let \counterwithin@x \undefined
- 100 (latexrelease)\EndIncludeInRelease

 $101$   $(*2$ ekernel)

Numbering commands for definitions of \theCOUNTER and \list arguments. All commands can now be used in text and math mode.

 $\arabic$  Representation of *counter*) as arabic numerals. Changed 29 Apr 86 to make it print the obvious thing it COUNTER not positive.

<sup>102</sup> \def\arabic#1{\expandafter\@arabic\csname c@#1\endcsname}

(*End definition for* \arabic*. This function is documented on page* **??***.*)

- $\Gamma$  Representation of  $\langle counter \rangle$  as lower-case Roman numerals. <sup>103</sup> \def\roman#1{\expandafter\@roman\csname c@#1\endcsname} (*End definition for* \roman*. This function is documented on page* **??***.*)
- $\Lambda$ Roman Representation of  $\langle counter \rangle$  as upper-case Roman numerals. <sup>104</sup> \def\Roman#1{\expandafter\@Roman\csname c@#1\endcsname} (*End definition for* \Roman*. This function is documented on page* **??***.*)
- \alph Representation of  $\langle counter \rangle$  as a lower-case letter:  $1 = a, 2 = b$ , etc. <sup>105</sup> \def\alph#1{\expandafter\@alph\csname c@#1\endcsname}

(*End definition for* \alph*. This function is documented on page* **??***.*)

 $\Delta$ <sup>106</sup> \def\Alph#1{\expandafter\@Alph\csname c@#1\endcsname} (*End definition for* \Alph*. This function is documented on page* **??***.*)

 $\frac{\text{fsymbol}}{\text{Insymbol}}$  Representation of  $\langle \text{COUNTER} \rangle$  as a footnote symbol:  $1 = *, 2 = \dagger$ , etc. <sup>107</sup> \def\fnsymbol#1{\expandafter\@fnsymbol\csname c@#1\endcsname} (*End definition for* \fnsymbol*. This function is documented on page* **??***.*)

\@arabic \@arabic\FOOcounter Representation of \FOOcounter as arabic numerals. 108 \def\@arabic#1{\number #1} %% changed 29 Apr 86 (*End definition for* \@arabic*. This function is documented on page* **??***.*)

\@roman \@roman\FOOcounter Representation of \FOOcounter as lower-case Roman numerals. 109 \def\@roman#1{\romannumeral #1}

(*End definition for* \@roman*. This function is documented on page* **??***.*)

\@Roman \@Roman\FOOcounter Representation of \FOOcounter as upper-case Roman numerals.

<sup>110</sup> \def\@Roman#1{\expandafter\@slowromancap\romannumeral #1@}

(*End definition for* \@Roman*. This function is documented on page* **??***.*)

\@slowromancap Fully expandable macro to change a roman number to uppercase.

```
111 \def\@slowromancap#1{\ifx @#1% then terminate
112 \qquad \text{lambda}113 \if i#1I\else\if v#1V\else\if x#1X\else\if l#1L\else\if
114 c#1C\else\if d#1D\else \if m#1M\else#1\fi\fi\fi\fi\fi\fi\fi
115 \expandafter\@slowromancap
116 \fi
117 }
```
(*End definition for* \@slowromancap*. This function is documented on page* **??***.*)

 $\delta$  \@alph \Calph\FOOcounter Representation of \FOOcounter as a lower-case letter: 1 = a, 2 = b, etc.

```
118 \def\@alph#1{%
```
- <sup>119</sup> \ifcase#1\or a\or b\or c\or d\or e\or f\or g\or h\or i\or j\or
- 120 k\or l\or m\or n\or o\or p\or q\or r\or s\or t\or u\or v\or w\or x\or
- 121 y\or z\else\@ctrerr\fi}

(*End definition for* \@alph*. This function is documented on page* **??***.*)

- $\Delta \Phi$  \@Alph\FOOcounter Representation of \FOOcounter as an upper-case letter: 1 = A, 2  $=$  B, etc.
	- <sup>122</sup> \def\@Alph#1{%
	- <sup>123</sup> \ifcase#1\or A\or B\or C\or D\or E\or F\or G\or H\or I\or J\or
	- <sup>124</sup> K\or L\or M\or N\or O\or P\or Q\or R\or S\or T\or U\or V\or W\or X\or
	- <sup>125</sup> Y\or Z\else\@ctrerr\fi}

(*End definition for* \@Alph*. This function is documented on page* **??***.*)

\@fnsymbol Typesetting old fashioned footnote symbols. This can be done both in text or math mode now.

> This macro is another example of an ever recurring problem in T<sub>E</sub>X: Determining if something is text-mode or math-mode. It is imperative for the decision between text and math to be delayed until the actual typesetting is done as the code in question may go through an \edef or \write where an \ifmmode test would be executed prematurely. Hence in the implementation below, \@fnsymbol is not robust in itself but the parts doing the actual typesetting are.

> In the case of **\@fnsymbol** we make use of the robust command **\TextOrMath** which takes two arguments and typesets the first if in text-mode and the second if in mathmode. Note that in order for this command to make the correct decision, it must insert a \relax token if run under regular TEX, which ruins any kerning between the preceding characters and whatever awaits typesetting. If you use  $eT_FX$  as engine for  $I\!\!A\!T_FX$  (as recommended) this unfortunate side effect is not present.

```
126 (/2ekernel)
  127 hlatexreleasei\IncludeInRelease{2015/01/01}{\@fnsymbol}{Use \TexOrMath}%
128 (*2ekernel | latexrelease)
129 \def\@fnsymbol#1{%
130 \ifcase#1\or \TextOrMath\textasteriskcentered *\or
131 \TextOrMath \textdagger \dagger\or
132 \TextOrMath \textdaggerdbl \ddagger \or
133 \TextOrMath \textsection \mathsection\or
134 \TextOrMath \textparagraph \mathparagraph\or
135 \TextOrMath \textbardbl \|\or
136 \TextOrMath {\textasteriskcentered\textasteriskcentered}{**}\or
137 \TextOrMath {\textdagger\textdagger}{\dagger\dagger}\or
138 \TextOrMath {\textdaggerdbl\textdaggerdbl}{\ddagger\ddagger}\else
139 \@ctrerr \fi
140 }%
141 \sqrt{2}ekernel | latexrelease)
142 (latexrelease)\EndIncludeInRelease
143 (latexrelease)\IncludeInRelease{0000/00/00}{\@fnsymbol}{Use \TexOrMath}%
144 (latexrelease)\def\@fnsymbol#1{\ensuremath{%
145 (latexrelease) \ifcase#1\or *\or \dagger\or \ddagger\or \mathsection\or
146 (latexrelease) \mathparagraph\or \|\or **\or \dagger\dagger
147 (latexrelease) \or \ddagger\ddagger \else\@ctrerr\fi}}%
148 (latexrelease)\EndIncludeInRelease
149 \langle*2ekernel\rangle
```
(*End definition for* \@fnsymbol*. This function is documented on page* **??***.*)

\TextOrMath When using regular TEX, we make this command robust so that it always selects the correct branch in an \ifmmode switch with the usual disadvantage of ruining kerning. For the application we use it for here that shouldn't matter. The alternative would be to mimic \IeC from inputenc but then it wil have the disadvantage of choosing the wrong branch if appearing at the beginning of an alignment cell. However, users of  $\epsilon T_{F}X$  will be pleasantly surprised to get the best of both worlds and no bad side effects.

> First some code for checking if we are running eT<sub>E</sub>X but making sure not to permanently turn \protected into \relax.

```
150 \langle/2ekernel)
```

```
151 (latexrelease)\IncludeInRelease{2015/01/01}{\TextOrMath}{\TextOrMath}%
```

```
152 (*2ekernel | latexrelease)
```

```
153 \begingroup\expandafter\expandafter\expandafter\endgroup
```

```
154 \expandafter\ifx\csname protected\endcsname\relax
```
In case of ordinary T<sub>E</sub>X we define **\TextOrMath** as a robust command but make sure it always grabs its arguments. If we didn't do this it might very well gobble spaces in the input stream.

```
155 \DeclareRobustCommand\TextOrMath{%
156 \ifmmode \expandafter\@secondoftwo
157 \else \expandafter\@firstoftwo \fi}
158 \protected@edef\TextOrMath#1#2{\TextOrMath{#1}{#2}}
159 \else
```
For eT<sub>EX</sub> the situation is similar. The robust macro is a hidden one so that we again avoid problems of gobbling spaces in the input.

```
160 \protected\expandafter\def\csname TextOrMath\space\endcsname{%
```

```
161 \ifmmode \expandafter\@secondoftwo
```

```
162 \else \expandafter\@firstoftwo \fi}
163 \edef\TextOrMath#1#2{%
164 \expandafter\noexpand\csname TextOrMath\space\endcsname
165 {#1}{#2}}
166 \overline{f}i167 (/2ekernel | latexrelease)
168 (latexrelease)\EndIncludeInRelease
169 (latexrelease)\IncludeInRelease{0000/00/00}{\TextOrMath}{\TextOrMath}%
170 (latexrelease)\let\TextOrMath\@undefined
```
- 171 (latexrelease)\EndIncludeInRelease
- 
- $172$   $\langle$  \*2ekernel)

(*End definition for* \TextOrMath*. This function is documented on page* **??***.*)

173  $\langle$ /2ekernel)

# **File q ltlength.dtx**

## **1 Lengths**

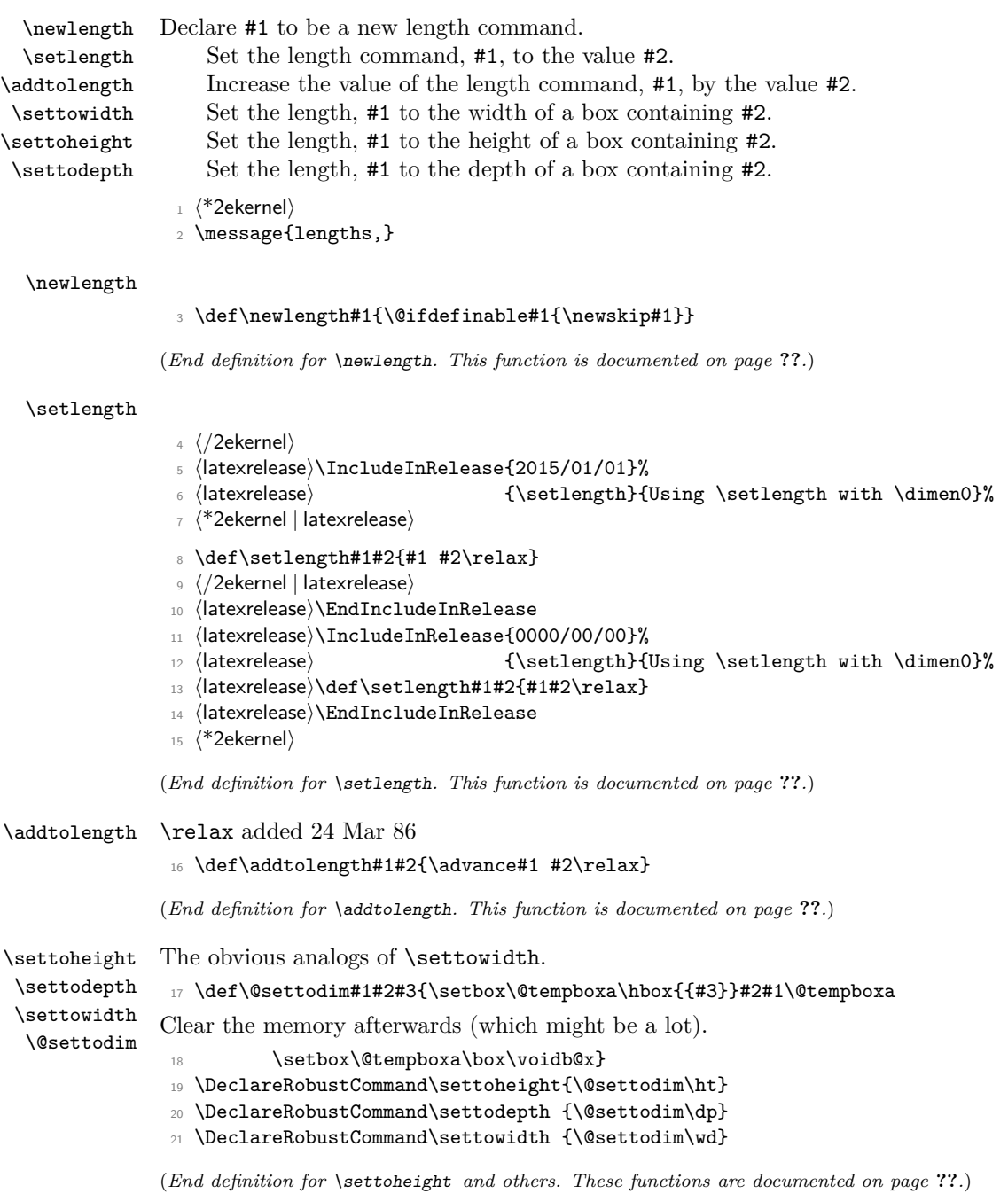

File q: ltlength.dtx Date: 2019/08/27 Version v1.1d 265

- \@settopoint This macro takes the contents of the skip register that is supplied as its argument and removes the fractional part to make it a whole number of points. This can be used in class files to avoid values like  $345.4666666pt$  when calulating a dimension.
	- $_{22}$  \def\@settopoint#1{\divide#1\p@\multiply#1\p@}
	- 23  $\langle$ /2ekernel<sub>)</sub>
	- (*End definition for* \@settopoint*. This function is documented on page* **??***.*)

# **File r ltfssbas.dtx**

This file contains the main implementation of the 'low level' font selection commands. See other parts of the LATEX distribution, or *The LATEX Companion* for higher level documentation of the L<sup>AT</sup>EX 'New' Font Selection Scheme.

**Warning:** The macro documentation is still basically the documentation from the first NFSS release and therefore in some cases probably not completely accurate.

## **1 Preliminary macros**

We define a number of macros that will be used later.

\@nomath \@nomath is used by most macros that will have no effect in math mode. It issues a warning message.

 $1$   $(*2$ ekernel $)\$ 

```
2 \def\@nomath#1{\relax\ifmmode
```
\@font@warning{Command \noexpand#1invalid in math mode}\fi}

(*End definition for* \@nomath*. This function is documented on page* **??***.*)

\no@alphabet@error The macro \no@alphabet@error is called whenever the user requests a math *alphabet* that is not available in the current *version*. In math mode an error message is produced otherwise the command keeps silent. The argument is the name of the control sequence that identifies the math *alphabet*. The \relax at the beginning is necessary to prevent TEX from scanning too far in certain situations.

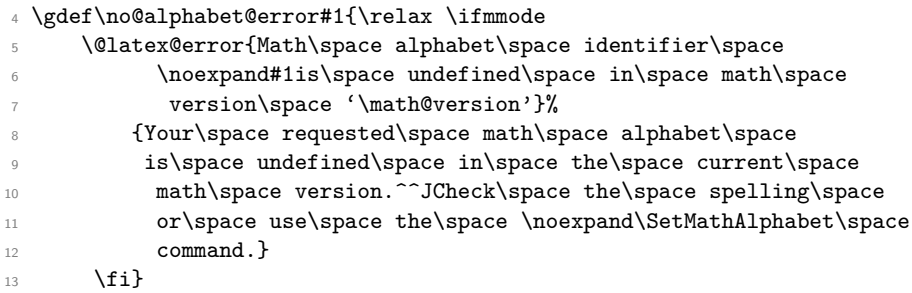

(*End definition for* \no@alphabet@error*. This function is documented on page* **??***.*)

\new@mathgroup \mathgroup duction).<sup>[9](#page-279-0)</sup> We also give a new name to **\newfam** and **\fam** to avoid verbal confusion (see the intro-

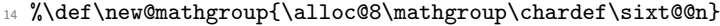

- <sup>15</sup> \let\mathgroup\fam
- 16 %\let\newfam\new@mathgroup
- 17 \@onlypreamble\new@mathgroup

(*End definition for* \new@mathgroup *and* \mathgroup*. These functions are documented on page* **??***.*)

<span id="page-279-0"></span><sup>&</sup>lt;sup>9</sup>For the same reason it seems advisable to **\let\fam** and **\newfam** equal to **\relax**, but this is commented out to retain compatibility to existing style files.

## **2 Macros for setting up the tables**

\DeclareFontShape The macro \DeclareFontShape takes 6 arguments:

\def\DeclareFontShape{\begingroup

First we restore the catcodes of all characters used in the syntax.

\nfss@catcodes

We use **\expandafter \endgroup** to restore catcode in case something goes wrong with the argument parsing (suggested by Tim Van Zandt)

\expandafter\endgroup

\DeclareFontShape@}

(*End definition for* \DeclareFontShape*. This function is documented on page* **??***.*)

### \DeclareFontShape@

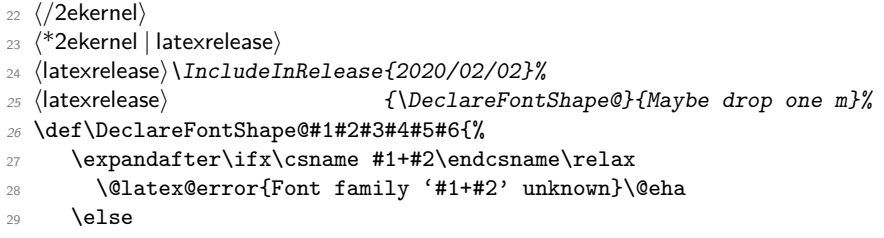

If the series value is incorrectly specified with an extra "m", e.g., "mc" instead of just "c", drop the surplus "m" but keep the "m" if it is by its own. In that case also issue a warning that the declaration needs correction.

For this we compare the given value #3 with one where we may have dropped an "m". If nothing has changes, fine. Otherwise there was a wrong value which is now corrected in \reservedb so we use that and also issue a warning.

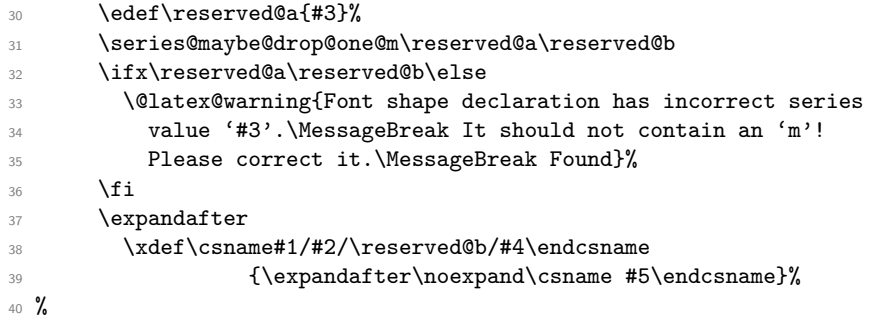

Most of the time #6 is empty so using \let to \@empty saves on space compared to using \def. That's really one of the old space saving techniques and probably not necessary these days.

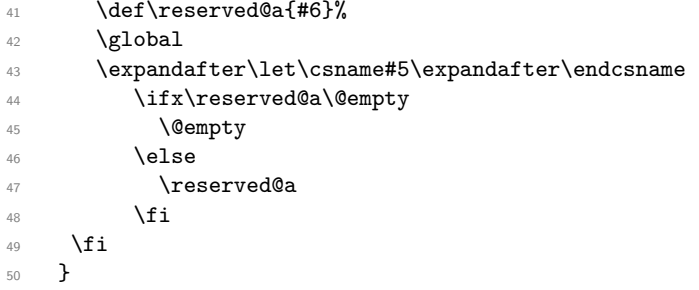

```
51 \langle/2ekernel | latexrelease)
52 (latexrelease)\EndIncludeInRelease
53 (latexrelease)\IncludeInRelease{0000/00/00}%
54 (latexrelease) {\Delta s} for {\Delta s} for {\Delta t}55 (latexrelease)
56 (latexrelease)\def\DeclareFontShape@#1#2#3#4#5#6{%
57 \text{l} hatexrelease \ \expandafter\ifx\csname #1+#2\endcsname\relax
58 (latexrelease) \@latex@error{Font family '#1+#2' unknown}\@eha
59 (latexrelease) \else
60 (latexrelease) \expandafter
61 (latexrelease) \xdef\csname#1/#2/#3/#4\endcsname{\expandafter\noexpand
62 (latexrelease) and the set of the set of the set of the set of the set of the set of the set of the set of the set of the set of the set of the set of the set of the set of the set of the set of the set of the set of th
63 (latexrelease) \def\reserved@a{#6}%
64 (latexrelease) \global
65 \latexrelease\ \expandafter\let\csname#5\expandafter\endcsname<br>66 \latexrelease\ \ifx\reserved@a\@empty
                          \ifx\reserved@a\@empty
67 (latexrelease) \@empty
68 (latexrelease) \else
69 (latexrelease) \reserved@a
70 (latexrelease) \fi
71 (latexrelease) \fi
72 (latexrelease) }
73 (latexrelease)\EndIncludeInRelease
74 (*2ekernel)
```
(*End definition for* \DeclareFontShape@*. This function is documented on page* **??***.*)

\DeclareFixedFont Define a direct font switch that avoids all overhead.

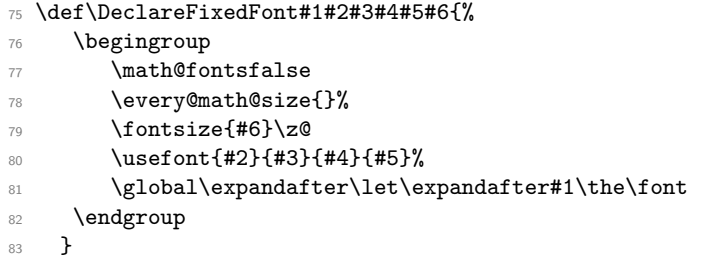

(*End definition for* \DeclareFixedFont*. This function is documented on page* **??***.*)

### \do@subst@correction

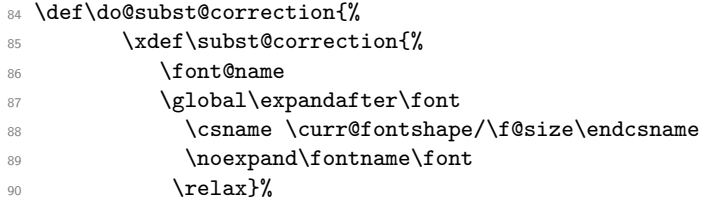

Calling \subst@correction after the current group means calling it after we have loaded the substitution font which is done inside a group.

```
91 \aftergroup\subst@correction
```
<sup>92</sup> }

(*End definition for* \do@subst@correction*. This function is documented on page* **??***.*)

### \DeclareFontFamily

#### <sup>93</sup> \def\DeclareFontFamily#1#2#3{%

If we want fast checking for the encoding scheme we can just check for  $\mathcal{T}\mathbb{C}$ . being defined.

```
94 % \@tempswafalse
95 % \def\reserved@b{#1}%
96 % \def\cdp@elt##1##2##3##4{\def\reserved@c{##1}%
97 % \ifx\reserved@b\reserved@c \@tempswatrue\fi}%
98 % \cdp@list
99 % \if@tempswa
100 \@ifundefined{T@#1}%
101 \{%
102 \@latex@error{Encoding scheme '#1' unknown}\@eha
103 }%
104 {%
```
Now we have to define the macro  $\langle \#1 \rangle + \langle \#2 \rangle$  to contain #3. But since most of the time #3 will be empty we use \let in a tricky way rather than a simple \def since this will save internal memory. We store the argument #3 in a temporary macro \reserved@a.

```
105 \def\reserved@a{#3}%
```
We compare **\reserved@a** with **\@empty** If these two are the same we **\let** the 'extra' macro equal to **\@empty** which is not the same a doing a **\let** to **\reserved@a** — the latter would blow one extra memory location rather then reusing the one from **\@empty**.

```
106 \global
107 \expandafter\let\csname #1+#2\expandafter\endcsname
108 \ifx \reserved@a\@empty
109 \@empty
110 \else \reserved@a
\sqrt{f} \sqrt{f}112 }%
113 }
```
(*End definition for* \DeclareFontFamily*. This function is documented on page* **??***.*)

\cdp@list We initialize the code page list to be empty.

```
114 \let\cdp@list\@empty
115 \@onlypreamble\cdp@list
```
(*End definition for* \cdp@list*. This function is documented on page* **??***.*)

### \cdp@elt

<sup>116</sup> \let\cdp@elt\relax <sup>117</sup> \@onlypreamble\cdp@elt

(*End definition for* \cdp@elt*. This function is documented on page* **??***.*)

### \DeclareFontEncoding

<sup>118</sup> \def\DeclareFontEncoding{%

First we start with ignoring all blanks and newlines since every surplus space in the second or third argument will come out in a weird place in the document.

```
119 \begingroup
120 \nfss@catcodes
121 \expandafter\endgroup
122 \DeclareFontEncoding@}
123 \@onlypreamble\DeclareFontEncoding
124 \def\DeclareFontEncoding@#1#2#3{%
125 \expandafter
126 \ifx\csname T@#1\endcsname\relax
127 \def\cdp@elt{\noexpand\cdp@elt}%
128 \xdef\cdp@list{\cdp@list\cdp@elt{#1}%
129 {\defaultOfamily}{} \defaultOfamily130 {\default@shape}}%
```
To support encoding dependent commands (like accents) we initialise the command \h*encoding*i-cmd to be \@changed@cmd. (See ltoutenc.dtx for details.)

```
131 \expandafter\let\csname#1-cmd\endcsname\@changed@cmd
                        132 \else
                        133 \@font@info{Redeclaring font encoding #1}%
                        134 \fi
                        135 \global\@namedef{T@#1}{#2}%
                        136 \global\@namedef{M@#1}{\default@M#3}%
                        Keep a record of the last encoding being declared:
                        137 \xdef\LastDeclaredEncoding{#1}%
                        138 }
                        139 \@onlypreamble\DeclareFontEncoding@
                        (End definition for \DeclareFontEncoding. This function is documented on page ??.)
\LastDeclaredEncoding The last encoding being declared by \DeclareFontEncoding.
                        140 \def\LastDeclaredEncoding{}
                        (End definition for \LastDeclaredEncoding. This function is documented on page ??.)
```
\DeclareFontSubstitution

```
141 \def\DeclareFontSubstitution#1#2#3#4{%
142 \expandafter
143 \ifx\csname T@#1\endcsname\relax
144 \@latex@error{Encoding scheme '#1' unknown}\@eha
```

```
145 \else
```
146 \begingroup

We loop through the **\cdp@list** and rebuild it anew in **\toks@** thereby replacing the defaults for the encoding in question with the new defaults. It is important to store the encoding to test against expanded in \reserved@a since it might just be \LastDeclaredEncoding that is passed as #1.

```
147 \edef\reserved@a{#1}%
148 \toks@{}%
149 \def\cdp@elt##1##2##3##4{%
\det\text{tree} \def\reserved@b{##1}%
151 \ifx\reserved@a\reserved@b
```
Here we use the new defaults but we use ##1 (i.e., the encoding name already stored previously) since we know that it is expanded.

```
152 \addto@hook\toks@{\cdp@elt{##1}{#2}{#3}{#4}}%
153 \else
```
If \reserved@a and \reserved@b differ then we simply copy from the old list to the new.

```
154 \addto@hook\toks@{\cdp@elt{##1}{##2}{##3}{##4}}%
155 \{f_i\}%
156 \cdp@list
157 \xdef\cdp@list{\the\toks@}%
158 \endgroup
159 \global
160 \@namedef{D@#1}{%
161 \def\default@family{#2}%
162 \def\default@series{#3}%
163 \def\default@shape{#4}%
164 }%
165 \fi
166 }
167 \@onlypreamble\DeclareFontSubstitution
```
(*End definition for* \DeclareFontSubstitution*. This function is documented on page* **??***.*)

### \DeclareFontEncodingDefaults

```
168 \def\DeclareFontEncodingDefaults#1#2{%
169 \ifx\relax#1\else
170 \ifx\default@T\@empty\else
171 \@font@info{Overwriting encoding scheme text defaults}%
172 \qquad \text{ifi}173 \gdef\default@T{#1}%
174 \fi
175 \ifx\relax#2\else
176 \ifx\default@M\@empty\else
177 \@font@info{Overwriting encoding scheme math defaults}%
178 \fi
179 \gdef\default@M{#2}%
180 \fi
181 }
182 \@onlypreamble\DeclareFontEncodingDefaults
```
(*End definition for* \DeclareFontEncodingDefaults*. This function is documented on page* **??***.*)

## \default@T

\default@M 183 \let\default@T\@empty 184 \let\default@M\@empty

(*End definition for* \default@T *and* \default@M*. These functions are documented on page* **??***.*)

#### \DeclarePreloadSizes

185 \def\DeclarePreloadSizes#1#2#3#4#5{% 186 \@ifundefined{T@#1}% <sup>187</sup> {\@latex@error{Encoding scheme '#1' unknown}\@eha}% 188 **{%** 

Don't know at the moment what this group here does!

189 \begingroup

We define a macro **\reserved@f**<sup>[10](#page-285-0)</sup> that grabs the next *size* and loads the corresponding font. This is done by delimiting \reserved@f's only argument by the token , (comma).

<sup>190</sup> \def\reserved@f##1,{%

The end of the list will be detected when there are no more elements, i.e. when \reserved@f's argument is empty. The trick used here is explained in Appendix D of the T<sub>E</sub>Xbook: if the argument is empty the **\if** will select the first clause and **\let** \reserved@f equal to \relax. (We use the > character here since it cannot appear in font file names.)

191 \if>##1>% 192 \let\reserved@f\relax  $193$  \else

Otherwise, we define \font@name appropriately and call \pickup@font to do the work. Note that the requested \curr@fontshape combination must have been defined, or you will get an error. The definition of \font@name is carried out globally to be consistent with the rest of the code in this file.

<sup>194</sup> \xdef\font@name{\csname#1/#2/#3/#4/##1\endcsname}% 195 \pickup@font

Now we forget the name of the font just loaded. More precisely, we set the corresponding control sequence to \relax. This means that later on, when the font is first used, the macro \define@newfont is called again to execute the 'extra' macro for this font.

196 \global\expandafter\let\font@name\relax  $197 \quad \text{if}$ 

Finally we call \reserved@f again to process the next *size*. If \reserved@f was \let equal to \relax this will end the macro.

198 \reserved@f}%

We finish with reinserting the list of sizes after the **\reserved@f** macro and appending an empty element so that the end of the list is recognized properly.

199 \reserved@f#5,,% <sup>200</sup> \endgroup 201  $}$  }% <sup>202</sup> } <sup>203</sup> \@onlypreamble\DeclarePreloadSizes

(*End definition for* \DeclarePreloadSizes*. This function is documented on page* **??***.*)

\ifmath@fonts We need a switch to decide if we have to switch math fonts. For this purpose we provide \ifmath@fonts that can be set to true or false by the \S@... macros depending on if math fonts are provided for this size or not. The default is of course to switch all fonts. <sup>204</sup> \newif\ifmath@fonts \math@fontstrue

(*End definition for* \ifmath@fonts*. This function is documented on page* **??***.*)

<span id="page-285-0"></span> $10$ We cannot use **\@tempa** since it is needed in **\pickup@font**.

```
\DeclareMathSizes
\DeclareMathSizes*
                     \DeclareMathSizes takes the text size, math text size, math script size, and math
                     scriptscript size as arguments and defines the right \SQ... macro.
                      205 \def\DeclareMathSizes{%
                      206 \@ifstar{\@DeclareMathSizes\math@fontsfalse}%
                      207 {\@DeclareMathSizes{}}}
                      208 \@onlypreamble\DeclareMathSizes
                      (End definition for \DeclareMathSizes and \DeclareMathSizes*. These functions are documented on
                      page ??.)
\@DeclareMathSizes This modification by Michael J. Downes on comp.text.tex on 2002/10/17 allows the user
                      to have settings such as
                      \DeclareMathSizes{9.5dd}{9.5dd}{7.4dd}{6.6dd}.
                      209 (/2ekernel)
                      210 (latexrelease)\IncludeInRelease{2015/01/01}{\@DeclareMathSizes}%
                      211 (latexrelease) Example 3 and the farbitrary units in \DeclareMathSizes}%
                      212 (*2ekernel | latexrelease)
                      213 \def\@DeclareMathSizes #1#2#3#4#5{%
                      214 \@defaultunits\dimen@ #2pt\relax\@nnil
                      215 \if $#3$%
                      216 \expandafter\let\csname S@\strip@pt\dimen@\endcsname\math@fontsfalse
                      217 \else
                      218 \@defaultunits\dimen@ii #3pt\relax\@nnil
                      219 \@defaultunits\@tempdima #4pt\relax\@nnil
                      220 \@defaultunits\@tempdimb #5pt\relax\@nnil
                      221 \toks@{#1}%
                      222 \expandafter\xdef\csname S@\strip@pt\dimen@\endcsname{%
                      223 \gdef\noexpand\tf@size{\strip@pt\dimen@ii}%
                      224 \gdef\noexpand\sf@size{\strip@pt\@tempdima}%
                      225 \gdef\noexpand\ssf@size{\strip@pt\@tempdimb}%
                      226 \the\toks@
                      227 }%
                      228 \qquad \qquad \int fi
                      229 }%
                      230 \sqrt{2e}kernel | latexrelease)
                      231 (latexrelease)\EndIncludeInRelease
                      232 (latexrelease)\IncludeInRelease{0000/00/00}{\@DeclareMathSizes}%
                      233 (latexrelease) Exercise (Arbitrary units in \DeclareMathSizes}%
                      234 (latexrelease)\def\@DeclareMathSizes#1#2#3#4#5{%
                      235 (latexrelease) \@defaultunits\dimen@#2pt\relax\@nnil
                      236 (latexrelease) \if$#3$%
                      237 (latexrelease) \expandafter \let
                      238 (latexrelease) \csname S@\strip@pt\dimen@\endcsname <br>239 (latexrelease) \math@fontsfalse
                                              \math@fontsfalse
                      240 (latexrelease) \else
                      241 (latexrelease) \expandafter \gdef
                      242 (latexrelease) \csname S@\strip@pt\dimen@\endcsname
                      243 (latexrelease) {\gdef\tf@size{#3}\gdef\sf@size{#4}%
                      244 (latexrelease) and the set of the set of the set of the set of the set of the set of the set of the set of the set of the set of the set of the set of the set of the set of the set of the set of the set of the set of t
                      245 (latexrelease) #1\%246 (latexrelease) 3%
                      247 (latexrelease) \fi}%
                      248 (latexrelease)\EndIncludeInRelease
                      249 \langle*2ekernel\rangle
```
<sup>250</sup> \@onlypreamble\@DeclareMathSizes

(*End definition for* \@DeclareMathSizes*. This function is documented on page* **??***.*)

### **3 Selecting a new font**

### **3.1 Macros for the user**

```
\fontencoding
 \f@encoding
```
As we said in the introduction a font is described by four parameters. We first define macros to specify the wanted *family*, *series*, or *shape*. These are simply recorded in internal macros \f@family, \f@series, and \f@shape, resp. We use \edef's so that the arguments can also be macros.

```
251 \DeclareRobustCommand\fontencoding[1]{%
252 \expandafter\ifx\csname T@#1\endcsname\relax
253 \@latex@error{Encoding scheme '#1' unknown}\@eha
254 \else
255 \edef\f@encoding{#1}%
256 \ifx\cf@encoding\f@encoding
```
If the new encoding is the same as the old encoding we have nothing to do. However, in case we had a sequence of several encoding changes without a \selectfont in-between we can save processing by making sure that \enc@update is \relax.

257 \let\enc@update\relax

258 \else

If current and new encoding differ we define the macro \enc@update to contain all updates necessary at \selectfont time.

259 \let\enc@update\@@enc@update 260  $\overline{\mathbf{f}}$ 261  $\overline{f}$ <sup>262</sup> }

(*End definition for* \fontencoding *and* \f@encoding*. These functions are documented on page* **??***.*)

### \@@enc@update

### <sup>263</sup> \def\@@enc@update{%

When **\@@enc@update** is executed **\f@encoding** holds the encoding name for the new encoding and **\cf@encoding** the name of the last active encoding.

We start by setting the init command for encoding dependent macros to **\@changed@cmd.** 

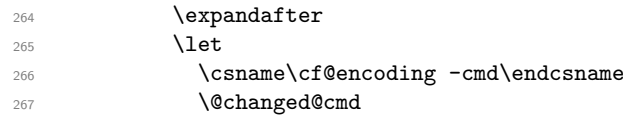

Then we turn the one for the new encoding to **\@current@cmd** (see ltoutenc.dtx for further explanations).

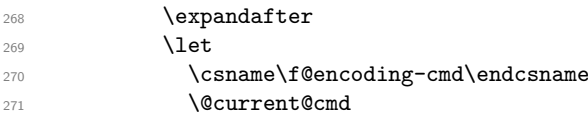

We execute the default settings **\default@T**, followed by the one for the new encoding.

- $272$   $\text{default@T}$
- 273 \csname T@\f@encoding\endcsname
Finally we change the default substitution values, disable \enc@update and make \f@encoding officially the current encoding. 274 \csname D@\f@encoding\endcsname 275 \let\enc@update\relax 276 \let\cf@encoding\f@encoding <sup>277</sup> } (*End definition for* \@@enc@update*. This function is documented on page* **??***.*) \enc@update The default action in \selectfont is to do nothing. <sup>278</sup> \let\enc@update\relax (*End definition for* \enc@update*. This function is documented on page* **??***.*) \fontfamily \f@family \fontseries \f@series \fontshape \f@shape <sup>279</sup> \DeclareRobustCommand\fontfamily[1]{\edef\f@family{#1}} There are now defined later (and differently). <sup>280</sup> %\DeclareRobustCommand\fontseries[1]{\edef\f@series{#1}} <sup>281</sup> %\DeclareRobustCommand\fontshape [1]{\edef\f@shape{#1}} (*End definition for* \fontfamily *and others. These functions are documented on page* **??***.*) \usefont Some handy abbreviation if you want to get some particular font in the current size. If also the size should change one has to issue a \fontsize command first. \fontencoding needs to do some setup work so we call that, but instead of calling \fontfamily, \fontseries and \fontshape it earlier versions of this code did, we now set \f@family, etc. directly. If we would call \fontseries or \fontshape as it was done in the past, they would now interact with the existing series and shape which is not desired if we intend to use an explicit font shape! <sup>282</sup> \DeclareRobustCommand\usefont[4]{\fontencoding{#1}% <sup>283</sup> \edef\f@family{#2}% 284 \edef\f@series{#3}% 285 \edef\f@shape{#4}\selectfont <sup>286</sup> \ignorespaces} (*End definition for* \usefont*. This function is documented on page* **??***.*) \linespread The command \linespread changes the current \baselinestretch by calling \set@fontsize. The values for \f@size and \f@baselineskip will be left unchanged. <sup>287</sup> \DeclareRobustCommand\linespread[1] <sup>288</sup> {\set@fontsize{#1}\f@size\f@baselineskip} (*End definition for* \linespread*. This function is documented on page* **??***.*) \fontsize We also define a macro that allows to specify a size. In this case, however, we also need the value of \baselineskip. As the first argument to \set@fontsize we pass the current value of \baselinestretch. This will either match the internal value (in which case nothing changes, or it will be an updated value due to a user change of that macro using \renewcommand. If we would pass the internal \f@linespread such a change would be effectively overwritten by a size change. <sup>289</sup> \DeclareRobustCommand\fontsize[2] <sup>290</sup> {\set@fontsize\baselinestretch{#1}{#2}} (*End definition for* \fontsize*. This function is documented on page* **??***.*)

\f@linespread This macro holds the current internal value for \baselinestretch.

- <sup>291</sup> \let\f@family\@empty
- <sup>292</sup> \let\f@series\@empty
- <sup>293</sup> \let\f@shape\@empty
- <sup>294</sup> \let\f@size\@empty
- <sup>295</sup> \let\f@baselineskip\@empty
- <sup>296</sup> \let\f@linespread\@empty

(*End definition for* \f@linespread*. This function is documented on page* **??***.*)

## \cf@encoding

<sup>297</sup> \let\f@encoding\@empty <sup>298</sup> \let\cf@encoding\@empty

(*End definition for* \cf@encoding*. This function is documented on page* **??***.*)

\@defaultunits The function \@defaultunits when wrapped around a dimen or skip assignment supplies default units. Usage:

\@defaultunits\dimen@=#1pt\relax\@nnil

Note: the \relax is \*important\*. Other units can be substituted for the 'pt' if desired.

We use \remove@to@nnil as an auxiliary macros for \@defaultunits. It just has to gobble the supplied default unit 'pt' or whatever, if it wasn't used in the assignment. <sup>299</sup> \def\@defaultunits{\afterassignment\remove@to@nnil}

(*End definition for* \@defaultunits*. This function is documented on page* **??***.*)

\strip@pt This macro strips the characters pt produced by using \the on a dimen register.

```
\rem@pt
          300 \begingroup
```

```
301 \catcode'P=12
302 \catcode'T=12
303 \lowercase{
304 \def\x{\def\rem@pt##1.##2PT{##1\ifnum##2>\z@.##2\fi}}}
305 \expandafter\endgroup\x
306 \def\strip@pt{\expandafter\rem@pt\the}
```
(*End definition for* \strip@pt *and* \rem@pt*. These functions are documented on page* **??***.*)

\mathversion \mathversion takes the math *version* name as argument, defines \math@version appro-\math@version priately and switches to the font selected forcing a call to \glb@settings if the *version* is known to the system.

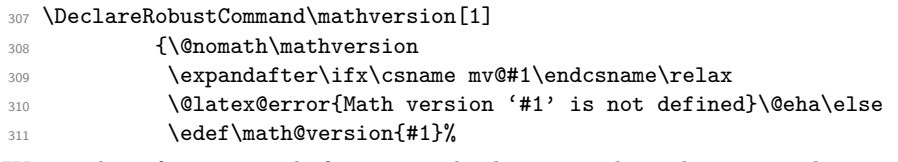

We need to force a math font setup both now and at the point where we return to the previous math version. Forcing a math font setup can simply be done by setting \glb@currsize to an invalid value since this will trigger the setup when the formula starts.

312 \gdef\glb@currsize{}%

When the scope of the current **\mathversion** ends we need to restore the old setup. However this time we need to force it directly at least if we are inside math, otherwise we could wait. Another way to enhance this code here is todo the setting only if the version really has changed after all. This might be interesting in case of amstext and boldsymbol.

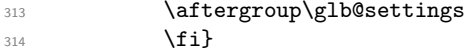

(*End definition for* \mathversion *and* \math@version*. These functions are documented on page* **??***.*)

If TEX would support a hook just before the end of a formula (opposite of \everymath so to speak) the implementation of the algorithm would be much simpler because in that case we would set up the correct math fonts at this point without having to worry about incorrect settings due to nesting. The same would be true if in LAT<sub>E</sub>X the use of  $\frac{1}{2}$  (as the primitive TEX command) would be impossible and instead only a higher-level interface would be available. Note that this does not mean that a \$ couldn't be the short-hand for starting and stopping that higher-level interface, it only means that the direct T<sub>E</sub>X function must be hidden.

Anyway, since we don't have this and won't have it in LAT<sub>E</sub>X  $2\varepsilon$  we need to implement it in a somewhat slower way.

We test for the current math font setup on entry of a formula, i.e., on the hooks \everymath and \everydisplay. But since these hooks may contain user data we provide ourselves with an internal version of these hooks which stays frozen.

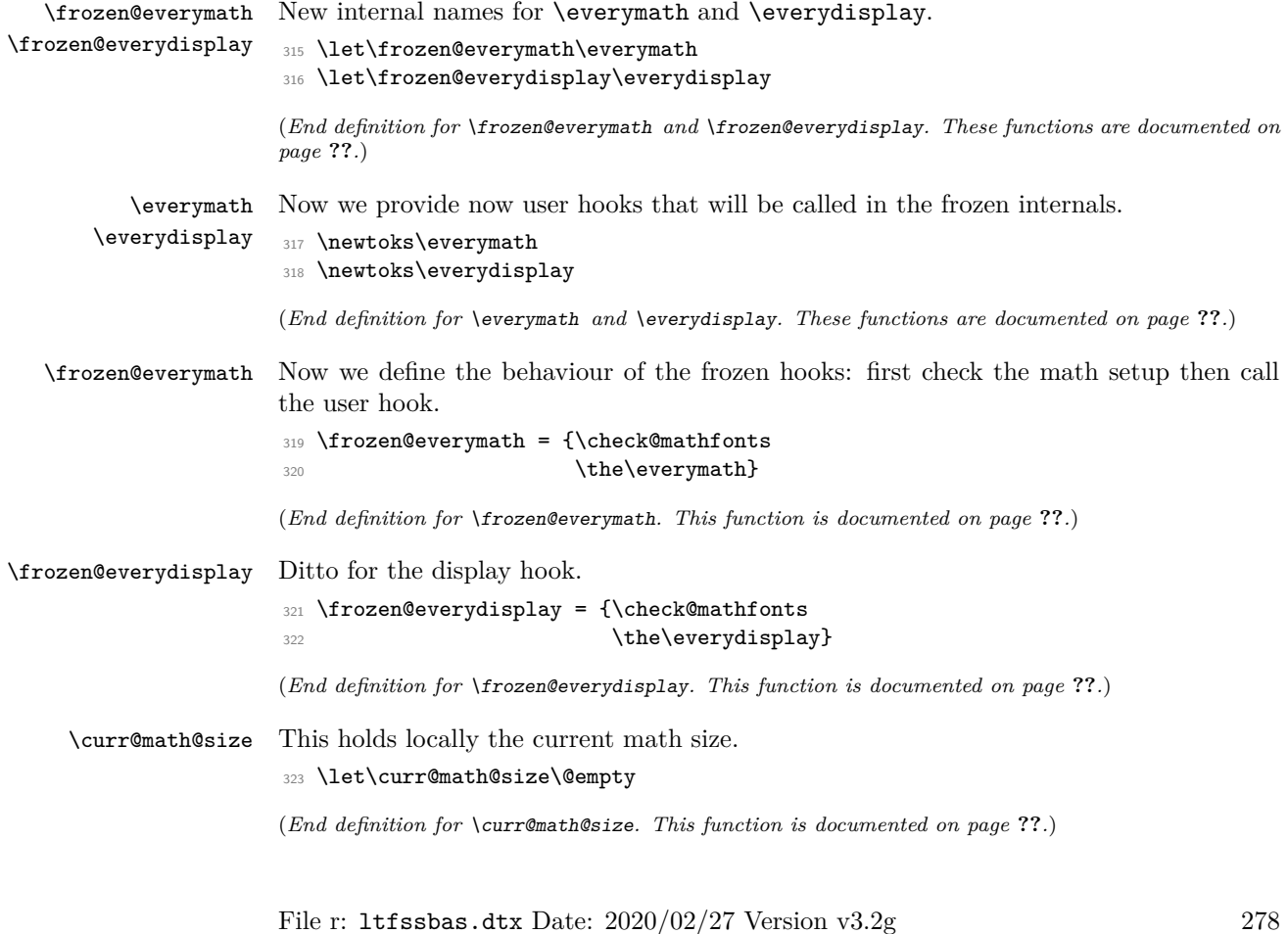

## **3.2 Macros for loading fonts**

\pickup@font The macro \pickup@font which is used in \selectfont is very simple: if the font name is undefined (i.e. not known yet) it calls \define@newfont to load it.

<sup>324</sup> \def\pickup@font{%

```
325 \expandafter \ifx \font@name \relax
326 \define@newfont
327 \fi}
```
(*End definition for* \pickup@font*. This function is documented on page* **??***.*)

- \split@name \pickup@font assumes that \font@name is set but it is sometimes called when \f@family, \f@series, \f@shape, or \f@size may have the wrong settings (see, e.g., the definition of \getanddefine@fonts). Therefore we need a macro to extract font *family*, *series*, *shape*, and *size* from the font name. To this end we define \split@name which takes the font name as a list of characters of \catcode 12 (without the backslash at the beginning) delimited by the special control sequence  $\alpha$ . This is not very complicated: we first ensure that / has the right \catcode
	- 328 {\catcode'\/=12

and define \split@name so that it will define our private \f@encoding, \f@family, \f@series, \f@shape, and \f@size macros.

 \gdef\split@name#1/#2/#3/#4/#5\@nil{\def\f@encoding{#1}%  $\text{def}\f{\text{def}}$   $\text{def}\f{\text{def}}$   $\text{def}\text{Gseries{}\#3}\%$  $332 \text{ def} f@shape{#4}$ %  $\text{def}\f\text{gsize}$   $\text{#5}}$ 

(*End definition for* \split@name*. This function is documented on page* **??***.*)

\curr@fontshape Abbreviation which may get removed again for speed.

<sup>334</sup> \def\curr@fontshape{\f@encoding/\f@family/\f@series/\f@shape}

(*End definition for* \curr@fontshape*. This function is documented on page* **??***.*)

\define@newfont Now we can tackle the problem of defining a new font.

## 335 \def\define@newfont{%

We have already mentioned that the token list that \split@name will get as argument must not start with a backslash. To reach this goal we will set the  $\e$ escapechar to  $-1$ so that the **\string** primitive will not generate an escape character. To keep this change local we open a group. We use \begingroup for this purpose since \define@newfont might be called in math mode, and an empty  $\begin{bmatrix} \begin{array}{c} \begin{array}{c} \end{array} \end{bmatrix}$  regroup would add an empty Ord atom to the math list and thus affect the spacing.

Also locally redefine \typeout so that 'No file ...fd' Warnings become Font Info message just sent to the log file.

```
336 \begingroup
```
<sup>337</sup> \let\typeout\@font@info

<sup>338</sup> \escapechar\m@ne

Then we extract *encoding scheme*, *family*, *series*, *shape*, and *size* from the font name. Note the four \expandafter's so that \font@name is expanded first, then \string, and finally \split@name.

```
339 \expandafter\expandafter\expandafter
340 \split@name\expandafter\string\font@name\@nil
```
If the \curr@fontshape combination is not available, (i.e. undefined) we call the macro \wrong@fontshape to take care of this case. Otherwise \extract@font will load the external font for us.

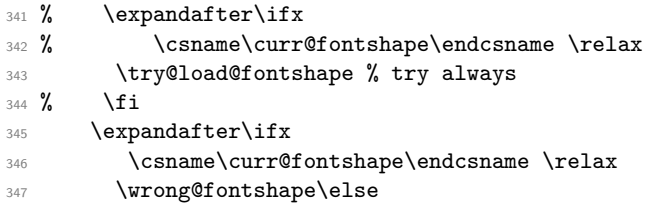

To allow substitution we call the curr@fontshape macro which usually will expand to \relax but may hold code for substitution (see \subst@fontshape definition).

348 % \csname\curr@fontshape\endcsname 349 \extract@font\fi

We are nearly finished and must only restore the **\escapechar** by closing the group.

```
350 \endgroup}
```

```
351 \def\try@load@fontshape{%
352 \expandafter
353 \ifx\csname \f@encoding+\f@family\endcsname\relax
354 \@font@info{Trying to load font information for
355 \f@encoding+\f@family}%
```
We predefine this combination to be  $\@{empty}$  which means that next time we don't try again unnecessary in case we don't find a .fd file. If the file contains a \DeclareFontFamily command than this setting will be overwritten.

```
356 \global\expandafter\let
```
<sup>357</sup> \csname\f@encoding+\f@family\endcsname\@empty

Set the catcodes used in the syntax, but do it only once (this will be restored at the end of the font loading group).

<sup>358</sup> \nfss@catcodes

```
359 \let\nfss@catcodes\relax
```
For increased portability make the external filename monocase, but look for the (old style) mixed case filename if the first attempt fails.

On any monocase system this means that the file is looked for twice which takes up time and string space, but at least for this release Check for both names to give people time to re-install their private fd files with lowercase names.

```
360 \edef\reserved@a{%
361 \lowercase{%
362 \noexpand\InputIfFileExists{\f@encoding\f@family.fd}}}%
363 \reserved@a\relax
364 {\@input@{\f@encoding\f@family.fd}}%
365 \fi}
```
(*End definition for* \define@newfont*. This function is documented on page* **??***.*)

\nfss@catcodes This macro should contain the standard \catcode assignments to all characters which are used in the commands found in an .fd file and which might have special \catcodes in the middle of a document. If necessary, this list can be extended in a package file using a suitable number of \expandafter, i.e.,

## \expandafter\def\expandafter\nfss@catcodes \expandafter{\nfss@catcodes <additional settings>}

Note, that this macro might get executed several times since it is also called by \DeclareFontShape, thus it probably should not be misused as a general purpose hook.

<sup>366</sup> \def\nfss@catcodes{%

We start by making  $\&$  a letter and ignoring all blanks and newlines.

367 \makeatletter 368 \catcode'\ 9%  $369$  \catcode'\^^I9% 370 \catcode'\^^M9%

Then we set up  $\setminus$ ,  $\mathfrak{f}$ ,  $\mathfrak{f}$ ,  $\mathfrak{m}$  and  $\mathfrak{g}'$  in case an . **fd** file is loaded during a verbatim environment.

 \catcode'\\\z@ 372 \catcode'\{\@ne 373 \catcode'\}\tw@ \catcode'\#6% \catcode'\^7% \catcode'\%14%

The we make sure that the important syntax parts have the right \catcode.

```
377 \@makeother\<%
378 \@makeother\>%
379 \@makeother\*%
380 \@makeother\.%
381 \@makeother\-%
382 \@makeother\/%
383 \@makeother\[%
384 \@makeother\]%
385 \@makeother\'%
386 \@makeother\'%
387 \@makeother\"%
388 }
```
(*End definition for* \nfss@catcodes*. This function is documented on page* **??***.*)

\LoadFontDefinitionFile Load and .fd files for some encoding and family (if it exists).

```
389 (/2ekernel)
390 (*2ekernel | latexrelease)
```
- 391 (latexrelease) \IncludeInRelease{2020/02/02}%
- 392 (latexrelease)  ${\LoadFontDefinitionFile}$  .fd files}%
- <sup>393</sup> \def\LoadFontDefinitionFile#1#2{%
- <sup>394</sup> \begingroup
- 395 \edef\f@encoding{#1}%

```
396 \edef\f@family{#2}%
```
- 397 \try@load@fontshape
- 398 **\endgroup**
- <sup>399</sup> }
- 400  $\langle$ /2ekernel | latexrelease)
- 401 (latexrelease)\EndIncludeInRelease
- 402 (latexrelease)\IncludeInRelease{0000/00/00}%
- 403 (latexrelease)  ${\LoadFontDefinitionFile}{LoadPointDefinitionFile}$  .fd files}%
- 404 (latexrelease)

405 (latexrelease)\let\LoadFontDefinitionFile\@undefined

```
406 (latexrelease)\EndIncludeInRelease
```
407 (\*2ekernel)

(*End definition for* \LoadFontDefinitionFile*. This function is documented on page* **??***.*)

\DeclareFontFamilySubstitution The idea for this macro is stolen from the substitutefont package by Günter Milde, with some modifications and a new name.

> Its purpose is to provide characters in a special encoding tht are not available in the current font family to be taken from a different family that is visually compatible (or not if you choose badly). For example, you can match the GFS Didot Greek characters with TEX Gyre Pagella (Palatino) by specifying

## \DeclareFontFamilySubstitution{LGR}{qpl}{udidot}

This way if you ask for the LGR encoding in for the qpl family you get the characters from the udidot family substituted.

We need to ensure that the macro is defined with  $\nf$ ss@catcodes in force (not quite sure why at the moment to be honest).

```
408 (/2ekernel)
```

```
409 (*2ekernel | latexrelease)
```
- 410 (latexrelease) \IncludeInRelease{2020/02/02}%
- 411 (latexrelease)  ${\Delta}$  {\DeclareFontFamilySubstitution}{Provide family substituation}%
- <sup>412</sup> \begingroup
- <sup>413</sup> \nfss@catcodes
- <sup>414</sup> \gdef\DeclareFontFamilySubstitution#1#2#3{%

We only provide a set of silent substitutions. The package also (re)declared the family, but this is incorrect in my eyes and it is better to handle that differently.

Of course the families may still need loading at this point and so we arange for this. Otherwise we might run into trouble because the necessary \DeclareFontFamily has not been seen.

```
415 \LoadFontDefinitionFile{#1}{#2}%
```

```
416 \LoadFontDefinitionFile{#1}{#3}%
```

```
417 \DeclareFontShape{#1}{#2}{m}{it}{<->ssub * #3/m/it}{}%
```
418 \DeclareFontShape{#1}{#2}{m}{n}{<->ssub \* #3/m/n}{}%

```
419 \DeclareFontShape{#1}{#2}{m}{sc}{<->ssub * #3/m/sc}{}%
```

```
420 \DeclareFontShape{#1}{#2}{m}{sl}{<->ssub * #3/m/sl}{}%
```
These days a few more shapes might be around, so we declare those too. If they don't exist then after the first substitution normal fallbacks will happen.

```
_{421} \DeclareFontShape{#1}{#2}{m}{sw}{<->ssub * #3/m/sw}{}%
```

```
422 \DeclareFontShape{#1}{#2}{m}{scit}{<->ssub * #3/m/scit}{}%
```

```
423 \DeclareFontShape{#1}{#2}{m}{scsl}{<->ssub * #3/m/scsl}{}%
```
Same game with b and bx, for other weights you are on your own:

```
424 \DeclareFontShape{#1}{#2}{b}{it}{<->ssub * #3/b/it}{}%
```

```
425 \DeclareFontShape{#1}{#2}{b}{n}{<->ssub * #3/b/n}{}%
```

```
426 \DeclareFontShape{#1}{#2}{b}{scit}{<->ssub * #3/b/scit}{}%
427 \DeclareFontShape{#1}{#2}{b}{scsl}{<->ssub * #3/b/scsl}{}%
```

```
428 \DeclareFontShape{#1}{#2}{b}{sc}{<->ssub * #3/b/sc}{}%
```

```
429 \DeclareFontShape{#1}{#2}{b}{sl}{<->ssub * #3/b/sl}{}%
```

```
430 \DeclareFontShape{#1}{#2}{b}{sw}{<->ssub * #3/b/sw}{}%
```

```
431 \DeclareFontShape{#1}{#2}{bx}{it}{<->ssub * #3/bx/it}{}%
```

```
432 \DeclareFontShape{#1}{#2}{bx}{n}{<->ssub * #3/bx/n}{}%
433 \DeclareFontShape{#1}{#2}{bx}{scit}{<->ssub * #3/bx/scit}{}%
434 \DeclareFontShape{#1}{#2}{bx}{scsl}{<->ssub * #3/bx/scsl}{}%
435 \DeclareFontShape{#1}{#2}{bx}{sc}{<->ssub * #3/bx/sc}{}%
436 \DeclareFontShape{#1}{#2}{bx}{sl}{<->ssub * #3/bx/sl}{}%
437 \DeclareFontShape{#1}{#2}{bx}{sw}{<->ssub * #3/bx/sw}{}%
438 }
439 \endgroup
440 (/2ekernel | latexrelease)
441 (latexrelease)\EndIncludeInRelease
442 (latexrelease)\IncludeInRelease{0000/00/00}%
443 (latexrelease) {\DeclareFontFamilySubstitution}{Provide family substituation}%
444 (latexrelease)
445 (latexrelease)\let\DeclareFontFamilySubstitution\@undefined
446 (latexrelease)\EndIncludeInRelease
447 \langle*2ekernel)
```
(*End definition for* \DeclareFontFamilySubstitution*. This function is documented on page* **??***.*)

\DeclareErrorFont Declare the last resort shape! We assume that in this fontshape there is a 10pt font but it doesn't really matter. We only loose one macro name if the assumption is false. But at least the font should be there!

> *(/2ekernel)* 449 (\*2ekernel | latexrelease) 450 (latexrelease) \IncludeInRelease{2019/10/01}% (latexrelease)  ${\Deftrightarrow}$   ${\DechareErrorFont}{}$  and  ${\Deftrightarrow}$   $451$  description  ${\Deftrightarrow}$   $451$  description  ${\Deftrightarrow}$   $451$  description  ${\Deftrightarrow}$   $451$  description  ${\Deftrightarrow}$   $451$  description  ${\Deftrightarrow}$   $451$  description  ${\Deftrightarrow}$   $451$  \def\DeclareErrorFont#1#2#3#4#5{% \xdef\error@fontshape{% \noexpand\expandafter\noexpand\split@name\noexpand\string \expandafter\noexpand\csname#1/#2/#3/#4/#5\endcsname 456 \noexpand\@nil}%

Initialize all those internal variables which may or may not have values in the first seconds of NFSS' bootstraping process. Later on such values will be updated when an encoding is selected, etc.

We definitely don't want to set  $\text{Geocoding};$  we can set all the others since if they are left "blank" any selection would grap "error default values" as well. However, this probably should go also—and now it did.

```
457 % \gdef\f@encoding{#1}%
458 \gdef\default@family{#2}%
459 \gdef\default@series{#3}%
460 \gdef\default@shape{#4}%
461 }
462 \langle/2ekernel | latexrelease)
463 (latexrelease)\EndIncludeInRelease
464 (latexrelease)\IncludeInRelease{0000/00/00}%
465 (latexrelease) 406 http://www.flatexreleasei {\DeclareErrorFont}{No side effects please}
466 (latexrelease)
467 (latexrelease)\def\DeclareErrorFont#1#2#3#4#5{%
468 (latexrelease) \xdef\error@fontshape{%
469 (latexrelease) \noexpand\expandafter\noexpand\split@name\noexpand\string
470 (latexrelease) \expandafter\noexpand\csname#1/#2/#3/#4/#5\endcsname
471 (latexrelease) \noexpand\@nil}%
472 (latexrelease) \gdef\default@family{#2}%
```

```
473 (latexrelease) \gdef\default@series{#3}%
474 (latexrelease) \gdef\default@shape{#4}%
475 (latexrelease) \global\let\f@family\default@family
476 (latexrelease) \global\let\f@series\default@series
477 (latexrelease) \global\let\f@shape\default@shape
478 (latexrelease) \gdef\f@size{#5}%
479 (latexrelease) \gdef\f@baselineskip{#5pt}%
480 (latexrelease)}
481 (latexrelease)\EndIncludeInRelease
482 (*2ekernel)
483 \@onlypreamble\DeclareErrorFont
```
(*End definition for* \DeclareErrorFont*. This function is documented on page* **??***.*)

\wrong@fontshape Before we come to the macro \extract@font we have to take care of unknown \curr@fontshape combinations. The general strategy is to issue a warning and to try a default *shape*, then a default *series*, and finally a default *family*. If this last one also fails T<sub>EX</sub> will go into an infinite loop. But if the defaults are set incorrectly one deserves nothing else!

484 (/2ekernel)

```
485 (latexrelease)\IncludeInRelease{2015/01/01}{\wrong@fontshape}%
```
- 486 (latexrelease)  ${Font}$  substituation in preamble}%
- 487 (\*2ekernel | latexrelease)
- <sup>488</sup> \def\wrong@fontshape{%

```
489 \csname D@\f@encoding\endcsname % install defaults if in math
```
We remember the wanted **\curr@fontshape** combination which we will need in a moment.

```
490 \edef\reserved@a{\csname\curr@fontshape\endcsname}%
```

```
491 \ifx\last@fontshape\reserved@a
```

```
492 \errmessage{Corrupted NFSS tables}%
```

```
493 \error@fontshape
```
 $494$  \else

Then we warn the user about the mess and set the shape to its default.

<sup>495</sup> \let\f@shape\default@shape

If the combination is not known, try the default *series*.

```
496 \expandafter\ifx\csname\curr@fontshape\endcsname\relax
```
<sup>497</sup> \let\f@series\default@series

If this is still undefined, try the default *family*. Otherwise give up. We never try to change the encoding scheme!

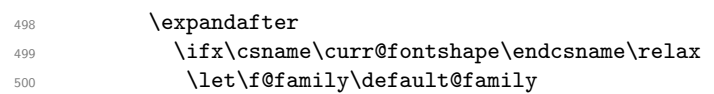

If we change the font family and we are in the preamble then the corresponding .fd file may not been loaded yet. Therefore we try this now. Otherwise equating the requested font shape with the finally selected fontshape below will fail and can result in "NFSS tables corruped". After begin document that will not happen as all .fd files involved in substituation are loaded at \begin{document}.

```
501 \begingroup
502 \try@load@fontshape
503 \endgroup
504 \fi \fi
505 \fi
```
At this point a valid \curr@fontshape combination must have been found. We inform the user about this fact.

The **\expandafter\string** here stops T<sub>E</sub>X adding the space that it usually puts after command names in messages. The similar construction with \@undefined just produces 'undefined', but saves a few tokens.

\@wrong@font@char is locally redefined in \UseTextSymbol from its normal (empty) definition, to report the symbol generating the font switch.

```
506 \@font@warning{Font shape '\expandafter\string\reserved@a'
507 \expandafter\@gobble\string\@undefined\MessageBreak
508 using '\curr@fontshape' instead\@wrong@font@char}%
509 \global\let\last@fontshape\reserved@a
```
We change **\@defaultsubs** to produce a warning at the end of the document. The macro \@defaultsubs is initially \relax but gets changed here if some default font substitution happens. It is then executed in **\enddocument**.

```
510 \gdef\@defaultsubs{%
511 \@font@warning{Some font shapes were not available, defaults
512 substituted.\@gobbletwo}}%
```
If we substitute a \curr@fontshape combination by the default one we don't want the warning to be printed out whenever this (unknown) combination is used. Therefore we globally \let the macro corresponding to the wanted combination equal to its substitution. This requires the use of four \expandafter's since \csname. . . \endcsname has to be expanded before \reserved@a (i.e. the requested combination), and this must happen before the \let is executed.

```
513 \global\expandafter\expandafter\expandafter\let
```
<sup>514</sup> \expandafter\reserved@a

```
515 \csname\curr@fontshape\endcsname
```
Now we can redefine \font@name accordingly. This *must* be done globally since it might occur in the group opened by \define@newfont. If we would this definition were local the closing \endgroup there would restore the old meaning of \font@name and then switch to the wrong font at the end of \selectfont although the correct font was loaded.

```
516 \xdef\font@name{%
```

```
517 \csname\curr@fontshape/\f@size\endcsname}%
```
The last thing this macro does is to call \pickup@font again to load the font if it is not defined yet. At this point this code will loop endlessly if the defaults are not well defined.

```
518 \pickup@font}
```

```
519 (/2ekernel | latexrelease)
```

```
520 (latexrelease)\EndIncludeInRelease
```

```
521 (latexrelease)\IncludeInRelease{0000/00/00}{\wrong@fontshape}%
```
522 (latexrelease)  ${Font substitution in preample}\%$ 

```
523 (latexrelease)\def\wrong@fontshape{%
```

```
524 (latexrelease) \csname D@\f@encoding\endcsname
```

```
525 (latexrelease) \edef\reserved@a{\csname\curr@fontshape\endcsname}%
```

```
526 (latexrelease) \ifx\last@fontshape\reserved@a
```

```
527 (latexrelease) \errmessage{Corrupted NFSS tables}%
```

```
528 (latexrelease) \error@fontshape
```
529 (latexrelease) \else

```
530 (latexrelease) \let\f@shape\default@shape
```

```
531 (latexrelease) \expandafter\ifx\csname\curr@fontshape\endcsname\relax
```

```
532 (latexrelease) \let\f@series\default@series
```

```
533 (latexrelease) \expandafter
```
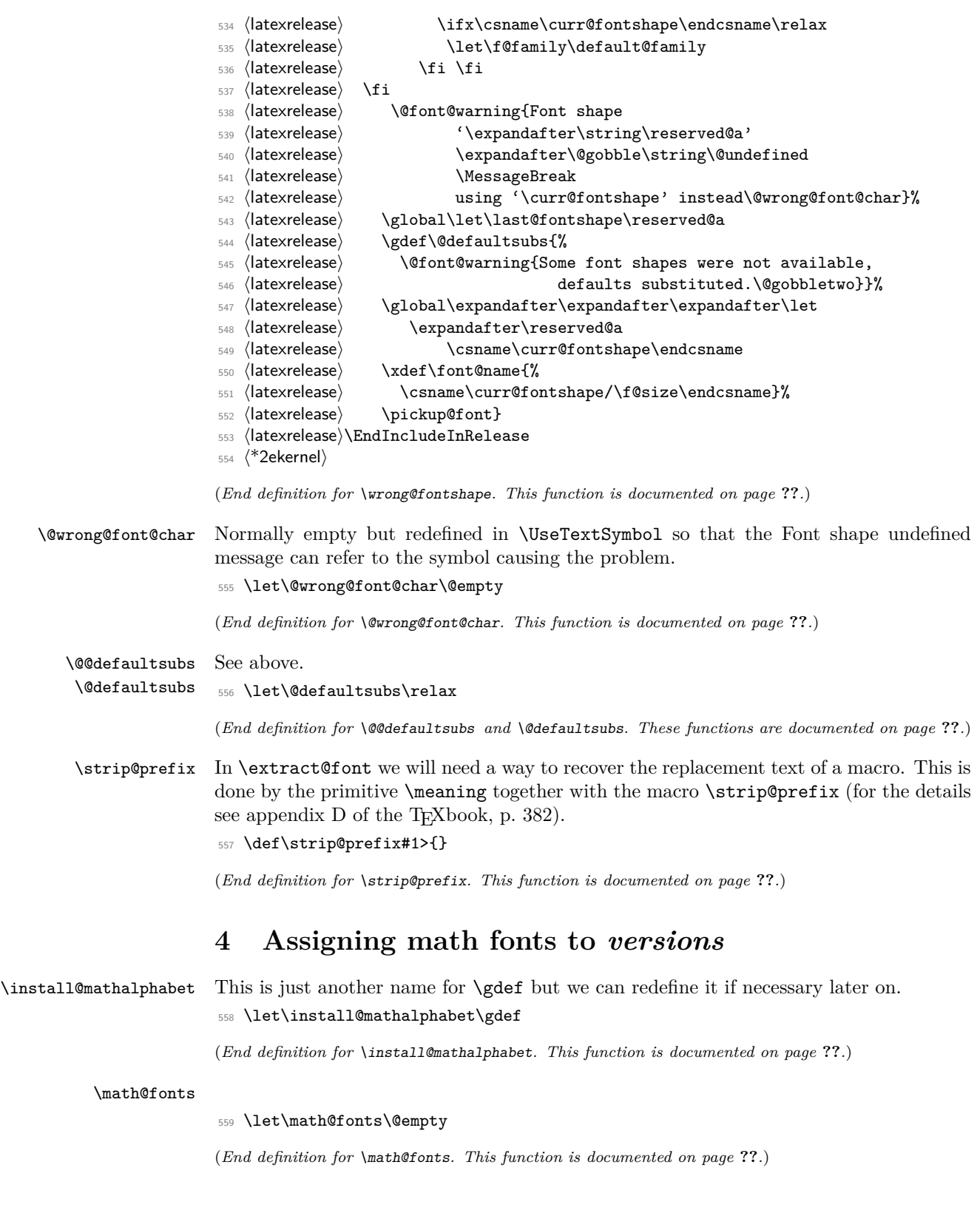

\select@group \select@group has four arguments: the new  $\mathcal{L}$  and *alphabet identifier*) (a control sequence), the  $\langle \textit{math group number} \rangle$ , the extra macro for math mode and the \curr@fontshape definition macro name. We first check if we are in math mode.

#### <sup>560</sup> %\def\select@group#1#2#3{\relax\ifmmode

We do these things locally using **\begingroup** instead of **\bgroup** to avoid the appearance of an empty Ord atom on the math list.

561 % \begingroup

We set the math fonts for the *family* in question by calling **\getanddefine@fonts** in the correct environment.

<sup>562</sup> % \escapechar\m@ne

```
563 % \getanddefine@fonts{\csname c@mv@\math@version\endcsname}#3%
```
We globally select the math fonts. . .

```
564 % \globaldefs\@ne \math@fonts
```
... and close the group to restore \globaldefs and \escapechar.

<sup>565</sup> % \endgroup

As long as no *size* or *version* change occurs the  $\langle math\ alphabet\ identifier \rangle$  should simply switch to the installed *math group* instead of calling \select@group unnecessarily. So we globally redefine the first argument (the new  $\langle math alphabet identifier \rangle$ ) to expand into a \mathgroup switch and then select this *alphabet*. Note that this redefinition will be overwritten by the next call to a *version* macro. The original code for the end of \select@group was

```
\gdef#1{#3\mathgroup #2}#1\fi}
```
i.e. first redefining the  $\langle math\ alphabet\ identifier \rangle$  and then calling the new definition to switch to the wanted  $\langle math \ group \rangle$ . Now we define the  $\langle math \ alphabet \ identifier \rangle$  as a call to the \use@mathgroup command.

```
566 % \xdef#1{\noexpand\use@mathgroup\noexpand#2%
```
<sup>567</sup> % {\number\csname c@mv@\math@version\endcsname}}%

But this is not sufficient, as we learned the hard way. The problem here is that the loading of the fonts that comprise the alphabet identifier #1, as well as the necessary math font assignments is deferred until it is used. This is OK so far, but if the fonts are switched within the current formula (which may happen if a sub-formula is a box that contains a math version switch) the font assignments for #1 are not restored unless #1 is used again. This is disastrous since TeX sees the wrong fonts at the end of the math formula, when it converts the math list into a horizontal list.

This is taken into account as follows: When a math alphabet identifier is used for the first time in a certain version it modifies the corresponding macro  $\m{\omega\text{version}}$ so that it calls \getanddefine@fonts directly in future as well. We use the macro \extract@alph@from@version to do this. It takes the math alphabet identifer #1 and the math version macro as arguments.

```
568 % \expandafter\extract@alph@from@version
```
- <sup>569</sup> % \csname mv@\math@version\expandafter\endcsname
- <sup>570</sup> % \expandafter{\number\csname c@mv@\math@version\endcsname}%
- $571 \t%$  #1%
- 572 % \stepcounter{mv@\math@version}%

Finally, it is not possible to simply call the new definition since we have an argument (the third argument of \use@mathgroup or more exactly the argument of \math@egroup if the margid option is in force) which would swallow our closing \fi. So we use the \expandafter technique to remove the \fi before the \use@mathgroup is expanded.

## <sup>573</sup> %\expandafter #1\fi}

(*End definition for* \select@group*. This function is documented on page* **??***.*)

\extract@alph@from@version We proceed to the definition of the macro \extract@alph@from@version. As stated above, it takes a math alphabet identifier and a math version macro (e.g. \mv@normal) as its arguments.

#### <sup>574</sup> \def\extract@alph@from@version#1#2#3{%

To extract and replace the definition of math alphabet identifier #3 in macro #1 we have to recall how this definition looks like: Somewhere in the replacement text of #1 there is the sequence

## \install@mathalphabet/math alphabet identifier) #3{%  $\langle Definitions for \rangle$ #3}

Hence, the first thing we do is to extract the tokens preceding this definitions, the definition itself, and the tokens following it. To this end we define one auxiliary macro \reserved@a.

#### <sup>575</sup> \def\reserved@a##1\install@mathalphabet#3##2##3\@nil{%

When **\reserved@a** is expanded, it will have the tokens preceding the definition in question in its first argument (##1), the following tokens in its third argument (##3), and the replacement text for the math alphabet identifier #3 in its second argument. (##2). This is then recorded for later use in a temporary macro \reserved@b.

#### 576 \def\reserved@b{##2}%

Additionally, we define a macro \reserved@c to reconstruct the definitions for the math version in question from the tokens that will remain unchanged (##1 and ##3) and the yet to build new definitions for the math alphabet identifier #3.

## 577  $\def\reserved0c\# \#1{\qdef\#1\# \#1\# \#1\# \#3}}\$

Then we execute our auxiliary macro.

### <sup>578</sup> \expandafter\reserved@a#1\@nil

OK, so now we have to build the new definition for #3. To do so, we first extract the interesting parts out of the old one. The old definition looks like:

 $\setminus$ select@group $\langle math\ alphabet\ identifier \rangle$ 

 $\langle \textit{math group number} \rangle \langle \textit{math extr} \textit{a part} \rangle$ 

 $\langle \text{curr@fontshape} \; \text{definition} \rangle$ 

So we define a new temporary macro \reserved@a that extracts these parts.

<sup>579</sup> \def\reserved@a\select@group#3##1##2\@nil{%

This macro can now directly rebuild the math version definition by calling \reserved@c:

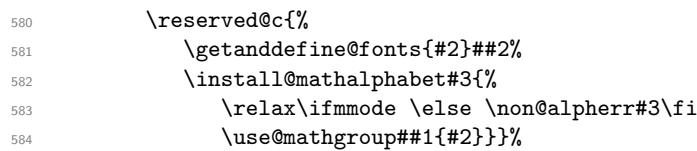

In addtion it defines the alphabet the way it should be used from now on. 585 \gdef#3{\relax\ifmmode \else \non@alpherr#3\fi 586 \use@mathgroup##1{#2}}}% Finally, we only have to call this macro \reserved@a on the old definitions recorded in \reserved@b: <sup>587</sup> \expandafter\reserved@a\reserved@b\@nil <sup>588</sup> } (*End definition for* \extract@alph@from@version*. This function is documented on page* **??***.*) \math@bgroup \math@egroup Here are the default definitions for \math@bgroup and \math@egroup. We use \bgroup instead of \begingroup to avoid 'leaking out' of style changes. This has the side effect of always producing mathord atoms. <sup>589</sup> \let\math@bgroup\bgroup <sup>590</sup> \def\math@egroup#1{#1\egroup} (*End definition for* \math@bgroup *and* \math@egroup*. These functions are documented on page* **??***.*) \calculate@math@sizes Here is the default definition for \calculate@math@sizes a more elaborate interface is under testing in mthscale.sty. <sup>591</sup> \gdef\calculate@math@sizes{% <sup>592</sup> \@font@info{Calculating\space math\space sizes\space for\space <sup>593</sup> size\space <\f@size>}% <sup>594</sup> \dimen@\f@size \p@ <sup>595</sup> \@tempdimb \defaultscriptratio \dimen@ <sup>596</sup> \dimen@ \defaultscriptscriptratio \dimen@ <sup>597</sup> \expandafter\xdef\csname S@\f@size\endcsname{% <sup>598</sup> \gdef\noexpand\tf@size{\f@size}% <sup>599</sup> \gdef\noexpand\sf@size{\strip@pt\@tempdimb}% <sup>600</sup> \gdef\noexpand\ssf@size{\strip@pt\dimen@}% <sup>601</sup> \noexpand\math@fontstrue}} (*End definition for* \calculate@math@sizes*. This function is documented on page* **??***.*) \defaultscriptratio \defaultscriptscriptratio The default ratio for math sizes is: 1 to \defaultscriptratio to \defaultscriptscriptratio. By default this is 1 to .7 to .5. <sup>602</sup> \def\defaultscriptratio{.7} <sup>603</sup> \def\defaultscriptscriptratio{.5} (*End definition for* \defaultscriptratio *and* \defaultscriptscriptratio*. These functions are documented on page* **??***.*) \noaccents@ If we don't have a definition for \noaccents@ we provide a dummy. <sup>604</sup> \ifx\noaccents@\@undefined <sup>605</sup> \let\noaccents@\@empty 606  $\sqrt{fi}$ (*End definition for* \noaccents@*. This function is documented on page* **??***.*)

\showhyphens The \showhyphens command must be redefined since the version in plain.tex uses \tenrm. We have also made some further adjustments for its use in LATFX.

- 607 (/2ekernel)
- 608 (latexrelease)\IncludeInRelease{2017/01/01}{\showhyphens}%
- 609 (latexrelease)  ${XeTeX support for \showhyphens}$
- 610 (\*2ekernel | latexrelease)
- <sup>611</sup> \ifx\XeTeXcharclass\@undefined

Version for engines other than XeT<sub>E</sub>X.

- <sup>612</sup> \DeclareRobustCommand\showhyphens[1]{%
- <sup>613</sup> \setbox0\vbox{%
- <sup>614</sup> \color@begingroup
- <sup>615</sup> \everypar{}%
- 616 \parfillskip\z@skip\hsize\maxdimen
- <sup>617</sup> \normalfont
- <sup>618</sup> \pretolerance\m@ne\tolerance\m@ne\hbadness\z@\showboxdepth\z@\ #1%
- <sup>619</sup> \color@endgroup}}
- <sup>620</sup> \else

XeTEX version. When using system fonts XeTEX reports consecutive runs of characters as a single item in box logging, which means the standard \showhyphens does not work. This version typesets the text into a narrow box to force hyphenation and then reconstructs a horizontal list with explicit hyphens to generate the display. Note that the lmr OpenType font is forced, this works even if the characters are not in the font as hyphenation is attempted due to the width of the space and hyphen character. It may generate spurious Missing Character warnings in the log, these are however suppressed from the terminal output by ensuring that \tracingonline is locally zero.

- <sup>621</sup> \DeclareRobustCommand\showhyphens[1]{%
- <sup>622</sup> \setbox0\vbox{%
- $623$  \usefont{TU}{lmr}{m}{n}%
- $624$  \hsize 1sp %
- <sup>625</sup> \hbadness\@M
- <sup>626</sup> \hfuzz\maxdimen
- <sup>627</sup> \tracingonline\z@
- $628$  \everypar={}%
- <sup>629</sup> \leftskip\z@skip
- <sup>630</sup> \rightskip\z@skip
- <sup>631</sup> \parfillskip\z@skip 632 \hyphenpenalty=-\@M
- <sup>633</sup> \pretolerance\m@ne
- <sup>634</sup> \interlinepenalty\z@
- <sup>635</sup> \clubpenalty\z@
- <sup>636</sup> \widowpenalty\z@
- 637 \brokenpenalty1127 %
- 638 \setbox\z@\hbox{}%
- 639 \noindent
- <sup>640</sup> \hskip\z@skip
- $641$   $\textbf{#1%}$
- $642$  \par

Note here we stop the loop if made no progress, non-removable items may mean that we can not process the whole list (which would be testable as \lastnodetype=-1).

643 \loop

644 \@tempswafalse

```
645 \ifnum\lastnodetype=11\unskip\@tempswatrue\fi
646 \ifnum\lastnodetype=12\unkern\@tempswatrue\fi
647 \ifnum\lastnodetype=13 %
648 \count@\lastpenalty
649 \unpenalty\@tempswatrue
650 \quad \text{If}651 \ifnum\lastnodetype=\@ne
652 \setbox\tw@\lastbox\@tempswatrue
653 \setbox0\hbox{\unhbox\tw@\unskip\unskip\unpenalty
654 \ifnum\count@=1127 \else \fi
\text{unhbox0}%
656 \count@\z@
657 \fi
658 \if@tempswa
659 \repeat
hhbadness\overline{\times}661 \hsize\maxdimen
662 \showboxdepth\z@
663 \tolerance\m@ne
664 \hyphenpenalty\z@
665 \noindent\unhbox\z@
666 }}
667 \fi
668 (/2ekernel | latexrelease)
669 (latexrelease)\EndIncludeInRelease
670 (latexrelease)\IncludeInRelease{0000/00/00}{\showhyphens}%
671 (latexrelease) EXETEX support for \showhyphens}%
672 (latexrelease)\gdef\showhyphens#1{%
673 (latexrelease) \setbox0\vbox{%
674 (latexrelease) \color@begingroup
675 (latexrelease) \everypar{}%
676 (latexrelease) \parfillskip\z@skip\hsize\maxdimen
677 (latexrelease) \normalfont
678 (latexrelease) \pretolerance\m@ne\tolerance\m@ne
679 (latexrelease) \hbadness\z@\showboxdepth\z@\ #1%
680 (latexrelease) \color@endgroup}}
681 (latexrelease)\EndIncludeInRelease
682 (*2ekernel)
```
(*End definition for* \showhyphens*. This function is documented on page* **??***.*)

#### \addto@hook We need a macro to add tokens to a hook.

683 \long\def\addto@hook#1#2{#1\expandafter{\the#1#2}}

(*End definition for* \addto@hook*. This function is documented on page* **??***.*)

## \@vpt

<sup>684</sup> \def\@vpt{5}

(*End definition for* \@vpt*. This function is documented on page* **??***.*)

#### \@vipt

685 \def\@vipt{6}

(*End definition for* \@vipt*. This function is documented on page* **??***.*)

### \@viipt

<sup>686</sup> \def\@viipt{7}

(*End definition for* \@viipt*. This function is documented on page* **??***.*)

## \@viiipt

<sup>687</sup> \def\@viiipt{8}

(*End definition for* \@viiipt*. This function is documented on page* **??***.*)

## \@ixpt

<sup>688</sup> \def\@ixpt{9}

(*End definition for* \@ixpt*. This function is documented on page* **??***.*)

#### \@xpt

<sup>689</sup> \def\@xpt{10}

(*End definition for* \@xpt*. This function is documented on page* **??***.*)

#### \@xipt

<sup>690</sup> \def\@xipt{10.95}

(*End definition for* \@xipt*. This function is documented on page* **??***.*)

## \@xiipt

## <sup>691</sup> \def\@xiipt{12}

(*End definition for* \@xiipt*. This function is documented on page* **??***.*)

## \@xivpt

## <sup>692</sup> \def\@xivpt{14.4}

(*End definition for* \@xivpt*. This function is documented on page* **??***.*)

#### \@xviipt

#### <sup>693</sup> \def\@xviipt{17.28}

(*End definition for* \@xviipt*. This function is documented on page* **??***.*)

#### \@xxpt

## <sup>694</sup> \def\@xxpt{20.74}

(*End definition for* \@xxpt*. This function is documented on page* **??***.*)

### \@xxvpt

## <sup>695</sup> \def\@xxvpt{24.88}

(*End definition for* \@xxvpt*. This function is documented on page* **??***.*) 696 (/2ekernel)

# **File s ltfssaxes.dtx**

This file contains the implementation for handling extra axes splitting the series and the values into sub-categories. selection commands. See other parts of the L<sup>AT</sup>EX distribution, or *The LATEX Companion* for higher level documentation of the LATEX Font Selection Scheme.

Everything in the this file got introduced 2020/02/02, so we do a single rollback (for now).

 $1$   $(*2$ ekernel $)\$ 

<sup>2</sup>  $\sqrt{2}$ ekernel)

3  $(*2$ ekernel | latexrelease)

```
4 \langle\text{latexrelease}\rangle\IncludeInRelease{2020/02/02}%
```
 $_5$  (latexrelease) {\DeclareFontSeriesChangeRule}{Series change rules}%

# **1 Changing the font series**

In the original NFSS implementation the series was a single attribute stored in \f@series and so one always had to specify both weight and width together. This means it was impossible to typeset, a paragraph in a condensed font and inside have a few words in bold weight (but still condensed) without doing this manually by requesting \fontseries{bc}\selectfont.

The new implementation now works differently by looking both at the current value of \f@series and the requested new series and out of that combination selects a resulting series value. Thus, if the current series is c and we ask for b we now get bc.

This is done by consulting a simple lookup table. This table is configurable (though most likely that flexibility will seldom of ever be needed) Adding or changing entries in this table are done with \DeclareFontSeriesChangeRule.

## **1.1 The series lookup table**

\DeclareFontSeriesChangeRule The \DeclareFontSeriesChangeRule defines entries in a simple database (implemented as a set of commands) that define mappings between from an existing series and requested new series and maps that to a result series (and additionally offers an alternative if the desired one is not existing):

- #1 current \f@series
- #2 requested new series

#3 result (if that exist for the given font family

#4 alternative result (if #3 does not exist)

If an .fd file has its own substitution rules then #3 exist and thus #4 is not applied.

If there is no matching database entry or if neither the result nor the alternate result exist in the font family the requested new series is used (which then may trigger substitutions later on.

```
6 \def\DeclareFontSeriesChangeRule#1#2#3#4{%
   7 \@namedef{series@#1@#2}{{#3}{#4}}}
```
(*End definition for* \DeclareFontSeriesChangeRule*. This function is documented on page* **??***.*)

## **1.2 Mapping rules for series changes**

The rules set up use explicit series values not \..default indirections; my current feeling is that this is in fact better.

With 9 weights and 9 width classes this table is getting a bit large in the end (324 entries) but on the other hand it doesn't change and accessing speed and it is fast this way.

We could alternatively split the axis and maintain weight and width separately, but that would take more processing time and would not allow for setting up explicit exceptions nicely (not sure that this would ever get used though).

Design considerations for mapping entries:

- We make m to reset both weight and width (as this is how it always worked). To reset just the width ?m is provided and to reset just the weight m?.
- We do support "m*width*" and "*weight*m", e.g., mec to mean "go to medium weight and extra-condensed width". At the end of the process we automatically drop any leftover m in the series name (unless it is just a single m).
- If there is no table entry then the target series is used unconditionally. This means that any request to set both weight and width (e.g. bx or ulc) needs no table entries. For that reason there are no entries which have a weight+width as request (i.e., second argument).

In particular this is also true for cases involving m, e.g., bm (bold medium width) which automatially gets reduced result in b or  $mc$  (medium weight condensed) which becomes c as a result.

• Only a few entries have "alterative" values and perhaps most of them should get dropped. Or maybe not ... needs some thought perhaps.

The idea is that you don't want the normal substitution to kick in because that would reset the shape first and it may be better to stay with b when a change to c is requested and bc doesn't exist, than to go to first change the shape to n and then find that bc/n doesn't exist either and thus ending up wth m/n.

• Also: while I did set up all nine standard weight values from ul to ub I only bothered to provide entries for ec, sc, c and x, because other levels of compression/expansion are not in any real fonts that I know.

Could and perhaps should be eventually extended to cover the whole set.

```
8 \DeclareFontSeriesChangeRule {bc}{b}{bc}{}
9 \DeclareFontSeriesChangeRule {bc}{c}{bc}{}
10 \DeclareFontSeriesChangeRule {bc}{eb}{ebc}{}
11 \DeclareFontSeriesChangeRule {bc}{ec}{bec} {bc}
12 \DeclareFontSeriesChangeRule {bc}{el}{elc}{}
13 \DeclareFontSeriesChangeRule {bc}{1}{1c}{}
14 \DeclareFontSeriesChangeRule {bc}{sb}{sbc}{}
15 \DeclareFontSeriesChangeRule {bc}{sc}{bsc} {bc}
16 \DeclareFontSeriesChangeRule {bc}{sl}{slc}{}
17 \DeclareFontSeriesChangeRule {bc}{ub}{ubc}{}
18 \DeclareFontSeriesChangeRule {bc}{ul}{ulc}{}
19 \DeclareFontSeriesChangeRule {bc}{x}{bx}{}
```
 \DeclareFontSeriesChangeRule {bx}{b}{bx}{} \DeclareFontSeriesChangeRule {bx}{c} {bc} {bx} %<----- \DeclareFontSeriesChangeRule {bx}{eb}{ebx}{} \DeclareFontSeriesChangeRule {bx}{ec} {bec} {bx} %<----- \DeclareFontSeriesChangeRule {bx}{el}{elx}{} \DeclareFontSeriesChangeRule {bx}{l}{lx}{} \DeclareFontSeriesChangeRule {bx}{sb} {sbx} {} \DeclareFontSeriesChangeRule {bx}{sc} {bsc} {bx} %<----- \DeclareFontSeriesChangeRule {bx}{sl}{slx} {} \DeclareFontSeriesChangeRule {bx}{ub}{ubx}{} \DeclareFontSeriesChangeRule {bx}{ul}{ulx}{} \DeclareFontSeriesChangeRule {bx}{x}{bx}{} \DeclareFontSeriesChangeRule {b}{bx} {bx} {b} %<----- \DeclareFontSeriesChangeRule {b}{c} {bc} {b} %<----- \DeclareFontSeriesChangeRule {b}{ec} {bec} {b} %<----- \DeclareFontSeriesChangeRule {b}{sb} {sb} {b} %<----- \DeclareFontSeriesChangeRule {b}{sc} {bsc} {b} %<----- \DeclareFontSeriesChangeRule {b}{x} {bx} {b} %<----- \DeclareFontSeriesChangeRule {c}{bx} {bx} {b} %<----- \DeclareFontSeriesChangeRule {c}{b}{bc}{} \DeclareFontSeriesChangeRule {c}{eb}{ebc}{} \DeclareFontSeriesChangeRule {c}{el}{elc}{} \DeclareFontSeriesChangeRule {c}{l}{lc}{} \DeclareFontSeriesChangeRule {c}{sb}{sbc}{} \DeclareFontSeriesChangeRule {c}{sl}{slc}{} \DeclareFontSeriesChangeRule {c}{ub}{ubc}{} \DeclareFontSeriesChangeRule {c}{ul}{ulc}{} 47 \DeclareFontSeriesChangeRule {c}{x}{m} %<----- \DeclareFontSeriesChangeRule {ebc}{b}{bc}{} \DeclareFontSeriesChangeRule {ebc}{c}{ebc}{} \DeclareFontSeriesChangeRule {ebc}{eb}{ebc}{} \DeclareFontSeriesChangeRule {ebc}{ec}{ebec}{ebc} \DeclareFontSeriesChangeRule {ebc}{el}{elc}{} \DeclareFontSeriesChangeRule {ebc}{l}{lc}{} \DeclareFontSeriesChangeRule {ebc}{sb}{sbc}{} \DeclareFontSeriesChangeRule {ebc}{sc}{ebsc}{ebc} \DeclareFontSeriesChangeRule {ebc}{sl}{slc}{} \DeclareFontSeriesChangeRule {ebc}{ub}{ubc}{} \DeclareFontSeriesChangeRule {ebc}{ul}{ulc}{} \DeclareFontSeriesChangeRule {ebc}{x}{ebx}{} \DeclareFontSeriesChangeRule {ec}{bx} {bx} {b} %<----- \DeclareFontSeriesChangeRule {ec}{b}{bec}{} \DeclareFontSeriesChangeRule {ec}{eb}{ebec}{} \DeclareFontSeriesChangeRule {ec}{el}{elec}{} \DeclareFontSeriesChangeRule {ec}{l}{lec}{} \DeclareFontSeriesChangeRule {ec}{sb}{sbec}{} \DeclareFontSeriesChangeRule {ec}{sl}{slec}{} \DeclareFontSeriesChangeRule {ec}{ub}{ubec}{} \DeclareFontSeriesChangeRule {ec}{ul}{ulec}{} \DeclareFontSeriesChangeRule {ec}{x}{x}{m} %<----- \DeclareFontSeriesChangeRule {sc}{bx} {bx} {b} %<----- \DeclareFontSeriesChangeRule {sc}{b}{bsc}{}

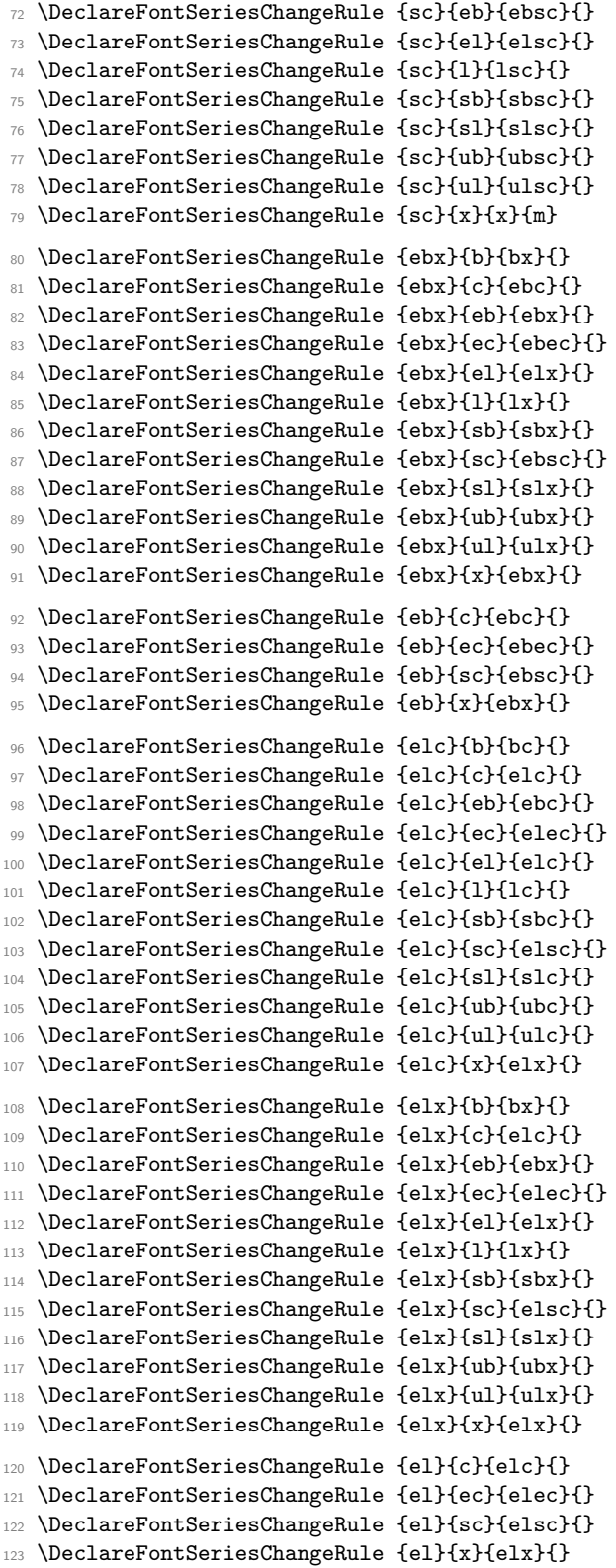

 $\%$  <-----

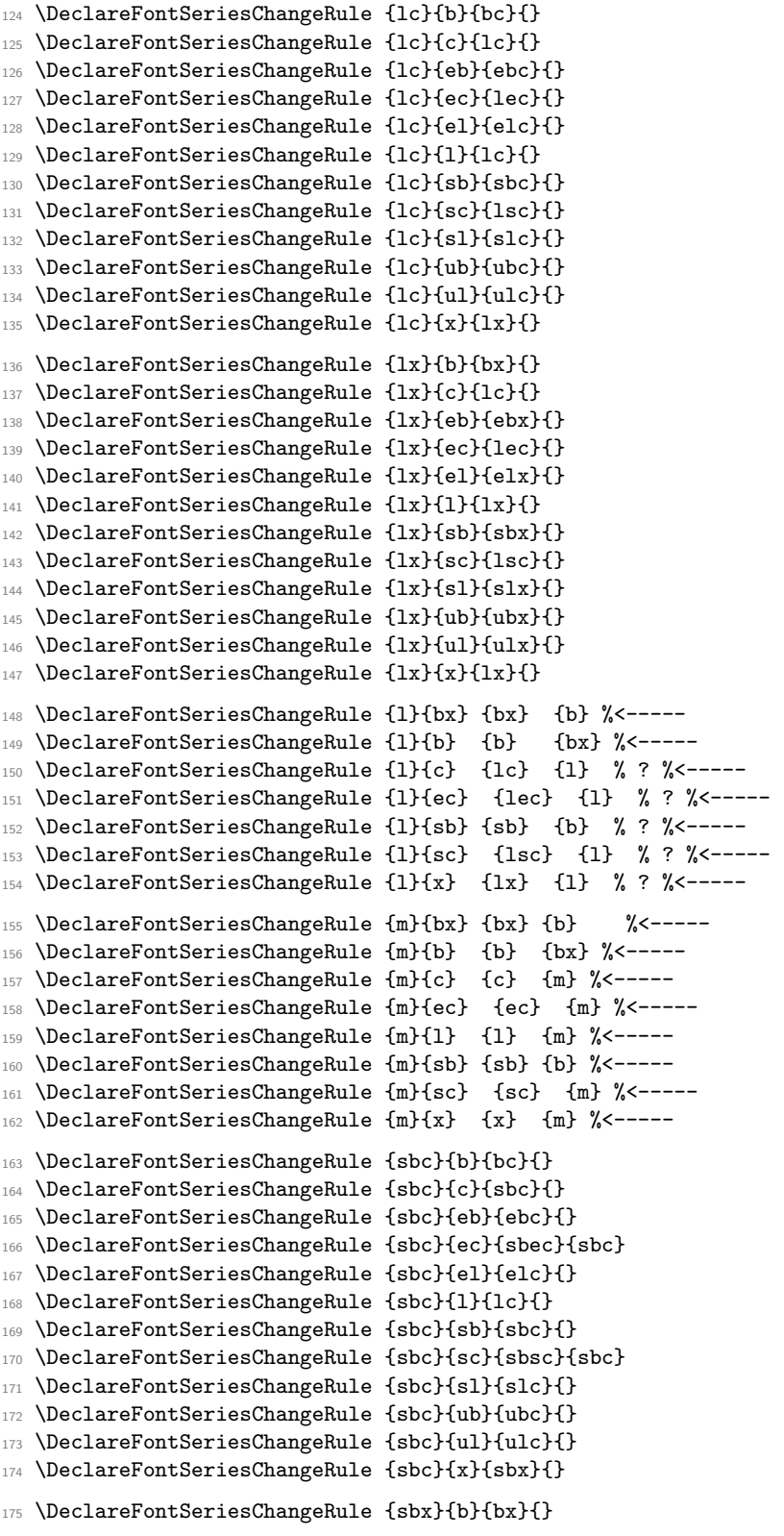

```
176 \DeclareFontSeriesChangeRule {sbx}{c}{sbc}{}
177 \DeclareFontSeriesChangeRule {sbx}{eb}{ebx}{}
178 \DeclareFontSeriesChangeRule {sbx}{ec}{sbec}{}
179 \DeclareFontSeriesChangeRule {sbx}{el}{elx}{}
180 \DeclareFontSeriesChangeRule {sbx}{1}{lx}{}
181 \DeclareFontSeriesChangeRule {sbx}{sb}{sbx}{}
182 \DeclareFontSeriesChangeRule {sbx}{sc}{sbsc}{}
183 \DeclareFontSeriesChangeRule {sbx}{sl}{slx}{}
184 \DeclareFontSeriesChangeRule {sbx}{ub}{ubx}{}
185 \DeclareFontSeriesChangeRule {sbx}{ul}{ulx}{}
186 \DeclareFontSeriesChangeRule {sbx}{x}{sbx}{}
187 \DeclareFontSeriesChangeRule {sb}{c} {sbc} {bc} %? %<-----
188 \DeclareFontSeriesChangeRule {sb}{ec} {sbec} {sbc} %? %<-----
189 \DeclareFontSeriesChangeRule {sb}{sc} {sbsc} {sbc} %? %<-----
190 \DeclareFontSeriesChangeRule {sb}{x} {sbx} {bx} %? % <----
191 \DeclareFontSeriesChangeRule {slc}{b}{bc}{}
192 \DeclareFontSeriesChangeRule {slc}{c}{slc}{}
193 \DeclareFontSeriesChangeRule {slc}{eb}{ebc}{}
194 \DeclareFontSeriesChangeRule {slc}{ec}{slec}{}
195 \DeclareFontSeriesChangeRule {slc}{el}{elc}{}
196 \DeclareFontSeriesChangeRule {slc}{1}{lc}{}
197 \DeclareFontSeriesChangeRule {slc}{sb}{sbc}{}
198 \DeclareFontSeriesChangeRule {slc}{sc}{slsc}{}
199 \DeclareFontSeriesChangeRule {slc}{sl}{slc}{}
200 \DeclareFontSeriesChangeRule {slc}{ub}{ubc}{}
201 \DeclareFontSeriesChangeRule {slc}{ul}{ulc}{}
202 \DeclareFontSeriesChangeRule {slc}{x}{slx}{}
203 \DeclareFontSeriesChangeRule {slx}{b}{bx}{}
204 \DeclareFontSeriesChangeRule {slx}{c}{slc}{}
205 \DeclareFontSeriesChangeRule {slx}{eb}{ebx}{}
206 \DeclareFontSeriesChangeRule {slx}{ec}{slec}{}
207 \DeclareFontSeriesChangeRule {slx}{el}{elx}{}
208 \DeclareFontSeriesChangeRule {slx}{1}{lx}{}
209 \DeclareFontSeriesChangeRule {slx}{sb}{sbx}{}
210 \DeclareFontSeriesChangeRule {slx}{sc}{slsc}{}
211 \DeclareFontSeriesChangeRule {slx}{sl}{slx}{}
212 \DeclareFontSeriesChangeRule {slx}{ub}{ubx}{}
213 \DeclareFontSeriesChangeRule {slx}{ul}{ulx}{}
214 \DeclareFontSeriesChangeRule {slx}{x}{slx}{}
215 \DeclareFontSeriesChangeRule {sl}{c}{slc}{}
216 \DeclareFontSeriesChangeRule {sl}{ec}{slec}{}
217 \DeclareFontSeriesChangeRule {sl}{sc}{slsc}{}
218 \DeclareFontSeriesChangeRule {sl}{x}{slx}{}
219 \DeclareFontSeriesChangeRule {ubc}{b}{bc}{}
220 \DeclareFontSeriesChangeRule {ubc}{c}{ubc}{}
221 \DeclareFontSeriesChangeRule {ubc}{eb}{ebc}{}
222 \DeclareFontSeriesChangeRule {ubc}{ec}{ubec}{}
223 \DeclareFontSeriesChangeRule {ubc}{el}{elc}{}
224 \DeclareFontSeriesChangeRule {ubc}{l}{lc}{}
225 \DeclareFontSeriesChangeRule {ubc}{sb}{sbc}{}
226 \DeclareFontSeriesChangeRule {ubc}{sc}{ubsc}{}
227 \DeclareFontSeriesChangeRule {ubc}{sl}{slc}{}
```
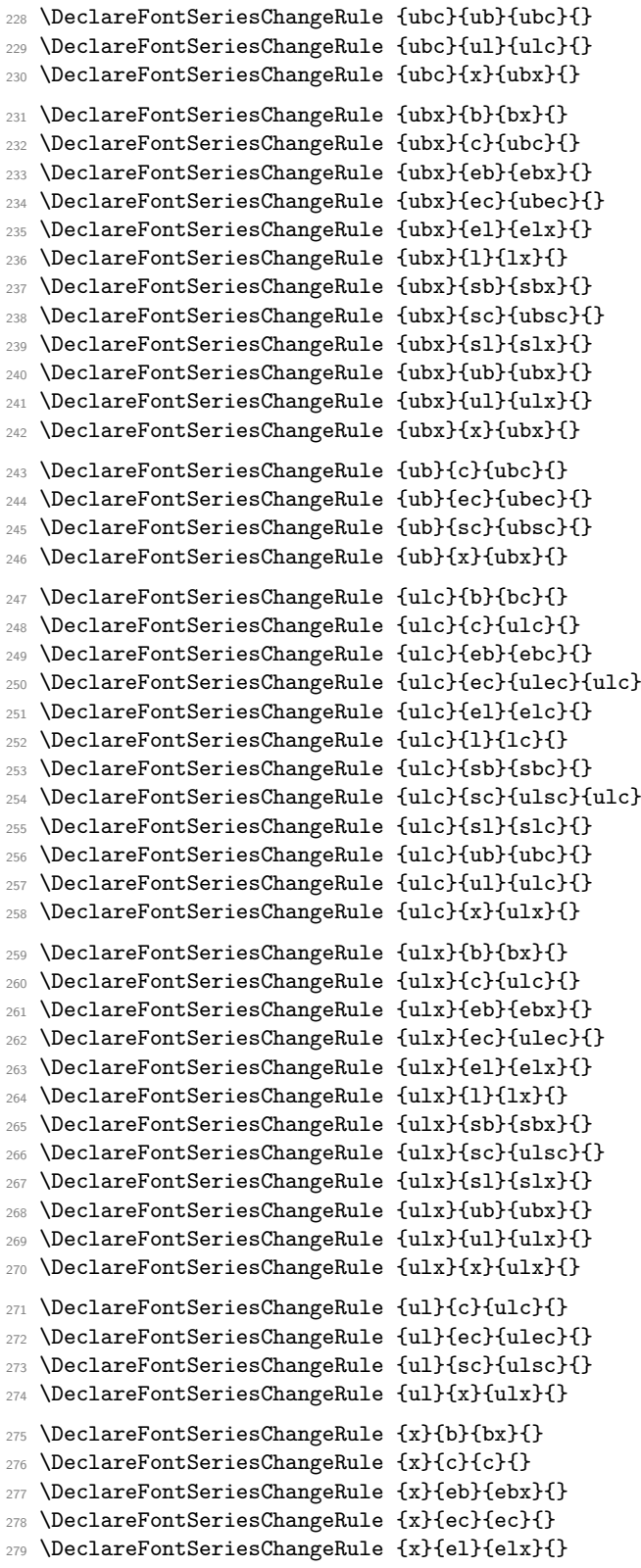

\DeclareFontSeriesChangeRule {x}{l}{lx}{}

\DeclareFontSeriesChangeRule {x}{sb}{sbx}{}

\DeclareFontSeriesChangeRule {x}{sc}{sc}{}

\DeclareFontSeriesChangeRule {x}{sl}{slx}{}

\DeclareFontSeriesChangeRule {x}{ub}{ubx}{}

\DeclareFontSeriesChangeRule {x}{ul}{ulx}{}

Special rules for lm etc. aren't needed because if the target lm is request it will used if there is no rule and that id then reduced to l automatically. Same for mc and friends. Only ?m and m? need rules.

So here are the special rules for m?:

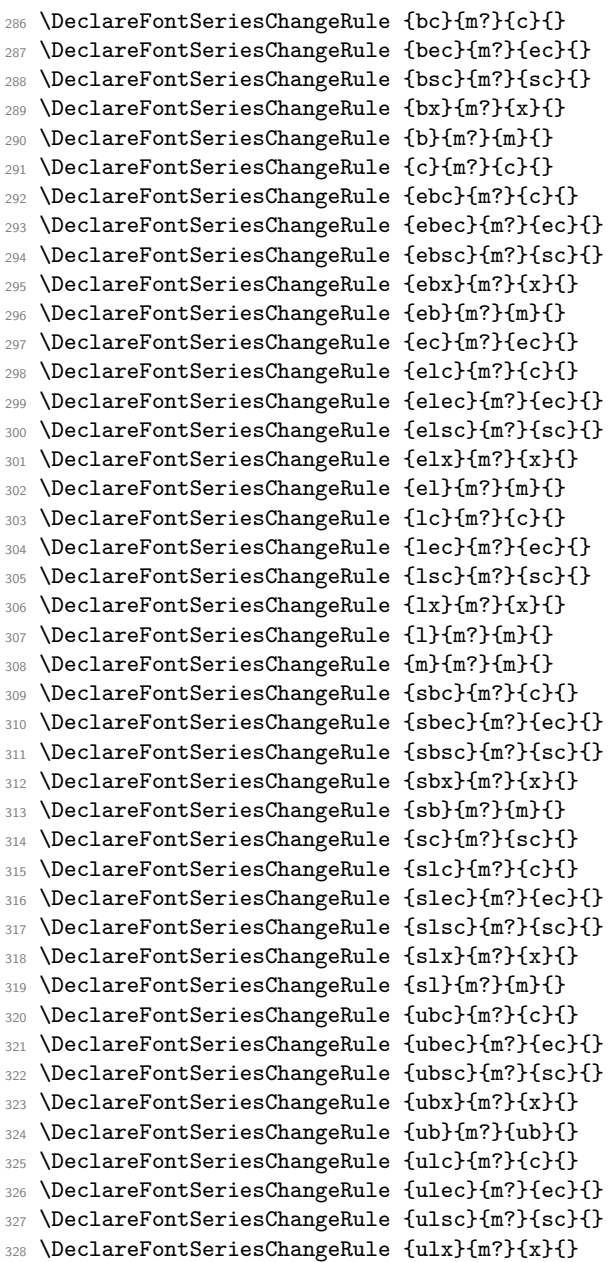

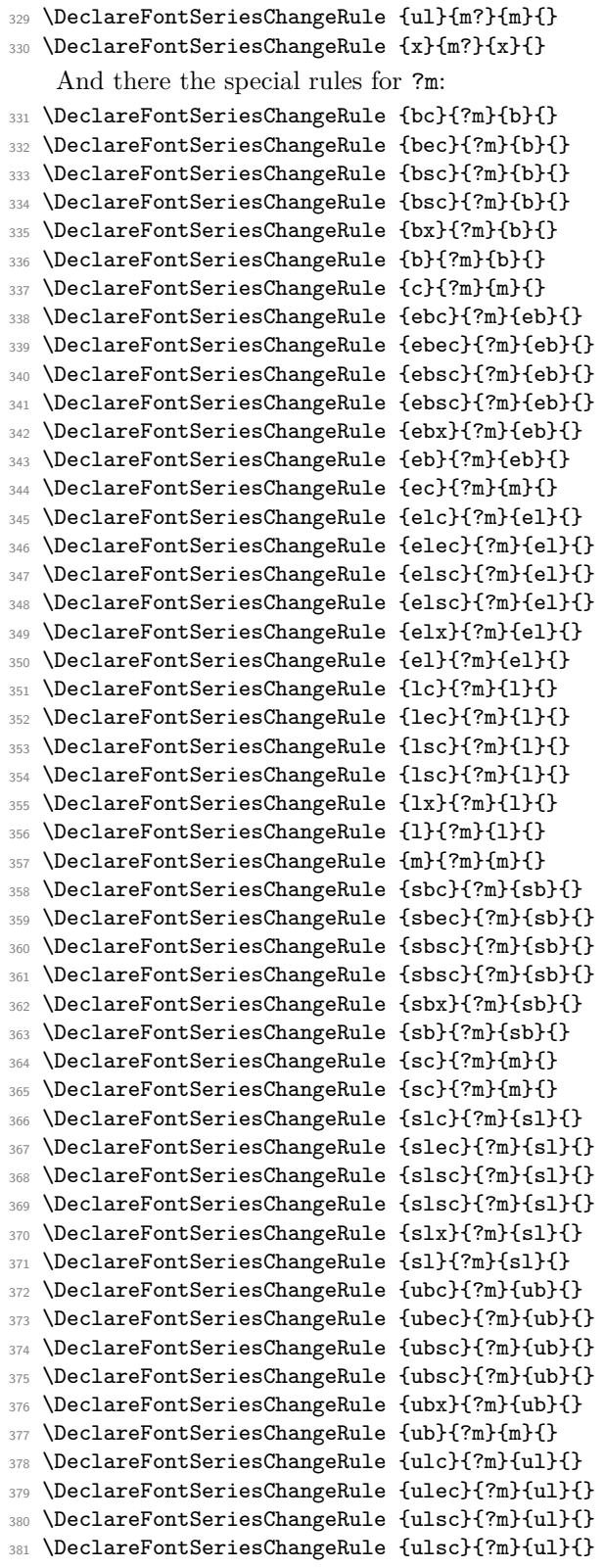

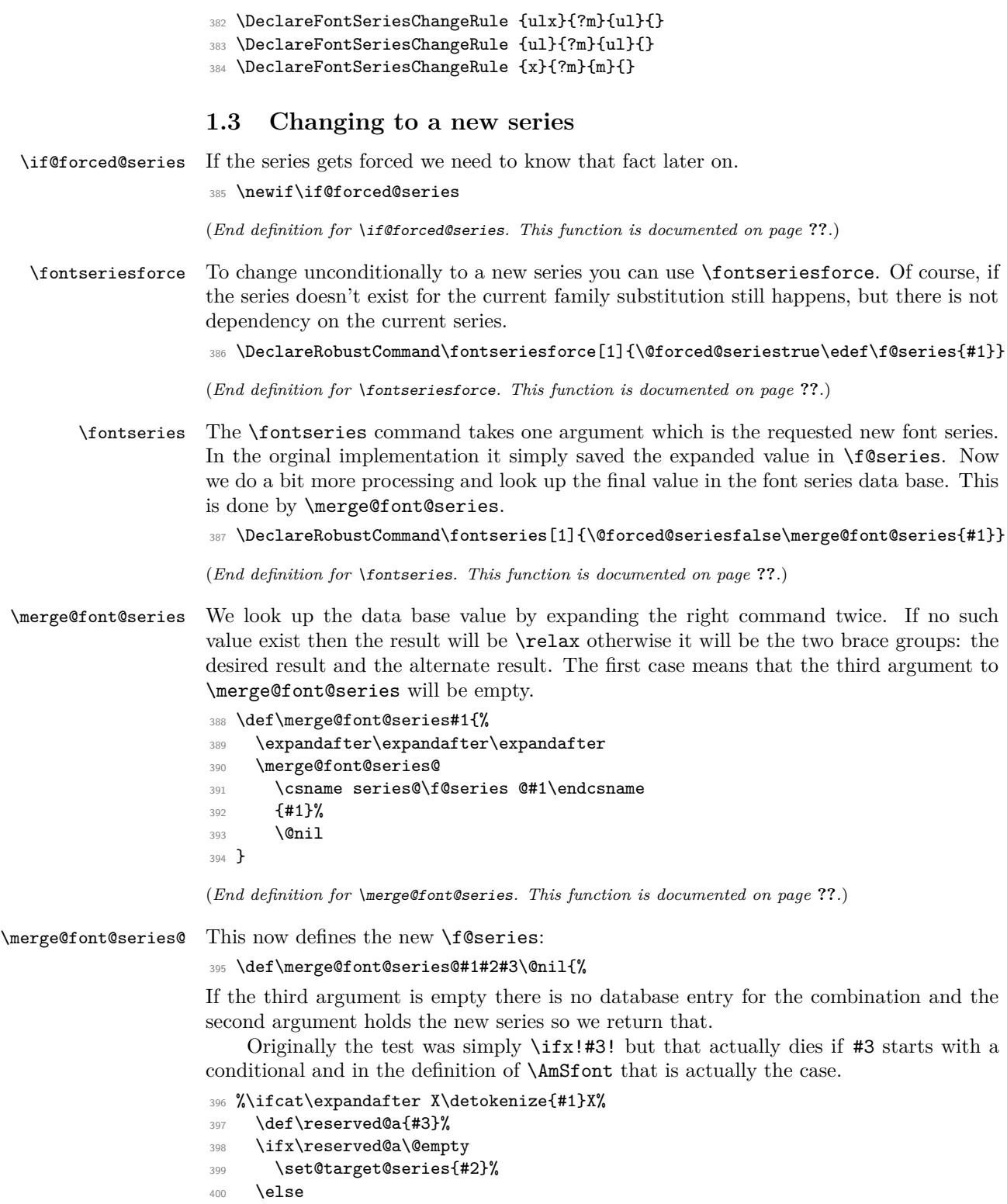

Otherwise we check if the desired result for the series (#1) exists for the font family and the current shape. As the .fd is perhaps not loaded yet, we first have to do that, otherwise the test would fail even if the face is actually available.

<sup>401</sup> \maybe@load@fontshape

```
402 \edef\reserved@a{\f@encoding /\f@family /#1/\f@shape}%
```

```
403 \ifcsname \reserved@a \endcsname
```
If the desired result is available then we use that. However, we do need some postprocessing because we need to drop surplus ms due to the way naming convention was designed in the '90s (sigh).

<sup>404</sup> \set@target@series{#1}%

If not, then we try the alternate result (#2).

 $405$  \else

<sup>406</sup> \ifcsname \f@encoding /\f@family /#2/\f@shape \endcsname

If the alternate result exist we use that and also issue a warning (or rather a log entry) that we didn't managed to change to the desired font.

```
407 \set@target@series{#2}%
408 \@font@shape@subst@warning
```
If that doesn't exist either, then we use the requested series unmodified (again with a warning).

```
409 \else
410 \set@target@series{#3}%
411 \@font@shape@subst@warning
412 \qquad \qquad \text{if }413 \fi
414 \fi
415 }
```
It is possible that the previous font and the new one are actually identical (and the font was not found because it still needs loading) in which case a warning would look rather odd. So we make a quick check for that (which is the reason why we defined \@reserveda above.

```
416 \def\@font@shape@subst@warning{%
417 \edef\reserved@b{\curr@fontshape}%
418 \ifx\reserved@a\reserved@b \else
419 \@font@warning{Font shape '\reserved@a' undefined\MessageBreak
420 using '\reserved@b' instead}%
421 \qquad \text{If }i
422 }
```
(*End definition for* \merge@font@series@*. This function is documented on page* **??***.*)

\maybe@load@fontshape A small helper that we use a couple of times: try loading a fontshape (in a group because \try@load@fontshape normalizes catcodes).

<sup>423</sup> \def\maybe@load@fontshape{\begingroup\try@load@fontshape\endgroup}

(*End definition for* \maybe@load@fontshape*. This function is documented on page* **??***.*)

\set@target@series Finally the code for normalizing the \f@series value.

The combined series value determined by the mapping may still contain an m that we have to remove (as the .fd files use c not mc to denote a medium weight condensed series, etc.). We do this in all branches above because a user might have written

eclareFontSeriesChangeRule {m}{sc}{msc}{mc}

instead of using sc and c as needed in the .fd file.

<sup>424</sup> \def\set@target@series#1{%

We need to **\edef** the argument first in case it starts with a conditional. Then we check (and perhaps drop) an "m" from the value and assign the result to  $\f$ @series.

```
425 \edef\f@series{#1}%
426 \series@maybe@drop@one@m\f@series\f@series
427 }
```
(*End definition for* \set@target@series*. This function is documented on page* **??***.*)

## \series@maybe@drop@one@m If the series value is in NFSS notation then it should not contain any "m" unless it is just an "m" by it own. So we need to drop surplus "m"s. But we better don't do this for full names, such as "semibold" as used by autoinst, for example. So we test against the possible explicit values that should drop an "m". After that we assign the result to #2 for further use.

```
428 \def\series@maybe@drop@one@m#1{%
429 \expandafter\series@maybe@drop@one@m@x\expandafter{#1}}
430
```
<sup>431</sup> \def\series@maybe@drop@one@m@x#1#2{%

The code below is an inline version of the  $\infty$  macro without the group, so that it works in \accent.

```
432 \def\in@@##1,#1,{}%
```

```
433 \series@check@toks\expandafter{\in@@
```

```
1434, \text{ulm}, \text{elm}, \text{lm}, \text{mm}, \text{sbm}, \text{bm}, \text{wbm}, \text{mbm}, \text{mc}, \text{mc}, \text{mc}, \text{msc}, \text{msx}, \text{mx}, \text{mex}, \text{mux}, \{\} \},#1, \}%
```

```
435 \edef\in@@{\the\series@check@toks}%
```

```
436 \ifx\in@@\@empty
```
The default definition for **\bfdefault** etc is actually **b\@empty** so that we can detect if the user has changed the default. However that means a) the above test will definitely fail (maybe something to change) and b) we better use \edef on the next line to get rid of it as otherwise the test against #2 (e.g. \bfdef@ult) will fail in other places.

```
437 \edef#2{#1}%
```

```
438 \lambdaelse
```

```
439 \edef#2{\expandafter\series@drop@one@m #1m\series@drop@one@m}%
```

```
440 \fi
```

```
441 }
```
As a precaution we use a private toks register not **\toks@** as that is no longer hidden inside the group.

```
442 \newtoks\series@check@toks
```
(*End definition for* \series@maybe@drop@one@m*. This function is documented on page* **??***.*)

```
\series@drop@one@m Drop up to two ms but keep one if that makes the series value empty. Actually, with the
                     current implementation we know that there is at least one in the series value itself and
                     we added one after it, so all we have to do is now returning #1#2 and dropping the rest.
```

```
443 \def\series@drop@one@m#1m#2m#3\series@drop@one@m{%
444 % \ifx\relax#1#2\relax m\else#1#2\fi
445 \#1\#2\%446 }
```
(*End definition for* \series@drop@one@m*. This function is documented on page* **??***.*)

# **2 Changing the shape**

Shapes are also split in two axes (though it could be more if that is desirable), essentially building in an "sc" axis).

\DeclareFontShapeChangeRule The database for shapes is done in exactly the same way, only that it is much smaller and we usually have no alternative shape (or rather it is empty thus not used).

```
447 \def\DeclareFontShapeChangeRule #1#2#3#4{%
```

```
448 \@namedef{shape@#1@#2}{{#3}{#4}}}
```
(*End definition for* \DeclareFontShapeChangeRule*. This function is documented on page* **??***.*)

There is kind of the same problem with returning back from sc to normal. It sort of needs its own letter. In fontspec this was solved by the first time \upshape changes it or sl back (so only sc remains) and second time it changes then sc back to normal. Maybe that's not a bad way to handle it, but decided for a slightly different approach: n always returns to "normal", ie resets everything and up changes italic or slanted to upright and ulc undoes small caps.

So we now offer \normalshape (using \shapedefault which is normally the same as calling both \ulcshape and \upshape, only more efficient.

To request going back to upper/lowercase we need a new command. It uses ulc as shape name but this shape is virtual, i.e., it doesn't exist as a real shape, it is only used as part of the database table entries and thus only appears in the second argument there (but

\ulcshape \textulc \ulcdefault

```
not in the first).
449 \DeclareRobustCommand\ulcshape
450 {\not@math@alphabet\ulcshape\relax
451 \fontshape\ulcdefault\selectfont}
452 \let\ulcdefault\@undefined % for rollback
453 \newcommand\ulcdefault{ulc}
```
(*End definition for* \ulcshape *,* \textulc *, and* \ulcdefault*. These functions are documented on page* **??***.*)

\swshape \textsw \swdefault

New command to select a swash shape. The standard rules put this in the same category as italics or slanted, i.e., if you ask for it then italics are undone. One could provide more complicated rules so that  $it + sw$  becomes swit but given that there are only very few fonts that have swash letters that level of flexibility (these days) would be just resulting in a lot of combinations that do not exist.

```
454 \DeclareRobustCommand\swshape
455 {\not@math@alphabet\swshape\relax
456 \fontshape\swdefault\selectfont}
457 \let\swdefault\@undefined % for rollback
458 \newcommand\swdefault{sw}
```
(*End definition for* \swshape *,* \textsw *, and* \swdefault*. These functions are documented on page* **??***.*)

\sscshape \textssc \sscdefault

New command to select spaced small capitals. This is only here because fontaxes offered it. There isn't a single free font that supports it. However, some commercial ones do, so we offer it so that at some point fontaxes could be retired.

So far there aren't any rules for it—probably there should be some putting it in the same category as sc.

```
459 \DeclareRobustCommand\sscshape
460 {\not@math@alphabet\sscshape\relax
```

```
461 \fontshape\sscdefault\selectfont}
462 \let\sscdefault\@undefined % for rollback
463 \newcommand\sscdefault{ssc}
```
(*End definition for* \sscshape *,* \textssc *, and* \sscdefault*. These functions are documented on page* **??***.*)

## **2.1 Mapping rules for shape combinations**

Many of the entries are commented out as we will get that result without any entry.

 $464$  %\DeclareFontShapeChangeRule  ${n}$ {n} {n} {} <sup>465</sup> \DeclareFontShapeChangeRule {n}{it} {it} {sl} <sup>466</sup> \DeclareFontShapeChangeRule {n}{sl} {sl} {it} 467 %\DeclareFontShapeChangeRule {n}{sw} {sw} {} 468 %\DeclareFontShapeChangeRule {n}{sc} {sc} {} <sup>469</sup> \DeclareFontShapeChangeRule {n}{ulc} {n} {} 470 \DeclareFontShapeChangeRule {n}{up} {n} {} 471 %\DeclareFontShapeChangeRule {it}{n} {n} {} 472 %\DeclareFontShapeChangeRule {it}{it} {it} {} 473 \DeclareFontShapeChangeRule {it}{sl} {sl} {it} 474 %\DeclareFontShapeChangeRule {it}{sw} {sw} {}

If neither scit nor scsl exist then sc will be used as a fallback albeit with a log entry, so except for the latter there will be no change for CM or Latin Modern fonts.

```
475 \DeclareFontShapeChangeRule {it}{sc} {scit} {scsl}
476 \DeclareFontShapeChangeRule {it}{ulc} {it} {}
477 \DeclareFontShapeChangeRule {it}{up} {n} {}
478 %\DeclareFontShapeChangeRule {sl}{n} {n} {}
479 \DeclareFontShapeChangeRule {sl}{it} {it} {sl}
480 %\DeclareFontShapeChangeRule {sl}{sl} {sl} {}
481 %\DeclareFontShapeChangeRule {sl}{sw} {sw} {}
482 \DeclareFontShapeChangeRule {sl}{sc} {scsl} {scit}
483 \DeclareFontShapeChangeRule {sl}{ulc} {sl} {}
484 \DeclareFontShapeChangeRule {sl}{up} {n} {}
485 %\DeclareFontShapeChangeRule {sc}{n} {n} {}
486 \DeclareFontShapeChangeRule {sc}{it} {scit} {scsl}
487 \DeclareFontShapeChangeRule {sc}{sl} {scsl} {scit}
488 \DeclareFontShapeChangeRule {sc}{sw} {scsw} {sw}
489 %\DeclareFontShapeChangeRule {sc}{sc} {sc} {]
490 \DeclareFontShapeChangeRule {sc}{ulc} {n} {}
```
The next rule might be a bit surprising and rightly so. Correct would be that sc is not affected by up, i.e., remains sc as showed in the commented out rule. However, for nearly three decades commands such as sc or \textup changed small caps back to the "normal" shape. So for backward compatibility we keep hat behavior.

As a result you are currently typesetting in scit or scsl using \upshape twice will return you to the normal shape too, the first will change to sc and the second (because of the rule below) change that to n. This is the way fontspec implemented its version on this interface, so this rule means we are also compatible with the way fontspec behaved. Still it remains an odditywhic I would rather liked to have avoided.

```
491 %\DeclareFontShapeChangeRule {sc}{up} {sc} {}
```
<sup>492</sup> \DeclareFontShapeChangeRule {sc}{up} {n} {}

493 %\DeclareFontShapeChangeRule {scit}{n} {n} {} 494 \DeclareFontShapeChangeRule {scit}{it} {scit} {} <sup>495</sup> \DeclareFontShapeChangeRule {scit}{sl} {scsl} {scit} <sup>496</sup> \DeclareFontShapeChangeRule {scit}{sw} {scsw} {sc} % or scit? 497 \DeclareFontShapeChangeRule {scit}{sc} {scit} {} <sup>498</sup> \DeclareFontShapeChangeRule {scit}{ulc} {it} {} <sup>499</sup> \DeclareFontShapeChangeRule {scit}{up} {sc} {}

The previous rule assumes that if scit exists then it exists as well. If not, the mechanism will save ulc in \f@series which most certainly doesn't exist. So when a font is later selected that would result in a substitution (so no harm done really). Alternatively, we could in this case use n as aternative, which may be a bit faster, but such a setup would be so weird in the first place that this isn't worth the effort.

500 %\DeclareFontShapeChangeRule {scsl}{n} {n} {} <sup>501</sup> \DeclareFontShapeChangeRule {scsl}{it} {scit} {scsl} 502 \DeclareFontShapeChangeRule {scsl}{sl} {scsl} {} <sup>503</sup> \DeclareFontShapeChangeRule {scsl}{sw} {scsw} {sc} % or scsl? <sup>504</sup> \DeclareFontShapeChangeRule {scsl}{sc} {scsl} {} <sup>505</sup> \DeclareFontShapeChangeRule {scsl}{ulc} {sl} {} 506 \DeclareFontShapeChangeRule {scsl}{up} {sc} {} <sup>507</sup> %\DeclareFontShapeChangeRule {scsw}{n} {n} {} <sup>508</sup> \DeclareFontShapeChangeRule {scsw}{it} {scit} {scsw} \DeclareFontShapeChangeRule {scsw}{sl} {scsl} {} 510 \DeclareFontShapeChangeRule {scsw}{sw} {scsw} {} 511 \DeclareFontShapeChangeRule {scsw}{sc} {scsw} {} <sup>512</sup> \DeclareFontShapeChangeRule {scsw}{ulc} {sw} {} 513 \DeclareFontShapeChangeRule {scsw}{up} {sc} {} 514 %\DeclareFontShapeChangeRule {sw}{n} {n} {} <sup>515</sup> %\DeclareFontShapeChangeRule {sw}{it} {it} {} <sup>516</sup> %\DeclareFontShapeChangeRule {sw}{sl} {sl} {} 517 %\DeclareFontShapeChangeRule {sw}{sw} {sw} {} <sup>518</sup> \DeclareFontShapeChangeRule {sw}{sc} {scsw} {} <sup>519</sup> \DeclareFontShapeChangeRule {sw}{ulc} {sw} {} 520 \DeclareFontShapeChangeRule {sw}{up} {n} {}

## **2.2 Changing to a new shape**

\fontshape Again the \fontshape now has to do a lookup to get to its new value in \f@shape. The method is exactly the same as in \fontseries.

<sup>521</sup> \DeclareRobustCommand\fontshape[1]{\merge@font@shape{#1}}

(*End definition for* \fontshape*. This function is documented on page* **??***.*)

\fontshapeforce The unconditional version:

<sup>522</sup> \DeclareRobustCommand\fontshapeforce[1]{\edef\f@shape{#1}}

(*End definition for* \fontshapeforce*. This function is documented on page* **??***.*)

\merge@font@shape Look up the database entry (if existing) and act accordingly.

<sup>523</sup> \def\merge@font@shape#1{%

<sup>524</sup> \expandafter\expandafter\expandafter

- <sup>525</sup> \merge@font@shape@
- <sup>526</sup> \csname shape@\f@shape @#1\endcsname

<sup>527</sup> {#1}% <sup>528</sup> \@nil <sup>529</sup> }

(*End definition for* \merge@font@shape*. This function is documented on page* **??***.*)

\merge@font@shape@ Same game now, except that we look at shapes not series values and we can set the shape without the complication of dropping "m"s from the name as we had to for the series.

```
530 \def\merge@font@shape@#1#2#3\@nil{%
531 \def\reserved@a{#3}%
532 \ifx\reserved@a\@empty
533 \edef\f@shape{#2}%
534 \else
535 \maybe@load@fontshape
536 \edef\reserved@a{\f@encoding /\f@family /\f@series/#1}%
537 \ifcsname \reserved@a\endcsname
538 \edef\f@shape{#1}%
539 \else
540 \ifcsname \f@encoding /\f@family /\f@series/#2\endcsname
_{541} \edef\f@shape{#2}%
542 \@font@shape@subst@warning
543 \else
544 \edef\f@shape{#3}%
545 \@font@shape@subst@warning
546 \quad \text{If }547 \quad \text{If}548 \fi
549 }
```
(*End definition for* \merge@font@shape@*. This function is documented on page* **??***.*)

\normalshape \normalshape resets both sub-axes if the default rules are used.

```
550 \protected\def\normalshape
551 {\not@math@alphabet\normalshape\relax
552 \fontshape\shapedefault\selectfont}%
```
(*End definition for* \normalshape*. This function is documented on page* **??***.*)

## **3 Make sure we win . . .**

This code implements one aspect of what the package fontaxes provide. So its redefinitions for the various shape commands, such as \itshape should no longer happen. We therefore force the standard definitions at \AtBeginDocument (later when this is defined. Once fontaxes is no longer doing such redefinitions that could be taken out again.

We use a separate macro so that we can easily disable this (in case of rollback).

\reinstall@nfss@defs I use \protected here not \DeclareRobustCommand to avoid extra status lines.

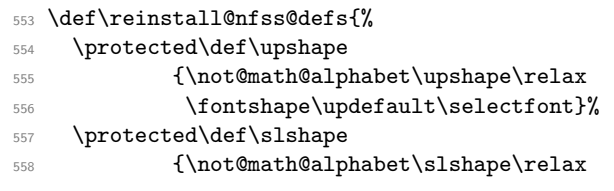

```
559 \fontshape\sldefault\selectfont}%
560 \protected\def\scshape
561 {\not@math@alphabet\scshape\relax
562 \fontshape\scdefault\selectfont}%
563 \protected\def\itshape
564 {\not@math@alphabet\itshape\mathit
565 \fontshape\itdefault\selectfont}%
566 \protected\def\ulcshape
567 {\not@math@alphabet\ulcshape\relax
568 \fontshape{ulc}\selectfont}%
569 \protected\def\swshape
570 {\not@math@alphabet\swshape\relax
571 \fontshape\swdefault\selectfont}%
572 \protected\def\sscshape
573 {\not@math@alphabet\sscshape\relax
574 \fontshape\sscdefault\selectfont}%
575 }
```
(*End definition for* \reinstall@nfss@defs*. This function is documented on page* **??***.*) Supporting rollback . . .

```
576 (/2ekernel | latexrelease)
577 (latexrelease)\EndIncludeInRelease
```
- 578 (latexrelease)\IncludeInRelease{0000/00/00}%
- 579 (latexrelease) {\DeclareFontSeriesChangeRule}{Series change rules}%
- 580 (latexrelease)
- 581 (latexrelease)\DeclareRobustCommand\fontseries[1]{\edef\f@series{#1}}
- 582 (latexrelease)\DeclareRobustCommand\fontshape [1]{\edef\f@shape{#1}}
- 583 (latexrelease)\let\fontseriesforce\@undefined
- 584 (latexrelease)\let\fontshapeforce\@undefined
- 585 (latexrelease)
- 586 (latexrelease)\let\DeclareFontSeriesChangeRule\@undefined
- 587 (latexrelease)\let\merge@font@series\@undefined
- 588 (latexrelease)\let\merge@font@series@\@undefined
- 589 (latexrelease)\let\@font@shape@subst@warning\@undefined
- 590 (latexrelease)\let\maybe@load@fontshape\@undefined
- 591 (latexrelease)\let\set@target@series\@undefined

```
592 (latexrelease)\let\series@maybe@drop@one@m\@undefined
```
- 593 (latexrelease)\let\series@drop@one@m\@undefined
- 594 (latexrelease)\let\DeclareFontShapeChangeRule\@undefined
- 595 (latexrelease)\let\merge@font@shape\@undefined
- 596 (latexrelease)\let\merge@font@shape@\@undefined
- 597 (latexrelease)\let\normalshape\@undefined
- 598 (latexrelease)\let\ulcshape\@undefined
- 599 (latexrelease)\let\ulcdefault\@undefined
- 600 (latexrelease)\let\swshape\@undefined
- 601 (latexrelease)\let\swdefault\@undefined
- 602 (latexrelease)\let\sscshape\@undefined
- 603 (latexrelease)\let\sscdefault\@undefined
- 604 (latexrelease)\let\normalshape\@undefined

This is always called in \document so don't make it undefined.

## 605 (latexrelease)

- $\langle$ latexrelease $\rangle\let\reinstall@nfss@defs\relax$
- 607 (latexrelease)\EndIncludeInRelease
- 608 (\*2ekernel)

This initializes the 2020/02/02 extensions to NFSS after any changes in the preamble.

```
609 (/2ekernel)
```

```
610 (*2ekernel | latexrelease)
```
- $_{611}$  (latexrelease) \IncludeInRelease{2020/10/01}%
- $\frac{612}{\text{degree}}$  {\reinstall@nfss@defs}{NFSS series init}%
- <sup>613</sup> \g@addto@macro\@kernel@after@begindocument@before
- <sup>614</sup> {\reinstall@nfss@defs\init@series@setup}
- 615 (/2ekernel | latexrelease)
- 616 (latexrelease)\EndIncludeInRelease

```
The initialization was introduced in 2020/02/02 but
```

```
617 (latexrelease)\IncludeInRelease{2020/02/02}%
```
- $\text{618}$   $\text{latexrelease}$  {\reinstall@nfss@defs}{NFSS series init}%
- $619$  (latexrelease)\AtBeginDocument{\reinstall@nfss@defs\init@series@setup}
- 620 (latexrelease)\EndIncludeInRelease
- $621$  (latexrelease)\IncludeInRelease{0000/00/00}%<br> $622$  (latexrelease) {\reinstall@ni
- ${\ref{NFS}$  series init}%
- 623 (latexrelease)\EndIncludeInRelease
- 624  $\langle$ \*2ekernel $\rangle$
- 625  $\langle$ /2ekernel)

# **File t ltfsstrc.dtx**

# **1 Introduction**

This package contains the code for tracing font loading and font changes. It basically overlays some of the low-level functions of NFSS with additional code used for tracing. The package accepts the following options:

- **errorshow** Write all information about font changes etc. only to the transcript file unless an error happens. This means that information about font substitution will not be shown on the terminal.
- **warningshow** Show all NFSS warnings on the terminal. This setting corresponds to the default behaviour of NFSS if the tracefnt package is *not* loaded!
- **infoshow** Show all NFSS warning and all NFSS info messages (that are normally only written to the transcript file) also on the terminal. This is the default if the tracefnt package is loaded.
- **debugshow** In addition to infoshow show also changing of math fonts as far as possible (this option can produce a large amount of output.
- **loading** Show the name of external fonts when they are loaded. This option shows only "newly" loaded fonts not those already preloaded in the format or the class file before the tracefnt package became active.

pausing Turn all font warnings into errors so that L<sup>AT</sup>EX will stop.

# **2 A driver for this document**

The next bit of code contains the documentation driver file for T<sub>E</sub>X, i.e., the file that will produce the documentation you are currently reading. It will be extracted from this file by the DOCSTRIP program.

When this file is processed directly by L<sup>AT</sup>EX this will produce the documentation as well.

```
1 \langle *diver \rangle2 \documentclass{ltxdoc}
 3
 4
5 %\OnlyDescription % comment out for implementation details
 6
7 \begin{document}
     \DocInput{ltfsstrc.dtx}
9 \end{document}
10 (/driver)
```
File t: ltfsstrc.dtx Date: 2020/02/03 Version v3.0l 311
# **3 The Implementation**

**Warning:** Read the macro documentation with a grain of salt. It is still basically the documentation from the first NFSS release and therefore in some cases probably not completely accurate.

If we are making a package file it is a good idea to test whether we are running under 2e. This code is actually placed at the very beginning of this file for easier maintenance, thus commented out here.

```
11 \langle*package)
```
<sup>12</sup> %\NeedsTeXFormat{LaTeX2e} 13 %\ProvidesPackage{tracefnt}[??/??/?? v?.??

## 14 % Standard LaTeX package (font tracing)]

15 (/package)

The debug module makes use of commands contained in a special package file named  $\texttt{trace}.\texttt{sty}.^{\textcolor{red}{11}}$  $\texttt{trace}.\texttt{sty}.^{\textcolor{red}{11}}$  $\texttt{trace}.\texttt{sty}.^{\textcolor{red}{11}}$ 

16  $\langle +$ debug $\rangle$  \input trace.sty

# **4 Handling Options**

\tracingfonts Here is the definition of the integer register for the font trace. As a default in a package file we use 1 to give error messages if fonts are substituted. If this code is used for debugging or tracing reasons in the format file (i.e. in  $\tan{.}dtx$ ) we use 0 as the default. But if no font trace is used we build a definition that will produce a warning message.

```
17 (*2ekernel)\18 \def\tracingfonts{%
19 \@font@warning{Command \noexpand\tracingfonts
20 not provided.\MessageBreak
21 Use the 'tracefnt' package.\MessageBreak Command found:}%
22 \{\text{count@}\}\23 \langle /2ekernel)
```
The \count@ in the line above will remove the number after \tracingfonts. Note that this definition will be overwritten be the next line if one of these modules are included.

```
24 (*package, trace, debug)
```

```
25 \newcount\tracingfonts
```

```
26 \tracingfonts=0
```

```
27 \langle/package, trace, debug)
```
(*End definition for* \tracingfonts*. This function is documented on page* **??***.*)

The option errorshow turns off all warnings so that only real errors are shown. warningshow corresponds to the NFSS default (when tracefnt is not loaded). infoshow is the default for this package here; and debugshow, loading, and pausing extend the amount of information even further.

```
28 (* package)
29 \DeclareOption{errorshow}{%
30 \def\@font@info#1{%
31 \GenericInfo{(Font)\@spaces\@spaces\@spaces\space\space}%
32 {LaTeX Font Info: \space\space\space#1}}%
```
<span id="page-324-0"></span><sup>11</sup>This package is not in distribution at the moment (and probably doesn't any longer work). Think of this part of the code as being historical artefacts.

```
33 \def\@font@warning#1{%
34 \GenericInfo{(Font)\@spaces\@spaces\@spaces\space\space}%
35 {LaTeX Font Warning: #1}}%
36 }
37 \DeclareOption{warningshow}{%
38 \def\@font@info#1{%
39 \GenericInfo{(Font)\@spaces\@spaces\@spaces\space\space}%
40 {LaTeX Font Info: \space\space\space#1}}%
41 \def\@font@warning#1{%
42 \GenericWarning{(Font)\@spaces\@spaces\@spaces\space\space}%
43 {LaTeX Font Warning: #1}}%
44 }
45 \DeclareOption{infoshow}{%
46 \def\@font@info#1{%
\frac{47}{47} \GenericWarning{(Font)\@spaces\@spaces\@spaces\space\space}%
48 {LaTeX Font Info: \space\space\space#1}}%
49 \def\@font@warning#1{%
50 \GenericWarning{(Font)\@spaces\@spaces\@spaces\space\space}%
51 {LaTeX Font Warning: #1}}%
52 }
53 \DeclareOption{loading}{%
54 \tracingfonts\tw@
55 }
56 \DeclareOption{debugshow}{%
57 \ExecuteOptions{infoshow}%
58 \tracingfonts\thr@@
59 }
60 \DeclareOption{pausing}{%
61 \def\@font@warning#1{%
62 \GenericError
63 {(Font)\@spaces\@spaces\@spaces\space\space}%
64 {LaTeX Font Warning: #1}%
65 {See the LaTeX Companion for details.}%
66 {I'll stop for every LaTeX Font Warning because
67 you requested\MessageBreak the 'pausing' option
68 to the tracefnt package.}}%
69 }
```
We make infoshow the default, which in turn defines \font@warning and \font@info.

```
70 \ExecuteOptions{infoshow}
71 \ProcessOptions
72 (/package)
   We also need a default definition inside the kernel:
73 (*2ekernel)
74 \def\@font@info#1{%
75 \GenericInfo{(Font)\@spaces\@spaces\@spaces\space\space}%
76 {LaTeX Font Info: \space\space\space#1}}%
77 \def\@font@warning#1{%
78 \GenericWarning{(Font)\@spaces\@spaces\@spaces\space\space}%
79 {LaTeX Font Warning: #1}}%
80 \langle/2ekernel)
```
## **5 Macros common to fam.tex and tracefnt.sty**

In the first versions of  $\text{tracefit.dtx}$  some macros of  $\text{fam.dtx}^{12}$  $\text{fam.dtx}^{12}$  $\text{fam.dtx}^{12}$  were redefined to included the extra tracing information. Now these macros are all defined in this file (i.e. removed from fam.dtx) and different production versions can be obtained simply by specifying a different set of modules to include when generating ltfss.dtx.

## **5.1 General font loading**

- \extract@font This macro organizes the font loading. It first calls \get@external@font which will return in **\external@font** the name of the external font file (the .tfm) as it was determined by the NFSS tables.
	- 81 (\*2ekernel | package)
	- 82 \def\extract@font{%
	- 83 \get@external@font

Then the external font is loaded and assigned to the font identifier stored inside \font@name (for this reason we need \expandafter).

84 \global\expandafter\font\font@name\external@font\relax

When tracing we typeout the internal and external font name.

 $85$   $*$ trace)

```
86 \ifnum \tracingfonts >\@ne
87 \@font@info{External font '\external@font'
```

```
88 loaded as\MessageBreak \font@name}\fi
```
89  $\langle$ /trace}

Finally we call the corresponding "loading action" macros to finish things. First the font is locally selected to allow the use of \font inside the loading action macros.

```
\font@name \relax
```
The next two lines execute the "loading actions" for the family and then for the individual font shape.

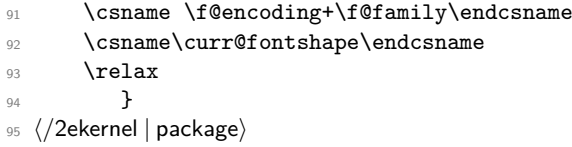

The **\relax** at the end needs to be explained. This is inserted to prevent T<sub>E</sub>X from scanning too far when it is executing the replacement text of the loading code macros.

(*End definition for* \extract@font*. This function is documented on page* **??***.*)

\get@external@font This function tries to find an external font name. It will place the name into the macro \external@font. If no font is found it will return the one that was defined via \DeclareErrorFont.

```
96 (*2ekernel)
```

```
97 \def\get@external@font{%
```
We don't know the external font name at the beginning.

- <sup>98</sup> \let\external@font\@empty
- <sup>99</sup> \edef\font@info{\expandafter\expandafter\expandafter\string
- 100 \csname \curr@fontshape \endcsname}%
- <sup>101</sup> \try@size@range

<span id="page-326-0"></span> $12$ This file is currently not distributed in documented form. Its code is part of 1tfss.dtx.

If this failed, we'll try to substitute another size of the same font. This is done by the \try@size@substitution macro. It "knows about" \do@extract@font, \font@name, \f@size, and so on.

```
102 \ifx\external@font\@empty
103 \try@size@substitution
104 \ifx\external@font\@empty
105 \@latex@error{Font \expandafter \string\font@name\space
106 not found}\@eha
107 \error@fontshape
108 \get@external@font
109 \fi\fi
110 }
111 (/2ekernel)
```
(*End definition for* \get@external@font*. This function is documented on page* **??***.*)

\selectfont The macro \selectfont is called whenever a font change must take place.

```
112 (*2ekernel | package)
113 \DeclareRobustCommand\selectfont
114 \{ \%
```
When debug is specified we actually want something like 'undebug'. The font selection is now stable so that using \tracingall on some other macros will show us a lot of unwanted information about font loading. Therefore we disable tracing during font loading as long as \tracingfonts is less than 4.

```
115 \langle +debug\rangle \pushtracing
116 \displaystyle \left\{+debug\right\} \displaystyle \left\{+debug\right\}117 \leftarrow \else \tracingon\p@selectfont \fi
```
If \baselinestretch was redefined by the user it will not longer match its internal counterpart \f@linespread. If so we call \set@fontsize to prepare \size@update.

```
118 \ifx\f@linespread\baselinestretch \else
```

```
119 \set@fontsize\baselinestretch\f@size\f@baselineskip \fi
```
Then we generate the internal name of the font by concatenating *family*, *series*, *shape*, and current *size*, with slashes as delimiters between them. This is much more readable than standard LATEX's \twfbf, etc. We define \font@name globally, as always. The reason for this is explained later on.

120 \xdef\font@name{%

121 \csname\curr@fontshape/\f@size\endcsname}%

We call the macro \pickup@font which will load the font if necessary.

122 \pickup@font

Then we select the font.

 $122 \cdot \text{Mn}$ 

If \tracingfonts is greater than 2 we also show the font switch. We do this before \glb@settings is called since this macro might redefine \font@name.

```
124 \langle*trace)
125 \ifnum \tracingfonts>\tw@
126 \@font@info{Switching to \font@name}\fi
127 \langle/trace)
```
Finally we call \size@update. This macro is normally empty but will contain actions (like setting the \baselineskip) that have to be carried out when the font size, the base \baselineskip or the \baselinestretch have changed.

128 \size@update

A similar function is called to handle anything related to encoding updates. This one is changed from \relax by \fontencoding.

129 \enc@update

Just before ending this macro we have to pop the tracing stack if it was pushed before.

```
130 \langle +debug\rangle \poptracing
\frac{1}{121} }
```
(*End definition for* \selectfont*. This function is documented on page* **??***.*)

\set@fontsize The macro \set@fontsize does the actual work. First it assigns new values to \f@size, \f@baselineskip and \f@linespread.

- <sup>132</sup> \def\set@fontsize#1#2#3{%
- 133 \@defaultunits\@tempdimb#2pt\relax\@nnil
- 134 \edef\f@size{\strip@pt\@tempdimb}%
- 135 \@defaultunits\@tempskipa#3pt\relax\@nnil
- 136 \edef\f@baselineskip{\the\@tempskipa}%
- 137 \edef\f@linespread{#1}%

For backward compatibility and for later testing within \selectfont the internal value of \f@linespread is passed back to \baselinestretch.

138 \let\baselinestretch\f@linespread

Additional processing will happen within \selectfont. For this reason the macro \size@update (which will be called in \selectfont) will be defined to be:

```
139 \def\size@update{%
```
First calculate the new \baselineskip and also store it in normalbaselineskip

```
140 \baselineskip\f@baselineskip\relax
141 \baselineskip\f@linespread\baselineskip
142 \normalbaselineskip\baselineskip
```
then to set up a new \strutbox

143 \setbox\strutbox\hbox{% 144 \vrule\@height.7\baselineskip 145 \@depth.3\baselineskip  $146$  \@width\z@}%

We end with a bit of tracing information.

```
147 \langle*trace\rangle
```

```
148 \ifnum \tracingfonts>\tw@
149 \ifx\f@linespread\@empty
150 \let\reserved@a\@empty
151 \else
152 \def\reserved@a{\f@linespread x}%
153 \qquad \qquad \text{ifi}154 \@font@info{Changing size to \f@size/\reserved@a
155 \f@baselineskip}%
156 \aftergroup\type@restoreinfo \fi
157 \langle/trace)
```
When all this is processed **\size@update** redefines itself to **\relax** so that in later calls of \selectfont no extra code will be executed.

```
158 \let\size@update\relax}%
159 }
```
Instead of defining this macro internally we might speed things up by placing the code into a separate macro and use \let!

(*End definition for* \set@fontsize*. This function is documented on page* **??***.*)

\size@update Normally this macro does nothing; it will be redefined by \set@fontsize to initiate an update.

160 \let\size@update\relax

(*End definition for* \size@update*. This function is documented on page* **??***.*)

\type@restoreinfo This macro produces some info when a font size and/or baseline change will get restored.

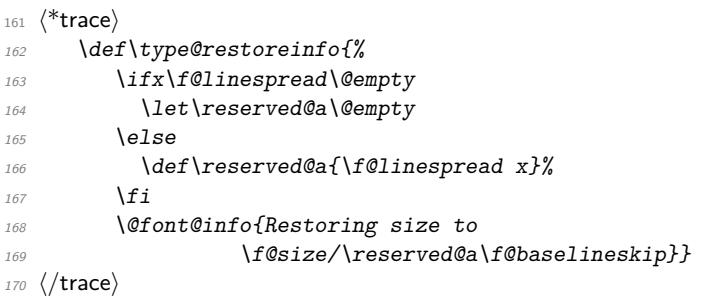

(*End definition for* \type@restoreinfo*. This function is documented on page* **??***.*)

\glb@settings \glb@currsize The macro \glb@settings globally selects all math fonts for the current size if necessary. 171 \def\glb@settings{%

> When **\glb@settings** gains control a size change was requested and all previous font assignments need to be replaced. Therefore the old values of the fonts are no longer needed. For every *math group* the new assignments are appended to \math@fonts. But this happens only if the math@fonts switch is set to true. However, we always set up the correct math sizes for script and scriptscript fonts since they may be needed even if we don't set up the whole math machinery.

> Here we set the math size, script size and scriptscript size. If the S@. . . macro is not defined we have to first calculate the three sizes.

```
172 \expandafter\ifx\csname S@\f@size\endcsname\relax
173 \calculate@math@sizes
174 \fi
```
The effect of this is that **\calculate@math@sizes** may or may not define the SQ... macro. In the first case the next time the same size is requested this macro is used, otherwise \calculate@math@sizes is called again. This also sets the math@fonts switch. If it is true we must switch the math fonts.

```
175 \csname S@\f@size\endcsname
176 \ifmath@fonts
177 \langle*trace\rangle178 \ifnum \tracingfonts>\tw@
179 \@font@info{Setting up math fonts for
```
#### 180 \f@size/\f@baselineskip}\fi

181  $\langle$ /trace}

Inside a group we execute the macro for the current math *version*. This sets \math@fonts to a list of \textfont. . . assignments. \getanddefine@fonts (which may be called at this point) needs the **\escapechar** parameter to be set to  $-1$ .

182 \begingroup 183 \escapechar\m@ne 184 \csname mv@\math@version \endcsname

Then we set \globaldefs to 1 so that all following changes are done globally. The math font assignments recorded in \math@fonts are executed and \glb@currsize is set equal to \f@size. This signals that the fonts for math in this size are set up.

```
185 \globaldefs\@ne
186 \math@fonts
187 \let \glb@currsize \f@size
188 \endgroup
```
Finally we execute any code that is supposed to happen whenever the math font setup changes. This register will be executed in local mode which means that everything that is supposed to have any effect should be done globally inside. We can't execute it within \globaldefs\@ne as we don't know what ends up inside this register, e.g., it might contain calculations which use some local registers to calculate the final (global) value.

189 \the\every@math@size

Otherwise we announce that the math fonts are not set up for this size.

```
190 (*trace)
191 \text{e} \text{e} \text{f} \text{g} \text{g}192 \ifnum \tracingfonts>\tw@
193 \@font@info{No math setup for
194 \f@size/\f@baselineskip}\fi
195 \langle/trace)
196 \qquad \qquad \text{If }197 }
198 (/2ekernel | package)
```
(*End definition for* \glb@settings *and* \glb@currsize*. These functions are documented on page* **??***.*)

\baselinestretch In \selectfont we used \baselinestretch as a factor when assigning a value to \baselineskip. We use 1 as a default (i.e. no stretch).

> 199 (\*2ekernel) <sup>200</sup> \def\baselinestretch{1}

(*End definition for* \baselinestretch*. This function is documented on page* **??***.*)

\every@math@size We must still define the hook \every@math@size we used in \glb@settings. We initialize it to nothing. It is important to remember that everything that goes into this hook should to global updates, local changes will have weird effects.

```
201 \newtoks\every@math@size
```
<sup>202</sup> \every@math@size={} 203 (/2ekernel)

(*End definition for* \every@math@size*. This function is documented on page* **??***.*)

## **5.2 Math fonts setup**

## **5.2.1 Outline of algorithm for math font sizes**

TEX uses the math fonts that are current when the end of a formula is reached. If we don't want to keep font setups local to every formula (which would result in an enormous overhead, we have to be careful not to end up with the wrong setup in case formulas are nested, e.g., we need to be able to handle

## \$ a=b+c \mbox{ \small for all \$b\$ and \$c\in Z\$}\$

Here the inner formulae b and  $c\in Z$  are typeset in  $\smallsetminus$ small but we have to return to \normalsize before we reach the closing \$ of the outer formula.

This is handled in the following way:

- 1. At any point in the document the global variable \gbl@currsize contains the point size for which the math fonts currently are set up.
- <span id="page-331-0"></span>2. Whenever we start a formula we compare its value with the local variable \f@size that describes the current text font size.
- 3. If both are the same we assume that we can use the current math font setup without adjustment.
- <span id="page-331-1"></span>4. If they differ we call \gbl@settings which changes the math font setup and updates \gbl@currsize.
	- (a) If we are recursively inside another formula (\if@inmath) we ensure that \gbl@settings is executed again in the outer formula, so that the old setup is automatically restored.
	- (b) Otherwise, we set the switch @inmath locally to true so that all nested formulae will be able to detect that they are nested in some outer formula.

The above algorithm has the following features:

- For sizes which are not containing any formula no math setup is done. Compared to the original algorithm of NFSS this results in the following savings:
	- **–** No unnecessary loading of math fonts for sizes that are not used to typeset any math formulae (explicit or implicit ones).
	- **–** No time overhead due to unnecessary changes of the math font setup on entrance and exit of the text font size.
- Math font setup changes for top-level formulae will survive (there is no restoration after the formula) thus any following formula in the same size will be directly typesetable. Compared to original implementation in NFSS2 the new algorithm has the overhead of one test per formula to see if the current math setup is valid (in the original algorithm the setup was always valid, thus no test was necessary).
- In nested formulae the math font setup is restored in the outer formula by a series of \aftergroup commands and checks. Compared to the original algorithm this involves additional checks  $(2 \times \text{non-math levels})$  per inner formula).

## **5.2.2 Code for math font size setting**

```
\check@mathfonts In the \check@mathfonts macros we implement the steps 2 to 4 except that instead of
                  a switch the macro \init@restore@glb@settings is used.
```

```
204 (*2ekernel | package)
                              205 \def\check@mathfonts{%
                              206 \ifx \glb@currsize \f@size
                             207 \langle * \text{trace} \rangle208 \ifnum \tracingfonts>\thr@@
                              209 \@font@info{*** MATH: no change \f@size\space
                              210 curr/global (\curr@math@size/\glb@currsize)}\fi
                              211 \langle/trace)
                             212 \else
                              213 (*trace)
                              214 \ifnum \tracingfonts>\thr@@
                              215 \@font@info{*** MATH: setting up \f@size\space
                              216 curr/global (\curr@math@size/\glb@currsize)}\fi
                             217 \langle/trace<sup>}</sup>
                             218 \glb@settings
                             219 \init@restore@glb@settings
                             220 \mathbf{Y}221 \let\curr@math@size\f@size
                              222 \def\init@restore@glb@settings{\aftergroup\restglb@settings}%
                             223 }
                             (End definition for \check@mathfonts. This function is documented on page ??.)
\init@restore@glb@settings This macros does by default nothing but get redefined inside \check@mathfonts to ini-
                             tiate fontsize restoring in nested formulas.
                              224 (-trace)\let\init@restore@glb@settings\relax
                              225 \langle*trace\rangle226 \def\init@restore@glb@settings{%
                              227 \ifnum \tracingfonts>\thr@@
                              228 \@font@info{*** MATH: no resetting (not in
                              229 nested math)}\fi
                              230 }
                              231 \langle/trace}
                             (End definition for \init@restore@glb@settings. This function is documented on page ??.)
         \restglb@settings This macro will be executed the first time after the current formula.
                              232 \def\restglb@settings{%
                             233 \langle*trace\rangle234 \ifnum \tracingfonts>\thr@@
                             235 \@font@info{*** MATH: restoring}\fi
                              236 \langle/trace}
                             237 \begingroup
                             238 \let\f@size\curr@math@size
```

```
239 \ifx\glb@currsize \f@size
240 \left\langle \right.*trace)
241 \ifnum \tracingfonts>\thr@@
242 \@font@info{*** MATH: ... already okay (\f@size)}\fi
243 \langle/trace}
244 \sqrt{e} \sqrt{e}
```

```
245 \langle*trace\rangle246 \ifnum \tracingfonts>\thr@@
247 \qquad \qquad \qquad \text{@font@info}\{*** \text{ MATH: ... to } \text{@size}\}248 (/trace)
249 \glb@settings
250 \qquad \qquad \qquad \qquad \qquad \qquad \qquad \qquad \qquad \qquad \qquad \qquad \qquad \qquad \qquad \qquad \qquad \qquad \qquad \qquad \qquad \qquad \qquad \qquad \qquad \qquad \qquad \qquad \qquad \qquad \qquad \qquad \qquad \qquad \qquad \qquad \qquad 251 \endgroup
252 }
```
(*End definition for* \restglb@settings*. This function is documented on page* **??***.*)

## **5.2.3 Other code for math**

\use@mathgroup The \use@mathgroup macro should be used in user macros to select a math group. Depending on whether or not the margid option is in force it has two or three arguments. For this reason it should be called as the last macro.

> First we test if we are inside math mode since we don't want to apply a useless definition.

<sup>253</sup> \def\use@mathgroup#1#2{\relax\ifmmode

```
254 (*trace)255 \ifnum \tracingfonts>\tw@
256 \text{Count@#2\relax}257 \@font@info{Using \noexpand\mathgroup
258 (\the\count@) #2}\fi
259 (/trace)
```
If so we first call the  $\equiv$  macro (i.e. argument three) to set up special things for the selected math group. Then we call \mathgroup to select the group given by argument two and finally we place #1 (i.e. the argument of the  $\langle math alphabet identifier \rangle$  at the end. This part of the code is surrounded by two commands which behave like \begingroup and **\endgroup** if we want  $\langle math \alpha \rangle$  dentifier \s but will expand into **\@empty** if we want simply switches to a new math group. Since argument number 2 may be a digit instead of a control sequence we add a \relax. Otherwise something like \mit{1} would switch to math group 11 (and back) instead of printing an oldstyle *1*.

```
260 \math@bgroup
261 \expandafter\ifx\csname M@\f@encoding\endcsname#1\else
262 #1\fi
263 \mathgroup#2\relax
```
Before we reinsert the swallowed token (arg. three) into the input stream, in the case that the  $\langle math\ alphabet\ identifier \rangle$  isn't called in math mode, we remove the  $\forall$ i with the \expandafter trick. This is necessary if the token is actually an macro with arguments. In such a case the \fi will be misinterpreted as the first argument which would be disastrous.

264 \expandafter\math@egroup\fi}%

The surrounding macros equal \begingroup and \endgroup. But using internal names makes it possible to overwrite their meaning in certain cases. This is for example used in  $\mathcal{A}\mathcal{A}\mathcal{S}$ -T<sub>F</sub>X macros for placing accents.

(*End definition for* \use@mathgroup*. This function is documented on page* **??***.*)

```
\math@egroup If the margid option is in force (which can be tested by looking at the definition of
                \math@bgroup we change the \math@egroup command a bit to display the current hmath
                group number) after it closes the scope of \langle \text{math alphabet} \rangle with \text{endgroup}.
```

```
265 \langle*trace\rangle266 \ifx\math@bgroup\bgroup
267 \def\math@egroup#1{#1\egroup
268 \ifnum \tracingfonts>\tw@
269 \@font@info{Restoring \noexpand\mathgroup
270 (\ifnum\mathgroup=\m@ne default\else \the\mathgroup \fi)%
271 } }\fi}
272 \sqrt{f}i273 (/trace)
```
(*End definition for* \math@egroup*. This function is documented on page* **??***.*)

\getanddefine@fonts \getanddefine@fonts has two arguments: the  $\langle math\ group\ number\rangle$  and the fam*ily/series/shape* name as a control sequence.

```
274 \def\getanddefine@fonts#1#2{%
```
First we turn of tracing when  $\tau$  is less than 4.

```
275 \{\pm \text{delay}\}\ \pushtracing
276 \text{debug} \ifnum\tracingfonts<4 \tracingoff
277 \H debug) \else \tracingon\getanddefine@fonts \fi
278 \langle *trace\rangle279 \ifnum \tracingfonts>\tw@
280 \count@#1\relax
281 \@font@info{\noexpand\mathgroup (\the\count@) #1 :=\MessageBreak
282 \string#2 \tf@size/\sf@size/\ssf@size}\fi
283 \langle/trace}
```
We append the current \tf@size to #2 to obtain the font name.<sup>[13](#page-334-0)</sup> Again, font@name is defined globally, for the reasons explained in the description of \wrong@fontshape.

284 \xdef\font@name{\csname \string#2/\tf@size\endcsname}%

Then we call \pickup@font to load it if necessary. We remember the internal name as \textfont@name.

<sup>285</sup> \pickup@font \let\textfont@name\font@name

Same game for \scriptfont and \scriptscriptfont:

```
286 \xdef\font@name{\csname \string#2/\sf@size\endcsname}%
```

```
287 \pickup@font \let\scriptfont@name\font@name
```

```
288 \xdef\font@name{\csname \string#2/\ssf@size\endcsname}%
```
<sup>289</sup> \pickup@font

Then we append the new **\textfont...** assignments to the **\math@fonts**.

```
290 \edef\math@fonts{\math@fonts
291 \textfont#1\textfont@name
292 \scriptfont#1\scriptfont@name
293 \scriptscriptfont#1\font@name}%
```
<span id="page-334-0"></span> $^{13}$  One might ask why this expansion does not generate a macro name that starts with an additional  $\backslash$ character. The solution is that \escapechar is set to −1 before \getanddefine@fonts is called.

Just before ending this macro we have to pop the tracing stack if it was pushed before.

```
294 \left\langle + \text{debug} \right\rangle \poptracing
             295 }
296 (/2ekernel | package)
```
(*End definition for* \getanddefine@fonts*. This function is documented on page* **??***.*)

## **6 Scaled font extraction**

\ifnot@nil We begin with a simple auxiliary macro. It checks whether its argument is the token \@nil. If so, it expands to \@gobble which discards the following argument, otherwise it expands to \@firstofone which reproduces it argument.

```
297 (*2ekernel)
298 \def\ifnot@nil#1{\def\reserved@a{#1}%
299 \ifx\reserved@a\@nnil \expandafter\@gobble
300 \else \expandafter\@firstofone\fi}
```
(*End definition for* \ifnot@nil*. This function is documented on page* **??***.*)

\remove@to@nnil \remove@angles \remove@star Three other auxiliary macros will be needed in the following: \remove@to@nnil gobbles up everything up to, and including, the next \@nnil token, and \remove@angles and \remove@star do the same for the character > and \*, respectively, instead of \@nnil.

```
301 \def\remove@to@nnil#1\@nnil{}
```

```
302 \def\remove@angles#1>{\set@simple@size@args}
303 \def\remove@star#1*{#1}
```
(*End definition for* \remove@to@nnil *,* \remove@angles *, and* \remove@star*. These functions are documented on page* **??***.*)

\extract@sizefn This macro takes a size specification and parses it into size function and the optional and mandatory arguments.

```
304 \def\extract@sizefn#1*#2\@nil{%
305 \if>#2>\set@size@funct@args#1\@nil
306 \let\sizefn@info\@empty
307 \else\expandafter\set@size@funct@args\remove@star#2\@nil
\text{308} \def\sizefn@info{#1}\fi
309 }
```
(*End definition for* \extract@sizefn*. This function is documented on page* **??***.*)

\try@simple@size This function tries to extract the given size (specified by \f@size) for the requested font shape. The font information must already be present in \font@info. The central macro that does the real work is \extract@fontinfo. We will first give a simple example how this macro works, and describe it in full generality later.

> Assume that the requested parameters are: *encoding scheme* 'OT1', *family* 'cm', *series* 'sansserif', *shape* 'normal', and *size* '12'. The corresponding font definitions have already been extracted from the macro \OT1/cm/sansserif/normal and stored in font@info. (Otherwise \extract@fontinfo doesn't get called.) This information consists of a token list made of characters of category code 12 of the form

<10\*>cmss10<12\*>cmss12<17\*>cmss17

For reasonable packages one usually needs more sizes but this is sufficient to get the flavour. We will define a macro **\extract@fontinfo** to find the external font name ('cmss12') for us:

```
\def\extract@fontinfo#1<12*#2>#3<#4\@nnil{%
    \set@simple@size@args#3<#4\@nnil
    \execute@size@function{#2}}
```
so that when it gets called via

```
\extract@fontinfo<10*>cmss10<12*>cmss12<17*>cmss17\@nnil
```
#1 will contain all characters before <12\*>, #2 will be empty, #3 will be exactly cmss12, and #3 will be 17>cmss17. The expansion is therefore

```
\set@simple@size@args cmss12<17*>cmss17\@nnil
\execute@size@function{}
```
This means: the default (empty) size function will be executed, with its optional argument set to empty and its mandatory argument set to cmss12 by \set@simple@size@args. As we discussed earlier, the effect of the default size function is to load the given external font (cmss12) at the specified size (12)—which is exactly what was intended.

But this is only part of the whole story. It may be that the size requested does not occur in the token list \font@info. And the simple definition of \extract@fontinfo we gave above does not allow to specify give more than one size specification in front of the external font name.

Let's address these two problems separately. The first one is solved with the following trick: We define \extract@fontinfo as follows:

```
\def\extract@fontinfo#1<12*#2>#3<#4\@nnil{%
 \ifnot@nil{#3}%
    {\set@simple@size@args#3<#4\@nnil
     \execute@size@function{#2}%
   }}%
```
How does this work? We call \extract@fontinfo via

## \expandafter\extract@fontinfo\font@info<12\*>\@nil<\@nnil

i.e. by appending  $\langle 12 \rangle \$ unil $\langle \delta$ nnil. If the size ('12' in this case) appears in \font@info everything works as explained above, the only difference being that argument #4 of \extract@fontinfo additionally gets the tokens <12\*>\@nil<\@nnil. However, if the size is not found everything up to the final <12\*> is in argument #1, #3 gets \@nil, and #2 and #4 are empty. The macro \ifnot@nil will discard the calls to \set@simple@size@args and execute@size@function, and hence \font@info will continue to be equal to  $\text{Compty}$ . This means that no simple size specification matching the requested size could be found.

The second problem (more than one simple size specification for one external font name) will be addressed in \set@simple@size@args below.

The macros are hidden inside other control sequences so that we have to build \extract@fontinfo in several steps.

So here's the actual definition of \extract@font in \try@simple@size.

```
310 % % this could be replaced by \try@size@range making the subst slower!
```
311 \def\try@simple@size{%

\reserved@a is made an abbreviation for the head of the definition of the macro \extract@fontinfo.

### 312 \def\reserved@a{\def\extract@fontinfo####1}%

Now we can define \extract@fontinfo. Here we handle a small but convenient variation: in case of the default (empty) size function it is allowed to omit the \* character.

```
313 \expandafter\reserved@a\expandafter<\f@size>##2<##3\@nnil{%
314 \ifnot@nil{##2}%
315 {\set@simple@size@args##2<##3\@nnil
316 \execute@size@function\sizefn@info
317 }}%
Now we call \extract@fontinfo. Note the <\@nil tokens at the end.
```

```
318 \expandafter\expandafter
319 \expandafter\extract@fontinfo\expandafter\font@info
320 \expandafter<\f@size>\@nil<\@nnil
321 }
```
(*End definition for* \try@simple@size*. This function is documented on page* **??***.*)

\set@simple@size@args As promised above, the macro \set@simple@size@args will handle the case of several size specifications in a row. If another size specification follows, the very first token of its argument list is the character <. By starting the definition as follows,

#### <sup>322</sup> \def\set@simple@size@args#1<{%

parameter #1 is empty in this case, and contains the size function's arguments otherwise. We distinguish these two cases (Note that the character  $\leq$  cannot appear in #1) by calling \remove@angles for empty #1 and \extract@sizefn otherwise. In the latter case we have to take care of the remaining character tokens and discard them. This is done by \remove@to@nnil. Note also the use of Kabelschacht's method.

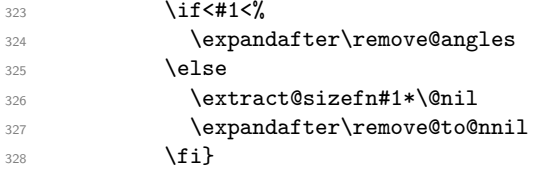

(*End definition for* \set@simple@size@args*. This function is documented on page* **??***.*)

Now, we are through with the case of a simple size, except for calling the size function. This will be handled later, as it is the same mechanism for all types of size specification. We will now proceed to macors for extraction of size range specification.

\extract@rangefontinfo \extract@rangefontinfo goes through a font shape definition in the input until it recognizes the tokens <\@nil->. It looks for font ranges with font size functions. It's operation is rather simple: it discards everything up to the next size specification and passes this on to \is@range for inspection. The specification (parameter #2 is inserted again, in case it is needed later.

```
329 \def\extract@rangefontinfo#1<#2>{%
330 \is@range#2->\@nil#2>}
```
(*End definition for* \extract@rangefontinfo*. This function is documented on page* **??***.*)

\is@range \is@range is again a sort of dispatcher macro: if the size specification it is looking at is not a range specification it discards it and calls \extract@rangefontinfo to continue the search. Otherwise it calls \check@range to check the requested size against the specified range.

> From the way \is@range is called inside \extract@rangefontinfo we see that #2 is the character > if the size specification found is a simple one (as it does not contain a - character. This is checked easily enough and \extract@rangefontinfo called again. Note that the extra tokens inserted after the  $\alpha$  in the call to  $\iota$  is@range appear at the beginning of the first argument to \extract@rangefontinfo and are hence ignored.

<sup>331</sup> \def\is@range#1-#2\@nil{%

<sup>332</sup> \if>#2\expandafter\check@single\else

333 \expandafter\check@range\fi}

(*End definition for* \is@range*. This function is documented on page* **??***.*)

\check@range \check@range takes lower bound as parameter #1, upper bound as #2, size function as #3 and the size function's arguments as #4. If #3 is the special token  $\Omega$ ini \font@info is exhausted and we can stop searching.

<sup>334</sup> \def\check@range#1-#2>#3<#4\@nnil{%

<sup>335</sup> \ifnot@nil{#3}{%

If #3 wasn't \@nil we have a range. We start by assuming that we have to recurse. Note that we have to reinsert an < as it was already removed by scanning.

336 \def\reserved@f{\extract@rangefontinfo<#4\@nnil}%

We have to make sure that both boundaries are present, if not we have to set them. Here we check the upper bound. If \upper@bound is zero after the assignment we set it to  $\mathcal{L}$  maxdimen (upper open range). We need to use a  $\langle$ *dimen* $\rangle$  register for the scan since we may have a decimal number as the boundary.

337 \upper@bound0#2\p@

<sup>338</sup> \ifdim\upper@bound=\z@ \upper@bound\maxdimen\fi

Now we check the upper boundary against  $\f$ gsize. If it is larger or equal than  $\f$ gsize this range is no good and we have to recurse.

339 \ifdim \f@size \p@<\upper@bound

Otherwise we have to check the lower bound. This time it is not necessary to scan the boundary value into a register because if it is empty we get zero as desired. We could even omit the 0 which would result in 1pt as default lower boundary. If \f@size is smaller than the boundary we have to recurse.

340 \lower@bound0#1\p@ <sup>341</sup> \ifdim \f@size \p@<\lower@bound 342 \else

If both tests are passed we can try executing the size function.

```
343 \set@simple@size@args#3<#4\@nnil
344 \execute@size@function\sizefn@info
```
If the function was successful it should have left an external font name in \external@font. We use this to see if we can stop scanning. Otherwise we recurse.

```
345 \ifx\external@font\@empty
346 \text{else}347 \let\reserved@f\@empty
348 \fi
349 \qquad \qquad \text{ifi}
```
 $350 \quad \text{If}$ 351 \reserved@f}}

(*End definition for* \check@range*. This function is documented on page* **??***.*)

\lower@bound \upper@bound We use two dimen registers \lower@bound and \upper@bound to store the lower and upper endpoints of the range we found.

> <sup>352</sup> \newdimen\lower@bound <sup>353</sup> \newdimen\upper@bound

(*End definition for* \lower@bound *and* \upper@bound*. These functions are documented on page* **??***.*)

\check@single \check@single takes the size as parameter #1, size function as #2 and the size function's arguments as #3. We can assume that there is always something in the pipeline since the very last entry is a faked range (see above).

<sup>354</sup> \def\check@single#1>#2<#3\@nnil{%

We start by assuming that we have to recurse. Note that we have to reinsert an  $\leq$  as it was already removed by scanning.

<sup>355</sup> \def\reserved@f{\extract@rangefontinfo<#3\@nnil}%

Now we check the size against \f@size. If it is not equal \f@size it is no good and we have to recurse.

<sup>356</sup> \ifdim \f@size \p@=#1\p@

Otherwise if this test is passed we can try executing the size function.

<sup>357</sup> \set@simple@size@args#2<#3\@nnil

<sup>358</sup> \execute@size@function\sizefn@info

If the function was successful it should have left an external font name in \external@font. We use this to see if we can stop scanning. Otherwise we recurse.

```
359 \ifx\external@font\@empty
360 \qquad \text{lele}361 \let\reserved@f\@empty
\frac{362}{ } \fi
363 \fi
364 \reserved@f}
```
(*End definition for* \check@single*. This function is documented on page* **??***.*)

\set@size@funct@args \set@size@funct@args@ This macro sets the optional and mandatory arguments for a size function. If the optional argument is not present it is set to the empty token list. The mandatory argument is delimited by the token **\@nil.** 

```
365 \def\set@size@funct@args{\@ifnextchar[%
366 \set@size@funct@args@{\set@size@funct@args@[]}}
367 \def\set@size@funct@args@[#1]#2\@nil{%
368 \def\mandatory@arg{#2}%
     \def\optional@arg{#1}}
370 \langle /2ekernel)
```
(*End definition for* \set@size@funct@args *and* \set@size@funct@args@*. These functions are documented on page* **??***.*)

```
\DeclareSizeFunction This function defines a new size function hiding the internal from the designer. The body
                          of the size function may use \optional@arg and \mandatory@arg denoting the optional
                          and mandatory argument that may follow the size specification \langle \ldots \rangle.
                           371 (*2ekernel)
                           372 \def\DeclareSizeFunction#1#2{\@namedef{s@fct@#1}{#2}}
                           373 \@onlypreamble\DeclareSizeFunction
                           374 \langle /2ekernel)
                          (End definition for \DeclareSizeFunction. This function is documented on page ??.)
\execute@size@function This macro is very simple. The only point worth noting is that calling an undefined size
                          function will do nothing (actually execute a \relax).
                           375 (*2ekernel | package)
                          376 \def\execute@size@function#1{%
                          377 (*trace)
                           378 \@ifundefined{s@fct@#1}%
                           379 {\errmessage{Undefined font size function #1}%
                           380 \text{ S@fct@}381 {\csname s@fct@#1\endcsname}%
                           382 \langle/trace}
                          383 \left\langle -\text{trace} \right\rangle \csname s@fct@#1\endcsname
                          384 }
                          385 \sqrt{2}ekernel | package\rangle(End definition for \execute@size@function. This function is documented on page ??.)
       \try@size@range This macro tries to find a suitable range for requested size (specified by \f@size) in
                          \font@info. All the relevant action is done in \extract@rangefontinfo. All that needs
                          to be done is to stuff in the token list in \font@info so that \extract@rangefontinfo
                          can inspect it. Note the \leftarrow\ \@nil> to keep at the end to stop scanning.
                           386 (*2ekernel)
                           387 \def\try@size@range{%
                           388 \expandafter\extract@rangefontinfo\font@info <-*>\@nil<\@nnil
                          389 }
                          (End definition for \try@size@range. This function is documented on page ??.)
\try@size@substitution This is the last thing that can be tried. If the desired \f@size is found neither among
                          the simple size specifications nor in one of the ranges the whole list of size specifications
                          is searched for a nearby simple size.
                          390 \gdef\try@size@substitution{%
                          First we do some initializations. \text{Verendimb} will hold the difference between the wanted
                          size and the best solution found so far, so we initialise it with \maxdimen. The macro
                          \best@size will hold the best size found, nothing found is indicated by the empty value.
                           391 \@tempdimb \maxdimen
                           392 \let \best@size \@empty
                          Now we loop over the specification
                           393 \expandafter \try@simples \font@info <\number\@M>\@nil<\@nnil
                           394 }
                          (End definition for \try@size@substitution. This function is documented on page ??.)
```
\font@submax \fontsubfuzz The macro \font@submax records the maximal deviation from the desired size encountered so far. Its value is used in a warning message at \end{document}. The macro \fontsubfuzz contains the amount that will not cause terminal warnings (warnings still go into the transcript file).

- <sup>395</sup> \def\font@submax{0pt}
- <sup>396</sup> \def\fontsubfuzz{.4pt}
- 397  $\langle$ /2ekernel)
- 398  $\{packet\}$  ( + package) \def\fontsubfuzz{0pt}

(*End definition for* \font@submax *and* \fontsubfuzz*. These functions are documented on page* **??***.*)

- \try@simples \try@simples goes through a font shape definition in the input until it recognizes the tokens <\*\@nil><. It looks for simple sizes to determine the two closest sizes. It is assumed that simple sizes are in increasing order.
	- 399 (\*2ekernel)
	- <sup>400</sup> \gdef\try@simples#1<#2>{%
	- <sup>401</sup> \tryif@simple#2->\tryif@simple}

(*End definition for* \try@simples*. This function is documented on page* **??***.*)

\tryis@simple \tryis@simple is similar to \is@range. If it sees a simple size, it checks it against the value of \f@size and sets \lower@font@size or \higher@font@size. In the latter case, it stops the iteration. By adding  $\sum_{\text{OM}}$  at the end of the line we always have an end point. This is a hack which probably should be corrected.

> First it checks whether it is finished already, then whether the size specification in question is a simple one.

```
402 \gdef\tryif@simple#1-#2\tryif@simple{%
```
Most common case for \reserved@f first:

- <sup>403</sup> \let \reserved@f \try@simples
- $404$  \if>#2%

If so, it compares it to the value of  $f$ @size. This is done using a dimen register since there may be fractional numbers.

<sup>405</sup> \dimen@ #1\p@ <sup>406</sup> \ifdim \dimen@<\@M\p@

If \dimen@ is \@M\p@ we have reached the end of the fontspec (hopefully) otherwise we compare the value with  $\f \$ size and compute in  $\Set{ \Phi }$  the absolute value of the difference between the two values.

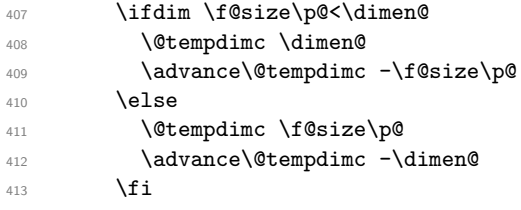

The result is then compared with the smallest difference we have encountered, if the new value (in  $\Diamond$ tempdimc is smaller) we have found a size which is a better approximation so we make it the \best@size and adjust \@tempdimb.

```
414 \ifdim \@tempdimc<\@tempdimb
415 \@tempdimb \@tempdimc
416 \def \best@size{#1}%
417 \fi
```
When we have reached the end of the fontspec we substitute the best size found (if any). We code this inline to save macro space; in the past this was done by a macro called \subst@size.

 $418$  \else

\subst@size This macro substitutes the size recorded in **\best@size** for the unavailable size **\f@size**. \font@submax records the maximum difference between desired size and selected size in the whole run.

```
419 % %\subst@size %% coded inline
420 % %\def\subst@size{%
421 \ifx \external@font\@empty
422 \ifx \best@size\@empty
423 \else
424 \ifdim \@tempdimb>\font@submax \relax
425 \xdef \font@submax {\the\@tempdimb}%
426 \quad \text{If }427 \let \f@user@size \f@size
428 \let \f@size \best@size
429 \ifdim \@tempdimb>\fontsubfuzz\relax
430 \@font@warning{Font\space shape\space
431 '\curr@fontshape'\space in\space size\space
432 <\f@user@size>\space not\space available\MessageBreak
433 size\space <\f@size>\space substituted}%
434 \fi
435 \try@simple@size
436 \do@subst@correction
437 \cdot \mathbf{15}438 \fi
439 % %}
```
This brings us back into the main part of  $\trm{tryif@simple}$ . Finally we get rid of any rubbish left over on the input stack.

<sup>440</sup> \let \reserved@f \remove@to@nnil  $441$  \fi  $442$  \fi

If it's a range iterate also.

```
443 \reserved@f}
```
(*End definition for* \tryis@simple *and* \subst@size*. These functions are documented on page* **??***.*)

## **6.1 Sizefunctions**

In the following we define some useful size functions.

- \s@fct@ This is the default size function. Mandatory argument is an external font name, optional argument a scale factor. The font is scaled to \f@size if no optional argument is present, and to \f@size multiplied by the optional argument otherwise.
	- <sup>444</sup> \DeclareSizeFunction{}{\empty@sfcnt\@font@warning}
	- <sup>445</sup> \DeclareSizeFunction{s}{\empty@sfcnt\@font@info}

```
446 \def\empty@sfcnt#1{%
447 \@tempdimb \f@size\p@
448 \ifx\optional@arg\@empty
449 \else
450 \@tempdimb \optional@arg\@tempdimb
451 #1{Font\space shape\space '\curr@fontshape'\space
452 will\space be\MessageBreak
453 scaled\space to\space size\space \the\@tempdimb}%
454 \qquad \qquad \sqrt{f}455 \edef\external@font{\mandatory@arg\space at\the\@tempdimb}}
```
(*End definition for* \s@fct@*. This function is documented on page* **??***.*)

\s@fct@gen \s@fct@sgen This size function generates the external name from the mandatory argument and the requested user size, and thus can be used for external names where the size is encoded in the font name. The optional argument a scale factor. The font is scaled to  $\f$ 6size if no optional argument is present, and to \f@size multiplied by the optional argument otherwise.

```
456 \DeclareSizeFunction{gen}{\gen@sfcnt\@font@warning}
457 \DeclareSizeFunction{sgen}{\gen@sfcnt\@font@info}
458 \def\gen@sfcnt{%
459 \edef\mandatory@arg{\mandatory@arg\f@size}%
460 \empty@sfcnt}
```
(*End definition for* \s@fct@gen *and* \s@fct@sgen*. These functions are documented on page* **??***.*)

\s@fct@genb \s@fct@sgenb This size function is similar to gen, but for fonts where the size is encoded in the font name in centipoints, as in the DC fonts version 1.2. The font is scaled to  $\text{Gsize}$  if no optional argument is present, and to \f@size multiplied by the optional argument otherwise.

```
461 \DeclareSizeFunction{genb}{\genb@sfcnt\@font@warning}
462 \DeclareSizeFunction{sgenb}{\genb@sfcnt\@font@info}
463 \def\genb@sfcnt{%
464 \edef\mandatory@arg{\mandatory@arg\expandafter\genb@x\f@size..\@@}%
465 \empty@sfcnt}
(End definition for \s@fct@genb and \s@fct@sgenb. These functions are documented on page ??.)
```
\genb@x \genb@y The auxiliary macros **\genb@x** and **\genb@y** are used to convert the **\f@size** into centipoints.

```
466 \def\genb@x#1.#2.#3\@@{\two@digits{#1}\genb@y#200\@@}
```

```
467 \def\genb@y#1#2#3\@@{#1#2}
```
(*End definition for* \genb@x *and* \genb@y*. These functions are documented on page* **??***.*)

\s@fct@sub This size function handles font substitution. The mandatory argument is a family/series/shape combination, the optional argument (if present) is ignored. The font encoding scheme cannot be changed. Therefore, the first thing we do is to prepend the encoding scheme.

```
468 \DeclareSizeFunction{sub}{\sub@sfcnt\@font@warning}
```
<sup>469</sup> \DeclareSizeFunction{ssub}{\sub@sfcnt\@font@info}

```
470 \def\sub@sfcnt#1{%
```
<sup>471</sup> \edef\mandatory@arg{\f@encoding/\mandatory@arg}%

Next action is split the arg into its individual components and allow for a late font shape load.

472 \begingroup

```
473 \expandafter\split@name\mandatory@arg/\@nil
```
- 474 \try@load@fontshape
- 475 \endgroup

Then we record the current **\f**@size since it may get clobbered.

476 \let\f@user@size\f@size

Then we check whether this new combination is defined and give an error message if not. In this case we also switch to **\error@fontshape**.

```
477 \expandafter
478 \ifx\csname\mandatory@arg\endcsname\relax
479 \errmessage{No\space declaration\space for\space
480 shape\space \mandatory@arg}%
481 \error@fontshape
482 \qquad \text{lele }
```
Otherwise we warn the user about the substitution taking place.

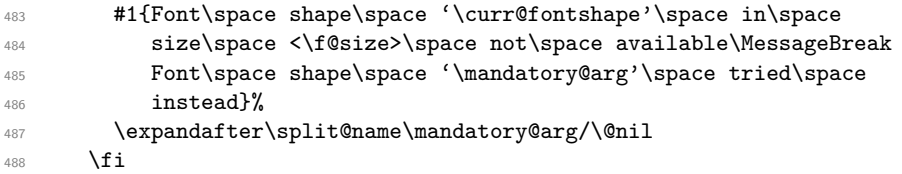

Then we restart the font specification scan by calling \get@external@font.

```
489 \edef\f@size{\f@user@size}%
490 \get@external@font
```
Finally \do@subst@correction is called to get the font name right.

```
491 \do@subst@correction
492 }
```
(*End definition for* \s@fct@sub*. This function is documented on page* **??***.*)

\@font@aliasinfo Sometimes a substitution is only done to map a long font name to a standard shape or series, e.g.,

```
DeclareFontShape{T1}{Roboto-LF}{b}{it}{<-> alias * Roboto-LF/bold/it}{}
```
Using the ssub function in that case will give a strange (and incorrect) warning. As an alternative we therefore offer the size function alias. It will still add some info into the .log file, but no longer complains that the font shape is not available. It is implemented by grabbing the default warning text and replacing it with a new one.

```
493 \langle/2ekernel)
494 (*2ekernel | latexrelease)
495 (latexrelease)\IncludeInRelease{2020/02/02}%
496 (latexrelease) {\{\Diamond \texttt{font}\Diamond \texttt{dilas} \text{ size function}\}}497 \DeclareSizeFunction{alias}{\sub@sfcnt\@font@aliasinfo}
498 \def\@font@aliasinfo#1{%
499 \@font@info{Font\space shape\space '\curr@fontshape'\space
500 aliased\space to\MessageBreak '\mandatory@arg'}%
501 }
502 \langle/2ekernel | latexrelease)
```

```
503 (latexrelease)\EndIncludeInRelease
504 (latexrelease)\IncludeInRelease{0000/00/00}%
505 (latexrelease) {\\@f{ont}\@aliasinfo\@alias} size function}%
506 (latexrelease)\let\s@fct@alias\@undefined
507 (latexrelease)\let\@font@aliasinfo\@undefined
508 (latexrelease)
509 (latexrelease)\EndIncludeInRelease
510 \langle *2ekernel\rangle(End definition for \@font@aliasinfo. This function is documented on page ??.)
```

```
\s@fct@subf The subf size function allows substitution of another font. The mandatory argument
             is the external name of the font to be substituted, the optional argument a size scaling
             factor like in the default size function. The main difference to the default size function
```

```
511 \DeclareSizeFunction{subf}{\subf@sfcnt\@font@warning}
512 \DeclareSizeFunction{ssubf}{\subf@sfcnt\@font@info}
513 \def\subf@sfcnt#1{%
514 #1{Font\space shape\space '\curr@fontshape'\space in\space
515 size\space \f@size\space not\space available\MessageBreak
516 external\space font\space '\mandatory@arg'\space used}%
517 \empty@sfcnt#1%
518 }
```
(*End definition for* \s@fct@subf*. This function is documented on page* **??***.*)

is the warning message.

\s@fct@fixed The fixed size function is for using a font at a different size than requested. A warning message is printed, and the external font to be used is taken from the mandatory argument. If an optional argument is present it is used as the 'at' size for the font. Otherwise the font is loaded at its design size.

```
519 \DeclareSizeFunction{fixed}{\fixed@sfcnt\@font@warning}
520 \DeclareSizeFunction{sfixed}{\fixed@sfcnt\@font@info}
521 \def\fixed@sfcnt#1{%
522 \ifx\optional@arg\@empty
523 \let\external@font\mandatory@arg
524 \else
525 \edef\external@font{\mandatory@arg\space at\optional@arg pt}%
526 \fi
527 #1{External\space font\space '\external@font'\space loaded\space
528 for\space size\MessageBreak
529 < \f @size>}%
530 }
531 \langle /2ekernel)
```
(*End definition for* \s@fct@fixed*. This function is documented on page* **??***.*)

# **File u ltfsscmp.dtx**

This file contains the implementation of commands giving compatibility with the original 'NFSS1' release of the Font Selection Scheme.

**Warning:** The macro documentation is still basically the documentation from the first NFSS release and therefore in some cases probably not completely accurate.

Version 1 of NFSS is obsolete now for about 20 years (and was "current" only for a short intermediate time) so with the 2015 release these internal interface commands are removed from the kernel and made available via latexrelease package so that backward compatibility remains ensured for very old documents.

```
1 \langle*latexrelease\rangle2 \IncludeInRelease{2015/01/01}{\new@fontshape}%
                                                 3 {NFSS version1 commands}%
                 4 \let\new@fontshape\@undefined
                 5 \let\warn@rel@i\@undefined
                 6 \let\scan@fontshape\@undefined
                 7 \let\scan@@fontshape\@undefined
                 8 \let\subst@fontshape\@undefined
                 9 \let\extra@def\@undefined
                 10 \let\default@mextra\@undefined
                 11 \let\preload@sizes\@undefined
                 12 \let\err@rel@i\@undefined
                 13 \let\newmathalphabet\@undefined
                 14 \let\newmathalphabet@\@undefined
                 15 \let\newmathalphabet@@@\@undefined
                 16 \let\if@no@font@opt\@undefined
                 17 \let\@no@font@optfalse\@undefined
                 18 \let\define@mathalphabet\@undefined
                 19 \let\define@mathgroup\@undefined
                 20 \let\addtoversion\@undefined
                 21 \EndIncludeInRelease
                    In older releases we provide the original definitions.
                 22 \IncludeInRelease{0000/00/00}{\new@fontshape}%
                 23 {NFSS version1 commands}%
\new@fontshape The interface is now \DeclareFontShape.
                 24 \gdef\new@fontshape#1#2#3#4{%
                 25 \warn@rel@i\new@fontshape\DeclareFontShape
                 26 \expandafter\scan@fontshape\@gobble#4<\@nil><<%
                 27 \DeclareFontShape U{#1}{#2}{#3}\reserved@f}%
                 28 \@onlypreamble\new@fontshape
                (End definition for \new@fontshape. This function is documented on page ??.)
   \warn@rel@i The warning message used above.
                 29 \gdef\warn@rel@i#1#2{%
                   \@font@warning{*** NFSS release 1 command
```
File u: ltfsscmp.dtx Date:  $2015/06/23$  Version v3.0f 334

```
31 \noexpand#1found\MessageBreak
32 *** Update by using release 2 command
33 \string#2.\MessageBreak
34 *** Recovery is probably possible}%
35 }%
36 \@onlypreamble\warn@rel@i
```
(*End definition for* \warn@rel@i*. This function is documented on page* **??***.*)

\scan@fontshape This will scan the old font shape definition syntax.

```
37 \gdef\scan@fontshape{%
38 \let\reserved@f\@empty
39 \let\reserved@e\@empty % holds last info
40 \scan@@fontshape
41 }%
42 \@onlypreamble\scan@fontshape
```
(*End definition for* \scan@fontshape*. This function is documented on page* **??***.*)

## \scan@@fontshape

```
43 \gdef\scan@@fontshape#1>#2#3<{%
44 \ifx\@nil#1%
45 \edef\reserved@f{\reserved@f\reserved@e}%
46 \else
47 \def\reserved@b{#1}% nick names
48 \def\reserved@c{#3}%
49 \in@{ at}{#3}%
50 \ifin@
51 \in@{pt}{#3}% not a proof but a good chance
52 \quad \text{if in@}
```
We grap also everything after pt and discard it if people have forgotten to place a percent sign there.

```
53 \def\reserved@a##1 at##2pt##3\@nil{%
54 \text{def}\reserved@b{##2}55 \delta \def\reserved@c{##1}%
56 }%
57 \reserved@a#3\@nil
58 \overline{1}59 \overline{\ } \}60 \ifnum 0<0#2
61 \edef\reserved@d{subf*\reserved@c}%
62 \quad \text{ifcase } #2\text{ or}63 \overline{\phantom{a}} \or
64 \qquad \text{lelex}65 \errmessage{*** What's this? NFSS release 0? ***}%
66 \overline{\ } \}67 \else
68 \edef\reserved@d{#2\reserved@c}%
69 \fi
70 \ifx\reserved@d\reserved@e
71 \edef\reserved@f{\reserved@f<\reserved@b>}%
72 \qquad \text{else}73 \edef\reserved@f{\reserved@f\reserved@e<\reserved@b>}%add old info
74 \let\reserved@e\reserved@d
```
File u: ltfsscmp.dtx Date:  $2015/06/23$  Version v3.0f 335

```
75 \fi
                   76 \expandafter\scan@@fontshape
                   77 \fi
                   78 }%
                   79 \@onlypreamble\scan@@fontshape
                  (End definition for \scan@@fontshape. This function is documented on page ??.)
\subst@fontshape This is now also handled by the extend syntax of \DeclareFontShape.
                   80 \gdef\subst@fontshape#1#2#3#4#5#6{%
                   81 \warn@rel@i\subst@fontshape\DeclareFontShape
                   82 \DeclareFontShape{U}{#1}{#2}{#3}{<->sub*#4/#5/#6}{}}%
                   83 \@onlypreamble\subst@fontshape
                  (End definition for \subst@fontshape. This function is documented on page ??.)
     \extra@def This was replaced by \DeclareFontFamily.
                   84 \gdef\extra@def#1#2#3{%
                   85 \warn@rel@i\extra@def\DeclareFontFamily
                   86 \DeclareFontFamily{U}{#1}{}%
                  87 }%
                   88 \@onlypreamble\extra@def
                  (End definition for \extra@def. This function is documented on page ??.)
\default@mextra The new name is \DeclareFontEncodingDefaults but in this case we don't feel com-
                  fortable with this either.
                   89 \gdef\default@mextra{%
                   90 \warn@rel@i\default@mextra\DeclareFontEncodingDefaults
                  We pick up the argument to \default@mextra implicitly as the second argument of
                  \DeclareFontEncodingDefaults.
                  91 \DeclareFontEncodingDefaults\relax
                   92 }%
                   93 \@onlypreamble\default@mextra
                  (End definition for \default@mextra. This function is documented on page ??.)
  \preload@sizes The new interface is \DeclarePreloadSizes.
                   94 \gdef\preload@sizes{%
                   95 \warn@rel@i\preload@sizes\DeclarePreloadSizes
                  96 \DeclarePreloadSizes U%
                  97 }%
                   98 \@onlypreamble\preload@sizes
                  (End definition for \preload@sizes. This function is documented on page ??.)
     \err@rel@i This macro is used in cases where emulation with NFSS2 features is not really possible.
                   99 \gdef\err@rel@i#1#2{%
                  100 \@latex@error{*** NFSS release 1 command \noexpand#1found%
                  101 001 ^^J*** Recovery not possible. Use \string#2}%
                  102 {The new release of NFSS doesn't support the
                  103 \noexpand#1command^^Jany longer.
                  104 Please upgrade your file to the syntax of NFSS
                  105 release 2^^Jusing the \noexpand#2command.}%
```
File u: 1tfsscmp.dtx Date: 2015/06/23 Version v3.0f 336

```
Let's die.
                       106 \batchmode\input.\relax
                       107 }%
                       108 \@onlypreamble\err@rel@i
                      (End definition for \err@rel@i. This function is documented on page ??.)
    \newmathalphabet
  \newmathalphabet@@
 \newmathalphabet@@@
                      \newmathalphabet is the old form.
                       109 \gdef\newmathalphabet{%
                      110 \if@no@font@opt
                      111 \@latex@error{*** NFSS release 1 command
                      112 \noexpand\newmathalphabet found%
                      113 ^^J \space*** Automatic recovery not possible.%
                      114 ^^J \space*** TYPE H for Help%
                       115 } }116 {Please look at the file usrguide.tex for hints on
                      117 how to resolve this problem.}%
                      118 \else
                      119 \warn@rel@i\newmathalphabet\DeclareMathAlphabet
                       120 \fi
                      121 \@ifstar\newmathalphabet@@@
                      122 \newmathalphabet@@}%
                      123 \gdef\newmathalphabet@@#1{\DeclareMathAlphabet#1{U}{}{}{}}%
                      124 \gdef\newmathalphabet@@@#1#2#3#4{%
                      125 \DeclareMathAlphabet{#1}{U}{#2}{#3}{#4}}%
                      126 \@onlypreamble\newmathalphabet
                      127 \@onlypreamble\newmathalphabet@@
                      128 \@onlypreamble\newmathalphabet@@@
                      (End definition for \newmathalphabet , \newmathalphabet@@ , and \newmathalphabet@@@. These func-
                      tions are documented on page ??.)
     \if@no@font@opt
  \@no@font@optfalse 129 \global\let\if@no@font@opt\iftrue
                      130 \gdef\@no@font@optfalse{\let\if@no@font@opt\iffalse}%
                      (End definition for \if@no@font@opt and \@no@font@optfalse. These functions are documented on page
                      ??.)
\define@mathalphabet This is a case where dying is best.
                      131 \gdef\define@mathalphabet{%
                      132 \err@rel@i\define@mathalphabet\DeclareMathAlphabet
                      133 }%
                      134 \@onlypreamble\define@mathalphabet
                      (End definition for \define@mathalphabet. This function is documented on page ??.)
   \define@mathgroup And here is another one
                      135 \gdef\define@mathgroup{%
                      136 \err@rel@i\define@mathgroup\DeclareSymbolFont
                      137 }%
                      138 \@onlypreamble\define@mathgroup
                      (End definition for \define@mathgroup. This function is documented on page ??.)
```
File u: ltfsscmp.dtx Date:  $2015/06/23$  Version v3.0f 337

## \addtoversion \addtoversion is the old form.

- 139 \def\addtoversion#1#2{%
- <sup>140</sup> \warn@rel@i\addtoversion\SetMathAlphabet
- 141 \SetMathAlphabet#2{#1}{U}}%
- <sup>142</sup> \@onlypreamble\addtoversion

(*End definition for* \addtoversion*. This function is documented on page* **??***.*) Finishing off this huge \IncludeInRelease argument:

<sup>143</sup> \EndIncludeInRelease

144  $\langle$ /latexrelease $\rangle$ 

# **File v ltfssdcl.dtx**

This file contains the main implementation of the font selection scheme commands. See other parts of the LATEX distribution, or *The LATEX Companion* for higher level documentation of these commands.

**Warning:** The macro documentation is still basically the documentation from the first NFSS release and therefore in some cases probably not completely accurate.

## **1 Interface Commands**

\in@ \ifin@ occurs in its second and sets the switch \ifin@ accordingly. The first argument may not \@in is a utility macro with two arguments. It determines whether its first argument contain braces nor # (more precisely, tokens of category code 1, 2, or 6).

```
1 \langle *2ekernel\rangle2 \def\in@#1#2%
3 \frac{1}{2}\begingroup
5 \def\in@@##1#1{}%
6 \toks@\expandafter{\in@@#2{}{}#1}%
       \edef\in@@{\the\toks@}%
8 \expandafter\endgroup
9 \ifx\in@@\@empty
10 \in@false
11 \else
12 \in@true
13 \fi
14 }
15 \newif\ifin@
```
(*End definition for* \in@ *and* \ifin@*. These functions are documented on page* **??***.*)

Before the **\begin{document}** command several  $\langle math\;versions \rangle$  and  $\langle math\; alphabet$ *identifiers*) may be declared. In principle, there should be exactly one family/series/shape combination be declared for each version/alphabet pair. But we want to allow for defaults as well for automagical filling of holes.

While building the tables for math alphabet identifiers and math versions we keep several lists:

• the list of all math versions, \version@list, each entry prefixed by the control sequence \version@elt, i.e. this list has the following form

\version@elt $\langle version_1 \rangle\backslash version@elt \langle version_2 \rangle...$ 

 $\verb|\version@elt|/version_n|$ 

• the list of all math alphabet identifiers. Here every entry has the form:  $\sqrt{\frac{q}{q}}$  ${\{\langle \text{default family}\}\}\{\langle \text{default series}\rangle\}\{\langle \text{default shape}\rangle\}\}.$ 

• Each defined math alphabet identifier holds a list containing Information about the *versions* for which it is defined. This list has a more complicated structure: it looks as follows:

 $\setminus$ set@alpha $\langle$ *the alphabet identifier itself* $\rangle$ \reserved@c\math version\\font info\ . . . \@nil

where *(font info)* is either **\reserved@e** (if the combination is not defined yet) or

 ${\{\langle \text{family} \rangle\}\{\langle \text{series} \rangle\}\{\langle \text{shape} \rangle\}\}}$ 

\version@list We initialize the version list to be empty.

<sup>16</sup> \let\version@list=\@empty

17 \@onlypreamble\version@list

(*End definition for* \version@list*. This function is documented on page* **??***.*)

#### \version@elt

18 \let\version@elt\relax <sup>19</sup> \@onlypreamble\version@elt

(*End definition for* \version@elt*. This function is documented on page* **??***.*)

\new@mathversion The macro \new@mathversion is called with the version control sequence as its argument.

#### <sup>20</sup> %\def\new@mathversion#1{%

The first thing this macro does is to check if the version identifier is already present in \version@list. We enclose \version@list in braces since it might be empty (if no *version* is defined yet). But this means that we need a suitable number of **\expandafter** primitives.

```
21 % \expandafter\in@\expandafter#1\expandafter{\version@list}%
```
<sup>22</sup> % \ifin@

If so it prints an error message. The \next macro is used to get rid of the four characters \mv@ that would otherwise appear at the begin of the version name in the error message.

```
23 % \@latex@error{Math version
24 % '\expandafter\@gobblefour\string#1'
25 % already defined}\@eha
```
Otherwise we have a new version, and we can proceed with entering it into the tables. We add it to \version@list. This is very easy: we define \version@elt (which is the delimiter in \version@list) to protect itself and the following token from being expanded and simply redefine \version@list.

```
26 % \else
27 % \global\expandafter\newcount\csname c@\expandafter
28 % \@gobble\string#1\endcsname
29 % \global\csname c@\expandafter
30 % \@gobble\string#1\endcsname\@ne
31 % \def\version@elt{\noexpand\version@elt\noexpand}%
32 % \edef\version@list{\version@list\version@elt#1}%
```
Then we prepare to enter the new version into all math alphabet identifier lists. Remember that these lists use \reserved@c as delimiter, and that there appears the control sequence \reserved@e that must not be expanded. Therefore we take suitable precautions.

```
33 % \def\reserved@c{\noexpand\reserved@c\noexpand}%
```
### 34 % \let\reserved@e\relax

We will now go through the **\alpha@list** to process every  $\langle \textit{math alphabet} \textit{ identifier} \rangle$  in turn. Since this list has \group@elt as a delimiter we define this control sequence. It has three arguments as every entry consists of three items (as explained above).

```
35 % \def\group@elt##1##2##3{%
```
The first of these arguments is the  $\langle math\ alphabet\ identifier \rangle$ . We redefine it by appending the information about the new version at the end of the list contained in it. However, there is one subtlety: the definitions for \reserved@c and \reserved@e made above prevent the main part of the list from being expanded. But we still have to take care of the header and the trailer. To do this we remove the trailer by means of the macro \remove@nil which also protect the header from being expanded. Its definition is given below. Now we can prepare to add the new version.

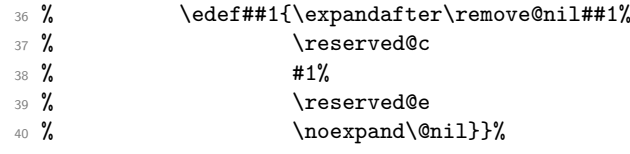

Finally we call \alpha@list which will now execute the macro \group@elt once for every defined *(math alphabet identifier)*. And that's all for now.

<sup>41</sup> % \alpha@list <sup>42</sup> % \fi}

(*End definition for* \new@mathversion*. This function is documented on page* **??***.*)

\alpha@list As we explained above every entry in \alpha@list has the form

### \alpha@elt

 $\langle \alpha \rangle$  *alphabet identifier*) $\langle \text{internal group number} \rangle$ *(default font assignments*). . .

We initialize it to **\@empty**.

```
43 \let\alpha@list\@empty
44 \@onlypreamble\alpha@list
```
(*End definition for* \alpha@list*. This function is documented on page* **??***.*)

### \alpha@elt

<sup>45</sup> \let\alpha@elt\relax <sup>46</sup> \@onlypreamble\alpha@elt

(*End definition for* \alpha@elt*. This function is documented on page* **??***.*)

\newgroup Start the group (fam) allocation at 0. (Doesn't belong here.) <sup>47</sup> \count18=-1

(*End definition for* \newgroup*. This function is documented on page* **??***.*)

#### \stepcounter

(*End definition for* \stepcounter*. This function is documented on page* **??***.*)

```
\select@group We surround \select@group with braces so that functions using it can be used directly
              after or \hat{ }. However, if we use oldstyle syntax where the math alphabet doesn't have
              arguments (ie if \math@bgroup is not \bgroup) we need to get rid of the extra group.
               48 \langle/2ekernel)
               49 (latexrelease)\IncludeInRelease{2015/01/01}
               50 (latexrelease) {\searrow} {\searrow}51 (*2ekernel | latexrelease)
               52 \def\select@group#1#2#3#4{%
               53 \ifx\math@bgroup\bgroup\else\relax\expandafter\@firstofone\fi
               54 {%
               55 \ifmmode
               56 \ifnum\csname c@mv@\math@version\endcsname<\e@mathgroup@top
               57 \begingroup
               58 \escapechar\m@ne
               59 \getanddefine@fonts{\csname c@mv@\math@version\endcsname}#3%
               60 \globaldefs\@ne \math@fonts
               61 \endgroup
               62 \init@restore@version
               63 \xdef#1{\noexpand\use@mathgroup\noexpand#2%
               64 {\number\csname c@mv@\math@version\endcsname}}%
               65 \global\advance\csname c@mv@\math@version\endcsname\@ne
               66 \else
               67 \let#1\relax
               68 \@latex@error{Too many math alphabets used in
               69 version \math@version}%
               70 \qquad \qquad \text{Qeha}71 \fi
               72 \else \expandafter\non@alpherr\fi
               73 #1{#4}%
               74 }%
               75 }
               76 \langle/2ekernel | latexrelease)
               77 (latexrelease)\EndIncludeInRelease
               78 (latexrelease)\IncludeInRelease{0000/00/00}
               79 (latexrelease) {\setminus}80 (latexrelease)\def\select@group#1#2#3#4{%
               81 (latexrelease) \ifx\math@bgroup\bgroup\else\relax\expandafter\@firstofone\fi
               82 (latexrelease) {%
               83 (latexrelease) \ifmmode
               84 (latexrelease) \ifnum\csname c@mv@\math@version\endcsname<\sixt@@n
               85 (latexrelease) \begingroup
               86 (latexrelease) \escapechar\m@ne
               87 (latexrelease) \getanddefine@fonts<br>88 (latexrelease) {\csname c@mv@\ma
                                     {\csc} {\csc} {\rm even} {\rm even} {\rm even}89 (latexrelease) \globaldefs\@ne \math@fonts
               90 (latexrelease) \endgroup
               91 (latexrelease) \init@restore@version
               92 (latexrelease) \xdef#1{\noexpand\use@mathgroup\noexpand#2%
               93 (latexrelease) {\number\csname c@mv@\math@version\endcsname}}%
               94 (latexrelease) \global\advance\csname c@mv@\math@version\endcsname\@ne
               95 (latexrelease) \else
               96 (latexrelease) \let#1\relax
               97 (latexrelease) \@latex@error{Too many math alphabets used in
               98 (latexrelease) version \math@version}%
```

```
99 (latexrelease) \@eha
100 (latexrelease) \fi
101 (latexrelease) \else \expandafter\non@alpherr\fi
102 (latexrelease) #1{#4}%
103 (latexrelease) }%
104 (latexrelease)}
105 (latexrelease)\EndIncludeInRelease
106 \langle*2ekernel\rangle107 \@onlypreamble\restore@mathversion
```
(*End definition for* \select@group*. This function is documented on page* **??***.*)

#### \init@restore@version

```
108 \def\init@restore@version{%
109 \global\let\init@restore@version\relax
110 \xdef\restore@mathversion
111 {\expandafter\noexpand\csname mv@\math@version\endcsname
112 \global\csname c@mv@\math@version\endcsname
113 \number\csname c@mv@\math@version\endcsname\relax}%
114 \aftergroup\dorestore@version
115 }
116 \@onlypreamble\init@restore@version
```
(*End definition for* \init@restore@version*. This function is documented on page* **??***.*)

## \non@alpherr

## <sup>117</sup> \gdef\non@alpherr#1{\@latex@error{%

The command here will have a space at the end of its name, so we make sure not to insert an extra one.

118 \string#1allowed only in math mode}\@ehd}

(*End definition for* \non@alpherr*. This function is documented on page* **??***.*)

#### \dorestore@version

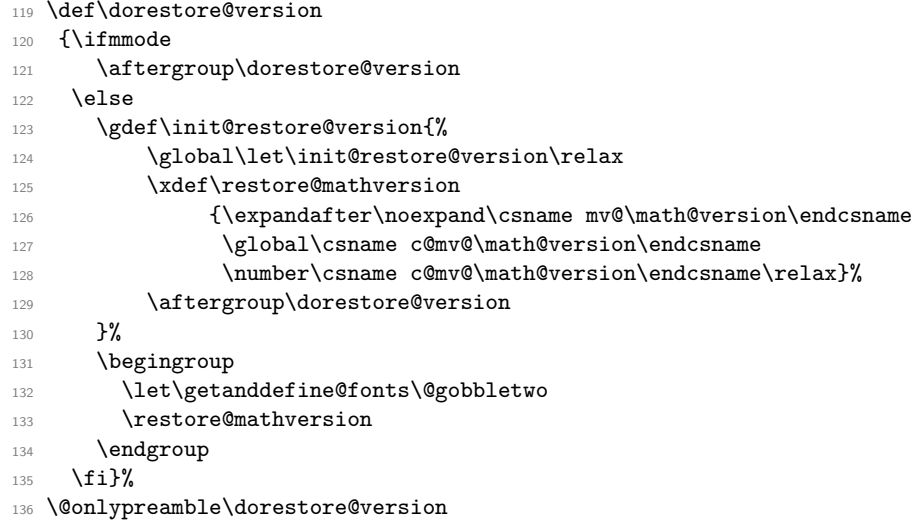

(*End definition for* \dorestore@version*. This function is documented on page* **??***.*)

\document@select@group We surround \select@group with braces so that functions using it can be used directly after or  $\hat{ }$ .

- 137  $\langle$  /2ekernel)
- 138 (latexrelease)\IncludeInRelease{2020/10/01}
- 139 (latexrelease) {\document@select@group}{\document@select@group}%
- 140  $\langle$ \*2ekernel | latexrelease $\rangle$
- <sup>141</sup> \def\document@select@group#1#2#3#4{%

```
142 \ifx\math@bgroup\bgroup\else\relax\expandafter\@firstofone\fi
```
 $143$   $\frac{1}{2}$ 

```
144 \ifmmode
```

```
145 \ifnum\csname c@mv@\math@version\endcsname<\e@mathgroup@top
146 \begingroup
147 \escapechar\m@ne
148 \getanddefine@fonts{\csname c@mv@\math@version\endcsname}#3%
149 \globaldefs\@ne \math@fonts
150 \endgroup
151 \expandafter\extract@alph@from@version
152 \csname mv@\math@version\expandafter\endcsname
153 \expandafter{\number\csname
154 cmv@\math@version\endcsname}%
155 \frac{1}{155}156 \global\advance\csname c@mv@\math@version\endcsname\@ne
157 \else
158 \let#1\relax
159 \@latex@error{Too many math alphabets used
160 in version \math@version}%
161 \@eha
162 \fi
163 \else \expandafter\non@alpherr\fi
```
If the legacy interface is used, e.g.,  $\succeq$  -1\$ the math alphabet #1 does not take an argument so we better do not surround #4 with braces, because then we get  $\{\relax{\text{relax}}\}$ into the formula and introduce an extra Ord atom. The two different cases can be distinguished by looking at the current value of  $\mathcal{D}$  at he current value of  $\mathcal{D}$ 

```
164 \expandafter#1\ifx\math@bgroup\bgroup{#4}\else#4\fi
165 }%
166 }
167 (/2ekernel | latexrelease)
168 (latexrelease)\EndIncludeInRelease
169 (latexrelease)\IncludeInRelease{2015/01/01}
170 (latexrelease) {\document@select@group}{\document@select@group}%
171 (latexrelease)
172 (latexrelease)\def\document@select@group#1#2#3#4{%
173 (latexrelease) \ifx\math@bgroup\bgroup\else\relax\expandafter\@firstofone\fi
174 (latexrelease) {%
175 (latexrelease) \ifmmode
176 (latexrelease) \ifnum\csname c@mv@\math@version\endcsname<\e@mathgroup@top
177 (latexrelease) \begingroup
178 (latexrelease) \escapechar\m@ne
179 (latexrelease) \getanddefine@fonts{\csname c@mv@\math@version\endcsname}#3%
180 (latexrelease) \globaldefs\@ne \math@fonts
181 (latexrelease) \endgroup
182 (latexrelease) \expandafter\extract@alph@from@version
183 (latexrelease) \csname mv@\math@version\expandafter\endcsname
```

```
184 (latexrelease) \expandafter{\number\csname
185 (latexrelease) entitled comv@\math@version\endcsname}%
186 (latexrelease) #1%
187 (latexrelease) \global\advance\csname c@mv@\math@version\endcsname\@ne
188 (latexrelease) \else
189 (latexrelease) \let#1\relax
190 (latexrelease) \@latex@error{Too many math alphabets used
191 (latexrelease) in version \math@version}%
192 (latexrelease) \@eha
193 (latexrelease) \fi
194 (latexrelease) \else \expandafter\non@alpherr\fi
195 (latexrelease) #1{#4}%
196 (latexrelease) }%
197 (latexrelease)}
198 </atexrelease>></a>EndIncludeInRelease>
100 (latexrelease)
200 (latexrelease)\IncludeInRelease{0000/00/00}
201 (latexrelease) {\document@select@group}{\document@select@group}%
202 (latexrelease)
203 (latexrelease)\def\document@select@group#1#2#3#4{%
204 (latexrelease) \ifx\math@bgroup\bgroup\else\relax\expandafter\@firstofone\fi
205 (latexrelease) {%
206 (latexrelease) \ifmmode
207 (latexrelease) \ifnum\csname c@mv@\math@version\endcsname<\sixt@@n
208 (latexrelease) \begingroup
209 (latexrelease) \escapechar\m@ne
210 (latexrelease) \getanddefine@fonts
211 (latexrelease) {\csname c@mv@\math@version\endcsname}#3%
212 \l{lateral} \g{lobaldefs\@ne \mathbb{0}213 (latexrelease) \endgroup
214 (latexrelease) \expandafter\extract@alph@from@version
215 (latexrelease) \csname mv@\math@version\expandafter\endcsname
216 (latexrelease) \expandafter{\number\csname
217 (latexrelease) entitled communic component communication at the communication of the communication of the communication c<sup>217</sup> (latexrelease) \%218 (latexrelease) #1%219 (latexrelease) \global\advance\csname c@mv@\math@version\endcsname\@ne
220 (latexrelease) \else
221 (latexrelease) \let#1\relax
222 (latexrelease) \@latex@error{Too many math alphabets used
223 (latexrelease) in version \math@version }%
224 (latexrelease) \@eha
225 (latexrelease) \fi
226 (latexrelease) \else \expandafter\non@alpherr\fi
227 (latexrelease) #1{#4}%
228 (latexrelease) }%
229 (latexrelease)}
230 (latexrelease)\EndIncludeInRelease
231 \langle*2ekernel\rangle
```
(*End definition for* \document@select@group*. This function is documented on page* **??***.*)

#### \process@table

<sup>232</sup> \def\process@table{% <sup>233</sup> \def\cdp@elt##1##2##3##4{%

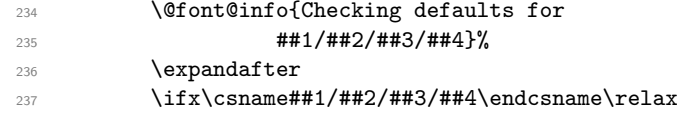

Grouping is important for two reasons, first \cdp@elt will get redefined if \Declare... functions are executed within the external .fd file and secondly \try@load@fontshape changes a lot of catcodes without surrounding itself with a group.

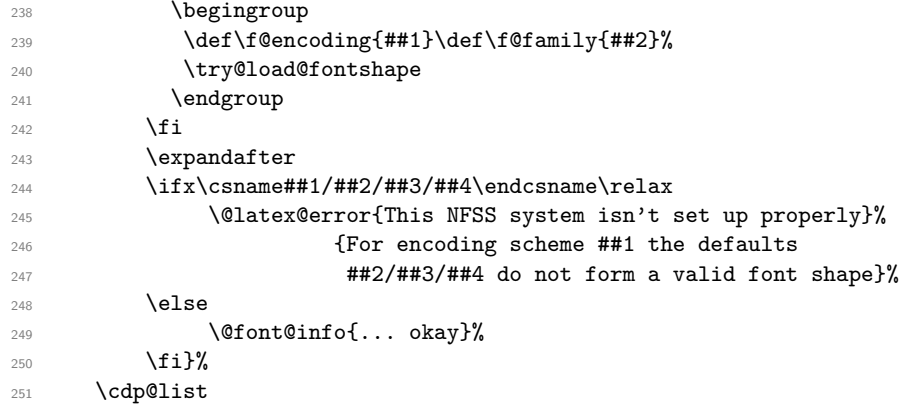

Now we make sure that \error@fontshape is okay.

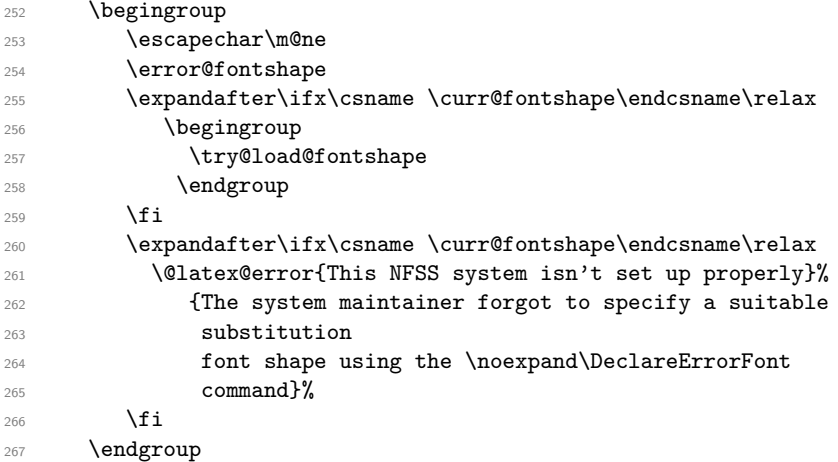

Set \select@group to its meaning used within the document body.

\let\select@group\document@select@group

Install the default font attributes as they are currently pointing to error font face. We can speed up the process by just using \edef, thereby avoiding all kind of extra processing. Don't use **\reset@font** since that would trigger **\selectfont**.

```
269 \fontencoding\encodingdefault
270 \edef\f@family{\familydefault}%
271 \qquad \qquad \texttt{\text{series}} \label{eq:271}
```
272 \edef\f@shape{\shapedefault}%

Drop stuff not longer needed. We need to add many more!!!!!!

- \everyjob{}%
- }

\@onlypreamble\process@table

(*End definition for* \process@table*. This function is documented on page* **??***.*)

```
276 %\@onlypreamble\set@mathradical
```
#### \DeclareMathVersion

```
277 \def\DeclareMathVersion#1{%
```

```
278 \expandafter\new@mathversion\csname mv@#1\endcsname}
```
\@onlypreamble\DeclareMathVersion

(*End definition for* \DeclareMathVersion*. This function is documented on page* **??***.*)

#### \new@mathversion

```
280 \def\new@mathversion#1{%
281 \expandafter\in@\expandafter#1\expandafter{\version@list}%
282 \ifin@
283 \@font@info{Redeclaring math version
284 '\expandafter\@gobblefour\string#1'}%
285 \else
286 \expandafter\newcount\csname c@\expandafter
287 \@gobble\string#1\endcsname
288 \def\version@elt{\noexpand\version@elt\noexpand}%
289 \edef\version@list{\version@list\version@elt#1}%
290 \mathbf{ifi}
```
\toks@ is used to gather all tokens for the math version. \count@ will be used to count the math groups we add to this version.

\toks@{}%

\count@\z@

Now we loop over \group@list to add all math groups defined so far to the version and at the same time to count them.

```
293 \def\group@elt##1##2{%
294 \advance\count@\@ne
295 \addto@hook\toks@{\getanddefine@fonts##1##2}%
296 \frac{1}{2}297 \group@list
```
We set the counter for this math version to the number of math groups found in \group@list.

```
298 \global\csname c@\expandafter\@gobble\string#1\endcsname\count@
```
Now we loop over \alpha@list to add all math alphabets known so far. We have to distinguish the case that an alphabet by default should produce an error in new versions.

```
299 \def\alpha@elt##1##2##3{%
300 \ifx##2\no@alphabet@error
301 \toks@\expandafter{\the\toks@\install@mathalphabet##1%
302 {\no@alphabet@error##1}}%
303 \else
304 \toks@\expandafter{\the\toks@\install@mathalphabet##1%
305 {\select@group##1##2##3}}%
306 \qquad \qquad \int fi
307 }%
308 \alpha@list
```
Finally we define the math version to expand to the contents of \toks@.

```
309 \xdef#1{\the\toks@}%
310 }
311 \@onlypreamble\new@mathversion
```
(*End definition for* \new@mathversion*. This function is documented on page* **??***.*)

```
\DeclareSymbolFont
```

```
312 \def\DeclareSymbolFont#1#2#3#4#5{%
313 \@tempswafalse
314 \edef\reserved@b{#2}%
315 \def\cdp@elt##1##2##3##4{\def\reserved@c{##1}%
316 \ifx\reserved@b\reserved@c \@tempswatrue\fi}%
317 \cdp@list
318 \if@tempswa
319 \@ifundefined{sym#1}{%
320 \ifnum\count18<15 %
321 \expandafter\new@mathgroup\csname sym#1\endcsname
322 \expandafter\new@symbolfont\csname sym#1\endcsname
{42}{#3}{#4}{#5}%
324 \overline{324}325 \@latex@error{Too many symbol fonts declared}\@eha
326 \fi
327 }%
328 {%
329 \@font@info{Redeclaring symbol font '#1'}%
Update the group list.
330 \def\group@elt##1##2{%
331 \noexpand\group@elt\noexpand##1%
332 \expandafter\ifx\csname sym#1\endcsname##1%
333 \expandafter\noexpand\csname#2/#3/#4/#5\endcsname
334 \text{e}335 \noexpand##2%
336 \{f_i\}%
337 \xdef\group@list{\group@list}%
Update the version list.
338 \def\version@elt##1{%
339 \expandafter
340 \SetSymbolFont@\expandafter##1\csname#2/#3/#4/#5\expandafter
341 \endcsname \csname sym#1\endcsname
342 }%
343 \version@list
344 }%
245 \sqrt{9}346 \@latex@error{Encoding scheme '#2' unknown}\@eha
347 \fi
348 }
349 \@onlypreamble\DeclareSymbolFont
```
(*End definition for* \DeclareSymbolFont*. This function is documented on page* **??***.*)

#### \group@list

 \let\group@list\@empty \@onlypreamble\group@list

(*End definition for* \group@list*. This function is documented on page* **??***.*)

#### \group@elt

 \let\group@elt\relax \@onlypreamble\group@elt

(*End definition for* \group@elt*. This function is documented on page* **??***.*)

### \new@symbolfont

```
354 \def\new@symbolfont#1#2#3#4#5{%
355 \toks@\expandafter{\group@list}%
356 \edef\group@list{\the\toks@\noexpand\group@elt\noexpand#1%
357 \expandafter\noexpand\csname#2/#3/#4/#5\endcsname}%
358 \def\version@elt##1{\toks@\expandafter{##1}%
359 \edef##1{\the\toks@\noexpand\getanddefine@fonts
360 #1\expandafter\noexpand\csname#2/#3/#4/#5\endcsname}%
361 \global\advance\csname c@\expandafter
362 \@gobble\string##1\endcsname\@ne
363 } }364 \version@list
365 }
366 \@onlypreamble\new@symbolfont
```
(*End definition for* \new@symbolfont*. This function is documented on page* **??***.*)

### \SetSymbolFont

```
367 \def\SetSymbolFont#1#2#3#4#5#6{%
368 \@tempswafalse
369 \edef\reserved@b{#3}%
370 \def\cdp@elt##1##2##3##4{\def\reserved@c{##1}%
371 \ifx\reserved@b\reserved@c \@tempswatrue\fi}%
372 \cdp@list
373 \if@tempswa
374 \expandafter\SetSymbolFont@
375 \csname mv@#2\expandafter\endcsname\csname#3/#4/#5/#6\expandafter
376 \endcsname \csname sym#1\endcsname
377 \else
378 \@latex@error{Encoding scheme '#3' unknown}\@eha
379 \fi
380 }
381 \@onlypreamble\SetSymbolFont
(End definition for \SetSymbolFont. This function is documented on page ??.)
```
#### \SetSymbolFont@

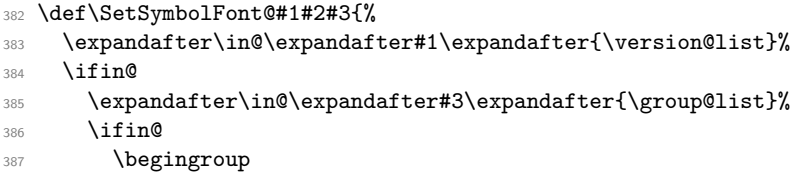

```
388 \expandafter\get@cdp\string#2\@nil\reserved@a
         389 \toks@{}%
         390 \def\install@mathalphabet##1##2{%
         391 \addto@hook\toks@{\install@mathalphabet##1{##2}}%
         392 } }393 \def\getanddefine@fonts##1##2{%
         394 \ifnum##1=#3%
         395 \addto@hook\toks@{\getanddefine@fonts#3#2}%
         396 \expandafter\get@cdp\string##2\@nil\reserved@b
         397 \ifx\reserved@a\reserved@b\else
         398 \@font@info{Encoding '\reserved@b' has changed
         399 to '\reserved@a' for symbol font\MessageBreak
         400 '\expandafter\@gobblefour\string#3' in the
         401 math version '\expandafter
         402 \@gobblefour\string#1'}%
         \sqrt{f} \sqrt{f}404 \@font@info{%
         405 Overwriting symbol font
         406 '\expandafter\@gobblefour\string#3' in
         407 version '\expandafter
         408 \@gobblefour\string#1'\MessageBreak
         409 \@spaces \expandafter\@gobble\string##2 -->
         410 \expandafter\@gobble\string#2}%
         411 \qquad \qquad \qquad \qquad \qquad \qquad \qquad \qquad \qquad \qquad \qquad \qquad \qquad \qquad \qquad \qquad \qquad \qquad \qquad \qquad \qquad \qquad \qquad \qquad \qquad \qquad \qquad \qquad \qquad \qquad \qquad \qquad \qquad \qquad \qquad \qquad412 \addto@hook\toks@{\getanddefine@fonts##1##2}%
         413 \{f_i\}%
         414 #1%
         415 \xdef\mathcal{t} \the\toks@}%
         416 \endgroup
         417 \else
         418 \@latex@error{Symbol font '\expandafter\@gobblefour\string#3'
         419 not defined}\@eha
         420 \fi
         421 \else
         422 \@latex@error{Math version '\expandafter\@gobblefour\string#1'
         423 is not
         424 defined}{You probably misspelled the name of the math
         425 version.^^JOr you have to specify an additional package.}%
         426 \fi
         427 }
         428 \@onlypreamble\SetSymbolFont@
         (End definition for \SetSymbolFont@. This function is documented on page ??.)
\get@cdp
         429 \def\get@cdp#1#2/#3\@nil#4{\def#4{#2}}
         430 \@onlypreamble\get@cdp
```
(*End definition for* \get@cdp*. This function is documented on page* **??***.*)

#### \DeclareMathAlphabet

\def\DeclareMathAlphabet#1#2#3#4#5{%

- \@tempswafalse
- \edef\reserved@b{#2}%
- \def\cdp@elt##1##2##3##4{\def\reserved@c{##1}%

```
435 \ifx\reserved@b\reserved@c \@tempswatrue\fi}%
436 \cdp@list
437 \if@tempswa
438 \expandafter\ifx
439 \csname\expandafter\@gobble\string#1\endcsname
440 \, \relax
441 \new@mathalphabet#1{#2}{#3}{#4}{#5}%
442 \else
Check if it is already a math alphabet.
443 \edef\reserved@a{\noexpand\in@{\string\select@group}%
444 {\expandafter\meaning\csname \expandafter
445 \@gobble\string#1\space\endcsname}}%
446 \reserved@a
447 \ifin@
448 \@font@info{Redeclaring math alphabet \string#1}%
449 \def\version@elt##1{%
450 \expandafter\SetMathAlphabet@\expandafter
451 ##1\csname#2/#3/#4/#5\expandafter\endcsname
452 \csname M@#2\expandafter\endcsname
453 \csname \expandafter\@gobble\string#1\space\endcsname#1}%
454 \version@list
455 \else
Check if it is a math alphabet defined via \DeclareSymbolFontAlphabet.
456 \edef\reserved@a{\noexpand\in@{\string\use@mathgroup}%
457 					{\expandafter\meaning\csname \expandafter
458 \@gobble\string#1\space\endcsname}}%
459 \reserved@a
460 \ifin@
In that case overwriting is simple since there is nothing inserted in the math version
macros.
461 \@font@info{Redeclaring math alphabet \string#1}%
462 \new@mathalphabet#1{#2}{#3}{#4}{#5}%
Otherwise panic.
463 \else
464 \@latex@error{Command '\string#1' already defined}\@eha
465 \fi
466 \fi
467 \fi
468 \else
469 \@latex@error{Encoding scheme '#2' unknown}\@eha
470 \fi
471 }
472 \@onlypreamble\DeclareMathAlphabet
(End definition for \DeclareMathAlphabet. This function is documented on page ??.)
```
#### \new@mathalphabet

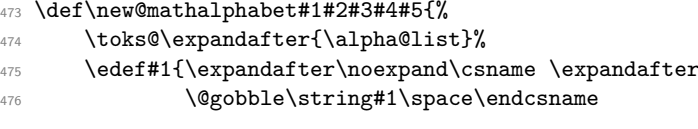

```
477 \{1f/#5/\%478 \noexpand\no@alphabet@error
479 \noexpand\no@alphabet@error
480 \else
481 \expandafter\noexpand\csname M@#2\endcsname
482 \expandafter\noexpand\csname#2/#3/#4/#5\endcsname
\sqrt{f_i}484 }%
485 \toks2\expandafter{#1}%
486 \edef\alpha@list{\the\toks@\noexpand\alpha@elt\the\toks2}%
487 \def\version@elt##1{\toks@\expandafter{##1}%
488 \edef##1{\the\toks@\install@mathalphabet
489 \expandafter\noexpand
490 \csname \expandafter\@gobble
491 \string#1\space\endcsname
492 492493 \noexpand\no@alphabet@error
\Lambda_{494} \noexpand#1%
495 \text{else}496 \noexpand\select@group\the\toks2
^{497} \{fi\}%
^{498} }%
499 \version@list
500 \expandafter\edef\csname \expandafter\@gobble
501 \string#1\space\endcsname{\if/#5/%
502 \noexpand\no@alphabet@error
503 \noexpand#1%
504 \qquad \qquad \text{ke1se}505 \noexpand\select@group\the\toks2
506 \fi}%
507 \edef#1{\noexpand\protect
508 \expandafter\noexpand\csname \expandafter
509 \@gobble\string#1\space\endcsname}%
510 }
511 \@onlypreamble\new@mathalphabet
(End definition for \new@mathalphabet. This function is documented on page ??.)
512 \def\SetMathAlphabet#1#2#3#4#5#6{%
513 \@tempswafalse
514 \edef\reserved@b{#3}%
515 \def\cdp@elt##1##2##3##4{\def\reserved@c{##1}%
516 \ifx\reserved@b\reserved@c \@tempswatrue\fi}%
517 \cdp@list
518 \if@tempswa
```

```
519 \expandafter\SetMathAlphabet@
```

```
520 \csname mv@#2\expandafter\endcsname\csname#3/#4/#5/#6\expandafter
```

```
521 \endcsname \csname M@#3\expandafter\endcsname
```

```
522 \csname \expandafter\@gobble\string#1\space\endcsname#1%
523 \else
524 \@latex@error{Encoding scheme '#3' unknown}\@eha
```

```
525 \fi
```
\SetMathAlphabet

```
526 }
```

```
527 \@onlypreamble\SetMathAlphabet
```
(*End definition for* \SetMathAlphabet*. This function is documented on page* **??***.*)

#### \SetMathAlphabet@

```
528 \def\SetMathAlphabet@#1#2#3#4#5{%
529 \expandafter\in@\expandafter#1\expandafter{\version@list}%
530 \ifin@
531 \expandafter\in@\expandafter#4\expandafter{\alpha@list}%
532 \ifin@
533 \begingroup
534 \toks@{}%
535 \def\getanddefine@fonts##1##2{%
536 \addto@hook\toks@{\getanddefine@fonts##1##2}%
537 }%
538 \def\reserved@c##1##2##3##4{% % for message below
539 \expandafter\@gobble\string##4}%
540 \def\install@mathalphabet##1##2{%
541 \{ifx##1#4\}542 \addto@hook\toks@
543 {\install@mathalphabet#4{\select@group#4#3#2}}%
544 \@font@info{Overwriting math alphabet
545 '\string#5' in version '\expandafter
546 \@gobblefour\string#1'\MessageBreak
547 \qquad \qquad \qquad \qquad \qquad \qquad \qquad \qquad \qquad \qquad \qquad \qquad \qquad \qquad \qquad \qquad \qquad \qquad \qquad \qquad \qquad \qquad \qquad \qquad \qquad \qquad \qquad \qquad \qquad \qquad \qquad \qquad \qquad \qquad \qquad \qquad548 \expandafter\@gobble\string#2}%
549 \text{Velse}550 \addto@hook\toks@{\install@mathalphabet##1{##2}}%
551 \fi
552 }%
553 #1%
554 \xdef#1{\the\toks@}%
555 \endgroup
556 \else
```
If the math alphabet was defined via \DeclareSymbolFontAlphabet we have remove its external definition and add it as a normal math alphabet to every version before trying to change it in one version.

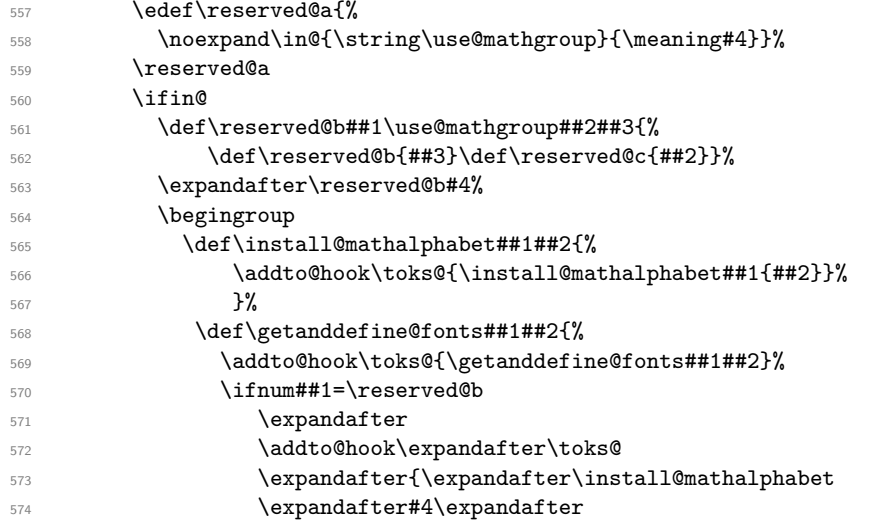

```
575 {\expandafter\select@group\expandafter
                 ^{576} ^{44} reserved0c ^{42}} \%577 \fi
                  578 }579 \def\version@elt##1{%
                 580 \toks@{}%
                 581 ##1%
                 582 \xdef #1{\the\to\&583 }%
                 584 \version@list
                 585 \endgroup
                 Put it into the \alpha@list with default 'error'
                 586 \expandafter\gdef\expandafter\alpha@list\expandafter
                 587 {\alpha@list
                 588 \alpha@elt #4\no@alphabet@error \no@alphabet@error}%
                 589 \gdef#4{\no@alphabet@error #5}% fake things :-)
                 Then call the internal setting routine again:
                 590 \SetMathAlphabet@{#1}{#2}{#3}#4#5%
                 591 \else
                 592 \@latex@error{Command '\string#5' not defined as a
                 593 math alphabet}%
                 594 {Use \noexpand\DeclareMathAlphabet to define it.}%
                 595 \fi
                 596 \fi
                 597 \else
                 598 \@latex@error{Math version '\expandafter\@gobblefour\string#1'
                 599 is not
                 600 defined}{You probably misspelled the name of the math
                 601 version.^^JOr you have to specify an additional package.}%
                 602 \fi
                 603 }
                 604 \@onlypreamble\SetMathAlphabet@
                 (End definition for \SetMathAlphabet@. This function is documented on page ??.)
\DeclareMathAccent Could do with more checks like allowing single number in #4 lowercase in #4 etc
                 605 \langle /2ekernel)
                 606 (*2ekernel | latexrelease)
                 607 (latexrelease) \IncludeInRelease{2019/10/01}%
                 \delta08 (latexrelease) {PclareMathAccount} {Make \ math} nath \ account robust)609 \def\DeclareMathAccent#1#2#3#4{%
                 610 \expandafter\in@\csname sym#3\expandafter\endcsname
                 611 \expandafter{\group@list}%
                 612 \ifin@
                 613 \begingroup
                 614 \count\z@=#4\relax
                 615 \count\tw@\count\z@
                 616 \divide\count\z@\sixt@@n
                 617 \count@\count\z@
                 618 \multiply\count@\sixt@@n
                 619 \advance\count\tw@-\count@
                 620 \if\relax\noexpand#1% is command?
                 621 \edef\reserved@a{\noexpand\in@
```

```
622 {\expandafter\@gobble\string\mathaccent}
623 {\expandafter\meaning
624 \csname\expandafter\@gobble\string#1\space\endcsname}}%
625 \reserved@a
626 \lambdaifin@
627 \expandafter\let
628 \csname\expandafter\@gobble\string#1\space\endcsname
629 \Qundefined
630 \expandafter\set@mathaccent
631 \csname sym#3\endcsname#1#2%
632 {\hexnumber@{\count\z@}\hexnumber@{\count\tw@}}%
633 \@font@info{Redeclaring math accent \string#1}%
634 \else
635 \expandafter\ifx
636 \csname\expandafter\@gobble\string#1\endcsname
637 \gamma638 \expandafter\set@mathaccent
639 \csname sym#3\endcsname#1#2%
640 {\hexnumber@{\count\z@}\hexnumber@{\count\tw@}}%
641 \text{le}642 \@latex@error{Command '\string#1' already defined}\@eha
643 \overline{\phantom{a}}644 \fi
645 \else
646 \@latex@error{Not a command name: '\noexpand#1'}\@eha
647 \fi
648 \endgroup
649 \else
650 \@latex@error{Symbol font '#3' is not defined}\@eha
651 \fi
652 }
653 (/2ekernel | latexrelease)
654 (latexrelease)\EndIncludeInRelease
655 (latexrelease)\IncludeInRelease{0000/00/00}%
656 (latexrelease) 4DeclareMathAccent } {Make math accents robust } %
657 (latexrelease)\def\DeclareMathAccent#1#2#3#4{%
658 (latexrelease) \expandafter\in@\csname sym#3\expandafter\endcsname
659 (latexrelease) \expandafter{\group@list}%
660 (latexrelease) \ifin@
661 (latexrelease) \begingroup
662 (latexrelease) \count\z@=#4\relax
663 (latexrelease) \count\tw@\count\z@
664 (latexrelease) \divide\count\z@\sixt@@n
665 (latexrelease) \count@\count\z@
666 (latexrelease) \multiply\count@\sixt@@n
667 (latexrelease) \advance\count\tw@-\count@
668 (latexrelease) \if\relax\noex\text{and}\nii\ is command?
669 (latexrelease) \edef\reserved@a{\noexpand\in@
670 (latexrelease) {\expandafter\@gobble\string\mathaccent}{\meaning#1}}%
<sup>671</sup> (latexrelease) \reserved@a
672 (latexrelease) \ifin@
673 (latexrelease) \expandafter\set@mathaccent
674 (latexrelease) \csname sym#3\endcsname#1#2%
675 hlatexreleasei {\hexnumber@{\count\z@}\hexnumber@{\count\tw@}}%
```

```
676 (latexrelease) \@font@info{Redeclaring math accent \string#1}%
677 (latexrelease) \else
678 (latexrelease) \expandafter\ifx
679 (latexrelease) \csname\expandafter\@gobble\string#1\endcsname
680 hlatexreleasei \relax
                       \expandafter\set@mathaccent
682 (latexrelease) \csname sym#3\endcsname#1#2%
683 \latexrelease) {\hbox{\ttW@}}684 (latexrelease) \else
685 (latexrelease) \@latex@error{Command '\string#1' already defined}\@eha
686 (latexrelease) \fi
687 (latexrelease) \fi
688 (latexrelease) \else
689 (latexrelease) \@latex@error{Not a command name: '\noexpand#1'}\@eha
690 (latexrelease) \fi
691 (latexrelease) \endgroup
692 (latexrelease) \else
693 (latexrelease) \@latex@error{Symbol font '#3' is not defined}\@eha
694 (latexrelease) \fi
695 (latexrelease)}
696 (latexrelease)\EndIncludeInRelease
697 (*2ekernel)
698 \@onlypreamble\DeclareMathAccent
```
(*End definition for* \DeclareMathAccent*. This function is documented on page* **??***.*)

#### \set@mathaccent

```
699 (/2ekernel)
700 (*2ekernel | latexrelease)
_{701} (latexrelease) \IncludeInRelease{2019/10/01}%
702 (latexrelease) {\{set, \texttt{Set}{{\texttt{m}}}\}\}703 \def\set@mathaccent#1#2#3#4{%
704 \xdef#2{\mathaccent"\mathchar@type#3\hexnumber@#1#4\relax}%
705 \MakeRobust#2%
706 }
707 \@onlypreamble\set@mathaccent
708 \langle/2ekernel | latexrelease)
709 (latexrelease)\EndIncludeInRelease
710 (latexrelease)\IncludeInRelease{0000/00/00}%
711 (latexrelease) {\setminus {\tt{math}} (nathaccent){makemath accents robust}%
712 (latexrelease)
713 (latexrelease)\def\set@mathaccent#1#2#3#4{%
714 (latexrelease) \xdef#2{\mathaccent"\mathchar@type#3\hexnumber@#1#4\relax}}
715 (latexrelease)
716 (latexrelease)\EndIncludeInRelease
717 \langle*2ekernel\rangle
```
(*End definition for* \set@mathaccent*. This function is documented on page* **??***.*)

#### \DeclareMathSymbol

<sup>718</sup> \def\DeclareMathSymbol#1#2#3#4{%

- <sup>719</sup> \expandafter\in@\csname sym#3\expandafter\endcsname
- <sup>720</sup> \expandafter{\group@list}%

<sup>721</sup> \ifin@

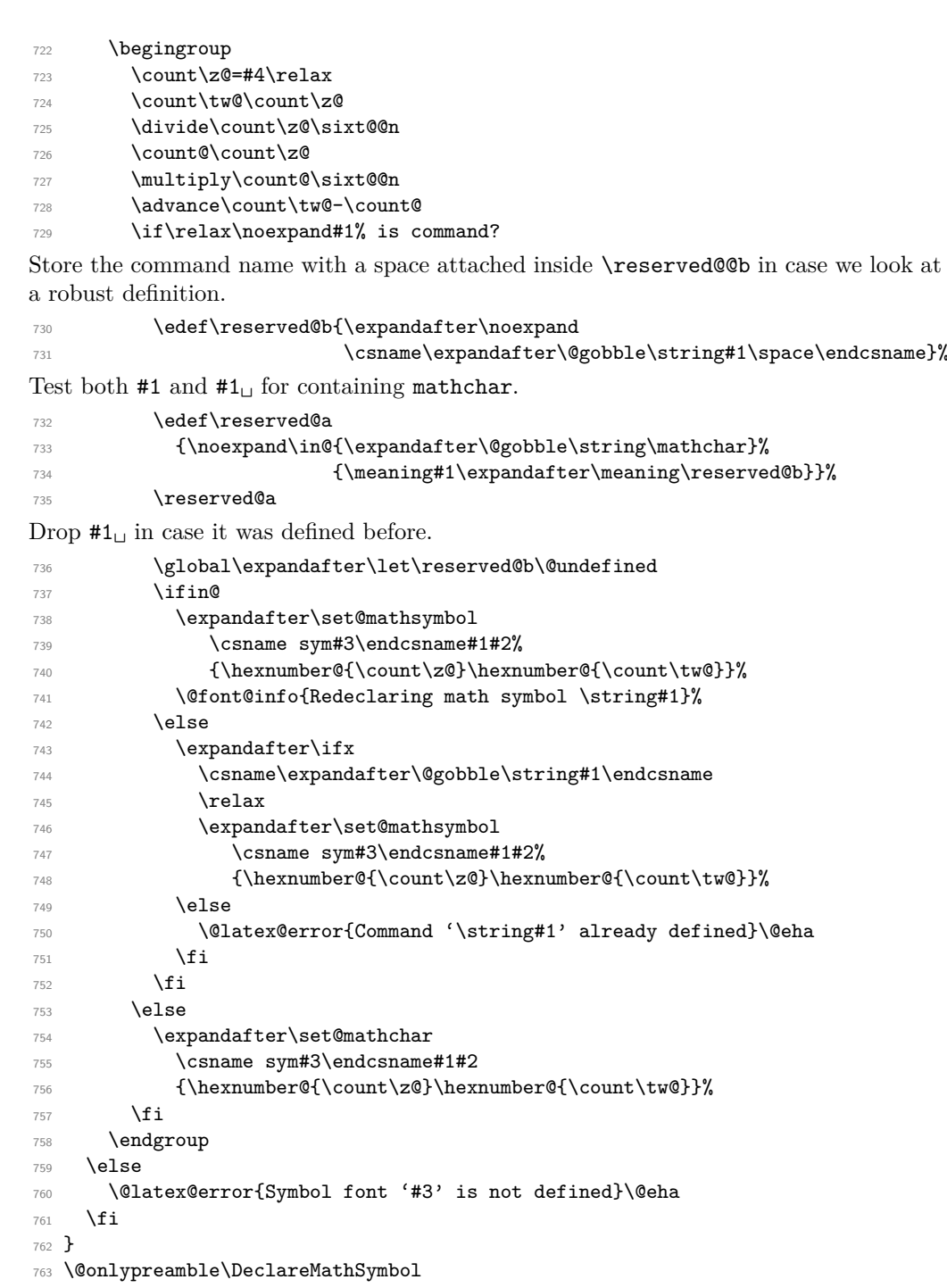

(*End definition for* \DeclareMathSymbol*. This function is documented on page* **??***.*)

# \set@mathchar

 \def\set@mathchar#1#2#3#4{% \global\mathcode'#2="\mathchar@type#3\hexnumber@#1#4\relax} \@onlypreamble\set@mathchar

(*End definition for* \set@mathchar*. This function is documented on page* **??***.*)

#### \set@mathsymbol

```
767 \def\set@mathsymbol#1#2#3#4{%
```

```
768 \global\mathchardef#2"\mathchar@type#3\hexnumber@#1#4\relax}
```
<sup>769</sup> \@onlypreamble\set@mathsymbol

(*End definition for* \set@mathsymbol*. This function is documented on page* **??***.*)

```
770 %\def\mathsymbol#1#2#3{%
771 % \@tempcnta=#3\relax
772 % \@tempcntb\@tempcnta
773 % \divide\@tempcnta\sixt@@n
774 % \count@\@tempcnta
775 % \multiply\count@\sixt@@n
776 % \advance\@tempcntb-\count@
777 % \mathchar"\mathchar@type#1\hexnumber@#2%
778 % \hexnumber@\@tempcnta\hexnumber@\@tempcntb\relax}
779 %
780 %\def\DeclareMathAlphabetCharacter#1#2#3{%
781 % \DeclareMathSymbol{#1}7{#2}{#3}}
```
#### \DeclareMathDelimiter

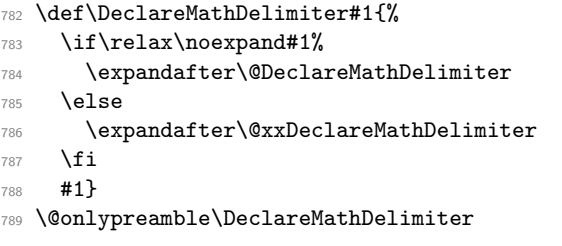

(*End definition for* \DeclareMathDelimiter*. This function is documented on page* **??***.*)

\@xxDeclareMathDelimiter This macro checks if the second arg is a "math type" such as \mathopen. The undocumented original code didn't use math types when the delimiter was a single letter. For this reason the coding is a bit strange as it tries to support the undocumented syntax for compatibility reasons.

# <sup>790</sup> \def\@xxDeclareMathDelimiter#1#2#3#4{%

7 is the default value returned in the case that \mathchar@type is passed something unexpected, like a math symbol font name. We locally move \mathalpha out of the way so if you use that the right branch is taken. This will still fail if an explicit number 7 is used!

```
791 \begingroup
792 \let\mathalpha\mathord
```
<sup>793</sup> \ifnum7=\mathchar@type{#2}%

```
794 \endgroup
```
If this branch is taken we have old syntax (5 arguments).

- <sup>795</sup> \expandafter\@firstofone
- <sup>796</sup> \else

If this branch is taken \mathchar@type is different from 7 so we assume new syntax. In this case we also use the arguments to set up the letter as a math symbol for the case where it is not used as a delimiter.

```
797 \endgroup
```

```
798 \DeclareMathSymbol#1{#2}{#3}{#4}%
```
Then we arrange that **\@xDeclareMathDelimiter** only gets #1, #3, #4 ... as it does not expect a math type as argument.

```
799 \expandafter\@firstoftwo
800 \fi
801 {\@xDeclareMathDelimiter#1}{#2}{#3}{#4}}
802 \@onlypreamble\@xxDeclareMathDelimiter
```
(*End definition for* \@xxDeclareMathDelimiter*. This function is documented on page* **??***.*)

# \@DeclareMathDelimiter

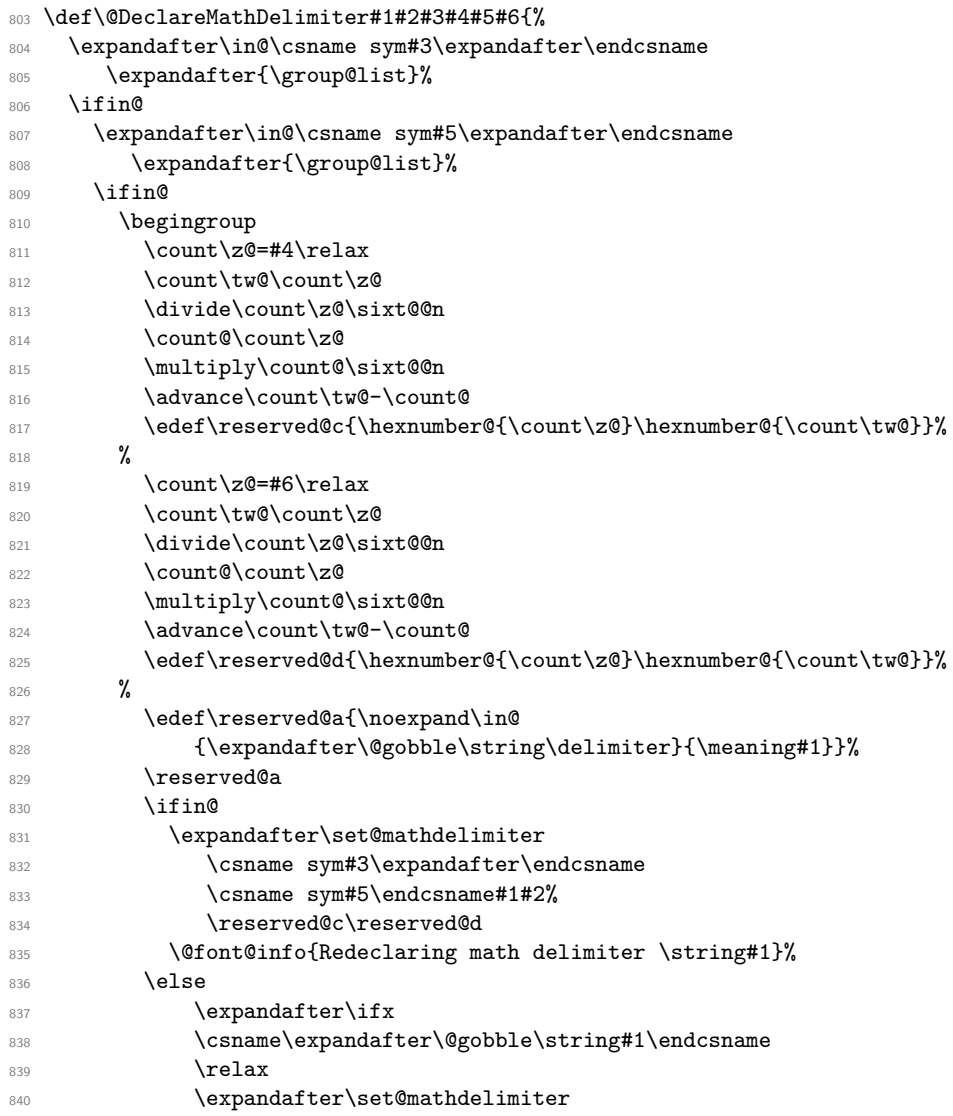

```
841 \csname sym#3\expandafter\endcsname
842 \csname sym#5\endcsname#1#2%
843 \reserved@c\reserved@d
844 \else
845 \@latex@error{Command '\string#1' already defined}\@eha
846 \overline{\phantom{a}} \qquad \qquad \overline{\phantom{a}}847 \overline{\text{f}i}848 \endgroup
849 \else
850 \@latex@error{Symbol font '#5' is not defined}\@eha
851 \fi
852 \else
853 \@latex@error{Symbol font '#3' is not defined}\@eha
854 \overline{f}855 }
856 \@onlypreamble\@DeclareMathDelimiter
```
(*End definition for* \@DeclareMathDelimiter*. This function is documented on page* **??***.*)

# \@xDeclareMathDelimiter

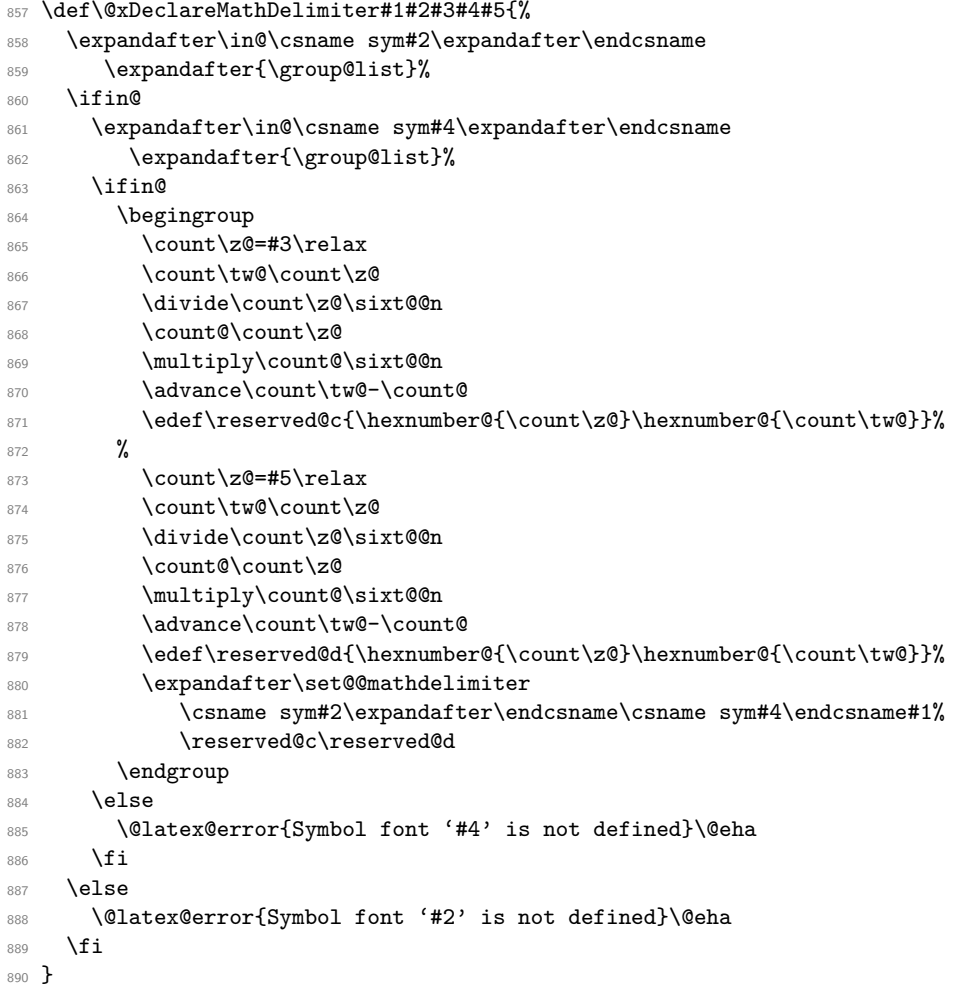

<sup>891</sup> \@onlypreamble\@xDeclareMathDelimiter

(*End definition for* \@xDeclareMathDelimiter*. This function is documented on page* **??***.*)

\set@mathdelimiter We have to end the definition of a math delimiter like \lfloor with a space and not with \relax as we did before, because otherwise constructs involving \abovewithdelims will prematurely end (pr/1329)

- 892  $\langle$  /2ekernel)
- 893 (\*2ekernel | latexrelease)
- 894 (latexrelease)\IncludeInRelease{2019/10/01}%
- 895 (latexrelease)  ${\setminus}$   ${\setminus}$   ${\setminus}$
- <sup>896</sup> \def\set@mathdelimiter#1#2#3#4#5#6{%

We use \protected not \MakeRobust so that \bigl\lfoor etc. works inside \protected@edef.

```
897 \protected
898 \xdef#3{\delimiter"\mathchar@type#4\hexnumber@#1#5%
899 \hexnumber@#2#6 }%
900 % \MakeRobust#3%
901 }
902 \@onlypreamble\set@mathdelimiter
903 (/2ekernel | latexrelease)
904 (latexrelease)\EndIncludeInRelease
905 (latexrelease)\IncludeInRelease{0000/00/00}%
906 hlatexreleasei {\set@mathdelimiter}{make delimiters robust}%
907 (latexrelease)
908 (latexrelease)\def\set@mathdelimiter#1#2#3#4#5#6{%
909 (latexrelease) \xdef#3{\delimiter"\mathchar@type#4\hexnumber@#1#5%
910 (latexrelease) \hexnumber@#2#6 }}
911 (latexrelease)
912 (latexrelease)\EndIncludeInRelease
913 (*2ekernel)
```
(*End definition for* \set@mathdelimiter*. This function is documented on page* **??***.*)

```
\set@@mathdelimiter
```

```
914 \def\set@@mathdelimiter#1#2#3#4#5{%
915 \global\delcode'#3="\hexnumber@#1#4\hexnumber@#2#5\relax}
916 \@onlypreamble\set@@mathdelimiter
```
(*End definition for* \set@@mathdelimiter*. This function is documented on page* **??***.*)

#### \DeclareMathRadical

917 \def\DeclareMathRadical#1#2#3#4#5{%

Below is a crude fix to make this macro work if #1 is undefined or \relax. Should be improved!

```
918 \expandafter\ifx
919 \csname\expandafter\@gobble\string#1\endcsname
920 \relax
921 \let#1\radical
922 \fi
923 \edef\reserved@a{\noexpand\in@
924 {\expandafter\@gobble\string\radical}{\meaning#1}}%
925 \reserved@a
```

```
926 \ifin@
927 \expandafter\in@\csname sym#2\expandafter\endcsname
928 \expandafter{\group@list}%
929 \ifin@
930 \expandafter\in@\csname sym#4\expandafter\endcsname
931 \expandafter{\group@list}%
932 \ifin@
933 \begingroup
934 \count\zeta=\#3\relax935 \count\tw@\count\z@
936 \divide\count\z@\sixt@@n
937 \count@\count\z@
938 \multiply\count@\sixt@@n
939 \advance\count\tw@-\count@
940 \edef\reserved@c{%
\label{thm:main} $$\hbox{supp} {\normal{}\count}z@}\hbox{supp} {\normal{}\count}w@}\%942 \count\z@=#5\relax
943 \count\tw@\count\z@
944 \divide\count\z@\sixt@@n
945 \count@\count\z@
946 \multiply\count@\sixt@@n
947 \advance\count\tw@-\count@
948 \edef\reserved@d{%
949 \hexnumber@{\count\z@}\hexnumber@{\count\tw@}}%
Coded inline instead of using \set@mathradical
950 % \expandafter\set@mathradical
951 % \csname sym#2\expandafter\endcsname
952 % \csname sym#4\endcsname#1%
953 % \reserved@c\reserved@d
954 \xdef#1{\radical"\expandafter\hexnumber@
955 \csname sym#2\endcsname\reserved@c
956 \expandafter\hexnumber@
957 \csname sym#4\endcsname\reserved@d
958 \text{relax}%
959 \endgroup
960 \else
961 \@latex@error{Symbol font '#4' is not defined}\@eha
962 \qquad \qquad \text{if } i963 \else
964 \@latex@error{Symbol font '#2' is not defined}\@eha
965 \fi
966 \else
967 \@latex@error{Command '\string#1' already defined}\@eha
968 \overline{f}969 }
970 \@onlypreamble\DeclareMathRadical
(End definition for \DeclareMathRadical. This function is documented on page ??.)
   Definition below was wrong it contained \delimiter !
```

```
def\set@mathradical#1#2#3#4#5{%
\xdef#3{\radical"\hexnumber@#1#4\hexnumber@#2#5\relax}}
```
\mathalpha just a dummy currently

```
971 \let\mathalpha\relax
```
(*End definition for* \mathalpha*. This function is documented on page* **??***.*)

### \mathchar@type

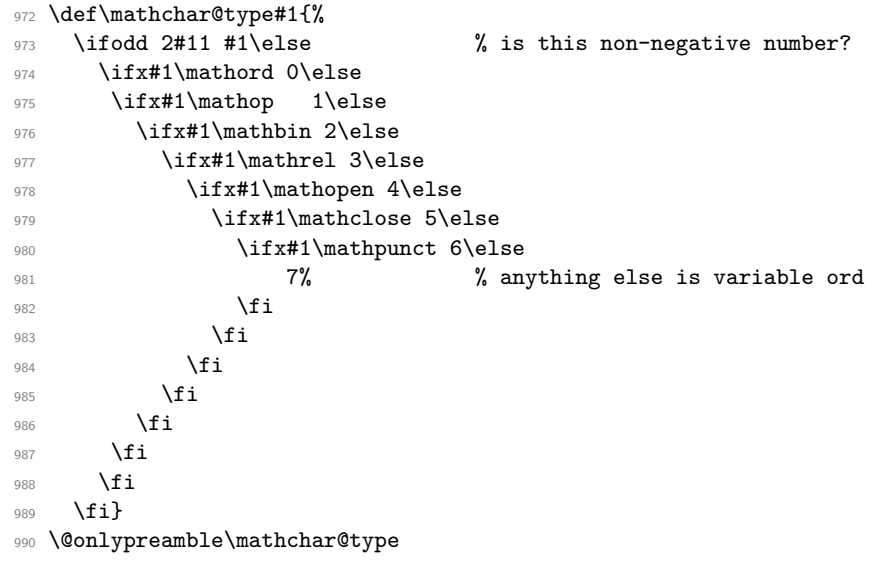

(*End definition for* \mathchar@type*. This function is documented on page* **??***.*)

#### \DeclareSymbolFontAlphabet

- \def\DeclareSymbolFontAlphabet#1#2{%
- \expandafter\DeclareSymbolFontAlphabet@
- \csname \expandafter\@gobble\string#1\space\endcsname{#2}#1}
- \@onlypreamble\DeclareSymbolFontAlphabet

(*End definition for* \DeclareSymbolFontAlphabet*. This function is documented on page* **??***.*)

#### \DeclareSymbolFontAlphabet@

\def\DeclareSymbolFontAlphabet@#1#2#3{%

We use the switch \if@tempswa to decide if we can declare this symbol font alphabet. 996 \@tempswatrue

First check if #2 is known to be a symbol font

- \expandafter\in@\csname sym#2\expandafter\endcsname
- 998 \expandafter{\group@list}%
- **\ifin@**

Check if #1 is defined as a math alphabet defined via \DeclareMathAlphabet:

```
1000 \expandafter\in@\expandafter#1\expandafter{\alpha@list}%
```

```
1001 \ifin@
```
If so remove it from the \alpha@list and from all math version macros.

```
1002 \@font@info{Redeclaring math alphabet \string#3}%
1003 \toks@{}%
1004 \def\alpha@elt##1##2##3{%
1005 \ifx##1#1\else\addto@hook\toks@{\alpha@elt##1##2##3}\fi}%
1006 \alpha@list
1007 \xdef\alpha@list{\the\toks@}%
```
Now we loop over all versions and remove the math alphabet:

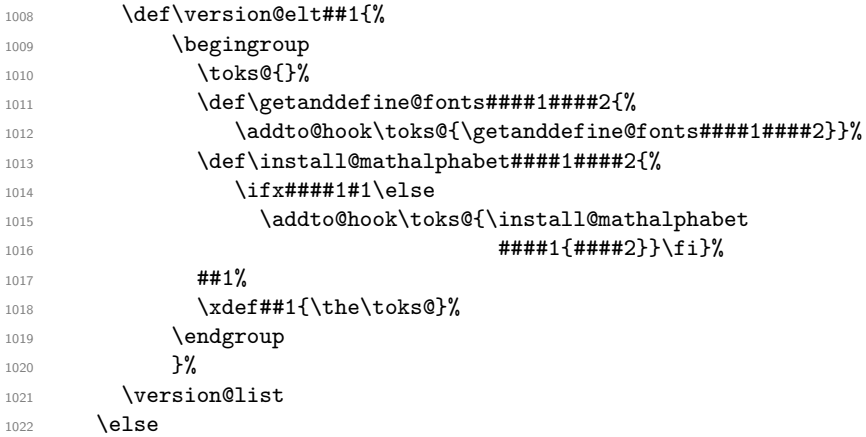

If #3 is not defined as a math alphabet check if it is defined at all:

```
1023 \expandafter\ifx
1024 \csname\expandafter\@gobble\string#1\space\endcsname
1025 \relax
```
If it is undefined, fine otherwise check if it is a math alphabet defined via \DeclareSymbolFontAlphabet:

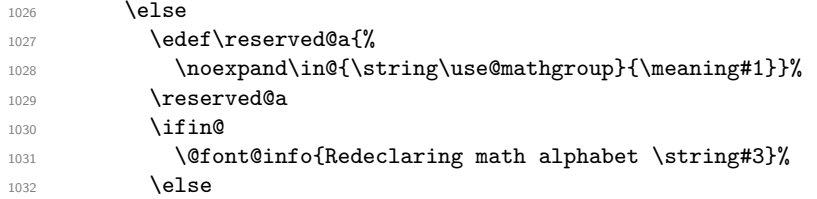

Since the command #3 is defined to be something which is not a math alphabet we have to skip redefining it.

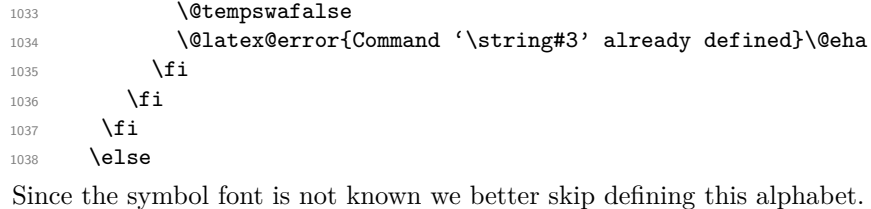

1039 \@tempswafalse <sup>1040</sup> \@latex@error{Unknown symbol font '#2'}\@eha 1041  $\qquad \qquad \int f$ i

```
1042 \if@tempswa
```
When we reach this point we are allowed to define #1 to be a symbol font math alphabet. This means that we have to set it to

### \use@mathgroup  $\langle \mathit{math-settings} \rangle$  \sym $\langle \mathit{name} \rangle$

The  $\{math-stacksettings\}$  are the one for the encoding that is used in the font shape where  $\sum_{n=1}^{\infty}$  is pointing to. This means that we have to get it from the information stored in \group@list. Thus we loop through that list after defining \group@elt in a suitable way.

1043 \def\group@elt##1##2{%

```
1044 \expandafter\ifx\csname sym#2\endcsname##1%
1045 \expandafter\reserved@a\string##2\@nil
1046 \fi}%
1047 \def\reserved@a##1##2/##3\@nil{%
1048 \def\reserved@a{##2}}\%1049 \group@list
1050 \toks@{\relax\ifmmode \else \non@alpherr#1\fi}%
1051 \edef#1{\the\toks@
1052 \noexpand\use@mathgroup
1053 \expandafter\noexpand\csname M@\reserved@a\endcsname
1054 \csname sym#2\endcsname}%
1055 \def#3{\protect#1}%
1056 \fi
1057 }
1058 \@onlypreamble\DeclareSymbolFontAlphabet@
1059 \langle/2ekernel)
```
(*End definition for* \DeclareSymbolFontAlphabet@*. This function is documented on page* **??***.*)

# **File w ltfssini.dtx**

This file contains the top level LATEX interface to the font selection scheme commands. See other parts of the LATEX distribution, or *The LATEX Companion* for higher level documentation of these commands.

# **1 NFSS Initialisation**

Finally, there are six commands that are to be used in LAT<sub>EX</sub> and that we will therefore protect against expansion at the wrong point:  $\fontfamily$ ,  $\font$ ntseries,  $\font$ ntshape, \fontsize, \selectfont, and \mathversion.

 $1 \langle *2$ ekernel $\rangle$ 

# **1.1 Providing math** *versions*

LATEX provides two *versions*. We call them normal and bold, respectively.

```
2 \DeclareMathVersion{normal}
```

```
3 \DeclareMathVersion{bold}
```
Now we define the standard font change commands. We don't allow the use of \rmfamily etc. in math mode.

(Actually most are now defined further down in the file.) First the changes to another *family*:

```
4 %\DeclareRobustCommand\rmfamily
```

```
5 % {\not@math@alphabet\rmfamily\mathrm
6 % \fontfamily\rmdefault\selectfont}
7 %\DeclareRobustCommand\sffamily
8 % {\not@math@alphabet\sffamily\mathsf
9 % \fontfamily\sfdefault\selectfont}
10 %\DeclareRobustCommand\ttfamily
11 % {\not@math@alphabet\ttfamily\mathtt
12 % \fontfamily\ttdefault\selectfont}
```
Then the commands changing the *series*:

```
13 %\DeclareRobustCommand\bfseries
14 % {\not@math@alphabet\bfseries\mathbf
15 % \fontseries\bfdefault\selectfont}
16 %\DeclareRobustCommand\mdseries
17 % {\not@math@alphabet\mdseries\relax
18 % \fontseries\mddefault\selectfont}
19 \DeclareRobustCommand\upshape
20 {\not@math@alphabet\upshape\relax
21 \fontshape\updefault\selectfont}
Then the commands changing the shape:
22 \DeclareRobustCommand\slshape
```

```
23 {\not@math@alphabet\slshape\relax
24 \fontshape\sldefault\selectfont}
25 \DeclareRobustCommand\scshape
```

```
26 {\not@math@alphabet\scshape\relax
```
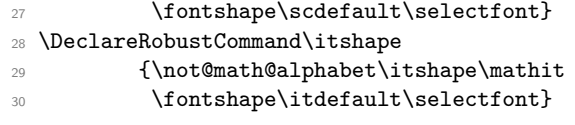

# **2 Custom series settings for main document families**

This section was introduced  $2020/02/02$  and for now we support a full rollback (may need splitting later).

- 31  $\langle$ /2ekernel)
- 32 (\*2ekernel | latexrelease)
- 33 (latexrelease)\IncludeInRelease{2020/02/02}%

 $34$  (latexrelease)  ${\Delta}$   $\{$   $\Delta}$   $\{$   $\{$   $\}$   $\{$   $\}$   $\{$   $\}$   $\{$   $\}$   $\{$   $\}$   $\{$   $\}$   $\{$   $\}$   $\{$   $\}$   $\{$   $\}$   $\{$   $\}$   $\{$   $\}$   $\{$   $\}$   $\{$   $\}$   $\{$   $\}$   $\{$   $\}$   $\{$   $\}$   $\{$   $\}$   $\{$   $\}$ 

One problem with the NFSS approach of handling the series axis turned out to be that (especially with respect to "boldness") different font families implemented different strategies. For example, with Computer Modern fonts you normally only have bx whereas most PostScript fonts offered only b but not bx. As a result LATEX's standard setting for \bfdefault didn't work with such fonts, but if it got changed to produce b, then that didn't work with Computer Modern if the fonts got combined (e.g., using Computer Modern Typewriter with such fonts).

The solution back then was to provide substitution rules in the font .fd such that if a bx series got requested the b series got used. While this works in that particular case, it isn't a very general solution. For example, if you happen to have a font family that has several weights you may want to typeset the whole document in a somewhat lighter or darker font but if you then modify \mddefault to allow for this, then of course your change only works with that particular family but not with the typewriter or sans serif family you also want to use.

A better solution was provided by the mweights package by Bob Tennent that offers defaults on the level of the three main font families in the document: for "rm", "sf" and "tt" so that font packages could define defaults for the sans serif document font by providing \bfseries@sf which then was used when \bfseries got executed and the current family was the \sffamily.

\DeclareFontSeriesDefault We now support this concept directly from within LATEX and for use in font packages (or the document preamble) we offer \DeclareFontSeriesDefault. This declaration takes three arguments:

> **document family interface:** Can either be rm, sf or tt. This is optional and if not given the overall default.

**document series interface:** Can be md or bf.

**series value:** This is the value that is going to be used with the combination is requested.

For example, \DeclareFontSeriesDefault[rm]{bf}{sb} would use sb (semi-bold) when  $\rm{amily}$  bfseries is asked for.

If used without the optional argument, e.g., \DeclareFontSeriesDefault{bf}{b} then this is like redefining \bfdefault or \mddefault.

If some family specify defaults aren't given, e.g. if there are no declarations for, say, tt then the format defaults of \mddefault and \bfdefault are assumed. If those are later changed this is *not* reflected!<sup>[14](#page-380-0)</sup>

\DeclareFontSeriesDefault The command to declare font series defaults for the "rm", "sf" or "tt" family.

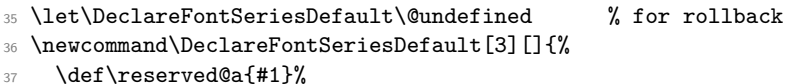

No optional argument: set up general default.

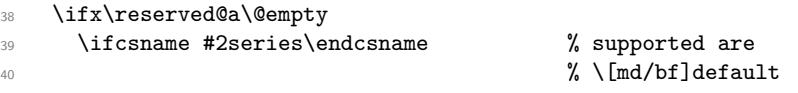

Adding \@empty allows us to detect if the default gets redefined with \renewcommand or \def by the user.

```
41 \expandafter\def
42 \csname #2default\endcsname{#3\@empty}%
43 \expandafter\def
44 \csname #2default@previous\endcsname{#3\@empty}%
45 \else
46 \@latex@error{Wrong syntax for \string\DeclareFontSeriesDefault}%
47 {Mandatory first argument must be 'md' or 'bf'.}
48 \fi
```
Optional argument given, set up specific default.

```
49 \lambdaelse
50 \ifcsname #2series@#1\endcsname % supported are
\% \[md/bf]series@[rm/sf/tt]
52 \expandafter\edef
53 \csname #2series@#1\endcsname{#3}%
```
If the interface is used we remove the frozen kernel default. This way, we know that something was explicitly set up (even if the setup has the same value as the default).

```
54 \expandafter\let
55 \csname #2series@#1@kernel\endcsname\@undefined
56 \text{ kg}57 \@latex@error{Wrong syntax for \string\DeclareFontSeriesDefault}%
58 {Optional argument must be 'rm', 'sf', or 'tt'. \MessageBreak
59 Mandatory first argument must be 'md' or 'bf'.}
60 \fi
61 \fi
62 }
```
(*End definition for* \DeclareFontSeriesDefault*. This function is documented on page* **??***.*)

We initialize the family specific default at the end of the format generation. Later on they may get overwritten in the preamble or a package via \DeclareFontSeriesDefault (or possibly directly).

Conceptual change: The \bfdefault will be b not bx because that is what it should be really for nearly every font except Computer/Latin Modern.

File w: 1tfssini.dtx Date:  $2020/10/08$  Version v3.2e 368

\mdseries@rm \mdseries@sf \mdseries@tt \bfseries@rm \bfseries@sf \bfseries@tt

<span id="page-380-0"></span> $^{14}\mathrm{I}$  see no easy way to achieve this without compromising compatibility with existing packages that currently use mweights and directly define (some) of the \mdseries@.. commands but not others.

To account for the fact that by default we typeset in CM or LM we set up the \bfseries@.. defaults to use bx instead.

This means that it behaves like before because if the default fonts are used then \bfseries@rm etc kick in and make \textbf use bx. However, if the font gets changed then \bfdefault will get used.

- <sup>63</sup> \def\bfseries@rm{bx}
- <sup>64</sup> \def\bfseries@sf{bx}
- <sup>65</sup> \def\bfseries@tt{bx}

Frozen version of the kernel defaults so we can see if they have changed.

- <sup>66</sup> \let\bfseries@rm@kernel\bfseries@rm
- <sup>67</sup> \let\bfseries@sf@kernel\bfseries@sf
- <sup>68</sup> \let\bfseries@tt@kernel\bfseries@tt

The default for the medium series is m and this will be interpreted as resetting both weight and width. To reset only one of them the virtual value ?m and m? are available.

- <sup>69</sup> \def\mdseries@rm{m}
- <sup>70</sup> \def\mdseries@sf{m}
- <sup>71</sup> \def\mdseries@tt{m}

(*End definition for* \mdseries@rm *and others. These functions are documented on page* **??***.*)

\series@change@debug For debugging, but right now none of this code is extracted. The idea is to have a separate package with debugging code one day.  $72$  (\*debug) <sup>73</sup> \let\series@change@debug\typeout <sup>74</sup> \let\series@change@debug\@gobble 75  $\langle$ /debug $\rangle$ (*End definition for* \series@change@debug*. This function is documented on page* **??***.*) \prepare@family@series@update This is core command that prepares for the family update. The big difference to the documented code above is that the nested \ifx statements seem to be missing. Instead we loop through an internal list that holds the names of the three meta families. This approach allows us to extend the mechanism at a later stage to allow for additional named meta families. \@meta@family@list Here is the current definition of that list: <sup>76</sup> \def\@meta@family@list{\@elt{rm}\@elt{sf}\@elt{tt}} <sup>77</sup> \def\prepare@family@series@update#1#2{% \if@forced@series  $79$   $\text{+debug} \text{is}$  and  $\text{Meas}$  aries preparation (forced  $\text{See}$ )\on@line}% \fontfamily#2% 81 **\else** 82  $\leftarrow$  debug) \series@change@debug{Prepearing for switching to #1 (#2)\on@line}% 83 \expand@font@defaults We prepare for changing the current series. We have to find it before changing the family as discussed above.

> 84 \let\target@series@value\@empty 85 \def\target@meta@family@value{#1}%

As the very last item in the meta family list we add  $\{9elt{?}\}$  and define this pseudo meta family to be the current font family. So if none of the real meta families matched then this will match. This will cover the following case:

- \bfseries is called for a family using bx (e.g., CMR)
- Switch to a font family that is none of the meta families, e.g., via  $\fontfamily{\ptm}{\textrm{ptm}}\selectfont$
- Then none of the real meta families, match but the final **\@elt{??}** will.
- Therefore if the current series is \mddefault or \bfdefault it will be detected and the corresponding target series selected.

\expandafter\edef\csname ??def@ult\endcsname{\f@family}%

To find it we loop over the meta family list with a suitable definition of \@elt.

```
87 \let\@elt\update@series@target@value
```

```
88 \@meta@family@list
```
Last resort pseudo meta family. Will only be looked at f none of the real ones have matched.

89 \@elt{??}% \let\@elt\relax

That will figure out the correct series value to use without updating it. Now we can change the family.

91 \fontfamily#2%

After that we update the series. That code is again like the one above.

```
92 \ifx\target@series@value\@empty
93 \Hdebug) \series@change@debug{Target series still empty ...}%
94 \else
95 \ifx \f@series\target@series@value
96 (+debug) \series@change@debug{Target series unchanged:
97 (+debug) \setminusf@series \space = \target@series@value}%
98 \else
99 \maybe@load@fontshape
100 \left\{+\text{delay}\right\} \series@change@debug{Target series:
101 \left\{\text{+debug}\right\} \f@series \space -> \target@series@value}%
```
The \target@series@value may contain something like cm (coming from a default) and so we can't directly asign it to \f@series be have to drop any surplus m first.

```
102 % \let\f@series\target@series@value
103 \series@maybe@drop@one@m\target@series@value\f@series
104 \qquad \qquad \text{If }i
105 \fi
106 \fi
107 }
```
(*End definition for* \prepare@family@series@update *and* \@meta@family@list*. These functions are documented on page* **??***.*)

\update@series@target@value In this macro used in the look you basically find the nested \ifxs from the outline above. The only difference is that is it is parameterized instead of being written out and only for one block of tests because the code is called reatedly when looping over the meta family list. From the list we get each meta family name in turn.

```
108 \def\update@series@target@value#1{%
```
There is one additional test at the beginning, because the list contains all meta families and we need to ignore the case where current one from the list and target one are identical.

```
109 \def\reserved@a{#1}%
```

```
110 \ifx\target@meta@family@value\reserved@a % rm -> rm do nothing
```

```
111 \else
```

```
112 \left\{+\text{delay}\right\} \series@change@debug{Trying to match #1: \csname#1def@ult\endcsname
113 \left\{+\text{debug}\right\} \space = \f@family\space ?}%
```
We only "do" something if the current font family matches the current meta family.

114 \expandafter\ifx\csname#1def@ult\endcsname\f@family

If that's the case we know that this is the block that applies (only one meta family can match). So to speed things up we change **\@elt** so that the rest of the loop gets gobbled.

115 \let\@elt\@gobble

Then we try to find the right new value for the series (as explained above). The two macros defined first are only there because we now need to use \csname and this way the code will be a little faster.

```
116 \expandafter\let\expandafter\reserved@b
117 \csname mdseries@\target@meta@family@value\endcsname
118 \expandafter\let\expandafter\reserved@c
119 \csname bfseries@\target@meta@family@value\endcsname
120 \left\langle + \text{debug} \right\rangle \series@change@debug{Targets for mdseries and bfseries:
121 (+debug) \reserved@b\space and \reserved@c}%
```
This here is now identical to the nested \ifx block from the outline, except that it there appeared twice in \rmfamily. This is now covered by looping and stopping the loop when a match was found.

We have to sanitize the default value first because it may contain something like  $m$  and that would never match **\f@series** because there it would be called c with the m dropped. It would be probably better to do that differently these days, but it is hard to adjust without causing a lot of issues, so we do the dropping in various places instead.

```
122 \expandafter\series@maybe@drop@one@m
123 \csname mdseries@#1\endcsname\reserved@d
124 \ifx\reserved@d\f@series
125 \left\{\text{+deburg}\right\} \series@change@debug{mdseries@#1 matched -> \reserved@b}%
126 \let\target@series@value\reserved@b
127 \else
```
Again do some sanitizing.

```
128 \expandafter\series@maybe@drop@one@m
129 \csname bfseries@#1\endcsname\reserved@d
130 \ifx\reserved@d\f@series
131 \Huge{\leftarrow} \series@change@debug{bfseries@#1 matched -> \reserved@c}%
132 \let\target@series@value\reserved@c
133 \else\ifx\f@series\mddef@ult \let\target@series@value\reserved@b
134 \left\langle + \text{debug} \right\rangle \series@change@debug{mddef@ult matched -> \reserved@b}%
135 \else\ifx\f@series\bfdef@ult \let\target@series@value\reserved@c
136 \{\text{debug}\}\ \series@change@debug{bfdef@ult matched \rightarrow \reserved@c}%
_{137} \fi\fi\fi\fi
138 \fi
139 \text{ Nfi}140 }
```
(*End definition for* \update@series@target@value*. This function is documented on page* **??***.*)

#### \init@series@setup This is code to be run at begin document . . .

<sup>141</sup> \def\init@series@setup{%

We only want bx in **\bfseries@rm** if the roman font is Computer Modern or Latin Modern, otherwise it should be b. It was set to bx in the kernel so that any font use with the default families in the preamble get this value. Now at the real document start we check if the fonts have been changed. If there was a \DeclareFontSeriesDefault declaration or \bfseries@rm was directly altered then it differs from \bfseries@rm@kernel and we do nothing. Otherwise we check if \rmdefault is one of the CM/LM font families and if so we keep bx otherwise we change it to b.

This approach doesn't cover one case: CM/LM got changed to a different family that supports bx, but the support package for that family used **\def\bfseries@rm{bx}** instead of using \DeclareFontSeriesDefault. In that case the code here changes it to b. Solution: use the \DeclareFontSeriesDefault interface.

```
142 \ifx\bfseries@rm@kernel\bfseries@rm
143 \expandafter\in@\expandafter{\rmdefault}%
144 {cmr,cmss,cmtt,lcmss,lcmtt,lmr,lmss,lmtt}%
145 \ifin@ \else \def\bfseries@rm{b}\fi\fi
```
Same approach for \bfseries@sf and \bfseries@tt:

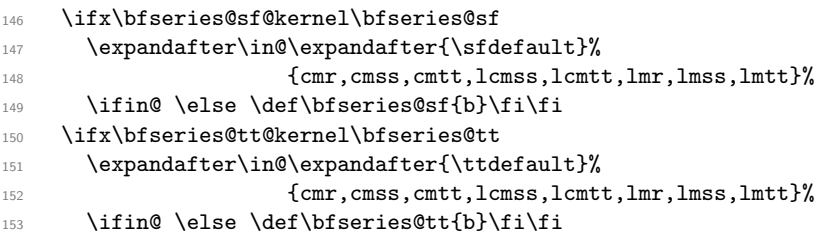

If the document preamble has changed the \familydefault or if the if the \rmdefault contains a new font family, we may have to adjust the series defaults accordingly, before starting typesetting.

Similarly, if the user has changed the \mddefault or the medium series for the family selected as document font we may also have to adjust the **\seriesdefault**.

On the other hand if the document font is still CM or LM then \bfdefault is wrong, because it is now saying b and not bx as it should for such fonts.

To fix all this we first run \reset@font (the internal kernel name for \normalfont). This will set up the document encoding, family, series and shape based on the current values of \encodingdefault, \familydefault, \seriesdefault and \shapedefault. However, if the family (from \familydefault) has special medium default we should switch to that (and not use what is current value from **\seriesdefault**). This can be achieved by afterwards calling \mediumseries and then changing \seriesdefault to the now current series value (in \f@series).

But what should happen if \seriesdefault got explicitly changed? In that case the explicit change should surive and we should not alter \seriesdefault. This is solved by comparing the current value of \seriesdefault with a kernel version saved in the format and if they differ we do not call \mdseries or change \seriesdefault.

```
154 \reset@font
155 \ifx\seriesdefault\seriesdefault@kernel
156 \mdseries
157 \let\seriesdefault\f@series
158 \fi
159 }%
```
(*End definition for* \init@series@setup*. This function is documented on page* **??***.*)

As the kernel code now implements the same functionality as mweights, albeit internally coded slightly differently, that package shouldn't be loaded any more. We therefore pretend that it already got loaded. Thus, a font package that tries to load it and then sets \mdseries@.., etc. will continue to work but will now use the kernel code.

Of course, mid-term such package should probably use \DeclareFontSeriesDefault instead of making using low-level definitions.

```
160 \expandafter\let\csname ver@mweights.sty\endcsname\fmtversion
```

```
161 \langle/2ekernel | latexrelease)
```
- 162 (latexrelease)\EndIncludeInRelease
- 163 (latexrelease)\IncludeInRelease{0000/00/00}%
- 164 (latexrelease) 4 (\DeclareFontSeriesDefault}{Custom series}%
- 165 (latexrelease)
- 166 (latexrelease)\let\DeclareFontSeriesDefault\@undefined
- 167 (latexrelease)\let\bfseries@rm\@undefined
- 168 (latexrelease)\let\bfseries@sf\@undefined
- 169 (latexrelease)\let\bfseries@tt\@undefined
- 170 (latexrelease)\let\bfseries@rm@kernel\@undefined
- 171 (latexrelease)\let\bfseries@sf@kernel\@undefined
- 172 (latexrelease)\let\bfseries@tt@kernel\@undefined
- 173 (latexrelease)\let\mdseries@rm\@undefined
- 174 (latexrelease)\let\mdseries@sf\@undefined
- 175 (latexrelease)\let\mdseries@tt\@undefined
- 176 (latexrelease)\expandafter\let\csname ver@mweights.sty\endcsname\@undefined
- 177 (latexrelease)
- 178 (latexrelease)\let\@meta@family@list\@undefined
- 179 (latexrelease)\let\prepare@family@series@update\@undefined
- 180 (latexrelease)\let\update@series@target@value\@undefined
- 181 (latexrelease)

This is always called in \document so don't make it undefined.

- 182 (latexrelease)\let\init@series@setup\relax
- 183 (latexrelease)
- 184 (latexrelease)\EndIncludeInRelease
- 185 (\*2ekernel)
- 186 (/2ekernel)
- 187 (\*2ekernel | latexrelease)
- 188 (latexrelease)\IncludeInRelease{2020/10/01}%
- 189 (latexrelease)  ${\b{Custom series}$  ith hooks}%

\expand@font@defaults \rm@def@ult \sf@def@ult \tt@def@ult \md@def@ult

\bf@def@ult

The family specific defaults are fully expanded, i.e., they are defined via \edef inside \DeclareFontSeriesDefault. However, the overall defaults, e.g., \bfdefault may have been redefined by the user and thus may not be fully expanded. So to enable reliable comparison we make expanded versions of them. That we rerun each time. The alternative would be to only allow for changes before begin document.

- <sup>190</sup> \def\expand@font@defaults{%
- <sup>191</sup> \edef\rmdef@ult{\rmdefault}%
- <sup>192</sup> \edef\sfdef@ult{\sfdefault}%
- <sup>193</sup> \edef\ttdef@ult{\ttdefault}%

The series defaults may contain some surplus m that we need to drop here.

- \series@maybe@drop@one@m\bfdefault\bfdef@ult
- <sup>195</sup> \series@maybe@drop@one@m\mddefault\mddef@ult

Formats that set up parallel fonts, e.g., for Japanese, can use this hook to add additional code here.

```
196 \UseHook{expand@font@defaults}%
197 }
```
(*End definition for* \expand@font@defaults *and others. These functions are documented on page* **??***.*)

\bfseries This document command switches to the bold series.

<sup>198</sup> \DeclareRobustCommand\bfseries{%

<sup>199</sup> \not@math@alphabet\bfseries\mathbf

In the original NFSS definition it then called \fontseries with the value \bfdefault. In the new scheme we have more alternatives and therefore check if the current family (\f@family) is the current \rmdef@ult, \sfdef@ult or \ttdef@ult and the select the correct family default in that case.

\expand@font@defaults

If \bfdefault and \bfdefault@previous are different then the default got changed directly through the legacy interface (i.e., via \def or \renewcommand. In that case we reset all meta family defaults so that the document behaves like it was the case before the new mechanism was introduced.

<sup>201</sup> \ifx\bfdefault\bfdefault@previous\else

We add **\@empty** and then let **\bfdefault@previous** to **\bfdefault** so that we can detect any further change.

<sup>202</sup> \expandafter\def\expandafter\bfdefault

```
203 \expandafter{\bfdefault\@empty}%
```
<sup>204</sup> \let\bfdefault@previous\bfdefault

And we reset the meta family defaults (\bfdef@ult is an expanded version of \bfdefault.

- <sup>205</sup> \let\bfseries@rm\bfdef@ult
- <sup>206</sup> \let\bfseries@sf\bfdef@ult
- <sup>207</sup> \let\bfseries@tt\bfdef@ult

Formats that set up parallel fonts, e.g., for Japanese, can use this hook to add resets here. Not that this hook is only run when resets are necessary.

```
208 \UseHook{bfseries/defaults}%
209 \mathbf{f}210 \ifx\f@family\rmdef@ult \fontseries\bfseries@rm
211 \else\ifx\f@family\sfdef@ult \fontseries\bfseries@sf
212 \else\ifx\f@family\ttdef@ult \fontseries\bfseries@tt
```
If not \bfdefault is used.

```
214 \left\{\right.\right\}
```

```
213 \else \{p_1, p_2, \ldots, p_n\}
```
This hook in contrast is always executed.

```
215 \UseHook{bfseries}%
```

```
216 \selectfont
```
 $217$  }

(*End definition for* \bfseries*. This function is documented on page* **??***.*)

\mdseries This document command switches to the medium series.

- <sup>218</sup> \DeclareRobustCommand\mdseries{%
- <sup>219</sup> \not@math@alphabet\mdseries\relax
- <sup>220</sup> \expand@font@defaults
- <sup>221</sup> \ifx\mddefault\mddefault@previous\else
- <sup>222</sup> \expandafter\def\expandafter\mddefault\expandafter{\mddefault\@empty}%
- 223 \let\mddefault@previous\mddefault
- 224 \let\mdseries@rm\mddef@ult
- 225 \let\mdseries@sf\mddef@ult
- <sup>226</sup> \let\mdseries@tt\mddef@ult

Formats that set up parallel fonts, e.g., for Japanese, can use this hook to add resets here.

```
227 \UseHook{mdseries/defaults}%
228 \mathbf{f}229 \ifx\f@family\rmdef@ult \fontseries\mdseries@rm
230 \else\ifx\f@family\sfdef@ult \fontseries\mdseries@sf
231 \else\ifx\f@family\ttdef@ult \fontseries\mdseries@tt
232 \else \fontseries\mddefault
233 \fi\fi\fi
234 \UseHook{mdseries}%
235 \selectfont
236 }
```
(*End definition for* \mdseries*. This function is documented on page* **??***.*)

\rmfamily Here are the document level commands for changing the main font families, or rather, here is a documented outline of the code, the actual code is then streamlined and somewhat generalized.

# DeclareRobustCommand\rmfamily{% \not@math@alphabet\rmfamily\mathrm

If families are changed then we have to do a bit more work. In the original NFSS implementation a family change kept encoding, series shape and size unchanged but now we can't any longer simply reuse the current series value. Instead we may have to change it from one family default to the next.

#### \expand@font@defaults

We have to do the testing while the current family is still unchanged but we have to do the adjustment of the series after it got changed (because the new family might has different sets ofshapes available and we certainly don't want to see substituation going on. So we use \target@series@value to hold the target series (if any).

\let\target@series@value\@empty

Thus, if the current family is the sans family

# \ifx\f@family\sfdef@ult

and if we using the medium series of the sans family

\ifx\f@series\mdseries@sf

then lets switch to the medium series for the serif family

#### \let\target@series@value\mdseries@rm

and if we use the bold series of the sans family switch to the bold default of the serif family:

```
\else\ifx\f@series\bfseries@sf \let\target@series@value\bfseries@rm
```
However, the sans family may not have any specific defaults set, so we also compare with the overall defaults.

```
\else\ifx\f@series\mddef@ult \let\target@series@value\mdseries@rm
\else\ifx\f@series\bfdef@ult \let\target@series@value\bfseries@rm
```
If neither test was true we leave the series alone. This way a special manual setting such as \fontseries{lc} is not undone if the family changes (of course there may not be any support for it in the new family but then the NFSS substitution kicks in and sorts it out).

\fi\fi\fi\fi

We need to do the same if the current family is the typewriter family:

```
\else\ifx\f@family\ttdef@ult
```

```
\ifx\f@series\mdseries@tt \let\target@series@value\mdseries@rm
    \else\ifx\f@series\bfseries@tt \let\target@series@value\bfseries@rm
    \else\ifx\f@series\mddef@ult \let\target@series@value\mdseries@rm
    \else\ifx\f@series\bfdef@ult \let\target@series@value\bfseries@rm
    \fi\fi\fi\fi
\fi\fi
```
With these preparations for series out of the way we can now change the font family to \rmdefault.

### \fontfamily\rmdefault

If \target@series@value is still empty there is nothing more to do other than selecting the new family. However, if not then we should update the font series now as well. But there is one further subtle issue. We may not have loaded an .fd file for our target font family yet. In the past that was done in \selectfont if necessary but since we are now doing all the comparisons in \fontseries we need to make sure that the font family specifications are already loaded prior to calling \fontseries.

```
\ifx\target@series@value\@empty \else
  \maybe@load@fontshape
```
Updating the series in this case means directly changing \f@series to the target value. We don't want to go through **\fontseries** because that would apply the mappings and then  $bx + b$  would keep bx instead of changing to b as desired. as

```
\let\f@series\target@series@value
\fi
\selectfont}
```
So now for the real definition: most of the code above gets delegated to a helper command \prepare@family@series@update so that the definition becomes again fairly short. In addition we add a hook, mainly for our Japanese friends so that the code can be extended prior to the call to \selectfont.

```
237 \DeclareRobustCommand\rmfamily{%
```
<sup>238</sup> \not@math@alphabet\rmfamily\mathrm

This holds all the code discussed above, first argument is the meta family, i.e., rm in this case, and second argument is the default family name, e.g., cmr indirectly accessed via \rmdefault. This is calling \fontfamily and if necessary \fontseries as outline above.

```
239 \prepare@family@series@update{rm}\rmdefault
```
Then comes the hook code (by default a no-op) and finally the call to **\selectfont**.

- 240 \UseHook{rmfamily}%
- 241 \selectfont}

\sffamily The definitions for \sffamily and \ttfamily are similar, the differences are only in what font families get checked.

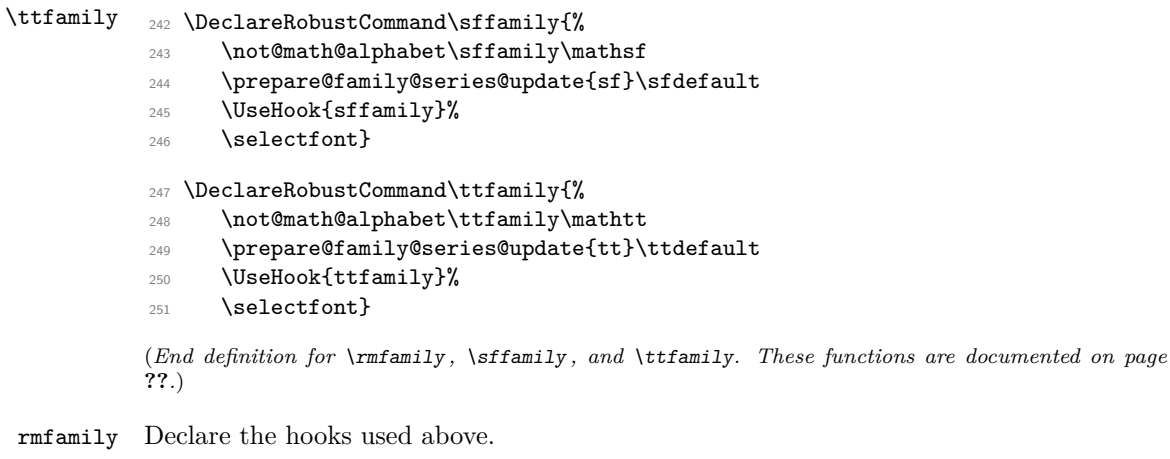

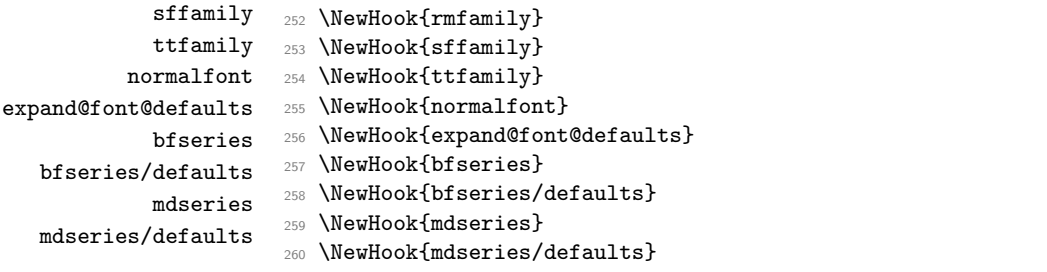

(*End definition for* rmfamily *and others. These functions are documented on page* **??***.*)

\@rmfamilyhook These four hooks have legacy versions used in  $2020/02/02$  so we should support them until they aren't any longer used.

By default the hooks do nothing.

```
\@sffamilyhook
     \@ttfamilyhook
\@defaultfamilyhook
```
<sup>261</sup> \let\@rmfamilyhook\@empty

```
262 \let\@sffamilyhook\@empty
```

```
263 \let\@ttfamilyhook\@empty
```
<sup>264</sup> \let\@defaultfamilyhook\@empty %FMi sort out

```
265 \langle/2ekernel | latexrelease)
266 (latexrelease)\EndIncludeInRelease
\frac{267}{\text{late} \times \text{release}} \setminus \text{Index} (hatexrelease) includeInRelease{2020/02/02}%
                                        268 hlatexreleasei {\bfseries}{Custom series with hooks}%
269 (latexrelease)
270 (latexrelease)\def\expand@font@defaults{%
271 (latexrelease) \edef\rmdef@ult{\rmdefault}%
272 (latexrelease) \edef\sfdef@ult{\sfdefault}%
273 (latexrelease) \edef\ttdef@ult{\ttdefault}%
274 (latexrelease) \edef\bfdef@ult{\bfdefault}%
275 (latexrelease) \edef\mddef@ult{\mddefault}%
276 (latexrelease) \edef\famdef@ult{\familydefault}%
277 (latexrelease)}
278 (latexrelease)
279 (latexrelease)\DeclareRobustCommand\bfseries{%
280 (latexrelease) \not@math@alphabet\bfseries\mathbf
281 (latexrelease) \expand@font@defaults
282 (latexrelease) \ifx\f@family\rmdef@ult \fontseries\bfseries@rm
283 (latexrelease) \else\ifx\f@family\sfdef@ult \fontseries\bfseries@sf
284 \latexrelease> \else\ifx\f@family\ttdef@ult \fontseries\bfseries@tt
\frac{285}{\text{lats} \times \text{relcase}} \cdot \text{lats}<br>
\frac{1}{\text{lats} \times \text{relcase}} \cdot \text{lats}286 (latexrelease)
287 (latexrelease) \selectfont
288 (latexrelease)}
289 (latexrelease)
290 (latexrelease)\DeclareRobustCommand\mdseries{%
291 (latexrelease) \not@math@alphabet\mdseries\relax
292 (latexrelease) \expand@font@defaults
293 (latexrelease) \ifx\f@family\rmdef@ult \fontseries\mdseries@rm
294 (latexrelease) \else\ifx\f@family\sfdef@ult \fontseries\mdseries@sf
295 (latexrelease) \else\ifx\f@family\ttdef@ult \fontseries\mdseries@tt
296 (latexrelease) \leq 296 (latexrelease) \if{\text{if}}\if{\text{if}}\297 (latexrelease)
298 (latexrelease) \selectfont
299 (latexrelease)}
300 (latexrelease)
301 (latexrelease)\DeclareRobustCommand\rmfamily{%
302 (latexrelease) \not@math@alphabet\rmfamily\mathrm
303 (latexrelease) \prepare@family@series@update{rm}\rmdefault
304 (latexrelease) \@rmfamilyhook
305 (latexrelease) \selectfont}
306 (latexrelease)\DeclareRobustCommand\sffamily{%
307 (latexrelease) \not@math@alphabet\sffamily\mathsf
308 (latexrelease) \prepare@family@series@update{sf}\sfdefault
309 (latexrelease) \@sffamilyhook
310 (latexrelease) \selectfont}
311 (latexrelease)\DeclareRobustCommand\ttfamily{%
312 (latexrelease) \not@math@alphabet\ttfamily\mathtt
313 (latexrelease) \prepare@family@series@update{tt}\ttdefault
314 (latexrelease) \@ttfamilyhook
315 (latexrelease) \selectfont}
316 (latexrelease)
```
(*End definition for* \@rmfamilyhook *and others. These functions are documented on page* **??***.*)

```
317 (latexrelease)
318 (latexrelease)\EndIncludeInRelease
319 (latexrelease)\IncludeInRelease{0000/00/00}%
320 (latexrelease) {\bf f}{Custom \ series with \ hooks}321 (latexrelease)
322 (latexrelease)\let\expand@font@defaults\@undefined
323 (latexrelease)
324 (latexrelease)\DeclareRobustCommand\bfseries
325 (latexrelease) {\not@math@alphabet\bfseries\mathbf
326 (latexrelease) \fontseries\bfdefault\selectfont}
327 (latexrelease)\DeclareRobustCommand\mdseries
328 (latexrelease) {\not@math@alphabet\mdseries\relax
329 (latexrelease) \fontseries\mddefault\selectfont}
330 (latexrelease)\DeclareRobustCommand\rmfamily
331 (latexrelease) {\not@math@alphabet\rmfamily\mathrm
332 (latexrelease) \fontfamily\rmdefault\selectfont}
333 (latexrelease)\DeclareRobustCommand\sffamily
334 (latexrelease) {\not@math@alphabet\sffamily\mathsf
335 (latexrelease) \fontfamily\sfdefault\selectfont}
336 (latexrelease)\DeclareRobustCommand\ttfamily
337 (latexrelease) {\not@math@alphabet\ttfamily\mathtt
338 (latexrelease) \fontfamily\ttdefault\selectfont}
339 (latexrelease)
340 (latexrelease)\let\@rmfamilyhook\@undefined
341 (latexrelease)\let\@sffamilyhook\@undefined
342 (latexrelease)\let\@ttfamilyhook\@undefined
343 (latexrelease)
344 (latexrelease)\EndIncludeInRelease
345 (*2ekernel)
```
\IfFontSeriesContextTF With the ability for \bfseries or \mdseries to be mapped to different NFSS axis values it becomes important to have the ability to determine the current context as we can no longer look at **\f@series** to answer a question such as "am I currently typsetting in a bold typeface?"

This is provided by the test \IfFontSeriesContextTF. It takes three arguments:

- The context we try to check (either **bf** for bold or **md** for medium, i.e., the same that can go into the first mandatory argument of \DeclareFontSeriesDefault),
- what to do if we are in this context (true case) and
- what to do if we are not (false case).

This allows you to define commands like **\IfBold**, e.g.,

```
\newcommand\IfBold[2]{\IfSeriesContextTF{bf}{#1}{#2}}
```
and then do

```
This is \IfBold{bold}{non-bold} text.
```
and get the appropriate result.

```
346 \langle/2ekernel)
347 (*2ekernel | latexrelease)
348 (latexrelease)\IncludeInRelease{2020/10/01}%
349 \langle atexrelease\rangle {\{VIfFontSeriesContextIF\} font series context}%
```

```
350 \DeclareRobustCommand\IfFontSeriesContextTF[1]{%
```

```
351 \expand@font@defaults
```
In the beginning we haven't found the context we are loking for.

```
\@font@series@contextfalse
```
We store the requested context away for use in the tests.

```
353 \def\requested@test@context{#1}%
```
The next definition is there to ensure that get a final match during testing even if the current family is non of the meta families (rm, sf or tt). This will then basically tests if the current font family matches the overall default.

```
\expandafter\edef\csname ??def@ult\endcsname{\f@family}%
```
Then we run through the meta family list (currently containing just the three values) followed by the artifical meta family ?? and test each of them in turn using \test@font@series@context as the testing command.

```
355 \let\@elt\test@font@series@context
356 \@meta@family@list
357 \@elt{??}%
358 \lambdalet\deltaelt\lambdarelax
```
Following that we evaluate the status of \if@font@series@context to determine which of the remaining arguments (true/false case) we have to execute.

```
359 \if@font@series@context
360 \expandafter\@firstoftwo
361 \else
362 \expandafter\@secondoftwo
363 \fi
364 }
```
(*End definition for* \IfFontSeriesContextTF*. This function is documented on page* **??***.*)

\test@font@series@context This tests the context (stored in \requested@test@context) and updates the bookean if the right context is found.

<sup>365</sup> \def\test@font@series@context#1{%

First task is to figure out whether the current family matches  $\rm \frac{1}{y}$ ,  $\rm \frac{1}{y}$ etc. so in \reserved@a we store the value of \rmdef@ult (or whatever the given meta family is) and compare that to **\f@family**.

<sup>366</sup> \edef\reserved@a{\csname #1def@ult\endcsname}%

# <sup>367</sup> \ifx\f@family\reserved@a

If they match we have found the right meta family so we don't need to test any of the remaining meta family and therefore change **\@elt** to **\@gobble**.

<sup>368</sup> \let\@elt\@gobble

Now we have to test if  $\{f$ **eseries** matches the requested context (e.g., whether \bfseries@rm has that value if the current meta family is rm and we are looking for the bf context).

```
369 \expandafter\ifx
```
<sup>370</sup> \csname\requested@test@context series@#1\endcsname\f@series

If yes we change the boolean and are done.

371 \@font@series@contexttrue

If not then maybe the reason is that nothing special was set up for that meta family so we also check now check if \f@series matches the overall default (e.g., \bfdef@ult if we are looking for the bold context). If that matches we change the boolean.

```
372 \text{ } \else
373 \expandafter\ifx
374 \csname\requested@test@context def@ult\endcsname\f@series
375 \@font@series@contexttrue
376 \fi\fi\fi
377 }
```
(*End definition for* \test@font@series@context*. This function is documented on page* **??***.*)

\if@font@series@context The boolean to signal if we found the requested font series context.

<sup>378</sup> \newif\if@font@series@context

(*End definition for* \if@font@series@context*. This function is documented on page* **??***.*)

```
379 (/2ekernel | latexrelease)
```
- 380 (latexrelease)\EndIncludeInRelease
- <sup>381</sup> hlatexreleasei\IncludeInRelease{0000/00/00}%
- 382 \latexrelease} discrement to the form of the series context of the series context for the series context for the series context for the series context for the series context for the series context for the series contex
- 383 (latexrelease)
- 384 (latexrelease)\let\IfFontSeriesContextTF\@undefined

385 (latexrelease)\let\test@font@series@context\@undefined

386 (latexrelease)\let\if@font@series@context\@undefined

387 (latexrelease)\let\@font@series@contexttrue\@undefined

388 (latexrelease)\let\@font@series@contextfalse\@undefined

```
389 (latexrelease)\EndIncludeInRelease
```
390 (\*2ekernel)

# **3 Supporting nested emphasis**

By default LAT<sub>EX</sub> 2<sub>*ε*</sub> supports two levels of nested emphasis: if the current font has an upright shape then it switches to \itshape otherwise to \eminnershape (which defaults to \upshape). This means nested emphasis will ocssilate between italic and upright shapes.

Sometimes it would be nice to allow for a more lengthly sequence, but instead of providing a fixed one LATEX now offers a general mechanism that allows to define arbitrary sequences.

\DeclareEmphSequence

\emforce This declaration expects a comma separated list of (font) change declarations corresponding to increasing levels of emphasis. The mechanism tries to be "smart" and verifies that the declarations actually alter the font. If not it will ignore this level and tries the next one—the assumption being that there was a manual font change in the document to the font that is now supposed to be used for emphasis. Of course, this only works if the declarations in the list actually change the font and not, say, just the color. In such a case one has to use \emforce to which directs the mechanism to use the level even if the font attributes haven't changed.

\emreset If the nesting is so deep, that the specified levels are exhausted then \emreset is used as a final set of declarations (which by default returns back to the upright shape). Any additional nesting levels will then reuse the list from its beginning.

```
\DeclareEmphSequence \DeclareEmphSequence expects a clist of declaration. Spaces in the argument are
                     dropped to avoid surious spaces in the output. The declarations are additive. At the very
                     end the shape is reset using \emreset and \emforce15</sup>
                     Further nested calls restart at the beginning.
```
- 391  $\langle$ /2ekernel)
- 392 (\*2ekernel | latexrelease)
- 393 (latexrelease)\IncludeInRelease{2020/02/02}%
- 394 (latexrelease)  ${\triangleleft}$   ${\triangleleft}$
- <sup>395</sup> \def\DeclareEmphSequence#1{%

```
396 \protected@edef\emfontdeclare@clist{\zap@space#1, \@empty\emforce\emreset}%
397 }
```
By default the it is empty, in which case  $\emptyset$  eminnershape is used by LATEX.

<sup>398</sup> \let\emfontdeclare@clist\@empty

(*End definition for* \DeclareEmphSequence*. This function is documented on page* **??***.*)

\emrest Reset the font to upright and upper/lower case. With the default rules using \shapedefault does that for us but to be on the safe side we do it like this:

<sup>399</sup> \DeclareRobustCommand\emreset{\upshape\ulcshape}

(*End definition for* \emrest*. This function is documented on page* **??***.*)

- \em The new definition for \em (and implicitly \emph is like it was before if \emfontdeclare@clist is empty.
	- <sup>400</sup> \DeclareRobustCommand\em{%
	- <sup>401</sup> \@nomath\em
	- <sup>402</sup> \ifx\emfontdeclare@clist\@empty
	- <sup>403</sup> \ifdim \fontdimen\@ne\font >\z@
	- 404 \eminnershape \else \itshape \fi
	- $405 \lambda \rho$

But if not we use the list to decide how to do emphasis.

We use the current font to check if the declarations have any effect, so even a size change is allowed and identified as a modification (but a color change, for example, isn't). So first we save the current status.

<sup>406</sup> \edef\em@currfont{\csname\curr@fontshape/\f@size\endcsname}%

Then we grab the next element from the list and check if it can be used.

```
407 \expandafter\do@emfont@update\emfontdeclare@clist\do@emfont@update
408 \fi
```
<sup>409</sup> }

410 \def\eminnershape{\upshape}

(*End definition for* \em*. This function is documented on page* **??***.*)

```
\do@emfont@update We know that the list (if not empty) has at least 2 elements separated by a comma, so
                    we pick up the first in #1 and the rest in #2.
```
<sup>411</sup> \def\do@emfont@update#1,#2\do@emfont@update{%

First action is to alter the list and move the first entry to the end

\def\emfontdeclare@clist{#2,#1}%

<span id="page-394-0"></span><sup>15</sup>Maybe we should not add \emforce but allow that case to be skipped as well. Of course, that might result in an endless loop if somebody defines a sequence without any font change and without \emforce  $but \ldots$ 

Then we execute current declaration. Appending \selectfont means one can write just \fontshape{it}} and that works then too.

<sup>413</sup> % \typeout{Use: \detokenize{#1}}%

```
414 #1\selectfont
```
We then compare the current font with our saved version, but with a slight twist: we add \em@force at the end of the name. Normally this is empty so has no effect but if there was an \emforce as part of #1 it will append a / to the font name (making it invalid) thus this will then always fail the test.

If the test fails we are done and the declarations will be used. Otherwise we will try the next declaration in the sequence.

```
\expandafter\ifx\csname \curr@fontshape/\f@size\em@force
```
For the comparison with  $\if$ x we have to exand  $\emph{em@current}$  once as the relevant info is inside.

```
416 \expandafter\endcsname
```
417 \em@currfont

<sup>418</sup> \expandafter\do@emfont@update\emfontdeclare@clist\do@emfont@update

If \emforce was used, we have to undo its effect:

```
419 \else
420 \let\em@force\@empty
421 \fi
422 - 3
```
(*End definition for* \do@emfont@update*. This function is documented on page* **??***.*)

\emforce \em@force The definition of \emforce is simple: change \em@force to make the above test always invalid.

```
423 \protected\def\emforce{\def\em@force{/}}
```

```
424 \let\em@force\@empty
```
- 425 *(/2ekernel | latexrelease)*
- 426 (latexrelease)\EndIncludeInRelease

(*End definition for* \emforce *and* \em@force*. These functions are documented on page* **??***.*)

\eminnershape

\em

These are the older definitions for \em, prior to 2020.

We also have to define the *emphasize* font change command (i.e. \em). This command will look is the current font is sloped (i.e. has a positive **\fontdimen1)** and will then select either \upshape or \itshape.

```
427 (latexrelease)\IncludeInRelease{2015/01/01}{\DeclareEmphSequence}{Nested emph}%
```

```
428 (latexrelease)\let\DeclareEmphSequence\@undefined
```
- 429 (latexrelease)\let\emfontdeclare@clist\@undefined
- 430 (latexrelease)\let\emreset\@undefined
- 431 (latexrelease)\let\do@emfont@update\@undefined
- 432 (latexrelease)\let\emforce\@undefined
- 433 (latexrelease)\let\em@force\@undefined
- 434 (latexrelease)
- 435 (latexrelease)\DeclareRobustCommand\em
- 436 (latexrelease) {\@nomath\em \ifdim \fontdimen\@ne\font >\z@

```
437 (latexrelease) and the seminnershape \else \itshape \fi}%
```
- 438 (latexrelease)\EndIncludeInRelease
- 439 (latexrelease)
- 440 (latexrelease)\IncludeInRelease{0000/00/00}{\DeclareEmphSequence}{Nested emph}%
441 (latexrelease)\DeclareRobustCommand\em 442 (latexrelease) {\@nomath\em \ifdim \fontdimen\@ne\font >\z@ 443 (latexrelease)  $\upsilon$  \upshape \else \itshape \fi}% 444 (latexrelease)\let\eminnershape\@undefined 445 (latexrelease)\EndIncludeInRelease 446 (\*2ekernel) (*End definition for* \em *and* \eminnershape*. These functions are documented on page* **??***.*)

\not@math@alphabet This function generates an error message when it is called in math mode. The same function should be defined in newlfont.sty.

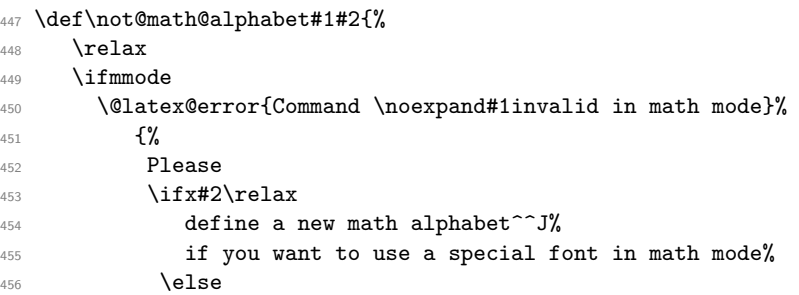

We have to a **\noexpand** below to prevent expansion of  $#2$ . In case of  $#1$  we can omit this (due to the current definition of robust commands since they do come out right there :-).

```
457 use the math alphabet \noexpand#2instead of
458 the #1command%
459 \overline{\phantom{a}} \cdot \cdot \cdot460 .
461 }%
462 \fi}
```
(*End definition for* \not@math@alphabet*. This function is documented on page* **??***.*) Finally we provide two abbreviations to switch to the LAT<sub>E</sub>X *versions*.

```
463 \DeclareRobustCommand\boldmath{\@nomath\boldmath
\mathcal{L}_{464} \mathversion{bold}}
```

```
465 \DeclareRobustCommand\unboldmath{\@nomath\unboldmath
```

```
466 \mathversion{normal}}
```
Here we switch to the default math version by defining the internal macro \math@version. We dare not to call **\mathversion** at this place because this would call **\glb@settings**.

```
467 \def\math@version{normal}
```
# **3.1 Legacy**

We start by defining a few macros that are part of standard LAT<sub>EX</sub>'s user interface. The use of these functions is not encouraged, but they will allow to process older documents without changes to the source.

#### \newfont

#### <sup>468</sup> \def\newfont#1#2{\@ifdefinable#1{\font#1=#2\relax}}

(*End definition for* \newfont*. This function is documented on page* **??***.*)

#### \symbol

```
469 \langle /2ekernel)
470 (*2ekernel | latexrelease)
471 (latexrelease) \IncludeInRelease{2020/10/01}%
_{472} \langle latexrelease\rangle \{ \symbol}\{ \text{XeTeX } \text{ change for } \text{math}\} \rangle473 \ifdefined\XeTeXversion
474 \DeclareRobustCommand\symbol[1]{\Ucharcat#1 12\relax}
475 \else
476 \DeclareRobustCommand\symbol[1]{\char#1\relax}
477 \fi
478 \langle/2ekernel | latexrelease)
479 (latexrelease)\EndIncludeInRelease
480 (latexrelease)\IncludeInRelease{0000/00/00}%
481 (latexrelease) {\simeq} {\simeq} {\simeq} {\simeq} {\simeq} {\simeq} {\simeq} {\simeq} {\simeq} {\simeq} {\simeq} {\simeq} {\simeq} {\simeq} {\simeq} {\simeq} {\simeq} {\simeq} {\simeq} {\simeq} {\simeq} {\simeq} {\simeq} {\simeq} {\simeq} {\s482 (latexrelease)
483 (latexrelease)\DeclareRobustCommand\symbol[1]{\char#1\relax}
484 (latexrelease)
485 (latexrelease)\EndIncludeInRelease
486 (*2ekernel)
```
(*End definition for* \symbol*. This function is documented on page* **??***.*)

### **3.2 Miscellaneous**

\@setfontsize \@setsize This abbreviation is used by L<sup>AT</sup>EX's user level size changing commands, such as **\large.** <sup>487</sup> \def\@setfontsize#1#2#3{\@nomath#1%

> For the benefit of people relying on keeping the name of the current font command saved in \@currsize we define it. To ensure that \@setfontsize keeps being robust we omit this assignment during times where \protect differs from \@typeset@protect.

```
488 \ifx\protect\@typeset@protect
489 \let\@currsize#1%
490 \fi
491 \fontsize{#2}{#3}\selectfont}
```
For compatibility we also define **\@setsize** the 209 command

```
492 (*compat)
```
<sup>493</sup> \def\@setsize#1#2#3#4{\@setfontsize#1{#4}{#2}}

494  $\langle$ /compat $\rangle$ 

(*End definition for* \@setfontsize *and* \@setsize*. These functions are documented on page* **??***.*)

\hexnumber@ To set up LATEX's special math character definitions we first provide a macro to generate hexadecimal numbers. It is a rather simple \ifcase.

<sup>495</sup> \def\hexnumber@#1{\ifcase\number#1

- <sup>496</sup> 0\or 1\or 2\or 3\or 4\or 5\or 6\or 7\or 8\or
- 497 9\or A\or B\or C\or D\or E\or F\fi}

(*End definition for* \hexnumber@*. This function is documented on page* **??***.*)

\nfss@text In it simplest form \nfss@text is an \mbox. This will produce unbreakable text outside math and inside math you will get text with the same fonts as outside. The only drawback is that such item won't change sizes in subscripts. But this behavior can be easily changed.

With the amstex style option one will get a sub style called amstext which will redefine the \nfss@text macro to produce correct text in all sizes.

We have to use **\def** instead of the shorter **\let** since **\mbox** is undefined when we reach this point.

```
498 \def\nfss@text#1{{\mbox{#1}}}
```
(*End definition for* \nfss@text*. This function is documented on page* **??***.*)

- \copyright The definition of \copyright was changed so that it works in other type styles, and to make it robust. We leave the family untouched so that the copyright notice will come out differently if a different font family is in use. This command is commented out, since it is now defined in ltoutenc.dtx.
	- 499 %\DeclareRobustCommand\copyright
	- <sup>500</sup> % {{\ooalign{\hfil
	- 501 % \raise.07ex\hbox{\mdseries\upshape c}\hfil\crcr
	- 502 % \mathhexbox20D}}}

(*End definition for* \copyright*. This function is documented on page* **??***.*)

\normalfont \reset@font The macro **\reset@font** is used in LATEX to switch to a standard font, in order to initialize the current font in situations where typesetting is done in a new visual context (e.g. in a footnote). We define it here to allow the test for the new LATEX version above but nevertheless are able to run all kind of mixtures.

The user interface name for **\reset@font** is **\normalfont**:

- 503 (/2ekernel)
- 504 (\*2ekernel | latexrelease)
- 505 (latexrelease) \IncludeInRelease{2020/02/02}%
- $506$  (latexrelease)  ${\normalfont\verb|}{{Add hook to \normal}{normalfont\verb|}}$
- <sup>507</sup> \DeclareRobustCommand\normalfont{%

Instead of calling \usefont, as it was done in the past, we inline the code from \usefont as we want to add the hook before \selectfont, but after all the font attributes are set.

- <sup>508</sup> \fontencoding\encodingdefault
- <sup>509</sup> \edef\f@family{\familydefault}%
- 510 \edef\f@series{\seriesdefault}%
- 511 \edef\f@shape{\shapedefault}%
- 512 \UseHook{normalfont}%

This is the old name for the hook introduced in 2020/02/02. It will be removed in one of the future releases!

- <sup>513</sup> \@defaultfamilyhook % hookname from 2020/02 will vanish
- 514 \selectfont}

<sup>515</sup> \let\reset@font\normalfont

(*End definition for* \normalfont *and* \reset@font*. These functions are documented on page* **??***.*)

- 516 (/2ekernel | latexrelease)
- 517 (latexrelease)\EndIncludeInRelease
- 518 (latexrelease)\IncludeInRelease{0000/00/00}%
- 519 (latexrelease)  ${\normalfont {\normalfont {\texttt{Add hook to \normalfont {\normalfont {\texttt{Add book to \normalfont {\normalfont {\texttt{Add book to \normalfont {\normalfont {\texttt{Add book to \normalfont {\normalfont {\texttt{Add book to \normalfont {\normalfont {\texttt{Add book}}}}}}}}}}}}$
- 520 (latexrelease)
- 521 (latexrelease)\DeclareRobustCommand\normalfont
- 522 (latexrelease) {\usefont\encodingdefault
- 523 (latexrelease) and tamilydefault

- 524 (latexrelease) and seriesdefault
- 

525 (latexrelease) and shapedefault

- $526$  (latexrelease)  $\{326\}$
- 527 (latexrelease)\let\reset@font\normalfont
- 528 (latexrelease)
- 529 (latexrelease)\let\@defaultfamilyhook\@undefined
- 530 (latexrelease)
- 531 (latexrelease)\EndIncludeInRelease
- 532 (\*2ekernel)

We left out the special LATEX fonts which are not automatically included in the base version of the font selection since these fonts contain only a few characters which are also included in the AMS fonts so anybody who is using these fonts doesn't need them. But for compatibility reasons we will define these symbols.

```
533 \def\not@base#1{\@latex@error
```

```
534 {Command \noexpand#1not provided in base LaTeX2e}%
```

```
535 {Load the latexsym or the amsfonts package to
```

```
536 define this symbol}}
```

```
537 \def\mho{\not@base\mho}
```

```
538 \def\Join{\not@base\Join}
```
- <sup>539</sup> \def\Box{\not@base\Box}
- <sup>540</sup> \def\Diamond{\not@base\Diamond}
- <sup>541</sup> \def\leadsto{\not@base\leadsto}
- <sup>542</sup> \def\sqsubset{\not@base\sqsubset}
- <sup>543</sup> \def\sqsupset{\not@base\sqsupset}
- 544 \def\lhd{\not@base\lhd}
- <sup>545</sup> \def\unlhd{\not@base\unlhd}
- 546 \def\rhd{\not@base\rhd}
- 547 \def\unrhd{\not@base\unrhd}

We now initialize all variables set by **\DeclareErrorFont**. These values are not really important since they will be overwritten later on by the definition in fontdef.ltx.

However, if fontdef.cfg is corrupted then at least a hopefully suitable error font is present.

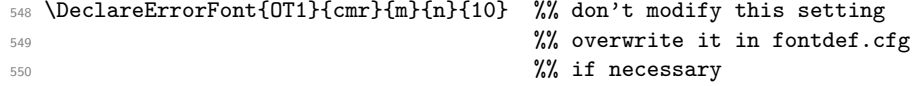

We also set some default values for  $f@family$  etc. Note that we don't yet have any encodings that comes later. In the past this was implicitly done by \DeclareErrorFont.

```
551 \fontfamily{cmr}
552 \fontseries{m}
553 \fontshape{n}
554 \fontsize{10}{10}
```
The initial fontenc package load list. This will get overwritten in fonttext and is only provided in case an old fonttext.cfg does not define the command:

```
555 \def\@fontenc@load@list{\@elt{T1,OT1}}
```
We now load the customizable parts of NFSS.

```
556 \InputIfFileExists{fonttext.cfg}
557 {\typeout{====================================^^J%
558 \sim J%
```

```
559 Local config file fonttext.cfg used^^J%
560 \sim J%
561 ====================================}%
562 \def\@addtofilelist##1{\xdef\@filelist{\@filelist,##1}}%
563 }
564 {\input{fonttext.ltx}}
565 \let\@addtofilelist\@gobble
    Ditto for math although I don't think that we will get a lot of customisation :-)
566 \InputIfFileExists{fontmath.cfg}
567 {\typeout{====================================^^J%
568 \sim J%
569 Local config file fontmath.cfg used^^J%
570 \sim J%
\frac{1}{2} \frac{1}{2} \frac{1}{2} \frac{1}{2} \frac{1}{2} \frac{1}{2} \frac{1}{2} \frac{1}{2} \frac{1}{2} \frac{1}{2} \frac{1}{2} \frac{1}{2} \frac{1}{2} \frac{1}{2} \frac{1}{2} \frac{1}{2} \frac{1}{2} \frac{1}{2} \frac{1}{2} \frac{1}{2} \frac{1}{2} \frac{1}{2} 572 \def\@addtofilelist##1{\xdef\@filelist{\@filelist,##1}}%
573 }
574 {\input{fontmath.ltx}}
575 \let\@addtofilelist\@gobble
```
Then we preload several fonts. This file might be customized *without* changing the behavior of the format (i.e. necessary font definitions will be loaded at runtime if they are not preloaded). This is done in the file preload.ltx.

```
576 \InputIfFileExists{preload.cfg}
577 {\typeout{====================================^^J%
578 \sim J\%579 Local config file preload.cfg used^^J%
580 ^^J%
581 =====================================}%
582 \def\@addtofilelist##1{\xdef\@filelist{\@filelist,##1}}%
583 }
584 {\input{preload.ltx}}
585 \let\@addtofilelist\@gobble
```
\seriesdefault \seriesdefault@kernel

After \seriesdefault got defined inside fonttext.ltx or a .cfg file overwriting it, we alter its value by appending \@empty to it. This will vanish if expanded but allows us to check if the default gets altered (even to the same value) in the document preamble. All we have to do is to save the current value somewhere and later compare the two. For this we use \seriesdefault@kernel.

```
586 \expandafter\def\expandafter\seriesdefault\expandafter{\seriesdefault\@empty}
587 \let\seriesdefault@kernel\seriesdefault
```
(*End definition for* \seriesdefault *and* \seriesdefault@kernel*. These functions are documented on page* **??***.*)

\@acci \@accii We also save the values of some accents in  $\text{Qacci}, \text{Qaccii}$  and  $\text{Qacci}$  so they can be restored by a minipage inside a tabbing environment.

```
\@acciii
          588 \let\@acci\' \let\@accii\' \let\@acciii\=
```
(*End definition for* \@acci *,* \@accii *, and* \@acciii*. These functions are documented on page* **??***.*)

- \cal Here were the two old  $\langle alphabet\; identifies \rangle$ .
- \mit

(*End definition for* \cal *and* \mit*. These functions are documented on page* **??***.*) 589  $\langle$ /2ekernel)

# **File x fontdef.dtx**

<-latexrelease> [2020/08/01 v3.0i LaTeX Kernel (<-latexrelease> font setup)]

# **1 Introduction**

This file is used to generate the files fonttext.ltx (text font declarations) and fontmath.ltx (math font declarations), which are used during the format generation. It contains the declaration of the standard text encodings used at the site as well as a minimal subset of font shape groups that NFSS will look at to ensure that the specified encodings are valid.

The math part contains the setup for math encodings as well as the default math symbol declarations that belong to the encoding.

It is possible to change this setup (by using other fonts, or defaults) without losing the ability to process documents written at other sites. Portability in this sense means that a document will compile without errors. It does not mean, however, that identical output will be produced. For this it is necessary that the distributed setup is used at both installations.

# **2 Customization**

You are not allowed to change this source file! If you want to change the default encodings and/or the font shape groups preloaded you should create a copy of fonttext.ltx under the name fonttext.cfg and change this copy. If L<sup>4</sup>T<sub>F</sub>X 2<sub>ε</sub> finds a file of this name it will use it, otherwise it uses the standard file which is fontdef.ltx.

If you don't plan to use Computer Modern much or at all, it might (!) be a good idea to make your own fonttext.cfg. Look at the comments below (docstrip module 'text') to see what should should go into such a file.

To change the math font setup use a copy of fontmath.ltx under the name fontmath.cfg and change this copy. However, dealing with this interface is even more a job for an expert than changing the text font setup  $-$  in short, we don't encourage either.

**Warning:** please note that we don't support customised LAT<sub>EX</sub> versions. Thus, before sending in a bug report please try your test file with a LATEX format which is not customised and send in the log from that version (unless the problem goes away).

Please note: the following standard encodings have to be defined in all local variants of font....cfg to guarantee that all LATEX installations behave in the same way.

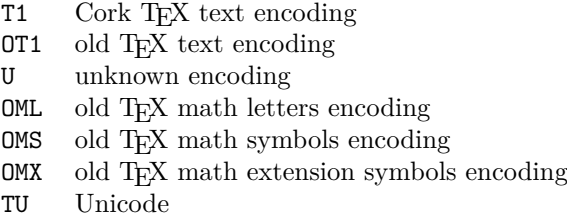

Notice that some of these encodings are 'old' in the sense that we hope that they will be superseded soon by encoding standards defined by the T<sub>E</sub>X user community. Therefore this set of default encodings may change in the future.

The first candidate is 0T1 which will soon be replaced by T1, the official T<sub>EX</sub> text encoding.

**Warning:** If you add additional encodings to this file there is no guarantee any longer that files processable at your installation will also be processable at other installations. Thus, if you make use of such an encoding in your document, e.g. if you intend to typeset in Cyrillic (OT2 encoding), you need to specify this encoding in the preamble of your document prior to sending it to another installation. Once the encoding is specified in that place in your document, the document is processable at all LATEX installations (provided they have suitable fonts installed).

For this reason we suggest that you define a short package file that sets up an additional encoding used at your site (rather than putting the encoding into this file) since this package can easily be shipped with your document.

## **3 The docstrip modules**

The following modules are used to direct docstrip in generating external files:

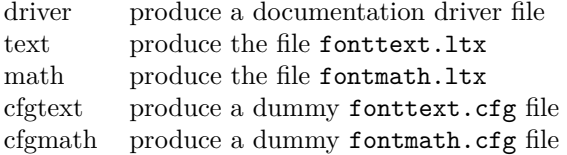

A typical docstrip command file would then have entries like:

generateFile{fonttext.ltx}{t}{\from{fontdef.dtx}{text}}

## **4 A driver for this document**

The next bit of code contains the documentation driver file for T<sub>E</sub>X, i.e. the file that will produce the documentation you are currently reading. It will be extracted from this file by the DOCSTRIP program.

```
1 \langle *diver \rangle
```

```
2 \documentclass{ltxdoc}
 \GetFileInfo{fontdef.dtx}
```
\begin{document}

```
\DocInput{fontdef.dtx}
```
<sup>6</sup> \end{document}

```
7 \langle/driver\rangle
```
# **5 The fonttext.ltx file**

The identification is done earlier on with a \ProvidesFile declaration.

 $8 \langle *texttext{text}\rangle$ 

```
9 \typeout{=== Don't modify this file, use a .cfg file instead ===^^J}
```
### **5.1 Encodings**

This file declares the standard encodings for text and math fonts. All others should be declared in packages or in the documents directly.

For every text encoding there are normally a number of encoding specific commands, e.g. accents, special characters, etc. (The definition for such a command might have to change when the encoding is changed, because the character is in a different position, or not available at all, or the accent is produced in a different way.) This is handled by a general mechanism which is described in ltoutenc.dtx.

By convention, text encoding specific declarations, including the declaration \DeclareFontEncoding, are kept in separate file of the form  $\langle enc\rangle$ enc.def, e.g. ot1enc.def. This allows other applications to make use of the declarations as well.

Similar to the default encoding, the loading of the encoding files for the two major text encodings shouldn't be changed. In particular, the inputenc package depends on this.

10 \input {omlenc.def} <sup>11</sup> \input {omsenc.def}

Documents containing a lot of accented characters should really be using T1 fonts. We therefore load this last so that T1 encoding specific commands are executed as fast as possible (encoding files are no longer reloaded in fontenc.

- <sup>12</sup> \input {ot1enc.def}
- <sup>13</sup> \input {t1enc.def}
- 14 \input{ts1enc.def}
- <sup>15</sup> \ifx\Umathcode\@undefined

We then set the default text font encoding. This will hopefully change some day to T1. This setting should *not* be changed to produce a portable format.

<sup>16</sup> \fontencoding{OT1}

The initial fontenc package load list if an 8-bit TEX engine is used:

- <sup>17</sup> \def\@fontenc@load@list{\@elt{T1,OT1}}
- 18 \def\rmsubstdefault{cmr}
- <sup>19</sup> \def\sfsubstdefault{cmss}
- <sup>20</sup> \def\ttsubstdefault{cmtt}
- <sup>21</sup> \LoadFontDefinitionFile{TS1}{cmr}
- <sup>22</sup> \else

Unicode.

- <sup>23</sup> \input {tuenc.def}
- <sup>24</sup> \fontencoding{TU}

The initial fontenc package load list if a Unicode engine is used:

- <sup>25</sup> \def\@fontenc@load@list{\@elt{TU}}
- <sup>26</sup> \DeclareFontSubstitution{TU}{lmr}{m}{n}
- <sup>27</sup> \LoadFontDefinitionFile{TU}{lmr}
- <sup>28</sup> \LoadFontDefinitionFile{TU}{lmss}
- <sup>29</sup> \LoadFontDefinitionFile{TU}{lmtt}
- 30 \def\rmsubstdefault{lmr}
- 31 \def\sfsubstdefault{lmss}
- <sup>32</sup> \def\ttsubstdefault{lmtt}
- <sup>33</sup> \LoadFontDefinitionFile{TS1}{lmr}

#### 34 \DeclareFontSubstitution{TU}{lmr}{m}{n}

End of Unicode branch.

<sup>35</sup> \fi

If different encodings for text fonts are in use one could put the common setup into \DeclareFontEncodingDefaults. There is now a better mechanism so using this interface is discouraged!

<sup>36</sup> \DeclareFontEncodingDefaults{}{}

Then we define the default substitution for every encoding. This release of L<sup>A</sup>T<sub>E</sub>X  $2\varepsilon$ assumes that the ec fonts are available. It is possible to change this to point to some other font family (e.g., Times with the appropriate encoding if it is available) without making documents non-portable. However, in such a case documents will produce different page breaks at other sites. The substitution defaults can all be changed without losing portability as long as there are font shape definitions for the selected substitutions.

```
37 \DeclareFontSubstitution{T1}{cmr}{m}{n}
```

```
38 \DeclareFontSubstitution{OT1}{cmr}{m}{n}
```
For every encoding declaration, LAT<sub>E</sub>X  $2_{\varepsilon}$  will try to verify that the given substitution information makes sense, i.e. that it is impossible to go into an endless loop if font substitution happens. This is done at the moment the \begin{document} is encountered.  $\text{LFT}_\text{F} X 2_\varepsilon$  will then check that for every encoding the substitution defaults form a valid font shape group, which means that it will check if there is a \DeclareFontShape declaration for this combination. We will therefore load the corresponding .fd files now. If we don't do this they would be loaded at verification time (i.e. at \begin{document} which would delay processing unnecessarily.

**Warning:** Please note that this means that you have to regenerate the format whenever you change any of these .fd files since  $\mathbb{F} \mathbb{F} \times \mathbb{F} \times \mathbb{F}$  are  $\mathbb{F} \times \mathbb{F} \times \mathbb{F} \times \mathbb{F} \times \mathbb{F} \times \mathbb{F} \times \mathbb{F} \times \mathbb{F} \times \mathbb{F} \times \mathbb{F} \times \mathbb{F} \times \mathbb{F} \times \mathbb{F} \times \mathbb{F} \times \mathbb{F} \times \mathbb{F} \times \mathbb{F} \times$ files if it already knows about the encoding/family combination.

The \nfss@catcodes ensures that white space is ignored in any definitions made in the fd files.

- <sup>39</sup> \begingroup
- <sup>40</sup> \nfss@catcodes
- <sup>41</sup> \input {t1cmr.fd}
- <sup>42</sup> \input {ot1cmr.fd}
- <sup>43</sup> \endgroup

We also load some other font definition files which are normally needed in a document. This is only done for processing speed and you can comment the next two lines out to save some memory. If necessary these files are then loaded when your document is processed. (Loading .fd files is a less drastic step compared to preloading fonts because the number of fonts is limited 255 at (nearly) every TEX installation, while the amount of main memory is not a limiting factor at most installations.)

- <sup>44</sup> \begingroup
- <sup>45</sup> \nfss@catcodes
- <sup>46</sup> \input {ot1cmss.fd}
- <sup>47</sup> \input {ot1cmtt.fd}
- <sup>48</sup> \endgroup

Even with all the precautions it is still possible that NFSS will run into problems, for example, when a .fd file contains corrupted data. To guard against such cases NFSS has a very low-level fallback font that is installed with the following line.

<sup>49</sup> \DeclareErrorFont{OT1}{cmr}{m}{n}{10}

This means, "if everything else fails use Computer Modern Roman normal shape at 10pt in the old text encoding". You can change the font used but the encoding should be the same as the one specified with **\fontencoding** above.

### **5.2 Defaults**

To allow the use of \rmfamily, \sffamily, etc. in documents even if non-standard families are used we provide nine macros which hold the name of the corresponding families, series, and so on. This makes it easy to use other font families (like Times Roman, etc.). One simply has to redefine these defaults.

All these hooks have to be defined in this file but you can change their meaning (except for \encodingdefault) without making documents non-portable.

\encodingdefault \rmdefault The following three definitions set up the meaning for \rmfamily, \sffamily, and \ttfamily.

```
\sfdefault
\ttdefault
             50 \ifx\Umathcode\@undefined
             51 \newcommand\encodingdefault{OT1}
              52 \newcommand\rmdefault{cmr}
              53 \newcommand\sfdefault{cmss}
              54 \newcommand\ttdefault{cmtt}
              55 \else
              56 \newcommand\encodingdefault{TU}
              57 \newcommand\rmdefault{lmr}
              58 \fontfamily{\rmdefault}
              59 \newcommand\sfdefault{lmss}
              60 \newcommand\ttdefault{lmtt}
              61 \fi
              62 \langle /text{text} \rangle63 (latexrelease)\IncludeInRelease{2017/01/01}%
              64 (latexrelease) {\emptyset} flencodingdefault}{TU encoding default}%
              65 (latexrelease)\ifx\Umathcode\@undefined
              66 (latexrelease)\renewcommand\encodingdefault{OT1}
              67 (latexrelease)\fontencoding{\encodingdefault}
              68 (latexrelease)\renewcommand\rmdefault{cmr}
              69 (latexrelease)\fontfamily{\rmdefault}
              70 (latexrelease)\renewcommand\sfdefault{cmss}
              71 (latexrelease)\renewcommand\ttdefault{cmtt}
              72 (latexrelease)\else
              73 (latexrelease)\renewcommand\encodingdefault{TU}
              74 (latexrelease)%done in everyjob\fontencoding{\encodingdefault}
              75 (latexrelease)\renewcommand\rmdefault{lmr}
              76 (latexrelease)\fontfamily{\rmdefault}
              77 (latexrelease)\renewcommand\sfdefault{lmss}
              78 (latexrelease)\renewcommand\ttdefault{lmtt}
              79 (latexrelease)\fi
              80 (latexrelease)\EndIncludeInRelease
              81 (latexrelease)\IncludeInRelease{0000/00/00}%
              82 (latexrelease) (\encodingdefault}{TU encoding default}%
```

```
83 (latexrelease)\fontencoding{0T1}
              84 (latexrelease)\renewcommand\encodingdefault{OT1}
              85 (latexrelease)\fontencoding{\encodingdefault}
              86 (latexrelease)\renewcommand\rmdefault{cmr}
              87 (latexrelease)\fontfamily{\rmdefault}
              88 (latexrelease)\renewcommand\sfdefault{cmss}
              89 (latexrelease)\renewcommand\ttdefault{cmtt}
              90 (latexrelease)\EndIncludeInRelease
              91 (*text)(End definition for \encodingdefault and others. These functions are documented on page ??.)
\bfdefault
Series changing commands are influenced by the following hooks.
\mddefault
              92 \newcommand\bfdefault{b} % overwritten below (for rollback)
              93 \newcommand\mddefault{m} % overwritten below (for rollback)
             (End definition for \bfdefault and \mddefault. These functions are documented on page ??.)
\itdefault
Shape changing commands use the following hooks.
\sldefault
\scdefault
\updefault
              94 \newcommand\itdefault{it}
             95 \newcommand\sldefault{sl}
             96 \newcommand\scdefault{sc}
             97 \newcommand\updefault{up} % overwritten below (for rollback)
             (End definition for \itdefault and others. These functions are documented on page ??.)
              98 \langle /text{text} \rangle99 (*text | latexrelease)
             100 (latexrelease)\IncludeInRelease{2020/02/02}%
             101 (latexrelease) {\upd} flupdefault}{font defaults change}%
             102 % \begin{macrocode}
             103 \renewcommand\updefault{up}
             We append \@empty to the series value so that we can detect if it got changed via \def
             or \renewcommand later.
             104 \renewcommand\bfdefault{b\@empty}
             105 \renewcommand\mddefault{m\@empty}
             106 \let\bfdefault@previous\bfdefault
             107 \let\mddefault@previous\mddefault
             108 \langle /text | latexrelease)
             109 (latexrelease)\EndIncludeInRelease
             110 (latexrelease)\IncludeInRelease{0000/00/00}%
             111 (latexrelease) 4 (\updefault}{font defaults change}%
             112 (latexrelease)
             113 (latexrelease)\renewcommand\updefault{n}
             114 (latexrelease)\renewcommand\bfdefault{bx}
             115 (latexrelease)
             116 (latexrelease)\let\bfdefault@previous\undefined
             117 (latexrelease)\let\mddefault@previous\undefined
             118 (latexrelease)\EndIncludeInRelease
             119 \langle*text\rangle
```
\familydefault \seriesdefault \shapedefault Finally we have the hooks that describe the behaviour of the **\normalfont** command. To stay portable, the definition of \encodingdefault should *not* be changed and should match the setting above for \fontencoding. All other values can be set according to your taste.

```
120 \newcommand\familydefault{\rmdefault}
```

```
121 \newcommand\seriesdefault{\mddefault}
```
In previous releases \shapedefault pointed to \updefault which resolved to n, but these days that is no longer the case (and up is wrong when you want to do a reset. So we now use n explicitly.

```
122 \newcommand\shapedefault{n}
```
(*End definition for* \familydefault, \seriesdefault, and \shapedefault. These functions are docu*mented on page* **??***.*)

This finishes the low-level setup in fonttext.ltx.

123  $\langle /text{text} \rangle$ 

# **6 The fontmath.ltx file**

The identification is done earlier on with a \ProvidesFile declaration.

124  $\langle$ \*math $\rangle$ 

```
125 \typeout{=== Don't modify this file, use a .cfg file instead ===^^J}
```
### **6.1 The font encodings used**

```
126 \DeclareFontEncoding{OML}{}{}
```

```
127 \DeclareFontEncoding{OMS}{}{}
```

```
128 \DeclareFontEncoding{OMX}{}{}
```
Finally a declaration for U encoding which serves for all fonts that do not fit standard encodings. For math this sets up \noaccents@ providing for AMS-LATEX. This macro is used therein to handle accented characters if they are not supported by the font. In other words, if fonts with U encoding are used in math, all accents (like from \breve) are obtained from some other font that has them.

```
129 \DeclareFontEncoding{U}{}{\noaccents@}
```
The encodings for math are next:

```
130 \DeclareFontSubstitution{OML}{cmm}{m}{it}
```

```
131 \DeclareFontSubstitution{OMS}{cmsy}{m}{n}
```

```
132 \DeclareFontSubstitution{OMX}{cmex}{m}{n}
```

```
133 \DeclareFontSubstitution{U}{cmr}{m}{n}
```

```
134 \begingroup
```

```
135 \nfss@catcodes
```

```
136 \input {omlcmm.fd}
```

```
137 \input {omscmsy.fd}
```

```
138 \input {omxcmex.fd}
```

```
139 \input {ucmr.fd}
```

```
140 \endgroup
```
### **6.1.1 Symbolfont and Alphabet declarations**

We now define the basic symbol fonts used by LATEX. These four symbol fonts must be defined by this file.

It is possible to make the symbol fonts point to other external fonts without losing the ability to process documents written at other sites, as long as one defines the same symbol font names with the same encodings, e.g. operators with OT1 etc. If other encodings are used documents become non-portable. Such a change should therefore be done in a package file.

```
141 \DeclareSymbolFont{operators} {0T1}{cmr} {m}{n}
142 \DeclareSymbolFont{letters} {OML}{cmm} {m}{it}
143 \DeclareSymbolFont{symbols} {OMS}{cmsy}{m}{n}
144 \DeclareSymbolFont{largesymbols}{OMX}{cmex}{m}{n}
145 \SetSymbolFont{operators}{bold}{OT1}{cmr} {bx}{n}
146 \SetSymbolFont{letters} {bold}{OML}{cmm} {b}{it}
147 \SetSymbolFont{symbols} {bold}{OMS}{cmsy}{b}{n}
```
Below are the seven math alphabets which are defined by NFSS. Again they must be defined by this file. However, as before you can change the fonts used without losing portability, but you should be careful when changing the encoding since that may make documents come out wrong.

```
148 \DeclareSymbolFontAlphabet{\mathrm} {operators}
149 \DeclareSymbolFontAlphabet{\mathnormal}{letters}
150 \DeclareSymbolFontAlphabet{\mathcal} {symbols}
151 \DeclareMathAlphabet {\mathbf}{OT1}{cmr}{bx}{n}
152 \DeclareMathAlphabet {\mathsf}{OT1}{cmss}{m}{n}
153 \DeclareMathAlphabet {\mathit}{OT1}{cmr}{m}{it}
154 \DeclareMathAlphabet {\mathtt}{OT1}{cmtt}{m}{n}
```
Given the currently available fonts we cannot bold-en \mathbf and \mathtt but in principle one could use 'ultra bold' or something. The alphabets defined via \DeclareSymbolFontAlphabet will change automatically in a new math version if the corresponding symbol font changes.

```
155 \SetMathAlphabet\mathsf{bold}{OT1}{cmss}{bx}{n}
156 \SetMathAlphabet\mathit{bold}{OT1}{cmr}{bx}{it}
```
### **6.2 Math font sizes**

The declarations below declare the text, script and scriptscript size to be used for each text font size.

All occurrences of sizes longer than a single character are replaced with the macro name that holds them, saving a number of tokens (but losing a bit of speed, so this may not stay this way).

```
157 \DeclareMathSizes{5}{5}{5}{5}
```
- <sup>158</sup> \DeclareMathSizes{6}{6}{5}{5}
- 159 \DeclareMathSizes{7}{7}{5}{5}
- 160 \DeclareMathSizes{8}{8}{6}{5}
- 161 \DeclareMathSizes{9}{9}{6}{5}
- 162 \DeclareMathSizes{\@xpt}{\@xpt}{7}{5}
- 163 \DeclareMathSizes{\@xipt}{\@xipt}{8}{6}
- 164 \DeclareMathSizes{\@xiipt}{\@xiipt}{8}{6}
- <sup>165</sup> \DeclareMathSizes{\@xivpt}{\@xivpt}{\@xpt}{7}
- <sup>166</sup> \DeclareMathSizes{\@xviipt}{\@xviipt}{\@xiipt}{\@xpt}
- <sup>167</sup> \DeclareMathSizes{\@xxpt}{\@xxpt}{\@xivpt}{\@xiipt}
- <sup>168</sup> \DeclareMathSizes{\@xxvpt}{\@xxvpt}{\@xxpt}{\@xviipt}

### **6.3 The math symbol assignments**

We start by setting up math codes for most of the characters typed in directly from the keyboard. Most of them are normally already setup up in the same way by IniTEX. However, we repeat them here to have a complete setup which can be exchanged with another if desired.

#### **6.3.1 The letters**

```
169 \DeclareMathSymbol{a}{\mathalpha}{letters}{'a}
170 \DeclareMathSymbol{b}{\mathalpha}{letters}{'b}
171 \DeclareMathSymbol{c}{\mathalpha}{letters}{'c}
172 \DeclareMathSymbol{d}{\mathalpha}{letters}{'d}
173 \DeclareMathSymbol{e}{\mathalpha}{letters}{'e}
174 \DeclareMathSymbol{f}{\mathalpha}{letters}{'f}
175 \DeclareMathSymbol{g}{\mathalpha}{letters}{'g}
176 \DeclareMathSymbol{h}{\mathalpha}{letters}{'h}
177 \DeclareMathSymbol{i}{\mathalpha}{letters}{'i}
178 \DeclareMathSymbol{j}{\mathalpha}{letters}{'j}
179 \DeclareMathSymbol{k}{\mathalpha}{letters}{'k}
180 \DeclareMathSymbol{l}{\mathalpha}{letters}{'l}
181 \DeclareMathSymbol{m}{\mathalpha}{letters}{'m}
182 \DeclareMathSymbol{n}{\mathalpha}{letters}{'n}
183 \DeclareMathSymbol{o}{\mathalpha}{letters}{'o}
184 \DeclareMathSymbol{p}{\mathalpha}{letters}{'p}
185 \DeclareMathSymbol{q}{\mathalpha}{letters}{'q}
186 \DeclareMathSymbol{r}{\mathalpha}{letters}{'r}
187 \DeclareMathSymbol{s}{\mathalpha}{letters}{'s}
188 \DeclareMathSymbol{t}{\mathalpha}{letters}{'t}
189 \DeclareMathSymbol{u}{\mathalpha}{letters}{'u}
   190 \DeclareMathSymbol{v}{\mathalpha}{letters}{'v}
   \DeclareMathSymbol{w}{\mathalpha}{letters}{'w}
   \DeclareMathSymbol{x}{\mathalpha}{letters}{'x}
193 \DeclareMathSymbol{y}{\mathalpha}{letters}{'y}
194 \DeclareMathSymbol{z}{\mathalpha}{letters}{'z}
195 \DeclareMathSymbol{A}{\mathalpha}{letters}{'A}
196 \DeclareMathSymbol{B}{\mathalpha}{letters}{'B}
197 \DeclareMathSymbol{C}{\mathalpha}{letters}{'C}
198 \DeclareMathSymbol{D}{\mathalpha}{letters}{'D}
199 \DeclareMathSymbol{E}{\mathalpha}{letters}{'E}
200 \DeclareMathSymbol{F}{\mathalpha}{letters}{'F}
201 \DeclareMathSymbol{G}{\mathalpha}{letters}{'G}
202 \DeclareMathSymbol{H}{\mathalpha}{letters}{'H}
203 \DeclareMathSymbol{I}{\mathalpha}{letters}{'I}
204 \DeclareMathSymbol{J}{\mathalpha}{letters}{'J}
205 \DeclareMathSymbol{K}{\mathalpha}{letters}{'K}
206 \DeclareMathSymbol{L}{\mathalpha}{letters}{'L}
   207 \DeclareMathSymbol{M}{\mathalpha}{letters}{'M}
  208 \DeclareMathSymbol{N}{\mathalpha}{letters}{'N}
   209 \DeclareMathSymbol{O}{\mathalpha}{letters}{'O}
210 \DeclareMathSymbol{P}{\mathalpha}{letters}{'P}
211 \DeclareMathSymbol{Q}{\mathalpha}{letters}{'Q}
212 \DeclareMathSymbol{R}{\mathalpha}{letters}{'R}
213 \DeclareMathSymbol{S}{\mathalpha}{letters}{'S}
```

```
214 \DeclareMathSymbol{T}{\mathalpha}{letters}{'T}
215 \DeclareMathSymbol{U}{\mathalpha}{letters}{'U}
216 \DeclareMathSymbol{V}{\mathalpha}{letters}{'V}
217 \DeclareMathSymbol{W}{\mathalpha}{letters}{'W}
218 \DeclareMathSymbol{X}{\mathalpha}{letters}{'X}
219 \DeclareMathSymbol{Y}{\mathalpha}{letters}{'Y}
220 \DeclareMathSymbol{Z}{\mathalpha}{letters}{'Z}
```
#### **6.3.2 The digits**

\DeclareMathSymbol{0}{\mathalpha}{operators}{'0}

```
222 \DeclareMathSymbol{1}{\mathalpha}{operators}{'1}
```

```
223 \DeclareMathSymbol{2}{\mathalpha}{operators}{'2}
```

```
224 \DeclareMathSymbol{3}{\mathalpha}{operators}{'3}
```

```
225 \DeclareMathSymbol{4}{\mathalpha}{operators}{'4}
```

```
226 \DeclareMathSymbol{5}{\mathalpha}{operators}{'5}
```

```
227 \DeclareMathSymbol{6}{\mathalpha}{operators}{'6}
```

```
228 \DeclareMathSymbol{7}{\mathalpha}{operators}{'7}
```

```
229 \DeclareMathSymbol{8}{\mathalpha}{operators}{'8}
```

```
230 \DeclareMathSymbol{9}{\mathalpha}{operators}{'9}
```
#### **6.3.3 Punctuation, brace, etc. keys**

```
231 \DeclareMathSymbol{!}{\mathclose}{operators}{"21}
```

```
232 \DeclareMathSymbol{*}{\mathbin}{symbols}{"03} % \ast
```

```
233 \DeclareMathSymbol{+}{\mathbin}{operators}{"2B}
```

```
234 \DeclareMathSymbol{,}{\mathpunct}{letters}{"3B}
```

```
235 \DeclareMathSymbol{-}{\mathbin}{symbols}{"00}
```

```
236 \DeclareMathSymbol{.}{\mathord}{letters}{"3A}
```

```
237 \DeclareMathSymbol{:}{\mathrel}{operators}{"3A}
```

```
238 \DeclareMathSymbol{;}{\mathpunct}{operators}{"3B}
```

```
239 \DeclareMathSymbol{=}{\mathrel}{operators}{"3D}
```

```
240 \DeclareMathSymbol{?}{\mathclose}{operators}{"3F}
```
The following symbols are defined as delimiters below which automatically defines them as math symbols.

```
241 %\DeclareMathSymbol{(}{\mathopen}{operators}{"28}
```

```
242 %\DeclareMathSymbol{)}{\mathclose}{operators}{"29}
```

```
243 %\DeclareMathSymbol{/}{\mathord}{letters}{"3D}
```

```
244 %\DeclareMathSymbol{[}{\mathopen}{operators}{"5B}
```

```
245 %\DeclareMathSymbol{]}{\mathclose}{operators}{"5D}
```

```
246 %\DeclareMathSymbol{|}{\mathord}{symbols}{"6A}
```

```
247 %\DeclareMathSymbol{<}{\mathrel}{letters}{"3C}
```

```
248 %\DeclareMathSymbol{>}{\mathrel}{letters}{"3E}
```
Should all of the following being activated by default? Probably not.

```
249 %\DeclareMathSymbol{'\{}{\mathopen}{symbols}{"66}
```

```
250 %\DeclareMathSymbol{'\}}{\mathclose}{symbols}{"67}
```

```
251 %\DeclareMathSymbol{'\\}{\mathord}{symbols}{"6E} % \backslash
```

```
252 \mathcode'\ ="8000 % \space
```

```
253 \mathcode'\'="8000 % ^\prime
```

```
254 \mathcode'\_="8000 % \_
```
### **6.3.4 Delimitercodes for characters**

```
[to be completed]
```
Finally, IniT<sub>E</sub>X sets all **\delcode** values to -1, except **\delcode**'.=0

- \DeclareMathDelimiter{(}{\mathopen} {operators}{"28}{largesymbols}{"00}
- \DeclareMathDelimiter{)}{\mathclose}{operators}{"29}{largesymbols}{"01}
- \DeclareMathDelimiter{[}{\mathopen} {operators}{"5B}{largesymbols}{"02}
- \DeclareMathDelimiter{]}{\mathclose}{operators}{"5D}{largesymbols}{"03}

The next two are considered to be relations when not used in the context of a delimiter! And worse, they do even represent different glyphs when being used as delimiter and not as delimiter. This is a user level syntax inherited from plain TFX. Therefore we explicitly redefine the math symbol definitions for these symbols afterwards.

- \DeclareMathDelimiter{<}{\mathopen}{symbols}{"68}{largesymbols}{"0A}
- \DeclareMathDelimiter{>}{\mathclose}{symbols}{"69}{largesymbols}{"0B}

```
261 \DeclareMathSymbol{<}{\mathrel}{letters}{"3C}
```

```
262 \DeclareMathSymbol{>}{\mathrel}{letters}{"3E}
```
And here is another case where the non-delimiter version produces a glyph different from the delimiter version.

```
263 \DeclareMathDelimiter{/}{\mathord}{operators}{"2F}{largesymbols}{"0E}
```
\DeclareMathSymbol{/}{\mathord}{letters}{"3D}

```
265 \DeclareMathDelimiter{|}{\mathord}{symbols}{"6A}{largesymbols}{"0C}
```

```
266 \expandafter\DeclareMathDelimiter\@backslashchar
```
{\mathord}{symbols}{"6E}{largesymbols}{"0F}

N.B. { and } should NOT get delcodes; otherwise parameter grouping fails!

#### **6.4 Symbols accessed via control sequences**

#### **6.4.1 Greek letters**

```
268 \DeclareMathSymbol{\alpha}{\mathord}{letters}{"0B}
269 \DeclareMathSymbol{\beta}{\mathord}{letters}{"0C}
270 \DeclareMathSymbol{\gamma}{\mathord}{letters}{"0D}
  271 \DeclareMathSymbol{\delta}{\mathord}{letters}{"0E}
272 \DeclareMathSymbol{\epsilon}{\mathord}{letters}{"0F}
273 \DeclareMathSymbol{\zeta}{\mathord}{letters}{"10}
274 \DeclareMathSymbol{\eta}{\mathord}{letters}{"11}
275 \DeclareMathSymbol{\theta}{\mathord}{letters}{"12}
276 \DeclareMathSymbol{\iota}{\mathord}{letters}{"13}
277 \DeclareMathSymbol{\kappa}{\mathord}{letters}{"14}
278 \DeclareMathSymbol{\lambda}{\mathord}{letters}{"15}
279 \DeclareMathSymbol{\mu}{\mathord}{letters}{"16}
280 \DeclareMathSymbol{\nu}{\mathord}{letters}{"17}
281 \DeclareMathSymbol{\xi}{\mathord}{letters}{"18}
282 \DeclareMathSymbol{\pi}{\mathord}{letters}{"19}
283 \DeclareMathSymbol{\rho}{\mathord}{letters}{"1A}
284 \DeclareMathSymbol{\sigma}{\mathord}{letters}{"1B}
285 \DeclareMathSymbol{\tau}{\mathord}{letters}{"1C}
286 \DeclareMathSymbol{\upsilon}{\mathord}{letters}{"1D}
287 \DeclareMathSymbol{\phi}{\mathord}{letters}{"1E}
288 \DeclareMathSymbol{\chi}{\mathord}{letters}{"1F}
289 \DeclareMathSymbol{\psi}{\mathord}{letters}{"20}
290 \DeclareMathSymbol{\omega}{\mathord}{letters}{"21}
  \DeclareMathSymbol{\varepsilon}{\mathord}{letters}{"22}
292 \DeclareMathSymbol{\vartheta}{\mathord}{letters}{"23}
293 \DeclareMathSymbol{\varpi}{\mathord}{letters}{"24}
```

```
294 \DeclareMathSymbol{\varrho}{\mathord}{letters}{"25}
  \DeclareMathSymbol{\varsigma}{\mathord}{letters}{"26}
296 \DeclareMathSymbol{\varphi}{\mathord}{letters}{"27}
297 \DeclareMathSymbol{\Gamma}{\mathalpha}{operators}{"00}
298 \DeclareMathSymbol{\Delta}{\mathalpha}{operators}{"01}
299 \DeclareMathSymbol{\Theta}{\mathalpha}{operators}{"02}
300 \DeclareMathSymbol{\Lambda}{\mathalpha}{operators}{"03}
301 \DeclareMathSymbol{\Xi}{\mathalpha}{operators}{"04}
302 \DeclareMathSymbol{\Pi}{\mathalpha}{operators}{"05}
303 \DeclareMathSymbol{\Sigma}{\mathalpha}{operators}{"06}
304 \DeclareMathSymbol{\Upsilon}{\mathalpha}{operators}{"07}
305 \DeclareMathSymbol{\Phi}{\mathalpha}{operators}{"08}
  \DeclareMathSymbol{\Psi}{\mathalpha}{operators}{"09}
307 \DeclareMathSymbol{\Omega}{\mathalpha}{operators}{"0A}
```
#### **6.4.2 Ordinary symbols**

```
308 \DeclareMathSymbol{\aleph}{\mathord}{symbols}{"40}
309 \DeclareMathSymbol{\imath}{\mathord}{letters}{"7B}
   \DeclareMathSymbol{\jmath}{\mathord}{letters}{"7C}
311 \DeclareMathSymbol{\ell}{\mathord}{letters}{"60}
312 \DeclareMathSymbol{\wp}{\mathord}{letters}{"7D}
313 \DeclareMathSymbol{\Re}{\mathord}{symbols}{"3C}
314 \DeclareMathSymbol{\Im}{\mathord}{symbols}{"3D}
315 \DeclareMathSymbol{\partial}{\mathord}{letters}{"40}
316 \DeclareMathSymbol{\infty}{\mathord}{symbols}{"31}
317 \DeclareMathSymbol{\prime}{\mathord}{symbols}{"30}
318 \DeclareMathSymbol{\emptyset}{\mathord}{symbols}{"3B}
319 \DeclareMathSymbol{\nabla}{\mathord}{symbols}{"72}
320 \DeclareMathSymbol{\top}{\mathord}{symbols}{"3E}
321 \DeclareMathSymbol{\bot}{\mathord}{symbols}{"3F}
322 \DeclareMathSymbol{\triangle}{\mathord}{symbols}{"34}
323 \DeclareMathSymbol{\forall}{\mathord}{symbols}{"38}
324 \DeclareMathSymbol{\exists}{\mathord}{symbols}{"39}
325 \DeclareMathSymbol{\neg}{\mathord}{symbols}{"3A}
Alias:
```

```
326 % \let\lnot=\neg
327 \DeclareMathSymbol{\lnot}{\mathord}{symbols}{"3A}
328 \DeclareMathSymbol{\flat}{\mathord}{letters}{"5B}
329 \DeclareMathSymbol{\natural}{\mathord}{letters}{"5C}
330 \DeclareMathSymbol{\sharp}{\mathord}{letters}{"5D}
331 \DeclareMathSymbol{\clubsuit}{\mathord}{symbols}{"7C}
332 \DeclareMathSymbol{\diamondsuit}{\mathord}{symbols}{"7D}
333 \DeclareMathSymbol{\heartsuit}{\mathord}{symbols}{"7E}
334 \DeclareMathSymbol{\spadesuit}{\mathord}{symbols}{"7F}
335 \DeclareRobustCommand\hbar{{\mathchar'26\mkern-9muh}}
336 \DeclareRobustCommand\surd{{\mathchar"1270}}
337 \DeclareRobustCommand\angle{{\vbox{\ialign{$\m@th\scriptstyle##$\crcr
338 \not\mathrel{\mkern14mu}\crcr
339 \noalign{\nointerlineskip}
340 \mkern2.5mu\leaders\hrule \@height.34pt\hfill\mkern2.5mu\crcr}}}}
```
#### **6.4.3 Large Operators**

\DeclareMathSymbol{\coprod}{\mathop}{largesymbols}{"60}

```
342 \DeclareMathSymbol{\bigvee}{\mathop}{largesymbols}{"57}
  \DeclareMathSymbol{\bigwedge}{\mathop}{largesymbols}{"56}
344 \DeclareMathSymbol{\biguplus}{\mathop}{largesymbols}{"55}
345 \DeclareMathSymbol{\bigcap}{\mathop}{largesymbols}{"54}
346 \DeclareMathSymbol{\bigcup}{\mathop}{largesymbols}{"53}
347 \DeclareMathSymbol{\intop}{\mathop}{largesymbols}{"52}
348 \DeclareRobustCommand\int{\intop\nolimits}
349 \DeclareMathSymbol{\prod}{\mathop}{largesymbols}{"51}
350 \DeclareMathSymbol{\sum}{\mathop}{largesymbols}{"50}
351 \DeclareMathSymbol{\bigotimes}{\mathop}{largesymbols}{"4E}
352 \DeclareMathSymbol{\bigoplus}{\mathop}{largesymbols}{"4C}
353 \DeclareMathSymbol{\bigodot}{\mathop}{largesymbols}{"4A}
354 \DeclareMathSymbol{\ointop}{\mathop}{largesymbols}{"48}
355 \DeclareRobustCommand\oint{\ointop\nolimits}
356 \DeclareMathSymbol{\bigsqcup}{\mathop}{largesymbols}{"46}
357 \DeclareMathSymbol{\smallint}{\mathop}{symbols}{"73}
```
#### **6.4.4 Binary symbols**

```
358 \DeclareMathSymbol{\triangleleft}{\mathbin}{letters}{"2F}
```

```
359 \DeclareMathSymbol{\triangleright}{\mathbin}{letters}{"2E}
```

```
360 \DeclareMathSymbol{\bigtriangleup}{\mathbin}{symbols}{"34}
```

```
361 \DeclareMathSymbol{\bigtriangledown}{\mathbin}{symbols}{"35}
```
#### Alias:

```
362 % \let \varbigtriangledown \bigtriangledown
```
- 363 % \let \varbigtriangleup \bigtriangleup
- \DeclareMathSymbol{\varbigtriangleup}{\mathbin}{symbols}{"34}
- \DeclareMathSymbol{\varbigtriangledown}{\mathbin}{symbols}{"35}

These last two synonyms are needed because the stmaryrd package redefines them as Operators.

```
366 \DeclareMathSymbol{\wedge}{\mathbin}{symbols}{"5E}
```

```
367 \DeclareMathSymbol{\vee}{\mathbin}{symbols}{"5F}
```
Alias:

```
368 % \let\land=\wedge
369 % \let\lor=\vee
370 \DeclareMathSymbol{\land}{\mathbin}{symbols}{"5E}
371 \DeclareMathSymbol{\lor}{\mathbin}{symbols}{"5F}
372 \DeclareMathSymbol{\cap}{\mathbin}{symbols}{"5C}
373 \DeclareMathSymbol{\cup}{\mathbin}{symbols}{"5B}
374 \DeclareMathSymbol{\ddagger}{\mathbin}{symbols}{"7A}
375 \DeclareMathSymbol{\dagger}{\mathbin}{symbols}{"79}
376 \DeclareMathSymbol{\sqcap}{\mathbin}{symbols}{"75}
377 \DeclareMathSymbol{\sqcup}{\mathbin}{symbols}{"74}
378 \DeclareMathSymbol{\uplus}{\mathbin}{symbols}{"5D}
379 \DeclareMathSymbol{\amalg}{\mathbin}{symbols}{"71}
380 \DeclareMathSymbol{\diamond}{\mathbin}{symbols}{"05}
381 \DeclareMathSymbol{\bullet}{\mathbin}{symbols}{"0F}
382 \DeclareMathSymbol{\wr}{\mathbin}{symbols}{"6F}
383 \DeclareMathSymbol{\div}{\mathbin}{symbols}{"04}
384 \DeclareMathSymbol{\odot}{\mathbin}{symbols}{"0C}
385 \DeclareMathSymbol{\oslash}{\mathbin}{symbols}{"0B}
386 \DeclareMathSymbol{\otimes}{\mathbin}{symbols}{"0A}
387 \DeclareMathSymbol{\ominus}{\mathbin}{symbols}{"09}
```

```
388 \DeclareMathSymbol{\oplus}{\mathbin}{symbols}{"08}
```

```
389 \DeclareMathSymbol{\mp}{\mathbin}{symbols}{"07}
```

```
390 \DeclareMathSymbol{\pm}{\mathbin}{symbols}{"06}
```

```
391 \DeclareMathSymbol{\circ}{\mathbin}{symbols}{"0E}
```

```
392 \DeclareMathSymbol{\bigcirc}{\mathbin}{symbols}{"0D}
```

```
393 \DeclareMathSymbol{\setminus}{\mathbin}{symbols}{"6E}
```

```
394 \DeclareMathSymbol{\cdot}{\mathbin}{symbols}{"01}
```

```
395 \DeclareMathSymbol{\ast}{\mathbin}{symbols}{"03}
```

```
396 \DeclareMathSymbol{\times}{\mathbin}{symbols}{"02}
```

```
397 \DeclareMathSymbol{\star}{\mathbin}{letters}{"3F}
```
### **6.4.5 Relations**

```
398 \DeclareMathSymbol{\propto}{\mathrel}{symbols}{"2F}
399 \DeclareMathSymbol{\sqsubseteq}{\mathrel}{symbols}{"76}
400 \DeclareMathSymbol{\sqsupseteq}{\mathrel}{symbols}{"77}
401 \DeclareMathSymbol{\parallel}{\mathrel}{symbols}{"6B}
402 \DeclareMathSymbol{\mid}{\mathrel}{symbols}{"6A}
403 \DeclareMathSymbol{\dashv}{\mathrel}{symbols}{"61}
  \DeclareMathSymbol{\vdash}{\mathrel}{symbols}{"60}
  \DeclareMathSymbol{\nearrow}{\mathrel}{symbols}{"25}
406 \DeclareMathSymbol{\searrow}{\mathrel}{symbols}{"26}
407 \DeclareMathSymbol{\nwarrow}{\mathrel}{symbols}{"2D}
408 \DeclareMathSymbol{\swarrow}{\mathrel}{symbols}{"2E}
409 \DeclareMathSymbol{\Leftrightarrow}{\mathrel}{symbols}{"2C}
410 \DeclareMathSymbol{\Leftarrow}{\mathrel}{symbols}{"28}
411 \DeclareMathSymbol{\Rightarrow}{\mathrel}{symbols}{"29}
```

```
412 \DeclareRobustCommand\neq{\not=}
```
As  $\neq$  is robust we should not use  $\let$  to define  $\neq$  as then it would change if  $\neq$ changes.

```
413 \DeclareRobustCommand\ne{\not=}
```
It would ok to use \let for those declared by \DeclareMathSymbol but for a cleaner interface we avoid it always (just in case the internals change).

```
414 \DeclareMathSymbol{\leq}{\mathrel}{symbols}{"14}
415 \DeclareMathSymbol{\geq}{\mathrel}{symbols}{"15}
```
Alias:

```
416 % \let\le=\leq
417 % \let\ge=\geq
418 \DeclareMathSymbol{\le}{\mathrel}{symbols}{"14}
419 \DeclareMathSymbol{\ge}{\mathrel}{symbols}{"15}
420 \DeclareMathSymbol{\succ}{\mathrel}{symbols}{"1F}
421 \DeclareMathSymbol{\prec}{\mathrel}{symbols}{"1E}
422 \DeclareMathSymbol{\approx}{\mathrel}{symbols}{"19}
423 \DeclareMathSymbol{\succeq}{\mathrel}{symbols}{"17}
424 \DeclareMathSymbol{\preceq}{\mathrel}{symbols}{"16}
425 \DeclareMathSymbol{\supset}{\mathrel}{symbols}{"1B}
426 \DeclareMathSymbol{\subset}{\mathrel}{symbols}{"1A}
427 \DeclareMathSymbol{\supseteq}{\mathrel}{symbols}{"13}
  \DeclareMathSymbol{\subseteq}{\mathrel}{symbols}{"12}
  429 \DeclareMathSymbol{\in}{\mathrel}{symbols}{"32}
430 \DeclareMathSymbol{\ni}{\mathrel}{symbols}{"33}
Alias:
431 % \let\owns=\ni
```

```
432 \DeclareMathSymbol{\owns}{\mathrel}{symbols}{"33}
```

```
433 \DeclareMathSymbol{\gg}{\mathrel}{symbols}{"1D}
```

```
434 \DeclareMathSymbol{\ll}{\mathrel}{symbols}{"1C}
```

```
\DeclareMathSymbol{\not}{\mathrel}{symbols}{"36}
```

```
436 \DeclareMathSymbol{\leftrightarrow}{\mathrel}{symbols}{"24}
```

```
437 \DeclareMathSymbol{\leftarrow}{\mathrel}{symbols}{"20}
```

```
438 \DeclareMathSymbol{\rightarrow}{\mathrel}{symbols}{"21}
```
Alias:

```
439 % \let\gets=\leftarrow
```

```
440 % \let\to=\rightarrow
```

```
441 \DeclareMathSymbol{\gets}{\mathrel}{symbols}{"20}
```

```
442 \DeclareMathSymbol{\to}{\mathrel}{symbols}{"21}
```

```
443 \DeclareMathSymbol{\mapstochar}{\mathrel}{symbols}{"37}
```

```
444 \DeclareRobustCommand\mapsto{\mapstochar\rightarrow}
```

```
445 \DeclareMathSymbol{\sim}{\mathrel}{symbols}{"18}
```

```
446 \DeclareMathSymbol{\simeq}{\mathrel}{symbols}{"27}
```

```
447 \DeclareMathSymbol{\perp}{\mathrel}{symbols}{"3F}
```

```
\DeclareMathSymbol{\equiv}{\mathrel}{symbols}{"11}
```

```
449 \DeclareMathSymbol{\asymp}{\mathrel}{symbols}{"10}
```

```
450 \DeclareMathSymbol{\smile}{\mathrel}{letters}{"5E}
```

```
451 \DeclareMathSymbol{\frown}{\mathrel}{letters}{"5F}
```

```
452 \DeclareMathSymbol{\leftharpoonup}{\mathrel}{letters}{"28}
```

```
453 \DeclareMathSymbol{\leftharpoondown}{\mathrel}{letters}{"29}
```

```
454 \DeclareMathSymbol{\rightharpoonup}{\mathrel}{letters}{"2A}
```

```
455 \DeclareMathSymbol{\rightharpoondown}{\mathrel}{letters}{"2B}
```
Here cometh much profligate robustification of math constructs. Warning: some of these commands may become non-robust if an AMS package is loaded.

Further potential problems: some math font packages may make unfortunate assumptions about some of these definitions that are not true of the robust versions we need.

```
456 \DeclareRobustCommand
457 \cong{\mathrel{\mathpalette\@vereq\sim}} % congruence sign
458 \def\@vereq#1#2{\lower.5\p@\vbox{\lineskiplimit\maxdimen\lineskip-.5\p@
       \ialign{$\m@th#1\hfil##\hfil$\crcr#2\crcr=\crcr}}}
460 \DeclareRobustCommand
461 \notin{\mathrel{\m@th\mathpalette\c@ncel\in}}
462 \def\c@ncel#1#2{\m@th\ooalign{$\hfil#1\mkern1mu/\hfil$\crcr$#1#2$}}
463 \DeclareRobustCommand
464 \rightleftharpoons{\mathrel{\mathpalette\rlh@{}}}
465 \def\rlh@#1{\vcenter{\m@th\hbox{\ooalign{\raise2pt
466 \hbox{$#1\rightharpoonup$}\crcr
467 $#1\leftharpoondown$}}}}
468 \DeclareRobustCommand
469 \doteq{\buildrel\textstyle.\over=}
6.4.6 Arrows
470 \DeclareRobustCommand
471 \joinrel{\mathrel{\mkern-3mu}}
```

```
472 \DeclareRobustCommand
```

```
473 \relbar{\mathrel{\smash-}} % \smash, because -
\frac{474}{ } % has the same height as +
```
In contrast to plain.tex \Relbar got braces around the equal sign to guard against it being "math active" expanding to \futurelet.... This might be the case when packages are implementing shorthands for math, e.g. => meaning \Rightarrow etc. It would actually be better not to use = in such definitions but instead define something like  $\mathcal{S}$  and use this. However we can't do this now as it would break other math layouts where characters are in different places (since those wouldn't know about the need for a new command name).

- \DeclareRobustCommand
- 476 \Relbar{\mathrel{=}}
- \DeclareMathSymbol{\lhook}{\mathrel}{letters}{"2C}
- 478 \DeclareRobustCommand\hookrightarrow{\lhook\joinrel\rightarrow}
- \DeclareMathSymbol{\rhook}{\mathrel}{letters}{"2D}
- \DeclareRobustCommand\hookleftarrow{\leftarrow\joinrel\rhook}
- \DeclareRobustCommand
- \bowtie{\mathrel\triangleright\joinrel\mathrel\triangleleft}
- \DeclareRobustCommand
- \models{\mathrel{|}\joinrel\Relbar}
- \DeclareRobustCommand
- \Longrightarrow{\Relbar\joinrel\Rightarrow}

LaTeX Change: \longrightarrow and \longleftarrow redefined to make then robust.

- \DeclareRobustCommand\longrightarrow
- {\relbar\joinrel\rightarrow}
- \DeclareRobustCommand\longleftarrow
- {\leftarrow\joinrel\relbar}
- \DeclareRobustCommand
- \Longleftarrow{\Leftarrow\joinrel\Relbar}
- \DeclareRobustCommand
- \longmapsto{\mapstochar\longrightarrow}
- \DeclareRobustCommand
- \longleftrightarrow{\leftarrow\joinrel\rightarrow}
- \DeclareRobustCommand
- \Longleftrightarrow{\Leftarrow\joinrel\Rightarrow}
- \DeclareRobustCommand
- 500 \iff{\;\Longleftrightarrow\;}

#### **6.4.7 Punctuation symbols**

```
501 \DeclareMathSymbol{\ldotp}{\mathpunct}{letters}{"3A}
```
- \DeclareMathSymbol{\cdotp}{\mathpunct}{symbols}{"01}
- \DeclareMathSymbol{\colon}{\mathpunct}{operators}{"3A}

This is commented out, since \ldots is now defined in ltoutenc.dtx.

- %\def\@ldots{\mathinner{\ldotp\ldotp\ldotp}}
- %\DeclareRobustCommand\ldots

```
506 \ \ \ \ \ \{ \relax \ifmmode \;0.16 \;0.16 \;0.16 \;0.16 \;0.16 \;0.16 \;0.16 \;0.16 \;0.16 \;0.16 \;0.16 \;0.16 \;0.16 \;0.16 \;0.16 \;0.16 \;0.16 \;0.16 \;0.16 \;0.16 \;0.16 \;0.16 \;0.16 \;0.16 \;0.16 \;0.16 \;0.16 \;0.16 \;0.16 \;0.16 \;0.16 \;0.16 \;0.16 \;0.1
```
- \DeclareRobustCommand
- 508 \cdots{\mathinner{\cdotp\cdotp\cdotp}}
- \DeclareRobustCommand

```
510 \vdots{\vbox{\baselineskip4\p@ \lineskiplimit\z@
```
- 511 \kern6\p@\hbox{.}\hbox{.}\hbox{.}}}
- \DeclareRobustCommand
- 513 \ddots{\mathinner{\mkern1mu\raise7\p@
- \vbox{\kern7\p@\hbox{.}}\mkern2mu

\raise4\p@\hbox{.}\mkern2mu\raise\p@\hbox{.}\mkern1mu}}

#### **6.4.8 Math accents**

```
516 \DeclareMathAccent{\acute}{\mathalpha}{operators}{"13}
```

```
517 \DeclareMathAccent{\grave}{\mathalpha}{operators}{"12}
```

```
518 \DeclareMathAccent{\ddot}{\mathalpha}{operators}{"7F}
```

```
519 \DeclareMathAccent{\tilde}{\mathalpha}{operators}{"7E}
```

```
520 \DeclareMathAccent{\bar}{\mathalpha}{operators}{"16}
```

```
521 \DeclareMathAccent{\breve}{\mathalpha}{operators}{"15}
```

```
522 \DeclareMathAccent{\check}{\mathalpha}{operators}{"14}
```

```
523 \DeclareMathAccent{\hat}{\mathalpha}{operators}{"5E}
```

```
524 \DeclareMathAccent{\vec}{\mathord}{letters}{"7E}
```

```
525 \DeclareMathAccent{\dot}{\mathalpha}{operators}{"5F}
```

```
526 \DeclareMathAccent{\widetilde}{\mathord}{largesymbols}{"65}
```

```
527 \DeclareMathAccent{\widehat}{\mathord}{largesymbols}{"62}
```
For some reason plain TEX never bothered to provide a ring accent in math (although it is available in the fonts), but since we got a request for it here we go: \DeclareMathAccent{\mathring}{\mathalpha}{operators}{"17}

#### **6.4.9 Radicals**

\DeclareMathRadical{\sqrtsign}{symbols}{"70}{largesymbols}{"70}

```
6.4.10 Over and under something, etc
```

```
530 \DeclareRobustCommand\overrightarrow[1]{\vbox{\m@th\ialign{##\crcr
531 \rightarrowfill\crcr\noalign{\kern-\p@\nointerlineskip}
532 $\hfil\displaystyle{#1}\hfil$\crcr}}}
533 \DeclareRobustCommand\overleftarrow[1]{\vbox{\m@th\ialign{##\crcr
534 \leftarrowfill\crcr\noalign{\kern-\p@\nointerlineskip}%
535 $\hfil\displaystyle{#1}\hfil$\crcr}}}
536 \DeclareRobustCommand\overbrace[1]
537 {\mathop{\vbox{\m@th\ialign{##\crcr\noalign{\kern3\p@}%
538 \downbracefill\crcr\noalign{\kern3\p@\nointerlineskip}%
539 $\hfil\displaystyle{#1}\hfil$\crcr}}}\limits}
540 \DeclareRobustCommand\underbrace[1]{\mathop{\vtop{\m@th\ialign{##\crcr
541 $\hfil\displaystyle{#1}\hfil$\crcr
542 \noalign{\kern3\p@\nointerlineskip}%
543 \upbracefill\crcr\noalign{\kern3\p@}}}}\limits}
(quite a waste of tokens, IMHO — Frank)
544 \DeclareRobustCommand\skew[3]
545 {{\muskip\z@#1mu\divide\muskip\z@\tw@ \mkern\muskip\z@
546 #2{\mkern-\muskip\z@{#3}\mkern\muskip\z@}\mkern-\muskip\z@}{}}
547 \DeclareRobustCommand\rightarrowfill{$\m@th\smash-\mkern-7mu%
548 \cleaders\hbox{$\mkern-2mu\smash-\mkern-2mu$}\hfill
549 \mkern-7mu\mathord\rightarrow$}
550 \DeclareRobustCommand\leftarrowfill{$\m@th\mathord\leftarrow\mkern-7mu%
551 \cleaders\hbox{$\mkern-2mu\smash-\mkern-2mu$}\hfill
552 \mkern-7mu\smash-$}
553 \DeclareMathSymbol{\braceld}{\mathord}{largesymbols}{"7A}
554 \DeclareMathSymbol{\bracerd}{\mathord}{largesymbols}{"7B}
555 \DeclareMathSymbol{\bracelu}{\mathord}{largesymbols}{"7C}
   \DeclareMathSymbol{\braceru}{\mathord}{largesymbols}{"7D}
557 \DeclareRobustCommand\downbracefill{$\m@th \setbox\z@\hbox{$\braceld$}%
```

```
558 \braceld\leaders\vrule \@height\ht\z@ \@depth\z@\hfill\braceru
```

```
\bracelu\leaders\vrule \@height\ht\z@ \@depth\z@\hfill\bracerd$}
```

```
560 \DeclareRobustCommand\upbracefill{$\m@th \setbox\z@\hbox{$\braceld$}%
```

```
561 \bracelu\leaders\vrule \@height\ht\z@ \@depth\z@\hfill\bracerd
```

```
562 \braceld\leaders\vrule \@height\ht\z@ \@depth\z@\hfill\braceru$}
```
### **6.4.11 Delimiters**

```
563 \DeclareMathDelimiter{\lmoustache} % top from (, bottom from )
564 {\mathopen}{largesymbols}{"7A}{largesymbols}{"40}
565 \DeclareMathDelimiter{\rmoustache} % top from ), bottom from (
566 {\mathclose}{largesymbols}{"7B}{largesymbols}{"41}
_{567} \DeclareMathDelimiter{\arrow<br>vert}
568 {\mathord}{symbols}{"6A}{largesymbols}{"3C}
569 \DeclareMathDelimiter{\Arrowvert} % double arrow without arrowheads
570 {\mathord}{symbols}{"6B}{largesymbols}{"3D}
571 \DeclareMathDelimiter{\Vert}
572 {\mathord}{symbols}{"6B}{largesymbols}{"0D}
```
\DeclareMathDelimiter produces a command that is robust (with an internal macro containing the payload) so we should not use \let for making an alias %\let\|=\Vert

```
574 \DeclareMathDelimiter{\|}
575 {\mathord}{symbols}{"6B}{largesymbols}{"0D}
576 \DeclareMathDelimiter{\vert}
577 {\mathord}{symbols}{"6A}{largesymbols}{"0C}
578 \DeclareMathDelimiter{\uparrow}
579 {\mathrel}{symbols}{"22}{largesymbols}{"78}
580 \DeclareMathDelimiter{\downarrow}
581 {\mathrel}{symbols}{"23}{largesymbols}{"79}
582 \DeclareMathDelimiter{\updownarrow}
583 {\mathrel}{symbols}{"6C}{largesymbols}{"3F}
584 \DeclareMathDelimiter{\Uparrow}
585 {\mathrel}{symbols}{"2A}{largesymbols}{"7E}
586 \DeclareMathDelimiter{\Downarrow}
587 {\mathrel}{symbols}{"2B}{largesymbols}{"7F}
588 \DeclareMathDelimiter{\Updownarrow}
589 {\mathrel}{symbols}{"6D}{largesymbols}{"77}
590 \DeclareMathDelimiter{\backslash} % for double coset G\backslash H
591 {\mathord}{symbols}{"6E}{largesymbols}{"0F}
592 \DeclareMathDelimiter{\rangle}
593 {\mathclose}{symbols}{"69}{largesymbols}{"0B}
594 \DeclareMathDelimiter{\langle}
595 {\mathopen}{symbols}{"68}{largesymbols}{"0A}
596 \DeclareMathDelimiter{\rbrace}
597 {\mathclose}{symbols}{"67}{largesymbols}{"09}
598 \DeclareMathDelimiter{\lbrace}
599 {\mathopen}{symbols}{"66}{largesymbols}{"08}
600 \DeclareMathDelimiter{\rceil}
601 {\mathclose}{symbols}{"65}{largesymbols}{"07}
602 \DeclareMathDelimiter{\lceil}
603 {\mathopen}{symbols}{"64}{largesymbols}{"06}
604 \DeclareMathDelimiter{\rfloor}
605 {\mathclose}{symbols}{"63}{largesymbols}{"05}
606 \DeclareMathDelimiter{\lfloor}
607 {\mathopen}{symbols}{"62}{largesymbols}{"04}
```
\lgroup \rgroup \bracevert There are three plain T<sub>E</sub>X delimiters which are not fully supported by NFSS, since they partly point into a bold cmr font. Allocating a full symbol font, just to have three delimiters seems a bit too much given the limited space available. For this reason only the extensible sizes are supported. If this is not desired one can use, without losing portability, define \mathbf and \mathtt as font symbol alphabet (setting up cmr/bx/n and  $\text{cntt/m/n}$  as symbol fonts first) and modify the delimiter declarations to point with their small variant to those symbol fonts. (This is done in oldlfont.dtx so look there for examples.)

> \DeclareMathDelimiter{\lgroup} % extensible ( with sharper tips {\mathopen}{largesymbols}{"3A}{largesymbols}{"3A} 610 \DeclareMathDelimiter{\rgroup} % extensible ) with sharper tips {\mathclose}{largesymbols}{"3B}{largesymbols}{"3B} 612 \DeclareMathDelimiter{\bracevert} % the vertical bar that extends braces {\mathord}{largesymbols}{"3E}{largesymbols}{"3E}

(*End definition for* \lgroup *,* \rgroup *, and* \bracevert*. These functions are documented on page* **??***.*)

### **6.5 Math versions of text commands**

The \mathunderscore here is really a text definition, so it has been put back into ltoutenc.dtx (by Chris, 30/04/97) and should be removed from here.

These symbols are the math versions of text commands such as  $\P$ ,  $\$ \$, etc.

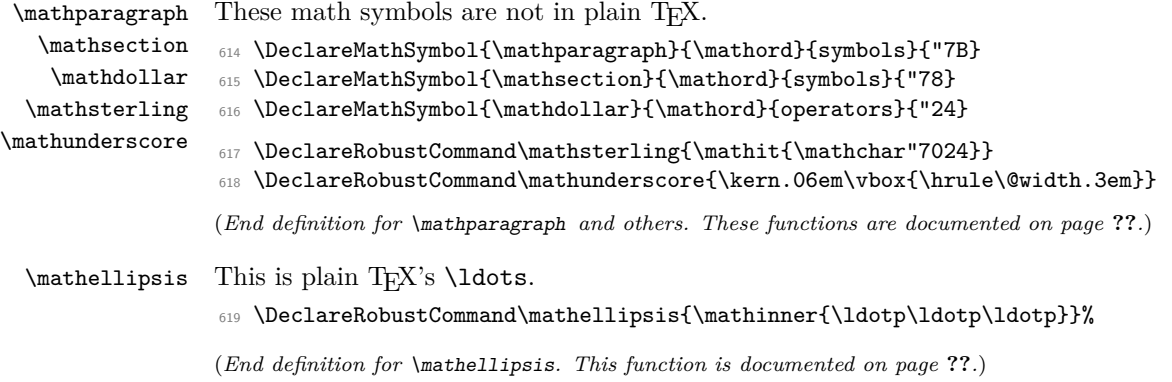

### **6.6 Other special functions and parameters**

#### **6.6.1 Biggggg**

```
620 \langle / \text{math} \rangle621 (*math | latexrelease)
622 (latexrelease)\IncludeInRelease{2018/12/01}%
623 (latexrelease) {\Delta Big}{Start LR-mode}624 \DeclareRobustCommand\big[1]{\leavevmode@ifvmode
625 {\hbox{$\left#1\vbox to8.5\p@{}\right.\n@space$}}}
626 \DeclareRobustCommand\Big[1]{\leavevmode@ifvmode
627 {\hbox{$\left#1\vbox to11.5\p@{}\right.\n@space$}}}
628 \DeclareRobustCommand\bigg[1]{\leavevmode@ifvmode
629 {\hbox{$\left#1\vbox to14.5\p@{}\right.\n@space$}}}
630 \DeclareRobustCommand\Bigg[1]{\leavevmode@ifvmode
631 {\hbox{$\left#1\vbox to17.5\p@{}\right.\n@space$}}}
632 (/math | latexrelease)
```

```
633 (latexrelease)\EndIncludeInRelease
```
634 (latexrelease)\IncludeInRelease{0000/00/00}%

```
635 (latexrelease) {\Bbb{S}\xspace} final final final final final final final final final final final final final final final final final final final final final final final final final final final final final final final final
```

```
636 (latexrelease)\def\big#1{{\hbox{$\left#1\vbox to8.5\p@{}\right.\n@space$}}}
```

```
637 (latexrelease)\def\Big#1{{\hbox{$\left#1\vbox to11.5\p@{}\right.\n@space$}}}
```

```
638 \latexrelease\\def\bigg#1{{\hbox{$\left#1\vbox to14.5\p@{}\right.\n@space$}}}
```

```
639 hlatexreleasei\def\Bigg#1{{\hbox{$\left#1\vbox to17.5\p@{}\right.\n@space$}}}
```
640 (latexrelease)\EndIncludeInRelease

```
641 (*math)
```
<sup>642</sup> \def\n@space{\nulldelimiterspace\z@ \m@th}

#### **6.6.2 The log-like functions**

\operator@font The \operator@font determines the symbol font used for log-like functions.

```
643 \def\operator@font{\mathgroup\symoperators}
```
(*End definition for* \operator@font*. This function is documented on page* **??***.*)

### **6.6.3 Parameters**

- <sup>644</sup> \thinmuskip=3mu
- <sup>645</sup> \medmuskip=4mu plus 2mu minus 4mu
- <sup>646</sup> \thickmuskip=5mu plus 5mu

This finishes the low-level setup in fontmath.ltx.

647  $\langle / \text{math} \rangle$ 

# **7 Default cfg files**

We provide default  $cf$ g files here to ensure that on installations that search large file trees we do not pick up some strange customisation files from somewhere.

```
648 \langle*cfgtext | cfgmath | cfgprel\rangle649 %%
650 %%
651 %%
652 %% Load the standard setup:
653 %%
654 \left\langle +\text{cfgtext.}ltx \right\rangle655 \left\{\right\} +cfgmath) \input{fontmath.ltx}
656 \langle +cfgprel\rangle\input{preload.ltx}
657 %%
658 %% Small changes could go here; see documentation in cfgguide.tex for
659 %% allowed modifications.
660 %%
661 %% In particular it is not allowed to misuse this configuration file
662 %% to modify internal LaTeX commands!
663 %%
664 %% If you use this file as the basis for configuration please change
665 %% the \ProvidesFile lines to clearly identify your modification, e.g.,
666 %%
667 \leftarrow \frac{667}{2001/06/01}668 \text{+cfgmath}\% \ProvidesFile{fonttext.cfg}[2001/06/01
_{669} (+cfgprel)%% \ProvidesFile{preload.cfg}[2001/06/01
670 %% Customised local font setup]
671 %%
```
<sup>672</sup> %% <sup>673</sup>  $\langle$ /cfgtext | cfgmath | cfgprel)

# **File y preload.dtx**

# **1 Overview**

This file contains an number of possible settings for preloading fonts during installation of NFSS2 (which is used by LAT<sub>E</sub>X  $2\varepsilon$ ). It will be used to generate the following files:

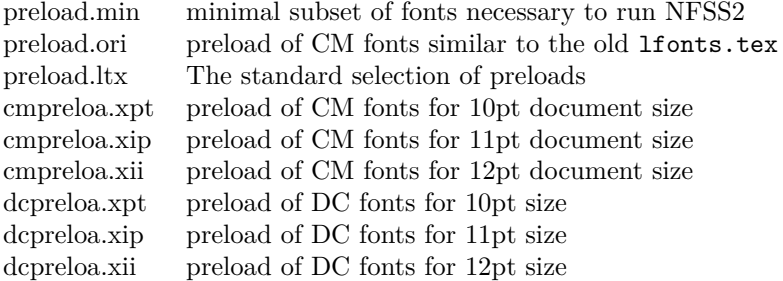

These files are for installations that make use of Computer Modern fonts either old encoding (OT1) or Cork encoding (T1). The Computer Modern fonts with Cork encoding are known as DC-fonts.

Most important is preload.ltx which is used during format generation. You are *not* allowed to change this file.

# **2 Customization**

You can customize the preloaded fonts in your  $\mathbb{P}\text{Tr}X2_{\epsilon}$  system by installing a file with the name preload.cfg. If this file exists it will be used in place of the system file preload.ltx. You can, for example, copy one of the files mentioned above (that can be generated from this source) to preload.cfg.

Or you can define completely other preloads. In that case start from preload.min since that contains the fonts that have to be preloaded by  $\text{all*}$  LAT<sub>E</sub>X 2<sub> $\varepsilon$ </sub> systems.

Avoid using preload.ori, it will load so many fonts that on most installations it is nearly impossible to load other font families afterwards. This file is only generated to show what fonts have been preloaded by L<sup>AT</sup>EX 2.09.

If you normally use other fonts than Computer Modern preload.min might be best.

**Warning:** If you preload fonts with encodings other than the normally supported encodings you have to declare that encoding in a fontdef.cfg configuration file (see the documentation in the file fontdef.dtx). Adding an extra encoding to the format might produce non-portable documents, thus this should be avoided if possible.

# **3** Module switches for the DOCSTRIP program

The DOCSTRIP will generate the above file from this source using the following module directives:

File y: preload.dtx Date:  $2014/09/29$  Version v2.1g  $410$ 

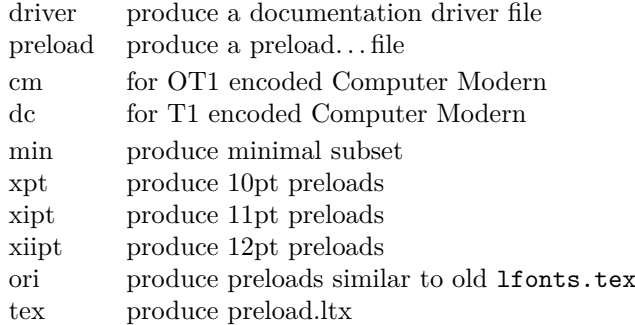

A typical DOCSTRIP command file would then have entries like:

```
generateFile{preload.min}{t}{\from{preload.dtx}{preload,min}}
```
for generating preload files.

# **4 A driver for this document**

The next bit of code contains the documentation driver file for T<sub>E</sub>X, i.e., the file that will produce the documentation you are currently reading. It will be extracted from this file by the DOCSTRIP program.

```
_1 \langle *driver\rangle2 \documentclass{ltxdoc}
3 %\OnlyDescription % comment out for implementation details
4 \begin{document}
     \DocInput{preload.dtx}
6 \end{document}
7 \langle/driver\rangle
```
# **5 The code**

We begin by loading the math extension font (cmex10) and the LATEX line and circle fonts. It is necessary to do this explicitly since these are used by lplain.tex and latex.tex. Since the internal font name contains / characters and digits we construct the name via \csname. These are the only fonts (!) that must be loaded in this file.

All \DeclarePreloadSizes can be removed or others can be added, they only influence the processing speed.

- $\,$  \expandafter\font\csname OMX/cmex/m/n/10\endcsname=cmex10\relax
- <sup>9</sup> \font\tenln =line10 \font\tenlnw =linew10\relax
- <sup>10</sup> \font\tencirc=lcircle10 \font\tencircw=lcirclew10\relax

The above fonts should not be touched but anything below this point here in the preload suggestions can be modified without any problems.

```
11 h-texi%*******************************************
12 \left\langle -\text{tex}\right\rangle% Start any modification below this point **
13 h-texi%*******************************************
14 \langle-tex\rangle15 %%
16 %% Computer Modern Roman:
17 %%------------------------
```
File y: preload.dtx Date:  $2014/09/29$  Version v2.1g 411

```
18 \langle*ori\rangle19 \DeclarePreloadSizes{OT1}{cmr}{m}{n}
20 {5,6,7,8,9,10,10.95,12,14.4,17.28,20.74,24.88}
21 \DeclarePreloadSizes{OT1}{cmr}{bx}{n}{9,10,10.95,12,14.4,17.28}
22 \DeclarePreloadSizes{OT1}{cmr}{m}{sl}{10,10.95,12}
23 \DeclarePreloadSizes{OT1}{cmr}{m}{it}{7,8,9,10,10.95,12}
24 \langle/ori)
25 \#xpt & cm\Delta \DeclarePreloadSizes{0T1}{cmr}{m}{n}{5,7,10}
26 \langle +\mathsf{x} \times \mathsf{d} \times \mathsf{d} \rangle \DeclarePreloadSizes{T1}{cmr}{m}{n}{5,7,10}
_{27} \langle +\text{xipt} \& \text{cm} \rangle \DeclarePreloadSizes{0T1}{cmr}{m}{n}{6,8,10.95}
_{28} \langle +\text{xipt} \& \text{dc}\rangle \DeclarePreloadSizes{T1}{cmr}{m}{n}{6,8,10.95}
29 \{+xiipt \& cm\ \ \DeltaSizes{OT1}{cm}^{m}{n}{6,8,12}30 \{+xiipt \& dc\ \DeltaerePreloadsizes{T1}{cmF{m}{n}{6,8,12}\}\31 %%
32 %% Computer Modern Sans:
33 %%-----------------------
34 \left( +ori \right) \ \betaPeclarePreloadSizes{0T1}{cmss}{m}{n}{10,10.95,12}
35 %%
36 %% Computer Modern Typewriter:
37 %%--------------------------
\frac{38}{\pm 0} \DeclarePreloadSizes{0T1}{cmtt}{m}{n}{9,10,10.95,12}
39 %%
40 %% Computer Modern Math:
41 %%-----------------------
42 \langle*ori\rangle43 \DeclarePreloadSizes{OML}{cmm}{m}{it}
44 {5,6,7,8,9,10,10.95,12,14.4,17.28,20.74}
45 \DeclarePreloadSizes{OMS}{cmsy}{m}{n}
46 {5,6,7,8,9,10,10.95,12,14.4,17.28,20.74}
47 \langle/ori\rangle
```
The math fonts are the same for both DC and CM fonts. So far there isn't an agreed on standard.

```
48 \langle*xpt\rangle49 \DeclarePreloadSizes{OML}{cmm}{m}{it}{5,7,10}
50 \DeclarePreloadSizes{OMS}{cmsy}{m}{n}{5,7,10}
51 \langle/xpt)
52 \langle*xipt\rangle53 \DeclarePreloadSizes{OML}{cmm}{m}{it}{6,8,10.95}
54 \DeclarePreloadSizes{OMS}{cmsy}{m}{n}{6,8,10.95}
55 \langle/xipt\rangle56 \langle*xiipt\rangle57 \DeclarePreloadSizes{OML}{cmm}{m}{it}{6,8,12}
58 \DeclarePreloadSizes{OMS}{cmsy}{m}{n}{6,8,12}
59 \langle/xiipt\rangle60 %%
61 %% LaTeX symbol fonts:
62 %%--------------------
63 \langle *ori\rangle64 \DeclarePreloadSizes{U}{lasy}{m}{n}
\{5,6,7,8,9,10,10.95,12,14.4,17.28,20.74\}66 \langle/ori}
67 (/preload)
```
File y: preload.dtx Date:  $2014/09/29$  Version v2.1g  $412$ 

# **File z ltfntcmd.dtx**

#### **Abstract**

The commands defined in this file ltfntcmd are part of the kernel code for LATEX 2*ε*/NFSS2.

It is also meant to serve as documentation for package writers since it demonstrates how to define high-level font changing commands using a small number of creator functions.

## **1 Introduction**

Font changes such as \bfseries, \sffamily, etc. are declarations; this means that their scope is delimited by the grouping structure, either by the next **\end** of some environment or by explicitly using a group, e.g., writing something like {\bfseries...} in the source. If you make the mistake of writing  $\bf \theta...\}$  (thinking of  $\bf \theta$  as a command with one argument) then the result is rather striking.

Font declarations are an artifact of the T<sub>EX</sub> system and for several reasons it is better to avoid them on the user level whenever possible. In IATEX3 they will probably all be replaced by environments and by font commands taking one argument.

This file defines a creator function for such declarative font switches. This function creates commands which can be used in both math and text.

This file also defines a number of high-level commands (all starting with \text..) that have one argument and typeset this argument in the requested way. Thus these commands are for typesetting short pieces of text in a specific family, series or shape. These are all produced as examples of the use of a creator function which is itself also defined in this file.

Table [1](#page-426-0) shows all these high-level commands in action. A further advantage of using these commands is that they automatically take care of any necessary italic correction on either side of their argument.

Thus, when using such commands, one does not have to worry about forgetting the italic correction when changing fonts. Only in very few situations is this additional space wrong but, for example, most typographers recommend omitting the italic correction if a small punctuation character, like a comma, directly follows the font change. Since the amount of correction required is partly a matter of taste, you can define in what situations the italic correction should be suppressed. This is done by putting the characters that should cancel a preceding italic correction in the list \nocorrlist.<sup>[16](#page-425-0)</sup> The default definition for this list is produced by the following.

```
\newcommand \nocorrlist {,.}
```
It is best to declare the most often used characters first, because this will make the processing slightly faster. For example,

\emph{When using the \NFSS{} high-level commands, the \emph{proper} use of italic corrections is automatically taken care of}. Only

<span id="page-425-0"></span> $16$ Any package that changes the \catcode of a character inside \nocorrlist must then explicitly reset the list. Otherwise the changed character will no longer be recognized by the suppression algorithm.

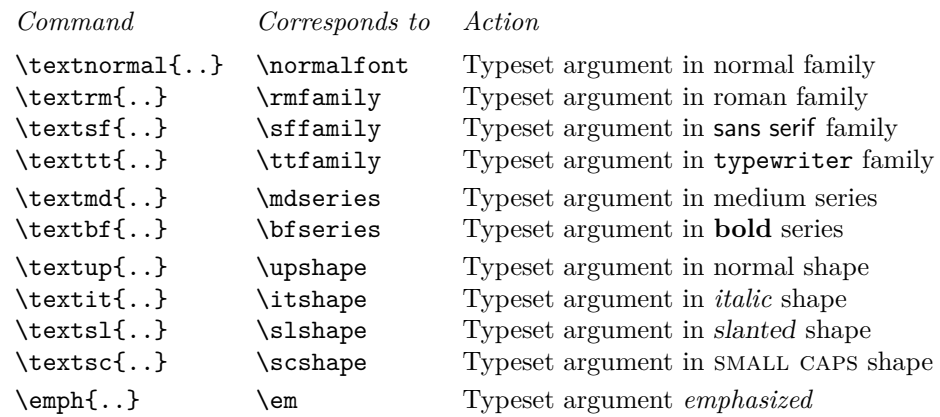

<span id="page-426-0"></span>Table 1: Font-change commands with arguments

The font change commands provided here all start with \text.. to emphasize that they are for use in normal text and to be easily memorable. They automatically take care of any necessary italic correction on either side of the argument.

```
\emph{sometimes} one has to help \LaTeX{} by
adding a \verb=\nocorr= command.
```
which results in:

*When using the* NFSS *high-level commands, the* proper *use of italic corrections is automatically taken care of.* Only *sometimes* one has to help L<sup>AT</sup>EX by adding a \nocorr command.

In contrast, the use of the declaration forms is often more appropriate when you define your own commands or environments.

```
\newenvironment{bfitemize}{\begin{itemize}\normalfont\bfseries}
                          {\end{itemize}}
\begin{bfitemize}
\item This environment produces boldface items.
\item It is defined in terms of \LaTeX's
 \texttt{itemize} environment and NFSS
 declarations.
\end{bfitemize}
```
This gives:

- **This environment produces boldface items.**
- **It is defined in terms of LATEX's itemize environment and NFSS declarations.**

In addition to global customization of when to insert the italic correction, it is of course sometimes necessary to explicitly insert one with \/.

It is also possible to suppress the italic correction in individual instances. For this, the command \nocorr is provided.

The \nocorr must appear as the first or last token inside the braces of the argument of the \text... commands, at that end of the text where you wish to suppress the italic correction.

It is worth pointing out here that inserting a  $\setminus$  in places where it can have no function (i.e. anywhere except immediately after a slanted letter) is not an error—it will just be silently ignored. Unfortunately this is not true if the redefinition of  $\setminus$  in amstex.sty is used as this version can cause space to be removed immediately before the  $\setminus$ .

### **2 The implementation**

\DeclareTextFontCommand This is the creator function for \text.. commands. It gives a warning if \foo or \fragfoo is already defined.

> In math mode it simply puts the font declaration and text into a box (possibly an automagically sized one).

> Otherwise it first scans the text to see where \nocorr occurs within it. This sets the \check@ic commands to do what is necessary concerning the italic correction at both ends.

> The algorithm for deciding whether to put in an italic correction is not very subtle: one is added whenever the newly current font is not itself positively sloped, unless the next token is a character in the 'nocorr' list. At the end of the text this is done after closing the group so as to check the 'outer font'. Note that this will often result in adding an italic correction token after a character in an unsloped font; we believe (in early 2003) that this is perhaps inefficient but not dangerous.

> It also now checks for empty contents of the text command and optimises this case. Some care is also taken to check that doing dangerous things in vertical mode is avoided.

> The italic correction token is added to the horizontal list before (in the list) an immediately preceding non-zero glob of glue (skip) and any non-zero penalty preceding that since, in the typical case, this puts it immediately after the last character in the preceding word.

> Note that it is necessary to put in the \aftergroup\maybe@ic at the end of the group so that it comes after any other aftergroup tokens and immediately before the following tokens. It is also necessary to remove the \fi from the token list before the group ends; this is done by adding an \expandafter just before the closing brace.

```
1 (*2ekernel)\2 \def \DeclareTextFontCommand #1#2{%
3 \DeclareRobustCommand#1[1]{%
     \ifmmode
       \nfss@text{#2##1}%
6 \else
       \hmode@bgroup
8 \text@command{##1}%
9 #2\check@icl ##1\check@icr
10 \expandafter
11 \egroup
12 \overline{\text{12}}13 } %
14 }
```
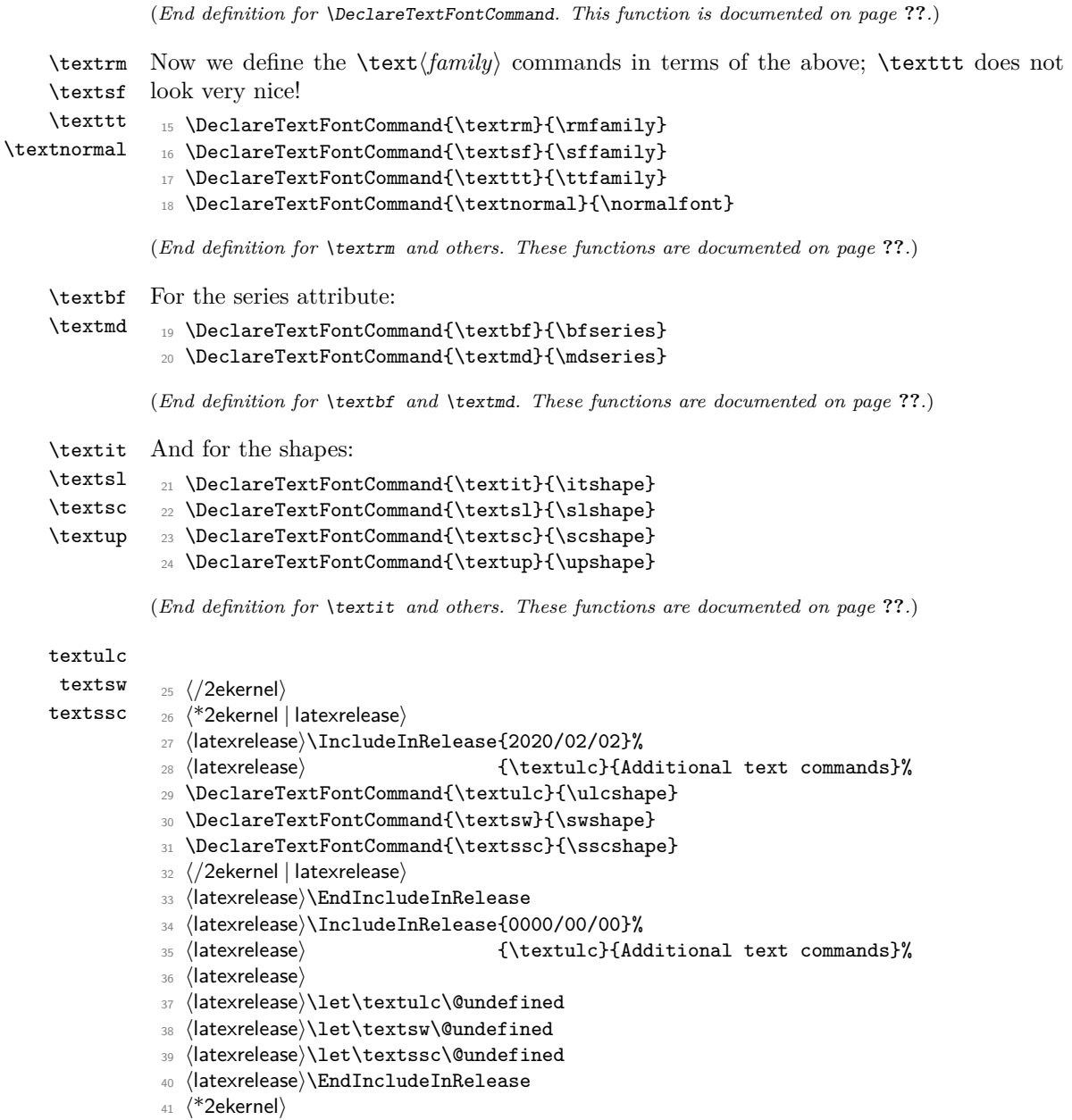

(*End definition for* textulc *,* textsw *, and* textssc*. These functions are documented on page* **??***.*)

\emph Finally we have the \em font change declaration of LATEX. The corresponding definition with argument is

<sup>42</sup> \DeclareTextFontCommand{\emph}{\em}

(*End definition for* \emph*. This function is documented on page* **??***.*)

\nocorr This is just a label, so it does nothing; it should also be unexpandable. <sup>43</sup> \let \nocorr \relax

(*End definition for* \nocorr*. This function is documented on page* **??***.*) \check@icl \check@icr time. We define these defaults in case some error causes them to be expanded at the wrong <sup>44</sup> \let \check@icl \@empty <sup>45</sup> \let \check@icr \@empty (*End definition for* \check@icl *and* \check@icr*. These functions are documented on page* **??***.*) \text@command \check@nocorr@ This checks for a \nocorr as the first token in its argument and also for one in any other position not protected within braces (the latter is treated as if it were at the end of the argument).

Is this the correct action in the 'empty' case? It is efficient but typographically it is, strictly, incorrect!

```
46 \def \text@command #1{%
47 \def \reserved@a {#1}%
48 \ifx \reserved@a \@empty
49 \let \check@icl \@empty
50 \let \check@icr \@empty
51 \else
```
\space is a reserved word in LATEX or actually already in plain TEX. If somebody really redefines it so many things will break that I don't see any reason to make this routine here slower than necessary.

```
52 % \def \reserved@b { }%
53 % \ifx \reserved@a \reserved@b
54 \ifx \reserved@a \space
55 \let \check@icl \@empty
56 \let \check@icr \@empty
57 \else
58 \check@nocorr@ #1\nocorr\@nil
59 \quad \text{if}60 \fi
61 }
62 \def \check@nocorr@ #1#2\nocorr#3\@nil {%
```
The two checks are initialised here to their values in the normal case.

```
63 \let \check@icl \maybe@ic
64 \def \check@icr {\ifvmode \else \aftergroup \maybe@ic \fi}%
65 \def \reserved@a {\nocorr}%
66 \def \reserved@b {#1}%
67 \def \reserved@c {#3}%
68 \ifx \reserved@a \reserved@b
69 \ifx \reserved@c \@empty
```
In this case there is a \nocorr at the start but not at the end, so \check@icl should be empty.

<sup>70</sup> \let \check@icl \@empty  $71$  \else

Otherwise there is a \nocorr both at the start and elsewhere, so no italic corrections should be added.

```
72 \let \check@icl \@empty
73 \let \check@icr \@empty
74 \fi
```
<sup>75</sup> \else <sup>76</sup> \ifx \reserved@c \@empty

In this case there is no \nocorr anywhere, so we need to check for an italic correction at both the beginning and the end. This has been set up as the default so no code is needed here.

 $77 \angle 225$ 

In this case there is no \nocorr at the start but there is one elsewhere, so no \aftergroup is needed.

<sup>78</sup> \let \check@icr \@empty  $79 \text{ Nfi}$ 80  $\overline{f}$ <sup>81</sup> }

(*End definition for* \text@command *and* \check@nocorr@*. These functions are documented on page* **??***.*)

\ifmaybe@ic Switch used soley within \maybe@ic not interfering with other switches.

```
82 \newif\ifmaybe@ic
```
(*End definition for* \ifmaybe@ic*. This function is documented on page* **??***.*)

\maybe@ic \maybe@ic@

These macros implement the italic correction.

```
83 \def \maybe@ic {\futurelet\@let@token\maybe@ic@}
84 \def \maybe@ic@ {%
```
We first check to see if the current font is positively sloped. (But do not forget the message Rainer sent about an upright font with non-zero slope! Or is this an urban myth?) It has been suggested that this should test against a small positive value, but what?

```
85 \ifdim \fontdimen\@ne\font>\z@
86 \else
87 \maybe@ictrue
```
It would be possible, but probably not worthwhile, to continue the forward scan beyond any closing braces.

```
88 \expandafter\@tfor\expandafter\reserved@a\expandafter:\expandafter=%
89 \nocorrlist
```
We have to hide the **\@let@token** in the macro **\t@st@ic** rather than testing it directly in the loop since it might be \let to a \fi or \else, which would result in chaos.

<sup>90</sup> \do \t@st@ic

Frank thinks that the next bit it is inefficient if done after the second change. Chris thinks that most all of this is inefficient for the commonest cases: but that is the price of a cleverer algorithm. It is certainly needed to deal with the use of \nolinebreak.

```
91 \ifmaybe@ic \sw@slant \fi
92 \qquad \text{if}93 }
```
(*End definition for* \maybe@ic *and* \maybe@ic@*. These functions are documented on page* **??***.*)

\t@st@ic The next token in the input stream is stored in \@let@token via a \let, the current token from \nocorrlist is stored via \def in \reserved@a. To compare them we have to fiddle around a bit.

> If the only things to check were characters then this could be done via an \if thus their catcodes would not matter; but this will not work whilst \futurelet is used above.

```
94 \def \t@st@ic {%
95 \expandafter\let\expandafter\reserved@b\expandafter=\reserved@a\relax
96 \ifx\reserved@b\@let@token
```
If they are the same we record the fact and jump out of the loop.

97 \maybe@icfalse <sup>98</sup> \@break@tfor  $99$  \fi <sup>100</sup> }

(*End definition for* \t@st@ic*. This function is documented on page* **??***.*)

\sw@slant The definition of the mysterious \sw@slant command is as follows.

\fix@penalty <sup>101</sup> \def \sw@slant {%

> It is surely correct to put in an italic correction when there is no skip. If the last thing on the list is actually a zero skip (including things whose dimension part is zero, such as \hfill), or anything other than a character, then the italic correction will have no effect.

> In order to work correctly with unbreakable spaces from ~ (and other common forms of line-breaking control) we also move back across a penalty before the glue.

```
102 \ifdim \lastskip=\z@
103 \fix@penalty
104 \else
105 \skip@ \lastskip
106 \unskip
107 \fix@penalty
108 \hskip \skip@
109 \fi
110 }
```
The above code means: "If there is a non-zero space just before the current position  $(\iota, \ldots)$  save the amount of that space  $(\skip\alpha)$  as the physical strain), remove it  $(\unskip)$ then do a similar thing if there is a penalty just before the skip, and finally put the space back in."

Since zero glue cannot be distinguished in this context from no glue, we dare not put in an \hskip in this case as this may produce an unwanted breakpoint. This is not satisfactory.

The penalty before the glue is handled similarly, with the same caveats concerning the zero case. Is this the first recorded use of \unpenalty in standard LATEX code?

```
111 \def \fix@penalty {%
```

```
112 \ifnum \lastpenalty=\z@
```

```
113 \@@italiccorr
```

```
114 \else
```

```
115 \count@ \lastpenalty
```

```
116 \unpenalty
```

```
117 \qquad \qquad \text{00}
```
118 \penalty \count@  $119$  \fi <sup>120</sup> } (*End definition for* \sw@slant *and* \fix@penalty*. These functions are documented on page* **??***.*)

\nocorrlist This holds the list of characters that should prevent italic correction. They should be ordered by decreasing frequency of use. If any such character is made active later on one needs to redefine the list so that the active character becomes part of it. 121 \def \nocorrlist {..}

(*End definition for* \nocorrlist*. This function is documented on page* **??***.*)

\nfss@text This command will by default behave like a LATEX \mbox but may be redefined by packages such as amstext.sty to be a bit cleverer. <sup>122</sup> \ifx \nfss@text\@undefined

```
123 \def \nfss@text {\leavevmode\hbox}
124 \fi
```
(*End definition for* \nfss@text*. This function is documented on page* **??***.*)

\DeclareOldFontCommand This is the function used to create declarative font-changing commands that can also be used to change alphabets in math-mode.

Usage: \DeclareOldFontCommand \fn{\font-change decls\} \math-alphabet\

Here  $\frac{1}{n}$  is the font-declaration command being defined, *(font-change decls)* is the declaration it will expand to in text-mode, and  $\langle \textit{math-alpha} \rangle$  is the (single) math alphabet specifier which is to be used in math-mode.

It does not care whether the command being defined already exists but it does give a warning if it redefines anything.

Here are some typical examples of its use in conjunction with more basic NFSS2 font commands.

```
\DeclareOldFontCommand{\rm}{\normalfont\rmfamily}{\mathrm}
\DeclareOldFontCommand{\sf}{\normalfont\sffamily}{\mathsf}
\Declare01dFontCommand{\tt}{\normalfont\ttfamily}{\mathtt}
```

```
125 \def \DeclareOldFontCommand #1#2#3{%
126 \DeclareRobustCommand #1{\@fontswitch {#2}{#3}}%
127 }
```
\@@math@egroup

(*End definition for* \DeclareOldFontCommand*. This function is documented on page* **??***.*)

\@fontswitch \@@math@egroup These two commands actually do the necessary tests and declarative font- or alphabetchanging.

```
128 \def \@fontswitch #1#2{%
129 \ifmmode
130 \let \math@bgroup \relax
131 \def \math@egroup {\let \math@bgroup \@@math@bgroup
132 \let \math@egroup \@@math@egroup}%
```
File z: ltfntcmd.dtx Date: 2019/12/17 Version v3.4c 420

We need to have a  $\relax{\text{relax}}$  in the following line in case the #2 is something like  $\mathsf{mathsf}$ grabbing the next token as an argument. For this reason the code also uses explicit arguments again (see pr/1275).

```
133 #2\relax
134 \else
135 #1%
136 \fi
137 }
138 \let \@@math@bgroup \math@bgroup
139 \let \@@math@egroup \math@egroup
```
(*End definition for* \@fontswitch *,* \@@math@egroup *, and* \@@math@egroup*. These functions are documented on page* **??***.*)

These commands are available only in the preamble.

- 140 \@onlypreamble \DeclareTextFontCommand
- <sup>141</sup> \@onlypreamble \DeclareOldFontCommand

# **3 Initialization**

\normalsize This is defined to produce an error.

```
142 \def\normalsize{%
143 \@latex@error {The font size command \protect\normalsize\space
144 is not defined:\MessageBreak
145 there is probably something wrong with
146 the class file}\@eha
147 }
148 \langle/2ekernel)
```
(*End definition for* \normalsize*. This function is documented on page* **??***.*)

File z: ltfntcmd.dtx Date: 2019/12/17 Version v3.4c 421

# **File A lttextcomp.dtx**

This file contains the implementation for accessing the glyphs provided by the TS1 encoding (Text Companion Encoding). This is now offered as part of the kernel and so the textcomp package which used to provide the definitions is now mainly needed for compatibility reasons (and doesn't do much any more).

\oldstylenums \legacyoldstylenums Preserve the old definition of **\oldstylenums** under a different name.

This macro implements old style numerals but only works if we assume that the standard math fonts are used. Thus it needs changing in case other math encodings are used.

```
1 \left\langle \right. ^{\ast}2ekernel | latexrelease\rangle
```
2 (latexrelease)\IncludeInRelease{2020/02/02}%

```
3 (latexrelease) {\odot} foldstylenums}{Old style numerals}%
```
- <sup>4</sup> \DeclareRobustCommand\legacyoldstylenums[1]{%
	- \begingroup

Provide spacing using the interword space of the current font.

```
6 \spaceskip\fontdimen\tw@\font
```
Then switch to the math italic font. We don't change the current value of **\f@series** which means that you can use bold numerals if  $\bf \delta$  is in force. As family we use \rmdefault which means that this only works if there exist an OML encoded version of that font or rather a corresponding .fd file (which is the case for standard LATEX fonts even though they only contain substitutions).

```
\usefont{OML}{\rmdefault}{\f@series}{it}%
```

```
8 \mathgroup\symletters #1%
```

```
9 \endgroup
10 }
```
And here is the improved one that adjusts depending on surroundings.

```
11 \DeclareRobustCommand\oldstylenums[1]{%
```
- <sup>12</sup> \begingroup
- 13 \ifmmode
- 14 \mathgroup\symletters #1%
- 15 \else

The \CheckEncodingSubset is discused below.

```
16 \CheckEncodingSubset\@use@text@encoding{TS1}\tc@oldstylesubst2{{#1}}%
```

```
17 \fi
```

```
18 \endgroup
```

```
19 }
```
The helper to select the substitution if needed.

```
20 \def\tc@oldstylesubst#1{%
21 \tc@errorwarn
22 {Oldstyle digits unavailable for
23 family \f@family.\MessageBreak
24 Default oldstyle digits used instead}\@eha
25 \bgroup
26 \expand@font@defaults
```
The substitution defaults are provided in the file fonttext.ltx.

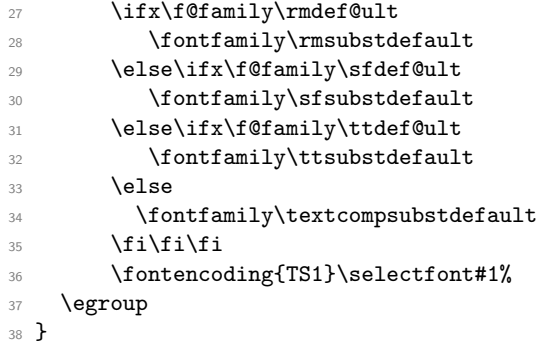

(*End definition for* \oldstylenums *and* \legacyoldstylenums*. These functions are documented on page* **??***.*)

\textcompsubstdefault Here is the default for the "unknown" case:

<sup>39</sup> \def\textcompsubstdefault{\rmsubstdefault}

(*End definition for* \textcompsubstdefault*. This function is documented on page* **??***.*)

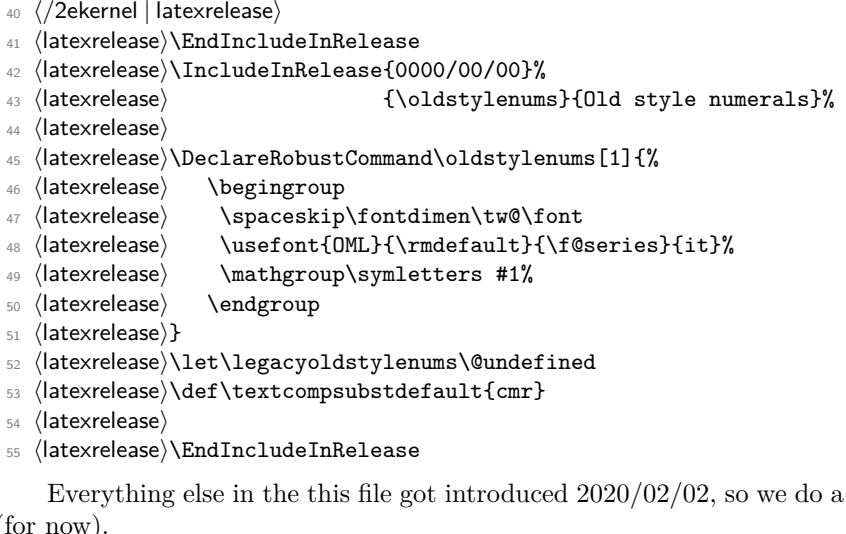

(for now).

```
56 \langle*2ekernel\rangle
```

```
57 \langle /2ekernel)
```
- 58 (\*2ekernel | latexrelease)
- 59 (latexrelease)\IncludeInRelease{2020/02/02}%
- 60 (latexrelease) {\DeclareEncodingSubset}{Text companion symbols}%

\DeclareEncodingSubset The declaration takes 3 mandatory arguments: an *encoding* for which a subsetting is wanted (currently always TS1, and most likely forever), the *font family* for which we declare the subset and finally the *subset* number (between 0 (all of the encoding is supported) and 9 many glyphs are missing.

> For TS1 the numbers have been choosen in a way that most fonts can be fairly correctly categorized, but the default settings are always conservative, that is they may claim that less glyphs are supported than there actually are.

> File A: lttextcomp.dtx Date: 2020/04/29 Version v1.0d 423

single rollback

As these days many font families are set up to end in -LF (lining figures), -OsF (oldstyle figures), etc. the declaration supports a shortcut: if the *font family* name ends in -\* then the star gets replaced by these common ending, e.g.,

\DeclareEncodingSubset{TS1}{Alegreya-\*}{2}

is the same as writing

```
\DeclareEncodingSubset{TS1}{Alegreya-LF}{2}
\DeclareEncodingSubset{TS1}{Alegreya-OsF}{2}
\DeclareEncodingSubset{TS1}{Alegreya-TLF}{2}
\DeclareEncodingSubset{TS1}{Alegreya-TOsF}{2}
```
If only some are needed then one can define them individually but in many cases all four are wanted, hence the shortcut.

The coding of the declaration has no error checking as it is mostly for internal use.

```
61 \def\DeclareEncodingSubset#1#2{%
```

```
62 \DeclareEncodingSubset@aux{#1}#2*\DeclareEncodingSubset@aux
```

```
63 }
```
<sup>64</sup> \def\DeclareEncodingSubset@aux#1#2\*#3\DeclareEncodingSubset@aux#4{%

if #3 is empty then there was no star, otherwise we define all four variants.

```
65 \expandafter\ifx\expandafter X\detokenize{#3}X%
66 \@DeclareEncodingSubset{#1}{#2}{#4}%
67 \else
68 \@DeclareEncodingSubset{#1}{#2LF}{#4}%
69 \@DeclareEncodingSubset{#1}{#2TLF}{#4}%
70 \@DeclareEncodingSubset{#1}{#2OsF}{#4}%
71 \@DeclareEncodingSubset{#1}{#2TOsF}{#4}%
72 \fi
73 }
```
The subset info is stored in a command with the name \*family*:*subset* so if that already exists we change otherwise declare a subset.

```
74 \def\@DeclareEncodingSubset#1#2#3{%
75 \@ifundefined{#1:#2}%
76 {\@font@info{Setting #2 sub-encoding to #1/#3}}%
77 {\@font@info{Changing #2 sub-encoding to #1/#3}}%
78 \@namedef{#1:#2}{#3}}
```
Any reason to allow those in the middle of documents?

```
79 \@onlypreamble\DeclareEncodingSubset
```
80 \@onlypreamble\DeclareEncodingSubset@aux

81 \@onlypreamble\@DeclareEncodingSubset

(*End definition for* \DeclareEncodingSubset*. This function is documented on page* **??***.*)

\CheckEncodingSubset The command \CheckEncodingSubset will check if the current font family has the right encoding subset to typeset a certain command. It takes five arguments as follows: first argument is either \UseTextSymbol, \UseTextAccent depending on whether or not the symbol is a text symbol or a text accent.

The second argument is the encoding from which this symbol should be fetched.

The third argument is either a fake accessor command or an error message. the code in that argument (if ever executed) receives two arguments: #2 and #5 of \CheckEncodingSubset.

Argument four is the subset encoding id to test against: if this value is higher than the subset id of the current font family then we typeset the symbol, i.e., execute #1{#2}#5 otherwise it runs #3#5, e.g., to produce an error message or fake the glyph somehow.

Argument five is the symbol or accent command that is being checked. For usage examples see definitions below.

82 \def\CheckEncodingSubset#1#2#3#4#5{%

```
83 \ifnum #4>%
84 \expandafter\ifx\csname #2:\f@family\endcsname\relax
85 0\csname #2:?\endcsname
86 \else
87 \csname #2:\f@family\endcsname
88 \overline{1}89 \relax
90 \expandafter\@firstoftwo
91 \else
92 \expandafter\@secondoftwo
93 \overline{f}94 {#1{#2}}{#3}%
95 #5%
96 }
```
(*End definition for* \CheckEncodingSubset*. This function is documented on page* **??***.*) To set up the glyphs for the subsets we need a number helpers.

\tc@errorwarn To we produce errors, warnings, or only info in the transcripts if glyphs require substitutions? By default it is "info" only. With the textcomp package that can be changed. <sup>97</sup> \def\tc@errorwarn#1#2{\@latex@info{#1}}

(*End definition for* \tc@errorwarn*. This function is documented on page* **??***.*)

#### \tc@subst

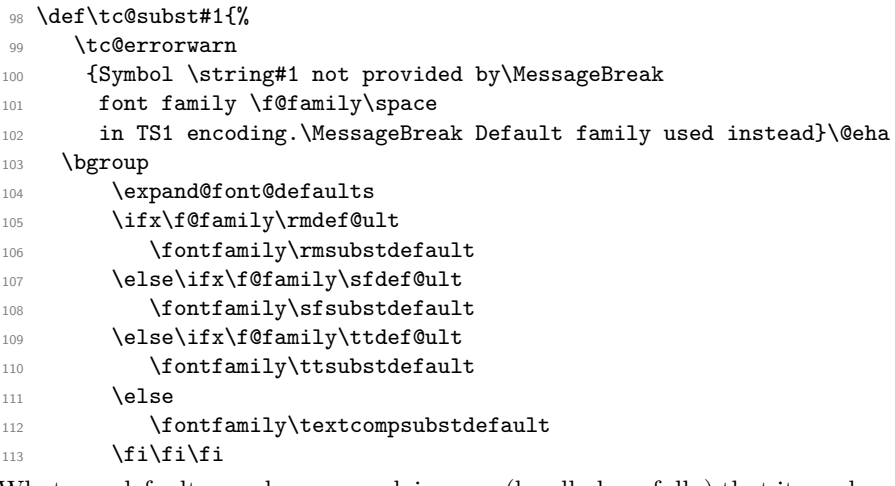

Whatever default was chosen, we claim now (locally hopefully) that it can handle all slots (even if not true) to avoid looping in certain situations, e.g., when something was set up incorrectly.

```
114 \@namedef{TS1:\f@family}{0}%
115 \selectfont#1%
116 \egroup
117 }
```
(*End definition for* \tc@subst*. This function is documented on page* **??***.*)

\tc@fake@euro \tc@fake@euro is an example of a "fake" definition to use in arg #3 of \CheckEncodingSubset when a symbol is not available in a certain font family. Here we produce a poor man's Euro symbol by combining a "C" with a "=".

```
118 \def\tc@fake@euro#1{%
119 \leavevmode
120 \@font@info{Faking \noexpand#1for font family
121 \f@family\MessageBreak in TS1 encoding}%
122 \valign{##\cr
123 \vfil\hbox to 0.07em{\dimen@\f@size\p@
124 \math@fontsfalse
125 \fontsize{.7\dimen@}\z@\selectfont=\hss}%
126 \forallfil\cr127 \hbox{C}\crcr
128 }%
129 }
```
(*End definition for* \tc@fake@euro*. This function is documented on page* **??***.*)

\tc@check@symbol \tc@check@accent These are two abbreviations that we use below to check symbols and accents in TS1. Only there to save some space, e.g., we can then write

```
DeclareTextCommandDefault{\textcurrency}{\tc@check@symbol3\textcurrency}
```
to ensure that \textcurrency is only typeset if the current font has a TS1 subset id of less than 3. Otherwise \tc@error is called telling the user that for this font family \textcurreny is not available.

<sup>130</sup> \def\tc@check@symbol{\CheckEncodingSubset\UseTextSymbol{TS1}\tc@subst}

Accents and been mad an error in the textcomp package when not available. Now that we provide the functionality in the kernel we avoid the eror by swapping in a T1 accent if the TS1 accent is not available.

<sup>131</sup> %\def\tc@check@accent{\CheckEncodingSubset\UseTextAccent{TS1}\tc@error}

```
132 \def\tc@check@accent#1{\CheckEncodingSubset\UseTextAccent{TS1}{\tc@swap@accent#1}}
133 \def\tc@swap@accent#1#2{\UseTextAccent{T1}#1}
```
(*End definition for* \tc@check@symbol *and* \tc@check@accent*. These functions are documented on page* **??***.*)

## **1 Sub-encodings**

Here are the default definitions for the TS1 symbols. First those that we assume are always available if a font implements TS1.

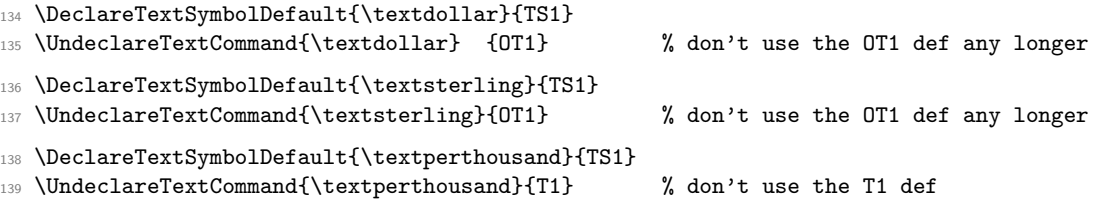

Using \UndeclareTextCommand above is enough only if the encoding definition files are not reloaded afterwards. In the past that happened if fontenc was used in the document preamble (not any longer). So in some sense it is better to fully remove them from the encoding files, but for rollbacks it is easier to keep them in for now.

These are the standard itemize and footnote symbols originally taken from OMS and now from TS1:

```
140 \DeclareTextSymbolDefault{\textasteriskcentered}{TS1}
```

```
141 \DeclareTextSymbolDefault{\textbullet}{TS1}
```
142 \DeclareTextSymbolDefault{\textdaggerdbl}{TS1}

- 143 \DeclareTextSymbolDefault{\textdagger}{TS1}
- <sup>144</sup> \DeclareTextSymbolDefault{\textparagraph}{TS1}
- 145 \DeclareTextSymbolDefault{\textperiodcentered}{TS1}
- 146 \DeclareTextSymbolDefault{\textsection}{TS1}

And here are the other TS1 glyphs that are implemented by every font (or nearly everyone—a few are commented out and moved to sub-encoding 9, because they aren't around in one or two fonts.

```
147 %%\DeclareTextSymbolDefault{\textbardbl}{TS1} % subst in sub-enc 9 above
```

```
148 \DeclareTextSymbolDefault{\textbrokenbar}{TS1}
```

```
149 %%\DeclareTextSymbolDefault{\textcelsius}{TS1} % subst in sub-enc 9 above
```

```
150 \DeclareTextSymbolDefault{\textcent}{TS1}
```
- 151 \DeclareTextSymbolDefault{\textcopyright}{TS1}
- <sup>152</sup> \DeclareTextSymbolDefault{\textdegree}{TS1}
- <sup>153</sup> \DeclareTextSymbolDefault{\textdiv}{TS1}
- <sup>154</sup> \DeclareTextSymbolDefault{\textlnot}{TS1}
- <sup>155</sup> \DeclareTextSymbolDefault{\textonehalf}{TS1}
- <sup>156</sup> \DeclareTextSymbolDefault{\textonequarter}{TS1}
- <sup>157</sup> %%\DeclareTextSymbolDefault{\textonesuperior}{TS1} % subst in sub-enc 9 above
- <sup>158</sup> \DeclareTextSymbolDefault{\textordfeminine}{TS1}
- <sup>159</sup> \DeclareTextSymbolDefault{\textordmasculine}{TS1}
- 160 \DeclareTextSymbolDefault{\textpm}{TS1}
- 161 \DeclareTextSymbolDefault{\textquotesingle}{TS1}

```
162 \DeclareTextSymbolDefault{\textquotestraightbase}{TS1}
```
- 163 \DeclareTextSymbolDefault{\textquotestraightdblbase}{TS1}
- <sup>164</sup> \DeclareTextSymbolDefault{\textregistered}{TS1}

```
165 %%\DeclareTextSymbolDefault{\textthreequartersemdash}{TS1} % subst in sub-enc 9 above
```
- 166 \DeclareTextSymbolDefault{\textthreequarters}{TS1}
- <sup>167</sup> %%\DeclareTextSymbolDefault{\textthreesuperior}{TS1} % subst in sub-enc 9 above
- 168 \DeclareTextSymbolDefault{\texttimes}{TS1}
- 169 \DeclareTextSymbolDefault{\texttrademark}{TS1}
- <sup>170</sup> %%\DeclareTextSymbolDefault{\texttwelveudash}{TS1} % subst in sub-enc 9 above

<sup>171</sup> %%\DeclareTextSymbolDefault{\texttwosuperior}{TS1} % subst in sub-enc 9 above

172 \DeclareTextSymbolDefault{\textyen}{TS1}

```
173 \DeclareTextSymbolDefault{\textcapitalcompwordmark}{TS1}
```

```
174 \DeclareTextSymbolDefault{\textascendercompwordmark}{TS1}
```
In the following sections the remaining default definitions are ordered by subencoding in which they are become unavailable (i.e., they are not provided in the subencoding with that number and all sub-encodings with higher numbers.

Thus the symbols that are available in sub-encoding *x* are the symbols above (always available) and the symbols list in the sections for sub-encodings  $x + 1$  and higher.

### **1.1 Sub-encoding 1 (drop symbols not working in Latin Modern)**

The \textcircled is available but the glyph is simply too small so we keep using the OMS glyph.

```
175 \DeclareTextCommandDefault{\textcircled}
```
<sup>176</sup> {\CheckEncodingSubset\UseTextAccent{TS1}{\UseTextAccent{OMS}}1\textcircled}

### **1.2 Sub-encoding 2 (majority of new OTF fonts via autoinst)**

177 \DeclareTextCommandDefault{\t}

<sup>178</sup> {\CheckEncodingSubset\UseTextAccent{TS1}{\UseTextAccent{OML}}2\t}

Capital accents are really only very seldom implemented, so from sub-encoding 2 onwards we use the normal T1 accents if they are asked for in the document.

In Unicode engines we don't implement them at all but always use the basic accents instead. whether that works or not really depends on the font, something like \"X usually comes out wrong in Unicode engines. 179 \ifx\Umathcode\@undefined

```
180 \DeclareTextCommandDefault{\capitalacute} {\tc@check@accent{\'}2\capitalacute}
181 \DeclareTextCommandDefault{\capitalbreve} {\tc@check@accent{\u}2\capitalbreve}
182 \DeclareTextCommandDefault{\capitalcaron} {\tc@check@accent{\v}2\capitalcaron}
183 \DeclareTextCommandDefault{\capitalcedilla} {\tc@check@accent{\c}2\capitalcedilla}
184 \DeclareTextCommandDefault{\capitalcircumflex} {\tc@check@accent{\^}2\capitalcircumflex}
185 \DeclareTextCommandDefault{\capitaldieresis} {\tc@check@accent{\"}2\capitaldieresis}
186 \DeclareTextCommandDefault{\capitaldotaccent} {\tc@check@accent{\.}2\capitaldotaccent}
187 \DeclareTextCommandDefault{\capitalgrave} {\tc@check@accent{\'}2\capitalgrave}
188 \DeclareTextCommandDefault{\capitalhungarumlaut}{\tc@check@accent{\H}2\capitalhungarumlaut}
189 \DeclareTextCommandDefault{\capitalmacron} {\tc@check@accent{\=}2\capitalmacron}
190 \DeclareTextCommandDefault{\capitalogonek} {\tc@check@accent{\k}2\capitalogonek}
191 \DeclareTextCommandDefault{\capitalring} {\tc@check@accent{\r}2\capitalring}
192 \DeclareTextCommandDefault{\capitaltie} {\tc@check@accent{\t}2\capitaltie}
193 \DeclareTextCommandDefault{\capitaltilde} {\tc@check@accent{\~}2\capitaltilde}
```
For \newtie and \capitalnewtie this is actually wrong, they should pick up the accent from the substitution font (not done yet).

- 194 \DeclareTextCommandDefault{\newtie} {\tc@check@accent{\t}2\newtie}<br>195 \DeclareTextCommandDefault{\capitalnewtie} {\tc@check@accent{\t}2\capitalnewtie}
- $195$  \DeclareTextCommandDefault{\capitalnewtie}

In Unicode engines we just execute the simple accents: <sup>196</sup> \else

```
\DeclareTextCommandDefault\capitalacute{\@tabacckludge'}
```

```
198 \DeclareTextCommandDefault\capitalbreve{\u}
```

```
199 \DeclareTextCommandDefault\capitalcaron{\v}
```

```
200 \DeclareTextCommandDefault\capitalcedilla{\c}
```

```
201 \DeclareTextCommandDefault\capitalcircumflex{\^}
```

```
202 \DeclareTextCommandDefault\capitaldieresis{\"}
```

```
203 \DeclareTextCommandDefault\capitaldotaccent{\.}
```
<sup>204</sup> \DeclareTextCommandDefault\capitalgrave{\@tabacckludge'}

```
205 \DeclareTextCommandDefault\capitalhungarumlaut{\H}
```
<sup>206</sup> \DeclareTextCommandDefault\capitalmacron{\@tabacckludge=}

```
207 \DeclareTextCommandDefault\capitalnewtie{\t}
```

```
208 \DeclareTextCommandDefault\capitalogonek{\k}
```

```
209 \DeclareTextCommandDefault\capitalring{\r}
```

```
210 \DeclareTextCommandDefault\capitaltie{\t}
```

```
211 \DeclareTextCommandDefault\capitaltilde{\~}
```
212 \DeclareTextCommandDefault\newtie{\t} \fi

The next two symbols exist in some fonts (faked?), but we ignore that to keep the subsets reasonable compact and most important linear.

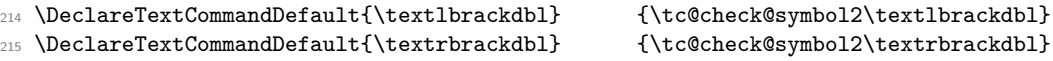

Old style numerals are again in some fonts but using -OsF, etc. is the better approach to get them, so we claim they aren't in sub-encoding 2 as that's true for most fonts.

```
216 \DeclareTextCommandDefault{\texteightoldstyle} {\tc@check@symbol2\texteightoldstyle}
  217 \DeclareTextCommandDefault{\textfiveoldstyle} {\tc@check@symbol2\textfiveoldstyle}
  218 \DeclareTextCommandDefault{\textfouroldstyle} {\tc@check@symbol2\textfouroldstyle}
219 \DeclareTextCommandDefault{\textnineoldstyle} {\tc@check@symbol2\textnineoldstyle}
220 \DeclareTextCommandDefault{\textoneoldstyle} {\tc@check@symbol2\textoneoldstyle}
221 \DeclareTextCommandDefault{\textsevenoldstyle} {\tc@check@symbol2\textsevenoldstyle}
222 \DeclareTextCommandDefault{\textsixoldstyle} {\tc@check@symbol2\textsixoldstyle}
223 \DeclareTextCommandDefault{\textthreeoldstyle} {\tc@check@symbol2\textthreeoldstyle}
224 \DeclareTextCommandDefault{\texttwooldstyle} {\tc@check@symbol2\texttwooldstyle}
225 \DeclareTextCommandDefault{\textzerooldstyle} {\tc@check@symbol2\textzerooldstyle}
```
The next set of glyphs is special to TeX fonts (and available with a few older PS fonts supported in the virtual fonts), but not any longer in the majority of fonts provided through autoinst, so we pretend there aren't available in sub-encoding 2 and below.

```
226 \DeclareTextCommandDefault{\textacutedbl} {\tc@check@symbol2\textacutedbl}
227 \DeclareTextCommandDefault{\textasciiacute} {\tc@check@symbol2\textasciiacute}
228 \DeclareTextCommandDefault{\textasciibreve} {\tc@check@symbol2\textasciibreve}
229 \DeclareTextCommandDefault{\textasciicaron} {\tc@check@symbol2\textasciicaron}
230 \DeclareTextCommandDefault{\textasciidieresis} {\tc@check@symbol2\textasciidieresis}
231 \DeclareTextCommandDefault{\textasciigrave} {\tc@check@symbol2\textasciigrave}
232 \DeclareTextCommandDefault{\textasciimacron} {\tc@check@symbol2\textasciimacron}
233 \DeclareTextCommandDefault{\textgravedbl} {\tc@check@symbol2\textgravedbl}
234 \DeclareTextCommandDefault{\texttildelow} {\tc@check@symbol2\texttildelow}
```
Finally those below are only available in CM-based fonts but in no font that has its origin outside of the TEX world.

```
235 \DeclareTextCommandDefault{\textbaht} {\tc@check@symbol2\textbaht}
236 \DeclareTextCommandDefault{\textbigcircle} {\tc@check@symbol2\textbigcircle}
237 \DeclareTextCommandDefault{\textborn} {\tc@check@symbol2\textborn}
238 \DeclareTextCommandDefault{\textcentoldstyle} {\tc@check@symbol2\textcentoldstyle}
239 \DeclareTextCommandDefault{\textcircledP} {\tc@check@symbol2\textcircledP}
240 \DeclareTextCommandDefault{\textcopyleft} {\tc@check@symbol2\textcopyleft}
241 \DeclareTextCommandDefault{\textdblhyphenchar} {\tc@check@symbol2\textdblhyphenchar}
242 \DeclareTextCommandDefault{\textdblhyphen} {\tc@check@symbol2\textdblhyphen}
243 \DeclareTextCommandDefault{\textdied} {\tc@check@symbol2\textdied}
244 \DeclareTextCommandDefault{\textdiscount} {\tc@check@symbol2\textdiscount}
245 \DeclareTextCommandDefault{\textdivorced} {\tc@check@symbol2\textdivorced}
246 \DeclareTextCommandDefault{\textdollaroldstyle} {\tc@check@symbol2\textdollaroldstyle}
247 \DeclareTextCommandDefault{\textguarani} {\tc@check@symbol2\textguarani}
248 \DeclareTextCommandDefault{\textleaf} {\tc@check@symbol2\textleaf}
249 \DeclareTextCommandDefault{\textlquill} {\tc@check@symbol2\textlquill}
250 \DeclareTextCommandDefault{\textmarried} {\tc@check@symbol2\textmarried}
  251 \DeclareTextCommandDefault{\textmho} {\tc@check@symbol2\textmho}
252 \DeclareTextCommandDefault{\textmusicalnote} {\tc@check@symbol2\textmusicalnote}
  253 \DeclareTextCommandDefault{\textnaira} {\tc@check@symbol2\textnaira}
254 \DeclareTextCommandDefault{\textopenbullet} {\tc@check@symbol2\textopenbullet}
```

```
255 \DeclareTextCommandDefault{\textpeso} {\tc@check@symbol2\textpeso}
256 \DeclareTextCommandDefault{\textpilcrow} {\tc@check@symbol2\textpilcrow}
257 \DeclareTextCommandDefault{\textrecipe} {\text{Coker}}258 \DeclareTextCommandDefault{\textreferencemark} {\tc@check@symbol2\textreferencemark}
259 \DeclareTextCommandDefault{\textrquill} {\tc@check@symbol2\textrquill}<br>260 \DeclareTextCommandDefault{\textservicemark} {\tc@check@symbol2\textservicemark}
260 \DeclareTextCommandDefault{\textservicemark}
261 \DeclareTextCommandDefault{\textsurd} {\tc@check@symbol2\textsurd}
```
The \textpertenthousand also belongs in this group but here we have a choice: in T1 there is definition for \textpertenthousand making the symbol up from % and \char 24 (twice) but in many fonts that char doesn't exist and the slot is reused for random ligatures. So better not use it because often it is wrong. But pointing to TS1 is also not great as only a few fonts have it as a real symbol, so we get a substitution to CM or LM.

Alternatively we could just state that the symbol is unavailable in those fonts. For now I substitute.

```
262 \DeclareTextCommandDefault{\textpertenthousand} {\tc@check@symbol2\textpertenthousand}
```

```
263 \UndeclareTextCommand{\textpertenthousand}{T1}
```
#### **1.3 Sub-encoding 3**

Sub-encoding 2 is the one where we loose many symbols. In the higher-numbered subencodings we see only a few dropped additionally.

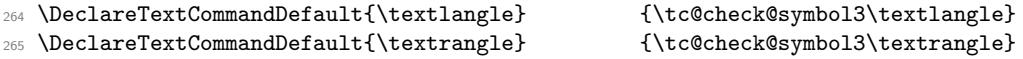

### **1.4 Sub-encoding 4**

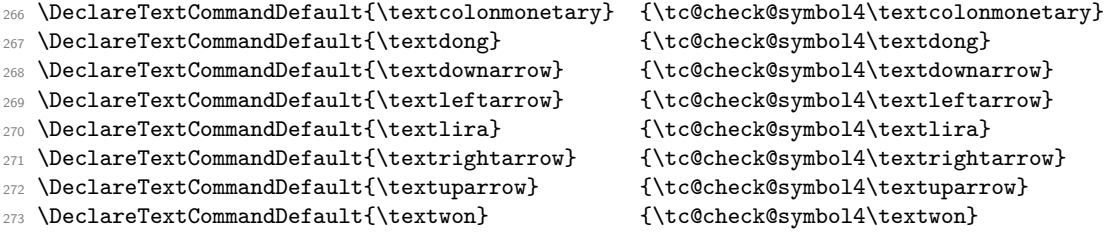

### **1.5 Sub-encoding 5 (most older PS fonts)**

Most older PS fonts (supported in T<sub>E</sub>X since the early nineties when virtual fonts became available) are sorted under this sub-encoding. But in reality, many of them don't have all glpyhs that should be available in sub-encoding 5. Instead they show little squares, i.e., they produce "tofu" if you are unlucky.

But the coverage is so random that it is impossible to sort them properly and if we tried to ensure that they only typeset those glyphs that are really always available wouput put them all into sub-encoding 9 so that's a compromise really.

Modern fonts that don't typeset a tofu character if a glyph is missing are only cataloged as sub-encoding 5 if they really support of its glyph set.

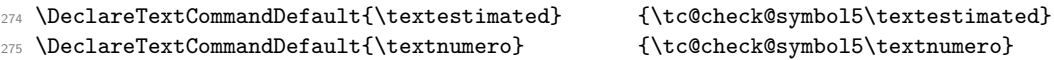

### **1.6 Sub-encoding 6**

```
276 \DeclareTextCommandDefault{\textflorin} {\tc@check@symbol6\textflorin}
277 \DeclareTextCommandDefault{\textcurrency} {\tc@check@symbol6\textcurrency}
```
#### **1.7 Sub-encoding 7**

```
278 \DeclareTextCommandDefault{\textfractionsolidus}{\tc@check@symbol7\textfractionsolidus}
279 \DeclareTextCommandDefault{\textohm} {\tc@check@symbol7\textohm}
```

```
280 \DeclareTextCommandDefault{\textmu} {\tc@check@symbol7\textmu}
```

```
281 \DeclareTextCommandDefault{\textminus} {\tc@check@symbol7\textminus}
```
# **1.8 Sub-encoding 8**

```
282 \DeclareTextCommandDefault{\textblank} {\tc@check@symbol{8}\textblank}
```
- \DeclareTextCommandDefault{\textinterrobangdown}{\tc@check@symbol{8}\textinterrobangdown}
- \DeclareTextCommandDefault{\textinterrobang} {\tc@check@symbol{8}\textinterrobang}

Fonts with this sub-encoding don't have a Euro symbol, but instead of substituting we fake it.

- \DeclareTextCommandDefault{\texteuro}
- {\CheckEncodingSubset\UseTextSymbol{TS1}\tc@fake@euro{8}\texteuro}

#### **1.9 Sub-encoding 9 (most missing)**

- \DeclareTextCommandDefault{\textcelsius}{\tc@check@symbol{9}\textcelsius}
- \DeclareTextCommandDefault{\textonesuperior}{\tc@check@symbol{9}\textonesuperior}
- \DeclareTextCommandDefault{\textthreequartersemdash}{\tc@check@symbol{9}\textthreequartersemdash}

```
290 \DeclareTextCommandDefault{\textthreesuperior}{\tc@check@symbol{9}\textthreesuperior}
```
- \DeclareTextCommandDefault{\texttwelveudash}{\tc@check@symbol{9}\texttwelveudash}
- \DeclareTextCommandDefault{\texttwosuperior}{\tc@check@symbol{9}\texttwosuperior}
- \DeclareTextCommandDefault{\textbardbl}{\tc@check@symbol{9}\textbardbl}

## **2 Unicode engine specials**

If we are using a unicode engine we handle some glyphs differently, so this here are the definitions for the Unicode encoding (overwriting the defaults above).

#### \ifx \Umathcode\@undefined \else

This set should be taken from TS1 encoding even if it means you get it from the default font for that encoding.

```
295 %\DeclareTextSymbol{\textcopyleft}{TS1}{171}
```
%\DeclareTextSymbol{\textdblhyphen}{TS1}{45}

```
297 %\DeclareTextSymbol{\textdblhyphenchar}{TS1}{127}
```
- %\DeclareTextSymbol{\textquotestraightbase}{TS1}{13}
- %\DeclareTextSymbol{\textquotestraightdblbase}{TS1}{18}
- %\DeclareTextSymbol{\textleaf}{TS1}{108}
- %\DeclareTextSymbol{\texttwelveudash}{TS1}{21}
- %\DeclareTextSymbol{\textthreequartersemdash}{TS1}{22}

If oldstyle numerals are asked for we just use \oldstylenums.

- \DeclareTextCommand{\textzerooldstyle} \UnicodeEncodingName{\oldstylenums{0}}
- \DeclareTextCommand{\textoneoldstyle} \UnicodeEncodingName{\oldstylenums{1}}
- \DeclareTextCommand{\texttwooldstyle} \UnicodeEncodingName{\oldstylenums{2}}
- \DeclareTextCommand{\textthreeoldstyle}\UnicodeEncodingName{\oldstylenums{3}}
- \DeclareTextCommand{\textfouroldstyle} \UnicodeEncodingName{\oldstylenums{4}}
- \DeclareTextCommand{\textfiveoldstyle} \UnicodeEncodingName{\oldstylenums{5}}

```
309 \DeclareTextCommand{\textsixoldstyle} \UnicodeEncodingName{\oldstylenums{6}}
310 \DeclareTextCommand{\textsevenoldstyle}\UnicodeEncodingName{\oldstylenums{7}}
311 \DeclareTextCommand{\texteightoldstyle}\UnicodeEncodingName{\oldstylenums{8}}
312 \DeclareTextCommand{\textnineoldstyle} \UnicodeEncodingName{\oldstylenums{9}}
These have Unicode slots so this should be integrated into TU explictly
313 \DeclareTextSymbol{\textpilcrow} \UnicodeEncodingName{"00B6}
314 \DeclareTextSymbol{\textborn} \UnicodeEncodingName{"002A}
315 \DeclareTextSymbol{\textdied} \UnicodeEncodingName{"2020}
316 \DeclareTextSymbol{\textlbrackdbl} \UnicodeEncodingName{"27E6}
317 \DeclareTextSymbol{\textrbrackdbl} \UnicodeEncodingName{"27E7}
318 \DeclareTextSymbol{\textguarani} \UnicodeEncodingName{"20B2}
We could make \textcentoldstyle and \textdollaroldstyle point to dollar and cent
in the Unicode encoding
```

```
319 %\DeclareTextSymbol{\textcentoldstyle} \UnicodeEncodingName{"00A2}
```
<sup>320</sup> %\DeclareTextSymbol{\textdollaroldstyle} \UnicodeEncodingName{"0024}

but I think it is better to pick them up from TS1 even if that usually means LMR fonts

```
321 \DeclareTextSymbol{\textdollaroldstyle}{TS1}{138}
322 \DeclareTextSymbol{\textcentoldstyle} {TS1}{139}
```
323 \fi  $\%$  --- END of Unicode engines specials

# **3 Font family sub-encodings setup**

We declare the subsets for a good number of fonts in the kernel ...

But first the default for anything that is not declared. We use 9 which is most likely much too conservative, but with the advantage that we aren't getting missing glyphs (or at least that this is very unlikely). For nearly all font in the TEX Live distribution of 2019 "correct" classifications are given below, so that this default is only used for new font families, and over time the right classifications can be added here too.

```
324 \DeclareEncodingSubset{TS1}{?}{9}
```
This first block contains the fonts that have been already supported by the textcomp package way back, i.e., the font families that have TEX support since the mid-nineties.

```
325 \DeclareEncodingSubset{TS1}{ccr} {0}
326 \DeclareEncodingSubset{TS1}{cmbr} {0}
327 \DeclareEncodingSubset{TS1}{cmr} {0}
328 \DeclareEncodingSubset{TS1}{cmss} {0}
329 \DeclareEncodingSubset{TS1}{cmtl} {0}
330 \DeclareEncodingSubset{TS1}{cmtt} {0}
331 \DeclareEncodingSubset{TS1}{cmvtt} {0}
332 \DeclareEncodingSubset{TS1}{pxr} {0}
333 \DeclareEncodingSubset{TS1}{pxss} {0}
334 \DeclareEncodingSubset{TS1}{pxtt} {0}
335 \DeclareEncodingSubset{TS1}{qag} {0}
336 \DeclareEncodingSubset{TS1}{qbk} {0}
337 \DeclareEncodingSubset{TS1}{qcr} {0}
338 \DeclareEncodingSubset{TS1}{qcs} {0}
339 \DeclareEncodingSubset{TS1}{qhvc} {0}
340 \DeclareEncodingSubset{TS1}{qhv} {0}
341 \DeclareEncodingSubset{TS1}{qpl} {0}
342 \DeclareEncodingSubset{TS1}{qtm} {0}
```
File A: lttextcomp.dtx Date: 2020/04/29 Version v1.0d 432

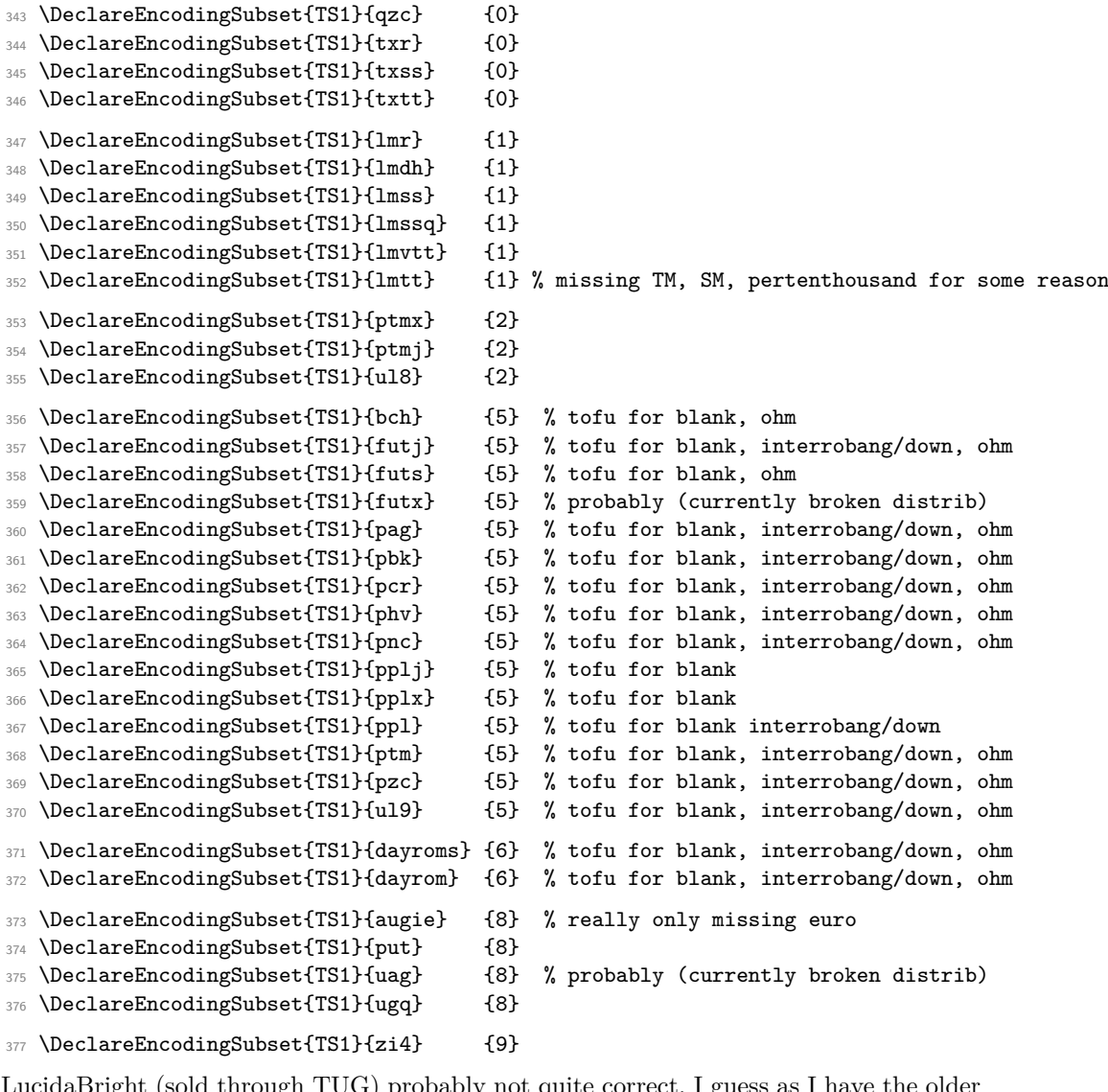

LucidaBright (sold through TUG) probably not quite correct, I guess as I have the older fonts . . .

```
378 \DeclareEncodingSubset{TS1}{hls} {5}
379 \DeclareEncodingSubset{TS1}{hlst} {5}<br>380 \DeclareEncodingSubset{TS1}{hlct} {5}
380 \DeclareEncodingSubset{TS1}{hlct}
381 \DeclareEncodingSubset{TS1}{hlh} {5}
382 \DeclareEncodingSubset{TS1}{hlx} {8}
383 \DeclareEncodingSubset{TS1}{hlce} {8}
384 \DeclareEncodingSubset{TS1}{hlcn} {8}
385 \DeclareEncodingSubset{TS1}{hlcw} {8}
386 \DeclareEncodingSubset{TS1}{hlcf} {8}
```
Below are the newer fonts that have support files for LATEX. With very few exceptions the classifications are done so that all characters are correctly produced (either being available in the font or substituted.

There are a few fonts that contain "tofu" squares in places (instead of a real glyph) and in a few cases some really seldom needed chars are unavailable, i.e., produce missing glyphs (to avoid that a large number of available chars are unnecessarily substituted.

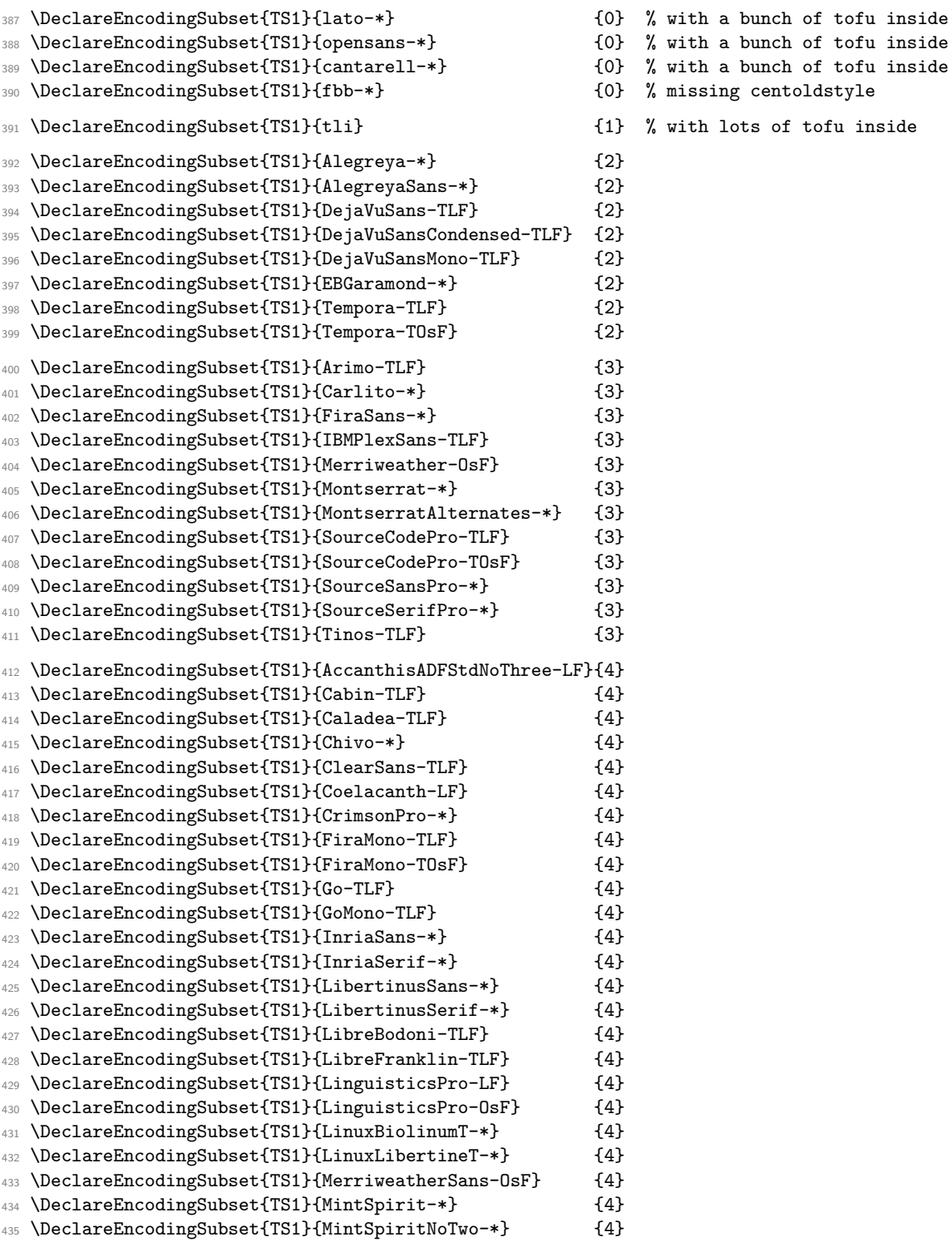

| 436 | \DeclareEncodingSubset{TS1}{PTMono-TLF}                   | ${4}$        |
|-----|-----------------------------------------------------------|--------------|
| 437 | \DeclareEncodingSubset{TS1}{PTSans-TLF}                   | {4}          |
| 438 | \DeclareEncodingSubset{TS1}{PTSansCaption-TLF}            | {4}          |
| 439 | \DeclareEncodingSubset{TS1}{PTSansNarrow-TLF}             | {4}          |
| 440 | \DeclareEncodingSubset{TS1}{PTSerif-TLF}                  | ${4}$        |
| 441 | \DeclareEncodingSubset{TS1}{PTSerifCaption-TLF}           | {4}          |
| 442 | \DeclareEncodingSubset{TS1}{Raleway-TLF}                  | ${4}$        |
| 443 | \DeclareEncodingSubset{TS1}{Raleway-T0sF}                 | ${4}$        |
| 444 | \DeclareEncodingSubset{TS1}{Roboto-*}                     | {4}          |
| 445 | \DeclareEncodingSubset{TS1}{RobotoMono-TLF}               | {4}          |
| 446 | \DeclareEncodingSubset{TS1}{RobotoSlab-TLF}               | {4}          |
| 447 | \DeclareEncodingSubset{TS1}{Rosario-*}                    | {4}          |
| 448 | \DeclareEncodingSubset{TS1}{SticksTooText-*}              | {4}          |
| 449 | \DeclareEncodingSubset{TS1}{UniversalisADFStd-LF}         | {4}          |
|     |                                                           |              |
| 450 | \DeclareEncodingSubset{TS1}{Almendra-OsF}                 | ${5}$        |
| 451 | \DeclareEncodingSubset{TS1}{Baskervaldx-*}                | ${5}$        |
| 452 | \DeclareEncodingSubset{TS1}{BaskervilleF-*}               | {5}          |
| 453 | \DeclareEncodingSubset{TS1}{Bitter-TLF}                   | {5}          |
| 454 | \DeclareEncodingSubset{TS1}{Cinzel-LF}                    | {5}          |
| 455 | \DeclareEncodingSubset{TS1}{CinzelDecorative-LF}          | {5}          |
| 456 | \DeclareEncodingSubset{TS1}{DejaVuSerif-TLF}              | {5}          |
| 457 | \DeclareEncodingSubset{TS1}{DejaVuSerifCondensed-TLF}     | ${5}$        |
| 458 | \DeclareEncodingSubset{TS1}{GilliusADF-LF}                | {5}          |
| 459 | \DeclareEncodingSubset{TS1}{GilliusADFCond-LF}            | {5}          |
| 460 | \DeclareEncodingSubset{TS1}{GilliusADFNoTwo-LF}           | {5}          |
| 461 | \DeclareEncodingSubset{TS1}{GilliusADFNoTwoCond-LF}       | {5}          |
| 462 | \DeclareEncodingSubset{TS1}{LobsterTwo-LF}                | {5}          |
| 463 | \DeclareEncodingSubset{TS1}{OldStandard-TLF}              | {5}          |
| 464 | \DeclareEncodingSubset{TS1}{PlayfairDisplay-TLF}          | {5}          |
| 465 | \DeclareEncodingSubset{TS1}{PlayfairDisplay-TOsF}         | {5}          |
| 466 | \DeclareEncodingSubset{TS1}{TheanoDidot-TLF}              | {5}          |
| 467 | \DeclareEncodingSubset{TS1}{TheanoDidot-TOsF}             | {5}          |
| 468 | \DeclareEncodingSubset{TS1}{TheanoModern-TLF}             | {5}          |
| 469 | \DeclareEncodingSubset{TS1}{TheanoModern-TOsF}            | {5}          |
| 470 | \DeclareEncodingSubset{TS1}{Theano01dStyle-TLF}           | {5}          |
| 471 | \DeclareEncodingSubset{TS1}{Theano01dStyle-T0sF}          | {5}          |
| 472 | \DeclareEncodingSubset{TS1}{Crimson-TLF}                  | ${6}$        |
|     | \DeclareEncodingSubset{TS1}{IBMPlexMono-TLF}              | ${6}$        |
| 473 | \DeclareEncodingSubset{TS1}{IBMPlexSerif-TLF}             | {6}          |
| 474 | \DeclareEncodingSubset{TS1}{LibertinusMono-TLF}           | {6}          |
| 475 | \DeclareEncodingSubset{TS1}{LibertinusSerifDisplay-LF}{6} |              |
| 476 | \DeclareEncodingSubset{TS1}{LinuxLibertineDisplayT-*}     |              |
| 477 |                                                           | {6}          |
| 478 | \DeclareEncodingSubset{TS1}{LinuxLibertineMonoT-LF}       | {6}          |
| 479 | \DeclareEncodingSubset{TS1}{LinuxLibertineMonoT-TLF}      | ${6}$<br>{6} |
| 480 | \DeclareEncodingSubset{TS1}{Overlock-LF}                  |              |
| 481 | \DeclareEncodingSubset{TS1}{CormorantGaramond-*}          | {7}          |
| 482 | \DeclareEncodingSubset{TS1}{Heuristica-TLF}               | {7}          |
| 483 | \DeclareEncodingSubset{TS1}{Heuristica-TOsF}              | {7}          |
| 484 | \DeclareEncodingSubset{TS1}{IMFELLEnglish-TLF}            | {7}          |
| 485 | \DeclareEncodingSubset{TS1}{LibreBaskerville-TLF}         | {7}          |
| 486 | \DeclareEncodingSubset{TS1}{LibreCaslon-*}                | {7}          |
| 487 | \DeclareEncodingSubset{TS1}{Marcellus-LF}                 | {7}          |
| 488 | \DeclareEncodingSubset{TS1}{NotoSans-*}                   | {7}          |
|     |                                                           |              |

File A: lttextcomp.dtx Date: 2020/04/29 Version v1.0d 435

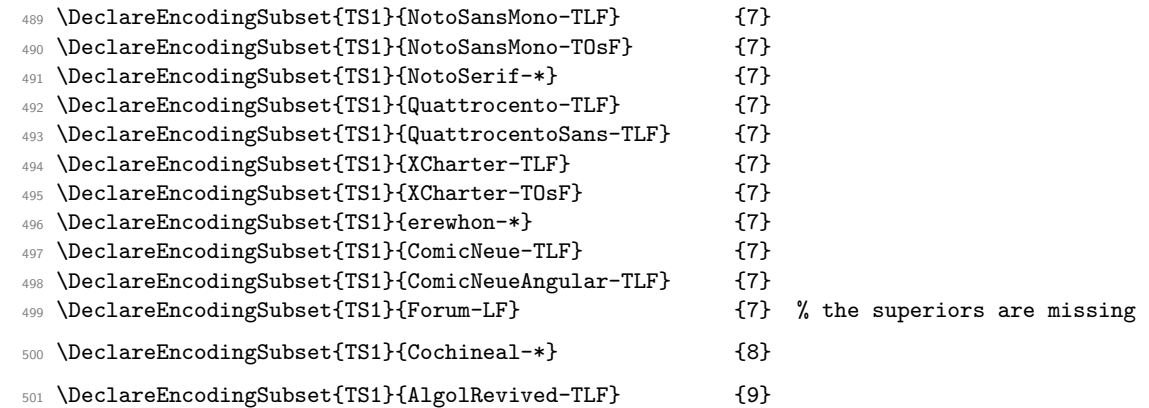

# **4 Legacy symbol support for lists and footnote symbols**

\UseLegacyTextSymbols

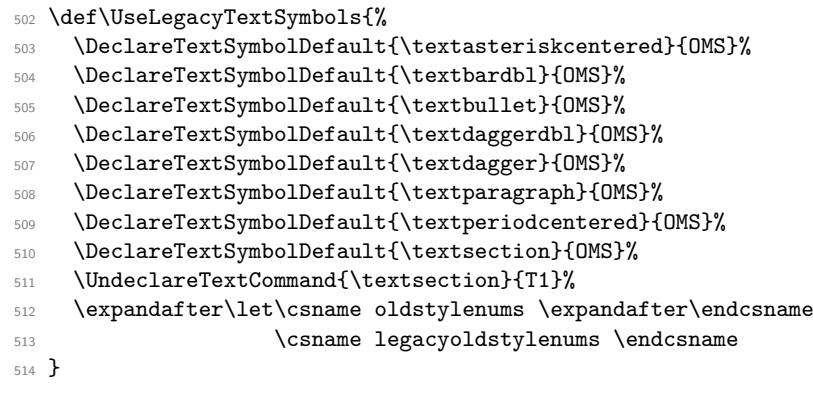

(*End definition for* \UseLegacyTextSymbols*. This function is documented on page* **??***.*)

Here are new names for the legacy symbols that LAT<sub>EX</sub> used to pick up from the OMS encoded fonts (and used dor itemize lists or footnote symbols.

We go the roundabout way via separate OMS declarations so that

\renewcommand\textbullet{\textlegacybullet}

doesn't produce an endless loop.

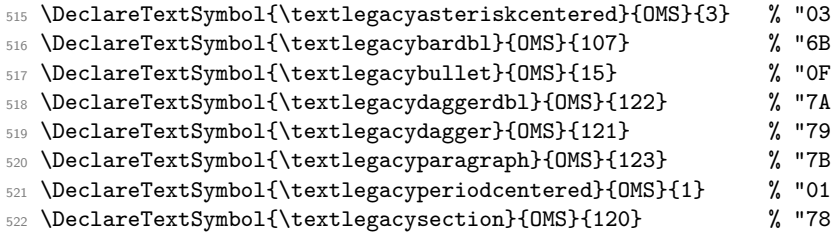

File A: lttextcomp.dtx Date: 2020/04/29 Version v1.0d 436

\textlegacyasteriskcentered \textlegacybardbl \textlegacybullet \textlegacydaggerdbl \textlegacydagger \textlegacyparagraph \textlegacyperiodcentered \textlegacysection

```
523 \DeclareTextSymbolDefault{\textlegacyasteriskcentered}{OMS}
```

```
524 \DeclareTextSymbolDefault{\textlegacybardbl}{OMS}
```

```
525 \DeclareTextSymbolDefault{\textlegacybullet}{OMS}
```

```
526 \DeclareTextSymbolDefault{\textlegacydaggerdbl}{OMS}
```

```
527 \DeclareTextSymbolDefault{\textlegacydagger}{OMS}
```

```
528 \DeclareTextSymbolDefault{\textlegacyparagraph}{OMS}
```

```
529 \DeclareTextSymbolDefault{\textlegacyperiodcentered}{OMS}
```

```
530 \DeclareTextSymbolDefault{\textlegacysection}{OMS}
```
(*End definition for* \textlegacyasteriskcentered *and others. These functions are documented on page* **??***.*)

```
Supporting rollback . . .
531 (/2ekernel | latexrelease)
532 (latexrelease)\EndIncludeInRelease
533 (latexrelease)\IncludeInRelease{0000/00/00}%
_{534} (latexrelease) {\DeclareEncodingSubset}{Text companion symbols}%
535 (latexrelease)
536 (latexrelease)\let\DeclareEncodingSubset\@undefined
537 (latexrelease)\let\CheckEncodingSubset\@undefined
538 (latexrelease)
539 (latexrelease)\DeclareTextSymbolDefault{\textdollar}{OT1}
540 (latexrelease)\DeclareTextSymbolDefault{\textsterling}{OT1}
541 (latexrelease)\DeclareTextCommand{\textdollar}{OT1}{\hmode@bgroup
542 (latexrelease) \ifdim \fontdimen\@ne\font >\z@
543 (latexrelease) \slshape
544 (latexrelease) \else
545 (latexrelease) \upshape
546 (latexrelease) \fi
547 (latexrelease) \char'\$\egroup}
548 (latexrelease)\DeclareTextCommand{\textsterling}{OT1}{\hmode@bgroup
549 (latexrelease) \ifdim \fontdimen\@ne\font >\z@
550 (latexrelease) \itshape
551 (latexrelease) \else
552 (latexrelease) \fontshape{ui}\selectfont
553 (latexrelease) \fi
554 (latexrelease) \char'\$\egroup}
555 (latexrelease)\DeclareTextCommand{\textperthousand}{T1}
556 (latexrelease) {\%\char 24 }
557 (latexrelease)
558 (latexrelease)\DeclareTextSymbolDefault{\textasteriskcentered}{OMS}
559 (latexrelease)\DeclareTextSymbolDefault{\textbullet}{OMS}
560 (latexrelease)\DeclareTextSymbolDefault{\textdaggerdbl}{OMS}
561 (latexrelease)\DeclareTextSymbolDefault{\textdagger}{OMS}
562 (latexrelease)\DeclareTextSymbolDefault{\textparagraph}{OMS}
563 (latexrelease)\DeclareTextSymbolDefault{\textperiodcentered}{OMS}
564 (latexrelease)\DeclareTextSymbolDefault{\textsection}{OMS}
565 (latexrelease)
566 (latexrelease)\DeclareTextSymbolDefault{\textbardbl}{OMS}
567 (latexrelease)\let\textbrokenbar\@undefined
568 (latexrelease)\let\textcelsius\@undefined
569 (latexrelease)\let\textcent\@undefined
570 (latexrelease)\DeclareTextCommandDefault{\textcopyright}{\textcircled{c}}
571 (latexrelease)\let\textdegree\@undefined
572 (latexrelease)\let\textdiv\@undefined
```

```
574 hlatexreleasei\let\textonehalf\@undefined
575 (latexrelease)\let\textonequarter\@undefined
576 (latexrelease)\let\textonesuperior\@undefined
_{577} \lvert \lvert \lvert \lvert \lvert \lvert \lvert \lvert \lvert \lvert \lvert \lvert \lvert \lvert \lvert \lvert \lvert \lvert \lvert \lvert \lvert \lvert \lvert \lvert \lvert \lvert \lvert \lvert \lvert \lvert \lvert \lvert \lvert \lvert \lvert \l578 (latexrelease)\DeclareTextCommandDefault{\textordmasculine}{\textsuperscript{o}}
579 (latexrelease)\let\textpm\@undefined
580 (latexrelease)\let\textquotesingle\@undefined
581 (latexrelease)\let\textquotestraightbase\@undefined
582 (latexrelease)\let\textquotestraightdblbase\@undefined
   583 hlatexreleasei\DeclareTextCommandDefault{\textregistered}{\textcircled{%
   584 hlatexreleasei \check@mathfonts\fontsize\sf@size\z@\math@fontsfalse\selectfont R}}
   \langlelatexrelease\rangle\leq\texttt{hreequartersemdash}\@undefined\langlelatexrelease\rangle\let\textthreequarters\@undefined
587 (latexrelease)\let\textthreesuperior\@undefined
588 hlatexreleasei\let\texttimes\@undefined
589 (latexrelease)\DeclareTextCommandDefault{\texttrademark}{\textsuperscript{TM}}
590 (latexrelease)\let\texttwelveudash\@undefined
591 (latexrelease)\let\texttwosuperior\@undefined
592 (latexrelease)\let\textyen\@undefined
593 (latexrelease)
594 (latexrelease)\let\textcapitalcompwordmark\@undefined
595 (latexrelease)\let\textascendercompwordmark\@undefined
506 (latexrelease)
597 (latexrelease)\DeclareTextAccentDefault{\textcircled}{OMS}
598 (latexrelease)\DeclareTextAccentDefault{\t}{OML}
599 (latexrelease)
600 (latexrelease)\let\capitalacute\@undefined
601 (latexrelease)\let\capitalbreve\@undefined
602 (latexrelease)\let\capitalcaron\@undefined
603 (latexrelease)\let\capitalcedilla\@undefined
604 (latexrelease)\let\capitalcircumflex\@undefined
605 (latexrelease)\let\capitaldieresis\@undefined
606 (latexrelease)\let\capitaldotaccent\@undefined
607 (latexrelease)\let\capitalgrave\@undefined
   608 hlatexreleasei\let\capitalhungarumlaut\@undefined
609 (latexrelease)\let\capitalmacron\@undefined
610 (latexrelease)\let\capitalnewtie\@undefined
611 (latexrelease)\let\capitalogonek\@undefined
612 (latexrelease)\let\capitalring\@undefined
613 (latexrelease)\let\capitaltie\@undefined
614 (latexrelease)\let\capitaltilde\@undefined
615 (latexrelease)\let\newtie\@undefined
616 (latexrelease)
617 (latexrelease)\let\textlbrackdbl\@undefined
618 (latexrelease)\let\textrbrackdbl\@undefined
619 (latexrelease)
620 (latexrelease)\let\texteightoldstyle\@undefined
621 (latexrelease)\let\textfiveoldstyle\@undefined
622 (latexrelease)\let\textfouroldstyle\@undefined
623 (latexrelease)\let\textnineoldstyle\@undefined
624 (latexrelease)\let\textoneoldstyle\@undefined
625 (latexrelease)\let\textsevenoldstyle\@undefined
626 (latexrelease)\let\textsixoldstyle\@undefined
```
File A: lttextcomp.dtx Date: 2020/04/29 Version v1.0d 438

573 (latexrelease)\let\textlnot\@undefined

```
627 (latexrelease)\let\textthreeoldstyle\@undefined
628 (latexrelease)\let\texttwooldstyle\@undefined
629 (latexrelease)\let\textzerooldstyle\@undefined
630 (latexrelease)
631 (latexrelease)\let\textacutedbl\@undefined
632 (latexrelease)\let\textasciiacute\@undefined
633 (latexrelease)\let\textasciibreve\@undefined
634 (latexrelease)\let\textasciicaron\@undefined
635 (latexrelease)\let\textasciidieresis\@undefined
636 (latexrelease)\let\textasciigrave\@undefined
637 (latexrelease)\let\textasciimacron\@undefined
638 (latexrelease)\let\textgravedbl\@undefined
639 (latexrelease)\let\texttildelow\@undefined
640 (latexrelease)
641 (latexrelease)\let\textbaht\@undefined
642 (latexrelease)\let\textbigcircle\@undefined
643 (latexrelease)\let\textborn\@undefined
644 (latexrelease)\let\textcentoldstyle\@undefined
645 (latexrelease)\let\textcircledP\@undefined
646 (latexrelease)\let\textcopyleft\@undefined
647 (latexrelease)\let\textdblhyphenchar\@undefined
648 (latexrelease)\let\textdblhyphen\@undefined
649 (latexrelease)\let\textdied\@undefined
650 (latexrelease)\let\textdiscount\@undefined
651 (latexrelease)\let\textdivorced\@undefined
652 (latexrelease)\let\textdollaroldstyle\@undefined
653 (latexrelease)\let\textguarani\@undefined
654 (latexrelease)\let\textleaf\@undefined
655 (latexrelease)\let\textlquill\@undefined
656 (latexrelease)\let\textmarried\@undefined
657 (latexrelease)\let\textmho\@undefined
658 (latexrelease)\let\textmusicalnote\@undefined
659 (latexrelease)\let\textnaira\@undefined
660 (latexrelease)\let\textopenbullet\@undefined
661 (latexrelease)\let\textpeso\@undefined
662 (latexrelease)\let\textpilcrow\@undefined
663 (latexrelease)\let\textrecipe\@undefined
664 (latexrelease)\let\textreferencemark\@undefined
665 (latexrelease)\let\textrquill\@undefined
666 (latexrelease)\let\textservicemark\@undefined
667 (latexrelease)\let\textsurd\@undefined
668 (latexrelease)
669 (latexrelease)\DeclareTextCommand{\textpertenthousand}{T1}
\frac{670}{\text{black release}} {\%\char 24\char 24 }
<sup>671</sup> (latexrelease)
672 (latexrelease)\let\textlangle\@undefined
673 (latexrelease)\let\textrangle\@undefined
674 (latexrelease)
675 (latexrelease)\let\textcolonmonetary\@undefined
676 (latexrelease)\let\textdong\@undefined
677 (latexrelease)\let\textdownarrow\@undefined
678 (latexrelease)\let\textleftarrow\@undefined
679 (latexrelease)\let\textlira\@undefined
680 (latexrelease)\let\textrightarrow\@undefined
```

```
690 (latexrelease)\let\textfractionsolidus\@undefined
691 (latexrelease)\let\textohm\@undefined
692 (latexrelease)\let\textmu\@undefined
693 (latexrelease)\let\textminus\@undefined
694 (latexrelease)
695 (latexrelease)\let\textblank\@undefined
696 (latexrelease)\let\textinterrobangdown\@undefined
697 (latexrelease)\let\textinterrobang\@undefined
698 (latexrelease)
699 (latexrelease)\let\texteuro\@undefined
700 (latexrelease)
701 (latexrelease)\let\textcelsius\@undefined
702 (latexrelease)\let\textonesuperior\@undefined
703 (latexrelease)\let\textthreequartersemdash\@undefined
704 (latexrelease)\let\textthreesuperior\@undefined
705 (latexrelease)\let\texttwelveudash\@undefined
706 (latexrelease)\let\texttwosuperior\@undefined
707 (latexrelease)\let\textbardbl\@undefined
708 (latexrelease)
709 \langle latexrelease\rangle\let\UseLegacyTextSymbols\@undefined
710 (latexrelease)\let\textlegacyasteriskcentered\@undefined
711 (latexrelease)\let\textlegacybardbl\@undefined
712 (latexrelease)\let\textlegacybullet\@undefined
713 (latexrelease)\let\textlegacydaggerdbl\@undefined
714 (latexrelease)\let\textlegacydagger\@undefined
715 \langle latexrelease\rangle\let\texttt{legacyparagn}\@undefined
716 (latexrelease)\let\textlegacyperiodcentered\@undefined
717 (latexrelease)\let\textlegacysection\@undefined
718 (latexrelease)
719 (latexrelease)\EndIncludeInRelease
```
681 (latexrelease)\let\textuparrow\@undefined 682 (latexrelease)\let\textwon\@undefined

684 (latexrelease)\let\textestimated\@undefined 685 (latexrelease)\let\textnumero\@undefined

687 (latexrelease)\let\textflorin\@undefined 688 (latexrelease)\let\textcurrency\@undefined

683 (latexrelease)

686 (latexrelease)

689 (latexrelease)

```
720 (*2ekernel)
```

```
721 (/2ekernel)
```
## **5 The textcomp package**

```
722 (*TS1sty)
723 \providecommand\DeclareRelease[3]{}
724 \providecommand\DeclareCurrentRelease[2]{}
725
726 \DeclareRelease{}{2018-08-11}{textcomp-2018-08-11.sty}
727 \DeclareCurrentRelease{}{2020-02-02}
728
729 \ProvidesPackage{textcomp}
730 [2020/02/02 v2.0n Standard LaTeX package]
```
A precaution in case this is used without rebuilding the format. <sup>731</sup> \NeedsTeXFormat{LaTeX2e}[2020/02/02]

- This is implemented by defining the default subset:
- <sup>732</sup> \DeclareOption{full}{\DeclareEncodingSubset{TS1}{?}{0}}
- <sup>733</sup> \DeclareOption{almostfull}{\DeclareEncodingSubset{TS1}{?}{1}}
- <sup>734</sup> \DeclareOption{euro}{\DeclareEncodingSubset{TS1}{?}{8}}
- <sup>735</sup> \DeclareOption{safe}{\DeclareEncodingSubset{TS1}{?}{9}}

The default is set up in the kernel is "safe" these days for unknown fonts but LaTeX has definitions for most families so it seldom applies.

If a different default is used then one needs to check the results to ensure that there aren't "missing glyphs".

The next set of options define the warning level (default in the kernel is info only). Using the package options you can change this behavior.

- $\gamma$  \Declare0ption{error}{\gdef\tc@errorwarn{\PackageError{textcomp}}}
- <sup>737</sup> \DeclareOption{warn}{\gdef\tc@errorwarn#1#2{\PackageWarning{textcomp}{#1}}}
- <sup>738</sup> \DeclareOption{info}{\gdef\tc@errorwarn#1#2{\PackageInfo{textcomp}{#1}}}
- <sup>739</sup> \DeclareOption{quiet}{\gdef\tc@errorwarn#1#2{}}

The "force" option basically changes the sub-encoding to that of the default (which, unless changes, is 9 these days), i.e., it no longer depends on the font in use. This is mainly there because it might have been used in older documents, but not somehting that is recommended.

```
740 \DeclareOption{force}{%
741 \def\CheckEncodingSubset#1#2#3#4#5{%
742 \quad \text{ifnum } #4>%
743 0\csname #2:?\endcsname
744 \sqrt{relax}745 \expandafter\@firstoftwo
746 \sqrt{975}747 \expandafter\@secondoftwo
748 \fi
749 {#1{#2}}{#3}%
750 #5}%
751 }
752 \ExecuteOptions{info}
753 \ProcessOptions\relax
```
There is not much else to do nowadays, because everything is already set up in the LATEX kernel.

```
754 \InputIfFileExists{textcomp.cfg}
```

```
755 {\PackageInfo{textcomp}{Local configuration file used}}{}
```
756  $\langle$ /TS1sty)

#### **5.1 The old textcomp package code**

This section contains the old code for the textcomp package and its documentation. It is only used if we roll back prior to 2020. Thus all the rest is mainly for historians. Note that the old code categorised in the sub-encodings only into 6 classes not 10.

```
757 (*TS1oldsty)
758 \ProvidesPackage{textcomp}
759 [2018/08/11 v2.0j Standard LaTeX package]
```
This one is for the TS1 encoding which contains text symbols for use with the T1 encoded text fonts. It therefore first inputs the file TS1enc.def and then sets (or resets) the defaults for the symbols it contains. The result of this is that when one of these symbols is accessed and the current encoding does not provide it, the symbol will be supplied by a silent, local change to this encoding.

Since many PostScript fonts only implement a subset of TS1 many commands only produce black blobs of ink. To resolve the resulting problems a number of options have been introduced and some code has been developed to distinguish sub-encodings.

The sub-encodings have a numerical id and are defined as follows for TS1:

- **#5** those TS1 symbols that are also in the ISO-Adobe character set; without textcurrency, which is often misused for the Euro. Older Type1 fonts from the non-TFX world provide only this subset.
- $#4 = #5 + \text{texteuro. Most newer fonts provide this.}$
- **#3** = #4 + \textomega. Can also be described as TS1 ∩ (ISO-Adobe ∪ MacRoman). (Except for the missing "currency".)
- $#2 = #3 + \text{estimated + } \text{currency.}$  Can also be described as TS1 ∩ Adobe-Western-2. This may be relevant for OpenType fonts, which usually show the Adobe-Western-2 character set.
- $#1 = TS1$  without \textcircled and \t. These two glyphs are often not implemented and if their kernel defaults are changed commands like \copyright unnecessarily fail.

#### $\#0 = \text{full}$  TS1

And here a summary to go in the transcript file:

```
760 \PackageInfo{textcomp}{Sub-encoding information:\MessageBreak
761 \space\space 5 = only ISO-Adobe without
762 \string\textcurrency\MessageBreak
763 \space\space 4 = 5 + \string\texteuro\MessageBreak
764 \space\space 3 = 4 + \string\textohm\MessageBreak
765 \space\space 2 = 3 + \noexpand\textestimated+
766 \string\textcurrency\MessageBreak
767 \space\space 1 = TS1 - \noexpand\textcircled-
TER TO SET IN A SET IS NOT THE SET OF A SET OF A SET OF A SET OF A SET OF A SET OF A SET OF A SET OF A SET OF A SET OF A SET OF A SET OF A SET OF A SET OF A SET OF A SET OF A SET OF A SET OF A SET OF A SET OF A SET OF A SE
769 \space\space 0 = TS1 (full)\MessageBreak
770 Font families with sub-encoding setting implement\MessageBreak
771 only a restricted character set as indicated.\MessageBreak
772 Family '?' is the default used for unknown fonts.\MessageBreak
773 See the documentation for details\@gobble}
```
\DeclareEncodingSubset An encoding subset to which a font family belongs is declared by the command \DeclareEncodingSubset that takes the major encoding as the first argument (e.g., TS1), the family name as the second argument (e.g., cmr), and the subset encoding id as a third, (e.g., 0 for cmr).

> The default encoding subset to use when nothing is known about the current font family is named ?.

<sup>774</sup> \def\DeclareEncodingSubset#1#2#3{% <sup>775</sup> \@ifundefined{#1:#2}%

```
776 {\PackageInfo{textcomp}{Setting #2 sub-encoding to #1/#3}}%
```

```
777 {\PackageInfo{textcomp}{Changing #2 sub-encoding to #1/#3}}%
```

```
778 \@namedef{#1:#2}{#3}}
```

```
779 \@onlypreamble\DeclareEncodingSubset
```
(*End definition for* \DeclareEncodingSubset*. This function is documented on page* **??***.*) The options for the package are the following:

- **safe** for unknown font families enables only symbols that are also in the ISO-Adobe character set; without "currency", which is often misused for the Euro. Older Type1 fonts from the non-TeX world provide only this subset.
- **euro** enables the "safe" symbols plus the \texteuro command. Most newer fonts provide this.
- full enables all TS1 commands; useful only with fonts like EC or CM bright.
- **almostfull** same as "full", except that \textcircled and \t are *not* redefined from their defaults to avoid that commands like \copyright suddenly no longer work.
- **force** ignore all subset encoding definitions stored in the package itself or in the configuration file and always use the default subset as specified by one of the other options (seldom useful, only dangerous).

#### \iftc@forced Switch used to implement the force option

```
780 \newif\iftc@forced \tc@forcedfalse
```
(*End definition for* \iftc@forced*. This function is documented on page* **??***.*) This is implemented by defining the default subset:

- <sup>781</sup> \DeclareOption{full}{\DeclareEncodingSubset{TS1}{?}{0}}
- <sup>782</sup> \DeclareOption{almostfull}{\DeclareEncodingSubset{TS1}{?}{1}}
- <sup>783</sup> \DeclareOption{euro}{\DeclareEncodingSubset{TS1}{?}{4}}

```
784 \DeclareOption{safe}{\DeclareEncodingSubset{TS1}{?}{5}}
```
The default is "almostfull" which means that old documents will work except that \textcircled and \t will use the kernel defaults (with the advantage that this also works if the current font (as often the case) doesn't implement these glyphs.

The "force" option simply sets the switch to true.

```
785 \DeclareOption{force}{\tc@forcedtrue}
```
The suggestions to user is to use the "safe" option always unless that balks in which case they could switch to "almostfull" but then better check their output manually.

```
786 \def\tc@errorwarn{\PackageError}
```

```
787 \DeclareOption{warn}{\gdef\tc@errorwarn#1#2#3{\PackageWarning{#1}{#2}}}
```
- <sup>788</sup> \DeclareOption{quiet}{\gdef\tc@errorwarn#1#2#3{}}
- <sup>789</sup> \ExecuteOptions{almostfull}
- <sup>790</sup> \ProcessOptions\relax

\CheckEncodingSubset The command \CheckEncodingSubset will check if the current font family has the right encoding subset to typeset a certain command. It takes five arguments as follows: first argument is either \UseTextSymbol, \UseTextAccent depending on whether or not the symbol is a text symbol or a text accent.

The second argument is the encoding from which this symbol should be fetched.

The third argument is either a fake accessor command or an error message. the code in that argument (if ever executed) receives two arguments: #2 and #5 of \CheckEncodingSubset.

Argument four is the subset encoding id to test against: if this value is higher than the subset id of the current font family then we typeset the symbol, i.e., execute #1{#2}#5 otherwise it runs #3#5, e.g., to produce an error message or fake the glyph somehow.

Argument five is the symbol or accent command that is being checked.

For usage examples see definitions below.

```
791 \iftc@forced
```
If the "force" option was given we always use the default for testing against.

```
792 \def\CheckEncodingSubset#1#2#3#4#5{%
793 \ifnum #4>%
794 0\csname #2:?\endcsname
795 \relax
796 \expandafter\@firstoftwo
797 \else
798 \expandafter\@secondoftwo
799 \fi
800 {#1{#2}}{#3}%
801 #5%
802 }
```
In normal circumstances the test is a bit more complicated: first check if there exists a macro  $\langle \langle arg2 \rangle : \langle current-family \rangle$  and if so use that value to test against, otherwise use the default to test against.

```
803 \else
804 \def\CheckEncodingSubset#1#2#3#4#5{%
805 \ifnum #4>%
806 \expandafter\ifx\csname #2:\f@family\endcsname\relax
807 0\csname #2:?\endcsname
808 \text{e} \text{se}809 \csname #2:\f@family\endcsname
810 \fi
811 \relax
812 \expandafter\@firstoftwo
813 \else
814 \expandafter\@secondoftwo
815 \fi
816 {#1{#2}}{#3}%
817 #5%
818 }
819 \fi
```
(*End definition for* \CheckEncodingSubset*. This function is documented on page* **??***.*)

#### \tc@subst

```
820 \def\tc@subst#1{%
821 \tc@errorwarn{textcomp}%
822 {Symbol \string#1 not provided by\MessageBreak
823 font family \f@family\space
824 in TS1 encoding. \MessageBreak Default family used instead} \@eha
825 \bgroup\fontfamily\textcompsubstdefault\selectfont#1\egroup
826 }
```
(*End definition for* \tc@subst*. This function is documented on page* **??***.*)

\tc@error \tc@error is going to be used in arg #3 of \CheckEncodingSubset when a symbol is not available in a certain font family. It gets pass the encoding it normally lives in (arg one) and the name of the symbol or accent that has a problem.

```
827 % error commands take argument:
828 % #1 symbol to be used
829 \def\tc@error#1{%
830 \PackageError{textcomp}% % should be latex error if general
831 {Accent \string#1 not provided by\MessageBreak
832 font family \f@family\space
833 in TS1 encoding}\@eha
834 }
```
(*End definition for* \tc@error*. This function is documented on page* **??***.*)

\tc@fake@euro \tc@fake@euro is an example of a "fake" definition to use in arg #3 of \CheckEncodingSubset when a symbol is not available in a certain font family. Here we produce an Euro symbol by combining a "C" with a "=".

```
835 \def\tc@fake@euro#1{%
836 \leavevmode
837 \PackageInfo{textcomp}{Faking \noexpand#1for font family
838 \f@family\MessageBreak in TS1 encoding}%
839 \valign{##\cr
840 \vfil\hbox to 0.07em{\dimen@\f@size\p@
841 \math@fontsfalse
842 \fontsize{.7\dimen@}\z@\selectfont=\hss}%
843 \forall vfil\cr%
844 \hbox{C}\crcr
845 }%
846 }
(End definition for \tc@fake@euro. This function is documented on page ??.)
```
\tc@check@symbol \tc@check@accent These are two abbreviations that we use below to check symbols and accents in TS1. Only there to save some space, e.g., we can then write

DeclareTextCommandDefault{\textcurrency}{\tc@check@symbol3\textcurrency}

to ensure that \textcurrency is only typeset if the current font has a TS1 subset id of less than 3. Otherwise \tc@error is called telling the user that for this font family \textcurreny is not available.

847 \def\tc@check@symbol{\CheckEncodingSubset\UseTextSymbol{TS1}\tc@subst}

848 \def\tc@check@accent{\CheckEncodingSubset\UseTextAccent{TS1}\tc@error}

(*End definition for* \tc@check@symbol *and* \tc@check@accent*. These functions are documented on page* **??***.*)

We start with the commands that are "safe" and which can be unconditionally set up, first the accents. . .

```
849 \DeclareTextAccentDefault{\capitalcedilla}{TS1}
```
850 \DeclareTextAccentDefault{\capitalogonek}{TS1}

851 \DeclareTextAccentDefault{\capitalgrave}{TS1}

```
852 \DeclareTextAccentDefault{\capitalacute}{TS1}
```
853 \DeclareTextAccentDefault{\capitalcircumflex}{TS1}

```
854 \DeclareTextAccentDefault{\capitaltilde}{TS1}
855 \DeclareTextAccentDefault{\capitaldieresis}{TS1}
856 \DeclareTextAccentDefault{\capitalhungarumlaut}{TS1}
857 \DeclareTextAccentDefault{\capitalring}{TS1}
858 \DeclareTextAccentDefault{\capitalcaron}{TS1}
859 \DeclareTextAccentDefault{\capitalbreve}{TS1}
860 \DeclareTextAccentDefault{\capitalmacron}{TS1}
861 \DeclareTextAccentDefault{\capitaldotaccent}{TS1}
. . . and then the other glyphs.
862 \DeclareTextSymbolDefault{\textcapitalcompwordmark}{TS1}
863 \DeclareTextSymbolDefault{\textascendercompwordmark}{TS1}
864 \DeclareTextSymbolDefault{\textquotestraightbase}{TS1}
865 \DeclareTextSymbolDefault{\textquotestraightdblbase}{TS1}
866 \DeclareTextSymbolDefault{\texttwelveudash}{TS1}
867 \DeclareTextSymbolDefault{\textthreequartersemdash}{TS1}
868 \DeclareTextSymbolDefault{\textdollar}{TS1}
869 \DeclareTextSymbolDefault{\textquotesingle}{TS1}
870 \DeclareTextSymbolDefault{\textasteriskcentered}{TS1}
871 \DeclareTextSymbolDefault{\textfractionsolidus}{TS1}
872 \DeclareTextSymbolDefault{\textminus}{TS1}
873 \DeclareTextSymbolDefault{\textlbrackdbl}{TS1}
874 \DeclareTextSymbolDefault{\textrbrackdbl}{TS1}
875 \DeclareTextSymbolDefault{\textasciigrave}{TS1}
876 \DeclareTextSymbolDefault{\texttildelow}{TS1}
877 \DeclareTextSymbolDefault{\textasciibreve}{TS1}
878 \DeclareTextSymbolDefault{\textasciicaron}{TS1}
879 \DeclareTextSymbolDefault{\textgravedbl}{TS1}
880 \DeclareTextSymbolDefault{\textacutedbl}{TS1}
881 \DeclareTextSymbolDefault{\textdagger}{TS1}
882 \DeclareTextSymbolDefault{\textdaggerdbl}{TS1}
883 \DeclareTextSymbolDefault{\textbardbl}{TS1}
884 \DeclareTextSymbolDefault{\textperthousand}{TS1}
885 \DeclareTextSymbolDefault{\textbullet}{TS1}
886 \DeclareTextSymbolDefault{\textcelsius}{TS1}
887 \DeclareTextSymbolDefault{\textflorin}{TS1}
888 \DeclareTextSymbolDefault{\texttrademark}{TS1}
889 \DeclareTextSymbolDefault{\textcent}{TS1}
890 \DeclareTextSymbolDefault{\textsterling}{TS1}
891 \DeclareTextSymbolDefault{\textyen}{TS1}
892 \DeclareTextSymbolDefault{\textbrokenbar}{TS1}
893 \DeclareTextSymbolDefault{\textsection}{TS1}
894 \DeclareTextSymbolDefault{\textasciidieresis}{TS1}
895 \DeclareTextSymbolDefault{\textcopyright}{TS1}
896 \DeclareTextSymbolDefault{\textordfeminine}{TS1}
897 \DeclareTextSymbolDefault{\textlnot}{TS1}
898 \DeclareTextSymbolDefault{\textregistered}{TS1}
899 \DeclareTextSymbolDefault{\textasciimacron}{TS1}
900 \DeclareTextSymbolDefault{\textdegree}{TS1}
901 \DeclareTextSymbolDefault{\textpm}{TS1}
902 \DeclareTextSymbolDefault{\texttwosuperior}{TS1}
903 \DeclareTextSymbolDefault{\textthreesuperior}{TS1}
904 \DeclareTextSymbolDefault{\textasciiacute}{TS1}
905 \DeclareTextSymbolDefault{\textmu}{TS1}
906 \DeclareTextSymbolDefault{\textparagraph}{TS1}
```
<sup>907</sup> \DeclareTextSymbolDefault{\textperiodcentered}{TS1}

- <sup>908</sup> \DeclareTextSymbolDefault{\textonesuperior}{TS1}
- <sup>909</sup> \DeclareTextSymbolDefault{\textordmasculine}{TS1}
- <sup>910</sup> \DeclareTextSymbolDefault{\textonequarter}{TS1}
- 911 \DeclareTextSymbolDefault{\textonehalf}{TS1}
- 912 \DeclareTextSymbolDefault{\textthreequarters}{TS1}
- 913 \DeclareTextSymbolDefault{\texttimes}{TS1}
- <sup>914</sup> \DeclareTextSymbolDefault{\textdiv}{TS1}

The \texteuro is only available for subsets with id 4 or less. Otherwise we fake the glyph using \tc@fake@euro

```
915 \DeclareTextCommandDefault{\texteuro}
```
 $\verb|{CheckEncodingSubset\UseTextSymbol{TS1}\tcc@face00\text{texteuro5}}|$ 

The \textohm is only available for subsets with id 3 or less. Otherwise we produce an error.

```
917 \DeclareTextCommandDefault{\textohm}{\tc@check@symbol4\textohm}
```
The \textestimated and \textcurrency are only provided for fonts with subset encoding with id 2 or less.

```
918 \DeclareTextCommandDefault{\textestimated}%
```
919 {\tc@check@symbol3\textestimated}

```
920 \DeclareTextCommandDefault{\textcurrency}%
```
921 {\tc@check@symbol3\textcurrency}

Nearly all of the remaining glyphs are provided only with fonts with id 1 or 0, i.e., are essentially complete.

```
922 \DeclareTextCommandDefault{\capitaltie}%
923 {\tc@check@accent2\capitaltie}
924 \DeclareTextCommandDefault{\newtie}%
925 {\tc@check@accent2\newtie}
926 \DeclareTextCommandDefault{\capitalnewtie}%
927 {\tc@check@accent2\capitalnewtie}
928 \DeclareTextCommandDefault{\textleftarrow}%
929 {\tc@check@symbol2\textleftarrow}
930 \DeclareTextCommandDefault{\textrightarrow}%
931 {\tc@check@symbol2\textrightarrow}
932 \DeclareTextCommandDefault{\textblank}%
933 {\tc@check@symbol2\textblank}
934 \DeclareTextCommandDefault{\textdblhyphen}%
935 {\tc@check@symbol2\textdblhyphen}
936 \DeclareTextCommandDefault{\textzerooldstyle}%
937 {\tc@check@symbol2\textzerooldstyle}
938 \DeclareTextCommandDefault{\textoneoldstyle}%
939 {\tc@check@symbol2\textoneoldstyle}
940 \DeclareTextCommandDefault{\texttwooldstyle}%
941 {\tc@check@symbol2\texttwooldstyle}
942 \DeclareTextCommandDefault{\textthreeoldstyle}%
943 {\tc@check@symbol2\textthreeoldstyle}
944 \DeclareTextCommandDefault{\textfouroldstyle}%
945 {\tc@check@symbol2\textfouroldstyle}
946 \DeclareTextCommandDefault{\textfiveoldstyle}%
947 {\tc@check@symbol2\textfiveoldstyle}
948 \DeclareTextCommandDefault{\textsixoldstyle}%
949 {\tc@check@symbol2\textsixoldstyle}
```

```
950 \DeclareTextCommandDefault{\textsevenoldstyle}%
951 {\tc@check@symbol2\textsevenoldstyle}
952 \DeclareTextCommandDefault{\texteightoldstyle}%
953 {\tc@check@symbol2\texteightoldstyle}
954 \DeclareTextCommandDefault{\textnineoldstyle}%
955 {\tc@check@symbol2\textnineoldstyle}
956 \DeclareTextCommandDefault{\textlangle}%
957 {\tc@check@symbol2\textlangle}
958 \DeclareTextCommandDefault{\textrangle}%
959 {\tc@check@symbol2\textrangle}
960 \DeclareTextCommandDefault{\textmho}%
961 {\tc@check@symbol2\textmho}
962 \DeclareTextCommandDefault{\textbigcircle}%
963 {\tc@check@symbol2\textbigcircle}
964 \DeclareTextCommandDefault{\textuparrow}%
965 {\tc@check@symbol2\textuparrow}
966 \DeclareTextCommandDefault{\textdownarrow}%
967 {\tc@check@symbol2\textdownarrow}
968 \DeclareTextCommandDefault{\textborn}%
969 {\tc@check@symbol2\textborn}
970 \DeclareTextCommandDefault{\textdivorced}%
971 {\tc@check@symbol2\textdivorced}
972 \DeclareTextCommandDefault{\textdied}%
973 {\tc@check@symbol2\textdied}
974 \DeclareTextCommandDefault{\textleaf}%
975 {\tc@check@symbol2\textleaf}
976 \DeclareTextCommandDefault{\textmarried}%
977 {\tc@check@symbol2\textmarried}
978 \DeclareTextCommandDefault{\textmusicalnote}%
979 {\tc@check@symbol2\textmusicalnote}
980 \DeclareTextCommandDefault{\textdblhyphenchar}%
981 {\tc@check@symbol2\textdblhyphenchar}
982 \DeclareTextCommandDefault{\textdollaroldstyle}%
983 {\tc@check@symbol2\textdollaroldstyle}
984 \DeclareTextCommandDefault{\textcentoldstyle}%
985 {\tc@check@symbol2\textcentoldstyle}
986 \DeclareTextCommandDefault{\textcolonmonetary}%
987 {\tc@check@symbol2\textcolonmonetary}
988 \DeclareTextCommandDefault{\textwon}%
989 {\tc@check@symbol2\textwon}
990 \DeclareTextCommandDefault{\textnaira}%
991 {\tc@check@symbol2\textnaira}
992 \DeclareTextCommandDefault{\textguarani}%
993 {\tc@check@symbol2\textguarani}
994 \DeclareTextCommandDefault{\textpeso}%
995 {\tc@check@symbol2\textpeso}
996 \DeclareTextCommandDefault{\textlira}%
997 {\tc@check@symbol2\textlira}
998 \DeclareTextCommandDefault{\textrecipe}%
999 {\tc@check@symbol2\textrecipe}
1000 \DeclareTextCommandDefault{\textinterrobang}%
1001 {\tc@check@symbol2\textinterrobang}
1002 \DeclareTextCommandDefault{\textinterrobangdown}%
1003 {\tc@check@symbol2\textinterrobangdown}
```

```
1004 \DeclareTextCommandDefault{\textdong}%
1005 {\tc@check@symbol2\textdong}
1006 \DeclareTextCommandDefault{\textpertenthousand}%
1007 {\tc@check@symbol2\textpertenthousand}
1008 \DeclareTextCommandDefault{\textpilcrow}%
1009 {\tc@check@symbol2\textpilcrow}
1010 \DeclareTextCommandDefault{\textbaht}%
1011 {\tc@check@symbol2\textbaht}
1012 \DeclareTextCommandDefault{\textnumero}%
1013 {\tc@check@symbol2\textnumero}
1014 \DeclareTextCommandDefault{\textdiscount}%
1015 {\tc@check@symbol2\textdiscount}
1016 \DeclareTextCommandDefault{\textopenbullet}%
1017 {\tc@check@symbol2\textopenbullet}
1018 \DeclareTextCommandDefault{\textservicemark}%
1019 {\tc@check@symbol2\textservicemark}
1020 \DeclareTextCommandDefault{\textlquill}%
1021 {\tc@check@symbol2\textlquill}
1022 \DeclareTextCommandDefault{\textrquill}%
1023 {\tc@check@symbol2\textrquill}
1024 \DeclareTextCommandDefault{\textcopyleft}%
1025 {\tc@check@symbol2\textcopyleft}
1026 \DeclareTextCommandDefault{\textcircledP}%
1027 {\tc@check@symbol2\textcircledP}
1028 \DeclareTextCommandDefault{\textreferencemark}%
1029 {\tc@check@symbol2\textreferencemark}
1030 \DeclareTextCommandDefault{\textsurd}%
1031 {\tc@check@symbol2\textsurd}
```
The \textcircled and \t are handled specially, unless the current font has a subset id of 0 (i.e. full TS1) we pick the symbols up from the math font encodings, i.e., the third argument to \CheckEncodingSubset uses \UseTextAccent to get them from there.

```
1032 \DeclareTextCommandDefault{\textcircled}
1033 {\CheckEncodingSubset\UseTextAccent{TS1}%
1034 {\UseTextAccent{OMS}}1\textcircled}
1035 \DeclareTextCommandDefault{\t}
1036 {\CheckEncodingSubset\UseTextAccent{TS1}%
1037 {\UseTextAccent{OML}}1\t}
```
Finally input the encoding-specific definitions for TS1 thus making the top-level definitions optimised for this encoding (and not for the default encoding).

1038 \input{ts1enc.def}

Now having the new glyphs available we also want to make sure that they are used. For most cases this will automatically happen but for some glyphs there are inferior definitions already known to LAT<sub>EX</sub> which will prevent the usage of the TS1 versions. So we better get rid of them:

```
1039 \UndeclareTextCommand{\textsterling}{OT1}
1040 \UndeclareTextCommand{\textdollar} {0T1}
```
Similar declarations should probably be made for other encodings like OT4 if they are in use.

```
1041 %\UndeclareTextCommand{\textsterling}{0T4}
1042 %\UndeclareTextCommand{\textdollar} {0T4}
```
From the T1 encoding there are two candidates for removal:  $\%$  and  $\%$  since these are both constructed from  $%$  followed by a tiny 'o' rather than being a single glyph. The problem with this approach is that in PostScript fonts this small zero is usually not available resulting in  $\%$  rather than  $\%$  while the real glyph (at least for **\textperthousand**) is available in the PostScript version of TS1. So for the moment we compromise by removing the T1 declaration for \textperthousand but keeping the one for \textpertenthousand. This will have the effect that with Computer Modern fonts everything will come out (although  $\%$  and  $\%$  are not taken from the same physical font) and with PostScript fonts  $\%$  will come out correctly while  $\%$  will most likely look like  $\%$  — which is probably an improvement over just getting a single '' to indicate a completely missing glyph, which would happen if we also 'undeclared' \textpertenthousand.

1043 \UndeclareTextCommand{\textperthousand}{T1}

```
1044 %\UndeclareTextCommand{\textpertenthousand}{T1}
```
### **5.1.1 Supporting oldstyle digits**

```
1045 \DeclareRobustCommand\oldstylenums[1]{%
1046 \begingroup
1047 \ifmmode
1048 \mathgroup\symletters #1%
1049 \else
1050 \CheckEncodingSubset\@use@text@encoding{TS1}%
1051 {\PackageWarning{textcomp}%
1052 {Oldstyle digits unavailable for
1053 family \f@family.\MessageBreak
1054 Lining digits used instead}}%
1055 \tw@{#1}%
1056 \fi
1057 \endgroup
1058 }
```
#### **5.1.2 Subset encoding defaults**

For many font families commonly used in the TEX world we provide the subset encoding data here. Users can add additional font families in the file textcomp.cfg if they own other fonts.

However, if the option "forced" was given then all subset encoding specifications are ignored, so there is no point in setting any of them up:

1059 \iftc@forced \else

Computer modern based fonts (e.g., CM, CM-Bright, Concrete):

```
1060 \DeclareEncodingSubset{TS1}{cmr} {0}
1061 \DeclareEncodingSubset{TS1}{cmss} {0}
1062 \DeclareEncodingSubset{TS1}{cmtt} {0}
1063 \DeclareEncodingSubset{TS1}{cmvtt} {0}
1064 \DeclareEncodingSubset{TS1}{cmbr} {0}
1065 \DeclareEncodingSubset{TS1}{cmtl} {0}
1066 \DeclareEncodingSubset{TS1}{ccr} {0}
    PSNFSS fonts:
1067 \DeclareEncodingSubset{TS1}{ptm} {4}
1068 \DeclareEncodingSubset{TS1}{pcr} {4}
1069 \DeclareEncodingSubset{TS1}{phv} {4}
1070 \DeclareEncodingSubset{TS1}{ppl} {3}
```
1071 \DeclareEncodingSubset{TS1}{pag}  ${4}$ 

- 1072 \DeclareEncodingSubset{TS1}{pbk} {4}<br>1073 \DeclareEncodingSubset{TS1}{pnc} {4}
- 1073 \DeclareEncodingSubset{TS1}{pnc} {4}<br>1074 \DeclareEncodingSubset{TS1}{pzc} {4}
- 1074 \DeclareEncodingSubset{TS1}{pzc} {4}<br>1075 \DeclareEncodingSubset{TS1}{bch} {4}
- 1075 \DeclareEncodingSubset{TS1}{bch} {4}<br>1076 \DeclareEncodingSubset{TS1}{put} {5}
- 1076 \DeclareEncodingSubset{TS1}{put}

Other CTAN fonts (probably not complete):

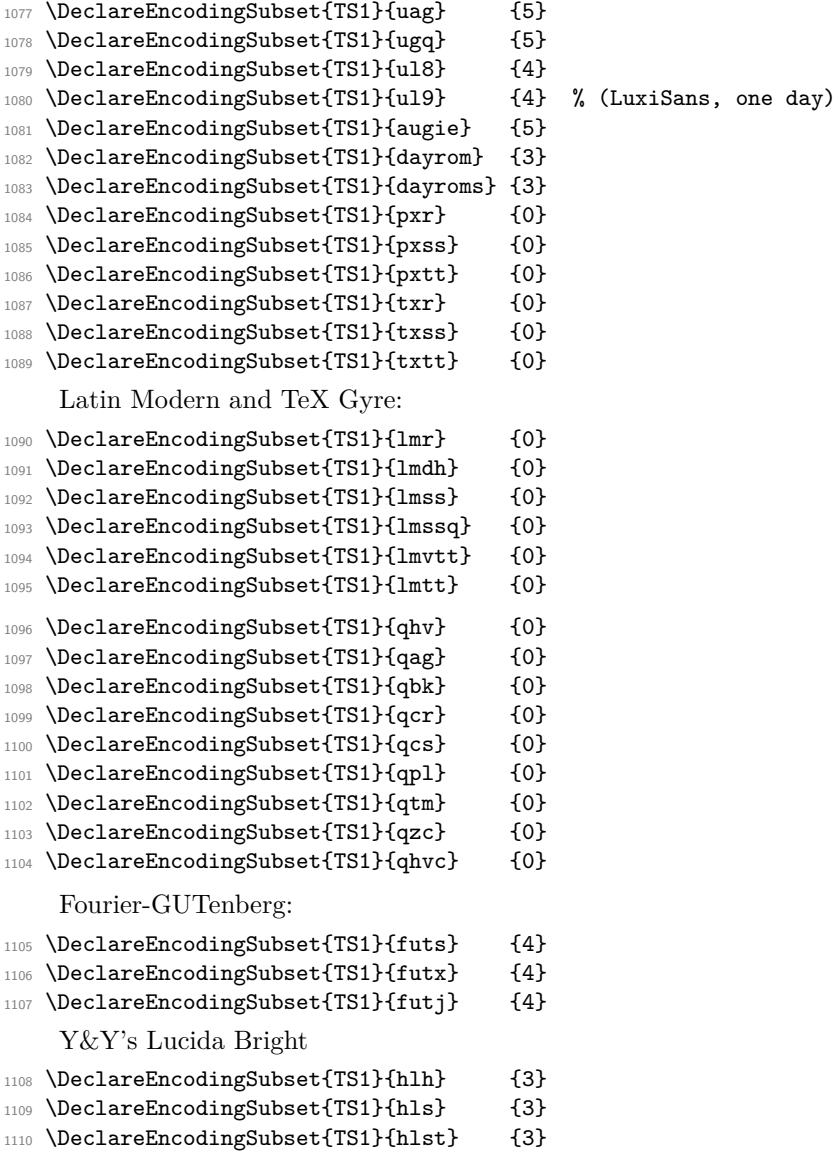

The remaining settings for Lucida are conservative: the following fonts contain the \textohm character but not the \texteuro, i.e., belong to neither subset 4 nor subset 3. If you want to use the \textohm with these fonts copy these definition to textcomp.cfg and change the subset to 3. However in that case make sure that you do not use the \texteuro.

 $\texttt{1111} \ \ \texttt{Declar} \ \ \texttt{EncodingSubset{TS1}} \ \ \texttt{hlct} \ \ \ \ \texttt{5}$ 

1112 \DeclareEncodingSubset{TS1}{hlx} {5}

- 1113 \DeclareEncodingSubset{TS1}{hlce} {5}
- 1114 \DeclareEncodingSubset{TS1}{hlcn} {5}

<sup>1115</sup> \DeclareEncodingSubset{TS1}{hlcw} {5}

1116 \DeclareEncodingSubset{TS1}{hlcf} {5}

Other commercial families. . .

- 1117 \DeclareEncodingSubset{TS1}{pplx} {3}
- 1118 \DeclareEncodingSubset{TS1}{pplj} {3}<br>1119 \DeclareEncodingSubset{TS1}{ptmx} {4}
- 1119 \DeclareEncodingSubset{TS1}{ptmx}
- 1120 \DeclareEncodingSubset{TS1}{ptmj} {4}

If the file textcomp.cfg exists it will be loaded at this point. This allows to define further subset encodings for font families not covered by default.

- <sup>1121</sup> \InputIfFileExists{textcomp.cfg}
- <sup>1122</sup> {\PackageInfo{textcomp}{Local configuration file used}}{}
- <sup>1123</sup> \fi
- 1124  $\langle$ /TS1oldsty)

# **File B ltpageno.dtx**

# **1 Page Numbering**

Page numbers are produced by a page counter, used just like any other counter. The only difference is that  $\c{c}$  contains the number of the next page to be output (the one currently being produced), rather than one minus it. Thus, it is normally initialized to 1 rather than 0. \c@page is defined to be \count0, rather than a count assigned by \newcount.

 $\text{page numbering}$  The user sets the pagenumber style with the  $\text{page numbering}\{foo\}$  command, which sets the page counter to 1 and defines  $\theta$  to be  $\$ oo. For example, \pagenumbering{roman} causes pages to be numbered i, ii, etc.

- $1$   $(*2$ ekernel $)\$
- <sup>2</sup> \message{page nos.,}
- <sup>3</sup> \countdef\c@page=0 \c@page=1
- <sup>4</sup> \def\cl@page{}
- <sup>5</sup> \def\pagenumbering#1{%
- \global\c@page \@ne \gdef\thepage{\csname @#1\endcsname
- <sup>7</sup> \c@page}}
- 8  $\langle$ /2ekernel)

# **File C ltxref.dtx**

# **1 Cross Referencing**

The user writes  $\label{foo}$  **label** $\{\langle foo \rangle\}$  to define the following cross-references:

\ref{h*foo*i}: value of most recently incremented referencable counter. in the current environment. (Chapter, section, theorem and enumeration counters are referencable, footnote counters are not.)

\pageref{\foo}}: page number at which \label{foo} command appeared. where foo can be any string of characters not containing '\', '{' or '}'.

Note: The scope of the \label command is delimited by environments, so \begin{theorem} \label{foo} ... \end{theorem} \label{bar} defines \ref{foo} to be the theorem number and \ref{bar} to be the current section number.

Note:  $\lambda$ label does the right thing in terms of spacing – i.e., leaving a space on both sides of it is equivalent to leaving a space on either side.

### **1.1 Cross Referencing**

*Historical LATEX 2.09 comments (not necessarily accurate any more):*

```
1 (*2ekernel)\
```

```
2 \text{message}\{x-ref\}
```
This is implemented as follows. A referencable counter CNT is incremented by the command \refstepcounter{CNT} , which sets \@currentlabel == {CNT}{eval(\p@cnt\theCNT)}. The command \label{FOO} then writes the following on file \@auxout :

\newlabel{FOO}{{eval(\@currentlabel)}{eval(\thepage)}}

```
\ref{FOO} ==BEGIN
    if \r@foo undefined
      then @refundefined := G T??
            Warning: 'reference foo on page ... undefined'
      else \@car \eval(\r@FOO)\@nil
    fi
  END
\text{foo} =BEGIN
    if \r@foo undefined
      then @refundefined := G T??
            Warning: 'reference foo on page ... undefined'
      else \@cdr \eval(\r@FOO)\@nil
    fi
  END
```
File C: ltxref.dtx Date: 2020/08/23 Version v1.1o 454

#### *End of historical LATEX 2.09 comments.*

\labelformat A reference via \ref produces by default the data associated with the corresponding \label command (typically a number); any additional formatting has to be provided by the user. If, for example, references to equations are always to be typeset as "equation (*number*)", one has to code "equation (\ref{*key*})". With \labelformat there is a possibility to generate such frills automatically without resorting to low-level coding. The command takes two arguments: the first is the name of a counter and the second is its representation when referenced. This means that for a successful usage, one has to know the counter name being used for generating the label, though in practice this should not pose a problem. The current counter number is picked up as an argument. Here are two examples:

#### \labelformat{section}{section~#1} \labelformat{equation}{equation~(#1)}}

\Ref A side effect of using \labelformat is that, depending on the defined formatting, it becomes impossible to use \ref at the beginning of a sentence (if its replacement text starts with a lowercase letter). To overcome this problem we introduce the command \Ref that behave like \ref except that it uppercases the first token of the generated string.

To make \Ref work properly the very first token in the second argument of \labelformat has to be a simple ascii or UTF-8 letter, otherwise the capitalization will fail or worse, you will end up with some error messages. If you actually need something more complicated in this place (e.g., an accented letter not written as a UTF-8 character) you have to explicitly surround it with braces, to identify the part that needs to be capitalized. For example, for figure references in the Hungarian language you might want to write \labelformat{figure}{{\'a}bra~\thefigure} or use \labelformat{figure}{ábra~\thefigure} which avoids the brace problem.

\G@refundefinedtrue \@refundefined

This does not save on name-space (since \G@refundefinedfalse was never needed) but it does make the implementation of such one-way switches more consistent. The extra macro to make the change is used since this change appears several times.

Note despite its name, **\G@refundefinedtrue** does *not* correspond to an **\if** command, and there is no matching . . . false. It would be more natural to call the command \G@refundefined (as inspection of the change log will reveal) but unfortunately such a change would break any package that had defined a \ref-like command that mimicked the definition of **\ref**, calling **\G@refundefinedtrue**. Inspection of the T<sub>E</sub>X archives revealed several such packages, and so this command has been named . . . true so that the definition of \ref need not be changed, and the packages will work without change.

```
3 % \newif\ifG@refundefined
```

```
4 % \def\G@refundefinedtrue{\global\let\ifG@refundefined\iftrue}
```

```
5 % \def\G@refundefinedfalse{\global\let\ifG@refundefined\iffalse}
```

```
6 \def\G@refundefinedtrue{%
```

```
\gdef\@refundefined{%
```

```
\@latex@warning@no@line{There were undefined references}}}
```

```
9 \let\@refundefined\relax
```
(*End definition for* \G@refundefinedtrue *and* \@refundefined*. These functions are documented on page* **??***.*)

File C: ltxref.dtx Date: 2020/08/23 Version v1.1o 455
```
\ref
Referencing a \label. RmS 91/10/25: added a few extra \reset@font, as suggested by
\pageref
         Bernd Raichle
```

```
\@setref
             RmS 92/08/14: made \ref and \pageref robust
```
RmS 93/09/08: Added setting of refundefined switch.

```
10 \def\@setref#1#2#3{%
11 \ifx#1\relax
12 \protect\G@refundefinedtrue
13 \nfss@text{\reset@font\bfseries ??}%
14 \@latex@warning{Reference '#3' on page \thepage \space
15 undefined}%
16 \else
17 \expandafter#2#1\null
18 \fi}
19 \def\ref#1{\expandafter\@setref\csname r@#1\endcsname\@firstoftwo{#1}}
20 \def\pageref#1{\expandafter\@setref\csname r@#1\endcsname
21 \@secondoftwo{#1}}
```
(*End definition for* \ref *,* \pageref *, and* \@setref*. These functions are documented on page* **??***.*)

```
\newlabel This command will be written to the .aux file to pass label information from one run to
           another.
```
\@newl@bel The internal form of \newlabel and \bibcite. Note that this macro does it's work inside a group. That way the local assignments it needs to do don't clutter the save stack. This prevents large documents with many labels to run out of save stack.

```
22 \def\@newl@bel#1#2#3{{%
                     23 \@ifundefined{#1@#2}%
                     24 \relax
                     25 {\gdef \@multiplelabels {%
                     26 \@latex@warning@no@line{There were multiply-defined labels}}%
                     27 \@latex@warning@no@line{Label '#2' multiply defined}}%
                     28 \global\@namedef{#1@#2}{#3}}}
                    29 \def\newlabel{\@newl@bel r}
                     30 \@onlypreamble\@newl@bel
                    (End definition for \newlabel and \@newl@bel. These functions are documented on page ??.)
\if@multiplelabels
 \@multiplelabels
                   This is redefined to produce a warning if at least one label is defined more than once. It
                   is executed by the \enddocument command.
                     31 \let \@multiplelabels \relax
                    (End definition for \if@multiplelabels and \@multiplelabels. These functions are documented on
                    page ??.)
            \label The commands \label and \refstepcounter have been changed to allow \protect'ed
                    commands to work properly. For example,
                      \def\thechapter{\protect\foo{\arabic{chapter}.\roman{section}}}
                    will cause a \label{bar} command to define \ref{bar} to expand to something like
                    \foo{4.d}. Change made 20 Jul 88.
                     32 \def\label#1{\@bsphack
                     33 \protected@write\@auxout{}%
                     34 {\string\newlabel{#1}{{\@currentlabel}{\thepage}}}%
```
35 \@esphack}

File C: ltxref.dtx Date: 2020/08/23 Version v1.1o 456

(*End definition for* \label*. This function is documented on page* **??***.*)

- 36  $\langle$ /2ekernel)
- 37  $\langle$ \*2ekernel | latexrelease $\rangle$
- 38 \latexrelease\IncludeInRelease{2020/10/01}%<br>39 \latexrelease\ f\refstepcoun
	- {\refstepcounter}{Add \@currentcounter}%

\refstepcounter Step the counter and allow for labels to point to its current value.

- <sup>40</sup> \def\@currentcounter{}
- <sup>41</sup> \def\refstepcounter#1{\stepcounter{#1}%
- <sup>42</sup> \edef\@currentcounter{#1}%
- <sup>43</sup> \protected@edef\@currentlabel

By generating the second csname first the  $\mathcal{P} \mathcal{Q} \dots$  command can grab it as an argument which can be helpful for more complicated typesetting arrangements.

The trick is to ensure that \csname the#1\endcsname is turned into a single token before  $\pa$ ... is expanded further. This way, if the  $\pa$ ... command is a macro with one argument it will receive \the.... With the original kernel code (i.e., without the \expandafter) it will instead pick up \csname which would be disastrous.

Using \expandafter instead of braces delimiting the argument is better because, assuming that the  $\pi$ ... command is not defined as a macro with one argument, the braces will stay and prohibit kerning that might otherwise happen between the glyphs generated by \the... and surrounding glyphs.

<sup>44</sup> {\csname p@#1\expandafter\endcsname\csname the#1\endcsname}% <sup>45</sup> }

(*End definition for* \refstepcounter*. This function is documented on page* **??***.*)

 $\lambda$  shortcut to set the  $\mathfrak{p}$  $\mathfrak{a}$ ... macro for a counter. It will pick up the counter representation as an argument so that it can be specially formatted.

<sup>46</sup> \def\labelformat#1{\expandafter\def\csname p@#1\endcsname##1}

(*End definition for* \labelformat*. This function is documented on page* **??***.*)

- \Ref This macro expands the result of \ref and then uppercases the first token. Only useful if the label was generated via \labelformat and contains some lower case letter at its start. If the label starts with a complicated construct (e.g., an accented letter that is provided via a command, e.g., \"a instead of a UTF-8 character like ä) one has to surround everything that needs uppercasing in a brace group in the definition of **\labelformat.**<sup>[17](#page-469-0)</sup>
	- <sup>47</sup> \DeclareRobustCommand\Ref[1]{\protected@edef\@tempa{\ref{#1}}%
	- <sup>48</sup> \expandafter\MakeUppercase\@tempa}

(*End definition for* \Ref*. This function is documented on page* **??***.*)

- 49 (/2ekernel | latexrelease)
- 50 (latexrelease)\EndIncludeInRelease
- 51 (latexrelease)\IncludeInRelease{2019/10/01}%
- 52 (latexrelease)  ${\refstepcounter}{Add \label{labelform} {\Ref}\}$
- 53 (latexrelease)\let\@currentcounter\@undefined
- 54 (latexrelease)\def\refstepcounter#1{\stepcounter{#1}%
- 55 (latexrelease) \protected@edef\@currentlabel

File C: ltxref.dtx Date: 2020/08/23 Version v1.1o 457

<span id="page-469-0"></span><sup>&</sup>lt;sup>17</sup>There is one problem with this approach: the braces are kept in a normal **\ref** which might spoil kerning. Perhaps one day this needs redoing.

```
58 \latexrelease\\def\labelformat#1{\expandafter\def\csname p@#1\endcsname##1}
59 \latexrelease\\DeclareRobustCommand\Ref[1]{\protected@edef\@tempa{\ref{#1}}%
60 (latexrelease) \expandafter\MakeUppercase\@tempa}
61 (latexrelease)\EndIncludeInRelease
62 (latexrelease)\IncludeInRelease{0000/00/00}%
63 \langle atexrelease) {\refstepcounter}{{Add \label{labelform} {\label{labelform} {\label{labelform} {\label{labelform} {\label{labelform} {\label{label} }}}64 (latexrelease)
65 (latexrelease)\def\refstepcounter#1{\stepcounter{#1}%
66 (latexrelease) \protected@edef\@currentlabel
67 (latexrelease) {\csname p@#1\endcsname\csname the#1\endcsname}%
68 (latexrelease)}
_{69} \langle datexrelease)\let\labelformat\@undefined
70 (latexrelease)\let\Ref\@undefined
```
56 (latexrelease) {\csname p@#1\expandafter\endcsname\csname the#1\endcsname}%

 $71$  (latexrelease)

57 (latexrelease)}

- 72 (latexrelease)\EndIncludeInRelease
- 73 (\*2ekernel)

### \@currentlabel Default for \label commands that come before any environment.

<sup>74</sup> \def\@currentlabel{}

(*End definition for* \@currentlabel*. This function is documented on page* **??***.*)

75  $\langle$ /2ekernel)

# **File D ltmiscen.dtx**

# **1 Miscellaneous Environments**

This section implements the basic environment mechanism, and also a few specific environments including document, The math environments and related commands, the 'flushing' environments, (center, flushleft, flushright), and verbatim.

```
1 (*2ekernel)\
```
<sup>2</sup> \message{environments,}

# **1.1 Environments**

```
\begin{foo} and \end{foo} are used to delimit environment foo.
    \begin{foo} starts a group and calls \foo if it is defined, otherwise it does nothing.
    \end{foo} checks to see that it matches the corresponding \begin and if so, it calls
\endfoo and does an \endgroup. Otherwise, \end{foo} does nothing.
    If \end{foo} needs to ignore blanks after it, then \endfoo should globally set the
@ignore switch true with \@ignoretrue (this will automatically be global).
    NOTE: \@@end is defined to be the \end command of TEX82.
    \enddocument is the user's command for ending the manuscript file.
    \setminusstop is a panic button — to end T<sub>E</sub>X in the middle.
Historical LATEX 2.09 comments (not necessarily accurate any more):
 \enddocument ==
   BEGIN
    \@checkend{document} %% checks for unmatched \begin
    \clearpage
    \begingroup
      if @filesw = truethen close file @mainaux
               if G@refundefined = true
                then LaTeX Warning: 'There are undefined references.' fi
               if @multiplelabels = true
                 then LaTeX Warning:
                      'One or more label(s) multiply defined.'
                 else
                 \text{Qsetckpt} {ARG1}{ARG2} == null
                 \neqlabel{LABEL}{VAL} ==
                      BEGIN
                        \reserved@a == VAL
                        if def(\text{else} x) = def(\text{LBEL})else @tempswa := true fi
                      END
                 \bibcite{LABEL}{VAL} == null
                      BEGIN
                        \reserved@a == VAL
```
if  $\text{def}(\text{respect}) = \text{def}(\text{gOLABLEL})$ else @tempswa := true fi

```
END
                               @tempswa := false
                               make @ a letter
                               \input \jobname.AUX
                               if @tempswa = true
                                  then LaTeX Warning: 'Label may have changed.
                                                    Rerun to get cross-references right.'
                      fi fi fi
                  \endgroup
                  finish up
                 END
                \@writefile{EXT}{ENTRY} ==
                    if tf@EXT undefined
                      else \write\tf@EXT{ENTRY}
                    fi
              End of historical LATEX 2.09 comments.
\@currenvir The name of the current environment. Initialized to document to so that \end{document}
              works correctly.
               3 \def\@currenvir{document}
              (End definition for \@currenvir. This function is documented on page ??.)
 \if@ignore
\@ignoretrue
```

```
\@ignorefalse
                4 \def\@ignorefalse{\global\let\if@ignore\iffalse}
                5 \def\@ignoretrue {\global\let\if@ignore\iftrue}
                6 \@ignorefalse
```
(*End definition for* \if@ignore *,* \@ignoretrue *, and* \@ignorefalse*. These functions are documented on page* **??***.*)

\ignorespacesafterend

<sup>7</sup> \let\ignorespacesafterend\@ignoretrue

(*End definition for* \ignorespacesafterend*. This function is documented on page* **??***.*)

### $\end{color{red}}$

- 8  $\langle$ /2ekernel)
- 9  $(*2$ ekernel | latexrelease)
- 10 \latexrelease\\IncludeInRelease{2020/10/01}%
- 11 (latexrelease)  ${\end{color{red}}{Use Hooks}\%$
- 12 \def\enddocument{%

The \end{document} hook is executed first. If necessary it can contain a \clearpage to output dangling floats first. In this position it can also contain something like \end{foo} so that the whole document effectively starts and ends with some special environment. However, this must be used with care, eg if two applications would use this without knowledge of each other the order of the environments will be wrong after all. \AtEndDocument is redefined at this point so that and such commands that get into the hook do not chase their tail. . .

- 13 \UseOneTimeHook{enddocument}%
- <sup>14</sup> \@kernel@after@enddocument

```
15 \@checkend{document}%
```

```
16 \clearpage
```

```
17 \UseOneTimeHook{enddocument/afterlastpage}%
```

```
18 \@kernel@after@enddocument@afterlastpage
```
- <sup>19</sup> \begingroup
- <sup>20</sup> \if@filesw
- 21 \immediate\closeout\@mainaux
- 22 \let\@setckpt\@gobbletwo
- 23 \let\@newl@bel\@testdef

The previous line is equiv to setting

\def\newlabel{\@testdef r}% \def\bibcite{\@testdef b}%

We use  $\Diamond$ @input to load the .aux file, so that it doesn't show up in the list of files produced by \listfiles.

- 24 \@tempswafalse
- 25 \makeatletter \@@input\jobname.aux 26  $\overline{ifi}$ 27 \UseHook{enddocument/afteraux}%

Next hook is expect to contain only code for writing info messages on the terminal.

- 28 \UseOneTimeHook{enddocument/info}%
- <sup>29</sup> \endgroup
- <sup>30</sup> \UseOneTimeHook{enddocument/end}%
- 31 \deadcycles\z@\@@end}
	- The public hooks used in \enddocument:
- 32 \NewHook{enddocument}
- <sup>33</sup> \NewHook{enddocument/afterlastpage}
- <sup>34</sup> \NewHook{enddocument/afteraux}
- <sup>35</sup> \NewHook{enddocument/info}
- 36 \NewHook{enddocument/end}

This is one of the few places where we already add data and rules to a hook already in the kernel.

- <sup>37</sup> \AddToHook{enddocument/info}[kernel/filelist]{\@dofilelist}
- <sup>38</sup> \AddToHook{enddocument/info}[kernel/warnings]{\@enddocument@kernel@warnings}
- <sup>39</sup> \DeclareHookRule{enddocument/info}{kernel/filelist}{before}{kernel/warnings}

(*End definition for* \enddocument*. This function is documented on page* **??***.*)

\@kernel@after@enddocument \@kernel@after@enddocument@afterlastpage

- <sup>40</sup> \let\@kernel@after@enddocument\@empty
- <sup>41</sup> \let\@kernel@after@enddocument@afterlastpage\@empty

The two kernel hooks above are used by the shipout code.

(*End definition for* \@kernel@after@enddocument *and* \@kernel@after@enddocument@afterlastpage*. These functions are documented on page* **??***.*)

\@enddocument@kernel@warnings

## <sup>42</sup> \def\@enddocument@kernel@warnings{%

First we check for font size substitution bigger than \fontsubfuzz. The \relax is necessary because this is a macro not a register.

<sup>43</sup> \ifdim \font@submax >\fontsubfuzz\relax

In case you wonder about the  $\qquad$ gobbletwo inside the message below, this is a horrible hack to remove the tokens **\on@line**. that are added by **\@font@warning** at the end.

```
44 \@font@warning{Size substitutions with differences\MessageBreak
45 up to \font@submax\space have occurred.\@gobbletwo}%
```
 $46$  \fi

The macro \@defaultsubs is initially \relax but gets redefined to produce a warning if there have been some default font substitutions.

\@defaultsubs

The macro \@refundefined is initially \relax but gets redefined to produce a warning if there are undefined refs.

<sup>48</sup> \@refundefined

If a label is defined more than once, \@tempswa will always be true and thus produce a "Label(s) may ..." warning. But since a rerun will not solve that problem (unless one uses a package like varioref that generates labels on the fly), we suppress this message.

```
49 \if@filesw
50 \ifx \@multiplelabels \relax
51 \if@tempswa
52 \@latex@warning@no@line{Label(s) may have changed.
53 Rerun to get cross-references right}%
54 \overline{\ } \}55 \text{le}56 \@multiplelabels
57 \over \text{tri}58 \ifx \@extra@page@added \relax
59 \@latex@warning@no@line{Temporary extra page added at the end.
60 Rerun to get it removed}%
61 \over \{61} \fi
```
We could think of adding a warning that nothing can be corrected while  $\n$ ofiles is in force. In the past the warnings related to the aux file are simply suppressed in this case.

 $62 \overline{\text{fi}}$ <sup>63</sup> }

(*End definition for* \@enddocument@kernel@warnings*. This function is documented on page* **??***.*)

```
64 (/2ekernel | latexrelease)
65 (latexrelease)\EndIncludeInRelease
66 (latexrelease)\IncludeInRelease{0000/00/00}%
67 (latexrelease) {\end{color{red}} (latexrelease)
68 (latexrelease)
69 (latexrelease)\def\enddocument{%<br>70 (latexrelease) \let\AtEndDocum
                \let\AtEndDocument\@firstofone
71 (latexrelease) \@enddocumenthook
72 (latexrelease) \@checkend{document}%
73 (latexrelease) \clearpage
74 (latexrelease) \begingroup
75 (latexrelease) \if@filesw
76 (latexrelease) \immediate\closeout\@mainaux
77 (latexrelease) \let\@setckpt\@gobbletwo
78 (latexrelease) \let\@newl@bel\@testdef
79 (latexrelease) \@tempswafalse
80 (latexrelease) \makeatletter \@@input\jobname.aux
```

```
81 (latexrelease) \fi
82 (latexrelease) \@dofilelist
83 (latexrelease) \ifdim \font@submax >\fontsubfuzz\relax
84 (latexrelease) \\@font@warning{Size substitutions with differences\MessageBreak
85 (latexrelease) and to \font@submax\space have occurred.\@gobbletwo}%
86 (latexrelease) \fi
87 (latexrelease) \@defaultsubs
88 (latexrelease) \@refundefined
89 (latexrelease) \if@filesw
90 (latexrelease) \ifx \@multiplelabels \relax
91 (latexrelease) \if@tempswa
92 (latexrelease) \@latex@warning@no@line{Label(s) may have changed.
93 (latexrelease) Rerun to get cross-references right}%
94 (latexrelease) \fi
95 (latexrelease) \else
96 (latexrelease) \@multiplelabels
\sigma (latexrelease) \fi
98 (latexrelease) \fi
99 (latexrelease) \endgroup
100 (latexrelease) \deadcycles\z@\@@end}
101 (latexrelease)
102 (latexrelease)\let\@kernel@after@enddocument\@undefined
103 (latexrelease)\let\@kernel@after@enddocument@afterlastpage\@undefined
104 (latexrelease)\let\@enddocument@kernel@warnings\@undefined
105 (latexrelease)
106 (latexrelease)\EndIncludeInRelease
107 (*2ekernel)
```

```
\@testdef
```

```
108 \def\@testdef #1#2#3{%
```
109 \def\reserved@a{#3}\expandafter \ifx \csname #1@#2\endcsname

```
110 \reserved@a \else \@tempswatrue \fi}
```
(*End definition for* \@testdef*. This function is documented on page* **??***.*)

Reading data from auxiliary files (like .toc normally happens in vertical mode and it therefore doesn't matter if line endings are converted to spaces by TEX during that process.

However, especially the .toc file might be read in L-R mode (in cases the \tableofcontents attempts to put, say a list of sub-sections as a paragraph. In that case the newlines after a line like

\contentsline {subsubsection}{\numberline {1.1.1}A C-head}{2}

might result in spurious spaces (e.g., when that level is not included).

That could be fixed by reading in the file using \endlinechar=-1 but that has the danger that it drops some valid endlines that should be converted to spaces (for example when the user edited the TOC and then used **\nofiles** to preserve it.

So the approach taken instead is this:

• \addcontentsline adds the command \protected@file@percent to the end of the second argument of **\@writefile** that is written to the .aux. As the name indicates this is a protected macro so it doesn't change if it is written out.

- When the .aux is read back in at the end of the run, *Newritefile* is executed and writes its second argument unmodified to the file with the extension given by its first argument. Or rather that was how it was in the past.
	- Instead we change \@writefile slightly: basically it looks at the second argument and if the last token in there is \protected@file@percent then it is replaced by a percent character and that is then written out. If not (for example, if the data came from a user issued \addtocontents, or from some package that uses \@writefile for writing its own files) then the command behaves exactly as before.

\protected@file@percent Dummy cs to be replaced by a percent sign inside \@writefile. If it survives (when used incorrectly) it will expand to nothing in a typsetting context.

- 111 (/2ekernel)
- 112 (\*2ekernel | latexrelease)
- 113 (latexrelease)\IncludeInRelease{2018/12/01}%
- 114 (latexrelease)  ${\propto}$   ${\propto}$
- <sup>115</sup> \protected\def\protected@file@percent{}

(*End definition for* \protected@file@percent*. This function is documented on page* **??***.*)

\add@percent@to@temptokena Helper function which is used to inspect a sequence of tokens (the second argument of \@writefile and it the last token is \protected@file@percent it will replace it by a harmless percent. The result is saved in \@temptokena for later use.

```
116 \catcode'\^^A=9
```
- 117 \long\gdef\add@percent@to@temptokena
- <sup>118</sup> #1\protected@file@percent#2\add@percent@to@temptokena

When we call this macro in  $\&$ ritefile we stick in  $\&$ empty at the beginning, so that in case the tokenlist consists of a single brace group the braces aren't stripped. The \expandafter then expands this extra token away again.

- 119  $\{\exp{atter\ifx\exp{atter X\det{h2}}X\exp{atter\dontQadd@percentCto@temptoke}}$ 120 \expandafter\do@add@percent@to@temptokena\fi{#1}}
- 121 \long\def\dont@add@percent@to@temptokena#1{%
- 122 \@temptokena\expandafter{#1}}

latexrelease will read this code in high-speed mode in certain situations. During that it will only look for \if tests but not actually execute the \catcode change above. As a result it will drop anything after the  $\%$  character in the definition. Therefore the  $\setminus$  fi needs to be on the next line and we need locally another comment character to avoid getting spaces into the definition—a weird problem :-)

```
123 \begingroup
124 \catcode'\%=12
```
- 125 \catcode'\^^A=14
- 126 \long\gdef\do@add@percent@to@temptokena#1{\@temptokena\expandafter{#1%^^A

Can't be on the same line as the  $\%$  — see above.

```
127 }}
```
128 **\endgroup** 

(*End definition for* \add@percent@to@temptokena*. This function is documented on page* **??***.*)

### \@writefile

<sup>129</sup> \long\def\@writefile#1#2{% 130 \@ifundefined{tf@#1}\relax  $131$   $\{$ %

If we write to the file we first prepare #2 using \add@percent@to@temptokena and then write the token register out.

```
132 \add@percent@to@temptokena
133 \@empty#2\protected@file@percent
134 \add@percent@to@temptokena
135 \immediate\write\csname tf@#1\endcsname{\the\@temptokena}%
136 }%
137 }
138 \sqrt{2}ekernel | latexrelease)
139 (latexrelease)\EndIncludeInRelease
140 (latexrelease)\IncludeInRelease{0000/00/00}%
141 hlatexreleasei {\protected@file@percent}{Mask line endings}%
142 (latexrelease)\let\protected@file@percent\@undefined
143 (latexrelease)\let\add@percent@to@temptokena\@undefined
144 (latexrelease)\let\do@add@percent@to@temptokena\@undefined
145 (latexrelease)\let\dont@add@percent@to@temptokena\@undefined
146 \latexrelease\\long\def\@writefile#1#2{%
147 (latexrelease) \@ifundefined{tf@#1}\relax
148 (latexrelease) {\@temptokena{#2}%
149 (latexrelease) \immediate\write\csname tf@#1\endcsname{\the\@temptokena}%
150 (latexrelease) }%
151 (latexrelease)}
152 (latexrelease)\EndIncludeInRelease
153 \langle*2ekernel\rangle
```
(*End definition for* \@writefile*. This function is documented on page* **??***.*)

### \stop

<sup>154</sup> \def\stop{\clearpage\deadcycles\z@\let\par\@@par\@@end}

(*End definition for* \stop*. This function is documented on page* **??***.*) *Historical LATEX 2.09 comments (not necessarily accurate any more):*

<sup>155</sup> \everypar{\@nodocument} %% To get an error if text appears before the 156 \nullfont  $\frac{1}{56}$  \nullfont  $\frac{1}{56}$ 

\begin, \end, and \@checkend changed so \end{document} will catch an unmatched \begin. Changed 24 May 89 as suggested by Frank Mittelbach and Rainer Sch\"opf.

```
\begin{NAME} ==
BEGIN
  IF \NAME undefined THEN \reserved@a == BEGIN report error END
                       ELSE \reserved@a ==
                                   (\text{Ccurrenvir} := L \text{ NAME}) \text{ NAME}FI
  @ignore := G F %% Added 30 Nov 88
  \begingroup
```

```
\text{Qendpe} := F\@currenvir :=L NAME
  \NAME
END
\text{NAME} ==BEGIN
 \endNAME
 \@checkend{NAME}
 \endgroup
 IF @endpe = T %% @endpe set True by @endparenvTHEN \@doendpe %% \@doendpe redefines \par and \everypar
                           %% to suppress paragraph indentation in
 FI \frac{1}{2} mmediately following text
 IF @ignore = TTHEN @ignore :=G F
        \ignorespaces
 FI
END
\@checkend{NAME} ==
BEGIN
 IF \text{Qurrenvir} = \text{NAME}ELSE \@badend{NAME}
 FI
END
```
*End of historical LATEX 2.09 comments.*

### \begin

```
157 (/2ekernel)
158 (*2ekernel | latexrelease)
159 (latexrelease)\IncludeInRelease{2020/10/01}%
160 (latexrelease) 160 f\begin}{Use hook system}%
161 \DeclareRobustCommand*\begin[1]{%
162 \UseHook{env/#1/before}%
163 \@ifundefined{#1}%
164 {\def\reserved@a{\@latex@error{Environment #1 undefined}\@eha}}%
165 {\def\reserved@a{\def\@currenvir{#1}%
166 \edef\@currenvline{\on@line}%
167 \@execute@begin@hook{#1}%
168 \csname #1\endcsname}}%
169 \@ignorefalse
170 \begingroup\@endpefalse\reserved@a}
```
Before the \document code is executed we have to first undo the \endgroup as there should be none for this environment to avoid that changes on top-level unnecessarily go to T<sub>E</sub>X's savestack, and we have to initialize all hooks in the hook system. So we need to test for this environment name. But once it has be found all this testing is no longer needed and so we redefine **\@execute@begin@hook** to simply use the hook.

```
171 \def\@execute@begin@hook #1{%
```

```
172 \expandafter\ifx\csname #1\endcsname\document
173 \endgroup
174 \gdef\@execute@begin@hook##1{\UseHook{env/##1/begin}}%
175 \@expl@@@initialize@all@@
176 \fi
```
If this is an environment before \begin{document} we just run the hook so this can be outside the test.

177 \UseHook{env/#1/begin}%

<sup>178</sup> }

The top level definition for \end. for an explanation see below (this is the same as the 2019 version where it was introduced, but for rollback we have to repeat it).

```
179 \edef\end
180 {\unexpanded{%
181 \romannumeral
182 \ifx\protect\@typeset@protect
183 \expandafter %1
184 \expandafter %2
185 \expandafter %1
186 \expandafter %3 expands the \csname inside \end<space>
187 \expandafter %1
188 \expandafter %2 expands \end<space><br>189 \expandafter %1 expands the \else
189 \expandafter %1 expands the \else
190 \angle Z191 \else
192 \expandafter\z@\expandafter\protect
193 \quad \text{If}194 }%
195 \expandafter\noexpand\csname end \endcsname
196 }
```
Version that adds hooks (so different from the 2019 version). It fixes tlb3722 but the change should perhaps be made in tabularx instead.

```
197 \@namedef{end }#1{%
198 \romannumeral
199 \IfHookEmptyTF{env/#1/end}%
200 {\expandafter\z@}%
201 {\zeta\cup \{ \zeta(\mathsf{env}/\sharp 1/\mathsf{end} \} }202 \csname end#1\endcsname\@checkend{#1}%
203 \expandafter\endgroup\if@endpe\@doendpe\fi
204 \UseHook{env/#1/after}%
205 \if@ignore\@ignorefalse\ignorespaces\fi
206 }
```
Version without the fix for tlb3722 for the record:

```
207 %\@namedef{end }#1{%
```
- <sup>208</sup> % \UseHook{env/#1/end}%
- <sup>209</sup> % \csname end#1\endcsname\@checkend{#1}%
- 210 % \expandafter\endgroup\if@endpe\@doendpe\fi
- <sup>211</sup> % \UseHook{env/#1/after}%
- <sup>212</sup> % \if@ignore\@ignorefalse\ignorespaces\fi}%

213 (/2ekernel | latexrelease)

214 (latexrelease)\EndIncludeInRelease

```
215 (latexrelease)\IncludeInRelease{2019/10/01}%
216 hlatexreleasei {\begin}{Making \begin/\end robust}%
217 (latexrelease)\DeclareRobustCommand\begin[1]{%
218 (latexrelease) \@ifundefined{#1}%
219 (latexrelease) {\def\reserved@a{\@latex@error{Environment #1 undefined}\@eha}}%
220 (latexrelease) {\def\reserved@a{\def\@currenvir{#1}%
221 (latexrelease) \edef\@currenvline{\on@line}%
222 (latexrelease) \csname #1\endcsname}}%
223 (latexrelease) \@ignorefalse
224 (latexrelease) \begingroup\@endpefalse\reserved@a}
```
A version that doesn't start out with \relax when in typesetting mode would be the following, but since \begin issues a \begingroup it wouldn't help much with respect to allowing things like \noalign or \multicolumn inside.

```
225 %\edef\begin
226 % {\unexpanded{%
227 % \ifx\protect\@typeset@protect
228 % \expandafter\@gobble
229 % \fi
230 % \protect
231 % }%
232 % \expandafter\noexpand\csname begin \endcsname
233 % }
234 %\@namedef{begin }#1{%
235 % \@ifundefined{#1}%
236 % {\def\reserved@a{\@latex@error{Environment #1 undefined}\@eha}}%
237 % {\def\reserved@a{\def\@currenvir{#1}%<br>238 % \edef\@currenvline{\on@line}%
         \edef\@currenvline{\on@line}%
239 % \csname #1\endcsname}}%
240 % \@ignorefalse
241 % \begingroup\@endpefalse\reserved@a}
```

```
\end
a bit more subtle with \end as there are packages out there that try to look into the
      While \begin was made robust simply by using \DeclareRobustCommand we need to be
      top-level contents of \end{foo} (that is at the expansion of \endfoo) to see if it contains
      certain macros. This is done by hitting \end{foo} with three \expandafters, the first
      to get
```

```
\csname endfoo\endcsname \@checkend{foo}% etc.
```
the second to expand the \csname, i.e., to get to

 $\end{foo}$  \endfoo  $\ddot{o}$ 

and the third to finally get to the top-level content of \endfoo, i.e.

<top-level content of \endfoo> \@checkend{foo}% etc.

Therefore a robust replacement should produce the same results after three expansions (there first is obviously different).

Basically the definition of **\end** should either produce  $\predict\end{$  (when not doing typesetting) or it should produce  $\end{math}$  (without the  $\text{product}$ ) when doing typesetting. Furthermore, it should (when in typesetting mode) show exactly the same result as **\end**<sub>L</sub> (which is the original fragile definition of **\end**) when you expand either of them twice, i.e.,

### $\verb+\endfoot+ to \verb+\endfoot+ to.$

That is achieved with the code below (which is worth studying carefully).

There is some trickery involved here: in particular we use \romannumeral to change a single expansion into three successive expansions in one go. That primitive expands until it has scanned a number (0 in this case, so it doesn't produce any output) and so it allows us to place arbitrary many \expandafters inside that are all going to be executed when \romannumeral is hit by a single \expandafter.

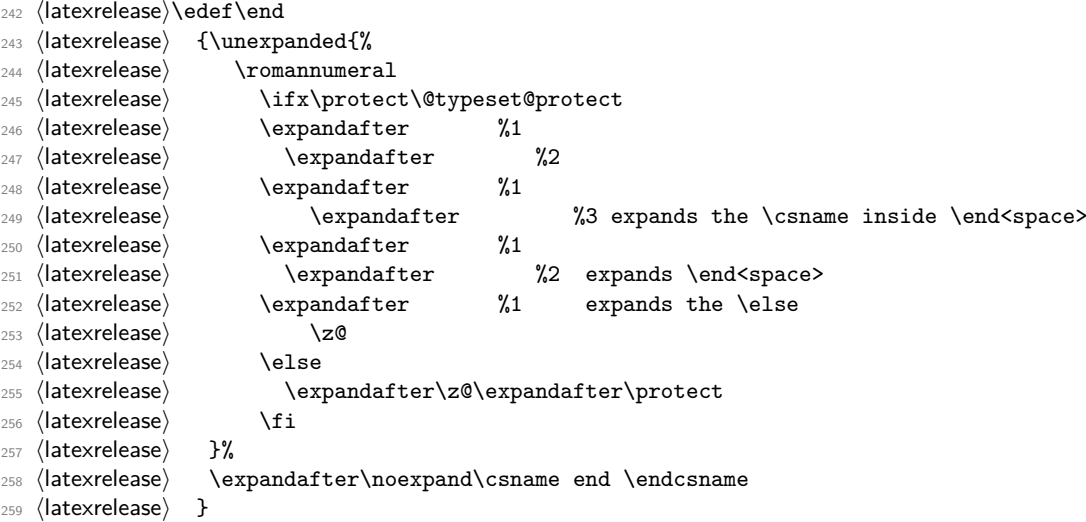

And here is the original definition of **\end** the way it was in LAT<sub>E</sub>X for several decades now hidden in  $\end{bmatrix}$ .

```
260 (latexrelease)\@namedef{end }#1{%
261 (latexrelease) \csname end#1\endcsname\@checkend{#1}%
262 (latexrelease) \expandafter\endgroup\if@endpe\@doendpe\fi
263 (latexrelease) \if@ignore\@ignorefalse\ignorespaces\fi}
264 (latexrelease)\EndIncludeInRelease
An here the rollback in case that is ever needed.
265 (latexrelease)\IncludeInRelease{0000/00/00}%
266 hlatexreleasei {\begin}{Making \begin/\end robust}%
267 (latexrelease)\def\begin#1{%
268 (latexrelease) \@ifundefined{#1}%
269 (latexrelease) {\def\reserved@a{\@latex@error{Environment #1 undefined}\@eha}}%
270 (latexrelease) {\def\reserved@a{\def\@currenvir{#1}%
271 (latexrelease) \edef\@currenvline{\on@line}%
272 (latexrelease) \csname #1\endcsname}}%
273 (latexrelease) \@ignorefalse
274 (latexrelease) \begingroup\@endpefalse\reserved@a}
275 (latexrelease)\def\end#1{%
276 (latexrelease) \csname end#1\endcsname\@checkend{#1}%
277 (latexrelease) \expandafter\endgroup\if@endpe\@doendpe\fi
278 (latexrelease) \if@ignore\@ignorefalse\ignorespaces\fi}
279 (latexrelease)
280 (latexrelease)\EndIncludeInRelease
281 \langle*2ekernel\rangle
```
(*End definition for* \begin *and* \end*. These functions are documented on page* **??***.*)

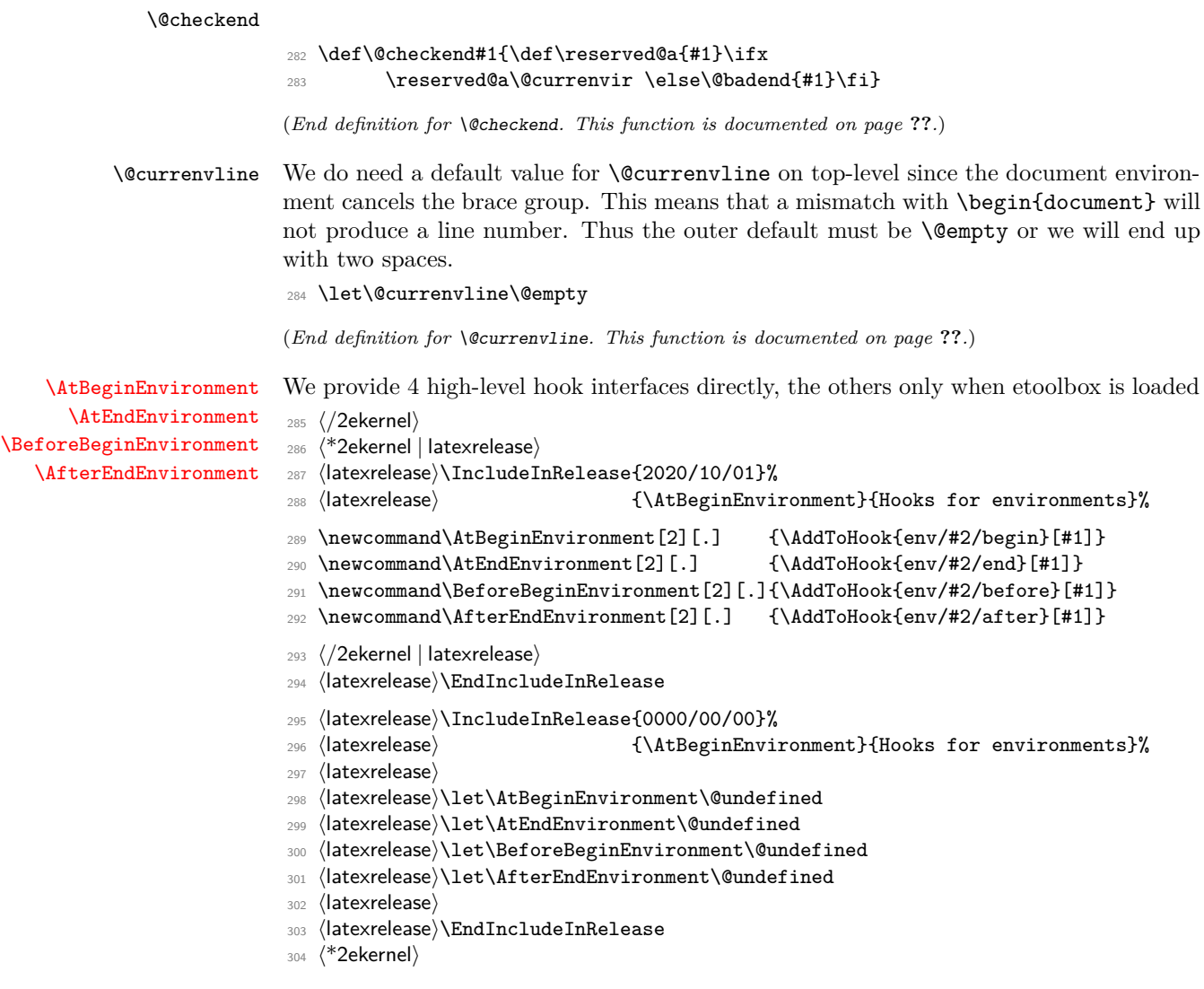

### (*End definition for* \AtBeginEnvironment *and others. These functions are documented on page [115.](#page-127-0)*)

# **1.2 Center, Flushright, Flushleft**

```
305 \message{center,}
```
*Historical LATEX 2.09 comments (not necessarily accurate any more):*

```
\center, \flushright and \flushleft set
  \rightskip = 0pt or \@flushglue (as appropriate)
  \leftskip = 0pt or \@flushglue (as appropriate)
  \partial\partial \parfillskip = 0pt. (except \flushleft)
  \sqrt{ } == \par \vskip 0.2cm \vspace{0.1cm}\Upsilon [LENGTH] == \Upsilon \vskip LENGTH]
  \(\*) == \par \penalty 10000 \vskip -\parskip
```
 $\[\lambda\]\] == \[\lambda\* \varkappa\]$  LENGTH

They invoke the trivlist environment to handle vertical spacing before and after them.

\centering, \raggedright and \raggedleft are the declaration analogs of the above.

\raggedright has a more universal effect, however. It sets  $\forall$ rightskip := flushglue. Every environment, like the list environments, that set \rightskip to its 'normal' value set it to \@rightskip

*End of historical LATEX 2.09 comments.*

\@centercr

```
306 \langle /2ekernel)
307 (*2ekernel | latexrelease)
308 (latexrelease)\IncludeInRelease{2020/02/02}%
309 (latexrelease) {\text{Vector}} finally finally finally finally finally finally finally finally finally finally finally finally finally finally finally finally finally finally finally finally finally finally finally finally fin
310 \protected\def\@centercr{\ifhmode \unskip\else \@nolnerr\fi
311 \par\@ifstar{\nobreak\@xcentercr}\@xcentercr}
312 (/2ekernel | latexrelease)
313 (latexrelease)\EndIncludeInRelease
314 (latexrelease)\IncludeInRelease{0000/00/00}%
315 (latexrelease) {\text{Vector}}316 (latexrelease)
317 (latexrelease)\def\@centercr{\ifhmode \unskip\else \@nolnerr\fi
318 (latexrelease) \par\@ifstar{\nobreak\@xcentercr}\@xcentercr}
319 (latexrelease)
320 (latexrelease)\EndIncludeInRelease
```

```
321 (*2ekernel)
```
(*End definition for* \@centercr*. This function is documented on page* **??***.*)

### \@xcentercr

```
322 \def\@xcentercr{\addvspace{-\parskip}\@ifnextchar
```

```
323 [\@icentercr\ignorespaces}
```
(*End definition for* \@xcentercr*. This function is documented on page* **??***.*)

### \@icentercr

- 324  $\langle$ /2ekernel)
- 325 (\*2ekernel | latexrelease)
- 326 (latexrelease)\IncludeInRelease{2020/10/01}%
- 327 (latexrelease)  ${\text{Center}f}$  (intercrytion fluit support calc)%
- <sup>328</sup> \def\@icentercr[#1]{\@vspace@calcify{#1}\ignorespaces}
- 329 (/2ekernel | latexrelease)
- 330 (latexrelease)\EndIncludeInRelease

- 331 (latexrelease)\IncludeInRelease{0000/00/00}%
- 332 (latexrelease)  ${\text{Centercr}}$  (centering, etc support calc)%
- 333 (latexrelease)
- 334 (latexrelease)\def\@icentercr[#1]{\vskip #1\ignorespaces}
- 335 (latexrelease)\EndIncludeInRelease
- 336 (\*2ekernel)

```
(End definition for \@icentercr. This function is documented on page ??.)
```
center We use \relax to prevent \item scanning too far.

- 337 \def\center{\trivlist \centering\item\relax}
- 338 \def\endcenter{\endtrivlist}
- 339 (/2ekernel)
- 340 (\*2ekernel | latexrelease)
- 341 (latexrelease)\IncludeInRelease{2020/10/01}%
- 342 (latexrelease)  ${\centr{Set \cdot \text{finaldhypendemerits}}%$

### \centering

- <sup>343</sup> \DeclareRobustCommand\centering{%
- 344 \let\\\@centercr
- <sup>345</sup> \rightskip\@flushglue\leftskip\@flushglue
- 346 \finalhyphendemerits=\z@
- 347 \parindent\z@\parfillskip\z@skip}

(*End definition for* \centering*. This function is documented on page* **??***.*)

### \raggedright

- <sup>348</sup> \DeclareRobustCommand\raggedright{%
- <sup>349</sup> \let\\\@centercr\@rightskip\@flushglue \rightskip\@rightskip
- <sup>350</sup> \finalhyphendemerits=\z@
- <sup>351</sup> \leftskip\z@skip
- <sup>352</sup> \parindent\z@}

(*End definition for* \raggedright*. This function is documented on page* **??***.*)

### \raggedleft

- <sup>353</sup> \DeclareRobustCommand\raggedleft{%
- <sup>354</sup> \let\\\@centercr
- <sup>355</sup> \rightskip\z@skip\leftskip\@flushglue
- <sup>356</sup> \finalhyphendemerits=\z@
- <sup>357</sup> \parindent\z@\parfillskip\z@skip}

(*End definition for* \raggedleft*. This function is documented on page* **??***.*)

- 358  $\langle$ /2ekernel | latexrelease)
- 359 (latexrelease)\EndIncludeInRelease
- 360 (latexrelease)\IncludeInRelease{2019/10/01}%
- 361 (latexrelease)  ${\centering}$  {\centering}{Make commands robust}%
- 362 (latexrelease)
- 363 (latexrelease)\DeclareRobustCommand\centering{%
- 364 (latexrelease) \let\\\@centercr
- 365 (latexrelease) \rightskip\@flushglue\leftskip\@flushglue
- 366 (latexrelease) \parindent\z@\parfillskip\z@skip}
- $_{367}$   $\langle$  latexrelease $\rangle\DeclareRobustCommand\raggedright{%$

```
368 (latexrelease) \let\\\@centercr\@rightskip\@flushglue \rightskip\@rightskip
369 (latexrelease) \leftskip\z@skip
370 (latexrelease) \parindent\z@}
371 (latexrelease)\DeclareRobustCommand\raggedleft{%
372 (latexrelease) \let\\\@centercr
373 (latexrelease) \rightskip\z@skip\leftskip\@flushglue
374 (latexrelease) \parindent\z@\parfillskip\z@skip}
375 (latexrelease)\EndIncludeInRelease
376 (latexrelease)
377 (latexrelease)\IncludeInRelease{0000/00/00}%
378 (latexrelease) {\centerdot} for the set of {\centerdot} and {\centerdot} {\centerdot} {\379 (latexrelease)
380 (latexrelease)\kernel@make@fragile\centering
381 (latexrelease)\kernel@make@fragile\raggedright
382 (latexrelease)\kernel@make@fragile\raggedleft
383 (latexrelease)
384 (latexrelease)\EndIncludeInRelease
385 (*2ekernel)
```
### \@rightskip

<sup>386</sup> \newskip\@rightskip \@rightskip \z@skip

(*End definition for* \@rightskip*. This function is documented on page* **??***.*)

flushleft We use \relax to prevent \item scanning too far.

387 \def\flushleft{\trivlist \raggedright\item\relax}

```
388 \def\endflushleft{\endtrivlist}
```
flushright We use \relax to prevent \item scanning too far.

- 389 \def\flushright{\trivlist \raggedleft\item\relax}
- 390 \def\endflushright{\endtrivlist}

# **1.3 Verbatim**

<sup>391</sup> \message{verbatim,}

The verbatim environment uses the fixed-width \ttfamily font, turns blanks into spaces, starts a new line for each carriage return (or sequence of consecutive carriage returns), and interprets *every* character literally. I.e., all special characters  $\setminus$ ,  $\set$ ,  $\$$ , etc. are \catcode'd to 'other'.

The command \verb produces in-line verbatim text, where the argument is delimited by any pair of characters. E.g.,  $\verb|\verb|\verb|\|$  =  $\#$ ...# takes '...' as its argument, and sets it verbatim in \ttfamily font.

The \*-variants of these commands are the same, except that spaces print as the TEXbook's space character instead of as blank spaces.

\@vobeyspaces

```
392 {\catcode'\ =\active%
```
<sup>393</sup> \gdef\@vobeyspaces{\catcode'\ \active\let \@xobeysp}}

(*End definition for* \@vobeyspaces*. This function is documented on page* **??***.*)

### \@xobeysp

(*End definition for* \@xobeysp*. This function is documented on page* **??***.*)

\@xverbatim

```
\@sxverbatim 394 \begingroup \catcode '|=0 \catcode '[= 1
                 395 \text{ Catcode'} = 2 \text{ Catcode } {\frac{=12}{\text{ Catcode } {\frac{=12}{\text{ Catcode}}}}396 \catcode'\\=12 |gdef|@xverbatim#1\end{verbatim}[#1|end[verbatim]]
                 397 |gdef|@sxverbatim#1\end{verbatim*}[#1|end[verbatim*]]
                 398 |endgroup
```
(*End definition for* \@xverbatim *and* \@sxverbatim*. These functions are documented on page* **??***.*)

\@verbatim Real start of verbatim environment We use \relax to prevent \item scanning too far.

```
399 (/2ekernel)
```
400 (\*2ekernel | latexrelease)

```
401 (latexrelease)\IncludeInRelease{2017-04-15}{\@verbatim}%
```
402 (latexrelease) (Disable hyphenation in verbatim}%

```
403 \def\@verbatim{\trivlist \item\relax
```
<sup>404</sup> \if@minipage\else\vskip\parskip\fi

```
405 \leftskip\@totalleftmargin\rightskip\z@skip
```
<sup>406</sup> \parindent\z@\parfillskip\@flushglue\parskip\z@skip

Added \@@par to clear possible \parshape definition from a surrounding list (the verbatim guru says). Switch language when in vertical mode.

<sup>407</sup> \@@par

Set \language here to suppress hyphenation. Done this way rather than setting \hyphenchar as that is a global setting.

- <sup>408</sup> \language\l@nohyphenation
- <sup>409</sup> \@tempswafalse
- $410$  \def\par{%
- <sup>411</sup> \if@tempswa

A \leavevmode added: needed if, for example, a blank verbatim line is the first thing in a list item (wow!).

```
412 \leavevmode \null \@@par\penalty\interlinepenalty
```
- 413 \else
- 414 \@tempswatrue

```
415 \ifhmode\@@par\penalty\interlinepenalty\fi
```
416 \fi}%

To allow customization we hide the font used in a separate macro.

- <sup>417</sup> \let\do\@makeother \dospecials
- <sup>418</sup> \obeylines \verbatim@font \@noligs

To avoid a breakpoint after the labels box, we remove the penalty put there by the list macros: another use of \unpenalty!

- 419 \everypar \expandafter{\the\everypar \unpenalty}%
- <sup>420</sup> }
- 421 (/2ekernel | latexrelease)
- 422 (latexrelease)\EndIncludeInRelease
- 423 (latexrelease)\IncludeInRelease{0000-00-00}{\@verbatim}%

424 (latexrelease) (Disable hyphenation in verbatim}%

- 425 (latexrelease)\def\@verbatim{\trivlist \item\relax
- 426 (latexrelease) \if@minipage\else\vskip\parskip\fi

```
427 (latexrelease) \leftskip\@totalleftmargin\rightskip\z@skip
```
428 (latexrelease) \parindent\z@\parfillskip\@flushglue\parskip\z@skip

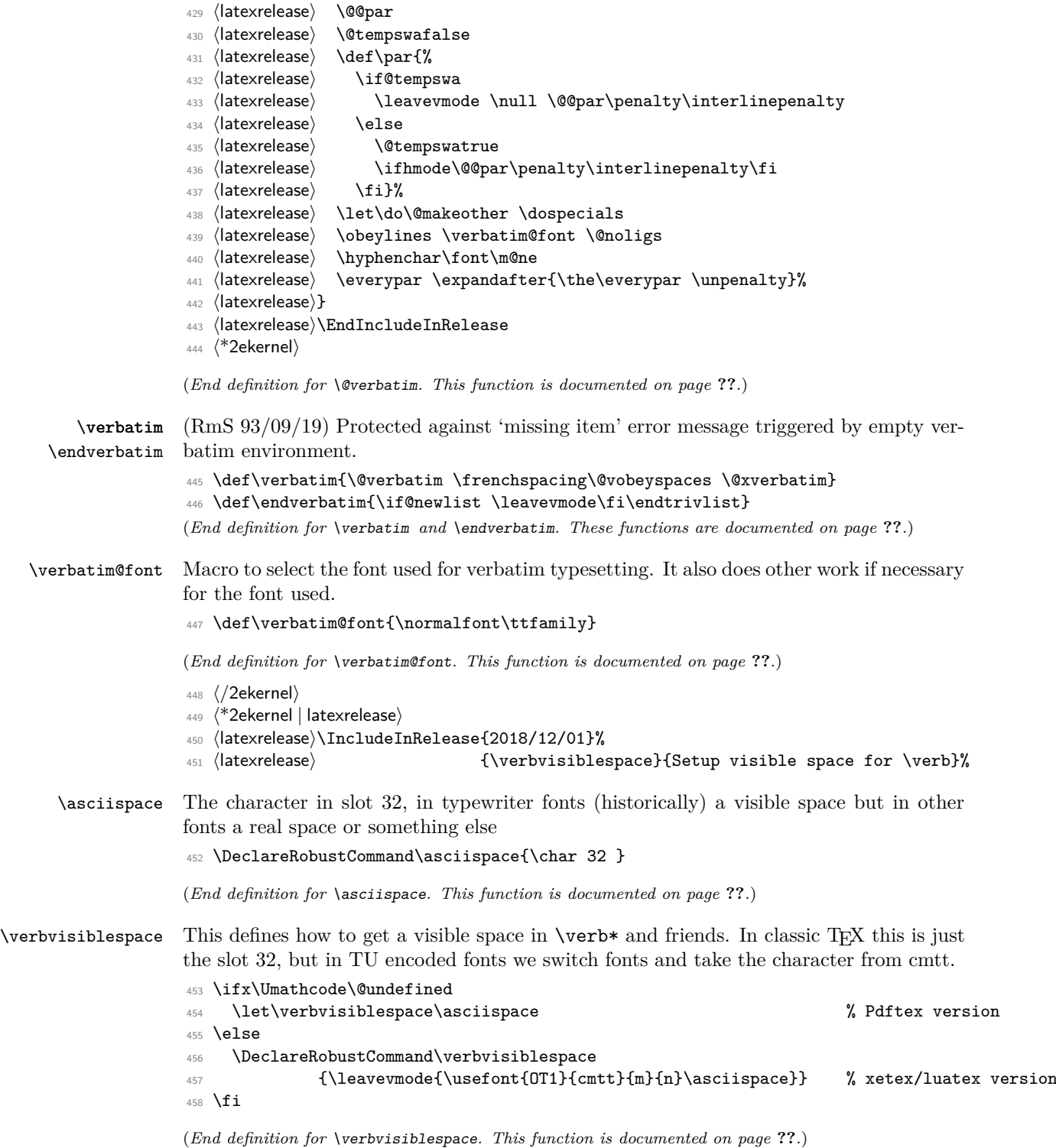

```
\@setupverbvisiblespace In pdfTEX a catcode 12 space will produce the character in slot 32 which is assumed to
                           be a visible space character (in a typewriter font in OT1 or T1 encoding). In XeT<sub>EX</sub> or
                           LuaTEX a font in TU encoding is normally used and that has a real space in this slot.
                           So what we do in this case is this: we check the definition of \verbvisiblespace and
                           if it is \asciispace we assume that the char32 can be used (e.g., in pdfT<sub>E</sub>X). We then
                           redefine \@xobeysp so that after running \@vobeyspaces we get characters from slot 32
                           for each active space.
```

```
459 \def\@setupverbvisiblespace{%
460 \ifx\verbvisiblespace\asciispace
461 \let\@xobeysp\asciispace
462 \else
```
Otherwise we measure the width of a character in the mon-spaced current font and place a \verbvisiblespace into a box of the right width which we are then using as the character for a space. By default this will be the space character from OT1 cmtt but by changing \verbvisiblespace one could use, for example, the \textvisiblespace of the current typewriter font.

```
463 \setbox\z@\hbox{x}%
464 \setbox\@verbvisiblespacebox\hbox to\wd\z@{\hss\verbvisiblespace\hss}%
465 \def\@xobeysp{\leavevmode\copy\@verbvisiblespacebox}%
466 \fi
467 }
```
(*End definition for* \@setupverbvisiblespace*. This function is documented on page* **??***.*)

\@verbvisiblespacebox The box to hold the visible space character if it isn't in slot 32 in the current typewriter font.

### <sup>468</sup> \newbox\@verbvisiblespacebox

(*End definition for* \@verbvisiblespacebox*. This function is documented on page* **??***.*)

verbatim\* For verbatim\* we also set up the correct visible space character definition and then run \@vobeyspaces. As this code is not called as part of the normal verbatim environment (the method is done the other way around this time) we don't have to check if space is already active—it shouldn't be.

```
469 \@namedef{verbatim*}{\@verbatim
470 \@setupverbvisiblespace
471 \frenchspacing\@vobeyspaces\@sxverbatim}
472 \expandafter\let\csname endverbatim*\endcsname =\endverbatim
473 (/2ekernel | latexrelease)
474 (latexrelease)\EndIncludeInRelease
475 (latexrelease)\IncludeInRelease{0000/00/00}%
476 (latexrelease) {\verb|Verbvisiblespace|} {\terbvisiblespace}{Setup visible space for \verb}%
477 (latexrelease)
478 (latexrelease)\@namedef{verbatim*}{\@verbatim\@sxverbatim}
479 (latexrelease)
480 (latexrelease)\let\asciispace \@undefined
481 (latexrelease)\let\verbvisiblespace \@undefined
482 (latexrelease)\let\@setupverbvisiblespace\@undefined
483 (latexrelease)\let\@verbvisiblespacebox \@undefined
484 (latexrelease)\EndIncludeInRelease
485 (*2ekernel)
```
\@sverb Definitions of \@sverb and \@verb changed so \verb+ foo+ does not lose leading blanks \@@sverb when it comes at the beginning of a line. Change made 24 May 89. Suggested by Frank Mittelbach and Rainer Schöpf.

- 486 (/2ekernel)
- 487 (\*2ekernel | latexrelease)
- 488 (latexrelease)\IncludeInRelease{2020/10/01}%
- 489 (latexrelease)  ${\S}$  (latexrelease)  ${\S}$  (latexrelease)  ${\S}$

If the users types \verb !~! foo then surprisingly we would get the space as the delimiter and thus "!~!foo" in the output. To avoid this scenario we check if #1 has the character code of a space, if so we recurse otherwise we call \@@sverb (which is the original definition of \@sverb.

```
490 \def\@sverb#1{\if\noexpand#1 \expandafter\@sverb\else\@@sverb{#1}\fi}
```

```
491 \def\@@sverb#1{%
```

```
492 \catcode'#1\active
```

```
493 \lccode'\~'#1%
```

```
494 \gdef\verb@balance@group{\verb@egroup
```

```
495 \@latex@error{\noexpand\verb illegal in command argument}\@ehc}%
```
- <sup>496</sup> \aftergroup\verb@balance@group
- <sup>497</sup> \lowercase{\let~\verb@egroup}%

If \@sverb is called from \@verb then space is already active and supposed to produce a real space. In this case we do nothing. Otherwise we run \@setupverbvisiblespace to setup the right visible space char and afterwards \@vobeyspaces to make it the definition for the active space character.

```
498 \ifnum\catcode'\ =\active
499 \else \@setupverbvisiblespace \@vobeyspaces \fi
500 }
501 (/2ekernel | latexrelease)
502 (latexrelease)\EndIncludeInRelease
503 (latexrelease)\IncludeInRelease{2018/12/01}%
504 (latexrelease) {\S} (latexrelease) {\S} (latexrelease) {\S}505 (latexrelease)
506 (latexrelease)\def\@sverb#1{%
507 (latexrelease) \catcode'#1\active
508 (latexrelease) \lccode'\~'#1%
509 (latexrelease) \gdef\verb@balance@group{\verb@egroup
510 (latexrelease) \@latex@error{\noexpand\verb illegal in command argument}\@ehc}%
511 (latexrelease) \aftergroup\verb@balance@group
512 (latexrelease) \lowercase{\let~\verb@egroup}%
513 (latexrelease) \ifnum\catcode'\ =\active
_{514} (latexrelease) \else \@setupverbvisiblespace \@vobeyspaces \fi
515 (latexrelease)}
516 (latexrelease)\let\@@sverb\@undefined
517 (latexrelease)\EndIncludeInRelease
518 (latexrelease)
519 (latexrelease)\IncludeInRelease{0000/00/00}%
520 (latexrelease) {\S} fl@sverb}{Setup visible space for \verb}%
521 (latexrelease)\def\@sverb#1{%
522 (latexrelease) \catcode'#1\active
523 (latexrelease) \lccode'\~'#1%
524 (latexrelease) \gdef\verb@balance@group{\verb@egroup
525 (latexrelease) \@latex@error{\noexpand\verb illegal in command argument}\@ehc}%
```

```
526 (latexrelease) \aftergroup\verb@balance@group
```

```
527 (latexrelease) \lowercase{\let~\verb@egroup}}%
```
528 (latexrelease)

529 (latexrelease)\EndIncludeInRelease

 $530$   $(*2$ ekernel $)\$ 

(*End definition for* \@sverb *and* \@@sverb*. These functions are documented on page* **??***.*)

### \@makeother

```
531 \def\@makeother#1{\catcode'#112\relax}
```
(*End definition for* \@makeother*. This function is documented on page* **??***.*)

### \verb@balance@group

```
532 \let\verb@balance@group\@empty
```
(*End definition for* \verb@balance@group*. This function is documented on page* **??***.*)

### \verb@egroup

### <sup>533</sup> \def\verb@egroup{\global\let\verb@balance@group\@empty\egroup}

(*End definition for* \verb@egroup*. This function is documented on page* **??***.*)

### \verb@eol@error

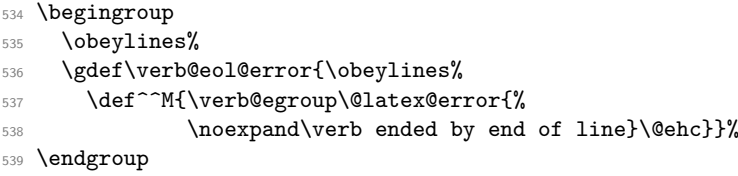

(*End definition for* \verb@eol@error*. This function is documented on page* **??***.*)

### \verb Typesetting a small piece verbatim.

```
540 \langle /2ekernel)
541 (*2ekernel | latexrelease)
542 (latexrelease)\IncludeInRelease{2017-04-15}{\verb}%
543 (latexrelease) (Disable hyphenation in verb}%
544 \def\verb{\relax\ifmmode\hbox\else\leavevmode\null\fi
545 \bgroup
546 \verb@eol@error \let\do\@makeother \dospecials
547 \verbatim@font\@noligs
Set \language here to suppress hyphenation. Done this way rather than setting
\hyphenchar as that is a global setting.
548 \language\l@nohyphenation
549 \@ifstar\@sverb\@verb}
550 \langle/2ekernel | latexrelease)
_{551} \langle latexrelease\rangle\EndIncludeInRelease
552 (latexrelease)\IncludeInRelease{0000-00-00}{\verb}%
553 (latexrelease) (Disable hyphenation in verb}%
554 (latexrelease)\def\verb{\relax\ifmmode\hbox\else\leavevmode\null\fi
555 (latexrelease) \bgroup
556 (latexrelease) \verb@eol@error \let\do\@makeother \dospecials
557 (latexrelease) \verbatim@font\@noligs
558 (latexrelease) \@ifstar\@sverb\@verb}
```
559 (latexrelease)\EndIncludeInRelease

```
560 (*2ekernel\rangle
```
(*End definition for* \verb*. This function is documented on page* **??***.*)

### \@verb

### <sup>561</sup> \def\@verb{\@vobeyspaces \frenchspacing \@sverb}

(*End definition for* \@verb*. This function is documented on page* **??***.*)

### \verbatim@nolig@list

### <sup>562</sup> \def\verbatim@nolig@list{\do\'\do\<\do\>\do\,\do\'\do\-}

(*End definition for* \verbatim@nolig@list*. This function is documented on page* **??***.*)

### \do@noligs

```
563 \def\do@noligs#1{%
564 \catcode'#1\active
565 \begingroup
566 \lccode'\~'#1\relax
567 \lowercase{\endgroup\def~{\leavevmode\kern\z@\char'#1}}}
```
(*End definition for* \do@noligs*. This function is documented on page* **??***.*)

\@noligs To stay compatible with packages that use \@noligs we keep it. <sup>568</sup> \def\@noligs{\let\do\do@noligs \verbatim@nolig@list}

(*End definition for* \@noligs*. This function is documented on page* **??***.*)

569 (/2ekernel)

# **File E ltmath.dtx**

# **1 Math setup**

This file contains a lot of the original plain T<sub>E</sub>X code, as well as the L<sup>AT</sup>EX environments for math. It still needs sorting out.

```
1 (*2ekernel)\
```

```
2 \message{math definitions,}
```
# 1.1 Math commands based on plain T<sub>F</sub>X

### **1.1.1 The log-like functions**

\log The standard operators:

```
3 \DeclareRobustCommand\log{\mathop{\operator@font log}\nolimits}
4 \DeclareRobustCommand\lg{\mathop{\operator@font lg}\nolimits}
5 \DeclareRobustCommand\ln{\mathop{\operator@font ln}\nolimits}
6 \DeclareRobustCommand\lim{\mathop{\operator@font lim}}
7 \DeclareRobustCommand\limsup{\mathop{\operator@font lim\,sup}}
8 \DeclareRobustCommand\liminf{\mathop{\operator@font lim\,inf}}
9 \DeclareRobustCommand\sin{\mathop{\operator@font sin}\nolimits}
10 \DeclareRobustCommand\arcsin{\mathop{\operator@font arcsin}\nolimits}
11 \DeclareRobustCommand\sinh{\mathop{\operator@font sinh}\nolimits}
12 \DeclareRobustCommand\cos{\mathop{\operator@font cos}\nolimits}
13 \DeclareRobustCommand\arccos{\mathop{\operator@font arccos}\nolimits}
14 \DeclareRobustCommand\cosh{\mathop{\operator@font cosh}\nolimits}
15 \DeclareRobustCommand\tan{\mathop{\operator@font tan}\nolimits}
16 \DeclareRobustCommand\arctan{\mathop{\operator@font arctan}\nolimits}
17 \DeclareRobustCommand\tanh{\mathop{\operator@font tanh}\nolimits}
18 \DeclareRobustCommand\cot{\mathop{\operator@font cot}\nolimits}
19 \DeclareRobustCommand\coth{\mathop{\operator@font coth}\nolimits}
20 \DeclareRobustCommand\sec{\mathop{\operator@font sec}\nolimits}
21 \DeclareRobustCommand\csc{\mathop{\operator@font csc}\nolimits}
22 \DeclareRobustCommand\max{\mathop{\operator@font max}}
23 \DeclareRobustCommand\min{\mathop{\operator@font min}}
24 \DeclareRobustCommand\sup{\mathop{\operator@font sup}}
25 \DeclareRobustCommand\inf{\mathop{\operator@font inf}}
26 \DeclareRobustCommand\arg{\mathop{\operator@font arg}\nolimits}
27 \DeclareRobustCommand\ker{\mathop{\operator@font ker}\nolimits}
28 \DeclareRobustCommand\dim{\mathop{\operator@font dim}\nolimits}
29 \DeclareRobustCommand\hom{\mathop{\operator@font hom}\nolimits}
30 \DeclareRobustCommand\det{\mathop{\operator@font det}}
31 \DeclareRobustCommand\exp{\mathop{\operator@font exp}\nolimits}
32 \DeclareRobustCommand\Pr{\mathop{\operator@font Pr}}
33 \DeclareRobustCommand\gcd{\mathop{\operator@font gcd}}
34 \DeclareRobustCommand\deg{\mathop{\operator@font deg}\nolimits}
```
(*End definition for* \log*. This function is documented on page* **??***.*)

\bmod And some operators have to be done by hand:

<sup>35</sup> \DeclareRobustCommand\bmod{%

- \nonscript\mskip-\medmuskip\mkern5mu%
- 37 \mathbin{\operator@font mod}\penalty900\mkern5mu%
- <sup>38</sup> \nonscript\mskip-\medmuskip}

(*End definition for* \bmod*. This function is documented on page* **??***.*)

### \pmod

```
39 \DeclareRobustCommand\pmod[1]{%
```

```
40 \allowbreak\mkern18mu({\operator@font mod}\,\,#1)}
```
(*End definition for* \pmod*. This function is documented on page* **??***.*)

### **1.1.2 Biggggg**

\big Variants on \big and friends for use with delimiters:

- <sup>41</sup> \DeclareRobustCommand\bigl{\mathopen\big}
- <sup>42</sup> \DeclareRobustCommand\bigm{\mathrel\big}
- <sup>43</sup> \DeclareRobustCommand\bigr{\mathclose\big}
- <sup>44</sup> \DeclareRobustCommand\Bigl{\mathopen\Big}
- <sup>45</sup> \DeclareRobustCommand\Bigm{\mathrel\Big}
- <sup>46</sup> \DeclareRobustCommand\Bigr{\mathclose\Big}
- <sup>47</sup> \DeclareRobustCommand\biggl{\mathopen\bigg}
- 48 \DeclareRobustCommand\biggm{\mathrel\bigg}
- 
- <sup>49</sup> \DeclareRobustCommand\biggr{\mathclose\bigg}
- <sup>50</sup> \DeclareRobustCommand\Biggl{\mathopen\Bigg}
- <sup>51</sup> \DeclareRobustCommand\Biggm{\mathrel\Bigg}
- <sup>52</sup> \DeclareRobustCommand\Biggr{\mathclose\Bigg}

(*End definition for* \big*. This function is documented on page* **??***.*)

# **1.1.3 The UNSORTED Rest**

The other math commands are lifted from plain T<sub>E</sub>X.

### \jot

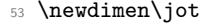

 $54$  \jot=3pt

(*End definition for* \jot*. This function is documented on page* **??***.*)

### \interdisplaylinepenalty

- <sup>55</sup> \newcount\interdisplaylinepenalty
- <sup>56</sup> \interdisplaylinepenalty=100

(*End definition for* \interdisplaylinepenalty*. This function is documented on page* **??***.*)

### \choose

<sup>57</sup> \def\choose{\atopwithdelims()}

(*End definition for* \choose*. This function is documented on page* **??***.*)

### \brack

<sup>58</sup> \def\brack{\atopwithdelims[]}

(*End definition for* \brack*. This function is documented on page* **??***.*)

\brace

```
59 \def\brace{\atopwithdelims\{\}}
```
(*End definition for* \brace*. This function is documented on page* **??***.*)

### \mathpalette

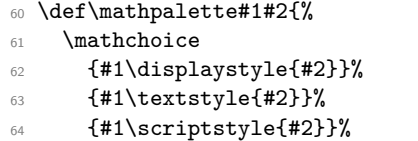

{#1\scriptscriptstyle{#2}}}

(*End definition for* \mathpalette*. This function is documented on page* **??***.*)

### \root \rootbox

```
\r@@t
        66 \newbox\rootbox
```

```
67 \def\root#1\of{%
```
68 \setbox\rootbox\hbox{\$\m@th\scriptscriptstyle{#1}\$}%

```
69 \mathpalette\r@@t}
```
- \def\r@@t#1#2{%
- \setbox\z@\hbox{\$\m@th#1\sqrtsign{#2}\$}%
- \dimen@\ht\z@ \advance\dimen@-\dp\z@
- \mkern5mu\raise.6\dimen@\copy\rootbox
- \mkern-10mu\box\z@}

(*End definition for* \root *,* \rootbox *, and* \r@@t*. These functions are documented on page* **??***.*)

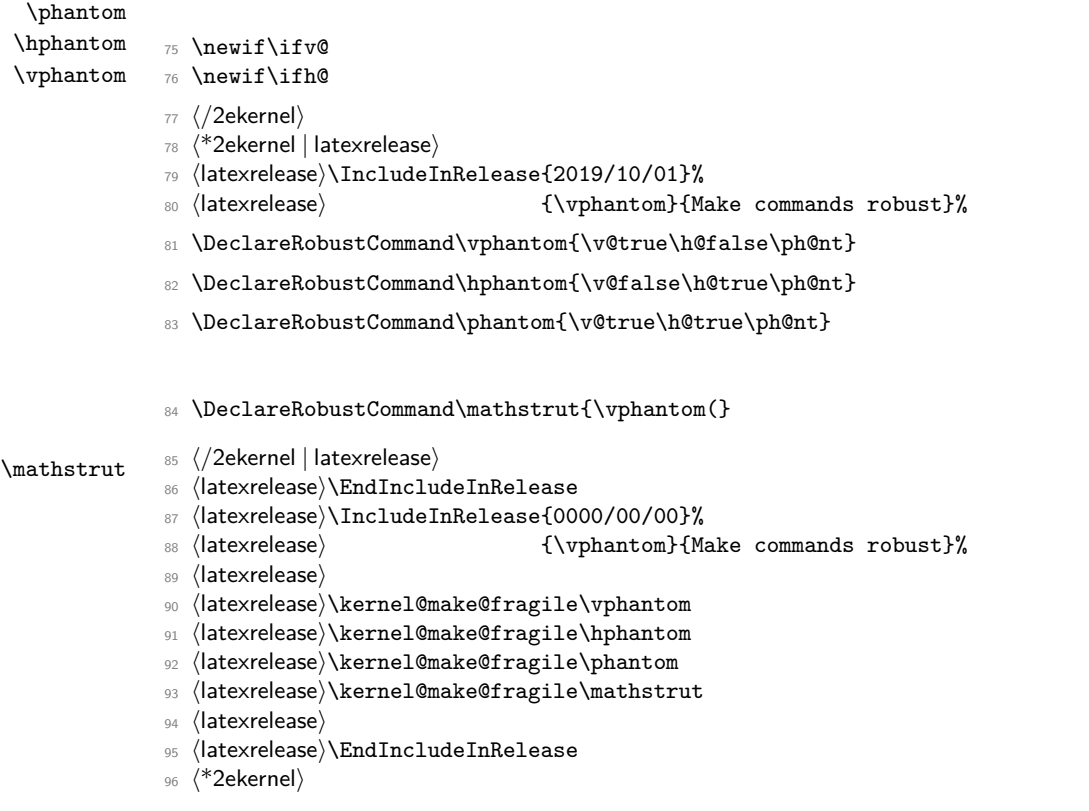

```
97 \def\ph@nt{%
```

```
98 \ifmmode
```

```
99 \expandafter\mathpalette\expandafter\mathph@nt
```

```
100 \else
```

```
101 \expandafter\makeph@nt
```
 $102 \text{ } \text{if }$ 

```
103 \def\makeph@nt#1{%
```

```
104 \setbox\z@\hbox{\color@begingroup#1\color@endgroup}\finph@nt}
```

```
105 \def\mathph@nt#1#2{%
```
106 \setbox\z@\hbox{\$\m@th#1{#2}\$}\finph@nt}

```
107 (/2ekernel)
```

```
108 (*2ekernel | latexrelease)
```

```
109 (latexrelease)\IncludeInRelease{2018/12/01}%
```

```
110 (latexrelease) {\finph@nt}{Start~LR-mode}\%
```

```
111 \def\finph@nt{%
```

```
112 \setbox\tw@\null
```

```
113 \ifv@ \ht\tw@\ht\z@ \dp\tw@\dp\z@\fi
```

```
114 \ifh@ \wd\tw@\wd\z@\fi
```

```
115 \leavevmode@ifvmode\box\tw@}
```

```
116 (/2ekernel | latexrelease)
```
- 117 (latexrelease)\EndIncludeInRelease
- 118 (latexrelease)\IncludeInRelease{0000/00/00}%
- 119 (latexrelease)  ${\{Start LR-mode\}}$
- 120 (latexrelease)\def\finph@nt{%

```
121 (latexrelease) \setbox\tw@\null
```

```
122 \latexrelease> \ifv@ \ht\tw@\ht\z@ \dp\tw@\dp\z@\fi
```
123 (latexrelease) \ifh@ \wd\tw@\wd\z@\fi \box\tw@}

```
124 (latexrelease)\EndIncludeInRelease
```

```
125 \langle*2ekernel\rangle
```
(*End definition for* \phantom *and others. These functions are documented on page* **??***.*)

### \smash

```
126 \DeclareRobustCommand\smash{%
127 \relax % \relax, in case this comes first in \halign
128 \ifmmode
129 \expandafter\mathpalette\expandafter\mathsm@sh
130 \else
131 \expandafter\makesm@sh
132 \quad \text{If}133 \def\makesm@sh#1{%
134 \setbox\z@\hbox{\color@begingroup#1\color@endgroup}\finsm@sh}
135 \def\mathsm@sh#1#2{%
136 \setbox\z@\hbox{$\m@th#1{#2}$}\finsm@sh}
137 \langle/2ekernel)
138 (*2ekernel | latexrelease)
139 (latexrelease)\IncludeInRelease{2018/12/01}%
140 (latexrelease) {\frac{\times}{S}141 \def\finsm@sh{\ht\z@\z@ \dp\z@\z@ \leavevmode@ifvmode\box\z@}
142 \langle/2ekernel | latexrelease)
```

```
143 (latexrelease)\EndIncludeInRelease
```

```
144 (latexrelease)\IncludeInRelease{0000/00/00}%
```

```
145 (latexrelease) {\{ \times\}
```

```
146 \latexrelease)\def\finsm@sh{\ht\z@\z@ \dp\z@\z@ \box\z@}
```

```
147 (latexrelease)\EndIncludeInRelease
```

```
148 \langle*2ekernel\rangle
```
(*End definition for* \smash*. This function is documented on page* **??***.*)

### \buildrel

### 149 \def\buildrel#1\over#2{\mathrel{\mathop{\kern\z@#2}\limits^{#1}}}

(*End definition for* \buildrel*. This function is documented on page* **??***.*)

```
150 \langle /2ekernel)
```
151 *(\**2ekernel | latexrelease)

- 152 (latexrelease)\IncludeInRelease{2019/10/01}%
- 153 (latexrelease)  ${\text{Nake commands robust\}}$

### \cases

```
154 \DeclareRobustCommand*\cases[1]{\left\{\,\vcenter{\normalbaselines\m@th
155 \ialign{$##\hfil$&\quad{##}\hfil\crcr#1\crcr}}\right.}
```
(*End definition for* \cases*. This function is documented on page* **??***.*)

### \matrix

```
156 \DeclareRobustCommand*\matrix[1]{\null\,\vcenter{\normalbaselines\m@th
157 \ialign{\hfil$##$\hfil&&\quad\hfil$##$\hfil\crcr
158 \mathstrut\crcr\noalign{\kern-\baselineskip}
159 #1\crcr\mathstrut\crcr\noalign{\kern-\baselineskip}}}\,}
```
(*End definition for* \matrix*. This function is documented on page* **??***.*)

### \pmatrix

```
160 \DeclareRobustCommand*\pmatrix[1]{\left(\matrix{#1}\right)}
```
(*End definition for* \pmatrix*. This function is documented on page* **??***.*)

```
161 \langle/2ekernel | latexrelease)
```
- 162 (latexrelease)\EndIncludeInRelease
- 163 (latexrelease)\IncludeInRelease{0000/00/00}%
- 164 (latexrelease)  ${\text{Nake commands robust}\%}$
- $165$  (latexrelease)
- 166 (latexrelease)\kernel@make@fragile\cases
- 167 (latexrelease)\kernel@make@fragile\matrix
- 168 (latexrelease)\kernel@make@fragile\pmatrix
- 169 (latexrelease)
- 170 (latexrelease)\EndIncludeInRelease
- $171$   $\langle$  \*2ekernel $\rangle$

### \bordermatrix

172 \def\bordermatrix#1{\begingroup \m@th

173 \@tempdima 8.75\p@

```
174 \setbox\z@\vbox{%
```

```
175 \def\cr{\crcr\noalign{\kern2\p@\global\let\cr\endline}}%
```

```
176 \ialign{$##$\hfil\kern2\p@\kern\@tempdima&\thinspace\hfil$##$\hfil
```

```
177 &&\quad\hfil$##$\hfil\crcr
```

```
178 \omit\strut\hfil\crcr\noalign{\kern-\baselineskip}%
```
179 #1\crcr\omit\strut\cr}}%

```
180 \setbox\tw@\vbox{\unvcopy\z@\global\setbox\@ne\lastbox}%
```
- <sup>181</sup> \setbox\tw@\hbox{\unhbox\@ne\unskip\global\setbox\@ne\lastbox}%
- 182 \setbox\tw@\hbox{\$\kern\wd\@ne\kern-\@tempdima\left(\kern-\wd\@ne
- 183 \global\setbox\@ne\vbox{\box\@ne\kern2\p@}%
- 184 \vcenter{\kern-\ht\@ne\unvbox\z@\kern-\baselineskip}\,\right)\$}%
- 185 \null\;\vbox{\kern\ht\@ne\box\tw@}\endgroup}

(*End definition for* \bordermatrix*. This function is documented on page* **??***.*)

### \openup

```
186 \def\openup{\afterassignment\@penup\dimen@}
```
<sup>187</sup> \def\@penup{\advance\lineskip\dimen@

- 188 \advance\baselineskip\dimen@
- 189 \advance\lineskiplimit\dimen@}

(*End definition for* \openup*. This function is documented on page* **??***.*)

### \displaylines

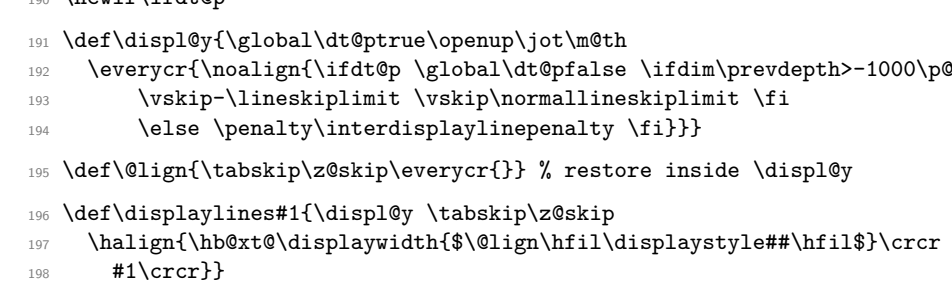

(*End definition for* \displaylines*. This function is documented on page* **??***.*)

# \sp

```
\s \left\{ \text{sp} \right\}200 \let\sb=_
```
 $100 \text{ \text{havit}}$ if $\text{d}$ tdt $\text{p}$ 

(*End definition for* \sp *and* \sb*. These functions are documented on page* **??***.*)

\tmspace  $\lambda$ \thinspace \! \negthinspace \: Originally LATEX only provided a small set of spacing commands for use in text and math, some of the commands like  $\mathcal{L}$  were only supported in manth mode. amsmath normalized and provided all of them in text and math. This code has now been moved to the kernel so that it is generally available. 201  $\langle$  /2ekernel) 202 (\*2ekernel | latexrelease)

```
\medspace
\negmedspace
             203 (latexrelease)\IncludeInRelease{2020/10/01}%
             204 hlatexreleasei {\tmspace}{amsmath spacing commands}%
```
 $\setminus$ ; \thickspace \negthickspace \tmspace is really meant to be an internal command so it doesn't necessarily has to be robust but it was robust in amsmath so we leave it like that.

<sup>205</sup> \DeclareRobustCommand\tmspace[3]{%

<sup>206</sup> \ifmmode\mskip#1#2\else\leavevmode@ifvmode\kern#1#3\fi\relax}

In amsmath the text kern is .1667em. For compatibility reasons we keep the longer one.

```
207 \DeclareRobustCommand\,{\tmspace+\thinmuskip{.16667em}}
```
<sup>208</sup> \let\thinspace\,

```
209 \DeclareRobustCommand\!{\tmspace-\thinmuskip{.16667em}}
```
<sup>210</sup> \let\negthinspace\!

```
211 \DeclareRobustCommand\:{\tmspace+\medmuskip{.2222em}}
```
<sup>212</sup> \let\medspace\:

LATEX has a second name for this in its manual:

```
213 \let\>=\:
```
- <sup>214</sup> \DeclareRobustCommand\negmedspace{\tmspace-\medmuskip{.2222em}}
- <sup>215</sup> \DeclareRobustCommand\;{\tmspace+\thickmuskip{.2777em}}
- <sup>216</sup> \let\thickspace\;
- <sup>217</sup> \DeclareRobustCommand\negthickspace{\tmspace-\thickmuskip{.2777em}}
- 218  $\langle$ /2ekernel | latexrelease)
- 219 (latexrelease)\EndIncludeInRelease
- 220 (latexrelease)\IncludeInRelease{0000/00/00}%
- 221 (latexrelease)  ${\t{amsmath spacing commands}\n}$
- 222 (latexrelease)
- 223 (latexrelease)\let\tmspace\@undefined
- 224 (latexrelease)\DeclareRobustCommand{\,}{%
- $225$  (latexrelease) \relax\ifmmode\mskip\thinmuskip\else\thinspace\fi}
- 226 (latexrelease)\DeclareRobustCommand\thinspace{\leavevmode@ifvmode\kern .16667em }
- 227 (latexrelease)\DeclareRobustCommand\negthinspace{\leavevmode@ifvmode\kern-.16667em }
- 228 (latexrelease)\def\>{\mskip\medmuskip}
- 229 (latexrelease)\let\:=\>
- 230 (latexrelease)\def\;{\mskip\thickmuskip}
- 231 (latexrelease)\def\!{\mskip-\thinmuskip}
- 232 (latexrelease)
- 233 (latexrelease)\EndIncludeInRelease
- $234$   $(*2$ ekernel $)\$

(*End definition for* \tmspace *and others. These functions are documented on page* **??***.*)

### \\*

```
235 \DeclareRobustCommand\*{\discretionary{\thinspace\the\textfont2\char2}{}{}}
```
(*End definition for* \\**. This function is documented on page* **??***.*)

\: Nickname for the medium space since \> is not available inside tabbing.

```
236 %\let\:=\>
```
(*End definition for* \:*. This function is documented on page* **??***.*)

\active@math@prime This is the definition of the active math prime.

```
237 \def\active@math@prime{^\bgroup\prim@s}
```
(*End definition for* \active@math@prime*. This function is documented on page* **??***.*)

### \prime@s

```
238 {\catcode'\'=\active \global\let'\active@math@prime}
```

```
239 \def\prim@s{%
```
<sup>240</sup> \prime\futurelet\@let@token\pr@m@s}

```
241 \def\pr@m@s{%
242 \ifx'\@let@token
243 \expandafter\pr@@@s
244 \else
245 \ifx^\@let@token
246 \expandafter\expandafter\expandafter\pr@@@t
247 \else
248 \egroup
249 \qquad \qquad \int fi
250 \{f_i\}251 \def\pr@@@s#1{\prim@s}
252 \def\pr@@@t#1#2{#2\egroup}
(End definition for \prime@s. This function is documented on page ??.)
```
253  ${\catode'}=\active \qget_{\_} %$  in math is

### $\%$  either subscript or  $\setminus$

# **1.2 Math Environments**

\( Produces  $\mathcal{F}$ ...  $\mathcal{F}$  with checks that \( isn't used in math mode, and that \) is only used

```
\setminus in math mode begun with \setminus (.
    255 \langle /2ekernel)
    256 (latexrelease)\IncludeInRelease{2015/01/01}{\(}{Make \( robust}%
    257 (*2ekernel | latexrelease)
    258 \DeclareRobustCommand\({%
    259 \relax\ifmmode\@badmath\else$\fi}%
    260 \DeclareRobustCommand\){%
    261 \relax\ifmmode\ifinner$\else\@badmath\fi\else \@badmath\fi}%
    262 \langle/2ekernel | latexrelease)
    263 (latexrelease)\EndIncludeInRelease
    264 (latexrelease)\IncludeInRelease{0000/00/00}{\(}{Make \( robust}%
    _{265} (latexrelease)\def\({%
    266 (latexrelease) \relax\ifmmode\@badmath\else$\fi}%
    267 (latexrelease)\expandafter\let\csname\string( \endcsname\@undefined
    268 (latexrelease)\def\){%
       269 hlatexreleasei \relax\ifmmode\ifinner$\else\@badmath\fi\else \@badmath\fi}%
    270 \latexrelease\\expandafter\let\csname\string) \endcsname\@undefined
    271 (latexrelease)\EndIncludeInRelease
    272 \langle*2ekernel\rangle
```
(*End definition for* \( *and* \)*. These functions are documented on page* **??***.*)

\[ Produces  $\$ ...\$\$ with checks that \[ isn't used in math mode, and that \] is only used  $\lambda$ ] in display math mode (though there is no real test that this display math started with  $\setminus$ [ and not with \$\$).

```
273 \langle/2ekernel)
```

```
274 (latexrelease)\IncludeInRelease{2015/01/01}{\[}{Make \[ robust}%
```

```
275 (*2ekernel | latexrelease)
```
<sup>276</sup> \DeclareRobustCommand\[{%

```
277 \relax\ifmmode
```
278 \@badmath  $279$  \else

```
280 \ifvmode
281 \nointerlineskip
282 \makebox[.6\linewidth]{}%
283 \sqrt{f}284 $$%%$$ BRACE MATCH HACK
285 \fi
286 }%
287 \DeclareRobustCommand\]{%
288 \relax\ifmmode
289 \ifinner
290 \@badmath
291 \left\{ \text{else} \right\}292 $$%%$$ BRACE MATCH HACK
293 \qquad \qquad \int fi
294 \else
295 \@badmath
296 \overline{f}297 \ignorespaces
298 }%
299 \langle/2ekernel | latexrelease)
300 (latexrelease)\EndIncludeInRelease
301 (latexrelease)\IncludeInRelease{0000/00/00}{\[}{Make \[ robust}%
302 (latexrelease)\def\[{%
303 (latexrelease) \relax\ifmmode
304 (latexrelease) \@badmath
305 (latexrelease) \else
306 (latexrelease) \ifvmode
307 (latexrelease) \nointerlineskip
308 (latexrelease) \makebox[.6\linewidth]{}%
309 (latexrelease) \fi
310 (latexrelease) $$%%$$ BRACE MATCH HACK<br>311 (latexrelease) \fi
311 (latexrelease)
312 (latexrelease)}%
313 (latexrelease)\expandafter\let\csname\string[ \endcsname\@undefined
314 (latexrelease)\def\]{%
315 (latexrelease) \relax\ifmmode
316 (latexrelease) \ifinner
317 (latexrelease) \\@badmath
318 (latexrelease) \else
319 (latexrelease) $$%%$$ BRACE MATCH HACK
320 (latexrelease) \fi
321 (latexrelease) \else<br>322 (latexrelease) \@badmath
322 (latexrelease)
323 (latexrelease) \fi
324 (latexrelease) \ignorespaces
325 (latexrelease)}%
326 (latexrelease)\expandafter\let\csname\string] \endcsname\@undefined
327 (latexrelease)\EndIncludeInRelease
328 (*2ekernel)
(End definition for \[ and \]. These functions are documented on page ??.)
```
math Disguises for  $\setminus (\ldots \setminus)$  and  $\setminus [\ldots \setminus]$ .

displaymath

- <sup>329</sup> \let\math=\(
- 330 \let\endmath=\)
- 331 \def\displaymath{\[}
- 332 \def\enddisplaymath{\]\@ignoretrue}
- \c@equation Numbered equations, using the counter \c@equation. *Note*: The document style must define \theequation etc., and do the appropriate \@addtoreset. It should also redefine \@eqnnum if another format for the equation number is desired other than the standard (...), or to move the equation numbers to the flushleft. (See comment on the \def of \@eqnnum.)

333 \@definecounter{equation}

<sup>334</sup> \def\equation{\$\$\refstepcounter{equation}}

<sup>335</sup> \def\endequation{\eqno \hbox{\@eqnnum}\$\$\@ignoretrue}

(*End definition for* \c@equation*. This function is documented on page* **??***.*)

\@eqnnum Produces the equation number for equation and eqnarray environments. The following definition is for flushright numbers; for flushleft numbers, see leqno.clo. The equation number is set in black roman type even if an eqnarray environment appears in an italic environment.

```
336 \def\@eqnnum{{\normalfont \normalcolor (\theequation)}}
```
(*End definition for* \@eqnnum*. This function is documented on page* **??***.*)

\stackrel A disguise for plain TEX's buildrel.

<sup>337</sup> \DeclareRobustCommand\stackrel[2]{\mathrel{\mathop{#2}\limits^{#1}}}

(*End definition for* \stackrel*. This function is documented on page* **??***.*)

\frac A disguise for plain TEX's \over.

<sup>338</sup> \DeclareRobustCommand\frac[2]{{\begingroup#1\endgroup\over#2}}

(*End definition for* \frac*. This function is documented on page* **??***.*)

- \sqrt Add an optional argument to plain's \sqrt to give the *<sup>n</sup>*th root of an expression <sup>√</sup>*<sup>n</sup> <sup>e</sup>*.
- \@sqrt 339 \DeclareRobustCommand\sqrt{\@ifnextchar[\@sqrt\sqrtsign} <sup>340</sup> \def\@sqrt[#1]{\root #1\of}

(*End definition for* \sqrt *and* \@sqrt*. These functions are documented on page* **??***.*)

eddagrat \@eqpen Here's the eqnarray environment: Default is for left-hand side of equations to be flushright. To make them flushleft, \let\@eqnsel = \hfil.

- \if@eqnsw <sup>341</sup> \newcount\@eqcnt
- \@eqnsel <sup>342</sup> \newcount\@eqpen
	- 343 \newif\if@eqnsw\@eqnswtrue
	- <sup>344</sup> \newskip\@centering
	- <sup>345</sup> \@centering = 0pt plus 1000pt

To get a proper \@currentlabel we have to redefine it for the whole display. Note that we can't use \refstepcounter as this results in \@currentlabel getting restored at the wrong and thus always writing the first label to the .aux file.

```
346 \def\eqnarray{%
           347 \stepcounter{equation}%
           348 \def\@currentlabel{\p@equation\theequation}%
           349 \global\@eqnswtrue
           350 \m@th
           351 \global\@eqcnt\z@
           352 \tabskip\@centering
           353 \let\\\@eqncr
           354 $$\everycr{}\halign to\displaywidth\bgroup
           355 \hskip\@centering$\displaystyle\tabskip\z@skip{##}$\@eqnsel
           356 &\global\@eqcnt\@ne\hskip \tw@\arraycolsep \hfil${##}$\hfil
           357 &\global\@eqcnt\tw@ \hskip \tw@\arraycolsep
           358 $\displaystyle{##}$\hfil\tabskip\@centering
           359 &\global\@eqcnt\thr@@ \hb@xt@\z@\bgroup\hss##\egroup
           360 \tabskip\z@skip
           361 \cr
           362 }
           363 \def\endeqnarray{%
           364 \@@eqncr
           365 \egroup
           366 \global\advance\c@equation\m@ne
           367 $$\@ignoretrue
           368 }
           369 \let\@eqnsel=\relax
           (End definition for \@eqcnt and others. These functions are documented on page ??.)
\nonumber Switches off equation numbering.
           370 \def\nonumber{\global\@eqnswfalse}
           (End definition for \nonumber. This function is documented on page ??.)
 \@eqncr
\@xeqncr
\@yeqncr
           371 \def\@eqncr{%
           372 {\ifnum0='}\fi
           373 \@ifstar{%
           374 \global\@eqpen\@M\@yeqncr
           375 }{%
           376 \global\@eqpen\interdisplaylinepenalty \@yeqncr
           377 }%
           378 }
           379 \def\@yeqncr{\@testopt\@xeqncr\z@skip}
           380 \langle/2ekernel)
           381 (*2ekernel | latexrelease)
           382 (latexrelease)\IncludeInRelease{2020/10/01}%
           383 (latexrelease) 1383 (latexrelease) 1383 (latexrelease) 1383 {\@xeqncr}{eqnarray support calc syntax}
           384 \def\@xeqncr[#1]{%
           385 \ifnum0='{\fi}%
           386 \@@eqncr
```

```
387 \noalign{\penalty\@eqpen\vskip\jot\@vspace@calcify{#1}}%
388 }
389 (/2ekernel | latexrelease)
390 (latexrelease)\EndIncludeInRelease
391 (latexrelease)\IncludeInRelease{0000/00/00}%
392 (latexrelease) (302 and 4 and 4 approximately support calc syntax)%
393 (latexrelease)
394 (latexrelease)\def\@xeqncr[#1]{%
395 (latexrelease) \ifnum0='{\fi}%
396 (latexrelease) \@@eqncr
397 (latexrelease) \noalign{\penalty\@eqpen\vskip\jot\vskip #1\relax}%
398 (latexrelease)}
399 (latexrelease)\EndIncludeInRelease
400 (*2ekernel)
```
(*End definition for* \@eqncr *,* \@xeqncr *, and* \@yeqncr*. These functions are documented on page* **??***.*)

### \@@eqncr

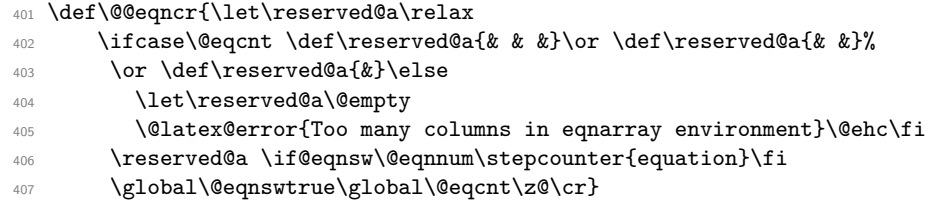

(*End definition for* \@@eqncr*. This function is documented on page* **??***.*)

 $e^{\theta}$  as  $\psi$  = Here's the eqnarray\* environment:

<sup>408</sup> \let\@seqncr=\@eqncr

```
409 \@namedef{eqnarray*}{\def\@eqncr{\nonumber\@seqncr}\eqnarray}
```
410 \@namedef{endeqnarray\*}{\nonumber\endeqnarray}

(*End definition for* \@seqncr*. This function is documented on page* **??***.*)

\lefteqn \lefteqn{FORMULA} typesets FORMULA in display math style flushleft in a box of width zero.

<sup>411</sup> \def\lefteqn#1{\rlap{\$\displaystyle #1\$}}

(*End definition for* \lefteqn*. This function is documented on page* **??***.*)

\ensuremath In math mode, \ensuremath{text} is equivalent to text; in LR or paragraph mode, it is equivalent to  $text$ . \relax is not needed in front of the \ifmmode as \protect will be \let to \relax. This version (due to Donald Arseneau) avoids duplicating its argument in the 'then' and 'else' part of the \ifmath which is necessary in nested 'tabular' like environments. See amslatex/2104.

```
412 \DeclareRobustCommand{\ensuremath}{%
413 \ifmmode
414 \expandafter\@firstofone
415 \else
416 \expandafter\@ensuredmath
417 \fi}
```
(*End definition for* \ensuremath*. This function is documented on page* **??***.*)
\@ensuredmath The \relax stops \ensuremath{} starting display math.

```
418 \long\def\@ensuredmath#1{$\relax#1$}
```

```
(End definition for \@ensuredmath. This function is documented on page ??.)
419 \langle/2ekernel)
```
## **1.3 External options to the standard document classes**

#### **1.3.1 Left equation numbering**

\@eqnnum To put the equation number on the left side of an equation we have to use a little trick. The number is shifted \displaywidth to the left inside a box of (approximately) zero width. This fails when the quation is too wide, the equation number than may overprint the equation itself.

```
420 \langle*legno)
421 \renewcommand\@eqnnum{\hb@xt@.01\p@{}%
422 \rlap{\normalfont\normalcolor
423 \hskip -\displaywidth(\theequation)}}
424 \langle/leqno)
```
(*End definition for* \@eqnnum*. This function is documented on page* **??***.*)

#### **1.3.2 Flush left equations**

To get the displayed math environments to print the contents flush left (with an indentation) we have to redefine all of  $L^2F^X_2$ 's displayed math environments.

\mathindent The amount of indentation of the equations is stored in a register.

```
425 (*fleqn)
```
<sup>426</sup> \newskip\mathindent

The setting of \mathindent has to be deferred until the class file has been processed, because \leftmargini is still 0pt wide at the moment fleqn.clo is read in.

```
427 \AtEndOfClass{\mathindent\leftmargini}
```
(*End definition for* \mathindent*. This function is documented on page* **??***.*)

\[ Begin display math;

```
428 \IncludeInRelease{2015/01/01}{\[}{Make \[ robust}%
429 \DeclareRobustCommand\[{\relax
430 \ifmmode\@badmath
431 \text{else}432 \begin{trivlist}%
433 \@beginparpenalty\predisplaypenalty
434 \@endparpenalty\postdisplaypenalty
435 \lacked \item [] \leavevmode
436 \hb@xt@\linewidth\bgroup $\m@th\displaystyle %$
437 \hskip\mathindent\bgroup
438 \qquad \qquad \text{ifi}439 \EndIncludeInRelease
```
File E: ltmath.dtx Date: 2020/07/27 Version v1.2g 492

```
440 \IncludeInRelease{0000/00/00}{\[}{Make \[ robust}%
441 \renewcommand\[{\relax
442 \ifmmode\@badmath
443 \else
444 \begin{trivlist}%
445 \@beginparpenalty\predisplaypenalty
446 \@endparpenalty\postdisplaypenalty
447 \leavevmode
448 \hb@xt@\linewidth\bgroup $\m@th\displaystyle %$
449 \hskip\mathindent\bgroup
450 \quad \text{If} \quad \lambda451 \EndIncludeInRelease
```
(*End definition for* \[*. This function is documented on page* **??***.*)

\] end display math;

```
452 \IncludeInRelease{2015/01/01}{\]}{Make \] robust}%
453 \DeclareRobustCommand\]{\relax
\lambda i fmmode
^{455} \qquad \qquad \qquad \qquad \qquad \qquad \qquad \qquad \qquad \qquad \qquad \qquad \qquad \qquad \qquad \qquad \qquad \qquad \qquad \qquad \qquad \qquad \qquad \qquad \qquad \qquad \qquad \qquad \qquad \qquad \qquad \qquad \qquad \qquad \qquad \qquad \qquad \qquad \qquad 
456 \egroup
457 \end{trivlist}%
458 \else \@badmath
459 \quad \text{If } i460 \EndIncludeInRelease
461 \IncludeInRelease{0000/00/00}{\]}{Make \] robust}%
462 \renewcommand\]{\relax
463 \ifmmode
^{464} \qquad \qquad \qquad \qquad \qquad \egroup \hbox{\tt\$}\hbox{\tt\`} $
465 \egroup
466 \end{trivlist}%
467 \else \@badmath
468 \{f_i\}469 \EndIncludeInRelease
```
(*End definition for* \]*. This function is documented on page* **??***.*)

#### equation The equation environment

```
470 \renewenvironment{equation}%
471 {\@beginparpenalty\predisplaypenalty
472 \@endparpenalty\postdisplaypenalty
473 \refstepcounter{equation}%
474 \trivlist \item[]\leavevmode
475 \hb@xt@\linewidth\bgroup $\m@th% $
476 \displaystyle
477 \hskip\mathindent}%
```
Ensure that there is at least a space between formula and equation number so that they don't bump in each other.

```
478 {$\hskip .3em minus.3em\hfil % $
479 \displaywidth\linewidth\hbox{\@eqnnum}%
480 \egroup
481 \endtrivlist}
```
File E: ltmath.dtx Date: 2020/07/27 Version v1.2g 493

#### eqnarray The eqnarray environment

```
482 \renewenvironment{eqnarray}{%
483 \stepcounter{equation}%
484 \def\@currentlabel{\p@equation\theequation}%
485 \global\@eqnswtrue\m@th
486 \global\@eqcnt\z@
487 \tabskip\mathindent
488 \let\\=\@eqncr
489 \setlength\abovedisplayskip{\topsep}%
490 \ifvmode
491 \addtolength\abovedisplayskip{\partopsep}%
492 \overline{1}
```
When the document class uses a non-zero \parskip setting the \topsep might have a negative value to compensate for that. Therefore we add \parskip to \abovedisplayskip.

```
493 \addtolength\abovedisplayskip{\parskip}%
494 \setlength\belowdisplayskip{\abovedisplayskip}%
495 \setlength\belowdisplayshortskip{\abovedisplayskip}%
496 \setlength\abovedisplayshortskip{\abovedisplayskip}%
497 $$\everycr{}\halign to\linewidth% $$
498 \bgroup
499 \hskip\@centering
500 $\displaystyle\tabskip\z@skip{##}$\@eqnsel&%
501 \global\@eqcnt\@ne \hskip \tw@\arraycolsep \hfil${##}$\hfil&%
502 \global\@eqcnt\tw@ \hskip \tw@\arraycolsep
503 $\displaystyle{##}$\hfil \tabskip\@centering&%
504 \global\@eqcnt\thr@@
505 \hb@xt@\z@\bgroup\hss##\egroup\tabskip\z@skip\cr}%
506 {\@@eqncr
507 \egroup
508 \global\advance\c@equation\m@ne$$% $$
509 \@ignoretrue
510 }
511 (/fleqn)
```
# **File F ltlists.dtx**

## **1 List, and related environments**

The generic commands for creating an indented environment – enumerate, itemize, quote,  $etc - are:$ 

\list{\*LABEL*\}}{\*COMMANDS*\} ... \endlist

which can be invoked by the user as the list environment. The LABEL argument specifies item labeling. COMMANDS contains commands for changing the horizontal and vertical spacing parameters.

Each item of the environment is begun by the command \item[ITEMLABEL] which produces an item labeled by ITEMLABEL. If the argument is missing, then the LABEL argument of the \list command is used as the item label.

The label is formed by putting \makelabel{ $\{ITERLLABEL\}$ } in an hbox whose width is either its natural width or else \labelwidth, whichever is larger. The \list command defines \makelabel to have the default definition:

 $\mathcal{A}RG$ **)** == BEGIN \hfil ARG END

which, for a label of width less than **\labelwidth**, puts the label flushright, **\labelsep** to the left of the item's text. However, \makelabel can be \let to another command by the \list's COMMANDS argument.

A \usecounter{h*foo*i} command in the second argument causes the counter *foo* to be initialized to zero, and stepped by every \item command without an argument. (\label commands within the list refer to this counter.)

When you leave a list environment, returning either to an enclosing list or normal text mode, LaTeX begins a new paragraph if and only if you leave a blank line after the \end command. This is accomplished by the \@endparenv command.

Blank lines are ignored every other reasonable place–i.e.:

- Between the \begin{list} and the first \item,
- Between the \item and the text of that item.
- Between the end of the last item and the **\end{list}**.

For an environment like quotation, in which items are not labeled, the entire environment is a single item. It is defined by letting  $\quotiention = \list{}{\dots}\item\relax.$ (Note the \relax, there in case the first character in the environment is a '['.) The spacing parameters provide a great deal of flexability in designing the format, including the ability to let the indentation of the first paragraph be different from that of the subsequent ones.

The trivlist environment is equivalent to a list environment whose second argument sets the following parameter values:

\leftmargin **= 0:** causes no indentation of left margin

 $\lambda = 0$ : see below for precise effect this has.

\itemindent **= 0:** with a null label, makes first paragraph have no indentation. Succeeding paragraphs have \parindent indentation. To give first paragraph same indentation, set  $\item$ indent =  $\partial$ barindent before the  $\item$ .

Every \item in a trivlist environment must have an argument—in many cases, this will be the null argument (\item[]). The trivlist environment is mainly used for paragraphing environments, like verbatim, in which there is no margin change. It provides the same vertical spacing as the list environment, and works reasonably well when it occurs immediately after an \item command in an enclosing list.

## **1.1 List and Trivlist**

The following variables are used inside a list environment:

- \@totalleftmargin The distance that the prevailing left margin is indented from the outermost left margin,
- \linewidth The width of the current line. Must be initialized to \hsize.
- \@listdepth A count for holding current list nesting depth.
- \makelabel A macro with a single argument, used to generate the label from the argument (given or implied) of the  $\item$  command. Initialized to  $\@$ mklab by the \list command. This command must produce some stretch—i.e., an \hfil.
- \@inlabel A switch that is false except between the time an \item is encountered and the time that TEX actually enters horizontal mode. Should be tested by commands that can be messed up by the list environment's use of \everypar.
- \box\@labels When @inlabel = true, it holds the labels to be put out by \everypar.
- **@noparitem** A switch set by \list when @inlabel = true. Handles the case of a \list being the first thing in an item.
- **@noparlist** A switch set true for a list that begins an item. No \topsep space is added before or after \item's such a list.
- **@newlist** Set true by \list, set false by the first text (by \everypar).
- **@noitemarg** Set true when executing an \item with no explicit argument. Used to save space. To save time, make two separate **\@item** commands.

**@nmbrlist** Set true by \usecounter command, causes list to be numbered.

\@listctr \def'ed by \usecounter to name of counter.

\@noskipsec A switch set true by a sectioning command when it is creating an in-text heading with \everypar.

Throughout a list environment, \hsize is the width of the current line, measured from the outermost left margin to the outermost right margin. Environments like tabbing should use **\linewidth** instead of **\hsize**.

Here are the parameters of a list that can be set by commands in the \list's COMMANDS argument. These parameters are all TeX skips or dimensions (defined by \newskip or \newdimen), so the usual TEX or LATEX commands can be used to set them. The commands will be executed in vmode if and only if the \list was preceded by a \par (or something like an \end{list}), so the spacing parameters can be set according to whether the list is inside a paragraph or is its own paragraph.

## **1.2 Vertical Spacing (skips)**

\topsep**:** Space between first item and preceding paragraph.

\partopsep**:** Extra space added to \topsep when environment starts a new paragraph (is called in vmode).

\itemsep**:** Space between successive items.

\parsep**:** Space between paragraphs within an item – the \parskip for this environment.

## **1.3 Penalties**

\@beginparpenalty**:** put at the beginning of a list

\@endparpenalty**:** put at end of list

\@itempenalty**:** put between items.

## **1.4 Horizontal Spacing (dimens)**

\leftmargin**:** space between left margin of enclosing environment (or of page if top level list) and left margin of this list. Must be nonnegative.

\rightmargin**:** analogous.

\listparindent**:** extra indentation at beginning of every paragraph of a list except the one started by the \item command. May be negative! Usually, labeled lists have \listparindent equal to zero.

\itemindent**:** extra indentation added right BEFORE an item label.

\labelwidth**:** nominal width of box that contains the label. If the natural width of the label  $\leq$  **\labelwidth**, then the label is flushed right inside a box of width \labelwidth (with an \hfil). Otherwise, a box of the natural width is employed, which causes an indentation of the text on that line.

\labelsep**:** space between end of label box and text of first item.

## **1.5 Default Values**

Defaults for the list environment are set as follows. First,  $\rightarrow$  rightmargin, \listparindent and \itemindent are set to 0pt. Then, one of the commands \@listi, \@listii, ... , \@listvi is called, depending upon the current level of the list. The \@list . . . commands should be defined by the document style. A convention that the document style should follow is to set **\leftmargin** to **\leftmargini**,... \leftmarginvi for the appropriate level. Items that aren't changed may be left alone, but everything that could possibly be changed must be reset. *Historical LATEX 2.09 comments (not necessarily accurate any more):*

```
\list{LABEL}{COMMANDS} ==
BEGIN
   if \Deltaistdepth > 5
     then LaTeX error: 'Too deeply nested'
     else \@listdepth :=G \\@listdepth + 1
```

```
fi
    \rightarrow := 0pt
    \text{listparindent} := 0pt
    \setminusitemindent := 0pt
    \eval(@list \romannumeral\the\@listdepth) %% Set default values:
    \@itemlabel :=L LABEL
    \langle \text{makelabel} \rangle = \langle \text{0mklab} \rangle<br>
\langle \text{0nmbrlist} \rangle :=L false
    @nmbrlist :=L false
    COMMANDS
    \label{cor:convolution} \begin{array}{ccc} \text{Corrality} & \text{common to \list and \trivial} \\ \text{Corrality} & \text{common to \list and \trivial} \end{array}\parskip :=L \parsep
    \parindent :=L \listparindent
    \linewidth :=L \linewidth - \rightmargin -\leftmargin
    \@totalleftmargin :=L \@totalleftmargin + \leftmargin
    \parshape 1 \@totalleftmargin \linewidth
    \ignorespaces % gobble space up to \item
   END
\ell := BEGIN \Qlistdepth :=G \Qlistdepth -1\endtrivlist
             END
\text{Vert} ==BEGIN
    if @newlist = T then \text{@noitemerr} fi
                     %% This command removed for some forgotten reason.
    \@topsepadd :=L \topsep
    if @noskipsec then leave vertical mode fi %% Added 11 Jun 85
    if vertical mode
      then \@t{opsepadd :=L \@top{supnedd + \partopsep}else \unskip \par % remove glue from end of last line
    fi
    if @inlabel = truethen @noparitem :=L true
             @noparlist :=L true
       else @noparlist :=L false
             \@topsep :=L \@topsepadd
    fi
    \text{C} :=L \text{C} + \text{D} \% Change 4 Sep 85
    \leftskip :=L 0pt % Restore paragraphing parameters
    \rightskip :=L \@rightskip
    \partial :=L 0pt + 1fil
  NOTE: \@setpar called on every \list in case \par has been
  temporarily munged before the \list command.
    \text{Qsetpar} if @newlist = false then {\text{Qloop}} fi}
    \verb+\@newlist{} := G T\@outerparskip :=L \parskip
```

```
\trivlist ==
BEGIN
 \langle \rangle := \langle \rangle@nmbrlist := F\@trivlist
 \lambda := 0\left\{ \right\} = 0
 \left\{ \right\} := \left\{ \right\}\label{thm:main} $$\@itemlabel :=L "empty"  \n<math display="inline">\@ifnextchar[{\@model{A}}{\mathcal{A}}\mathcal{B} $$</math>\makelabel{LABEL} == LABEL
END
\end{trivlist} ==BEGIN
    if @inlabel = T then \ind_{end}if horizontal mode then \unskip \par fi
    if @noparlist = true
      else if \text{lastskip} > 0then \@tempskipa := \lastskip
                     \vskip - \lastskip
                     \vskip \@tempskipa -\@outerparskip + \parskip
            fi
            \@endparenv
    fi
  END
\text{Qendparenv} ==BEGIN
   \addpenalty{@endparpenalty}
   \addvspace{\@topsepadd}
   \endgroup %% ends the \begin command's \begingroup
   \langlepar == BEGIN
                 \@restorepar
                 \everypar{}
                 \par
              END
   \everypar == BEGIN remove \lastbox \everypar{} END
   \begingroup %% to match the \end commands \endgroup
  END
\item == BEGIN if math mode then WARNING fi
                   if next char = [
                   then \@item
                   else @noitemarg := true
                          \@item[@itemlabel]
          END
\left\{\text{Oitem}[LAB] ==\right\}
```
END

```
BEGIN
if @noparitem = true
   then @noparitem := false
            % NOTE: then clause hardly every taken,
            % so made a macro \@donoparitem
        \box\@labels :=G \hbox{\hskip -\leftmargin
                                 \box\@labels
                                 \hskip \leftmargin }
        if @minpage = false then
           \text{C} \dtempskipa := \text{lastskip}\vskip -\lastskip
           \vskip \@tempskipa + \@outerparskip - \parskip
        fi
   else if @inlabel = truethen \indent \par % previous item empty.
        fi
        if hmode then 2 \unskip's
                        % To remove any space at end of prev.
                        % paragraph that could cause a blank line.
                  \par
        fi
        if @newlist = Tthen if @nobreak = T % Kludge if list follows \section
                   then \addvspace{\@outerparskip - \parskip}
                   else \addpenalty{\@beginparpenalty}
                        \addvspace{\@topsep}
                        \addvspace{-\parskip} %% added 4 Sep 85
                 fi
           else \addpenalty{\@itempenalty}
                 \addvspace{\itemsep}
        fi
        @inlabel := G true
 fi
 \everypar{ @minipage :=G F
            @newlist := G Fif Qinlabel = truethen @inlabel :=G false
                    \hskip -\parindent
                    \box\@labels
                    \penalty 0
                          %% 3 Oct 85 – allow line break here
                    \box\@labels :=G null
            fi
            \everypar{} }
 @nobreak :=G false
 if @noitemarg = true
   then @noitemarg := false
        if @nmbrlist
          then \refstepcounter{\@listctr}
```

```
fi fi
  \@tempboxa :=L \hbox{\makelabel{LAB}}
  \box\@labels :=G \@labels \hskip \itemindent
                   \hskip - (\labelwidth + \labelsep)
                   if \wd \@tempboxa > \labelwidth
                      then \box\@tempboxa
                      else \hbox to \labelwidth {\unhbox\@tempboxa}
                   fi
                   \hskip\labelsep
  \ignorespaces %gobble space up to text
END
\mathcal{L} = ERROR %% default to catch lonely \mathcal{L}\usecounter{CTR} == BEGIN @nmbrlist :=L true
                          \text{Qlistctr} == \text{CTR}\setcounter{CTR}{0}
```

```
END
```
DEFINE \dimen's and \count *End of historical LATEX 2.09 comments.*

```
\topskip
   \partopsep
     \itemsep
      \parsep
     \@topsep
  \@topsepadd
\outerparskip
                 _1 \langle*2ekernel\rangle2 \newskip\topsep
                 3 \newskip\partopsep
                 4 \newskip\itemsep
                 5 \newskip\parsep
                 6 \newskip\@topsep
                  7 \newskip\@topsepadd
                  8 \newskip\@outerparskip
```
(*End definition for* \topskip *and others. These functions are documented on page* **??***.*)

```
\leftmargin
    \rightmargin
  \listparindent
     \itemindent
      \labelwidth
12 \newdimen\itemindent
       \labelsep
\@totalleftmargin
                   9 \newdimen\leftmargin
                   10 \newdimen\rightmargin
                   11 \newdimen\listparindent
                   13 \newdimen\labelwidth
                   14 \newdimen\labelsep
                   15 \newdimen\linewidth
                   16 \newdimen\@totalleftmargin \@totalleftmargin=\z@
```
<sup>(</sup>*End definition for* \leftmargin *and others. These functions are documented on page* **??***.*)

```
\leftmargini
\leftmarginii
\leftmarginiii
 \leftmarginiv
19 \newdimen\leftmarginiii
  \leftmarginv
 \leftmarginvi
                17 \newdimen\leftmargini
                18 \newdimen\leftmarginii
                 20 \newdimen\leftmarginiv
                 21 \newdimen\leftmarginv
                 22 \newdimen\leftmarginvi
```
(*End definition for* \leftmargini *and others. These functions are documented on page* **??***.*)

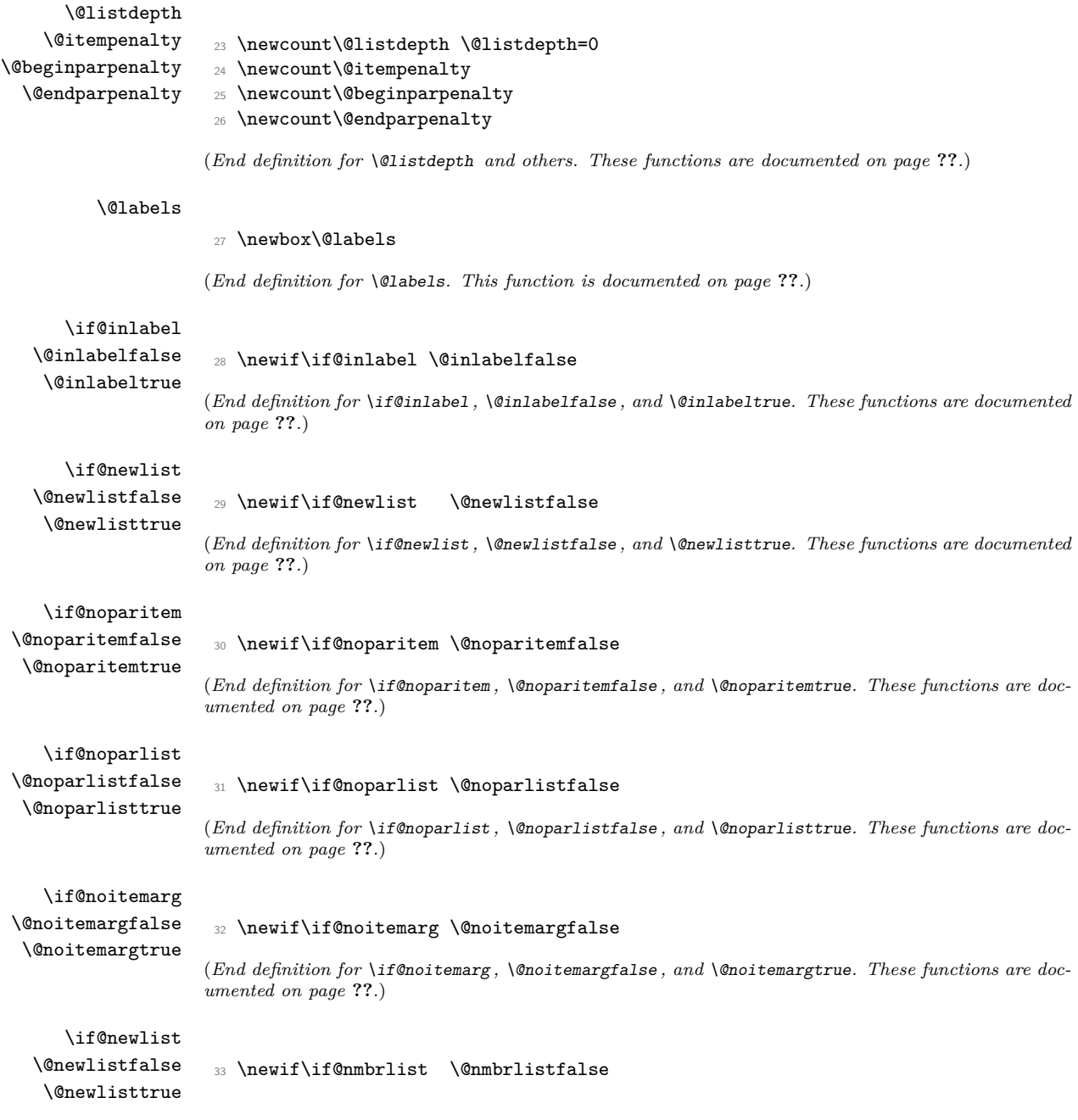

(*End definition for* \if@newlist *,* \@newlistfalse *, and* \@newlisttrue*. These functions are documented on page* **??***.*)

#### \list

```
34 \def\list#1#2{%
```
- \ifnum \@listdepth >5\relax
- 36 \@toodeep
- $37 \text{ Na}$
- \global\advance\@listdepth\@ne
- \fi
- \rightmargin\z@
- \listparindent\z@
- \itemindent\z@
- \csname @list\romannumeral\the\@listdepth\endcsname
- \def\@itemlabel{#1}%
- \let\makelabel\@mklab
- \@nmbrlistfalse
- #2\relax
- \@trivlist
- \parskip\parsep
- \parindent\listparindent
- 51 \advance\linewidth -\rightmargin
- 52 \advance\linewidth -\leftmargin
- \advance\@totalleftmargin \leftmargin
- \parshape \@ne \@totalleftmargin \linewidth
- \ignorespaces}

(*End definition for* \list*. This function is documented on page* **??***.*)

#### \par@deathcycles

\newcount\par@deathcycles

(*End definition for* \par@deathcycles*. This function is documented on page* **??***.*)

\@trivlist Because \par is sometimes made a no-op it is possible for a missing \item to produce a loop that does not fill memory and so never gets trapped by TFX. We thus need to trap this here by seting \par to count the number of times a paragraph ii is called with no progress being made started.

```
57 \def\@trivlist{%
58 \if@noskipsec \leavevmode \fi
59 \@topsepadd \topsep
60 \ifvmode
61 \advance\@topsepadd \partopsep
62 \else
63 \unskip \par
64 \fi
65 \if@inlabel
66 \@noparitemtrue
67 \@noparlisttrue
68 \else
69 \if@newlist \@noitemerr \fi
70 \@noparlistfalse
71 \@topsep \@topsepadd
72 \fi
73 \advance\@topsep \parskip
```

```
74 \leftskip \z@skip
75 \rightskip \@rightskip
76 \parfillskip \@flushglue
77 \par@deathcycles \z@
78 \@setpar{\if@newlist
79 \advance\par@deathcycles \@ne
80 \ifnum \par@deathcycles >\@m
81 \\Onoitemerr
82 \{ \@par\}83 \overline{1}84 \else
85 \{ \@par\}%
86 \{f_i\}%
87 \global \@newlisttrue
88 \@outerparskip \parskip}
```
(*End definition for* \@trivlist*. This function is documented on page* **??***.*)

## $\iota$ trivlist

- 89 \def\trivlist{%
- <sup>90</sup> \parsep\parskip
- 91 \@nmbrlistfalse
- 92 \@trivlist
- <sup>93</sup> \labelwidth\z@
- <sup>94</sup> \leftmargin\z@
- <sup>95</sup> \itemindent\z@

We initialise **\@itemlabel** so that a trivlist with an **\item** not having an optional argument doesn't produce an error message.

```
96 \let\@itemlabel\@empty
```

```
97 \def\makelabel##1{##1}}
```
(*End definition for* \trivlist*. This function is documented on page* **??***.*)

## \endlist

<sup>98</sup> \def\endlist{%

<sup>99</sup> \global\advance\@listdepth\m@ne

100 \endtrivlist}

(*End definition for* \endlist*. This function is documented on page* **??***.*)

The definition of \trivlist used to be in ltspace.dtx so that other commands could be 'let to it'. They now use **\def.** 

#### \endtrivlist

```
101 \def\endtrivlist{%
102 \if@inlabel
103 \leavevmode
104 \global \@inlabelfalse
105 \fi
106 \if@newlist
107 \@noitemerr
108 \global \@newlistfalse
109 \fi
110 \ifhmode\unskip \par
```
We also check if we are in math mode and issue an error message if so (hoping that \@currenvir resolves suitably). Otherwise the usual "perhaps a missing item" error will get triggered later which is confusing.

```
111 \else
112 \@inmatherr{\end{\@currenvir}}%
113 \text{ Nfi}114 \if@noparlist \else
115 \ifdim\lastskip >\z@
116 \@tempskipa\lastskip \vskip -\lastskip
117 \advance\@tempskipa\parskip \advance\@tempskipa -\@outerparskip
118 \vskip\@tempskipa
110 \quad \text{If}120 \@endparenv
121 \quad \text{If}122 }
```
(*End definition for* \endtrivlist*. This function is documented on page* **??***.*)

\@endparenv \@doendpe To suppress the paragraph indentation in text immediately following a paragraph-making environment, \everypar is changed to remove the space, and \par is redefined to restore \everypar. Instead of redefining \par and \everypar, \@endparenv was changed to set the @endpe switch, letting \end redefine \par and \everypar.

> This allows paragraph-making environments to work right when called by other environments. (Changed 27 Oct 86)

```
123 \def\@endparenv{%
```
- 124 \addpenalty\@endparpenalty\addvspace\@topsepadd\@endpetrue}
- 125 (latexrelease)\IncludeInRelease{2015/01/01}{\@doendpe}{clubpenalty fix}%
- 126 \def\@doendpe{\@endpetrue
- 127 \def\par{\@restorepar

If a section heading changes \clubpenalty to keep lines after it together then this modification is restored via the \everypar mechanism at the start of the next paragraph. As we destroy the contents of this token here we explicity set \clubpenalty back to its default.

```
128 \clubpenalty\@clubpenalty
129 \everypar{}\par\@endpefalse}\everypar
```
Use  $\setminus 0=\lceil \ast \b{>}$  instead of  $\h{hskip}$  - $\partial$  indent so that a  $\partial$  hoindent becomes a no-op when used before a line immediately following a list environment(23 Oct 86).

```
130 {{\setbox\z@\lastbox}%
131 \everypar{}\@endpefalse}}
132 (latexrelease)\EndIncludeInRelease
133 (latexrelease)\IncludeInRelease{0000/00/00}{\@doendpe}{clubpenalty fix}%
134 (latexrelease)\def\@doendpe{\@endpetrue
135 (latexrelease) \def\par{\@restorepar\everypar{}\par\@endpefalse}\everypar
136 (latexrelease) {\{\set{}\set{}\emptyset\}}everypar{\set{}\emptyset}137 (latexrelease)\EndIncludeInRelease
```
(*End definition for* \@endparenv *and* \@doendpe*. These functions are documented on page* **??***.*)

\if@endpe \@endpefalse \@endpeltrue

139 **\@endpefalse** 

138 \newif\if@endpe

(*End definition for* \if@endpe *,* \@endpefalse *, and* \@endpeltrue*. These functions are documented on page* **??***.*)

#### \@mklab

140 \def\@mklab#1{\hfil #1}

(*End definition for* \@mklab*. This function is documented on page* **??***.*)

## \item

```
141 \def\item{%
142 \@inmatherr\item
143 \@ifnextchar [\@item{\@noitemargtrue \@item[\@itemlabel]}}
```
(*End definition for* \item*. This function is documented on page* **??***.*)

#### \@donoparitem

```
144 \def\@donoparitem{%
145 \@noparitemfalse
146 \global\setbox\@labels\hbox{\hskip -\leftmargin
\label{lem:147} \hbox{ 147} \hbox{ 147}148 \hskip \leftmargin}%
149 \if@minipage\else
150 \@tempskipa\lastskip
151 \vskip -\lastskip
152 \advance\@tempskipa\@outerparskip
153 \advance\@tempskipa -\parskip
154 \vskip\@tempskipa
155 \fi}
```
(*End definition for* \@donoparitem*. This function is documented on page* **??***.*)

#### \@item

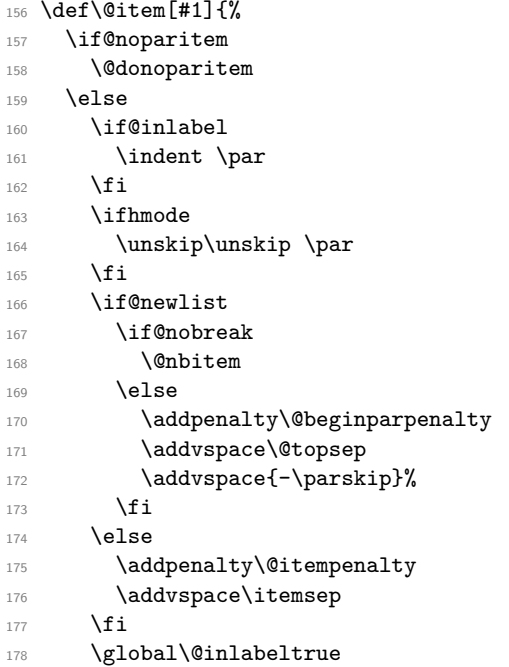

 $179$  \fi 180 \everypar{% 181 \@minipagefalse 182 \global\@newlistfalse

This \if@inlabel check is needed in case an item starts of inside a group so that \everypar does not become empty outside that group.

```
183 \if@inlabel
184 \global\@inlabelfalse
```
The paragraph indent is now removed by using \setbox... since this makes \noindent a no-op here, as it should be. Thus the following comment is redundant but is left here for the sake of future historians: this next command was changed from an hskip to a kern to avoid a break point after the parindent box: the skip could cause a line-break if a very long label occurs in raggedright setting. If \noindent was used after \item want to cancel the \itemindent skip. This case can be detected as the indentation box will be void.

```
185 {\setbox\z@\lastbox
186 \ifvoid\z@
187 \kern-\itemindent
188 \fi}%
189 \box\@labels
190 \penalty\z@
191 \fi
```
This code is intended to prevent a page break after the first line of an item that comes immediately after a section title. It may be sensible to always forbid a page break after one line of an item? As with all such settings of \clubpenalty it is local so will have no effect if the item starts in a group.

Only resetting \@nobreak when it is true is now essential since now it is sometimes set locally.

```
192 \if@nobreak
193 \@nobreakfalse
194 \clubpenalty \@M
195 \else
196 \clubpenalty \@clubpenalty
197 \everypar{}%
198 \fi}%
199 \if@noitemarg
200 \@noitemargfalse
201 \if@nmbrlist
202 \refstepcounter\@listctr
203 \overrightarrow{fi}204 \overline{f}
```
We use  $\simeq$  to support colour commands.

```
205 \sbox\@tempboxa{\makelabel{#1}}%
206 \global\setbox\@labels\hbox{%
207 \unhbox\@labels
208 \hskip \itemindent
209 \hskip -\labelwidth
210 \hskip -\labelsep
```

```
211 \ifdim \wd\@tempboxa >\labelwidth
212 \box\@tempboxa
213 \else
214 \hbox to\labelwidth {\unhbox\@tempboxa}%
215 \sqrt{fi}216 \hskip \labelsep}%
217 \ignorespaces}
```
(*End definition for* \@item*. This function is documented on page* **??***.*)

#### \makelabel

<sup>218</sup> \def\makelabel#1{% <sup>219</sup> \@latex@error{Lonely \string\item--perhaps a missing 220 **list environment}\@ehc}** 

(*End definition for* \makelabel*. This function is documented on page* **??***.*)

#### \@nbitem

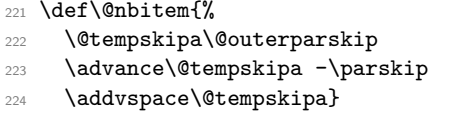

(*End definition for* \@nbitem*. This function is documented on page* **??***.*)

#### \usecounter

```
225 \def\usecounter#1{\@nmbrlisttrue\def\@listctr{#1}\setcounter{#1}\z@}
```
(*End definition for* \usecounter*. This function is documented on page* **??***.*)

## **1.6 Itemize and Enumerate**

Enumeration is done with four counters: enumi, enumii, enumiii and enumiv, where enumN controls the numbering of the Nth level enumeration. The label is generated by the commands \labelenumi ... \labelenumiv, which should be defined by the document style. Note that \p@enumN\theenumN defines the output of a \ref command. A typical definition might be:

```
\def\theenumii{\alph{enumii}}
\def\p@enumii{\theenumi}
\def\labelenumii{(\theenumii)}
```
which will print the labels as '(a)', '(b)', ... and print a **\ref** as '3a'.

The item numbers are moved to the right of the label box, so they are always a distance of \labelsep from the item.

\@enumdepth holds the current enumeration nesting depth.

Itemization is controlled by four commands: \labelitemi, \labelitemii, \labelitemiii, and \labelitemiv. To cause the second-level list to be bulleted, you just define \labelitemii to be  $\bullet$ . \@itemspacing and \@itemdepth are the analogs of \@enumspacing and \@enumdepth.

*Historical LATEX 2.09 comments (not necessarily accurate any more):*

 $\text{temperature} ==$ BEGIN

```
if \text{Qenumdepth} > 3then errormessage: "Too deeply nested".
    else \@enumdepth :=L \@enumdepth + 1
          \verb+\Qenumctr :=\_{} eval(enum@ \romannumeral\the\Qenumdepth)\list{\label(\@enumctr)}
               {\usecounter{\@enumctr}
                \mathcal{LABEL} == \hspace{-.2cm}\of LABEL}
  fi
END
```

```
\end{label}End of historical LATEX 2.09 comments.
```
\@enumdepth

<sup>226</sup> \newcount\@enumdepth \@enumdepth = 0

(*End definition for* \@enumdepth*. This function is documented on page* **??***.*)

\c@enumi

\c@enumii \c@enumii

\c@enumiv <sup>229</sup> \@definecounter{enumiii} <sup>228</sup> \@definecounter{enumii} <sup>230</sup> \@definecounter{enumiv}

<sup>227</sup> \@definecounter{enumi}

(*End definition for* \c@enumi *and others. These functions are documented on page* **??***.*)

enumerate

<sup>231</sup> \def\enumerate{% <sup>232</sup> \ifnum \@enumdepth >\thr@@\@toodeep\else 233 \advance\@enumdepth\@ne <sup>234</sup> \edef\@enumctr{enum\romannumeral\the\@enumdepth}% 235 **\expandafter**  $236$  \list 237 \csname label\@enumctr\endcsname <sup>238</sup> {\usecounter\@enumctr\def\makelabel##1{\hss\llap{##1}}}% 239  $\{f_i\}$ <sup>240</sup> \let\endenumerate =\endlist *Historical LATEX 2.09 comments (not necessarily accurate any more):*  $\iota$ itemize == BEGIN if  $\text{Qitemdepth} > 3$ then errormessage: 'Too deeply nested'. else \@itemdepth :=L \@itemdepth + 1 \@itemitem == eval(labelitem\romannumeral\the\@itemdepth) \list{\@nameuse{\@itemitem}}  ${\mathcal{LABEL} == \hss \lllABEL}$ fi END  $\end{list}$ 

*End of historical LATEX 2.09 comments.*

## \@itemdepth

\newcount\@itemdepth \@itemdepth = 0

(*End definition for* \@itemdepth*. This function is documented on page* **??***.*)

#### itemize

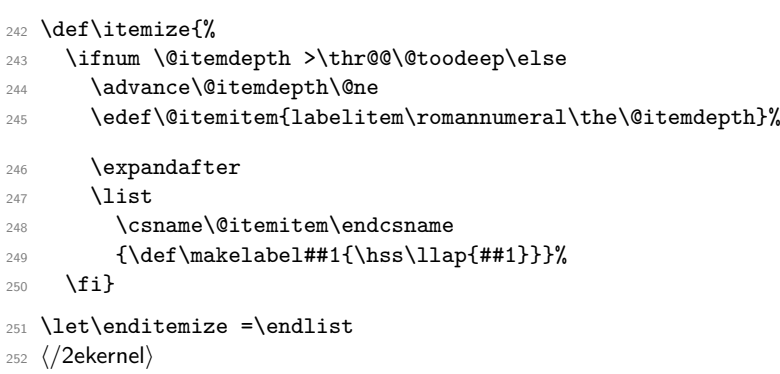

# **File G ltboxes.dtx**

## **1 LAPTEX** Box commands

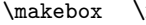

 $\mathrm{Im} \mathrm{a}$ kebox [ $\langle \mathit{wid} \rangle$ ] [ $\langle \mathit{pos} \rangle$ ]  $\{ \langle \mathit{obj} \rangle \}$ 

Puts  $\langle obj \rangle$  in an **\hbox** of width  $\langle wid \rangle$ , positioned by  $\langle pos \rangle$ .

The possible  $\langle pos \rangle$  are:

s stretched,

l flushleft,

r flushright,

c (default) centred.

If  $\langle wid \rangle$  is missing, then  $\langle pos \rangle$  is also missing and  $\langle obj \rangle$  is put in an \hbox of its natural width.

 $\mathcal{A}\$ inakebox $(\langle x\rangle,\langle y\rangle)[\langle pos\rangle]{\langle obj\rangle}$ 

Puts  $\langle obj\rangle$  in an \hbox of width  $x * \unitlength$  and height  $y * \unitlength$ .  $\langle pos \rangle$  arguments are s, 1, r or c (default) for stretched, flusheft, flushright or centred, and  $t$  or  $b$  for top, bottom – or combinations like  $tr$  or  $rb$ . Default for horizontal and vertical are centered. Note that in this picture mode version of \makebox a [b] aligns on the *bottom* of the text as documented. If you want to align on the *baseline* use \makebox(,)[b]{\raisebox{0pt}[\height][0pt]{xyz}}} or  $\mathcal{C}$ ,  $[b] {\mathcal{xyz}}$ 

 $\mbox{hbox}$  \mbox  $\{ \cdot \infty \}$  The same as \makebox{\ambox}}, but is more efficient as no checking for optional arguments is done.

 $\newsavebox {\remal : If \cmd is undefined, then defines it to be a TFX box register.$  $\simeq$   $\simeq$   $\simeq$   $\cdots$   $\cdots$   $\simeq$  are any \makebox arguments. It is like \makebox, except it doesn't produce text but saves the value in \box \cmd.

\sbox \sbox{ $\langle \text{cmd}\rangle$ }{ $\langle \text{obj}\rangle$ } is an efficient abbreviation for  $\simeq{\langle\n\rangle}$ { $\langle\,o\,b\,i\rangle$ }.

lrbox \begin{lrbox}{h*cmd*i}h*text*i\end{lrbox} is equivalent to  $\sosh{\langle cmd\rangle}$ }{ $\langle text\rangle$ }

except that any white space at the beginning and end of  $\langle text \rangle$  is ignored.

\framebox \framebox ... : like \makebox, except it puts a 'frame' around the box. The frame is made of lines of thickness \fboxrule, separated by space \fboxsep from the text – except for  $\frac{X,Y}{...}$  where the thickness of the lines is as for the picture environment, and there is no separation added.

\fbox  $\{\langle obj \rangle\}$  is an abbreviation for \framebox{ $\langle obj \rangle$ .

\parbox \parbox  $[\cos]$  [ $\langle height \rangle$ ]  $[\langle width \rangle]{\langle text \rangle}$  : Makes a box with \hsize  $\langle width \rangle$ , positioned by  $\langle pos \rangle$  as follows: c :  $\vec{pre}$  (placed in  $\dots$  if not in math mode) b : \vbox t : \vtop default value is c. Sets \hsize :=  $\langle width \rangle$  and calls \@parboxrestore, which does the following: Restores the original definitions of:

```
\par
\setminus\setminus\setminus\setminus\setminus
```
Resets the following parameters:

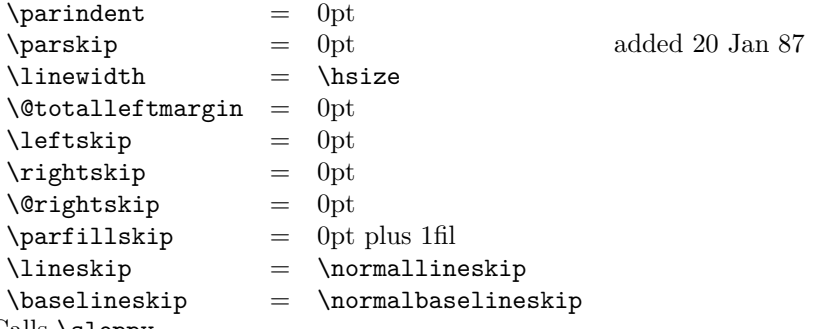

```
Calls \sloppy
```
Note: \@arrayparboxrestore same as \@parboxrestore but it doesn't restore \\. minipage minipage : Similar to \parbox, except it also makes this look like a page by setting  $\text{textwidth} == \columnwidth == \boxplus$ 

changes footnotes by redefining:

 $\Omega = m$ pfootnote

 $\theta == \tthenpfootnote$ 

\@footnotetext == \@mpfootnotetext

resets the following list environment parameters:

 $\Delta = \Omega$ 

where \@mplistdepth is initialized to zero,

and executes \@minipagerestore to allow the document style to reset any other parameters it desires. It sets @minipage true, and resets \everypar to set it false. This switch keeps **\addvspace** from putting space at the top of a minipage.

Change added 24 May 89: \minipage sets @minipage globally; \endminipage resets it false.

\rule \rule[h*raised*i]{h*width*i}{h*height*i} : Makes a h*width*i∗h*height*i rule, raised h*raised*i.  $\underline{\text{text}}$  : Makes an underlined hbox with  $\langle \text{text} \rangle$  in it. \raisebox \raisebox{ $\{distance\}$ [ $\{height\}$ ][ $\{depth\}$ ]{ $\{box\}$  :

> Raises  $\langle box \rangle$  up by  $\langle distance \rangle$  length (down if  $\langle distance \rangle$  negative). Makes T<sub>EX</sub> think that the new box extends  $\langle height \rangle$  above the line and  $\langle depth \rangle$  below, for a total vertical length of  $\langle height \rangle + \langle depth \rangle$ . Default values of  $\langle height \rangle \& \langle depth \rangle =$  actual height and depth of box in new position.

```
1 \langle *2ekernel\rangle2 \message{boxes,}
```
\makebox \makebox User level command just looks for optional [ or (.

```
<sub>3</sub> \langle/2ekernel)
```

```
4 (latexrelease)\IncludeInRelease{2015/01/01}%
```

```
5 (latexrelease) {\mathcal{N} {\makebox}{Make \makebox robust}%
```

```
6 \langle*2ekernel | latexrelease\rangle
```
<sup>7</sup> \DeclareRobustCommand\makebox{%

```
8 \leavevmode
```

```
9 \@ifnextchar(%)
```

```
10 \@makepicbox
```

```
11 {\@ifnextchar[\@makebox\mbox}}%
```

```
12 \langle/2ekernel | latexrelease)
```
13 (latexrelease)\EndIncludeInRelease

```
14 \latexrelease\\IncludeInRelease{0000/00/00}%
```

```
15 (latexrelease) {\mathbb S} film {\mathbb S} film {\mathbb S}
```
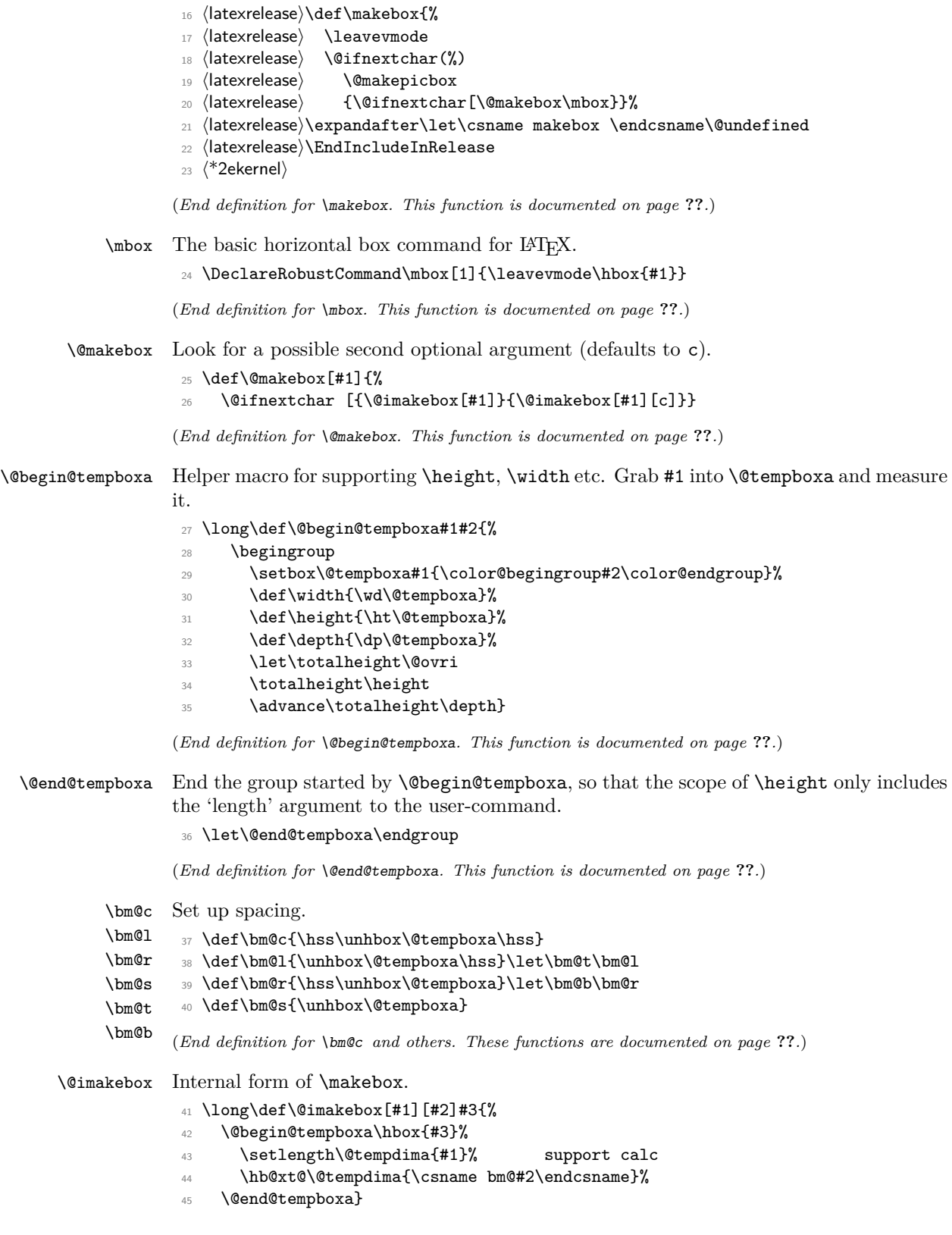

```
(End definition for \@imakebox. This function is documented on page ??.)
\@makepicbox Picture mode form of \makebox.
                46 \def\@makepicbox(#1,#2){%
                47 \@ifnextchar[{\@imakepicbox(#1,#2)}{\@imakepicbox(#1,#2)[]}}
               (End definition for \@makepicbox. This function is documented on page ??.)
\@imakepicbox picture mode version
                48 \langle /2ekernel)
               49 \langle*2ekernel | latexrelease\rangle50 (latexrelease)\IncludeInRelease{2020/10/01}%
               51 (latexrelease) {\Qimakepicbox}{\de fault units}\%52 \long\def\@imakepicbox(#1,#2)[#3]#4{%
                53 \@defaultunitsset\@tempdimc{#2}\unitlength
                54 \vbox to\@tempdimc
                55 {\let\mb@b\vss \let\mb@l\hss\let\mb@r\hss
                56 \let\mb@t\vss
                57 \@tfor\reserved@a :=#3\do{%
                58 \if s\reserved@a
                59 \let\mb@l\relax\let\mb@r\relax
                60 \else
                61 \expandafter\let\csname mb@\reserved@a\endcsname\relax
                62 \fi}%
                63 \mb@t
                64 \@defaultunitsset\@tempdimc{#1}\unitlength
                65 \hb@xt@\@tempdimc{\mb@l #4\mb@r}%
                66 \mb@b
```
This kern ensures that a b option aligns on the bottom of the text rather than the baseline. this is the documented behaviour in the LATEX Book. The kern is removed in compatibility mode.

```
67 \kern\z@}}
68 \langle/2ekernel | latexrelease)
69 (latexrelease)\EndIncludeInRelease
70 (latexrelease)\IncludeInRelease{0000/00/00}%
71 (latexrelease) {\Omega_{\text{imakepicbox}}{\text{default units}}%72 (latexrelease)\long\def\@imakepicbox(#1,#2)[#3]#4{%
73 (latexrelease) \vbox to#2\unitlength
74 \undexrelease\ {\let\mb@b\vss \let\mb@l\hss\let\mb@r\hss
75 (latexrelease) \let\mb@t\vss
76 (latexrelease) \@tfor\reserved@a :=#3\do{%
\frac{77}{1} (latexrelease) \if s\reserved@a<br>
\frac{78}{1} (latexrelease) \let\mb@l\rela
                       \let\mb{0}\relax\let\mb{0}r\relax79 (latexrelease) \else
80 \latexrelease> \expandafter\let\csname mb@\reserved@a\endcsname\relax
81 (latexrelease) \fi}%
82 (latexrelease) \mb@t
83 \unitlength{\mb@l #4\mb@r}%
84 (latexrelease) \mb@b
85 (latexrelease) \kern\z@}}
86 (latexrelease)\EndIncludeInRelease
87 (*2ekernel)
```
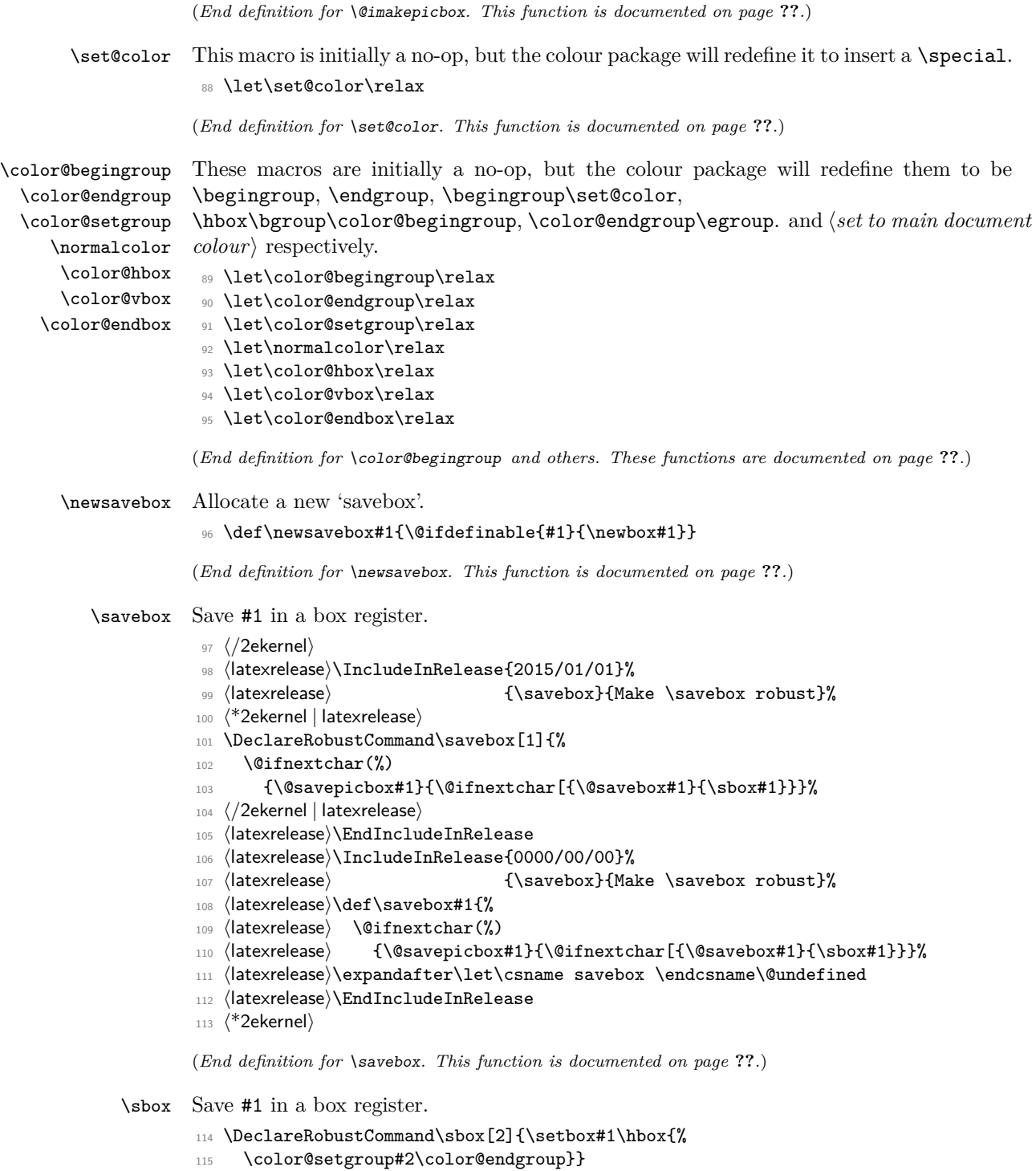

(*End definition for* \sbox*. This function is documented on page* **??***.*)

\@savebox Look for second optional argument.

116 \def\@savebox#1[#2]{% 117 \@ifnextchar [{\@isavebox#1[#2]}{\@isavebox#1[#2][c]}} (*End definition for* \@savebox*. This function is documented on page* **??***.*) \@isavebox <sup>118</sup> \long\def\@isavebox#1[#2][#3]#4{% 119 \sbox#1{\@imakebox[#2][#3]{#4}}} (*End definition for* \@isavebox*. This function is documented on page* **??***.*) \@savepicbox Picture mode version of \savebox. <sup>120</sup> \def\@savepicbox#1(#2,#3){% 121 \@ifnextchar[%] <sup>122</sup> {\@isavepicbox#1(#2,#3)}{\@isavepicbox#1(#2,#3)[]}} (*End definition for* \@savepicbox*. This function is documented on page* **??***.*) \@isavepicbox Picture mode version of \savebox. 123 \long\def\@isavepicbox#1(#2,#3)[#4]#5{% 124 \sbox#1{\@imakepicbox(#2,#3)[#4]{#5}}} (*End definition for* \@isavepicbox*. This function is documented on page* **??***.*) \lrbox lrbox: the new environment form of \sbox. Use \aftergroup tricks to enable a *local*

assignment to be made to the box, in a way that it still has an effect *outside* the lrbox environment.

```
125 \def\lrbox#1{%
126 \edef\reserved@a{%
127 \endgroup
128 \setbox#1\hbox{%
129 \begingroup\aftergroup}%
130 \def\noexpand\@currenvir{\@currenvir}%
131 \def\noexpand\@currenvline{\on@line}}%
132 \reserved@a
133 \@endpefalse
134 \color@setgroup
135 \ignorespaces}
```
(*End definition for* \lrbox*. This function is documented on page* **??***.*)

\endlrbox End the lrbox environment. 136 \def\endlrbox{\unskip\color@endgroup} (*End definition for* \endlrbox*. This function is documented on page* **??***.*) \usebox unchanged

137 \DeclareRobustCommand\usebox[1]{\leavevmode\copy #1\relax}

(*End definition for* \usebox*. This function is documented on page* **??***.*)

```
\frame The following definition of \frame was written by Pavel Curtis (Extra space removed 14
        Jan 88) RmS 92/08/24: Replaced occurrence of \@halfwidth by \@wholewidth
```

```
138 \DeclareRobustCommand\frame[1]{%
```
139 **\leavevmode** 

```
140 \hbox{%
```
- 141 \hskip-\@wholewidth
- 142 \vbox{%

```
143 \vskip-\@wholewidth
144 \hrule \@height\@wholewidth
145 \hbox{%
146 \vrule\@width\@wholewidth
147 \frac{147}{100}148 \vrule\@width\@wholewidth}%
149 \hrule\@height\@wholewidth
150 \vskip-\@wholewidth}%
```
151 \hskip-\@wholewidth}}

(*End definition for* \frame*. This function is documented on page* **??***.*)

\fboxrule user level parameters,

```
\fboxsep
          152 \newdimen\fboxrule
           153 \newdimen\fboxsep
           (End definition for \fboxrule and \fboxsep. These functions are documented on page ??.)
   \fbox Abbreviated framed box command.
           154 \DeclareRobustCommand\fbox[1]{%
```

```
155 \leavevmode
```

```
156 \setbox\@tempboxa\hbox{%
```

```
157 \color@begingroup
```
- 158 \kern\fboxsep{#1}\kern\fboxsep
- 159 \color@endgroup}%
- 160 \@frameb@x\relax}

(*End definition for* \fbox*. This function is documented on page* **??***.*)

```
\framebox Framed version of \makebox.
```
#### 161 (/2ekernel)

- 162 (latexrelease)\IncludeInRelease{2015/01/01}%
- 163 (latexrelease) 163 https://www.flatexreleaseign.com/state="163 details" {\framebox}{Make \framebox robust}
- 164 (\*2ekernel | latexrelease)
- <sup>165</sup> \DeclareRobustCommand\framebox{%
- 166 \@ifnextchar(%)
- 167 \@framepicbox{\@ifnextchar[\@framebox\fbox}}%
- 168  $\langle$ /2ekernel | latexrelease)
- 169 (latexrelease)\EndIncludeInRelease
- 170 (latexrelease)\IncludeInRelease{0000/00/00}%
- 171 (latexrelease)  ${\frac{\frac{1}{12}}{Make \cdot \frac{1}{120}}$
- 172 (latexrelease)\def\framebox{%
- $173$  (latexrelease) \@ifnextchar(%)
- 174 (latexrelease) \@framepicbox{\@ifnextchar[\@framebox\fbox}}%
- 175 (latexrelease)\expandafter\let\csname framebox \endcsname\@undefined
- 176 (latexrelease)\EndIncludeInRelease

```
177 (*2ekernel)
```

```
(End definition for \framebox. This function is documented on page ??.)
\@framebox Deal with optional arguments.
             178 \def\@framebox[#1]{%
             179 \@ifnextchar[%]
             180 {\@iframebox[#1]}%
             181 {\@iframebox[#1][c]}}
             (End definition for \@framebox. This function is documented on page ??.)
\@iframebox The handling the optional arguments. In order to set the whole box, including the frame
             to the specified dimension, we first determine that dimension from the natural size of the
             text, #3. calculated width.
             182 \long\def\@iframebox[#1][#2]#3{%
             183 \leavevmode
             184 \@dbegin@tempboxa\hbox{#3}%
             185 \setlength\@tempdima{#1}%
             186 \setbox\@tempboxa\hb@xt@\@tempdima
             187 {\kern\fboxsep\csname bm@#2\endcsname\kern\fboxsep}%
             188 \@frameb@x{\kern-\fboxrule}%
             189 \@end@tempboxa}
             (End definition for \@iframebox. This function is documented on page ??.)
\@frameb@x Common part of \framebox and \fbox. #1 is a negative kern in the \framebox case so
             that the vertical rules do not add to the width of the box.
             190 \def\@frameb@x#1{%
             191 \@tempdima\fboxrule
             192 \advance\@tempdima\fboxsep
             193 \advance\@tempdima\dp\@tempboxa
             194 \hbox{%
             195 \lower\@tempdima\hbox{%
             196 \vbox{%
             197 \hrule\@height\fboxrule
             198 \hbox{%
```
(*End definition for* \@frameb@x*. This function is documented on page* **??***.*)

#### \@framepicbox Picture mode version.

<sup>210</sup> }

```
211 \def\@framepicbox(#1,#2){%
212 \@ifnextchar[{\@iframepicbox(#1,#2)}{\@iframepicbox(#1,#2)[]}}
```
(*End definition for* \@framepicbox*. This function is documented on page* **??***.*)

File G: ltboxes.dtx Date: 2020/09/27 Version v1.4a 518

199 \vrule\@width\fboxrule

206 \vrule\@width\fboxrule}% 207 \hrule\@height\fboxrule}% <sup>208</sup> }%

202 **\vskip\fboxsep** 203 \box\@tempboxa 204 **\vskip\fboxsep}%** 

200 **#1%** 201 \vbox{%

205 **#1%** 

209  $}$  }%

\@iframepicbox Picture mode version.

```
213 \long\def\@iframepicbox(#1,#2)[#3]#4{%
214 \frame{\@imakepicbox(#1,#2)[#3]{#4}}}
```
(*End definition for* \@iframepicbox*. This function is documented on page* **??***.*)

\parbox The main vertical-box command for LATEX.

```
215 (/2ekernel)
216 (latexrelease)\IncludeInRelease{2015/01/01}%
_{217} (latexrelease) {\partial X}218 (*2ekernel | latexrelease)
219 \DeclareRobustCommand\parbox{%
220 \@ifnextchar[%]
221 \@iparbox
222 {\@iiiparbox c\relax[s]}}%
223 \langle/2ekernel | latexrelease)
224 (latexrelease)\EndIncludeInRelease
225 (latexrelease)\IncludeInRelease{0000/00/00}%
226 (latexrelease) {\partial X}227 (latexrelease)\def\parbox{%
228 (latexrelease) \@ifnextchar[%]
229 (latexrelease) \@iparbox
230 (latexrelease) {\@iiiparbox c\relax[s]}}%
231 (latexrelease)\expandafter\let\csname parbox \endcsname\@undefined
232 (latexrelease)\EndIncludeInRelease
233 (*2ekernel)
```
(*End definition for* \parbox*. This function is documented on page* **??***.*)

\@iparbox Optional argument handling.

```
234 \def\@iparbox[#1]{%
235 \@ifnextchar[%]
236 {\@iiparbox{#1}}%
237 {\\Diamond\{ \# 1 \} \relax \; [s] \}}
```
(*End definition for* \@iparbox*. This function is documented on page* **??***.*)

\@iiparbox Optional argument handling.

```
238 \def\@iiparbox#1[#2]{%
239 \@ifnextchar[%]
240 {\@iiiparbox{#1}{#2}}%
241 {\@iiiparbox{#1}{#2}[#1]}}
```
(*End definition for* \@iiparbox*. This function is documented on page* **??***.*)

\@iiiparbox The internal version of \parbox.

```
\@parboxto
           242 \let\@parboxto\@empty
           243 \long\def\@iiiparbox#1#2[#3]#4#5{%
            244 \leavevmode
            245 \@pboxswfalse
            246 \setlength\@tempdima{#4}%
            247 \@begin@tempboxa\vbox{\hsize\@tempdima\@parboxrestore#5\@@par}%
            248 \ifx\relax#2\else
            249 \setlength\@tempdimb{#2}%
            250 \edef\@parboxto{to\the\@tempdimb}%
```

```
251 \fi
252 \if#1b\vbox
253 \else\if #1t\vtop
254 \else\ifmmode\vcenter
255 \else\@pboxswtrue $\vcenter
256 \ifmmode \text{if}_i\else \filfilfi
257 \@parboxto{\let\hss\vss\let\unhbox\unvbox
258 \csname bm@#3\endcsname}%
259 \if@pboxsw \m@th$\fi
260 \@end@tempboxa}
```
(*End definition for* \@iiiparbox *and* \@parboxto*. These functions are documented on page* **??***.*)

\@arrayparboxrestore Restore various paragraph parameters.

The rational for allowing two normally global flags to be set locally here was stated originally by Donald Arsenau and extended by Chris Rowley. It is because these flags are only set globally to true by section commands, and these should never appear within boxes or, indeed, in any group; and they are only ever set globally to false when they are definitely true.

If anyone is unhappy with this argument then both flags should be treated as in \set@nobreak; otherwise this command will be redundant.

- 261 (/2ekernel)
- 262 (latexrelease)\IncludeInRelease{2017-04-15}%
- 263 (latexrelease)  ${\normalfont \{ \normalfont \} }$
- 264 (latexrelease) <br> 111neskiplimit}%
- 265 (\*2ekernel | latexrelease)
- <sup>266</sup> \def\@arrayparboxrestore{%
- <sup>267</sup> \let\if@nobreak\iffalse
- <sup>268</sup> \let\if@noskipsec\iffalse
- <sup>269</sup> \let\par\@@par
- <sup>270</sup> \let\-\@dischyph

Redefined accents to allow changes in font encoding

- <sup>271</sup> \let\'\@acci\let\'\@accii\let\=\@acciii
- <sup>272</sup> \parindent\z@ \parskip\z@skip
- <sup>273</sup> \everypar{}%
- <sup>274</sup> \linewidth\hsize
- <sup>275</sup> \@totalleftmargin\z@
- <sup>276</sup> \leftskip\z@skip \rightskip\z@skip \@rightskip\z@skip
- <sup>277</sup> \parfillskip\@flushglue
- <sup>278</sup> \lineskip\normallineskip
- <sup>279</sup> \lineskiplimit\normallineskiplimit
- <sup>280</sup> \baselineskip\normalbaselineskip
- 281 \sloppy}
- 282  $\langle$ /2ekernel | latexrelease)
- 283 (latexrelease)\EndIncludeInRelease
- 284 (latexrelease)\IncludeInRelease{0000-00-00}%
- <sup>285</sup> hlatexreleasei {\normallineskiplimit}
- 286 (latexrelease)  ${reset \line}$
- 287 (latexrelease)\def\@arrayparboxrestore{%
- 288 (latexrelease) \let\if@nobreak\iffalse
- 289 (latexrelease) \let\if@noskipsec\iffalse

```
290 (latexrelease) \let\par\@@par
                 291 (latexrelease) \let\-\@dischyph
                 292 (latexrelease) \let\'\@acci\let\'\@accii\let\=\@acciii
                 293 (latexrelease) \parindent\z@ \parskip\z@skip
                 294 (latexrelease) \everypar{}%
                 295 (latexrelease) \linewidth\hsize
                 296 (latexrelease) \@totalleftmargin\z@
                 297 (latexrelease) \leftskip\z@skip \rightskip\z@skip \@rightskip\z@skip
                 298 (latexrelease) \parfillskip\@flushglue \lineskip\normallineskip
                 299 (latexrelease) \baselineskip\normalbaselineskip
                 300 (latexrelease) \sloppy}
                 301 (latexrelease)\EndIncludeInRelease
                 302 (*2ekernel)
                 (End definition for \@arrayparboxrestore. This function is documented on page ??.)
\parboxrestore Restore various paragraph parameters, and also \\.
                 303 \def\@parboxrestore{\@arrayparboxrestore\let\\\@normalcr}
                 (End definition for \parboxrestore. This function is documented on page ??.)
  \if@minipage Switch that is true at the start of a minipage.
                 304 \def\@minipagefalse{\global\let\if@minipage\iffalse}
                 305 \def\@minipagetrue {\global\let\if@minipage\iftrue}
                 306 \@minipagefalse
                 (End definition for \if@minipage. This function is documented on page ??.)
     \minipage Essentially an environment form of \parbox.
                 307 \def\minipage{%
                 308 \@ifnextchar[%]
                 309 \@iminipage
                 310 {\@iiiminipage c\relax[s]}}
                 (End definition for \minipage. This function is documented on page ??.)
   \@iminipage Optional argument handling.
                 311 \def\@iminipage[#1]{%
                 312 \@ifnextchar[%]
                 313 {\@iiminipage{#1}}%
                 314 {\@iiiminipage{#1}\relax[s]}}
                 (End definition for \@iminipage. This function is documented on page ??.)
  \@iiminipage Optional argument handling.
                 315 \def\@iiminipage#1[#2]{%
                 316 \@ifnextchar[%]
                 317 {\@iiiminipage{#1}{#2}}%
                 318 {\@iiiminipage{#1}{#2}[#1]}}
                 (End definition for \@iiminipage. This function is documented on page ??.)
```
#### \@iiiminipage Internal form of minipage.

```
319 \def\@iiiminipage#1#2[#3]#4{%
```
- 320 **\leavevmode**
- <sup>321</sup> \@pboxswfalse
- 322 \setlength\@tempdima{#4}%
- <sup>323</sup> \def\@mpargs{{#1}{#2}[#3]{#4}}%
- 324 \setbox\@tempboxa\vbox\bgroup
- <sup>325</sup> \color@begingroup
- 326 \hsize\@tempdima
- 327 \textwidth\hsize \columnwidth\hsize
- 328 \@parboxrestore
- <sup>329</sup> \def\@mpfn{mpfootnote}\def\thempfn{\thempfootnote}\c@mpfootnote\z@
- <sup>330</sup> \let\@footnotetext\@mpfootnotetext
- <sup>331</sup> \let\@listdepth\@mplistdepth \@mplistdepth\z@
- 332 \@minipagerestore
- 333 \@setminipage}

(*End definition for* \@iiiminipage*. This function is documented on page* **??***.*)

\@minipagerestore Hook so that other styles can reset other commands in a minipage.

```
334 \let\@minipagerestore=\relax
```
(*End definition for* \@minipagerestore*. This function is documented on page* **??***.*)

#### \endminipage

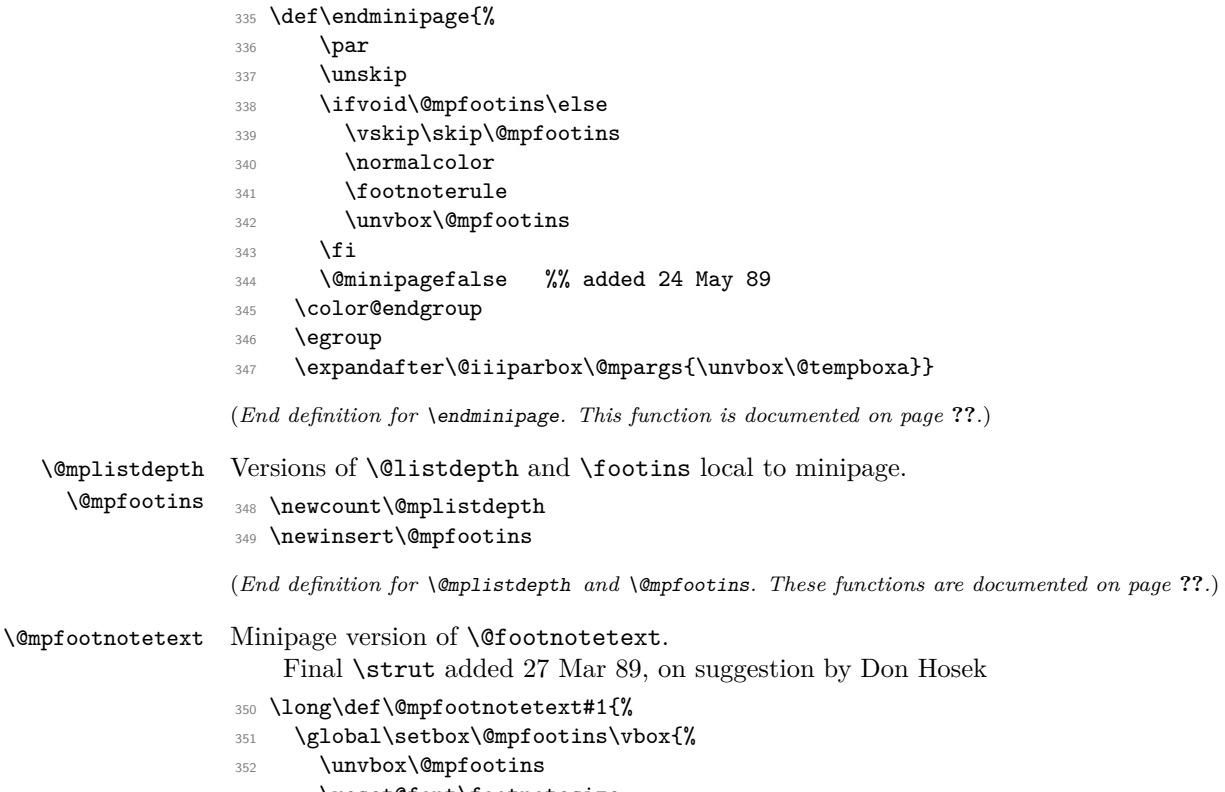

<sup>353</sup> \reset@font\footnotesize

- <sup>354</sup> \hsize\columnwidth
- 355 \@parboxrestore

```
356 \protected@edef\@currentlabel
357 {\csname p@mpfootnote\endcsname\@thefnmark}%
358 \color@begingroup
359 \@makefntext{%
360 \rule\z@\footnotesep\ignorespaces#1\@finalstrut\strutbox}%
361 \color@endgroup}}
```
(*End definition for* \@mpfootnotetext*. This function is documented on page* **??***.*)

```
362 \newif\if@pboxsw
```
\rule Draw a rule of the specified size.

```
363 (/2ekernel)
```
- 364 (latexrelease)\IncludeInRelease{2015/01/01}%
- 365 (latexrelease) 1365 (latexrelease) 1365 (latexrelease)
- 366 (\*2ekernel | latexrelease)
- <sup>367</sup> \DeclareRobustCommand\rule{\@ifnextchar[\@rule{\@rule[\z@]}}%
- 368  $\langle$ /2ekernel | latexrelease)
- 369 (latexrelease)\EndIncludeInRelease
- 370 (latexrelease)\IncludeInRelease{0000/00/00}%
- 371 (latexrelease) 1371 (latexrelease) 1371 (latexrelease)
- 372 (latexrelease)\def\rule{\@ifnextchar[\@rule{\@rule[\z@]}}%
- 373 (latexrelease)\expandafter\let\csname rule \endcsname\@undefined
- 374 (latexrelease)\EndIncludeInRelease
- 375 (\*2ekernel)

(*End definition for* \rule*. This function is documented on page* **??***.*)

\@rule Internal form of \rule.

```
376 \def\@rule[#1]#2#3{%
```

```
377 \leavevmode
```
- <sup>378</sup> \hbox{%
- 379 \setlength\@tempdima{#1}%
- 380 \setlength\@tempdimb{#2}%
- 381 \setlength\@tempdimc{#3}%
- 382 \advance\@tempdimc\@tempdima
- <sup>383</sup> \vrule\@width\@tempdimb\@height\@tempdimc\@depth-\@tempdima}}

(*End definition for* \@rule*. This function is documented on page* **??***.*)

```
\@@underline Saved primitive \underline.
               384 \let\@@underline\underline
               (End definition for \@@underline. This function is documented on page ??.)
  \underline LATEX version works outside math.
               385 \DeclareRobustCommand\underline[1]{%
               386 \relax
               387 \ifmmode\@@underline{#1}%
```
- 
- 388 \else \$\@@underline{\hbox{#1}}\m@th\$\relax\fi}

(*End definition for* \underline*. This function is documented on page* **??***.*)

```
\raisebox Raise a box, and change its vertical dimensions.
             389 (/2ekernel)
             390 (latexrelease)\IncludeInRelease{2015/01/01}%
             391 (latexrelease) {\rm\;Make \;raisebox \;robust}\392 (*2ekernel | latexrelease)
             393 \DeclareRobustCommand\raisebox[1]{%
             304 \leaveymode
             395 \@ifnextchar[{\@rsbox{#1}}{\@irsbox{#1}[]}}
             396 (/2ekernel | latexrelease)
             397 (latexrelease)\EndIncludeInRelease
             398 (latexrelease)\IncludeInRelease{0000/00/00}%
             399 (latexrelease) {\{ \text{Make } \text{raisebox } robust \}}400 (latexrelease)\def\raisebox#1{%
             401 (latexrelease) \leavevmode
             402 (latexrelease) \@ifnextchar[{\@rsbox{#1}}{\@irsbox{#1}[]}}
             403 (latexrelease)\expandafter\let\csname raisebox \endcsname\@undefined
             404 (latexrelease)\EndIncludeInRelease
             405 (*2ekernel)\(End definition for \raisebox. This function is documented on page ??.)
   \@rsbox Optional argument handling.
             406 \def\@rsbox#1[#2]{%
             407 \@ifnextchar[{\@iirsbox{#1}[#2]}{\@irsbox{#1}[#2]}}
            (End definition for \@rsbox. This function is documented on page ??.)
\@argrsbox ...
            (End definition for \@argrsbox. This function is documented on page ??.)
  \@irsbox Internal version of \raisebox (less than two optional args).
             408 \long\def\@irsbox#1[#2]#3{%
             409 \@begin@tempboxa\hbox{#3}%
             410 \setlength\@tempdima{#1}%
             411 \ifx\\#2\\\else\setlength\@tempdimb{#2}\fi
             412 \setbox\@tempboxa\hbox{\raise\@tempdima\box\@tempboxa}%
             413 \ifx\\#2\\\else\ht\@tempboxa\@tempdimb\fi
             414 \box\@tempboxa
             415 \@end@tempboxa}
            (End definition for \@irsbox. This function is documented on page ??.)
 \@iirsbox Internal version of \raisebox (two optional args).
            416 \long\def\@iirsbox#1[#2][#3]#4{%
            417 \@begin@tempboxa\hbox{#4}%
             418 \setlength\@tempdima{#1}%
             419 \setlength\@tempdimb{#2}%
             420 \setlength\dimen@{#3}%
             421 \setbox\@tempboxa\hbox{\raise\@tempdima\box\@tempboxa}%
             422 \ht\@tempboxa\@tempdimb
             423 \dp\@tempboxa\dimen@
             424 \box\@tempboxa
```
<sup>425</sup> \@end@tempboxa}

(*End definition for* \@iirsbox*. This function is documented on page* **??***.*)

\@finalstrut This macro adds a special strut the *depth* of the box given as #1, and height and width 0pt. It is used for ensuring that the last line of a paragraph has the correct depth in 'p' columns of tables and in footnotes. In vertical mode nothing is done, as adding the strut (as done in 2.09) would start a new paragraph. It would be possible to inspect \prevdepth to check the depth of the just-completed paragraph, but we do not do that here. Actually we do even less now, skip the vmode test as it broke tabular 'p' columns.

> The  $\nabla$  and  $\Delta$  (1995/10/31) to allow hyphenation of the final word of the paragraph.

```
426 \def\@finalstrut#1{%
```
.

```
427 \unskip\ifhmode\nobreak\fi\vrule\@width\z@\@height\z@\@depth\dp#1}
```
(*End definition for* \@finalstrut*. This function is documented on page* **??***.*)

## **1.1 Some low-level constructs**

The following commands are basically inherited from plain T<sub>E</sub>X.

\leftline These macros place text on a full line either centred or left or right adjusted.

```
\rightline
            428 \def\@@line{\hb@xt@\hsize}
```

```
\centerline
             429 \DeclareRobustCommand\leftline[1]{\@@line{#1\hss}}
```

```
\@@line
         430 \DeclareRobustCommand\rightline[1]{\@@line{\hss#1}}
```

```
431 \DeclareRobustCommand\centerline[1]{\@@line{\hss#1\hss}}
```
(*End definition for* \leftline *and others. These functions are documented on page* **??***.*)

\rlap These macros place text to the left or right of the current reference point without taking \llap up space.

```
\clap
       432 \DeclareRobustCommand\rlap[1]{\hb@xt@\z@{#1\hss}}
```
<sup>433</sup> \DeclareRobustCommand\llap[1]{\hb@xt@\z@{\hss#1}}

And here is the version that centers, it was initially introduced by mathtools.

```
434 \DeclareRobustCommand\clap[1]{\hb@xt@\z@{\hss#1\hss}}
```
(*End definition for* \rlap *,* \llap *, and* \clap*. These functions are documented on page* **??***.*)

435  $\langle$  /2ekernel)

# **File H lttab.dtx**

# **1 Tabbing, Tabular and Array Environments**

This section deals with 'Lining It Up in Columns'. First the tabbing environment is defined, and then in second part, tabular together with its variants, tabular\* and array.

Note that the tabular defined here is essentially the original  $LAT$ <sub>E</sub>X 2.09 version, not the extended version described in *The L<sup>A</sup>TEX Companion*. Use the array package to obtain the extended version.

## **1.1 tabbing**

*Historical LATEX 2.09 comments (not necessarily accurate any more):*

```
\dim(\mathcal{O}firsttab + i) = distance of tab stop i from left margin
        0 \leq i \leq 15 (?).
```
\dimen\@firsttab is initialized to \@totalleftmargin, so it starts at the prevailing left margin.

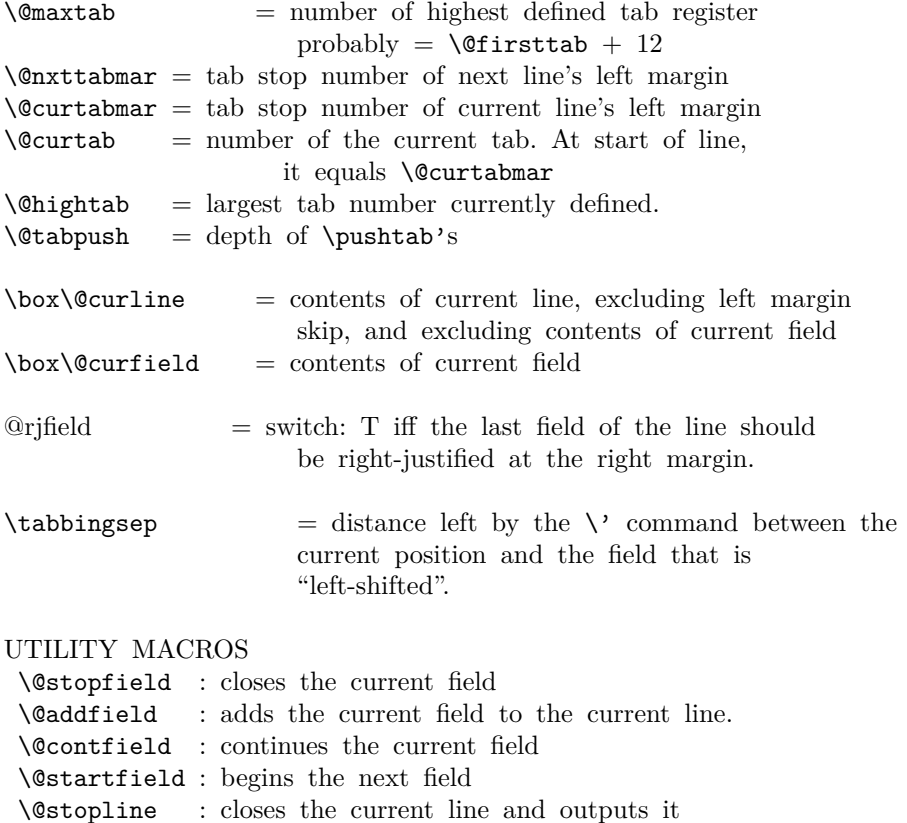

File H: 1ttab.dtx Date:  $2020/04/24$  Version v1.1r 526

```
\@startline : starts the next line
 \@ifatmargin : an \if that is true iff the current line.
                  has width zero
\setminus@startline ==
BEGIN
 \@curtabmar :=G \@nxttabmar
 \text{Qurtab} := G \text{Qurtabmar}\box\@curline :=G null
 \@startfield
 \strut
END
\setminus@stopline ==
BEGIN
 \unskip
 \@stopfield
 if @rjfield = T
    then @rjfield :=G F
          \text{C} \etempdima := \text{C} \etotalleftmargin + \text{C}\hb@xt@ \@tempdima{\@itemfudge
                                \hskip \dimen\@curtabmar
                                \box\@curline
                                \hfil
                                \box\@curfield}
    else \@addfield
         \hbox {\@itemfudge
                 \hskip \dimen\@curtabmar
                 \box\@curline}
 fi
END
\setminus@startfield ==
BEGIN
   \box\@curfield :=G \hbox {
END
\setminus@stopfield ==
BEGIN
   }
END
\sqrt{ Contfield ==
BEGIN
 \box\@curfield :=G \hbox { \unhbox\@currfield %%} brace matching
END
\Diamondaddfield ==
BEGIN
 \boxtimes\@curline := G \unbox@curline * \unbox@curfieldEND
```
File H: 1ttab.dtx Date: 2020/04/24 Version v1.1r 527
```
\left\{ \otimes fatmargin ==
BEGIN
  if dim of box\text{Quorline} = 0pt then
 END
\tabbing ==
BEGIN
  \lineskip :=L 0pt
  \left\langle \right\rangle == \left\langle \right\rangle ertab
  \setminus< == \setminus@ltab
  \left\langle \mathbf{r} \right\rangle = \left\langle \mathbf{r} \right\rangle \left\langle \mathbf{r} \right\rangle = \left\langle \mathbf{r} \right\rangle\setminus + == \setminus @tabplus
  \left\langle -\right\rangle = \left\langle \right\rangle (Ctabminus
  \Upsilon = \det\backslash' == \setminus@tablab
  \setminus == BEGIN \@stopline \@startline END
  \setminus[DIST] == BEGIN
                    \@stopline \vskip DIST \@startline\ignorespaces END
  \iota == BEGIN \@stopline \penalty 10000 \@startline END
  \{\kappa\} == BEGIN \@stopline \penalty 10000 \vskip DIST
                            \@startline\ignorespaces END
  \Delta b := \Omega : = G \times f\lambdaCtabpush := G 0
  \dimen\@firsttab := \@totalleft\{margin@rjfield :=G F
  \trivlist \item\relax
  if @minpage = F then \vskip \parbox{kip}{\text{p}arskip \n  f}\box\@tabfbox = \rlap{\indent\the\everypar}
                                 % note: \the\everypar sets @inlabel := G F
  \{\text{Citerfudge} == \text{BEGIN} \boxtimes \text{ChD}\\@startline
  \ignorespaces
 END
\{\mathcal{Q} = \emptyset\}BEGIN
  \@stopline
  if \text{C} is \theta if \theta is then error message: "unmatched \text{C} is if
  \endtrivlist
 END
\langle \text{Ortab} ==BEGIN
  \@stopfield
  \@addfield
  if \@curtab < \@hightab
     then \@curtab :=G \@curtab + 1
     else error message "Undefined Tab" fi
```

```
\@tempdima := \dimen\@curtab - \dimen\@curtabmar
                         - width of box \@curline
 \box{Ccurline :=G \hbox{\unhboxCcurline + \hskip1.6pt\text{\rm\it{diam}}\\@startfield
END
\setminus@settab ==
BEGIN
 \@stopfield
 \@addfield
 if \@curtab < \@maxtab
    then \text{Ccurtab} := G \text{Ccurtab+1}else error message: "Too many tabs" fi
 if \@curtab > \@hightab
    then \Delta then \epsilon :=L \epsilon fi
  \dimen\@curtab :=L \diam@curtabmar + width of \boxtimes\@curtine\@startfield
END
\text{Qltab} ==BEGIN
 \@ifatmargin
    then if \@curtabmar > \@firsttab
            then \text{Ccurtab} := G \text{Ccurtab - 1}\text{Ccurtabmar} := G \text{Ccurtabmar} - 1else error message "Too many untabs" fi
    else error message "Left tab in middle of line"
 fi
END
\lambda@tabplus ==
BEGIN
       if \@nxttabmar < \@hightab
          then \@nxttabmar :=G \@nxttabmar+1
          else error message "Undefined tab"
       fi
END
\lambda@tabminus ==
BEGIN
       if \@nxttabmar > \@firsttab
          then \@nxttabmar :=G \@nxttabmar-1
           else error message "Too many untabs"
       fi
END
\delta<sup>==</sup>
BEGIN \@stopfield
       \@addfield
       @rjfield :=G T
```

```
\@startfield
END
\lambda@tablab ==
BEGIN \@stopfield
     \box\@curline G:= \hbox{\box\@curline %% 'G' added 17 Jun 86
                               \hskip - width of \box\@curfield
                               \hskip -\tabbingsep
                               \box\@curfield
                               \hskip \tabbingsep }
       \@startfield
END
\pushtabs ==
 BEGIN
    \@stopfield
    \delta := G \setminus \mathbb{C}tabpush + 1
    \begingroup
    \@contfield
 END
\poptabs ==
BEGIN
   \@stopfield
   if \det\Phi > 0then \endgroup
          \@tabpush :=G \@tabpush - 1
     else error message: "Too many \poptabs''
   fi
   \@contfield
END
```
*End of historical LATEX 2.09 comments.*

\a The accents \', \', and \= that have been redefined inside a tabbing environment can be called by typing  $\a'$ ,  $\a'$ , and  $\a =$ . The macro  $\a$  is defined in 1toutenc.dtx.

(*End definition for* \a*. This function is documented on page* **??***.*)

- The '2ekernel' code ensures that a \usepackage{autotabg} is essentially ignored if a 'full' format is being used that has picture mode already in the format.
- $1$  (2ekernel)\expandafter\let\csname ver@autotabg.sty\endcsname\fmtversion

## \@firsttab

```
\Omega<sup>2</sup> (*2ekernel)
            3 \newdimen\@gtempa
           4 \chardef\@firsttab=\the\allocationnumber
           5 \newdimen\@gtempa\newdimen\@gtempa\newdimen\@gtempa\newdimen\@gtempa
           6 \newdimen\@gtempa\newdimen\@gtempa\newdimen\@gtempa\newdimen\@gtempa
            7 \newdimen\@gtempa\newdimen\@gtempa\newdimen\@gtempa\newdimen\@gtempa
           8 \newdimen\@gtempa
           9 \chardef\@maxtab=\the\allocationnumber
           10 \dimen\@firsttab=0pt
```
(*End definition for* \@firsttab *and* \@maxtab*. These functions are documented on page* **??***.*)

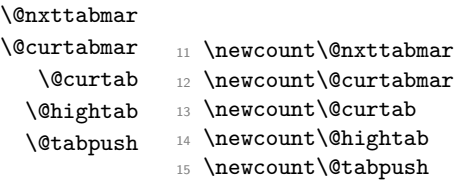

(*End definition for* \@nxttabmar *and others. These functions are documented on page* **??***.*)

\@curline

```
\@curfield
\@tabfbox
             16 \newbox\@curline
             17 \newbox\@curfield
             18 \newbox\@tabfbox
```
(*End definition for* \@curline *,* \@curfield *, and* \@tabfbox*. These functions are documented on page* **??***.*)

## \if@rjfield

## <sup>19</sup> \newif\if@rjfield

(*End definition for* \if@rjfield*. This function is documented on page* **??***.*)

\@startline It is, in some sense, an error if the current margin tab setting is higher than the value of \@hightab (which is a local variable). That this is allowed is a fundamental design flaw which is not going to be corrected now.

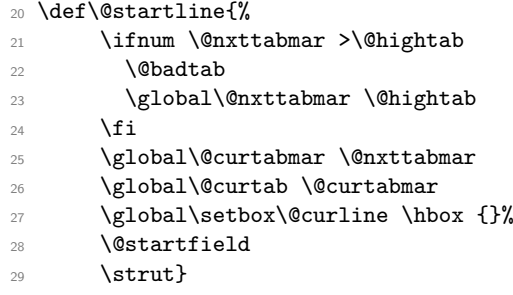

(*End definition for* \@startline*. This function is documented on page* **??***.*)

## \@stopline

```
30 \def\@stopline{%
31 \unskip
32 \@stopfield
33 \if@rjfield
34 \global\@rjfieldfalse
35 \@tempdima\@totalleftmargin
36 \advance\@tempdima\linewidth
37 \hb@xt@\@tempdima{%
38 \@itemfudge\hskip\dimen\@curtabmar
39 \box\@curline
40 \hfil
41 \box\@curfield}%
42 \else
43 \@addfield
44 \hbox{\@itemfudge\hskip\dimen\@curtabmar\box\@curline}%
45 \fi}
```
(*End definition for* \@stopline*. This function is documented on page* **??***.*)

## \@startfield

```
46 \def\@startfield{%
47 \global\setbox\@curfield\hbox\bgroup\color@begingroup}
```
(*End definition for* \@startfield*. This function is documented on page* **??***.*)

## \@stopfield

<sup>48</sup> \def\@stopfield{% <sup>49</sup> \color@endgroup\egroup}

(*End definition for* \@stopfield*. This function is documented on page* **??***.*)

#### \@contfield

```
50 \def\@contfield{%
```
<sup>51</sup> \global\setbox\@curfield\hbox\bgroup\color@begingroup

52 \unhbox\@curfield}

(*End definition for* \@contfield*. This function is documented on page* **??***.*)

#### \@addfield

<sup>53</sup> \def\@addfield{\global\setbox\@curline\hbox{\unhbox

<sup>54</sup> \@curline\unhbox\@curfield}}

(*End definition for* \@addfield*. This function is documented on page* **??***.*)

#### \@ifatmargin

```
55 \def\@ifatmargin{\ifdim \wd\@curline =\z@}
```
(*End definition for* \@ifatmargin*. This function is documented on page* **??***.*)

#### \@tabcr

## <sup>56</sup> \def\@tabcr{\@stopline \@ifstar{\penalty \@M \@xtabcr}\@xtabcr}

(*End definition for* \@tabcr*. This function is documented on page* **??***.*)

#### \@xtabcr

## <sup>57</sup> \def\@xtabcr{\@ifnextchar[\@itabcr{\@startline\ignorespaces}}

(*End definition for* \@xtabcr*. This function is documented on page* **??***.*)

## \@itabcr

#### 58  $\langle$  /2ekernel)

- 59 (\*2ekernel | latexrelease)
- 60 (latexrelease)\IncludeInRelease{2020/10/01}%
- 61 (latexrelease)  ${\text{(\text{Citabcr}}_{\text{Citabcr}}$  calc syntax}%
- <sup>62</sup> \def\@itabcr[#1]{\@vspace@calcify{#1}\@startline\ignorespaces}
- 63  $\langle$ /2ekernel | latexrelease)
- 64 (latexrelease)\EndIncludeInRelease
- 65 (latexrelease)\IncludeInRelease{0000/00/00}%
- 66 (latexrelease)  ${\Set{Tabing calc syntax}}$
- 67 (latexrelease)
- 68 (latexrelease)\def\@itabcr[#1]{\vskip #1\@startline\ignorespaces}
- 69 (latexrelease)\EndIncludeInRelease
- 70 (\*2ekernel)

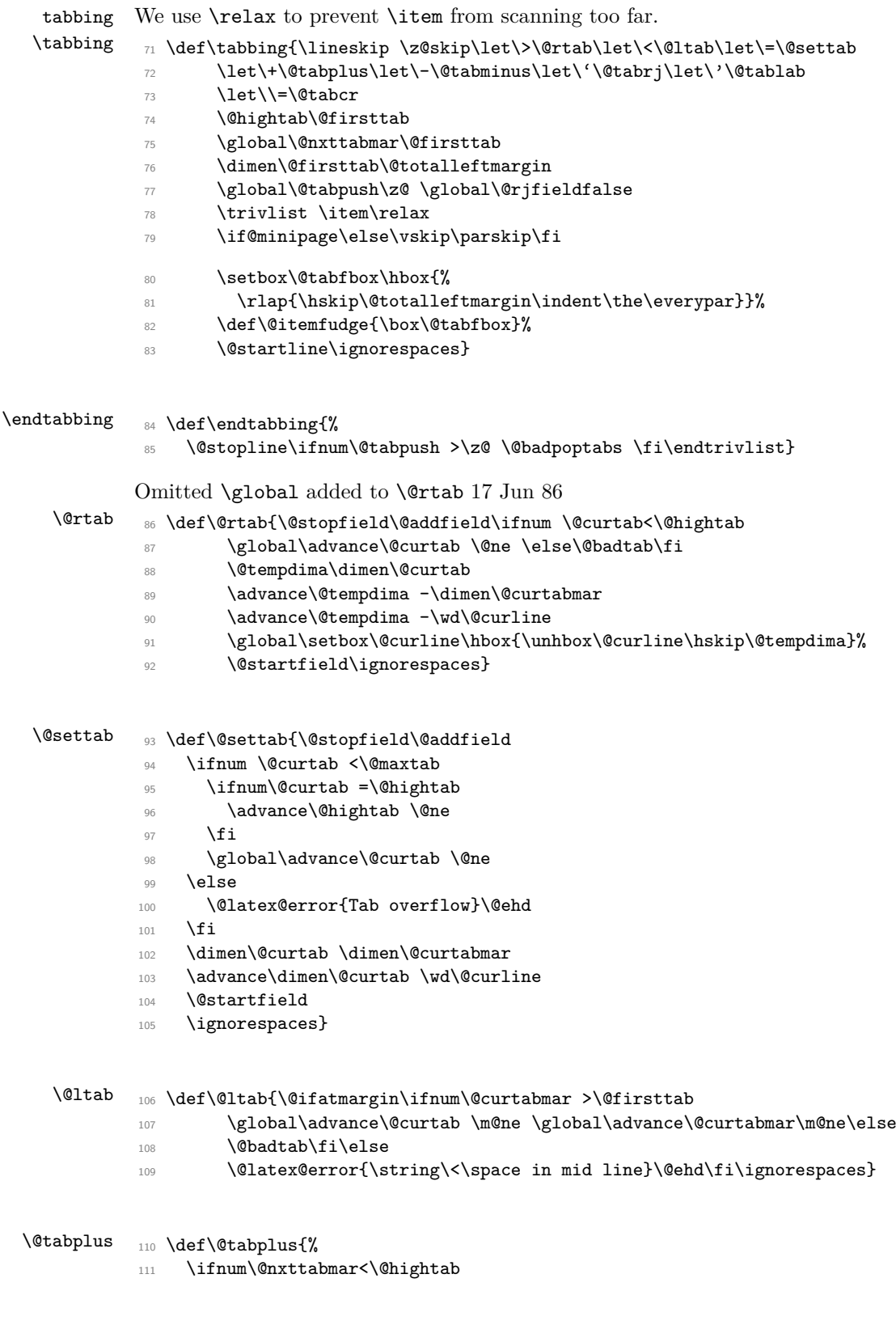

```
112 \global\advance\@nxttabmar\@ne
            113 \else
            114 \Cbadtab
            115 \fi
            116 \ignorespaces}
\@tabminus 117 \def\@tabminus{%
            118 \ifnum\@nxttabmar>\@firsttab
            119 \global\advance\@nxttabmar\m@ne
            120 \text{ }\text{Me1}se
            121 \\@badtab
            122 \fi
            123 \ignorespaces}
   \@tabrj 124 \def\@tabrj{%
            125 \@stopfield\@addfield\global\@rjfieldtrue\@startfield\ignorespaces}
  \@tablab
            \setbox\@curline made \global in \@tablab. 17 Jun 86
            126 \def\@tablab{%
            127 \@stopfield
            128 \global\setbox\@curline\hbox{%
             129 \box\@curline
             130 \hskip-\wd\@curfield \hskip-\tabbingsep
             131 \box\@curfield
             132 \hskip\tabbingsep}%
            133 \@startfield
            134 \ignorespaces}
            135 \langle/2ekernel)
            136 (*2ekernel | latexrelease)
            137 (latexrelease)\IncludeInRelease{2019/10/01}%
            138 (latexrelease) 138 (latexrelease) 138 (latexrelease) 138 (latexrelease) 138 (latexrelease of \{\psi\pushtabs 139 \DeclareRobustCommand\pushtabs{%
            140 \@stopfield\@addfield\global\advance\@tabpush \@ne \begingroup
            141 \@contfield}
  \poptabs
            It is, in some sense, an error if, after the endgroup, the current tab setting is higher
            than the new value of \@hightab (which is a local variable). That this is allowed is a
            fundamental design flaw which is not going to be corrected now.
            142 \DeclareRobustCommand\poptabs{\@stopfield\@addfield
            143 \ifnum \@tabpush >\z@
            144 \endgroup
            145 \global\advance\@tabpush \m@ne
            146 \ifnum \@curtab >\@hightab
             147 \global \@curtab \@hightab
             148 \\@badtab
             149 \fi
             150 \else
             151 \@badpoptabs
             152 \fi
             153 \@contfield}
```
<sup>154</sup> \DeclareRobustCommand\kill{\@stopfield\@startline\ignorespaces}

(*End definition for* \@itabcr *and others. These functions are documented on page* **??***.*)

- 155  $\langle$ /2ekernel | latexrelease)
- 156 (latexrelease)\EndIncludeInRelease
- 157 (latexrelease)\IncludeInRelease{0000/00/00}%
- 158 (latexrelease)  ${\pmb{\text{Nake commands robust}}}$
- 159 (latexrelease)
- 160 (latexrelease)\kernel@make@fragile\pushtabs
- 161 (latexrelease)\kernel@make@fragile\poptabs
- 162 (latexrelease)\kernel@make@fragile\kill
- 163 (latexrelease)
- 164 (latexrelease)\EndIncludeInRelease
- 165  $\langle$ \*2ekernel $\rangle$

#### \tabbingsep

166 \newdimen\tabbingsep

(*End definition for* \tabbingsep*. This function is documented on page* **??***.*)

## **1.2 array and tabular environments**

*Historical LATEX 2.09 comments (not necessarily accurate any more):*

## ARRAY PARAMETERS:

## \arraycolsep

: half the width separating columns in an array environment \tabcolsep

: half the width separating columns in a tabular environment \arrayrulewidth

: width of rules

\doublerulesep

: space between adjacent rules in array or tabular

\arraystretch

: line spacing in array and tabular environments is done by placing a strut in every row of height and depth \arraystretch times the height and depth of the strut produced by an ordinary \strut command.

## PREAMBLE:

The PREAMBLE argument of an array or tabular environment can contain the following:

l,r,c : indicate where entry is to be placed.

| : for vertical rule

@{EXP} : inserts the text EXP in every column.

\arraycolsep or \tabcolsep spacing is suppressed.

\*{N}{PRE} : equivalent to writing N copies of PRE in the preamble. PRE may contain \*{N'}{EXP'} expressions.

p{LEN} : makes entry in parbox of width LEN.

SPECIAL ARRAY COMMANDS:

```
\multicolumn{N}{FORMAT}{ITEM} : replaces the next N column
items by ITEM, formatted according to FORMAT.
FORMAT should contain at most one l,r or c.
If it contains none, then ITEM is ignored.
```
- \vline : draws a vertical line the height of the current row. May appear in an array element entry.
- \hline : draws a horizontal line between rows. Must appear either before the first entry (to appear above the first row) or right after a \\ command. If followed by another \hline, then adds a \vskip of \doublerulesep.
- \cline{i-j} : draws horizontal lines between rows covering columns i through j, inclusive. Multiple commands may follow one another to provide lines covering several disjoint columns
- \extracolsep{WIDTH} : for use inside an @ in the preamble. Causes a WIDTH space to be added between columns for the rest of the columns. This is in addition to the ordinary intercolumn space.

```
\arctan y ==BEGIN
   \@acol == \@arrayacol
   \@classz == \@arrayclassz
   \@classiv == \@arrayclassiv
   \setminus == \text{V}\@halignto == NULL
   \@tabarray
 END
\endarray{NAME} == BEGIN \crcr }} END
\thetatabular ==
 BEGIN
   \@halignto == NULL
   \@tabular
 END
\tabular*{WIDTH} ==
 BEGIN
   \Deltahalignto == to WIDTH
   \@tabular
 END
\lambda<sup>c</sup>tabular ==
 BEGIN
   \leavevmode
    \hbox { $
      \@acol == \@tabacol
```

```
\@classz == \@tabclassz
       \@classiv == \@tabclassiv
      \setminus == \delta \setminus == \delta\@tabarray
  END
\end{tabular == BEGIN \crcor} $} END
\delta \@tabarray == if next char = [ then \delta \@array else \delta \@array[c] fi
\@array[POS]{PREAMBLE} ==
  BEGIN
   define \@arstrutbox to make \@arstrut produce strut of height
      and depth \arraystretch times the height and
      depth of a normal strut.
    \@mkpream{PREAMBLE}
    \@preamble == \halign \@halignto {\tabskip=0pt\@arstrut
                           eval{\@preamble}\tabskip = 0pt\cr %%}
   \@startpbox == \@@startpbox
   \@endpbox == \@@endpbox
   if POS = t then \foralltop
              else if POS = b then \forall \text{box}else \vcenter
    fi fi
   {
    \par ==L \{} \ % changed 92/09/18\lambda@sharp == #
    \text{|} z = \text{|} z\lineskip :=L 0pt
   \baselineskip :=L 0pt
   \@preamble
  END
\text{Qarrayer} ==BEGIN
   $ %% Prevents extra space at end of row's last entry.
  if next char = [
   then \@argarraycr
   else $ \cr %% Needed to balance $
END
\@argarraycr[LENGTH] ==
BEGIN
   $ %% Needed to balance $ of \@arraycr
   if LENGTH > 0then \text{Perp}depth of \text{Carstrutbox} + \text{LENGTH}\vrule height 0pt width 0pt depth \@tempdima
           \cr
     else \cr \noalign{\vskip LENGTH}
```
## END

\@tabularcr and \@argtabularcr same as \@arraycr and \@argarraycr except without the extra \$'s. *End of historical LATEX 2.09 comments.*

\extracolsep This command needs to expand during the tabular preamble construction so can't be robust.

167 \def\extracolsep#1{\tabskip #1\relax}

(*End definition for* \extracolsep*. This function is documented on page* **??***.*)

#### \array

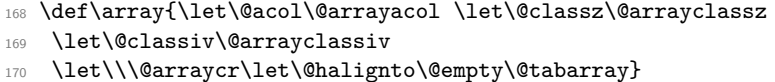

(*End definition for* \array*. This function is documented on page* **??***.*)

## \endarray

\endtabular \endtabular\* 171 \def\endarray{\crcr\egroup\egroup} 172 \def\endtabular{\crcr\egroup\egroup \$\egroup}

<sup>173</sup> \expandafter \let \csname endtabular\*\endcsname = \endtabular

(*End definition for* \endarray *,* \endtabular *, and* \endtabular\**. These functions are documented on page* **??***.*)

#### $\tau$

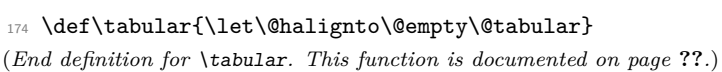

- \tabular\* Note that the change to use \setlength slightly alters the timing of the expansion and use of the length in #1 but this is very unlikely to have any practical effect.
	- <sup>175</sup> \@namedef{tabular\*}#1{%
	- 176 \setlength\dimen@{#1}%
	- 177 \edef\@halignto{to\the\dimen@}\@tabular}

(*End definition for* \tabular\**. This function is documented on page* **??***.*)

## \@tabular

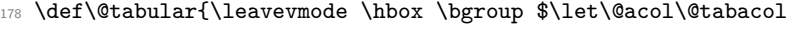

- <sup>179</sup> \let\@classz\@tabclassz
- <sup>180</sup> \let\@classiv\@tabclassiv \let\\\@tabularcr\@tabarray}

(*End definition for* \@tabular*. This function is documented on page* **??***.*)

## $\eta$  RmS 91/11/04 added \m@th.

## <sup>181</sup> \def\@tabarray{\m@th\@ifnextchar[\@array{\@array[c]}}

(*End definition for* \@tabarray*. This function is documented on page* **??***.*)

RmS 1993/11/03 changed \halign to \ialign and removed superfluous \tabskip assignment

\@array

```
182 \def\@array[#1]#2{%
183 \if #1t\vtop \else \if#1b\vbox \else \vcenter \fi\fi
```
184 **\bgroup** 

This next bit of code sets up the strut and then builds the halign and its preamble according to the specification in the second argument.

This code has been moved inside the box. A side effect of this has been to expose what was a buglet in the previous version: since the **\@arstrut** below is expanded and contains an \ifmmode then it could produce an unnecessary extra box in every row, thus wasting 'lots of' main memory.

```
185 \setbox\@arstrutbox\hbox{%
186 \vrule \@height\arraystretch\ht\strutbox
187 \@depth\arraystretch \dp\strutbox
188 \@width\z@}%
189 \@mkpream{#2}%
190 \edef\@preamble{%
191 \ialign \noexpand\@halignto
192 \bgroup \@arstrut \@preamble \tabskip\z@skip \cr}%
```
That is the end of setting up the preamble; now we reset things before executing the halign built-up in **\@preamble.** The restorations could be done by introducing an extra group, thus saving tokens.

```
193 \let\@startpbox\@@startpbox \let\@endpbox\@@endpbox
```

```
194 \let\tabularnewline\\%
```
- 195 \let\par\@empty
- 196 \let\@sharp##%
- 197 \set@typeset@protect
- <sup>198</sup> \lineskip\z@skip\baselineskip\z@skip

If the parsing of the preamble goes wrong there my be some characters left which TFX then tries to typeset, i.e., we would be in horizontal mode. That would produce an endless loop because the **\halign** expects vertical mode thus issues a **\par** but that is a no-op at this point. So we better test this case issue some error message and make a crude recovery by ending that horizontal mode with force. A better fix would be to ensure that we never pick up more than a single character token (not done).

199 \ifhmode \@preamerr\z@ \@@par\fi 200 \@preamble}

(*End definition for* \@array*. This function is documented on page* **??***.*)

## \@arraycr Array version of \\.

```
201 \def\@arraycr{%
```
<sup>202</sup> \${\ifnum0='}\fi\@ifstar\@xarraycr\@xarraycr}

(*End definition for* \@arraycr*. This function is documented on page* **??***.*)

## \@arraycr

#### <sup>203</sup> \def\@xarraycr{\@ifnextchar[\@argarraycr{\ifnum0='{\fi}\${}\cr}}

(*End definition for* \@arraycr*. This function is documented on page* **??***.*)

## \@argarraycr

```
204 \def\@argarraycr[#1]{%
205 \ifnum0='{\fi}${}\ifdim #1>\z@ \@xargarraycr{#1}\else
206 \@yargarraycr{#1}\fi}
```
(*End definition for* \@argarraycr*. This function is documented on page* **??***.*)

\tabularnewline Tabular version of \\.

<sup>207</sup> \let\tabularnewline\relax

(*End definition for* \tabularnewline*. This function is documented on page* **??***.*)

#### \@tabularcr

```
208 \def\@tabularcr{%
209 {\ifnum0='}\fi\@ifstar\@xtabularcr\@xtabularcr}
```
(*End definition for* \@tabularcr*. This function is documented on page* **??***.*)

#### \@xtabularcr

210 \def\@xtabularcr{\@ifnextchar[\@argtabularcr{\ifnum0='{\fi}\cr}}

(*End definition for* \@xtabularcr*. This function is documented on page* **??***.*)

## \@argtabularcr

```
211 \def\@argtabularcr[#1]{%
212 \ifnum0='{\fi}%
213 \ifdim #1>\z@
214 \unskip\@xargarraycr{#1}%
215 \else
216 \@yargarraycr{#1}%
217 \fi}
```
(*End definition for* \@argtabularcr*. This function is documented on page* **??***.*)

## \@xargarraycr

```
218 \def\@xargarraycr#1{\@tempdima #1\advance\@tempdima \dp \@arstrutbox
219 \vrule \@height\z@ \@depth\@tempdima \@width\z@ \cr}
```
(*End definition for* \@xargarraycr*. This function is documented on page* **??***.*)

#### \@yargarraycr

```
220 \langle /2ekernel)
```

```
221 \langle*2ekernel | latexrelease\rangle
```
- 222 (latexrelease)\IncludeInRelease{2020/10/01}%
- <sup>223</sup> hlatexreleasei {\@yargarraycr}{tabular support calc syntax}%
- <sup>224</sup> \def\@yargarraycr#1{\cr\noalign{\@vspace@calcify{#1}}}
- 225  $\langle$ /2ekernel | latexrelease)
- 226 (latexrelease)\EndIncludeInRelease
- 227 (latexrelease)\IncludeInRelease{0000/00/00}%

<sup>228</sup> hlatexreleasei {\@yargarraycr}{tabular support calc syntax}%

- 229 (latexrelease)
- 230 (latexrelease)\def\@yargarraycr#1{\cr\noalign{\vskip #1}}
- 231 (latexrelease)\EndIncludeInRelease
- 232 (\*2ekernel)

```
(End definition for \@yargarraycr. This function is documented on page ??.)
```

```
\multicolumn Historical LATEX 2.09 comments (not necessarily accurate any more):
              \multicolumn{NUMBER}{FORMAT}{ITEM} ==
               BEGIN
               \multispan{NUMBER}
               \begingroup
               \Diamondaddamp == null
               \@mkpream{FORMAT}
               \Diamondsharp == ITEM
               \text{er} = \text{relax}
```
\@startpbox == \@@startpbox  $\text{Qendpbox} = \text{Q@endpbox}$ \@arstrut \@preamble \endgroup END

*End of historical LATEX 2.09 comments.*

The command \def\@addamp{} was removed from \multicolumn on 6 Dec 86 because it caused embedded array environments not to work. I think that it was included originally to prevent an error message if the 2nd argument to the \multicolumn command had two column specifiers.

8 Feb 89 — \hbox{} added after \@preamble to correct bug that occurred if  $\mathcal{O}(\mu\tilde{\mathcal{O}})$  with  $D > 0$ , caused by  $\[\big]$  command doing an  $\unskip 1pt \text{sn}$ which removed \tabcolsep glue inserted by \multicolumn.

This has been made long so that, for example, a p-column can contain multiple paragraphs; maybe the arguments of @-expressions should also be able to contain multiple paragraphs.

```
233 \long\def\multicolumn#1#2#3{\multispan{#1}\begingroup
```

```
234 \@mkpream{#2}%
```
- <sup>235</sup> \def\@sharp{#3}\set@typeset@protect
- <sup>236</sup> \let\@startpbox\@@startpbox\let\@endpbox\@@endpbox
- <sup>237</sup> \@arstrut \@preamble\hbox{}\endgroup\ignorespaces}

(*End definition for* \multicolumn*. This function is documented on page* **??***.*)

*Historical LATEX 2.09 comments (not necessarily accurate any more):* Codes for classes and character numbers of array, tabular and multicolumn arguments.

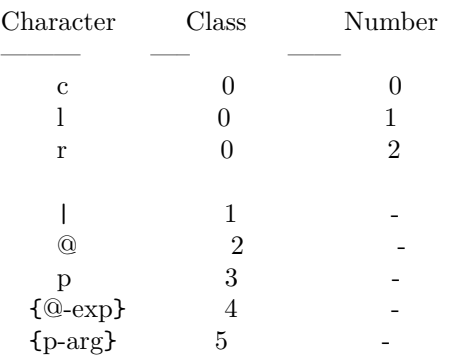

```
\@testpach \foo : expands \foo, which should be an array parameter
           token, and sets \@chclass and \@chnum to its class and
           number. Uses \@lastchclass to distinguish 4 and 5
Preamble error codes
   0: 'illegal character'
   1: 'Missing @-exp'
   2: 'Missing p-arg'
\@addamp ==
  BEGIN if @firstamp = true then @firstamp := falseelse & fi
  END
\@mkpream TOKENLIST ==
  BEGIN
   @firstamp := T
   \lambda@lastchclass := 6
   \qquad \qquad == \ null\delta == \relax
   \protect == BEGIN \noexpand\protect\noexpand END
   \@startpbox == \relax
   \text{Qendpbox} == \text{relax}\@expast{TOKENLIST}
   for \@nextchar := expand(\reserved@a)
     do \@testpach{\@nextchar}
          case of \@chclass
            0 \rightarrow \text{Q}\text{class}1 -> \@classi
               ...
            5 -> \@classv
          end case
          \@lastchclass := \@chclass
     od
     case of \@lastchclass
         0 -> \hskip \arraycolsep \% lrc
         1 - \geq % |
         2 -> \@preamerr1 % 'Missing @-exp' % @
         3 \rightarrow \qquad \qquad \qquad \qquad \qquad \qquad \qquad \qquad \qquad \qquad \qquad \qquad \qquad \qquad \qquad \qquad \qquad \qquad \qquad \qquad \qquad \qquad \qquad \qquad \qquad \qquad \qquad \qquad \qquad \qquad \qquad \qquad \qquad \qquad \qquad \qquad \4 \rightarrow \ 4 \ 45 -> \hskip \arraycolsep \% p-exp
     end case
  END
 \@arrayclassz ==
   BEGIN
     \Diamond \@preamble := \Diamond \@preamble *
                case of \@lastchclass
                   0 -> \hskip \arraycolsep \@addamp \hskip \arraycolsep
```

```
1 -> \@addamp \hskip \arraycolsep
                 2 -> % impossible
                 3 -> % impossible
                 4 -> \@addamp
                 5 -> \hskip \arraycolsep \@addamp \hskip \arraycolsep
                 6 -> \@addamp \hskip \arraycolsep
               end case
             * case of \@chnum
                  0 -> \hfil$\relax\@sharp$\hfil
                   1 -> $\relax\@sharp$\hfil
                  2 -> \hfil$\relax\@sharp$
               end case
   END
\@tabclassz == similar to \@arrayclassz
\@classi ==
BEGIN
   \Omega := \Omega<sup>*</sup>
                 case of \@lastchclass
                    0 -> \hskip \arraycolsep \@arrayrule
                     1 -> \hskip \doublerulesep \@arrayrule
                     2 -> % impossible
                     3 -> % impossible
                     4 -> \@arrayrule
                     5 -> \hskip \arraycolsep \@arrayrule
                     6 -> \@arrayrule
                 end case
END
\lambda@classii ==
BEGIN
   \Diamond := \Diamond preamble *case of \@lastchclass
                    0 \rightarrow1 -> \hskip .5\arrayrulewidth
                     2 -> % impossible
                     else ->
                 end case
END
\lambda@classiii ==
BEGIN
   \Omega := \Omega<sup>*</sup>
              case of \@lastchclass
                 0 -> \hskip \arraycolsep \@addamp \hskip \arraycolsep
                 1 -> \@addamp \hskip \arraycolsep
                 2 -> % impossible
                 3 -> % impossible
                 4 -> \@addamp
```

```
5 -> \hskip \arraycolsep \@addamp \hskip \arraycolsep
                   6 -> \@addamp \hskip \arraycolsep
                 end case
  END
 \@arrayclassiv ==
      BEGIN \@preamble := \@preamble * $ \@nextchar$ END
 \delta = same as \delta except without the $ ... $
 \@classv ==
  BEGIN
    \@preamble :=
        \@preamble * \@startpbox{\@nextchar}\ignorespaces\@sharp
                                 \@endpbox
  END
 \@expast{S}:
  Sets \reserved@a := S with all instances of *{N}{STRING}
  replaced by N copies of STRING, where N > 0. An *
  appearing inside braces is ignored, but *-expressions
  inside STRING are expanded, so nested *-expressions are
  handled properly.
 \text{Qexpast}\ =\ BEGIN \ \text{Qexpast} \ S \ *0x\\text{Qxevpast } S1 * \{N\}{S2} S3 \@ ==
  BEGIN
    \text{V}{\text{reserve}} = S1
    \text{Vetempenta} := Nif \text{C} if \text{C}then while \text{temperature} > 0 do \text{degree} := \text{reserve}\text{Uetempcnta} := \text{Uetempcnta - 1 od}\reserved@b == \@xexpast
      else \text{e} \text{e} \text{e} \text{e} \text{e} \text{f}fi
    \expandafter \reserved@b \reserved@a S3 \@@
 END
End of historical LATEX 2.09 comments.
```
## \@xexnoop

```
238 \def\@xexnoop #1\@@{}
```
(*End definition for* \@xexnoop*. This function is documented on page* **??***.*)

#### \@expast

<sup>239</sup> \def\@expast#1{\@xexpast #1\*0x\@@}

(*End definition for* \@expast*. This function is documented on page* **??***.*)

#### \@xexpast

```
240 \def\@xexpast#1*#2#3#4\@@{%
241 \edef\reserved@a{#1}%
242 \@tempcnta#2\relax
243 \ifnum\@tempcnta>\z@
244 \@whilenum\@tempcnta>\z@\do
245 {\edef\reserved@a{\reserved@a#3}\advance\@tempcnta \m@ne}%
246 \let\reserved@b\@xexpast
247 \else
248 \let\reserved@b\@xexnoop
249 \mathbf{f}250 \expandafter\reserved@b\reserved@a #4\@@}
```
(*End definition for* \@xexpast*. This function is documented on page* **??***.*)

# \if@firstamp

\@addamp <sup>251</sup> \newif\if@firstamp

```
252 \def\@addamp{%
253 \if@firstamp
254 \@firstampfalse
255 \else
256 \edef\@preamble{\@preamble &}%
257 \quad \text{If } i
```
(*End definition for* \if@firstamp *and* \@addamp*. These functions are documented on page* **??***.*)

```
\@arrayacol
    \@tabacol
    \@ampacol
\@acolampacol
               258 \def\@arrayacol{\edef\@preamble{\@preamble \hskip \arraycolsep}}
               259 \def\@tabacol{\edef\@preamble{\@preamble \hskip \tabcolsep}}
               260 \def\@ampacol{\@addamp \@acol}
               261 \def\@acolampacol{\@acol\@addamp\@acol}
```
(*End definition for* \@arrayacol *and others. These functions are documented on page* **??***.*)

#### \@mkpream

```
262 \def\@mkpream#1{\@firstamptrue\@lastchclass6
263 \let\@preamble\@empty
264 \let\protect\@unexpandable@protect
265 \let\@sharp\relax
266 \let\@startpbox\relax\let\@endpbox\relax
267 \@expast{#1}%
268 \expandafter\@tfor \expandafter
269 \@nextchar \expandafter:\expandafter=\reserved@a\do
270 {\@testpach\@nextchar
271 \ifcase \@chclass \@classz \or \@classi \or \@classii \or \@classiii
272 \or \@classiv \or\@classv \fi\@lastchclass\@chclass}%
273 \ifcase \@lastchclass \@acol
274 \or \or \@preamerr \@ne\or \@preamerr \tw@\or \or \@acol \fi}
```
<sup>(</sup>*End definition for* \@mkpream*. This function is documented on page* **??***.*)

#### \@arrayclassz

```
275 \def\@arrayclassz{\ifcase \@lastchclass \@acolampacol \or \@ampacol \or
276 \or \or \@addamp \or
277 \@acolampacol \or \@firstampfalse \@acol \fi
278 \edef\@preamble{\@preamble
279 \ifcase \@chnum
280 \hfil$\relax\@sharp$\hfil \or $\relax\@sharp$\hfil
281 \or \hfil$\relax\@sharp$\fi}}
```
(*End definition for* \@arrayclassz*. This function is documented on page* **??***.*)

\@tabclassz RmS 91/08/14 inserted extra braces around entry for NFSS

```
282 \def\@tabclassz{%
283 \ifcase\@lastchclass
284 \@acolampacol
285 \or
286 \@ampacol
287 \or
288 \or
289 \or
290 \@addamp
291 \or
292 \@acolampacol
293 \or
294 \@firstampfalse\@acol
295 \overrightarrow{fi}296 \edef\@preamble{%
297 \@preamble{%
298 \ifcase\@chnum
299 \hfil
300 \hskip1sp%
301 \ignorespaces\@sharp\unskip\hfil
302 \overline{\arctan 302}303 \hskip1sp\ignorespaces\@sharp\unskip\hfil
304 \overline{\arctan 304}305 \hfil\hskip1sp\ignorespaces\@sharp\unskip
306 \fi}}}
```
(*End definition for* \@tabclassz*. This function is documented on page* **??***.*)

## \@classi

```
307 \def\@classi{%
308 \ifcase\@lastchclass
309 \@acol\@arrayrule
310 \or
311 \@addtopreamble{\hskip \doublerulesep}\@arrayrule
312 \overline{or}313 \or
314 \or
315 \@arrayrule
316 \or
317 \@acol\@arrayrule
318 \or
```
319 \@arrayrule 320 \fi}

(*End definition for* \@classi*. This function is documented on page* **??***.*)

## \@classii

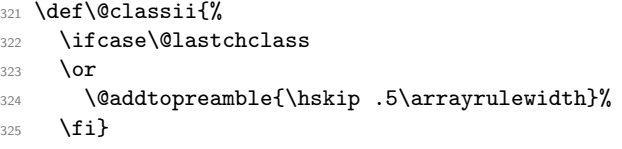

(*End definition for* \@classii*. This function is documented on page* **??***.*)

## \@classiii

```
326 \def\@classiii{\ifcase \@lastchclass \@acolampacol \or
```

```
327 \@addamp\@acol \or
```
- 328 \or \or \@addamp \or
- 329 \@acolampacol \or \@ampacol \fi}

(*End definition for* \@classiii*. This function is documented on page* **??***.*)

#### \@tabclassiv

#### <sup>330</sup> \def\@tabclassiv{\@addtopreamble\@nextchar}

(*End definition for* \@tabclassiv*. This function is documented on page* **??***.*)

#### \@arrayclassiv

#### <sup>331</sup> \def\@arrayclassiv{\@addtopreamble{\$\@nextchar\$}}

(*End definition for* \@arrayclassiv*. This function is documented on page* **??***.*)

#### \@classv

## <sup>332</sup> \def\@classv{\@addtopreamble{\@startpbox{\@nextchar}\ignorespaces 333 \@sharp\@endpbox}}

(*End definition for* \@classv*. This function is documented on page* **??***.*)

## \@addtopreamble

## <sup>334</sup> \def\@addtopreamble#1{\edef\@preamble{\@preamble #1}}

(*End definition for* \@addtopreamble*. This function is documented on page* **??***.*)

\@chclass \@lastchclass

<sup>335</sup> \newcount\@chclass

\@chnum <sup>336</sup> \newcount\@lastchclass

<sup>337</sup> \newcount\@chnum

(*End definition for* \@chclass *,* \@lastchclass *, and* \@chnum*. These functions are documented on page* **??***.*)

\arraycolsep \tabcolsep \arrayrulewidth \doublerulesep

<sup>338</sup> \newdimen\arraycolsep

- 339 \newdimen\tabcolsep
- <sup>340</sup> \newdimen\arrayrulewidth
- <sup>341</sup> \newdimen\doublerulesep

(*End definition for* \arraycolsep *and others. These functions are documented on page* **??***.*)

#### \arraystretch

342 \def\arraystretch{1} % Default value.

(*End definition for* \arraystretch*. This function is documented on page* **??***.*)

## \@arstrutbox

\@arstrut <sup>343</sup> \newbox\@arstrutbox

<sup>344</sup> \def\@arstrut{%

345 \relax\ifmmode\copy\@arstrutbox\else\unhcopy\@arstrutbox\fi}

(*End definition for* \@arstrutbox *and* \@arstrut*. These functions are documented on page* **??***.*)

#### \@arrayrule

<sup>346</sup> \def\@arrayrule{\@addtopreamble{\hskip -.5\arrayrulewidth 347 \vrule \@width \arrayrulewidth\hskip -.5\arrayrulewidth}}

(*End definition for* \@arrayrule*. This function is documented on page* **??***.*)

#### \@testpatch

 \def\@testpach#1{\@chclass \ifnum \@lastchclass=\tw@ 4 \else 349 \ifnum \@lastchclass=3 5 \else  $\zeta$  \z@ \if #1c\@chnum \z@ \else  $11\sqrt{c}$ hnum  $\sqrt{c}$ else  $\if$   $\lfloor \frac{41r}{\cosh n} \rfloor$   $\times$   $\leq$  \@chclass \if #1|\@ne \else  $\{if #1@\\tw@\\elel$   $\if$  #1p3 \else \z@ \@preamerr 0\fi 356 \fi \fi \fi \fi \fi \fi <sup>357</sup> \fi}

(*End definition for* \@testpatch*. This function is documented on page* **??***.*)

## \hline

```
358 \def\hline{%
359 \noalign{\ifnum0='}\fi\hrule \@height \arrayrulewidth \futurelet
360 \reserved@a\@xhline}
```
(*End definition for* \hline*. This function is documented on page* **??***.*)

#### \@xhline

<sup>361</sup> \def\@xhline{\ifx\reserved@a\hline 362 \vskip\doublerulesep Measure from the middle of the rules. 363 \vskip-\arrayrulewidth  $364 \overline{\text{1}}$ 

365 \ifnum0='{\fi}}

(*End definition for* \@xhline*. This function is documented on page* **??***.*)

#### \vline

<sup>366</sup> \def\vline{\vrule \@width \arrayrulewidth}

(*End definition for* \vline*. This function is documented on page* **??***.*)

\cline \@cline The old LAT<sub>EX2.09</sub> implementation of  $\clap$ ine used up quite a lot of memory and two precious count registers. This new (1995/09/14) implementation does not use any count registers. It is coded in a way that depends heavily on the definition of \multispan so that command has been moved here from the file ltplain.dtx.

These counters are no longer declared.

```
\newcount\@cla
\newcount\@clb
```
367 \def\cline#1{\@cline#1\@nil}

```
368 \def\@cline#1-#2\@nil{%
369 \text{ N} \cdot \text{m}it
```
Use the counter from \multispan.

- $370 \text{ N}$ @multicnt#1%
- <sup>371</sup> \advance\@multispan\m@ne
- <sup>372</sup> \ifnum\@multicnt=\@ne\@firstofone{&\omit}\fi
- $373$  \@multicnt#2%
- 374 \advance\@multicnt-#1%
- 375 \advance\@multispan\@ne

The original had **\unskip** at this point, but how could a skip get here ???

```
376 \leaders\hrule\@height\arrayrulewidth\hfill
```
 $377$  \cr

This is back spacing is fairly horrible, but it is what happened in the old version... An alternative would be to make \cline look ahead for a following \cline as does \hline. This would alter the spacing in existing documents so keep the old version in the kernel. Perhaps a package should do this differently.

```
378 \noalign{\vskip-\arrayrulewidth}}
```
(*End definition for* \cline *and* \@cline*. These functions are documented on page* **??***.*)

\mscount The \mscount counter is no longer declared, saving a csname and a register. It is declared in compatibility mode.

(*End definition for* \mscount*. This function is documented on page* **??***.*)

\multispan \@multispan Modify \multispan slightly from its plain TEX definition to allow more efficient code sharing with \multicolumn. Also share a count register with \multiput.

- \sp@n 379 \def\multispan{\omit\@multispan}
	- <sup>380</sup> \def\@multispan#1{%
	- <sup>381</sup> \@multicnt#1\relax
	- <sup>382</sup> \loop\ifnum\@multicnt>\@ne \sp@n\repeat}
	- <sup>383</sup> \def\sp@n{\span\omit\advance\@multicnt\m@ne}

(*End definition for* \multispan *,* \@multispan *, and* \sp@n*. These functions are documented on page* **??***.*)

```
\@startpbox
  \@endpbox
             Helper macros for 'p' columns.
```
\@startpbox{\*width*\} *text* \egroup is essentially \parbox{\width\}{\text\}} \@endpbox is essentially \unskip \strut \par \egroup\hfil (Changed 14 Jan 89) (changed again 1994/05/13)

<sup>384</sup> \def\@startpbox#1{\vtop\bgroup \setlength\hsize{#1}\@arrayparboxrestore}

## <sup>385</sup> \def\@endpbox{\@finalstrut\@arstrutbox\par\egroup\hfil}

14 Jan 89: Def of \@endpbox changed from \def\@endpbox{\par\vskip\dp\@arstrutbox\egroup\hfil} so vertical spacing works out right if the last line of a 'p' entry has a descender.

(*End definition for* \@startpbox *and* \@endpbox*. These functions are documented on page* **??***.*)

\@@startpbox

\@@endpbox <sup>386</sup> \let\@@startpbox=\@startpbox

<sup>387</sup> \let\@@endpbox=\@endpbox

(*End definition for* \@@startpbox *and* \@@endpbox*. These functions are documented on page* **??***.*) 388 (/2ekernel)

# **File I ltpictur.dtx**

# **1 Picture Mode**

Picture mode commands. In addition to the commands available in L<sup>AT</sup>EX2.09, This section adds the new **\qbezier** command for drawing curves.

\qbezier \qbezier[\national \displaysing \displaysing \displaysing \displaysing \displaysing \displaysing \displaysing \displaysing \displaysing \displaysing \displaysing \displaysing \displaysing \displaysing \displaysing from  $(\langle AX,AY \rangle)$  to  $(\langle CX, CY \rangle)$ , with  $(\langle BX, BY \rangle)$  as the third Bezier point, using  $N+1$ points equally spaced parametrically. If  $N = 0$  (the default value), then a sufficient number of points are used to draw a connected curve–except that at most \qbeziermax+1 points are drawn. A "point" is a square of side \@wholewidth.

\bezier In addition, to be compatible with the old bezier package, a variant of this command, \bezier, is defined, in which the first argument is not optional. *Historical LATEX 2.09 comments (not necessarily accurate any more):*

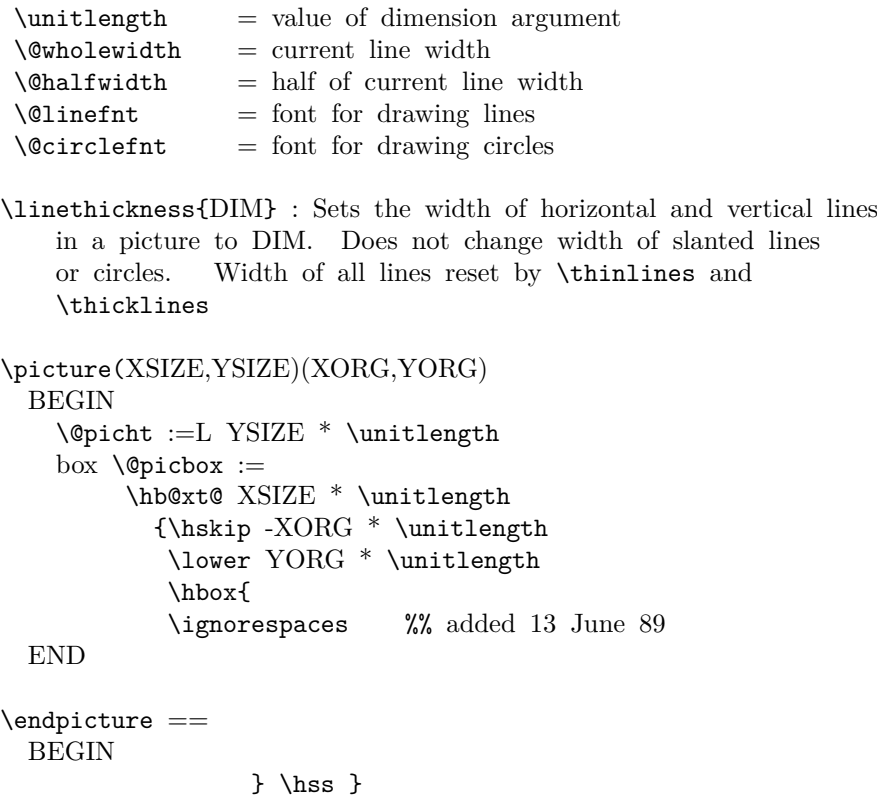

height of \@picbox := \@picht depth of  $\text{Qpicbox} := 0$ \mbox{\box\@picbox} %% change 26 Aug 91

```
\put(X, Y){OBJ} =BEGIN
```
END

```
\@killglue
                    \raise Y * \unitlength \hb@xt@ 0pt { \hskip X * \unitlength
                                                                   OBJ \hss }
                    \ignorespaces
                 END
               \multiput(X,Y)(DELX,DELY){N}{OBJ} ==
                 BEGIN
                   \@killglue
                   \text{Quilibrium} := N\&\dim := X * \unitlength 1\qquad := Y * \unitlength \while \text{O}}do \raise \@ydim \hb@xt@ 0pt { \hskip \@xdim
                                                                  OBJ \hss }
                        \text{Comultient} := \text{Comultient} - 1\varphi := \varphi + \varphi + \varphi^* \mathbb{Z}\qquad := \qquad \qquad + \text{ DELY * } \text{ }od
                   \ignorespaces
                  END
                \shortstack[POS]{TEXT} : Makes a \vbox containing TEXT stacked as
                     a one-column array, positioned l, r or c as indicated by POS.
              End of historical LATEX 2.09 comments.
                  The '2ekernel' code ensures that a \usepackage{autopict} is essentially ignored if
              a 'full' format is being used that has picture mode already in the format.
               1 \langle 2ekernel\text{exp} and \text{exp} and \text{exp} ver@autopict.sty\endcsname\fmtversion
\@wholewidth
\Delta \@halfwidth \alpha \*2ekernel\
               3 \newdimen\@wholewidth
               4 \newdimen\@halfwidth
              (End definition for \@wholewidth and \@halfwidth. These functions are documented on page ??.)
\unitlength
               5 \newdimen\unitlength \unitlength =1pt
              (End definition for \unitlength. This function is documented on page ??.)
    \@picbox
    \@picht 6 \newbox\@picbox
               7 \newdimen\@picht
              (End definition for \@picbox and \@picht. These functions are documented on page ??.)
```
\@defaultunitsset Set a length register, #1, accepting number or an etex length expression, #2, with default unit, #3.

> The register name in #1 can be prefixed by \advance so that the register is incremented by the supplied value.

\@defaultunitsset{\advance\@vxx}{\textwidth-15pt}\unitlength

#3 can be a literal unit such as cm or a length register such as \unitlength.

This is used in all picture commands that take picture coordinates. So  $\put(2,2)$ as previously but now \put(\textwidth-5cm,0.4\texteight) Note that you can only use expressions with lengths, \put(1+2,0) is not supported.

```
8 \langle/2ekernel)
```
9  $\langle$  \*2ekernel | latexrelease $\rangle$ 

10 (latexrelease)\IncludeInRelease{2020/10/01}%

- 11  $\langle$  atexrelease)  ${\langle\texttt{defaultunitsset}\{\text{default units}\}\rangle}$
- <sup>12</sup> \def\@defaultunitsset#1#2#3{%
- 13 \@defaultunits#1\dimexpr#2#3\relax\relax\@nnil}
- 14  $\langle$ /2ekernel | latexrelease)
- 15 (latexrelease)\EndIncludeInRelease
- 16 (latexrelease)\IncludeInRelease{0000/00/00}%
- $17$   $\lvert$  atexrelease)  $\lvert$   $\lvert$   $\lvert$
- 18 (latexrelease)\let\@defaultunitsset\@undefined
- 19 (latexrelease)\EndIncludeInRelease
- 20 (\*2ekernel)

(*End definition for* \@defaultunitsset*. This function is documented on page* **??***.*)

## $\picture$  #1 should be white space.

#1 should be a ( (eating any white space before the bracket),

\pictur@ <sup>21</sup> \long\def\picture#1{\pictur@#1} <sup>22</sup> \def\pictur@(#1){%

<sup>23</sup> \@ifnextchar({\@picture(#1)}{\@picture(#1)(0,0)}}

(*End definition for* \picture *and* \pictur@*. These functions are documented on page* **??***.*)

## \@picture

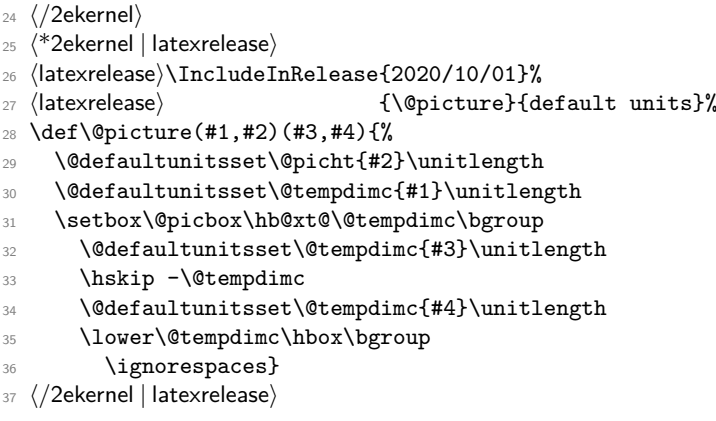

```
38 (latexrelease)\EndIncludeInRelease
39 (latexrelease)\IncludeInRelease{0000/00/00}%
40 (latexrelease) {\Theta}41 \latexrelease\\def\@picture(#1,#2)(#3,#4){%
42 (latexrelease) \@picht#2\unitlength
43 (latexrelease) \setbox\@picbox\hb@xt@#1\unitlength\bgroup
44 (latexrelease) \hskip -#3\unitlength<br>45 (latexrelease) \lower #4\unitlength\l
                  \lower #4\unitlength\hbox\bgroup
46 (latexrelease) \ignorespaces}
47 (latexrelease)\EndIncludeInRelease
48 (*2ekernel)
```
(*End definition for* \@picture*. This function is documented on page* **??***.*)

#### \endpicture

<sup>49</sup> \def\endpicture{%

```
50 \egroup\hss\egroup
```
<sup>51</sup> \ht\@picbox\@picht\dp\@picbox\z@

```
52 \mbox{\box\@picbox}}
```
(*End definition for* \endpicture*. This function is documented on page* **??***.*)

In the definitions of \put and \multiput, \hskip was replaced by \kern just in case arg #3 = "plus". (Bug detected by Don Knuth. changed 20 Jul 87).

```
53 (/2ekernel)
54 (*2ekernel | latexrelease)
55 (latexrelease)\IncludeInRelease{2020/10/01}%
56 (latexrelease) {\put} {\put}{default units}%
57 (latexrelease)\expandafter\let\csname put \endcsname\@undefind
58 \long\def\put(#1,#2)#3{%
59 \@killglue
60 \@defaultunitsset\@tempdimc{#2}\unitlength
61 \raise\@tempdimc
\omega \hb@xt@\z@{%
63 \@defaultunitsset\@tempdimc{#1}\unitlength
64 \kern\@tempdimc
65 #3\hss}%
66 \ignorespaces}
67 (/2ekernel | latexrelease)
68 (latexrelease)\EndIncludeInRelease
69 (latexrelease)\IncludeInRelease{0000/00/00}%
70 (latexrelease) {\put}{{\bf{default}\; units}}%71 (latexrelease)\expandafter\let\csname put \endcsname\@undefind
72 (latexrelease)\long\def\put(#1,#2)#3{%
73 (latexrelease) \@killglue\raise#2\unitlength
74 (latexrelease) \hb@xt@\z@{\kern#1\unitlength #3\hss}%
75 (latexrelease) \ignorespaces}
76 (latexrelease)\EndIncludeInRelease
77 (*2ekernel)
78 \langle/2ekernel)
```
\multiput #3 had better be a (.

- 
- 79 (\*2ekernel | latexrelease)
- 80 (latexrelease)\IncludeInRelease{2020/10/01}%

```
81 (latexrelease) {\mathcal{A}\in\mathcal{M}}82 (latexrelease)\expandafter\let\csname multiput \endcsname\@undefind
```

```
83 \def\multiput(#1,#2)#3{%
```
- 84 \@defaultunitsset\@xdim{#1}\unitlength
- 85 \@defaultunitsset\@ydim{#2}\unitlength
- 86 \@multiput(}
- 87  $\langle$ /2ekernel | latexrelease)
- 88 (latexrelease)\EndIncludeInRelease
- 89 (latexrelease)\IncludeInRelease{0000/00/00}%
- 90 (latexrelease)  ${\mathcal{A}\in {\mathcal{B}}$
- 91 (latexrelease)\expandafter\let\csname multiput \endcsname\@undefind
- 92 (latexrelease)\def\multiput(#1,#2)#3{%
- 93 (latexrelease) \@xdim #1\unitlength
- 94 (latexrelease) \@ydim #2\unitlength<br>95 (latexrelease) \@multiput(}
- \@multiput(}
- 96 (latexrelease)\EndIncludeInRelease
- 97 (\*2ekernel)

(*End definition for* \multiput*. This function is documented on page* **??***.*)

#### \@multiput

```
98 \langle/2ekernel)
99 (*2ekernel | latexrelease)
100 (latexrelease)\IncludeInRelease{2020/10/01}%
101 (latexrelease) {\mathcal{M}} flatexrelease)
102 \long\def\@multiput(#1,#2)#3#4{%
103 \@killglue\@multicnt #3\relax
104 \@whilenum \@multicnt >\z@\do
105 {\raise\@ydim\hb@xt@\z@{\kern\@xdim #4\hss}%
106 \advance\@multicnt\m@ne
107 \@defaultunitsset{\advance\@xdim}{#1}\unitlength
108 \@defaultunitsset{\advance\@ydim}{#2}\unitlength}%
109 \ignorespaces}
110 \langle/2ekernel | latexrelease)
111 (latexrelease)\EndIncludeInRelease
112 (latexrelease)\IncludeInRelease{0000/00/00}%
113 (latexrelease) {\emptyset} final formultiput}{default units}%
114 (latexrelease)\long\def\@multiput(#1,#2)#3#4{%
115 (latexrelease) \@killglue\@multicnt #3\relax
116 (latexrelease) \@whilenum \@multicnt >\z@\do
117 (latexrelease) {\raise\@ydim\hb@xt@\z@{\kern\@xdim #4\hss}%
118 (latexrelease) \advance\@multicnt\m@ne
119 (latexrelease) \advance\@xdim#1\unitlength\advance\@ydim#2\unitlength}%
120 (latexrelease) \ignorespaces}
121 (latexrelease)\EndIncludeInRelease
122 (*2ekernel)
```
(*End definition for* \@multiput*. This function is documented on page* **??***.*)

## \@killglue

## 123 \def\@killglue{\unskip\@whiledim \lastskip >\z@\do{\unskip}}

(*End definition for* \@killglue*. This function is documented on page* **??***.*)

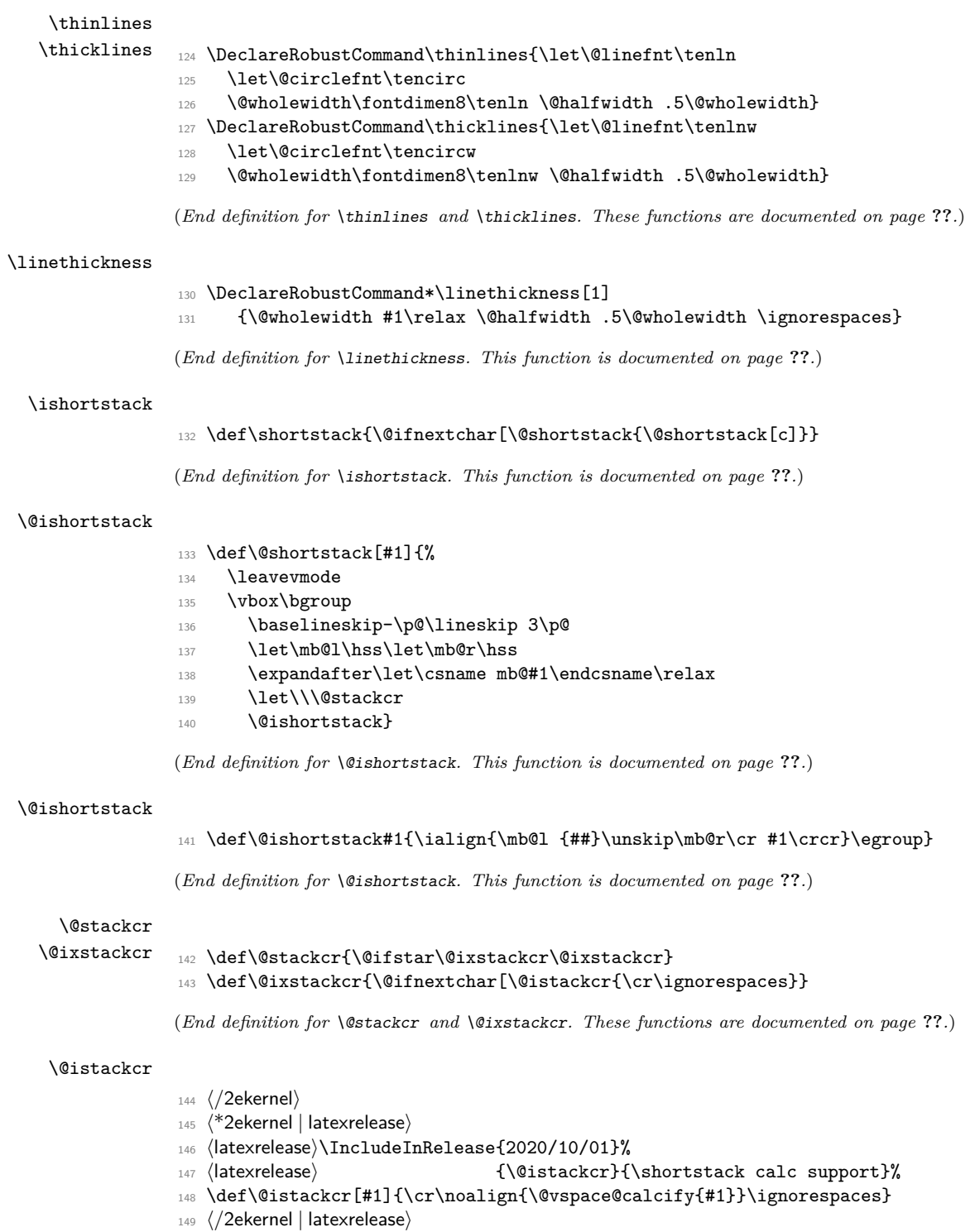

```
150 (latexrelease)\EndIncludeInRelease
151 (latexrelease)\IncludeInRelease{0000/00/00}%
152 (latexrelease) {\text{\scriptsize{\shortstack calc support\}}''_1153 (latexrelease)
_{154} \lvert \verb|data| \verb|data| \verb|data| \verb|data| \verb|data| \verb|data| \verb|data| \verb|data| \verb|data| \verb|data| \verb|data| \verb|data| \verb|data| \verb|data| \verb|data| \verb|data| \verb|data| \verb|data| \verb|data| \verb|data| \verb|data| \verb|data| \verb|data| \verb|data| \verb|data| \verb|data|155 (latexrelease)\EndIncludeInRelease
156 (*2ekernel)
(End definition for \@istackcr. This function is documented on page ??.)
Historical LATEX 2.09 comments (not necessarily accurate any more):
 \langle X,Y\rangle{LEN} ==
 BEGIN
  \text{Vexarg} := X\qquad \qquad := Y\@linelen := LEN * \unitlength
  if \text{Varg} = 0then \@vline
      else if \qquadsqrt{Q} \neq 0then \@hline
                else \@sline
             if
  if
 END
 \setminus@sline ==
  BEGIN
     if \text{Varg} < 0then \mathcal{Q} negarg := T
               \text{Qxarg} := -\text{Qxarg}\Qyyarg := -\Qyarg
        else @negarg := F
               \Qyyarg := \Qyarg
     fi
     \@tempcnta := |\@yyarg|
     if \text{Utempenta} > 6then error: 'LATEX ERROR: Illegal \line or \vector argument.'
               \text{Uetempenta} := 0fi
     \box\@linechar := \hbox{\@linefnt \@getlinechar(\@xarg,\@yyarg) }
      if \Qyarg > 0 then \Qupordown = \raise\lambda@clnht := 0
                          else \Upsilon = \Upsilon\@clnht := height of \box\@linechar
      fi
      \lambda := \text{width of } \boxtimes\text{Qlinechar}if @negarg
         then \hskip - width of \box\@linechar
                \reserved@a == \hskip - 2* width of box \@linechar
         else \reserved@a == \relax
      fi
  %% Put out integral number of line segments
```

```
while \@clnwd < \@linelen
       do \@upordown \@clnht \copy\@linechar
            \reserved@a
            \delta := \Delta + ht of \boxtimes\Deltarechar
            \delta := \Delta + \widetilde{\Theta} \\theta>
       od
 %% Put out last segment
     \Delta := \Delta - \begin{bmatrix} -\Delta & \Delta \\ \Delta & \Delta \end{bmatrix}\lambda := \Delta - \widetilde{\theta} - width of \boxdot \theta\text{Utempdima} := \text{Quinelen - \Clnwd}\text{C} \etempdima - width of \box\@linechar
     if @negarg then \hskip -\@tempdimb
                  else \hskip \@tempdimb
    fi
     \text{Uetempdima} := 1000 * \text{Uetempdima}\text{Utempnta} := \text{Utempdim } / \text{width of } \boxtimes\text{Olinechar}\text{Uetempdima} := (\text{Uetempcnta}^* \text{ht of } \boxtimes\text{Olinechar})/1000\Delta := \Delta + \Delta + \Deltaif \@linelen < width of box\@linechar
         then \hskip width of box\@linechar
         else \hbox{\@upordown \@clnht \copy\@linechar}
    fi
END
\Delta\@hline ==
  BEGIN
     if \Qxarg < 0 then \hbar -\@linelen \fi
     \vrule height \@halfwidth depth \@halfwidth width \@linelen
     if \Qxarg < 0 then \hbar -\@linelen \fi
 END
\&ine == if \&rg < 0 \&odownline else \&upline fi
\qquad \qquad \setminus \mathbb{Q}getlinechar(X,Y) ==BEGIN
     \text{Utempenta} := 8^*X - 9if Y > 0then \text{itempenta} := \text{Itempenta} + Yelse \text{Cetempenta} := \text{Cetempenta} - Y + 64fi
     \char\@tempcnta
  END
\text{vector}(X,Y){LEN} ==
BEGIN
 \text{Vexarg} := X
 \qquad \qquad := Y\text{Quinelen} := \text{LEN} * \text{unitlength}
```

```
if \text{Varg} = 0then \@vvector
     else if \qquadgarg = 0
              then \@hvector
              else \@svector
            if
 if
END
\@hvector ==
  BEGIN
     \@hline
     {\@linefnt if \@xarg < 0 then \@getlarrow(1,0)
                                       else \text{Qgetrarrow}(1,0)fi}
  END
\text{V}} = if \qquad \text{V}} \qquad \qquad \qquad \qquad \qquad \qquad \qquad \qquad \qquad \qquad \qquad \qquad \qquad \qquad \qquad \qquad \qquad \qquad \qquad \qquad \qquad \qquad \qquad \qquad \qquad \qquad \qquad \qquad \qquad \qquad \qquad \qquad \q\text{Qsvector} ==BEGIN
  \@sline
  \@tempcnta := |\@yarg|
     if \text{Utempcn}ta < 5
         then \hskip - width of \box\@linechar
                 \@upordown \@clnht \hbox
                              {\@linefnt
                               if @negarg then \@getlarrow(\@xarg,\@yyarg)
                                              else \@getrarrow(\@xarg,\@yyarg)
                               fi }
         else error: 'LATEX ERROR: Illegal \line or \vector argument.'
     fi
 END
\qquadangle (X, Y) ==
 BEGIN
  if Y = 0then \text{Perperta} := '33else \text{Utempenta} := 16 * X - 9\text{Vetempentb} := 2 * Yif \text{C} if \text{C}then \text{item} := \text{item} + \text{item}else \text{Cetempenta} := \text{Cetempenta - \text{Cetempc} + 64fi
  fi
  \char\@tempcnta
 END
\Diamondgetrarrow(X,Y) ==BEGIN
```

```
\text{Vetempcntb} := |Y|case of \@tempcntb
   0 : \@tempcnta := '55
   1 : if \rm X < 3then \@tempcnta := 24*X - 6else if X = 3then \text{Utempenta} := 49else \text{Utempenta} := 58 fi
       fi
   2: if X < 3then \text{Utempenta} := 24*X - 3else \text{Cetempenta} := 51 % X must = 3
        fi
   3: \text{Utempenta} := 16*X - 24: \text{Vetempenta} := 16^*X + 7endcase
if Y < 0then \@tempcnta := \@tempcnta + 64
 fi
 \char\@tempcnta
END
```
*End of historical LATEX 2.09 comments.*

## \if@negarg

157 \newif\if@negarg

(*End definition for* \if@negarg*. This function is documented on page* **??***.*)

## \line

158  $\langle$ /2ekernel) 159 (\*2ekernel | latexrelease) 160 (latexrelease)\IncludeInRelease{2020/10/01}% 161 (latexrelease)  ${\line{\{\default units\}}$ 162 (latexrelease)\expandafter\let\csname line \endcsname\@undefind <sup>163</sup> \def\line(#1,#2)#3{\@xarg #1\relax \@yarg #2\relax <sup>164</sup> \@defaultunitsset\@linelen{#3}\unitlength 165 \ifdim\@linelen<\z@\@badlinearg\else 166 \ifnum\@xarg =\z@ \@vline 167 \else \ifnum\@yarg =\z@ \@hline \else \@sline\fi  $168$  \fi 169  $\{f_i\}$ 170  $\langle$ /2ekernel | latexrelease) 171 (latexrelease)\EndIncludeInRelease 172 (latexrelease)\IncludeInRelease{0000/00/00}%  $173$  (latexrelease)  ${\line{\{\default units\}}$ 174 (latexrelease)\expandafter\let\csname line \endcsname\@undefind 175 (latexrelease)\def\line(#1,#2)#3{\@xarg #1\relax \@yarg #2\relax 176 (latexrelease) \@linelen #3\unitlength 177 (latexrelease) \ifdim\@linelen<\z@\@badlinearg\else 178 (latexrelease) \ifnum\@xarg =\z@ \@vline 179 (latexrelease) \else \ifnum\@yarg =\z@ \@hline \else \@sline\fi 180 (latexrelease) \fi

```
181 (latexrelease) \fi}
182 (latexrelease)\EndIncludeInRelease
183 (*2ekernel)
```
(*End definition for* \line*. This function is documented on page* **??***.*)

#### \@sline

```
184 \def\@sline{%
185 \ifnum\@xarg<\z@ \@negargtrue \@xarg -\@xarg \@yyarg -\@yarg
186 \else \@negargfalse \@yyarg \@yarg \fi
187 \ifnum \@yyarg >\z@ \@tempcnta\@yyarg \else \@tempcnta -\@yyarg \fi
188 \ifnum\@tempcnta>6 \@badlinearg\@tempcnta\z@ \fi
189 \ifnum\@xarg>6 \@badlinearg\@xarg \@ne \fi
190 \setbox\@linechar\hbox{\@linefnt\@getlinechar(\@xarg,\@yyarg)}%
```
If we have something like  $\line{5,5}$  (30) the  $\text{Oline}$  will not contain a char and later on we will end in an infinite loop. So we check the width of the box and put in something as an emergency fix if necessary.

```
191 \ifdim\wd\@linechar=\z@
192 \setbox\@linechar\hbox{.}%
193 \@badlinearg
194 \overline{f}i
195 \ifnum \@yarg >\z@ \let\@upordown\raise \@clnht\z@
196 \else\let\@upordown\lower \@clnht \ht\@linechar\fi
197 \@clnwd \wd\@linechar
198 \if@negarg
199 \hskip -\wd\@linechar \def\reserved@a{\hskip -2\wd\@linechar}%
200 \else
201 \let\reserved@a\relax
202 \fi
203 \@whiledim \@clnwd <\@linelen \do
204 {\@upordown\@clnht\copy\@linechar
205 \reserved@a
206 \advance\@clnht \ht\@linechar
207 \advance\@clnwd \wd\@linechar}%
208 \advance\@clnht -\ht\@linechar
209 \advance\@clnwd -\wd\@linechar
210 \@tempdima\@linelen\advance\@tempdima -\@clnwd
211 \@tempdimb\@tempdima\advance\@tempdimb -\wd\@linechar
212 \if@negarg \hskip -\@tempdimb \else \hskip \@tempdimb \fi
213 \multiply\@tempdima \@m
214 \@tempcnta \@tempdima
215 \@tempdima \wd\@linechar \divide\@tempcnta \@tempdima
216 \@tempdima \ht\@linechar \multiply\@tempdima \@tempcnta
217 \divide\@tempdima \@m
218 \advance\@clnht \@tempdima
219 \ifdim \@linelen <\wd\@linechar
220 \hskip \wd\@linechar
```
Warn if line gets so short that it can't be printed. But don't warn if it is exactly zero since that was probably deliberate (e.g., to get a vector head only).

```
221 \left\{ \alpha = \zeta \right\}222 \else
223 \@picture@warn
224 \sqrt{f}i
```
225 \else\@upordown\@clnht\copy\@linechar\fi}

(*End definition for* \@sline*. This function is documented on page* **??***.*)

#### \@hline

226 \def\@hline{\ifnum \@xarg <\z@ \hskip -\@linelen \fi

<sup>227</sup> \vrule \@height \@halfwidth \@depth \@halfwidth \@width \@linelen

228 \ifnum \@xarg <\z@ \hskip -\@linelen \fi}

(*End definition for* \@hline*. This function is documented on page* **??***.*)

#### \@getlinechar

```
229 \def\@getlinechar(#1,#2){\@tempcnta#1\relax\multiply\@tempcnta 8%
230 \advance\@tempcnta -9\ifnum #2>\z@ \advance\@tempcnta #2\relax\else
```
- 231 \advance\@tempcnta -#2\relax\advance\@tempcnta 64 \fi
- 232 \char\@tempcnta}

(*End definition for* \@getlinechar*. This function is documented on page* **??***.*)

#### \vector

```
233 \langle/2ekernel)
234 (*2ekernel | latexrelease)
235 (latexrelease)\IncludeInRelease{2020/10/01}%
236 (latexrelease) {\text{default units}}237 (latexrelease)\expandafter\let\csname vector \endcsname\@undefind
238 \def\vector(#1,#2)#3{\@xarg #1\relax \@yarg #2\relax
239 \@tempcnta \ifnum\@xarg<\z@ -\@xarg\else\@xarg\fi
240 \ifnum\@tempcnta<5\relax
241 \@defaultunitsset\@linelen{#3}\unitlength
242 \ifdim\@linelen<\z@\@badlinearg\else
243 \ifnum\@xarg =\z@ \@vvector
244 \else \ifnum\@yarg =\z@ \@hvector \else \@svector\fi
245 \overline{f}246 \overline{f}i247 \else\@badlinearg\fi}
248 (/2ekernel | latexrelease)
249 (latexrelease)\EndIncludeInRelease
250 (latexrelease)\IncludeInRelease{0000/00/00}%
251 (latexrelease) {\vee} {\vector}{default units}%
252 (latexrelease)\expandafter\let\csname vector \endcsname\@undefind
253 (latexrelease)\def\vector(#1,#2)#3{\@xarg #1\relax \@yarg #2\relax
254 (latexrelease) \@tempcnta \ifnum\@xarg<\z@ -\@xarg\else\@xarg\fi
255 (latexrelease) \ifnum\@tempcnta<5\relax
256 (latexrelease) \@linelen #3\unitlength
257 (latexrelease) \ifdim\@linelen<\z@\@badlinearg\else
258 (latexrelease) \ifnum\@xarg =\z@ \@vvector
259 (latexrelease) \leftarrow \ell \geq \frac{q - \zeta \cdot \ell}{q}_{260} (latexrelease) \fi
_{261} (latexrelease) \fi
262 (latexrelease) \else\@badlinearg\fi}
263 (latexrelease)\EndIncludeInRelease
264 \langle*2ekernel\rangle
```
(*End definition for* \vector*. This function is documented on page* **??***.*)

#### \@hvector

<sup>265</sup> \def\@hvector{\@hline\hb@xt@\z@{\@linefnt

- 266 \ifnum \@xarg <\z@ \@getlarrow(1,0)\hss\else
- 267 \hss\@getrarrow(1,0)\fi}}

(*End definition for* \@hvector*. This function is documented on page* **??***.*)

#### \@vvector

```
268 \def\@vvector{\ifnum \@yarg <\z@ \@downvector \else \@upvector \fi}
```
(*End definition for* \@vvector*. This function is documented on page* **??***.*)

#### \@svector

#### <sup>269</sup> \def\@svector{\@sline

```
270 \@tempcnta\@yarg \ifnum\@tempcnta <\z@ \@tempcnta -\@tempcnta\fi
```
- <sup>271</sup> \ifnum\@tempcnta <5%
- 272 \hskip -\wd\@linechar
- <sup>273</sup> \@upordown\@clnht \hbox{\@linefnt \if@negarg
- <sup>274</sup> \@getlarrow(\@xarg,\@yyarg)\else \@getrarrow(\@xarg,\@yyarg)\fi}%
- 275 \else\@badlinearg\fi}

(*End definition for* \@svector*. This function is documented on page* **??***.*)

#### \@getlarrow

```
276 \def\@getlarrow(#1,#2){\ifnum #2=\z@ \@tempcnta 27 % '33
```

```
277 \else
```
- <sup>278</sup> \@tempcnta #1\relax\multiply\@tempcnta \sixt@@n
- 279 \advance\@tempcnta -9 \@tempcntb #2\relax\multiply\@tempcntb \tw@
- <sup>280</sup> \ifnum \@tempcntb >\z@ \advance\@tempcnta \@tempcntb
- <sup>281</sup> \else\advance\@tempcnta -\@tempcntb\advance\@tempcnta 64
- 282 \fi\fi\char\@tempcnta}

(*End definition for* \@getlarrow*. This function is documented on page* **??***.*)

#### \@getrarrow

```
283 \def\@getrarrow(#1,#2){\@tempcntb #2\relax
284 \ifnum\@tempcntb <\z@ \@tempcntb -\@tempcntb\relax\fi
285 \ifcase \@tempcntb\relax \@tempcnta 45 % '55
286 \or
287 \ifnum #1<\thr@@ \@tempcnta #1\relax\multiply\@tempcnta
288 24\advance\@tempcnta -6 \else \ifnum #1=\thr@@ \@tempcnta 49
289 \else\@tempcnta 58 \fi\fi\or
290 \ifnum #1<\thr@@ \@tempcnta=#1\relax\multiply\@tempcnta
291 24\advance\@tempcnta -\thr@@ \else \@tempcnta 51 \fi\or
292 \@tempcnta #1\relax\multiply\@tempcnta
293 \sixt@@n \advance\@tempcnta -\tw@ \else
294 \@tempcnta #1\relax\multiply\@tempcnta
295 \sixt@@n \advance\@tempcnta 7 \fi\ifnum #2<\z@ \advance\@tempcnta 64 \fi
296 \char\@tempcnta}
```
(*End definition for* \@getrarrow*. This function is documented on page* **??***.*)

## \@vline

<sup>297</sup> \def\@vline{\ifnum \@yarg <\z@ \@downline \else \@upline\fi}
(*End definition for* \@vline*. This function is documented on page* **??***.*)

# \@upline

```
298 \def\@upline{%
```

```
299 \hb@xt@\z@{\hskip -\@halfwidth \vrule \@width \@wholewidth
300 \@height \@linelen \@depth \z@\hss}}
```
(*End definition for* \@upline*. This function is documented on page* **??***.*)

### \@downline

```
301 \def\@downline{%
302 \hb@xt@\z@{\hskip -\@halfwidth \vrule \@width \@wholewidth
303 \@height \z@ \@depth \@linelen \hss}}
```
(*End definition for* \@downline*. This function is documented on page* **??***.*)

# \@upvector

```
304 \def\@upvector{\@upline\setbox\@tempboxa\hbox{\@linefnt\char 54}% '66
305 \raise \@linelen \hb@xt@\z@{\lower \ht\@tempboxa\box\@tempboxa\hss}}
```
(*End definition for* \@upvector*. This function is documented on page* **??***.*)

### \@downvector

```
306 \def\@downvector{\@downline\lower \@linelen
307 \hb@xt@\z@{\@linefnt\char 63 % '77
308 \hss}}
(End definition for \@downvector. This function is documented on page ??.)
Historical LATEX 2.09 comments (not necessarily accurate any more):
 \dagger(Y, Y) ==BEGIN
  leave vertical mode
  \hb@xt@ 0pt {
       \baselineskip := 0pt
       \lambdaineskip := 0pt
  %% HORIZONTAL DASHES
       \diamond \@dashdim := X * \{unitlength\}\delta := \delta \delta \delta + 200 % to prevent roundoff error
       \diamonddashdim := D * \unitlength\delta := \delta / \delta / \delta / \deltaif \@dashcnt is odd
         then \Diamonddashdim := 0pt
               \delta := (\delta + 1) / 2else \@dashdim := \@dashdim / 2
               \delta := \delta / 2 - 1\box\@dashbox := \hbox{\vrule height \@halfwidth
                                depth \@halfwidth width \@dashdim}
               \put(0,0){\copy\@dashbox}
               \put(0,Y){\copy\@dashbox}
               \put(X,0){\hskip-0.6em}\label{thm} -\@dashdim\copy\@dashbox}
               \put(X,Y){\hskip -\@dashdim\box\@dashbox}
               \verb+\Qdash\dim := 3 * \verb+\Qdash\dimfi
```

```
\box\@dashbox := \hbox{\vrule height \@halfwidth
                                             depth \@halfwidth width D * \unitlength
                                             \hskip D * \unitlength}
           \text{Uetempcnta} := 0\put(0,0){\hskip-2pt\hskip-2pt\hskipwhile \@tempcnta < \@dascnt
                                do \copy\@dashbox
                                     \text{Utempenta} := \text{Utempenta} + 1od
                          }
           \text{Uetempcnta} := 0put(0,Y){\hskip-2pt\hskip-2pt\hskip-2while \@tempcnta < \@dascnt
                                do \copy\@dashbox
                                      \text{Utempenta} := \text{Utempenta} + 1od
                          }
%% vertical dashes
           \delta := Y * \unitlength 1.\delta := \delta \delta \delta + 200 % to prevent roundoff error
           \verb+\Qdash := D * \{unitlength\delta := \delta / \delta / \delta / \delta / \delta / \delta / \delta / \delta / \delta / \delta / \delta / \delta / \delta / \delta / \delta / \delta / \delta / \delta / \delta / \delta / \delta / \delta / \delta / \delta / \delta / \delta / \delta / \delta / \delta / \delta / \delta / \delta 
           if \@dashcnt is odd
               then \text{Qdash} := 0pt
                        \delta := (\delta + 1) / 2else \@dashdim := \@dashdim / 2
                        \delta := \delta / \delta = \delta / 2 - 1\boxtimes\ := \hbox{hskip -\alpha}\vrule width \@wholewidth
                                                                                         height \@dashdim }
                        \put(0,0){\copy\@dashbox}
                         \put(X,0){\copy\@dashbox}
                         \put(0,Y){\lower\@dashdim\copy\@dashbox}
                         \put(X,Y){\lower\@dashdim\copy\@dashbox}
                         \delta := 3 * \deltafi
           \box\@dashbox := \hbox{\vrule width \@wholewidth
                                                            height D * \unitlength }
           \text{Utempenta} := 0put(0,0){\hskip-2.5pt}\label{thm:1}\vbox{while \@tempcnta < \@dashcnt
                                         do \vskip D*\unitlength
                                               \copy\@dashbox
                                               \text{Uetempcnta} := \text{Uetempcnta} + 1od
                                        \vskip \@dashdim
                                      } }
           \text{Uetempcnta} := 0put(X,0){\hskip-0.6em}\label{th} -\halfwidth
```

```
\vbox{while \@tempcnta < \@dashcnt
                  do \vskip D*\unitlength
                     \copy\@dashbox
                      \text{Set} := \text{Set} + 1od
                  \vskip \@dashdim
                 }
          }
} % END DASHES
```
 $\Diamond$ imakepicbox $(X,Y)$ 

END

*End of historical LATEX 2.09 comments.*

# \dashbox

```
309 \langle/2ekernel\rangle310 (*2ekernel | latexrelease)
311 (latexrelease)\IncludeInRelease{2020/10/01}%
312 (latexrelease) {\dual\t} {\dash}313 (latexrelease)\expandafter\let\csname dashbox \endcsname\@undefind
314 \def\dashbox#1(#2,#3){\leavevmode\hb@xt@\z@{\baselineskip \z@skip
315 \lineskip \z@skip
316 \@defaultunitsset\@dashdim{#2}\unitlength
317 \@dashcnt \@dashdim \advance\@dashcnt 200
318 \@defaultunitsset\@dashdim{#1}\unitlength
319 \divide\@dashcnt \@dashdim
320 \ifodd\@dashcnt\@dashdim \z@
321 \advance\@dashcnt \@ne \divide\@dashcnt \tw@
322 \else \divide\@dashdim \tw@ \divide\@dashcnt \tw@
323 \advance\@dashcnt \m@ne
324 \setbox\@dashbox \hbox{\vrule \@height \@halfwidth \@depth \@halfwidth
325 \@width \@dashdim}\put(0,0){\copy\@dashbox}%
326 \put(0,#3){\copy\@dashbox}%
327 \put(#2,0){\hskip-\@dashdim\copy\@dashbox}%
328 \put(#2,#3){\hskip-\@dashdim\box\@dashbox}%
329 \multiply\@dashdim \thr@@
330 \fi
331 \setbox\@dashbox \hbox{%
332 \@defaultunitsset\@tempdimc{#1}\unitlength
333 \vrule \@height \@halfwidth \@depth \@halfwidth \@width \@tempdimc
334 \hskip\@tempdimc}%
335 \@tempcnta\z@
336 \put(0,0){\hskip\@dashdim \@whilenum \@tempcnta <\@dashcnt
337 \do{\copy\@dashbox\advance\@tempcnta \@ne }}\@tempcnta\z@
338 \put(0,#3){\hskip\@dashdim \@whilenum \@tempcnta <\@dashcnt
339 \do{\copy\@dashbox\advance\@tempcnta \@ne }}%
340 \@defaultunitsset\@dashdim{#3}\unitlength
341 \@dashcnt \@dashdim \advance\@dashcnt 200
342 \@defaultunitsset\@dashdim{#1}\unitlength
343 \divide\@dashcnt \@dashdim
344 \ifodd\@dashcnt \@dashdim \z@
345 \advance\@dashcnt \@ne \divide\@dashcnt \tw@
346 \else
```

```
347 \divide\@dashdim \tw@ \divide\@dashcnt \tw@
348 \advance\@dashcnt \m@ne
349 \setbox\@dashbox\hbox{\hskip -\@halfwidth
350 \vrule \@width \@wholewidth
351 \@height \@dashdim}\put(0,0){\copy\@dashbox}%
352 \put(42,0){\coprod} \mathcal{H}353 \put(0,#3){\lower\@dashdim\copy\@dashbox}%
354 \put(#2,#3){\lower\@dashdim\copy\@dashbox}%
355 \multiply\@dashdim \thr@@
356 \fi
357 \@defaultunitsset\@tempdimb{#1}\unitlength
358 \setbox\@dashbox\hbox{%
359 \vrule \@width \@wholewidth \@height\@tempdimb}%
360 \@tempcnta\z@
361 \put(0,0){\hskip -\@halfwidth \vbox{\@whilenum \@tempcnta <\@dashcnt
362 \do{\vskip\@tempdimb\copy\@dashbox\advance\@tempcnta \@ne }%
363 \vskip\@dashdim}}\@tempcnta\z@
364 \put(#2,0){\hskip -\@halfwidth \vbox{\@whilenum \@tempcnta<\@dashcnt
365 \do{\vskip\@tempdimb\copy\@dashbox\advance\@tempcnta \@ne }%
366 \vskip\@dashdim}}}\@makepicbox(#2,#3)}
367 (/2ekernel | latexrelease)
368 (latexrelease)\EndIncludeInRelease
369 (latexrelease)\IncludeInRelease{0000/00/00}%
370 (latexrelease) {\dfrac{\dfrac{\dfrac{\dfrac{\dfrac{\n}{\dfrac{\n}{\dfrac{\n}{\dfrac{\n}{\dfrac{\n}{\dfrac{\n}{\dfrac{\n}{\dfrac{\n}{\dfrac{\n}{\n}}}}}}}}371 (latexrelease)\expandafter\let\csname dashbox \endcsname\@undefind
372 (latexrelease)\def\dashbox#1(#2,#3){%
373 (latexrelease)\leavevmode\hb@xt@\z@{\baselineskip \z@skip
374 (latexrelease)\lineskip \z@skip
375 (latexrelease)\@dashdim #2\unitlength
376 (latexrelease)\@dashcnt \@dashdim \advance\@dashcnt 200
377 (latexrelease)\@dashdim #1\unitlength\divide\@dashcnt \@dashdim
378 (latexrelease)\ifodd\@dashcnt\@dashdim \z@
379 (latexrelease)\advance\@dashcnt \@ne \divide\@dashcnt \tw@
380 (latexrelease)\else \divide\@dashdim \tw@ \divide\@dashcnt \tw@
381 (latexrelease)\advance\@dashcnt \m@ne
382 (latexrelease)\setbox\@dashbox \hbox{%
383 (latexrelease) \vrule \@height \@halfwidth \@depth \@halfwidth
384 (latexrelease) \@width \@dashdim}\put(0,0){\copy\@dashbox}%
385 (latexrelease)\put(0,#3){\copy\@dashbox}%
386 (latexrelease)\put(#2,0){\hskip-\@dashdim\copy\@dashbox}%
387 (latexrelease)\put(#2,#3){\hskip-\@dashdim\box\@dashbox}%
388 (latexrelease)\multiply\@dashdim \thr@@
389 (latexrelease)\fi
390 (latexrelease)\setbox\@dashbox \hbox{%
391 (latexrelease) \vrule \@height \@halfwidth \@depth \@halfwidth
392 (latexrelease) \@width #1\unitlength\hskip #1\unitlength}\@tempcnta\z@
393 (latexrelease)\put(0,0){\hskip\@dashdim \@whilenum \@tempcnta <\@dashcnt
394 (latexrelease)\do{\copy\@dashbox\advance\@tempcnta \@ne }}\@tempcnta\z@
395 (latexrelease)\put(0,#3){\hskip\@dashdim \@whilenum \@tempcnta <\@dashcnt
396 (latexrelease)\do{\copy\@dashbox\advance\@tempcnta \@ne }}%
397 (latexrelease)\@dashdim #3\unitlength
398 (latexrelease)\@dashcnt \@dashdim \advance\@dashcnt 200
399 (latexrelease)\@dashdim #1\unitlength\divide\@dashcnt \@dashdim
400 (latexrelease)\ifodd\@dashcnt \@dashdim \z@
```

```
401 (latexrelease)\advance\@dashcnt \@ne \divide\@dashcnt \tw@
402 (latexrelease)\else
403 (latexrelease)\divide\@dashdim \tw@ \divide\@dashcnt \tw@
404 (latexrelease)\advance\@dashcnt \m@ne
405 (latexrelease)\setbox\@dashbox\hbox{\hskip -\@halfwidth
406 (latexrelease)\vrule \@width \@wholewidth
407 (latexrelease)\@height \@dashdim}\put(0,0){\copy\@dashbox}%
408 (latexrelease)\put(#2,0){\copy\@dashbox}%
409 (latexrelease)\put(0,#3){\lower\@dashdim\copy\@dashbox}%
410 (latexrelease)\put(#2,#3){\lower\@dashdim\copy\@dashbox}%
411 (latexrelease)\multiply\@dashdim \thr@@
412 (latexrelease)\fi
413 (latexrelease)\setbox\@dashbox\hbox{\vrule \@width \@wholewidth
414 (latexrelease)\@height #1\unitlength}\@tempcnta\z@
415 (latexrelease) \put (0,0) {%
416 (latexrelease) \hskip -\@halfwidth \vbox{\@whilenum \@tempcnta <\@dashcnt
417 (latexrelease) \do{\vskip #1\unitlength\copy\@dashbox
418 (latexrelease) \advance\@tempcnta\@ne }%
419 (latexrelease) \vskip\@dashdim}}\@tempcnta\z@
420 (latexrelease) \put (#2,0) {%
421 (latexrelease) \hskip -\@halfwidth \vbox{\@whilenum \@tempcnta<\@dashcnt
422 (latexrelease) \do{\vskip #1\unitlength\copy\@dashbox
423 (latexrelease) \advance\@tempcnta \@ne }%
424 (latexrelease) \vskip\@dashdim}}}\@makepicbox(#2,#3)}
425 (latexrelease)\EndIncludeInRelease
426 \langle*2ekernel\rangle
```
(*End definition for* \dashbox*. This function is documented on page* **??***.*) *Historical LATEX 2.09 comments (not necessarily accurate any more):* CIRCLES AND OVALS

USER COMMANDS:

- \circle{D} : Produces the circle with the diameter as close as possible to  $D^* \{unitlength. \put(X,Y){\circle{0}}\}$ puts the circle with its center at (X,Y).
- $\text{Vova1}(X,Y)$  : Makes an oval as round as possible that fits in the rectangle of width X \* \unitlength and height Y \* \unitlength. The reference point is the center.
- $\partial(X,Y)[POS]$  : Save as  $\partial(X,Y)$  except it draws only the half or quadrant of the oval indicated by POS. E.G.,  $\text{eval}(X,Y)[t]$  draws just the top half and  $\overline{X,Y}$ [br] draws just the bottom right quadrant. In all cases, the reference point is the same as the unqualified  $\overline{\X,Y}$  command.
- \@ovvert {DELTA1} {DELTA2} : Makes a vbox containing either the left side or the right side of the oval being constructed. The baseline will coincide with the outside bottom edge of the oval; the left side of the box will coincide with the left edge of the vertical

rule. The width of the box will be \@tempdima. DELTA1 and DELTA2 are added to the character number in **\@tempcnta** to get the characters for the top and bottom quarter circle pieces. \@ovhorz : Makes an hbox containing the straight rule for either the top or the bottom of the oval being constructed. The baseline will coincide with bottom edge of the rule; the left side of the box will coincide with the left side of the oval. The width of the box will be **\@ovxx**. \@getcirc {DIAM} : Sets \@tempcnta to the character number of the top-right quarter circle with the largest diameter less than or equal to DIAM. Sets \@tempboxa to an hbox containing that character. Sets \@tempdima to \wd \@tempboxa, which is the distance from the circle's left outside edge to its right inside edge. (These characters are like those described in the TeXbook, pp. 389-90.)  $\text{Qgeticirc}$  {DIAM} == BEGIN  $\text{Utempenta}$  := integer coercion of  $(DIAM + 2pt)$ + 2pt added 1 Nov 88  $\text{Cetempenta} := \text{Cetempenta} / \text{integer coercion of 4pt}$ if  $\text{Utempcn} \geq 10$ then  $\text{Utempenta} := 10$  fi if  $\text{Utempenta} > 0$ then  $\text{itemponta} := \text{Itempenta-1}$ else LaTeX Warning: Oval too small. fi  $\text{^\prime} := 4 \cdot \text{^\prime}$ \@tempboxa := \hbox{\@circlefnt \char \@tempcnta}  $\text{Uetempdima} := \wd \text{Oetempboxa}$ END  $\text{Qput}\$   $\text{Y}\$   $\text{OBJ} =$ BEGIN \raise Y \hb@xt@ 0pt{\hskip X OBJ \hss} END  $\text{Voval}(X,Y)[POS] ==$ BEGIN

```
\begingroup
  \bar{\text{b}} := \mathrm{maxdim}(@ovt := @ovb := @ovl := @ovr := truefor all E in POS
    do @ovE := false od
  \text{Qovxx} := X^* \text{uniform}\text{Now } y := Y^* \text{uniform}
```

```
\text{C}tempdimb := min(\text{Covxx}, \text{Covyy})
      \@getcirc{\@tempdimb-2pt} %% "-2pt" added 7 Dec 89
      \sqrt{Qovro} := \hbar \ {\text{C}U}\text{Quvi} := \dphi \text{Utempboxa}\text{Quadr} := \text{Quar} - \text{Utempdima}\text{Quadr} := \text{Quadr}/2\text{Quadr} := \text{Quoyy - \text{Utempdima}}\text{0ovdy} := \text{0ovyy}/2\@circlefnt
      \@tempboxa :=
           \hbox{
                  if @ovr
                    then \@ovvert{3}{2} \kern -\@tempdima
                  fi
                  if @ovl
                    then \kern \@ovxx \@ovvert{0}{1} \kern -\@tempdima
                          \kern -\@ovxx
                  fi
                  if @ovt
                    then \@ovhorz \kern -\@ovxx
                  fi
                  if @ovb
                    then \raise \@ovyy \@ovhorz
                  fi
                }
      \text{Quadr} := \text{Quadr} + \text{Quoro}\text{0ovdy} := \text{0ovdy} + \text{0ovx}\hbar\@t{e\}= \dphi\@t{e\}=0\@put{-\@ovdx}{-\@ovdy}{\box\@tempboxa}
   \endgroup
  END
\@ovvert {DELTA1} {DELTA2} ==
  BEGIN
     \vbox to \@ovyy {
                        if @ovb
                          then \text{Perpentb} := \text{Perpenta} + \text{DELTA1}\kern -\@ovro
                                \hbox { \char \@tempcntb }
                                \nointerlineskip
                          else \kern \@ovri \kern \@ovdy
                        fi
                        \leaders \vrule width \@wholewidth \vfil
                        \nointerlineskip
                        if @ovt
                          then \text{Ctempenth} := \text{Ctempenta} + \text{DELTA2}\hbox { \char \@tempcntb }
                          else \kern \@ovdy \kern \@ovro
                       fi
                      }
```

```
END
\@ovhorz ==
  BEGIN
    \hb@xt@ \@ovxx{
                        \kern \@ovro
                        if @ovr
                          then
                           else \kern \@ovdx
                        fi
                        \leaders \hrule height \@wholewidth \hfil
                        if @ovl
                           then
                           else \kern \@ovdx
                        fi
                        \kern \@ovri
                      }
  END
\{DIAM\} ==
  BEGIN
    \begingroup
    \boxmaxdepth := maxdimen
    \@tempdimb := DIAM *\unitlength
    if \@tempdimb > 15.5pt
      then \@getcirc{\@tempdimb}
             \@ovro := \ht \@tempboxa
             \text{C} \@tempboxa := \hbox{
                        \@circlefnt
                        \text{Utempenta} := \text{Utempenta} + 2\char \@tempcnta
                        \text{Utempenta} := \text{Utempenta} - 1\char \@tempcnta
                        \kern -2\@tempdima
                        \text{Uetempcnta} := \text{Uetempcnta} + 2\raise \@tempdima \hbox { \char \@tempcnta }
                        \raise \@tempdima \box\@tempboxa
                      }
             \hbar\@t{e\neq}\@t{e\neq}\@t{e\neq}\@t{e\neq}\@t{e\neq}\@t{e\neq}\@t{e\neq}\@t{e\neq}\@t{e\neq}\@t{e\neq}\@t{e\neq}\@t{e\neq}\@t{e\neq}\@t{e\neq}\@t{e\neq}\@t{e\neq}\@t{e\neq}\@t{e\neq}\@t{e\neq}\@t{e\neq}\@t{e\neq}\@t{e\neq}\@t{e\neq}\@t{e\neq}\@t{e\neq}\@t{e\neq}\@t{e\neq}\\@put{-\@ovro}{-\@ovro}{\@tempboxa}
      else
             \@circ{\@tempdimb}{96}
    fi
  \endgroup
  END
\circ{DIAM} == \&fDIAM} == \@{circ}{DIAM*\unitlength}{112}
\@circ{DIAM}{CHAR} ==
BEGIN
```

```
\text{Utempenta} := \text{integer coercion of (DIAM + .5pt)/1pt.}if \text{C} if \text{C} then \text{C} is then \text{C} is i = 15 final
   if \text{C} if \text{C} + 1 then \text{C} + 1 fi
   \text{Utempenta} := \text{Utempenta} + \text{CHAR}\@circlefnt
   \char \@tempcnta
  END
End of historical LATEX 2.09 comments.
```
\if@ovt If producing the Top Bottom Left or Right of an oval.

```
\if@ovb
\if@ovl
428 \newif\if@ovb
\if@ovr
429 \newif\if@ovl
         427 \newif\if@ovt
         430 \newif\if@ovr
```
(*End definition for* \if@ovt *and others. These functions are documented on page* **??***.*)

# \@ovxx

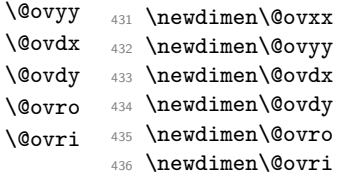

(*End definition for* \@ovxx *and others. These functions are documented on page* **??***.*)

\advance\@tempdima 2pt\relax added 1 Nov 88 to fix bug in which size of drawn circle not monotonic function of argument of \circle, caused by different rounding for dimensions of large and small circles.

# \@getcirc

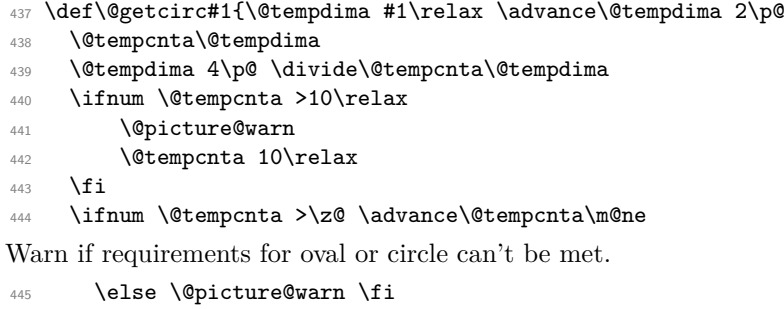

```
446 \multiply\@tempcnta 4\relax
```
<sup>447</sup> \setbox \@tempboxa \hbox{\@circlefnt

```
448 \char \@tempcnta}\@tempdima \wd \@tempboxa}
```
(*End definition for* \@getcirc*. This function is documented on page* **??***.*)

```
\@picture@warn Generic warning for lines, vectors (used in \@sline) and oval or circle (used in \@getcirc)
                 are not available at right size.
```

```
449 \def\@picture@warn{\@latex@warning{%
```

```
450 \string\oval, \string\circle, or \string\line\space
```

```
451 size unavailable}}
```
(*End definition for* \@picture@warn*. This function is documented on page* **??***.*)

## \@put

# <sup>452</sup> \def\@put#1#2#3{\raise #2\hb@xt@\z@{\hskip #1#3\hss}}

(*End definition for* \@put*. This function is documented on page* **??***.*)

## \oval

```
453 \def\oval(#1,#2){\@ifnextchar[{\@oval(#1,#2)}{\@oval(#1,#2)[]}}
```
(*End definition for* \oval*. This function is documented on page* **??***.*)

- 454 (/2ekernel)
- 455 (latexrelease)\IncludeInRelease{2016/03/31}%
- 456 (latexrelease)  ${\textrm{}\textrm{``\textrm{``\textrm{''}}}}$
- 457 (latexrelease)  ${Avoid almost zero length leaders}$ %
- 458 (\*2ekernel | latexrelease)

\if@ovvline Tests whether horizontal or vertical lines are needed.

- \if@ovhline <sup>459</sup> \newif\if@ovvline \@ovvlinetrue <sup>460</sup> \newif\if@ovhline \@ovhlinetrue
	- 461 % \begin{macrocode}
	- 462  $\langle$ /2ekernel | latexrelease)
	- 463 (latexrelease)\EndIncludeInRelease
	- 464 (latexrelease)\IncludeInRelease{0000/00/00}%
	- 465 (latexrelease)  ${\S}$  (latexrelease)
	- $466$   $\langle$  latexrelease $\rangle$   $\{$  Avoid almost zero length leaders}%
	- 467 (latexrelease)\let\if@ovvline\@undefined
	- 468 (latexrelease)\let\if@ovhline\@undefined
	- 469 (latexrelease)\EndIncludeInRelease
	- 470 (\*2ekernel)

(*End definition for* \if@ovvline *and* \if@ovhline*. These functions are documented on page* **??***.*)

#### \@oval

```
471 \langle /2ekernel)
472 (*2ekernel | latexrelease)
473 (latexrelease)\IncludeInRelease{2020/10/01}%
474 (latexrelease) {\textrm{10}} (latexrelease)
\frac{475}{\text{Qoval}(\#1,\#2)} [#3]{\begingroup\boxmaxdepth \maxdimen
476 \@ovttrue \@ovbtrue \@ovltrue \@ovrtrue
477 \@ovvlinefalse \@ovhlinefalse
478 \@tfor\reserved@a :=#3\do{%
479 \csname @ov\reserved@a false\endcsname}%
480 \@defaultunitsset\@ovxx{#1}\unitlength
481 \@defaultunitsset\@ovyy{#2}\unitlength
482 \@tempdimb \ifdim \@ovyy >\@ovxx \@ovxx \@ovvlinetrue
483 \else \@ovyy \ifdim \@ovyy =\@ovxx \else \@ovhlinetrue \fi\fi
484 \advance \@tempdimb -2\p@
485 \@getcirc \@tempdimb
486 \@ovro \ht\@tempboxa \@ovri \dp\@tempboxa
487 \@ovdx\@ovxx \advance\@ovdx -\@tempdima \divide\@ovdx \tw@
488 \@ovdy\@ovyy \advance\@ovdy -\@tempdima \divide\@ovdy \tw@
```

```
\ifdim \@ovdx >\z@ \@ovhlinetrue \fi
490 \ifdim \@ovdy >\z@ \@ovvlinetrue \fi
491 \@circlefnt \setbox\@tempboxa
492 \hbox{\if@ovr \@ovvert32\kern -\@tempdima \fi
493 \if@ovl \kern \@ovxx \@ovvert01\kern -\@tempdima \kern -\@ovxx \fi
494 \if@ovt \@ovhorz \kern -\@ovxx \fi
495 \if@ovb \raise \@ovyy \@ovhorz \fi}\advance\@ovdx\@ovro
496 \advance\@ovdy\@ovro \ht\@tempboxa\z@ \dp\@tempboxa\z@
497 \@put{-\@ovdx}{-\@ovdy}{\box\@tempboxa}%
498 \endgroup}
499 \langle/2ekernel | latexrelease)
500 (latexrelease)\EndIncludeInRelease
501 (latexrelease)\IncludeInRelease{2016/03/31}%
502 (latexrelease) {\textrm{1}-\textrm{1}-\textrm{2}}503 (latexrelease)\def\@oval(#1,#2)[#3]{\begingroup\boxmaxdepth \maxdimen
504 (latexrelease) \@ovttrue \@ovbtrue \@ovltrue \@ovrtrue
505 (latexrelease) \@ovvlinefalse \@ovhlinefalse
506 (latexrelease) \@tfor\reserved@a :=#3\do{%
507 (latexrelease) \csname @ov\reserved@a false\endcsname}%
508 (latexrelease) \@ovxx #1\unitlength
509 (latexrelease) \@ovyy #2\unitlength
510 (latexrelease) \@tempdimb \ifdim \@ovyy >\@ovxx \@ovxx \@ovvlinetrue
511 (latexrelease) \else \@ovyy \ifdim \@ovyy =\@ovxx \else \@ovhlinetrue
512 (latexrelease) \fi\fi
513 (latexrelease) \advance \@tempdimb -2\p@
514 (latexrelease) \@getcirc \@tempdimb
515 (latexrelease) \@ovro \ht\@tempboxa \@ovri \dp\@tempboxa
516 (latexrelease) \@ovdx\@ovxx \advance\@ovdx -\@tempdima \divide\@ovdx \tw@
517 (latexrelease) \@ovdy\@ovyy \advance\@ovdy -\@tempdima \divide\@ovdy \tw@
518 (latexrelease) \ifdim \@ovdx >\z@ \@ovhlinetrue \fi
519 (latexrelease) \ifdim \@ovdy >\z@ \@ovvlinetrue \fi
520 (latexrelease) \@circlefnt \setbox\@tempboxa
521 (latexrelease) \hbox{\if@ovr \@ovvert32\kern -\@tempdima \fi
522 (latexrelease) \if@ovl
523 (latexrelease) \kern \@ovxx \@ovvert01\kern -\@tempdima \kern -\@ovxx
524 (latexrelease) \fi
525 (latexrelease) \if@ovt \@ovhorz \kern -\@ovxx \fi
526 (latexrelease) \if@ovb \raise \@ovyy \@ovhorz \fi}\advance\@ovdx\@ovro
527 (latexrelease) \advance\@ovdy\@ovro \ht\@tempboxa\z@ \dp\@tempboxa\z@
528 (latexrelease) \@put{-\@ovdx}{-\@ovdy}{\box\@tempboxa}%
529 (latexrelease) \endgroup}
530 (latexrelease)\EndIncludeInRelease
531 (latexrelease)\IncludeInRelease{0000/00/00}%
532 (latexrelease) {\sqrt{0} \cdot \text{delta}}533 (latexrelease)\def\@oval(#1,#2)[#3]{\begingroup\boxmaxdepth \maxdimen
534 (latexrelease) \@ovttrue \@ovbtrue \@ovltrue \@ovrtrue
535 (latexrelease) \@tfor\reserved@a :=#3\do
536 (latexrelease) 636 flatexrelease {\csname @ov\reserved@a false\endcsname}%
537 (latexrelease) \@ovxx #1\unitlength
538 (latexrelease) \@ovyy #2\unitlength
539 (latexrelease) \@tempdimb \ifdim \@ovyy >\@ovxx \@ovxx\else \@ovyy \fi
540 (latexrelease) \advance \@tempdimb -2\p@
541 (latexrelease) \@getcirc \@tempdimb
```

```
542 (latexrelease) \@ovro \ht\@tempboxa \@ovri \dp\@tempboxa
543 (latexrelease) \@ovdx\@ovxx \advance\@ovdx -\@tempdima \divide\@ovdx \tw@
544 hlatexreleasei \@ovdy\@ovyy \advance\@ovdy -\@tempdima \divide\@ovdy \tw@
545 (latexrelease) \@circlefnt \setbox\@tempboxa
546 (latexrelease) \hbox{\if@ovr \@ovvert32\kern -\@tempdima \fi
547 (latexrelease) \if@ovl
548 (latexrelease) \kern \@ovxx \@ovvert01\kern -\@tempdima \kern -\@ovxx
549 (latexrelease) \fi
550 (latexrelease) \if@ovt \@ovhorz \kern -\@ovxx \fi
551 (latexrelease) \if@ovb \raise \@ovyy \@ovhorz \fi}\advance\@ovdx\@ovro
552 hlatexreleasei \advance\@ovdy\@ovro \ht\@tempboxa\z@ \dp\@tempboxa\z@
553 (latexrelease) \@put{-\@ovdx}{-\@ovdy}{\box\@tempboxa}%
554 (latexrelease) \endgroup}
555 (latexrelease)\EndIncludeInRelease
556 (*2ekernel)
```
(*End definition for* \@oval*. This function is documented on page* **??***.*)

### \@ovvert

```
557 \langle /2ekernel)
558 (latexrelease)\IncludeInRelease{2016/03/31}%
559 hlatexreleasei {\@ovvert}{Avoid almost zero length leaders}%
560 (*2ekernel | latexrelease)
561 \def\@ovvert#1#2{\vbox to\@ovyy{%
562 \if@ovb \@tempcntb \@tempcnta \advance \@tempcntb #1\relax
563 \kern -\@ovro \hbox{\char \@tempcntb}\nointerlineskip
564 \else \kern \@ovri \kern \@ovdy \fi
565 \if@ovvline \leaders\vrule \@width \@wholewidth \fi
566 \vfil \nointerlineskip
567 \if@ovt \@tempcntb \@tempcnta \advance \@tempcntb #2\relax
568 \hbox{\char \@tempcntb}%
569 \else \kern \@ovdy \kern \@ovro \fi}}
570 (/2ekernel | latexrelease)
571 (latexrelease)\EndIncludeInRelease
572 (latexrelease)\IncludeInRelease{0000/00/00}%<br>573 (latexrelease) {\@ovvert}{Ave
                                573 hlatexreleasei {\@ovvert}{Avoid almost zero length leaders}%
574 hlatexreleasei\def\@ovvert#1#2{\vbox to\@ovyy{%
575 (latexrelease) \if@ovb \@tempcntb \@tempcnta \advance \@tempcntb #1\relax
576 (latexrelease) \kern -\@ovro \hbox{\char \@tempcntb}\nointerlineskip
577 (latexrelease) \else \kern \@ovri \kern \@ovdy \fi
578 (latexrelease) \leaders\vrule \@width \@wholewidth\vfil \nointerlineskip
579 (latexrelease) \if@ovt \@tempcntb \@tempcnta \advance \@tempcntb #2\relax
580 (latexrelease) \hbox{\char \@tempcntb}%
581 (latexrelease) \else \kern \@ovdy \kern \@ovro \fi}}
582 (latexrelease)\EndIncludeInRelease
583 (*2ekernel)
```

```
(End definition for \@ovvert. This function is documented on page ??.)
```
### \@ovhorz

```
584 \langle /2ekernel)
585 (latexrelease)\IncludeInRelease{2016/03/31}%
586 hlatexreleasei {\@ovhorz}{Avoid almost zero length leaders}%
```

```
587 (*2ekernel | latexrelease)
588 \def\@ovhorz{\hb@xt@\@ovxx{\kern \@ovro
589 \if@ovr \else \kern \@ovdx \fi
590 \if@ovhline \leaders \hrule \@height \@wholewidth \fi
591 \hfil
592 \if@ovl \else \kern \@ovdx \fi
593 \kern \@ovri}}
594 \langle/2ekernel | latexrelease)
595 (latexrelease)\EndIncludeInRelease
596 hlatexreleasei\IncludeInRelease{0000/00/00}%
                                597 hlatexreleasei {\@ovhorz}{Avoid almost zero length leaders}%
598 (latexrelease)\def\@ovhorz{\hb@xt@\@ovxx{\kern \@ovro
599 (latexrelease) \if@ovr \else \kern \@ovdx \fi
600 (latexrelease) \leaders \hrule \@height \@wholewidth \hfil
601 (latexrelease) \if@ovl \else \kern \@ovdx \fi
602 (latexrelease) \kern \@ovri}}
603 (latexrelease)\EndIncludeInRelease
604 (*2ekernel)\
```
(*End definition for* \@ovhorz*. This function is documented on page* **??***.*)

### \circle

## <sup>605</sup> \def\circle{\@inmatherr\circle\@ifstar\@dot\@circle}

(*End definition for* \circle*. This function is documented on page* **??***.*)

# \@circle

```
606 (/2ekernel)
607 (*2ekernel | latexrelease)
608 (latexrelease)\IncludeInRelease{2020/10/01}%
609 (latexrelease) {\text{^\{default\}} ints}%
610 \def\@circle#1{%
611 \begingroup \boxmaxdepth \maxdimen
612 \@defaultunitsset\@tempdimb{#1}\unitlength
613 \ifdim \@tempdimb >15.5\p@ \@getcirc\@tempdimb
614 \@ovro\ht\@tempboxa
615 \setbox\@tempboxa\hbox{\@circlefnt
616 \advance\@tempcnta\tw@ \char \@tempcnta
617 \advance\@tempcnta\m@ne \char \@tempcnta \kern -2\@tempdima
618 \advance\@tempcnta\tw@
619 \raise \@tempdima \hbox{\char\@tempcnta}\raise \@tempdima
620 \box\@tempboxa}\ht\@tempboxa\z@ \dp\@tempboxa\z@
621 \@put{-\@ovro}{-\@ovro}{\box\@tempboxa}%
622 \else \@circ\@tempdimb{96}\fi\endgroup}
623 (/2ekernel | latexrelease)
624 (latexrelease)\EndIncludeInRelease
625 (latexrelease)\IncludeInRelease{0000/00/00}%
626 (latexrelease) {\text{^\{default\}} in the set of the set of the set of the set of the set of the set of the set of the set of the set of the set of the set of the set of the set of the set of the set of the set of the set of t
627 (latexrelease)\def\@circle#1{%
628 (latexrelease) \begingroup \boxmaxdepth \maxdimen \@tempdimb #1\unitlength
629 (latexrelease) \ifdim \@tempdimb >15.5\p@ \@getcirc\@tempdimb
630 (latexrelease) \@ovro\ht\@tempboxa
```

```
631 (latexrelease) \setbox\@tempboxa\hbox{\@circlefnt
632 (latexrelease) \advance\@tempcnta\tw@ \char \@tempcnta
633 (latexrelease) \advance\@tempcnta\m@ne \char \@tempcnta
634 (latexrelease) \kern -2\@tempdima
635 (latexrelease) \advance\@tempcnta\tw@<br>636 (latexrelease) \raise \@tempdima \hbo:
                     \raise \@tempdima \hbox{\char\@tempcnta}%
637 (latexrelease) \raise \@tempdima
638 (latexrelease) \box\@tempboxa}\ht\@tempboxa\z@ \dp\@tempboxa\z@
639 (latexrelease) \@put{-\@ovro}{-\@ovro}{\box\@tempboxa}%
640 (latexrelease) \else \@circ\@tempdimb{96}\fi\endgroup}
641 (latexrelease)\EndIncludeInRelease
642 (*2ekernel)
```
(*End definition for* \@circle*. This function is documented on page* **??***.*)

\@dot Internal form of \circle\*.

```
643 \langle /2ekernel)
```

```
644 (*2ekernel | latexrelease)
```
645 (latexrelease)\IncludeInRelease{2020/10/01}%

```
646 (latexrelease) {\ddot{\text{dedt units}}\
```
- <sup>647</sup> \def\@dot#1{%
- <sup>648</sup> \@defaultunitsset\@tempdimb{#1}\unitlength
- 649 \@circ\@tempdimb{112}}
- 650 (/2ekernel | latexrelease)

```
651 (latexrelease)\EndIncludeInRelease
```
- 652 (latexrelease)\IncludeInRelease{0000/00/00}%
- 653 (latexrelease)  ${\ddot{\text{dedot}}$  { \@dot}{default units}%
- 654 (latexrelease)\def\@dot#1{\@tempdimb #1\unitlength \@circ\@tempdimb{112}}
- 655 (latexrelease)\EndIncludeInRelease
- 656  $\langle$ \*2ekernel $\rangle$

(*End definition for* \@dot*. This function is documented on page* **??***.*)

### \@circ

```
657 \def\@circ#1#2{\@tempdima #1\relax \advance\@tempdima .5\p@
```
- <sup>658</sup> \@tempcnta\@tempdima \@tempdima \p@
- <sup>659</sup> \divide\@tempcnta\@tempdima

```
660 \ifnum\@tempcnta >15\relax \@tempcnta 15\relax \fi
```
- <sup>661</sup> \ifnum \@tempcnta >\z@ \advance\@tempcnta\m@ne\fi
- <sup>662</sup> \advance\@tempcnta #2\relax
- 663 \@circlefnt \char\@tempcnta}

```
(End definition for \@circ. This function is documented on page ??.)
```
\@xarg Counters used for manipulating the 'slope' arguments. \@yarg \@yyarg <sup>664</sup> \newcount\@xarg <sup>665</sup> \newcount\@yarg <sup>666</sup> \newcount\@yyarg (*End definition for* \@xarg *,* \@yarg *, and* \@yyarg*. These functions are documented on page* **??***.*) \@multicnt Counter used in \multiput, and also \multicolumn. <sup>667</sup> \newcount\@multicnt

(*End definition for* \@multicnt*. This function is documented on page* **??***.*)

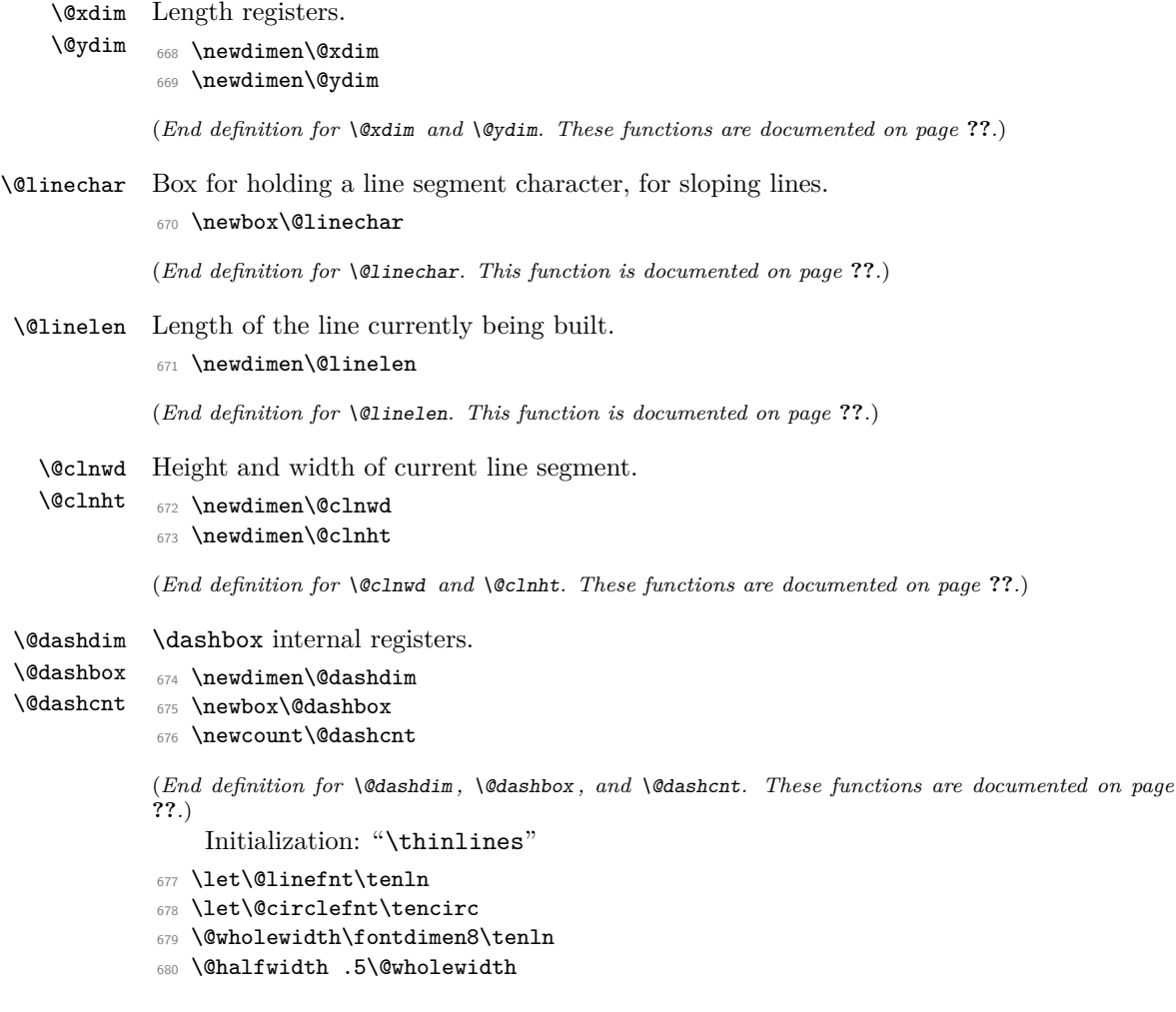

# **1.1 Curves**

The new **\qbezier** command, based on the old **\bezier** defined in **bezier**.sty. *Historical LATEX 2.09 comments (not necessarily accurate any more):*

```
\begin{align} \n\begin{bmatrix} N \end{bmatrix} &= \begin{bmatrix} N \end{bmatrix} \n\end{align}\verb+\bezier{N}(AX,AY)(BX,BY)(CX, CY) ==BEGIN
       IF N = 0THEN \&dima := |BX - AX|\backslash \texttt{\texttt{Qxb}} \; := \; |\operatorname{CX} - \operatorname{BX}|\langle \mathbb{Q} \times \mathbb{Z} \rangle := \text{Max}(\langle \mathbb{Q} \times \mathbb{Z}, \langle \mathbb{Q} \times \mathbb{Z} \rangle)\Diamondgya := |BY - AY|\Diamondgyb := |CY - BY|\log a := \text{Max}(\log a, \ \log b)@sc := Max(\text{Qxa}, \text{Qya})%% The coefficient .5 below is the degree of overlap of
```
%% successive points, where 1 is no overlap and 0 is %% complete overlap. A coefficient of C multiplies  $\%$  the number of points plotted by 1/C. %%  $\&a := .5 * \&b>0$ halfwidth  $@sc := @sc / @hat{}$  $@sc := Max(@sc, q$ beziermax)  $ELSE \ @sc := N$  $@scp := @sc+1$  $\forall x$ b := 2 \* (BX - AX) \* \unitlength  $\langle \alpha := ((CX-AX)^* \unitlength - \alpha) / \@sc$  $\Q{y}$ b := 2 \* (BY - AY) \* \unitlength  $\qquad := ((CY-AY)^*\unitlength - \Qyb)/@sc$  $\begin{align*} \mathcal{Q} \neq \mathcal{Q} \neq \mathcal{Q} \$  $\text{Count@} := 0$ WHILE \count@ < @scp DO \@xdim :=  $((\text{count@*}\@xa + @xb) / @sc) * \count@$ \@ydim := ((\count@\*\@ya + @yb) / @sc) \* \count@ plot pt with relative coords (\@xdim,\@ydim)  $\count@ := \count@+1$ OD

*End of historical LATEX 2.09 comments.*

\qbeziermax The maximum number of points to plot. <sup>681</sup> \def\qbeziermax{500} (*End definition for* \qbeziermax*. This function is documented on page* **??***.*) In the code below, to save registers  $\Diamond a \dots$  are not used. Instead other registers are reused. \newcounter{@sc} -> \c@multicnt \newcounter{@scp} -> \@tempcnta \newdimen\@xa -> \@ovxx \newdimen\@xb -> \@ovdx \newdimen\@ya -> \@ovyy \newdimen\@yb -> \@ovdy \newsavebox{\@pictdot} -> \@tempboxa \qbezier Main user-level command to plot quadratic bezier curves. #2 should be (. <sup>682</sup> \newcommand\qbezier[2][0]{\bezier{#1}#2} (*End definition for* \qbezier*. This function is documented on page* **??***.*) \bezier Form of \bezier compatible with 2.09 bezier.sty, but modified to ignore spaces between its arguments. #2 should be white space, and #4 should be (.

```
683 \def\bezier#1)#2(#3)#4({\@bezier#1)(#3)(}
```

```
\@bezier 684 \/2ekernely
         685 (*2ekernel | latexrelease)
         686 (latexrelease)\IncludeInRelease{2020/10/01}%
         687 (latexrelease) {\text{@bezier}}{ \text{default units}}688 \def\@bezier#1(#2,#3)(#4,#5)(#6,#7){%
         689 \ifnum #1=\z@
         690 \@defaultunitsset\@ovxx{#4}\unitlength
         691 \@defaultunitsset{\advance\@ovxx}{-#2}\unitlength
         692 \ifdim \@ovxx<\z@ \@ovxx -\@ovxx \fi
         693 \@defaultunitsset\@ovdx{#6}\unitlength
         694 \@defaultunitsset{\advance\@ovdx}{-#4}\unitlength
         695 \ifdim \@ovdx<\z@ \@ovdx -\@ovdx \fi
         696 \ifdim \@ovxx<\@ovdx \@ovxx \@ovdx \fi
         697 \@defaultunitsset\@ovyy{#5}\unitlength
         698 \@defaultunitsset{\advance\@ovyy}{-#3}\unitlength
         699 \ifdim \@ovyy<\z@ \@ovyy -\@ovyy \fi
         700 \@defaultunitsset\@ovdy{#7}\unitlength
         701 \@defaultunitsset{\advance\@ovdy}{-#5}\unitlength
         702 \ifdim \@ovdy<\z@ \@ovdy -\@ovdy \fi
         703 \ifdim \@ovyy<\@ovdy \@ovyy \@ovdy \fi
         704 \@multicnt
         705 \ifdim \@ovxx>\@ovyy \@ovxx \else \@ovyy \fi
         706 \@ovxx .5\@halfwidth \divide\@multicnt\@ovxx
         707 \ifnum \qbeziermax<\@multicnt
         708 \@multicnt\qbeziermax\relax
         709 \quad \text{Vfi}710 \else \@multicnt#1\relax \fi
         711 \@tempcnta\@multicnt \advance\@tempcnta\@ne
         712 \@defaultunitsset\@ovdx{#4}\unitlength
         713 \@defaultunitsset{\advance\@ovdx}{-#2}\unitlength
         714 \multiply\@ovdx \tw@
         715 \@defaultunitsset\@ovxx{#6}\unitlength
         716 \@defaultunitsset{\advance\@ovxx}{-#2}\unitlength
         717 \advance\@ovxx -\@ovdx \divide\@ovxx\@multicnt
         718 \@defaultunitsset\@ovdy{#5}\unitlength
         719 \@defaultunitsset{\advance\@ovdy}{-#3}\unitlength
         720 \multiply\@ovdy \tw@
         721 \@defaultunitsset\@ovyy{#7}\unitlength
         722 \@defaultunitsset{\advance\@ovyy}{-#3}\unitlength
         723 \advance\@ovyy -\@ovdy \divide\@ovyy\@multicnt
         724 \setbox\@tempboxa\hbox{%
         725 \hskip -\@halfwidth
         726 \vrule \@height\@halfwidth
         727 \@depth \@halfwidth
         728 \@width \@wholewidth}%
         729 \put(#2,#3){%
         730 \count@\z@
         731 \@whilenum{\count@<\@tempcnta}\do
         732 {\@xdim\count@\@ovxx
         733 \advance\@xdim\@ovdx
         734 \divide\@xdim\@multicnt
         735 \multiply\@xdim\count@
```

```
736 \@ydim\count@\@ovyy
737 \advance\@ydim\@ovdy
738 \divide\@ydim\@multicnt
739 \multiply\@ydim\count@
740 \raise \@ydim
741 \hb@xt@\z@{\kern\@xdim
742 \unhcopy\@tempboxa\hss}%
743 \advance\count@\@ne}}}
744 (/2ekernel | latexrelease)
745 (latexrelease)\EndIncludeInRelease
746 (latexrelease)\IncludeInRelease{0000/00/00}%
747 (latexrelease) {\langle \Phi \rangle}\frac{1}{48} (latexrelease)\def\@bezier#1(#2,#3)(#4,#5)(#6,#7){%
749 (latexrelease) \ifnum #1=\z@<br>750 (latexrelease) \@ovxx #4
                     \@ovxx #4\unitlength
751 (latexrelease) \advance\@ovxx -#2\unitlength
752 (latexrelease) \ifdim \@ovxx<\z@ \@ovxx -\@ovxx \fi
753 (latexrelease) \@ovdx #6\unitlength
754 (latexrelease) \advance\@ovdx -#4\unitlength
755 (latexrelease) \ifdim \@ovdx<\z@ \@ovdx -\@ovdx \fi
756 (latexrelease) \ifdim \@ovxx<\@ovdx \@ovxx \@ovdx \fi
757 (latexrelease) \@ovyy #5\unitlength<br>758 (latexrelease) \advance\@ovvv -#3
                       \advance\@ovyy -#3\unitlength
759 (latexrelease) \ifdim \@ovyy<\z@ \@ovyy -\@ovyy \fi
760 (latexrelease) \@ovdy #7\unitlength
761 (latexrelease) \advance\@ovdy -#5\unitlength
762 (latexrelease) \ifdim \@ovdy<\z@ \@ovdy -\@ovdy \fi
763 (latexrelease) \ifdim \@ovyy<\@ovdy \@ovyy \@ovdy \fi
764 (latexrelease) \@multicnt
765 (latexrelease) \ifdim \@ovxx>\@ovyy \@ovxx \else \@ovyy \fi
766 (latexrelease) \@ovxx .5\@halfwidth \divide\@multicnt\@ovxx
767 (latexrelease) \ifnum
768 (latexrelease) \qbeziermax<\@multicnt \@multicnt\qbeziermax\relax<br>769 (latexrelease) \fi
769 (latexrelease)
770 (latexrelease) \else \@multicnt#1\relax \filipsidexrelease) \@tempcnta\@multicnt \advanc
                 \@tempcnta\@multicnt \advance\@tempcnta\@ne
772 (latexrelease) \@ovdx #4\unitlength \advance\@ovdx -#2\unitlength
773 (latexrelease) \multiply\@ovdx \tw@
774 (latexrelease) \@ovxx #6\unitlength \advance\@ovxx -#2\unitlength
775 (latexrelease) \advance\@ovxx -\@ovdx \divide\@ovxx\@multicnt
776 (latexrelease) \@ovdy #5\unitlength \advance\@ovdy -#3\unitlength
777 (latexrelease) \multiply\@ovdy \tw@
778 (latexrelease) \@ovyy #7\unitlength \advance\@ovyy -#3\unitlength \advance\@ovyy -\@ovdv \divide\@ovvv\@multicnt
                     \advance\@ovyy -\@ovdy \divide\@ovyy\@multicnt
780 (latexrelease) \setbox\@tempboxa\hbox{%
781 (latexrelease) \\hskip -\@halfwidth
782 (latexrelease) \vrule \@height\@halfwidth
783 (latexrelease) and the settlement of the settlement of the settlement of the settlement of the settlement of the settlement of the settlement of the settlement of the settlement of the settlement of the settlement of t
784 (latexrelease) \& \@width \@wholewidth}%
785 (latexrelease) \put(#2,#3){%
786 (latexrelease) \count@\z@
787 (latexrelease) \@whilenum{\count@<\@tempcnta}\do
788 (latexrelease) {\@xdim\count@\@ovxx
789 (latexrelease) \advance\@xdim\@ovdx
```
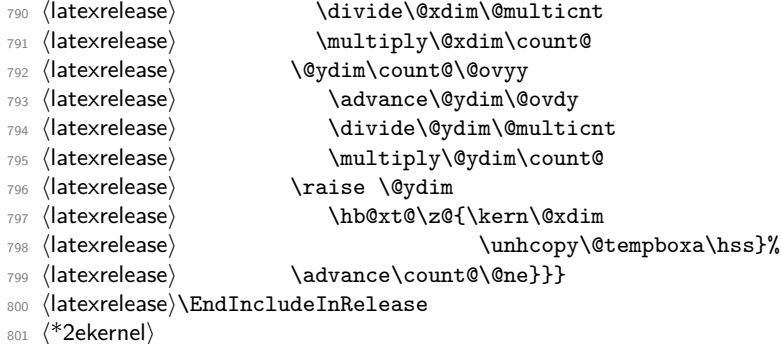

(*End definition for* \bezier *and* \@bezier*. These functions are documented on page* **??***.*)

As the commands above all use "picture" interface we couldn't define them with \DeclareRobustCommand so we do that now.

- 802  $\langle$ /2ekernel)
- 803 (\*2ekernel | latexrelease)
- 804 (latexrelease)\IncludeInRelease{2019/10/01}%
- 805 (latexrelease)  ${\begin{array}{ccc} {\bf} \end{array}}$
- <sup>806</sup> \MakeRobust\bezier
- 807 \MakeRobust\circle
- 808 \MakeRobust\dashbox
- 809 \MakeRobust\line
- 810 \MakeRobust\linethickness
- 811 \MakeRobust\multiput
- 812 \MakeRobust\oval
- 813 \MakeRobust\put
- 814 \MakeRobust\qbezier
- 815 \MakeRobust\shortstack
- 816 \MakeRobust\thinlines
- 817 \MakeRobust\vector
- 818 (/2ekernel | latexrelease)
- 819  $\langle$ latexrelease $\rangle\$ EndIncludeInRelease
- 820 (latexrelease)\IncludeInRelease{0000/00/00}%
- 821 (latexrelease)  ${\begin{array}{c} {\bf{Make\text{\,} of the following set}} \}$
- 822 (latexrelease)
- 823 (latexrelease)\kernel@make@fragile\bezier
- 824 (latexrelease)\kernel@make@fragile\circle
- 825 (latexrelease)\kernel@make@fragile\dashbox
- 826 (latexrelease)\kernel@make@fragile\line
- 827 (latexrelease)\kernel@make@fragile\linethickness
- 828 (latexrelease)\kernel@make@fragile\multiput
- 829 (latexrelease)\kernel@make@fragile\oval
- 830 (latexrelease)\kernel@make@fragile\put
- 831 (latexrelease)\kernel@make@fragile\qbezier
- 832 (latexrelease)\kernel@make@fragile\shortstack
- 833 (latexrelease)\kernel@make@fragile\thinlines
- 834 (latexrelease)\kernel@make@fragile\vector
- 835 (latexrelease)
- 836 (latexrelease)\EndIncludeInRelease
- 837  $\langle$ \*2ekernel $\rangle$
- 838 (/2ekernel)

# **File J ltthm.dtx**

# **1 Theorem Environments**

The user creates his own theorem-like environments with the command \newtheorem{h*name*i}{h*text*i}[h*counter*i] or

\newtheorem{ $\langle name \rangle$ }[ $\langle$ *ddname*}]{ $\langle text \rangle$ }

This defines the environment  $\langle name \rangle$  to be just as one would expect a theorem environment to be, except that it prints  $\langle text \rangle$  instead of "Theorem".

If  $\langle oldname{name} \rangle$  is given, then environments  $\langle name \rangle$  and  $\langle oldname{name} \rangle$  use the same counter, so using a  $\langle name \rangle$  environment advances the number of the next  $\langle name \rangle$  environment, and vice-versa.

If  $\langle counter \rangle$  is given, then environment  $\langle name \rangle$  is numbered within  $\langle counter \rangle$ .

E.g., if  $\langle counter \rangle$  = subsection, then the first  $\langle name \rangle$  in subsection 7.2 is numbered  $\langle \text{text} \rangle$  7.2.1.

The way  $\langle name \rangle$  environments are numbered can be changed by redefining  $\theta$ . *Historical LATEX 2.09 comments (not necessarily accurate any more):*

# DOCUMENT STYLE PARAMETERS

\@thmcounter{COUNTER} : A command such that

\edef\theCOUNTER{\@thmcounter{COUNTER}}

defines \theCOUNTER to produce a number for a theorem environment. The default is:

BEGIN \noexpand\arabic{COUNTER} END

\@thmcountersep : A separator placed between a theorem number and the number of the counter within which it is numbered. E.g., to make the third theorem of section 7.2 be numbered 7.2-3, \@thmcountersep should be \def'ed to '-'. Its default is "...

\@begintheorem{NAME}{NUMBER} : A command that begins a theorem environment for a 'theorem' named 'NAME NUMBER' – e.g., \@begintheorem{Lemma}{3.7} starts Lemma 3.7.

\@opargbegintheorem{NAME}{NUMBER}{OPARG} :

A command that begins a theorem environment for a 'theorem' named 'NAME NUMBER' with optional argument OPARG – e.g., \@begintheorem{Lemma}{3.7}{Jones} starts 'Lemma 3.7 (Jones):'.

\@endtheorem : A command that ends a theorem environment.

\newtheorem{NAME}{TEXT}[COUNTER] == BEGIN if \NAME is definable

File J: ltthm.dtx Date: 2014/09/29 Version v1.0f 583

```
then \@definecounter{NAME}
           if COUNTER present
             then \@newctr{NAME}[COUNTER] fi
                  \theNAME == BEGIN \theCOUNTER \@thmcountersep
                                     eval\@thmcounter{NAME} END
             else \theNAME == BEGIN eval\@thmcounter{NAME} END
           \M{NAME} == \otimes \M{NAME}\end{H} = \Qendelse error
    fi
  END
\newtheorem{NAME}[OLDNAME]{TEXT}==
  BEGIN
    if counter OLDNAME nonexistent
      then ERROR
      else
           if \NAME is definable
             then BEGIN
                  \theNAME == \theOLDNAME
                  \text{NAME} == \text{OLDNAME} {TEXT}
                  \endNAME == \@endtheorem
                 END
             else error
           fi
    fi
  END
\text{NAME} ==
  BEGIN
   \refstepcounter{NAME}
   if next char = [
      then \@ythm{NAME}{TEXT}
      else \@xthm{NAME}{TEXT}
   fi
  END
\text{V}\&\text{thm}{NAME}{TEXT} ==
  BEGIN
   \@begintheorem{TEXT}{\theNAME}
   \ignorespaces
  END
\@ythm{NAME}{TEXT}[OPARG] ==
  BEGIN
   \@opargbegintheorem{TEXT}{\theNAME}{OPARG}
   \ignorespaces
  END
End of historical LATEX 2.09 comments.
```
File J: ltthm.dtx Date: 2014/09/29 Version v1.0f 584

\newtheorem \newtheorem ought really be allowed only in the preamble Which would be good document style, and allow some main memory to be saved by declaring these commands to be **\@onlypreamble**. Unfortunately the LATEX book indicates that **\newtheorem** may be used anywhere in the document. . .

```
1 \langle*2ekernel\rangle2 \def\newtheorem#1{%
3 \@ifnextchar[{\@othm{#1}}{\@nthm{#1}}}
```
(*End definition for* \newtheorem*. This function is documented on page* **??***.*)

\@nthm

```
4 \def\@nthm#1#2{%
```

```
5 \@ifnextchar[{\@xnthm{#1}{#2}}{\@ynthm{#1}{#2}}}
```
(*End definition for* \@nthm*. This function is documented on page* **??***.*)

\@xnthm 92/09/18 RmS: Changed \@addtoreset to \@newctr to produce error message if counter #3 does not exist (to be consistent with behaviour of \newcounter)

|                | $6 \ \text{def}\$ Wanthm#1#2[#3]{%                           |
|----------------|--------------------------------------------------------------|
| $\overline{7}$ | \expandafter\@ifdefinable\csname #1\endcsname                |
| 8              | $\{\text{`Qdefinecounter{#1}}\@newctr{#1}\$ [#3]%            |
| $\overline{9}$ | \expandafter\xdef\csname the#1\endcsname{%                   |
| 10             | \expandafter\noexpand\csname the#3\endcsname \@thmcountersep |
| 11             | \@thmcounter{#1}}%                                           |
| 12             | \global\@namedef{#1}{\@thm{#1}{#2}}%                         |
| 13             | \global\@namedef{end#1}{\@endtheorem}}}                      |

<sup>(</sup>*End definition for* \@xnthm*. This function is documented on page* **??***.*)

## \@ynthm

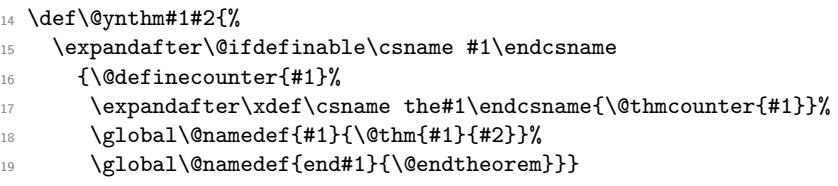

(*End definition for* \@ynthm*. This function is documented on page* **??***.*)

# \@othm

```
20 \def\@othm#1[#2]#3{%
21 \@ifundefined{c@#2}{\@nocounterr{#2}}%
22 {\expandafter\@ifdefinable\csname #1\endcsname
23 {\global\@namedef{the#1}{\@nameuse{the#2}}%
24 \global\@namedef{#1}{\@thm{#2}{#3}}%
25 \global\@namedef{end#1}{\@endtheorem}}}}
```
(*End definition for* \@othm*. This function is documented on page* **??***.*)

# \@thm

<sup>26</sup> \def\@thm#1#2{% <sup>27</sup> \refstepcounter{#1}% <sup>28</sup> \@ifnextchar[{\@ythm{#1}{#2}}{\@xthm{#1}{#2}}}

(*End definition for* \@thm*. This function is documented on page* **??***.*)

File J: 1tthm.dtx Date: 2014/09/29 Version v1.0f 585

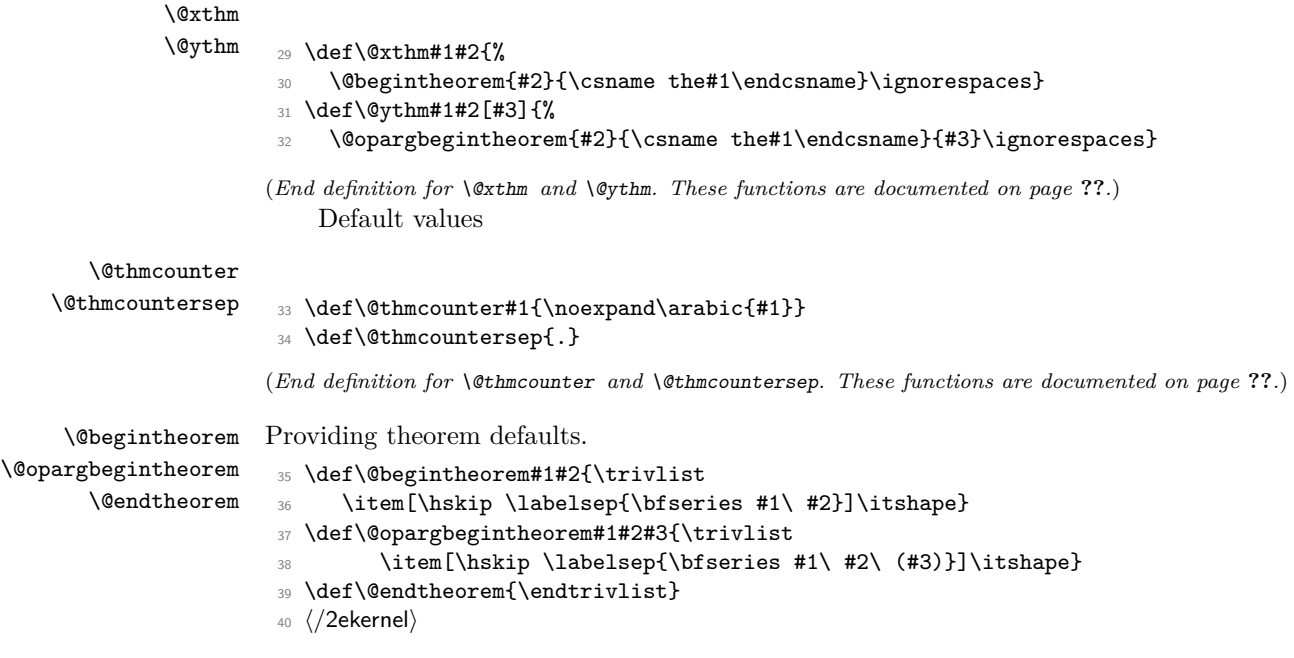

(*End definition for* \@begintheorem *,* \@opargbegintheorem *, and* \@endtheorem*. These functions are documented on page* **??***.*)

# **File K ltsect.dtx**

# **1 Sectioning Commands**

This file defines the declarations such as **\author** which are used by **\maketitle**. \maketitle itself is defined by each class, not in the LAT<sub>E</sub>X kernel.

The second part of the file defines the generic commands used for defining sectioning commands such as \chapter. Again the actual document level commands are defined in the class files, in terms of these commands.

 $1$   $(*2$ ekernel $)\$ 

<sup>2</sup> \message{title,}

# **1.1 The Title**

\title The user defines the title and author by the declarations \title{ $\langle name \rangle$ }, \author{ $\langle name \rangle$ } \author Similarly the date is declared with \date{ $\langle date \rangle$ .

\date Inside these, the \thanks{\*footnote text*}} command may be used to make acknowl-\thanks edgements, notice of address, etc. in a footnote. If there are multiple authors, they have \and to be separated with the \and command.

\maketitle And finally, the \maketitle command produces the actual title, using the information previously saved with the other commands.

- <sub>3</sub>  $\langle$ /2ekernel)
- 4  $\langle$ \*2ekernel | latexrelease $\rangle$

5 (latexrelease)\IncludeInRelease{2019/10/01}%

- 6 (latexrelease)  ${\tilde{\M}$  fitle}{Make commands robust}%
- \title \title for use in \maketitle. If not given \maketitle will produce an error message. <sup>7</sup> \DeclareRobustCommand\title[1]{\gdef\@title{#1}}

(*End definition for* \title*. This function is documented on page* **??***.*)

\author \author for use in \maketitle. If not given \maketitle will produce a warning message.

<sup>8</sup> \DeclareRobustCommand\*\author[1]{\gdef\@author{#1}}

(*End definition for* \author*. This function is documented on page* **??***.*)

\date \date for use in \maketitle. If not given \maketitle will produce \today as the default.

<sup>9</sup> \DeclareRobustCommand\*\date[1]{\gdef\@date{#1}}

(*End definition for* \date*. This function is documented on page* **??***.*)

### \thanks

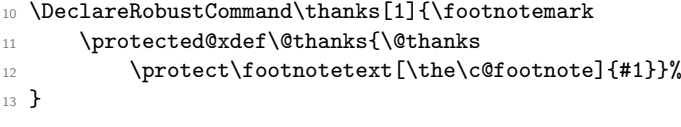

(*End definition for* \thanks*. This function is documented on page* **??***.*)

```
\and
```
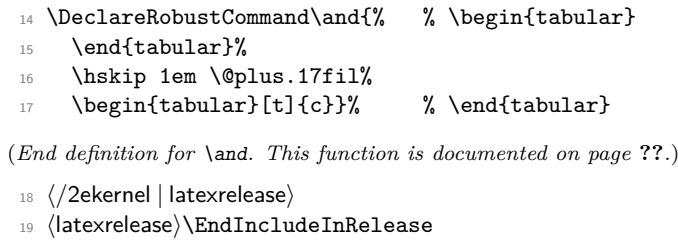

- 20 \latexrelease\\IncludeInRelease{0000/00/00}%
- 21 (latexrelease)  ${\tilde{\M}$ ake commands robust}%
- 22 (latexrelease)
- 23 (latexrelease)\kernel@make@fragile\title
- 24 (latexrelease)\kernel@make@fragile\author
- 25 (latexrelease)\kernel@make@fragile\date
- 26 (latexrelease)\kernel@make@fragile\thanks
- 27 (latexrelease)\kernel@make@fragile\and
- 28 (latexrelease)
- 29 (latexrelease)\EndIncludeInRelease
- 30 (\*2ekernel)

### \@title

# <sup>31</sup> \def\@title{\@latex@error{No \noexpand\title given}\@ehc}

(*End definition for* \@title*. This function is documented on page* **??***.*)

### \@author

# <sup>32</sup> \def\@author{\@latex@warning@no@line{No \noexpand\author given}}

(*End definition for* \@author*. This function is documented on page* **??***.*)

### \@date

# 33 \gdef\@date{\todav}

(*End definition for* \@date*. This function is documented on page* **??***.*)

### \@thanks

<sup>34</sup> \let\@thanks\@empty

(*End definition for* \@thanks*. This function is documented on page* **??***.*)

<sup>35</sup> \message{sectioning,}

# **1.2 Sectioning**

## \@secpenalty

<sup>36</sup> \newcount\@secpenalty <sup>37</sup> \@secpenalty = -300

(*End definition for* \@secpenalty*. This function is documented on page* **??***.*)

\if@noskipsec \@noskipsectrue Way back in 1991 (08/26) FMi  $\&$  RmS set the **\@noskipsec** switch to true for the preamble and to false in \document. This was done to trap lists and related text in the preamble but it does not catch everything.

<sup>38</sup> \newif\if@noskipsec \@noskipsectrue

(*End definition for* \if@noskipsec *and* \@noskipsectrue*. These functions are documented on page* **??***.*)

\@startsection The \@startsection{ $\langle name\rangle$ }{ $\langle level\rangle$ }{  $\langle indent\rangle$ }{ $\langle beforeskip\rangle$ }  $\{\langle \text{afterskip}\rangle\}\{\langle \text{style}\rangle\}*\llbracket \langle \text{although } \langle \text{ending}\rangle\}$  command is the mother of all the user level sectioning commands. The part after the \*, including the \* is optional.

**name:** e.g., 'subsection'

**level:** a number, denoting depth of section – e.g., chapter  $= 0$ , section  $= 1$ , etc.

**indent:** Indentation of heading from left margin

- **beforeskip:** Absolute value  $=$  skip to leave above the heading. If negative, then paragraph indent of text following heading is suppressed.
- **afterskip:** if positive, then skip to leave below heading, else negative of skip to leave to right of run-in heading.
- **style:** Commands to set style. Since June 1996 release the *last* command in this argument may be a command such as \MakeUppercase or \fbox that takes an argument. The section heading will be supplied as the argument to this command. So setting #6 to, say, \bfseries\MakeUppercase would produce bold, uppercase headings.

If  $*$  is missing, then increment the counter. If it is present, then there should be no  $\left[\langle\alpha\right]\rangle$  argument. The command uses the counter 'secnumdepth'. It contains a pointer to the highest section level that is to be numbered.

**Warning:** The \@startsection command should be at the same or higher grouping level as the text that follows it. For example, you should *not* do something like

```
\def\foo{ \begingroup ...
             \paragraph{...}
           \endgroup}
```
Pseudocode for the **\@startsection** command *Historical LATEX 2.09 comments (not necessarily accurate any more):*

\@startsection

```
{NAME}{HEEVEL}{NINDENT}{HBEFORESKIP}{HAFTERSKIP}{HSTYLE} =BEGIN
```
IF @noskipsec = T THEN \leavevmode FI

% true if previous section had no body.

```
\par
\text{Cetempskipa} := \text{BEFORESKIP}\mathcal{Q}_{\text{after}} indent := T
IF \@tempskipa < 0 THEN \@tempskipa := -\@tempskipa
                               @afterindent = FFI
IF @nobreak = trueTHEN \text{everypar} == \text{null}ELSE \addpenalty{\@secpenalty}
        \addvspace{\@tempskipa}
FI
IF * next
```

```
THEN \@ssect{INDENT}{BEFORESKIP}{AFTERSKIP}{STYLE}
      ELSE \@dblarg{\@sect
               {NAME}{LEVEL}{INDENT}
               {BEFORESKIP}{AFTERSKIP}{STYLE}}
    FI
END
End of historical LATEX 2.09 comments.
39 \def\@startsection#1#2#3#4#5#6{%
40 \if@noskipsec \leavevmode \fi
41 \par
42 \@tempskipa #4\relax
43 \@afterindenttrue
44 \ifdim \@tempskipa <\z@
```

```
45 \@tempskipa -\@tempskipa \@afterindentfalse
```

```
46 \fi
```

```
47 \if@nobreak
```

```
48 \everypar{}%
```

```
49 \else
```
<sup>50</sup> \addpenalty\@secpenalty\addvspace\@tempskipa

 $51$  \fi

<sup>52</sup> \@ifstar

```
53 {\&\text{\&S} {\&\text{\&S}
```

```
_{54} {\@dblarg{\@sect{#1}{#2}{#3}{#4}{#5}{#6}}}}
```
(*End definition for* \@startsection*. This function is documented on page* **??***.*)

```
\@sect Pseudocode for the \@sect command Historical LATEX 2.09 comments (not necessarily
       accurate any more):
       \@sect{NAME}{LEVEL}
             {INDENT}{BEFORESKIP}{AFTERSKIP}
             {STYLE}[ARG1]{ARG2}
                 =BEGIN
          IF LEVEL > \c@secnumdepth
            THEN \@svsec := L null
            ELSE \refstepcounter{NAME}
                 \@svsec :=L BEGIN \@seccntformat{#1}\relax END
          FI
          IF AFTERSKIP > 0
            THEN \begingroup
                    STYLE
                    \@hangfrom{\hskip INDENT\@svsec}
                    {\interlinepenalty 10000 ARG2\par}
                 \endgroup
                 \NAMEmark{ARG1}
                 \addcontentsline{toc}{NAME}
                    { IF LEVEL > \c@secnumdepth
                        ELSE \protect\numberline{\theNAME} FI
                      ARG1 }
            ELSE \text{V}svsechd == BEGIN STYLE
```
\hskip INDENT\@svsec

```
ARG2
\NAMEmark{ARG1}
\addcontentsline{toc}{NAME}
   { IF LEVEL > \c@secnumdepth
       ELSE
         \protect\numberline{\theNAME}
       FI
     ARG1 }
```
END

FI

\@xsect{AFTERSKIP}

END

*End of historical LATEX 2.09 comments.*

```
55 \def\@sect#1#2#3#4#5#6[#7]#8{%
56 \ifnum #2>\c@secnumdepth
57 \let\@svsec\@empty
58 \else
```
<sup>59</sup> \refstepcounter{#1}%

Since \@seccntformat might end with an improper \hskip which is scanning forward for plus or minus we end the definition of \@svsec with \relax as a precaution.

```
60 \protected@edef\@svsec{\@seccntformat{#1}\relax}%
61 \fi
62 \@tempskipa #5\relax
63 \ifdim \@tempskipa>\z@
64 \begingroup
```
This { used to be after the argument to \@hangfrom but was moved here to allow commands such as \MakeUppercase to be used at the end of #6.

```
65 #6 {%
66 \@hangfrom{\hskip #3\relax\@svsec}%
67 \interlinepenalty \@M #8\@@par}%
68 \endgroup
69 \csname #1mark\endcsname{#7}%
70 \addcontentsline{toc}{#1}{%
71 \ifnum #2>\c@secnumdepth \else
72 \protect\numberline{\csname the#1\endcsname}%
73 \overline{\text{1}}74 #7}%
75 \else
\relax added 2 May 90
76 \def\@svsechd{%
77 #6{\hskip #3\relax
78 \@svsec #8}%
79 \csname #1mark\endcsname{#7}%
```

```
80 \addcontentsline{toc}{#1}{%
81 \ifnum #2>\c@secnumdepth \else
82 \protect\numberline{\csname the#1\endcsname}%
83 \sqrt{f}84 #7}}%
85 \fi
```
86 \@xsect{#5}}

```
(End definition for \@sect. This function is documented on page ??.)
\@xsect Pseudocode for the \@xsect command Historical LATEX 2.09 comments (not necessarily
         accurate any more):
          \verb+\@xsect{AFTERSKIP} ==BEGIN
             IF AFTERSKIP > 0
               THEN \par \nobreak
                     \vskip AFTERSKIP
                     \@afterheading
               ELSE @nobreak :=G F
                     @noskipsec := GT
                     \everypar{ IF @noskipsec = T
                                   THEN @noskipsec :=G F
                                         \clap{-\clap{-}clubpenalty := 10000 % local}\hskip -\parindent
                                         \begingroup
                                           \@svsechd
                                         \endgroup
                                         \unskip
                                         \hskip -AFTERSKIP \relax
                                                         %% relax added 14 Jan 91
                                    ELSE \clubpenalty := \@clubpenalty % local
                                         \text{Veverypar} := \text{NULL}FI
                               }
             FI
```

```
END
```
*End of historical LATEX 2.09 comments.*

```
87 \def\@xsect#1{%
```
- 88 \@tempskipa #1\relax
- 89 \ifdim \@tempskipa>\z@

Why not combine \@sect and \@xsect and save doing the same test twice? It is not possible to change this now as these have become hooks!

This **\par** seems unnecessary.

```
90 \par \nobreak
91 \vskip \@tempskipa
92 \@afterheading
93 \else
94 \@nobreakfalse
95 \global\@noskipsectrue
96 \everypar{%
97 \if@noskipsec
98 \global\@noskipsecfalse
99 {\setbox\z@\lastbox}%
100 \clubpenalty\@M
101 \begingroup \@svsechd \endgroup
102 \unskip
103 \@tempskipa #1\relax
```

```
104 \hskip -\@tempskipa
                105 \else
                106 \clubpenalty \@clubpenalty
                107 \everypar{}%
                108 \{f_i\}%
                109 \text{ Yfi}110 \ignorespaces}
                (End definition for \@xsect. This function is documented on page ??.)
\@seccntformat This command formats the section number including the space following it.
                111 \def\@seccntformat#1{\csname the#1\endcsname\quad}
                (End definition for \@seccntformat. This function is documented on page ??.)
                    Pseudocode for the \@ssect command Historical LATEX 2.09 comments (not
                necessarily accurate any more):
                \@ssect{INDENT}{BEFORESKIP}{AFTERSKIP}{STYLE}{ARG} ==
                   BEGIN
                    IF AFTERSKIP > 0
                      THEN \begingroup
                              STYLE
                              \@hangfrom{\hskip INDENT}
                                         {\interlinepenalty 10000 ARG\par}
                            \endgroup
                      ELSE \text{V}svsechd == BEGIN STYLE
                                                 \hskip INDENT
                                                 ARG
                                          END
                    FI
                    \@xsect{AFTERSKIP}
                   END
                End of historical LATEX 2.09 comments.
                   Pseudocode for the \@afterheading command Historical LATEX 2.09 comments
                (not necessarily accurate any more):
                 \text{Qafterheading} ==BEGIN
                    @nobreak := G true
                    \text{Vevervpar} := \text{BEGIN IF} @nobreak = T
                                           THEN @nobreak :=G false
                                                \clap{\text{clubpenalty}} := 10000 % local
                                                 IF @afterindent = F
                                                   THEN remove \lastbox
                                                FI
                                           ELSE \clubpenalty := \@clubpenalty % local
                                                 \text{everypar} := \text{NULL}FI
                                  END
                  END
```
*End of historical LATEX 2.09 comments.*

\@ssect

<sup>112</sup> \def\@ssect#1#2#3#4#5{% 113 \@tempskipa #3\relax <sup>114</sup> \ifdim \@tempskipa>\z@

115 \begingroup

This { used to be after the argument to \@hangfrom but was moved here to allow commands such as \MakeUppercase to be used at the end of #4.

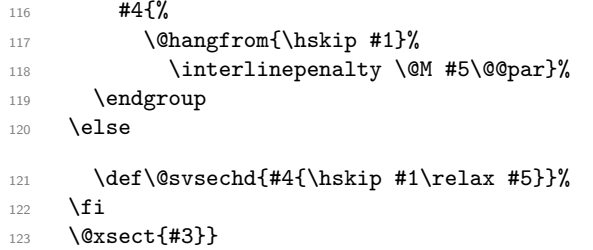

(*End definition for* \@ssect*. This function is documented on page* **??***.*)

\if@afterindent

\@afterindenttrue <sup>124</sup> \newif\if@afterindent \@afterindenttrue

(*End definition for* \if@afterindent *and* \@afterindenttrue*. These functions are documented on page* **??***.*)

\@afterheading This hook is used in setting up custom-built headings in classes.dtx.

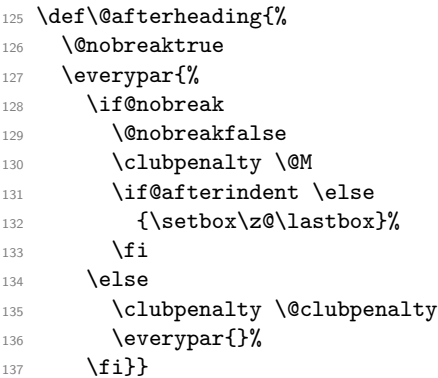

(*End definition for* \@afterheading*. This function is documented on page* **??***.*)

 $\{\text{element}(text)\}:$  Puts  $\text{if}(text)$  in a box, and makes a hanging indentation of the following material up to the first \par. Should be used in vertical mode.

```
138 \def\@hangfrom#1{\setbox\@tempboxa\hbox{{#1}}%
139 \hangindent \wd\@tempboxa\noindent\box\@tempboxa}
```
(*End definition for* \@hangfrom*. This function is documented on page* **??***.*)

# \c@secnumdepth

\c@tocdepth <sup>140</sup> \newcount\c@secnumdepth <sup>141</sup> \newcount\c@tocdepth

(*End definition for* \c@secnumdepth *and* \c@tocdepth*. These functions are documented on page* **??***.*)

\secdef \secdef{\*unstarcmds*}}{\*unstarcmds*}}{ \starcmds}

When defining a \chapter or \section command without using \@startsection, you can use \secdef as follows:

1. \def\chapter{ ...\secdef \*\starcmd*} \*\unstarcmd*} }

2.  $\det\{\start{star}(m) \neq 1\} \$  (...) % Command to define  $\hat{\ldots} \$ ...)

3.  $\det\{\unplement\#1_{ \ldots } \$  Command to define  $\ch{\phi_{\ldots}}$ 

142 \def\secdef#1#2{\@ifstar{#2}{\@dblarg{#1}}}

(*End definition for* \secdef*. This function is documented on page* **??***.*)

# **1.2.1 Initializations**

\sectionmark \subsectionmark \subsubsectionmark \paragraphmark \subparagraphmark

 \let\sectionmark\@gobble \let\subsectionmark\@gobble \let\subsubsectionmark\@gobble \let\paragraphmark\@gobble \let\subparagraphmark\@gobble

(*End definition for* \sectionmark *and others. These functions are documented on page* **??***.*)

148 \message{contents,}

# **1.3 Table of Contents etc.**

# **1.3.1 Convention**

 $\text{tf@foo}$  = file number for output for table foo. The file is opened only if **@filesw** = true.

### **1.3.2 Commands**

A \l\pha<sub>l</sub> \tentry\}{\page\} Macro needs to defined by document style for making an entry of type  $\langle type \rangle$  in a table of contents, etc. E.g., the document style should define \l@chapter, \l@section, etc.

**Note:** When the **\protect** command is used in the  $\langle entry \rangle$  or  $\langle text \rangle$  of one of the commands below, it causes the following control sequence to be written on the file without being expanded. The sequence will be expanded when the table of contents entry is processed.

**Surprise:** Inside an \addcontentsline or \addtocontents command argument, the commands: \index, \glossary, and \label are no-ops . This could cause a problem if the user puts an \index or \label into one of the commands he writes, or into the optional 'short version' argument of a \section or \caption command.

\@starttoc The \@starttoc{ $\langle ext \rangle$ } command is used to define the commands:

\tableofcontents, \listoffigures, etc.

For example: \@starttoc{lof} is used in \listoffigures. This command reads the  $.\langle ext \rangle$  file and sets up to write the new  $.\langle ext \rangle$  file.

*Historical LATEX 2.09 comments (not necessarily accurate any more):*  $\text{Qstart}$ toc{EXT} ==

```
BEGIN
     \begingroup
        \makeatletter
        read file \jobname.EXT
        IF @filesw = trueTHEN open \jobname.EXT as file \tf@EXT
        FI
        @nobreak :=G FALSE %% added 24 May 89
     \endgroup
   END
End of historical LATEX 2.09 comments.
149 \def\@starttoc#1{%
150 \begingroup
151 \makeatletter
152 \@input{\jobname.#1}%
153 \if@filesw
```

```
154 \expandafter\newwrite\csname tf@#1\endcsname
155 \immediate\openout \csname tf@#1\endcsname \jobname.#1\relax
156 \fi
157 \@nobreakfalse
158 \endgroup}
```
(*End definition for* \@starttoc*. This function is documented on page* **??***.*)

\addcontentsline The \addcontentsline{ $\langle table \rangle$ }{ $\langle type \rangle$ }{  $\langle entry \rangle$ } command allows the user to add his/her own entry to a table of contents, etc. The command adds the entry \contentsline{ $\langle type \rangle$ }{ $\langle entry \rangle$ }{ $\langle page \rangle$ } to the . $\langle table \rangle$  file.

> This macro is implemented as an application of \addtocontents. Note that \thepage is not expandable during \protected@write therefore one gets the page number at the time of the \shipout.

- 159 (/2ekernel)
- 160 (\*2ekernel | latexrelease)
- 161 (latexrelease)\IncludeInRelease{2020/10/01}%
- 162 (latexrelease)  ${\addcontentsline}{fourth argument}\%$
- 163 \def\addcontentsline#1#2#3{%

We add an empty brace pair at the end of \contentsline so that the number of argument is identical in documents with and without hyperref.

```
164 \addtocontents{#1}{\protect\contentsline{#2}{#3}{\thepage}{}%
```
165 \protected@file@percent}}

```
166 (/2ekernel | latexrelease)
```
- 167 (latexrelease)\EndIncludeInRelease
- 168 (latexrelease)\IncludeInRelease{2018/12/01}%

```
169 (latexrelease) {\addcontentsline}{Mask line endings}\%
```
170 (latexrelease) \def\addcontentsline#1#2#3{%

```
171 (latexrelease) \addtocontents{#1}{\protect\contentsline{#2}{#3}{\thepage}%
```
We add \protected@file@percent at the end which is turned inside \@writefile into a percent character to mask the newline after the closing argument brace.

- 172 (latexrelease) \protected@file@percent}}
- 173 (latexrelease)\EndIncludeInRelease
- 174 (latexrelease)\IncludeInRelease{0000/00/00}%

```
175 (latexrelease) {\addcontentsline}{Mask line endings}
```

```
176 (latexrelease)\def\addcontentsline#1#2#3{%
                  177 (latexrelease) \addtocontents{#1}{\protect\contentsline{#2}{#3}{\thepage}}}
                  178 (latexrelease)\EndIncludeInRelease
                  179 \langle*2ekernel\rangle(End definition for \addcontentsline. This function is documented on page ??.)
\addtocontents The \addtocontents{\{table\}}{\text{ } command adds \text{ } to the \cdot(table) file, with no
                 page number.
                  180 \long\def\addtocontents#1#2{%
                  181 \protected@write\@auxout
                  182 {\let\label\@gobble \let\index\@gobble \let\glossary\@gobble}%
                  183 {\string\@writefile{#1}{#2}}}
                 (End definition for \addtocontents. This function is documented on page ??.)
```
\contentsline The \contentsline{*\type*}}{*\entry*}}{*\end{binage}*} macro produces a  $\langle type \rangle$  entry in a table of contents, etc. It will appear in the .toc or other file. For example, The entry for subsection 1.4.3 in the table of contents for example, might be produced by:

```
\contentsline{subsection}
   {\makebox{30pt}[r]{1.4.3} Gnats and Gnus}{22}
```
The \protect command causes command sequences to be written without expanding them.

```
184 \def\contentsline#1{\csname l@#1\endcsname}
```

```
(End definition for \contentsline. This function is documented on page ??.)
    \@dottedtocline{\level\}}{\indent\}}{\numwidth\}}{\title\}}{\page\}: Macro to pro-
duce a table of contents line with the following parameters:
```
**level** If  $\langle level \rangle > \c{e}$ **co**tocdepth, then no line produced.

- **indent** Total indentation from the left margin.
- **numwidth** Width of box for number if the *(title)* has a **\numberline** command. As of 25 Jan 1988, this is also the amount of extra indentation added to second and later lines of a multiple line entry.
- **title** Contents of entry.
- **page** Page number.

Uses the following parameters, which must be set by the document style. They should be defined with \def's.

**pnumwidth** Width of box in which page number is set.

**tocrmarg** Right margin indentation for all but last line of multiple-line entries.

**dotsep** Separation between dots, in mu units. Should be \def'd to a number like 2 or 1.7

### \@dottedtocline

```
185 \langle /2ekernel)
186 (*2ekernel | latexrelease)
187 (latexrelease)\IncludeInRelease{2018/12/01}%
188 \langle atexrelease\rangle \{ \Diamond dotted-tocline\{ Prevent\ proton\}\rangle189 \def\@dottedtocline#1#2#3#4#5{%
190 \ifnum #1>\c@tocdepth \else
191 \vskip \z@ \@plus.2\p@
192 {\leftskip #2\relax \rightskip \@tocrmarg \parfillskip -\rightskip
193 \parindent #2\relax\@afterindenttrue
194 \interlinepenalty\@M
195 \leavevmode
196 \@tempdima #3\relax
197 \advance\leftskip \@tempdima \null\nobreak\hskip -\leftskip
108 \{ \#4\}\nobreak
```

```
199 \leaders\hbox{$\m@th
```
If a document uses fonts other than computer modern, the use of a dot from math can be very disturbing despite the fact that this might be the only place in a document that then uses computer modern. Therefore we surround the dot with an \hbox to escape to the surrounding text font.

 \mkern \@dotsep mu\hbox{.}\mkern \@dotsep mu\$}\hfill 202 \nobreak \hb@xt@\@pnumwidth{\hfil\normalfont \normalcolor #5%

We finish off by preventing any protrusion if that is enabled. If protrusion happens the number may shift to the right and as a result you may end up with an additional dot in the toc line in some situations.

204  $\ker n-\p0\kern\p0$  \kern-\p

<sup>205</sup> \par}%

206 \fi}

(*End definition for* \@dottedtocline*. This function is documented on page* **??***.*)

# \noprotrusion This command, if placed directly to the right (or left) of a word, will prevent protrusion of that word into the margin. It is used in the toc entry lines as they shouldn't protrude. It is implemented as to kerns that cancel each other but being there hide the word so that protrusion is not added. Note that a zero kern or an empty box would not work as the protrusion mechanism will skip over those.

<sup>207</sup> \DeclareRobustCommand\noprotrusion{\leavevmode\kern-\p@\kern\p@}

(*End definition for* \noprotrusion*. This function is documented on page* **??***.*)

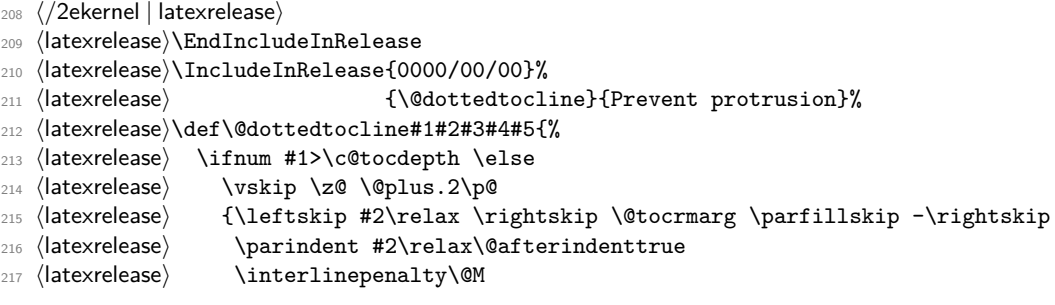

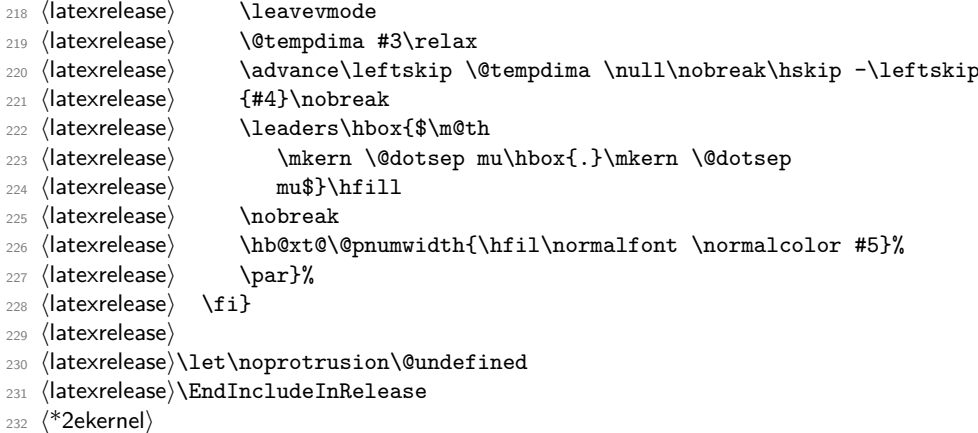

**Note:** \nobreak's added 7 Jan 86 to prevent bad line break that left the page number dangling by itself at left edge of a new line.

Changed 25 Jan 88 to use \leftskip instead of \hangindent so leaders of multipleline contents entries would line up properly.

\numberline \numberline{ $\langle number\rangle$ }: For use in a \contentsline command. It puts  $\langle number\rangle$  flushleft in a box of width \@tempdima (Before 25 Jan 88 change, it also added \@tempdima to the hanging indentation.)

```
233 \def\numberline#1{\hb@xt@\@tempdima{#1\hfil}}
234 \langle/2ekernel)
```
(*End definition for* \numberline*. This function is documented on page* **??***.*)
# **File L ltfloat.dtx**

# **1 Floats**

The different types of floats are identified by a  $\langle type \rangle$  name, which is the name of the counter for that kind of float. For example, figures are of type 'figure' and tables are of type 'table'. Each  $\langle type \rangle$  has associated a positive  $\langle type \; number \rangle$ , which is a power of two. E.g.,

figures might be have type number 1, tables type number 2, programs type number 4, etc.

The locations where a float can go are specified by a  $\langle placement\, specificr \rangle$ , which is a list of the possible locations, each denoted by a letter as follows:

> $h$  : here  $\quad \ -$  at the current location in the text.  $t : top \t -at the top of a text page.$ b : bottom — at the bottom of a text page.  $p : page \longrightarrow on a separate float page$

In addition, in conjunction with these, you can use '!' which means that the current values of the float positioning parameters are ignored for this float. (Has no effect on 'p', float page positioning.) For example, 'pht' specifies that the float can appear in any of three locations: page, here or top.

# **1.1 Floating Environments**

 $_1$   $\langle$ \*2ekernel $\rangle$ <sup>2</sup> \message{floats,}

*Historical LATEX 2.09 comments (not necessarily accurate any more):*

Where floats may appear on a page, and how many may appear there are specified by the following float placement parameters. The numbers are named like counters so the user can set them with the ordinary counter-setting commands.

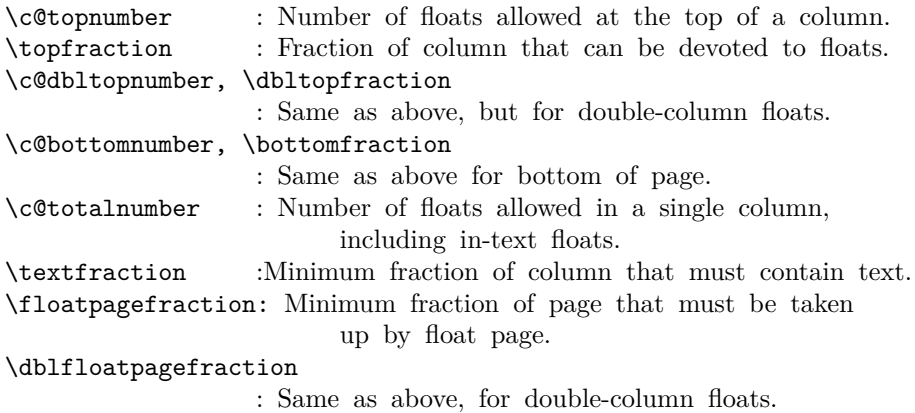

The document style must define the following.

```
\fps@TYPE : The default placement specifier for floats of type
                   TYPE.
    \ftype@TYPE : The type number for floats of type TYPE.
    \ext@TYPE : The file extension indicating the file on which the
                   contents list for float type TYPE is stored.
                     For example, \text{degree} = 'lof'.\fnum@TYPE : A macro to generate the figure number for a caption.
                   For example, \fnum@TYPE == Figure \thefigure.
    \@makecaption{NUM}{TEXT} :
              A macro to make a caption, with NUM the value
              produced by \fnum@... and TEXT the text of the caption.
              It can assume it's in a \parbox of the appropriate width.
 \@float{TYPE}[PLACEMENT] : This macro begins a float environment for a
     single-column float of type TYPE with PLACEMENT as the placement
     specifier. The default value of PLACEMENT is defined by
     \fps@TYPE. The environment is ended by \end@float.
     E.g., \figure == \@float{figure}, \end{figure} == \end{float}.\@float{TYPE}[PLACEMENT] ==
  BEGIN
     if hmode then \@bsphack
                    \text{Ofloatpenalty} := -10002else \text{Qfloatpenalty} := -10003fi
     \text{Qcaptype} == L TYPE
     \@dblflset
     \qquad \qquad == L PLACEMENT
     \@onelevel@sanitize \@fps
     add default PLACEMENT if at most ! in PLACEMENT ==
\@fpsadddefault
     if inner
       then LaTeX Error: 'Not in outer paragraph mode.'
            \text{Ofloatpenalty} := 0else if \@freelist nonempty
              then \@currbox :=L head of \@freelist
                    \@freelist :=G tail of \@freelist
                    \count\@curlyeqleftarrow := G 32^* \tftype@TYPE +bits determined by PLACEMENT
              else \text{Ofloatpenalty} := 0LaTeX Error: 'Too many unprocessed floats'
            fi
     fi
     \@currbox :=G \color@vbox
```

```
\normalcolor
                           \vbox{
                            %% 15 Dec 87 –
                            %% removed \boxmaxdepth := L 0pt
                            %% that made box 0 depth because it screwed
                            %% things up. Instead, added \vskip0pt at end
                                  \hbox{\scriptsize\textsf{hsize}} = \hbox{\scriptsize\textsf{columnwidth}}\@parboxrestore
                                 \@floatboxreset
   END
  \lambdacaption ==BEGIN
     \refstepcounter{\@captype}
     \@dblarg{\@caption{\@captype}}
    END
In following definition, \par moved from after \addcontentsline to
before \addcontentsline because the \write could cause
an extra blank line to be added to the paragraph above the
caption. (Change made 12 Jun 87)
  \@caption{TYPE}[STEXT]{TEXT} ==
   BEGIN
     \par
     \addcontentsline{\ext@TYPE}{TYPE}{\numberline{\theTYPE}{STEXT}}
     \begingroup
       \@parboxrestore
       \@normalsize
       \@makecaption{\fnum@TYPE}{TEXT}
       \par
     \endgroup
   END
  \@dblfloat{TYPE}[PLACEMENT] : Macro to begin a float environment for
     a double-column float of type TYPE with PLACEMENT as the placement
     specifier. The default value of PLACEMENT is 'tp'
     The environment is ended by \end@dblfloat.
     E.g., \text{figure*} == \text{Qdblfloat}\{figure\},\endfigure* == \end@dblfloat.
  \@dblfloat{TYPE}[PLACEMENT] ==
     Identical to \@float{TYPE}[PLACEMENT] except \hsize and \linewidth
     are set to \textwidth.
End of historical LATEX 2.09 comments.
 3 \newcount\@floatpenalty
(End definition for \@floatpenalty. This function is documented on page ??.)
```
File L: ltfloat.dtx Date: 2020/04/09 Version v1.2d 602

\@floatpenalty

\caption This is set to be an error message outside a float since no captype is defined there; this may need to be changed by some classes.

```
4 \def\caption{%
5 \ifx\@captype\@undefined
       \@latex@error{\noexpand\caption outside float}\@ehd
       \expandafter\@gobble
8 \else
9 \refstepcounter\@captype
10 \expandafter\@firstofone
11 \quad \text{If} i
12 {\@dblarg{\@caption\@captype}}%
13 }
```
(*End definition for* \caption*. This function is documented on page* **??***.*)

### \@caption

```
14 \long\def\@caption#1[#2]#3{%
```

```
15 \par
```
- 16 \addcontentsline{\csname ext@#1\endcsname}{#1}%
- <sup>17</sup> {\protect\numberline{\csname the#1\endcsname}{\ignorespaces #2}}%
- 18 \begingroup

The paragraph setting parameters are normalised at this point, however  $\qquad$   $@parboxrestore$ resets \everypar which is not correct in this context so \@setminipage is called if needed.

The float mechanism, like minipage, sets the flag @minipage true before executing the user-supplied text. Many LATEX constructs test for this flag and do not add vertical space when it is true. The intention is that this emulates T<sub>E</sub>X's 'top of page' behaviour. The flag must be set false at the start of the first paragraph. This is achieved by a redefinition of \everypar, but the call to \@parboxrestore removes that redefinition, so it is re-inserted if needed. If the flag is already false then the \caption was not the first entry in the float, and so some other paragraph has already activated the special \everypar. In this case no further action is needed.

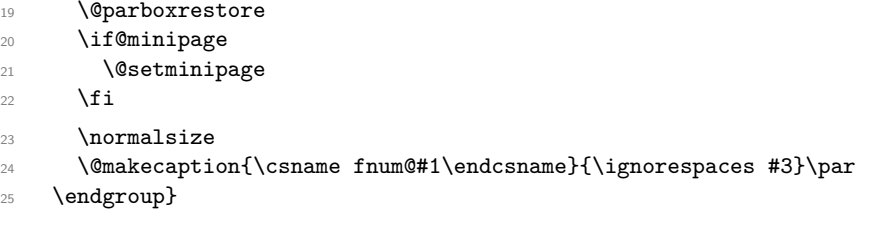

(*End definition for* \@caption*. This function is documented on page* **??***.*)

### \@float

```
\@dblflset 26 \def\@float#1{%
            27 \@ifnextchar[%
            28 {\@xfloat{#1}}%
            29 {\edef\reserved@a{\noexpand\@xfloat{#1}[\csname fps@#1\endcsname]}%
            30 \reserved@a}}
```
(*End definition for* \@float *and* \@dblflset*. These functions are documented on page* **??***.*)

### \@dblfloat

31 \def\@dblfloat{%

```
32 \if@twocolumn\let\reserved@a\@dbflt\else\let\reserved@a\@float\fi
```
33 \reserved@a}

(*End definition for* \@dblfloat*. This function is documented on page* **??***.*)

\fps@dbl Note that all double floats have default fps 'tp'.

(*End definition for* \fps@dbl*. This function is documented on page* **??***.*)

\@setfps This sets the fps, dealing with error conditions by adding the default.

(*End definition for* \@setfps*. This function is documented on page* **??***.*)

\@xfloat The first part of this sets the count register that stores all the information about the type and fps of the float.

> We assume here that the default specifiers already contain no active characters. It may be better to store the defaults as numbers, rather than symbol strings.

```
34 \langle /2ekernel)
35 \latexrelease\\IncludeInRelease{2015/01/01}%
36 (latexrelease) {\sqrt{\alpha t}Gence}37 (*2ekernel | latexrelease)
38 \def\@xfloat #1[#2]{%
39 \@nodocument
40 \def \@captype {#1}%
41 \def \@fps {#2}%
42 \@onelevel@sanitize \@fps
43 \def \reserved@b {!}%
44 \ifx \reserved@b \@fps
45 \@fpsadddefault
46 \else
47 \ifx \@fps \@empty
48 \@fpsadddefault
49 \qquad \qquad \fi
50 \fi
51 \ifhmode
52 \\@bsphack
53 \@floatpenalty -\@Mii
54 \else
55 \@floatpenalty-\@Miii
56 \fi
57 \ifinner
58 \@parmoderr\@floatpenalty\z@
59 \else
60 \@next\@currbox\@freelist
61 \{%62 \@tempcnta \sixt@@n
63 \expandafter \@tfor \expandafter \reserved@a
64 \expandafter :\expandafter =\@fps
65 \ddot{d}Start of changes, use a nested if structure, ending in an error.
```

```
66 \{ \%67 \if \r reserved@a h%
68 \ifodd \@tempcnta
\begin{array}{ccc} \n\begin{array}{ccc} \n\circ & \circ & \n\end{array} & \n\begin{array}{ccc} \n\circ & \circ & \n\end{array} & \n\end{array}70 \dvance \@tempcnta \@ne
71 \overline{\text{1}}
```

```
72 \else\if \reserved@a t%
73 \@setfpsbit \tw@
74 \else\if \reserved@a b%
75 \@setfpsbit 4%
76 \else\if \reserved@a p%
77 \@setfpsbit 8%
78 \else\if \reserved@a !%
79 \ifnum \@tempcnta>15
80 \advance\@tempcnta -\sixt@@n\relax
81 \qquad \qquad \text{if i}82 \else
83 \ClatexCerror{Unknown float option '\reservedCa'}%
84 {0ption '{}reserved@a' ignored and 'p' used.}85 \@setfpsbit 8%
86 \ifmmode \text{if} \ifmmode \text{if} \ifmmode \text{if} \ifmm{if} \ifmm{87 }%
```
End of changes

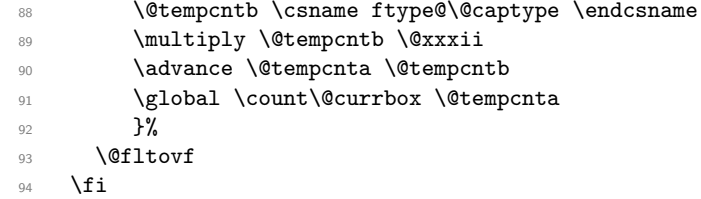

The remainder sets up the box in which the float is typeset, and the typesetting environment to be used. It is essential to have the extra box to avoid the unwanted space that would otherwise often be put at the top of the float.

It ends with a hook; not sure how useful this is but it is needed at present to deal with double-column floats.

```
95 \global \setbox\@currbox
96 \color@vbox
97 \normalcolor
98 \vbox \bgroup
99 \hsize\columnwidth
100 \@parboxrestore
101 \@floatboxreset
102 }%
103 \langle/2ekernel | latexrelease)
104 (latexrelease)\EndIncludeInRelease
105 (latexrelease)\IncludeInRelease{0000/00/00}%
106 (latexrelease) {\{\&xfloat\}}{Check float options}\}107 (latexrelease)\def\@xfloat #1[#2]{%
108 (latexrelease) \@nodocument
109 (latexrelease) \def \@captype {#1}%
110 (latexrelease) \def \@fps {#2}%
111 (latexrelease) \@onelevel@sanitize \@fps
112 (latexrelease) \def \reserved@b {!}%
113 (latexrelease) \ifx \reserved@b \@fps
114 (latexrelease) \@fpsadddefault
115 (latexrelease) \else
116 (latexrelease) \ifx \@fps \@empty
117 (latexrelease) \@fpsadddefault
```

```
118 (latexrelease) \fi
119 (latexrelease) \fi
120 (latexrelease) \ifhmode
121 (latexrelease) \@bsphack
122 \langle latexrelease\rangle \@floatpenalty -\@Mii
123 (latexrelease) \else
124 (latexrelease) \@floatpenalty-\@Miii
125 (latexrelease) \fi
126 (latexrelease) \ifinner
127 (latexrelease) \@parmoderr\@floatpenalty\z@
128 (latexrelease) \else
129 (latexrelease) \@next\@currbox\@freelist
130 (latexrelease) {%
131 (latexrelease) \@tempcnta \sixt@@n<br>132 (latexrelease) \expandafter \@tfor
132 hlatexreleasei \expandafter \@tfor \expandafter \reserved@a
133 (latexrelease) \expandafter :\expandafter =\@fps
134 (latexrelease) \qquad\qquad\qquad\qquad\qquad135 \langle latexrelease\rangle {%
136 (latexrelease) \if \reserved@a h%
137 (latexrelease) \ifodd \@tempcnta
138 (latexrelease) \else
139 (latexrelease) \advance \@tempcnta \@ne
\begin{array}{c}\n\downarrow_{140} \langle \text{latexrelease} \rangle \\
\downarrow_{141} \langle \text{latexrelease} \rangle\n\end{array}141 (latexrelease)
142 (latexrelease) \if \reserved@a t%
143 hlatexreleasei \@setfpsbit \tw@
144 (latexrelease) \fi
145 (latexrelease) \if \reserved@a b%
146 hlatexreleasei \@setfpsbit 4%
147 (latexrelease)
148 (latexrelease) \if \reserved@a p%
149 (latexrelease) \\@setfpsbit 8%
150 (latexrelease) \fi
151 (latexrelease) \if \reserved@a !%
152 (latexrelease) \ifnum \@tempcnta>15
153 (latexrelease) \advance\@tempcnta -\sixt@@n\relax
154 (latexrelease) \qquad \qquad \fi
\langlelatexrelease\rangle \fi
156 (latexrelease) }%
157 (latexrelease) \@tempcntb \csname ftype@\@captype \endcsname
158 (latexrelease) \multiply \@tempcntb \@xxxii
159 (latexrelease) \advance \@tempcnta \@tempcntb
160 (latexrelease) \global \count\@currbox \@tempcnta
161 (latexrelease) }%
162 (latexrelease) \@fltovf
163 (latexrelease) \fi
164 (latexrelease) \global \setbox\@currbox
165 (latexrelease) \color@vbox
166 (latexrelease) \normalcolor<br>167 (latexrelease) \vbox \bgrou
167 (latexrelease) \vbox \bgroup
168 (latexrelease) \hsize\columnwidth
169 hlatexreleasei \@parboxrestore
170 (latexrelease) \@floatboxreset
171 (latexrelease)}%
```
File L: ltfloat.dtx Date: 2020/04/09 Version v1.2d 606

172 (latexrelease)\EndIncludeInRelease 173 (\*2ekernel)

(*End definition for* \@xfloat*. This function is documented on page* **??***.*)

\@floatboxreset The rational for allowing these normally global flags to be set locally here, via \@parboxrestore, was stated originally by Donald Arseneau and extended by Chris Rowley. It is because these flags are only set globally to true by section commands, and these should never appear within marginals or floats or, indeed, in any group; and they are only ever set globally to false when they are definitely true.

> If anyone is unhappy with this argument then both flags should be treated as in \set@nobreak; otherwise this command will be redundant.

174 \def \@floatboxreset {% 175 \reset@font 176 \normalsize 177 \@setminipage <sup>178</sup> }

(*End definition for* \@floatboxreset*. This function is documented on page* **??***.*)

### \@setnobreak

179 \def \@setnobreak{% <sup>180</sup> \if@nobreak 181 \let\outer@nobreak\@nobreaktrue 182 \@nobreakfalse 183 **\fi** <sup>184</sup> }

(*End definition for* \@setnobreak*. This function is documented on page* **??***.*)

### \@setminipage

185 \def \@setminipage{% 186 \@minipagetrue 187 \everypar{\@minipagefalse\everypar{}}% <sup>188</sup> }

(*End definition for* \@setminipage*. This function is documented on page* **??***.*)

### \end@float

189 \def\end@float{%

```
190 \@endfloatbox
```
191 \ifnum\@floatpenalty <\z@

We make sure that we never exceed \textheight, otherwise float will never get typeset (91/03/15 FMi).

```
192 \@largefloatcheck
193 \@cons\@currlist\@currbox
194 \ifnum\@floatpenalty <-\@Mii
```

```
195 \penalty -\@Miv
```
Saving and restoring \prevdepth added 26 May 87 to prevent extra vertical space when used in vertical mode.

```
196 \@tempdima\prevdepth
```
197 \vbox{}%

198 \prevdepth\@tempdima

```
199 \penalty\@floatpenalty
200 \sqrt{9}201 \vadjust{\penalty -\@Miv \vbox{}\penalty\@floatpenalty}\@Esphack
202 \sqrt{f}203 \overrightarrow{fi}204 }
```
(*End definition for* \end@float*. This function is documented on page* **??***.*)

### \end@dblfloat

205  $\langle$  /2ekernel) 206 (latexrelease)\IncludeInRelease{2015/01/01}% 207 (latexrelease)  ${\end{dblfloat}}$ float order in 2-column}% 208 (\*2ekernel | latexrelease) <sup>209</sup> \def\end@dblfloat{% <sup>210</sup> \if@twocolumn 211 \@endfloatbox 212 \ifnum\@floatpenalty <\z@ 213 \Clargefloatcheck Force the depth of two column float boxes.

214 \global\dp\@currbox1sp %

What follows is essentially \end@float without a starting \@endfloatbox.

```
215 \@cons\@currlist\@currbox
216 \ifnum\@floatpenalty <-\@Mii
217 \penalty -\@Miv
218 \@tempdima\prevdepth
219 \vbox{}%
220 \prevdepth\@tempdima
221 \penalty\@floatpenalty
222 \else
223 \vadjust{\penalty -\@Miv \vbox{}\penalty\@floatpenalty}\@Esphack
224 \fi
225 \overrightarrow{fi}226 \else
227 \end@float
228 \fi
229 7%230 (/2ekernel | latexrelease)
231 (latexrelease)\EndIncludeInRelease
232 (latexrelease)\IncludeInRelease{0000/00/00}%
233 (latexrelease) {\end{dblfloat}} float order in 2-column}%
234 (latexrelease)\def\end@dblfloat{%
235 (latexrelease)\if@twocolumn
236 (latexrelease) \@endfloatbox
237 (latexrelease) \ifnum\@floatpenalty <\z@
We make sure that we never exceed \textheight, otherwise float will never get typeset
```

```
238 (latexrelease) \@largefloatcheck
```
(91/03/15 FMi).

```
239 (latexrelease) \@cons\@dbldeferlist\@currbox
240 (latexrelease) \fi
```

```
RmS 92/03/18 changed \@esphack to \@Esphack.
                    241 (latexrelease) \ifnum \@floatpenalty =-\@Mii \@Esphack\fi
                    242 (latexrelease)\else
                    243 (latexrelease) \end@float
                    244 (latexrelease)\fi
                    245 (latexrelease)}%
                    246 (latexrelease)\EndIncludeInRelease
                    247 \langle*2ekernel\rangle(End definition for \end@dblfloat. This function is documented on page ??.)
    \@endfloatbox This macro is not intended to be a hook; it is designed to help maintain the integrity of
                    this code, which is used twice and, as can be seen, is subject to frequent changes.
                    248 \def \@endfloatbox{%
                    249 \par\vskip\z@skip %% \par\vskip\z@ added 15 Dec 87
                    250 \@minipagefalse
                    251 \outer@nobreak
                    252 \egroup %% end of vbox
                    253 \color@endbox
                    254 }
                    (End definition for \@endfloatbox. This function is documented on page ??.)
   \outer@nobreak
                    255 \let\outer@nobreak\@empty
                    (End definition for \outer@nobreak. This function is documented on page ??.)
\@largefloatcheck This calculates by how much a float is oversize for the page and prints this in a warning
                    message.
                    256 \def \@largefloatcheck{%
                    257 \ifdim \ht\@currbox>\textheight
                    258 \@tempdima -\textheight
                    259 \advance \@tempdima \ht\@currbox
                    260 \@latex@warning {Float too large for page by \the\@tempdima}%
                    261 \ht\@currbox \textheight
                    262 \fi
                    263 }
                    (End definition for \@largefloatcheck. This function is documented on page ??.)
          \@dbflt
      \@xdblfloat 264 \def\@dbflt#1{\@ifnextchar[{\@xdblfloat{#1}}{\@xdblfloat{#1}[tp]}}
                    265 \def\@xdblfloat#1[#2]{%
                    266 \@xfloat{#1}[#2]\hsize\textwidth\linewidth\textwidth}
                    (End definition for \@dbflt and \@xdblfloat. These functions are documented on page ??.)
                        Moved to ltoutput 93/12/16
                    267 %\newcount\c@topnumber
```
- 268 %\newcount\c@dbltopnumber
- <sup>269</sup> %\newcount\c@bottomnumber
- 270 %\newcount\c@totalnumber

\@floatplacement An analysis of \@floatplacement:

This should be called whenever **\@colht** has been set.

```
271 \def\@floatplacement{\global\@topnum\c@topnumber
```
- <sup>272</sup> % Textpage bit, global:
- <sup>273</sup> \global\@toproom \topfraction\@colht
- <sup>274</sup> \global\@botnum \c@bottomnumber
- 275 \global\@botroom \bottomfraction\@colht
- <sup>276</sup> \global\@colnum \c@totalnumber
- <sup>277</sup> % Floatpage bit, local:
- 278 \@fpmin \floatpagefraction\@colht}

```
279 \langle /2ekernel)
```
(*End definition for* \@floatplacement*. This function is documented on page* **??***.*)

\@dblfloatplacement This should be called only within a group. Now changed to provide extra checks in \@addtodblcol, needed when processing a BANG float.

- 280 (latexrelease)\IncludeInRelease{2015/01/01}%
- 281 (latexrelease)  ${\{\Diamond \text{dblfloatplacement}\}}$  float order in 2-column}%
- 282 (\*2ekernel | latexrelease)

When making two column float area, look for floats with 1sp depth.

- <sup>283</sup> \def\@dblfloatplacement{\global\@dbltopnum\c@dbltopnumber
- <sup>284</sup> \global\@dbltoproom \dbltopfraction\@colht
- <sup>285</sup> \@textmin \@colht
- <sup>286</sup> \advance \@textmin -\@dbltoproom
- <sup>287</sup> \@fpmin \dblfloatpagefraction\textheight
- <sup>288</sup> \@fptop \@dblfptop
- <sup>289</sup> \@fpsep \@dblfpsep
- <sup>290</sup> \@fpbot \@dblfpbot

\f@depth is used in \@testwrongwidth to look for either column or dbl-column floats. A value of 1sp signals the latter. Because of this setting here, *\@dblfloatplacment* needs to be called inside a group which is a questionable design.

- $291$  \def\f@depth{1sp}}%
- 292 (/2ekernel | latexrelease)
- 293 (latexrelease)\EndIncludeInRelease
- 294 (latexrelease)\IncludeInRelease{0000/00/00}%
- 295 (latexrelease) {\@dblfloatplacement}{float order in 2-column}%

296 (latexrelease)\def \@dblfloatplacement {%

Textpage bit: global, but need not be.

- 297 (latexrelease) \global \@dbltopnum \c@dbltopnumber
- 298 (latexrelease) \global \@dbltoproom \dbltopfraction\@colht

This new bit uses \@textmin to locally store the amount of extra room in the column.

- 299 (latexrelease) \@textmin \@colht
- 300 (latexrelease) \advance \@textmin -\@dbltoproom

Floatpage bit: must be local.

```
301 (latexrelease) \@fpmin \dblfloatpagefraction\textheight
```
- 302 (latexrelease) \@fptop \@dblfptop
- 303 (latexrelease) \@fpsep \@dblfpsep
- 304 (latexrelease) \@fpbot \@dblfpbot
- 305 (latexrelease)}%
- 306 (latexrelease)\EndIncludeInRelease

```
307 (*2ekernel)
```
(*End definition for* \@dblfloatplacement*. This function is documented on page* **??***.*) *Historical LATEX 2.09 comments (not necessarily accurate any more):* MARGINAL NOTES:

Marginal notes use the same mechanism as floats to communicate with the \output routine. Marginal notes are distinguished from floats by having a negative placement specification. The command \marginpar [LTEXT]{RTEXT} generates a marginal note in a parbox, using LTEXT if it's on the left and RTEXT if it's on the right.  $(Default is RTEXT = LTEXT.)$  It uses the following parameters.

\marginparwidth : Width of marginal notes. \marginparsep : Distance between marginal note and text. the page layout to determine how to move the marginal note into the margin. E.g.,  $\text{Qleftmarginskip} ==$ \hskip -\marginparwidth \hskip -\marginparsep .

\marginparpush : Minimum vertical separation between \marginpar's

Marginal notes are normally put on the outside of the page if  $@mparswitch = true$ , and on the right if  $@mparswitch = false$ . The command **\reversemarginpar** reverses the side where they are put. \normalmarginpar undoes \reversemarginpar. These commands have no effect for two-column output.

SURPRISE: if two marginal notes appear on the same line of text, then the second one could appear on the next page, in a funny position.

```
\marginpar [LTEXT]{RTEXT} ==
 BEGIN
   if hmode then \@bsphack
                  \text{Ofloatpenalty} := -10002else \text{Ofloatpenalty} := -10003fi
   if inner
     then LaTeX Error: 'Not in outer paragraph mode.'
           \text{Ofloatpenalty} := 0else if \@freelist has two elements:
             then get \@marbox, \@currbox from \@freelist
                  \count\@mapsto\csc := G - 1else \text{Qfloatpenalty} := 0LaTeX Error: 'Too many unprocessed floats'
                   \text{Ccurrbox}, \text{Cmarbox} := \text{Ctempbox} %use \def
           fi
   fi
   if optional argument
     then %% \& mpar ==\@savemarbox\@marbox{LTEXT}
           \@savemarbox\@currbox{RTEXT}
```

```
else %% \Diamondympar ==
            \@savemarbox\@marbox{RTEXT}
            \box\@currbox :=G \box\@marbox
   fi
   \@xympar
  END
\text{reversemarginpar} == \text{BEGIN} \text{@mparbottom} := G 0@reversemargin := G true
                       END
\normalhormalmarginpar == BEGIN \Omega= begins := G 0
                              @reversemargin := G false
                       END
```
*End of historical LATEX 2.09 comments.*

### \marginpar

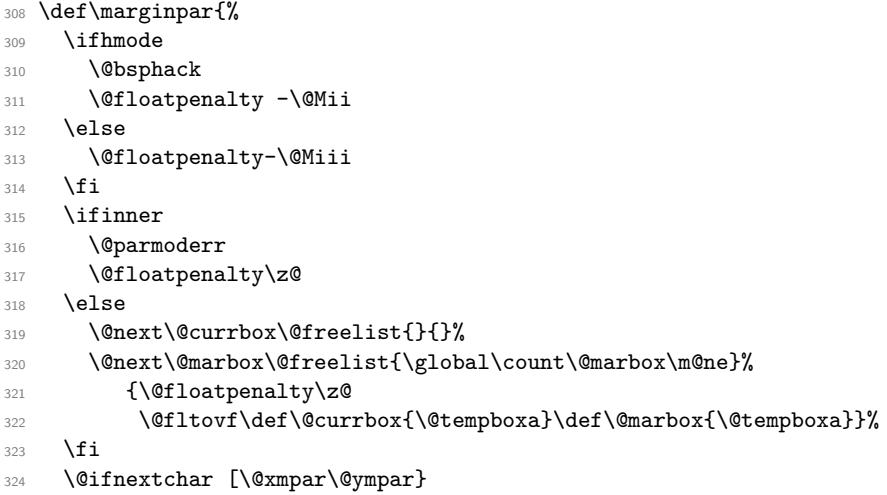

(*End definition for* \marginpar*. This function is documented on page* **??***.*)

### \@xmpar

```
325 \long\def\@xmpar[#1]#2{%
```

```
326 \@savemarbox\@marbox{#1}%
```
<sup>327</sup> \@savemarbox\@currbox{#2}%

```
328 \@xympar}
```
(*End definition for* \@xmpar*. This function is documented on page* **??***.*)

### \@ympar

```
329 \long\def\@ympar#1{%
330 \@savemarbox\@marbox{#1}%
331 \global\setbox\@currbox\copy\@marbox
332 \@xympar}
```
(*End definition for* \@ympar*. This function is documented on page* **??***.*)

### \@savemarbox

```
333 \long\def \@savemarbox #1#2{%
334 \global\setbox #1%
335 \color@vbox
336 \vtop{%
337 \hsize\marginparwidth
338 \@parboxrestore
339 \@marginparreset
340 \frac{42%}{42%}341 \@minipagefalse
342 \outer@nobreak
343 }%
344 \color@endbox
345 }
```
(*End definition for* \@savemarbox*. This function is documented on page* **??***.*)

\@marginparreset The rational for allowing these normally global flags to be set locally here, via \@parboxrestore was stated originally by Donald Arsenau and extended by Chris Rowley. It is because these flags are only set globally to true by section commands, and these should never appear within marginals or floats or, indeed, in any group; and they are only ever set globally to false when they are definitely true.

> If anyone is unhappy with this argument then both flags should be treated as in \set@nobreak; otherwise this command will be redundant.

```
346 \def \@marginparreset {%
347 \reset@font
348 \normalsize
349 % \let\if@nobreak\iffalse
350 % \let\if@noskipsec\iffalse
351 % \@setnobreak
352 \@setminipage
353 }
```
(*End definition for* \@marginparreset*. This function is documented on page* **??***.*)

### \@xympar

Setting the box here is done only because the code uses \end@float; it will be empty and gets discarded.

```
354 \def \@xympar{%
355 \ifnum\@floatpenalty <\z@\@cons\@currlist\@marbox\fi
356 \setbox\@tempboxa
357 \color@vbox
358 \vbox \bgroup
359 \end@float
360 \@ignorefalse
361 \@esphack
362 }
```
(*End definition for* \@xympar*. This function is documented on page* **??***.*)

\reversemarginpar

```
\normalmarginpar 363 \def\reversemarginpar{\global\@mparbottom\z@ \@reversemargintrue}
                  364 \def\normalmarginpar{\global\@mparbottom\z@ \@reversemarginfalse}
```
(*End definition for* \reversemarginpar *and* \normalmarginpar*. These functions are documented on page* **??***.*)

365 \message{footnotes,}

## **1.2 Footnotes**

*Historical LATEX 2.09 comments (not necessarily accurate any more):*

\footnote{NOTE} : User command to insert a footnote.

\footnote[NUM]{NOTE}: User command to insert a footnote numbered NUM, where NUM is a number  $-1$ , 2, etc. For example, if footnotes are numbered \*, \*\*, etc. within pages, then \footnote[2]{...} produces footnote '\*\*'. This command does not step the footnote counter.

\footnotemark[NUM] : Command to produce just the footnote mark in the text, but no footnote. With no argument, it steps the footnote counter before generating the mark.

\footnotetext[NUM]{TEXT} : Command to produce the footnote but no mark. \footnote is equivalent to \footnotemark \footnotetext .

As in PLAIN, footnotes use \insert\footins, and the following parameters:

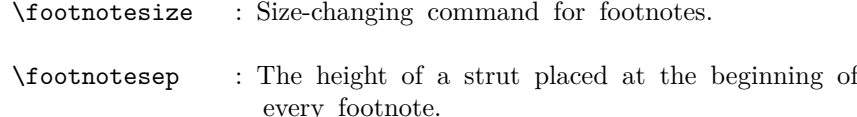

- \skip\footins : Space between main text and footnotes. The rule separating footnotes from text occurs in this space. This space lies above the strut of height \footnotesep which is at the beginning of the first footnote. \footnoterule : Macro to draw the rule separating footnotes from
- text. It is executed right after a \vspace of \skip\footins. It should take zero vertical space–i.e., it should to a negative skip to compensate for any positive space it occupies. (See PLAIN.TEX.)

\interfootnotelinepenalty : Interline penalty for footnotes.

\thefootnote : In usual LaTeX style, produces the footnote number. If footnotes are to be numbered within pages, then the document style file must include an \@addtoreset

command to cause the footnote counter to be reset when the page counter is stepped. This is not a good idea, though, because the counter will not always be reset in time to ensure that the first footnote on a page is footnote number one.

\@thefnmark : Holds the current footnote's mark–e.g., \dag or '1' or 'a'.

\@mpfnnumber : A macro that generates the numbers for \footnote and  $\footnotesize\char`$  footnotemark commands. It ==  $\label{eq:1}$  the footnote outside a minipage environment, but can be changed inside to generate numbers for \footnote's.

\@makefnmark : A macro to generate the footnote marker from \@thefnmark The default definition was \hbox{\$^\@thefnmark\$}.

> This is now replaced by \textsuperscript{\@thefnmark}

\@makefntext{NOTE} :

Must produce the actual footnote, using **\@thefnmark** as the mark of the footnote and NOTE as the text. It is called when effectively inside a  $\partial$ , with  $\hbox{size} = \column{1}{\alpha}{\alpha}$ . For example, it might be as simple as \$^{\@thefnmark}\$ NOTE

In a minipage environment, \footnote and \footnotetext are redefined so that

(a) they use the counter mpfootnote

(b) the footnotes they produce go at the bottom of the minipage. The switch is accomplished by letting  $\Omega =$  footnote or mpfootnote and  $\theta = \theta$  otherwise or  $\theta$ , and by redefining \@footnotetext to be \@mpfootnotetext in the minipage.

```
\footnote{NOTE} ==
BEGIN
  \stepcounter{\@mpfn}
  begingroup
     \protect == \noexpand
     \leftarrow:=G eval (\thenprn)endgroup
  \@footnotemark
  \@footnotetext{NOTE}
END
\footnote[NUM]{NOTE} ==
```
BEGIN

```
begingroup
      \protect == \noexpand
      counter \@mpfn :=L NUM
      \@thefnmark :=G eval (\thempfn)
   endgroup
   \@footnotemark
   \@footnotetext{NOTE}
 END
\setminusfootnotemark ==
BEGIN \stepcounter{footnote}
       begingroup
          \protect == \noexpand
          \leftarrow:=G eval(\thefootnote)
       endgroup
       \@footnotemark
 END
\footnotesize \setminusfootnotemark\text{[NUM]} ==BEGIN
      begingroup
        footnote counter :=L NUM
        \protect == \noexpand
       \leftarrow := G \text{eval}(\text{thefootnote})endgroup
      \@footnotemark
 END
\DiamondCfootnotemark ==
 BEGIN
   \leavevmode
   IF hmode THEN \@x@sf := \the\sp{spacefactor FI}\@makefnmark % put number in main text
   IF hmode THEN \spacefactor := \sqrt{\alpha}f FI
 END
\footnotetext ==
   BEGIN begingroup \protect == \noexpand
                    \@thefnmark :=G eval (\thempfn)
         endgroup
         \@footnotetext
   END
\footnotetext[NUM] ==
   BEGIN begingroup counter \@mpfn :=L NUM
                      \protect == \noexpand
                      \leftarrow:=G eval (\thenprn)endgroup
         \@footnotetext
   END
```
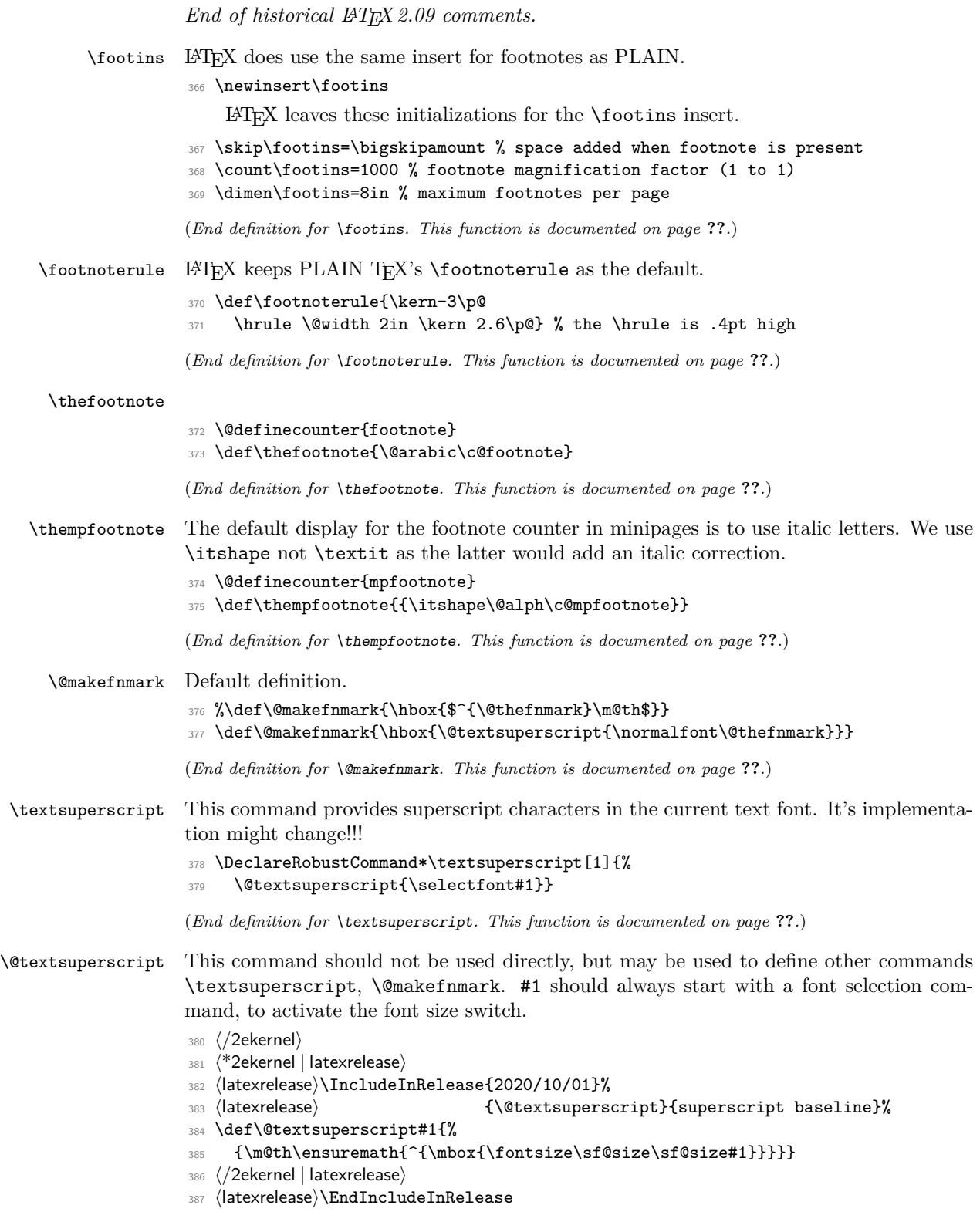

- 388 (latexrelease)\IncludeInRelease{0000/00/00}%
- 389 (latexrelease) 4\@textsuperscript}{superscript baseline}%
- 390 (latexrelease)
- 391 (latexrelease)\def\@textsuperscript#1{%
- 392 \latexrelease> {\m@th\ensuremath{^{\mbox{\fontsize\sf@size\z@#1}}}}}
- 393 (latexrelease)\EndIncludeInRelease
- 394 (\*2ekernel)

(*End definition for* \@textsuperscript*. This function is documented on page* **??***.*)

### \textsubscript

```
395 (/2ekernel)
396 (latexrelease)\IncludeInRelease{2015/01/01}%
397 (latexrelease) {\text{\texttt{\texttt{\texttt{textsubscript}}}}398 (*2ekernel | latexrelease)
399 \DeclareRobustCommand*\textsubscript[1]{%
400 \@textsubscript{\selectfont#1}}%
401 (/2ekernel | latexrelease)
402 (latexrelease)\EndIncludeInRelease
403 (latexrelease)\IncludeInRelease{0000/00/00}%
```
- 404 (latexrelease) 404 https://www.flatexreleaseign.com/distributed-
- 405 (latexrelease)\let\textsubscript\@undefined
- 406 (latexrelease)\EndIncludeInRelease

```
407 (*2ekernel)
```
(*End definition for* \textsubscript*. This function is documented on page* **??***.*)

### \@textsubscript

```
408 \langle/2ekernel)
409 (*2ekernel | latexrelease)
410 (latexrelease)\IncludeInRelease{2020/10/01}%
411 (latexrelease) {\text{Vertex}+{\text{subscript}} baseline}%
412 \def\@textsubscript#1{%
\label{thm:main} $$\m@th\ensuremath_{-\mbox{\tontsize\sfsf@size\sf0}sf@size\#1}}\}414 \langle/2ekernel | latexrelease)
415 (latexrelease)\EndIncludeInRelease
416 (latexrelease)\IncludeInRelease{2015/01/01}%
417 (latexrelease) {\text{Vertex}{} is the state of the state {\text{degree}} is the state of the state of the state of the state of the state of the state of the state of the state of the state of the state of the state of the state of t
418 (latexrelease)
419 (latexrelease)\def\@textsubscript#1{%
420 \text{le} \ {\m@th\ensuremath{_{\mbox{\fontsize\sf@size\z@#1}}}}}
421 (latexrelease)\EndIncludeInRelease
422 (latexrelease)\IncludeInRelease{0000/00/00}%
423 (latexrelease) {\text{Subscript}{}simic intertacts {\text{Subscript}{} baseline}%
424 (latexrelease)\let\@textsubscript\@undefined
425 (latexrelease)\EndIncludeInRelease
426 \langle*2ekernel\rangle
```
(*End definition for* \@textsubscript*. This function is documented on page* **??***.*)

#### \footnotesep

<sup>427</sup> \newdimen\footnotesep

(*End definition for* \footnotesep*. This function is documented on page* **??***.*)

### \footnote

```
428 \def\footnote{\@ifnextchar[\@xfootnote{\stepcounter\@mpfn
429 \protected@xdef\@thefnmark{\thempfn}%
```
\@footnotemark\@footnotetext}}

(*End definition for* \footnote*. This function is documented on page* **??***.*)

### \@xfootnote

\def\@xfootnote[#1]{%

- \begingroup
- \csname c@\@mpfn\endcsname #1\relax
- \unrestored@protected@xdef\@thefnmark{\thempfn}%
- 435 \endgroup
- \@footnotemark\@footnotetext}

(*End definition for* \@xfootnote*. This function is documented on page* **??***.*)

### \@footnotetext

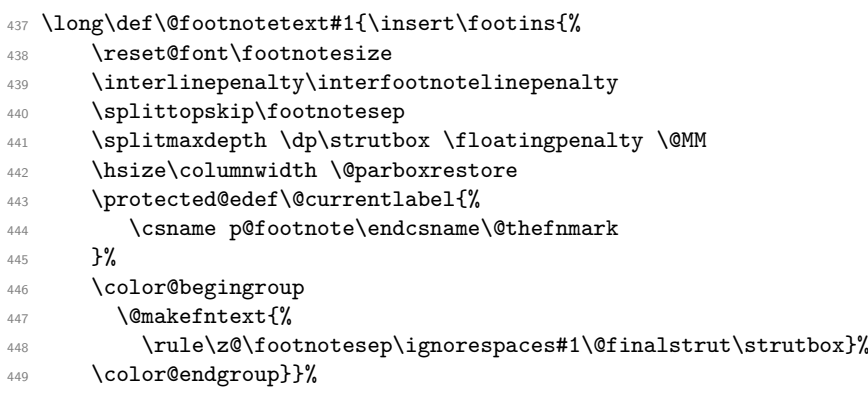

(*End definition for* \@footnotetext*. This function is documented on page* **??***.*)

### \footnotemark

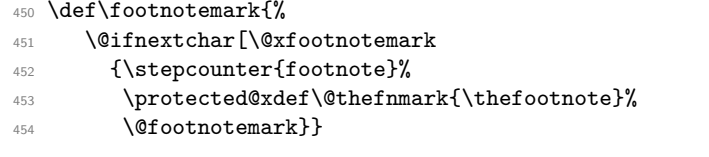

(*End definition for* \footnotemark*. This function is documented on page* **??***.*)

### \@xfootnotemark

\def\@xfootnotemark[#1]{%

- \begingroup
- 457 \c@footnote #1\relax
- \unrestored@protected@xdef\@thefnmark{\thefootnote}%
- \endgroup
- 460 \@footnotemark}

(*End definition for* \@xfootnotemark*. This function is documented on page* **??***.*)

### \@footnotemark

- <sup>461</sup> \def\@footnotemark{%
- <sup>462</sup> \leavevmode
- <sup>463</sup> \ifhmode\edef\@x@sf{\the\spacefactor}\nobreak\fi
- <sup>464</sup> \@makefnmark
- <sup>465</sup> \ifhmode\spacefactor\@x@sf\fi
- 466 \relax}

(*End definition for* \@footnotemark*. This function is documented on page* **??***.*)

### \footnotetext

 \def\footnotetext{% \@ifnextchar [\@xfootnotenext {\protected@xdef\@thefnmark{\thempfn}% 470 \@footnotetext}}

(*End definition for* \footnotetext*. This function is documented on page* **??***.*)

### \@xfootnotenext

- <sup>471</sup> \def\@xfootnotenext[#1]{%
- <sup>472</sup> \begingroup
- 473 \csname c@\@mpfn\endcsname #1\relax
- 474 \unrestored@protected@xdef\@thefnmark{\thempfn}%
- 475 \endgroup
- 476 \@footnotetext}

(*End definition for* \@xfootnotenext*. This function is documented on page* **??***.*)

### \thempfn

- $\Omega$  477 \def\@mpfn{footnote}
	- 478 \def\thempfn{\thefootnote}

479  $\langle$ /2ekernel)

(*End definition for* \thempfn *and* \@mpfn*. These functions are documented on page* **??***.*)

# **File M ltidxglo.dtx**

# **1 Index and Glossary Generation**

Index and Glossary commands.

\makeindex A preamble command to turn on indexing. \makeglossary A preamble command to turn on making glossary entries. \index Make an index entry for #1. \glossary Make a glossary entry for #1. *Historical LATEX 2.09 comments (not necessarily accurate any more):*  $\mathcal{L}$ == BEGIN  $\langle$ index == BEGIN  $\langle$ bsphack \begingroup  $\text{X} == \string X\space$ %% added 3 Feb 87 for \index commands %% in \footnotes re-\catcode special characters to 'other' \@wrindex END

```
\text{Qwrindex{ITEM}} =BEGIN
      write of {\indexentry{ITEM}{page number}}
    \endgroup
    \@esphack
  END
```
INITIALIZATION:

 $\langle$ index == BEGIN  $\langle$ bsphack \begingroup re- $\c{catcode}$  special characters (in case  $\gamma$ <sup>'</sup>' there) \@index END

\@index{ITEM} == BEGIN \endgroup \@esphack END

Changes made 14 Apr 89 to write \glossaryentry's instead of \indexentry's on the .glo file. *End of historical LATEX 2.09 comments.*

 $1 \langle$ \*2ekernel $\rangle$ <sup>2</sup> \message{index,}

File M: ltidxglo.dtx Date: 2019/08/27 Version v1.1f 621

\makeindex

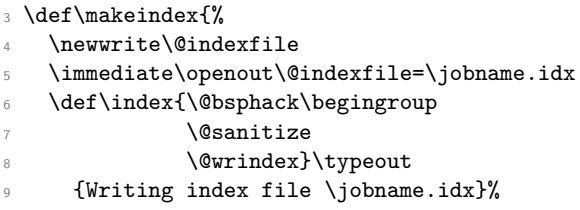

Opening the write channel should be done only once since on some OS multiple opens are forbidden and in any case it is useless. So we turn this into a no-op after use.

```
10 \let\makeindex\@empty
_{\rm 11} }
12 \@onlypreamble\makeindex
```
(*End definition for* \makeindex*. This function is documented on page* **??***.*)

### \@wrindex

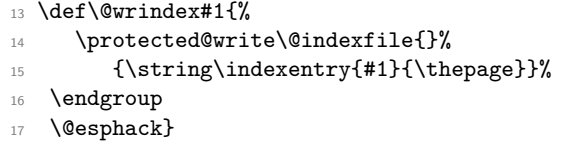

(*End definition for* \@wrindex*. This function is documented on page* **??***.*)

### \index

<sup>18</sup> \def\index{\@bsphack\begingroup \@sanitize\@index}

(*End definition for* \index*. This function is documented on page* **??***.*)

### \@index

<sup>19</sup> \def\@index#1{\endgroup\@esphack}

(*End definition for* \@index*. This function is documented on page* **??***.*)

### \makeglossary

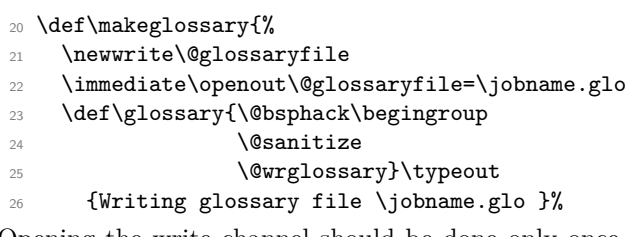

Opening the write channel should be done only once since on some OS multiple opens are forbidden and in any case it is useless. So we turn this into a no-op after use.

```
27 \let\makeglossary\@empty
28 }
29 \@onlypreamble\makeglossary
```
(*End definition for* \makeglossary*. This function is documented on page* **??***.*)

File M: ltidxglo.dtx Date: 2019/08/27 Version v1.1f 622

### \@wrglossary

```
30 \def\@wrglossary#1{%
31 \protected@write\@glossaryfile{}%
32 {\string\glossaryentry{#1}{\thepage}}%
33 \endgroup
34 \@esphack}
```
(*End definition for* \@wrglossary*. This function is documented on page* **??***.*)

### \glossary

### <sup>35</sup> \def\glossary{\@bsphack\begingroup\@sanitize\@index}

(*End definition for* \glossary*. This function is documented on page* **??***.*)

36  $\langle$ /2ekernel)

# **File N ltbibl.dtx**

# **1 Bibliography Generation**

A bibliography is created by the thebibliography environment, which generates a title such as "References", and a list of entries. The BIBT<sub>EX</sub> program will create a file containing such an environment, which will be read in by the \bibliography command. With BIBT<sub>EX</sub>, the following commands will be used.

\bibliography \bibliography{ $\{file1, file2, ..., filen\}$  : specifies the bibdata files. Writes a \bibdata entry on the .aux file and tries to read in mainfile.bbl.

\bibliographystyle \bibliographystyle{ $\langle$ ivites a \bibstyle entry on the .aux file.

thebibliography The thebibliography environment is a list environment. To save the use of an extra counter, it should use enumiv as the item counter. Instead of using \item, items in the bibliography are produced by the following commands:

\bibitem{ $\langle name \rangle$ } : Produces a numbered entry cited as  $\langle name \rangle$ .

\bibitem[ $\langle label \rangle$ ]  $\{ \langle name \rangle \}$ : Produces an entry labeled by  $\langle Label \rangle$  and cited by  $\langle name \rangle$ . The former is used for bibliographies with citations like [1], [2], etc.; the latter is used for citations like [Knuth82].

The document class must define the thebibliography environment. This environment has a single argument, which is the widest bibliography label– e.g., if the [Knuth67] is the widest entry, then this argument will be Knuth67. The \thebibliography command must begin a list environment, which the **\endthebibliography** command ends.

\cite Entries are cited by the command \cite{ $\langle name \rangle$ }.  $\langle\cdot\rangle$   $\in$   $\backslash$  nocite $\{\langle\cdot\rangle\}$  puts information on the . aux file that causes BIBT<sub>E</sub>X to include

the  $\{\langle citations\rangle\}$  list in the bibliography, but puts nothing in the text.

 $\n\cdot$  \nocite{\*} is special: it tells BIBT<sub>E</sub>X to put the whole of a collection of references into the bibiography.

 $1 \langle$ \*2ekernel $\rangle$ 

<sup>2</sup> \message{bibliography,}

### *Historical LATEX 2.09 comments (not necessarily accurate any more):* PARAMETERS

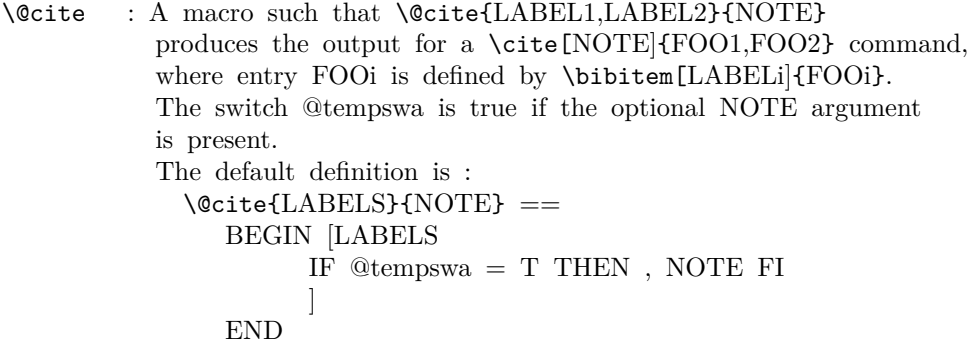

\@biblabel : A macro to produce the label in the bibliography entry. For \bibitem[LABEL]{NAME}, the label is

# generated by \@biblabel{LABEL}. It has the default definition \@biblabel{LABEL} -> [LABEL].

### **CONVENTION**

\b@FOO : The name or number of the reference created by \cite{FOO} E.g., if  $\ct{FOO}$  -> [17], then  $\begin{bmatrix} 1 & 0 \\ 0 & -1 \end{bmatrix}$ 

*End of historical LATEX 2.09 comments.*

### \bibitem

### <sup>3</sup> \def\bibitem{\@ifnextchar[\@lbibitem\@bibitem}

(*End definition for* \bibitem*. This function is documented on page* **??***.*)

### \@lbibitem

```
4 \def\@lbibitem[#1]#2{\item[\@biblabel{#1}\hfill]\if@filesw
5 {\let\protect\noexpand
```
 $\infty$ 

\write\@auxout{\string\bibcite{#2}{#1}}}\fi\ignorespaces}

(*End definition for* \@lbibitem*. This function is documented on page* **??***.*)

### \@bibitem

<sup>8</sup> \def\@bibitem#1{\item\if@filesw \immediate\write\@auxout <sup>9</sup> {\string\bibcite{#1}{\the\value{\@listctr}}}\fi\ignorespaces}

(*End definition for* \@bibitem*. This function is documented on page* **??***.*)

### \bibcite

10 \def\bibcite{\@newl@bel b}

(*End definition for* \bibcite*. This function is documented on page* **??***.*)

#### \citation

<sup>11</sup> \let\citation\@gobble

(*End definition for* \citation*. This function is documented on page* **??***.*)

### \cite

<sup>12</sup> \DeclareRobustCommand\cite{%

```
13 \@ifnextchar [{\@tempswatrue\@citex}{\@tempswafalse\@citex[]}}
```
(*End definition for* \cite*. This function is documented on page* **??***.*)

# \@citex \penalty\@m added to definition of \@citex to allow a line break after the ',' in citations like [Jones80,Smith77] (Added 23 Oct 86)

- space added after the ','  $(21$  Nov 87)
- 14 \def\@citex[#1]#2{\leavevmode
- <sup>15</sup> \let\@citea\@empty
- <sup>16</sup> \@cite{\@for\@citeb:=#2\do
- <sup>17</sup> {\@citea\def\@citea{,\penalty\@m\ }%
- <sup>18</sup> \edef\@citeb{\expandafter\@firstofone\@citeb\@empty}%
- <sup>19</sup> \if@filesw\immediate\write\@auxout{\string\citation{\@citeb}}\fi

Using \hbox instead of \mbox is fine because of the \leavevmode above. In fact the use of a box around the citation contents is more than questionable in my view (FMi), but within 2e I have to keep that for compatibility reasons as it would probably change too many existing documents. Its main reason is to avoid hyphenation of labels such as [FOOB89] into [FOO- B89] so in certain styles it makes sense; but, for example, in author year citations it becomes more than questionable.

So Chris added yet another hook here, as suggested by, at least, Donald Arsenau. Note that this one is inside the first argument of the \@cite hook. This decouples the top-level typesetting of the citation from the details of the other business conducted here. All this really needs a complete rethink to get the right modularity.

```
20 \@ifundefined{b@\@citeb}{\hbox{\reset@font\bfseries ?}%
21 \G@refundefinedtrue
22 \ClatexCwarning
23 {Citation '\@citeb' on page \thepage \space undefined}}%
24 {\@cite@ofmt{\csname b@\@citeb\endcsname}}}}{#1}}
```
(*End definition for* \@citex*. This function is documented on page* **??***.*)

# \bibdata

```
\bibstyle 25 \let\bibdata=\@gobble
           26 \let\bibstyle=\@gobble
```
(*End definition for* \bibdata *and* \bibstyle*. These functions are documented on page* **??***.*)

### \bibliography

```
27 \def\bibliography#1{%
28 \if@filesw
29 \immediate\write\@auxout{\string\bibdata{\zap@space#1 \@empty}}%
30 \overline{\ } \overline{\ } 1
31 \@input@{\jobname.bbl}}
```
(*End definition for* \bibliography*. This function is documented on page* **??***.*)

### \bibliographystyle

```
32 \def\bibliographystyle#1{%
33 \ifx\@begindocumenthook\@undefined\else
34 \expandafter\AtBeginDocument
35 \fi
36 {\if@filesw
37 \immediate\write\@auxout{\string\bibstyle{#1}}%
38 \fi}}
```
(*End definition for* \bibliographystyle*. This function is documented on page* **??***.*)

### \nocite (Added 14 Jun 85)

This puts information on the .aux file that causes  $BIBT<sub>F</sub>X$  to include the citation list in the bibliography, but puts nothing in the text.

RmS  $93/08/06$ : Made loop for \nocite like that for \@citex, to get rid of leading spaces.

<sup>39</sup> \def\nocite#1{\@bsphack

With the implementation designed already in LAT<sub>E</sub>X 2.09 the **\nocite** command will not work before \begin{document} since it tries to write to the .aux file which is not open before that point. As a result the "reference" will appear on the terminal and nothing else will happen.

This would be easy to fix, but then a document using the fix will silently fail on an older release of LATEX, missing all citations done with \nocite. Thus we do only generate an error message and leave the fix for a  $\text{LATEX} 2_{\epsilon}$  successor.

\ifx\@onlypreamble\document

Since we are after \begin{document} we can do the citations:

```
41 \@for\@citeb:=#1\do{%
42 \edef\@citeb{\expandafter\@firstofone\@citeb}%
43 \if@filesw\immediate\write\@auxout{\string\citation{\@citeb}}\fi
44 \@ifundefined{b@\@citeb}{\G@refundefinedtrue
45 \@latex@warning{Citation '\@citeb' undefined}}{}}%
46 \else
```
But before \begin{document} we raise an error message:

<sup>47</sup> \@latex@error{Cannot be used in preamble}\@eha

Without the compatibility problems we could fix the problem as follows:

<sup>48</sup> % \AtBeginDocument{\nocite{#1}}

 $49$  \fi

<sup>50</sup> \@esphack}

Since \nocite{\*} should not produce a warning about undefined citation keys (seee PR 557), we need to set the control sequence '\b@\*' to something other than \relax. As a result  $\text{cite*}$  will not warn either (but that never worked with BIBT<sub>E</sub>X in the first place).

```
51 \expandafter\let\csname b@*\endcsname\@empty
```
(*End definition for* \nocite*. This function is documented on page* **??***.*)

### **1.1 Default definitions**

This hook determines the 'relative formatting' of the two logical parts of a citation with comment.

\@cite

### <sup>52</sup> \def\@cite#1#2{[{#1\if@tempswa , #2\fi}]}

(*End definition for* \@cite*. This function is documented on page* **??***.*)

\@cite@ofmt This is, in general, a command that appears to have one argument whose value is, in the kernel, a single cs whose name is the expansion of  $b\&\&c$  iteb; the expansion of this cs will typically be some hmode material that produces the detailed typeset form of just the citations themselves.

<sup>53</sup> \let\@cite@ofmt\hbox

(*End definition for* \@cite@ofmt*. This function is documented on page* **??***.*)

### \@biblabel

<sup>54</sup> \def\@biblabel#1{[#1]} 55  $\langle$  /2ekernel)

(*End definition for* \@biblabel*. This function is documented on page* **??***.*)

# **File O ltpage.dtx**

# **1 Page styles and related commands**

### **1.1 Page Style Commands**

\pagestyle{h*style*i} : sets the page style of the current and succeeding pages to *style*  $\theta_{\text{th}}$  : sets the page style of the current page only to *style*.

To define a page style *style*, you must define \ps@*style* to set the page style parameters.

### **1.2 How a page style makes running heads and feet**

The \ps@. . . command defines the macros \@oddhead, \@oddfoot, \@evenhead, and \@evenfoot to define the running heads and feet. (See output routine.) To make headings determined by the sectioning commands, the page style defines the commands \chaptermark, \sectionmark, etc., where \chaptermark{h*text*i} is called by \chapter to set a mark. The  $\ldots$  mark commands and the  $\ldots$  head macros are defined with the help of the following macros.

(All the  $\ldots$  mark commands should be initialized to no-ops.)

### **1.3 marking conventions**

 $L^2F_X \text{ extends TFX's \mark mark facility by producing two kinds of marks a 'left' and a 'right' }$ mark, using the following commands:

\markboth{ $\left\langle\left\langle\right\rangle\right\rangle$  : Adds both marks.

\markright{h*right*i} : Adds a 'right' mark.

\leftmark : Used in the output routine, gets the current 'left' mark. Works like T<sub>E</sub>X's \botmark.

\rightmark : Used in the output routine, gets the current 'right' mark. Works like TEX's \firstmark. The marking commands work reasonably well for right marks 'numbered within' left marks—e.g., the left mark is changed by a  $\lambda$ chapter command and the right mark is changed by a \section command. However, it does produce somewhat anomalous results if 2 \markboth's occur on the same page.

Commands like \tableofcontents that should set the marks in some page styles use a  $\@ifnextchar[{\@model{A}}\delta\mathcal{A}$  which is  $\let\ by\ the\ payed\ command (\ps@...) to \mark\ markboth$ for setting the heading or to \@gobbletwo to do nothing.

 $1$   $(*2$ ekernel $)\$ 

\pagestyle User command to set the page style for this and following pages.

```
2 \def\pagestyle#1{%
```

```
3 \@ifundefined{ps@#1}%
```

```
\undefinedpagestyle
```

```
5 {\@nameuse{ps@#1}}}
```
(*End definition for* \pagestyle*. This function is documented on page* **??***.*)

File O: ltpage.dtx Date: 2020/07/27 Version v1.0m 628

\thispagestyle User command to set the page style for this page only.

- <sup>6</sup> \def\thispagestyle#1{%
- <sup>7</sup> \@ifundefined{ps@#1}%
- \undefinedpagestyle

```
9 {\global\@specialpagetrue\gdef\@specialstyle{#1}}}
```
(*End definition for* \thispagestyle*. This function is documented on page* **??***.*)

\ps@empty The empty page style: No head or foot line.

- <sup>10</sup> \def\ps@empty{%
- <sup>11</sup> \let\@mkboth\@gobbletwo\let\@oddhead\@empty\let\@oddfoot\@empty
- 12 \let\@evenhead\@empty\let\@evenfoot\@empty}

(*End definition for* \ps@empty*. This function is documented on page* **??***.*)

\ps@plain The plain page style: No head, centred page number in foot.

- <sup>13</sup> \def\ps@plain{\let\@mkboth\@gobbletwo
	- <sup>14</sup> \let\@oddhead\@empty\def\@oddfoot{\reset@font\hfil\thepage
	- <sup>15</sup> \hfil}\let\@evenhead\@empty\let\@evenfoot\@oddfoot}

(*End definition for* \ps@plain*. This function is documented on page* **??***.*)

\@leftmark We implement \@leftmark and \@rightmark in terms of already defined commands to \@rightmark save token space. We can't get rid of them since they are sometimes used in applications.

- <sup>16</sup> \let\@leftmark\@firstoftwo
- <sup>17</sup> \let\@rightmark\@secondoftwo

(*End definition for* \@leftmark *and* \@rightmark*. These functions are documented on page* **??***.*)

- 18  $\langle$  /2ekernel)
- 19 *(\**2ekernel | latexrelease)
- 20 (latexrelease)\IncludeInRelease{2019/10/01}%
- 21 (latexrelease)  ${\mathbb}$  {\markboth}{Make commands robust}%

\markright

\markboth User commands for setting LATEX marks.

Test for \@nobreak added 15 Apr 86 in \markboth and \markright letting \label and \index to \relax added 22 Feb 86 so these commands can appear in sectioning command arguments RmS  $91/06/21$  Same for \glossary

- <sup>22</sup> \DeclareRobustCommand\*\markboth[2]{%
- <sup>23</sup> \begingroup
- <sup>24</sup> \let\label\relax \let\index\relax \let\glossary\relax
- <sup>25</sup> \unrestored@protected@xdef\@themark {{#1}{#2}}%
- <sup>26</sup> \@temptokena \expandafter{\@themark}%
- 27 \mark{\the\@temptokena}%
- <sup>28</sup> \endgroup
- <sup>29</sup> \if@nobreak\ifvmode\nobreak\fi\fi}
- <sup>30</sup> \DeclareRobustCommand\*\markright[1]{%
- 31 \begingroup
- 32 \let\label\relax \let\index\relax \let\glossary\relax

Protection is handled inside \@markright.

- <sup>33</sup> \expandafter\@markright\@themark {#1}%
- <sup>34</sup> \@temptokena \expandafter{\@themark}%
- <sup>35</sup> \mark{\the\@temptokena}%
- 36 \endgroup
- 37 \if@nobreak\ifvmode\nobreak\fi\fi}

File O: ltpage.dtx Date: 2020/07/27 Version v1.0m 629

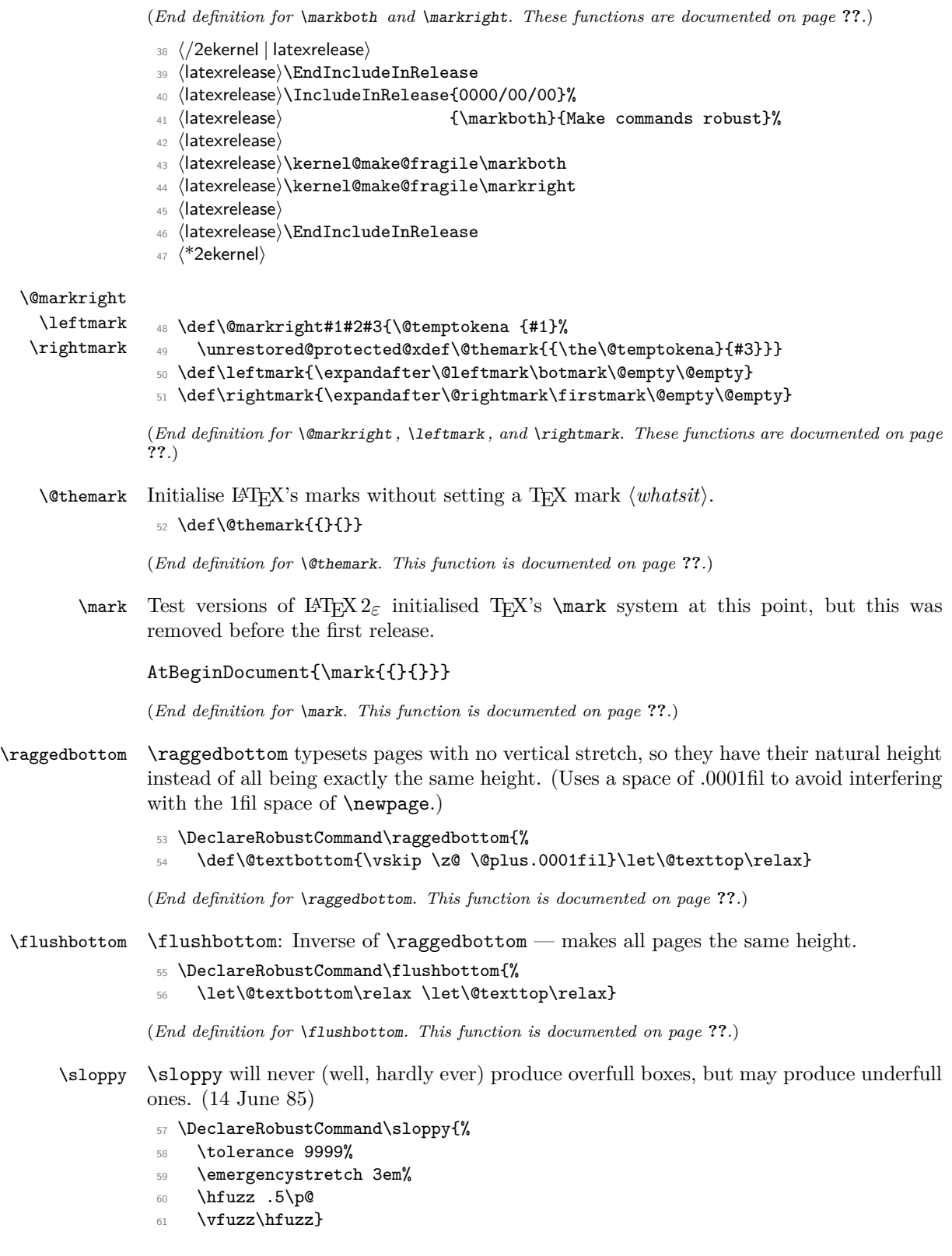

File O: ltpage.dtx Date: 2020/07/27 Version v1.0m 630

```
(End definition for \sloppy. This function is documented on page ??.)
    sloppypar A sloppypar environment is equivalent to {\par \sloppy ... \par}.
                62 \def\sloppypar{\par\sloppy}
                63 \def\endsloppypar{\par}
       \fussy Resets TEX's parameters to their normal finicky values.
                 64 \DeclareRobustCommand\fussy{%
                 65 \emergencystretch\z@
                 66 \tolerance 200%
                67 \hfuzz .1\p@
                68 \vfuzz\hfuzz}
                (End definition for \fussy. This function is documented on page ??.)
\overfullrule LATEX default is no overfull box rule. Changed by document class option.
                69 \overfullrule 0pt
```
(*End definition for* \overfullrule*. This function is documented on page* **??***.*)

70  $\langle$ /2ekernel)

# **File P ltclass.dtx**

# **1 Introduction**

This file implements the following declarations, which replace \documentstyle in LATEX 2*ε* documents.

Note that old documents containing \documentstyle will be run using a compatibility option—thus keeping everyone happy, we hope!

The overall idea is that there are two types of 'style files': 'class files' which define elements and provide a default formatting for them; and 'packages' which provide extra functionality. One difference between LATEX  $2\varepsilon$  and LATEX 2.09 is that LATEX  $2\varepsilon$  packages may have options. Note that options to classes packages may be implemented such that they input files, but these file names are not necessarily directly related to the option name.

# **2 User interface**

 $\dot{\text{documentclass}[(main-option-list)}]{\text{class}}[{\text{version}}]$ 

There must be exactly one such declaration, and it must come first. The  $\langle main\text{-}option-list\rangle$  is a list of options which can modify the formatting of elements which are defined in the  $\langle class \rangle$  file as well as in all following **\usepackage** declarations (see below). The *(version)* is a version number, beginning with a date in the format YYYY/MM/DD. If an older version of the class is found, a warning is issued.

 $\dot{\text{documentstyle}}[\langle main-option-list \rangle]\{\langle class \rangle\}[\langle version \rangle]$ 

The \documentstyle declaration is kept in order to maintain upward compatibility with LAT<sub>EX2.09</sub> documents. It is similar to **\documentclass**, but it causes all options in  $\langle main-option-list \rangle$  that the  $\langle class \rangle$  does not use to be passed to **\RequirePackage** after the options have been processed. This maintains compatibility with the 2.09 behaviour. Also a flag is set to indicate that the document is to be processed in  $\text{LFT}_{\text{F}}X2.09$  compatibility mode. As far as most packages are concerned, this only affects the warnings and errors  $\Delta$ EX generates. This flag does affect the definition of font commands, and  $\delta$ loppy.

 $\{\n \begin{bmatrix}\n package-option-list \\
 \end{bmatrix}\n \begin{bmatrix}\n (version)\n \end{bmatrix}$ 

There can be any number of these declarations. All packages in  $\langle package-list \rangle$  are called with the same options.

Each  $\langle package \rangle$  file defines new elements (or modifies those defined in the  $\langle class \rangle$ ), and thus extends the range of documents which can be processed. The  $\langle \textit{package-option-list} \rangle$ is a list of options which can modify the formatting of elements defined in the  $\langle package \rangle$ file. The  $\langle version \rangle$  is a version number, beginning with a date in the format YYYY/MM/DD. If an older version of the package is found, a warning is issued.

Each package is loaded only once. If the same package is requested more than once, nothing happens, unless the package has been requested with options that were not given the first time it was loaded, in which case an error is produced.

As well as processing the options given in the  $\langle package\text{-}option\text{-}list\rangle$ , each package processes the  $\langle main-option-list \rangle$ . This means that options that affect all of the packages can be given globally, rather than repeated for every package.

File P: 1tclass.dtx Date: 2020/10/08 Version v1.3s 632

Note that class files have the extension .cls, packages have the extension .sty.

filecontents The environment filecontents is intended for passing the contents of packages, options, or other files along with a document in a single file. It has one argument, which is the name of the file to create. If that file already exists (maybe only in the current directory if the OS supports a notion of a 'current directory' or 'default directory') then nothing happens (except for an information message) and the body of the environment is bypassed. Otherwise, the body of the environment is written verbatim to the file name given as the first argument, together with some comments about how it was produced.

> The environment can also be called with an optional argument which is used to alter some of its behavior: option force or overwrite will allow for overwriting existing files, option nosearch will only check the current directory when looking if the file exists. This can be useful if you want to generate a local (modified) copy of some file that is already in the search tree of T<sub>E</sub>X. Finally, you can use noheader to prevent it from writing the standard blurb at the top of the file (this is actually the same as using the star form of the environment).

> The environment is now allowed anywhere in the document, but to ensure that all packages or options necessary are available when the document is run, it is normally best to place it at the top of your file (before \documentclass). A possible use case for using it inside the document body is if you want to reuse some text several times in the document you could then write it and later use \input to retrieve it where needed.

The begin and end tags should each be on a line by itself.

### **2.1 Option processing**

When the options are processed, they are divided into two types: *local* and *global*:

- For a class, the options in the \documentclass command are local.
- For a package, the options in the \usepackage command are local, and the options in the \documentclass command are global.

The options for \documentclass and \usepackage are processed in the following way:

1. The local and global options that have been declared (using \DeclareOption as described below) are processed first.

In the case of \ProcessOptions, they are processed in the order that they were declared in the class or package.

In the case of \ProcessOptions\*, they are processed in the order that they appear in the option-lists. First the global options, and then the local ones.

2. Any remaining local options are dealt with using the default option (declared using the \DeclareOption\* declaration described below). For document classes, this usually does nothing, but records the option on a list of unused options. For packages, this usually produces an error.

Finally, when \begin{document} is reached, if there are any global options which have not been used by either the class or any package, the system will produce a warning.

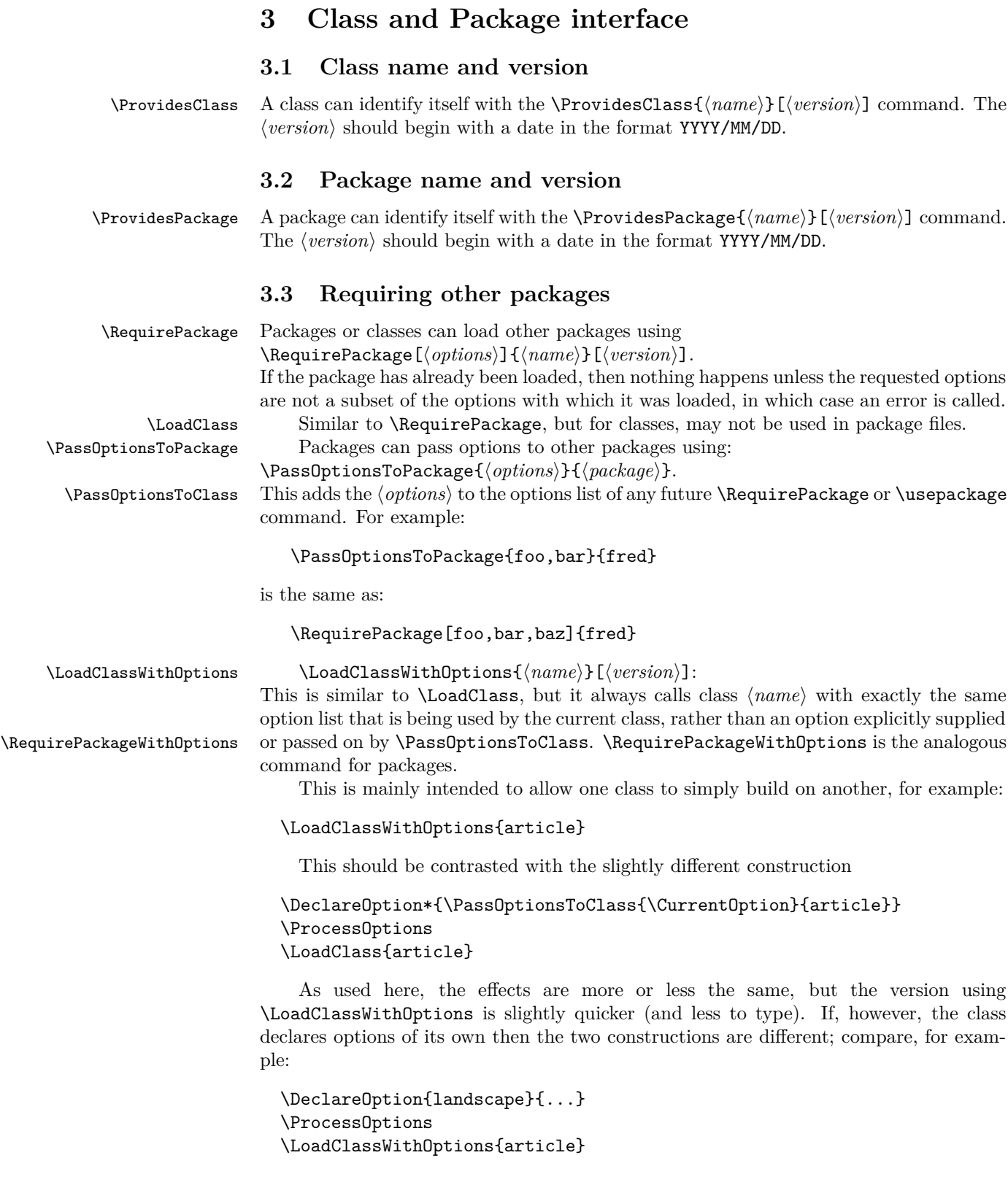

File P: 1tclass.dtx Date: 2020/10/08 Version v1.3s 634

with:

```
\DeclareOption{landscape}{...}
\DeclareOption*{\PassOptionsToClass{\CurrentOption}{article}}
\ProcessOptions
\LoadClass{article}
```
In the first case, the article class will be called with option landscape precisely when the current class is called with this option; but in the second example it will not as in that case article is only passed options by the default option handler, which is not used for landscape as that option is explicitly declared.

\@ifpackageloaded To find out if a package has already been loaded, use

\@ifclassloaded \@ifpackageloaded{ $\langle package\rangle$ }{ $\langle true\rangle$ }{ $\langle false\rangle$ }.

\@ifpackagelater To find out if a package has already been loaded with a version equal to or more recent than  $\langle version \rangle$ , use

\@ifclasslater \@ifpackagelater{h*package*i}{h*version*i}{h*true*i}{h*false*i}.

 $\Diamond$  **(if** packagewith To find out if a package has already been loaded with at least the options  $\langle options \rangle$ , \@ifclasswith use \@ifpackagewith{ $\langle package \rangle$ }{ $\langle options \rangle$ }{ $\langle true \rangle$ }{ $\langle false \rangle$ }.

> There exists one package that can't be tested with the above commands: the fontenc package pretends that it was never loaded to allow for repeated reloading with different options (see ltoutenc.dtx for details).

### **3.4 Declaring new options**

Options for classes and packages are built using the same macros.

\DeclareOption To define a builtin option, use \DeclareOption{ $\langle name \rangle$ }{ $\langle code \rangle$ .

\DeclareOption\* To define the default action to perform for local options which have not been declared, use \DeclareOption\*{ $\langle code \rangle$ }.

*Note*: there should be no use of

\RequirePackage, \DeclareOption, \DeclareOption\* or \ProcessOptions

inside \DeclareOption or \DeclareOption\*.

Possible uses for **\DeclareOption\*** include:

\DeclareOption\*{}

Do nothing. Silently accept unknown options. (This suppresses the usual warnings.) \DeclareOption\*{\@unkownoptionerror}

Complain about unknown local options. (The initial setting for package files.)

\DeclareOption\*{\PassOptionsToPackage{\CurrentOption}{ $\langle pkg-name\rangle$ }

Handle the current option by passing it on to the package  $\langle pkg-name\rangle$ , which will presumably be loaded via \RequirePackage later in the file. This is useful for building 'extension' packages, that perhaps handle a couple of new options, but then pass everything else on to an existing package.

\DeclareOption\*{\InputIfFileExists{xx-\CurrentOption.yyy}%

{}%

{\OptionNotUsed}}

Handle the option foo by loading the file  $xx$ -foo.yyy if it exists, otherwise do nothing, but declare that the option was not used. Actually the \OptionNotUsed declaration is only needed if this is being used in class files, but does no harm in package files.

File P: 1tclass.dtx Date:  $2020/10/08$  Version v1.3s 635
# **3.5 Safe Input Macros**

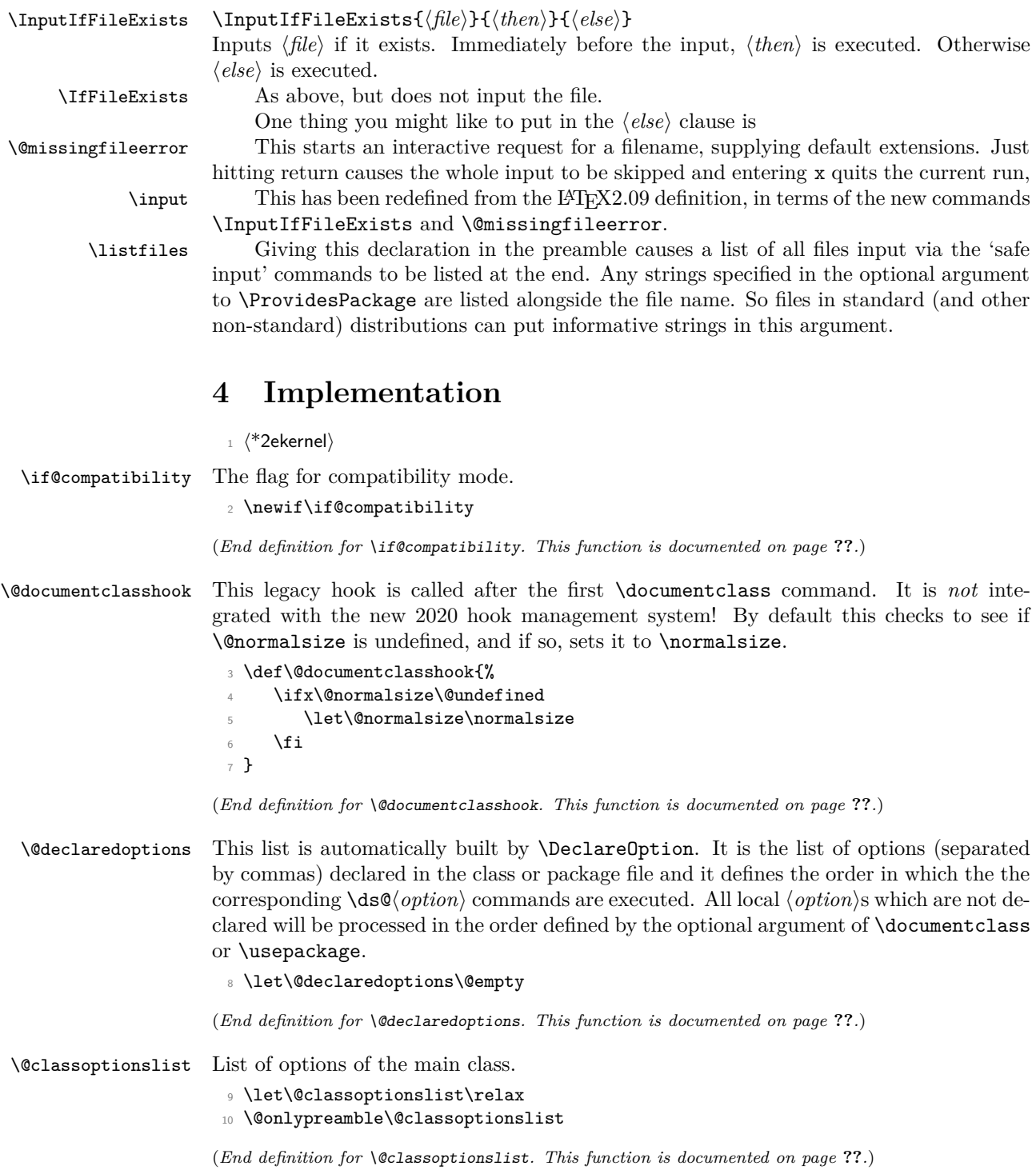

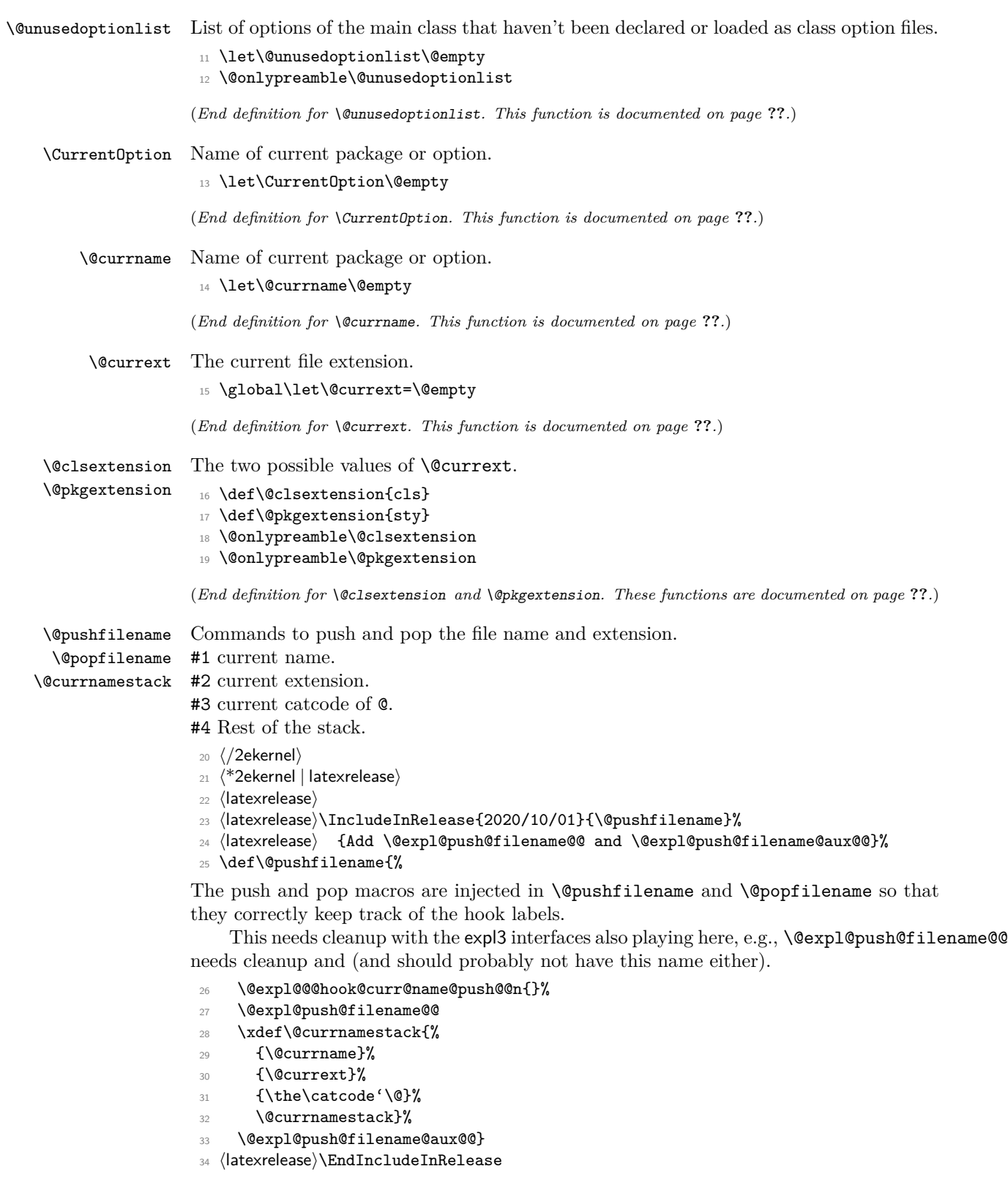

The following version of \@pushfilename didn't formally exist in this file, but in the  $2020/02/02$  release, expl3 was preloaded and it patched  $\textcircled{q}$ pushfilename (and \@popfilename) by adding some hooks in there. But rolling back to 2020/02/02, expl3 doesn't patch these macros again, so rolling back has to take those hooks into account. Same goes for \@popfilename.

```
35 (latexrelease)
```

```
36 (latexrelease)\IncludeInRelease{2020/02/02}{\@pushfilename}%
37 (latexrelease) {Add \@expl@push@filename@@}%
38 (latexrelease)\def\@pushfilename{%
39 (latexrelease) \@expl@push@filename@@
40 (latexrelease) \xdef\@currnamestack{%<br>41 (latexrelease) {\@currname}%
                 41 hlatexreleasei {\@currname}%
42 (latexrelease) {\@currext}%
43 (latexrelease) {\the\catcode'\@}%
44 (latexrelease) \@currnamestack}%
45 \latexrelease> \@expl@push@filename@aux@@}
46 (latexrelease)\EndIncludeInRelease
47 (latexrelease)
48 (latexrelease)\IncludeInRelease{0000/00/00}{\@pushfilename}%
49 (latexrelease) {Add \@expl@push@filename@@ and \@expl@push@filename@aux@@}%
50 (latexrelease)\def\@pushfilename{%
51 (latexrelease) \xdef\@currnamestack{%
52 (latexrelease) {\@currname}%
53 (latexrelease) {\@currext}%
54 (latexrelease) {\the\catcode'\@}%
55 (latexrelease) \@currnamestack}}
56 (latexrelease)\EndIncludeInRelease
57 \@onlypreamble\@pushfilename
58 (latexrelease)
59 (latexrelease)\IncludeInRelease{2020/10/01}{\@popfilename}%
60 (latexrelease) {Add \@expl@pop@filename@@}%
61 \def\@popfilename{\@expl@@@hook@curr@name@pop@@
62 \expandafter\@p@pfilename\@currnamestack\@nil
63 \@expl@pop@filename@@}
64 (latexrelease)\EndIncludeInRelease
65 (latexrelease)
66 (latexrelease)\IncludeInRelease{2020/02/02}{\@popfilename}%
67 (latexrelease) {Add \@expl@push@filename@@}%
68 \langle atexrelease\rangle\det\mathbb{Q} popfilename{\expandafter\@p@pfilename\@currnamestack\@nil
69 (latexrelease) \@expl@pop@filename@@}
70 (latexrelease)\EndIncludeInRelease
71 (latexrelease)
72 (latexrelease)\IncludeInRelease{0000/00/00}{\@popfilename}%
73 (latexrelease) {Add \@expl@push@filename@@ and \@expl@push@filename@aux@@}%
74 hlatexreleasei\def\@popfilename{\expandafter\@p@pfilename\@currnamestack\@nil}
75 (latexrelease)\EndIncludeInRelease
76 \@onlypreamble\@popfilename
77 \langle/2ekernel | latexrelease)
78 (*2ekernel)
79 \def\@p@pfilename#1#2#3#4\@nil{%
80 \gdef\@currname{#1}%
81 \gdef\@currext{#2}%
```

```
82 \catcode'\@#3\relax
                        83 \gdef\@currnamestack{#4}}
                        84 \@onlypreamble\@p@pfilename
                        85 \gdef\@currnamestack{}
                        86 \@onlypreamble\@currnamestack
                       (End definition for \@pushfilename , \@popfilename , and \@currnamestack. These functions are docu-
                       mented on page ??.)
        \@ptionlist Returns the option list of the file.
                        87 \def\@ptionlist#1{%
                        88 \@ifundefined{opt@#1}\@empty{\csname opt@#1\endcsname}}
                        89 \@onlypreamble\@ptionlist
                       (End definition for \@ptionlist. This function is documented on page ??.)
  \@ifpackageloaded
    \@ifclassloaded
                      \@ifpackageloaded{\langle name \rangle} Checks to see whether a file has been loaded.
                       90 \def\@ifpackageloaded{\@ifl@aded\@pkgextension}
                        91 \def\@ifclassloaded{\@ifl@aded\@clsextension}
                        92 \@onlypreamble\@ifpackageloaded
                        93 \@onlypreamble\@ifclassloaded
                        94 \def\@ifl@aded#1#2{%
                        95 \expandafter\ifx\csname ver@#2.#1\endcsname\relax
                        96 \expandafter\@secondoftwo
                        97 \else
                        98 \expandafter\@firstoftwo
                        99 \{f_i\}100 \@onlypreamble\@ifl@aded
                       (End definition for \@ifpackageloaded and \@ifclassloaded. These functions are documented on page
                       ??.)
   \@ifpackagelater
     \@ifclasslater
                      \@ifpackagelater{\langle name \rangle}{YYYY/MM/DD}{\langle true \ code \rangle}{\langle false \ code \rangle} Checks that the
                       package loaded is more recent or equal to the given date. A better name for it would
                       therefore been \Diamond if packagelateror equal but it is in use for more than 30 years, so ...
                       101 \def\@ifpackagelater{\@ifl@ter\@pkgextension}
                       102 \def\@ifclasslater{\@ifl@ter\@clsextension}
                       103 \@onlypreamble\@ifpackagelater
                       104 \@onlypreamble\@ifclasslater
                       (End definition for \@ifpackagelater and \@ifclasslater. These functions are documented on page
                       ??.)
\IfPackageAtLeastTF
  \IfClassAtLeastTF
 \IfFormatAtLeastTF
                      \IfFormatAtLeastTF{YYYY/MM/DD}{/true code}}{(false code)} Test if the format is later
                      or equal to the given date.
                       105 \langle/2ekernel)
                       106 \langle*2ekernel | latexrelease)
                       107 (latexrelease)\IncludeInRelease{2020/10/01}%
                       108 (latexrelease) {\{ \IffformatAtLeastTF\} \}rest format date}%
                       109 \def\IfFormatAtLeastTF{\@ifl@t@r\fmtversion}
                       110 \let\IfPackageAtLeastTF\@ifpackagelater
                       111 \let\IfClassAtLeastTF\@ifclasslater
                       112 \@onlypreamble\IfFormatAtLeastTF
                       113 \@onlypreamble\IfPackageAtLeastTF
                       114 \@onlypreamble\IfClassAtLeastTF
```
For rollback pretend it was available since the beginning of dawn.

- 115 (/2ekernel | latexrelease)
- 116 (latexrelease)\EndIncludeInRelease
- 117 (latexrelease)\IncludeInRelease{0000/00/00}%
- 118 (latexrelease)  ${\{ \IffromatAtLeastTF\} \}$ rest format date}%
- 119 (latexrelease)\def\IfFormatAtLeastTF{\@ifl@t@r\fmtversion}
- 120 (latexrelease)\let\IfPackageAtLeastTF\@ifpackagelater
- 121 (latexrelease)\let\IfClassAtLeastTF\@ifclasslater
- 122 (latexrelease)\EndIncludeInRelease
- $123$   $\langle$ \*2ekernel $\rangle$

(*End definition for* \IfPackageAtLeastTF *,* \IfClassAtLeastTF *, and* \IfFormatAtLeastTF*. These functions are documented on page* **??***.*)

### \@ifl@ter

```
124 \def\@ifl@ter#1#2{%
```

```
125 \expandafter\@ifl@t@r
```
- 126 \csname ver@#2.#1\endcsname}
- <sup>127</sup> \@onlypreamble\@ifl@ter
- 128  $\langle$  /2ekernel)

This internal macro is also used in \NeedsTeXFormat.

- 129 (latexrelease)\IncludeInRelease{2018/04/01}%
- 130 (latexrelease)  ${\text{Uniform}+Guard against bad input}\%$
- 131 (\*2ekernel | latexrelease)
- <sup>132</sup> \def\@ifl@t@r#1#2{%

```
133 \ifnum\expandafter\@parse@version@#1//00\@nil<%
```
- 134 \expandafter\@parse@version@#2//00\@nil
- 135 \expandafter\@secondoftwo
- <sup>136</sup> \else
- 137 \expandafter\@firstoftwo
- $138$  \fi}
- <sup>139</sup> \def\@parse@version@#1{\@parse@version0#1}
- 140  $\langle$ /2ekernel | latexrelease)
- 141 (latexrelease)\EndIncludeInRelease
- 142 /latexrelease)\IncludeInRelease{0000/00/00}%
- 143 (latexrelease)  ${\text{Uniform}+{\text{Guard against bad input}}$
- 144 (latexrelease)\def\@ifl@t@r#1#2{%

```
145 (latexrelease) \ifnum\expandafter\@parse@version#1//00\@nil<%
```
- 146 (latexrelease) \expandafter\@parse@version#2//00\@nil
- 147 (latexrelease) \expandafter\@secondoftwo
- 148 (latexrelease) \else
- $149$  (latexrelease) \expandafter\@firstoftwo
- 150 (latexrelease) \fi}

```
151 (latexrelease)\let\@parse@version@\@undefined
```

```
152 (latexrelease)\EndIncludeInRelease
```

```
153 (*2ekernel)\
```

```
154 \@onlypreamble\@ifl@t@r
```

```
(End definition for \@ifl@ter. This function is documented on page ??.)
```

```
155 \langle/2ekernel)
156 (*2ekernel | latexreleasefirst)
157 \def\@parse@version#1/#2/#3#4#5\@nil{%
158 \@parse@version@dash#1-#2-#3#4\@nil
159 }
```

```
The \iota if test here ensures that an argument with no / or - produces 0 (actually 00).
                  160 \def\@parse@version@dash#1-#2-#3#4#5\@nil{%
                  161 \if\relax#2\relax\else#1\fi#2#3#4 }
                  162 \langle/2ekernel | latexreleasefirst)
                  163 \langle *2ekernel\rangle\@ifpackagewith
  \@ifclasswith
                 \{infifpackagewith\{name\}\{\{option-list\} Checks that \{option-list\} is a subset of the
                 options with which \langle name \rangle was loaded.
                  164 \def\@ifpackagewith{\@if@ptions\@pkgextension}
                  165 \def\@ifclasswith{\@if@ptions\@clsextension}
                  166 \@onlypreamble\@ifpackagewith
                  167 \@onlypreamble\@ifclasswith
                  168 \def\@if@ptions#1#2{%
                  169 \@expandtwoargs\@if@pti@ns{\@ptionlist{#2.#1}}}
                  170 \@onlypreamble\@if@ptions
                      Probably shouldn't use \CurrentOption here... (changed to \reserved@b.)
                  171 \langle/2ekernel)
                  172 (latexrelease)\IncludeInRelease{2017/01/01}%
                  173 hlatexreleasei {\@if@pti@ns}{Spaces in option clash check}%
                  174 (*2ekernel | latexrelease)
                  175 \def\@if@pti@ns#1#2{%
                  176 \let\reserved@a\@firstoftwo
                  177 \edef\reserved@b{\zap@space#2 \@empty}%
                  178 \@for\reserved@b:=\reserved@b\do{%
                  179 \ifx\reserved@b\@empty
                  180 \else
                  181 \expandafter\in@\expandafter{\expandafter,\reserved@b,}{,#1,}%
                  182 \ifin@
                  183 \else
                  184 \let\reserved@a\@secondoftwo
                  185 \fi
                  186 \fi
                  187 }%
                  188 \reserved@a}
                  189 (/2ekernel | latexrelease)
                  190 (latexrelease)\EndIncludeInRelease
                  191 (latexrelease)\IncludeInRelease{0000/00/00}%
                  192 hlatexreleasei {\@if@pti@ns}{Spaces in option clash check}%
                  193 (latexrelease)\def\@if@pti@ns#1#2{%
                  194 (latexrelease) \let\reserved@a\@firstoftwo
                  195 (latexrelease) \@for\reserved@b:=#2\do{%
                  196 (latexrelease) \ifx\reserved@b\@empty
                  197 (latexrelease) \else
                  198 (latexrelease) \expandafter\in@\expandafter
                  199 (latexrelease) {\exp{199} (latexrelease)
                  200 (latexrelease) \ifin@
                  201 (latexrelease) \else
                  202 (latexrelease) \let\reserved@a\@secondoftwo
                  203 (latexrelease) \fi
                  204 (latexrelease) \fi
                  205 (latexrelease) }%
                  206 (latexrelease) \reserved@a}
```

```
207 (latexrelease)\EndIncludeInRelease
```
- 208 (\*2ekernel)
- <sup>209</sup> \@onlypreamble\@if@pti@ns

(*End definition for* \@ifpackagewith *and* \@ifclasswith*. These functions are documented on page* **??***.*)

\ProvidesPackage Checks that the current filename is correct, and defines \ver@filename.

```
210 \def\ProvidesPackage#1{%
211 \xdef\@gtempa{#1}%
212 \ifx\@gtempa\@currname\else
213 \@latex@warning@no@line{You have requested
214 \@cls@pkg\space'\@currname',\MessageBreak
215 but the \@cls@pkg\space provides '#1'}%
216 \fi
217 \@ifnextchar[\@pr@videpackage{\@pr@videpackage[]}}%]
218 \@onlypreamble\ProvidesPackage
(End definition for \ProvidesPackage. This function is documented on page ??.)
```
\@pr@videpackage This is the helper command for \ProvidesPackage. It tries to be cautious when handling the identification string in case it contains UTF-8 characters.

```
219 (/2ekernel)
                 220 (*2ekernel | latexrelease)
                 221 (latexrelease)\IncludeInRelease{2020/10/01}%
                 222 (latexrelease) {\S} for 0videpackage {Allow for package subsitution}%
                 223 \def\@pr@videpackage[#1]{%
                 224 \expandafter\protected@xdef % <-- protected...
                 225 \csname ver@\@currname.\@currext\endcsname{#1}% Loaded package
                 226 \expandafter\protected@xdef % <-- protected...
                 227 \csname ver@\@currpkg@reqd\endcsname{#1}% Requested package
                 228 \ifx\@currext\@clsextension
                 229 \typeout{Document Class: \@gtempa\space#1}%
                 230 \else
                 231 \protected@wlog{Package: \@gtempa\space#1}% <--- protected
                 232 \fi}
                 (End definition for \@pr@videpackage. This function is documented on page ??.)
\protected@wlog This is like plain TEX's \wlog but gracefully handles protected commands.
                 233 \long\def\protected@wlog#1{\begingroup
                 234 \set@display@protect
                 235 \immediate \write \m@ne {#1}\endgroup }
                 (End definition for \protected@wlog. This function is documented on page ??.)
                 236 (/2ekernel | latexrelease)
                 237 (latexrelease)\EndIncludeInRelease
                 238 (latexrelease)\IncludeInRelease{2020/02/02}%
                 239 (latexrelease) {\{\@p{pr@video}{}\} {\verb"forder} frotection for package info}%
                 240 (latexrelease)
                 241 (latexrelease)\def\@pr@videpackage[#1]{%
                 242 (latexrelease) \expandafter\protected@xdef \% <-- protected...
                 243 \latexrelease> \csname ver@\@currname.\@currext\endcsname{#1}%
                 244 (latexrelease)\ifx\@currext\@clsextension
```

```
245 (latexrelease) \typeout{Document Class: \@gtempa\space#1}%
```

```
246 (latexrelease) \else
                247 (latexrelease) \protected@wlog{Package: \@gtempa\space#1}% <--- protected
                248 (latexrelease) \fi}
                249 (latexrelease)
                250 (latexrelease)\EndIncludeInRelease
                251 (latexrelease)\IncludeInRelease{0000/00/00}%
                252 hlatexreleasei {\@pr@videpackage}{Protection for package info}%
                253 (latexrelease)
                254 (latexrelease)\def\@pr@videpackage[#1]{%
                255 (latexrelease) \expandafter\xdef\csname ver@\@currname.\@currext\endcsname{#1}%
                256 (latexrelease) \ifx\@currext\@clsextension
                257 (latexrelease) \typeout{Document Class: \@gtempa\space#1}%
                258 (latexrelease) \else
                259 (latexrelease) \wlog{Package: \@gtempa\space#1}%
                260 (latexrelease) \fi}
                261 (latexrelease)\let\protected@wlog\@undefined
                262 (latexrelease)
                263 (latexrelease)\EndIncludeInRelease
                264 (*2ekernel)
                265 \@onlypreamble\@pr@videpackage
\ProvidesClass Like \ProvidesPackage, but for classes.
                266 \let\ProvidesClass\ProvidesPackage
                267 \@onlypreamble\ProvidesClass
                (End definition for \ProvidesClass. This function is documented on page ??.)
\ProvidesFile Like \ProvidesPackage, but for arbitrary files. Do not apply \@onlypreamble to these,
                as we may want to label files input during the document.
\@providesfile 268 \def\ProvidesFile#1{%
                269 \begingroup
                270 \catcode'\ 10 %
                271 \ifnum \endlinechar<256 %
                272 \ifnum \endlinechar>\m@ne
                273 \catcode\endline{char} 10 %274 \sqrt{f}i275 \fi
                276 \@makeother\/%
                277 \@makeother\&%
                278 \kernel@ifnextchar[{\@providesfile{#1}}{\@providesfile{#1}[]}}
                     During initex a special version of \@providesfile is used. The real definition is
```

```
def\@providesfile#1[#2]{%
   \wlog{File: #1 #2}%
   \expandafter\xdef\csname ver@#1\endcsname{#2}%
 \endgroup}
```
installed right at the end, in ltfinal.dtx.

(*End definition for* \ProvidesFile *and* \@providesfile*. These functions are documented on page* **??***.*)

\PassOptionsToPackage \PassOptionsToClass If the package has been loaded, we check that it was first loaded with the options. Otherwise we add the option list to that of the package.

```
279 (/2ekernel)
280 (latexrelease)\IncludeInRelease{2020/10/01}{\@pass@ptions}
281 (latexrelease) {Add file replacement in \@pass@ptions}%
282 (*2ekernel | latexrelease)
283 \def\@pass@ptions#1#2#3{%
     284 \edef\reserved@a{\@expl@@@filehook@resolve@file@subst@@w #3.#1\@nil}%
285 \expandafter\xdef\csname opt@\reserved@a\endcsname{%
286 \@ifundefined{opt@\reserved@a}\@empty
287 {\csname opt@\reserved@a\endcsname,}%
288 \zap@space#2 \@empty}}
289 (/2ekernel | latexrelease)
290 (latexrelease)\EndIncludeInRelease
291 %
292 (latexrelease)\IncludeInRelease{0000/00/00}{\@pass@ptions}
293 (latexrelease) {\@pass@ptions}%
294 (latexrelease)\def\@pass@ptions#1#2#3{%
295 (latexrelease) \expandafter\xdef\csname opt@#3.#1\endcsname{%
296 (latexrelease) \@ifundefined{opt@#3.#1}\@empty
297 (latexrelease) {\csname opt@#3.#1\endcsname,}%
298 (latexrelease) \zap@space#2 \@empty}}
299 (latexrelease)\EndIncludeInRelease
300 (*2ekernel)
301 \@onlypreamble\@pass@ptions
302 \def\PassOptionsToPackage{\@pass@ptions\@pkgextension}
303 \def\PassOptionsToClass{\@pass@ptions\@clsextension}
304 \@onlypreamble\PassOptionsToPackage
305 \@onlypreamble\PassOptionsToClass
(End definition for \PassOptionsToPackage and \PassOptionsToClass. These functions are documented
on page ??.)
```

```
\DeclareOption
\DeclareOption*
                 Adds an option as a \ds@ command, or the default \default@ds command.
                 306 \def\DeclareOption{%
                  307 \let\@fileswith@pti@ns\@badrequireerror
                  308 \@ifstar\@defdefault@ds\@declareoption}
                  309 \long\def\@declareoption#1#2{%
                 310 \xdef\@declaredoptions{\@declaredoptions,#1}%
                 311 \toks@{#2}%
                 312 \expandafter\edef\csname ds@#1\endcsname{\the\toks@}}
                 313 \long\def\@defdefault@ds#1{%
                 314 \toks@{#1}%
                 315 \edef\default@ds{\the\toks@}}
                 316 \@onlypreamble\DeclareOption
                 317 \@onlypreamble\@declareoption
                 318 \@onlypreamble\@defdefault@ds
                 (End definition for \DeclareOption and \DeclareOption*. These functions are documented on page
                 ??.)
\OptionNotUsed If we are in a class file, add \CurrentOption to the list of unused options. Otherwise, in
```
File P: ltclass.dtx Date: 2020/10/08 Version v1.3s 644

a package file do nothing. 319 \def\OptionNotUsed{%

```
320 \ifx\@currext\@clsextension
321 \xdef\@unusedoptionlist{%
322 \ifx\@unusedoptionlist\@empty\else\@unusedoptionlist,\fi
323 \CurrentOption}%
324 \fi}
325 \@onlypreamble\OptionNotUsed
(End definition for \OptionNotUsed. This function is documented on page ??.)
```
\default@ds The default option code. Set by \@onefilewithoptions to either \OptionNotUsed for classes, or \@unknownoptionerror for packages. This may be reset in either case with \DeclareOption\*.

<sup>326</sup> % \let\default@ds\OptionNotUsed

(*End definition for* \default@ds*. This function is documented on page* **??***.*)

\ProcessOptions \ProcessOptions\* \ProcessOptions calls \ds@option for each known package option, then calls \default@ds for each option on the local options list. Finally resets all the declared options to \relax. The empty option does nothing, this has to be reset on the off chance it's set to \relax if an empty element gets into the \@declaredoptions list.

> The star form is similar but executes options given in the order specified in the document, not the order they are declared in the file. In the case of packages, global options are executed before local ones.

```
327 \def\ProcessOptions{%
328 \let\ds@\@empty
329 \edef\@curroptions{\@ptionlist{\@currname.\@currext}}%
330 \@ifstar\@xprocess@ptions\@process@ptions}
331 \@onlypreamble\ProcessOptions
332 \def\@process@ptions{%
333 \@for\CurrentOption:=\@declaredoptions\do{%
334 \ifx\CurrentOption\@empty\else
335 \@expandtwoargs\in@{,\CurrentOption,}{%
336 ,\ifx\@currext\@clsextension\else\@classoptionslist,\fi
337 \@curroptions, }%
338 \ifin@
339 \Quse@ption
340 \expandafter\let\csname ds@\CurrentOption\endcsname\@empty
\frac{341}{ } \fi
342 \{f_i\}%
343 \@process@pti@ns}
344 \@onlypreamble\@process@ptions
345 \def\@xprocess@ptions{%
346 \ifx\@currext\@clsextension\else
347 \@for\CurrentOption:=\@classoptionslist\do{%
348 \ifx\CurrentOption\@empty\else
349 \@expandtwoargs\in@{,\CurrentOption,}{,\@declaredoptions,}%
350 \ifin@
351 \@use@ption
352 \expandafter\let\csname ds@\CurrentOption\endcsname\@empty
\frac{353}{10} \fi
354 \fi}%
355 \fi
```
- \@process@pti@ns}
- <sup>357</sup> \@onlypreamble\@xprocess@ptions

The common part of \ProcessOptions and \ProcessOptions\*.

358 (/2ekernel)

- 359 (\*2ekernel | latexrelease)
- 360 (latexrelease)\IncludeInRelease{2020/10/01}%
- 361 (latexrelease)  ${\S}$  finally consistent for  ${\S}$  and  ${\S}$  are  ${\S}$  for  ${\S}$  are  ${\S}$  and  ${\S}$  are  ${\S}$  and  ${\S}$  are  ${\S}$  and  ${\S}$  are  ${\S}$  and  ${\S}$  are  ${\S}$  are  ${\S}$  are  ${\S}$  are  ${\S}$  are  ${\S}$  are  ${\S}$
- <sup>362</sup> \def\@process@pti@ns{%
- <sup>363</sup> \@for\CurrentOption:=\@curroptions\do{%
- <sup>364</sup> \@ifundefined{ds@\CurrentOption}%
- 365 {\@use@ption
- 366 \default@ds}%

There should not be any non-empty definition of \CurrentOption at this point, as all the declared options were executed earlier. This is for compatibility with 2.09 styles which use \def\ds@. . . directly, and so have options which do not appear in \@declaredoptions.

367 \@use@ption}%

Clear all the definitions for option code. First set all the declared options to \relax, then reset the 'default' and 'empty' options. and the lst of declared options.

```
368 \@for\CurrentOption:=\@declaredoptions\do{%
369 \expandafter\let\csname ds@\CurrentOption\endcsname\relax}%
```

```
370 \let\CurrentOption\@empty
```

```
371 \let\@fileswith@pti@ns\@@fileswith@pti@ns
```

```
372 \AtEndOfPackage{\expandafter\let
```

```
373 \csname unprocessedoptions-\@currname.\@currext\endcsname
```
 $374$   $\text{relax}}$ 

```
375 \@onlypreamble\@process@pti@ns
```

```
376 (/2ekernel | latexrelease)
```
- 377 (latexrelease)\EndIncludeInRelease
- 378 (latexrelease)\IncludeInRelease{0000/00/00}%
- 379 (latexrelease)  ${\Omega_{\text{oprocess@pti@ns}}$  (latexrelease)
- 380 (latexrelease)

381 (latexrelease)\def\@process@pti@ns{%

```
382 (latexrelease) \@for\CurrentOption:=\@curroptions\do{%
```
- 383 (latexrelease) \@ifundefined{ds@\CurrentOption}%
- 384 (latexrelease) {\@use@ption
- 385 (latexrelease) \default@ds}%
- 386 (latexrelease) \@use@ption}%
- 387 (latexrelease) \@for\CurrentOption:=\@declaredoptions\do{%
- 388 (latexrelease) \expandafter\let\csname ds@\CurrentOption\endcsname\relax}%
- 389 (latexrelease) \let\CurrentOption\@empty
- 390 (latexrelease) \let\@fileswith@pti@ns\@@fileswith@pti@ns
- 391 (latexrelease) \AtEndOfPackage{\let\@unprocessedoptions\relax}}

```
392 (latexrelease)\EndIncludeInRelease
```

```
393 (*2ekernel)
```
(*End definition for* \ProcessOptions *and* \ProcessOptions\**. These functions are documented on page* **??***.*)

- \@options \@options is a synonym for \ProcessOptions\* for upward compatibility with LATEX2.09 style files.
	- <sup>394</sup> \def\@options{\ProcessOptions\*}
	- <sup>395</sup> \@onlypreamble\@options

```
(End definition for \@options. This function is documented on page ??.)
    \@use@ption Execute the code for the current option.
                  396 \def\@use@ption{%
                  397 \@expandtwoargs\@removeelement\CurrentOption
                  398 \@unusedoptionlist\@unusedoptionlist
                  399 \csname ds@\CurrentOption\endcsname}
                  400 \@onlypreamble\@use@ption
                  (End definition for \@use@ption. This function is documented on page ??.)
\ExecuteOptions \ExecuteOptions{hoption-listi} executes the code declared for each option.
                  401 (/2ekernel)
                  402 (latexrelease)\IncludeInRelease{2017/01/01}%
                  403 (latexrelease) {\S}{\Spaces} in \ExecuteOptions}%
                  404 (*2ekernel | latexrelease)
                  405 \def\ExecuteOptions#1{%
                  Use \@fortmp here as it is anyway cleared during \@for loop so does not change any
                 existing names.
                  406 \edef\@fortmp{\zap@space#1 \@empty}%
                  407 \def\reserved@a##1\@nil{%
                  408 \@for\CurrentOption:=\@fortmp\do
                  409 {\csname ds@\CurrentOption\endcsname}%
                  410 \edef\CurrentOption{##1}}%
                  411 \expandafter\reserved@a\CurrentOption\@nil}
                  412 \langle/2ekernel | latexrelease)
                  413 (latexrelease)\EndIncludeInRelease
                  414 (latexrelease)\IncludeInRelease{0000/00/00}%
                  415 (latexrelease) {\S}{\Spaces} {\ExecuteOptions}{Spaces in \ExecuteOptions}%
                  416 (latexrelease)\def\ExecuteOptions#1{%
                  417 (latexrelease) \def\reserved@a##1\@nil{%
                  418 (latexrelease) \@for\CurrentOption:=#1\do
                  419 (latexrelease) {\csname ds@\CurrentOption\endcsname}%
                  420 (latexrelease) \edef\CurrentOption{##1}}%
                  421 (latexrelease) \expandafter\reserved@a\CurrentOption\@nil}
                  422 (latexrelease)\EndIncludeInRelease
                  423 \langle*2ekernel\rangle424 \@onlypreamble\ExecuteOptions
                  (End definition for \ExecuteOptions. This function is documented on page ??.)
                      The top-level commands, which just set some parameters then call the internal
                 command, \@fileswithoptions.
 \documentclass The main new-style class declaration.
                  425 \def\documentclass{%
                  426 \let\documentclass\@twoclasseserror
                  427 \if@compatibility\else\let\usepackage\RequirePackage\fi
                  428 \@fileswithoptions\@clsextension}
```

```
429 \@onlypreamble\documentclass
```
(*End definition for* \documentclass*. This function is documented on page* **??***.*)

```
\documentstyle 2.09 style class 'style' declaration.
                              430 \def\documentstyle{%
                              431 \makeatletter\input{latex209.def}\makeatother
                              432 \documentclass}
                              433 \@onlypreamble\documentstyle
                             (End definition for \documentstyle. This function is documented on page ??.)
           \RequirePackage Load package if not already loaded.
                              434 \def\RequirePackage{%
                              435 \@fileswithoptions\@pkgextension}
                              436 \@onlypreamble\RequirePackage
                             (End definition for \RequirePackage. This function is documented on page ??.)
                \LoadClass Load class.
                             437 \def\LoadClass{%
                              438 \ifx\@currext\@pkgextension
                              439 \@latex@error
                              440 {\noexpand\LoadClass in package file}%
                              441 {You may only use \noexpand\LoadClass in a class file.}%
                              442 \fi
                              443 \@fileswithoptions\@clsextension}
                              444 \@onlypreamble\LoadClass
                             (End definition for \LoadClass. This function is documented on page ??.)
         \@loadwithoptions Pass the current option list on to a class or package. #1 is \@cls-or-pkgextension, #2 is
                             \RequirePackage or \LoadClass, #3 is the class or package to be loaded.
                              445 \def\@loadwithoptions#1#2#3{%
                              446 \expandafter\let\csname opt@#3.#1\expandafter\endcsname
                              447 \csname opt@\@currname.\@currext\endcsname
                              448 #2{#3}}
                              449 \@onlypreamble\@loadwithoptions
                             (End definition for \@loadwithoptions. This function is documented on page ??.)
     \LoadClassWithOptions Load class '#1' with the current option list.
                              450 \def\LoadClassWithOptions{%
                              451 \@loadwithoptions\@clsextension\LoadClass}
                              452 \@onlypreamble\LoadClassWithOptions
                             (End definition for \LoadClassWithOptions. This function is documented on page ??.)
\RequirePackageWithOptions Load package '#1' with the current option list.
                              453 (/2ekernel)
                              454 (*2ekernel | latexrelease)
                              455 (latexrelease)\IncludeInRelease{2020/10/01}%
                              456 (latexrelease) {\Re} hequirePackageWithOptions}{Unused options issue}%
```
\def\RequirePackageWithOptions{%

The resetting of the unprocessed options is now done on a par package basis.

```
458 \AtEndOfPackage{\expandafter\let
                  459 \csname unprocessedoptions-\@currname.\@currext\endcsname
                  ^{460} \text{relax} \}461 \@loadwithoptions\@pkgextension\RequirePackage}
                  462 \@onlypreamble\RequirePackageWithOptions
                  463 (/2ekernel | latexrelease)
                  464 (latexrelease)\EndIncludeInRelease
                  465 (latexrelease)\IncludeInRelease{0000/00/00}%
                  466 (latexrelease) 466 (latexrelease) {\RequirePackageWithOptions}{Unused options issue}%
                  467 (latexrelease)
                  468 (latexrelease)\def\RequirePackageWithOptions{%
                  469 (latexrelease) \AtEndOfPackage{\let\@unprocessedoptions\relax}%
                  470 (latexrelease) \@loadwithoptions\@pkgextension\RequirePackage}
                  471 (latexrelease)\EndIncludeInRelease
                  472 (*2ekernel)
                 (End definition for \RequirePackageWithOptions. This function is documented on page ??.)
    \usepackage To begin with, \usepackage produces an error. This is reset by \documentclass.
                  473 \def\usepackage#1#{%
                  474 \@latex@error
                  475 {\noexpand \usepackage before \string\documentclass}%
                  476 {\noexpand \usepackage may only appear in the document
                  477 preamble, i.e.,\MessageBreak
                  478 between \noexpand\documentclass and
                  479 \string\begin{document}.}%
                  480 \@gobble}
                  481 \@onlypreamble\usepackage
                 (End definition for \usepackage. This function is documented on page ??.)
\NeedsTeXFormat Check that the document is running on the correct system.
                  482 \def\NeedsTeXFormat#1{%
                  483 \def\reserved@a{#1}%
                  484 \ifx\reserved@a\fmtname
                  485 \expandafter\@needsformat
                  486 \else
                  487 \@latex@error{This file needs format '\reserved@a'%
                  488 \MessageBreak but this is '\fmtname'}{%
                  489 The current input file will not be processed
                  490 further,\MessageBreak
                  491 because it was written for some other flavor of
                  492 TeX.\MessageBreak\@ehd}%
                 If the file is not meant to be processed by \mathbb{F} \mathbb{F} \mathbb{F} \mathbb{X} \mathbb{Z} we stop inputting it, but we do not
                 end the run. We just end inputting the current file.
                  493 \endinput \fi}
                  494 \@onlypreamble\NeedsTeXFormat
                  495 \def\@needsformat{%
                  496 \@ifnextchar[%]
                  497 \@needsf@rmat
                         498 {}}
```
<sup>499</sup> \@onlypreamble\@needsformat

```
500 \def\@needsf@rmat[#1]{%
                    501 \@ifl@t@r\fmtversion{#1}{}%
                    502 {\@latex@warning@no@line
                    503 {You have requested release '#1' of LaTeX,\MessageBreak
                    504 but only release '\fmtversion' is available}}}
                    505 \@onlypreamble\@needsf@rmat
                    (End definition for \NeedsTeXFormat. This function is documented on page ??.)
       \zap@space \zap@space foo\space)\@empty removes all spaces from foo that are not protected by
                    { } groups.
                    506 \def\zap@space#1 #2{%
                    507 #1%
                    508 \ifx#2\@empty\else\expandafter\zap@space\fi
                    509 #2}
                    (End definition for \zap@space. This function is documented on page ??.)
\@fileswithoptions The common part of \documentclass and \usepackage.
                    510 \def\@fileswithoptions#1{%
                    511 \@ifnextchar[%]
                    512 {\@fileswith@ptions#1}%
                    513 {\@fileswith@ptions#1[]}}
                    514 \@onlypreamble\@fileswithoptions
                    515 \def\@fileswith@ptions#1[#2]#3{%
                    516 \@ifnextchar[%]
                    517 {\@fileswith@pti@ns#1[{#2}]#3}%
                    518 {\@fileswith@pti@ns#1[{#2}]#3[]}}
```
<sup>519</sup> \@onlypreamble\@fileswith@ptions

Then we do some work.

First of all, we define the global variables. Then we look to see if the file has already been loaded. If it has, we check that it was first loaded with at least the current options. If it has not, we add the current options to the package options, set the default version to be 0000/00/00, and load the file if we can find it. Then we check the version number.

Finally, we restore the old file name, reset the default option, and we set the catcode of @.

For classes, we can immediately process the file. For other types, #2 could be a comma separated list, so loop through, processing each one separately.

```
<sub>520</sub> \langle /2ekernel)
521 (latexrelease)\IncludeInRelease{2017/01/01}%
522 (latexrelease) {\@fileswith@pti@ns}{ifx tests in \@fileswith@pti@ns}%
```

```
523 (*2ekernel | latexrelease)
524 \def\@fileswith@pti@ns#1[#2]#3[#4]{%
525 \ifx#1\@clsextension
526 \ifx\@classoptionslist\relax
527 \xdef\@classoptionslist{\zap@space#2 \@empty}%
528 \def\reserved@a{%
529 \@onefilewithoptions#3[{#2}][{#4}]#1%
530 \@documentclasshook}%
531 \qquad \text{A36}532 \def\reserved@a{%
533 \@onefilewithoptions#3[{#2}][{#4}]#1}%
```
 $534$  \fi

<sup>535</sup> \else

build up a list of calls to \@onefilewithoptions (one for each package) without thrashing the parameter stack.

<sup>536</sup> \def\reserved@b##1,{%

If #1 is  $\Omega$  is  $\mathbb{R}$  is the reached the end of the list (older version used  $\mathbb{R}$  il here but \@nil is undefined so \ifx equal to all undefined commands)

<sup>537</sup> \ifx\@nnil##1\relax\else

If \ifx\@nnil##1\n@nil is true then #1 is (presumably) empty (Older code used \relax which is slighly easier to get into  $#1$  by mistake, which would spoil this test.)

```
538 \ifx\@nnil##1\@nnil\else
539 \noexpand\@onefilewithoptions##1[{#2}][{#4}]%
540 \noexpand\@pkgextension
541 \fi
542 \expandafter\reserved@b
543 \fi}%
544 \edef\reserved@a{\zap@space#3 \@empty}%
545 \edef\reserved@a{\expandafter\reserved@b\reserved@a,\@nnil,}%
546 \fi
547 \reserved@a}
548 (/2ekernel | latexrelease)
549 (latexrelease)\EndIncludeInRelease
550 (latexrelease)\IncludeInRelease{0000/00/00}%
551 (latexrelease) 651 helatexrelease {\@fileswith@pti@ns}{ifx tests in \@fileswith@pti@ns}%
552 (latexrelease)\def\@fileswith@pti@ns#1[#2]#3[#4]{%
553 (latexrelease) \ifx#1\@clsextension
554 (latexrelease) \ifx\@classoptionslist\relax
555 (latexrelease) \xdef\@classoptionslist{\zap@space#2 \@empty}%
556 (latexrelease) \def\reserved@a{%
557 (latexrelease) \@onefilewithoptions#3[{#2}][{#4}]#1%
558 (latexrelease) \@documentclasshook}%
559 (latexrelease) \else
560 (latexrelease) \def\reserved@a{%
561 (latexrelease) \@onefilewithoptions#3[{#2}][{#4}]#1}%
562 (latexrelease) \fi
563 (latexrelease) \else
_{564} \langle atexrelease\rangle \delta \def\reserved@b##1, {%
565 (latexrelease) \ifx\@nil##1\relax\else
566 (latexrelease) \ifx\relax##1\relax\else
567 (latexrelease) \noexpand\@onefilewithoptions##1[{#2}][{#4}]%
568 (latexrelease) \noexpand\@pkgextension
569 (latexrelease) \fi
570 (latexrelease) \expandafter\reserved@b
571 (latexrelease) \fi}%
572 (latexrelease) \edef\reserved@a{\zap@space#3 \@empty}%
573 (latexrelease) \edef\reserved@a{%
574 (latexrelease) \expandafter\reserved@b\reserved@a,\@nil,}%
575 (latexrelease) \fi
576 (latexrelease) \reserved@a}
577 (latexrelease)\EndIncludeInRelease
578 (*2ekernel)
```
#### <sup>579</sup> \@onlypreamble\@fileswith@pti@ns

This macro is used when loading packages or classes.

\load@onefilewithoptions

- Have the main argument as #1, so we only need one \expandafter above.
- 580  $\langle$ /2ekernel) 581 (\*2ekernel | latexrelease)
- 582 (latexrelease)\IncludeInRelease{2020/10/01}%
- 583 (latexrelease) {\@onefilewithoptions}{Hooks and unused options issue}%
- 584 \def\@onefilewithoptions#1[#2][#3]#4{%
- <sup>585</sup> \@pushfilename
- <sup>586</sup> \xdef\@currname{#1}%
- <sup>587</sup> \global\let\@currext#4%

The command  $\ver@file$ . (ext) is used to signal that a package is already loaded, either because it is in fact loaded, or because it's loading was suppressed. In minimal installations, said package may not exist but still have its loading suppressed with  $\ver{\text{file}}.\langle \text{ext}\rangle$ , so before checking if the file exists we have to check that we do need to load it with \@ifl@aded. If we don't, then there's no point in checking for a typo or load-disabling.

<sup>588</sup> \@ifl@aded\@currext\@currname

If the package is already loaded, check that there were no option clashes:

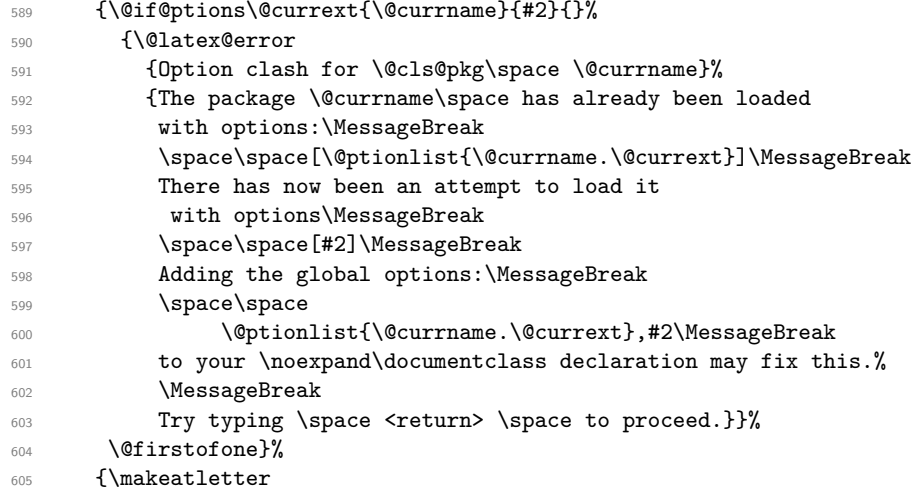

The next line seems to be necessary for 2.09 compatibility (the way the code is written there) This seems questionable and should be look at as in 2e it is definitely unnecessary at this point!

#### 606 \@reset@ptions

First we take the  $\langle name \rangle$  and  $\langle ext \rangle$  given in the argument and check if the file exists, and issue an error otherwise asking for a correction with \@missingfileerror.

## <sup>607</sup> \IfFileExists{\@currname.\@currext}{}%

## <sup>608</sup> {\@missing@onefilewithoptions{#2}}%

If \@currname is empty (the user replied to the "Enter file name" prompt with  $\langle RETURN\rangle$ , so stop here (do **\@popfilename** to pop the item just added above).

This \@gobble omits the date check at the end.

- <sup>609</sup> \ifx\@currname\@empty 610 \expandafter\@gobble  $611$  \else
- 

If the file exists, check if it was load-prevented, and otherwise do the bookkeeping with \@filehook@file@push then call \set@curr@file to set \@curr@file (and do any required substitution), then actually load the class/package with \load@onefile@withoptions.

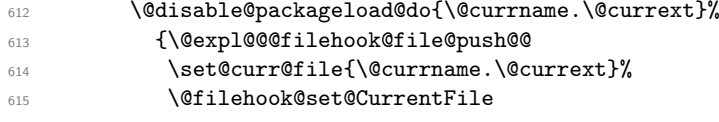

The \set@curr@file line above might have replaced the file, so \@currname and \@currext may no longer hold the actual package being loaded, so in that case we need to update these two token lists ( $\&$ curr@file holds the file name after replacement, so we parse that).

The requested file is saved in **\@currpkg@reqd** to be used in **\InputIfFileExists** later: if the updated **\@currname** and **\@currext** are used we lose track of the substitution, so \CurrentFile and \CurrentFileUsed will be (incorrectly) the same.

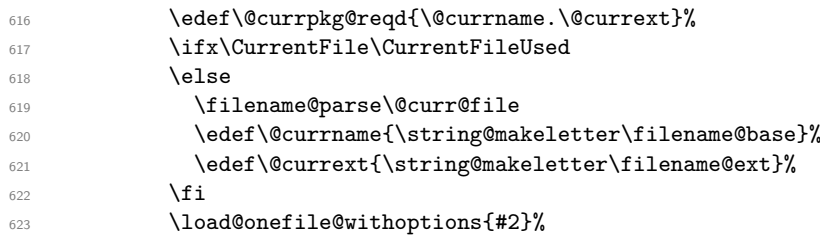

Now just clean up and exit.

```
624 \@expl@@@filehook@file@pop@@}%
625 \expandafter\@firstofone
626 \fi}%
```
Except in the case where **\@currname** is empty, the date is checked against the date marked in the package file:

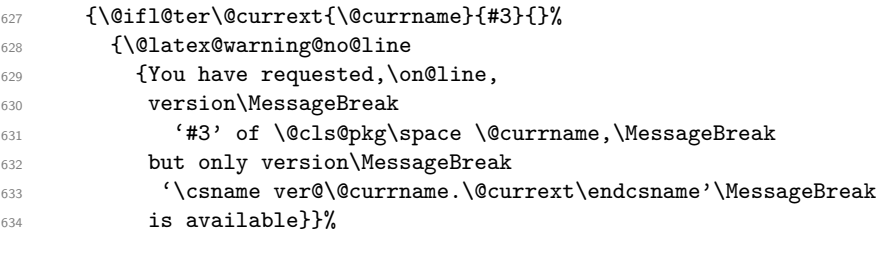

```
635 \ifx\@currext\@clsextension\let\LoadClass\@twoloadclasserror\fi}%
```

```
636 \@popfilename
```

```
637 \@reset@ptions}
```
<sup>638</sup> \@onlypreamble\@onefilewithoptions

The kernel no longer uses \@unprocessedoptions

```
639 \let\@unprocessedoptions\@undefined
```
Now the action taken when a file is not found.

```
\@missing@onefilewithoptions
```
<sup>640</sup> \def\@missing@onefilewithoptions#1{%

<sup>641</sup> \@missingfileerror\@currname\@currext

<sup>642</sup> \xdef\@currname{\@missingfile@area\@missingfile@base}% 643 \global\let\@currext\@missingfile@ext}

Now the code that actually does the file loading:

### \load@onefile@withoptions

```
644 \def\load@onefile@withoptions#1{%
```

```
645 \let\CurrentOption\@empty
```

```
646 \@reset@ptions
```
Grab everything in a macro, so the parameter stack is popped before any processing begins.

```
647 \def\reserved@a{%
```
<sup>648</sup> \@pass@ptions\@currext{#1}{\@currname}%

- 649 \global\expandafter
- <sup>650</sup> \let\csname ver@\@currname.\@currext\endcsname\@empty

We initialize  $\ldots$ -hook here and only if we load the file so that it remains undefined otherwise.

<sup>651</sup> \expandafter\let\csname\@currname.\@currext-h@@k\endcsname\@empty

When the current extension is  $\Phi$  extension we are loading a package otherwise, if it is \@clsextension, a class, so depending on that we execute different hooks. If the extension is neither, then it is another type of file without special hooks.

```
652 %-----------------------------------------
       653 \ifx\@currext\@pkgextension
```
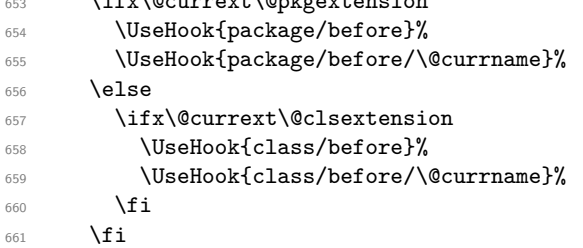

Now actually load the file (at this point we are certain it exists, but use \InputIfFileExists so that file hooks are executed):

```
662 \InputIfFileExists{\@currpkg@reqd}{}%
663 {\@latex@error
664 {The \@cls@pkg\space\@currpkg@reqd\space failed to load.}\@ehd}%
665 % -
```
In older versions of the code **\@unprocessedoptions** would generate an error for each specified option in a package unless a \ProcessOptions has appeared in the package file.

This has changed in 2020. We now use a separate macro per package to avoid interferences in case of nested packages. The whole code for handling this issue (GitHub 22) was provided by Hironobu Yamashita, thanks for that.

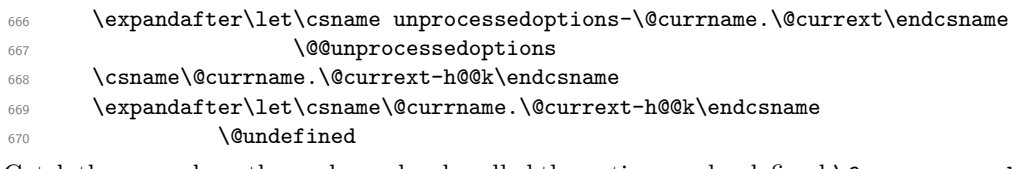

Catch the case where the packages has handled the options and redefined \@unprocessedoptions to \relax (old interface). In that case no error should be produced.

- <sup>671</sup> \ifx\@unprocessedoptions\relax
- <sup>672</sup> \let\@unprocessedoptions\@undefined

Otherwise run the per package set of unused options.

 $673$  \else <sup>674</sup> \csname unprocessedoptions-\@currname.\@currext\endcsname  $675$  \fi

In either case we drop the macro afterwards as it is no longer needed.

```
676 \expandafter\let
```

```
677 \csname unprocessedoptions-\@currname.\@currext\endcsname
678 \Qundefined
```
And same procedure, James, when we are finished loading, except that the hook order is now reversed.

```
679 %-----------------------------------------
680 \ifx\@currext\@pkgextension
681 \UseHook{package/after/\@currname}%
682 \UseHook{package/after}%
683 \else
684 \ifx\@currext\@clsextension
           685 \UseHook{class/after/\@currname}%
           \UseHook{class/after}%
687 \fi
688 \fi}%
689 %-----------------------------------------
690 \@ifl@aded\@currext\@currname{}{\reserved@a}}
691 \langle/2ekernel | latexrelease)
692 (latexrelease)\EndIncludeInRelease
693 (latexrelease)\IncludeInRelease{0000/00/00}%
  694 hlatexreleasei {\@onefilewithoptions}{Hooks and unused options issue}%
```

```
695 (latexrelease)
```
Because of the way \@onfilewithoptions is changed for rollback handling below we have to define \load@onefilewithoptions when rolling back!

```
696 (latexrelease)\def\load@onefilewithoptions#1[#2][#3]#4{%
697 (latexrelease) \@pushfilename
698 (latexrelease) \xdef\@currname{#1}%
699 (latexrelease) \global\let\@currext#4%
700 (latexrelease) \let\CurrentOption\@empty
701 (latexrelease) \@reset@ptions
702 (latexrelease) \makeatletter
703 (latexrelease) \def\reserved@a{%
704 (latexrelease) \@ifl@aded\@currext{#1}%
705 (latexrelease) {\@if@ptions\@currext{#1}{#2}{}%
706 (latexrelease) {\@latex@error
707 (latexrelease) [Option clash for \@cls@pkg\space #1}%
708 (latexrelease) { {The\; package \#1\; has \; already \; been \; loaded}709 (latexrelease) with options:\MessageBreak
710 (latexrelease) \space\space[\@ptionlist{#1.\@currext}]\MessageBreak
711 (latexrelease) There has now been an attempt to load it
712 (latexrelease) with options\MessageBreak
713 \latexrelease> \space\space[#2]\MessageBreak
714 (latexrelease) Adding the global options:\MessageBreak
715 (latexrelease) \space\space
716 (latexrelease) \@ptionlist{#1.\@currext},#2\MessageBreak
```

```
717 (latexrelease) to your \noexpand\documentclass declaration may fix this. %
                          718 (latexrelease) MessageBreak
                          719 (latexrelease) Try typing \space <return> \space to proceed.}}}%
                          \frac{720}{\text{date}xrelease} \qquad \frac{42}{41} \qquad \frac{42}{41} \qquad \frac{42}{41} \qquad \frac{42}{41} \qquad \qquad \frac{42}{41} \qquad \qquad \frac{42}{41} \qquad \qquad \frac{42}{41} \qquad \qquad \frac{42}{41} \qquad \qquad \frac{42}{41} \qquad \qquad \frac{42}{41} \qquad \qquad \frac{42}{41} \qquad \qquad \qquad \frac{42\frac{721}{\text{lat}\left(\text{metr}\right)} \quad \text{lat}\left(\text{metr}\right) \quad \text{met}\left(\text{metr}\right)\let\csname ver@\@currname.\@currext\endcsname\@empty
                          723 \latexrelease\ \expandafter\let\csname\@currname.\@currext-h@@k\endcsname\@empty
                          724 (latexrelease) \InputIfFileExists
                          725 (latexrelease) {\@currname.\@currext}%
                          726 (latexrelease) {}%
                          727 (latexrelease) {\@missingfileerror\@currname\@currext}%
                          728 (latexrelease) \let\@unprocessedoptions\@@unprocessedoptions
                          729 (latexrelease) \csname\@currname.\@currext-h@@k\endcsname
                          730 (latexrelease) \expandafter\let\csname\@currname.\@currext-h@@k\endcsname
                          731 (latexrelease) \@undefined<br>732 (latexrelease) \@unprocessedoptions}
                                                \@unprocessedoptions}%
                          733 (latexrelease) \@ifl@ter\@currext{#1}{#3}{}%
                          734 (latexrelease) \{ (@latex@warning@no@line<br>735 (latexrelease) \{ You have requested,
                                                      {You have requested,\on@line,
                          736 (latexrelease) version\MessageBreak
                          737 (latexrelease) 43' of \@cls@pkg\space #1,\MessageBreak
                          738 (latexrelease) but only version\MessageBreak
                          739 hlatexreleasei '\csname ver@#1.\@currext\endcsname'\MessageBreak
                          740 (latexrelease) is available}}%
                          _{741} (latexrelease) \ifx\@currext\@clsextension\let\LoadClass\@twoloadclasserror\fi
                          742 (latexrelease) \@popfilename
                          743 (latexrelease) \@reset@ptions}%
                          744 (latexrelease) \reserved@a}
                          745 (latexrelease)
                          746 (latexrelease)\let \load@onefile@withoptions \@undefined
                          747 (latexrelease)\let \@missing@onefilewithoptions \@undefined
                          748 (latexrelease)
                          749 (latexrelease)\EndIncludeInRelease
                          750 \langle*2ekernel\rangle(End definition for \@fileswithoptions and others. These functions are documented on page ??.)
\@@fileswith@pti@ns Save the definition (for error checking).
                          751 \let\@@fileswith@pti@ns\@fileswith@pti@ns
                          752 \@onlypreamble\@@fileswith@pti@ns
                          (End definition for \@@fileswith@pti@ns. This function is documented on page ??.)
      \@reset@ptions Reset the default option, and clear lists of declared options.
                          753 \def\@reset@ptions{%
                          754 \global\ifx\@currext\@clsextension
                          755 \let\default@ds\OptionNotUsed
                          756 \sqrt{9750}757 \let\default@ds\@unknownoptionerror
                          758 \text{ Nfi}
```
- <sup>759</sup> \global\let\ds@\@empty
- <sup>760</sup> \global\let\@declaredoptions\@empty}
- <sup>761</sup> \@onlypreamble\@reset@ptions

(*End definition for* \@reset@ptions*. This function is documented on page* **??***.*)

## **4.1 Hooks**

Allow code to be saved to be executed at specific later times.

Save things in macros, I considered using toks registers, (and \addto@hook from the NFSS code, that would require stacking the contents in the case of required packages, so just generate a new macro for each package.

\@begindocumenthook \@enddocumenthook

Stuff to appear at the beginning or end of the document.

- \ifx\@begindocumenthook\@undefined
- \let\@begindocumenthook\@empty
- \fi

\let\@enddocumenthook\@empty

(*End definition for* \@begindocumenthook *and* \@enddocumenthook*. These functions are documented on page* **??***.*)

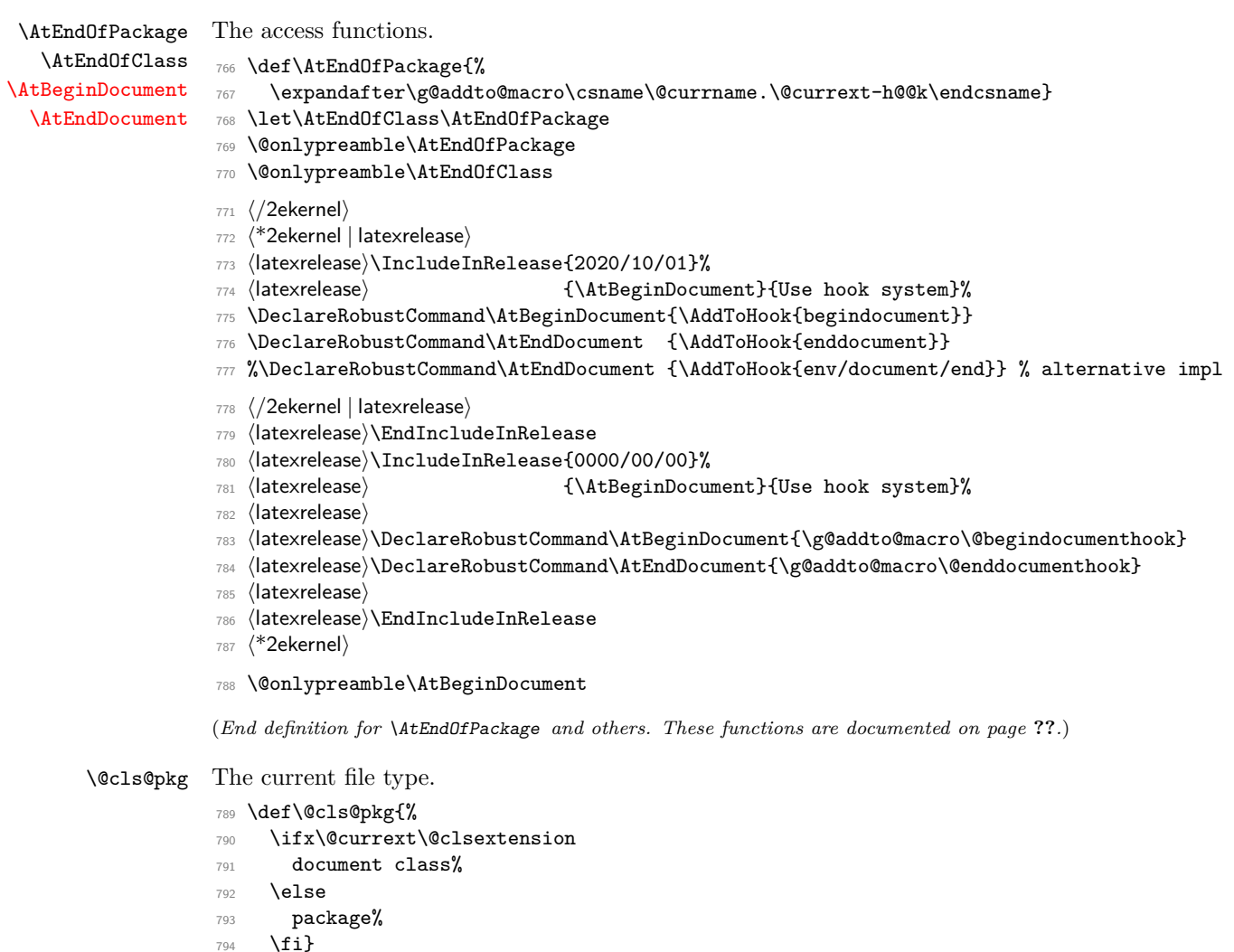

\@onlypreamble\@cls@pkg

(*End definition for* \@cls@pkg*. This function is documented on page* **??***.*)

```
\@unknownoptionerror Bad option.
                       796 \def\@unknownoptionerror{%
                       797 \@latex@error
                        798 {Unknown option '\CurrentOption' for \@cls@pkg\space'\@currname'}%
                        799 {The option '\CurrentOption' was not declared in
                        800 \@cls@pkg\space'\@currname', perhaps you\MessageBreak
                       801 misspelled its name.
                       802 Try typing \space <return>
                       803 \space to proceed.}}
                       804 \@onlypreamble\@unknownoptionerror
                       (End definition for \@unknownoptionerror. This function is documented on page ??.)
\@@unprocessedoptions Declare an error for each option, unless a \ProcessOptions occurred.
                       805 \def\@@unprocessedoptions{%
                       806 \ifx\@currext\@pkgextension
                       807 \edef\@curroptions{\@ptionlist{\@currname.\@currext}}%
                       808 \@for\CurrentOption:=\@curroptions\do{%
                       809 \ifx\CurrentOption\@empty\else\@unknownoptionerror\fi}%
                       810 \fi}
                       811 \@onlypreamble\@unprocessedoptions
                       812 \@onlypreamble\@@unprocessedoptions
                       (End definition for \@@unprocessedoptions. This function is documented on page ??.)
    \@badrequireerror \RequirePackage or \LoadClass occurs in the options section.
                       813 \def\@badrequireerror#1[#2]#3[#4]{%
                       814 \@latex@error
                       815 {\noexpand\RequirePackage or \noexpand\LoadClass
                       816 in Options Section}%
                       817 {The \@cls@pkg\space '\@currname' is defective.\MessageBreak
                       818 It attempts to load '#3' in the options section, i.e.,\MessageBreak
                       819 between \noexpand\DeclareOption and \string\ProcessOptions.}}
                       820 \@onlypreamble\@badrequireerror
                       (End definition for \@badrequireerror. This function is documented on page ??.)
  \@twoloadclasserror Two \LoadClass in a class.
                       821 \def\@twoloadclasserror{%
                       822 \@latex@error
                       823 {Two \noexpand\LoadClass commands}%
                       824 {You may only use one \noexpand\LoadClass in a class file}}
                       825 \@onlypreamble\@twoloadclasserror
                       (End definition for \@twoloadclasserror. This function is documented on page ??.)
    \@twoclasseserror Two \documentclass or \documentstyle.
                       826 \def\@twoclasseserror#1#{%
                       827 \@latex@error
                       828 {Two \noexpand\documentclass or \noexpand\documentstyle commands}%
                       829 {The document may only declare one class.}\@gobble}
                       830 \@onlypreamble\@twoclasseserror
                       (End definition for \@twoclasseserror. This function is documented on page ??.)
```
## **4.2 Providing shipment**

```
\two@digits Prefix a number less than 10 with '0'.
```

```
831 \def\two@digits#1{\ifnum#1<10 0\fi\number#1}
```
(*End definition for* \two@digits*. This function is documented on page* **??***.*)

 $\left\{ \right\}$ \endfilecontents into the file. This environment implements inline files. The star-form does not write extra comments

> 832 (/2ekernel) 833 (\*2ekernel | latexrelease) 834 (latexrelease)\IncludeInRelease{2020/10/01}% <sup>835</sup> hlatexreleasei {\filec@ntents}{Define \q@curr@file directly (gh/220)}% <sup>836</sup> % We use Columbus to mean no preamble writing and reuse Cfilesw to indicate no over-

```
writing:
837 \def\filecontents{\@tempswatrue\@fileswtrue
838 \@ifnextchar[\filec@ntents@opt\filec@ntents
839 }
840 \@namedef{filecontents*}{\@tempswafalse\@fileswtrue
841 \@ifnextchar[\filec@ntents@opt\filec@ntents
842 }
```
To handle the optional argument we execute for each option the command \filec@ntents@OPTION if it exist or complain about unknown option.

```
843 \def\filec@ntents@opt[#1]{%
844 \edef\@fortmp{\zap@space#1 \@empty}%
845 \@for\reserved@a:=\@fortmp\do{%
846 \ifcsname filec@ntents@\reserved@a\endcsname
847 \csname filec@ntents@\reserved@a\endcsname
848 \text{A}849 \@latex@error{Unknown filecontents option \reserved@a}%
850 {Valid options are force (or overwrite), nosearch, noheader}%
851 \fi}%
852 \filec@ntents
853 }
```
Option force (or overwrite) changes the overwriting switch

```
854 \let\filec@ntents@force\@fileswfalse
```
855 \let\filec@ntents@overwrite\@fileswfalse % alternative name

and option noheader the preamble switch (which is equivalent to using the star form of the environment).

<sup>856</sup> \let\filec@ntents@noheader\@tempswafalse

Option nosearch only checks the current directory not the whole TEX tree for the existence of the file to write.

```
857 \def\filec@ntents@nosearch{%
```
- <sup>858</sup> \let\filec@ntents@checkdir\@currdir
- 859 \def\filec@ntents@where{in current directory}}

By default we search the whole tree:

- 860 \let\filec@ntents@checkdir\@empty
- 861 \def\filec@ntents@where{exists on the system}

```
862 \begingroup%
863 \@tempcnta=1
864 \loop
865 \catcode\@tempcnta=12 %
866 \advance\@tempcnta\@ne %
867 \ifnum\@tempcnta<32 %
868 \repeat %
869 \catcode'\*=11 %
870 \catcode'\^^M\active%
871 \catcode'\^^L\active\let^^L\relax%
872 \catcode'\^^I\active%
873 \gdef\filec@ntents#1{%
874 \set@curr@file{\filec@ntents@checkdir#1}%
875 \edef\q@curr@file{"\@curr@file"}%
   LuaT<sub>EX</sub> has more writes (and 18 is safe here).
876 \chardef\reserved@c\ifx\directlua\@undefined 15 \else 127 \fi%
877 \openin\@inputcheck\q@curr@file \space %
878 \ifeof\@inputcheck%
879 \Clatex@warning@no@line%
880 {Writing file '\@currdir\@curr@file'}%
881 \ch@ck7\reserved@c\write\relax%
882 \immediate\openout\reserved@c\q@curr@file\relax%
883 \else%
884 \if@filesw%
885 \@latex@warning@no@line%
886 {File '\@curr@file' already \filec@ntents@where.\MessageBreak%
887 Not generating it from this source}%
888 \let\write\@gobbletwo%
889 \let\closeout\@gobble%
890 \else%
```
If we are overwriting, we try to make sure that the user is not by mistake overwriting the input file (\jobname). Of course, this only works for input files ending in .tex. If a different extension is used there is no way to see that we are overwriting ourselves!

```
891 \edef\reserved@a{#1}%
892 \edef\reserved@a{\detokenize\expandafter{\reserved@a}}%
893 \edef\reserved@b{\detokenize\expandafter{\jobname}}%
894 \ifx\reserved@a\reserved@b%
895 \Cfileswtrue%
896 \else%
897 \edef\reserved@b{\reserved@b\detokenize{.tex}}%
898 \ifx\reserved@a\reserved@b
899 \@fileswtrue%
900 \overline{\iota}901 \overline{ifi}
```
We allocate a write channel but we open it only if it is (hopefully) safe. If not opened that means we are going to write on the terminal.

```
902 \ch@ck7\reserved@c\write\relax%
903 \if@filesw% % Foul ... trying to overwrite \jobname!
904 \@latex@error{Trying to overwrite '\jobname.tex'}{You can't %
```

```
905 write to the file you are reading from!\MessageBreak%
906 Data is written to screen instead.}%
907 \else%
908 \ClatexCwarningCnoCline%
909 {Writing or overwriting file '\@currdir\@curr@file'}%
910 \immediate\openout\reserved@c\q@curr@file\relax%
\frac{1}{2} \fi<sup>2</sup>
912 \fi%
913 \fi%
```
Closing the \@inputcheck is done here to avoid having to do this in each branch.

```
914 \closein\@inputcheck%
915 \if@tempswa%
916 \immediate\write\reserved@c{%
917 \@percentchar\@percentchar\space%
918 \expandafter\@gobble\string\LaTeX2e file '\@curr@file'^^J%
919 \@percentchar\@percentchar\space generated by the %
920 '\@currenvir' \expandafter\@gobblefour\string\newenvironment^^J%
921 \@percentchar\@percentchar\space from source '\jobname' on %
922 \number\year/\two@digits\month/\two@digits\day.^^J%
923 \@percentchar\@percentchar}%
924 \fi%
925 \let\do\@makeother\dospecials%
```
If there are active characters in the upper half (e.g., from inputenc there would be confusion so we render everything harmless.

```
926 \count@ 128\relax%
927 \loop%
928 \catcode\count@ 11\relax%
929 \advance\count@ \@ne%
930 \ifnum\count@<\@cclvi%
931 \repeat%
932 \edef\E{\@backslashchar end\string{\@currenvir\string}}%
933 \edef\reserved@b{%
934 \def\noexpand\reserved@b%
935 ####1\E####2\E####3\relax}%
936 \reserved@b{%
937 \ifx\relax##3\relax%
There was no \end{filecontents}
```

```
938 \immediate\write\reserved@c{##1}%
939 \else%
```
There was a \end{filecontents}, so stop this time.

```
940 \edef^^M{\noexpand\end{\@currenvir}}%
941 \ifx\relax##1\relax%
942 \else%
```
Text before the \end, write it with a warning.

```
943 \ClatexCwarning{Writing text '##1' before %
944 \string\end{\@currenvir}\MessageBreak as last line of \@curr@file}%
945 \immediate\write\reserved@c{##1}%
946 \{f_i\}947 \ifx\relax##2\relax%
948 \else%
```

```
Text after the \end, ignore it with a warning.
949 \ClatexCwarning{%
950 Ignoring text '##2' after \string\end{\@currenvir}}%
951 \fi%
952 \overline{\text{f}i\text{}}\sim M}%
954 \catcode'\^^L\active%
955 \let\L\@undefined%
956 \def^^L{\expandafter\ifx\csname L\endcsname\relax\fi ^^J^^J}%
957 \catcode'\^^I\active%
958 \let\I\@undefined%
959 \def^^I{\expandafter\ifx\csname I\endcsname\relax\fi\space}%
960 \catcode'\^^M\active%
961 \edef<sup>^^</sup>M##1^^M{%
962 \noexpand\reserved@b##1\E\E\relax}}%
963 \endgroup%
964 (/2ekernel | latexrelease)
965 (latexrelease)\EndIncludeInRelease
966 (latexrelease)\IncludeInRelease{2019/10/01}%
967 hlatexreleasei {\filec@ntents}{Spaces in file names + optional arg}%
968 (latexrelease)\def\filecontents{\@tempswatrue\@fileswtrue
969 (latexrelease) \@ifnextchar[\filec@ntents@opt\filec@ntents
970 (latexrelease)}
_{971} \allowbreak \allowbreak \allow972 (latexrelease) \@ifnextchar[\filec@ntents@opt\filec@ntents
973 (latexrelease)}
974 (latexrelease)\def\filec@ntents@opt[#1]{%
975 (latexrelease) \edef\@fortmp{\zap@space#1 \@empty}%
976 (latexrelease) \@for\reserved@a:=\@fortmp\do{%
977 (latexrelease) \ifcsname filec@ntents@\reserved@a\endcsname
978 (latexrelease) \csname filec@ntents@\reserved@a\endcsname
979 (latexrelease) \else
980 (latexrelease) \@latex@error{Unknown filecontents option \reserved@a}%
981 (latexrelease) {Valid options are force (or overwrite), nosearch, noheader}%<br>982 (latexrelease) \fi}%
982 (latexrelease)
983 (latexrelease) \filec@ntents
984 (latexrelease)}
985 (latexrelease)\let\filec@ntents@force\@fileswfalse
986 (latexrelease)\let\filec@ntents@overwrite\@fileswfalse % alternative name
987 (latexrelease)\let\filec@ntents@noheader\@tempswafalse
988 (latexrelease)\def\filec@ntents@nosearch{%
989 (latexrelease) \let\filec@ntents@checkdir\@currdir
990 (latexrelease) \def\filec@ntents@where{in current directory}}
991 (latexrelease)\let\filec@ntents@checkdir\@empty
992 (latexrelease)\def\filec@ntents@where{exists on the system}
993 (latexrelease)\begingroup%
994 (latexrelease)\@tempcnta=1
995 (latexrelease)\loop
996 (latexrelease) \catcode\@tempcnta=12 %
997 (latexrelease) \advance\@tempcnta\@ne %
998 (latexrelease)\ifnum\@tempcnta<32 %
999 (latexrelease)\repeat %
1000 (latexrelease)\catcode'\*=11 %
```

```
1001 (latexrelease)\catcode'\^^M\active%
1002 (latexrelease)\catcode'\^^L\active\let^^L\relax%
1003 (latexrelease)\catcode'\^^I\active%
1004 (latexrelease)\gdef\filec@ntents#1{%
1005 (latexrelease) \set@curr@file{\filec@ntents@checkdir#1}%
1006 (latexrelease) \edef\q@curr@file{\expandafter\quote@name\expandafter{\@curr@file}}%
1007 (latexrelease) \chardef\reserved@c\ifx\directlua\@undefined 15 \else 127 \fi%
1008 (latexrelease) \openin\@inputcheck\q@curr@file \space %
1009 (latexrelease) \ifeof\@inputcheck%
1010 (latexrelease) \@latex@warning@no@line%
1011 hlatexreleasei {Writing file '\@currdir\@curr@file'}%
1012 (latexrelease) \ch@ck7\reserved@c\write\relax%
1013 (latexrelease) \immediate\openout\reserved@c\q@curr@file\relax%
1014 (latexrelease) \else%
1015 (latexrelease) \if@filesw%<br>1016 (latexrelease) \@latex@w
                    \@latex@warning@no@line%
1017 (latexrelease) 		 {File '\@curr@file' already \filec@ntents@where.\MessageBreak%
1018 (latexrelease) Mot generating it from this source}%
1019 (latexrelease) \let\write\@gobbletwo%
1020 (latexrelease) \let\closeout\@gobble%
1021 (latexrelease) \else%
1022 (latexrelease) \edef\reserved@a{#1}%
1023 \latexrelease> \edef\reserved@a{\detokenize\expandafter{\reserved@a}}%
1024 \latexrelease> \edef\reserved@b{\detokenize\expandafter{\jobname}}%
1025 (latexrelease) \ifx\reserved@a\reserved@b%
1026 (latexrelease) \qquad \qquad \@fileswtrue%
1027 (latexrelease) \else%
1028 (latexrelease) \edef\reserved@b{\reserved@b\detokenize{.tex}}%
1029 (latexrelease) \ifx\reserved@a\reserved@b
1030 (latexrelease) \@fileswtrue%
1031 (latexrelease) \fi%
1032 (latexrelease) \fi%
1033 (latexrelease) \ch@ck7\reserved@c\write\relax%
1034 (latexrelease) \if@filesw% % Foul ... trying to overwrite \jobname!
1035 (latexrelease) \@latex@error{Trying to overwrite '\jobname.tex'}{You can't %
1036 (latexrelease) write to the file you are reading from!\MessageBreak%
1037 (latexrelease) Data is written to screen instead.}%
1038 (latexrelease) \else<sup>9</sup>
1039 (latexrelease) \@latex@warning@no@line%
1040 hlatexreleasei {Writing or overwriting file '\@currdir\@curr@file'}%
1041 (latexrelease) \immediate\openout\reserved@c\q@curr@file\relax%
1042 (latexrelease) \fi%
1043 (latexrelease) \fi%
1044 (latexrelease) \fi%
1045 (latexrelease) \closein\@inputcheck%
1046 (latexrelease) \if@tempswa%
1047 (latexrelease) \immediate\write\reserved@c{%
1048 (latexrelease) \@percentchar\@percentchar\space%
1049 (latexrelease) \expandafter\@gobble\string\LaTeX2e file '\@curr@file'^^J%
1050 (latexrelease) \@percentchar\@percentchar\space generated by the %
1051 hlatexreleasei '\@currenvir' \expandafter\@gobblefour\string\newenvironment^^J%
                     \@percentchar\@percentchar\space from source '\jobname' on %
1053 (latexrelease) \number\year/\two@digits\month/\two@digits\day.^^J%
1054 (latexrelease) \@percentchar\@percentchar}%
```

```
1055 (latexrelease) \fi%
1056 (latexrelease) \let\do\@makeother\dospecials%
1057 (latexrelease) \count@ 128\relax%
1058 (latexrelease) \loop%
1059 (latexrelease) \catcode\count@ 11\relax%<br>1060 (latexrelease) \advance\count@ \@ne%
                   \advance\count@ \@ne%
1061 (latexrelease) \ifnum\count@<\@cclvi%
1062 (latexrelease) \repeat%
1063 (latexrelease) \edef\E{\@backslashchar end\string{\@currenvir\string}}%
1064 (latexrelease) \edef\reserved@b{%
1065 (latexrelease) \def\noexpand\reserved@b%
1066 (latexrelease) ####1\E####2\E####3\relax}%
1067 (latexrelease) \reserved@b{%
1068 (latexrelease) \ifx\relax##3\relax%
1069 (latexrelease) \immediate\write\reserved@c{##1}%
1070 (latexrelease) \else%
1071 (latexrelease) \edef^^M{\noexpand\end{\@currenvir}}%
1072 (latexrelease) \ifx\relax##1\relax%
1073 (latexrelease) \else%
1074 (latexrelease) \@latex@warning{Writing text '##1' before %
1075 (latexrelease) \string\end{\@currenvir}\MessageBreak as last line of \@curr@file}%
1076 (latexrelease) \immediate\write\reserved@c{##1}%
1077 (latexrelease) \fi%
1078 (latexrelease) \ifx\relax##2\relax%
1079 (latexrelease) \else%
1080 (latexrelease) \\@latex@warning{%
1081 (latexrelease) 1gnoring text '##2' after \string\end{\@currenvir}}%
_{1082} (latexrelease) \fi%
1083 (latexrelease) \fi%
1084 (latexrelease) ^^M}%
1085 (latexrelease) \catcode'\^^L\active%
1086 (latexrelease) \let\L\@undefined%
1087 (latexrelease) \def^^L{\expandafter\ifx\csname L\endcsname\relax\fi ^^J^^J}%
1088 (latexrelease) \catcode'\^^I\active%
1089 (latexrelease) \let\I\@undefined%
1090 (latexrelease) \def^^I{\expandafter\ifx\csname I\endcsname\relax\fi\space}%
1091 (latexrelease) \catcode'\^^M\active%
1092 (latexrelease) \edef^^M##1^^M{%
1093 (latexrelease) \noexpand\reserved@b##1\E\E\relax}}%
1094 (latexrelease)\endgroup%
1095 (latexrelease)\EndIncludeInRelease
1096 (latexrelease)\IncludeInRelease{0000/00/00}%
1097 hlatexreleasei {\filec@ntents}{Spaces in file names + optional arg}%
1098 (latexrelease)
1099 (latexrelease)\let\filec@ntents@opt \@undefined
1100 (latexrelease)\let\filec@ntents@force \@undefined
1101 (latexrelease)\let\filec@ntents@overwrite \@undefined
1102 (latexrelease)\let\filec@ntents@noheader \@undefined
1103 (latexrelease)\let\filec@ntents@nosearch \@undefined
1104 (latexrelease)\let\filec@ntents@checkdir \@undefined
1105 (latexrelease)\let\filec@ntents@where \@undefined
1106 (latexrelease)
1107 (latexrelease)\begingroup%
1108 (latexrelease)\@tempcnta=1
```

```
1109 (latexrelease)\loop
1110 (latexrelease) \catcode\@tempcnta=12 %
1111 (latexrelease) \advance\@tempcnta\@ne %
1112 (latexrelease)\ifnum\@tempcnta<32 %
1113 (latexrelease)\repeat %
1114 (latexrelease)\catcode'\*=11 %
1115 (latexrelease)\catcode'\^^M\active%
\texttt{llate} \label{thm:1116} \texttt{llate} \texttt{catcode'} \texttt{late} \texttt{llate} \texttt{llate1117 (latexrelease)\catcode'\^^I\active%
1118 (latexrelease)
1119 (latexrelease)\gdef\filec@ntents#1{%
1120 (latexrelease) \openin\@inputcheck#1 %
1121 (latexrelease) \ifeof\@inputcheck%
1122 (latexrelease) \@latex@warning@no@line%
1123 (latexrelease) {Writing file '\@currdir#1'}%
1124 (latexrelease) \chardef\reserved@c15 %
1125 (latexrelease) \ch@ck7\reserved@c\write%
1126 (latexrelease) \immediate\openout\reserved@c#1\relax%
1127 (latexrelease) \else%
1128 (latexrelease) \closein\@inputcheck%
1129 (latexrelease) \@latex@warning@no@line%
1130 (latexrelease) {File '#1' already exists on the system.\MessageBreak%
1131 (latexrelease) Mot generating it from this source}%
1132 (latexrelease) \let\write\@gobbletwo%
1133 (latexrelease) \let\closeout\@gobble%
1134 (latexrelease) \fi%
1135 (latexrelease) \if@tempswa%
1136 (latexrelease) \immediate\write\reserved@c{%
1137 (latexrelease) \@percentchar\@percentchar\space%
1138 \latexrelease> \expandafter\@gobble\string\LaTeX2e file '#1'^^J%
_{1139} (latexrelease) \@percentchar\@percentchar\space generated by the %
1140 (latexrelease) '\@currenvir' \expandafter\@gobblefour\string\newenvironment^^J%
1141 (latexrelease) \@percentchar\@percentchar\space from source '\jobname' on %
1142 \latexrelease> \number\year/\two@digits\month/\two@digits\day.^^J%
1143 (latexrelease) \@percentchar\@percentchar}%
1144 (latexrelease) \fi%
1145 (latexrelease) \let\do\@makeother\dospecials%
1146 (latexrelease) \count@ 128\relax%
1147 (latexrelease) \loop%
1148 (latexrelease) \catcode\count@ 11\relax%
1149 (latexrelease) \advance\count@ \@ne%
1150 (latexrelease) \ifnum\count@<\@cclvi%
1151 (latexrelease) \repeat%
1152 (latexrelease) \edef\E{\@backslashchar end\string{\@currenvir\string}}%
1153 (latexrelease) \edef\reserved@b{%
1154 (latexrelease) \def\noexpand\reserved@b%
_{1155} (latexrelease) \####1\E####2\E####3\relax}%
1156 (latexrelease) \reserved@b{%
1157 (latexrelease) \ifx\relax##3\relax%
1158 (latexrelease) \immediate\write\reserved@c{##1}%
1159 (latexrelease) \else%
1160 (latexrelease) \edef^^M{\noexpand\end{\@currenvir}}%
1161 (latexrelease) \ifx\relax##1\relax%
1162 (latexrelease) \else%
```

```
1163 (latexrelease) \@latex@warning{Writing text '##1' before %
1164 (latexrelease) \string\end{\@currenvir}\MessageBreak as last line of #1}%
1165 (latexrelease) \immediate\write\reserved@c{##1}%
_{1166} (latexrelease) \fi%
1167 (latexrelease) \ifx\relax##2\relax%
1168 (latexrelease) \else%
1169 (latexrelease) \\@latex@warning{%
1170 (latexrelease) [Ignoring text '##2' after \string\end{\@currenvir}}%
1171 (latexrelease) \fi%
1172 (latexrelease) \fi%
_{1173} (latexrelease) ^^M}%
1174 (latexrelease)
1175 (latexrelease) \catcode'\^^L\active%
1176 (latexrelease) \let\L\@undefined%
1177 (latexrelease) \def^^L{\expandafter\ifx\csname L\endcsname\relax\fi ^^J^^J}%
1178 (latexrelease) \catcode'\^^I\active%
1179 (latexrelease) \let\I\@undefined%
1180 (latexrelease) \def^^I{\expandafter\ifx\csname I\endcsname\relax\fi\space}%
1181 (latexrelease) \catcode'\^^M\active%
1182 (latexrelease) \edef^^M##1^^M{%
1183 (latexrelease) \noexpand\reserved@b##1\E\E\relax}}%
1184 (latexrelease)\endgroup%
1185 (latexrelease)\EndIncludeInRelease
1186 (*2ekernel)
1187 \begingroup
1188 \catcode'|=\catcode'\%
1189 \catcode'\%=12
1190 \catcode'\*=11
1191 \gdef\@percentchar{%}
1192 \gdef\endfilecontents{|
1193 \immediate\closeout\reserved@c
1194 \def\T##1##2##3{|
1195 \ifx##1\@undefined\else
1196 \@latex@warning@no@line{##2 has been converted to Blank ##3e}|
1197 \fi}|
1198 \T\L{Form Feed}{Lin}|
1199 \T\I{Tab}{Spac}|
1200 \immediate\write\@unused{}}
1201 \global\let\endfilecontents*\endfilecontents
```
We no longer prevent the code to be used after begin document (no rollback needed for this change).

```
1202 %\@onlypreamble\filecontents
1203 %\@onlypreamble\endfilecontents
1204 %\@onlypreamble\filecontents*
1205 %\@onlypreamble\endfilecontents*
1206 \endgroup
1207 %\@onlypreamble\filec@ntents
(End definition for \filecontents and \endfilecontents. These functions are documented on page
??.)
```
# **5 Package/class rollback mechanism**

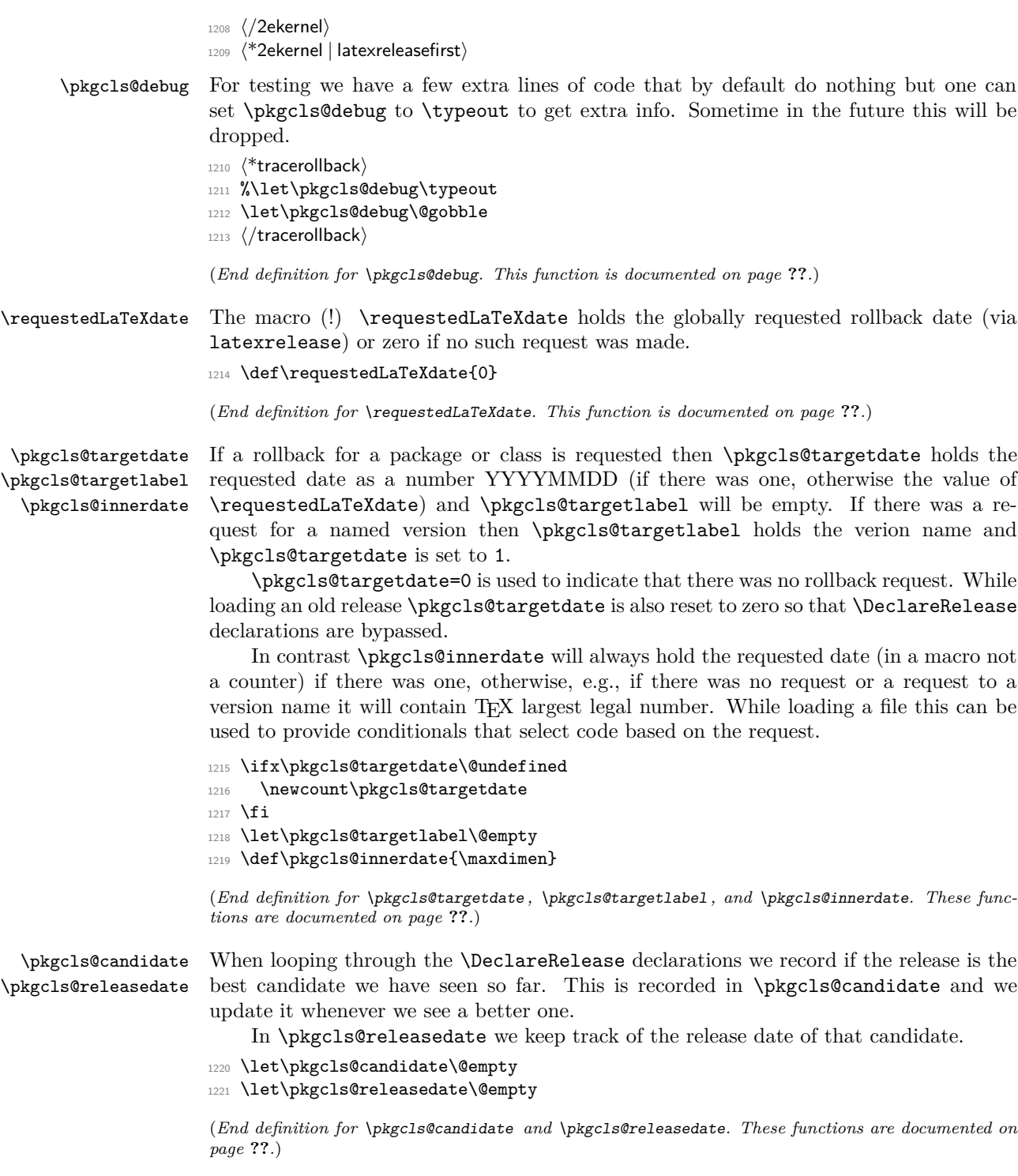

\load@onefilewithoptions \@onefilewithoptions

the best place to add the rollback code is at the point where \@onefilewithoptions is called to load a single class or package.

To make things easy we save the old definition as \load@onefilewithoptions and then provide a new interface.

Important: as this code is also unconditionally placed into latexrelease we can only do this name change once otherwise both macros will contain the same code.

```
1222 \ifx\load@onefilewithoptions\@undefined
```

```
1223 \let\load@onefilewithoptions\@onefilewithoptions
```
1224 \def\@onefilewithoptions#1[#2][#3]#4{%

First a bit of tracing normally disabled.

```
1225 \langle*tracerollback\rangle1226 \pkgcls@debug{--- File loaded request (\noexpand\usepackage or ...)}%
1227 \pkgcls@debug{\@spaces 1: #1}%
1228 \pkgcls@debug{\@spaces 2: #2}%
1229 \pkgcls@debug{\@spaces 3: #3}%
1230 \pkgcls@debug{\@spaces 4: #4}%
1231 (/tracerollback)
```
Two of the arguments are needed later on in error/warning messages so we save them.

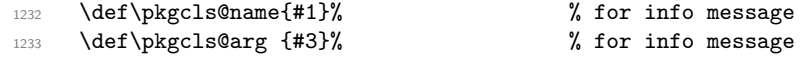

then we parse the final optional argument to determine if there is a specific rollback request for the current file. This will set \pkgcls@targetdate, \pkgcls@targetlabel and \pkgcls@mindate.

<sup>1234</sup> \pkgcls@parse@date@arg{#3}%

When determining the correct release to load we keep track of candiates in \pkgcls@candidate and initially we don't have any:

<sup>1235</sup> \let\pkgcls@candidate\@empty

If we had a rollback request then #3 may contain data but not necessarily a "minimal date" so instead of passing it on we pass on the content of \personal parameter. We need to pass the value not the command, otherwise nested packages may pick up the wrong information.

```
1236 \begingroup
1237 \edef\reserved@a{%
1238 \endgroup
1239 \unexpanded{\load@onefilewithoptions#1[#2]}%
1240 [\pkgcls@mindate]%
1241 \unexpanded{#4}}%
1242 \reserved@a
1243 }
1244 \fi
```
(*End definition for* \load@onefilewithoptions *and* \@onefilewithoptions*. These functions are documented on page* **??***.*)

## \pkgcls@parse@date@arg The \pkgcls@parse@date@arg command parses the second optional argument of \usepackage, \RequirePackage or \documentclass for a rollback request setting the values of \pkgcls@targetdate and \pkgcls@targetlabel.

This optional argument has a dual purpose: If it just contains a date string then this means that the package should have at least that date (to ensure that a certain feature

is actually available, or a certain bug has been fixed). When the package gets loaded the information in \Provides... will then be checked against this request.

But if it starts with an equal sign followed by a date string or followed by a version name then this means that we should roll back to the state of the package at tht date or to the version with the requested name.

If there was no optional argument or the optional argument does not start with "=" then the \pkgcls@targetdate is set to the date of the overall rollback request (via latexrelease) or if that was not given it is set to 0. In either case \pkgcls@targetlabel will be made empty.

If the argument doesn't start with "=" then it is supposed to be a "minimal date" and we therefore save the value in \pkgcls@mindate, otherwise this macro is made empty.

So in summary we have:

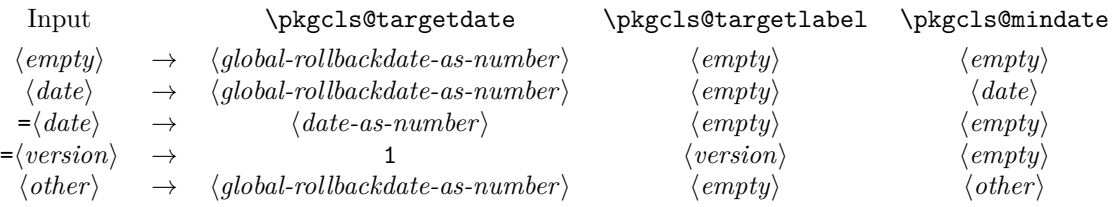

where  $\langle global-rollbackdate-as-number\rangle$  is a date request given via latexrelease or if there wasn't one 0.

<sup>1245</sup> \def\pkgcls@parse@date@arg #1{%

If the argument is empty we use the rollback date from latexrelease which has the value of zero if there was no rollback request. The label and the minimal date is made empty in that case.

```
1246 \ifx\@nil#1\@nil
1247 \pkgcls@targetdate\requestedLaTeXdate\relax
1248 \let\pkgcls@targetlabel\@empty
1249 \let\pkgcls@mindate\@empty
```
Otherwise we parse the argument further, checking for a = as the first character. We append a = at the end so that there is at least one such character in the argument.

```
1250 \else
1251 \pkgcls@parse@date@arg@#1=\@nil\relax
1252 \fi
1253 }
```
The actual parsing work then happens in \pkgcls@parse@date@arg@:

<sup>1254</sup> \def\pkgcls@parse@date@arg@#1=#2\@nil{%

We set \pkgcls@targetdate depending on the parsing result; the code is expandable so we can do the parsing as part of the assignment.

1255 \pkgcls@targetdate

If a = was in first position then #1 will be empty. In that case #2 will be the original argument with a = appended.

This can be parsed with **\@parse@version**, the trailing character is simply ignored. This macro returns the parsed date as a number (or zero if it wasn't a date) and accepts both YYYY/MM/DD and YYYY-MM-DD formats.

<sup>1256</sup> \ifx\@nil#1\@nil

1257 \@parse@version0#2//00\@nil\relax

Whatever is returned is thus assigned to \pkgcls@targetdate and therefore we can now test its value. If the value is zero we assume that the remaining argument string represents a version and change \pkgcls@targetdate and set \pkgcls@targetlabel to the version name (after stripping off the trailing =.

```
1258 \ifnum \pkgcls@targetdate=\z@
1259 \pkgcls@targetdate\@ne
1260 \def\pkgcls@innerdate{\maxdimen}%
1261 \pkgcls@parse@date@arg@version#2%
1262 \else
1263 \edef\pkgcls@innerdate{\the\pkgcls@targetdate}%
1264 \fi
1265 \let\pkgcls@mindate\@empty
1266 \else
```
If #1 was not empty then there wasn't a = character in first position so we are dealing either with a "minimum date" or with some incorrect data. We assume the former and make the following assignments (the first one finishing the assignment of \pkgcls@targetdate):

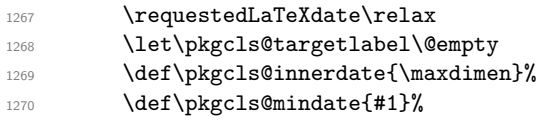

If the min-date is after the requested rollback date (if there is any, i.e., if it is not zero) then we have a conflict and therefore issue a warning.

```
1271 \ifnum \pkgcls@targetdate > \z@
1272 \ifnum \@parse@version0#1//00\@nil > \pkgcls@targetdate
1273 \@latex@warning@no@line{Suspicious rollback/min-date date given\MessageBreak
1274 A minimal date of #1 has been specified for
1275 \@cls@pkg\MessageBreak '\pkgcls@name'.\MessageBreak
1276 But this is in conflict
1277 with a rollback request to \requestedpatchdate}
1278 \fi
1270 \quad \text{If }1280 \fi
1281 }
Strip off the trailing = and assign the version name to \pkgcls@targetlabel.
```

```
1282 \def\pkgcls@parse@date@arg@version#1={%
1283 \def\pkgcls@targetlabel{#1}}
```
(*End definition for* \pkgcls@parse@date@arg*. This function is documented on page* **??***.*)

\DeclareRelease First argument is the "name" of the release and it can be left empty if one doesn't like to give a name to the release. The second argument is that from which on this release was available (or should be used in case of minor updates). The final argument is the external file name of this release, by convention this should be  $\langle pkq/cls-name \rangle - \langle date \rangle$ .  $\langle extension \rangle$ but this is not enforced and through this argument one can overwrite it.

```
1284 \def\DeclareRelease#1#2#3{%
1285 \ifnum\pkgcls@targetdate>\z@ % some sort of rollback request
1286 (*tracerollback)
1287 \pkgcls@debug{---\string\DeclareRelease:}%
1288 \pkgcls@debug{\@spaces 1: #1}%
1289 \pkgcls@debug{\@spaces 2: #2}%
```

```
1290 \pkgcls@debug{\@spaces 3: #3}%
1291 (/tracerollback)
```
If the date argument #2 is empty we are dealing with a special release that should be only accessible via its name; a typical use case would be a "beta" release. So if we are currently processing a date request we ignore it and otherwise we check if we can match the name and if so load the corresponding release file.

```
1292 \ifx\@nil#2\@nil
1293 \ifnum\pkgcls@targetdate=\@ne % named request
1294 \def\reserved@a{#1}%
1295 \ifx\pkgcls@targetlabel\reserved@a
1296 \pkgcls@use@this@release{#3}{}%
1297 \langle*tracerollback\rangle1298 \else
1299 \pkgcls@debug{Label doesn't match}%
1300 (/tracerollback)
\frac{1301}{\text{1301}}1302 (*tracerollback)
1303 \lambdaelse
1304 \pkgcls@debug{Date request: ignored}%
1305 (/tracerollback)
1306 \fi
1307 \text{V}else
```
If the value of \pkgcls@targetdate is greater than 1 (or in reality greater than something like 19930101) we are dealing with a rollback request to a specific date.

```
1308 \ifnum\pkgcls@targetdate>\@ne % a real request
```
So we parse the date of this release to check if it is before or after the request date.

```
1309 \ifnum\@parse@version#2//00\@nil
1310 >\pkgcls@targetdate
```
If it is after we have to distinguish between two cases: If there was an earlier candidate we use that one because the other is too late, but if there wasn't one (i.e., if current release is the oldest that exists) we use it as the best choice. However in that case something is wrong (as there shouldn't be a rollback to a date where a package used doesn't yet exists. So we make a complained to the user.

```
1311 \ifx\pkgcls@candidate\@empty
1312 \pkgcls@rollbackdate@error{#2}%
1313 \pkgcls@use@this@release{#3}{#2}%
1314 \overline{a} \overline{b}1315 \pkgcls@use@this@release\pkgcls@candidate
1316 \pkgcls@releasedate
1317 \fi
1318 \text{A}
```
Otherwise, if the release date of this version is before the target rollback and we record it as a candidate. But we don't use it yet as there may be another release which is still before the target rollback.

```
1319 \def\pkgcls@candidate{#3}%
1320 \def\pkgcls@releasedate{#2}%
1321 (*tracerollback)
1322 \pkgcls@debug{New candidate: #3}%
1323 (/tracerollback)
1324 \overrightarrow{fi}1325 \else
```
If we end up in this branch we have a named version request. So we check if \pkgcls@targetlabel matches the current name and if yes we use this release immediately, otherwise we do nothing as a later declaration may match it.

```
1326 \def\reserved@a{#1}%
1327 \ifx\pkgcls@targetlabel\reserved@a
1328 \pkgcls@use@this@release{#3}{#2}%
1329 (*tracerollback)
1330 \else
1331 \pkgcls@debug{Label doesn't match}%
1332 (/tracerollback)
1333 \fi
1224 \qquad \qquad \sqrt{f_i}1335 \fi
1336 \fi
1337 }
```
(*End definition for* \DeclareRelease*. This function is documented on page* **??***.*)

\pkgcls@use@this@release If a certain release has been selected (stored in the external file given in #1) we need to

input it and afterwards stop reading the current file.

```
1338 \def\pkgcls@use@this@release#1#2{%
```
Before that we record the selection made inside the transcript.

1339 \pkgcls@show@selection{#1}{#2}%

We then set the \pkgcls@targetdate to zero so that any \DeclareRelease or  $\Delta$ DeclareCurrentRelease in the file we now load are bypassed<sup>[18](#page-684-0)</sup> and then we finally load the correct release.

After loading that file we need to stop reading the current file so we issue \endinput. Note that the **\relax** before that is essential to ensure that the **\endinput** is only happening after the file has been fully processed, otherwise it would act after the first line of the \@@input!

```
1340 \pkgcls@targetdate\z@
1341 \@@input #1\relax
1342 \endinput
1343 }
```
(*End definition for* \pkgcls@use@this@release*. This function is documented on page* **??***.*)

\pkgcls@show@selection This command records what selection was made. As that is needed in two places (and it is rather lengthly) it was placed in a separate command. The first argument is the name of the external file that is being loaded and is only needed for debugging. The second argument is the date that corresponds to this file and it is used as part of the message.

```
1344 \def\pkgcls@show@selection#1#2{%
1345 (*tracerollback)
1346 \pkgcls@debug{Result: use #1}%
1347 (/tracerollback)
1348 \GenericInfo
1349 {\@spaces\@spaces\space}{Rollback for
1350 \@cls@pkg\space'\@currname' requested ->
1351 \ifnum\pkgcls@targetdate>\@ne
```
File P: ltclass.dtx Date: 2020/10/08 Version v1.3s 672

<span id="page-684-0"></span><sup>18</sup>The older release may also have such declarations inside if it was a simply copy of the .sty or .cls file current at that date. Removing these declarations would make the file load a tiny bit faster, but this way it works in any case.

```
1352 date
1353 \ifnum\requestedLaTeXdate=\pkgcls@targetdate
1354 \requestedpatchdate
1355 \else
1356 \expandafter\@gobble\pkgcls@arg
1357 \fi.\MessageBreak
```
Instead of "best approximation" we could say that we have been able to exactly match the date (if it is exact), but that would mean extra tests without much gain, so not done.

```
1358 Best approximation is
1359 \else
1360 version '\pkgcls@targetlabel'.\MessageBreak
1361 This corresponds to
1362 \fi
1363 \ifx\@nil#2\@nil
1364 a special release%
1365 \else
1366 the release introduced on #2%
1367 \fi
1368 \@gobble}%
1369 }
```
(*End definition for* \pkgcls@show@selection*. This function is documented on page* **??***.*)

\pkgcls@rollbackdate@error This is called if the requested rollback date is earlier than the earliest known release of a

package or class.

A similar error is given if global rollback date and min-date on a specific package conflict with each other, but that case is happens only once so it is inlined.

```
1370 \def\pkgcls@rollbackdate@error#1{%
                        1371 \@latex@error{Suspicious rollback date given}%
                        1372 {The \@cls@pkg\space'\@currname' claims that it
                        1373 came into existence on #1 which\MessageBreak
                        1374 is after your requested rollback date --- so
                        1375 something is wrong here.\MessageBreak
                        1376 Continue and we use the earliest known release.}}
                        (End definition for \pkgcls@rollbackdate@error. This function is documented on page ??.)
\DeclareCurrentRelease This declares the date (and possible name) of the current version of a package or class.
                        1377 \def\DeclareCurrentRelease#1#2{%
                        First we test if \pkgcls@targetdate is greater than zero, otherwise this code is bypassed
                        (as there is no rollback request).
                        1378 \ifnum\pkgcls@targetdate>\z@ % some sort of rollback request
                        1379 (*tracerollback)
                        1380 \pkgcls@debug{---DeclareCurrentRelease}%
                        1381 \pkgcls@debug{ 1: #1}%
                        1382 \pkgcls@debug{ 2: #2}%
                        1383 (/tracerollback)
                        If the value is greater than 1 we have to deal with a date request, so we parse #2 as a
                        date and compare it with \pkgcls@targetdate.
                        1384 \ifnum\pkgcls@targetdate>\@ne % a date request
                        1385 \ifnum\@parse@version#2//00\@nil
```

```
1386 >\pkgcls@targetdate
```
File P: ltclass.dtx Date: 2020/10/08 Version v1.3s 673

If it is greater that means the release date if this file is later than the requested rollback date. Again we have two cases: If there was a previous candidate release we use that one as the current release is too young, but if there wasn't we have to use this release nevertheless as there isn't any alternative.

However this case can only happen if there is a \DeclareCurrentRelease but no declared older releases (so basically the use of the declaration is a bit dubious).

```
1387 \ifx\pkgcls@candidate\@empty
1388 \pkgcls@rollbackdate@error{#2}%
1389 \else
1390 \pkgcls@use@this@release\pkgcls@candidate
1391 \pkgcls@releasedate
1392 \quad \text{If}
```
Otherwise the curent file is the right release, so we record that in the transcript and then carry on.

```
1393 \else
1394 \pkgcls@show@selection{current version}{#2}%
1395 \fi
1396 \else % a label request
```
Otherwise we have a rollback request to a named version so we check if that fits the current name and if not give an error as this was the last possible opportunity.

```
1397 \def\reserved@a{#1}%
1398 \ifx\pkgcls@targetlabel\reserved@a
1399 \pkgcls@show@selection{current version}{#2}%
1400 \else
1401 \@latex@error{Requested version '\pkgcls@targetlabel' for
1402 \@cls@pkg\space'\@currname' is unknown}\@ehc
1403 \qquad \qquad \text{If }1404 \fi
1405 \fi
1406 }
```
(*End definition for* \DeclareCurrentRelease*. This function is documented on page* **??***.*)

\IfTargetDateBefore This enables a simple form of conditional code inside a class or package file. If there is a date request and the request date is earlier than the first argument the code in the second argument is processed otherwise the code in the third argument is processed. If there was no date request then we also execute the third argument, i.e., we will get the "latest" version of the file.

Most often the second argument (before-date-code) will be empty.

```
1407 \DeclareRobustCommand\IfTargetDateBefore[1]{%
1408 \ifnum\pkgcls@innerdate <%
1409 \expandafter\@parse@version\expandafter0#1//00\@nil
1410 \typeout{Exclude code introduced on #1}%
1411 \expandafter\@firstoftwo
1412 \else
1413 \typeout{Include code introduced on #1}%
1414 \expandafter\@secondoftwo
1415    \fi
1416 }
```
(*End definition for* \IfTargetDateBefore*. This function is documented on page* **??***.*)

1417  $\langle$ /2ekernel | latexreleasefirst)

File P: 1tclass.dtx Date: 2020/10/08 Version v1.3s 674

# **6 After Preamble**

Finally we declare a package that allows all the commands declared above to be \@onlypreamble to be used after \begin{document}.

```
1418 \langle*afterpreamble\rangle
```

```
1419 \NeedsTeXFormat{LaTeX2e}
```
<sup>1420</sup> \ProvidesPackage{pkgindoc}

<sup>1421</sup> [2020-08-08 v1.3m Package Interface in Document (DPC)]

<sup>1422</sup> \def\reserved@a#1\do\@classoptionslist#2\do\filec@ntents#3\relax{%

```
1423 \qquad \texttt{\@green} \label{q:23}
```

```
1424 \expandafter\reserved@a\@preamblecmds\relax
```

```
1425 (/afterpreamble)
```
# **File Q ltfilehook.dtx**

# **Contents**

# **1 Introduction**

# **1.1 Provided hooks**

The code offers a number of hooks into which packages (or the user) can add code to support different use cases. Many hooks are offered as pairs (i.e., the second hook is reversed. Also important to know is that these pairs are properly nested with respect to other pairs of hooks.

There are hooks that are executed for all files of a certain type (if they contain code), e.g., for all "include files" or all "packages", and there are also hooks that are specific to a single file, e.g., do something after the package foo.sty has been loaded.

# <span id="page-688-0"></span>**1.2 General hooks for file reading**

There are four hooks that are called for each file that is read using document-level commands such as \input, \include, \usepackage, etc. They are not called for files read using internal low-level methods, such as \@input or \openin.

file/before file/before/... file/after/... file/after

#### These are:

- **file/before, file/before/** $\langle$ **file-name** $\rangle$  These hooks are executed in that order just before the file is loaded for reading. The code of the first hook is used with every file, while the second is executed only for the file with matching  $\langle file\text{-}name\rangle$  allowing you to specify code that only applies to one file.
- **file/after/** $\langle$ **file-name** $\rangle$ , **file/after** These hooks are after the file with name  $\langle$ *file-name* $\rangle$ has been fully consumed. The order is swapped (the specific one comes first) so that the before and after hooks nest properly, which is important if any of them involve grouping (e.g., contain environments, for example). Furthermore both hooks are reversed hooks to support correct nesting of different packages adding code to both /before and /after hooks.

So the overall sequence of hook processing for any file read through the user interface commands of L<sup>AT</sup>EX is:

```
\Upsilon \UseHook\{(file/before)\}\langle UseHook{\{file/before/\{file name\}}\}\langlefile contents\rangle\text{UseHook}\{\text{file/after}/\text{file name}\}\\text{UseHook}\{ \text{file/after} \}
```
The file hooks only refer to the file by its name and extension, so the  $\langle file \ name \rangle$ should be the file name as it is on the filesystem with extension (if any) and without paths. Different from \input and similar commands, the .tex extension is not assumed in hook (*file name*), so .tex files must be specified with their extension to be recognized. Files within subfolders should also be addressed by their name and extension only.

Extensionless files also work, and should then be given without extension. Note however that TFX prioritizes .tex files, so if two files foo and foo.tex exist in the search path, only the latter will be seen.

When a file is input, the  $\langle$  *file name* $\rangle$  is available in **\CurrentFile**, which is then used when accessing the file/before/ $\langle$ file name $\rangle$  and file/after/ $\langle$ file name $\rangle$ .

<span id="page-689-0"></span>The name of the file about to be read (or just finished) is available to the hooks through \CurrentFile (there is no expl3 name for it for now). The file is always provided with its extension, i.e., how it appears on your hard drive, but without any specified path to it. For example, \input{sample} and \input{app/sample.tex} would both have \CurrentFile being sample.tex. \CurrentFile

#### <span id="page-689-1"></span>The path to the current file (complement to **\CurrentFile**) is available in **\CurrentFilePath** if needed. The paths returned in \CurrentFilePath are only user paths, given through \input@path (or expl3's equivalent \l\_file\_search\_path\_seq) or by directly typing in the path in the \input command or equivalent. Files located by kpsewhich get the path added internally by the T<sub>E</sub>X implementation, so at the macro level it looks as if the file were in the current folder, so the path in \CurrentFilePath is empty in these cases (package and class files, mostly). \CurrentFilePath

#### <span id="page-689-2"></span>\CurrentFileUsed \CurrentFilePathUsed

In normal circumstances these are identical to \CurrentFile and \CurrentFilePath. They will differ when a file substitution has occurred for **\CurrentFile.** In that case, \CurrentFileUsed and \CurrentFilePathUsed will hold the actual file name and path loaded by L<sup>AT</sup>EX, while **\CurrentFile** and **\CurrentFilePath** will hold the names that were *asked for*. Unless doing very specific work on the file being read, **\CurrentFile** and \CurrentFilePath should be enough.

# **1.3 Hooks for package and class files**

Commands to load package and class files (e.g., \usepackage, \RequirePackage, \LoadPackageWithOptions, etc.) offer the hooks from section [1.2](#page-688-0) when they are used to load a package or class file, e.g., file/after/array.sty would be called after the array package got loaded. But as packages and classes form as special group of files, there are some additional hooks available that only apply when a package or class is loaded.

package/before package/after package/before/... package/after/... class/before class/after class/before/... class/after/...

These are:

**package/before, package/after** These hooks are called for each package being loaded.

**package/before/**h**name**i**, package/after/**h**name**i These hooks are additionally called if the package name is  $\langle name \rangle$  (without extension).

**class/before, class/after** These hooks are called for each class being loaded.

**class/before/** $\langle$ **name** $\rangle$ , **class/after/** $\langle$ name $\rangle$  These hooks are additionally called if the class name is  $\langle name \rangle$  (without extension).

All /after hooks are implemented as reversed hooks. The overall sequence of execution for \usepackage and friends is therefore:

```
\UseHook{(package/before)}
\Upsilon \UseHook{\langlepackage/before/\langlepackage name}}}
    \text{UseHook}\{ \text{file/before} \}
```

```
\text{UseHook}\{ \text{file/before}/\text{package name}\}.sty\}hpackage contentsi
\text{UseHook}\{\text{file/after}/\text{package name}\}.sty\}\text{UseHook}\{file/after\}
```
*code from* \AtEndOfPackage *if used inside the package*

```
\Upsilon \UseHook{\langlepackage/after/\langlepackage name}}}
\Upsilon \UseHook{\langlepackage/after}}
```
and similar for class file loading, except that package/ is replaced by class/ and \AtEndOfPackage by \AtEndOfClass.

If a package or class is not loaded (or it was loaded before the hooks were set) none of the hooks are executed!

#### **1.4 Hooks for** \include **files**

To manage **\include** files, LAT<sub>E</sub>X issues a **\clearpage** before and after loading such a file. Depending on the use case one may want to execute code before or after these \clearpages especially for the one that is issued at the end.

Executing code before the final \clearpage, means that the code is processed while the last page of the included material is still under construction. Executing code after it means that all floats from inside the include file are placed (which might have added further pages) and the final page has finished.

Because of these different scenarios we offer hooks in three places.[19](#page-690-0) None of the hooks are executed when an \include file is bypassed because of an \includeonly declaration. They are, however, all executed if LAT<sub>EX</sub> makes an attempt to load the **\include** file (even if it doesn't exist and all that happens is "No file  $\langle$  filename $\rangle$ .tex").

<span id="page-690-0"></span><sup>&</sup>lt;sup>19</sup>If you want to execute code before the first **\clearpage** there is no need to use a hook—you can write it directly in front of the \include.

include/before include/before/... include/end include/end/... include/after include/after/...

These are:

- **include/before**, **include/before//name** These hooks are executed (in that order) after the initial **\clearpage** and after .aux file is changed to use  $\langle$  name $\rangle$ .aux, but before the  $\langle$ name $\rangle$ .tex file is loaded. In other words they are executed at the very beginning of the first page of the \include file.
- **include/end/** $\langle$ **name), <b>include/end** These hooks are executed (in that order) after LATEX has stopped reading from the \include file, but before it has issued a \clearpage to output any deferred floats.
- include/after/ $\langle$ name $\rangle$ , include/after These hooks are executed (in that order) after LATEX has issued the \clearpage but before is has switched back writing to the main .aux file. Thus technically we are still inside the \include and if the hooks generate any further typeset material including anything that writes to the .aux file, then it would be considered part of the included material and bypassed if it is not loaded because of some **\includeonly** statement.<sup>[20](#page-691-0)</sup>

# 1.5 High-level interfaces for LAT<sub>E</sub>X

We do not provide any high-level LATEX commands (like filehook or scrifile do) but think that for package writers the commands from for hook management are sufficient.

### 1.6 Internal interfaces for  $\text{LipX}$

<span id="page-691-1"></span>\declare@file@substitution \undeclare@file@substitution

```
\declare@file@substitution {ffile} {{replacement-file}}
\undeclare@file@substitution {\file}\
```
If  $\langle file \rangle$  is requested for loading replace it with  $\langle replacement\text{-}file \rangle$ .  $\text{CurrentFile remains}$ pointing to  $\langle file \rangle$  but **\CurrentFileUsed** will show the file actually loaded.

The main use case for this declaration is to provide a corrected version of a package that can't be changed (due to its license) but no longer functions because of LATEX kernel changes, for example, or to provide a version that makes use of new kernel functionality while the original package remains available for use with older releases.

The \undeclare@file@substitution declaration undoes a substitution made earlier.

*Please do not misuse this functionality and replace a file with another unless if really needed and only if the new version is implementating the same functionality as the original one!*

<span id="page-691-0"></span><sup>20</sup>For that reason another \clearpage is executed after these hooks which normally does nothing, but starts a new page if further material got added this way.

<span id="page-692-0"></span>\disable@package@load \reenable@package@load

```
\displaystyle \left\{ \Delta \left\{ \left( \text{package} \right) \right\} \right\} {\displaystyle \left\{ \left( \text{alternate-code} \right) \right\}\text{reenable@package@load } {\text{package}}
```
If  $\langle package \rangle$  is requested do not load it but instead run  $\langle alternate-code \rangle$  which could issue a warning, error or any other code.

The main use case is for classes that want to restrict the set of supported packages or contain code that make the use of some packages impossible. So rather than waiting until the document breaks they can set up informative messages why certain packages are not available.

The function is only implemented for packages not for arbitrary files.

#### **1.7 A sample package for structuring the log output**

As an application we provide the package structured log that adds lines to the .log when a file is opened and closed for reading keeping track of nesting level es well. For example, for the current document it adds the lines

= (LEVEL 1 START) t1lmr.fd  $=$  (LEVEL 1 STOP)  $t1lmr.fd$ = (LEVEL 1 START) supp-pdf.mkii = (LEVEL 1 STOP) supp-pdf.mkii = (LEVEL 1 START) nameref.sty == (LEVEL 2 START) refcount.sty == (LEVEL 2 STOP) refcount.sty == (LEVEL 2 START) gettitlestring.sty == (LEVEL 2 STOP) gettitlestring.sty = (LEVEL 1 STOP) nameref.sty = (LEVEL 1 START) ltfilehook-doc.out = (LEVEL 1 STOP) ltfilehook-doc.out = (LEVEL 1 START) ltfilehook-doc.out = (LEVEL 1 STOP) ltfilehook-doc.out = (LEVEL 1 START) ltfilehook-doc.hd = (LEVEL 1 STOP) ltfilehook-doc.hd = (LEVEL 1 START) ltfilehook.dtx == (LEVEL 2 START) ot1lmr.fd == (LEVEL 2 STOP) ot1lmr.fd == (LEVEL 2 START) omllmm.fd == (LEVEL 2 STOP) omllmm.fd == (LEVEL 2 START) omslmsy.fd == (LEVEL 2 STOP) omslmsy.fd == (LEVEL 2 START) omxlmex.fd == (LEVEL 2 STOP) omxlmex.fd == (LEVEL 2 START) umsa.fd  $==$  (LEVEL 2 STOP) umsa.fd == (LEVEL 2 START) umsb.fd == (LEVEL 2 STOP) umsb.fd == (LEVEL 2 START) ts1lmr.fd == (LEVEL 2 STOP) ts1lmr.fd == (LEVEL 2 START) t1lmss.fd == (LEVEL 2 STOP) t1lmss.fd = (LEVEL 1 STOP) ltfilehook.dtx

Thus if you inspect an issue in the .log it is easy to figure out in which file it occurred, simply by searching back for LEVEL and if it is a STOP then remove 1 from the level value and search further for LEVEL with that value which should then be the START level of the file you are in.

# **2 The Implementation**

- $_1$   $\langle$  \*2ekernel $\rangle$
- $2 \langle \texttt{QQ=filehook} \rangle$

#### **2.1 Document and package-level commands**

[\CurrentFile](#page-689-0) [\CurrentFilePath](#page-689-1) [\CurrentFileUsed](#page-689-2) [\CurrentFilePathUsed](#page-689-2)

User-level macros that hold the current file name and file path. These are used internally as well because the code takes care to protect against a possible redefinition of these macros in the loaded file (it's necessary anyway to make hooks work with nested \input). The versions  $\ldots$ Used hold the *actual* file name and path that is loaded by LAT<sub>E</sub>X, whereas the other two hold the name as requested. They will differ in case there's a file substitution.

# <sub>3</sub> (/2ekernel)  $\langle$ \*2ekernel | latexrelease $\rangle$

- 5 (latexrelease)\IncludeInRelease{2020/10/01}% 6 (latexrelease)  ${\CurrentFile}{Hook management file}\%$ <sup>7</sup> \ExplSyntaxOn <sup>8</sup> \tl\_new:N \CurrentFile <sup>9</sup> \tl\_new:N \CurrentFilePath 10 \tl new:N \CurrentFileUsed <sup>11</sup> \tl\_new:N \CurrentFilePathUsed <sup>12</sup> \ExplSyntaxOff 13  $\langle$ /2ekernel | latexrelease) 14 (latexrelease)\EndIncludeInRelease 15 (latexrelease)\IncludeInRelease{0000/00/00}% 16 (latexrelease)  ${\CurrentFile}{Hook management file}$ 17 (latexrelease) 18 (latexrelease)\let \CurrentFile \@undefined 19 (latexrelease)\let \CurrentFilePath \@undefined
- 20 (latexrelease)\let \CurrentFileUsed \@undefined
- 21 (latexrelease)\let \CurrentFilePathUsed \@undefined
- 22 (latexrelease)
- 23 (latexrelease)\EndIncludeInRelease

```
24 \langle*2ekernel\rangle
```
(*End definition for* \CurrentFile *and others. These functions are documented on page [677.](#page-689-0)*)

#### **2.2 expl3 helpers**

```
25 \langle /2ekernel)
```

```
(*2ekernel | latexrelease)
```
- 27 (latexrelease)\IncludeInRelease{2020/10/01}%
- 28  $\langle$  atexrelease $\rangle$  {\\_\_filehook\_file\_parse\_full\_name:nN}{File helpers}%
- <sup>29</sup> \ExplSyntaxOn

\\_\_filehook\_file\_parse\_full\_name:nN \\_\_filehook\_full\_name:nn \\_\_filehook\_set\_curr\_file\_assign:nnnNN

A utility macro to trigger expl3's file-parsing and lookup, and return a normalized representation of the file name. If the queried file doesn't exist, no normalisation takes place.

The output of  $\angle$  filehook file parse full name:nN is passed on to the #2—a 3argument macro that takes the  $\langle path \rangle$ ,  $\langle base \rangle$ , and  $\langle ext \rangle$  parts of the file name.

```
30 \cs_new:Npn \__filehook_file_parse_full_name:nN #1
31 {
32 \exp_args:Nf \file_parse_full_name_apply:nN
33 \qquad \qquad \leftarrow34 \exp_args:Nf \__filehook_full_name:nn
35 { \file_full_name:n {#1} } {#1}
36 }
37 }
38 \cs_new:Npn \__filehook_full_name:nn #1 #2
39 {
40 \tl_if_empty:nTF {#1}
41 { \tl_trim_spaces:n {#2} }
42 { \tl_trim_spaces:n {#1} }
43 }
```

```
(End definition for \__filehook_file_parse_full_name:nN , \__filehook_full_name:nn , and \__-
filehook_set_curr_file_assign:nnnNN.)
```
\\_\_filehook\_if\_no\_extension:nTF \\_\_filehook\_drop\_extension:N

```
Some actions depend on whether the file extension was explicitly given, and sometimes
the extension has to be removed. The macros below use \__filehook_file_parse_-
full_name:nN to split up the file name and either check if \langle ext \rangle (#3) is empty, or discard
it.
```

```
44 \cs_new:Npn \__filehook_if_no_extension:nTF #1
45 {
46 \exp_args:Ne \tl_if_empty:nTF
47 { \file_parse_full_name_apply:nN {#1} \use_iii:nnn }
48 }
49 \cs_new_protected:Npn \__filehook_drop_extension:N #1
50 {
51 \tl_gset:Nx #1
52 \uparrow$53 $\exp_args:NV\ \_filbook_file\_parse_full_name:nN #1
54 \__filehook_drop_extension_aux:nnn
55 }
56 }
57 \cs_new:Npn \__filehook_drop_extension_aux:nnn #1 #2 #3
    58 { \tl_if_empty:nF {#1} { #1 / } #2 }
```
(*End definition for* \\_\_filehook\_if\_no\_extension:nTF *and* \\_\_filehook\_drop\_extension:N*.*)

```
\g__filehook_input_file_seq
   \l__filehook_internal_tl
     \__filehook_file_push:
      \__filehook_file_pop:
      \__filehook_file_pop_assign:nnnn
```
Yet another stack, to keep track of \CurrentFile and \CurrentFilePath with nested \inputs. At the beginning of \InputIfFileExists, the current value of \CurrentFilePath and  $\C{CurrentFile}$  is pushed to  $\gtrsim$  filehook\_input\_file\_seq, and at the end, it is popped and the value reassigned. Some other places don't use \InputIfFileExists directly (\include) or need \CurrentFile earlier (\@onefilewithoptions), so these are manually used elsewhere as well.

```
59 \tl_new:N \l__filehook_internal_tl
60 \seq_new:N \g__filehook_input_file_seq
61 \cs_new_protected:Npn \__filehook_file_push:
62 \frac{1}{2}63 \seq_gpush:Nx \g__filehook_input_file_seq
```

```
64 \{65 { \CurrentFilePathUsed } { \CurrentFileUsed }
66 { \CurrentFilePath } { \CurrentFile }
 67 }
68 }
69 \cs_new_protected:Npn \__filehook_file_pop:
70 \frac{f}{f}71 \seq_gpop:NNTF \g__filehook_input_file_seq \l__filehook_internal_tl
72 { \exp_after:wN \__filehook_file_pop_assign:nnnn \l__filehook_internal_tl }
73 {
74 \msg_error:nnn { hooks } { should-not-happen }
75 { Tried~to~pop~from~an~empty~file~name~stack. }
76 }
77 }
78 \cs_new_protected:Npn \__filehook_file_pop_assign:nnnn #1 #2 #3 #4
70 \frac{1}{20}80 \tl_set:Nn \CurrentFilePathUsed {#1}
81 \tl_set:Nn \CurrentFileUsed {#2}
82 \tl set:Nn \CurrentFilePath {#3}
83 \tl set:Nn \CurrentFile {#4}
84 }
85 \ExplSyntaxOff
(End definition for \g__filehook_input_file_seq and others.)
```

```
86 (/2ekernel | latexrelease)
87 (latexrelease)\EndIncludeInRelease
88 (*2ekernel)
89 \langle \texttt{@} = \rangle
```
### **2.3 Declaring the file-related hooks**

All hooks starting with file/ include/, class/ or package/ are generic and will be allocated if code is added to them. Thus there is no need to explicitly declare any hook in the code below.

Furthermore, those named .../after or .../end are automatically declared as reversed hooks if filled with code, so this is also automatically taken care of.

### 2.4 Patching LA<sub>TE</sub>X's *\InputIfFileExists command*

Most of what we have to do is adding \UseHook into several L<sup>AT</sup>EX  $2\varepsilon$  core commands, because of some circular dependencies in the kernel we do this only now and not in ltfiles.

\InputIfFileExists \InputIfFileExists loads any file if it is available so we have to add the hooks file/before and file/after in the right places. If the file doesn't exist no hooks should be executed.

```
90 \langle/2ekernel)
```
- 91 (latexrelease)\IncludeInRelease{2020/10/01}%
- 92 (latexrelease) {\InputIfFileExists}{Hook management (files)}%
- 93 (\*2ekernel | latexrelease)

```
94 \let\InputIfFileExists\@undefined
95 \DeclareRobustCommand \InputIfFileExists[2]{%
96 \IfFileExists{#1}%
97 {%
98 \@expl@@@filehook@file@push@@
99 \@filehook@set@CurrentFile
```
If the file exists then \CurrentFile holds its name. But we can't rely on that still being true after the file has been processed. Thus for using the name in the file hooks we need to preserve the name and then restored it for the file/after/... hook.

The hook always refers to the file requested by the user. The hook is *always* loaded for \CurrentFile which usually is the same as \CurrentFileUsed. In the case of a file replacement, the \CurrentFileUsed holds the actual file loaded. In any case the file names are normalized so that the hooks work on the real file name, rather than what the user typed in.

expl3's \file\_full\_name:n normalizes the file name (to factor out differences in the .tex extension), and then does a file lookup to take into account a possible path from \l\_file\_search\_path\_seq and \input@path. However only the file name and extension are returned so that file hooks can refer to the file by their name only. The path to the file is returned in \CurrentFilePath.

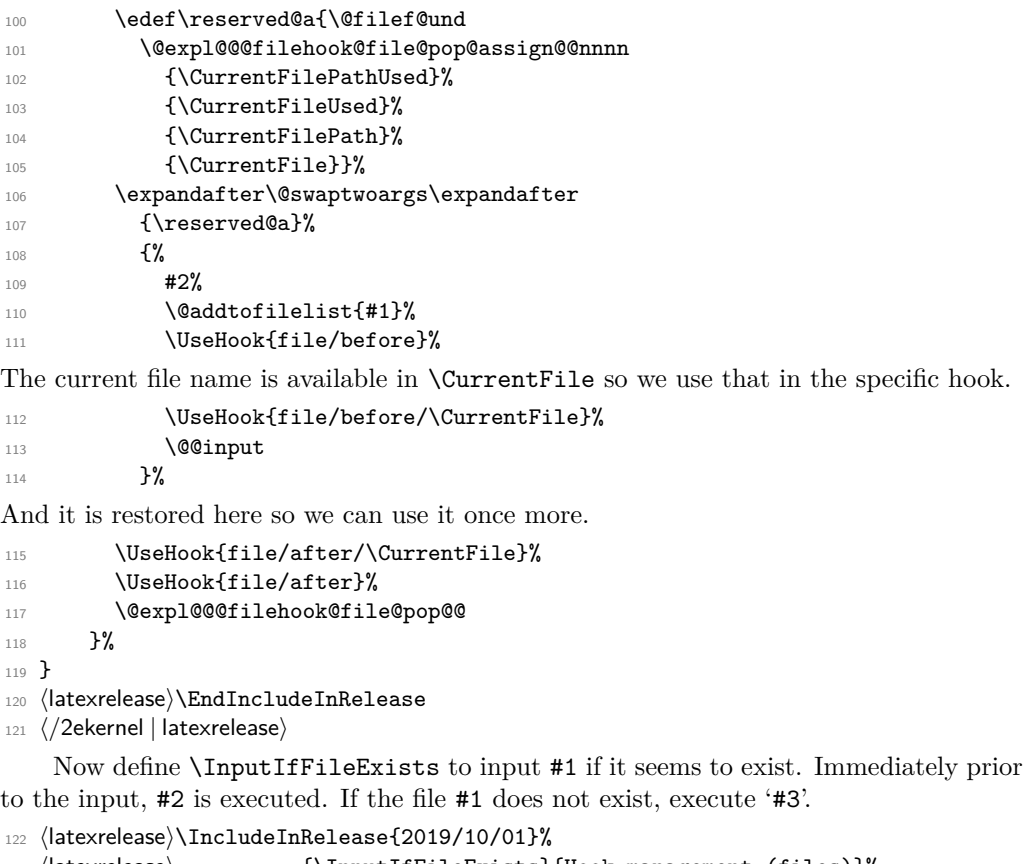

```
123 (latexrelease) {\InputIfFileExists}{Hook management (files)}%
```

```
124 (latexrelease)
```

```
125 (latexrelease)\DeclareRobustCommand \InputIfFileExists[2]{%
```

```
126 (latexrelease) \IfFileExists{#1}%
```

```
127 (latexrelease) {%
128 (latexrelease) \expandafter\@swaptwoargs\expandafter
129 (latexrelease) {\@filef@und}{#2\@addtofilelist{#1}\@@input}}}
130 (latexrelease)\EndIncludeInRelease
131 (latexrelease)\IncludeInRelease{0000/00/00}%
132 (latexrelease) {\InputIfFileExists}{Hook management (files)}%
133 (latexrelease)\long\def \InputIfFileExists#1#2{%
134 (latexrelease) \IfFileExists{#1}%
135 (latexrelease) {#2\@addtofilelist{#1}\@@input \@filef@und}}
136 (latexrelease)\EndIncludeInRelease
137 (*2ekernel)\
```
(*End definition for* \InputIfFileExists*. This function is documented on page* **??***.*)

#### **2.5 Declaring a file substitution**

138  $\langle \texttt{@=filebook} \rangle$ 

```
139 \langle /2ekernel)
```

```
140 (*2ekernel | latexrelease)
```
- 141 (latexrelease)\IncludeInRelease{2020/10/01}%
- 142 (latexrelease)  ${\{\_\}$  filehook\_subst\_add:nn}{Declaring file substitution}%
- 143 \ExplSyntaxOn

\\_\_filehook\_subst\_add:nn \\_\_filehook\_subst\_remove:n \\_\_filehook\_subst\_file\_normalize:n \\_\_filehook\_subst\_empty\_name\_chk:NN

\\_\_filehook\_substitution\_lthooadd:nn declares a file substitution by doing a (global) definition of the form \def\@file-subst@hfilei{h*replacement*i}. The file names are properly sanitised, and normalized with the same treatment done for the file hooks. That is, a file replacement is declared by using the file name (and extension, if any) only, and the file path should not be given. If a file name is empty it is replaced by .tex (the empty csname is used to check that).

```
144 \cs_new_protected:Npn \__filehook_subst_add:nn #1 #2
145 {
146 \group_begin:
147 \cs_set:cpx { } { \exp_not:o { \cs:w\cs_end: } }
148 \int_set:Nn \tex_escapechar:D { -1 }
149 \cs_gset:cpx { @file-subst@ \__filehook_subst_file_normalize:n {#1} }
150 \{ \setminus \text{filehook} \}151 \group_end:
152 }
153 \cs_new_protected:Npn \__filehook_subst_remove:n #1
154 \, \text{f}155 \group_begin:
156 \cs_set:cpx { } { \exp_not:o { \cs:w\cs_end: } }
157 \int_set:Nn \tex_escapechar:D { -1 }
158 \csc \frac{1}{2} \cs_undefine:c { @file-subst@ \__filehook_subst_file_normalize:n {#1} }
159 \group_end:
160 }
161 \cs_new:Npn \__filehook_subst_file_normalize:n #1
162 \frac{1}{2}\verb|163| \verb|exp_after:wN \verb||_filehook\_subst\_empty\_name\_chk:NN164 \csc w \exp_{after:wN} \cscentcolon165 \cs:w \__filehook_file_parse_full_name:nN {#1} \use_ii_iii:nnn \cs_end:
166 }
167 \cs_new:Npn \__filehook_subst_empty_name_chk:NN #1 #2
    168 { \if_meaning:w #1 #2 .tex \else: \token_to_str:N #2 \fi: }
```

```
(End definition for \__filehook_subst_add:nn and others.)
                 \use_ii_iii:nnn A variant of \use_... to discard the first of three arguments.
                                                 Todo: this should move to expl3
                                          169 \cs_gset:Npn \use_ii_iii:nnn #1 #2 #3 {#2 #3}
                                         (End definition for \use_ii_iii:nnn.)
                                          170 \ExplSyntaxOff
                                          171 (/2ekernel | latexrelease)
                                          172 (latexrelease)\EndIncludeInRelease
                                          173 (*2ekernel)
  \declare@file@substitution
\undeclare@file@substitution
                                         For two internals we provide \mathbb{H}\Gamma_{\mathbb{F}} X2_{\varepsilon} names so that we can use them elsewhere in the
                                         kernel (and so that they can be used in packages if really needed, e.g., scrlfile).
                                          174 \langle /2ekernel)
                                          175 (*2ekernel | latexrelease)
                                          176 (latexrelease)\IncludeInRelease{2020/10/01}%
                                          177 \text{later} \text{de} \text{de} \text{de} \text{de} \text{de} \text{the} \text{then} \text{then} \text{then} \text{then} \text{then} \text{then} \text{then} \text{then} \text{then} \text{then} \text{then} \text{then} \text{then} \text{then} \text{then} \text{then} \text{then} \text{then} \text{then} \text{then}178 \ExplSyntaxOn
                                          179 \text{ \texttt{Cs_new_eq}:}\ \ldots\ \text{Medare@file@substitution} \ \texttt{if} \ \texttt{lehook\_subst\_add:}\ \ldots180 \cs_new_eq:NN \undeclare@file@substitution \__filehook_subst_remove:n
                                          181 \ExplSyntaxOff
                                          182 \langle /2ekernel | latexrelease)
                                          183 (latexrelease)\EndIncludeInRelease
                                          184 (latexrelease)\IncludeInRelease{0000/00/00}%
                                          185 (latexrelease) {\text{decareOfileC}\\sup} { \declare@file@substitution}{File substitution}%
                                          186 (latexrelease)
                                          187 (latexrelease)\let \declare@file@substitution \@undefined
                                          188 (latexrelease)\let \undeclare@file@substitution \@undefined
                                          189 (latexrelease)
                                          190 (latexrelease)\EndIncludeInRelease
                                          191 (*2ekernel)
                                         (End definition for \declare@file@substitution and \undeclare@file@substitution. These functions
                                         are documented on page 679.)
```
192  $\langle \texttt{QQ} = \rangle$ <sup>193</sup> \ExplSyntaxOff

# **2.6 Selecting a file (**\set@curr@file**)**

\set@curr@file \@curr@file \@curr@file@reqd Now we hook into \set@curr@file to resolve a possible file substitution, and add \@expl@@@filehook@set@curr@file@@N at the end, after \@curr@file is set.

A file name is built using \expandafter\string\csname/*filename*}\endcsname to avoid expanding utf8 active characters. The \csname expands the normalisation machinery and the routine to resolve a file substitution, returning a control sequence with the same name as the file.

It happens that when  $\langle filename\rangle$  is empty, the generated control sequence is \csname\endcsname, and doing \string on that results in the file csnameendcsname.tex. To guard against that we  $\iota$  if x-compare the generated control sequence with the empty csname. To do so, \csname\endcsname has to be defined, otherwise it would be equal to

\relax and we would have false positives. Here we define \csname\endcsname to expand to itself to avoid it matching the definition of some other control sequence.

```
194 \langle /2ekernel)
195 (*2ekernel | latexrelease)
196 (latexrelease)\IncludeInRelease{2020/10/01}%
197 (latexrelease) {\set@curr@file}{Setting current file name}%
198 \def\set@curr@file#1{%
     \begingroup
200 \escapechar\m@ne
201 \expandafter\def\csname\expandafter\endcsname
202 \expandafter{\csname\endcsname}%
```
Two file names are set here: \@curr@file@reqd which is the file requested by the user, and **\@curr@file** which should be the same, except when we have a file substitution, in which case it holds the actual loaded file. \@curr@file is resolved first, to check if a substitution happens. If it doesn't, \@expl@@@filehook@if@file@replaced@@TF short-cuts and just copies \@curr@file, otherwise the full normalisation procedure is executed.

At this stage the file name is parsed and normalized, but if the input doesn't have an extension, the default .tex is *not* added to **\@curr@file** because for applications other than \input (graphics, for example) the default extension may not be .tex. First check if the input has an extension, then if the input had no extension, call \@expl@@@filehook@drop@extension@@N. In case of a file substitution, \@curr@file will have an extension.

```
203 \@expl@@@filehook@if@no@extension@@nTF{#1}%
204 {\@tempswatrue}{\@tempswafalse}%
205 \@kernel@make@file@csname\@curr@file
206 \@expl@@@filehook@resolve@file@subst@@w {#1}%
207 \@expl@@@filehook@if@file@replaced@@TF
208 {\@kernel@make@file@csname\@curr@file@reqd
209 \@expl@@@filehook@normalize@file@name@@w{#1}%
210 \if@tempswa \@expl@@@filehook@drop@extension@@N\@curr@file@reqd \fi}%
211 {\if@tempswa \@expl@@@filehook@drop@extension@@N\@curr@file \fi
212 \global\let\@curr@file@reqd\@curr@file}%
213 \endgroup}
214 (/2ekernel | latexrelease)
215 (latexrelease)\EndIncludeInRelease
216 (latexrelease)\IncludeInRelease{2019/10/01}%
217 (latexrelease) {\set@curr@file}{Setting current file name}%
218 (latexrelease)\def\set@curr@file#1{%
219 (latexrelease) \begingroup
220 (latexrelease) \escapechar\m@ne
221 (latexrelease) \xdef\@curr@file{%
222 \latexrelease\ \expandafter\expandafter\expandafter\unquote@name<br>223 \latexrelease\ \expandafter\expandafter\expandafter{%
                    \expandafter\expandafter\expandafter{%
224 (latexrelease) \expandafter\string
225 (latexrelease) \csname\@firstofone#1\@empty\endcsname}}%
226 (latexrelease) \endgroup
227 (latexrelease)}
228 (latexrelease)\EndIncludeInRelease
229 (latexrelease)\IncludeInRelease{0000/00/00}%
230 (latexrelease) {\set@curr@file}{Setting current file name}%
```

```
231 (latexrelease)\let\set@curr@file\@undefined
```
232 (latexrelease)\EndIncludeInRelease

233 (\*2ekernel)

234 (/2ekernel)

(*End definition for* \set@curr@file *,* \@curr@file *, and* \@curr@file@reqd*. These functions are documented on page* **??***.*)

*Todo: This should get internalized using* @expl@ *names*

\@filehook@set@CurrentFile \@kernel@make@file@csname \@set@curr@file@aux

- 235 (\*2ekernel | latexrelease)
- 236 (latexrelease)\IncludeInRelease{2020/10/01}%
- 237 (latexrelease)  ${\aleph}$  {\@kernel@make@file@csname}{Make file csname}%

```
238 \def\@kernel@make@file@csname#1#2#3{%
```
- <sup>239</sup> \xdef#1{\expandafter\@set@curr@file@aux
- <sup>240</sup> \csname\expandafter#2\@firstofone#3\@nil\endcsname}}

This auxiliary compares  $\langle$ filename $\rangle$  with  $\langle$ csname $\langle$ endcsname to check if the empty .tex file was requested.

- <sup>241</sup> \def\@set@curr@file@aux#1{% <sup>242</sup> \expandafter\ifx\csname\endcsname#1%
- 243 .tex\else\string#1\fi}

Then we call \@expl@@@filehook@set@curr@file@@N once for \@curr@file to set \CurrentFile(Path)Used and once for \@curr@file@reqd to set \CurrentFile(Path). Here too the slower route is only used if a substitution happened, but here **\@expl@@filehook@if@file@** can't be used because the flag is reset at the  $\end{math}$ endgroup above, so we check if  $\@curr@file$ and **\@curr@file@reqd** differ. This macro is issued separate from **\set@curr@file** because it changes \CurrentFile, and side-effects would quickly get out of control.

```
244 \def\@filehook@set@CurrentFile{%
```

```
245 \@expl@@@filehook@set@curr@file@@N{\@curr@file}%
```

```
246 \CurrentFileUsed\CurrentFilePathUsed
247 \ifx\@curr@file@reqd\@curr@file
```

```
248 \let\CurrentFile\CurrentFileUsed
```

```
249 \let\CurrentFilePath\CurrentFilePathUsed
```
<sup>250</sup> \else

```
251 \@expl@@@filehook@set@curr@file@@N{\@curr@file@reqd}%
```

```
252 \CurrentFile\CurrentFilePath
```

```
253 \text{ Yf1}
```
- 254  $\langle$ /2ekernel | latexrelease)
- $255$   $\langle$  latexrelease $\rangle\$ EndIncludeInRelease
- 256  $\langle$ \*2ekernel $\rangle$

(*End definition for* \@filehook@set@CurrentFile *,* \@kernel@make@file@csname *, and* \@set@curr@file@aux*. These functions are documented on page* **??***.*)

\@@\_set\_curr\_file:N \@@\_set\_curr\_file:nNN \@@\_set\_curr\_file\_assign:nnnNN When inputting a file, \set@curr@file does a file lookup (in \input@path and  $\lvert \text{file\_search\_path\_seq} \rvert$  and returns the actual file name ( $\langle base \rangle$  plus  $\langle ext \rangle$ ) in \CurrentFileUsed, and in case there's a file substitution, the requested file in \CurrentFile (otherwise both are the same). Only the base and extension are returned, regardless of the input (both path/to/file.tex and file.tex end up as file.tex in \CurrentFile). The path is returned in \CurrentFilePath, in case it's needed.

```
257 \langle /2ekernel)
```

```
258 (*2ekernel | latexrelease)
```
259 (latexrelease)\IncludeInRelease{2020/10/01}%

```
260 (latexrelease) { @ set_curr_file:N}{Set curr file}%
261 \ExplSyntaxOn
262 (00=filehook)
263 \cs_new_protected:Npn \__filehook_set_curr_file:N #1
      264 { \exp_args:NV \__filehook_set_curr_file:nNN #1 }
265 \cs_new_protected:Npn \__filehook_set_curr_file:nNN #1
266 {
267 \__filehook_file_parse_full_name:nN {#1}
268 \__filehook_set_curr_file_assign:nnnNN
269 }
270 \cs_new_protected:Npn \__filehook_set_curr_file_assign:nnnNN #1 #2 #3 #4 #5
271 \frac{271}{271}272 \str_set:Nn #5 {#1}
273 \str_set:Nn #4 {#2#3}274275 \ExplSyntaxOff
276 (/2ekernel | latexrelease)
277 (latexrelease)\EndIncludeInRelease
278 (*2ekernel)
```
(*End definition for* \@@\_set\_curr\_file:N *,* \@@\_set\_curr\_file:nNN *, and* \@@\_set\_curr\_file\_assign:nnnNN*. These functions are documented on page* **??***.*)

# **2.7 Replacing a file and detecting loops**

```
\__filehook_resolve_file_subst:w
\__filehook_normalize_file_name:w
\__filehook_file_name_compose:nnn
                           Start by sanitising the file with \_filehook_file_parse_full_name:nN then do \__-
                           filehook_file_subst_begin:nnn{\langle path \rangle}{\langle name \rangle}{\langle ext \rangle}.
                           279 \langle /2ekernel)
                           280 (*2ekernel | latexrelease)
                           281 (latexrelease)\IncludeInRelease{2020/10/01}%
                           282 (latexrelease) {\{\}_\text{filehook} filehook_resolve_file_subst:w}{Replace_files detect loops}%
                           283 \ExplSyntaxOn
                           284 \cs_new:Npn \__filehook_resolve_file_subst:w #1 \@nil
                           285 { \ filehook file parse full name:nN {#1} \ filehook file subst begin:nnn }
                           286 \cs_new:Npn \__filehook_normalize_file_name:w #1 \@nil
                                 287 { \__filehook_file_parse_full_name:nN {#1} \__filehook_file_name_compose:nnn }
                           288 \cs_new:Npn \__filehook_file_name_compose:nnn #1 #2 #3
                           289 { \tl_if_empty:nF {#1} { #1 / } #2#3 }
  flag<sub>1</sub> filehook file replaced
 \__filehook_if_file_replaced:TF
                           Since the file replacement is done expandably in a \zeta since a flag to remember if
                           a substitution happened. We use this in \set@curr@file to short-circuit some of it in
                           case no substitution happened (by far the most common case, so it's worth optimising).
                           290 \flag_new:n { __filehook_file_replaced }
                           291 \cs_new:Npn \__filehook_if_file_replaced:TF #1 #2
                           292 { \flag_if_raised:nTF { __filehook_file_replaced } {#1} {#2} }
\__filehook_file_subst_begin:nnn
                           First off, start by checking if the current file (\langle name \rangle + \langle ext \rangle) has a declared substitution.
                           If not, then just put that as the name (including a possible \langle path \rangle in this case): this
                           is the default case with no substitutions, so it's the first to be checked. The auxiliary
                           \__filehook_file_subst_tortoise_hare:nn sees that there's no replacement for #2#3
                           and does nothing else.
                           293 \cs_new:Npn \__filehook_file_subst_begin:nnn #1 #2 #3
                           294 {
```

```
295 \__filehook_file_subst_tortoise_hare:nn { #2#3 } { #2#3 }
296 \{\ \setminus \_ \text{filehook} \ \{ \ \setminus \_ \text{file\_name\_compose:nnn} \ \{ \#1 \} \ \{ \#2 \} \ \}297298 \ExplSyntaxOff
299 \sqrt{2}ekernel | latexrelease)
300 (latexrelease)\EndIncludeInRelease
301 (*2ekernel)
```
#### **2.7.1 The Tortoise and Hare algorithm**

\\_\_filehook\_file\_subst\_tortoise\_hare:nn \\_\_filehook\_file\_subst\_loop:NN \\_\_filehook\_file\_subst\_loop:cc

If there is a substitution ( $\langle true \rangle$  in the first  $\csc_i f_{exist:cTF}$  below), then first check if there is no substitution down the line: this should be the second most common case, of one file replaced by another. In that case just leave the substitution there and the job is done. If any substitution happens, then the \flag \_\_filehook\_file\_replaced is raised (conditionally, because checking if a flag is raised is much faster than raising it over and over again).

If, however there are more substitutions, then we need to check for a possible loop in the substitutions, which would otherwise put TEX in an infinite loop if just an exhaustive expansion was used.

To detect a loop, the *Tortoise and Hare* algorithm is used. The name of the algorithm is an analogy to Aesop's fable, in which the Hare outruns a Tortoise. The two pointers here are the csnames which contains each file replacement, both of which start at the position zero, which is the file requested. In the inner part of the macro below,  $\_{filebook}$  ile\_subst\_loop:cc is called with  $\@file=substd/file$  and  $\forall$ file-subst $\Diamond$ file-subst $\Diamond$ *file*); that is, the substitution of  $\langle file \rangle$  and the substution of that substution: the Tortoise walks one step while the Hare walks two.

Within \\_\_filehook\_file\_subst\_loop:NN the two substitutions are compared, and if they lead to the same file it means that there is a loop in the substitutions. If there's no loop, \\_\_filehook\_file\_subst\_tortoise\_hare:nn is called again with the Tortoise at position 1 and the hare at 2. Again, the substitutions are checked ahead of the Hare pointer to check that it won't run too far; in case there is no loop in the declarations, eventually one of the  $\csin f_{\text{exist:cTF}}$  below will go  $\langle \text{false} \rangle$  and the algorithm will end; otherwise it will run until the Hare reaches the same spot as the tortoise and a loop is detected.

```
302 \langle/2ekernel)
303 (*2ekernel | latexrelease)
304 (latexrelease)\IncludeInRelease{2020/10/01}%
305 \langle latexrelease\rangle {\__filehook_file_subst_tortoise_hare:nn}{Tortoise and Hare}%
306 \ExplSyntaxOn
307 \cs_new:Npn \__filehook_file_subst_tortoise_hare:nn #1 #2 #3
308 {
309 \cs_if_exist:cTF { @file-subst@ #2 }
310 \, \text{S}\texttt{\} \label{eq:311} \texttt{\} \texttt{\} \texttt{\} \texttt{\} \texttt{\} \texttt{\} \texttt{\} \texttt{\} \texttt{\} \texttt{\} \texttt{\} \texttt{\} \texttt{\} \texttt{\} \texttt{\} \texttt{\} \texttt{\} \texttt{\} \texttt{\} \texttt{\} \texttt{\} \texttt{\} \312 { \flag_raise:n { __filehook_file_replaced } }
313 \cs_if_exist:cTF { @file-subst@ \use:c { @file-subst@ #2 } }
314 \{315 \__filehook_file_subst_loop:cc
316 { @file-subst@ #1 }
317 { @file-subst@ \use:c { @file-subst@ #2 } }
318 }
319 						{ \use:c { 0file-subst0 #2 } }
```
320 **}** <sup>321</sup> { #3 } 322 }

This is just an auxiliary to check if a loop was found, and continue the algorithm otherwise. If a loop is found, the .tex file is used as fallback and  $\setminus$  filehook file subst cycle\_error:cN is called to report the error.

```
323 \cs_new:Npn \__filehook_file_subst_loop:NN #1 #2
324 \frac{1}{2}325 \token_if_eq_meaning:NNTF #1 #2
326 \qquad \qquad \qquad \qquad \qquad \qquad \qquad \qquad \qquad \qquad \qquad \qquad \qquad \qquad \qquad \qquad \qquad \qquad \qquad \qquad \qquad \qquad \qquad \qquad \qquad \qquad \qquad \qquad \qquad \qquad \qquad \qquad \qquad \qquad \qquad \qquad \\frac{327}{100} tex
328 \__filehook_file_subst_cycle_error:cN { @file-subst@ #1 } #1
329 }
330 { \__filehook_file_subst_tortoise_hare:nn {#1} {#2} {#2} }
331 }
332 \cs_generate_variant:Nn \__filehook_file_subst_loop:NN { cc }
```
\\_\_filehook\_file\_subst\_cycle\_error:NN \\_\_filehook\_file\_subst\_cycle\_error:cN

[\disable@package@load](#page-692-0) [\reenable@package@load](#page-692-0) \@disable@packageload@do

```
Showing this type of error expandably is tricky, as we have a very limited amount of
characters to show and a potentially large list. As a work around, several errors are
printed, each showing one step of the loop, until all the error messages combined show
the loop.
```

```
333 \cs_new:Npn \__filehook_file_subst_cycle_error:NN #1 #2
334 {
335 \__kernel_msg_expandable_error:nnff { kernel } { file-cycle }
336 {#1} { \use:c { @file-subst@ #1 } }
337 \token_if_eq_meaning:NNF #1 #2
338 { \__filehook_file_subst_cycle_error:cN { @file-subst@ #1 } #2 }
339 }
340 \cs_generate_variant:Nn \__filehook_file_subst_cycle_error:NN { c }
    And the error message:
341 \__kernel_msg_new:nnn { kernel } { file-cycle }
342 { File~loop!~#1~replaced~by~#2... }
(End definition for \__filehook_resolve_file_subst:w and others.)
343 \ExplSyntaxOff
344 \langle/2ekernel | latexrelease)
```

```
345 (latexrelease)\EndIncludeInRelease
```
346 (\*2ekernel)

347  $\langle \texttt{@} \texttt{=} \rangle$ 

# **2.8 Preventing a package from loading**

We support the use case of preventing a package from loading but not any other type of files (e.g., classes).

\disable@package@load defines \@pkg-disable@\package\to expand to some code #2 instead of loading the package.

```
348 \langle/2ekernel)
```

```
349 (*2ekernel | latexrelease)
```

```
350 (latexrelease)\IncludeInRelease{2020/10/01}%
```

```
351 (latexrelease) {\disable@package@load}{Disable packages}%
```

```
352 \def\disable@package@load#1#2{%
353 \global\@namedef{@pkg-disable@#1.\@pkgextension}{#2}}
354 \def\@disable@packageload@do#1#2{%
355 \@ifundefined{@pkg-disable@#1}{#2}%
356 {\@nameuse{@pkg-disable@#1}}}
    \reenable@package@load undefines \@pkg-disable@\package\ to reallow loading
a package.
357 \def\reenable@package@load#1{%
```

```
358 \global\expandafter\let
359 \csname @pkg-disable@#1.\@pkgextension \endcsname \@undefined}
360 (/2ekernel | latexrelease)
361 (latexrelease)\EndIncludeInRelease
362 (latexrelease)\IncludeInRelease{0000/00/00}%
363 hlatexreleasei {\disable@package@load}{Disable packages}%
364 (latexrelease)
365 (latexrelease)\let\disable@package@load \@undefined
366 (latexrelease)\let\@disable@packageload@do\@undefined
367 (latexrelease)\let\reenable@package@load \@undefined
368 (latexrelease)\EndIncludeInRelease
369 (*2ekernel)
```
(*End definition for* \disable@package@load *,* \reenable@package@load *, and* \@disable@packageload@do*. These functions are documented on page [680.](#page-692-0)*)

# **2.9 High-level interfaces for LATEX**

None so far and the general feeling for now is that the hooks are enough. Packages like filehook, etc., may use them to set up their interfaces (samples are given below) but for the now the kernel will not provide any.

# **2.10 Internal commands needed elsewhere**

Here we set up a few horrible (but consistent)  $\mathbb{F} \text{Tr} X2_{\epsilon}$  names to allow for internal commands to be used outside this module (and in parts that still use LATEX 2*ε* syntax. We have to unset the  $\mathcal Q$  since we want double "at" sign in place of double underscores.

```
370 \langle \texttt{QQ=}\rangle
```

```
371 \langle/2ekernel\rangle372 (*2ekernel | latexrelease)
373 (latexrelease)\IncludeInRelease{2020/10/01}%
374 (latexrelease) {\@expl@@@filehook@if@no@extension@@nTF}{2e tmp interfaces}%
375 \ExplSyntaxOn
376 \cs_new_eq:NN \@expl@@@filehook@if@no@extension@@nTF
377 \__filehook_if_no_extension:nTF
378 \cs_new_eq:NN \@expl@@@filehook@set@curr@file@@N
\sum_{i=1}^{379} \sum_{i=1}^{379} and \sum_{i=1}^{379} and \sum_{i=1}^{379} and \sum_{i=1}^{379} and \sum_{i=1}^{379} and \sum_{i=1}^{379} and \sum_{i=1}^{379} and \sum_{i=1}^{379} and \sum_{i=1}^{379} and \sum_{i=1}^{379} and \sum_{i=1}^{379} a
380 \cs_new_eq:NN \@expl@@@filehook@resolve@file@subst@@w
381 \__filehook_resolve_file_subst:w
382 \cs_new_eq:NN \@expl@@@filehook@normalize@file@name@@w
383 \_filehook_normalize_file_name:w
```

```
384 \cs_new_eq:NN \@expl@@@filehook@if@file@replaced@@TF
385 \__filehook_if_file_replaced:TF
386
387 \cs_new_eq:NN \@expl@@@filehook@drop@extension@@N
388 \__filehook_drop_extension:N
389 \cs_new_eq:NN \@expl@@@filehook@file@push@@
390 \_filehook_file_push:
391 \cs_new_eq:NN \@expl@@@filehook@file@pop@@
392 \__filehook_file_pop:
393 \cs_new_eq:NN \@expl@@@filehook@file@pop@assign@@nnnn
394 \__filehook_file_pop_assign:nnnn
395 \ExplSyntaxOff
396 (/2ekernel | latexrelease)
397 (latexrelease)\EndIncludeInRelease
398 (*2ekernel)
   This ends the kernel code in this file.
```

```
399 \langle/2ekernel)
```
# **3 A sample package for structuring the log output**

```
400 (*structuredlog)
                       401 \langle \texttt{QQ=filehook} \rangle402 \ProvidesExplPackage
                       403 {structuredlog}{\ltfilehookdate}{\ltfilehookversion}
                       404 {Structuring the TeX transcript file}
\g_filehook_nesting_level_int Stores the current package nesting level.
                       405 \int_new:N \g__filehook_nesting_level_int
                       Initialise the counter with the number of files in the \@currnamestack (the number of
                       items divided by 3) minus one, because this package is skipped when printing to the log.
                       406 \int_gset:Nn \g__filehook_nesting_level_int
                       407 { ( \tl_count:N \@currnamestack ) / 3 - 1 }
                       (End definition for \g__filehook_nesting_level_int.)
 \__filehook_log_file_record:n This macro is responsible for increasing and decresing the file nesting level, as well as
                       printing to the log. The argument is either STOPTART or STOP and the action it takes on
                       the nesting integer depends on that.
                       408 \cs_new_protected:Npn \__filehook_log_file_record:n #1
                       409 {
                       410 \str_if_eq:nnT {#1} {START} { \int_gincr:N \g_filehook_nesting_level_int }
                       411 \iow_term:x
                       412 {
                       \prg_replicate:nn {\g_filehook}nesting_level_int } { = } ~
                       414 ( LEVEL ~ \int_use:N \g__filehook_nesting_level_int \c_space_tl #1 ) ~
                       415 \CurrentFileUsed
```
If there was a file replacement, show that as well:

```
416 \str_if_eq:NNF \CurrentFileUsed \CurrentFile
417 { \sim ( \CurrentFile \c_space_tl requested ) }
418 \iow_newline:
419 }
420 \str_if_eq:nnT {#1} {STOP} { \int_gdecr:N \g__filehook_nesting_level_int }
421 }
```
Now just hook the macro above in the generic file/before. . .

<sup>422</sup> \AddToHook{file/before}{ \\_\_filehook\_log\_file\_record:n { START } }

. . . and file/after hooks. We don't want to install the file/after hook immediately, because that would mean it is the first time executed when the package finishes. We therefore put the declaration inside \AddToHookNext so that it gets only installed when we have left this package.

```
423 \AddToHookNext{file/after}
424 { \AddToHook{file/after}{ \__filehook_log_file_record:n { STOP } } }
```
(*End definition for*  $\langle$  filehook log file record:n.)

425  $\langle \textsf{QQ=}\rangle$ 

426 (/structuredlog)

# **4 Package emulations**

#### **4.1 Package atveryend emulation**

With the new hook management and the hooks in \enddocument all of atveryend is taken care of. We can make an emulation only here after the substitution functionality is available:

```
427 (*2ekernel)
                       428 \declare@file@substitution{atveryend.sty}{atveryend-ltx.sty}
                       429 \langle /2ekernel)
                            Here is the package file we point to:
                        430 \langle*atveryend-ltx\rangle431 \ProvidesPackage{atveryend-ltx}
                        432 [2020/08/19 v1.0a
                       433 Emulation of the original atvery package^^Jwith kernel methods]
                           Here are new definitions for its interfaces now pointing to the hooks in \enddocument
                       434 \newcommand\AfterLastShipout {\AddToHook{enddocument/afterlastpage}}
                       435 \newcommand\AtVeryEndDocument {\AddToHook{enddocument/afteraux}}
                       Next one is a bit of a fake, but the result should normally be as expected. If not, one
                       needs to add a rule to sort the code chunks in enddocument/info.
                       436 \newcommand\AtEndAfterFileList{\AddToHook{enddocument/info}}
                       437 \newcommand\AtVeryVeryEnd {\AddToHook{enddocument/end}}
\BeforeClearDocument This one is the only one we don't implement or rather don't have a dedicated hook in
                       the code.
                       438 \ExplSyntaxOn
                       439 \newcommand\BeforeClearDocument[1]
                        440 { \AtEndDocument{#1}
                        441 \atveryend@DEPRECATED{BeforeClearDocument \tl_to_str:n{#1}}
```
File Q: 1tfilehook.dtx 694

442 }

```
443 \cs_new:Npn\atveryend@DEPRECATED #1
444 {\iow_term:x{======~DEPRECATED~USAGE~#1~==========}}
445 \ExplSyntaxOff
```
(*End definition for* \BeforeClearDocument*. This function is documented on page* **??***.*)

446  $\langle$ /atveryend-ltx)

# **File R ltshipout.dtx**

# **Contents**

# **1 Introduction**

The code provides an interface to the **\shipout** primitive of T<sub>E</sub>X which is called when a finished pages is finally "shipped out" to the target output file, e.g., the .dvi or .pdf file. A good portion of the code is based on ideas by Heiko Oberdiek implemented in his packages atbegshi and atenddvi even though the interfaces are somewhat different.<sup>[21](#page-708-0)</sup>

### **1.1 Overloading the** \shipout **primitive**

#### <span id="page-708-3"></span>\shipout

With this implementation TEX's shipout primitive is no longer available for direct use. Instead \shipout is running some (complicated) code that picks up the box to be shipped out regardless of how that is done, i.e., as a constructed \vbox or \hbox or as a box register.

It then stores it in a named box register. This box can then be manipulated through a set of hooks after which it is shipped out for real.

<span id="page-708-2"></span>This box register is called  $\ShipoutBox$  (alternatively available via the L3 name  $\lceil \cdot \rceil$ shipout\_box). \ShipoutBox \l\_shipout\_box

<span id="page-708-4"></span>\l\_shipout\_box\_ht\_dim

\l\_shipout\_box\_dp\_dim

\l\_shipout\_box\_wd\_dim

\l\_shipout\_box\_ht\_plus\_dp\_dim

The shipout box dimensions are available in the L3 registers  $\lceil$  shipout box ht dim, etc. (there are no  $\text{Lipx } 2_{\varepsilon}$  names).<sup>[22](#page-708-1)</sup> These variables can be used inside the hook code for shipout/before, shipout/foreground and shipout/background if needed.

<span id="page-708-0"></span> $21$ Heiko's interfaces are emulated by the kernel code, if a document requests his packages, so older documents will continue to work.

<span id="page-708-1"></span> $^{22}$ Might need changing, but HO's version as strings is not really helpful I think).

# **1.2 Provided hooks**

<span id="page-709-1"></span>shipout/before shipout/foreground shipout/background shipout/firstpage shipout/lastpage

The code offers a number of hooks into which packages (or the user) can add code to support different use cases. These are:

- **shipout/before** This hook is executed after the finished page has been stored in \ShipoutBox / \l\_shipout\_box). It can be used to alter that box content or to discard it completely (see \DiscardShipoutBox below).
- **shipout/background** This hook adds a picture environment into the background of the page with the  $(0,0)$  coordinate in the top-left corner using a \unitlength of 1pt.

It should therefore only receive \put commands or other commands suitable in a picture environment and the vertical coordinate values would normally be negative.

Technically this is implemented by adding a zero-sized \hbox as the very first item into the \ShipoutBox containing that picture environment. Thus the rest of the box content will overprint what ever is typeset by that hook.

**shipout/foreground** This hook adds a picture environment into the foreground of the page with the  $(0,0)$  coordinate in the top-left corner using a \unitlength of 1pt.

Technically this is implemented by adding a zero-sized \hbox as the very last item into the  $\ShipoutBox$  and raising it up so that it still has its  $(0,0)$  point in the top-left corner. But being placed after the main box content it will be typeset later and thus overprints it (i.e., is in the foreground).

- **shipout/firstpage** The material from this hook is executed only once at the very beginning of the first output page that is shipped out (i.e., not discarded at the last minute). It should only contain \special or similar commands needed to direct post processors handling the .dvi or .pdf output.<sup>[23](#page-709-0)</sup>
- **shipout/lastpage** The corresponding hook to add \specials at the very end of the output file. It is only executed on the very last page — or rather on the page that LATEX believes is the last one.

It may not be possible for LATEX to correctly determine which page is the last one without several reruns. If this happens and the hook is non-empty then LAT<sub>EX</sub> will add an extra page to place the material and also request a rerun to get the correct placement sorted out.

As mentioned above the hook shipout/before is executed first and can manipulate the prepared shipout box stored in \ShipoutBox or set things up for use in \write during the actual shipout. The other hooks are added inside hboxes to the box being shipped out in the following order:

<span id="page-709-0"></span><sup>&</sup>lt;sup>23</sup>In LAT<sub>E</sub>X 2<sub>ε</sub> that was already existing, but implemented using a box register with the name \@begindvibox.

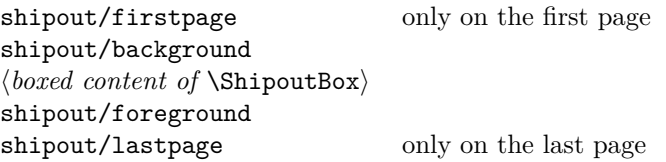

If any of the hooks has no code then that particular no box is added at that point. In a document that doesn't produce pages, e.g., only makes \typeouts, none of the hooks are executed (as there is no \shipout) not even the shipout/lastpage hook.

\AtBeginDvi \AtEndDvi

\AtBeginDvi is the existing LATEX 2*ε* interface to fill the shipout/firstpage hook. This is not really a good name as it is not just supporting .dvi but also .pdf output or .dvx. \AtEndDvi is the counterpart that was not available in the kernel but only through the package atenddvi. It fills the shipout/lastpage hook.

*Todo: better names? Any suggestions?*

#### **1.3 Special commands for use inside the hooks**

\DiscardShipoutBox \shipout\_discard\_box:

#### \AddToHookNext {shipout/before} {...\DiscardShipoutBox...}

The \DiscardShipoutBox declaration (L3 name \shipout\_discard\_box:) requests that on the next shipout the page box is thrown away instead of being shipped to the .dvi or .pdf file.

Typical applications wouldn't do this unconditionally, but have some processing logic that decides to use or not to use the page.

Note that if this declaration is used directly in the document it may depend on the placement to which page it applies, given that LATEX output routine is called in an asynchronous manner!

*Todo: Once we have a new mark mechanism available we can improve on that and make sure that the declaration applies to the page that contains it.*

In the atbegshi package there are a number of additional commands for use inside the shipout/before hook. They should normally not be needed any more as one can instead simply add code to the hooks shipout/before, shipout/background or shipout/foreground.<sup>[24](#page-710-0)</sup> If atbegshi gets loaded then those commands become available as public functions with their original names as given below.

<span id="page-710-0"></span> $^{24}$ If that assumption turns out to be wrong it would be trivial to change them to public functions (right now they are private).

# **1.4 Information counters**

\ifnum\ReadOnlyShipoutCounter=... \int\_use:N \g\_shipout\_readonly\_int % expl3 usage This integer holds the number of pages shipped out up to now (including the one to be shipped out when inside the output routine). More precisely, it is incremented only after it is clear that a page will be shipped out, i.e., after the shipout/before hook (because that might discard the page)! Just like with the page counter its value is only accurate within the output routine. In the body of the document it may be off by one as the output routine is called asynchronously! Also important: it *must not* be set, only read. There are no provisions to prevent that but if you do, chaos will be the result. To emphasize this fact it is not provided as a L<sup>AT</sup>EX counter but as a T<sub>E</sub>X counter (i.e., a command), so  $\Lambda\$ etc, would not work. \ReadonlyShipoutCounter \g\_shipout\_readonly\_int \arabic{totalpages} \int\_use:N \g\_shipout\_totalpage\_int % expl3 usage In contrast to **\ReadonlyShipoutCounter**, the totalpages counter is a LAT<sub>EX</sub> counter and incremented for each shipout attempt including those pages that are discarded for one or the other reason. Again shipout/before sees the counter before it is incremented). Furthermore, while it is incremented for each page, its value is never used by L<sup>AT</sup>FX. It can therefore be freely reset or changed by user code, for example, to additionally count a number of pages that are not build by L<sup>AT</sup>EX but are added in a later part of the process, e.g., cover pages or picture pages made externally. totalpages \g\_shipout\_totalpages\_int

Important: as this is a page-related counter its value is only reliable inside the output routine!

#### \PreviousTotalPages

#### \thetotalpages/\PreviousTotalPages

Command that expands to the number of total pages from the previous run. If there was no previous run or if usedin the preamble it expands to 0. Note that this is a command to a counter, so in order to display the number in, say, Roman numerals you have to assign its value to a counter and then use \Roman on that counter.

#### **1.5 Debugging shipout code**

#### \DebugShipoutsOn

Turn the debugging of shipout code on or off. This displays changes made to the shipout data structures.

*Todo: This needs some rationalizing and may not stay this way.*

# **2 Emulating commands from other packages**

The packages in this section are no longer necessary but as they are used in other packages they are emulated when they are loaded via \usepackage or \RequirePackage.

File R: 1tshipout.dtx 699

<span id="page-711-0"></span>\DebugShipoutsOn \DebugShipoutsOff \shipout\_debug\_on: \shipout\_debug\_off:

# **2.1 Emulating atbegshi**

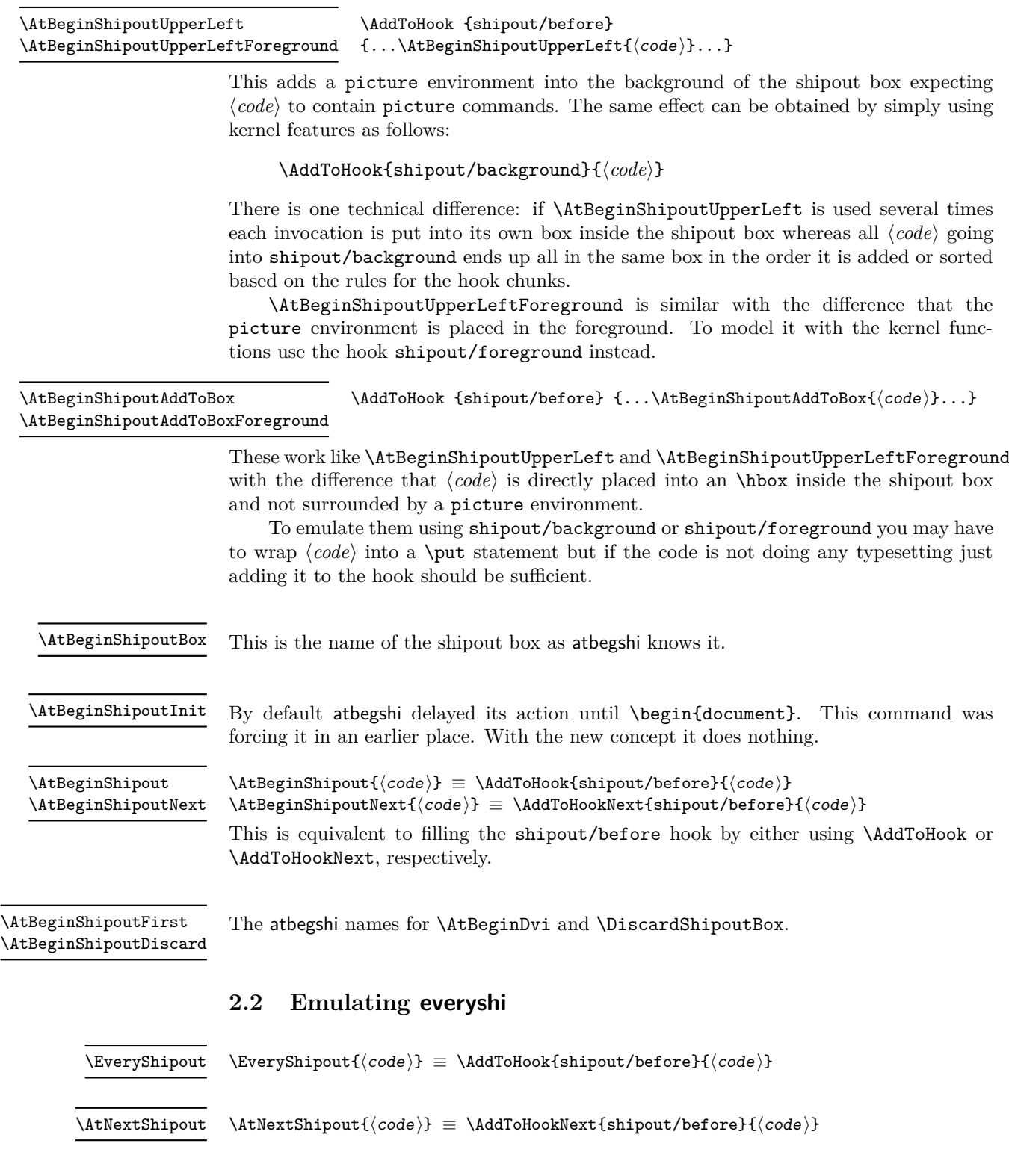

### **2.3 Emulating atenddvi**

The atenddvi package implemented only a single command: \AtEndDvi and that is now available out of the box.

#### **2.4 Emulating everypage**

This page takes over the original \@begindvi hook and replaces it. It should be all covered by the hooks offered here (details need checking) and thus could simply use the provided hooks rather than defining its own.

# **3 The Implementation**

 $1$   $\langle$  @@=shipout $\rangle$ 

At the moment the whole module rolls back in one go, but if we make any modifications in later releases this will then need splitting.

- 2 (\*2ekernel | latexrelease)
- 3 (latexrelease)\IncludeInRelease{2020/10/01}%
- 4 (latexrelease)  ${\shipout}{Hook magnet (shipout)}$
- <sup>5</sup> \ExplSyntaxOn

## **3.1 Debugging**

\g\_\_shipout\_debug\_bool Holds the current debugging state.

<sup>6</sup> \bool\_new:N \g\_\_shipout\_debug\_bool

(*End definition for* \g\_\_shipout\_debug\_bool*.*)

[\shipout\\_debug\\_on:](#page-711-0) Turns debugging on and off by redefining  $\_{sub}$ shipout\_debug:n.

```
\shipout_debug_off:
  \__shipout_debug:n
_shipout_debug_gset:
                      7 \cs_new_eq:NN \__shipout_debug:n \use_none:n
                      8 \cs_new_protected:Npn \shipout_debug_on:
                      9 {
                      10 \bool_gset_true:N \g__shipout_debug_bool
                      11 \__shipout_debug_gset:
                      12 }
                      13 \cs_new_protected:Npn \shipout_debug_off:
                      14 {
                      15 \bool_gset_false:N \g__shipout_debug_bool
                      16 \__shipout_debug_gset:
                      17 }
                      18 \cs_new_protected:Npn \__shipout_debug_gset:
                      19 {
                      20 \cs_gset_protected:Npx \__shipout_debug:n ##1
                      21 { \bool_if:NT \g__shipout_debug_bool {##1} }
                      22 }
```
(*End definition for* \shipout\_debug\_on: *and others. These functions are documented on page [699.](#page-711-0)*)

[\ShipoutBox](#page-708-2) [\l\\_shipout\\_box](#page-708-2) The box filled with the page to be shipped out (both L3 and L<sup>AT</sup>EX  $2\varepsilon$  name). <sup>23</sup> \box\_new:N \l\_shipout\_box <sup>24</sup> \cs\_set\_eq:NN \ShipoutBox \l\_shipout\_box (*End definition for* \ShipoutBox *and* \l\_shipout\_box*. These functions are documented on page [696.](#page-708-2)*)

```
\__shipout_execute: This is going to the be the code run by \shipout. The code follows closely the ideas
                             from atbegshi, so not documenting that here for now.
                              25 \cs_set_protected:Npn \__shipout_execute: {
                              26 \tl_set:Nx \l__shipout_group_level_tl
                              27 { \int_value:w \tex_currentgrouplevel:D }
                              28 \tex_afterassignment:D \__shipout_execute_test_level:
                              29 \tex_setbox:D \l_shipout_box
                              30 }
                             (End definition for \__shipout_execute:.)
                   \shipout Overloading the \shipout primitive:
                              31 \cs_gset_eq:NN \shipout \__shipout_execute:
                             (End definition for \shipout. This function is documented on page 696.)
\l__shipout_group_level_tl Helper token list to record the group level at which \__shipout_execute: is encountered.
                              32 \tl_new:N \l__shipout_group_level_tl
                             (End definition for \l__shipout_group_level_tl.)
      \_shipout_execute_test_level: If the group level has changed then we are still constructing \l_shipout_box and to con-
                             tinue we need to wait until the current group has finished, hence the \tex_aftergroup:D.
                              33 \cs_new:Npn \__shipout_execute_test_level: {
                              34 \int_compare:nNnT
                              35 \l shipout group level tl < \tex currentgrouplevel:D
                              36 \tex_aftergroup:D
                              37 \__shipout_execute_cont:
                              38 }
                             (End definition for \__shipout_execute_test_level:.)
  \__shipout_execute_cont: When we have reached this point the shipout box has been processed and is available in
                             \l_shipout_box and ready for real ship out (perhaps)..
                                  First we quickly check if it is void (can't happen in the standard LAT<sub>EX</sub> output routine
                             but \shipout might be called from a package that has some special processing logic). If
                             it is void we aren't shipping anything out and processing ends.25
                              39 \cs_new:Npn \__shipout_execute_cont: {
                              40 \box_if_empty:NTF \l_shipout_box
                              41 { \PackageWarning{ltshipout}{Ignoring~ void~ shipout~ box} }
                              42 \overline{)}Otherwise we assume that we will ship something and prepare for final adjustments (in
                             particular setting the state of \protect while we are running the hook code). We also
                             save the current \protect state to restore it later.
                              43 \bool_gset_false:N \g__shipout_discard_bool
                              44 \cs_set_eq:NN \__shipout_saved_protect: \protect
                              45 \set@typeset@protect
                             We also store the current shipout box dimension in registers, so that they can be used in
                             26</sup>
```
<sup>46</sup> \\_\_shipout\_get\_box\_size:N \l\_shipout\_box

<span id="page-714-1"></span><span id="page-714-0"></span><sup>&</sup>lt;sup>25</sup>In that case we don't reset the deadcyles, that would be up to the OR processing logic to do.

<sup>&</sup>lt;sup>26</sup>This is not really necessary as the code could access them via  $\boxtimes$  ht:N, etc., but it is perhaps convenient.

Then we execute the shipout/before hook.

47 \hook\_use:n {shipout/before}

In  $\chi$ g shipout totalpages int we count all shipout attempts so we increment that counter already here (the other one is incremented later when we know for sure that we do a \shipout.

We increment it after running the above hook so that the values for  $\gtrsim$  shipout totalpages\_int and \ are in sync while the hook is executed (in the case that totalpages isn't manually altered or through discarding pages that is).

<sup>48</sup> \int\_gincr:N \g\_shipout\_totalpages\_int

The above hook might contain code that requests the page to be discarded so we now test for it.

<sup>49</sup> \bool\_if:NTF \g\_\_shipout\_discard\_bool <sup>50</sup> { \PackageInfo{ltshipout}{Completed~ page~ discarded} 51 \bool\_gset\_false:N \g\_\_shipout\_discard\_bool

As we are discarding the page box and not shipping anything out, we need to do some house cleaning and reset T<sub>E</sub>X's deadcycles so that it doesn't complain about too many calls to the OR without any shipout.

52 \tex\_deadcycles:D \c\_zero\_int

*Todo: In* atbegshi *the box was dropped but is that actually needed? Or the resetting of* \protect *to its kernel value?*

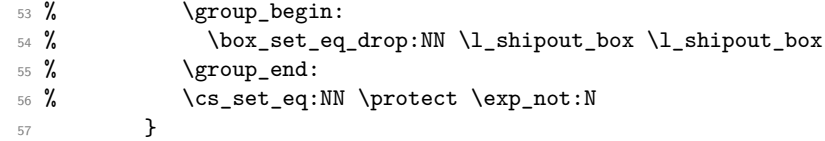

Even if there was no explicit request to discard the box it is possible that the code for the hook shipout/before has voided the box (by mistake or deliberately). We therefore test once more but this time make it a warning, because the best practice way is to use the request mechanism.

```
58 { \box_if_empty:NTF \l_shipout_box
59 { \PackageWarning{ltshipout}{
60 Shipout~ box~ was~ voided~ by~ hook,\MessageBreak
61 ignoring~ shipout~ box }
62 }
```
Finally, if the box is still non-empty we are nearly ready to ship it out. First we increment the total page counter so that we can later test if we have reached the final page according to our available information.[27](#page-715-0)

| 63 |                                                                |
|----|----------------------------------------------------------------|
| 64 | \int_gincr:N \g_shipout_readonly_int                           |
| 65 | \_shipout_debug:n {                                            |
| 66 | \typeout{Absolute~ page~ =~ \int_use:N \g_shipout_readonly_int |
| 67 | \space (target: \@abspage@last)}                               |
| 68 |                                                                |

<span id="page-715-0"></span> $27$ Doing that earlier would be wrong because we might end up with the last page counted but discard and then we have no place to add the final objects into the output file.

Then we store the box sizes again (as they may have changed) and then look at the hooks shipout/foreground and shipout/background. If either or both are non-empty we add a picture environment to the box (in the foreground and or in the background) and execute the hook code inside that environment.

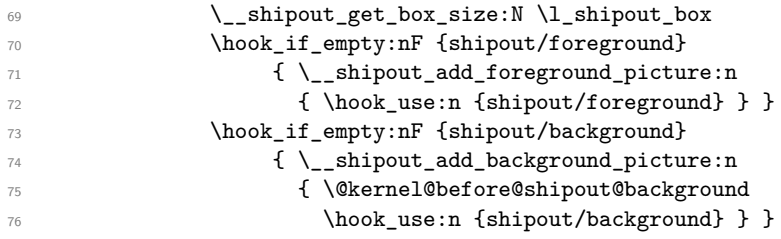

We then run  $\_\_$ shipout\_execute\_firstpage\_hook: that adds the content of the hook shipout/firstpage to the start of the first page (if non-empty). It is then redefined to do nothing on later pages.

```
77 \__shipout_execute_firstpage_hook:
```
The we check if we have to add the shipout/lastpage hook because we have reached the last page. This test will be false for all but one (and hopefully the correct) page.

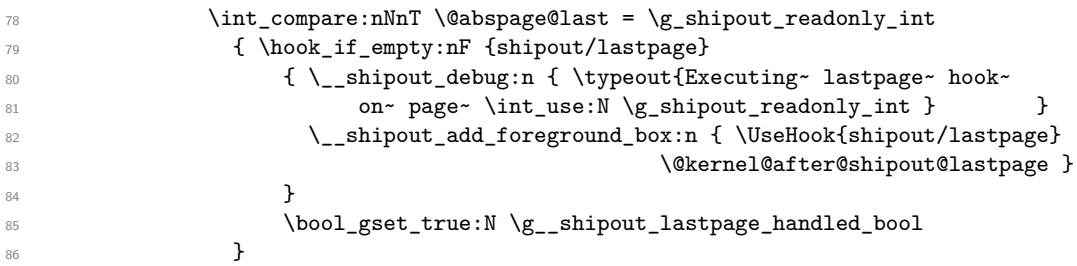

Finally we run the actual TEX primitive for shipout. As that will expand delayed \write statements inside the page in which protected commands should not expand we first change \protect to the appropriate definition for that case.

```
87 \cs_set_eq:NN \protect \exp_not:N
88 \tex_shipout:D \box_use:N \l_shipout_box
89 }
90 }
```
Restore the value of \protect in case \shipout is called outside of the output routine (where it is automatically restored because of the implicit group).

```
91 \cs_set_eq:NN \protect \__shipout_saved_protect:
                             92 }
                             93 - 3(End definition for \__shipout_execute_cont:.)
\__shipout_saved_protect: Remeber the current \protect state.
                             94 \cs_new_eq:NN \__shipout_saved_protect: \protect
                            (End definition for \__shipout_saved_protect:.)
           shipout/before
                            Declaring all hooks for the shipout code.
                             95 \hook_new:n{shipout/before}
                             96 \hook_new:n{shipout/foreground}
```
[shipout/foreground](#page-709-1) [shipout/background](#page-709-1) [shipout/firstpage](#page-709-1) [shipout/lastpage](#page-709-1)

File R: 1tshipout.dtx 704

<sup>97</sup> \hook\_new:n{shipout/background}

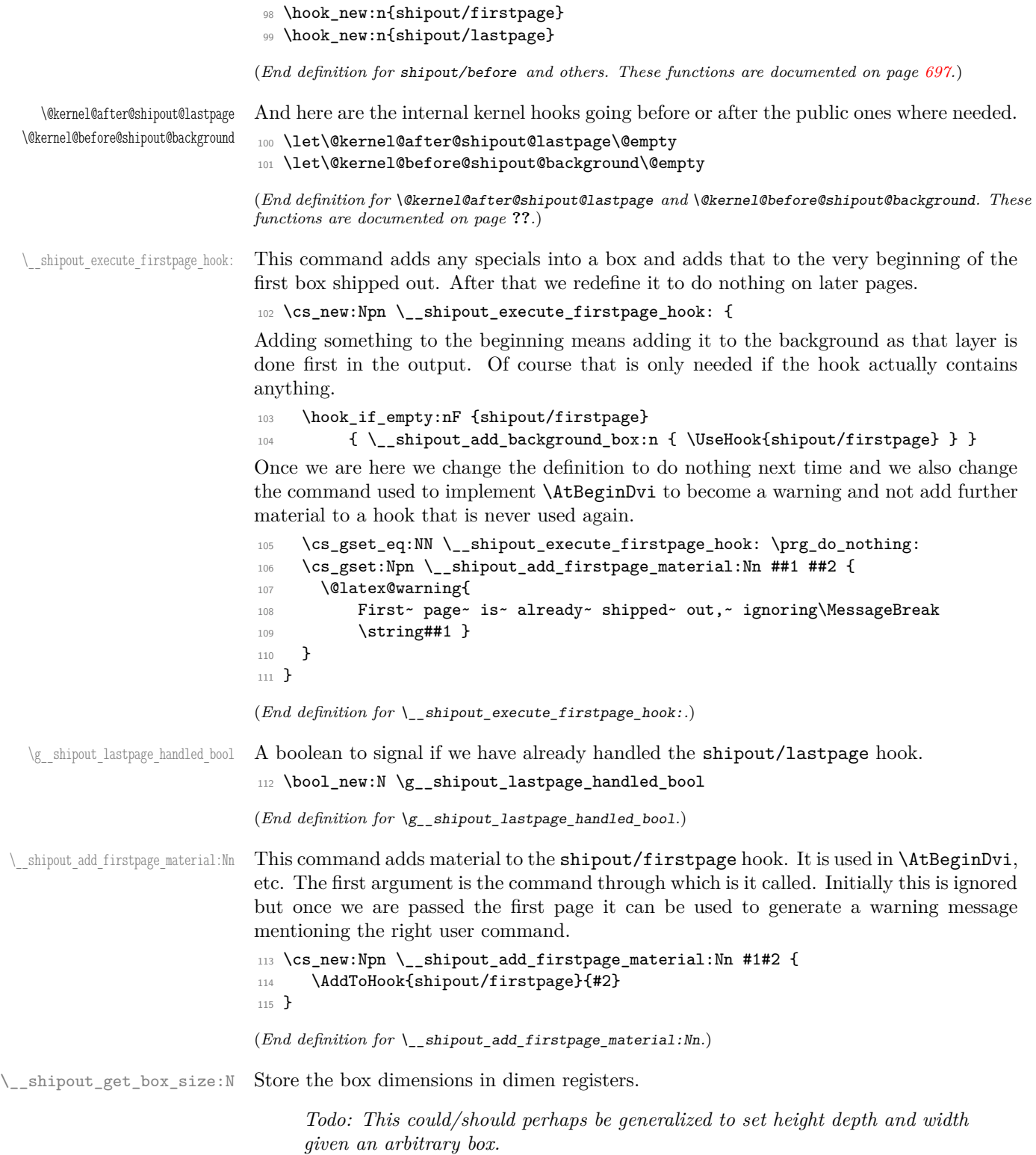

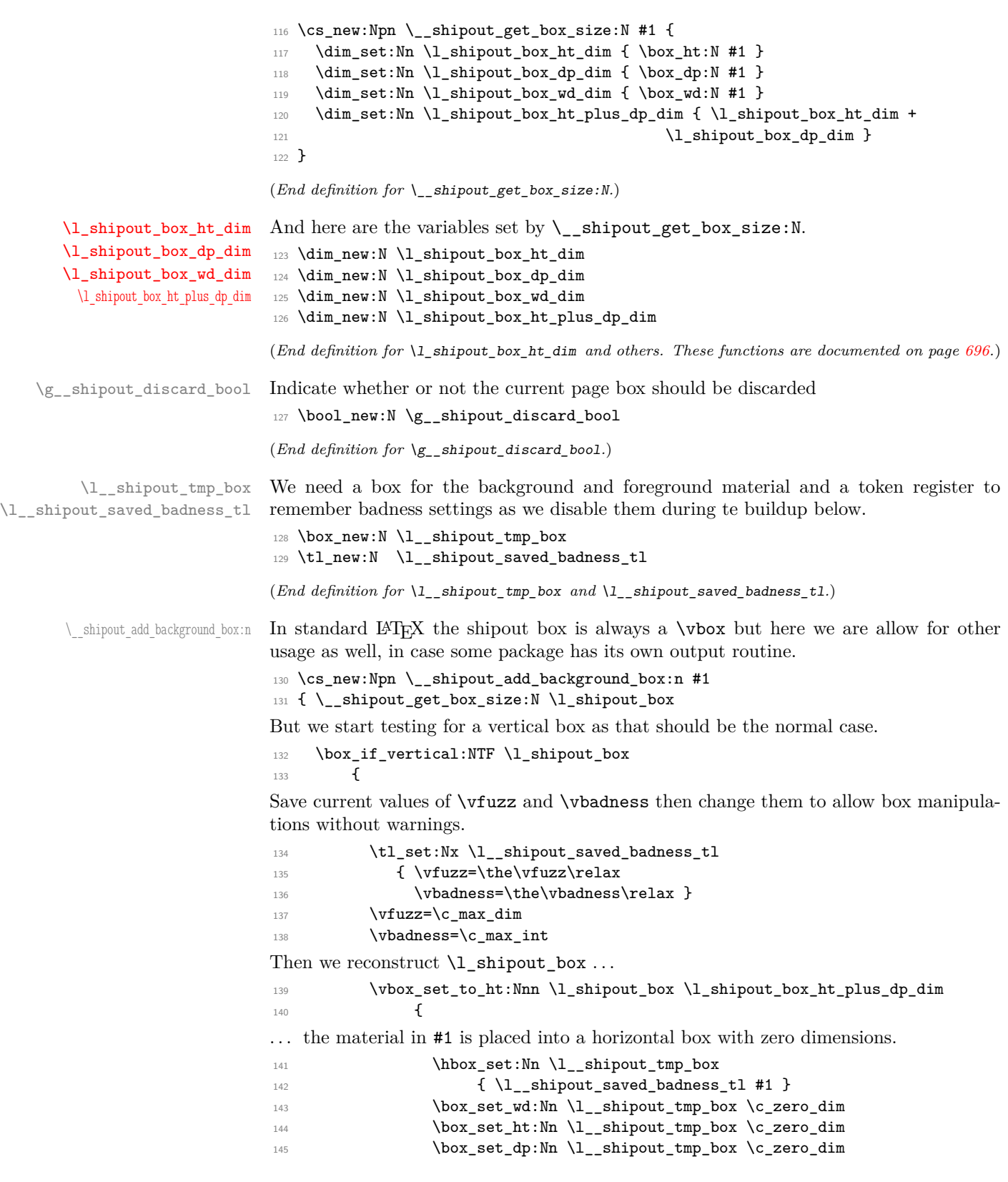

The we typeset that box followed by whatever was in  $\lceil \cdot \rceil$  shipout\_box before (unpacked).

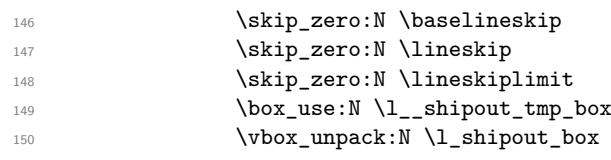

The **\kern** ensures that the box has no depth which is afterwards explicitly corrected.

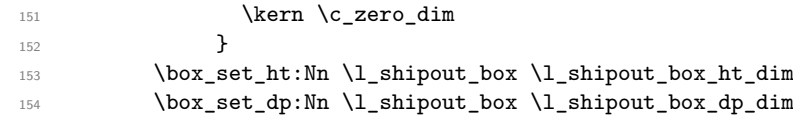

*Todo: The whole boxing maneuver looks a bit like overkill to me, but for the moment I leave.*

155 \l\_\_shipout\_saved\_badness\_tl 156 }  $157$   $\overline{f}$ 

A horizontal box is handled in a similar way. The last case would be a void box in which case we do nothing hence the missing F branch.

```
158 \box_if_horizontal:NT \l_shipout_box
159 \left\{ \begin{array}{c} \end{array} \right.160 \tl set:Nx \l shipout saved badness tl
161 \int \frac{\hbar u z}{\hbar u z}162 \hbadness=\the\hbadness\relax }
163 \hbaruzz=\c_max_dim
164 \hbadness=\c_max_int
165 \hbox_set_to_wd:Nnn \l_shipout_box \l_shipout_box_wd_dim
166 \qquad \qquad \qquad \qquad \qquad \qquad \qquad \qquad \qquad \qquad \qquad \qquad \qquad \qquad \qquad \qquad \qquad \qquad \qquad \qquad \qquad \qquad \qquad \qquad \qquad \qquad \qquad \qquad \qquad \qquad \qquad \qquad \qquad \qquad \qquad \qquad \qquad167 \hbox_set:Nn \l__shipout_tmp_box
168 { \l__shipout_saved_badness_tl #1 }
169 \box_set_wd:Nn \l__shipout_tmp_box \c_zero_dim
170 \box_set_ht:Nn \l__shipout_tmp_box \c_zero_dim
171 \box_set_dp:Nn \l__shipout_tmp_box \c_zero_dim
172 \box_move_up:nn
173 \l_shipout_box_ht_dim
174 \{ \boxtimes: N \l_{shipout\_tmp\_box} \}\label{thm:175} $$175176 }
177 l_{2}shipout_saved_badness_tl
178 }
179 }
180 }
```
(*End definition for* \\_\_shipout\_add\_background\_box:n*.*)

\ shipout add foreground box:n Foreground boxes are done in the same way, only the order and placement of boxes has to be done differently.

```
181 \cs_new:Npn \__shipout_add_foreground_box:n #1
182 {
183 \box_if_vertical:NTF \l_shipout_box
184 {
185 \tl_set:Nx \l__shipout_saved_badness_tl
```
```
186 { \vfuzz=\the\vfuzz\relax
187 \vbadness=\the\vbadness\relax }
188 \forallrfuzz=\c_max_dim
189 \vbadness=\c_max_int
190 \vbox_set_to_ht:Nnn \l_shipout_box \l_shipout_box_ht_plus_dp_dim
191 \left\{ \begin{array}{c} \end{array} \right\}192 \hbox_set:Nn \l__shipout_tmp_box
193 { \l__shipout_saved_badness_tl #1 }
194 \box_set_wd:Nn \l__shipout_tmp_box \c_zero_dim
195 \box_set_ht:Nn \l__shipout_tmp_box \c_zero_dim
196 \box_set_dp:Nn \l_shipout_tmp_box \c_zero_dim
197 \skip_zero:N \baselineskip
198 \skip_zero:N \lineskip
199 \skip_zero:N \lineskiplimit
200 \vbox_unpack:N \l_shipout_box
201 \kern -\l_shipout_box_ht_plus_dp_dim
202 \box_use:N \l__shipout_tmp_box
203 \kern \l_shipout_box_ht_plus_dp_dim
204 }
205 \l__shipout_saved_badness_tl
206 \box_set_ht:Nn \l_shipout_box \l_shipout_box_ht_dim
207 \box_set_dp:Nn \l_shipout_box \l_shipout_box_dp_dim
208 }
209 {
210 \box_if_horizontal:NT \l_shipout_box
211 \left\{ \begin{array}{ccc} 2 & -2 & -2 \\ -2 & 2 & -2 \end{array} \right\}\verb|\til_get:Nx \l_shipout_saved_badness_t1|213 { \hfuzz=\the\hfuzz\relax
\verb|\thbadness=\\the\thodness\relax{}215 \hbarfuzz=\c_max_dim
216 \hbadness=\c_max_int
217 \hbox_set_to_wd:Nnn \l_shipout_box \l_shipout_box_wd_dim
218 \qquad \qquad \qquad \qquad219 \hbox_unpack:N \l_shipout_box
220 \kern -\box_wd:N \l_shipout_box
221 \hbox_set:Nn \l__shipout_tmp_box
_{222} \{ \ l\_\sh{spout\_saved\_badness\_tl} \ \#1 \ \}223 \boxtimes \boxtimes \ldots \ldots \ldots \ldots \ldots \ldots \ldots \ldots \ldots \ldots \ldots \ldots \ldots \ldots \ldots \ldots \ldots \ldots \ldots \ldots \ldots \ldots \ldots \ldots \ldots \ldots \ldots \ldots \ldots \ldots \ldots \ldots \ldots \ldots224 \box_set_ht:Nn \l__shipout_tmp_box \c_zero_dim
225 \box_set_dp:Nn \l__shipout_tmp_box \c_zero_dim
226 \box_move_up:nn { \box_ht:N \l_shipout_box }
227 { \box_use:N \l__shipout_tmp_box }
228 \kern \box_wd:N \l_shipout_box
229 }%
230 \l__shipout_saved_badness_tl
231 }
232 }
233 }
```
(*End definition for* \\_\_shipout\_add\_foreground\_box:n*.*)

\\_\_shipout\_init\_page\_origins: \c\_\_shipout\_horigin\_tl \c\_\_shipout\_vorigin\_tl Two constants holding the offset of the top-left with respect to the media box. Setting the constants this way is courtesy of Bruno.

We delay setting the constants to the last possible place as there might be updates in the preamble or even in the begindocument hook that affects their setup.

```
234 \cs_new:Npn \__shipout_init_page_origins: {
235 \tl_const:Nx \c__shipout_horigin_tl
236 {
237 \cs_if_exist_use:NTF \pdfvariable { horigin }
238 { \cs_if_exist_use:NF \pdfhorigin { 1in } }
239 }
240 \tl_const:Nx \c__shipout_vorigin_tl
241 {
242 \cs_if_exist_use:NTF \pdfvariable { vorigin }
243 { \cs_if_exist_use:NF \pdfvorigin { 1in } }
244
```
After the constants have been set there is no need to execute this command again, in fact it would raise an error, so we redefine it to do nothing.

```
\verb|245 \ < \csc_gset_eq: NN \ \_shipout\_init\_page_origins: \prg_do_nothing:246 }
```
(*End definition for*  $\langle$  shipout init page origins:  $\langle c \rangle$  shipout horigin tl, and  $\langle c \rangle$  shipout vorigin\_tl*.*)

\\_\_shipout\_picture\_overlay:n Put the argument into a picture environment that doesn't take up any size and uses 1pt for \unitlength.

> *Todo: Could perhaps be generalized as it might be useful elsewhere. For now it is not.*

```
247 \cs_new:Npn \__shipout_picture_overlay:n #1 {
```
The very first time this is executed we have to initializes (and freeze) the origins.

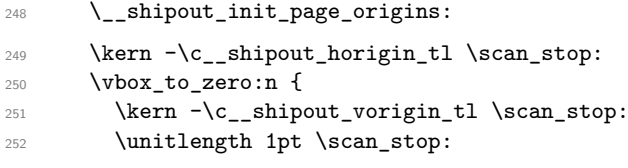

This mimics a simple zero-sized picture environment. The \hss is need in case there is horizontal material (without using \put with a positive width.

```
253 \hbox_set_to_wd:Nnn \l__shipout_tmp_box \c_zero_dim
254 1254 { \ignorespaces #1 \hss }
255 \box_set_ht:Nn \l__shipout_tmp_box \c_zero_dim
256 \box_set_dp:Nn \l__shipout_tmp_box \c_zero_dim
257 \box_use:N \l__shipout_tmp_box
258 \tex_vss:D
259 }
260 }
```
(*End definition for* \\_\_shipout\_picture\_overlay:n*.*)

 $\langle \phi \rangle$  shipout add background picture:n Put a picture env in the background of the shipout box with its reference point in the top-left corner.

```
261 \cs_new:Npn \__shipout_add_background_picture:n #1 {
262 \__shipout_add_background_box:n {\__shipout_picture_overlay:n {#1} }
263 }
```
(*End definition for* \\_\_shipout\_add\_background\_picture:n*.*)

\ shipout add foreground picture:n Put a picture env in the foreground of the shipout box with its reference point in the top-left corner.

```
264 \cs_new:Npn \__shipout_add_foreground_picture:n #1 {
265 \__shipout_add_foreground_box:n {\__shipout_picture_overlay:n {#1} }
266 }
```

```
(End definition for \__shipout_add_foreground_picture:n.)
```
\shipout\_discard: Request that the next shipout box should be discarded. At the moment this is just setting a boolean, but we may want to augment this behavior that the position of the call is taken into account (in case LATEX looks ahead and is not using the position for on the next page).

```
267 \cs_new_protected:Npn \shipout_discard: {
268 \bool_gset_true:N \g__shipout_discard_bool
269 }
```
(*End definition for* \shipout\_discard:*. This function is documented on page* **??***.*)

## **3.2 Handling the end of job hook**

At the moment this is partly solved by using the existing hooks. But rather than putting the code into these hooks it should be moved to the right place directly as we shouldn't prefill hooks with material unless it needs to interact with other code.

[\g\\_shipout\\_readonly\\_int](#page-711-0) [\ReadonlyShipoutCounter](#page-711-0) We count every shipout activity that makes a page (but not those that are discarded) in order to know how many pages got produced.

<sup>270</sup> \int\_new:N \g\_shipout\_readonly\_int

For LAT<sub>E</sub>X  $2_{\epsilon}$  it is available as a command (i.e., a T<sub>E</sub>X counter only.

<sup>271</sup> \cs\_new\_eq:NN \ReadonlyShipoutCounter \g\_shipout\_readonly\_int

(*End definition for* \g\_shipout\_readonly\_int *and* \ReadonlyShipoutCounter*. These functions are documented on page [699.](#page-711-0)*)

[\g\\_shipout\\_totalpages\\_int](#page-711-1) \c@totalpages We count every shipout attempt (even those that are discarded) in tis counter. It is not used in the code but may get used in user code.

<sup>272</sup> \int\_new:N \g\_shipout\_totalpages\_int

For LAT<sub>EX</sub> 2<sub> $\varepsilon$ </sub> this is offered as a LAT<sub>EX</sub> counter so can be easily typeset inside the output routine to display things like "\thepage/\thetotalpages", etc.

- <sup>273</sup> \cs\_new\_eq:NN \c@totalpages \g\_shipout\_totalpages\_int
- 274 \cs\_new:Npn \thetotalpages { \arabic{totalpages} }

(*End definition for* \g\_shipout\_totalpages\_int *and* \c@totalpages*. These functions are documented on page [699.](#page-711-1)*)

\@abspage@last In \@abspage@last record the number of pages from the last run. This is written to the .aux and this way made available to the next run. In case there is no .aux file or the statement is missing from it we initialize it with the largest possible number in TEX. We use this as the default because then we are inserting the shipout/lastpage on the last page (or after the last page but not on page 1 for a multipage document.

<sup>275</sup> \xdef\@abspage@last{\number\maxdimen}

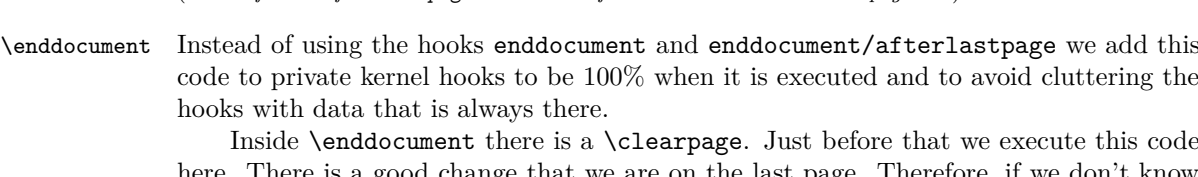

(*End definition for* \@abspage@last*. This function is documented on page* **??***.*)

here. There is a good change that we are on the last page. Therefore, if we don't know the value from the last run, we assume that the current page is the right one. So we set \@abspage@last and as a result the next shipout will run the shipout/lastpage code. Of course, if there are floats that still need a placement this guess will be wrong but then rerunning the document will give us the correct value next time around.

```
\@kernel@after@enddocument 276 \g@addto@macro \@kernel@after@enddocument {
                             277 \int_compare:nNnT \@abspage@last = \maxdimen
                             278 {
                             We use \LaTeX\2_{\varepsilon} coding as \@abspage@last is not an L3 name.
                             279 \xdef\@abspage@last{ \int_eval:n {\g_shipout_readonly_int + 1} }
                             280 }
                             281 }
```
\@kernel@after@enddocument@afterlastpage Once the \clearpage has done its work inside \enddocument we know for sure how many pages this document has, so we record that in the .aux file for the next run.

<sup>282</sup> \g@addto@macro \@kernel@after@enddocument@afterlastpage {

There is one special case: If no output is produced then there is no point in a) recording the number as 0 will never match the page number of a real page and b) adding an extra page to ran the shipout/lastpage is pointless as well (as it would remain forever). So we test for this and run the code only if there have been pages.

<sup>283</sup> \int\_compare:nNnF \g\_shipout\_readonly\_int = 0 <sup>284</sup> {

This ends up in the .aux so we use  $\text{LATEX } 2\varepsilon$  names here.

*Todo: This needs an interface for* \nofiles *in expl3, doesn't at the moment!*

```
285 \if@filesw
286 \iow_now:Nx \@auxout {
287 \gdef\string\@abspage@last {\int_use:N \g_shipout_readonly_int}}
288 \overrightarrow{fi}
```
But we may have guessed wrongly earlier and we still have to run the shipout/lastpage even though there is no page to place it into. If that is the case we make a trivial extra page and put it there. This temporary page will then vanish again on the next run but helps to keep pdf viewers happy.

```
289 \bool_if:NF \g__shipout_lastpage_handled_bool
290 {
```
However, making this extra page in case the hook is actually empty would be forcing a rerun without any reason, so we check that condition and also check if \@kernel@after@shipout@lastpage contains any code. If both are empty we omit the page generation.

```
291 \bool_lazy_and:nnF
292 { \hook_if_empty_p:n {shipout/lastpage} }
```

```
293 { \tl_if_empty_p:N \@kernel@after@shipout@lastpage }
294 \sim \sim295 \tex_shipout:D\vbox to\textheight
296 \qquad \qquad297 \hbox:n { \UseHook{shipout/lastpage}
298 298 \@kernel@after@shipout@lastpage }
```
This extra page could be totally empty except for the hook content, but to help the user understanding why it is there we put some text into it.

```
299 \__shipout_excuse_extra_page:
\lim_{300} \null \null \null \null \null \null \null \null \null \null \null \null \null \null \null \null \null \null \null \null \null \null \null \null \null \null \null \null \null \null \null \null \null \null \null \
 301 }
```
At this point we also signal to LATEX's endgame that a rerun is necessary so that an appropriate message can be shown on the terminal. We do this by simply defining a command used as a flag and tested \enddocument.

```
302 \cs_gset_eq:NN \@extra@page@added \relax
303 }
304 }
305 }
306 }
```
(*End definition for* \enddocument *,* \@kernel@after@enddocument *, and* \@kernel@after@enddocument@afterlastpage*. These functions are documented on page* **??***.*)

 $\setminus$  shipout excuse extra page: Say mea culpa ...

[\PreviousTotalPages](#page-711-2)

```
307 \cs_new:Npn \__shipout_excuse_extra_page: {
308 \forallfil
309 \begin{center}
310 \bfseries Temporary~ page!
311 \end{center}
312 \LaTeX{}~ was~ unable~ to~ guess~ the~ total~ number~ of~ pages~
313 correctly.~ ~ As~ there~ was~ some~ unprocessed~ data~ that~
314 should~ have~ been~ added~ to~ the~ final~ page~ this~ extra~
315 page~ has~ been~ added~ to~ receive~ it.
316 \par
317 If~ you~ rerun~ the~ document~ (without~ altering~ it)~ this~
318 surplus~ page~ will~ go~ away,~ because~ \LaTeX{}~ now~ knows~
319 how~ many~ pages~ to~ expect~ for~ this~ document.
320 \qquad \text{vfil}321 }
```
(*End definition for* \\_\_shipout\_excuse\_extra\_page:*.*)

In the preamble before the aux file was read \PreviousTotalPages is always zero.

#### \@kernel@before@begindocument <sup>322</sup> \def\PreviousTotalPages{0}

```
In the aux file there should be an update for \@abspage@last recording the number of
pages from the previous run. If not that macro holds the value of \maxdimen. So we test
for it and update \PreviousTotalPages if there was a real value. This should happen
just before the begindocument hook is executed so that the value can be used inside that
hook.
```

```
323 \g@addto@macro\@kernel@before@begindocument
324 {\ifnum\@abspage@last<\maxdimen
325 \xdef\PreviousTotalPages{\@abspage@last}\fi}
```
(*End definition for* \PreviousTotalPages *and* \@kernel@before@begindocument*. These functions are documented on page [699.](#page-711-2)*)

# **4 Legacy LATEX 2***ε* **interfaces**

[\DiscardShipoutBox](#page-710-0) Request that the next shipout box is to be discarded.

326 \cs\_new\_eq:NN \DiscardShipoutBox \shipout\_discard:

(*End definition for* \DiscardShipoutBox*. This function is documented on page [698.](#page-710-0)*)

[\AtBeginDvi](#page-710-1)

<sup>327</sup> \cs\_new\_protected:Npn \AtBeginDvi {\\_\_shipout\_add\_firstpage\_material:Nn \AtBeginDvi}

(*End definition for* \AtBeginDvi*. This function is documented on page [698.](#page-710-1)*)

[\DebugShipoutsOn](#page-711-3)

[\DebugShipoutsOff](#page-711-3) <sup>328</sup> \cs\_new\_eq:NN \DebugShipoutsOn \shipout\_debug\_on: <sup>329</sup> \cs\_new\_eq:NN \DebugShipoutsOff \shipout\_debug\_off:

> (*End definition for* \DebugShipoutsOn *and* \DebugShipoutsOff*. These functions are documented on page [699.](#page-711-3)*)

## **5 Internal commands needed elsewhere**

These internal commands use double and triple @ signs so we need to stop getting them translated to the module name.

330  $\langle \text{QQ=}\rangle$ 

Some internals needed elsewhere.

```
331 \cs_set_eq:NN \@expl@@@shipout@add@firstpage@material@@Nn
332 \__shipout_add_firstpage_material:Nn
333 \cs set eq:NN \@expl@@@shipout@add@background@box@@n
334 \__shipout_add_background_box:n
335 \cs_set_eq:NN \@expl@@@shipout@add@foreground@box@@n
336 \__shipout_add_foreground_box:n
337 \cs_set_eq:NN \@expl@@@shipout@add@background@picture@@n
338 \__shipout_add_background_picture:n
339 \cs_set_eq:NN \@expl@@@shipout@add@foreground@picture@@n
340 \__shipout_add_foreground_picture:n
```
(*End definition for* \@expl@@@shipout@add@firstpage@material@@Nn *and others. These functions are documented on page* **??***.*)

341 \ExplSyntaxOff

342  $\sqrt{2}$ ekernel | latexrelease)

343 (latexrelease)\EndIncludeInRelease

File R: 1tshipout.dtx 713

\@expl@@@shipout@add@firstpage@material@@Nn \@expl@@@shipout@add@background@box@@n \@expl@@@shipout@add@foreground@box@@n \@expl@@@shipout@add@background@picture@@n \@expl@@@shipout@add@foreground@picture@@n

```
Rolling back here doesn't undefine the interface commands as they may be used in
packages without rollback functionality. So we just make them do nothing which may or
may not work depending on the code usage.
```

```
344 (latexrelease)\IncludeInRelease{0000/00/00}%
```

```
345 (latexrelease) {\shipout}{The hook management (shipout)}%
346 (latexrelease)\expandafter\let\expandafter\shipout\csname tex_shipout:D\endcsname
347 (latexrelease)
348 (latexrelease)\let \ShipoutBox\@undefined
349 (latexrelease)\let \ReadonlyShipoutCounter \@undefined
350 (latexrelease)\let \c@totalpages \@undefined
351 (latexrelease)\let \thetotalpages \@undefined
352 (latexrelease)
353 (latexrelease)\let \DiscardShipoutBox \@undefined
354 (latexrelease)\let \DebugShipoutsOn \@undefined
355 (latexrelease)\let \DebugShipoutsOff \@undefined
356 (latexrelease)
357 (latexrelease)\DeclareRobustCommand \AtBeginDvi [1]{%
358 (latexrelease) \global \setbox \@begindvibox
359 (latexrelease) \vbox{\unvbox \@begindvibox #1}%
360 (latexrelease)}
361 (latexrelease)
362 (latexrelease)\let \AtBeginShipout \@undefined
363 (latexrelease)\let \AtBeginShipoutNext \@undefined
364 (latexrelease)
365 (latexrelease)\let \AtBeginShipoutFirst \@undefined
366 (latexrelease)
367 (latexrelease)\let \ShipoutBoxHeight \@undefined
368 (latexrelease)\let \ShipoutBoxDepth \@undefined
369 (latexrelease)\let \ShipoutBoxWidth \@undefined
370 (latexrelease)
371 (latexrelease)\let \AtBeginShipoutDiscard \@undefined
372 (latexrelease)
373 (latexrelease)\let \AtBeginShipoutAddToBox \@undefined
374 (latexrelease)\let \AtBeginShipoutAddToBoxForeground \@undefined
375 (latexrelease)\let \AtBeginShipoutUpperLeft \@undefined
376 (latexrelease)\let \AtBeginShipoutUpperLeftForeground \@undefined
377 (latexrelease)
```
We do not undo a substitution when rolling back. As the file support gets undone the underlying data is no longer used (and sufficiently obscure that should not interfer with existing commands) and properly removing it would mean we need to make the \unclare@... and its support macros available in all earlier kernel releases which is pointless (and actually worse).

```
378 %\undeclare@file@substitution{everyshi.sty}
```

```
379 (latexrelease)
```

```
380 (latexrelease)\let \AtEndDvi \@undefined
```
We do not reenable a disabled package load when rolling back. As the file support gets undone the underlying data is no longer checked (and sufficiently obscure that it should not interfer with existing commands) and properly removing it would mean we need to make the \reenable@package@load command available in all earlier kernel releases which is pointless (and actually worse).

```
381 %\reenable@package@load{atenddvi}
```

```
382 (latexrelease)
383 (latexrelease)\EndIncludeInRelease
384 (*2ekernel)
```
## **6 Package emulation for compatibility**

## **6.1 Package atenddvi emulation**

[\AtEndDvi](#page-710-1) This package has only one public command to simulating it is easy and actually sensible to provide as part of the kernel.

- 385  $\langle$  /2ekernel)
- 386 (\*2ekernel | latexrelease)
- 387 (latexrelease)\IncludeInRelease{2020/10/01}%

388 (latexrelease)  ${\{\mathtt{\Lambda}\mathtt{EndDivi}\}}$  atenddvi emulation}%

- <sup>389</sup> \ExplSyntaxOn
- <sup>390</sup> \cs\_new\_protected:Npn \AtEndDvi {\AddToHook{shipout/lastpage}}
- <sup>391</sup> \ExplSyntaxOff

As the package is integrate we prevent loading (no need to roll that back):

```
392 \disable@package@load{atenddvi}
```

```
393 {\PackageWarning{atenddvi}
```
- <sup>394</sup> {Functionality of this package is already\MessageBreak
- <sup>395</sup> provided by LaTeX.\MessageBreak\MessageBreak
- <sup>396</sup> It is there no longer necessary to load it\MessageBreak
- <sup>397</sup> and you can safely remove it.\MessageBreak
- <sup>398</sup> Found on}}

399 (/2ekernel | latexrelease)

```
400 (latexrelease)\EndIncludeInRelease
401 (latexrelease)\IncludeInRelease{0000/00/00}%
```
- 402 (latexrelease)  ${\A tEndDvi}{\A tenddui$  emulation}%
- 403 (latexrelease)\let \AtEndDvi \@undefined
- 404 (latexrelease)\EndIncludeInRelease
- 405 (\*2ekernel)

(*End definition for* \AtEndDvi*. This function is documented on page [698.](#page-710-1)*)

```
406 (/2ekernel)
```
## **6.2 Package atbegshi emulation**

```
407 (*atbegshi-ltx)
```

```
408 \ProvidesPackage{atbegshi-ltx}
```

```
409 [2020/08/17 v1.0a
```
410 Emulation of the original atbegshi package<sup>oo</sup>Jwith kernel methods]

```
\AtBeginShipoutBox
```

```
411 \let \AtBeginShipoutBox \ShipoutBox
```
(*End definition for* \AtBeginShipoutBox*. This function is documented on page [700.](#page-712-0)*)

[\AtBeginShipoutInit](#page-712-1) Compatibility only, we aren't delaying . . .

<sup>412</sup> \let \AtBeginShipoutInit \@empty

(*End definition for* \AtBeginShipoutInit*. This function is documented on page [700.](#page-712-1)*)

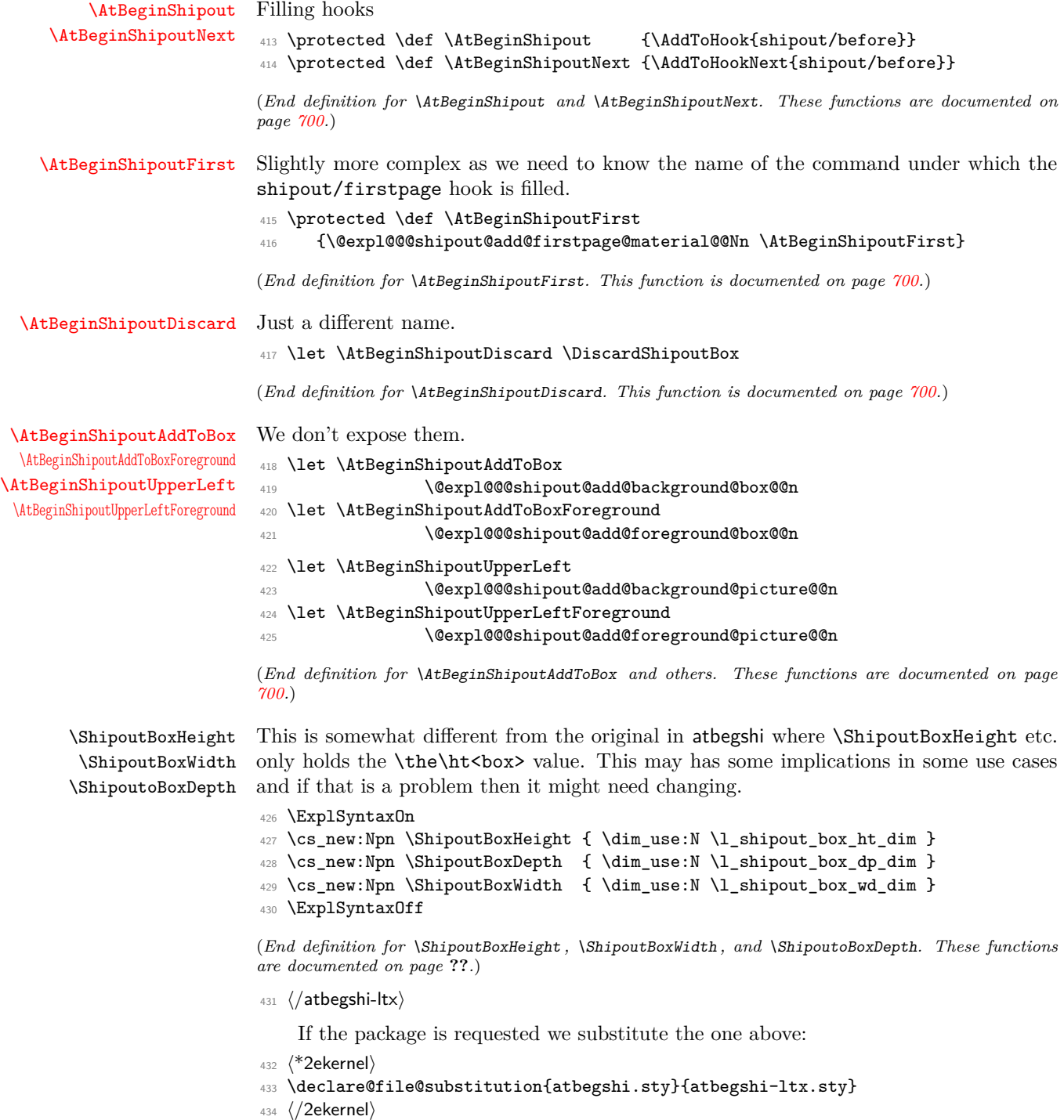

## **6.3 Package everyshi emulation**

```
435 (*everyshi-ltx)
                 436 \ProvidesPackage{everyshi-ltx}
                 437 [2020/08/17 v1.0a
                 438 Emulation of the original everyshi package<sup>^^</sup>Jwith kernel methods]
 \EveryShipout
\AtNextShipout
                This package has only two public commands so simulating it is easy:
                 439 \protected \def \EveryShipout {\AddToHook{shipout/before}}
                 440 \protected \def \AtNextShipout {\AddToHookNext{shipout/before}}
                 (End definition for \EveryShipout and \AtNextShipout. These functions are documented on page 700.)
                 441 % This is one difference between \pkg{everyshi} and the kernel
                 442 % implementation, the latter does not directly use box 255.
                 443 %
                 444 % For usage by ordinary users this makes no difference but of a
                 445 % package use complicated code together with \pkg{everyshi} and
                 446 % directly manipulates box 255 then this package needs updating.
                 447 % In most cases the updates are simple because the kernel offers
                 448 % hooks that makes such complicated code unnecessary.
                 449 %
                 450 % We therefore add a little file into the adjusted package
                 451 % \begin{macrocode}
                 452 %%
                 453 %% In normal circumstances the above emulation is sufficient and in
                 454 %% all known packages (we know of) that use everyshi it either works or
                 455 %% the packages have been adjusted.
                 456 %%
                 457 %% Code that directly manipulates box 255, however, might fail.
                 458 %% If that is the case look at the shipout hooks offered now as
                 459 %% they are normally sufficienct to avoid such minpulations (or
                 460 %% replace box 255 with \ShipoutBox in the code.
                 461 %%
                 462 \langle/everyshi-ltx)
                     If the package is requested we substitute the one above:
                 463 \langle*2ekernel\rangle464 \declare@file@substitution{everyshi.sty}{everyshi-ltx.sty}
                 465 \langle /2ekernel)
                     Rather important :-)
                 466 \langle \texttt{@} = \rangle
```
# **File S ltoutput.dtx**

# **1 Output Routine**

## **1.1 Floats**

The '2ekernel' code ensures that a \usepackage{autoout1} is essentially ignored if a 'full' format is being used that has the autoload file mode already in the format.

- 1 (defx)\begingroup
- 2 (defx)\makeatletter
- 3 (defx)\nfss@catcodes
- $4 \langle 2$ ekernel $\rangle$ \expandafter\let\csname ver@autoout1.sty\endcsname\fmtversion

*Historical L<sup><i>A*</sup><sub>TE</sub>X 2.09 comments (not necessarily accurate any more):

 $5 \langle$ \*2ekernel $\rangle$ 

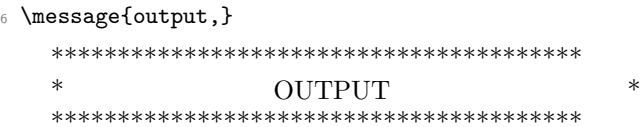

## PAGE LAYOUT PARAMETERS

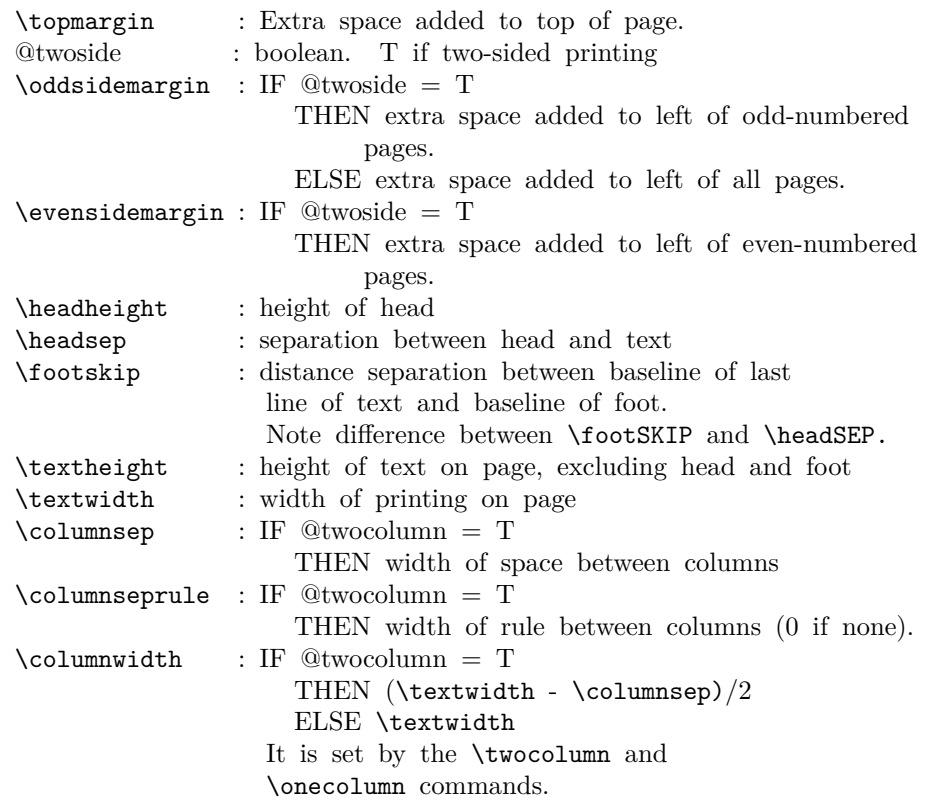

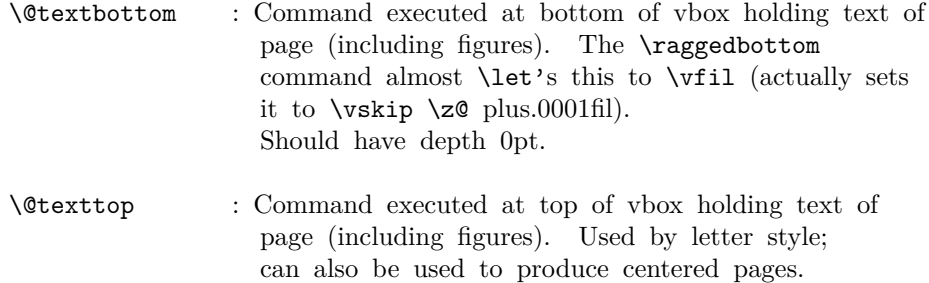

Let to **\relax** by **\raggedbottom** and **\flushbottom**.

Page layout must initialize \@colht and \@colroom to \textheight.

## PAGE STYLE PARAMETERS:

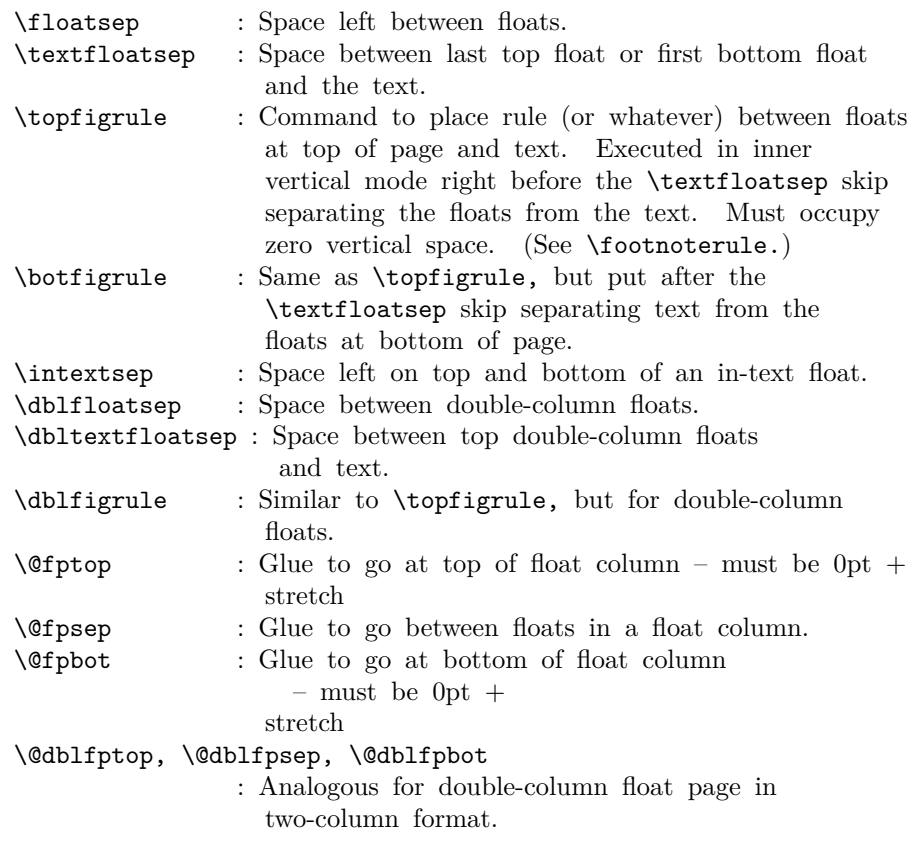

FOOTNOTES: As in PLAIN, footnotes use \insert\footins.

## PAGE LAYOUT SWITCHES AND MACROS

@twocolumn : Boolean. T if two columns per page globally.

## PAGE STYLE MACROS AND SWITCHES

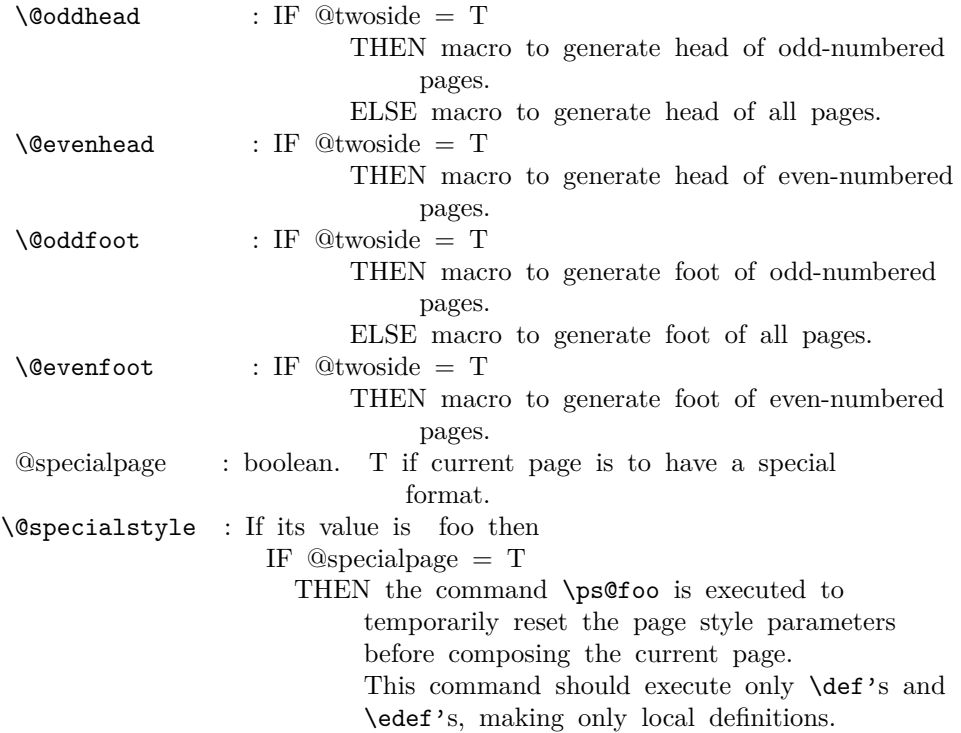

#### FLOAT PLACEMENT PARAMETERS

The following parameters are set by the macro \@floatplacement. When **\@floatplacement** is called,

- \@colht is the height of the page or column being built. I.e.:
	- \* For single-column page it equals \textheight.
	- \* For double-column page it equals \textheight height of double-column floats on page.
- Note that some are set globally and some locally:
- $\text{Cotopnum} := G$  Maximum number of floats allowed on the top of a column.
	- $\text{Vector} := G$  Maximum amount of top of column devoted to floats– excluding \textfloatsep separation below the floats and \floatsep separation between them. For two-column output, should be computed as a function of \@colht.
	- \@botnum, \@botroom
		- : Analogous to above.
	- \@colnum :=G Maximum number of floats allowed in a column, including in-text floats.
	- \@textmin :=L Minimum amount of text (excluding footnotes) that must appear on a text page.
		- %% 27 Sep 85 : made local to
		- %% \@addtocurcol and \@addtonextcol

It is now also used locally in processing double floats.

\@fpmin :=L Minimum height of floats in a float column.

- The macro \@dblfloatplacement sets the following parameters.
	- \@dbltopnum :=G Maximum number of double-column floats allowed at the top of a two-column page.
		- \@dbltoproom :=G Maximum height of double-column floats allowed at top of two-column page.
		- \@fpmin :=L Minimum height of floats in a float column.

It should also perform the following local assignments where necessary – i.e., where the new value differs from the old one:

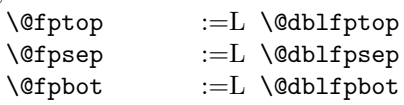

## OUTPUT ROUTINE VARIABLES

- \@colht : The total height of the current column. In single column style, it equals \textheight. In two-column style, it is \textheight minus the height of the double-column floats on the current page. MUST BE INITIALIZED TO \textheight.
- \@colroom : The height available in the current column for text and footnotes. It equals \@colht minus the height of all floats committed to the top and bottom of the current column.
- \@textfloatsheight : The total height of in-text floats on the current page.
- \footins : Footnote insertion number.

————————–

\@maxdepth : Saved value of TeX's \maxdepth. Must be set when any routine sets \maxdepth.

## CALLING THE OUTPUT ROUTINE

The output routine is called either by TeX's normal page-breaking mechanism, or by a macro putting a penalty  $\leq$  or  $=$  -10000 in the output list. In the latter case, the penalty indicates why the output routine was called, using the following code.

penalty reason

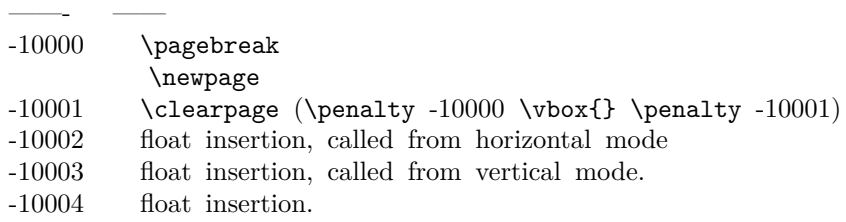

- Note: A float or marginpar puts the following sequence in the output list: (i) a penalty of -10004,
	- (ii) a null \vbox
	- (iii) a penalty of -10002 or -10003.
	- This solves two special problems:
		- 1. If the float comes right after a \newpage or \clearpage, then the first penalty is ignored, but the second one invokes the output routine.
		- 2. If there is a split footnote on the page, the second 'page' puts out the rest of the footnote.

#### THE OUTPUT ROUTINE

#### FUNCTIONS USED IN THE OUTPUT ROUTINE:

——————

\@outputpage : Produces an output page with the contents of box \@outputbox as the text part. Also sets  $\text{Cosh} := G \text{textheight}.$ The page style is determined as follows. IF  $\Omega$ thispagestyle = true THEN use \thispagestyle style ELSE use ordinary page style.

## \@tryfcolumn\FLIST : Tries to form a float column composed of floats from \FLIST (if nonempty) with the following parameters:

- \@colht : height of box
	- \@fpmin : minimum height of floats in the box
	- \@fpsep : interfloat space
	- \@fptop : glue at top of box
- \@fpbot : glue at bottom of box.
- If it succeeds, then it does the following:
- \* \@outputbox :=L the composed float box.
	-
- \* @fcolmade  $:=G$  true<br>\*  $\Gamma \to \Gamma$  =  $G$   $\Gamma$ .  $:=$ G \FLIST - floats put in box
- \* \@freelist :=G \@freelist + floats put in box
- If it fails, then:
- \* @fcolmade :=G false

NOTE: BIT MUST BE A SINGLE TOKEN!

\@makefcolumn \FLIST : Same as \@tryfcolumn except that it fails to make a float column only if \FLIST is empty. Otherwise, it makes a float column containing at least the first box in \FLIST, disregarding \@fpmin.

\@startcolumn :

Calls \@tryfcolumn\@deferlist. If \@tryfcolumn returns with (globally set) @fcolmade = false, then:

\* Globally sets \@toplist and \@botlist to floats

from **\@deferlist** to go at top and bottom of column, deleting them from \@deferlist. It does this using \@colht as the total height, the page style parameters \@floatsep and \@textfloatsep, and the float placement parameters \@topnum, \@toproom, \@botnum, \@botroom, \@colnum and \textfraction.

\* Globally sets \@colroom to \@colht minus the height of the added floats.

## \@startdblcolumn :

Calls \@tryfcolumn\@dbldeferlist{8}. If \@tryfcolumn returns with (globally set)  $@$ fcolmade = false, then:

- \* Globally sets \@dbltoplist to floats from \@dbldeferlist to go at top and bottom of column, deleting them from \@dbldeferlist. It does this using \textheight as the
- total height, and the parameters \@dblfloatsep, etc.
- \* Globally sets \@colht to \textheight minus the height of the added floats.

\@combinefloats : Combines the text from box \@outputbox with the floats from \@toplist and \@botlist, putting the new box in \@outputbox. It uses \floatsep and \textfloatsep for the appropriate separations. It puts the elements of \TOPLIST and \BOTLIST onto \@freelist, and makes those lists null.

- \@makecol : Makes the contents of \box255 plus the accumulated footnotes, plus the floats in \@toplist and \@botlist, into a single column of height \@colht (unless the page height has been locally changed), which it puts into box \@outputbox. It puts boxes in \@midlist back onto \@freelist and restores \maxdepth.
- \@opcol : Outputs a column whose text is in box \@outputbox If  $\mathbb{Q}$ twocolumn = false, then it calls **\@outputpage**, sets  $\quad := G \text{tetheight},$  and calls  $\text{pothate}$ .

If  $@two column = true$ , then: If  $@first column = true$ , then it puts box  $\&$  Outputbox into  $\text{Qleft}$  column and sets  $\textcircled{a}$  first column := G false.

If  $@first column = false$ , then it puts out the current two-column page, any possible two-column float pages, and determines \@dbltoplist for the next page.

## USER COMMANDS THAT CALL OR AFFECT THE OUTPUT ROUTINE

\newpage == BEGIN \par\vfil\penalty -10000 END  $\text{clearpage} == \text{BEGIN} \newline$ \write -1{} % Part of hack to make sure no \vbox{} % \write's get lost. \penalty -10001 END \cleardoublepage == BEGIN \clearpage if  $\mathcal{Q}$ twoside = true and c $\mathcal{Q}$ page is even then \hbox{} \newpage fi END

—————————————————-

\twocolumn[BOX] : starts a new page, changing to twocolumn setting and puts BOX in a parbox of width \textwidth across the top. Useful for full-width titles for double-column pages. SURPRISE: The stretch from \@dbltextfloatsep will be inserted between the BOX and the top of the two columns.

#### FLOAT-HANDLING MECHANISMS

The float environment obtains an insertion number B from the \@freelist (see below for a description of list manipulation), puts the float into box B and sets \count B to a FLOAT SPECIFIER. For a normal (not double-column) float, it then causes a page break in one of the following two ways:

- In outer hmode: \vadjust{\penalty -10002}

- In vmode :  $\epsilon$  /penalty -10003.

————————-

For a double-column float, it puts B onto the **\@dbldeferlist**. The float specifier has two components:

\* A PLACEMENT SPECIFICATION, describing where the float may be placed.

\* A TYPE, which is a power of two–e.g., figures might be

type 1 floats, tables type 2 floats, programs type 4 floats, etc. The float specifier is encoded as follows, where bit 0 is the least significant bit.

Bit Meaning

— ——-

- 0 1 iff the float may go where it appears in the text.
- 1 1 iff the float may go on the top of a page.
- 2 1 iff the float may go on the bottom of a page.
- 3 1 iff the float may go on a float page.
- 4 1 unless the PLACEMENT includes a !
- 5 1 iff a type 1 float

6 1 iff a type 2 float etc.

————————————————

A negative float specifier is used to indicate a marginal note.

## MACROS AND DATA STRUCTURES FOR PROCESSING FLOATS

```
A FLOAT LIST consisting of the floats in boxes \boxa ... \boxN has
  the form:
         \@elt \boxa ... \@elt \boxN
  where \boxI is defined by
         \newinsert\boxI
  Normally, \@elt is \let to \relax. A test can be performed on the
  entire float list by locally \def'ing \@elt appropriately and
  executing the list.
  This is a lot more efficient than looping through the list.
  The following macros are used for manipulating float lists.
  \text{C} \CS \LIST {NONEMPTY}{EMPTY} == %% NOTE: ASSUME \Celt
= \text{relax}BEGIN assume that \LIST == \Qelt \B1 ... \Qelt \B1if n = 0then EMPTY
              else \setminusCS :=L \setminusB1
                    \LIST :=G \Q \R2 ... \Qelt \Bn
                    NONEMPTY
            fi
    END
  \@bitor\NUM\LIST : Globally sets switch @test to the disjunction for
         all I of bit log2 \NUM of the float specifiers of all the
         floats in \LIST.
         I.e., @test is set to true iff there is at least one
         float in \LIST having bit log2 \NUM of its float specifier
         equal to 1.
  Note: log2 [(\count I)/32] is the bit number corresponding to the
  type of float I. To see if there is any float in \LIST having
  the same type as float I, you run \@bitor with
    \text{NUM} = [(\text{count } I)/32] * 32.\@bitor\NUM\LIST ==
   BEGIN
      @test := G false
      { \@elt \CTR == if \NUM <> 0 then
                            if \count\CTR / \NUM is odd
                               then \Thetatest := true fi fi
```
\LIST } END

\@cons\LIST\NUM : Globally sets \LIST := \LIST \* \@elt \NUM \@cons\LIST\NUM == BEGIN {  $\&$  lelt == \relax \LIST :=G \LIST \@elt \NUM

}

## BOX LISTS FOR FLOAT-PLACEMENT ALGORITHMS

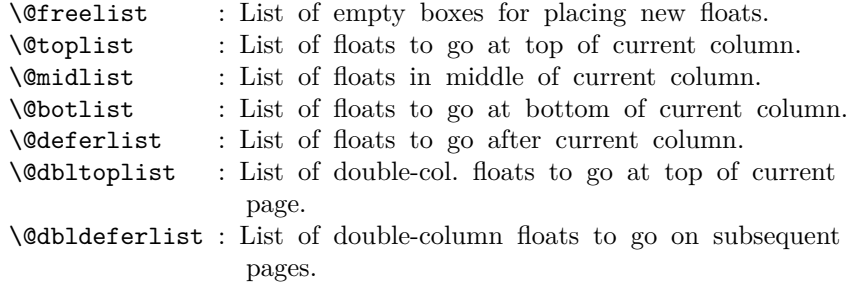

## FLOAT-PLACEMENT ALGORITHMS

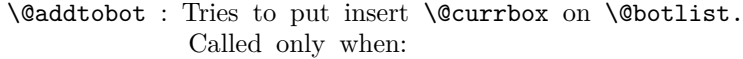

- \* \ht BOX < \@colroom
- \* type of \@currbox not on \@deferlist
- \*  $\sqrt{0}$ colnum > 0
- $*$  @insert = false
- If it succeeds, then:
	- \* sets @insert true
	- \* decrements \@botroom by \ht BOX
	- \* decrements \@botnum and \@colnum by 1
	- \* decrements \@colroom by \ht BOX + either \floatsep or \textfloatsep, as appropriate.
	- \* sets \maxdepth to 0pt

\@addtotoporbot : Tries to put insert \@currbox on \@toplist or \@botlist.

Called only under same conditions as \@addtobot.

- If it succeeds, then:
	- \* sets @insert true
		- \* decrements \@toproom or \@botroom by \ht BOX
		- \* decrements \@colnum and either \@topnum or \@botnum by 1
		- \* decrements \@colroom by \ht BOX + \floatsep

```
\@addtocurcol : Tries to add \@currbox to current column, setting
                 @insert true if it succeeds, false otherwise.
                 It will add \@currbox to top only if bit 0 of
                 \count \@currbox is 0, and to the bottom only if
                 bit 0 = 0 or an earlier float of the same type is
                 put on the bottom.
                 If the float is put in the text, then
                 \penalty\interlinepenalty is put
                 right after the float, before the following \vskip,
                 and \outputpenalty :=L_0.
\@addtonextcol : Tries to add \@currbox to the next column, setting
                   @insert true if it succeeds, false otherwise.
\@addtodblcol : Tries to add \@currbox to the next double-column page,
                 adding it to \@dbltoplist if it succeeds and
                 \@dbldeferlist if it fails.
\delta \@addmarginpar ==
 BEGIN
    if \@currlist nonempty
      then remove \@marbox from \@currlist
            add \@marbox and \@currbox to \@freelist
                 %% NOTE: \text{Qcurrbox} = \text{left box}else LaTeX error: ? %% shouldn't happen
    fi
    \text{Utempenta} := 1 %% 1 = right, -1 = left
    if @twocolumn = true
      then if @first column = truethen \text{Utempenta} := -1fi
      else if @mparswitch = truethen if count0 odd
                      else \text{Cetempenta} := -1fi
            fi
            if @reversemargin = true
```
then  $\text{Utempenta} := -\text{Utempenta}$ fi fi if  $\text{C}$  if  $\text{C}$   $\text{C}$   $\text{C}$   $\text{C}$ fi \@tempdima :=L maximum(\@mparbottom - \@pageht  $+$  ht of **\@marbox**, 0) if  $\text{Cetempdima} > 0$  then LaTeX warning: 'marginpar moved' fi  $\Omega := G \begin{cases} + \Theta + \Theta + \Theta + \Theta \end{cases}$ + \marginparpush

```
\@tempdima :=L \@tempdima - ht of \@marbox
  \box\@marbox :=G \box\@currbox
                                   \vbox { \vskip \@tempdima
                                            \box\@marbox
                                           }
  height of \@ifnextchar[{\@model{N}}{\@model{maxbox}} := G depth of \@ifnextchar[{\@model{M}}{\@model{maxbox}} := G 0
  \kern -\@pagedp
  \nointerlineskip
  \hbox{ if @tempcnta > 0 then \hskip \columnwidth
                                    \hskip \marginparsep
                              else \hskip -\marginparsep
                                    \hskip -\marginparwidth
          fi
           \box\@marbox \hss
        }
  \nobreak
  \nointerlineskip
  \hbox{\vrule height 0 width 0 depth \@pagedp}
END
```
Floats and marginpars add a lot of dead cycles. *End of historical LATEX 2.09 comments.*

```
7 \maxdeadcycles = 100
 8 \let\@elt\relax
 9 \def\@next#1#2#3#4{\ifx#2\@empty #4\else
10 \expandafter\@xnext #2\@@#1#2#3\fi}
11 \def\@xnext \@elt #1#2\@@#3#4{\def#3{#1}\gdef#4{#2}}
12 \def\@testfalse{\global\let\if@test\iffalse}
13 \def\@testtrue {\global\let\if@test\iftrue}
14 \@testfalse
15 \def\@bitor#1#2{\@testfalse {\let\@elt\@xbitor
16 \@tempcnta #1\relax #2}}
RmS 91/11/22: Added test for \count#1 = 0. Suggested by Chris Rowley.
17 \def\@xbitor #1{\@tempcntb \count#1
18 \ifnum \@tempcnta =\z@
19 \else
20 \divide\@tempcntb\@tempcnta
21 \ifodd\@tempcntb \@testtrue\fi
22 \{f_i\}DEFINITION OF FLOAT BOXES:
23 \langle/2ekernel)
24 \langle latexrelease\rangle\IncludeInRelease{2015/10/01}%
```
- 25 (latexrelease)  ${\bsc}$  fix@ZZ}{Extended float list}%
- 26 (\*2ekernel | latexrelease)
- <sup>27</sup> \let\@elt\newinsert

```
28 \langle*2ekernel\rangle
```
<sup>29</sup> \def\@freelist{%

```
32 \@elt\bx@K\@elt\bx@L\@elt\bx@M\@elt\bx@N
33 \@elt\bx@O\@elt\bx@P\@elt\bx@Q\@elt\bx@R}
34 \@freelist
35 \langle/2ekernel)
36 \ifx\numexpr\@undefined\else
37 \def\reserved@a{%
38 \@elt\bx@S\@elt\bx@T\@elt\bx@U\@elt\bx@V
39 \@elt\bx@W\@elt\bx@X\@elt\bx@Y\@elt\bx@Z
40 \@elt\bx@AA\@elt\bx@BB\@elt\bx@CC\@elt\bx@DD\@elt\bx@EE
41 \@elt\bx@FF\@elt\bx@GG\@elt\bx@HH\@elt\bx@II\@elt\bx@JJ
42 \@elt\bx@KK\@elt\bx@LL\@elt\bx@MM\@elt\bx@NN
43 \@elt\bx@OO\@elt\bx@PP\@elt\bx@QQ\@elt\bx@RR
44 \@elt\bx@SS\@elt\bx@TT\@elt\bx@UU\@elt\bx@VV
45 \@elt\bx@WW\@elt\bx@XX\@elt\bx@YY\@elt\bx@ZZ}
46 \reserved@a
47 \def\@elt{\noexpand\@elt\noexpand}
48 \edef\@freelist{\@freelist\reserved@a}
40 \text{ Nfi}50 \let\reserved@a\relax
51 \let\@elt\relax
52 \langle /2ekernel | latexrelease)
53 (latexrelease)\EndIncludeInRelease
54 (latexrelease)\IncludeInRelease{0000/00/00}%
55 (latexrelease) {\bsc} {\bx@ZZ}{Extended float list}%
56 (latexrelease)\def\@freelist{%
57 (latexrelease) \@elt\bx@A\@elt\bx@B\@elt\bx@C\@elt\bx@D\@elt\bx@E
58 (latexrelease) \@elt\bx@F\@elt\bx@G\@elt\bx@H\@elt\bx@I\@elt\bx@J
59 (latexrelease) \@elt\bx@K\@elt\bx@L\@elt\bx@M\@elt\bx@N
60 (latexrelease) \@elt\bx@O\@elt\bx@P\@elt\bx@Q\@elt\bx@R}
61 (latexrelease) \insc@unt=234
62 (latexrelease)\EndIncludeInRelease
63 (*2ekernel\rangle64 \gdef\@toplist{}
65 \gdef\@botlist{}
66 \gdef\@midlist{}
67 \gdef\@currlist{}
```
\@elt\bx@A\@elt\bx@B\@elt\bx@C\@elt\bx@D\@elt\bx@E <sup>31</sup> \@elt\bx@F\@elt\bx@G\@elt\bx@H\@elt\bx@I\@elt\bx@J

```
68 \gdef\@deferlist{}
```

```
69 \gdef\@dbltoplist{}
```
The new algorithm stores page wide floats together with column floats in a single \@deferlist list. We keep \@dbldeferlist initialised as empty so that packages that are testing for deferred floats can use the same code for old or new float handling.

```
70 \gdef\@dbldeferlist{}
   PAGE LAYOUT PARAMETERS
71 \newdimen\topmargin
72 \newdimen\oddsidemargin
```
- 
- <sup>73</sup> \newdimen\evensidemargin
- <sup>74</sup> \let\@themargin=\oddsidemargin
- <sup>75</sup> \newdimen\headheight <sup>76</sup> \newdimen\headsep
- <sup>77</sup> \newdimen\footskip

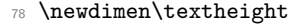

- <sup>79</sup> \newdimen\textwidth
- <sup>80</sup> \newdimen\columnwidth
- 81 \newdimen\columnsep
- 82 \newdimen\columnseprule
- 83 \newdimen\marginparwidth
- 84 \newdimen\marginparsep
- 85 \newdimen\marginparpush

[\AtBeginDvi](#page-710-1) We use a box register in which to put stuff that must appear before anything else in the \@begindvibox .dvi file.

> The stuff in the box should not add any typeset material to the page when it is unboxed.

> This interface is no longer used. Instead a new one is inside ltshipout.dtx. We only keep the box in case some old code refers to it directly (or we do some rollback).

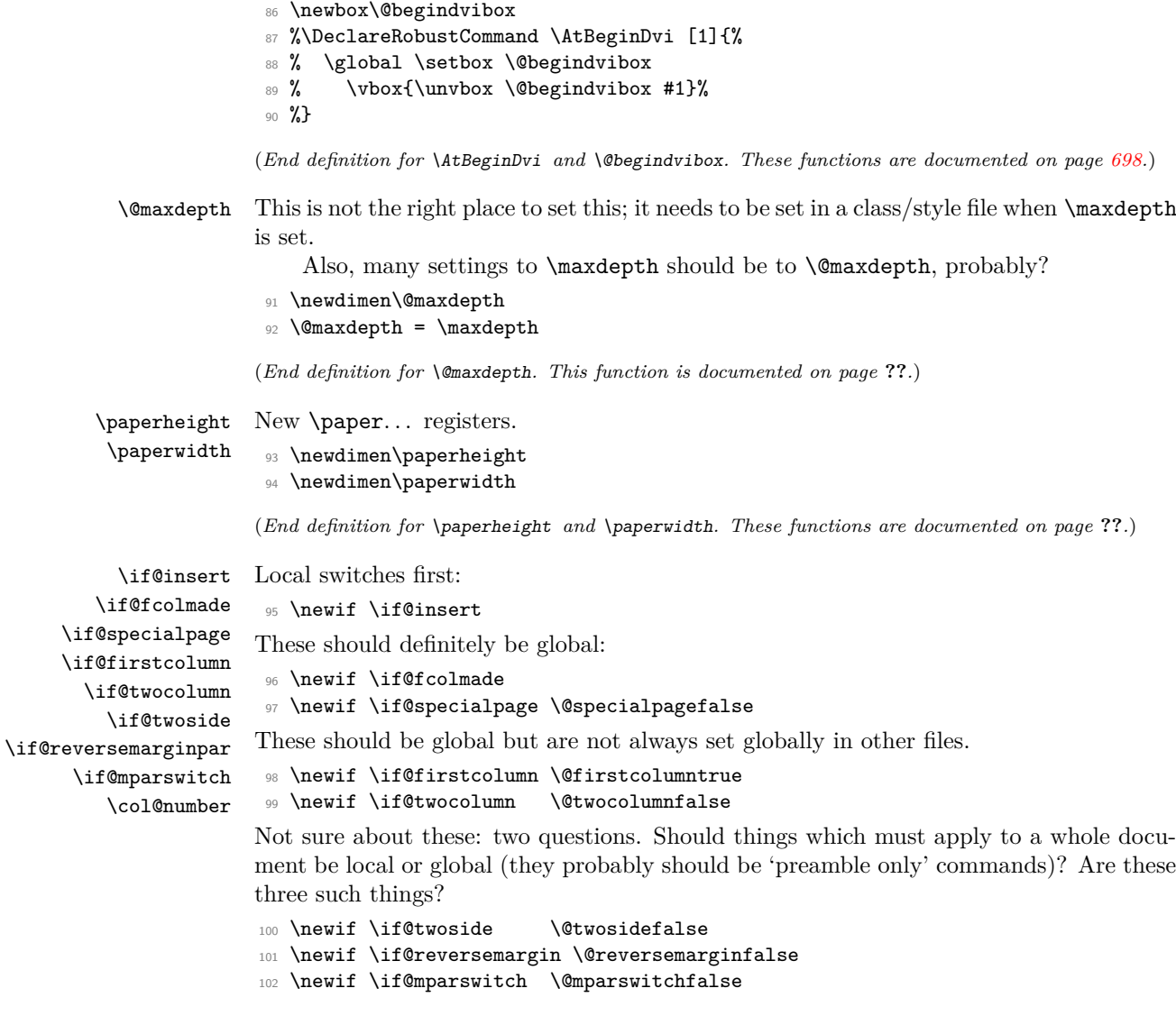

This counter has been imported from 'multicol'.

- <sup>103</sup> \newcount \col@number
- <sup>104</sup> \col@number \@ne

(*End definition for* \if@insert *and others. These functions are documented on page* **??***.*) *Historical LATEX 2.09 comments (not necessarily accurate any more):* INTERNAL REGISTERS

- <sup>105</sup> \newcount\@topnum
- <sup>106</sup> \newdimen\@toproom
- 107 \newcount\@dbltopnum
- <sup>108</sup> \newdimen\@dbltoproom
- <sup>109</sup> \newcount\@botnum
- <sup>110</sup> \newdimen\@botroom
- <sup>111</sup> \newcount\@colnum
- <sup>112</sup> \newdimen\@textmin
- 113 \newdimen\@fpmin
- <sup>114</sup> \newdimen\@colht
- <sup>115</sup> \newdimen\@colroom
- <sup>116</sup> \newdimen\@pageht
- 117 \newdimen\@pagedp
- 118 \newdimen\@mparbottom \@mparbottom\z@
- <sup>119</sup> \newcount\@currtype
- <sup>120</sup> \newbox\@outputbox
- <sup>121</sup> \newbox\@leftcolumn
- 122 \newbox\@holdpg

```
123 \def\@thehead{\@oddhead} % initialization
124 \def\@thefoot{\@oddfoot}
```
*End of historical LATEX 2.09 comments.*

\clearpage The tests at the beginning are an experimental attempt to avoid a completely empty page after a \twocolumn[...]. This prevents the text from the argument vanishing into a float box, never to be seen again. We hope that it does not produce wrong formatting in other cases.

```
125 \def\clearpage{%
126 \ifvmode
127 \ifnum \@dbltopnum =\m@ne
128 \ifdim \pagetotal <\topskip
129 \hbarbox{}%
130 \qquad \qquad \text{ifi}131 \qquad \qquad \text{If i}132 \qquad \text{ifi}133 \newpage
134 \write\m@ne{}%
135 \quad \text{Vbox}136 \penalty -\@Mi
137 }
```
(*End definition for* \clearpage*. This function is documented on page* **??***.*)

#### \cleardoublepage

```
138 \def\cleardoublepage{\clearpage\if@twoside \ifodd\c@page\else
```

```
139 \hbox{}\newpage\if@twocolumn\hbox{}\newpage\fi\fi\fi}
```

```
140 \langle /2ekernel)
```
(*End definition for* \cleardoublepage*. This function is documented on page* **??***.*)

#### \onecolumn

- 141 (\*2ekernel | fltrace)
- <sup>142</sup> \def\onecolumn{%
- 143 \clearpage
- 144 \global\columnwidth\textwidth
- 145 \global\hsize\columnwidth
- 146 \global\linewidth\columnwidth
- 147 \global\@twocolumnfalse
- 148 \col@number \@ne
- 149 \@floatplacement}

(*End definition for* \onecolumn*. This function is documented on page* **??***.*)

\newpage The two checks at the beginning ensure that an item label or run-in section title immediately before a \newpage get printed on the correct page, the one before the page break.

> All three tests are largely to make error processing more robust; that is why they all reset the flags explicitly, even when it would appear that this would be done by a \leavevmode.

```
150 \langle/2ekernel | fltrace)
151 (latexrelease)\IncludeInRelease{2017/04/15}%
152 (latexrelease) 152 (latexrelease) 152 (latexrelease) 152 (latexrelease) 152 (152 metapology 152 metapology 153 metapology 152 metapology 152 metapology 153 metapology 152 metapology 153 metapology 152 metapology 153 me
153 (*2ekernel | latexrelease | fltrace)
154 \def \newpage {%
155 \if@noskipsec
156 \ifx \@nodocument\relax
157 \leaveymode
158 \global \@noskipsecfalse
159 \fi
160 \fi
161 \if@inlabel
162 \leavevmode
163 \global \@inlabelfalse
164 \fi
165 \if@nobreak \@nobreakfalse \everypar{}\fi
166 \par
```
The \vfil at the end of the macro before the break penalty will normally result in the page being run short, even with \flushbottom in effect (in contrast to the behavior of \pagebreak). However, if there is some explicit stretch on the page, say, a \vfill, it has the undesired side-effect, that the last line will not align at its baseline if it contains characters going below the baseline, as the value of \prevdepth is no longer taken into account by T<sub>EX</sub>. So we back up by that amount (or by  $\mathcal{L}$  axdepth if it is really huge), to mimic the normal behavior without the \newpage.

```
167 \ifdim\prevdepth>\z@
168 \vskip -%
169 \ifdim\prevdepth>\maxdepth
```

```
170 \maxdepth
               171 \else
               172 \prevdepth
               173 \qquad \qquad \setminus \texttt{fi}174 \fi
               175 \text{ Vvfi}176 \penalty -\@M}
               177 \langle/2ekernel | latexrelease | fltrace)
               178 (latexrelease)\EndIncludeInRelease
               179 (latexrelease)\IncludeInRelease{0000/00/00}%
               180 (latexrelease) {\newpage}{{Check depth of page}}%181 (latexrelease)\def \newpage {%
               182 (latexrelease) \if@noskipsec
               183 (latexrelease) \ifx \@nodocument\relax
               184 (latexrelease) \leavevmode
               185 (latexrelease) \global \@noskipsecfalse
               186 (latexrelease) \fi
               187 (latexrelease) \fi
               188 (latexrelease) \if@inlabel
               189 (latexrelease) \leavevmode
               190 (latexrelease) \global \@inlabelfalse
               191 (latexrelease) \fi
               192 (latexrelease) \if@nobreak \@nobreakfalse \everypar{}\fi
               193 (latexrelease) \par
               194 (latexrelease) \vfil
               195 (latexrelease) \penalty -\@M}
               196 (latexrelease)\EndIncludeInRelease
               197 (*2ekernel | fltrace)
               (End definition for \newpage. This function is documented on page ??.)
 \@emptycol It may be better to use an invisible rule rather than an empty box here.
               198 \def \@emptycol {\vbox{}\penalty -\@M}
               (End definition for \@emptycol. This function is documented on page ??.)
 \twocolumn
\@topnewpage
              There are several bug fixes to the two-column stuff here.
               199 \def \twocolumn {%
               200 \clearpage
               201 \global\columnwidth\textwidth
               202 \global\advance\columnwidth-\columnsep
               203 \global\divide\columnwidth\tw@
               204 \global\hsize\columnwidth
               205 \global\linewidth\columnwidth
               206 \global\@twocolumntrue
               207 \global\@firstcolumntrue
               208 \col@number \tw@
               There is no reason to put a \deltadblfloatplacement here since \deltatopnewpage ignores these
               settings. The \@floatplacement is needed in case this comes after some changes.
```
<sup>209</sup> \@ifnextchar [\@topnewpage\@floatplacement <sup>210</sup> }

Note that here, getting a box from the freelist can assume success since this comes just after a \clearpage.

```
211 \long\def \@topnewpage [#1]{%
212 \@nodocument
213 \@next\@currbox\@freelist{}{}%
214 \global \setbox\@currbox
215 \color@vbox
216 \normalcolor
217 \text{Vbox } \frac{1}{2}218 \hsize\textwidth
219 \@parboxrestore
220 \col@number \@ne
221 \frac{1}{2} \frac{1}{2}222 \vskip -\dbltextfloatsep
223 } }
```
<sup>224</sup> \color@endbox

Added size test and warning message; perhaps we should use an error message.

```
225 \ifdim \ht\@currbox>\textheight
226 \ht\@currbox \textheight
227 \overline{f}
```
This next line is not essential but it is more robust to make this value non-zero, in case of weird errors.

This next bit is what is needed from \@addtodblcol, plus some extra checks for error trapping.

```
228 \global \count\@currbox \tw@
229 \@tempdima -\ht\@currbox
230 \advance \@tempdima -\dbltextfloatsep
231 \global \advance \@colht \@tempdima
232 \ifx \@dbltoplist \@empty
233 \else
234 \@latexerr{Float(s) lost}\@ehb
235 \let \@dbltoplist \@empty
236 \fi
237 \@cons \@dbltoplist \@currbox
This setting of \@dbltopnum is used only to change the typesetting in
```
\@combinedblfloats.

```
238 \global \@dbltopnum \m@ne
239 (*trace)
240 \fl@trace{dbltopnum set to -1 (= \the \@dbltopnum) (topnewpage)}%
241 (/trace)
```
At points such as this we need to check that there is still a minimal amount of room left on the page; this uses an arbitrary small value at present; but note that this value is larger than that used when checking that page is too full of normal floats.

If there is little room left we just force a page-break, OK? This involves producing two empty columns. The second empty column may be produced by \output, in which case an extra, misleading, warning will be generated, OK? (This happens only when there is too little room left on the page for any float.) Otherwise (i.e. if the size is such that it is allowed as a normal float) the extra \@emptycol will be invoked in the second column by the conditional code guarded by the \if@firstcolumn test.

I now think that the cut-off point here should be 3\baselineskip, but we make it a bit less so that 3 lines of text will be allowed, OK?

Since this happens only when there is nothing on the page but the 'top-box', the empty box should not cause any problem other than some overfull box messages, which is not entirely misleading.

Here we need two page-ends since both columns need to be empty.

```
242 \ifdim \@colht<2.5\baselineskip
243 \@latex@warning@no@line {Optional argument of \noexpand\twocolumn
244 too tall on page \thepage}%
245 \@emptycol
246 \if@firstcolumn
247 \else
248 \@emptycol
249 \fi
250 \text{ }\text{V}else
251 \global \vsize \@colht
252 \global \@colroom \@colht
253 \@floatplacement
254 \overline{f}255 }
```
(*End definition for* \twocolumn *and* \@topnewpage*. These functions are documented on page* **??***.*)

\output \@specialoutput This needs some small adjustments. We cannot guarantee that the float mechanism will interact correctly with this stuff, but that mechanism does not always work properly with footnotes already.

```
RmS 91/09/29:
```
added reset of \par to the output routine. This avoids problems when the output routine is called within a list where **\par** may be a no-op.

```
256 \output {%
257 \let \par \@@par
258 \ifnum \outputpenalty<-\@M
259 \@specialoutput
260 \else
261 \@makecol
262 \@opcol
```
Moved to \@opcol: \@floatplacement.

<sup>263</sup> \@startcolumn

This loop could be replaced by an \expandafter tail recursion in \@startcolumn.

```
264 \@whilesw \if@fcolmade \fi
265 {%
266 \langle*trace\rangle267 \fl@trace{PAGE: float \if@twocolumn column \else page \fi
268 completed}%
269 \langle/trace)
270 \@opcol\@startcolumn}%
271 \text{ } \text{ if }272 \ifnum \outputpenalty>-\@Miv
```
At points such as this we need to check that there is still a minimal amount of room left on the page; this uses an arbitrary small value at present. If there is little room left we just force a page-break, OK?

This bit is essential only if a float has just been processed so maybe it should be moved; but this is the natural place at which to set the vsize and a test would need to be done anyway. A check has been added to ensure that there really has been a change in the value of \@colroom.

Since this happens only when there is nothing on the page but floats, the empty box should not cause any problem other than some overfull box messages, which is not entirely misleading.

The twocolumn case does not need any extra code here since this is the **\output** itself; in the second column there will still not be enough room left so **\@emptycol** will be executed again when the OR is called by the-page builder when it gets to the penalty inserted by the first execution. (The page-builder is never invoked whilst the OR is being executed since it builds a inner vlist; thus any conditional code for the two-column case within \output may not get executed with the correct value of \if@firstcolumn.

```
273 \ifdim \@colroom<1.5\baselineskip
274 \ifdim \@colroom<\textheight
275 \@latex@warning@no@line {Text page \thepage\space
276 contains only floats}%
277 \@emptycol
278 % \if@twocolumn
279 % \if@firstcolumn
280 % \else
281 % \@emptycol
282 \frac{\nu}{\hbar} \fi
283 % \setminusfi
284 \sqrt{938}285 \global \vsize \@colroom
286 \overline{\text{1}}287 \else
288 \global \vsize \@colroom
289 \overline{f}290 \else
291 \global \vsize \maxdimen
292 \overrightarrow{fi}293 }
```
*Historical LATEX 2.09 comments (not necessarily accurate any more):* CHANGES TO \@specialoutput:

- \* \penalty\z@ changed to \penalty\interlinepenalty so \samepage works properly with figure and table environments. (Changed 23 Oct 86)
- \* Definition of \@specialoutput changed 26 Feb 88 so \@pageht and \@pagedp aren't changed for a marginal note.
- (Change suggested by Chris Rowley.)

*End of historical LATEX 2.09 comments.*

<sup>294</sup> \gdef\@specialoutput{%

```
295 \ifnum \outputpenalty>-\@Mii
```

```
296 \@doclearpage
```
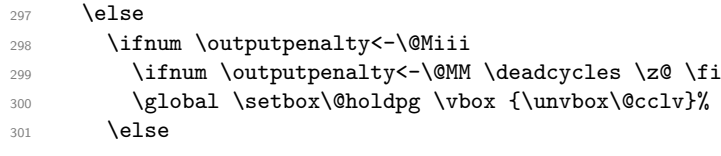

Note that \boxmaxdepth should not be set here since we wish to record the natural depth of the holdpg box.

This is changed so as to not lose anything, such as writes and marks, which may get into box 255 and should be returned to the list. This should only happen when the first penalty in the mechanism is discarded and therefore \@holdpg should always be void in this case. This can happen because a penalty is discarded whenever there is no box on the list.

It was just: \setbox\@tempboxa \box \@cclv.

The last box which is removed is the box put there by the double-penalty mechanism. The \unskip then removes the \topskip which is put there since the box is the first on the page.

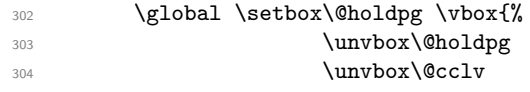

We must now remove the box added by the float mechanism and the \topskip glue therefore added above it by T<sub>E</sub>X.

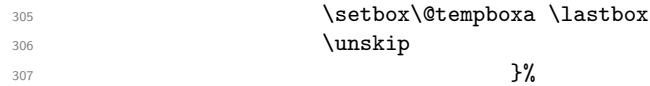

These two are needed as separate dimensions only by **\@addmarginpar**; for other purposes we put the whole size into \@pageht (see below).

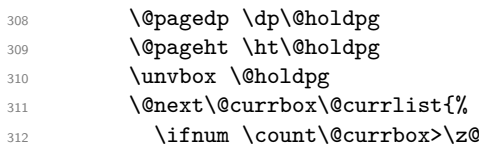

Putting the whole size into \@pageht (see above).

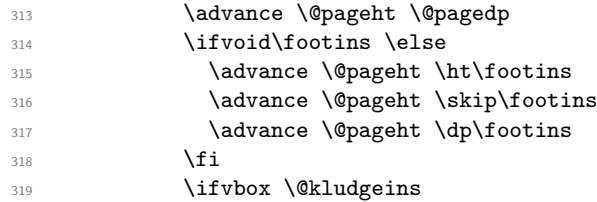

We want to make the adjustment due to this insert only if the non-star form is used. The \*-form will probably not work with floats, but maybe it still could make some adjustment here even so?

```
320 \ifdim \wd\@kludgeins=\z@
321 \advance \@pageht \ht\@kludgeins
322 \left\langle \right.*trace)
323 \fl@trace {Extra size added: \the \ht\@kludgeins}%
324 \langle/trace}
325 \overline{\text{1}}326 \overline{\qquad} \fi
```
This version puts the inserts back just before the additional material; it could be moved earlier, before unboxing the page-so-far. Neither is guaranteed not to put things on the wrong page. This version is similar to the original version.

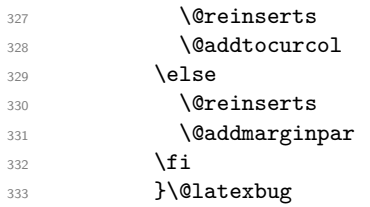

A 2e change: use \addpenalty instead of \penalty here. Some penalty is needed to create a potential break-point immediately after the reinserts (or the marginal). Otherwise there can be no possibility to break here and this can cause the reinserts or the marginal to appear on the next page (which is often incorrect). However, if the nobreak flag is true, a \nobreak must be correct.

```
334 \ifnum \outputpenalty<\z@
335 \if@nobreak
336 \nobreak
337 \else
338 \addpenalty \interlinepenalty
\frac{339}{1} \fi
340 \overline{\text{1}}341 \fi
342 \fi
343 }
344 \langle/2ekernel | fltrace)
```
(*End definition for* \output *and* \@specialoutput*. These functions are documented on page* **??***.*)

\@testwrongwidth \f@depth Test if the float box has the wrong width when trying to place it into some area. (Actually the test is for a conventional depth setting rather than for the width of the float. For that reason the box depth was explicitly tailored when the float was created).

```
345 (latexrelease)\IncludeInRelease{2015/01/01}%
346 (latexrelease) 4 (dtestwrongwidth}{float order in 2-column}%
347 (*2ekernel | latexrelease | fltrace)
348 \def\@testwrongwidth #1{%
349 \ifdim\dp#1=\f@depth
350 *trace)
351 \fl@trace{\string#1
352 \ifdim\f@depth=\z@ single \else double \fi
353 column float -\alpha k}%
354 \langle/trace}
355 \else
356 \global\@testtrue
357 (*trace)358 \fl@trace{\string#1
359 \ifdim\f@depth=\z@ double \else single \fi
360 column float -- wrong}%
361 \langle/trace)
362 \fi}%
```
Normally looking for single column floats, which have zero depth.

```
363 \let\f@depth\z@
```
364  $\langle$ /2ekernel | latexrelease | fltrace)

- 365 (latexrelease)\EndIncludeInRelease
- 366 (latexrelease)\IncludeInRelease{0000/00/00}%
- 367 (latexrelease)  ${\text{Vector}\$  float order in 2-column}%
- 368 (latexrelease)\let\@testwrongwidth\@undefined
- 369 (latexrelease)\let\f@depth\@undefined
- 370 (latexrelease)\EndIncludeInRelease

(*End definition for* \@testwrongwidth *and* \f@depth*. These functions are documented on page* **??***.*)

\@doclearpage This is a very much an emergency action, just dumping everything: footnotes first then floats. A more sophisticated version is needed; but even more urgent is a bug-free version (see, for example, pr/3528).

> Also, it puts any left-over non-boxes (writes, specials, etc.) back after any float pages created: this is a very bad bug since, for example, a kludge insert will be in quite the wrong place and, worse, be irremovable and uncancelable.

> All the remaining changes are replacing the double column defer list or inserting the extra test **\@testwrongwidth{** $\{box\}$ **}** at suitable places. That is at places where a box is taken off the deferlist.

```
371 (latexrelease)\IncludeInRelease{2015/01/01}{\@doclearpage}%
372 (latexrelease) {f1} at {f2}-column}%
373 (*2ekernel | latexrelease)
374 \def \@doclearpage {%
375 \ifvoid\footins
376 \ifvbox\@kludgeins
377 {\setbox \@tempboxa \box \@kludgeins}%
378 (*trace)
379 \fl@trace {kludgeins box made void}%
380 \langle/trace)
381 \fi
382 \setbox\@tempboxa\vsplit\@cclv to\z@ \unvbox\@tempboxa
383 \setbox\@tempboxa\box\@cclv
384 \xdef\@deferlist{\@toplist\@botlist\@deferlist}%
385 \global \let \@toplist \@empty
386 \global \let \@botlist \@empty
387 \global \@colroom \@colht
388 \ifx \@currlist\@empty
\log \left( \frac{1}{2} \right)390 \@latexerr{Float(s) lost}\@ehb
391 \global \let \@currlist \@empty
392 \qquad \qquad \text{ifi}393 \@makefcolumn\@deferlist
394 \@whilesw\if@fcolmade \fi{\@opcol\@makefcolumn\@deferlist}%
395 \if@twocolumn
396 \if@firstcolumn
397 \xdef\@deferlist{\@dbltoplist\@deferlist}%
398 \global \let \@dbltoplist \@empty
399 \global \@colht \textheight
400 \begingroup
401 \@dblfloatplacement
```

```
402 \@makefcolumn\@deferlist
403 \@whilesw\if@fcolmade \fi{\@outputpage
404 \@makefcolumn\@deferlist}%
405 \endgroup
406 \qquad \qquad \text{leq}407 \vbox{}\clearpage
408 \qquad \qquad \text{if i}409 \overline{\text{1}}
```
the next line is needed to avoid losing floats in certain circumstances a single call to the original \doclearpage will now no longer output all floats.

```
410 \ifx\@deferlist\@empty \else\clearpage \fi
411 \else
412 \setbox\@cclv\vbox{\box\@cclv\vfil}%
413 \@makecol\@opcol
414 \clearpage
415 \overline{f}416 }%
417 \langle/2ekernel | latexrelease)
418 (latexrelease)\EndIncludeInRelease
419 (latexrelease)\IncludeInRelease{0000/00/00}{\@doclearpage}%
420 (latexrelease) {f1} at order in 2-column}%
421 (latexrelease)\def \@doclearpage {%
422 (latexrelease) \ifvoid\footins
```
We empty any left over kludge insert box here; this is a temporary fix. It should perhaps be applied to one page of cleared floats, but who cares? The whole of this stuff needs completely redoing for many such reasons.

```
423 (latexrelease) \ifvbox\@kludgeins
424 hlatexreleasei {\setbox \@tempboxa \box \@kludgeins}%
425 \langle*trace\rangle426 (latexrelease) \fl@trace {kludgeins box made void}%
427 \langle/trace)
428 (latexrelease) \fi
429 (latexrelease) \setbox\@tempboxa\vsplit\@cclv to\z@ \unvbox\@tempboxa
430 (latexrelease) \setbox\@tempboxa\box\@cclv
431 (latexrelease) \xdef\@deferlist{\@toplist\@botlist\@deferlist}%
432 (latexrelease) \global \let \@toplist \@empty
433 (latexrelease) \global \let \@botlist \@empty
434 (latexrelease) \global \@colroom \@colht
435 (latexrelease) \ifx \@currlist\@empty
436 \text{ (latexrelease)} \qquad \text{ (latexrelease)} \qquad \text{ (latexrelease)}\@latexerr{Float(s) lost}\@ehb
438 (latexrelease) \global \let \@currlist \@empty
439 (latexrelease) \fi
440 (latexrelease) \@makefcolumn\@deferlist
441 (latexrelease) \@whilesw\if@fcolmade \fi
442 \latexrelease\<br>
442 \latexrelease\ \if@twocolumn<br>
\if@twocolumn
443 (latexrelease)
444 (latexrelease) \if@firstcolumn
445 \langle atexrelease\rangle \qquad \qquad \ldots \
```

```
446 (latexrelease) \global \let \@dbltoplist \@empty
447 (latexrelease) \global \@colht \textheight
448 (latexrelease) \begingroup
449 (latexrelease) \@dblfloatplacement
450 (latexrelease)          \@makefcolumn\@dbldeferlist<br>451 (latexrelease)          \@whilesw\if@fcolmade \fi
                            \@whilesw\if@fcolmade \fi
452 (latexrelease) 452 https://www.flatexreleaseign.com/dbldeferlist}%
453 (latexrelease) \endgroup
454 (latexrelease) \else
455 (latexrelease) \vbox{}\clearpage
456 (latexrelease) \fi
457 (latexrelease) \fi
458 (latexrelease) \else
459 (latexrelease) \setbox\@cclv\vbox{\box\@cclv\vfil}%
460 (latexrelease) \@makecol\@opcol
461 (latexrelease) \clearpage
462 (latexrelease) \fi
463 (latexrelease) }%
464 (latexrelease)\EndIncludeInRelease
```
(*End definition for* \@doclearpage*. This function is documented on page* **??***.*)

\@opcol Several changes in detail here.

465 (\*2ekernel | fltrace) <sup>466</sup> \def \@opcol {% <sup>467</sup> \if@twocolumn <sup>468</sup> \@outputdblcol  $469$  \else 470 \Coutputpage  $471$   $(*$ trace) <sup>472</sup> \fl@trace{PAGE: one column (float? see above) page completed}% 473  $\langle$ /trace)

Not needed since it comes after \@outputpage:

474 % \global\@colht\textheight

 $475$  \fi

These do not need to be done every time \@opcol is used: they should be grouped together since they all need to be done at the end of the non-special output routine, or at the end of a clearpage one.

```
476 \global \@mparbottom \z@ \global \@textfloatsheight \z@
477 \@floatplacement
478 }
479 (/2ekernel | fltrace)
```
(*End definition for* \@opcol*. This function is documented on page* **??***.*)

\@makecol We must rewrite this macro to alllow for variations in page-makeup required by changes in page-length.

This uses a different macro if a special-length column is being produced.

480 (\*2ekernel) <sup>481</sup> \gdef \@makecol {% <sup>482</sup> \ifvoid\footins <sup>483</sup> \setbox\@outputbox \box\@cclv 484 \else 485 \setbox\@outputbox \vbox {%

This \boxmaxdepth setting is to ensure that deep footnotes do not overwrite the footer (on account of the negative skip added later): it should use \@maxdepth otherwise the change is pointless when there are footnotes.

But see also its use when combining floats.

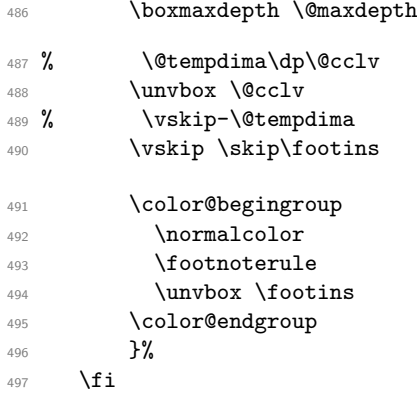

The h floats have now been finally committed to this page so we can reset their list. The top and bottom floats are then added to the page.

```
498 \let\@elt\relax
499 \xdef\@freelist{\@freelist\@midlist}%
500 \global \let \@midlist \@empty
501 \@combinefloats
```
The variations start here in case \enlargethispage has been used.

```
502 \ifvbox\@kludgeins
503 \@makespecialcolbox
504 \text{ k}
```
This extra reboxing is only needed to add the **\@texttop** and **\@textbotttom** but this could be done earlier, when the floats are added.

The \boxmaxdepth resetting here will have no effect unless \@textbottom ends with a box or rule. So is this (or possibly \@maxdepth) the correct value?

The \vskip -\dimen@ ensures that the visible depth of the box does not affect the placement of anything on the page. Thus very deep pages will overprint the footer; but these should have been prevented by suitable settings of the maxdepths at appropriate times.

If \@textbottom ends with a box or rule of non-zero depth then this skip adjustment should be done again after it.

I think that the final boxing of the main text page could have a common ending which may make it simpler to see what is going on.

This needs further investigation, especially in the 'special case'.

Also, the \boxmaxdepth setting here affects what happens within \@texttop and \@textbottom, should it? Is it needed at all?

RmS 91/10/22: Replaced \dimen128 by \dimen@.

- 505 \setbox\@outputbox \vbox to\@colht {%
- 506 % \boxmaxdepth \maxdepth \maxdepth %??
- 507 \@texttop
- 508 \dimen@ \dp\@outputbox
- <sup>509</sup> \unvbox \@outputbox

```
510 \vskip -\dimen@
511 \@textbottom
512 }%
513 \fi
514 \global \maxdepth \@maxdepth
515 }
(End definition for \@makecol. This function is documented on page ??.)
```

```
\@reinserts This is the code which reinserts the inserts. It puts them all in one place; this can make
             some of them come out on the wrong page. It has been put into a separate macro to
             expedite experimentation.
```

```
516 \gdef \@reinserts{%
517 \ifvoid\footins\else\insert\footins{\unvbox\footins}\fi
518 \ifvbox\@kludgeins\insert\@kludgeins
519 {\unvbox\@kludgeins}{fi}520 }
521 \langle /2ekernel)
```
(*End definition for* \@reinserts*. This function is documented on page* **??***.*)

\@makespecialcolbox This implements certain variations in page-makeup.

```
522 (*2ekernel | fltrace)
523 \gdef \@makespecialcolbox {%
524 *trace)
525 \fl@trace{Kludgeins ht \the\ht\@kludgeins\space
526 dp \the\dp\@kludgeins\space
527 wd \the\wd\@kludgeins}%
528 \langle/trace)
```
First we find the natural height of the column.

See above for discussion of what is happening here.

This needs further investigation, especially in this 'special case'.

- 529 \setbox\@outputbox \vbox {%
- 530 \@texttop
- 531 \dimen@ \dp\@outputbox
- <sup>532</sup> \unvbox\@outputbox
- 533 \vskip-\dimen@
- $534$  }%
- <sup>535</sup> \@tempdima \@colht
- <sup>536</sup> \ifdim \wd\@kludgeins>\z@

Note that in this case (the \*-version), the height of the  $\&$ kludgeins box is not used since its value is somewhat arbitrary: it need only be big enough to ensure that the page-break is not taken prematurely.

Here we calculate how much vertical space needs to be added in order to enable the column to fit into a box of size \@colht using the best information we have about the amount of shrink available (another thing which is known internally about a box, but cannot be accessed at the T<sub>E</sub>X level!).

This needs T<sub>E</sub>X3 otherwise \pageshrink is zero anyway; it may not be exactly the figure we wish as it is the total available from the all the material collected before the page-break decision is made. It will, we think, always be an overestimate of the actual shrink in the box; therefore this should always force the shortest possible column with the possibility of an overfull box.
This should work for bothe flush- and ragged-bottom setting since it makes the contents no smaller than the size  $(\text{Ccolht})$  of the box into which they are put.

Their should perhaps be an upper limit, of 0pt?, on the extra space added to force shrinking.

See above for a discussion of the **\boxmaxdepth** setting here.

```
537 \advance \@tempdima -\ht\@outputbox
538 \advance \@tempdima \pageshrink
539 \langle *trace \rangle540 \fl@trace {Natural ht of col: \the \ht\@outputbox}%
541 \fl@trace {\string \@colht: \the \@colht}%
542 \fl@trace {Pageshrink added: \the \pageshrink}%
543 \fl@trace {Hence, space added: \the \@tempdima}%
544 \langle/trace)
545 \setbox\@outputbox \vbox to \@colht {%
546 % \boxmaxdepth \maxdepth
547 \unvbox\@outputbox
548 \vskip \@tempdima
549 \Ctextbottom
550 \frac{19}{2}
```
For the unstarred version, the final size of the page is precisely specified. Therefore, at least for the flush-bottom case, we need to ensure that, visually, it has this size exactly.

Thus we calculate this size and set the material in a box of this size, which is then put into a box of size **\@colht** with **\vss** at the bottom.

```
551 \else
552 \advance \@tempdima -\ht\@kludgeins
553 (*trace)
554 \fl@trace {Natural ht of col: \the \ht\@outputbox}%
555 \fl@trace {\string \@colht: \the \@colht}%
556 \fl@trace {Extra size added: -\the \ht \@kludgeins}%
557 \fl@trace {Hence, height of inner box: \the \@tempdima}%
558 \fl@trace {Max? pageshrink available: \the \pageshrink}%
559 h/tracei
```
This type of final packaging could be done always; this may simplify all of this pagemakeup.

It is not necessary to set \boxmaxdepth here since the \@outputbox ends with glue.

```
560 \setbox \@outputbox \vbox to \@colht {%
561 \vbox to \@tempdima {%
562 \unvbox\@outputbox
563 \@textbottom}%
564 \quad \{VSS\}%
565 \fi
Finally we need to explicitly make the insert box void.
566 {\setbox \@tempboxa \box \@kludgeins}%
```

```
567 (*trace)
568 \fl@trace {kludgeins box made void}%
569 \langle/trace)
570 }
571 (/2ekernel | fltrace)
```
(*End definition for* \@makespecialcolbox*. This function is documented on page* **??***.*)

```
\@texttop
     \@textbottom
                  These do nothing as a default.
                   572 (*2ekernel)\573 \let \@texttop \relax
                   574 \let \@textbottom \relax
                   (End definition for \@texttop and \@textbottom. These functions are documented on page ??.)
\@resetactivechars
\@activechar@info
                   RmS 93/09/06: added hook to protect against certain active characters in the output
                   routine. Default checks are for active space and end-of-line.
                   575 \def\@activechar@info #1{%
                   576 \@latex@info@no@line {Active #1 character found while
                   577 output routine is active
                   578 \MessageBreak
                   579 This may be a bug in a package file
                   580 you are using \gamma<sup>580</sup>
                   581 }
                       Do not put any spaces in this next bit!
                   582 \begingroup
                   583 \obeylines\obeyspaces%
                   584 \catcode'\'\active%
                   585 \gdef\@resetactivechars{%
                   586 \def^^M{\@activechar@info{EOL}\space}%
                   587 \def {\@activechar@info{space}\space}%
                   588 \let'\active@math@prime}%
                   589 \endgroup
                   (End definition for \@resetactivechars and \@activechar@info. These functions are documented on
```
\@outputpage \@shipoutsetup \@writesetup

*page* **??***.*)

The \color@hbox hooks here are used to avoid putting just a colour special into an otherwise empty box (in a header or footer). These boxes are often set to be completely empty and so adding a special produces a very underfull box message.

There has been extensive tidying up of the old code here; including the removal of a level of grouping.

The setting of \protect immediately before the \shipout is needed so that protected commands within \writes are handled correctly.

Within shipout's vbox it is reset to its default value,  $\relaxright\}$ relax.

Resetting it to its default value after the shipout has been completed (and the contents of the writes have been expanded) must be done by use of \aftergroup. This is because it must have the value \relax before macros coming from other uses of \aftergroup within this box are expanded.

Putting this into the \aftergroup token list does not affect the definition used in expanding the \writes because the aftergroup token list is only constructed when popping the save-stack, it is not expanded until after the shipout is completed.

Question: should things from an \aftergroup within the shipped out box be executed in the environment set up for the writes, or after it finishes?

A lot of this code has been in-lined to prevent mis-use of internal commands as hooks.

```
590 \langle /2ekernel)
```

```
591 (latexrelease)\IncludeInRelease{2017/04/15}%
```
- 592 (latexrelease) {\@outputpage}{Reset language for hyphenation}%
- 593 (\*2ekernel | latexrelease)
- <sup>594</sup> \def\@outputpage{%

# The **\endgroup** is put in by **\aftergroup**.

## <sup>595</sup> \begingroup

Now all the set-up stuff has been in-lined for Frank.

First the stuff for the writes.

From here ... was in the command \@writesetup.

<sup>596</sup> \let \protect \noexpand

RmS 93/08/19: Redefined accents to allow changes in font encoding; but exactly why was this needed?

Reset \language to the value current at \begin{document}. In particular this ensures that a pagebreak in verbatim does not prevent hyphenation in the page head.

\language\document@default@language

The  $\catcode'$  = 10 was removed as it was considered useless (presumably because nothing gets tokenised during shipout).

This was put in as some error produced active spaces in a mark, I think. Why was the hyphen reset?

```
598 \@resetactivechars
```
If a page break happens between the start of a list and its first item the @newlist will be true and this will mess up any list that is used in the header or footer of the page. So we have to reset that flag.

```
599 \global\let\@@if@newlist\if@newlist
```

```
600 \global\@newlistfalse
```
This next hook replaces the following:

```
\let\-\@dischyph
\let\'\@acci\let\'\@accii\let\=\@acciii
\let\\\@normalcr
\let\par\@@par %% 15 Sep 87 (this was once inside the box)
```
and it does more than they did; in particular it sets:

```
\parindent\z@
\parskip\z@skip
\everypar{}%
\leftskip\z@skip
\rightskip\z@skip
\parfillskip\@flushglue
\lineskip\normallineskip
\baselineskip\normalbaselineskip
\sloppy
```
<sup>601</sup> \@parboxrestore

... to here was in the command **\@writesetup**.

```
602 \shipout \vbox{%
```

```
603 \set@typeset@protect
```
<sup>604</sup> \aftergroup \endgroup

Correct? or just restore by ending the group?

<sup>605</sup> \aftergroup \set@typeset@protect

This first bit has been moved inside the shipped out box.

Now the setup inside the shipped out box; this should contain all the stuff that could only affect typesetting; other stuff may need to be reset for the writes also.

From here ... was in the command **\@shipoutsetup**.

```
606 \if@specialpage
607 \global\@specialpagefalse\@nameuse{ps@\@specialstyle}%
608 \fi
609 \if@twoside
610 \ifodd\count\z@ \let\@thehead\@oddhead \let\@thefoot\@oddfoot
611 \let\@themargin\oddsidemargin
612 \else \let\@thehead\@evenhead
613 \let\@thefoot\@evenfoot \let\@themargin\evensidemargin
614 \fi
615 \fi
```
The rest was always inside the box. RmS 91/08/15: aded this line:

```
616 \reset@font
```
RmS 93/08/06 Added \lineskiplimit=0pt to guard against it being nonzero: e.g. by \offinterlineskip being in effect.

There are probably lots of other things that may need resetting.

```
617 \normalsize
```
Reset the space factors.

<sup>618</sup> \normalsfcodes

Reset these here (previously reset separately for head and foot)

- <sup>619</sup> \let\label\@gobble
- <sup>620</sup> \let\index\@gobble
- <sup>621</sup> \let\glossary\@gobble
- <sup>622</sup> \baselineskip\z@skip \lineskip\z@skip \lineskiplimit\z@

... to here was in the command **\@shipoutsetup**.

```
623 \@begindvi
```

```
624 \vskip \topmargin
```

```
625 \moveright\@themargin \vbox {%
```

```
626 \setbox\@tempboxa \vbox to\headheight{%
```

```
627 \forall \forall fil
628 \color@hbox
```

```
629 \normalcolor
```

```
630 \hb@xt@\textwidth{\@thehead}%
```

```
631 \color@endbox
```
22 Feb 87

```
632 }%
```

```
633 \dp\@tempboxa \z@
```

```
634 \box\@tempboxa
635 \vskip \headsep
```
- <sup>636</sup> \box\@outputbox
- 637 \baselineskip \footskip
- <sup>638</sup> \color@hbox
- <sup>639</sup> \normalcolor
- <sup>640</sup> \hb@xt@\textwidth{\@thefoot}%
- 641 \color@endbox

 $642$  }% <sup>643</sup> }%

\endgroup now inserted by \aftergroup Restore \if@newlist

- <sup>644</sup> \global\let\if@newlist\@@if@newlist
- 645 \global \@colht \textheight
- 646 \stepcounter{page}%

It is now clear that this does something useful, thanks to Piet van Oostrum. It is needed because a float page is made without using TeX's page-builder; thus the output routine is never called so the marks are not updated.

```
647 \let\firstmark\botmark
648 }
649 (/2ekernel | latexrelease)
650 (latexrelease)\EndIncludeInRelease
651 (latexrelease)\IncludeInRelease{0000/00/00}%
652 (latexrelease) {\@outputpage}{Reset language for hyphenation}%
653 (latexrelease)\def\@outputpage{%
654 (latexrelease)\begingroup
655 (latexrelease) \let \protect \noexpand
656 (latexrelease) \@resetactivechars
657 (latexrelease) \global\let\@@if@newlist\if@newlist
658 (latexrelease) \global\@newlistfalse
659 (latexrelease) \@parboxrestore
660 (latexrelease) \shipout \vbox{%
661 (latexrelease) \set@typeset@protect
662 (latexrelease) \aftergroup \endgroup
663 (latexrelease) \aftergroup \set@typeset@protect
664 (latexrelease) \if@specialpage
665 (latexrelease) \global\@specialpagefalse\@nameuse{ps@\@specialstyle}%
666 (latexrelease) \fi
667 (latexrelease) \if@twoside
668 (latexrelease) \ifodd\count\z@
669 (latexrelease) \let\@thehead\@oddhead \let\@thefoot\@oddfoot
670 (latexrelease) \let\@themargin\oddsidemargin
671 (latexrelease) \else \let\@thehead\@evenhead
672 (latexrelease) \let\@thefoot\@evenfoot \let\@themargin\evensidemargin
673 (latexrelease) \fi
674 (latexrelease) \fi
675 (latexrelease) \reset@font
676 (latexrelease) \normalsize
677 (latexrelease) \normalsfcodes
678 (latexrelease) \let\label\@gobble
679 (latexrelease) \let\index\@gobble
680 (latexrelease) \let\glossary\@gobble
681 (latexrelease) \baselineskip\z@skip \lineskip\z@skip \lineskiplimit\z@
682 (latexrelease) \@begindvi
683 (latexrelease) \vskip \topmargin
684 (latexrelease) \moveright\@themargin \vbox {%
685 (latexrelease) \setbox\@tempboxa \vbox to\headheight{%
686 (latexrelease) \forallyfil
687 (latexrelease) \color@hbox
688 (latexrelease) \normalcolor
```
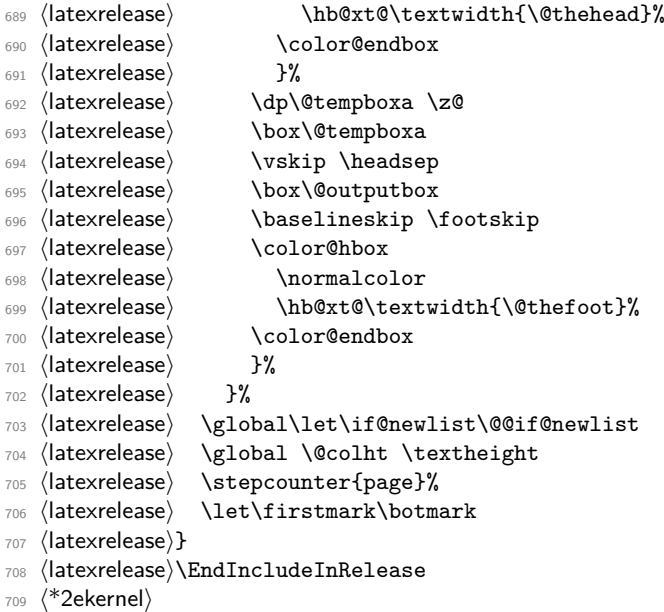

(*End definition for* \@outputpage *,* \@shipoutsetup *, and* \@writesetup*. These functions are documented on page* **??***.*)

\@begindvi This unboxes stuff that must appear before anything else in the .dvi file, then returns that box register to the free list and cancels itself.

The stuff in the box should not add any typeset material to the page.

 \def \@begindvi{% \unvbox \@begindvibox \global\let \@begindvi \@empty }

(*End definition for* \@begindvi*. This function is documented on page* **??***.*)

\@combinefloats \@cflt \@cflb The \boxmaxdepth setting here was not made local to a box so was dangerous. It is needed only within the box made by \@cflt (and not normally even there), so it has been moved there; this also agrees with the original pseudocode.

```
714 \def \@combinefloats {%
715 % \boxmaxdepth \maxdepth
716 \ifx \@toplist\@empty \else \@cflt \fi
717 \ifx \@botlist\@empty \else \@cflb \fi
718 }
719 \def \@cflt{%
720 \let \@elt \@comflelt
721 \setbox\@tempboxa \vbox{}%
722 \@toplist
723 \setbox\@outputbox \vbox{%
724 \boxmaxdepth \maxdepth
725 \unvbox\@tempboxa
726 \vskip -\floatsep
727 \topfigrule
728 \vskip \textfloatsep
```

```
729 \unvbox\@outputbox
                 730 }%
                 731 \let\@elt\relax
                 732 \xdef\@freelist{\@freelist\@toplist}%
                 733 \global\let\@toplist\@empty
                 734 }
                 735 \def \@cflb {%
                 736 \let\@elt\@comflelt
                 737 \setbox\@tempboxa \vbox{}%
                 738 \@botlist
                 739 \setbox\@outputbox \vbox{%
                 740 \unvbox\@outputbox
                 741 \vskip \textfloatsep
                 742 \botfigrule
                 743 \unvbox\@tempboxa
                 744 \vskip -\floatsep
                 745 }%
                 746 \let\@elt\relax
                 747 \xdef\@freelist{\@freelist\@botlist}%
                 748 \global \let \@botlist\@empty
                 749 }
                 (End definition for \@combinefloats , \@cflt , and \@cflb. These functions are documented on page
                 ??.)
      \@comflelt
    \@comdblflelt
\@combinedblfloats
                 750 \def\@comflelt#1{\setbox\@tempboxa
                 751 \vbox{\unvbox\@tempboxa\box #1\vskip\floatsep}}
                 752 \def\@comdblflelt#1{\setbox\@tempboxa
                 753 \vbox{\unvbox\@tempboxa\box #1\vskip\dblfloatsep}}
                 754 \def \@combinedblfloats{%
                 755 \ifx \@dbltoplist \@empty
                 756 \else
                 757 \setbox\@tempboxa \vbox{}%
                 758 \let \@elt \@comdblflelt
                 759 \@dbltoplist
                 760 \let \@elt \relax
                 761 \xdef \@freelist {\@freelist\@dbltoplist}%
                 762 \global\let \@dbltoplist \@empty
                 763 \setbox\@outputbox \vbox to\textheight
                    The setting of \boxmaxdepth here has no effect since the \@outputbox should already
                 have depth zero. Even so, it would have no effect on the layout of the page.
                 764 {%\boxmaxdepth\maxdepth %% probably not needed, CAR
                 765 \unvbox\@tempboxa\vskip-\dblfloatsep
                 Here we need different typesetting if the top float comes from \@topnewpage.
```

```
766 \ifnum \@dbltopnum>\m@ne
767 \dblfigrule
768 \fi
```

```
769 \vskip \dbltextfloatsep
```
If pdf links are present in the galley and those links get broken across pages they have to end up being on the same level of boxing (even if not actually in the same structure) due to some engine restrictions in pdfT<sub>E</sub>X and LuaT<sub>E</sub>X. We therefore unbox \@outputbox here (which only contains a single \hbox) so that this case has the same boxing level as a normal twocolumn page without top floats.

770 \unvbox\@outputbox  $771$  }% <sup>772</sup> \fi <sup>773</sup> } 774  $\langle$ /2ekernel)

(*End definition for* \@comflelt *,* \@comdblflelt *, and* \@combinedblfloats*. These functions are documented on page* **??***.*)

\@startcolumn \@startdblcolumn We could combine (most of) these two into **\@startcol** <list>. Note that **\@xstartcol** was only used once (i.e. in **\@startcolumn**); it has therefore been removed. This is not quite as efficient but it now has the same structure as  $\&$ startdblcolumn.

The empty-list test has been moved to **\@tryfcolumn**.

```
775 (*2ekernel | fltrace)
776 \def \@startcolumn {%
777 \global \@colroom \@colht
778 \@tryfcolumn \@deferlist
779 \if@fcolmade
780 (*trace)781 \fl@trace{PAGE: float \if@twocolumn column \else page \fi
782 completed}%
783 \langle/trace)
784 \else
785 \begingroup
786 \let \reserved@b \@deferlist
787 \global \let \@deferlist \@empty
788 \let \@elt \@scolelt
789 \reserved@b
790 \endgroup
791 \fi
792 }
    This one does not need to set \@colht.
793 (/2ekernel | fltrace)
794 (latexrelease | fltrace)\IncludeInRelease{2015/01/01}%
795 (latexrelease | fltrace) {\@startdblcolumn}{float order in 2-column}%
796 (*2ekernel | latexrelease | fltrace)
797 \def \@startdblcolumn {%
798 \@tryfcolumn \@deferlist
799 \if@fcolmade
800 (fitrace) \fl@trace{PAGE: double float page completed}%
801 \else
802 \begingroup
803 \let \reserved@b \@deferlist
804 \global \let \@deferlist \@empty
        \let \@elt \@sdblcolelt
806 \reserved@b
807 \endgroup
```

```
808 \fi
                 809 }%
                 810 (/2ekernel | latexrelease | fltrace)
                 811 (latexrelease | fltrace) \EndIncludeInRelease
                 812 (latexrelease | fltrace)\IncludeInRelease{0000/00/00}%
                 813 (latexrelease | fltrace) {\@startdblcolumn}{float order in 2-column}%
                 814 (latexrelease | fltrace)\def \@startdblcolumn {%
                Not needed since this always comes after \@outputpage:
                 815 (latexrelease | fltrace)% \global \@colht \textheight
                 816 (latexrelease | fltrace) \@tryfcolumn \@dbldeferlist
                 817 (latexrelease | fltrace) \if@fcolmade
                 818 (*trace)
                 819 (latexrelease | fltrace) \fl@trace{PAGE: double float page completed}%
                 820 \langle/trace)
                 821 (latexrelease | fltrace) \else
                 822 (latexrelease | fltrace) \begingroup
                 \frac{823}{\text{latexrelcase}} | fltrace> \left.\begin{array}{cc}\n\text{let } \text{gebdeferlist}\n\end{array}\right.\global \let \@dbldeferlist \@empty
                 825 (latexrelease | fltrace) \let \@elt \@sdblcolelt
                 826 (latexrelease | fltrace) \reserved@b
                 827 (latexrelease | fltrace) \endgroup
                 828 (latexrelease | fltrace) \fi
                 829 (latexrelease | fltrace) }%
                 830 (latexrelease | fltrace) \EndIncludeInRelease
                 831 (*2ekernel | fltrace)
                (End definition for \@startcolumn and \@startdblcolumn. These functions are documented on page
                 ??.)
\@tryfcolumn Now tests if its list is empty before any further exertion.
                 832 \def \@tryfcolumn #1{%
                 833 \global \@fcolmadefalse
                 834 \ifx #1\@empty
                 835 \else
                 836 (*trace)
```

```
837 \fl@trace{PAGE: try float \if@twocolumn column/page\else page\fi
838 ---\string #1}%
839 \fl@trace{----- \string #1: #1}%
840 \langle/trace)
841 \xdef\@trylist{#1}%
842 \global \let \@failedlist \@empty
843 \begingroup
844 \let \@elt \@xtryfc \@trylist
845 \endgroup
846 \if@fcolmade
847 \@vtryfc #1%
848 \fi
849 \fi
```

```
850 }
851 (/2ekernel | fltrace)
```
(*End definition for* \@tryfcolumn*. This function is documented on page* **??***.*)

852 (\*2ekernel)

#### \@scolelt

#### 853 \def\@scolelt#1{\def\@currbox{#1}\@addtonextcol}

(*End definition for* \@scolelt*. This function is documented on page* **??***.*)

#### \@sdblcolelt

#### 854 \def\@sdblcolelt#1{\def\@currbox{#1}\@addtodblcol}

(*End definition for* \@sdblcolelt*. This function is documented on page* **??***.*)

#### \@vtryfc

```
855 \def\@vtryfc #1{%
856 \global\setbox\@outputbox\vbox{}%
857 \let\@elt\@wtryfc
858 \@flsucceed
859 \global\setbox\@outputbox \vbox to\@colht{%
860 \vskip \@fptop
861 \vskip -\@fpsep
862 \unvbox \@outputbox
863 \vskip \@fpbot}%
864 \let\@elt\relax
865 \xdef #1{\@failedlist\@flfail}%
866 \xdef\@freelist{\@freelist\@flsucceed}}
```
(*End definition for* \@vtryfc*. This function is documented on page* **??***.*)

## \@wtryfc

<sup>867</sup> \def\@wtryfc #1{%

- 868 \global\setbox\@outputbox\vbox{%
- 869 \unvbox\@outputbox
- 870 \vskip\@fpsep
- 871 \box #1}}

(*End definition for* \@wtryfc*. This function is documented on page* **??***.*)

#### \@xtryfc

```
872 (/2ekernel)
873 (latexrelease)\IncludeInRelease{2015/01/01}{\@xtryfc}%
874 (latexrelease) {fload order in 2-coloring}875 (*2ekernel | latexrelease)
876 \def\@xtryfc #1{%
877 \@next\reserved@a\@trylist{}{}%
878 \@currtype \count #1%
879 \divide\@currtype\@xxxii
880 \multiply\@currtype\@xxxii
881 \@bitor \@currtype \@failedlist
882 \@testfp #1%
883 \@testwrongwidth #1%
884 \ifdim \ht #1>\@colht
885 \@testtrue
886 \fi
887 \if@test
888 \@cons\@failedlist #1%
```

```
889 \else
```

```
890 \@ytryfc #1%
891 \fi}%
892 (/2ekernel | latexrelease)
893 (latexrelease)\EndIncludeInRelease
894 (latexrelease)\IncludeInRelease{0000/00/00}{\@xtryfc}%<br>895 (latexrelease) float orde:
                                                   {float order in 2-column}%
896 (latexrelease)\def\@xtryfc #1{%
897 (latexrelease) \@next\reserved@a\@trylist{}{}%
898 (latexrelease) \@currtype \count #1%
899 (latexrelease) \divide\@currtype\@xxxii
900 (latexrelease) \multiply\@currtype\@xxxii
901 (latexrelease) \@bitor \@currtype \@failedlist
902 (latexrelease) \@testfp #1%
903 (latexrelease) \ifdim \ht #1>\@colht
904 (latexrelease) \@testtrue<br>905 (latexrelease) \fi
905 (latexrelease)
906 (latexrelease) \if@test
907 (latexrelease) \@cons\@failedlist #1%
908 (latexrelease) \else
909 (latexrelease) \@ytryfc #1%
910 (latexrelease) \fi}%
911 (latexrelease)\EndIncludeInRelease
912 (*2ekernel)
```
(*End definition for* \@xtryfc*. This function is documented on page* **??***.*)

# \@ytryfc

```
913 \def\@ytryfc #1{%
914 \begingroup
915 \gdef\@flsucceed{\@elt #1}%
916 \global\let\@flfail\@empty
917 \@tempdima\ht #1%
918 \let\@elt\@ztryfc
919 \@trylist
920 \ifdim \@tempdima >\@fpmin
921 \global\@fcolmadetrue
\frac{1}{22} \else
923 \@cons\@failedlist #1%
924 \fi
925 \endgroup
926 \if@fcolmade
927 \let\@elt\@gobble
928 \fi}
```
(*End definition for* \@ytryfc*. This function is documented on page* **??***.*)

## \@ztryfc

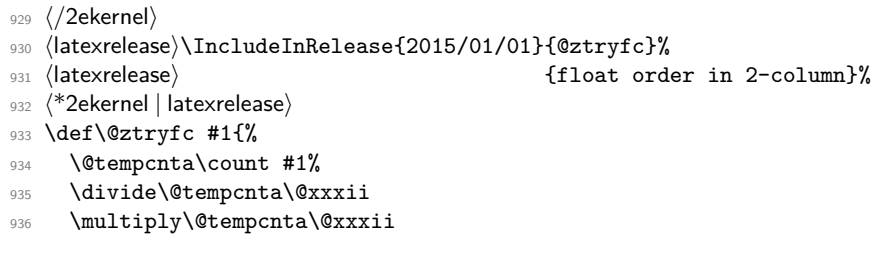

```
937 \@bitor \@tempcnta {\@failedlist \@flfail}%
938 \@testfp #1%
    not in fixfloats?
939 \@testwrongwidth #1%
940 \@tempdimb\@tempdima
941 \advance\@tempdimb\ht #1%
942 \advance\@tempdimb\@fpsep
943 \ifdim \@tempdimb >\@colht
944 \Ctesttrue
945 \fi
946 \if@test
947 \@cons\@flfail #1%
948 \else
949 \@cons\@flsucceed #1%
950 \@tempdima\@tempdimb
951 \fi}%
952 (/2ekernel | latexrelease)
953 (latexrelease)\EndIncludeInRelease
954 (latexrelease)\IncludeInRelease{0000/00/00}{@ztryfc}%
955 (latexrelease) {f1oat order in 2-column}\%956 (latexrelease)\def\@ztryfc #1{%
957 (latexrelease) \@tempcnta \count#1%
958 (latexrelease) \divide\@tempcnta\@xxxii
959 (latexrelease) \multiply\@tempcnta\@xxxii
960 (latexrelease) \@bitor \@tempcnta {\@failedlist \@flfail}%
961 (latexrelease) \@testfp #1%
962 (latexrelease) \@tempdimb\@tempdima
963 (latexrelease) \advance\@tempdimb \ht#1%<br>964 (latexrelease) \advance\@tempdimb\@fpsep
                \advance\@tempdimb\@fpsep
965 (latexrelease) \ifdim \@tempdimb >\@colht
966 (latexrelease) \@testtrue
967 (latexrelease) \fi
968 (latexrelease) \if@test
969 (latexrelease) \@cons\@flfail #1%
970 (latexrelease) \else
971 (latexrelease) \@cons\@flsucceed #1%
972 (latexrelease) \@tempdima\@tempdimb
973 (latexrelease) \fi}%
974 (latexrelease)\EndIncludeInRelease
```
(*End definition for* \@ztryfc*. This function is documented on page* **??***.*)

The major changes for float suppression and the changes to the float mechanism to make it conform to the documentation are in these next macros.

\@addtobot Lots of changes.

```
975 (*2ekernel | fltrace)
976 \def \@addtobot {%
977 (*trace)
978 \fl@trace{***Start addtobot}%
979 \langle/trace)
980 \@getfpsbit 4\relax
981 (*trace)982 \fl@trace{fpstype \ifodd \@tempcnta OK \else not \fi bot:
```

```
example and the \{efpstype\} and the \{efpstype\}984 \langle/trace}
985 \ifodd \@tempcnta
986 \@flsetnum \@botnum
987 \ifnum \@botnum>\z@
988 \@tempswafalse
989 \@flcheckspace \@botroom \@botlist
990 \if@tempswa
```
This next line means that this page is produced with box 255 having depth zero, rather than the normal maxdepth: is this needed, useful?

```
991 \global \maxdepth \z@
                992 \@flupdates \@botnum \@botroom \@botlist
                993 (*trace)
                994 \fl@trace{colroom (after-bot) = \the \@colroom}%
                995 \fl@trace{colnum (after-bot) = \the \@colnum}%
                996 \fl@trace{botnum (after-bot) = \the \@botnum}%
                997 \fl@trace{***Success: bot}%
                998 \langle/trace)
                999 \Cinserttrue
               1000 \fi
               1001 (*trace)
               1002 \qquad \qquad \Delta1003 \fl@trace{Fail: botnum = \the \@botnum:
               1004 fpstype \the \@fpstype=ORD?}%
               1005 \ifnum \@fpstype<\sixt@@n
               1006 \fl@trace{ERROR: !b float not successful (addtobot)}%
               1007 \qquad \qquad \int fi
               1008 \langle/trace)
               1009 \fi
               1010 \fi
               1011 }
                (End definition for \@addtobot. This function is documented on page ??.)
\@addtotoporbot Lots of changes.
               1012 \def \@addtotoporbot {%
               1013 (*trace)1014 \fl@trace{***Start addtotoporbot}%
               1015 \langle/trace)
               1016 \@getfpsbit \tw@
               1017 \langle*trace\rangle1018 \fl@trace{fpstype \ifodd \@tempcnta OK \else not \fi top:
               1019 1019 \the \@fpstype}%
               1020 \langle/trace)
               1021 \ifodd \@tempcnta
               1022 \@flsetnum \@topnum
               1023 \ifnum \@topnum>\z@
               1024 \@tempswafalse
               1025 \@flcheckspace \@toproom \@toplist
               1026 \if@tempswa
               1027 \@bitor\@currtype{\@midlist\@botlist}%
               1028 (*trace)
               1029 \fl@trace{(mid+bot)list: \@midlist, \@botlist:
```

```
1030 (addtotoporbot-before)}%
1031 \langle/trace)
1032 \if@test
1033 (*trace)
1034 \fl@trace{type already on list: mid or bot---sent to addtobot}%
1035 \langle/trace)
1036 \else
1037 \@flupdates \@topnum \@toproom \@toplist
1038 (*trace)
1039 \fl@trace{colroom (after-top) = \the \@colroom}%
1040 \fl@trace{colnum (after-top) = \the \@colnum}%
1041 \fl@trace{topnum (after-top) = \the \@topnum}%
1042 \fl@trace{***Success: top}%
1043 \langle/trace)
1044 \@inserttrue
1045 \fi
1046 \fi
1047 (*trace)1048 \else
1049 \fl@trace{Fail: topnum = \the \@topnum: fpstype
1050 \the \@fpstype=ORD?}%
1051 \ifnum \@fpstype<\sixt@@n
1052 \fl@trace{ERROR: !t float not successful (addtotoporbot)}%
1053 \qquad \qquad \int fi
1054 (/trace)
1055 \fi
1056 \fi
1057 \if@insert
1058 \else
1059 (*trace)
1060 \fl@trace{sent to addtobot (addtotoporbot)}%
1061 (/trace)
1062 \@addtobot
1063 \overrightarrow{fi}1064 }
1065 (/2ekernel | fltrace)
(End definition for \@addtotoporbot. This function is documented on page ??.)
```
# \@addtocurcol Lots of changes.

```
_{1066} (latexrelease | fltrace | flafter)\IncludeInRelease{2015/01/01}%
1067 (latexrelease | fltrace | flafter) {\@addtocurcol}{float order in 2-column}%
1068 (*2ekernel | latexrelease | fltrace | flafter)
1069 \def \@addtocurcol {%
1070 (*trace)
1071 \fl@trace{***Start addtocurcol}%
1072 \langle/trace)
1073 \@insertfalse
1074 \@setfloattypecounts
1075 \ifnum \@fpstype=8
1076 (*trace)
1077 \fl@trace{fpstype !p only (addtocurcol): \the \@fpstype = 8?}%
1078 \langle/trace)
1079 \else
```

```
1080 \ifnum \@fpstype=24
1081 (*trace)
1082 \fl@trace{fpstype p only (addtocurcol): \the \@fpstype = 24?}%
1083 \langle/trace)
1084 \else
1085 \@flsettextmin
```
This is a new adjustment which is quite a major change in functionality; but it implements the documentation. Note that \@reqcolroom will include the whole of the page-so-far, and hence includes \@textfloatsheight of floats, so before comparing it with **\@textmin**, we add this to **\@textmin** also.

```
1086 (*trace)
1087 \fl@trace{textfloatsheight (before) = \the \@textfloatsheight}%
1088 (/trace)
1089 \advance \@textmin \@textfloatsheight
1090 \@reqcolroom \@pageht
```
This line must be removed since \@specialoutput changed.

```
1091 % \advance \@reqcolroom \@pagedp
1092 (*trace)
1093 \fl@trace{textmin + textfloatsheight: \the \@textmin}%
1094 \fl@trace{page-so-far: \the \@reqcolroom}%
1095 (/trace)
1096 \ifdim \@textmin>\@reqcolroom
1097 \@reqcolroom \@textmin
1098 (*trace)
1099 \fl@trace{ORD? textmin being used}%
1100 \langle/trace)
1101 \qquad \qquad \text{If }1102 \advance \@reqcolroom \ht\@currbox
1103 (*trace)
1104 \leftarrow \{float size = \the \http://@currbox (addtocurcol)\\1105 \fl@trace{colroom = \the \@colroom (addtocurcol)}%
1106 \fl@trace{reqcolroom = \the \@reqcolroom (addtocurcol)}%
1107 (/trace)
1108 \ifdim \@colroom>\@reqcolroom
1109 \@flsetnum \@colnum
1110 \ifnum \@colnum>\z@
1111 \@bitor\@currtype\@deferlist
We need to defer the float also if its width doesn't fit.
1112 \@testwrongwidth\@currbox
1113 (*trace)
1114 \fl@trace{deferlist: \@deferlist: (addtocurcol-before)}%
1115 (/trace)
1116 \if@test
1117 (*trace)
1118 \fl@trace{type already on list: defer (addtocurcol)}%
1119 (/trace)
1120 \qquad \qquad \text{lelex}1121 \@bitor\@currtype\@botlist
1122 (*trace)
1123 \fl@trace{botlist: \@botlist: (addtocurcol-before)}%
1124 \langle/trace)
```
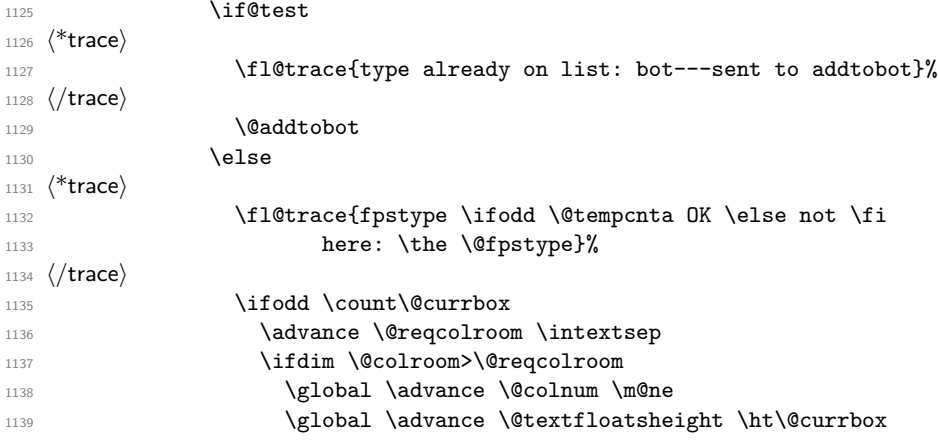

This may sometimes give an overestimate.

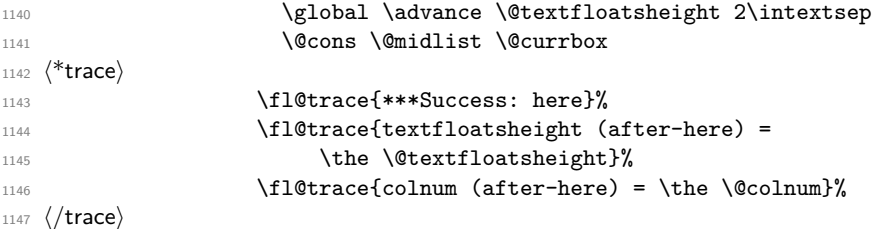

CHANGE TO \@addtocurcol:

\penalty\z@ changed to \penalty\interlinepenalty so \samepage works properly with figure and table environments. (Changed 23 Oct 86)

There is also an \addpenalty\interlinepenalty above.

Since in 2e  $\simeq$  is no longer supported, these could be removed.

Although it is best to use \addvspace in case two h floats come together, this makes other spacing more difficult to adjust; whereas if a user specifies two h floats together then they can more easily get the spacing correct by ad hoc commands.

It is necessary to adjust for the addition of \parskip here in case the float is added between paragraphs (i.e. when in vertical mode).

If the nobreak switch is true we need to reset it and clear \everypar since the float may not reset the flag and cannot reset the \everypar globally.

Typesetting starts here (we are in vertical mode).

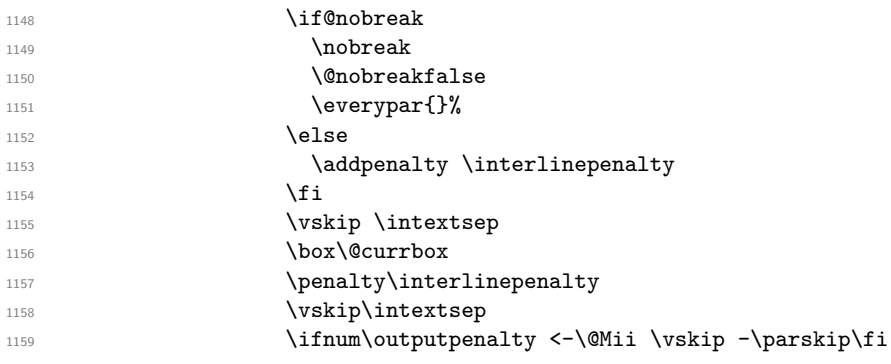

Typesetting ends here.

1160 \outputpenalty \z@

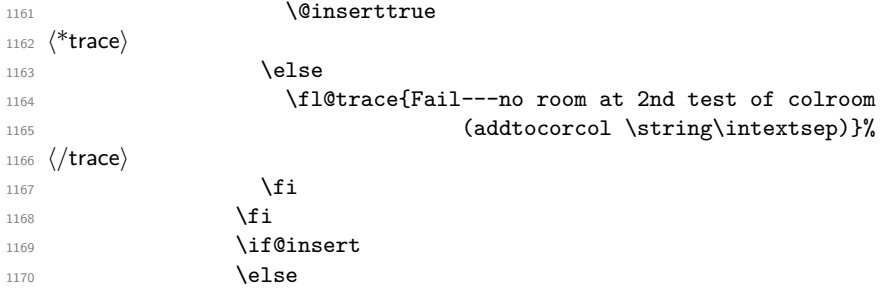

Next set of docstrip guards are a bit weird, essentially *\@addtotoporbot* ends up inside the kernel and the fltrace package and \@addtobot shows up in the flafter package. Guess that could have been done a bit more obvious :-)

```
1171 \langle*2ekernel | fltrace | latexrelease)
1172 (*trace)
1173 \fl@trace{not here: sent to addtotoporbot}%
1174 \langle/trace)
1175 \@addtotoporbot
1176 (/2ekernel | fltrace | latexrelease)
1177 (*!2ekernel&!fltrace&!latexrelease)
1178 (*trace)
1179 \fl@trace{not here: sent to addtobot}%
1180 \langle/trace)
1181 \@addtobot
1182 //!2ekernel&!fltrace&!latexrelease)
1183 \qquad \qquad \text{if }1184 \quad \text{If} \quad 11185 \fi
1186 (*trace)
1187 \else
1188 \{Fail: column = \the \Qcolon1189 fpstype \the \@fpstype=ORD?}%
1190 \ifnum \@fpstype<\sixt@@n
1191 \fl@trace{ERROR: BANG float not successful (addtocurcol)}%
1192 \qquad \qquad \text{ifi}1193 (/trace)
1194 \qquad \qquad \overbrace{\text{if i}}1195 (*trace)
1196 \else
1197 \fl@trace{Fail---no room: fl box ht: \the \ht \@currbox
1198 (addtocurcol) }%
1199 \langle/trace)
1200 \qquad \qquad \text{ifi}1201 \fi
1202 \overrightarrow{fi}1203 \if@insert
1204 \else
1205 \@resethfps
1206 \langle*trace\rangle1207 \fl@trace{put on deferlist (addtocurcol)}%
1208 \langle/trace)
1209 \@cons\@deferlist\@currbox
1210 \langle *trace \rangle
```

```
1211 \fl@trace{deferlist: \@deferlist: (addtocurcol-after)}%
1212 \langle/trace)
1213 \fi
1214 }%
1215 \langle/2ekernel | latexrelease | fltrace | flafter)
1216 (latexrelease | fltrace | flafter) \EndIncludeInRelease
1217 (latexrelease | fltrace | flafter) \IncludeInRelease{0000/00/00}%
1218 (latexrelease | fltrace | flafter) {\@addtocurcol}{float order in 2-column}%
1219 (latexrelease | fltrace | flafter)\def \@addtocurcol {%
1220 (*trace)
1221 (latexrelease | fltrace | flafter) \fl@trace{***Start addtocurcol}%
1222 \langle/trace)
1223 (latexrelease | fltrace | flafter) \@insertfalse
1224 (latexrelease | fltrace | flafter) \@setfloattypecounts
1225 (latexrelease | fltrace | flafter) \ifnum \@fpstype=8
1226 (*trace)
1227 \hspace{1mm} \lvert 1227 \hspace{1mm} \lvert 1227 \hspace{1mm} \lvert 1228 \hspace{1mm} \lvert 1228 \hspace{1mm} \lvert 1228 \hspace{1mm} \lvert 1228 \hspace{1mm} \lvert 1228 \hspace{1mm} \lvert 1228 \hspace{1mm} \lvert 1228 \hspace{1mm} \lvert 1228 \hspace{1mm} \lvert 1228 \hspace{1mm} \lvert 1228 \hspace{1mm} \lvert 1228 \hspace{1mm} \lvert 1228 \hspace{1mm_{1228} \langle latexrelease | fltrace | flafter\rangle1229 \langle/trace)
1230 (latexrelease | fltrace | flafter) \else
1231 (latexrelease | fltrace | flafter) \ifnum \@fpstype=24
1232 (*trace)
1233 (latexrelease | fltrace | flafter) \left( \frac{fpstype}{p} \right) only (addtocurcol):
1234 (latexrelease | fltrace | flafter) \theta = 24?}%
1235 \langle/trace)
1236 (latexrelease | fltrace | flafter) \else
1237 (latexrelease | fltrace | flafter) \@flsettextmin
```
This is a new adjustment which is quite a major change in functionality; but it implements the documentation. Note that \@reqcolroom will include the whole of the page-so-far, and hence includes \@textfloatsheight of floats, so before comparing it with \@textmin, we add this to \@textmin also.

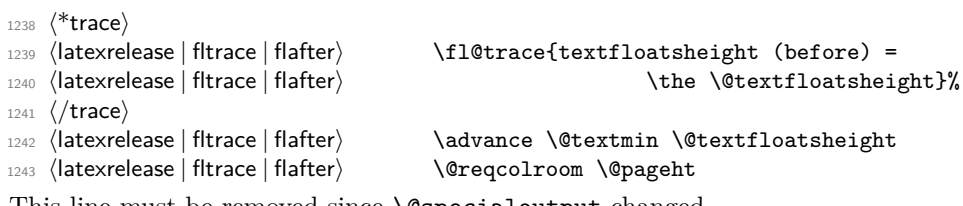

This line must be removed since \@specialoutput changed.

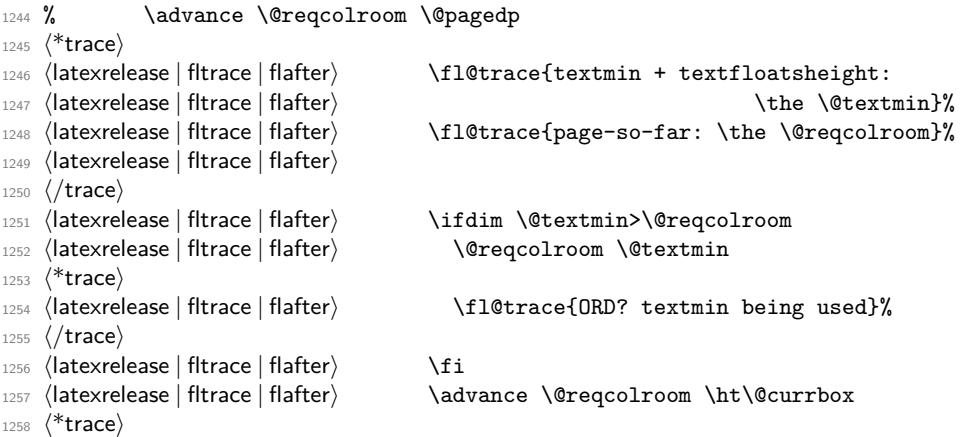

```
1259 (latexrelease | fltrace | flafter) \{flQtrace{float size =}_{1261} (latexrelease | fltrace | flafter) \fl@trace{colroom =
1263 {latexrelease | fltrace | flafter><br>1264 {latexrelease | fltrace | flafter> \theta \the \@reqcolro
1265 (/trace)
1266 (latexrelease | fltrace | flafter>>>>\ifdim \@colroom>\@reqcolroom
1267 (latexrelease | fltrace | flafter) \@flsetnum \@colnum
1268 (latexrelease | fltrace | flafter) \ifnum \@colnum>\z@
1269 (latexrelease | fltrace | flafter) \\@bitor\@currtype\@deferlist
1270 (*trace)
1271 (latexrelease | fltrace | flafter) \fl@trace{deferlist:<br>1272 (latexrelease | fltrace | flafter) \@deferlist: (add
1273 \langle/trace)
_{1274} (latexrelease | fltrace | flafter) \iint@test1275 (*trace)1277 (latexrelease | fltrace | flafter)
1278 \langle/trace)
1279 (latexrelease | fltrace | flafter) \else
1280 hlatexrelease | fltrace | flafteri \@bitor\@currtype\@botlist
1281 (*trace)
1282 (latexrelease | fltrace | flafter) \fl@trace{botlist: \@botlist:
1284 \langle/trace)
1285 (latexrelease | fltrace | flafter) \if@test
1286 (*trace)1289 \langle/trace)
1290 (latexrelease | fltrace | flafter) \@addtobot
1291 (latexrelease | fltrace | flafter) \else
1292 (*trace)
1293 (latexrelease | fltrace | flafter) \fl@trace{fpstype
_{1295} (latexrelease | fltrace | flafter)
1296 \langle/trace)
1297 (latexrelease | fltrace | flafter) \ifodd \count\@currbox
1301 hlatexrelease | fltrace | flafteri \global \advance
This may sometimes give an overestimate.
1303 \text{ (latexrelease | filter)} \qquad \text{0} \qquad \text{0} \qquad \text{0} \qquad \text{0} \qquad \text{0} \qquad \text{0} \qquad \text{0} \qquad \text{0} \qquad \text{0} \qquad \text{1} \qquad \text{1} \qquad \text{1} \qquad \text{1} \qquad \text{1} \qquad \text{1} \qquad \text{1} \qquad \text{1} \qquad \text{1} \qquad \text{1} \qquad \text{1} \qquad \text{1} \qquad \text{1} \qquad \text{1} \qquad \text{1} \qquad \text{1} \qquad \text{_{1305} (latexrelease | fltrace | flafter)
1306 (*trace)
1308 (latexrelease | fltrace | flafter) \{1@trace{textfloat}_{1309} (latexrelease | fltrace | flafter) \qquad \qquad (after-here) =
```

```
1260 (latexrelease | fltrace | flafter) \theta \in \theta \ the \theta \in \theta (addtocurcol) }%
1262 (latexrelease | fltrace | flafter) \theta \the \@colroom (addtocurcol)}%
                                                       \the \@reqcolroom (addtocurcol)}%
                                                     \@deferlist: (addtocurcol-before)}%
1276 (latexrelease | fltrace | flafter) \{10trace{type already on list:<br>1277 (latexrelease | fltrace | flafter) defer (addtocurcol)}%
1283 (latexrelease | fltrace | flafter) \qquad \qquad (addtocurcol-before) }%
1287 (latexrelease | fltrace | flafter) \{10trace{type already on list:
1288 (latexrelease | fltrace | flafter) https://www.bot---sent to addtobot}%
1294 (latexrelease | fltrace | flafter) \if{odd \@tempcnta \@K \leq not \f{i}}<br>1295 (latexrelease | fltrace | flafter) here: \the \@fpstype}%
1298 (latexrelease | fltrace | flafter) \delta \advance \@reqcolroom \intextsep
1299 (latexrelease | fltrace | flafter) \left( \begin{array}{c} \text{all } n \geq 0 \end{array} \right)1300 hlatexrelease | fltrace | flafteri \global \advance \@colnum \m@ne
1302 (latexrelease | fltrace | flafter) \text{Vector}\@textfloatsheight 2\intextsep<br>\@cons \@midlist \@currbox
1307 (latexrelease | fltrace | flafter) \{f1@trace{\***Success: here}\}1310 (latexrelease | fltrace | flafter)<br>
1311 (latexrelease | fltrace | flafter)<br>
1311 (latexrelease | fltrace | flafter)<br>
1311 (latexrelease | fltrace | flafter)<br>
1311 (latexrelease | fltrace | flafter)
                                                         \fl@trace{colnum (after-here) =
```
hlatexrelease | fltrace | flafteri \the \@colnum}%

1313  $\langle$ /trace)

CHANGE TO \@addtocurcol:

\penalty\z@ changed to \penalty\interlinepenalty so \samepage works properly with figure and table environments. (Changed 23 Oct 86)

There is also an \addpenalty\interlinepenalty above.

Since in 2e  $\simeq$  is no longer supported, these could be removed.

Although it is best to use \addvspace in case two h floats come together, this makes other spacing more difficult to adjust; whereas if a user specifies two h floats together then they can more easily get the spacing correct by ad hoc commands.

It is necessary to adjust for the addition of \parskip here in case the float is added between paragraphs (i.e. when in vertical mode).

If the nobreak switch is true we need to reset it and clear \everypar since the float may not reset the flag and cannot reset the \everypar globally.

Typesetting starts here (we are in vertical mode).

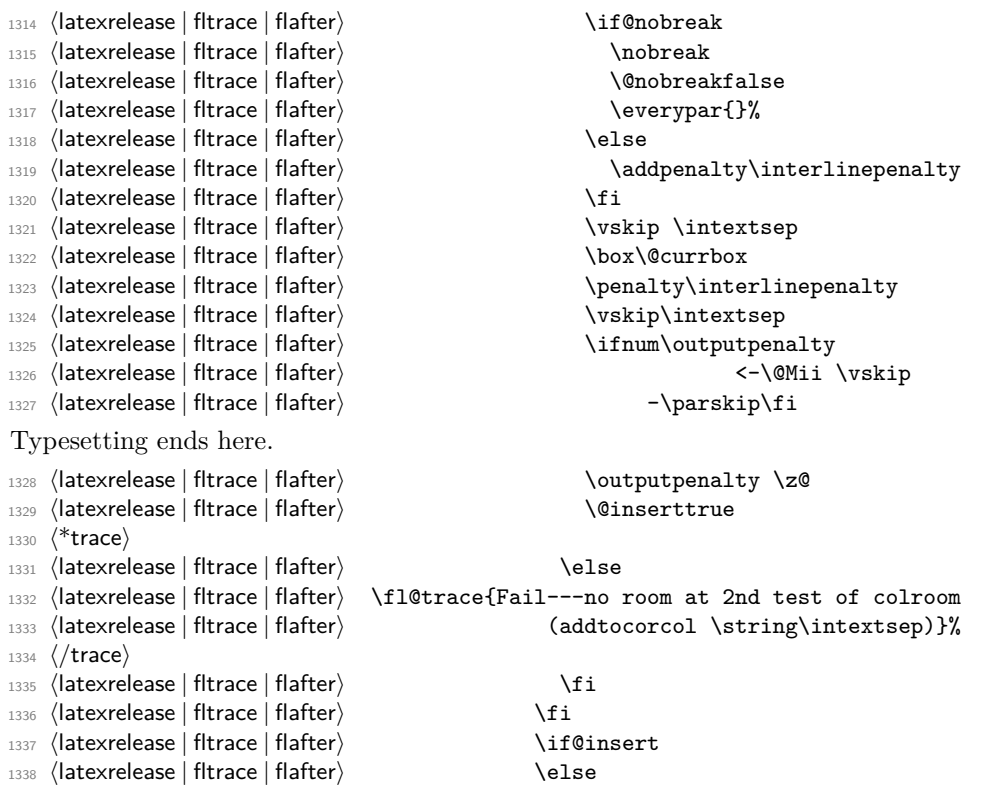

Next set of docstrip guards are a bit weird, essentially **\@addtotoporbot** ends up inside the kernel and the fltrace package and \@addtotoporbot shows up in the flafter package. Guess that could have been done a bit more obvious :-)

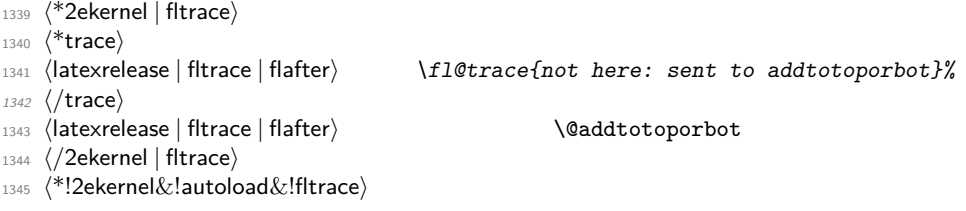

```
1346 (*trace)
_{1347} (latexrelease | fltrace | flafter) \{If \mathcal{I}race{not here: sent to addtobot}%
1348 \langle/trace)
1349 (latexrelease | fltrace | flafter) \\ \@addtobot
1350 (/!2ekernel&!autoload&!fltrace)
_{1351} (latexrelease | fltrace | flafter) \qquad \qquad \_{1352} (latexrelease | fltrace | flafter) \qquad \qquad \_{1353} (latexrelease | fltrace | flafter) \qquad \qquad \1354 (*trace)
_{1355} (latexrelease | fltrace | flafter) \else
1356 (latexrelease | fltrace | flafter) \lvert \fl@trace{Fail: colnum = \the \@colnum:
1357 (latexrelease | fltrace | flafter) https://www.fpstype \the \@fpstype=ORD?}%
1358 (latexrelease | fltrace | flafter) \ifnum \@fpstype<\sixt@@n<br>1359 (latexrelease | fltrace | flafter) \fl@trace{ERROR: BANG float not
                                   \fl@trace{ERROR: BANG float not successful
1360 (latexrelease | fltrace | flafter) (addtocurcol)}%
_{1361} (latexrelease | fltrace | flafter) \fi
1362 \langle/trace)
1363 (latexrelease | fltrace | flafter) \fi
1364 (*trace)
1365 (latexrelease | fltrace | flafter) \else
1366 (latexrelease | fltrace | flafter) \fl@trace{Fail---no room: fl box ht:
1367 (latexrelease | fltrace | flafter) \theta \the \ht \@currbox (addtocurcol)}%
1368 \langle/trace)
_{1369} (latexrelease | fltrace | flafter) \fi
1370 (latexrelease | fltrace | flafter) \fi
1371 (latexrelease | fltrace | flafter) \fi
1372 (latexrelease | fltrace | flafter) \if@insert
1373 (latexrelease | fltrace | flafter) \else
1374 (latexrelease | fltrace | flafter) \@resethfps
1375 (*trace)
1376 (latexrelease | fltrace | flafter) \fl@trace{put on deferlist (addtocurcol)}%
1377 \langle/trace)
1378 (latexrelease | fltrace | flafter) \@cons\@deferlist\@currbox
1379 (*trace)
1380 (latexrelease | fltrace | flafter) \fl@trace{deferlist: \@deferlist:
1381 (latexrelease | fltrace | flafter) (addtocurcol-after) }%
1382 (/trace)
1383 (latexrelease | fltrace | flafter) \fi
1384 (latexrelease | fltrace | flafter) }%
1385 (latexrelease | fltrace | flafter) \ EndIncludeInRelease
(End definition for \@addtocurcol. This function is documented on page ??.)
```
# \@addtonextcol Lots of changes.

```
1386 (latexrelease | fltrace)\IncludeInRelease{2015/01/01}
1387 (latexrelease | fltrace) {\@addtonextcol}{float order in 2-column}%
1388 (*2ekernel | latexrelease | fltrace)
1389 \def\@addtonextcol{%
1390 \begingroup
1391 (*trace)
1392 \fl@trace{***Start addtonextcol}%
1393 (/trace)
1394 \@insertfalse
1395 \@setfloattypecounts
```

```
1396 \ifnum \@fpstype=8
1397 (*trace)
1398 \fl@trace{fpstype not curcol: \the \@fpstype = 8?}%
1399 \langle/trace)
1400 \else
1401 \ifnum \@fpstype=24
1402 \langle*trace\rangle1403 \fl@trace{fpstype not curcol: \the \@fpstype = 24?}%
1404 \langle/trace}
1405 \else
1406 \@flsettextmin
1407 (*trace)
1408 \fl@trace{text-so-far: 0pt (top of col)}%
1409 \langle/trace)
1410 \@reqcolroom \ht\@currbox
1411 \langle*trace\rangle\label{thm:1412} $$\fl@trace{float size: \the \@recolroom (addconnectcol)}\1413 \langle/trace)
1414 \advance \@reqcolroom \@textmin
1415 \langle*trace\rangle1416 \fl@trace{colroom = \the \@colroom (addtonextcol)}%
1417 \fl@trace{reqcolroom = \the \@reqcolroom (addtonextcol)}%
1418 \langle/trace)
1419 \ifdim \@colroom>\@reqcolroom
1420 \@flsetnum \@colnum
1421 \ifnum\@colnum>\z@
1422 \@bitor\@currtype\@deferlist
1423 \langle*trace\rangle1424 \fl@trace{deferlist: \@deferlist: (addtonextcol-before)}%
1425 \langle/trace)
1426 \@testwrongwidth\@currbox
1427 \if@test
1428 (*trace)1429 \fl@trace{type already on list: defer (addtonextcol)}%
1430 \langle/trace)
1431 \else
1432 (*trace)
1433 \fl@trace{sent to addtotoporbot (addtonextcol)}%
1434 \langle/trace)
1435 \@addtotoporbot
1436 \fi
1437 \overrightarrow{fi}1438 \langle*trace\rangle1439 \else
1440 \fl@trace{Fail---no room: fl box ht: \the \ht \@currbox
1441 (addtonextcol) }%
1442 \langle/trace}
1443 \qquad \qquad \sum f_i1444 \overrightarrow{fi}1445 \overrightarrow{fi}1446 \if@insert
1447 \else
1448 \langle*trace\rangle
```

```
1449 \fl@trace{put back on deferlist (addtonextcol)}%
1450 \langle/trace}
1451 \@cons\@deferlist\@currbox
1452 (*trace)
1453 \fl@trace{deferlist: \@deferlist: (addtonextcol-after)}%
1454 (/trace)
1455 \fi
1456 *trace)
1457 \fl@trace{End of addtonextcol -- locally counts:}%
1458 \fl@trace{col: \the\@colnum. top: \the \@topnum. bot: \the \@botnum.}%
1459 (/trace)
1460 \endgroup
1461 (*trace)
1462 \fl@trace{End of addtonextcol -- globally counts:}%
1463 \fl@trace{col: \the\@colnum. top: \the \@topnum. bot: \the \@botnum.}%
1464 (/trace)
1465 }%
1466 (/2ekernel | latexrelease | fltrace)
1467 (latexrelease | fltrace) \EndIncludeInRelease
1468 (latexrelease | fltrace) \IncludeInRelease{0000/00/00}%
1469 (latexrelease | fltrace) {\@addtonextcol}{float order in 2-column}%
1470 (latexrelease | fltrace)\def\@addtonextcol{%
1471 (latexrelease | fltrace) \begingroup
1472 (*trace)
1473 (latexrelease | fltrace) \fl@trace{***Start addtonextcol}%
1474 \langle/trace}
1475 (latexrelease | fltrace) \@insertfalse
1476 (latexrelease | fltrace) \@setfloattypecounts
1477 (latexrelease | fltrace) \ifnum \@fpstype=8
1478 \langle*trace\rangle1479 (latexrelease | fltrace) \fl@trace{fpstype not curcol:
_{1480} (latexrelease | fltrace) \theta \the \@fpstype = 8?}%
1481 \langle/trace)
1482 (latexrelease | fltrace) \else
1483 (latexrelease | fltrace) \ifnum \@fpstype=24
1484 (*trace)1485 (latexrelease | fltrace) \fl@trace{fpstype not curcol:
1486 (latexrelease | fltrace) \theta \the \@fpstype = 24?}%
1487 \langle/trace}
_{1488} (latexrelease | fltrace) \qquad \else
1489 (latexrelease | fltrace) \@flsettextmin
1490 (*trace)
1491 (latexrelease | fltrace) \fl@trace{text-so-far: 0pt (top of col)}%
1492 \langle/trace)
1493 (latexrelease | fltrace) \\\@reqcolroom \ht\@currbox
1494 \langle*trace\rangle1495 (latexrelease | fltrace) \fl@trace{float size:
1496 (latexrelease | fltrace) \the \@reqcolroom (addtonextcol)}%
1497 (latexrelease | fltrace)
1498 \langle/trace\rangle<br>1499 \langlelatexrelease | fltrace\rangle\advance \@reqcolroom \@textmin
1500 (*trace)
1501 (latexrelease | fltrace> \fl@trace{colroom =
1502 (latexrelease | fltrace) \theta \the \@colroom (addtonextcol)}%
```

```
1503 (latexrelease | fltrace) \fl@trace{reqcolroom =
1504 (latexrelease | fltrace) \theta \the \@reqcolroom (addtonextcol)}%
1505 \langle/trace\rangle<br>1506 \langlelatexrelease | fltrace\rangle\ifdim \@colroom>\@reqcolroom
1507 (latexrelease | fltrace) \sqrt{gf} | setnum \qquad \colnum \\mum \\mum \\mum \\mum \\mum \\mum \\mum \\mum \\mum \\mum \\mum \\mum \\mum \\mum \\mum \\mum \\mum \\mum \\mum \\mum \\mum \\mum \\mum \\mum \\mum \\mum \\mum
_{1508} (latexrelease | fltrace)
1509 hlatexrelease | fltracei \@bitor\@currtype\@deferlist
1510 (*trace)1511 (latexrelease | fltrace\) \fl@trace{deferlist: \@deferlist:
1512 (latexrelease | fltrace) and the state of addtonextcol-before } }
1513 (/trace)
1514 (latexrelease | fltrace) \if@test
1515 \langle*trace\rangle<br>1516 \langlelatexrelease | fltrace\rangle\fl@trace{type already on list:
1517 (latexrelease | fltrace) defer (addtonextcol)}%
1518 \langle/trace)
1519 (latexrelease | fltrace) \else
1520 *trace)
1521 (latexrelease | fltrace\) \fl@trace{sent to addtotoporbot
1522 (latexrelease | fltrace) and the settlement of the settlement of the settlement of the settlement of the set
1523 \langle/trace)
1524 hlatexrelease | fltracei \@addtotoporbot
_{1525} \langle latexrelease | fltrace\rangle \fi
1526 (latexrelease | fltrace) \fi
1527 (*trace)
1528 (latexrelease | fltrace) \else
1529 (latexrelease | fltrace) \fl@trace{Fail---no room: fl box ht:
1530 (latexrelease | fltrace) \the \ht \@currbox (addtonextcol)}%
1531 (/trace)
1532 (latexrelease | fltrace) \fi
1533 (latexrelease | fltrace) \fi
1534 (latexrelease | fltrace) \fi
1535 (latexrelease | fltrace) \if@insert
1536 (latexrelease | fltrace) \else
1537 (*trace)
1538 (latexrelease | fltrace) \fl@trace{put back on deferlist
1539 (latexrelease | fltrace) (addtonextcol) }%
1540 \langle/trace}
1541 (latexrelease | fltrace) \@cons\@deferlist\@currbox
1542 (*trace)
1543 (latexrelease | fltrace) \fl@trace{deferlist: \@deferlist:
1544 (latexrelease | fltrace) and the set of addtonextcol-after) }%
1545 (/trace)
1546 (latexrelease | fltrace) \fi
1547 (*trace)
1548 (latexrelease | fltrace) \fl@trace{End of addtonextcol --
1549 (latexrelease | fltrace) and the settlement of the locally counts: }%
1550 (latexrelease | fltrace) \fl@trace{col: \the \@colnum.
1551 (latexrelease | fltrace) top: \the \@topnum. bot: \the \@botnum.}%
1552 (/trace)
1553 (latexrelease | fltrace) \endgroup
1554 (*trace)
1555 (latexrelease | fltrace) \fl@trace{End of addtonextcol --
1556 (latexrelease | fltrace) and the settlement of the settlement of the settlement of the settlement of the settlement of the settlement of the settlement of the settlement of the settlement of the settlement of the sett
```

```
1557 (latexrelease | fltrace) \fl@trace{col: \the \@colnum.
1558 (latexrelease | fltrace) top: \the \@topnum. bot: \the \@botnum.}%
1559 (/trace)
1560 (latexrelease | fltrace) }%
1561 (latexrelease | fltrace) \EndIncludeInRelease
(End definition for \@addtonextcol. This function is documented on page ??.)
```
### \@addtodblcol Lots of changes.

```
1562 (latexrelease | fltrace)\IncludeInRelease{2015/01/01}%
1563 (latexrelease | fltrace) {\@addtodblcol}{float order in 2-column}%
1564 (*2ekernel | latexrelease | fltrace)
1565 \def\@addtodblcol{%
1566 \begingroup
1567 (*trace)
1568 \fl@trace{***Start addtodblcol}%
1569 \langle/trace)
1570 \@insertfalse
1571 \@setfloattypecounts
1572 \@getfpsbit \tw@
1573 (*trace)
1574 \fl@trace{fpstype \ifodd \@tempcnta OK \else not \fi dbltop:
\text{the } \text{@fptype}\1576 \langle/trace)
1577 \ifodd\@tempcnta
1578 \@flsetnum \@dbltopnum
1579 \ifnum \@dbltopnum>\z@
1580 \@tempswafalse
1581 \ifdim \@dbltoproom>\ht\@currbox
1582 \@tempswatrue
1583 (*trace)
1584 \fl@trace{Space OK: \@dbltoproom =
1585 \the \@dbltoproom > \the \ht \@currbox
1586 (dbltoproom)}%
1587 \langle/trace)
1588 \else
1589 (*trace)
1590 \fl@trace{fpstype: \the \@fpstype (addtodblcol)}%
1591 (/trace)
1592 \ifnum \@fpstype<\sixt@@n
1593 (*trace)
1594 \fl@trace{BANG float ignoring \@dbltoproom}%
1595 \fl@trace{\@spaces \@dbltoproom = \the \@dbltoproom.
1596 Ht float: \the \ht \@currbox-BANG}%
1597 \langle/trace)
```
Need to check that there is room on the page, using the local value of  $\&$ textmin to make the necessary adjustment to \@dbltoproom.

```
1598 \ddvance \@dbltoproom \@textmin
1599 *trace)
1600 \fl@trace{Local value of texmin: \the\@textmin}%
1601 \fl@trace{\@spaces space on page = \the \@dbltoproom.
1602 Ht float: \the \ht \@currbox-BANG}%
1603 (/trace)
```

```
1604 \ifdim \@dbltoproom>\ht\@currbox
1605 \dtempswatrue
1606 (*trace)
1607 \fl@trace{Space OK BANG: space on page =
1608 \the \@dbltoproom > \the \ht \@currbox}%
1609 \overline{8}1610 \fl@trace{fpstype: \the \@fpstype}%
1611 \fl@trace{Fail---no room dbltoproom-BANG?:}%
1612 \fl@trace{\@spaces space on page = \the \@dbltoproom.
1613 Ht float: \the \ht \@currbox}%
1614 (/trace)
1615 \fi
1616 \ddvance \@dbltoproom -\@textmin
1617 (*trace)
1618 \else
1619 \fl@trace{fpstype: \the \@fpstype}%
1620 \fl@trace{Fail---no room dbltoproom-ORD?:}%
1621 \fl@trace{\@spaces \@dbltoproom = \the \@dbltoproom.
\frac{1622}{1622} Ht float: \the \ht \@currbox}%
1623 (/trace)
1624 \fi
1625 \qquad \qquad \int fi
1626 \if@tempswa
1627 \@bitor \@currtype \@deferlist
1628 (*trace)
1629 \fl@trace{(dbl)deferlist: \@deferlist: (before)}%
1630 \langle/trace)
   not in fixfloats?
1631 \@testwrongwidth\@currbox
1632 \if@test
1633 (*trace)
1634 \fl@trace{type already on list: (dbl)defer}%
1635 \langle/trace)
1636 \else
1637 \@tempdima -\ht\@currbox
1638 \advance\@tempdima
1639 -\ifx \@dbltoplist\@empty \dbltextfloatsep \else
1640 \dblfloatsep \fi
1641 \global \advance \@dbltoproom \@tempdima
1642 \global \advance \@colht \@tempdima
1643 \global \advance \@dbltopnum \m@ne
1644 \@cons \@dbltoplist \@currbox
1645 (*trace)1646 \fl@trace{dbltopnum (after) = \the \@dbltopnum}%
1647 \fl@trace{***Success: dbltop}%
1648 \langle/trace)
1649 \@inserttrue
1650 \overline{\text{1}}1651 \fi
1652 \langle*trace\rangle1653 \else
1654 \fl@trace{Fail: dbltopnum = \the \@dbltopnum: fpstype
1655 \the \@fpstype=ORD?}%
```

```
1656 \ifnum \@fpstype<\sixt@@n
1657 \fl@trace{ERROR: !t float not successful (addtodblcol)}%
1658 \overline{ifi}1659 (/trace)
1660 \fi
1661 \fi
1662 \if@insert
1663 \text{A}1664 (*trace)
1665 \fl@trace{put on deferlist}%
1666 h/tracei
1667 \@cons\@deferlist\@currbox
1668 (*trace)
1669 \fl@trace{(dbl)deferlist: \@deferlist: (after)}%
1670 \langle/trace)
1671 \fi
1672 (*trace)
1673 \fl@trace{End of addtodblcol -- locally count:}%
1674 \fl@trace{ dbltop: \the \@dbltopnum.}%
1675 (/trace)
1676 \endgroup
1677 (*trace)
1678 \fl@trace{End of addtodblcol -- globally count:}%
1679 \fl@trace{dbltop: \the \@dbltopnum.}%
1680 \langle/trace)
1681 }%
1682 (/2ekernel | latexrelease | fltrace)
1683 (latexrelease | fltrace) \EndIncludeInRelease
1684 (latexrelease | fltrace) \IncludeInRelease{0000/00/00}%
1685 (latexrelease | fltrace) {\@addtodblcol}{float order in 2-column}%
1686 (latexrelease | fltrace)\def\@addtodblcol{%
1687 (latexrelease | fltrace) \begingroup
1688 (*trace)
1689 (latexrelease | fltrace) \fl@trace{***Start addtodblcol}%
1690 \langle/trace)
1691 (latexrelease | fltrace) \@insertfalse
1692 (latexrelease | fltrace) \@setfloattypecounts
1693 (latexrelease | fltrace) \@getfpsbit \tw@
1694 *trace)
1695 (latexrelease | fltrace) \fl@trace{fpstype \ifodd \@tempcnta OK
1696 (latexrelease | fltrace) \delta \else not \fi dbltop: \the \@fpstype}%
1697 (/trace)
1698 (latexrelease | fltrace) \ifodd\@tempcnta
1699 (latexrelease | fltrace) \@flsetnum \@dbltopnum
1700 (latexrelease | fltrace) \ifnum \@dbltopnum>\z@
1701 (latexrelease | fltrace) \@tempswafalse
1702 (latexrelease | fltrace) \ifdim \@dbltoproom>\ht\@currbox
1703 (latexrelease | fltrace) \@tempswatrue
1704 *trace)
1705 (latexrelease | fltrace) \qquad \qquad \qquad \fl@trace{Space OK: \@dbltoproom =
1706 (latexrelease | fltrace) \theta \the \@dbltoproom > \the \ht \@currbox
1707 (latexrelease | fltrace) and the settlement of the settlement of the settlement of the settlement of the settlement of the settlement of the settlement of the settlement of the settlement of the settlement of the sett
1708 \langle/trace)
1709 (latexrelease | fltrace) \else
```

```
1710 *trace)
1711 (latexrelease | fltrace \time \fl@trace{fpstype: \the \@fpstype (addtodblcol)}%
1712 \langle/trace)
1713 (latexrelease | fltrace) \ifnum \@fpstype<\sixt@@n
1714 \langle *trace \rangle1715 (latexrelease | fltrace\ \fl@trace{BANG float ignoring \@dbltoproom}%
1716 (latexrelease | fltrace) \fl@trace{\@spaces \@dbltoproom =
1717 (latexrelease | fltrace) (attempt) \the \@dbltoproom.
1718 (latexrelease | fltrace) htt float: \the \ht \@currbox-BANG}%
1719 (/trace)
```
Need to check that there is room on the page, using the local value of  $\Diamond$ textmin to make the necessary adjustment to \@dbltoproom.

```
1720 (latexrelease | fltrace) \ \advance \@dbltoproom \@textmin
1721 *trace)
1722 (latexrelease | fltrace) 1722 \fl@trace{Local value of texmin: \the\@textmin}%
1723 (latexrelease | fltrace) \{ \fl@trace{\@spaces space on page =
1724 (latexrelease | fltrace) (attempt) \the \@dbltoproom.
1725 (latexrelease | fltrace) http://the \ht \@currbox-BANG}%
1726 \langle/trace\rangle<br>1727 \langlelatexrelease | fltrace\rangle\ifdim \@dbltoproom>\ht\@currbox
1728 (latexrelease | fltrace) \\tempswatrue
1720 (*trace)
1730 (latexrelease | fltrace) \left( \frac{Space}{Space} \right) (latexrelease =
1731 (latexrelease | fltrace) \the\@dbltoproom > \the\ht\@currbox}%
1732 \left( latexrelease | fltrace\right) \else
1733 (latexrelease | fltrace) \fl@trace{fpstype: \the \@fpstype}%
1734 (latexrelease | fltrace) \fl@trace{Fail---no room dbltoproom-BANG?:}%
1735 (latexrelease | fltrace) \fl@trace{\@spaces space on page =
1736 (latexrelease | fltrace) (attack) https://www.https://www.https://www.https://www.https://www.https://www.https://www.https://www.https://www.https://www.https://www.https://www.https://www.https://www.https://www.htt
1737 (latexrelease | fltrace) 1737 (latexrelease | fltrace)
1738 \langle/trace)
1739 \text{ (latexrelease } | \text{ fltrace}) \fi 1740 \text{ (latexrelease } | \text{ fltrace}) \ad
                                       \advance \@dbltoproom -\@textmin
1741 (*trace)1742 (latexrelease | fltrace) \else
1743 (latexrelease | fltrace) \fl@trace{fpstype: \the \@fpstype}%
1744 (latexrelease | fltrace) \fl@trace{Fail---no room dbltoproom-ORD?:}%
1745 (latexrelease | fltrace) \fl@trace{\@spaces \@dbltoproom =
1746 (latexrelease | fltrace) \the \@dbltoproom.
1747 (latexrelease | fltrace) Ht float: \the \ht \@currbox}%
1748 \langle/trace)
1749 (latexrelease | fltrace) \qquad \qquad \text{if i}<br>1750 (latexrelease | fltrace) \qquad \qquad \text{if i}1750 (latexrelease | fltrace)
1751 (latexrelease | fltrace) \if@tempswa
1752 (latexrelease | fltrace) \@bitor \@currtype \@dbldeferlist
1753 (*trace)
1754 (latexrelease | fltrace) \fl@trace{dbldeferlist:
1755 hlatexrelease | fltracei \@dbldeferlist: (before)}%
1756 (/trace)
1757 (latexrelease | fltrace) \if@test
1758 \langle*trace\rangle<br>1759 \langlelatexrelease | fltrace\rangle\fl@trace{type already on list: dbldefer}%
1760 \langle/trace)
```

```
1761 (latexrelease | fltrace) \else
1762 (latexrelease | fltrace) \\tempdima -\ht\@currbox
1763 (latexrelease | fltrace) \displaystance\@tempdima
1764 (latexrelease | fltrace) -\iint x \d\thetabltoplist\@empty
1765 (latexrelease | fltrace)              \dbltextfloatsep<br>1766 (latexrelease | fltrace)          \else \dblfloatsep \f:
                                            \else \dblfloatsep \fi
1767 (latexrelease | fltrace) \ \global \advance \@dbltoproom \@tempdima
1768 (latexrelease | fltrace) \qquad \qquad \ldots \qquad \qquad \ldots1769 (latexrelease | fltrace) \qquad \qquad \alpha \qquad \qquad \alpha \qquad \qquad \mathbb{C}1770 (latexrelease | fltrace) (acons \@dbltoplist \@currbox
1771 *trace)
1772 (latexrelease | fltrace) \left| \begin{array}{cc} \text{if } 1@ \text{trace{dbltopnum} (after) =} \end{array} \right|1773 (latexrelease | fltrace) and the \@dbltopnum}%
1774 (latexrelease | fltrace) \fl@trace{***Success: dbltop}%
1775 (/trace)
1776 hlatexrelease | fltracei \@inserttrue
1777 (latexrelease | fltrace) \qquad \qquad \Delta1778 (latexrelease | fltrace) \fi
1779 (*trace)
1780 (latexrelease | fltrace) \else
1781 (latexrelease | fltrace) \fl@trace{Fail: dbltopnum = \the \@dbltopnum:
1782 (latexrelease | fltrace) 1782 fpstype \the \@fpstype=ORD?}%
1783 (latexrelease | fltrace) \ifnum \@fpstype<\sixt@@n<br>1784 (latexrelease | fltrace) \f1@trace{ERROR: !t f1o
                                   \fl@trace{ERROR: !t float not successful
1785 (latexrelease | fltrace) and the set of (add\textrm{odd} 1c01) \})%
1786 (latexrelease | fltrace) \fi
1787 (/trace)
1788 (latexrelease | fltrace) \fi
1789 (latexrelease | fltrace) \fi
1790 (latexrelease | fltrace) \if@insert
1791 (latexrelease | fltrace) \else
1792 (*trace)
1793 (latexrelease | fltrace) \fl@trace{put on dbldeferlist}%
1794 \langle/trace)
1795 (latexrelease | fltrace) \@cons\@dbldeferlist\@currbox
1796 (*trace)
1797 (latexrelease | fltrace) \timestandal \fl@trace{dbldeferlist: \@dbldeferlist: (after)}%
1798 \langle/trace)
1799 (latexrelease | fltrace) \fi
1800 (*trace)
1801 (latexrelease | fltrace) \fl@trace{End of addtodblcol -- locally count:}%
1802 (latexrelease | fltrace) \fl@trace{ dbltop: \the \@dbltopnum.}%
1803 (/trace)
1804 (latexrelease | fltrace) \endgroup
1805 (*trace)
1806 (latexrelease | fltrace) \fl@trace{End of addtodblcol -- globally count:}%
1807 (latexrelease | fltrace) \fl@trace{dbltop: \the \@dbltopnum.}%
1808 \langle/trace)
1809 (latexrelease | fltrace) }%
1810 (latexrelease | fltrace)\EndIncludeInRelease
```
(*End definition for* \@addtodblcol*. This function is documented on page* **??***.*)

## \@addmarginpar

```
1811 (*2ekernel)
1812 \def\@addmarginpar{\@next\@marbox\@currlist{\@cons\@freelist\@marbox
1813 \@cons\@freelist\@currbox}\@latexbug\@tempcnta\@ne
1814 \if@twocolumn
1815 \if@firstcolumn \@tempcnta\m@ne \fi
1816 \lambdaelse
1817 \if@mparswitch
1818 \ifodd\c@page \else\@tempcnta\m@ne \fi
1819 \fi
1820 \if@reversemargin \@tempcnta -\@tempcnta \fi
1821 \fi
1822 \ifnum\@tempcnta <\z@ \global\setbox\@marbox\box\@currbox \fi
1823 \@tempdima\@mparbottom
1824 \advance\@tempdima -\@pageht
1825 \advance\@tempdima\ht\@marbox
1826 \ifdim\@tempdima >\z@
1827 \@latex@warning@no@line {Marginpar on page \thepage\space moved}%
1828 \text{Al} se
1829 \@tempdima\z@
1830 \fi
1831 \global\@mparbottom\@pageht
1832 \global\advance\@mparbottom\@tempdima
1833 \global\advance\@mparbottom\dp\@marbox
1834 \global\advance\@mparbottom\marginparpush
1835 \advance\@tempdima -\ht\@marbox
```
Putting box movement inside the 'marbox':

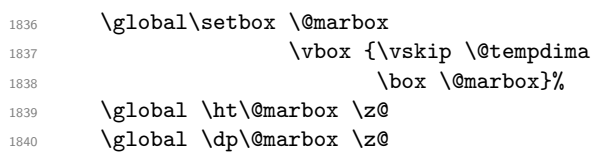

Sticking (rather than gluing:-) the 'marbox' to the line above, changed vskip to kern:

```
1841 \kern -\@pagedp
1842 \nointerlineskip
1843 \hb@xt@\columnwidth
1844 {\ifnum \@tempcnta >\z@
1845 \hskip\columnwidth \hskip\marginparsep
1846 \else
1847 \hskip -\marginparsep \hskip -\marginparwidth
1848 \fi
1849 \box\@marbox \hss}%
```
For this reason the following code can vanish:

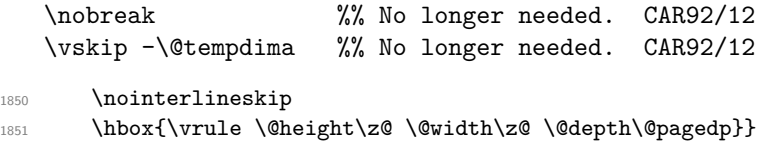

(*End definition for* \@addmarginpar*. This function is documented on page* **??***.*)

## **1.1.1 Kludgeins**

This part of the file is part of the implementation of the following two new commands for L<sup>AT</sup><sub>E</sub>X2e.

## \enlargethispage{<dim>}

Adds <dim> to the height of the current column only. On the printed page the bottom of this column is extended downwards by exactly <dim> without having any effect on the placement of the footer; this may result in an overprinting.

## \enlargethispage\*{<dim>}

Similar to \enlargethispage but it tries to squeeze the column to be printed in as small a space as possible, ie it uses any shrinkability in the column. If the column was not explicitly broken (e.g. with \pagebreak) this may result in an overfull box message but execpt for this it will come out as expected (if you know what to expect).

The star form of this command is dedicated to Leslie Lamport, the other we need for ourselves (FMi, CAR).

These commands may well have unwanted effects if used soon before a \clearpage: please give keep them clear of such places.

\@kludgeins The insert which makes TEX do a lot of the necessary work. All we need to put into it is the amount by which the pagegoal should be changed.

> <sup>1852</sup> \newinsert \@kludgeins 1853 \global\dimen\@kludgeins \maxdimen

1854 \global\count\@kludgeins 1000

(*End definition for* \@kludgeins*. This function is documented on page* **??***.*)

#### \enlargethispage The user command.

```
\enlargethispage*
                    1855 \gdef \enlargethispage {%
                    1856 \\comp\\comp\fractional \times
                    1857 {%
                    1858 (*trace)
                    1859 \fl@trace{Enlarging page height * }%
                    1860 \langle/trace)
                    1861 \@enlargepage{\hbox{\kern\p@}}}%
                    1862 {%
                    1863 (*trace)
                    1864 \fl@trace{Enlarging page height exactly---}%
                    1865 (/trace)
                    1866 \@enlargepage\@empty}%
                    1867 }
```
(*End definition for* \enlargethispage *and* \enlargethispage\**. These functions are documented on page* **??***.*)

\@enlargepage This actually inserts the insert, after checking for extreme values of the change.

```
1868 \gdef\@enlargepage#1#2{%
1869 (*trace)
1870 \fl@trace{\@spaces\@spaces by #2}%
1871 \langle/trace)
1872 \@tempskipa#2\relax
```

```
1873 \ifdim \@tempskipa>.5\maxdimen
1874 \@latexerr{Suggested\space extra\space height\space
1875 (\the\@tempskipa)\space dangerously\space
1876 large}\@eha
1877 \else
1878 \ifdim \vsize<.5\maxdimen
1879 (*trace)
1880 \fl@trace {Kludgeins added--pagegoal before: \the\pagegoal}%
1881 (/trace)
1882 \@bsphack
1883 \insert\@kludgeins{#1\vskip-\@tempskipa}%
1884 \@esphack
This next bit is for tracing only:
1885 (*trace)
1886 \ifvmode \par
1887 \fl@trace {Kludgeins added--pagegoal after: \the \pagegoal}%
1888 \fi
1889 \langle/trace)
1890 \else
1891 \@latexerr{Page\space height\space already\space
1892 too\space large}\@eha
1893 \qquad \qquad \text{ifi}1894 \fi
1895 }
1896 (/2ekernel)
```
(*End definition for* \@enlargepage*. This function is documented on page* **??***.*)

# **1.1.2 Float control**

This part implements controllable floats and other changes to the float mechanism. It provides, at the document level, the following command for inclusion in L<sup>AT</sup>FX2e.

# \suppressfloats

This suppresses all further floats on the current page.

With an optional argument it suppresses only floats only in certain positions on the current page.

[t] suppresses only floats at the top of the page [b] suppresses only floats at the bottom of the page

It also enables the use of an extra specifier, !, in the location optional argument of a float. If this is present then, just for this particular float, whenever it is processed by the float mechanism the followinhg are ignored:

- all restrictions on the number of floats which can appear;
- all explicit restrictions on the amount of space which should (not) be occupied by floats and/or text.

The mechanism will still attempt to ensure that pages are not overfull.

These specifiers override, for the single float, the suppression commands described above.

In its current form, it also supplies a reasonably exhaustive, and somewhat baroque, means of tracing some aspects of the float mechanism.

More tracing.

\fl@trace \tracefloatsoff is no tracing. Set-up tracing for floats independent of other tracing as it produces mega-output. Default

```
\tracefloats
   \fl@traceval
\tracefloatvals 1899 \def \tracefloats{\let \fl@trace \fl@tracemessage}
\fl@tracemessage
1900 \def \tracefloatsoff {\let \fl@trace \@gobble}
                 1897 (*fltrace)
                1898 \def \fl@tracemessage #1{{\let\@elt\@empty\typeout{LaTeX2e: #1}}}
                 1901 \tracefloatsoff
                 1902 \def \fl@traceval #1{\fl@trace{\string #1 = \the #1}}
                 1903 \IncludeInRelease{2015/01/01}{\tracefloatvals}%
                 1904 ftrace float vals
```
<sup>1905</sup> \def \tracefloatvals{%

As \@dblfloatplacement sets \f@depth it needs to be run inside a group, otherwise the float placement will test for the wrong value.<sup>[28](#page-788-0)</sup>

<sup>1906</sup> \begingroup

```
1907 \@dblfloatplacement
1908 \@floatplacement
```
<sup>1909</sup> \fl@trace{\*\*\*Float placement parameters:}%

```
1910 \fl@traceval\@colnum
```
- <sup>1911</sup> \fl@traceval\@colroom
- 1912 \fl@traceval\@topnum
- <sup>1913</sup> \fl@traceval\@toproom
- 1914 \fl@traceval\@botnum
- <sup>1915</sup> \fl@traceval\@botroom
- 1916 \fl@traceval\@fpmin
- 1917 \fl@trace{\string\textfraction = \textfraction}%
- <sup>1918</sup> \fl@traceval\@dbltopnum
- <sup>1919</sup> \fl@traceval\@dbltoproom
- 1920 \fl@trace{\string\textfraction = \textfraction}%

```
1921 \fl@trace{toplist: \@toplist}%
1922 \fl@trace{botlist: \@botlist}%
```
- <sup>1923</sup> \fl@trace{midlist: \@midlist}%
- 1924 \fl@trace{deferlist: \@deferlist}%
- <sup>1925</sup> \fl@trace{dbltoplist: \@dbltoplist}%
- 
- <sup>1926</sup> %FMi \fl@trace{dbldeferlist: \@dbldeferlist}%
- <sup>1927</sup> \endgroup <sup>1928</sup> }
- <sup>1929</sup> \EndIncludeInRelease <sup>1930</sup> \IncludeInRelease{0000/00/00}{\tracefloatvals}%

```
1931 {trace float vals}%
```

```
1932 \def \tracefloatvals{%
```

```
1933 \begingroup
```
1934 \@dblfloatplacement

```
1935 \@floatplacement
```

```
1936 \fl@trace{***Float placement parameters:}%
```
<span id="page-788-0"></span><sup>28</sup>This is a somewhat questionable design.

```
1937 \fl@traceval\@colnum
1938 \fl@traceval\@colroom
1939 \fl@traceval\@topnum
1940 \fl@traceval\@toproom
1941 \fl@traceval\@botnum
1942 \fl@traceval\@botroom
1943 \fl@traceval\@fpmin
1944 \fl@trace{\string\textfraction = \textfraction}%
1945 \fl@traceval\@dbltopnum
1946 \fl@traceval\@dbltoproom
1947 \fl@trace{\string\textfraction = \textfraction}%
1948 \fl@trace{toplist: \@toplist}%
1949 \fl@trace{botlist: \@botlist}%
1950 \fl@trace{midlist: \@midlist}%
1951 \fl@trace{deferlist: \@deferlist}%
1952 \fl@trace{dbltoplist: \@dbltoplist}%
1953 % next line only in old releases
1954 \fl@trace{dbldeferlist: \@dbldeferlist}%
1955 \endgroup
1956 }
1957 \EndIncludeInRelease
We need to make sure that fltrace comes before flafter to make the tracing work.
1958 \@ifpackageloaded{flafter}
1959 {\PackageWarningNoLine
1960 {fltrace}{Load 'fltrace' before 'flafter'\MessageBreak
1961 Attempting to recover by reloading 'flafter'}%
Hide the fact that flafter was already loaded and then request it anew.
1962 \expandafter\let\csname ver@flafter.sty\endcsname\relax
1963 \def\reserved@a#1{%
```

```
1964 \expandafter\let\csname\string#1+flafter+IIR\endcsname\relax}%
1965 \reserved@a\@addtocurcol
1966 \reserved@a\@addtonextcol
1967 \RequirePackage{flafter}}{}
1968 \langle/fltrace)
```
As the code for flafter will contain tracing calls so that it works in conjunction with fltrace we need to provide a dummy definition for  $\theta$  letrace in that package.

```
1969 \langle *flafter \rangle1970 \providecommand\fl@trace[1]{}
1971 (/flafter)
```
(*End definition for* \fl@trace *and others. These functions are documented on page* **??***.*)

\suppressfloats \@flstop Float suppression commands: these set the relevant counter globally to zero. Thus they are overridden for a particular float by an ! specifier.

```
1972 (*2ekernel)
1973 \def \suppressfloats {%
1974 \@ifnextchar [%
1975 \@flstop
1976 {\global \@colnum \z@}%
1977 }
```

```
Maybe this should be a loop over #1?
1978 \def \@flstop [#1]{%
1979 \if t#1%
1980 \global \@topnum \z@
1981 \fi
1982 \if b#1%
1983 \global \@botnum \z@
1984 \fi
1985 }
```
(*End definition for* \suppressfloats *and* \@flstop*. These functions are documented on page* **??***.*) Manipulation of float placement and type; both their strings and the corresponding

```
count registers.
```
\@fpstype \@reqcolroom \@textfloatsheight First a new count register to go with **\@currtype**.

Then a new skip register, for information needed to remove the  $\langle\text{Cmaxsep}\rangle$  conservatism: it is possible that this could use a temporary register.

Finally a dimension register to hold the total height of in-text floats on the current page. This is needed to implement a major change in the functionality of **\@addtocurcol** which is, nevertheless, a bug fix. It is not local and therefore cannot be a temporary register.

```
1986 \newcount \@fpstype
1987 \newdimen \@reqcolroom
1988 \newdimen \@textfloatsheight
1989 (/2ekernel)
```
(*End definition for* \@fpstype *,* \@reqcolroom *, and* \@textfloatsheight*. These functions are documented on page* **??***.*)

\@fpsadddefault Adds the default placement to what is already there.

Should not need to change this, but could do it as follows:

```
def \@fpsadddefault {%
  \@temptokena \expandafter\expandafter\expandafter
               {\csname fps@\@captype \endcsname}%
  \edef \reserved@a {\the\@temptokena}%
  \@onelevel@sanitize \reserved@a
  \edef \@fps {\@fps\reserved@a}%
```

```
1990 (*2ekernel | fltrace)
1991 \def \@fpsadddefault {%
1992 (*trace)1993 \fl@trace{fps changed from: \@fps}%
1994 (/trace)
1995 \edef \@fps {\@fps\csname fps@\@captype \endcsname}%
1996 \@latex@warning \frac{1}{2}1997 No positions in optional float specifier.\MessageBreak
1998 Default added (so using '\@fps')}%
1999 }
```
(*End definition for* \@fpsadddefault*. This function is documented on page* **??***.*)

```
\@setfloattypecounts Sets counters \@fpstype and \@currtype.
                           BANG == bit4 of \count\@currbox = 0.2000 \def \@setfloattypecounts {%
                      2001 \@currtype \count\@currbox
                      2002 \@fpstype \count\@currbox
                      2003 \divide\@currtype\@xxxii \multiply\@currtype\@xxxii
                      2004 \advance \@fpstype -\@currtype
                      2005 \langle*trace\rangle2006 \fl@trace{(mod 32) fpstype: \the \@fpstype}%
                      2007 \fl@trace{(mult of 32) currtype: \the \@currtype}%
                      2008 % Tracing only: but some should be changed into real errors/warnings?
                      2009 \ifnum \@fpstype<\sixt@@n
                      2010 \ifnum \@fpstype=\z@
                      2011 \fl@trace{ERROR: no PLACEMENT, fpstype = \the \@fpstype = 0?}%
                      2012 \fi
                      2013 \ifnum \@fpstype=\@ne
                      2014 \fl@trace{WARNING: only h, fpstype = \the \@fpstype = 1?}%
                      2015 \fi
                      2016 \fl@trace{BANG float}%
                      2017 \else
                      2018 \ifnum \@fpstype=\sixt@@n
                      2019 \fl@trace{ERROR: no PLACEMENT, fpstype = \the \@fpstype = 16?}%
                      2020 \fi
                      2021 \ifnum \@fpstype=17
                      2022 \fl@trace{WARNING: only h, fpstype = \the \@fpstype = 17?}%
                      2023 \qquad \qquad \int f_i2024 \fl@trace{ORD float}%
                      2025 \fi
                      2026 \langle/trace)
                      2027 }
                      2028 \langle/2ekernel | fltrace)
                      (End definition for \@setfloattypecounts. This function is documented on page ??.)
                           Macros for getting, testing and setting bits of the fps.
         \@getfpsbit Sets \@tempcnta to required bit of \count\@currbox.
                      2029 (*2ekernel)
                      2030 \def \@getfpsbit {%
                      2031 \@boxfpsbit \@currbox
                      2032 }
                      (End definition for \@getfpsbit. This function is documented on page ??.)
         \@boxfpsbit Used above.
                      2033 \def \@boxfpsbit #1#2{%
                      2034 \@tempcnta \count#1%
                      2035 \divide \@tempcnta #2\relax
                      2036 }
                      (End definition for \@boxfpsbit. This function is documented on page ??.)
            \@testfp New definition of the float page test.
                      2037 \def \@testfp #1{%
                      2038 \@boxfpsbit #18\relax % Really '#1 8' for human readers!
                      File S: 1toutput.dtx Date: 2020/08/21 Version v1.4f 779
```
```
2039 \ifodd \@tempcnta
2040 \else
2041 \sqrt{0}testtrue
2042 \sqrt{f}i2043 }
```
(*End definition for* \@testfp*. This function is documented on page* **??***.*)

\@setfpsbit Sets required bit of \@tempcnta (to 1).

```
2044 \def \@setfpsbit #1{%
2045 \@tempcntb \@tempcnta
2046 \divide \@tempcntb #1\relax
2047 \ifodd \@tempcntb
2048 \else
2049 \ddvance \@tempcnta #1\relax
2050 \fi
2051 }
2052 \langle/2ekernel)
```
(*End definition for* \@setfpsbit*. This function is documented on page* **??***.*)

\@resethfps Globally adds t as a possible location for an h or !h only placement: this must be done using the count.

> Although it will leave \@fpstype set to 17 even if it was originally 1, this does not matter since it is the last thing in \@addtocurcol.

```
2053 (*2ekernel | fltrace)
2054 \def \@resethfps {%
2055 \let\reserved@a\@empty
2056 \ifnum \@fpstype=\@ne
2057 \def \reserved@a {!}%
2058 \@fpstype 17
2059 \overline{f}2060 \ifnum \@fpstype=17
2061 \global \advance \count\@currbox \tw@
2062 \@latex@warning@no@line {%
2063 '\reserved@a h' float specifier changed to '\reserved@a ht'}%
2064 (*trace)2065 \fl@trace{%
2066 't' added to '\reserved@a h'- new Count: \the \count\@currbox}%
2067 (/trace)
2068 \fi
2069 }
```
(*End definition for* \@resethfps*. This function is documented on page* **??***.*) Special stuff for BANG floats.

\@flsetnum Ignores any zero float counter value in case BANG.

It uses a local assignment to the normally global counter: a bit naughty, perhaps? These assignments are safe so long as the counter involved is only consulted

once (i.e. only for the 'bang float') with the changed value. This is the case within \@addtocurcol because it is used only once within a call of the output routine (which forms a group).

For \@addtonextcol this is achieved by putting a group around its code; this is needed because it is called (by **\@startcolumn)** for each float which was on the deferlist.

<span id="page-793-0"></span>Almost identical considerations pertain to \@addtodblcol. There may be more efficient ways to handle this, but the group seems to be the simplest.

```
2070 \def \@flsetnum #1{%
2071 (*trace)
2072 \fl@trace{fpstype: \the \@fpstype (flsetnum \string#1)}%
2073 \langle/trace)
2074 \ifnum \@fpstype<\sixt@@n
2075 \ifnum \sharp 1=\zeta2076 (*trace)2077 \fl@trace{BANG float resetting \string#1 to 1}%
2078 \langle/trace)
2079 #1\@ne
2080 \fi
2081 \fi
2082 (*trace)
2083 \fl@trace{#1 (before) = \the #1}%
2084 \langle/trace)
2085 }
```
(*End definition for* \@flsetnum*. This function is documented on page* **??***.*)

\@flsettextmin This ignores \textfraction space restriction in case BANG.

```
2086 \def \@flsettextmin {%
2087 (*trace)2088 \fl@trace{fpstype: \the \@fpstype (flsettextmin)}%
2089 \langle/trace)
2090 \ifnum \@fpstype<\sixt@@n
2091 (*trace)2092 \fl@trace{BANG ignoring textmin}%
2093 (/trace)
2094 \@textmin \z@
2095 \else
2096 \\textmin \textfraction\@colht
2097 *trace2098 \fl@trace{ORD textmin = \the \@textmin}%
2099 (/trace)
2100 \fi
2101 }
```
(*End definition for* \@flsettextmin*. This function is documented on page* **??***.*)

\@flcheckspace This ignores space restriction in case BANG; this is still slightly conservative since it does not allow for the fact that, if there is no text in the column then \textfloatsep is not needed. Sets @tempswa true if there is room for \@currbox.

```
2102 \def \@flcheckspace #1#2{%
2103 \advance \@reqcolroom
2104 \ifx #2\@empty \textfloatsep \else \floatsep \fi
2105 (*trace)2106 \fl@trace{colroom = \the \@colroom
2107 (flcheckspace \string#1 \string#2)}%
2108 \fl@trace{reqcolroom = \the \@reqcolroom
2109 (flcheckspace \string#1 \string#2)}%
2110 \langle/trace)
```

```
2111 \ifdim \@colroom>\@reqcolroom
2112 \ifdim #1>\ht\@currbox
2113 \@tempswatrue
2114 \langle * \text{trace} \rangle2115 \fl@trace{Space OK: #1 = \the #1 > \the \ht \@currbox
2116 (flcheckspace \string#1 \string#2)}%
2117 \langle/trace)
2118 \else
2119 (*trace)
2120 \fl@trace{fpstype: \the \@fpstype
2121 (flcheckspace \string#1 \string#2)}%
2122 \langle/trace)
2123 \ifnum \@fpstype<\sixt@@n
2124 (*trace)
2125 \fl@trace{BANG float ignoring #1
2126 (flcheckspace \string#1 \string#2):}%
2127 \hspace{20pt} \begin{array}{rcl} \begin{array}{rcl} \texttt{2127} \end{array} \end{array} \begin{array}{rcl} \begin{array}{rcl} \texttt{2127} \end{array} \end{array} \begin{array}{rcl} \begin{array}{rcl} \texttt{2127} \end{array} \end{array} \begin{array}{rcl} \begin{array}{rcl} \texttt{2127} \end{array} \end{array} \end{array} \begin{array}{rcl} \begin{array}{rcl} \texttt{2127} \end{array} \end{array} \begin{array}{rcl} \begin{array}{rcl} \texttt{2127} \end{2128 BANG}%
2129 \langle/trace)
2130 \@tempswatrue
2131 (*trace)
2132 \else
2133 \fl@trace{Fail---no room (flcheckspace \string#1 \string#2)
2134 (fpstype \the \@fpstype=ORD?):}%
2135 \fl@trace{\@spaces #1 = \the #1. Ht float: \the \ht \@currbox
2136 ORD? FX 2006 ORD? FX 2136
2137 \langle/trace)
2138 \qquad \qquad \int fi
2139 \fi
2140 (*trace)
2141 \else
2142 \fl@trace{Fail---no room at 2nd test of colroom
2143 (flcheckspace \string#1 \string#2)}%
2144 \langle/trace)
2145 \fi
2146 }
2147 \langle/2ekernel | fltrace)
```
(*End definition for* \@flcheckspace*. This function is documented on page* **??***.*)

\@flupdates This updates everything when a float is placed.

```
2148 (*2ekernel)
2149 \def \@flupdates #1#2#3{%
2150 \global \advance #1\m@ne
2151 \global \advance \@colnum \m@ne
2152 \@tempdima -\ht\@currbox
2153 \advance \@tempdima
2154 -\ifx #3\@empty \textfloatsep \else \floatsep \fi
2155 \global \advance #2\@tempdima
2156 \global \advance \@colroom \@tempdima
2157 \@cons #3\@currbox
2158 }
2159 \langle/2ekernel)
```
(*End definition for* \@flupdates*. This function is documented on page* **??***.*)

Interesting facts about float mechanisms past and present, together with a summary of various features, some unresolved:

- 1. The value \textfraction does not affect the processing of doublecol floats: this seems sensible, but should be documented.
- 2. \twocolumn floatplacement was wrong: dbl not needed, ord needed.
- 3. \@floatplacement was not called after \@startdblcol or \@topnewpage. This has been changed; it is clearly a bug fix.
- 4. The use \@topnewpage when \dblfigrule is non-trivial produced a rule in the wrong place. This has been fixed by not using \dblfigrule when processing the 'float' from \@topnewpage.
- 5. If the specifier was just h and the float could not be put here, it went on the deferlist and stayed there until a clearpage. It now gets changed to a 'th': this is only an error-recovery action, putting just h or !h should be deprecated.
- 6. \@dblmaxsep was 'the maximum of \dblfloatsep and \dbltexfloatsep'. But it was never used! Now gone completely, like **\@maxsep.**
- 7. After an h float is put on a page, it was counted as text when applying the \textfraction test; this is possibly too big a change although it is a bug fix?
- 8. Two consecutive h floats are separated by twice \intextsep: this could be changed to one by use of \addvspace, OK? Note that it would also mean that less space is put in if an h float immediately follows other spaces. This is also possibly too big a change, at least for compatibility mode? Or it may be simply wrong! It has not been changed.
- 9. Now \@addtocurcol checks first for just p fps. I think that this is an increase in efficiency, but maybe the coding should be made even more efficient.
- 10. \@tryfcolumn now tests if the list is empty first, otherwise lots of wasted time! Thus this test has been removed from \@startcolumn. As Frank pointed out, this makes **\@startcolumn** less efficient. But it is now the same as **\@startdblcolumn:** I can see no reason why they should be different, but which is best?
- 11. Why is \@colroom set in \@doclearpage?
- 12. Footnotes. Check what \clearpage does when footnotes are left over. Footnotes are not put on float pages and, also, **\@addtonextcol** ignores the existence of heldover footnotes in deciding what floats can go on the page. Not changed.
- 13. \clearpage can still lose non-boxes, at least when floats are involved. It also moves some to the 'wrong page', but this may be a coding problem.
- 14. The ! option makes it necessary to check in \output that there is enough room left on the page after adding a float. (This would have been necessary anyway if anyone set \@textmin too close to zero! A similar danger existed also if the text in a \twocolumn[text] entity gets too large.) The current implementation of this also makes the normal case a little less efficient, OK? Not enough room means, at present, less than \baselineskip, with a warning: is this OK? Should it be made generic (another parameter)?

15. There are four possibilities for supporting this:

\twocolumn[\maketitle more text]

One is to change \maketitle slightly to allow this. Another is to change \@topnewpage so that more than one \twocolumn[] command is allowed; in this case \maketitle\twocolumn[more text] will work. The former is more robust from the user's viewpoint, but makes the code for \maketitle rather ad hoc (maybe it is already?). Another is to misuse the global twocolumn flag locally within \@topnewpage. Yet another is to move the column count register from the multicol package into the kernel. This has been done.

- 16. Where should the reinserts be put to maximise the probability that footmotes come out on the correct page? Or should we go for as much compatibility as possible (but see next item)?
- 17. Should we continue to support (as much as possible) \samepage? Some of its intended functionality is now advertised as being provided by \enlargethispage. Use of either is likely to result in wrongly placed footnotes, marginals, etc. Which should have priority: obeying the pagination instructions, or correct placement of notes/marginalia?
- 18. Is the adjustment of space to cause shrinking in the kludge-\* case correct? Should it be limited to 0pt?
- 19. Is the setting of \boxmaxdepth in makecol and friends needed? It only has any effect if \@textbottom ends with a box or rule, in which case the vskip to allow for its depth should also be added. If it is kept, it should probably be the last thing in the box. It has now been removed.

It would perhaps be better to document that \@textbottom and \@texttop must have natural height 0pt.

- 20. I cannot see why the vskip adjustment for the depth is needed if boxmaxdepth is used to ensure that there is never a too deep box.
- 21. The value of \boxmaxdepth should be explicitly set whenever necessary: it is too risky to assume that it has any particular value. Care is needed in deciding what to set it to.

It is interesting to note that the value of \boxmaxdepth is unique in being read before the local settings for the box group are reset; all other parameter settings which affect the box construction use their values outside the box group.

22. Should \@maxdepth store the setting of \maxdepth from lplain? Or should we provide a proper interface to class files for setting these?

An analysis of various other macros.

\@opcol should do \@floatplacement, but where? Right at the end, since it always occurs at the start of a column.

\def\@opcol{% % Why is this done first? \global \@mparbottom \z@ \if@twocolumn

```
\@outputdblcol
\else
  \@outputpage
  % This is not needed since it is done at the end of
  % |\@outputpage|:
  \global \@colht \textheight
\fi}
```
Only tracing has been added to these.

```
2160 (latexrelease | fltrace)\IncludeInRelease{2017/01/01}%
2161 (latexrelease | fltrace) {\@makefcolumn}{negative height floats}%
2162 (*2ekernel | fltrace | latexrelease)
2163 \def\@makefcolumn #1{%
2164 \begingroup
2165 \@fpmin -\maxdimen
2166 \let \@testfp \@gobble
2167 \@tryfcolumn #1%
2168 \endgroup
2169 (*trace)2170 \if@fcolmade
2171 \fl@trace{PAGE: in \string\clearpage
2172 \iint@twocolumn ---twocolumn\ifmmode{\kappa}\else{ \if \text{ column ---twocolumn\fi---} \iint@twocolumn2173 \fl@trace{----- float column/page completed from \string#1}%
2174 \fi
2175 \langle/trace)
2176 }
2177 (latexrelease | fltrace) \EndIncludeInRelease
2178 (latexrelease | fltrace)\IncludeInRelease{0000/00/00}%
2179 (latexrelease | fltrace) {\@makefcolumn}{negative height floats}%
2180 (latexrelease | fltrace) \def\@makefcolumn #1{%
2181 (latexrelease | fltrace) \begingroup
2182 (latexrelease | fltrace) \@fpmin \z@
2183 (latexrelease | fltrace) \let \@testfp \@gobble
2184 (latexrelease | fltrace) \@tryfcolumn #1%
2185 (latexrelease | fltrace) \endgroup
2186 \langle*trace\rangle2187 (latexrelease | fltrace) \if@fcolmade
2188 (latexrelease | fltrace) \fl@trace{PAGE: in \string\clearpage
2189 (latexrelease | fltrace) \{if@twocolumn --twocolumn\} if --\}2190 (latexrelease | fltrace) \fl@trace{----- float column/page completed
2191 (latexrelease | fltrace) from \string#1}%
2192 (latexrelease | fltrace) \fi
2193 (/trace)
2194 (latexrelease | fltrace)}
2195 (latexrelease | fltrace) \EndIncludeInRelease
2196 \langle/2ekernel | fltrace | latexrelease)
```
This will line up the last baselines in the two columns provided they are constructed in the normal way: i.e. ending in a skip of minus the original depth, with \@textbottom adding nothing.

Thus again it is essential for **\@textbottom** to have depth 0pt.

```
2197 (latexrelease | fltrace)\IncludeInRelease{2015/01/01}%
```

```
2198 (latexrelease | fltrace) {\@outputdblcol}{2 column marks}%
```

```
2199 (*2ekernel | fltrace | latexrelease)
```
This is just a change to the single command **\@outputdblcol** so that it saves mark information for the first column and restores it in the second column.

<sup>2200</sup> \def\@outputdblcol{%

<sup>2201</sup> \if@firstcolumn

<sup>2202</sup> \global\@firstcolumnfalse

Save the left column

```
2203 \global\setbox\@leftcolumn\copy\@outputbox
```
2204 (fitrace) \fl@trace{PAGE: first column boxed}%

Remember the marks from the first column

- 2205 \splitmaxdepth\maxdimen
- 2206 \vbadness\maxdimen

In case of \enlargethispage we will have infinite negative glue at the bottom of the page (coming from \vss) and that will earn us an error message if we \vsplit to get at the marks. So we need to remove the last glue (if any) at the end of  $\&$  outputbox as we are only interested in marks that change doesn't matter.

2207 \setbox\@outputbox\vbox{\unvbox\@outputbox\unskip}% 2208 \setbox\@outputbox\vsplit\@outputbox to\maxdimen

One minor difference from the current fixmarks package, pass the marks through a token register to stop any # tokens causing an error in a \def.

```
2209 \toks@\expandafter{\topmark}%
```

```
2210 \xdef\@firstcoltopmark{\the\toks@}%
2211 \toks@\expandafter{\splitfirstmark}%
```
2212 \xdef\@firstcolfirstmark{\the\toks@}%

This test does not work if truly empty marks have been inserted, but LATEX marks should always have (at least) two brace groups. (Except before the first mark is used, when the marks are empty, but that is OK here.)

```
2213 \ifx\@firstcolfirstmark\@empty
2214 \global\let\@setmarks\relax
2215 \sqrt{9} \sqrt{25}2216 \gdef\@setmarks{%
2217 \let\firstmark\@firstcolfirstmark
2218 \let\topmark\@firstcoltopmark}%
2219 \fi
    End of change
2220 \sqrt{a} sa2221 \global\@firstcolumntrue
2222 \setbox\@outputbox\vbox{%
```
2223 \hb@xt@\textwidth{%

```
2224 \hb@xt@\columnwidth{\box\@leftcolumn \hss}%
```
 $2225$   $\lambda$ hfil

The color of the \vrule should be \normalcolor as to not inherit the color from the column.

```
2226 {\normalcolor\vrule \@width\columnseprule}%
2227 \hfil
2228 \hb@xt@\columnwidth{\box\@outputbox \hss}}}%
2229 (fitrace) \fl@trace{PAGE: second column also boxed}%
2230 \@combinedblfloats
```
Override current first and top with those of first column if necessary

```
2231 \@setmarks
End of change
2232 \@outputpage
2233 (fitrace) \fl@trace{PAGE: two column page completed}%
2234 \begingroup
2235 \@dblfloatplacement
2236 \@startdblcolumn
2237 \@whilesw\if@fcolmade \fi{\@outputpage
2238 (fitrace) \fl@trace{PAGE: double float page completed}%
2239 \@startdblcolumn}%
2240 \endgroup
2241 \fi}%
2242 (latexrelease | fltrace) \EndIncludeInRelease
2243 (latexrelease | fltrace)\IncludeInRelease{0000/00/00}%
2244 (latexrelease | fltrace) {\@outputdblcol}{2 column marks}%
2245 (latexrelease | fltrace)\def\@outputdblcol{%
2246 (latexrelease | fltrace) \if@firstcolumn
2247 (latexrelease | fltrace) \global \@firstcolumnfalse
2248 (latexrelease | fltrace) \global \setbox\@leftcolumn \box\@outputbox
2249 (*trace)2250 (latexrelease | fltrace) \fl@trace{PAGE: first column boxed}%
2251 (/trace)
2252 (latexrelease | fltrace) \else
\begin{array}{lll} \texttt{2253} \texttt{latexrelease} & \texttt{lfrace} \\\texttt{2254} \texttt{latexrelease} & \texttt{fltrace} \\\texttt{box} \texttt{001} \\\texttt{box} \\\texttt{box\setbox\@outputbox \vbox {%
2255 (latexrelease | fltrace) https://www.czastatematics.cz/intervalse.html {%}
\frac{2256}{\text{latexrelcase}} | fltrace)<br>2257 (latexrelease | fltrace) \text{box@leftcollmm\ has}\box\@leftcolumn \hss}%
2258 hlatexrelease | fltracei \hfil
                                                             {\verb|\normal{calor}\vrule|}2260 (latexrelease | fltrace) and the settle settle in the settle settle set \{\alpha\}2261 hlatexrelease | fltracei \hfil
                                                             \hb@xt@\columnwidth {%
2263 (latexrelease | fltrace) https://www.flook.com/hlatexrelease | fltrace
2264 (latexrelease | fltrace) \}%
2265 (latexrelease | fltrace) \mathcal{Y}'2266 (*trace)
2267 (latexrelease | fltrace) \fl@trace{PAGE: second column also boxed}%
2268 \langle/trace)
2269 hlatexrelease | fltracei \@combinedblfloats
2270 (latexrelease | fltrace)
2271 (*trace)
2272 (latexrelease | fltrace) \fl@trace{PAGE: two column page completed}%
2273 \langle/trace)
2274 (latexrelease | fltrace) \begingroup
2275 (latexrelease | fltrace) \@dblfloatplacement
2276 (latexrelease | fltrace) \@startdblcolumn
```
This loop could be replaced by an \expandafter tail recursion in \@startdblcolumn.

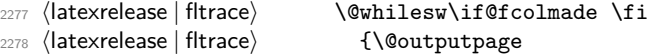

```
2279 (*trace)
_{2280} (latexrelease | fltrace) \{I0 \text{ trace: double float page completed}\}2281 (/trace)
2282 (latexrelease | fltrace) \\@startdblcolumn}%
2283 (latexrelease | fltrace) \endgroup
2284 (latexrelease | fltrace) \fi
2285 (latexrelease | fltrace) }%
2286 (latexrelease | fltrace) \EndIncludeInRelease
2287 (/2ekernel | fltrace | latexrelease)
```
#### **1.1.3 Float placement parameters**

The main purpose of this section is to ensure that all the float-placement parameters which need to be set in a class file or package have been declared. It also describes their use and sets values for them which are reasonable for typical documents using US letter or A4 sized paper.

#### **Limits for the placement of floating objects**

\c@topnumber This counter holds the maximum number of floats that can appear at the top of a text page or column. 2288 (\*2ekernel) <sup>2289</sup> \newcount\c@topnumber <sup>2290</sup> \setcounter{topnumber}{2} (*End definition for* \c@topnumber*. This function is documented on page* **??***.*) \topfraction This macro holds the maximum proportion (as a decimal number) of a text page or column that can be occupied by floats at the top. 2291 \newcommand\topfraction{.7} (*End definition for* \topfraction*. This function is documented on page* **??***.*) \c@bottomnumber This counter holds the maximum number of floats that can appear at the bottom of a text page or column. <sup>2292</sup> \newcount\c@bottomnumber <sup>2293</sup> \setcounter{bottomnumber}{1} (*End definition for* \c@bottomnumber*. This function is documented on page* **??***.*) \bottomfraction This macro holds the maximum proportion (as a decimal number) of a text page or column that can be occupied by floats at the bottom. 2294 \newcommand\bottomfraction{.3} (*End definition for* \bottomfraction*. This function is documented on page* **??***.*) \c@totalnumber This counter holds the maximum number of floats that can appear on any text page or column. <sup>2295</sup> \newcount\c@totalnumber <sup>2296</sup> \setcounter{totalnumber}{3} (*End definition for* \c@totalnumber*. This function is documented on page* **??***.*)

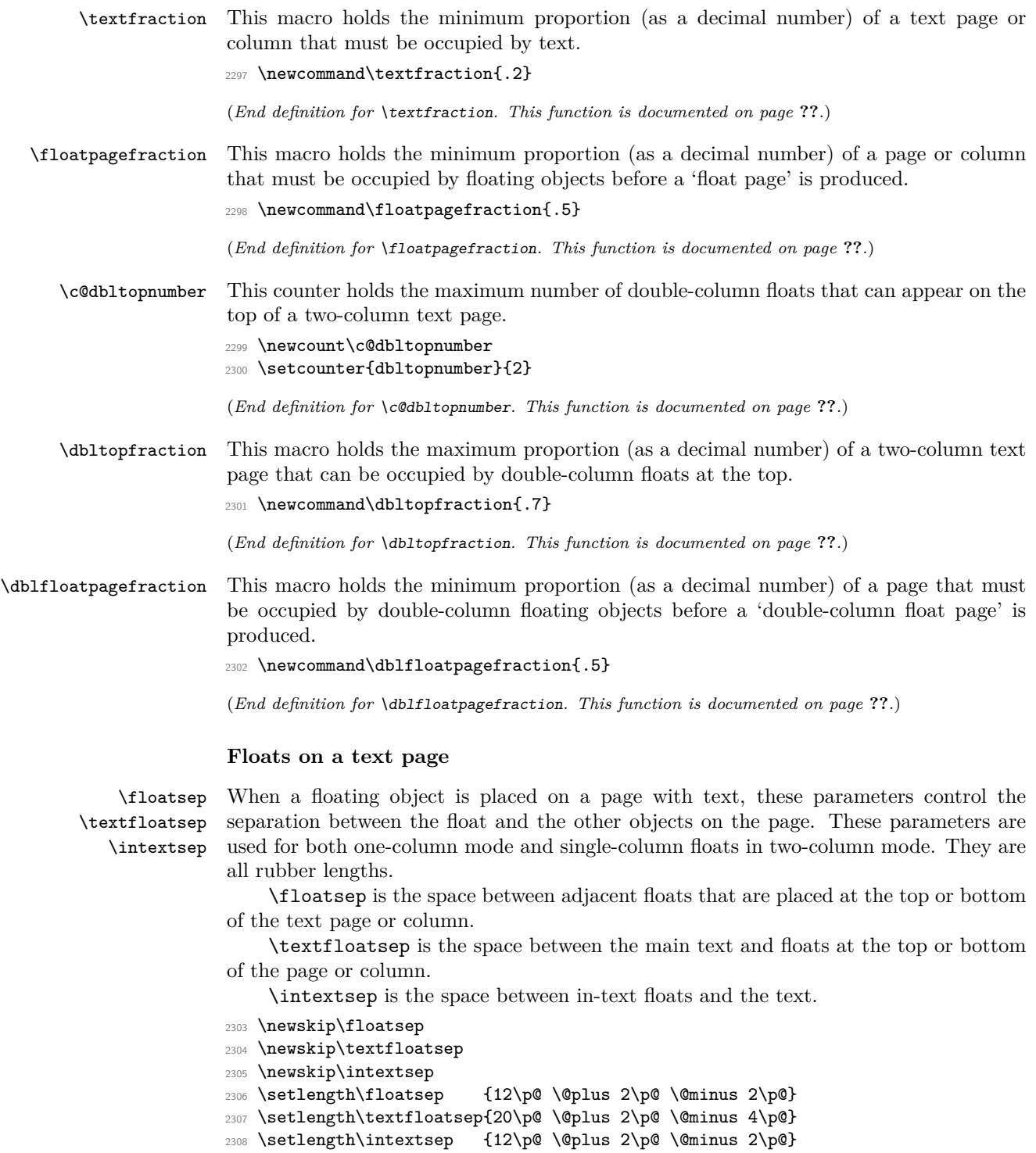

(*End definition for* \floatsep *,* \textfloatsep *, and* \intextsep*. These functions are documented on page* **??***.*)

\dblfloatsep \dbltextfloatsep When double-column floats (floating objects that span the whole **\textwidth**) are placed at the top of a text page in two-column mode, the separation between the float and the text is controlled by \dblfloatsep and \dbltextfloatsep. They are rubber lengths.

> \dblfloatsep is the space between adjacent double-column floats placed at the top of the text page.

> \dbltextfloatsep is the space between the main text and double-column floats at the top of the page.

```
2309 \newskip\dblfloatsep
```

```
2310 \newskip\dbltextfloatsep
```
<sup>2311</sup> \setlength\dblfloatsep {12\p@ \@plus 2\p@ \@minus 2\p@}

<sup>2312</sup> \setlength\dbltextfloatsep{20\p@ \@plus 2\p@ \@minus 4\p@}

(*End definition for* \dblfloatsep *and* \dbltextfloatsep*. These functions are documented on page* **??***.*)

#### **Floats on their own page or column**

\@fptop \@fpsep When floating objects are placed on a separate page or column, called a 'float page', the layout of the page is controlled by these parameters, which are rubber lengths.

> At the top of the page \@fptop is inserted; typically this supplies some stretchable whitespace. At the bottom of the page **\@fpbot** ais inserted. Between adjacent floats \@fpsep is inserted.

> These parameters are used for all floating objects on a 'float page' in one-column mode, and for single-column floats in two-column mode.

> Note that at least one of the two parameters  $\@fptop$  and  $\@fptop$  should contain a plus ...fil so as to fill the remaining empty space.

- <sup>2313</sup> \newskip\@fptop <sup>2314</sup> \newskip\@fpsep
- <sup>2315</sup> \newskip\@fpbot
- <sup>2316</sup> \setlength\@fptop{0\p@ \@plus 1fil}
- 2317 \setlength\@fpsep{8\p@ \@plus 2fil}
- <sup>2318</sup> \setlength\@fpbot{0\p@ \@plus 1fil}

(*End definition for* \@fptop *,* \@fpsep *, and* \@fpbot*. These functions are documented on page* **??***.*)

\@dblfptop Double-column 'float pages' in two-column mode use similar parameters.

```
\@dblfpsep
\@dblfpbot
            2319 \newskip\@dblfptop
            2320 \newskip\@dblfpsep
            2321 \newskip\@dblfpbot
            2322 \setlength\@dblfptop{0\p@ \@plus 1fil}
            2323 \setlength\@dblfpsep{8\p@ \@plus 2fil}
            2324 \setlength\@dblfpbot{0\p@ \@plus 1fil}
```
(*End definition for* \@dblfptop *,* \@dblfpsep *, and* \@dblfpbot*. These functions are documented on page* **??***.*)

\topfigrule \botfigrule The macros can be used to put in rules between floats and text; whatever they insert should be vertical mode material which takes up zero space.

```
\dblfigrule
```
\@fpbot

```
2325 \let\topfigrule=\relax
2326 \let\botfigrule=\relax
2327 \let\dblfigrule=\relax
```
2328 (/2ekernel)

(*End definition for* \topfigrule *,* \botfigrule *, and* \dblfigrule*. These functions are documented on page* **??***.*)

# **File T lthyphen.dtx**

This file contains the code for loading hyphenation patterns into LATEX. Most of this will end up in a file called hyphen.ltx. If you wish to customize your  $\text{LFT}_K$  system in respect of hyphenation patterns, write a file hyphen.cfg. If this file exists, it will be loaded instead of hyphen.ltx. See the comments below for additional information.

To produce the printed version of this file the following code is used. It can be extracted with the DOCSTRIP program, or one can run this file directly through LATEX  $2\varepsilon$ .

- $1 \langle *divier \rangle$
- <sup>2</sup> \documentclass{ltxdoc}
- <sup>3</sup> \begin{document}
- <sup>4</sup> \DocInput{lthyphen.dtx}
- <sup>5</sup> \end{document}
- <sub>6</sub>  $\langle$ /driver $\rangle$

The default file hyphen.ltx loads hyphenation patterns for US english. If you want to load additional or other hyphenation patterns, you should create a file hyphen.cfg. This is best done by starting from hyphen.ltx.

For backward compatibility, the default file, hyphen.ltx, first tries to load the file hyphen.tex. If this file exists, an information message is issued and the appropriate defaults for TEX's internal parameters are set: \language is initialized to 0, and \lefthyphenmin and \righthyphenmin to 2 and 3, respectively, to disallow x- or -xx breaks.

 $7 \langle *default \rangle$ 

- <sup>8</sup> \InputIfFileExists{hyphen.tex}%
- <sup>9</sup> {\message{Loading hyphenation patterns for US english.}%
- 10 \language=0
- <sup>11</sup> \lefthyphenmin=2 \righthyphenmin=3 }%

Otherwise, since we cannot do anything without any hyphenation patterns, an error message is printed and the IniT<sub>EX</sub> run is terminated by invoking  $\text{Q\textcircled{}}$  (which is the L<sup>AT</sup>EX 2<sub>ε</sub> name for TEX's \end primitive).

```
12 {\errhelp{The configuration for hyphenation is incorrectly
13 installed.^^J%
14 If you don't understand this error message you need
15 to seek^^Jexpert advice.}%
16 \errmessage{OOPS! I can't find any hyphenation patterns for
17 US english.^^J \space Think of getting some or the
18 latex2e setup will never succeed}\@@end}
19 \langle/default)
```
The following example describes the possible contents of a file hyphen.cfg that will load both US English and German hyphenation patterns, making the former the default. It sets \language to 0 for the US patterns and to 1 for the German patterns. Then \language is set to 0 to make this the default and the default values of \lefthyphenmin and \righthyphenmin are set.

```
language=0
input hyphen % (or \input ushyphen1 if the file has been renamed)
language=1
input ghyph31
```
File T: 1thyphen.dtx Date:  $1994/12/04$  Version v1.0h 791

language=0 lefthyphenmin=2 righthyphenmin=3 endinput

Another possibility is to use the package babel, by Johannes Braams. That package is distributed with a suitable hyphen.cfg file.

# **File U ltfinal.dtx**

# **1 Final settings**

This section contains the final settings for LATEX. It initialises some debugging and typesetting parameters, sets the default \catcodes and uc/lc codes, and inputs the hyphenation file.

# **1.1 Debugging**

By default, LAT<sub>E</sub>X shows statistics:

 $1$   $(*2$ ekernel $)\$ 

<sup>2</sup> \tracingstats1

# **1.2 Typesetting parameters**

\@lowpenalty These are penalties used internally.

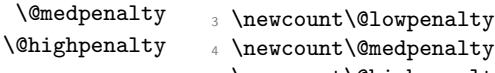

<sup>5</sup> \newcount\@highpenalty

```
(End definition for \@lowpenalty , \@medpenalty , and \@highpenalty. These functions are documented
on page ??.)
```
\newmarks Allocate extended marks types if etex is active. Placed here at the end of the format to increase compatibility with count allocations in earlier releases.

> 6  $\langle$ /2ekernel) 7  $\langle$ \*2ekernel | latexrelease) 8 (latexrelease)\IncludeInRelease{2015/01/01}% 9 (latexrelease)  ${\newbox{\texttt{Extended Allocation}}\$ 10 \ifx\marks\@undefined\else <sup>11</sup> \def\newmarks{% 12 \e@alloc\marks \e@alloc@chardef{\count256}\m@ne\e@alloc@top} 13 \fi 14  $\langle$ /2ekernel | latexrelease) 15 (latexrelease)\EndIncludeInRelease 16 (latexrelease)\IncludeInRelease{0000/00/00}% 17 (latexrelease)  ${\newmarks}{Extended Allocation}$ 18 (latexrelease)\let\newmarks\@undefined 19 (latexrelease)\EndIncludeInRelease 20  $\langle$ \*2ekernel $\rangle$

(*End definition for* \newmarks*. This function is documented on page* **??***.*)

\newXeTeXintercharclass Allocate \XeTeXintercharclass types if xetex is active. previously defined in xetex.ini.

```
\xe@alloc@intercharclass
\e@alloc@intercharclass@top
```
22 (\*2ekernel | latexrelease)

21  $\langle$  /2ekernel)

- 23 (latexrelease)\IncludeInRelease{2015/01/01}%
- $_{24}$  (latexrelease)  ${\new="color:red}{\new="color:red}{\new$

Classes allocated 1 to 4094 (or 254 on older xetex) (In earlier XeLaTeX versions 1, 2 and 3 were pre-set for CJK).

```
25 \ifx\XeTeXcharclass\@undefined
26 \else
27 \ifdim\the\XeTeXversion\XeTeXrevision\p@>0.99993\p@
28 \chardef\e@alloc@intercharclass@top=4095
29 \else
30 \chardef\e@alloc@intercharclass@top=255
31 \fi
32 \def\newXeTeXintercharclass{%
33 \e@alloc\XeTeXcharclass
34 \chardef\xe@alloc@intercharclass\m@ne\e@alloc@intercharclass@top}
35 \fi
36 \langle/2ekernel | latexrelease)
37 (latexrelease)\EndIncludeInRelease
38 \latexrelease\\IncludeInRelease{0000/00/00}%
39 (latexrelease) {\nabla} {\nabla} {\nabla} {\nabla}40 (latexrelease) \ifx\XeTeXcharclass\@undefined
41 (latexrelease) \else
42 \latexrelease> \def\xe@alloc@#1#2#3#4#5{\global\advance#1\@ne
\langle 43 (latexrelease) \xe@ch@ck#1#4#2%<br>44 (latexrelease) \allocationnumbe
                   \allocationnumber#1%
45 (latexrelease) \global#3#5\allocationnumber<br>46 (latexrelease) \wlog{\string#5=\string#2\th
                   \ulcorner\wedge\text{!5=\string#2\the\allowbreak\lambda\!10\text{!0}47 (latexrelease) \def\xe@ch@ck#1#2#3{%
48 (latexrelease) \ifnum#1<#2\else
49 (latexrelease) \errmessage{No room for a new #3}%
50 (latexrelease) \fi}
51 (latexrelease) \def\newXeTeXintercharclass{%
52 (latexrelease) \xe@alloc@\xe@alloc@intercharclass
53 (latexrelease) \XeTeXcharclass\chardef\@cclv\}54 (latexrelease) \fi
55 (latexrelease)\EndIncludeInRelease
56 \langle*2ekernel | latexrelease\rangle57 (latexrelease)\IncludeInRelease{2016/02/01}%
58 (latexrelease) {\xe@alloc@intercharclass}{Start of XeTeX class allocator}%
59 \ifx\XeTeXcharclass\@undefined
60 \text{ }\lambdaelse
61 \countdef\xe@alloc@intercharclass=257
62 \xe@alloc@intercharclass=\z@
63 \fi
64 \langle/2ekernel | latexrelease)
65 (latexrelease)\EndIncludeInRelease
66 (latexrelease)\IncludeInRelease{2015/01/01}%
67 (latexrelease) {\xe@alloc@intercharclass}{Start of XeTeX class allocator}%
68 (latexrelease) \ifx\XeTeXcharclass\@undefined
69 (latexrelease) \else
70 (latexrelease) \xe@alloc@intercharclass=\thr@@
71 (latexrelease) \fi
72 (latexrelease)\EndIncludeInRelease
73 (latexrelease)\IncludeInRelease{0000/00/00}%
74 (latexrelease) {\xe@alloc@intercharclass}{Start of XeTeX class allocator}%
75 (latexrelease) \ifx\XeTeXcharclass\@undefined
```
- 76 (latexrelease) \else
- 77 (latexrelease) \newcount\xe@alloc@intercharclass
- <sup>78</sup> hlatexreleasei \xe@alloc@intercharclass=\thr@@
- 79 (latexrelease) \fi
- 80 (latexrelease)\EndIncludeInRelease
- 81 (\*2ekernel)

(*End definition for* \newXeTeXintercharclass *,* \xe@alloc@intercharclass *, and* \e@alloc@intercharclass@top*. These functions are documented on page* **??***.*)

The default values of the picture and  $\Theta$  parameters:

- 82 \unitlength = 1pt
- 83 \fboxsep = 3pt
- 84 \fboxrule =  $.4pt$

The saved value of TEX's **\maxdepth:** 

85 \@maxdepth = \maxdepth

\vsize initialized because a \clearpage with \vsize < \topskip causes trouble. \@colroom and \@colht also initialized because \vsize may be set to them if a \clearpage is done before the \begin{document}

```
86 \vsize = 1000pt
87 \@colroom = \vsize
88 \sqrt{Cosht} = \sqrt{vsize}
```
Initialise \textheight \textwidth and page style, to avoid internal errors if they are not set by the class.

```
89 \textheight=.5\maxdimen
90 \textwidth=\textheight
```
<sup>91</sup> \ps@empty

#### **1.3 Lccodes for hyphenation**

For 7- and 8-bit engines the assumption of T1 encodings is the basis for the hyphenation patterns. That's not the case for the Unicode engines, where the assumption is enginenative working. The common loader system provides access to data from the Unicode Consortium covering not only \lccode but also other related data. The \lccode part of that at least needs to be loaded before hyphenation is tackled: XeTEX follows the standard T<sub>EX</sub> route of building patterns into the format. LuaT<sub>EX</sub> doesn't require this data be loaded *here* but it does need to be loaded somewhere. Rather than test for the Unicode engines by name, the approach here is to look for the extended math mode handling both provide: any other engine developed in this area will presumably also provide \Umathcode.

```
92 \ifnum 0%
```

```
93 \ifx\Umathcode\@undefined\else 1\fi
```
<sup>94</sup> \ifx\XeTeXmathcode\@undefined\else 1\fi

```
95 \times 20
```
- 96 \message{ Unicode character data, }
- 97 \input{load-unicode-data}
- 08 (/2ekernel)
- 99 (latexrelease)\IncludeInRelease{2016/02/01}%
- 100 (latexrelease) {\XeTeXintercharclasses}{XeTeX character classes}%
- 101 (latexrelease) \ifx\XeTeXinterchartoks\undefined

```
102 (latexrelease) \else
```

```
103 (latexrelease) \begingroup
   \langle atexrelease\rangle \chardef\XeTeXcharclassID = 0 %
_{105} (latexrelease) \chardef\XeTeXcharclassOP = 0 %
_{106} (latexrelease) \chardef\XeTeXcharclassCL = 0 %
107 hlatexreleasei \chardef\XeTeXcharclassEX = 0 %
\ln 8 (latexrelease) \chardef\XeTeXcharclassIS = 0 %
109 (latexrelease) \lambdachardef\XeTeXcharclassNS = 0 %
110 (latexrelease) \lambdachardef\XeTeXcharclassCM = 0 %
111 (latexrelease) \input{load-unicode-xetex-classes}
112 (latexrelease) \endgroup
113 (latexrelease) \global\let\xtxHanGlue\undefined
114 (latexrelease) \global\let\xtxHanSpace\undefined
115 \langle hatexrelease\rangle \global\XeTeXinterchartoks 0 1 = {}
116 \langle hatexrelease\rangle \global\XeTeXinterchartoks 0 2 = {}
117 (latexrelease) \global\XeTeXinterchartoks 0 3 = {}
118 (latexrelease) \global\XeTeXinterchartoks 1 0 = {}
119 (latexrelease) \global\XeTeXinterchartoks 2 0 = {}
120 (latexrelease) \global\XeTeXinterchartoks 3 0 = {}
121 (latexrelease) \global\XeTeXinterchartoks 1 1 = {}
122 (latexrelease) \global\XeTeXinterchartoks 1 2 = {}
123 (latexrelease) \global\XeTeXinterchartoks 1 3 = {}
124 (latexrelease) \global\XeTeXinterchartoks 2 1 = {}
125 (latexrelease) \global\XeTeXinterchartoks 2 2 = {}
126 (latexrelease) \global\XeTeXinterchartoks 2 3 = {}
127 \langle latexrelease\rangle \global\XeTeXinterchartoks 3 1 = {}
128 \langle latexrelease\rangle \global\XeTeXinterchartoks 3 2 = {}
129 (latexrelease) \global\XeTeXinterchartoks 3 3 = {}
130 (latexrelease) \fi
131 (latexrelease)\EndIncludeInRelease
132 (latexrelease)\IncludeInRelease{0000/00/00}%
133 (latexrelease) {\XeTeXintercharclasses}{XeTeX character classes}%
134 (latexrelease) \ifx\XeTeXinterchartoks\undefined
135 (latexrelease) \else
136 (latexrelease) \input{load-unicode-xetex-classes}
137 (latexrelease) \gdef\xtxHanGlue{\hskip0pt plus 0.1em\relax}
138 (latexrelease) \gdef\xtxHanSpace{\hskip0.2em plus 0.2em minus 0.1em\relax}
139 (latexrelease) \geq \delta \Re \Re \Re \Re140 (latexrelease) \global\XeTeXinterchartoks 0 2 = {\xtxHanSpace}
141 (latexrelease) \global\XeTeXinterchartoks 0 3 = {\nobreak\xtxHanSpace}
142 (latexrelease) \global\XeTeXinterchartoks 1 0 = {\xtxHanSpace}
143 hlatexreleasei \global\XeTeXinterchartoks 2 0 = {\nobreak\xtxHanSpace}
144 (latexrelease) \global\XeTeXinterchartoks 3 0 = {\xtxHanSpace}
145 (latexrelease) \global\XeTeXinterchartoks 1 1 = {\xtxHanGlue}
146 \langle /atexrelease\rangle \global\XeTeXinterchartoks 1 2 = {\xtxHanGlue}
147 (latexrelease) \global\XeTeXinterchartoks 1 3 = {\nobreak\xtxHanGlue}
148 \text{lease} \qquad \XetS 2 1 = {\nobreak\xtxHandGlue}149 \text{lease} \qquad \text{XeTestinterchar} \global\XeTeXinterchartoks 2 2 = {\nobreak\xtxHanGlue}
150 (latexrelease) \global\XeTeXinterchartoks 2 3 = {\xtxHanGlue}
151 (latexrelease) \global\XeTeXinterchartoks 3 1 = {\xtxHanGlue}
152 (latexrelease) \global\XeTeXinterchartoks 3 2 = {\xtxHanGlue}
153 (latexrelease) \global\XeTeXinterchartoks 3 3 = {\nobreak\xtxHanGlue}
154 (latexrelease) \fi
155 (latexrelease)\EndIncludeInRelease
156 \langle*2ekernel\rangle
```
File U: ltfinal.dtx Date: 2020-09-26 Version v2.2j 796

There is one over-ride that makes sense here (see below for the same for 8-bit engines): setting the lccode for - to itself.

 $\lvert \csc{'} \rvert = ' \lvert \rvert$  % default hyphen char

The alternative is that a "traditional" engine is in use.

<sup>158</sup> \else

We set things up so that hyphenation files can assume that the default (T1) lccodes are in use (at present this also sets up the uccodes). We temporarily define \reserved@a to apply \reserved@c to all the numbers in the range of its arguments.

```
159 \def\reserved@a#1#2{%
160 \@tempcnta#1\relax
161 \@tempcntb#2\relax
162 \reserved@b
163 }
164 \def\reserved@b{%
165 \ifnum\@tempcnta>\@tempcntb\else
166 \reserved@c\@tempcnta
167 \advance\@tempcnta\@ne
168 \expandafter\reserved@b
169 \text{ }\mathsf{Ifi}170 }
```
Depending on the T<sub>EX</sub> version, we might not be allowed to do this for non-ASCII characters.

```
171 \def\reserved@c#1{%
172 \count@=#1\advance\count@ by -"20
173 \uccode#1=\count@
174 \lccode#1=#1
175 }
176 \reserved@a{'\a}{'\z}
177 \reserved@a{"A0}{"BC}
178 \reserved@a{"E0}{"FF}
```
The upper case characters need their \uccode and \lccode values set, and their \sfcode set to 999.

```
179 \def\reserved@c#1{%
180 \count@=#1\advance\count@ by "20
181 \uccode#1=#1
182 \lccode#1=\count@
183 \sfcode#1=999
184 }
185 \reserved@a{'\A}{'\Z}
186 \reserved@a{"80}{"9C}
187 \reserved@a{"CO}{"DF}
```
Well, it would be nice if that were correct, but unfortunately, the Cork encoding contains some odd slots whose uccode or lccode isn't quite what you'd expect.

```
188 \uccode'\^^Y='\I % dotless i
189 \lccode'\^^Y='\^^Y % dotless i<br>190 \uccode'\^^Z='\J % dotless j
190 \uccode'\^^Z='\J % dotless j, ae in OT1<br>191 \lccode'\^^Z='\^^Z % dotless j, ae in OT1
                              % dotless j, ae in OT1
192 \lccode'\^^9d='\i % dotted I
193 \uccode'\^^9d='\^^9d % dotted I
194 \lccode'\^^9e='\^^9e % d-bar
195 \uccode'\^^9e='\^^d0 % d-bar
```
Finally here is one that helps hyphenation in the OT1 encoding.

```
196 \lccode'\^^[='\^^[ % oe in OT1
```
And we also set the \lccode of \- and \textcompwordmark so that they do not prevent hyphenation in the remainder of the word (as suggested by Lars Helström).

```
197 \lccode'\- ='\- % default hyphen char
```

```
198 \lccode 127=127 % alternate hyphen char
```

```
199 \lccode 23 =23 % textcompwordmark in T1
```
End of the conditional to select either Unicode or T1 encoding defaults.

<sup>200</sup> \fi

At this stage, we can install any last-minute expl3 set-up.

```
201 \@expl@finalise@setup@@
```

```
202 \def\@expl@finalise@setup@@{}
```
This is as good a place as any to active a few XeT<sub>E</sub>X-specific settings

```
203 \ifx\XeTeXuseglyphmetrics\@undefined
204 \text{ }\lambdaelse
205 \XeTeXuseglyphmetrics=1 %
206 \XeTeXdashbreakstate=1 %
```

```
207 \fi
```
## **1.4 Hyphenation**

The following code will be compiled into the format file. It checks for the existence of hyphen.cfg in inputs that file if found. Otherwise it inputs hyphen.ltx. Note that these are loaded in *before* the \catcodes are set, so local hyphenation files can use 8-bit input.

We try to load the customized hyphenation description file.

```
208 \InputIfFileExists{hyphen.cfg}
209 {\typeout{===========================================^^J%
210 Local configuration file hyphen.cfg used^^J%
211 ===========================================}%
212 \det\text{44}{\xdef\@filelist{\@filelist,##1}}%
213 }
214 {\input{hyphen.ltx}}
215 \let\@addtofilelist\@gobble
```
\l@nohyphenation

<sup>216</sup> \ifx\l@nohyphenation \@undefined <sup>217</sup> \newlanguage\l@nohyphenation  $218$  \fi

(*End definition for* \l@nohyphenation*. This function is documented on page* **??***.*)

\document@default@language Default document language. -1 acts as language 0, but used as a flag in \document to see if it has been set in the preamble.

```
219 (/2ekernel)
```

```
220 (*2ekernel | latexrelease)
```
- 221 (latexrelease)\IncludeInRelease{2017/04/15}%
- <sup>222</sup> hlatexreleasei {\document@default@language}{Save language for hyphenation}%
- <sup>223</sup> \let\document@default@language\m@ne
- 224 (/2ekernel | latexrelease)
- 225 (latexrelease)\EndIncludeInRelease

```
226 (latexrelease)\IncludeInRelease{0000/00/00}%
227 hlatexreleasei {\document@default@language}{Save language for hyphenation}%
228 (latexrelease)\let\document@default@language\@undefined
229 (latexrelease)\EndIncludeInRelease
230 \langle*2ekernel\rangle
```

```
(End definition for \document@default@language. This function is documented on page ??.)
```
# **1.5 Font loading**

Fonts loaded during the formatting process might already have changed the \font@submax from 0pt to something higher. If so, we put out a bold warning.

```
231 \ifdim \font@submax >\z@
232 \@font@warning{Size substitutions with differences\MessageBreak
233 up to \font@submax\space have occurred.\MessageBreak
234 \MessageBreak
235 Please check the transcript file
236 carefully\MessageBreak
237 and redo the format generation if necessary!
238 \@gobbletwo}%
239 \errhelp{Only stopped, to give you time to
240 read the above message.}
241 \errmessage{}
We reset the macro. Otherwise every user will get a warning on every job.
```

```
242 \def\font@submax{0pt}
243 \fi
```
## **1.6 Input encoding**

Starting with the 2018 LAT<sub>EX</sub> release default the inputencoding to UTF-8. Unless the format is being used with luatex, xetex, enctex or mltex.

This is done in a way largely compatible with older releases: utf8.def is input just as if

```
\usepackage[utf8]{inputenc}
```
had been used, however rather than input the whole package a minimal core part just enough to support loading the UTF-8 encoding files is defined here.

If a document re-specifies UTF-8 this is silently ignored.

```
244 (/2ekernel)
```

```
245 (*2ekernel | latexrelease)
```
Check that a classic 8-bit tex engine is being used (LaTeX or PDFLaTeX).

```
246 (latexrelease)\IncludeInRelease{2018/04/01}%
```

```
247 \langle atexrelease\rangle {\UTFviii@invalid}{UTF-8 default}%
```
Skip this section in Unicode TeX, or if MLTeX and EncTeX are enabled.

```
248 \ifnum0%
```

```
249 \ifx\Umathcode\@undefined\else 1\fi
```

```
250 \ifx\mubyte\@undefined\else 1\fi
```

```
251 \ifx\charsubdef\@undefined\else 1\fi
```

```
252 = \zeta \mathbb{Z}
```

```
253 \def\saved@space@catcode{10}
                      254 \let\@inpenc@test\relax
                      255 \def\IeC{%
                      256 \ifx\protect\@typeset@protect
                      257 \expandafter\@firstofone
                      258 \overline{258}259 \noexpand\IeC
                      260 \chii
                      261 }
                          Make characters active for UTF-8 input formats
                      262 \@tempcnta=1
                      263 \loop
                      264 \catcode\@tempcnta=13 %
                      265 \advance\@tempcnta\@ne %
                      266 \ifnum\@tempcnta<32 %
                      267 \repeat \%268 \catcode0=15 % null
                      269 \catcode9=10 % tab
                      270 \catcode10=12 % ctrl J
                      271 \catcode12=13 % ctrl L
                      272 \catcode13=5 % newline
                      273 \@tempcnta=128
                      274 \100p
                      275 \catcode\@tempcnta=13
                      276 \advance\@tempcnta\@ne
                      277 \ifnum\@tempcnta<256
                      278 \repeat
\UseRawInputEncoding Reset 8 bit characters to catcode 12 so the input endcoing matches the "Raw" font
                      encoding. Useful for special behaviours, or for compatibility with older L<sup>AT</sup>EX formats.
                      279 \def\UseRawInputEncoding{%
                      280 \let\inputencodingname\@undefined % revert
                      281 \let\DeclareFontEncoding@\DeclareFontEncoding@saved % revert
                      282 \let\DeclareUnicodeCharacter\@undefined % revert
                      283 \@tempcnta=1
                      284 \loop
                      285 \catcode\@tempcnta=15 %
                      286 \advance\@tempcnta\@ne %
                      287 \ifnum\@tempcnta<32 %
                      288 \repeat %
                      289 \catcode0=15 % null
                      290 \catcode9=10 % tab
                      291 \catcode10=12 % ctrl J
                      292 \catcode12=13 % ctrl L
                      293 \catcode13=5 % newline
                      294 \@tempcnta=128
                      295 \loop
                      296 \catcode\@tempcnta=12
                      297 \advance\@tempcnta\@ne
                      298 \ifnum\@tempcnta<256
                      299 \repeat
                      300 }
```
(*End definition for* \UseRawInputEncoding*. This function is documented on page* **??***.*)

#### \DeclareFontEncoding@saved Saved version of \DeclareFontEncoding@ before utf8.def modifies it for use in \UseRawInputEncoding above.

#### <sup>301</sup> \let\DeclareFontEncoding@saved\DeclareFontEncoding@

(*End definition for* \DeclareFontEncoding@saved*. This function is documented on page* **??***.*)

- <sup>302</sup> \edef\inputencodingname{utf8}%
- 303 \input{utf8.def}

<sup>304</sup> \let\UTFviii@undefined@err@@\UTFviii@undefined@err

- <sup>305</sup> \let\UTFviii@invalid@err@@\UTFviii@invalid@err
- <sup>306</sup> \let\UTFviii@two@octets@@\UTFviii@two@octets
- <sup>307</sup> \let\UTFviii@three@octets@@\UTFviii@three@octets
- <sup>308</sup> \let\UTFviii@four@octets@@\UTFviii@four@octets
- 309  $\langle$ 2ekernel $\rangle\det\U{Fviii$ @undefined@err#1{\@gobble#1}%
- 310 <a></a>Cekernel>>></a></a>ty</a>UTFviii@invalid@err</a>\tring</a></a>
- 311 (2ekernel)\let\UTFviii@two@octets\string
- <sup>312</sup> h2ekerneli\let\UTFviii@three@octets\string
- 313 (2ekernel)\let\UTFviii@four@octets\string
- 314 <a>  $\text{2ekernel}\overset{\text{the}\text{yjob}}{\text{2ekernel}}$
- 315 </2ekernel>\let\UTFviii@undefined@err\UTFviii@undefined@err@@
- 316 <a><br />
dekernel>><br />
let\UTFviii@invalid@err<br />
decample and<br />
decample and<br />
d<br />
decample and<br /><a<br />
decample and<br /><a<br />
decample and<br /><a<br />
decample and<br /><a<br /><a<br />
- <sup>317</sup> h2ekerneli\let\UTFviii@two@octets\UTFviii@two@octets@@
- 318 </2ekernel>\let\UTFviii@three@octets\UTFviii@three@octets@@
- 319 </2ekernel>\let\UTFviii@four@octets\UTFviii@four@octets@@
- 320 (2ekernel)}
- <sup>321</sup> \let\@inpenc@test\@undefined
- <sup>322</sup> \let\saved@space@catcode\@undefined

For formats not set up for UTF-8 default, set the C0 controls to catcode 15.

```
323 \else
```
- <sup>324</sup> \@tempcnta=0
- 325 \loop

```
326 \catcode\@tempcnta=15 %
```
- 327 \advance\@tempcnta\@ne %
- 328 \ifnum\@tempcnta<32 %
- $329$  \repeat  $\%$
- 330 \catcode0=15 % null
- 331 \catcode9=10 % tab
- 332 \catcode10=12 % ctrl J
- 333 \catcode12=13 % ctrl L
- 334 \catcode13=5 % newline
- <sup>335</sup> \let\UseRawInputEncoding\relax

This ends the skipped code in Unicode engines:

336 \fi

```
337 (/2ekernel | latexrelease)
```
- 338 (latexrelease)\EndIncludeInRelease
- 339 (latexrelease)\IncludeInRelease{0000/00/00}%
- 340 (latexrelease)  ${\UttFviii@invald}{UTF-8$  default}%

The first block of commands got only introduced in 2019 but we revert all of Unicode support in one go not jump to the intermediate version.

- 341 (latexrelease) \let\UTFviii@two@octets@combine\@undefined
- 342 (latexrelease) \let\UTFviii@three@octets@combine\@undefined
- 343 (latexrelease) \let\UTFviii@four@octets@combine\@undefined

```
344 (latexrelease) \let\UTFviii@two@octets@string\@undefined
345 (latexrelease) \let\UTFviii@three@octets@string\@undefined
346 (latexrelease) \let\UTFviii@four@octets@string\@undefined
347 (latexrelease) \let\UTFviii@two@octets@noexpand\@undefined
348 (latexrelease) \let\UTFviii@three@octets@noexpand\@undefined
349 (latexrelease) \let\UTFviii@four@octets@noexpand\@undefined
350 (latexrelease)\@tempcnta=0
351 (latexrelease)\loop
352 (latexrelease) \catcode\@tempcnta=15
353 (latexrelease) \advance\@tempcnta\@ne
354 (latexrelease)\ifnum\@tempcnta<32
355 (latexrelease)\repeat %
356 (latexrelease)\catcode9=10 % tab
357 (latexrelease)\catcode10=12 % ctrl J
358 (latexrelease)\catcode12=13 % ctrl L
359 (latexrelease)\catcode13=5 % newline
360 (latexrelease)\@tempcnta=128
361 (latexrelease)\loop
362 (latexrelease)\catcode\@tempcnta=12
363 (latexrelease)\advance\@tempcnta\@ne
364 (latexrelease)\ifnum\@tempcnta<256
365 (latexrelease)\repeat
366 (latexrelease)\let\IeC\@undefined
367 (latexrelease)\def\DeclareFontEncoding@#1#2#3{%
368 (latexrelease) \expandafter
369 (latexrelease) \ifx\csname T@#1\endcsname\relax
370 (latexrelease) \def\cdp@elt{\noexpand\cdp@elt}%
371 (latexrelease) \xdef\cdp@list{\cdp@list\cdp@elt{#1}%
372 (latexrelease) {\default@family}{} \default@scaling373 (latexrelease) {\default@shape}}374 (latexrelease) \expandafter\let\csname#1-cmd\endcsname\@changed@cmd
375 (latexrelease) \else
376 (latexrelease) \@font@info{Redeclaring font encoding #1}%
377 (latexrelease) \fi
378 (latexrelease) \global\@namedef{T@#1}{#2}%<br>379 (latexrelease) \global\@namedef{M@#1}{\def
                \global\@namedef{M@#1}{\default@M#3}%
380 (latexrelease) \xdef\LastDeclaredEncoding{#1}%
381 (latexrelease) }
382 (latexrelease) \let\UseRawInputEncoding\@undefined
383 (latexrelease) \let\DeclareFontEncoding@saved\@undefined
384 (latexrelease) \let\inputencodingname\@undefined
385 (latexrelease)\EndIncludeInRelease
386 (*2ekernel)
387 % \begin{macrocode}
388 %
389 % We temporarily define |\reserved@a| to apply |\reserved@c| to all the
390 % numbers in the range of its arguments.
391 % \begin{macrocode}
392 \def\reserved@a#1#2{%
393 \@tempcnta#1\relax
394 \@tempcntb#2\relax
395 \reserved@b
396 }
```
File U: ltfinal.dtx Date: 2020-09-26 Version v2.2j 802

```
397 \def\reserved@b{%
398 \ifnum\@tempcnta>\@tempcntb\else
399 \reserved@c\@tempcnta
400 \advance\@tempcnta\@ne
401 \expandafter\reserved@b
402 \text{ }\Lambda \text{fi}403 }
```
Set the special catcodes (although some of these are useless, since an error will have occurred if the catcodes have changed). Note that ^^J has catcode 'other' for use in warning messages.

```
404 \text{ \textdegree} \catcode<sup>'</sup> \ =10
405 \catcode'\#=6
406 \catcode'\$=3
407 \catcode'\%=14
408 \catcode'\&=4
409 \catcode'\\=0
410 \catcode'\^=7
411 \text{ \textdegree} \catcode'\ =8
412 \text{ \textdegree} \text{ (=1)}413 \catcode'\}=2
414 \catcode'\~=13
415 \catcode'\@=11
416 \catcode'\^^I=10
417 \catcode'\^^J=12
418 \catcode'\^^L=13
419 \catcode'\^^M=5
Set the 'other' catcodes.
```

```
420 \def\reserved@c#1{\catcode#1=12\relax}
421 \reserved@c{'\!}
422 \reserved@c{'\"}
423 \reserved@a{'\'}{'\?}
424 \reserved@c{'\[}
425 \reserved@c{'\]}
426 \reserved@c{'\'}
427 \reserved@c{'\|}
Set the 'letter' catcodes.
```
<sup>428</sup> \def\reserved@c#1{\catcode#1=11\relax}

```
429 \reserved@a{'\A}{'\Z}
430 \reserved@a{'\a}{'\z}
```
All the characters in the range  $0-31$  and  $127-255$  are illegal, *except* tab ( $\sim$ I), nl ( $\sim$ J), ff ( $\hat{L}$ ) and cr ( $\hat{L}$ ).

# **1.7 Lccodes and uccodes**

We now again set up the default (T1) uc/lccodes. The lower case characters need their \uccode and \lccode values set. Some of this is a repeat of the set-up before loading hyphenation files. Depending on the T<sub>E</sub>X version, we might not be allowed to do this for non-ASCII characters. For the Unicode engines  $(XeTFX)$  and  $LuaTFX$ ) there is no need to do any of this: they use hyphenation data which does not alter any of the set up and so this entire block is skipped.

```
431 \ifnum 0%
432 \ifx\Umathcode\@undefined\else 1\fi
433 \ifx\XeTeXmathcode\@undefined\else 1\fi
434 >\z
435 \else
436 \def\reserved@c#1{%
437 \count@=#1\advance\count@ by -"20
438 \uccode#1=\count@
439 \lccode#1=#1
440 }
441 \reserved@a{'\a}{'\z}
442 \reserved@a{"A0}{"BC}
443 \reserved@a{"E0}{"FF}
```
The upper case characters need their \uccode and \lccode values set, and their \sfcode set to 999.

```
444 \def\reserved@c#1{%
445 \count@=#1\advance\count@ by "20
446 \uccode#1=#1
447 \lccode#1=\count@
448 \sfcode#1=999
449 }
450 \reserved@a{'\A}{'\Z}
451 \reserved@a{"80}{"9C}
452 \reserved@a{"C0}{"DF}
```
Well, it would be nice if that were correct, but unfortunately, the Cork encoding contains some odd slots whose uccode or lccode isn't quite what you'd expect.

```
453 \text{ Uccode'}^{\text{Y='}I} % dotless i
454 \lccode'\^^Y='\^^Y % dotless i<br>455 \uccode'\^^Z='\J % dotless j
455 \uccode'\^^Z='\J % dotless j, ae in OT1<br>456 \lccode'\^^Z='\^^Z % dotless j, ae in OT1
                                  % dotless j, ae in OT1
457 \text{ lccode'}<sup>2</sup>9d='\i % dotted I
458 \uccode'\^^9d='\^^9d % dotted I
459 \lccode'\^^9e='\^^9e % d-bar
460 \text{ Vaccode}'<sup>2</sup>9e='\^^d0 % d-bar
```
Finally here is one that helps hyphenation in the OT1 encoding.

```
461 \lccode'\^^[='\^^[ % oe in OT1
462 \fi % End of reset block for 8-bit engines
```
\MakeUppercase \MakeUppercase And whilst we're doing things with uc/lc tables, here are two commands to upper- and lower-case a string.

*Note* that this implementation is subject to change! At the moment we're not providing any way to extend the list of uc/lc commands, since finding a good interface is difficult. These commands have some nasty features, such as uppercasing mathematics, environment names, labels, etc. A much better long-term solution is to use all-caps fonts, but these aren't generally available.

```
463 \DeclareRobustCommand{\MakeUppercase}[1]{{%
```
 $464$  \def\i{I}\def\j{J}%

\@uclclist

```
465 \def\reserved@a##1##2{\let##1##2\reserved@a}%
```

```
466 \expandafter\reserved@a\@uclclist\reserved@b{\reserved@b\@gobble}%
```
Tell UTF-8 processing to process chars even though we are in an \protected@edef.

```
467 \let\UTF@two@octets@noexpand\@empty
468 \let\UTF@three@octets@noexpand\@empty
469 \let\UTF@four@octets@noexpand\@empty
470 \protected@edef\reserved@a{\uppercase{#1}}%
471 \reserved@a
472 }}
473 \DeclareRobustCommand{\MakeLowercase}[1]{{%
474 \def\reserved@a##1##2{\let##2##1\reserved@a}%
475 \expandafter\reserved@a\@uclclist\reserved@b{\reserved@b\@gobble}%
476 \let\UTF@two@octets@noexpand\@empty
477 \let\UTF@three@octets@noexpand\@empty
478 \let\UTF@four@octets@noexpand\@empty
479 \protected@edef\reserved@a{\lowercase{#1}}%
480 \reserved@a
481 }
482 \def\@uclclist{\oe\OE\o\O\ae\AE
^{483} \dh\DH\dj\DJ\l\L\ng\NG\ss\SS\th\TH}
```
The above code works, but has the nasty side-effect that if you say something like:

\markboth{\MakeUppercase\contentsname} {\MakeUppercase\contentsname}

then the uppercasing is only done to the first letter of the contents name, since the mark expands out to:

```
\mark{\protect\MakeUppercase Table of Contents}
     {\protect\MakeUppercase Table of Contents}
```
In order to get round this, we redefine \MakeUppercase and \MakeLowercase to grab their argument and brace it. This is a very low-level hack, and is *not* recommended practice! This is an instance of a general problem that makes it unsafe to grab arguments unbraced, and probably needs a more general solution. For the moment though, this hack will do:

```
484 \protected@edef\MakeUppercase#1{\MakeUppercase{#1}}
485 \protected@edef\MakeLowercase#1{\MakeLowercase{#1}}
```
(*End definition for* \MakeUppercase *,* \MakeUppercase *, and* \@uclclist*. These functions are documented on page* **??***.*)

#### **1.8 Applying Patch files**

Between major releases, small patches will be distributed in files ltpatch.ltx which must be added at this point.

Patch file code removed.

```
486 %\IfFileExists{ltpatch.ltx}
487 % {\typeout{=================================^^J%
488 % Applying patch file ltpatch.ltx^^J%
489 % =================================}
490 % \def\fmtversion@topatch{unknown}
491 % \input{ltpatch.ltx}
492 % \ifx\fmtversion\fmtversion@topatch
493 % \ifx\patch@level\@undefined
```

```
494 % \typeout{^^J^^J^^J%
495 % !!!!!!!!!!!!!!!!!!!!!!!!!!!!!!!!!!!!!!!!!!!!!!!!!!!!!!^^J%
496 % !! Patch file 'ltpatch.ltx' not suitable for this^^J%
497 % !! version of LaTeX.^^J^^J%
498 % !! Please check if initex found an old patch file:^^J%
499 % |! --- if so, rename it or delete it, and redo the<sup>ool</sup>%
500 % !! initex run.^^J%
501 % !!!!!!!!!!!!!!!!!!!!!!!!!!!!!!!!!!!!!!!!!!!!!!!!!!!!!!^^J}%
502 % \batchmode \@@end
503 % \else
The code below adds the 'patch level' string to the first \typeout in the startup banner.
504 % \def\fmtversion@topatch{0}%
505 % \ifx\fmtversion@topatch\patch@level\else
506 % \def\reserved@a\typeout##1##2\reserved@a{%
507 % \typeout{##1 patch level \patch@level}##2}
508 % \everyjob\expandafter\expandafter\expandafter{%
509 % \expandafter\reserved@a\the\everyjob\reserved@a}
510 % \let\reserved@a\relax
511 % \the\everyjob
512 \t% \fi<br>513 % \fi
513 \frac{9}{6}514 % \else
515 % \typeout\{\text{``J``J``J''''J''''}\}516 % !!!!!!!!!!!!!!!!!!!!!!!!!!!!!!!!!!!!!!!!!!!!!!!!!!!!!!^^J%
_{517} % !! Patch file 'ltpatch.ltx' (for version <\fmtversion@topatch>)^^J%
518 % !! is not suitable for version <\fmtversion> of LaTeX.^^J^^J%
519 % !! Please check if initex found an old patch file:^^J%
520 % !! --- if so, rename it or delete it, and redo the<sup>^^</sup>J%
521 % !! initex run.^^J%
522 % !!!!!!!!!!!!!!!!!!!!!!!!!!!!!!!!!!!!!!!!!!!!!!!!!!!!!!^^J}%
523 % \batchmode \@@end
524 % \fi
525 % \let\fmtversion@topatch\relax
526 % }{}
```
## **1.9 Freeing Memory**

\reserved@a And just to make sure nobody relies on those definitions of \reserved@b and friends. \reserved@b These macros are reserved for use in the kernel. *Do not use them as general scratch macros*.

```
527 \let\reserved@a\@filelist
528 \let\reserved@b=\@undefined
529 \let\reserved@c=\@undefined
530 \let\reserved@d=\@undefined
531 \let\reserved@e=\@undefined
532 \let\reserved@f=\@undefined
```
(*End definition for* \reserved@a *and* \reserved@b*. These functions are documented on page* **??***.*)

\toks

```
533 \toks0{}
534 \toks2{}
```
<sup>535</sup> \toks4{}

<sup>536</sup> \toks6{} <sup>537</sup> \toks8{}

(*End definition for* \toks*. This function is documented on page* **??***.*)

\errhelp Empty the error help message, which may have some rubbish: 538 **\errhelp{}** 

```
(End definition for \errhelp. This function is documented on page ??.)
```
#### **1.10 Initialise file list**

\@providesfile Initialise for use in the document. During initex a modified version has been used which leaves debugging information for latexbug.tex.

```
539 \def\@providesfile#1[#2]{%
540 \wlog{File: #1 #2}%
541 \expandafter\xdef\csname ver@#1\endcsname{#2}%
542 \endgroup}
```
(*End definition for* \@providesfile*. This function is documented on page* **??***.*)

\@filelist Reset \@filelist so files input while making the format are not listed. The list built up \@addtofilelist so far may take up a lot of memory and so it is moved to \reserved@a where it will be overwritten as soon as almost any LATEX command is issued in a class file. However the latexbug.tex program will be able to access this information and insert it into a bug report.

```
543 \let\@filelist\@gobble
544 \def\@addtofilelist#1{\xdef\@filelist{\@filelist,#1}}%
```
(*End definition for* \@filelist *and* \@addtofilelist*. These functions are documented on page* **??***.*)

#### **1.11 Do some temporary work for pre-release**

This is a good place to load code that hasn't yet been integrated into the other files ...

# **1.12 Some last minute initializations . . .**

Load the first aid set of definitions for external packages that await updates.

<sup>545</sup> \@input{latex2e-first-aid-for-external-files.ltx}

#### **1.13 Dumping the format**

Finally we make @ into a letter, ensure the format will be in the 'normal' error mode, and dump everything into the format file.

- <sup>546</sup> \makeatother
- <sup>547</sup> \errorstopmode
- <sup>548</sup> \dump
- 549  $\langle$  /2ekernel)

# **Change History**

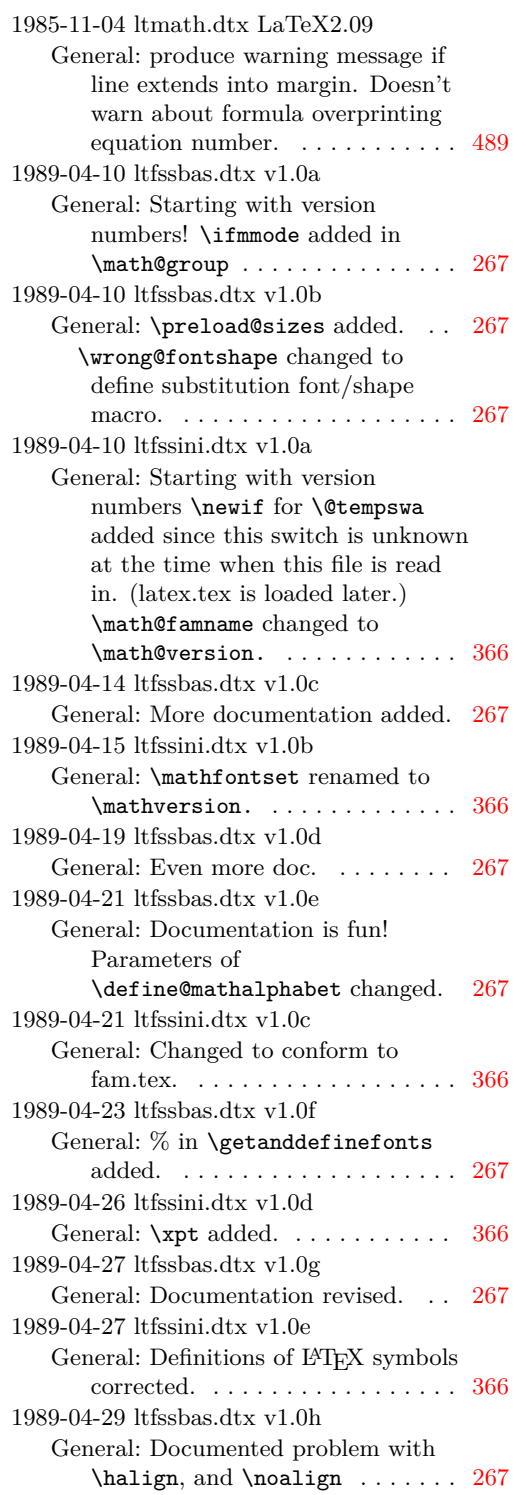

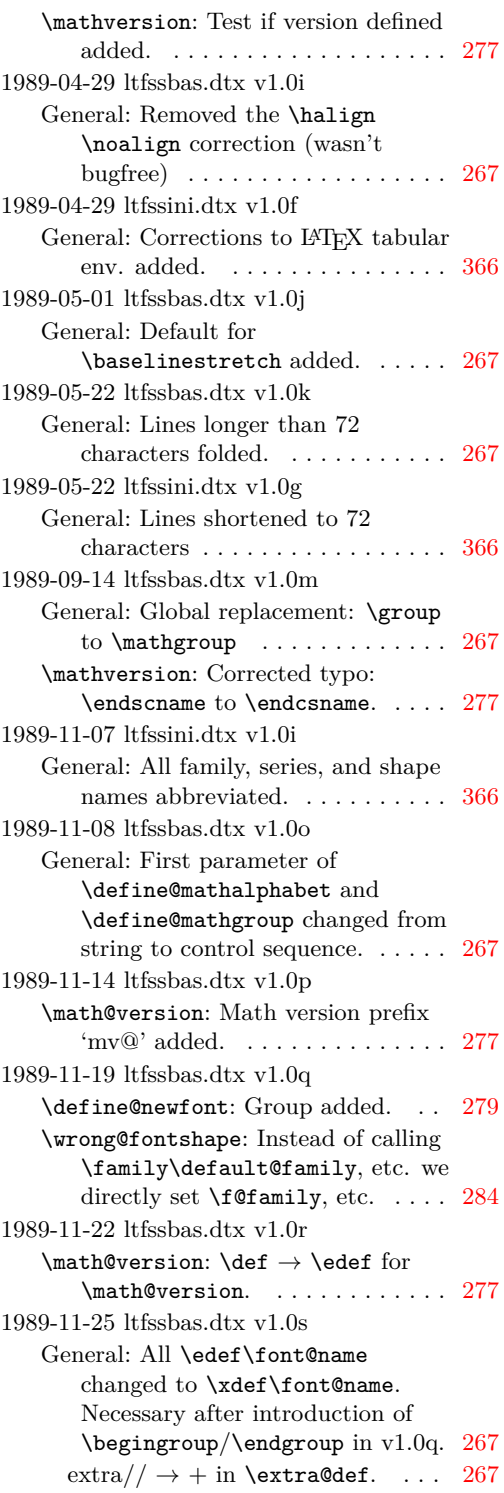

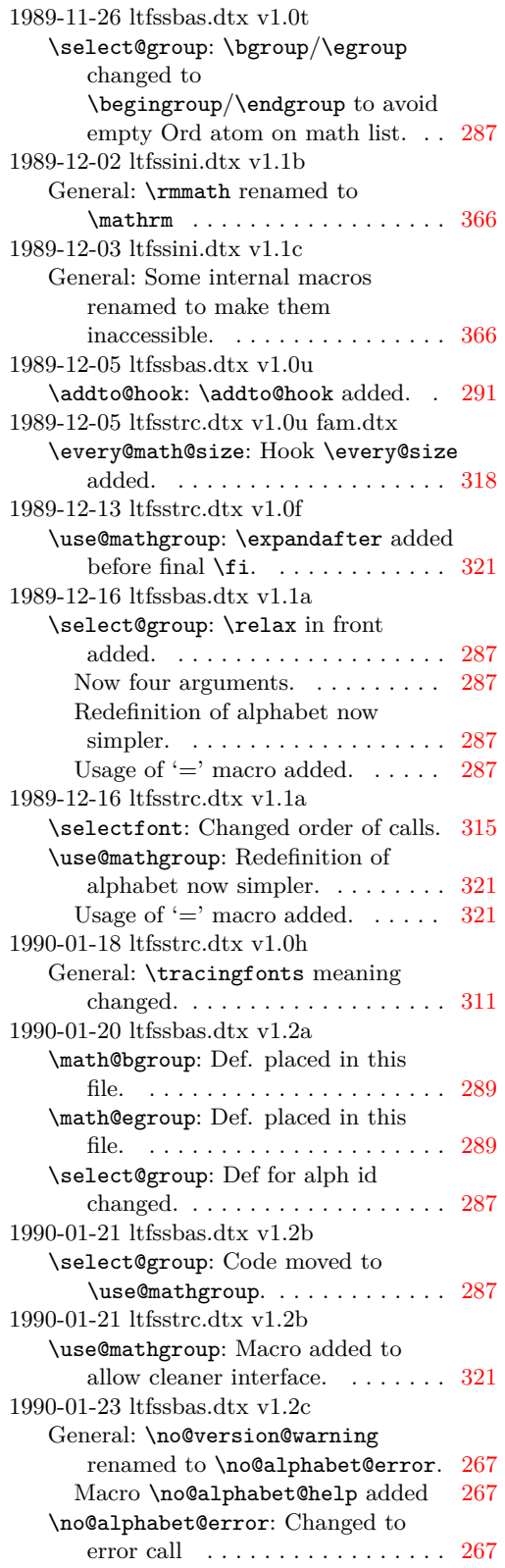

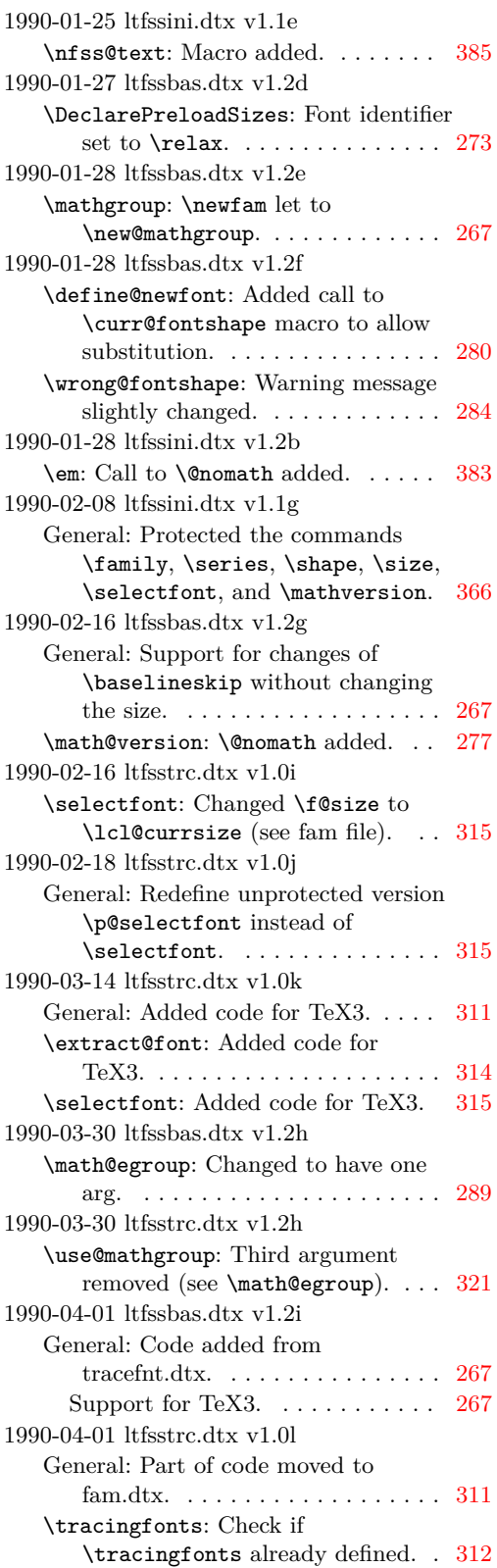

# Change History 810

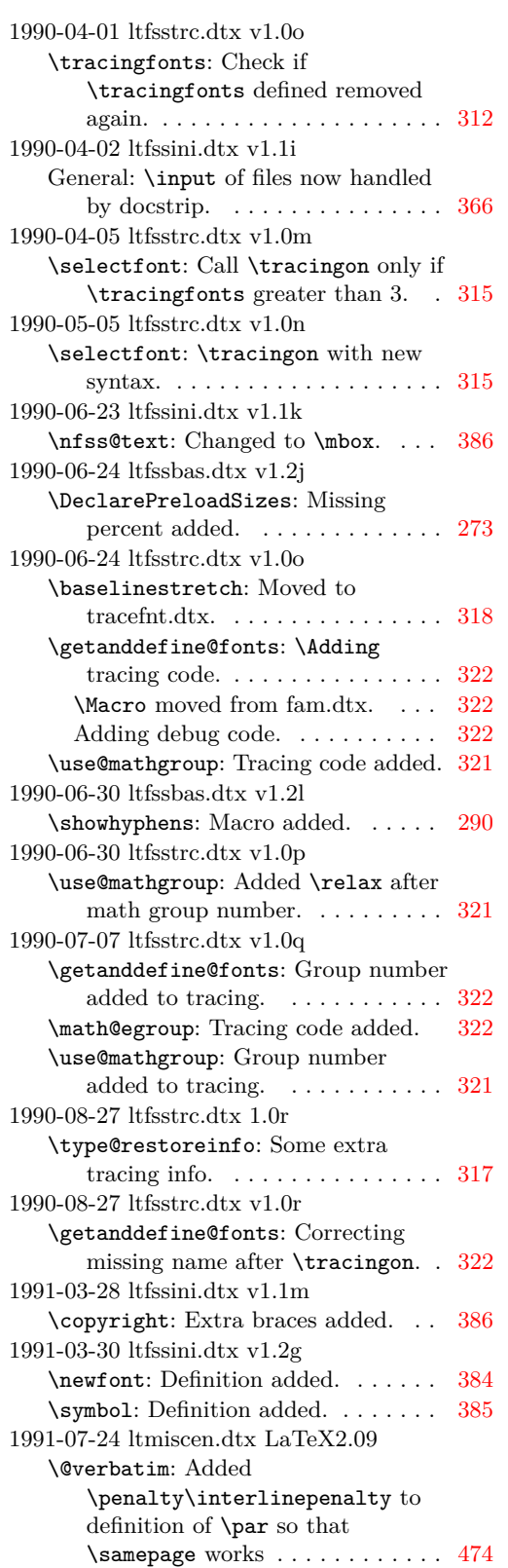

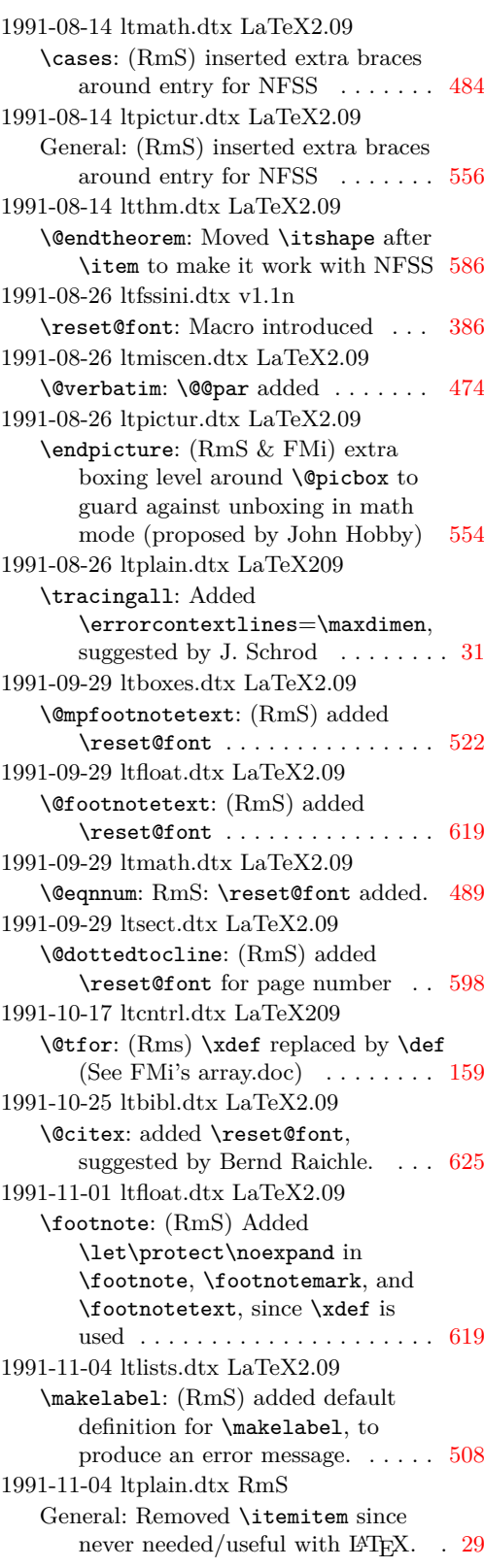

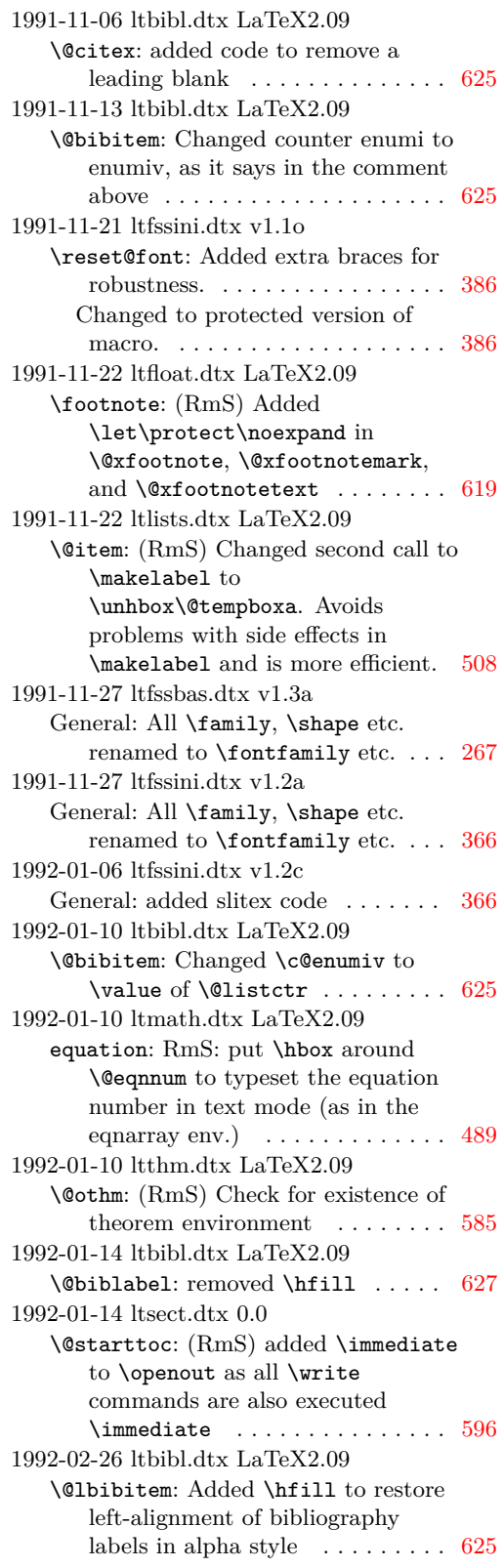

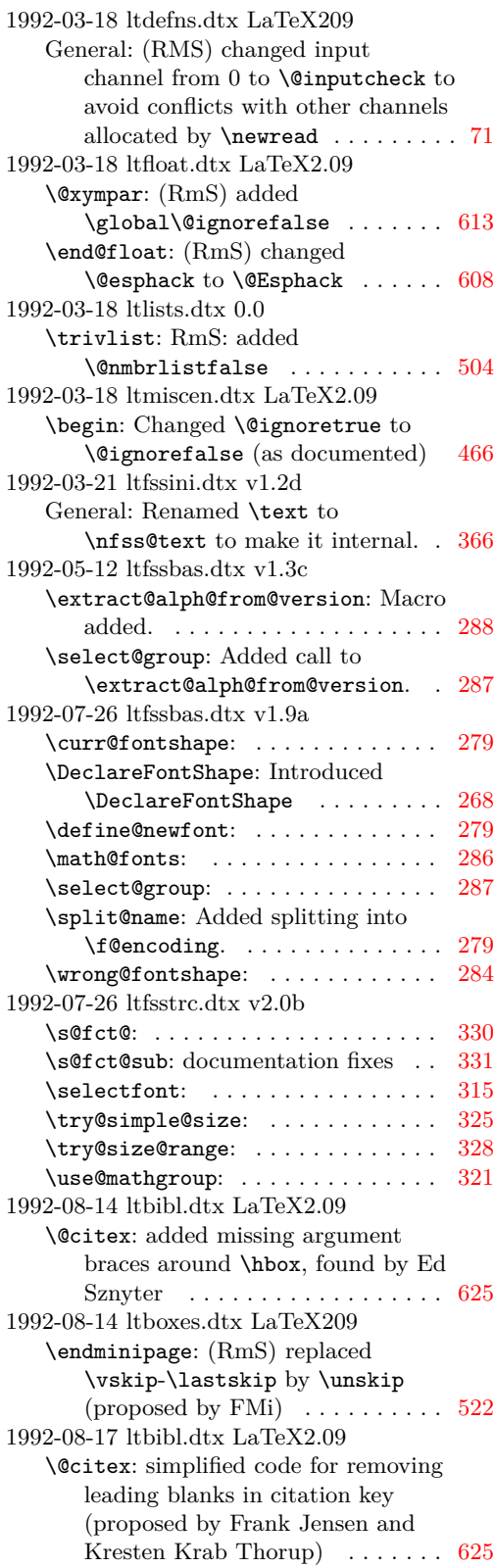

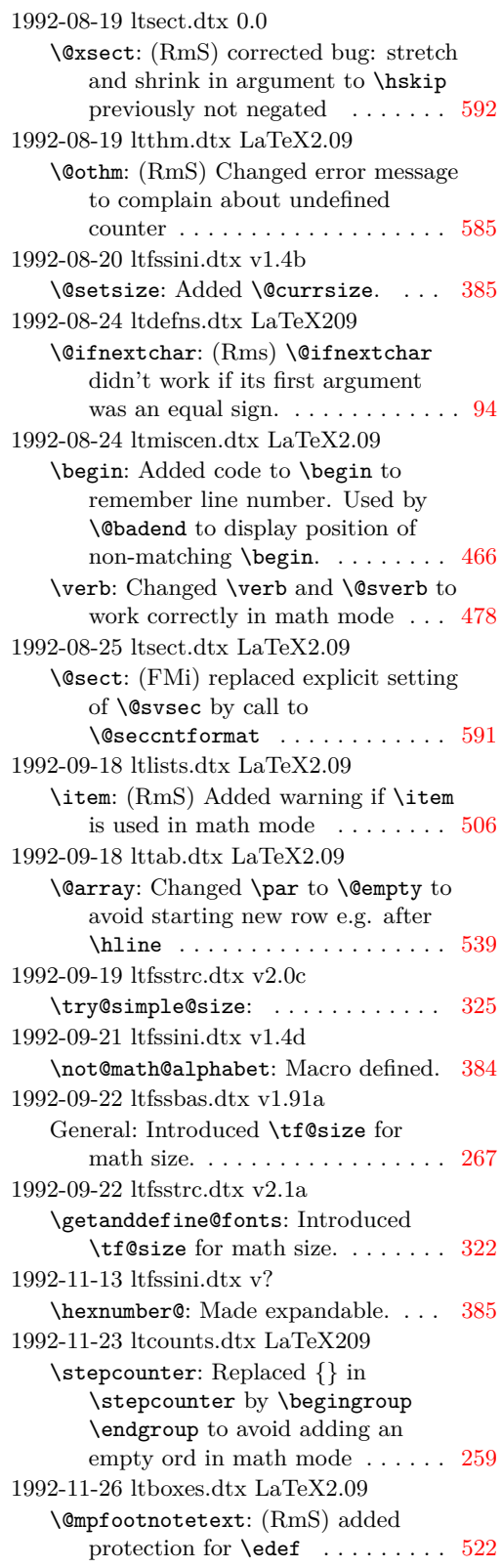

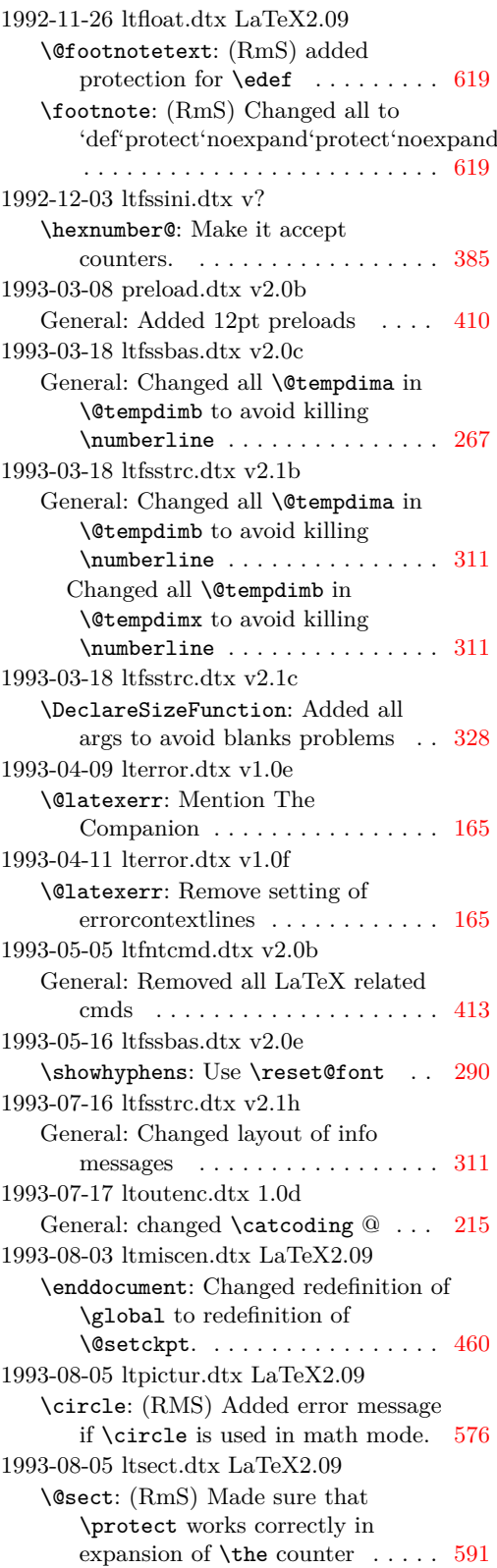

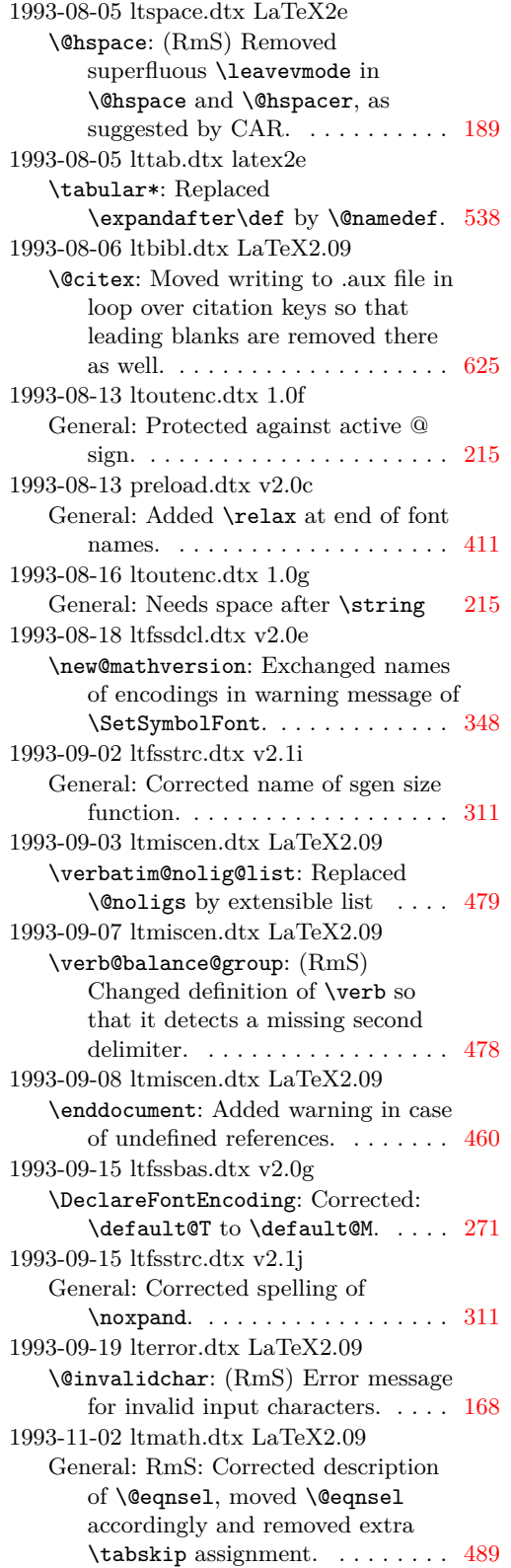

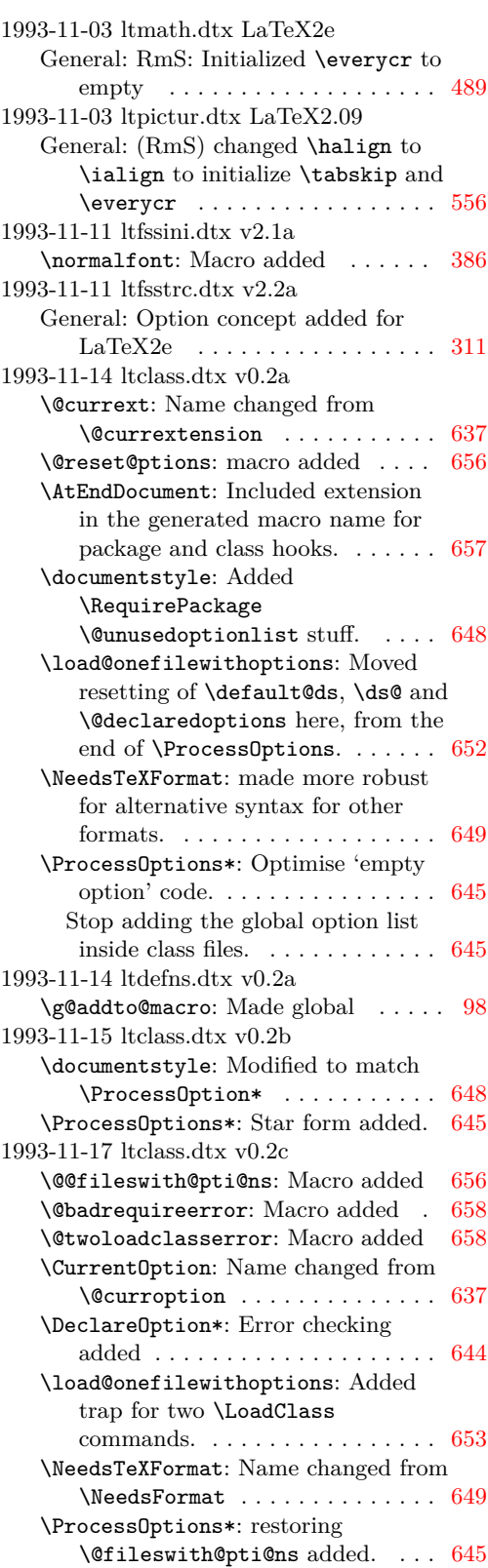

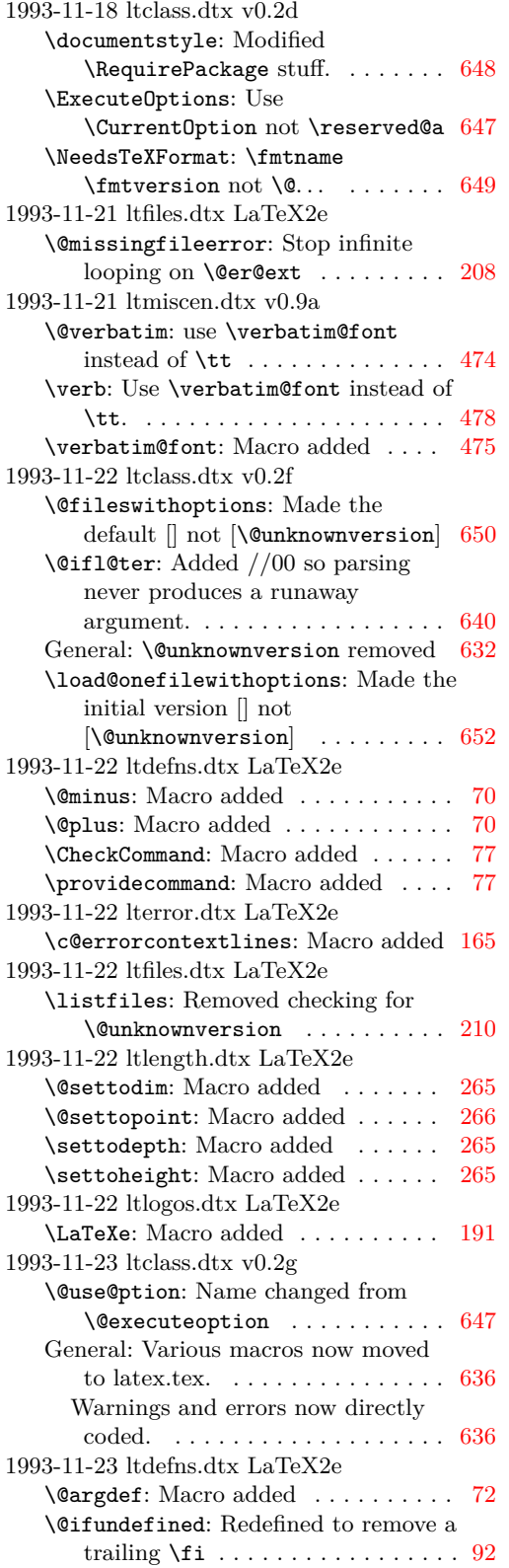

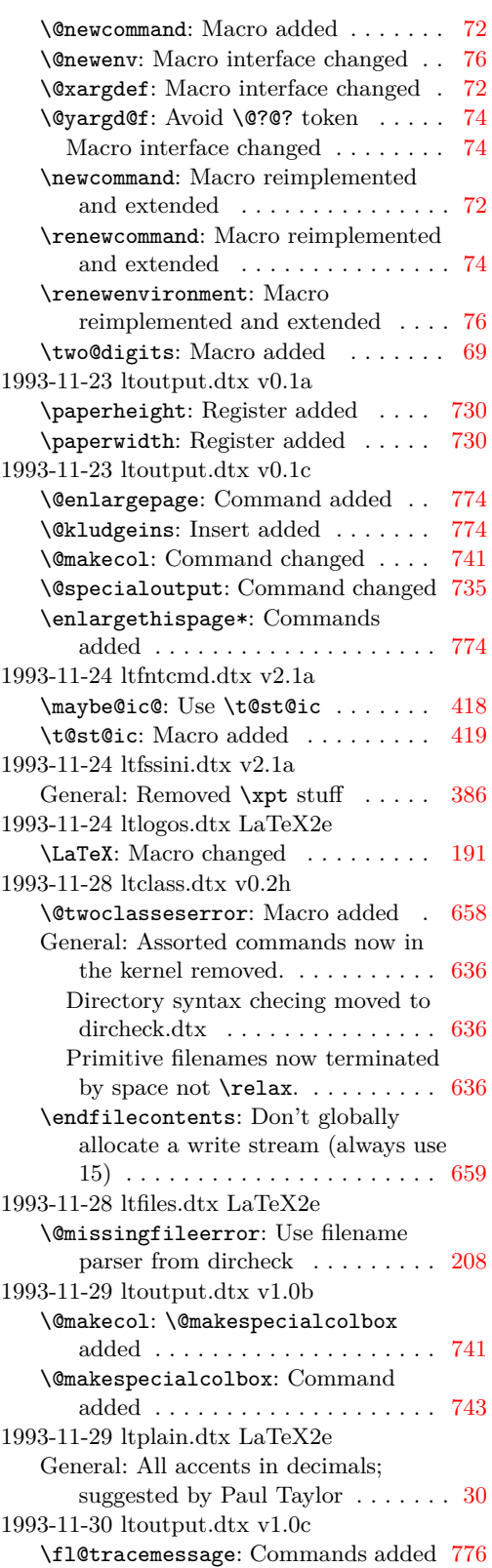

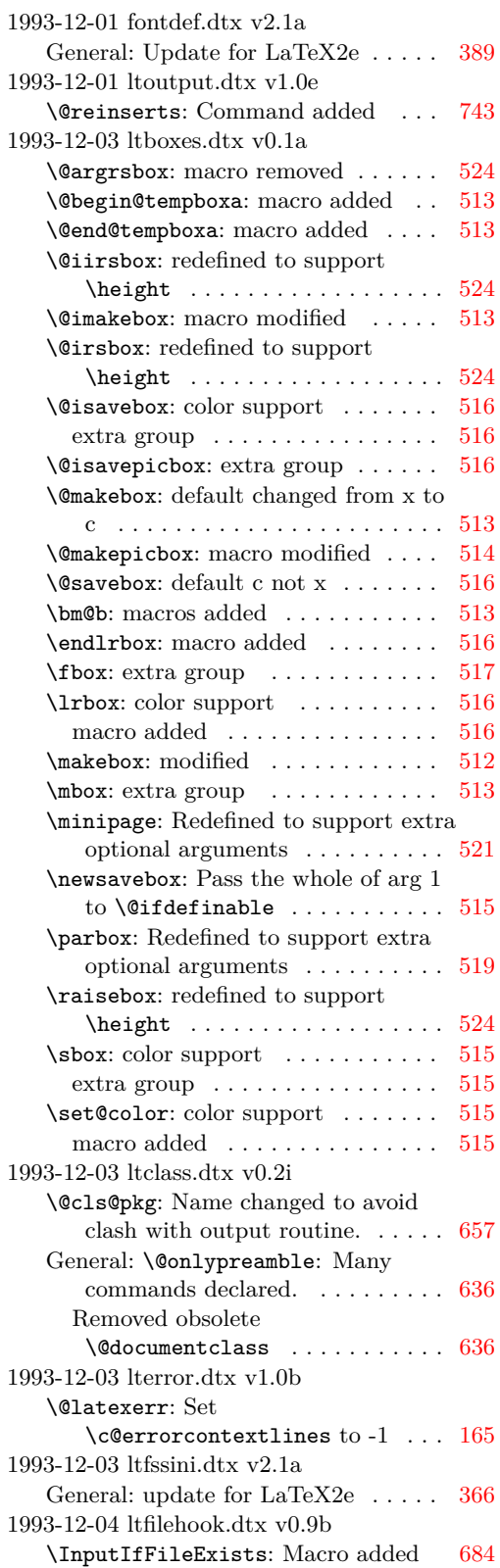

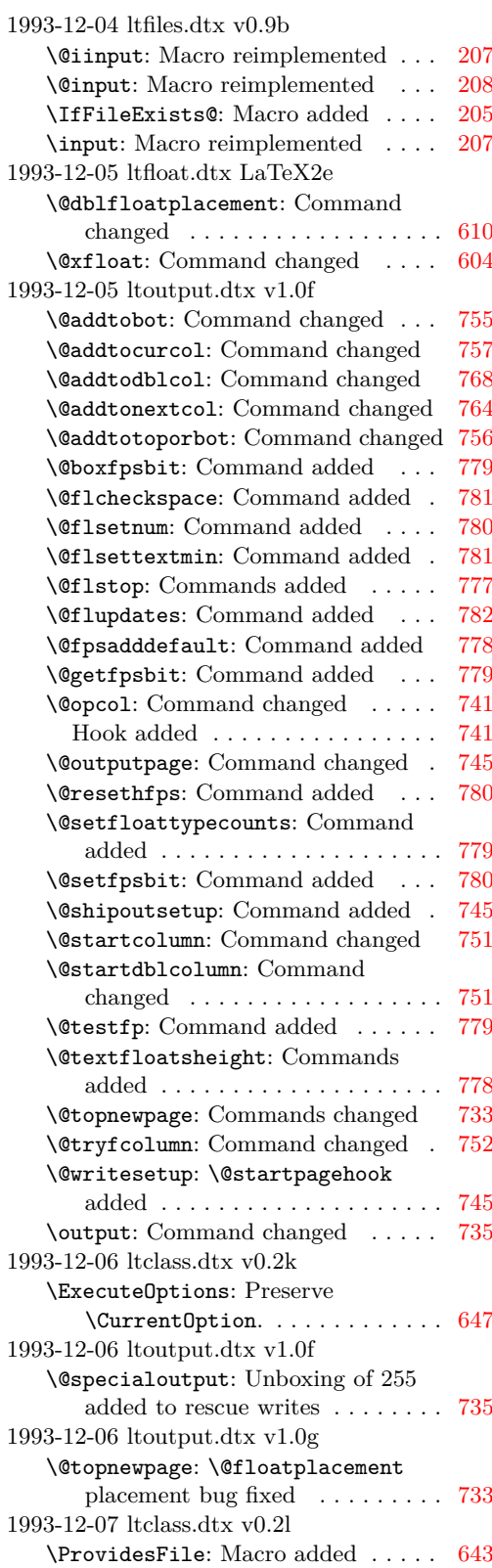
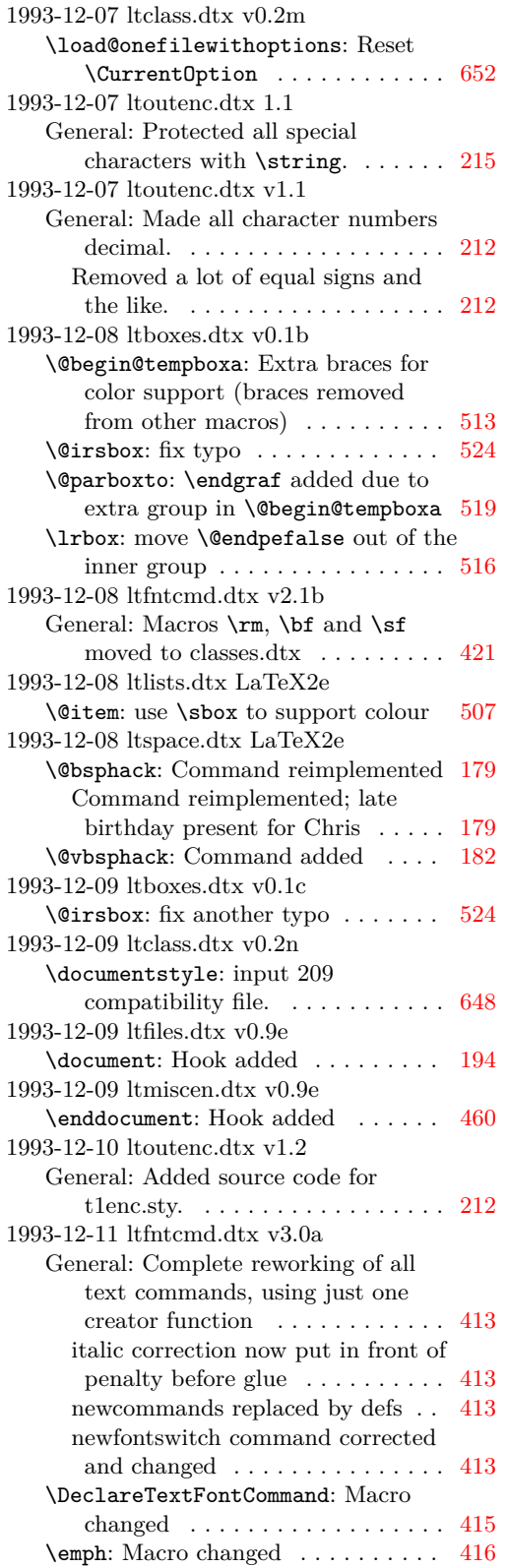

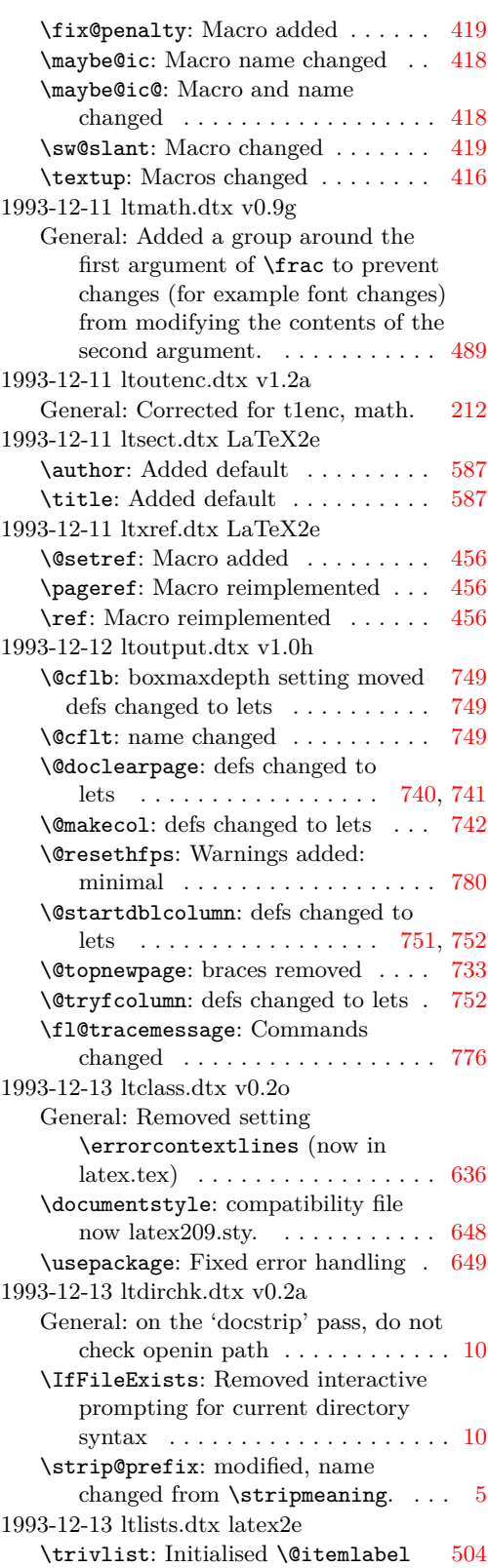

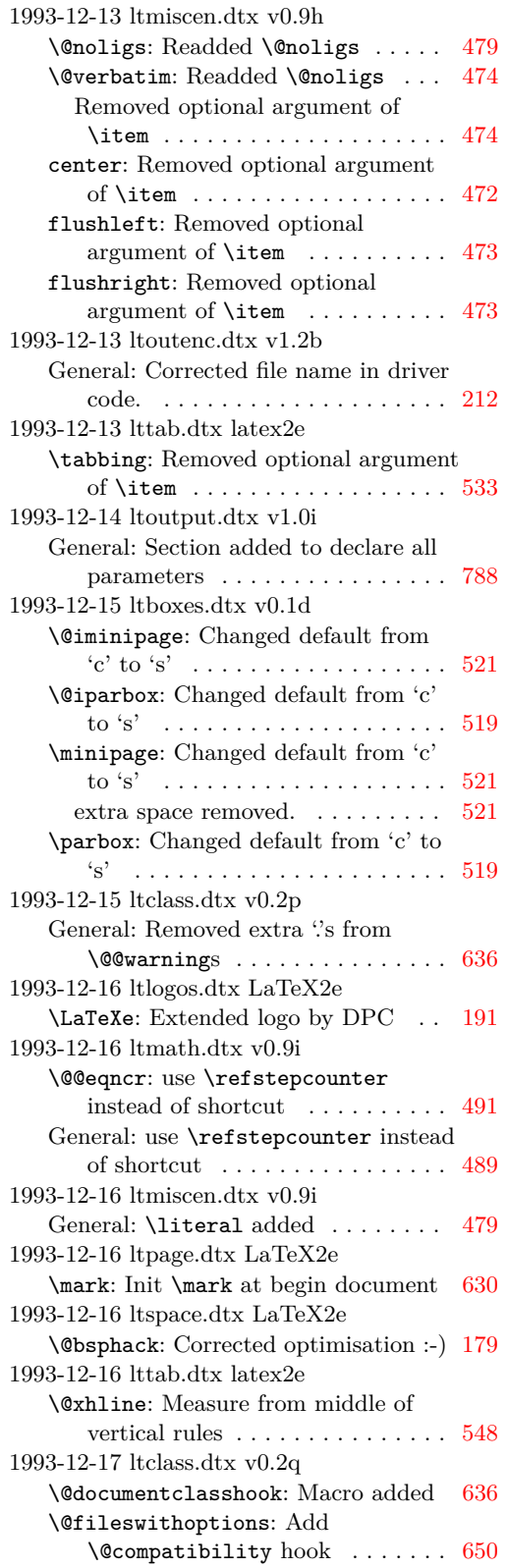

\documentstyle: Match Alan's new code. . . . . . . . . . . . . . . . . . . . . [648](#page-660-0) 1993-12-17 ltoutenc.dtx 1.3 General: Added this section . . . . . . [216](#page-228-0) Removed all the hackery for use in \DeclareFontEncoding, and redid everything using \DeclareTextFoo. . . . . . . . [228,](#page-240-0) [230](#page-242-0) Removed the catcode hackery, since the file is only read as a package in the preamble, and removed all the messages on the screen, which just confuse users. Replaced them by the appropriate \ProvidesPackage commands. Added XXXenc. . . . [215](#page-227-0) 1993-12-17 ltoutenc.dtx v1.3 General: Added \EncodingSpecificAccent, \EncodingSpecificAccentedLetter and \EncodingSpecificCommand. [212](#page-224-0) Made Rokicki's encoding a proper encoding scheme rather than a variant of OT1. . . . . . . . . . . . . [212](#page-224-0) 1993-12-17 ltoutput.dtx v1.0j \@opcol: Hook removed . . . . . . . . . [741](#page-753-0) \@specialoutput: Page room test added . . . . . . . . . . . . . . . . . . . . [736](#page-748-0) \@topnewpage: check for vsize too small added . . . . . . . . . . . . . . . [733](#page-745-0) Page room test added ........ [735](#page-747-0) \@writesetup: —and then removed [745](#page-757-0) \fl@tracemessage: tracefloatvals made a document command ... [776](#page-788-0) 1993-12-17 ltpage.dtx LaTeX2e \mark: Removed init \mark at begin document, since it doesn't work. [630](#page-642-0) \rightmark: Stopgap solution to mark \leftmark and \rightmark work without initializing mark until the problem is solved. . . . . . . . . . . . [630](#page-642-0) 1993-12-18 ltoutenc.dtx 1.3b General: Fixed typos with \ProvidesPackage lines. Added the \NeedsTeXFormat line. Added the last argument to \DeclareEncoding. Moved the use of the encodings to after their declaration. . . . . . . . . . . . . . . [215](#page-227-0) Replaced the missing last argument to \DeclareFontEncoding. [228,](#page-240-0) [230](#page-242-0) 1993-12-18 ltoutenc.dtx 1.3c General: Rewrote for the new syntax of \EncodingSpecific. . . . [228,](#page-240-0) [230](#page-242-0)

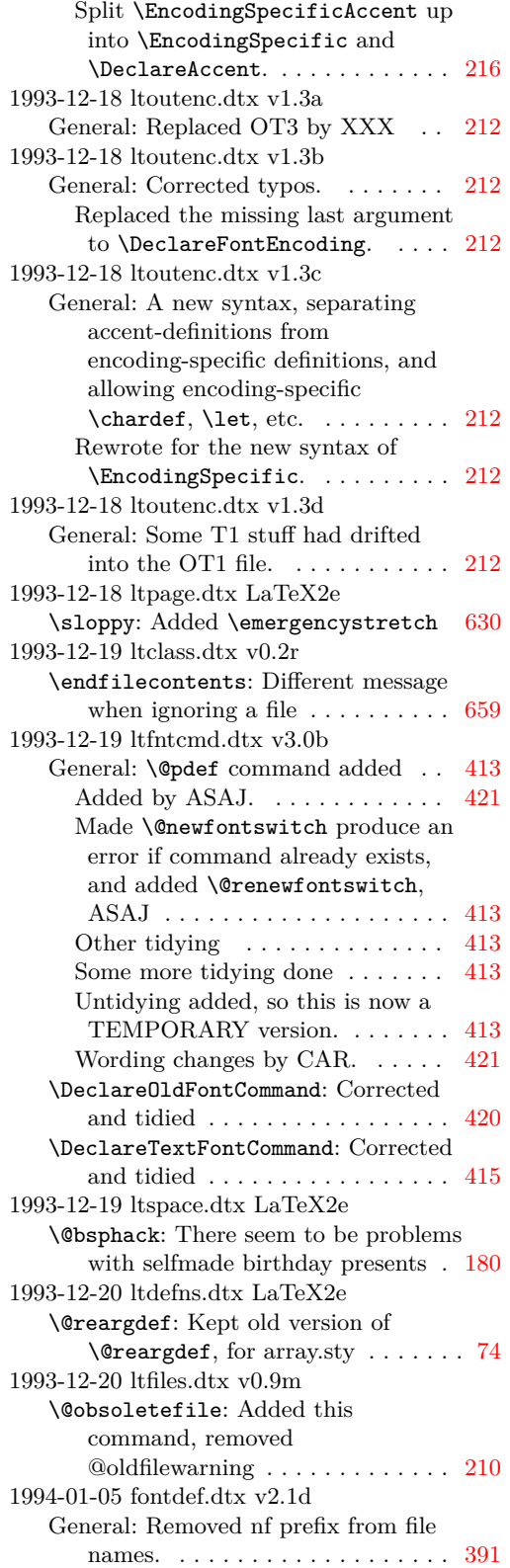

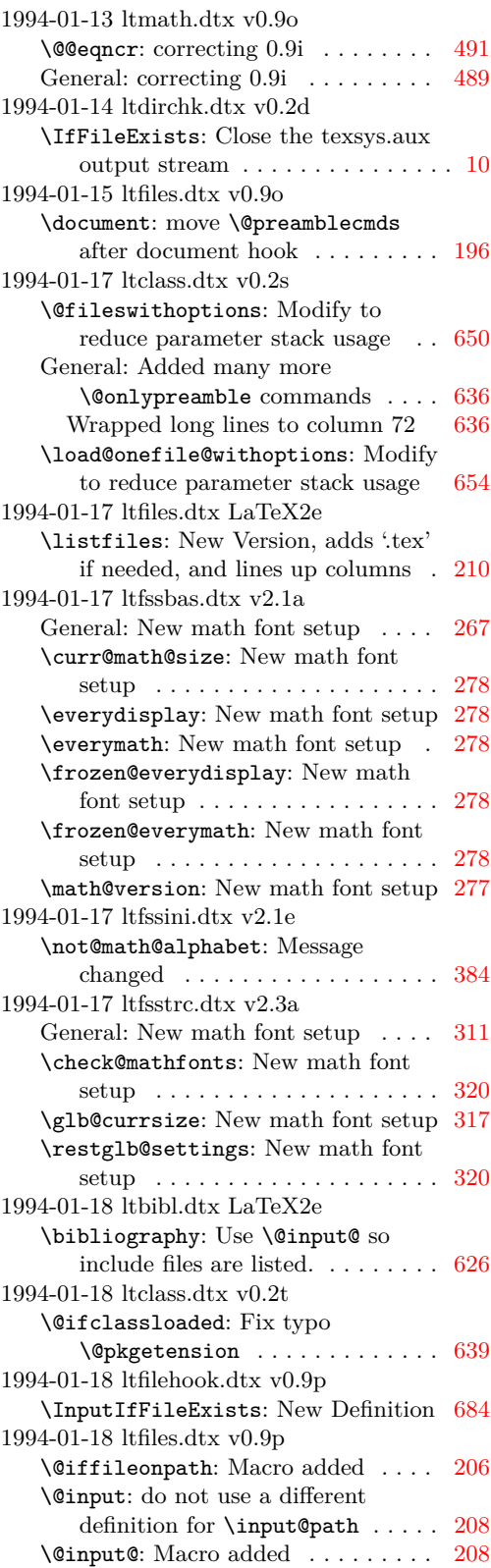

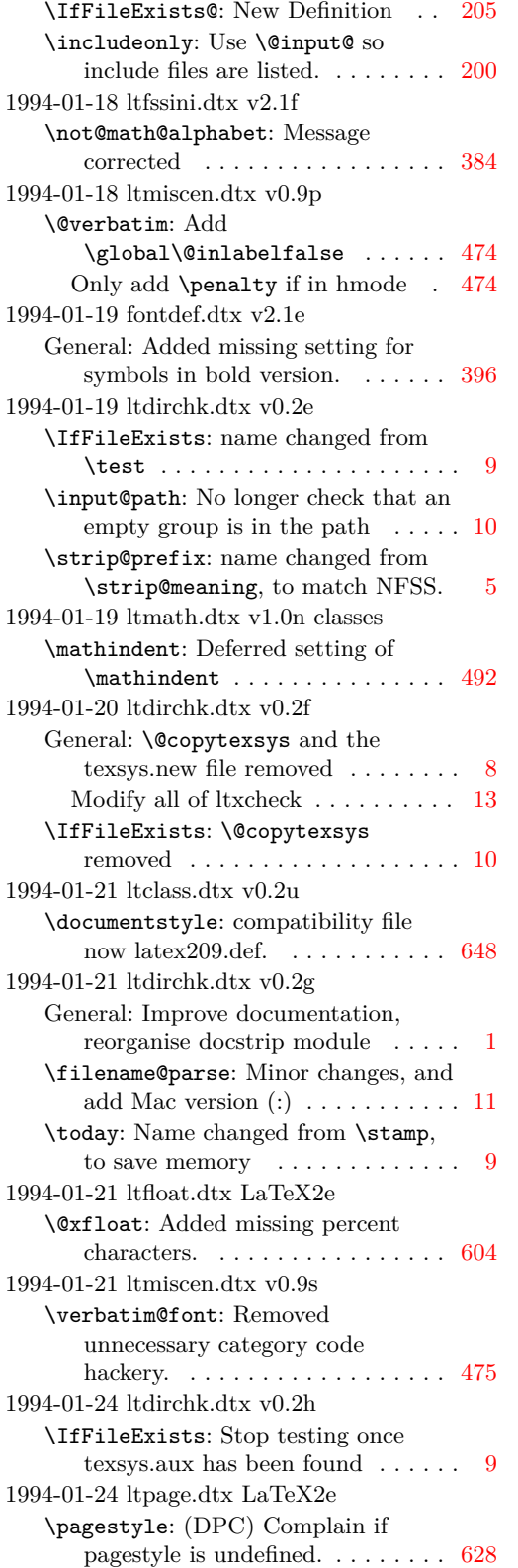

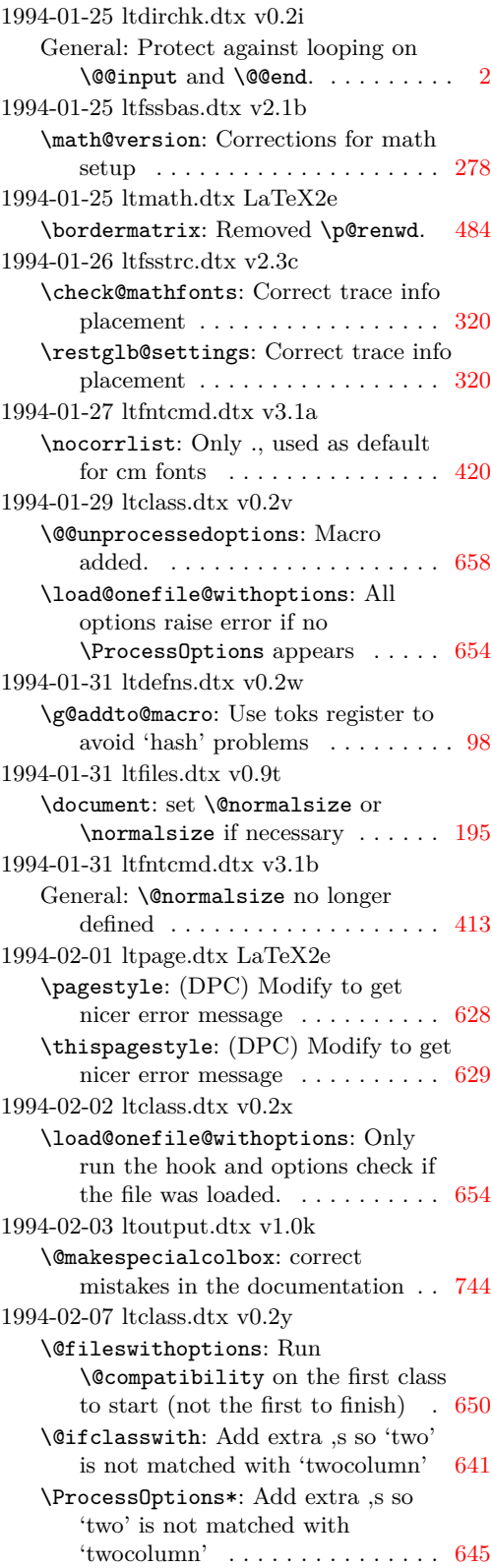

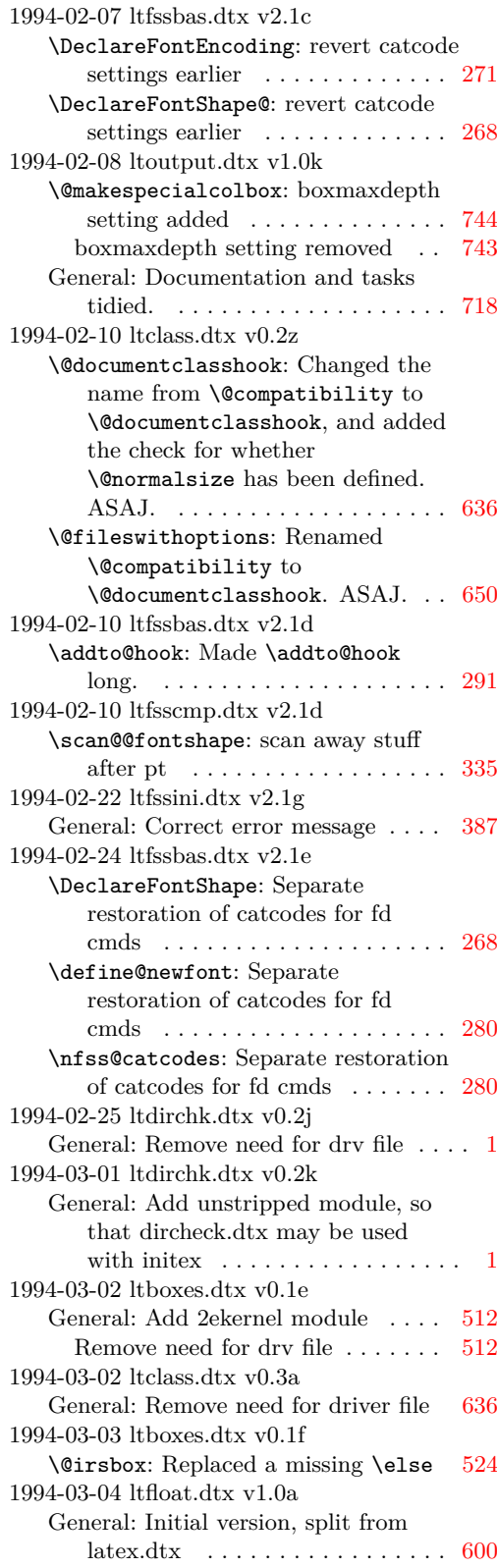

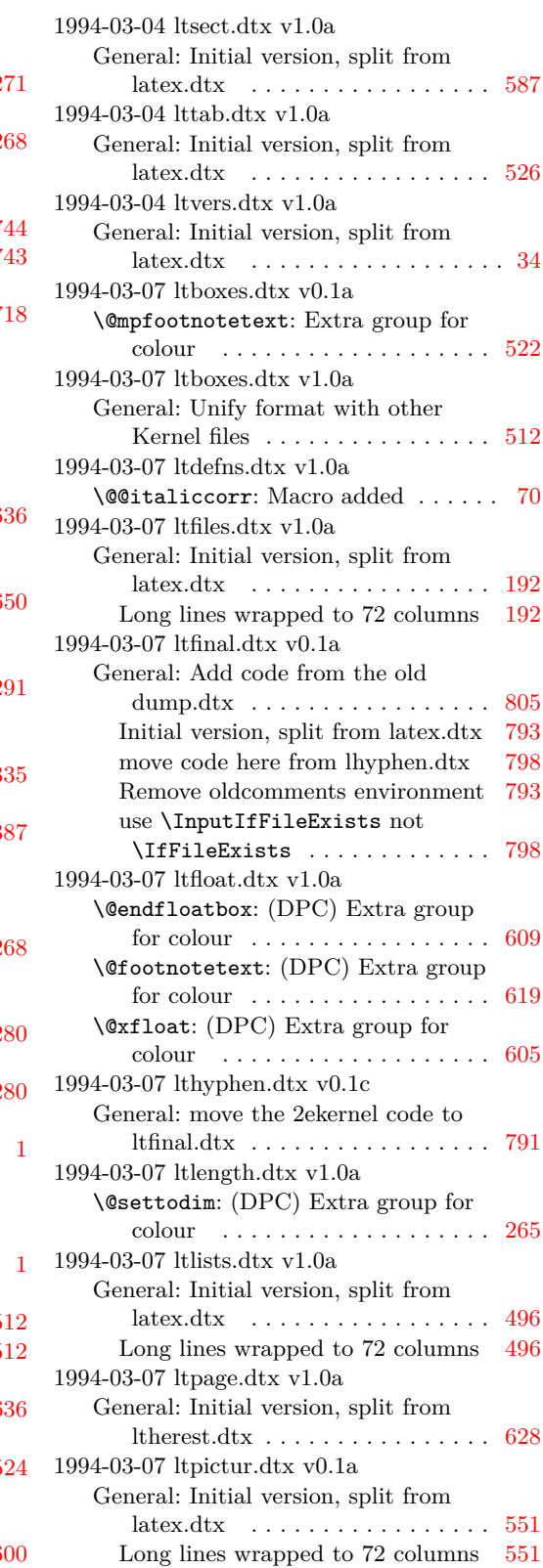

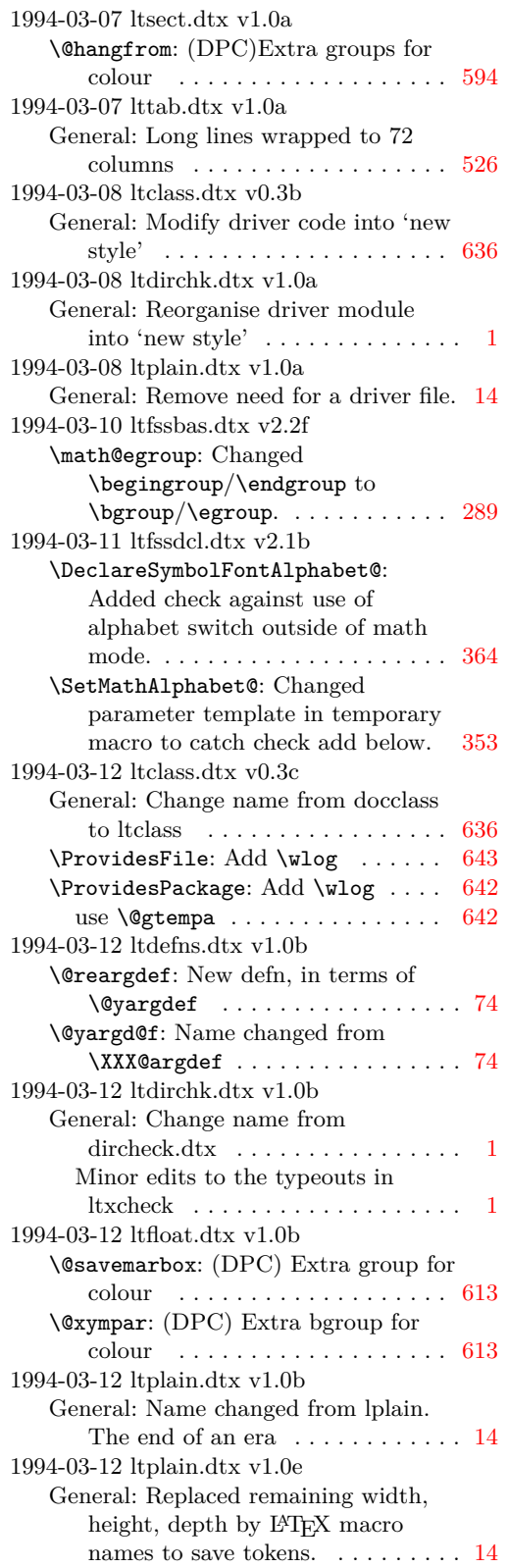

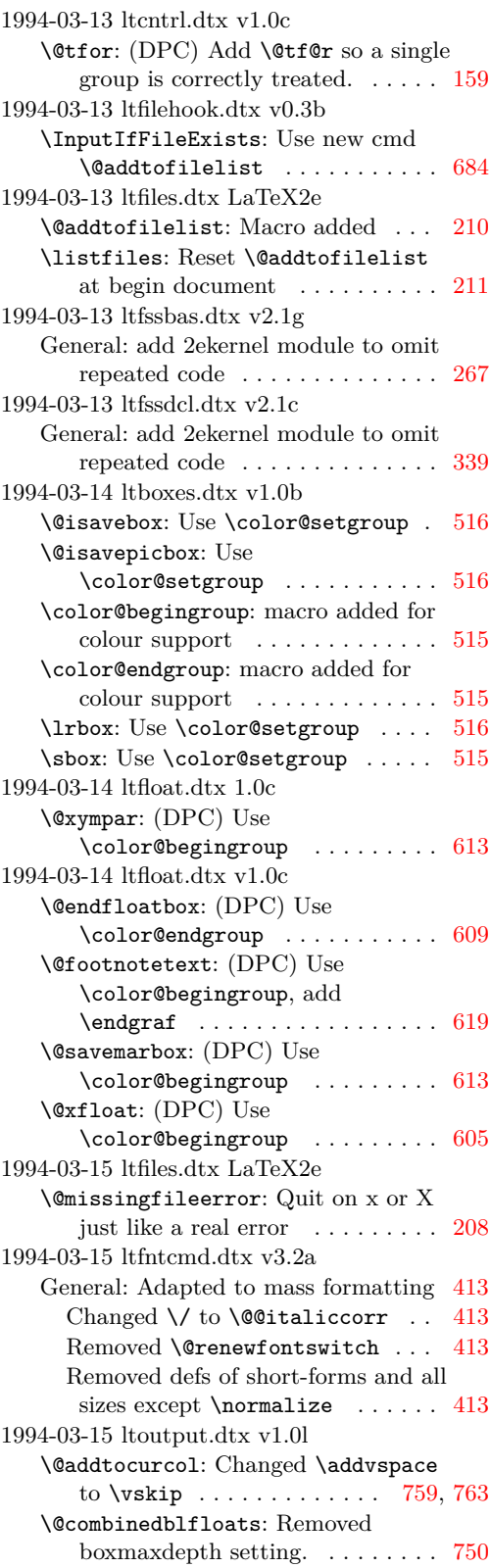

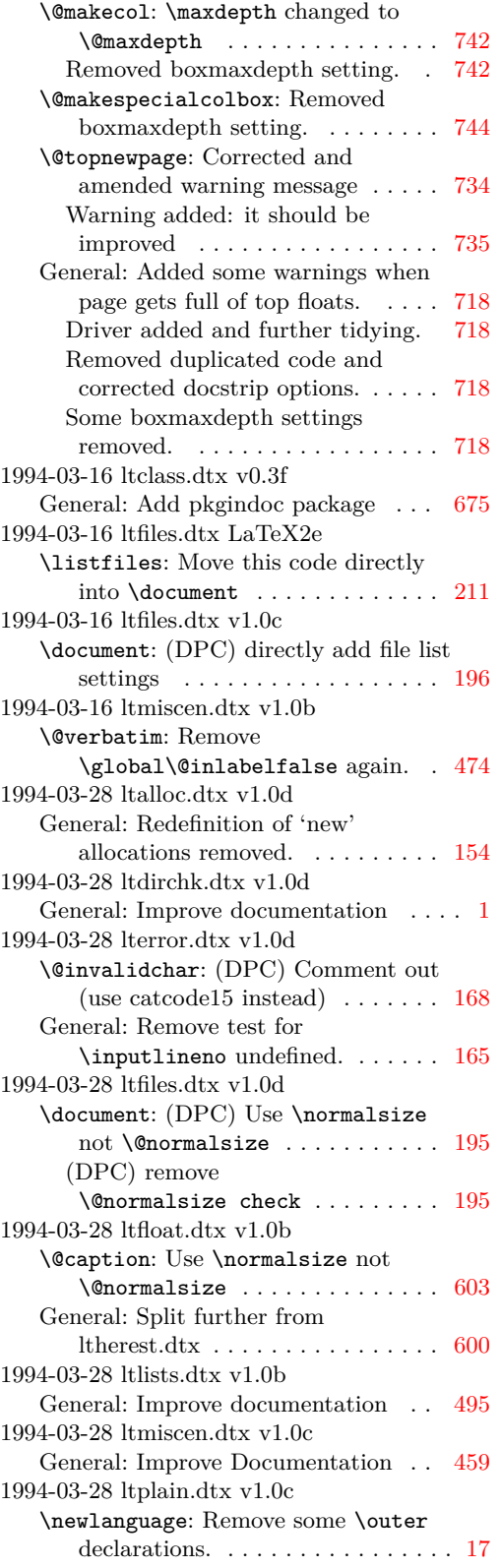

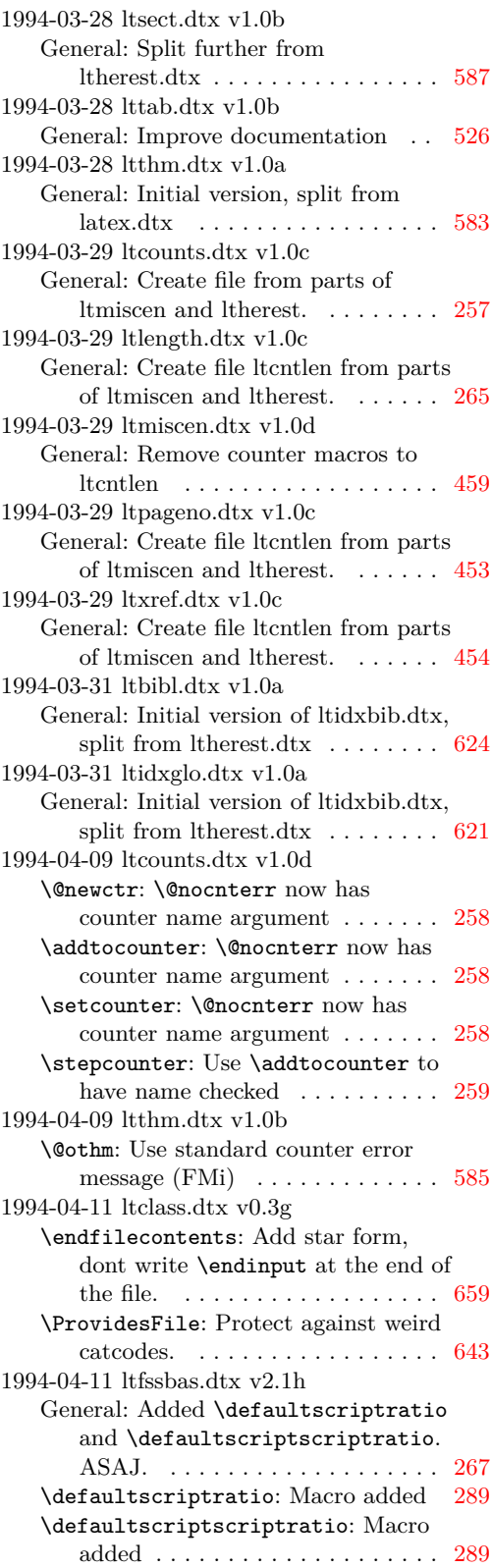

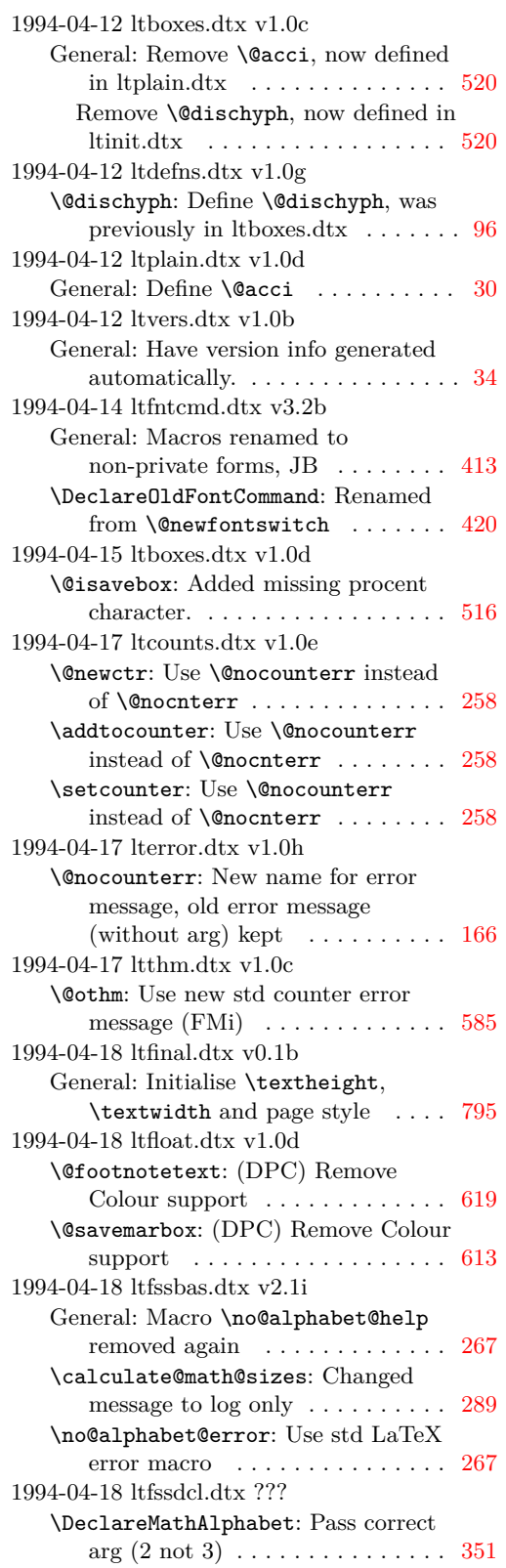

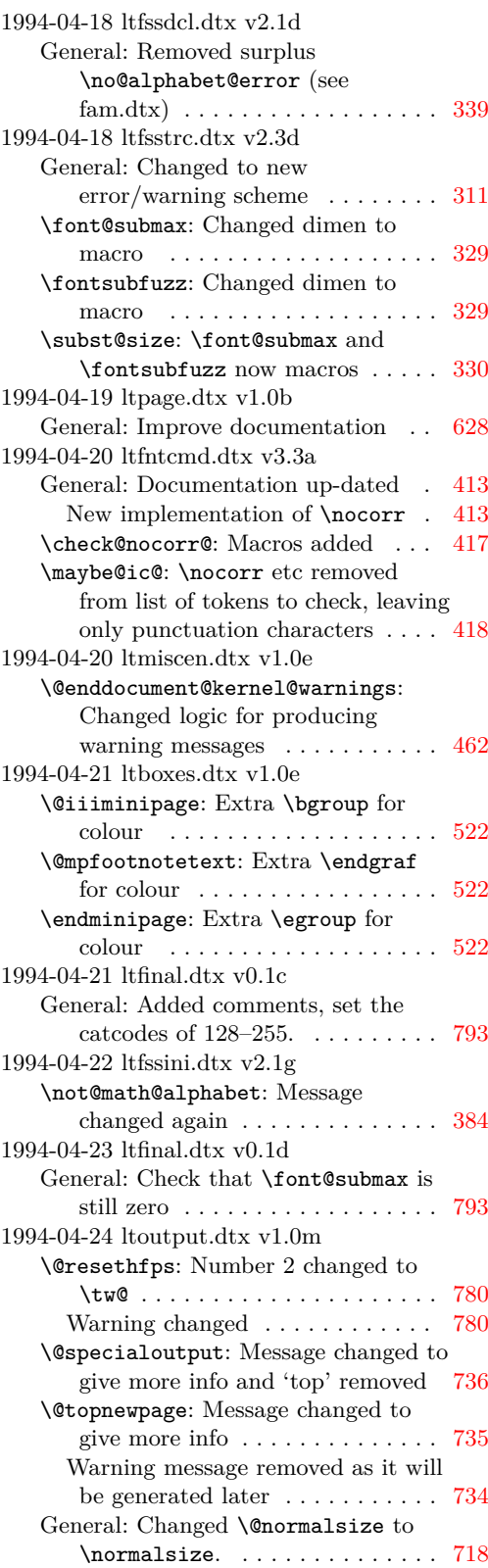

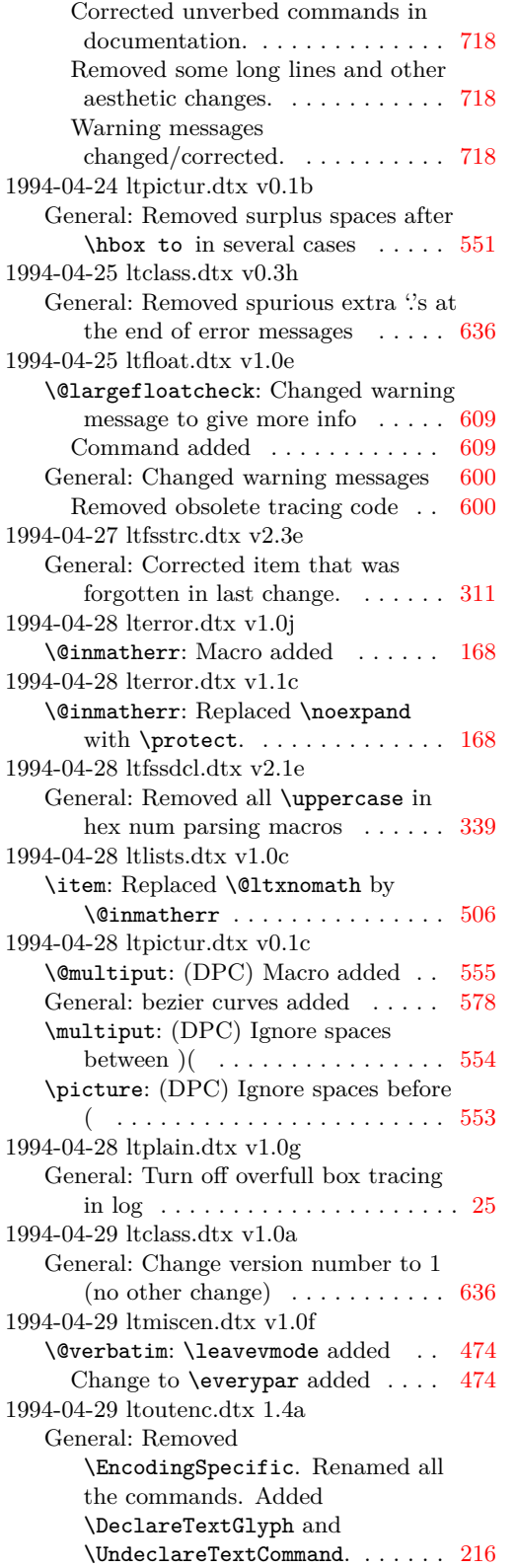

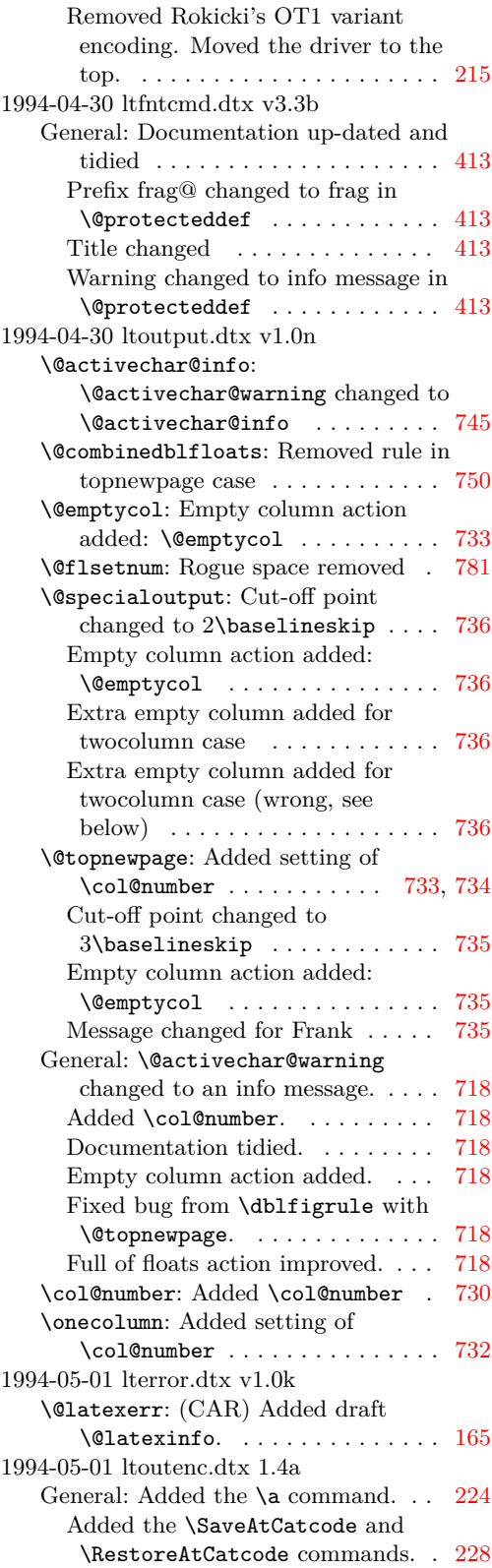

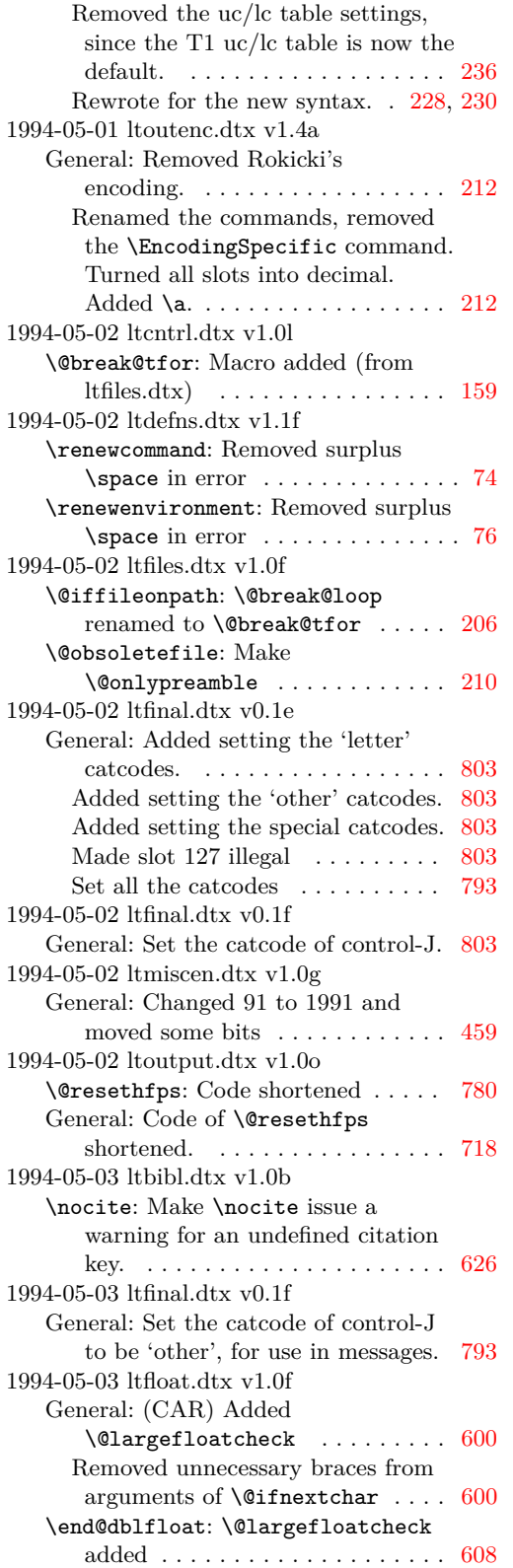

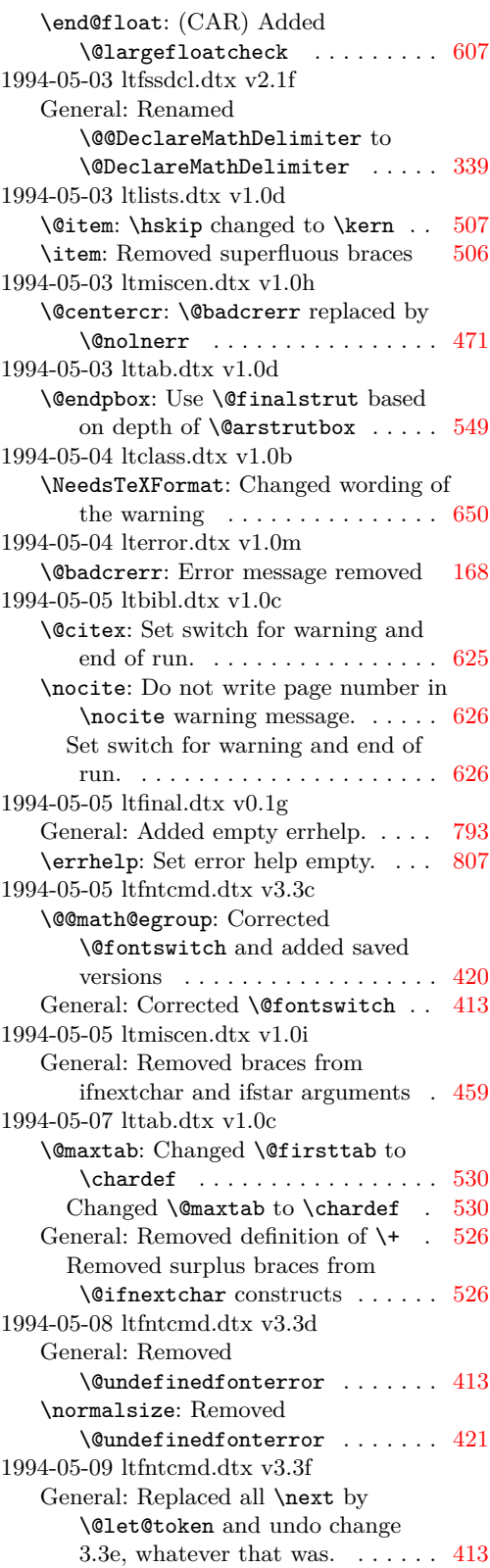

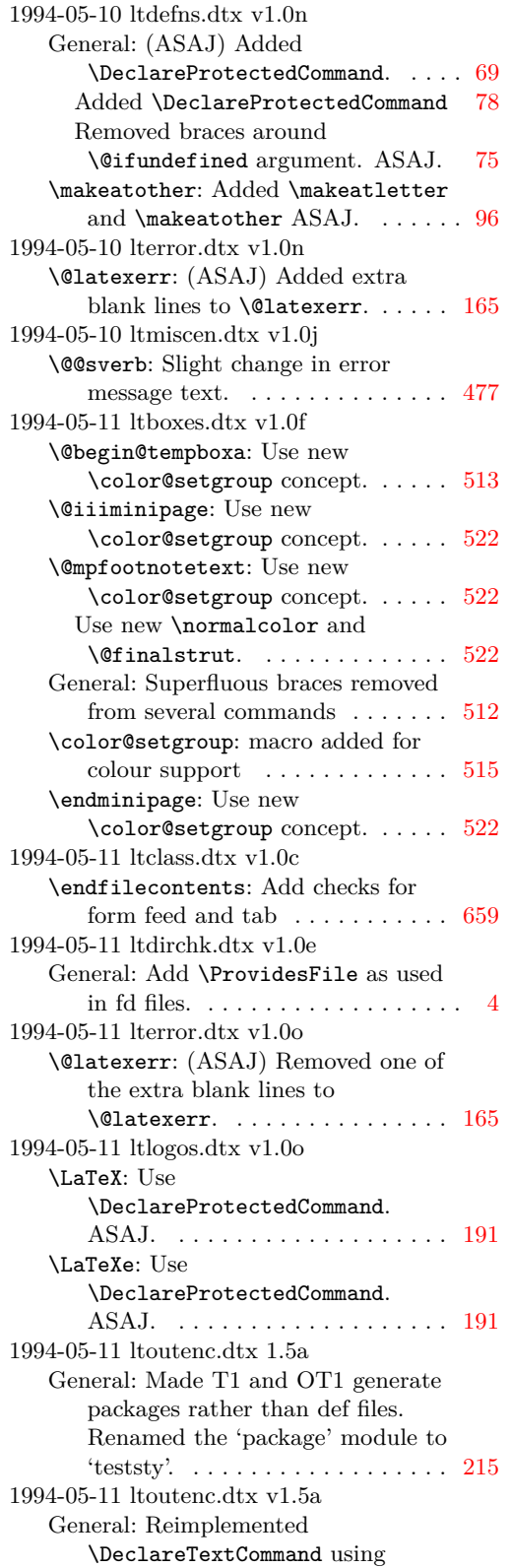

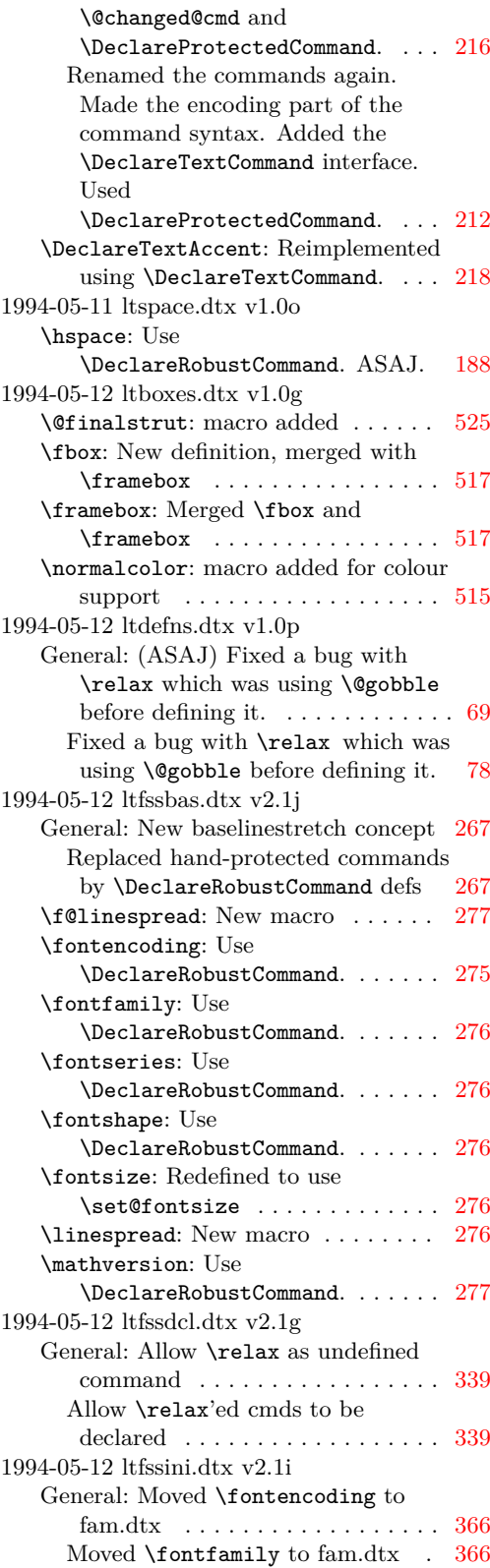

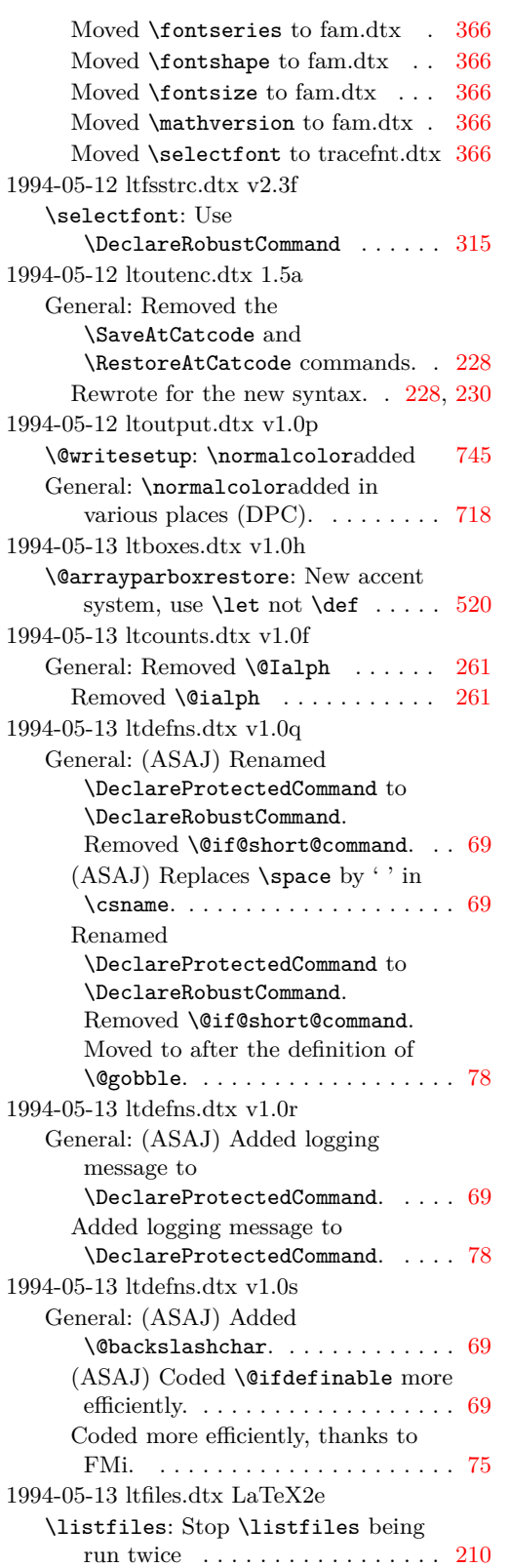

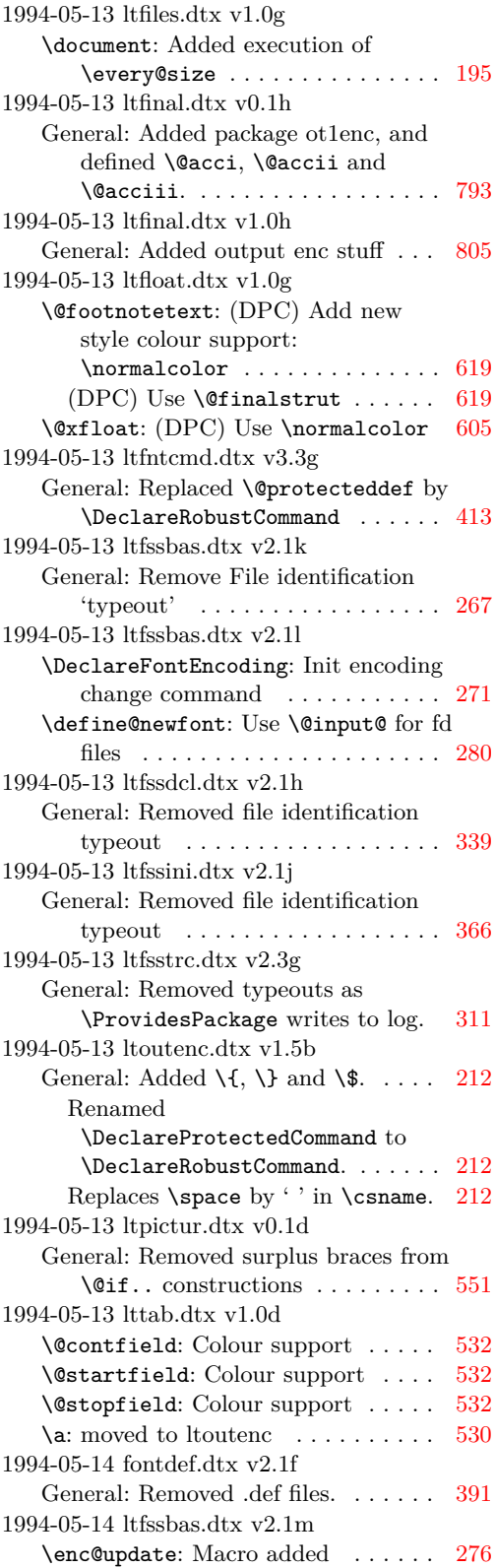

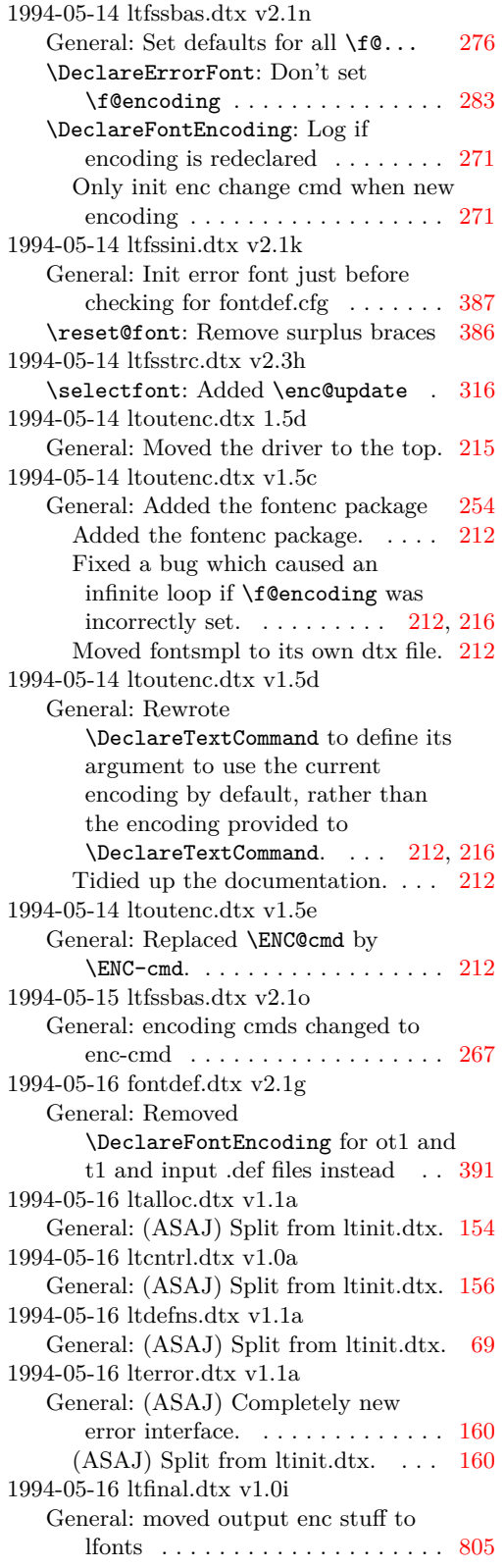

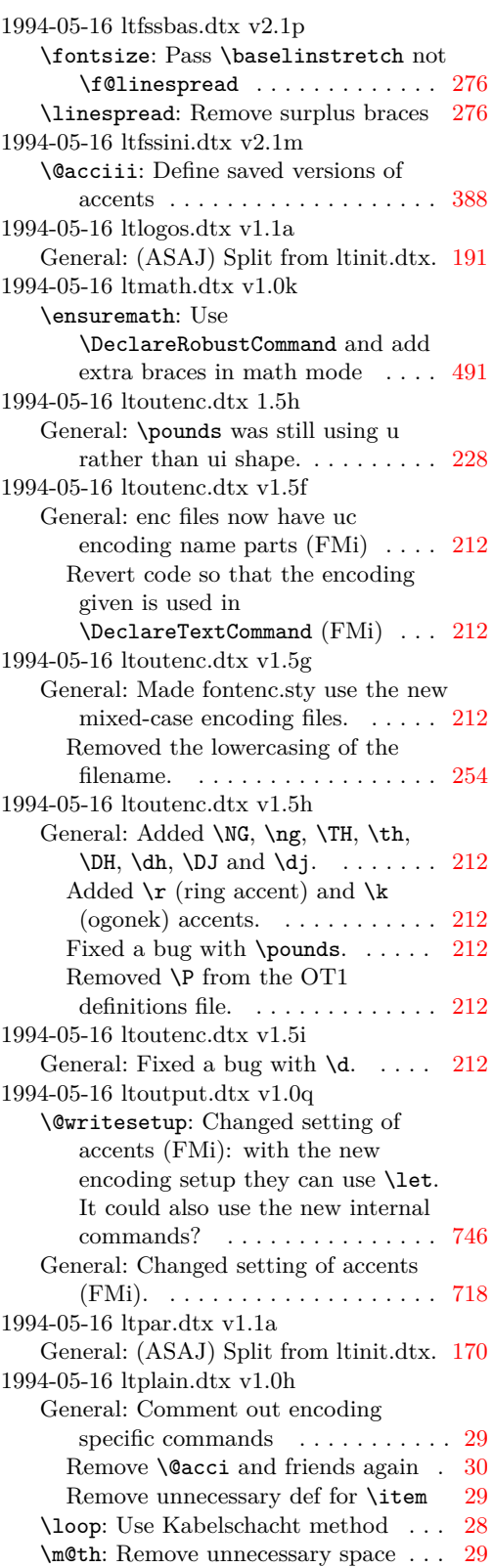

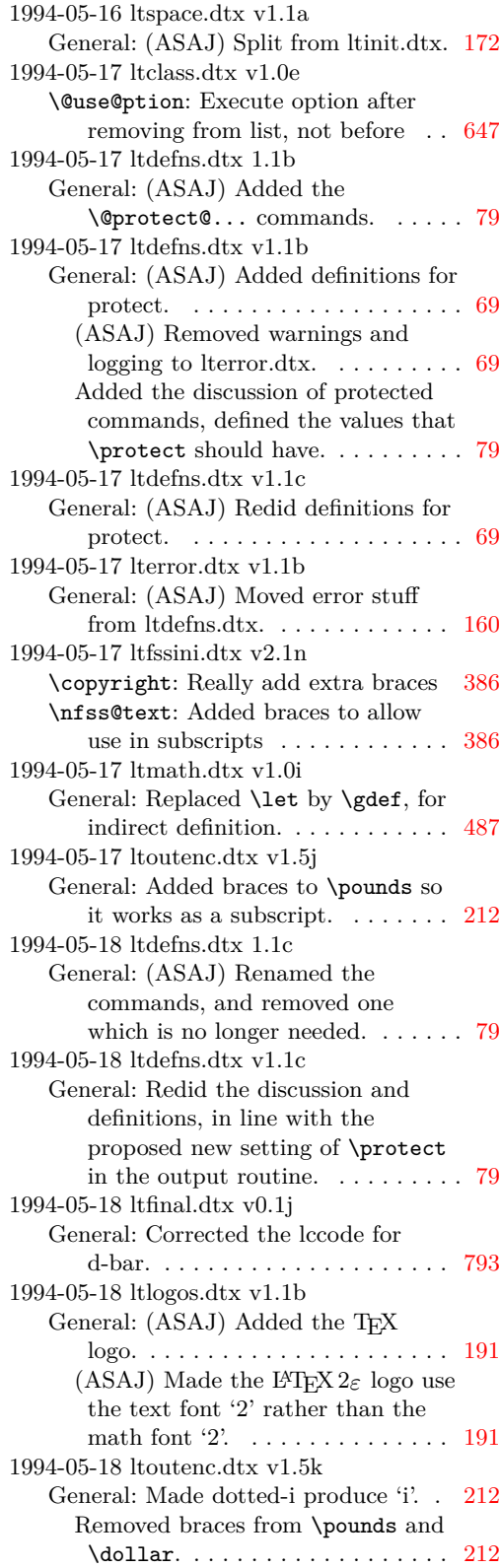

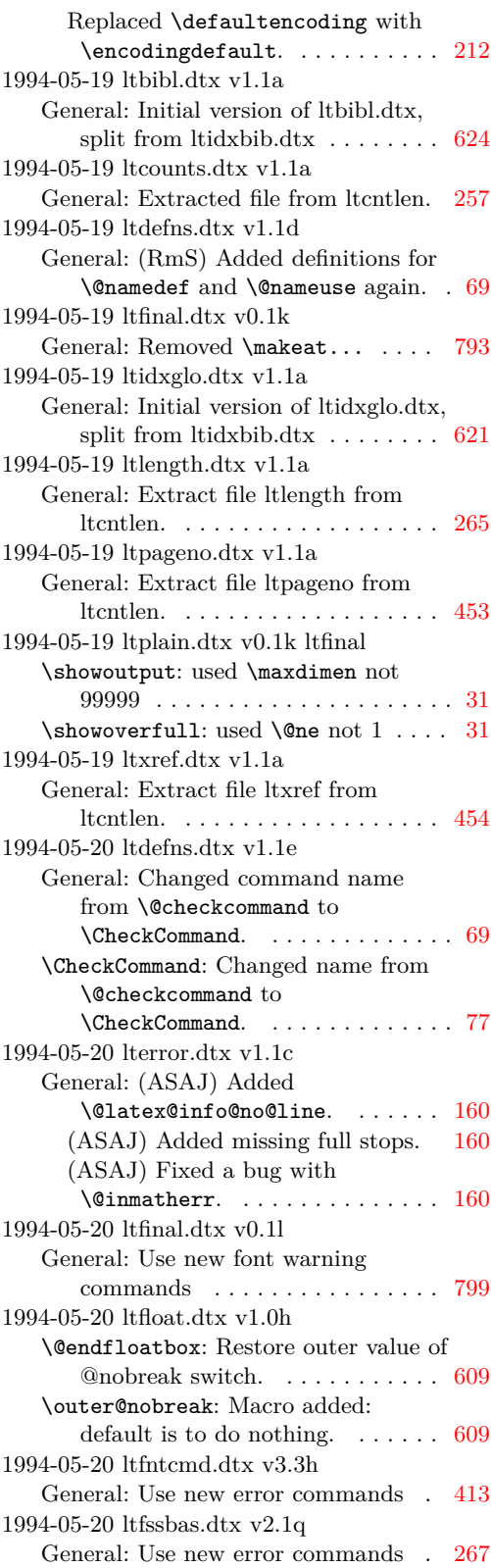

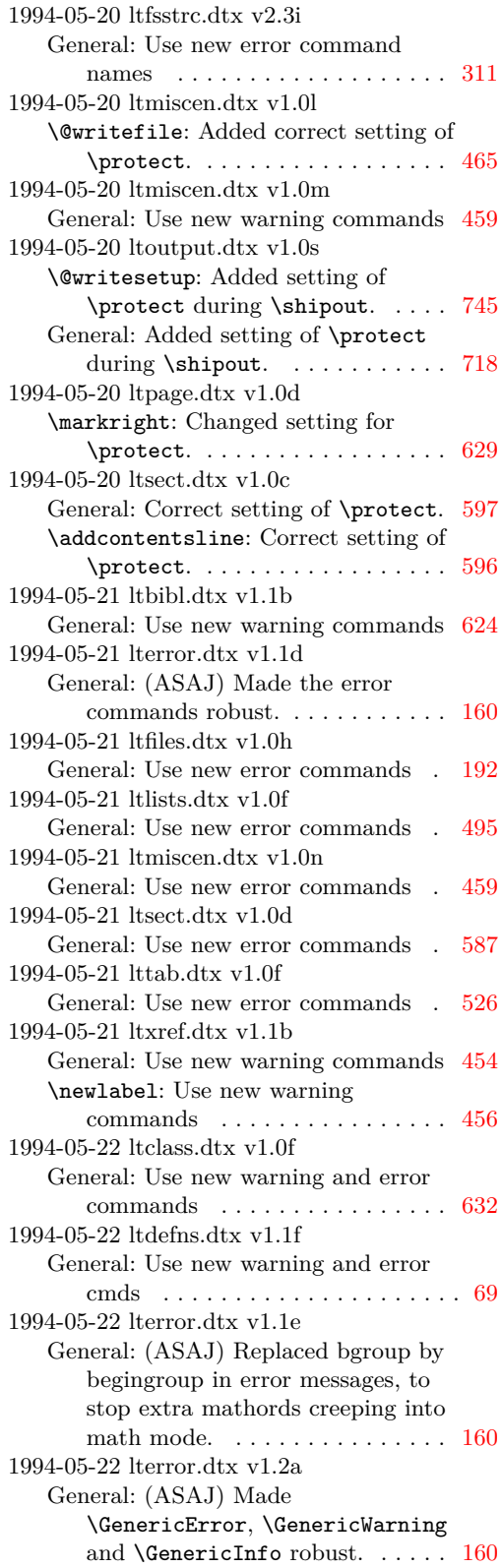

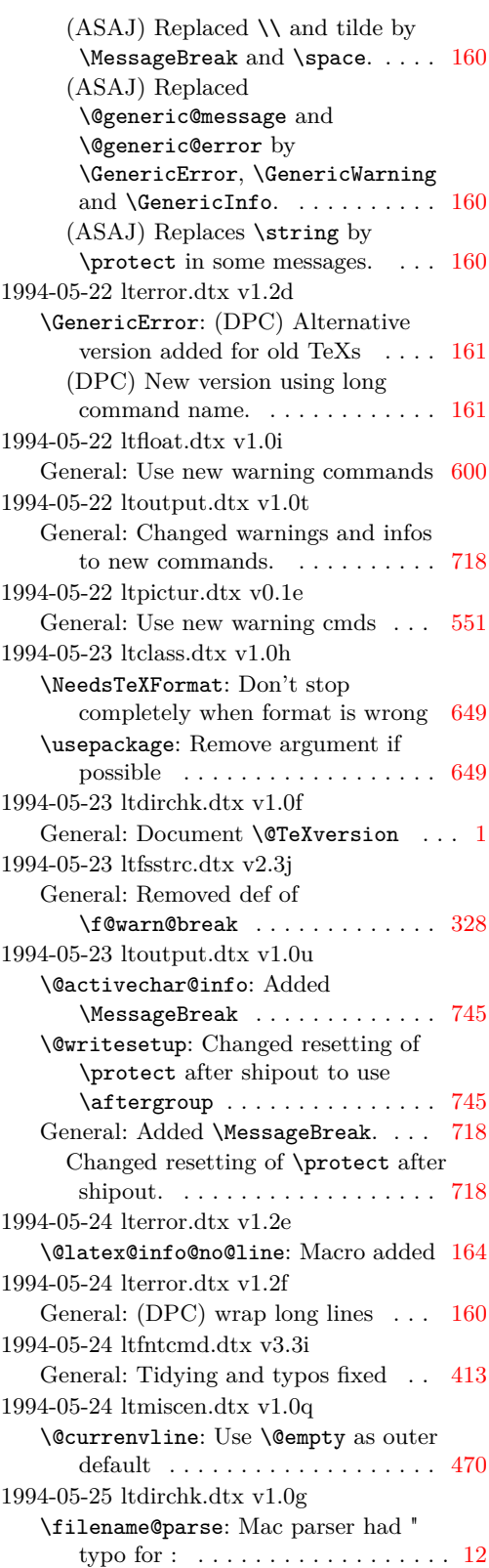

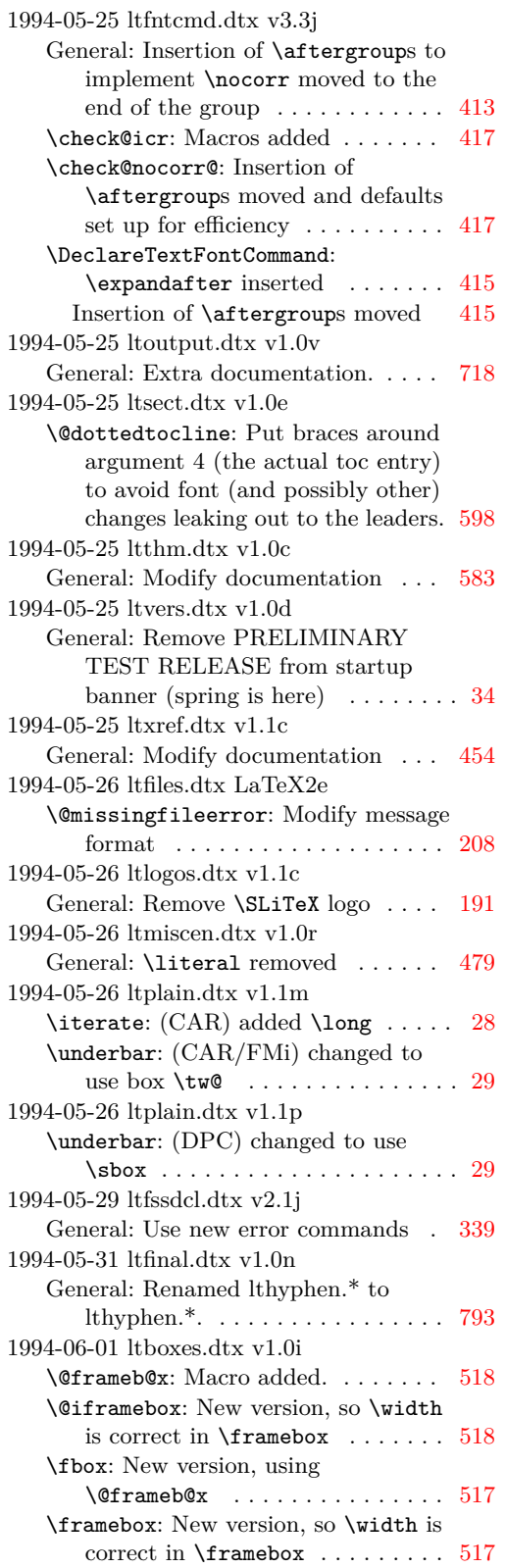

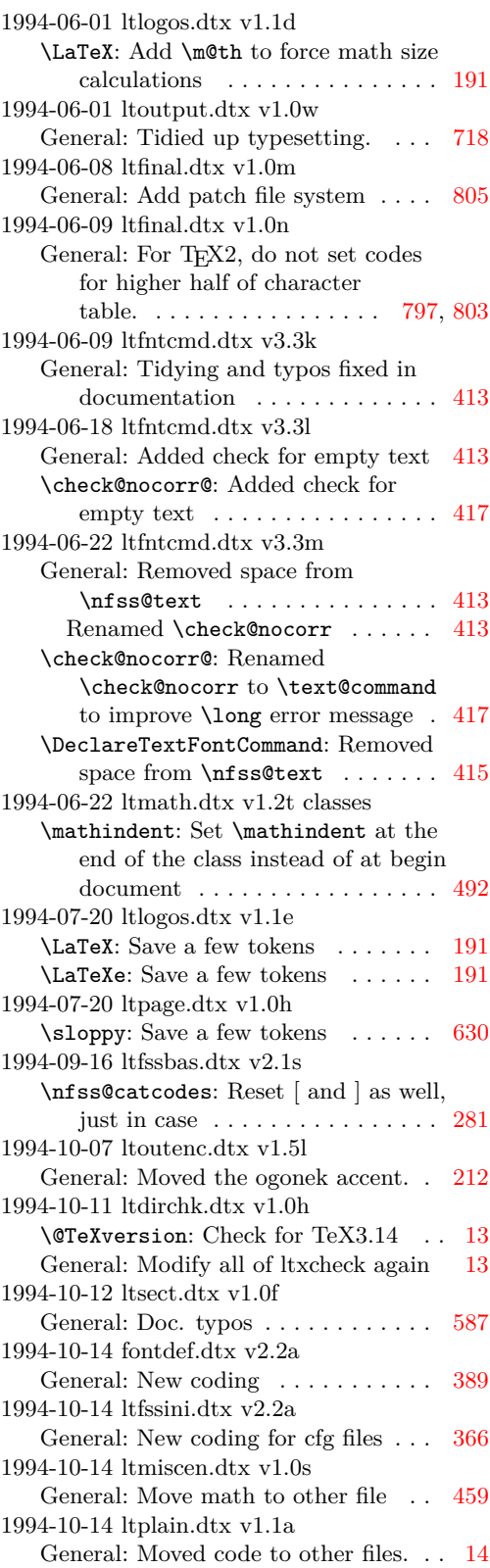

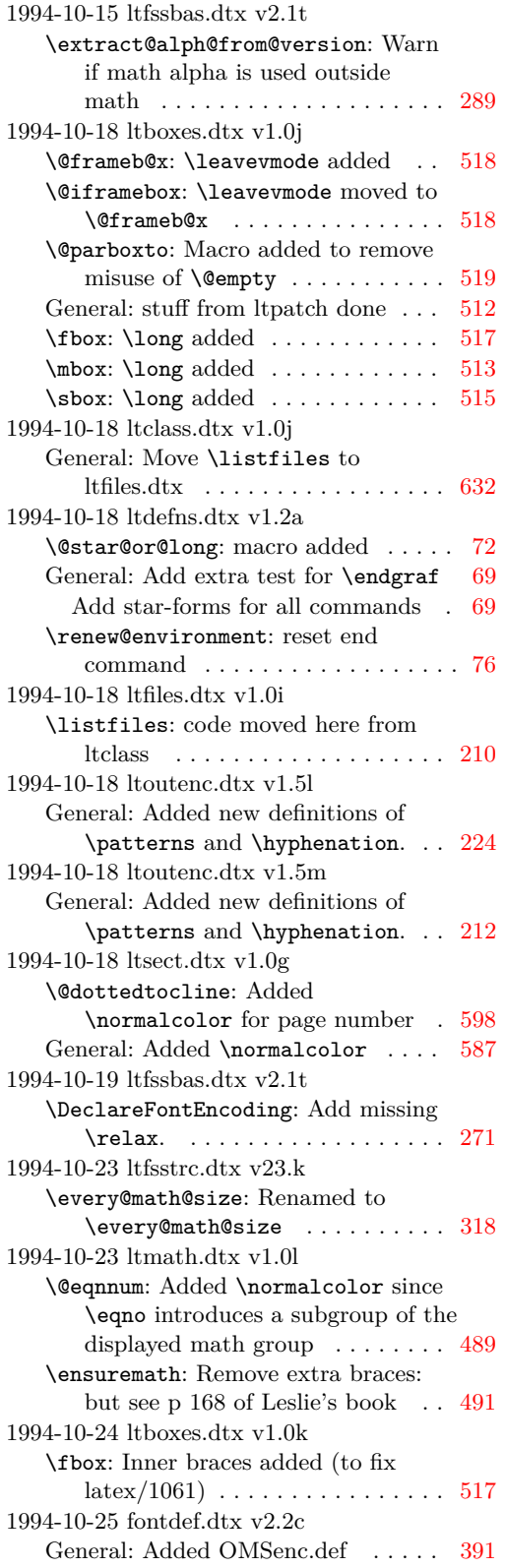

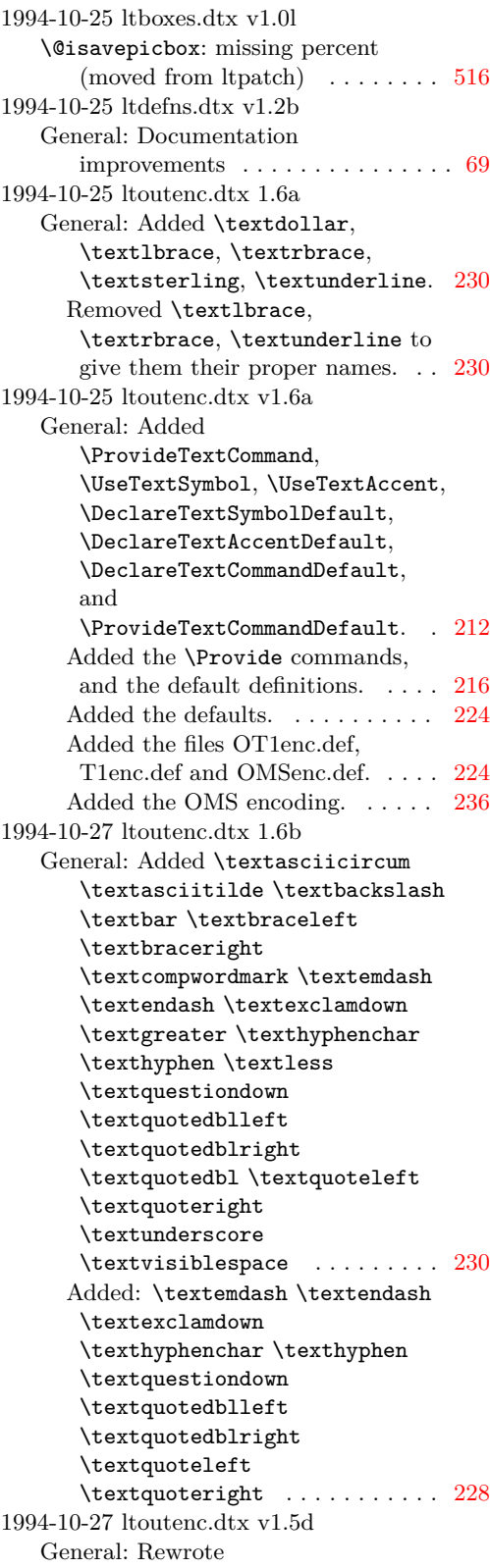

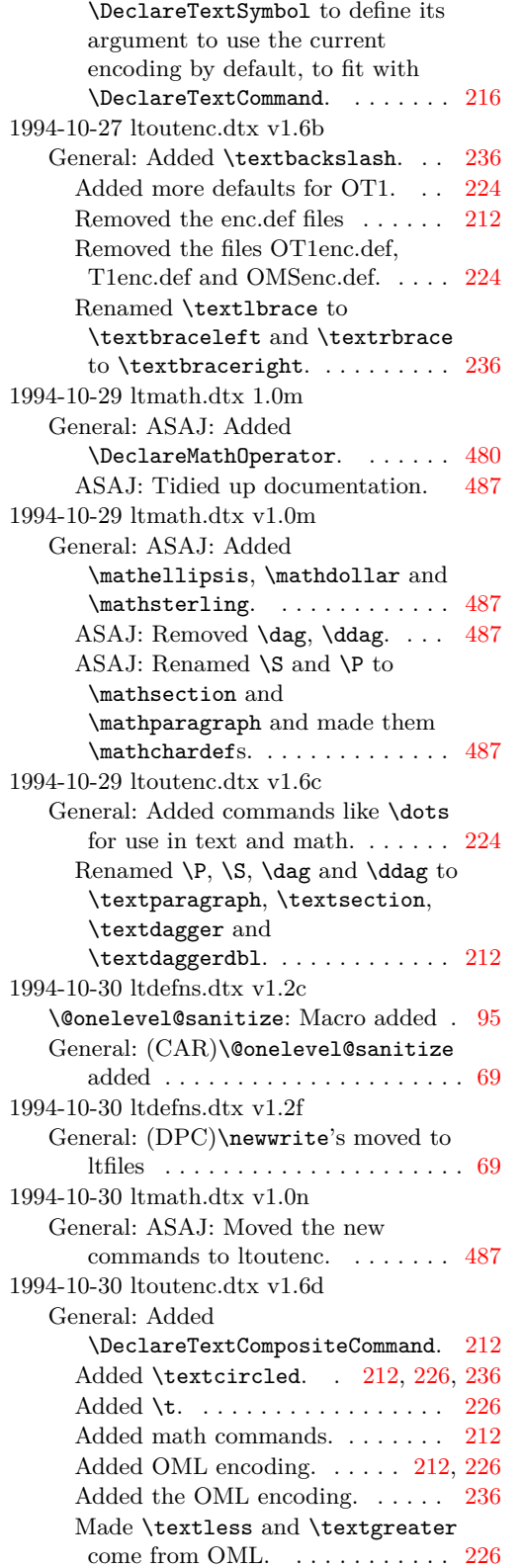

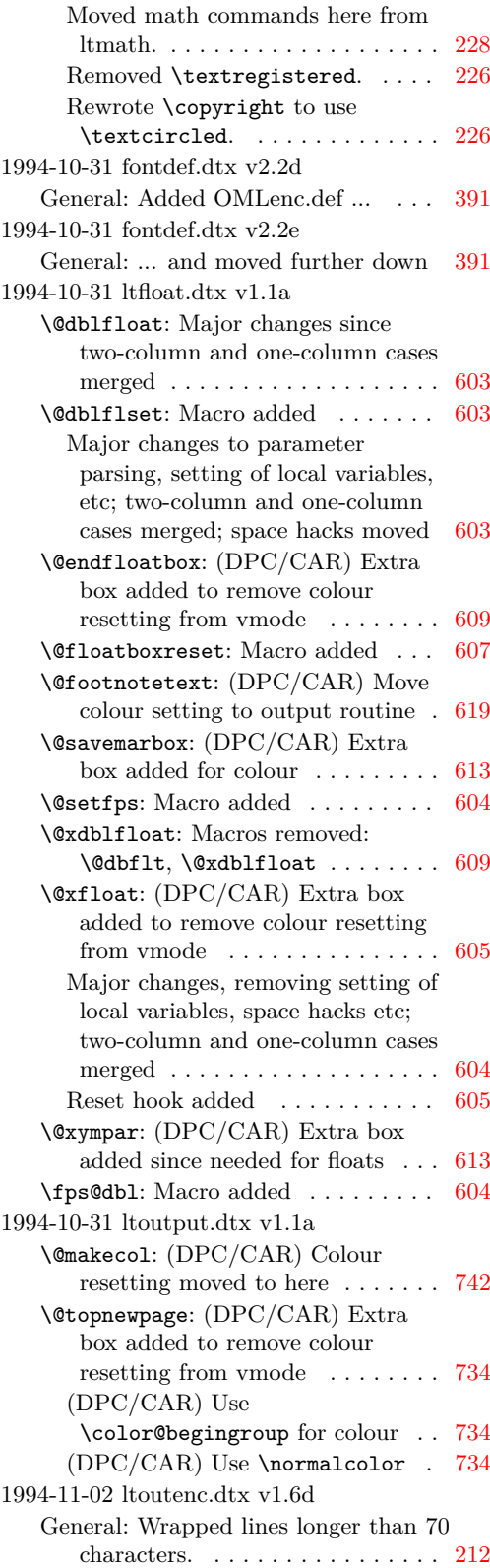

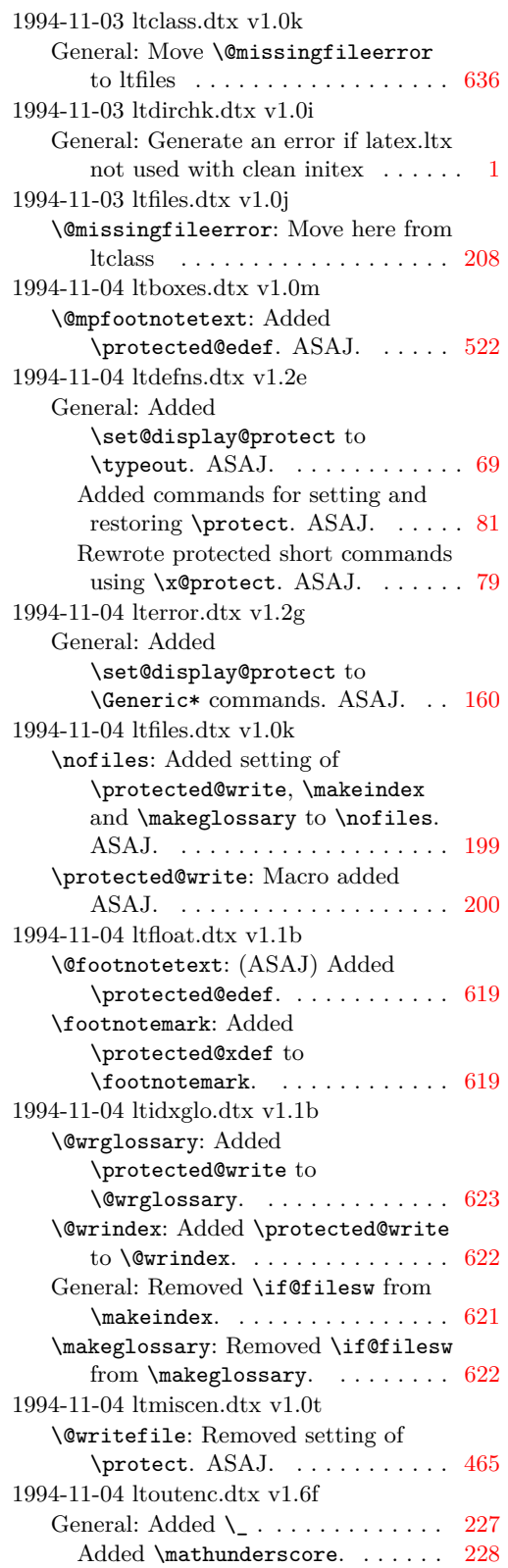

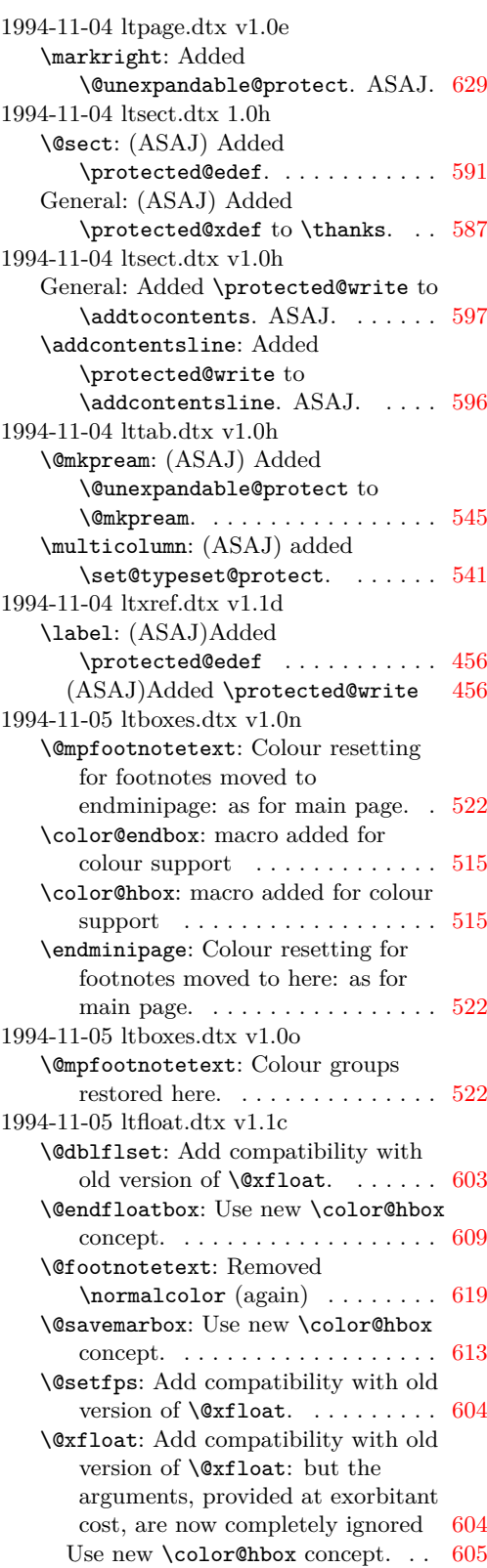

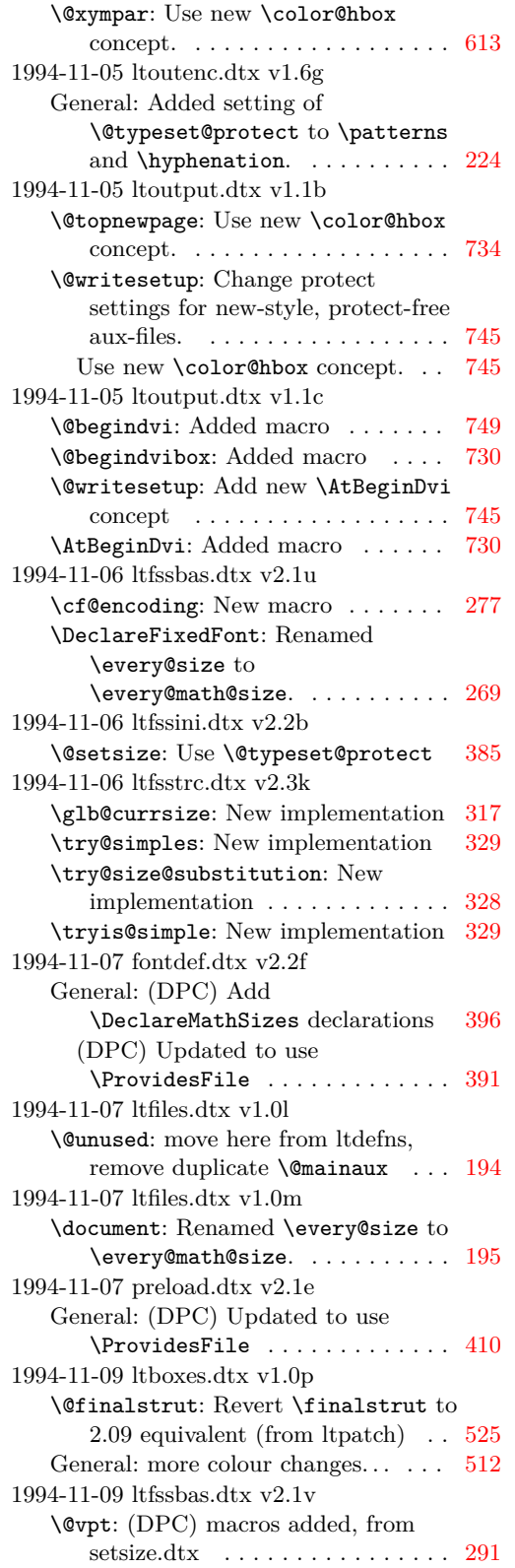

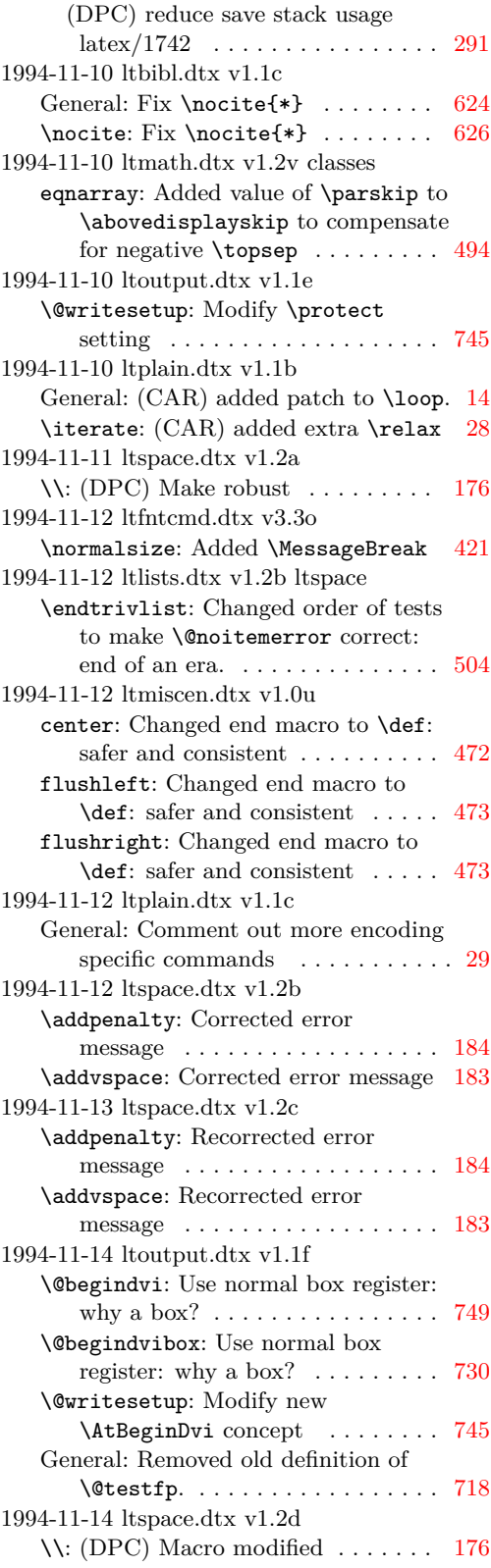

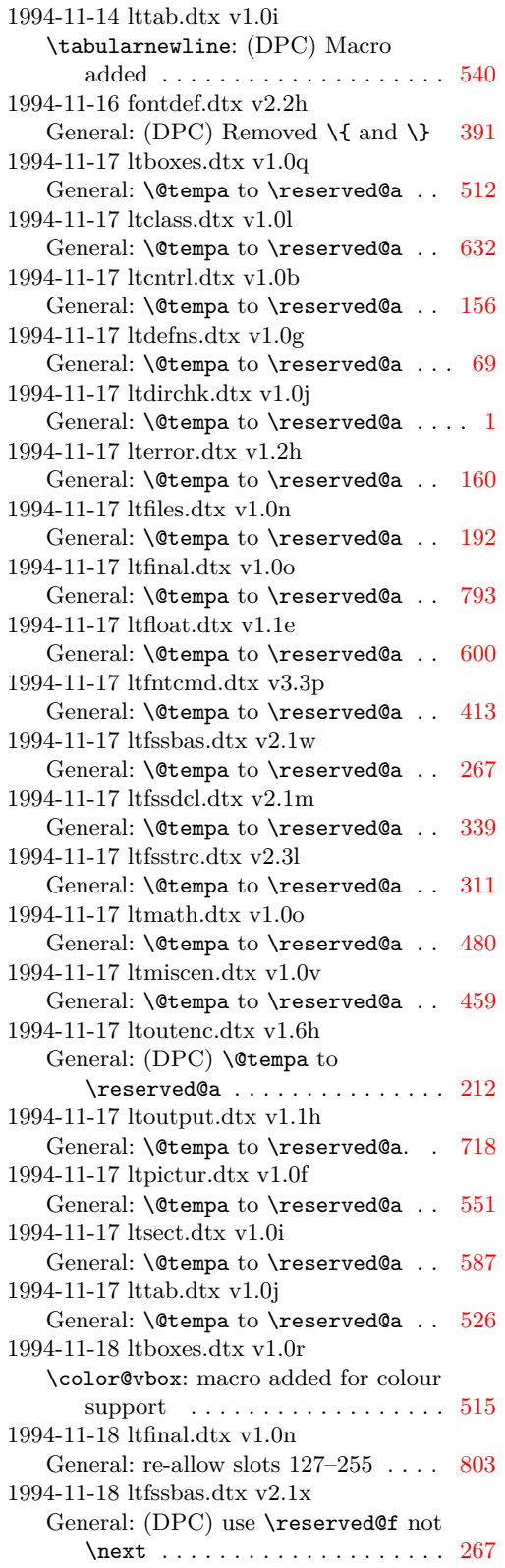

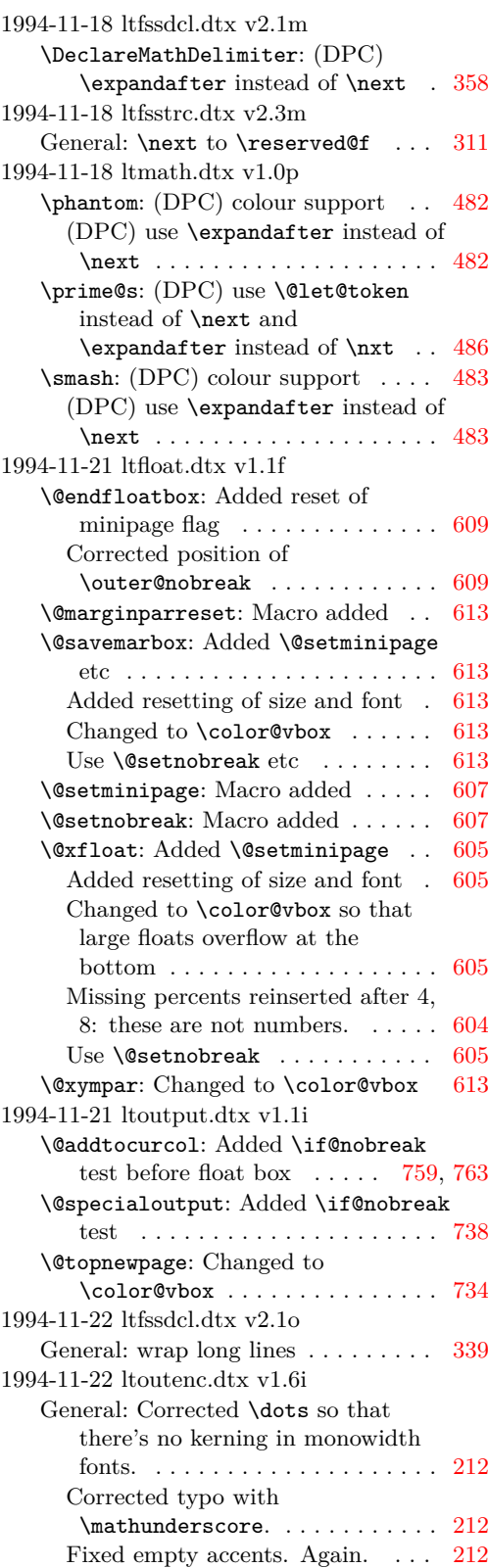

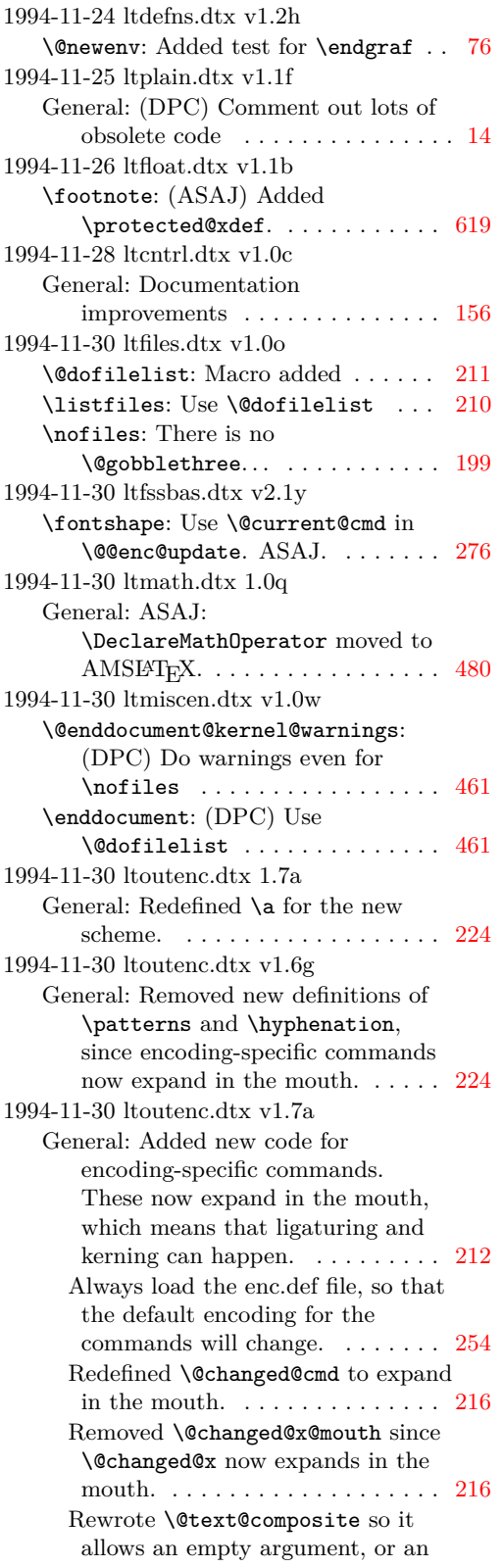

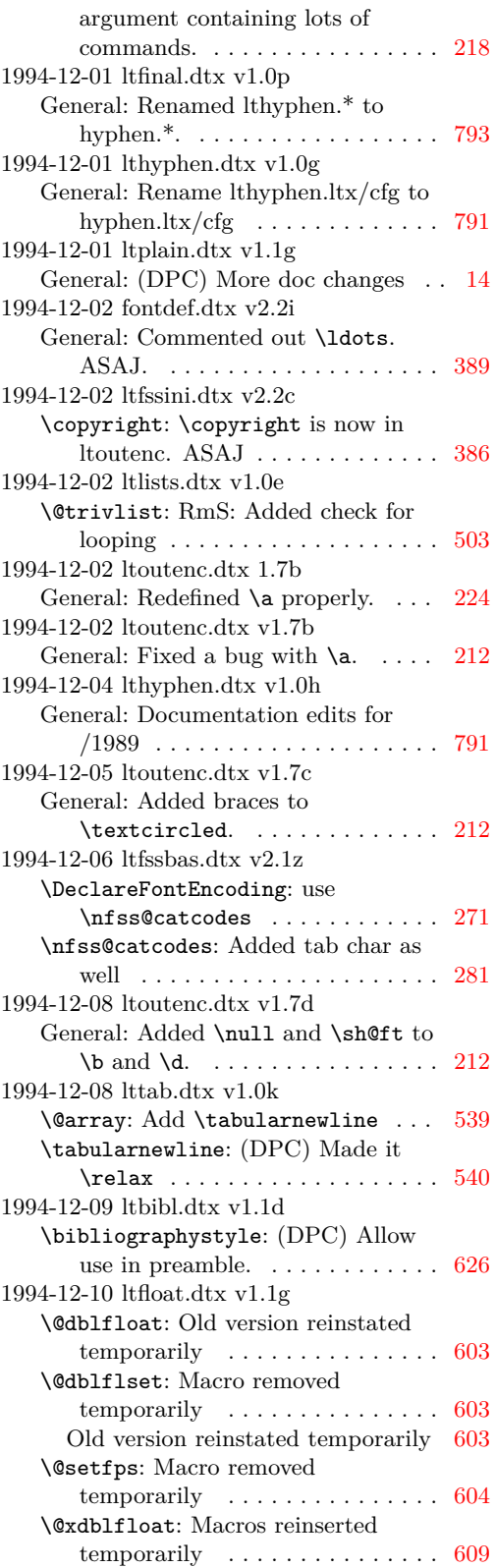

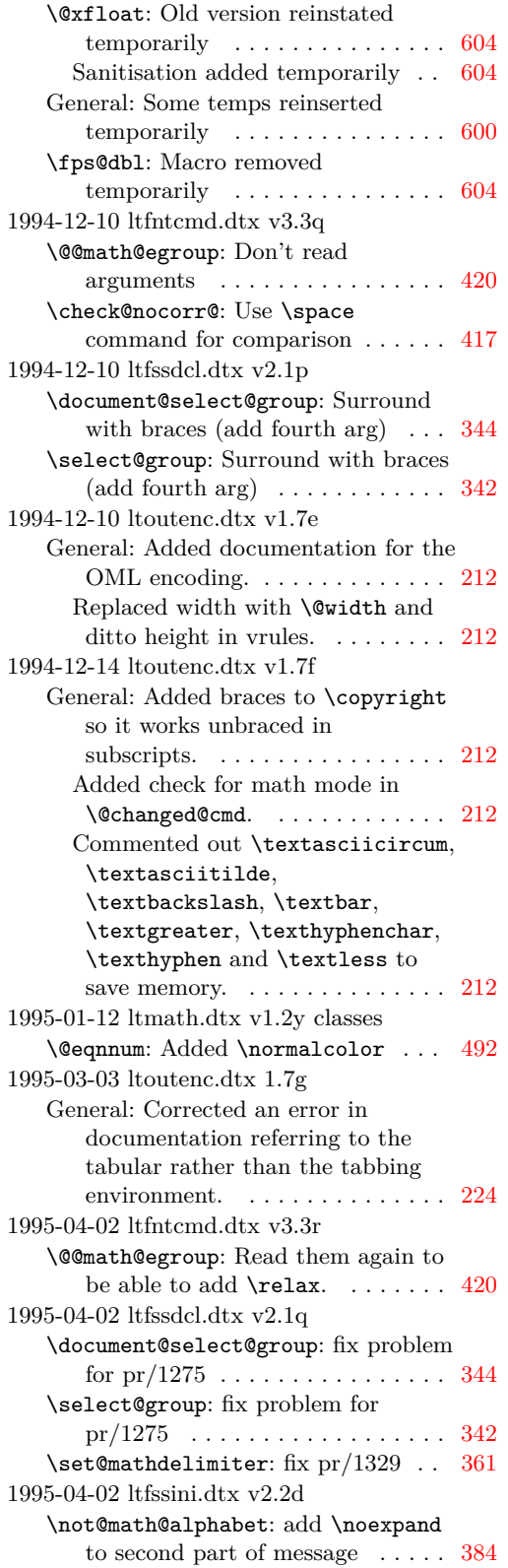

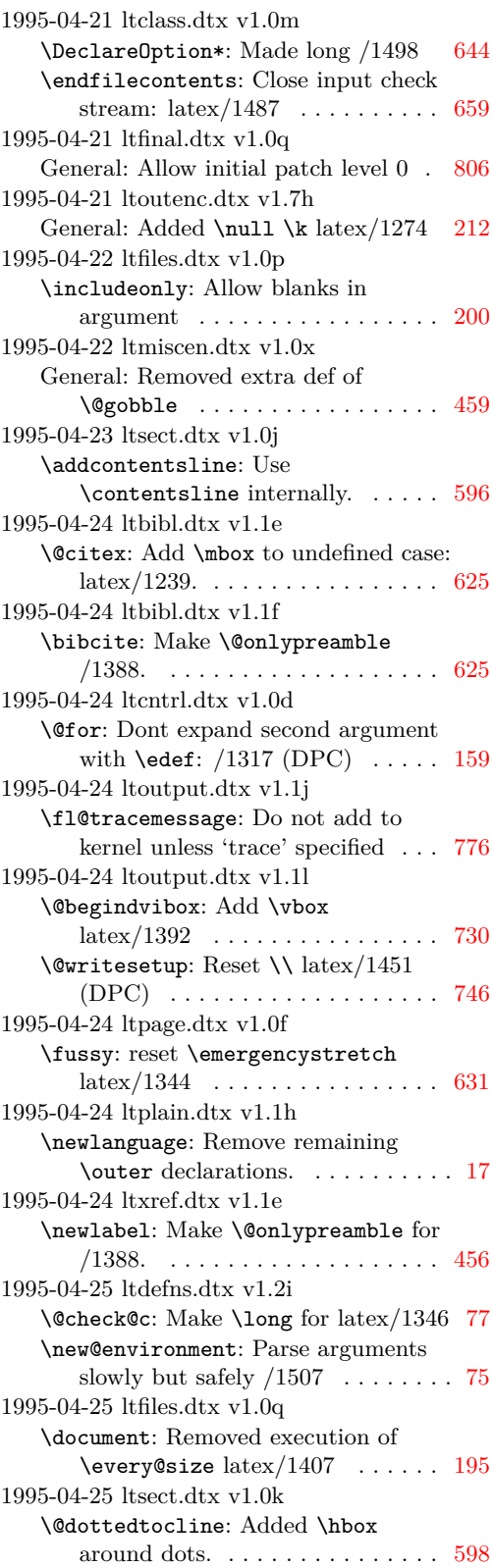

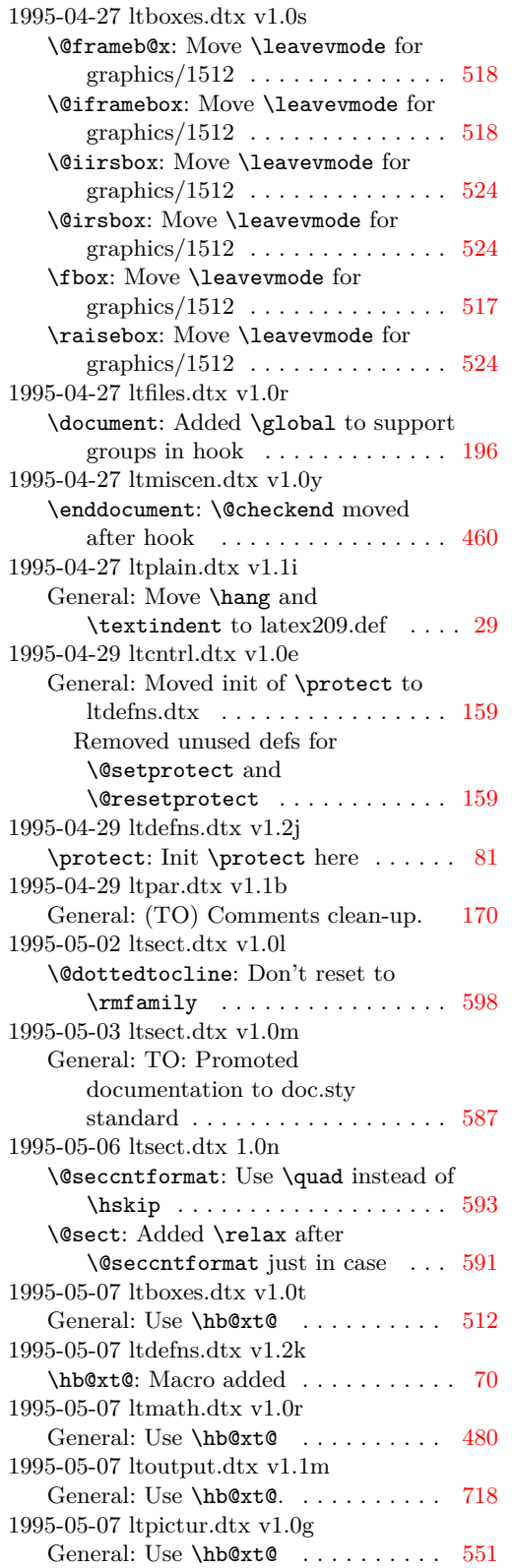

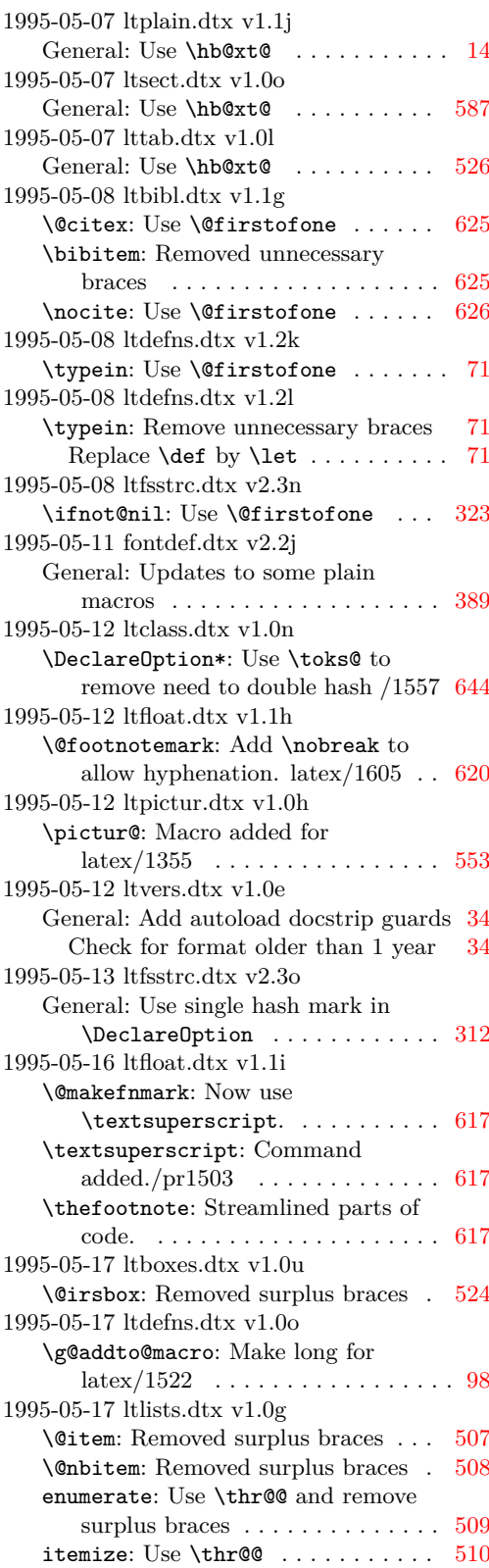

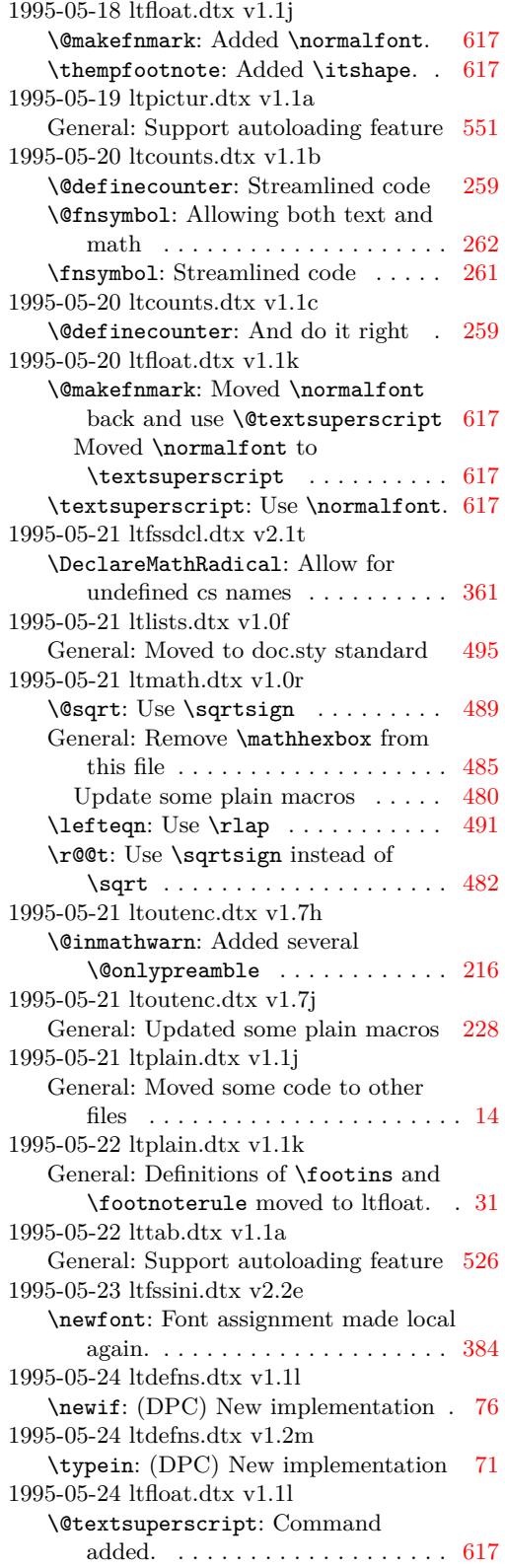

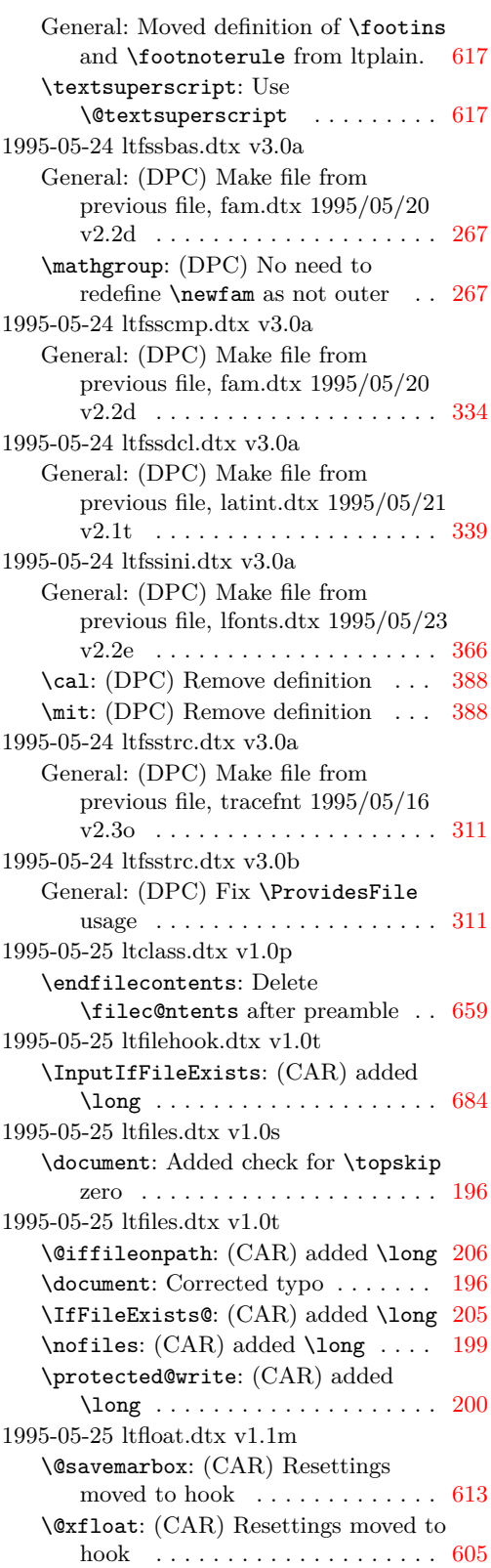

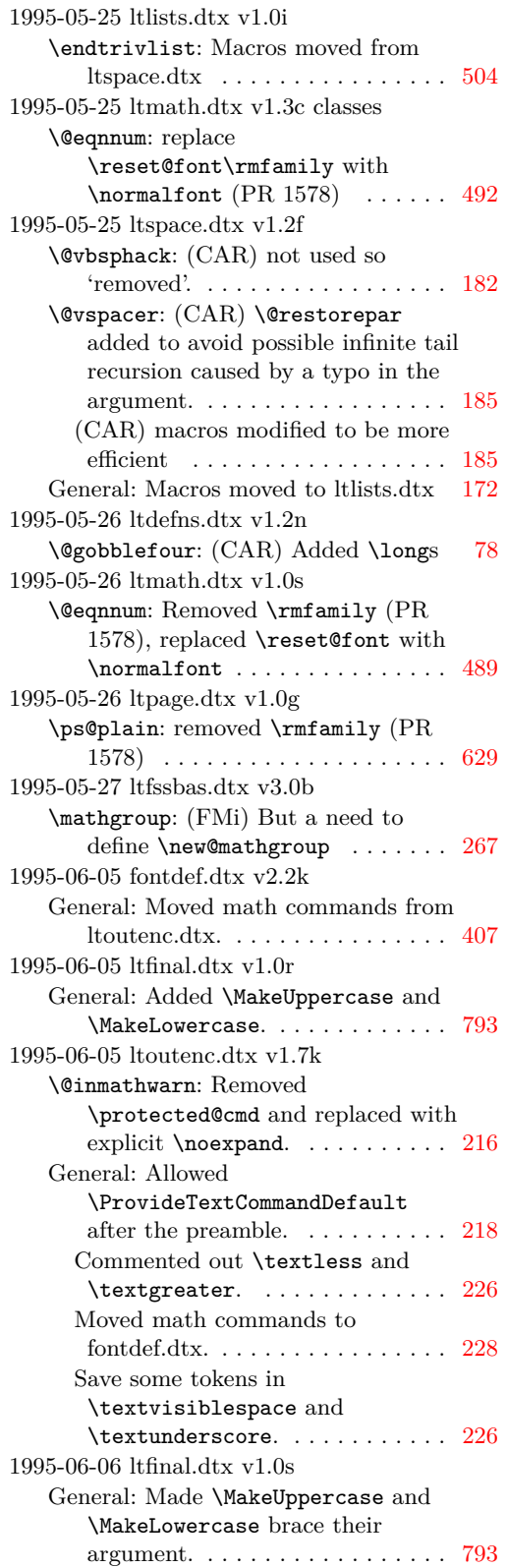

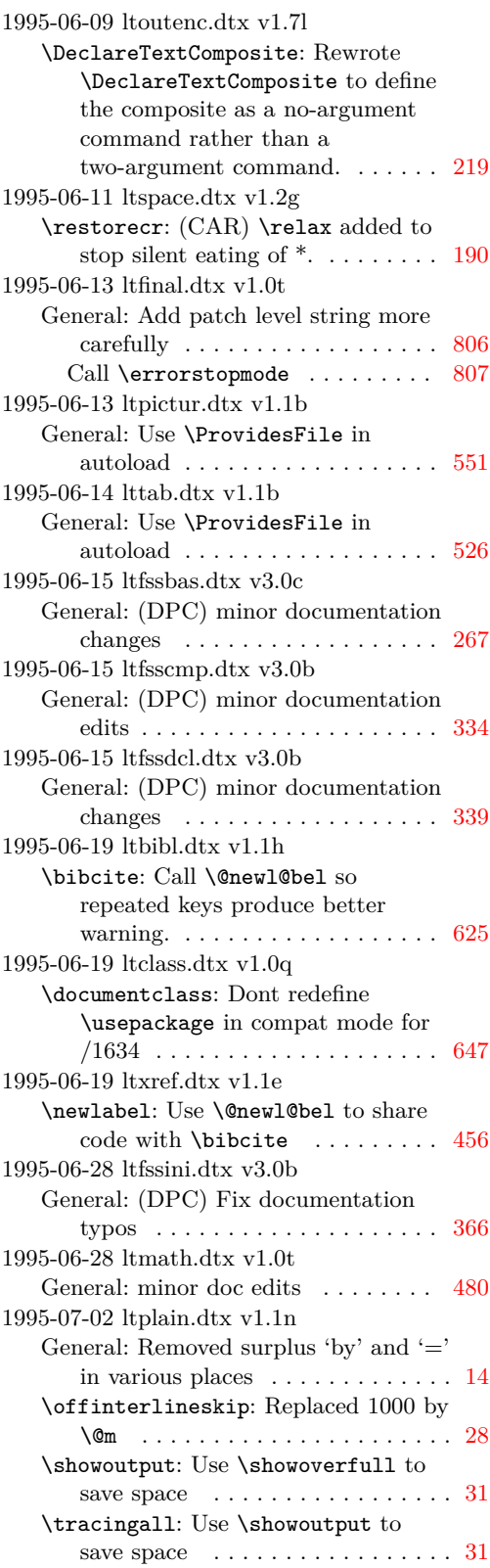

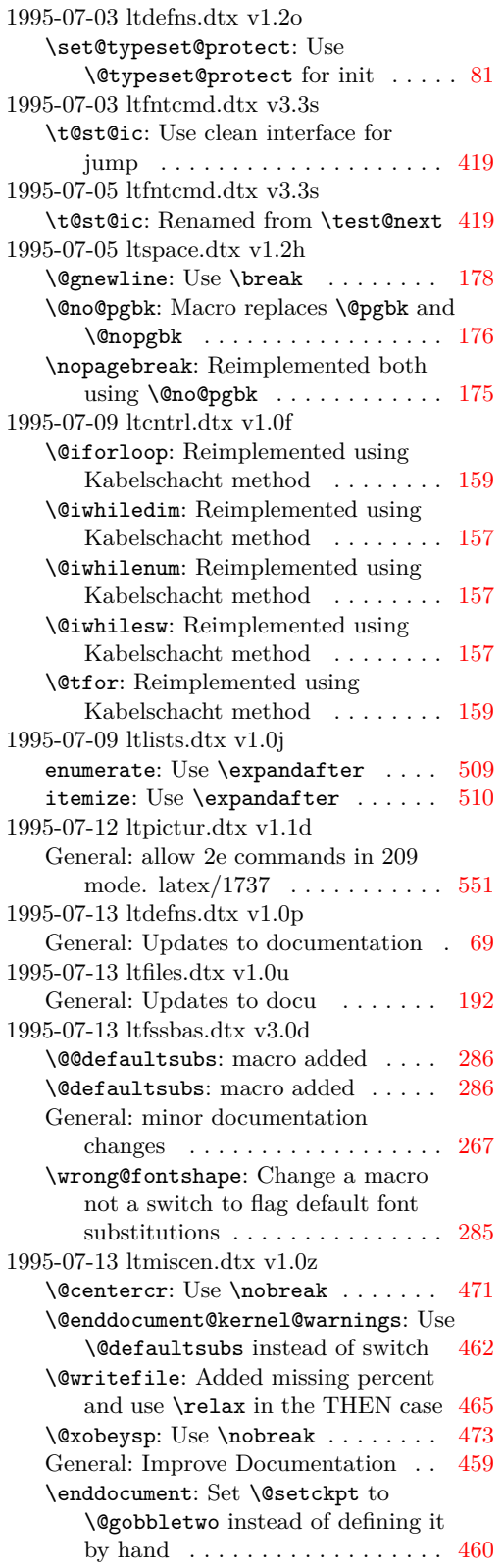

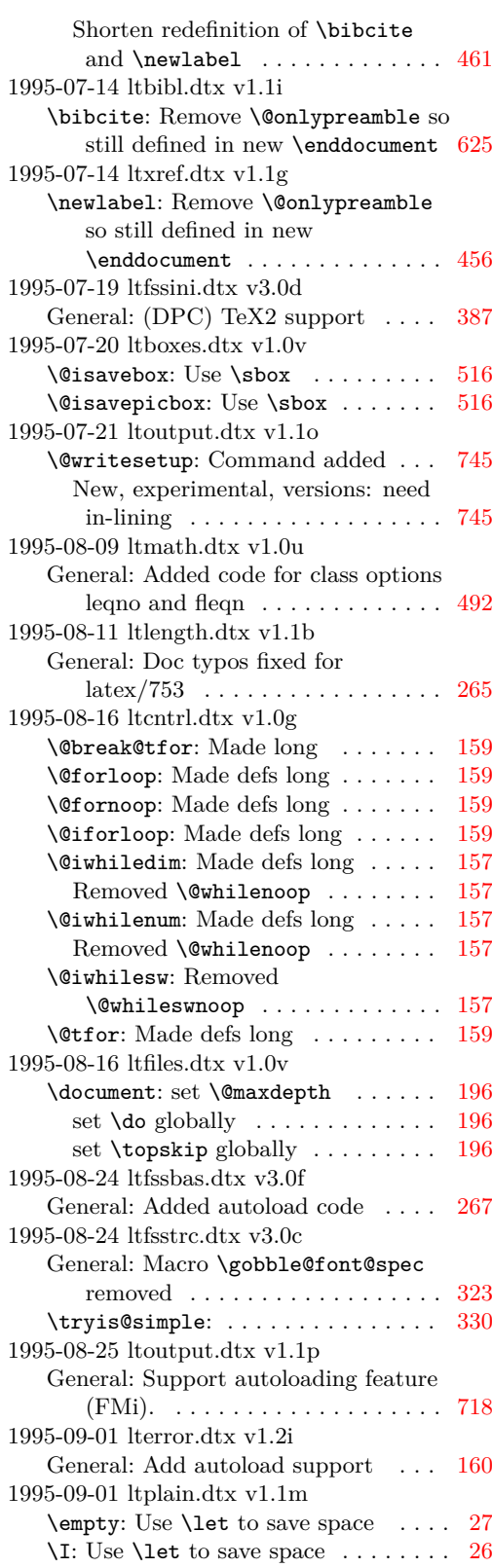

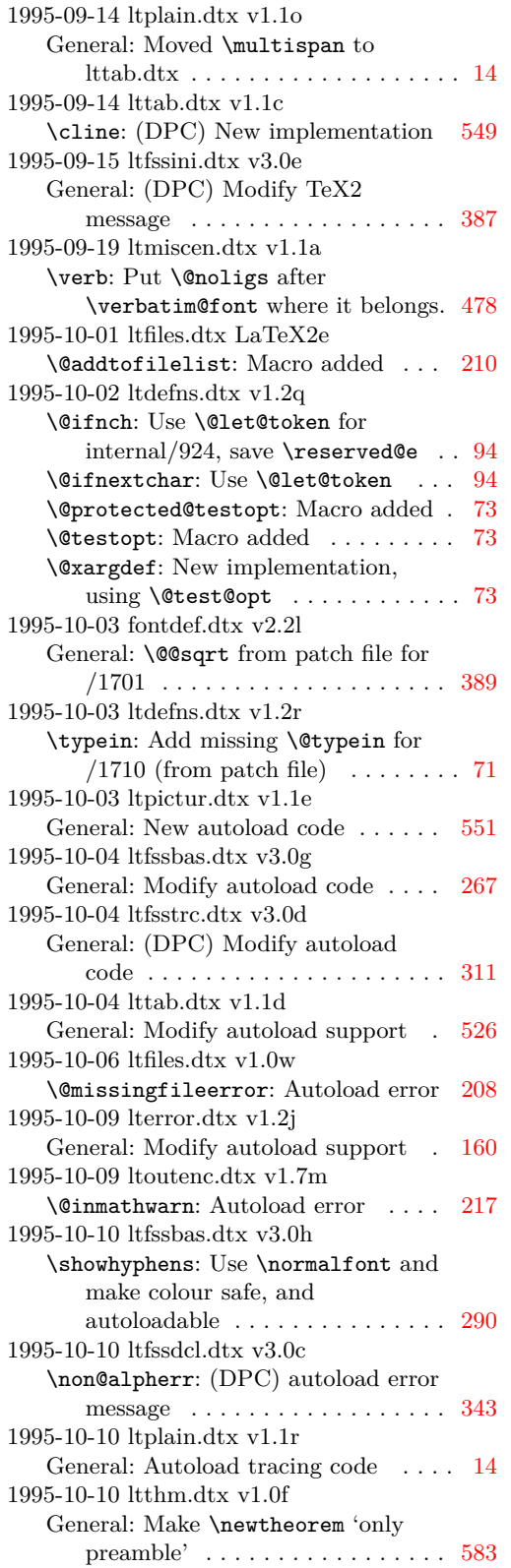

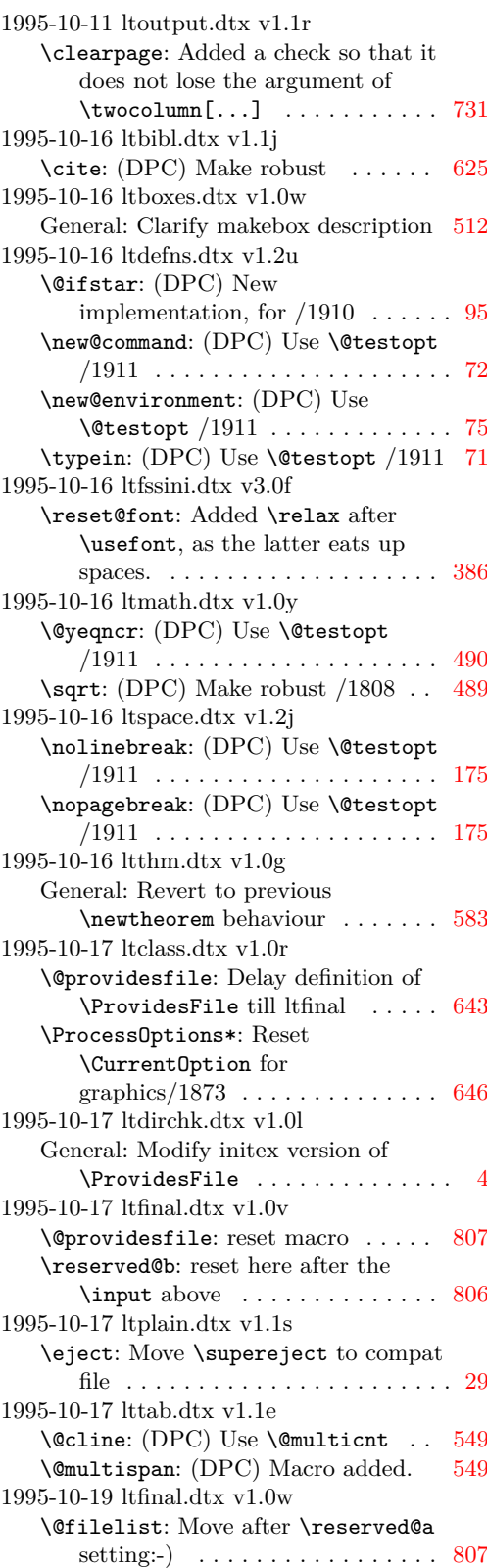

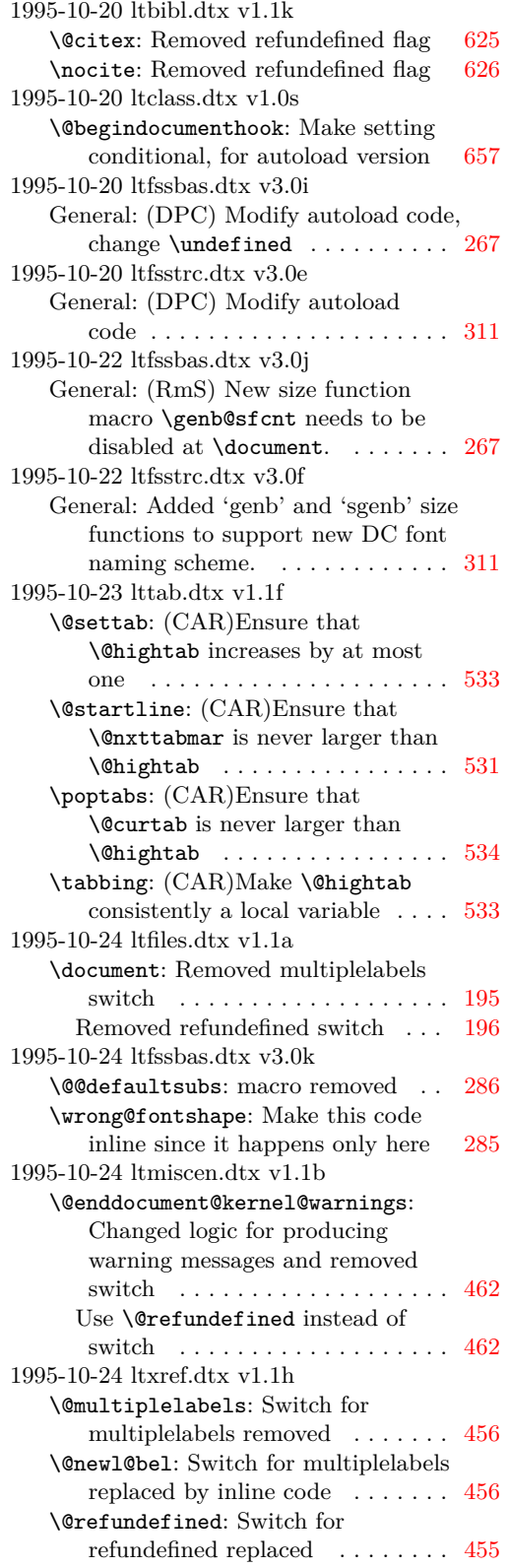

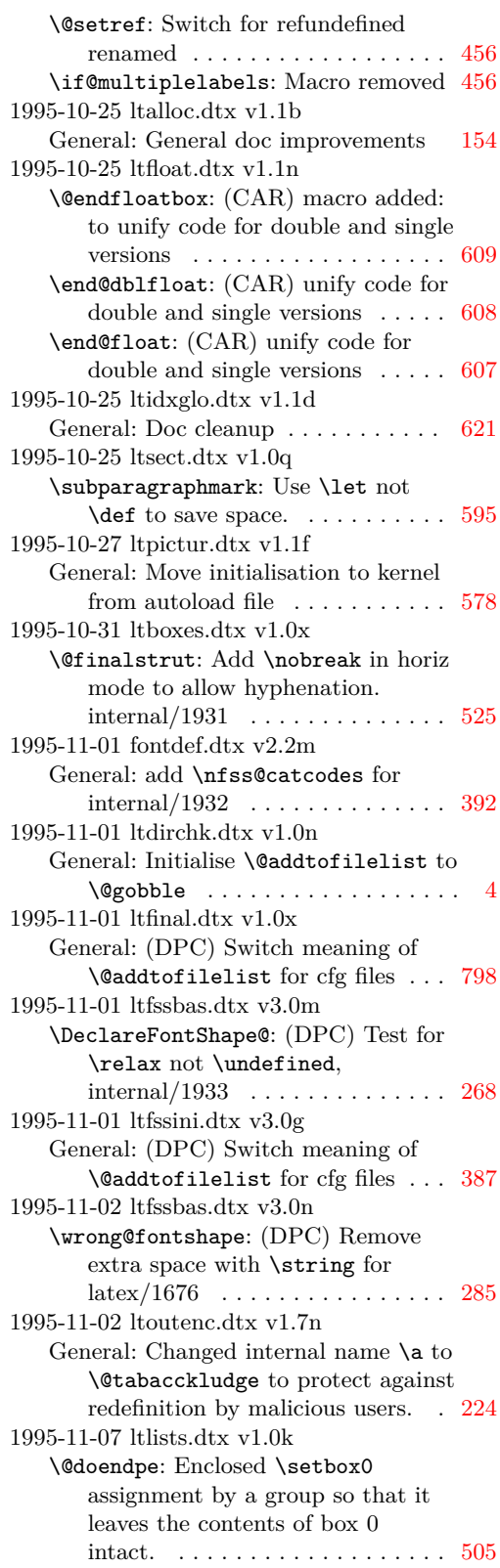

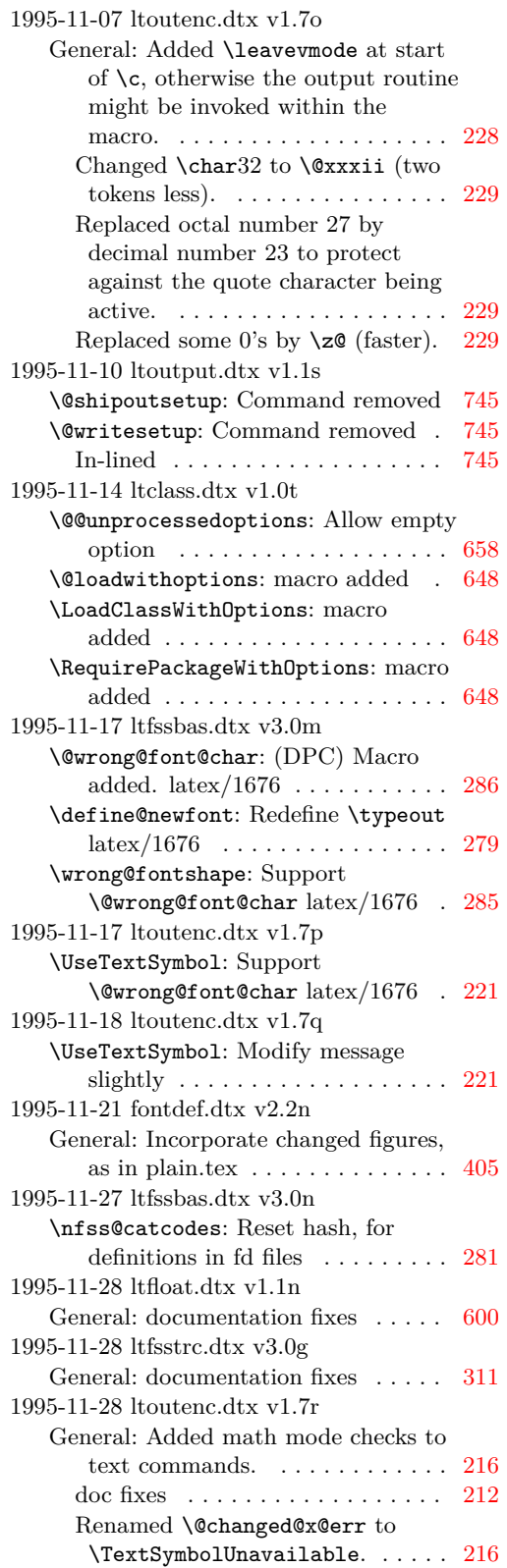

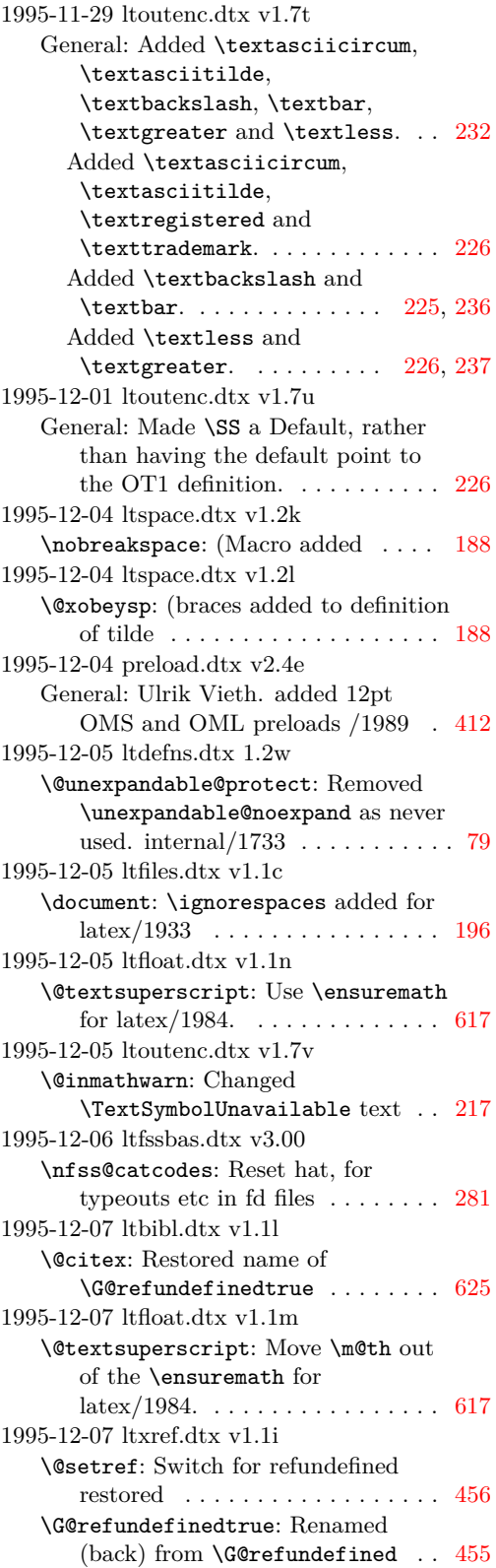

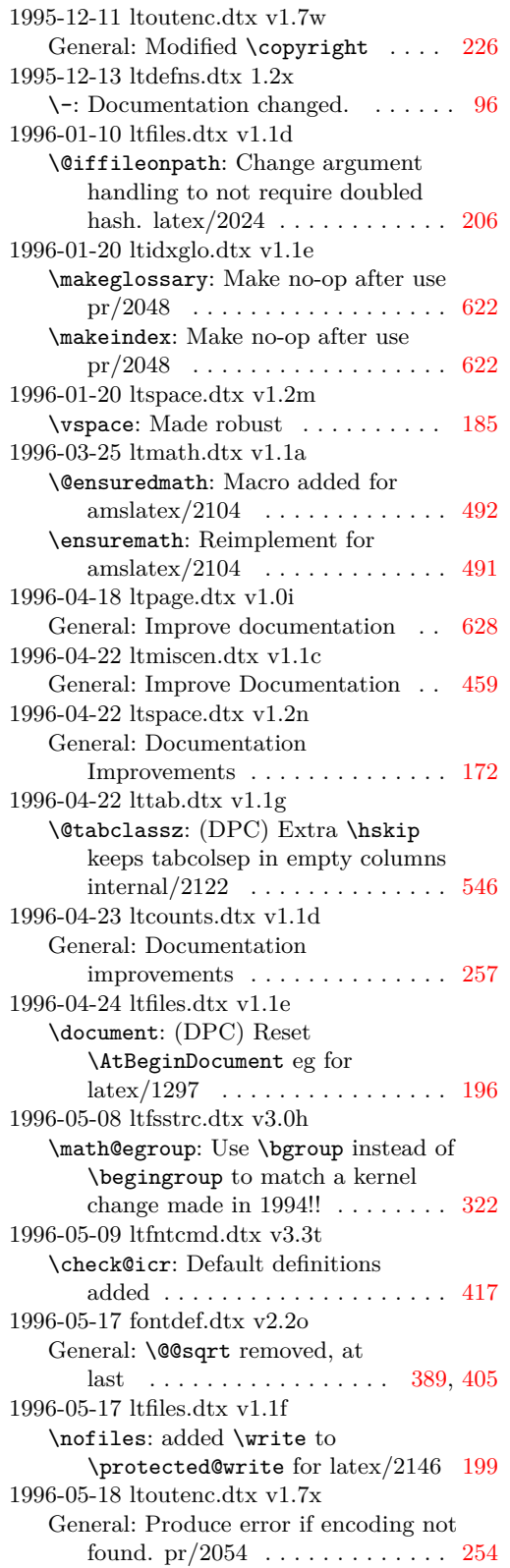

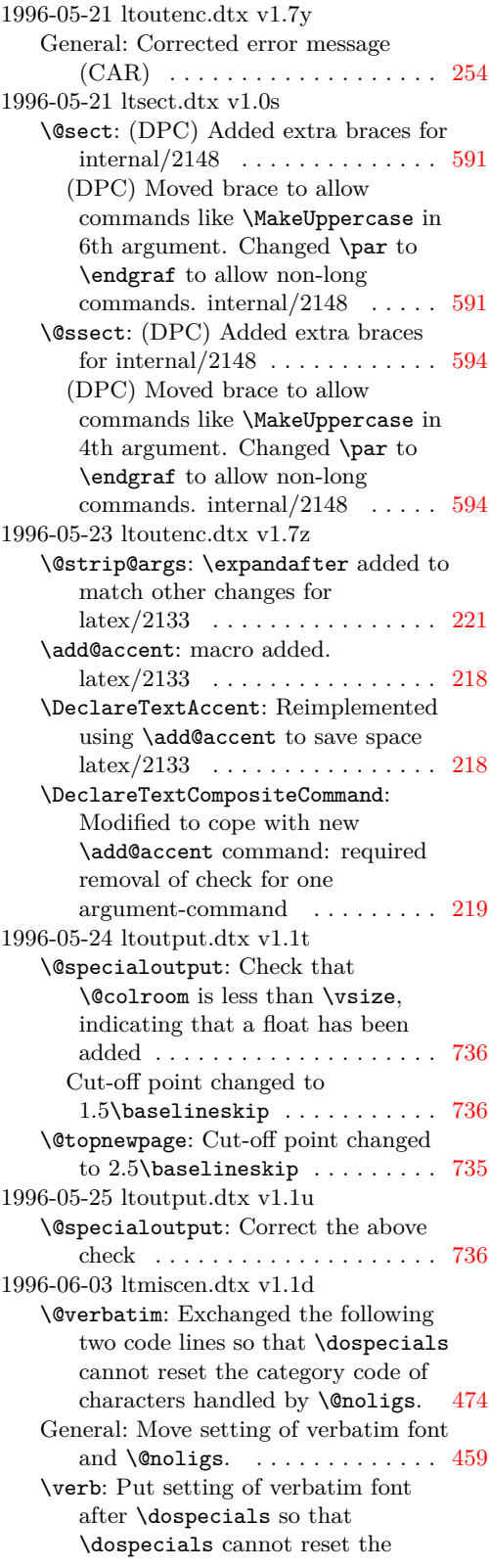

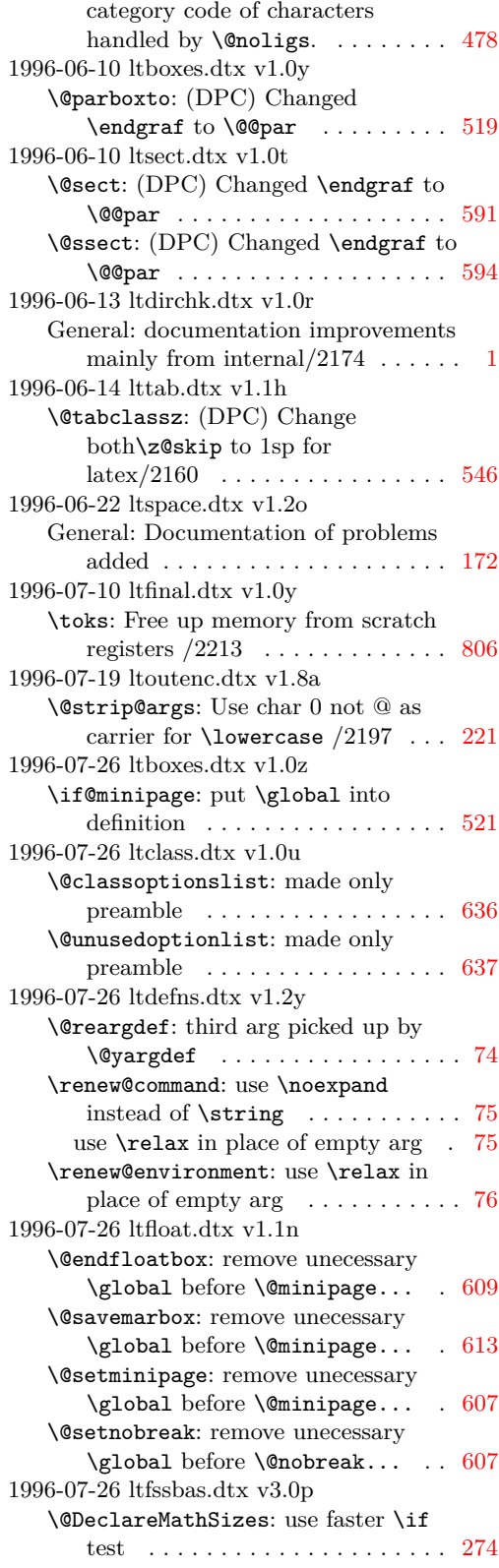

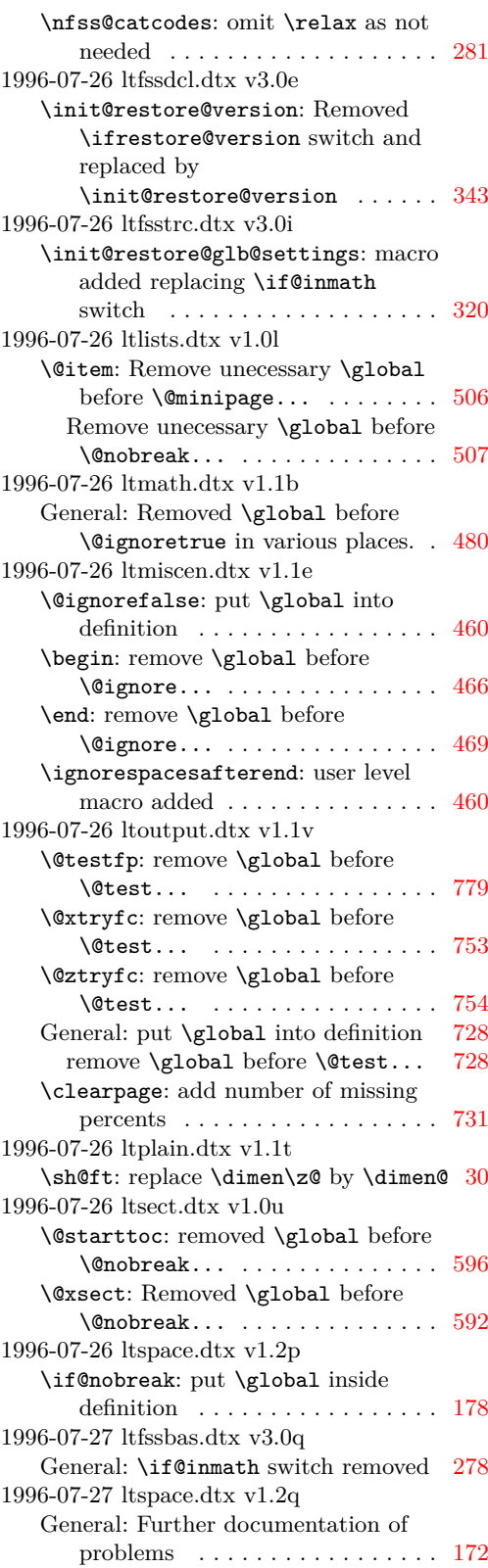

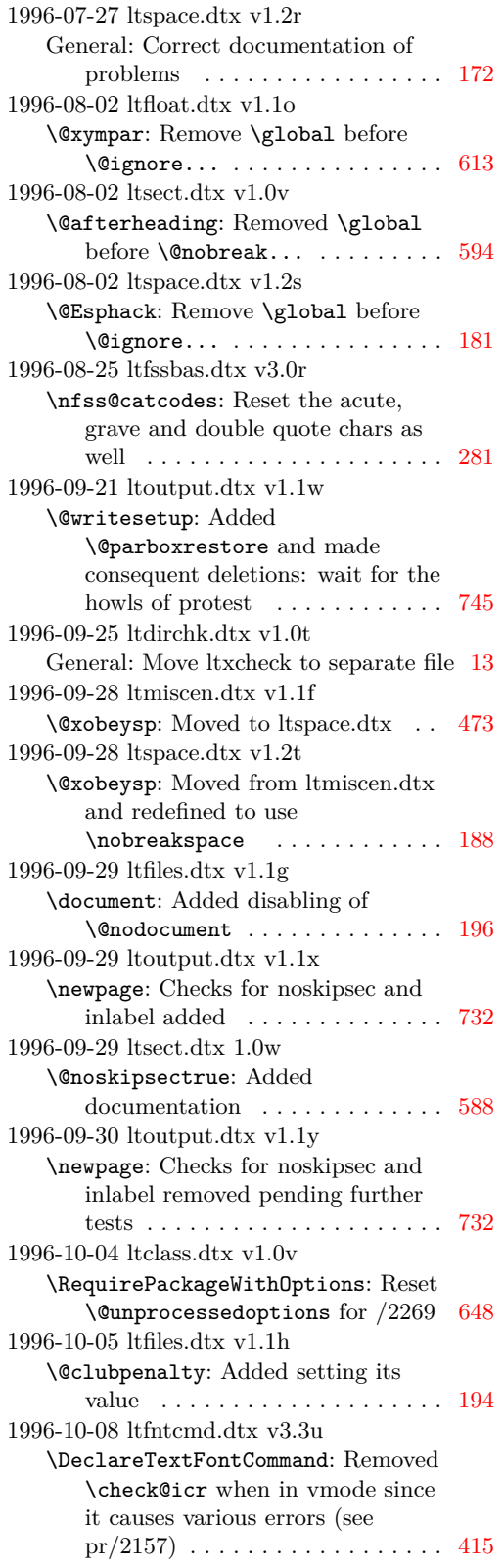

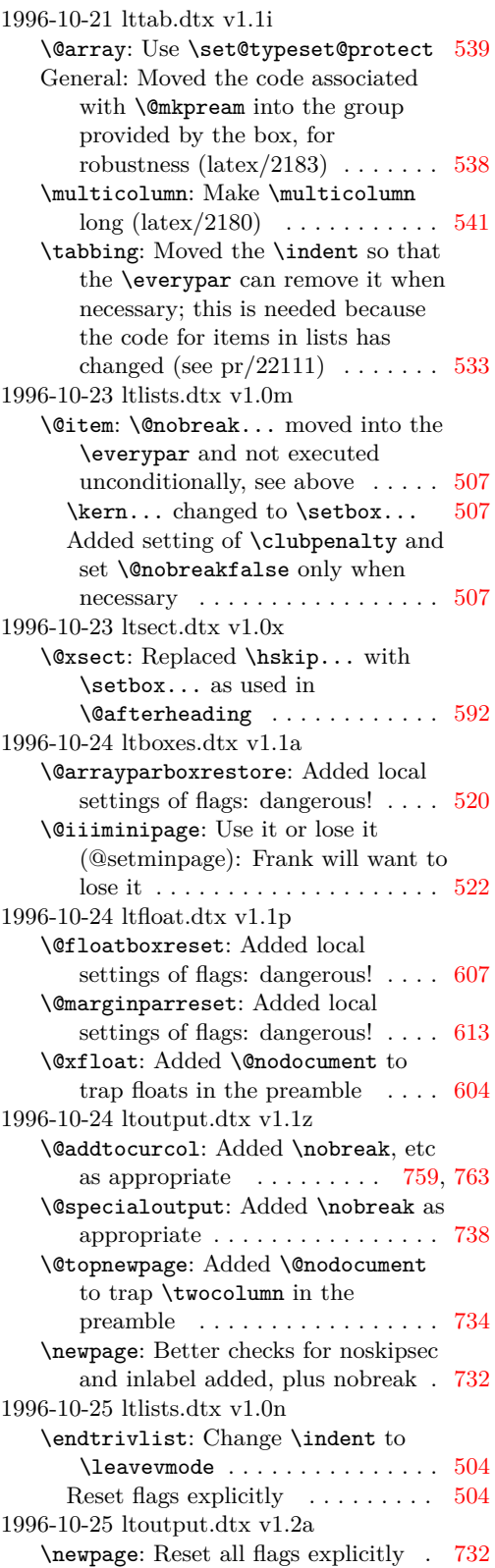

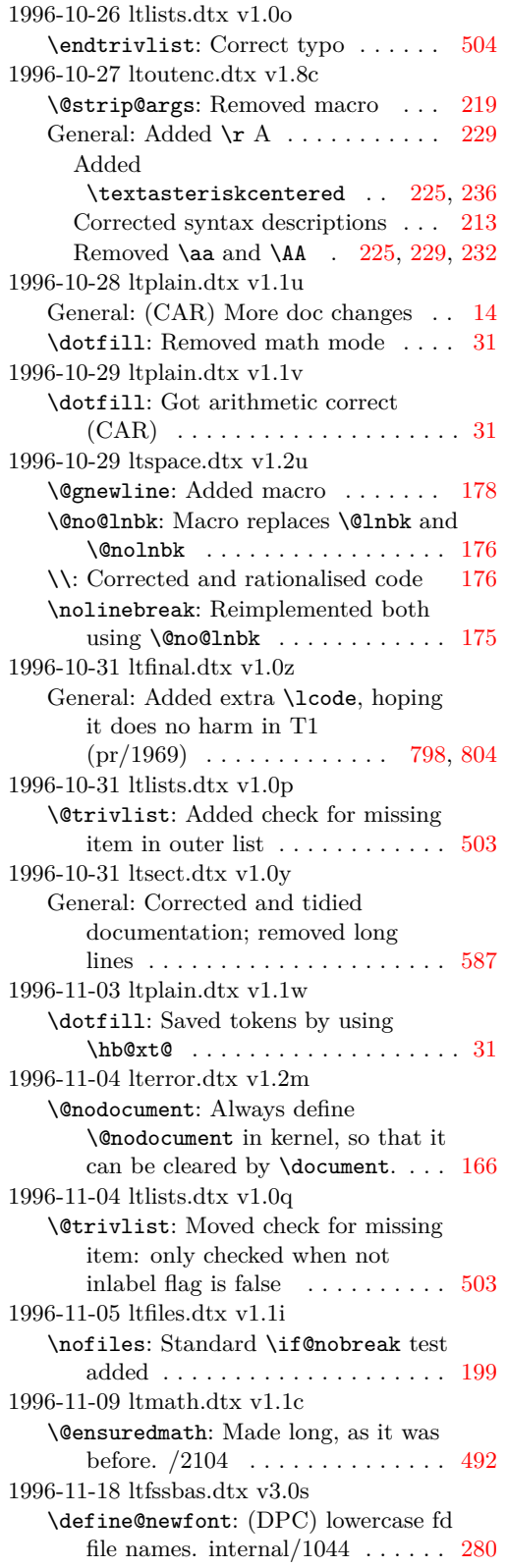

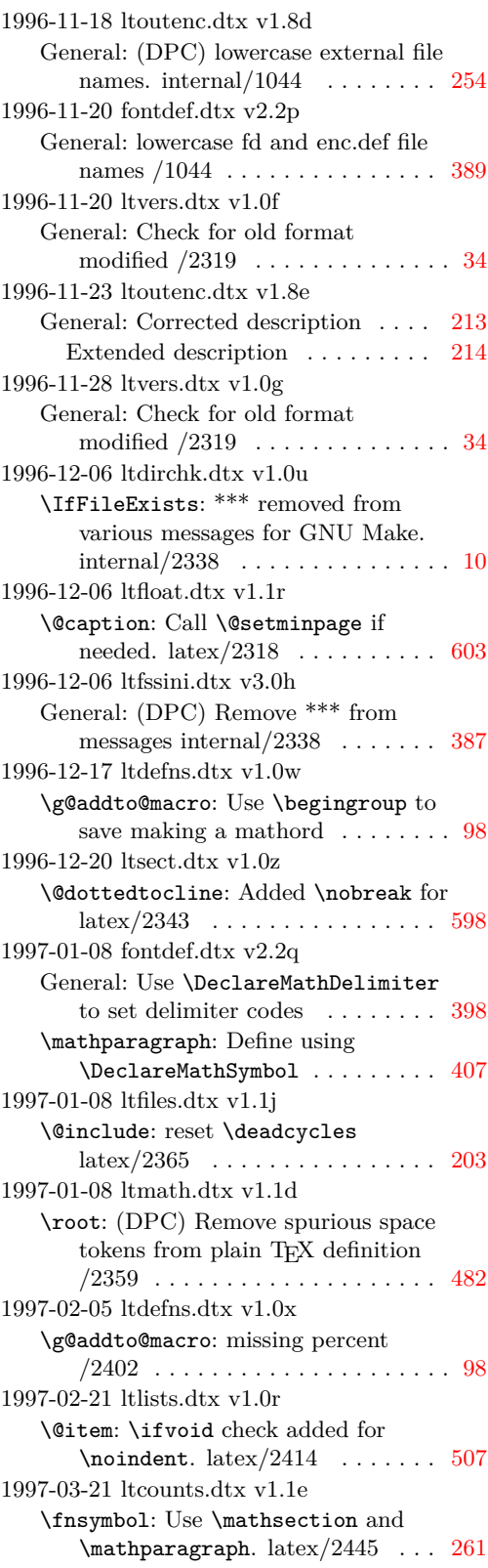

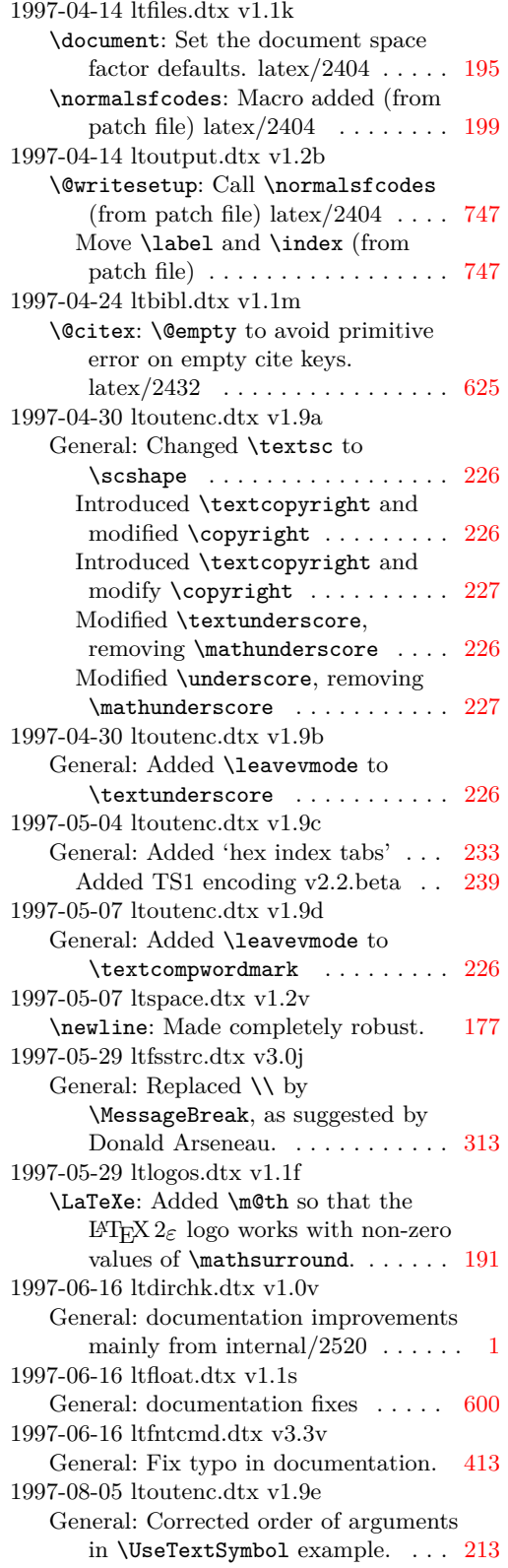

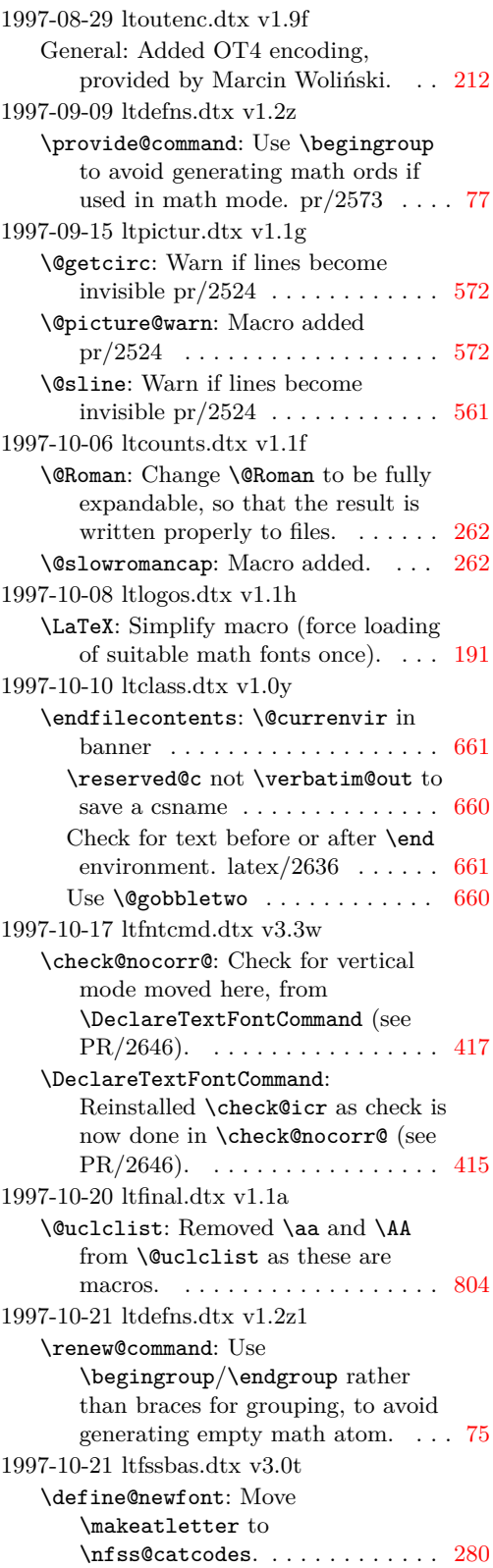

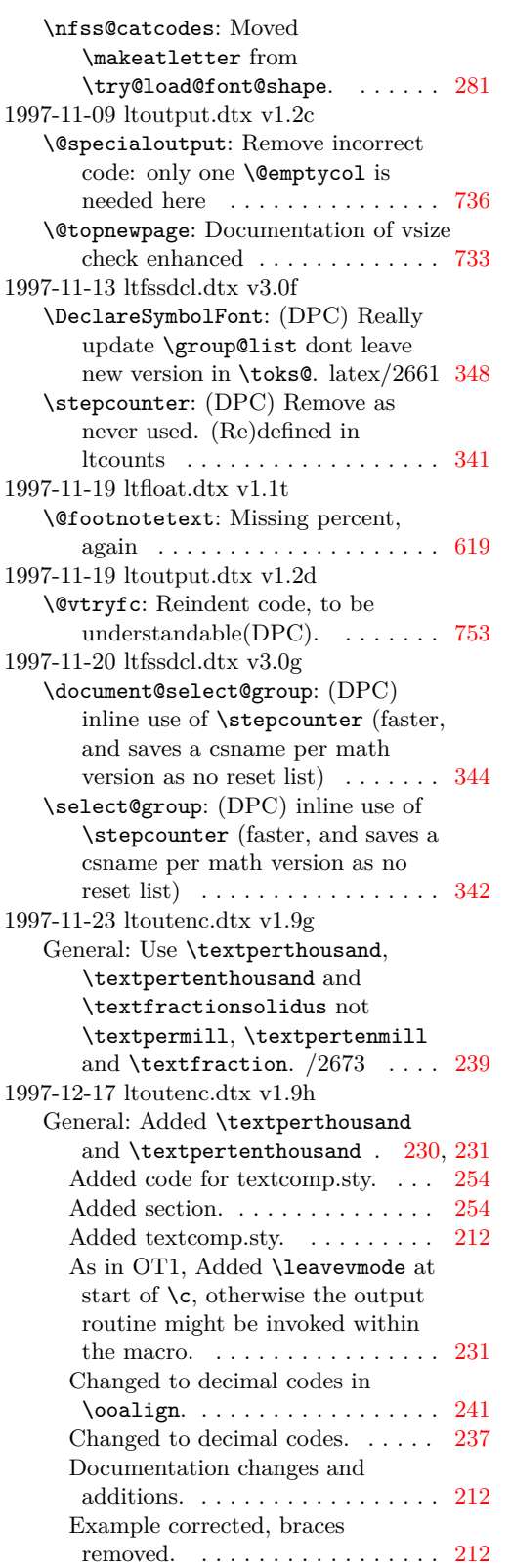

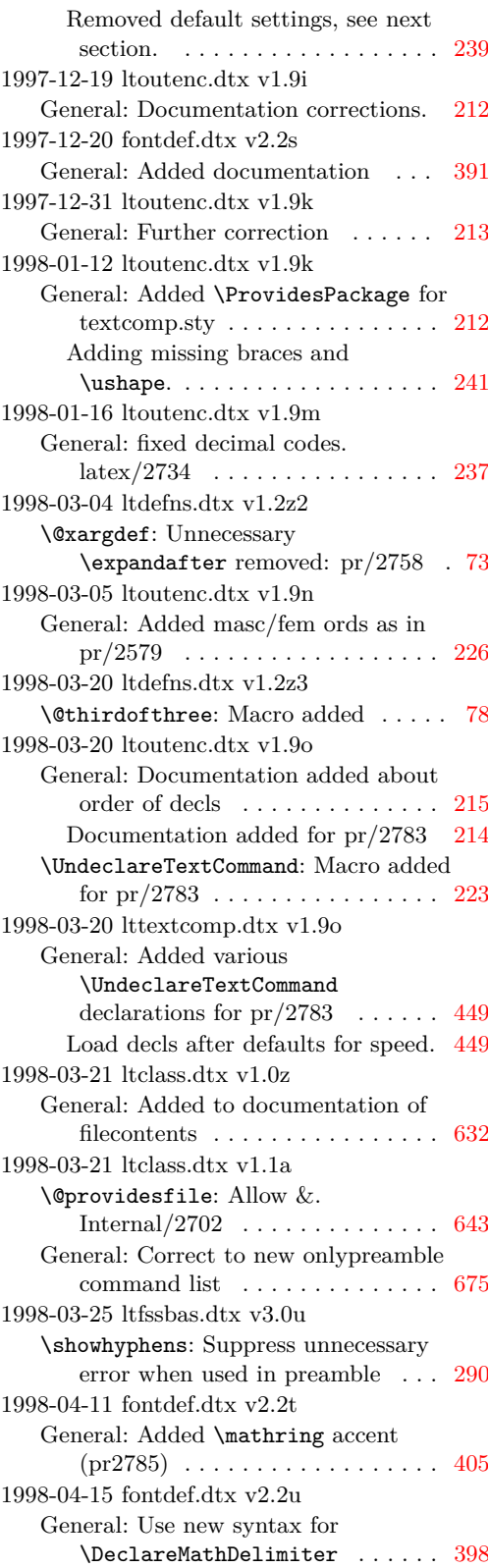
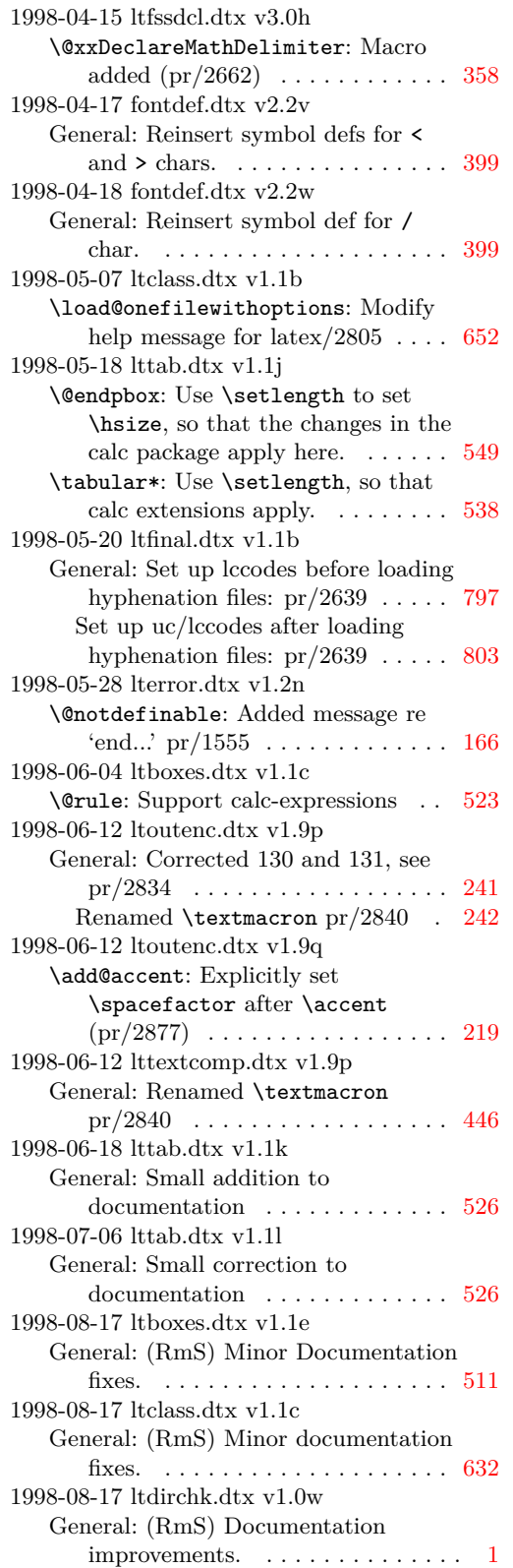

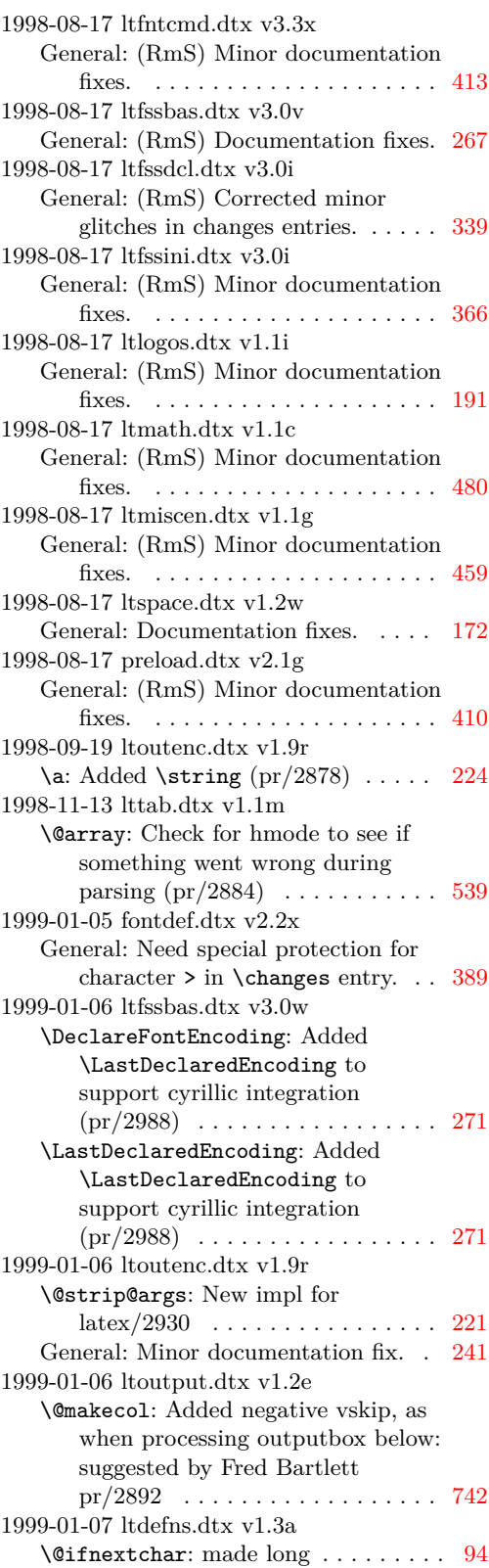

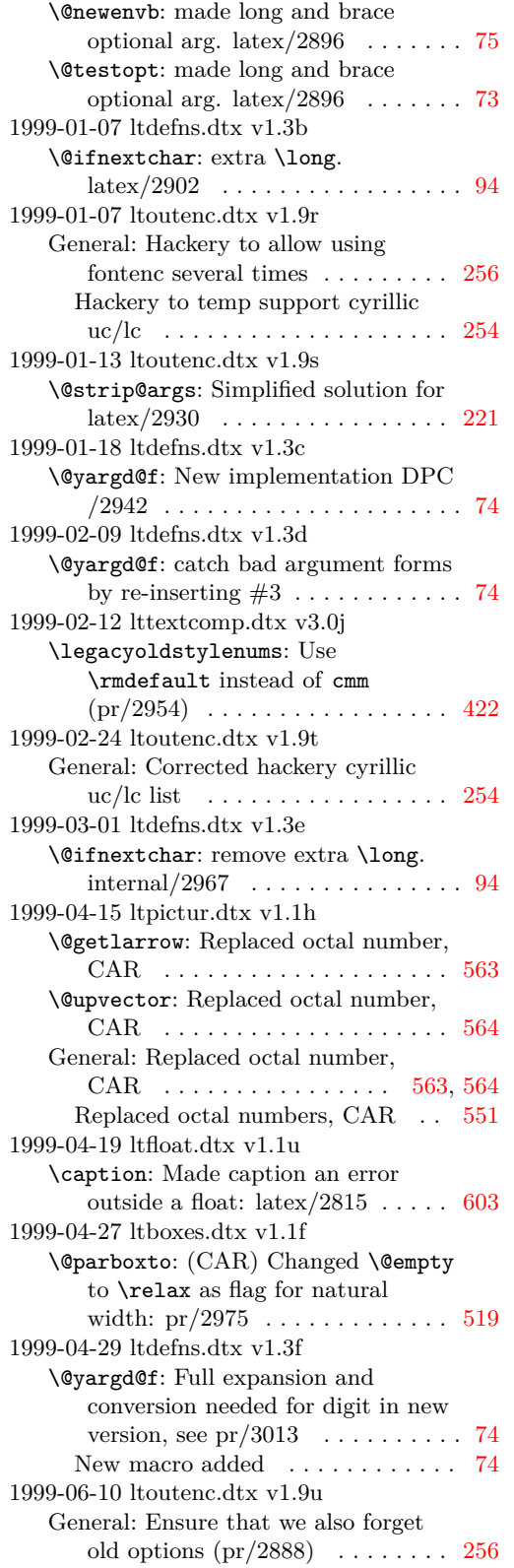

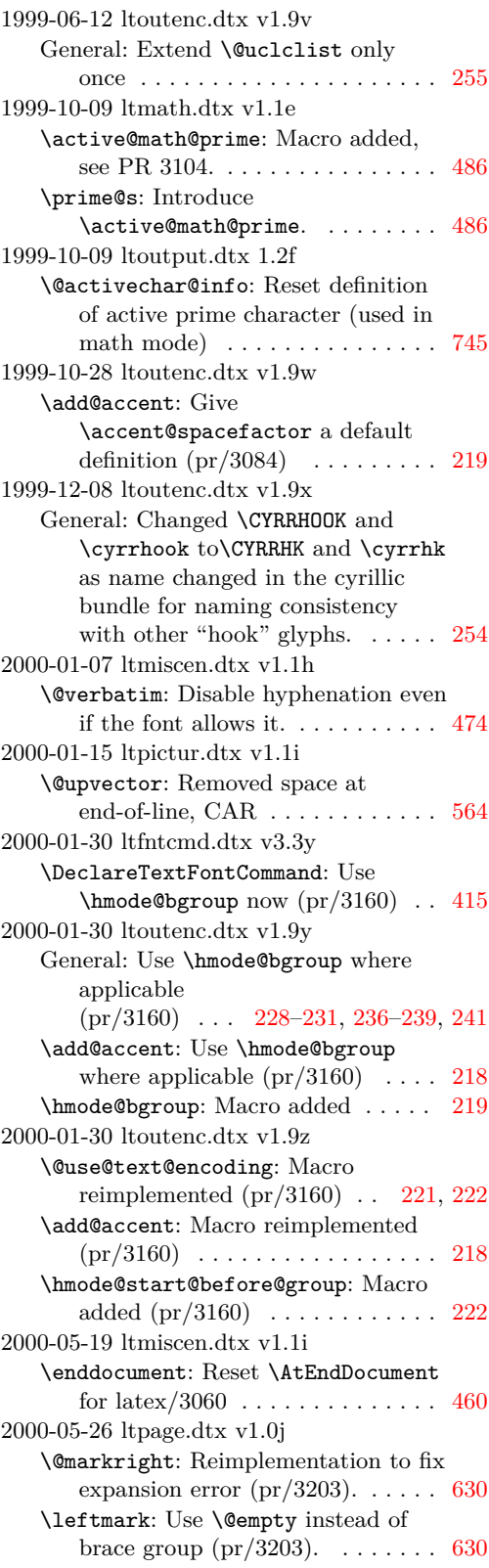

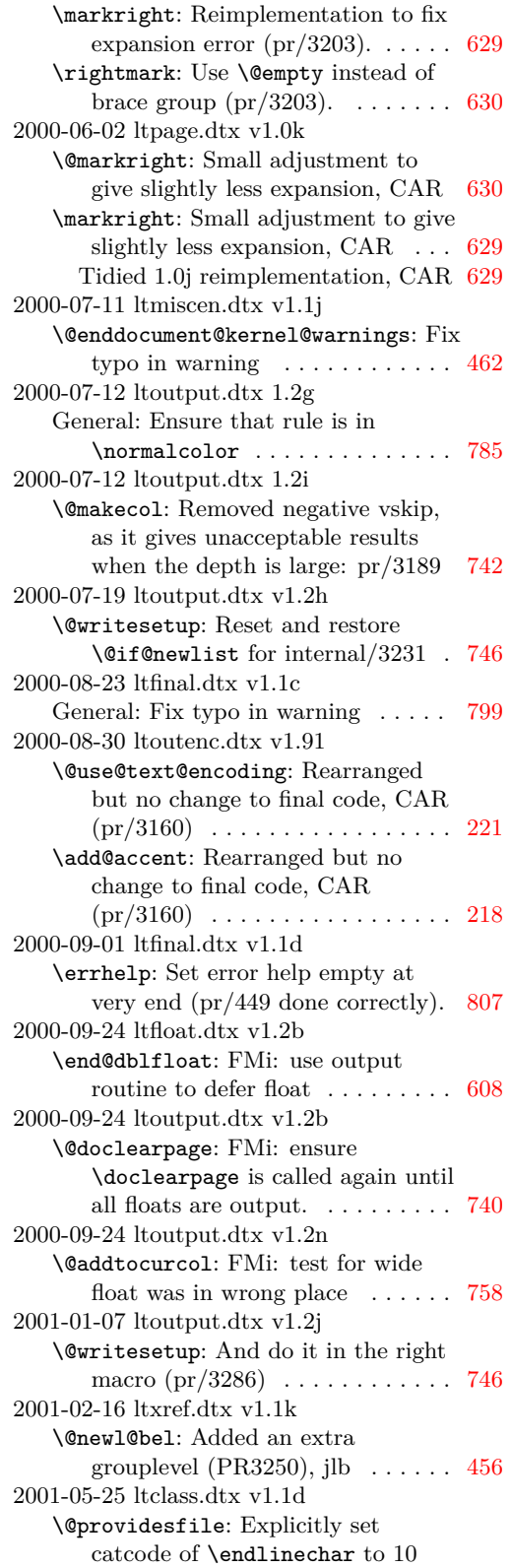

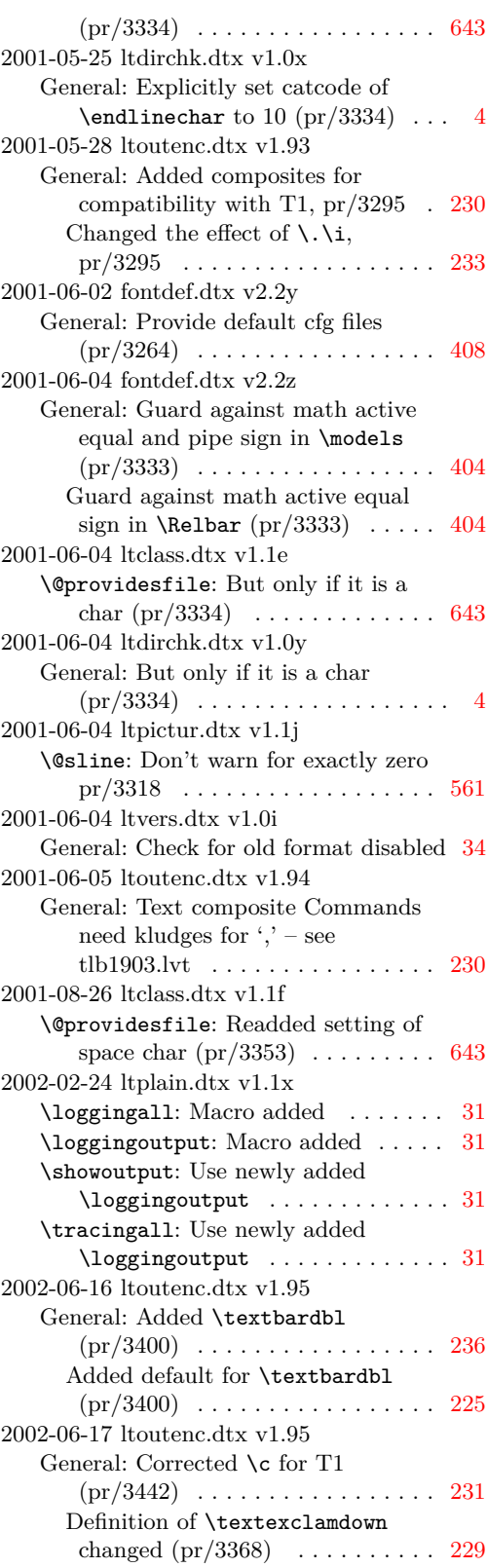

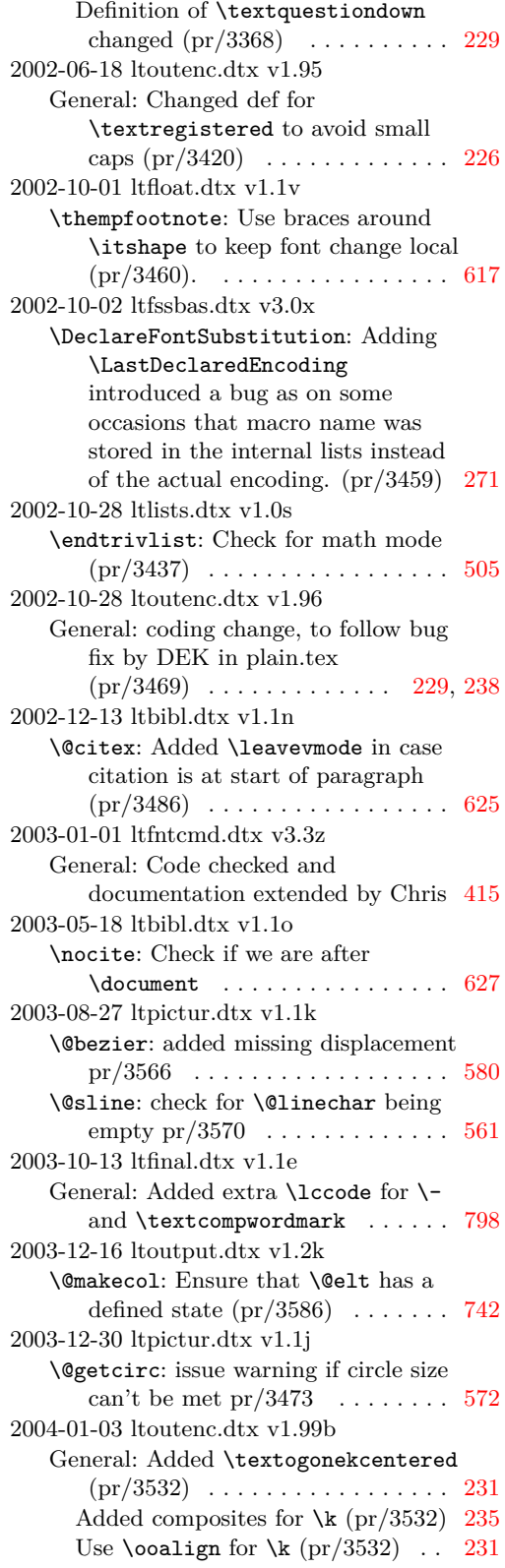

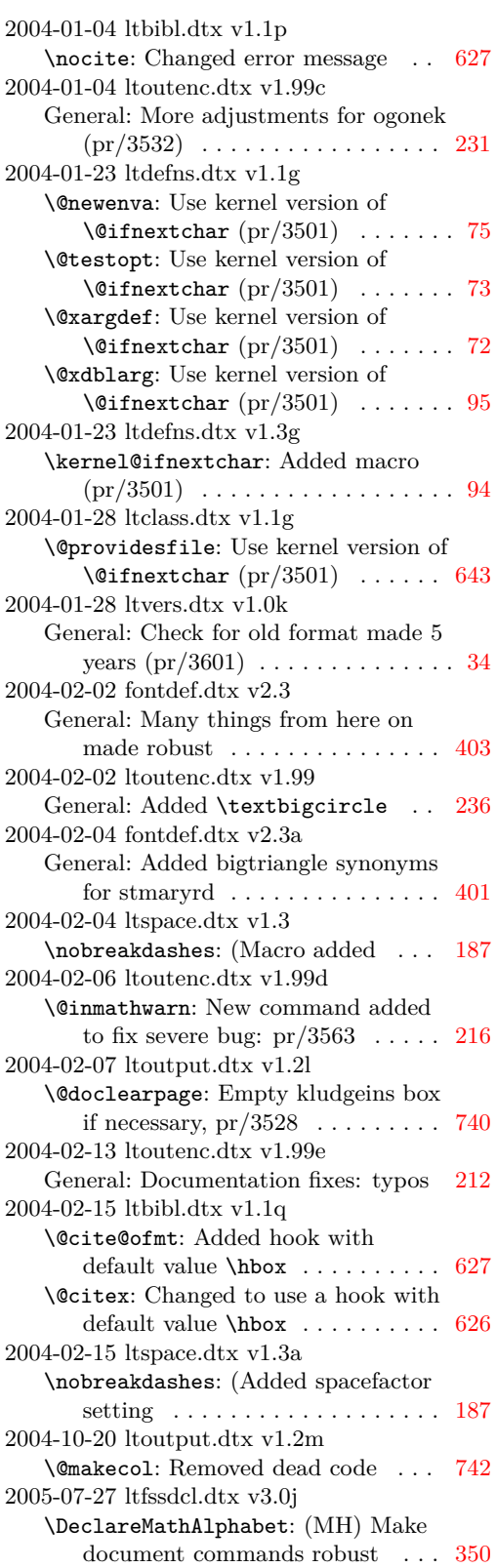

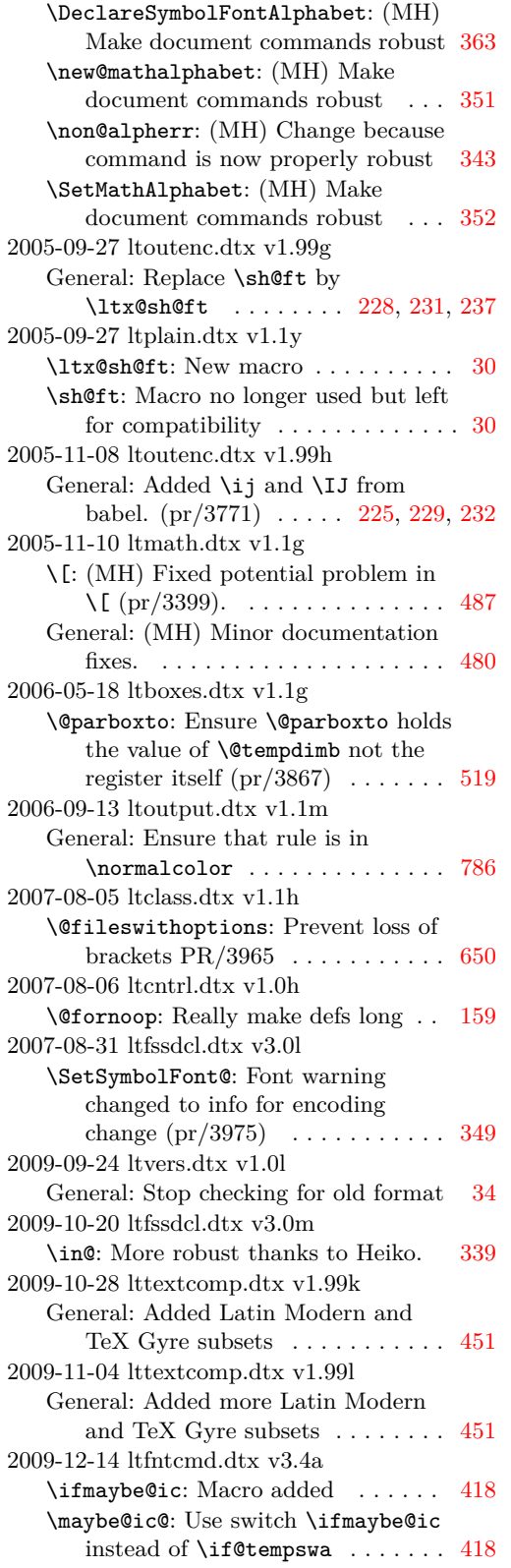

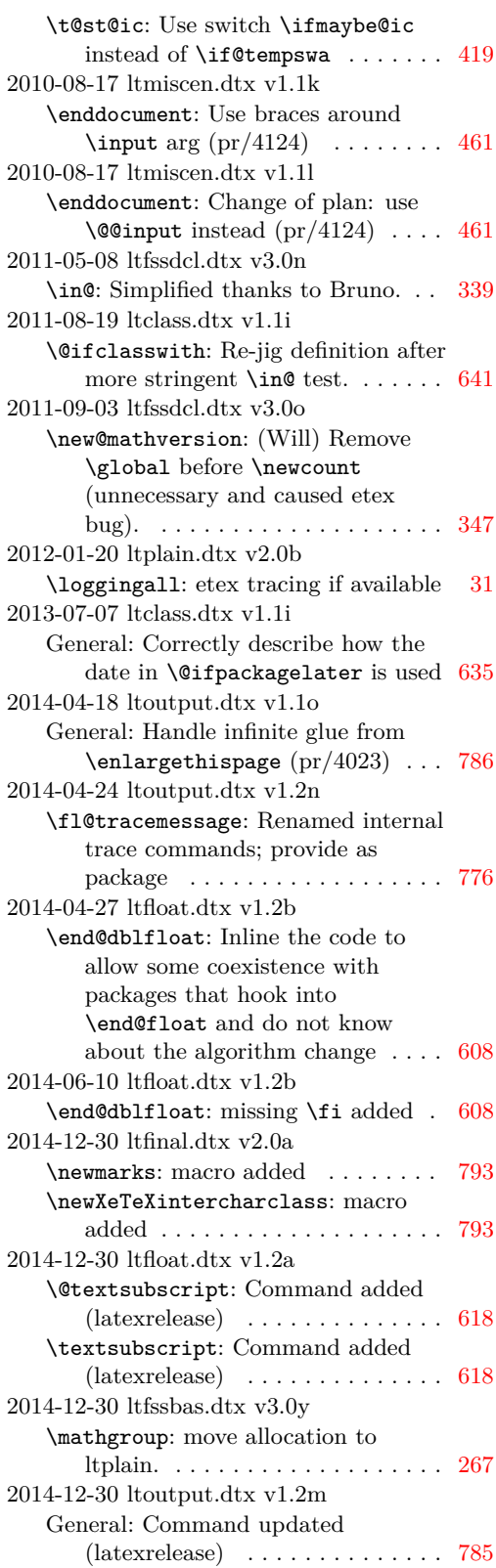

# Change History 857

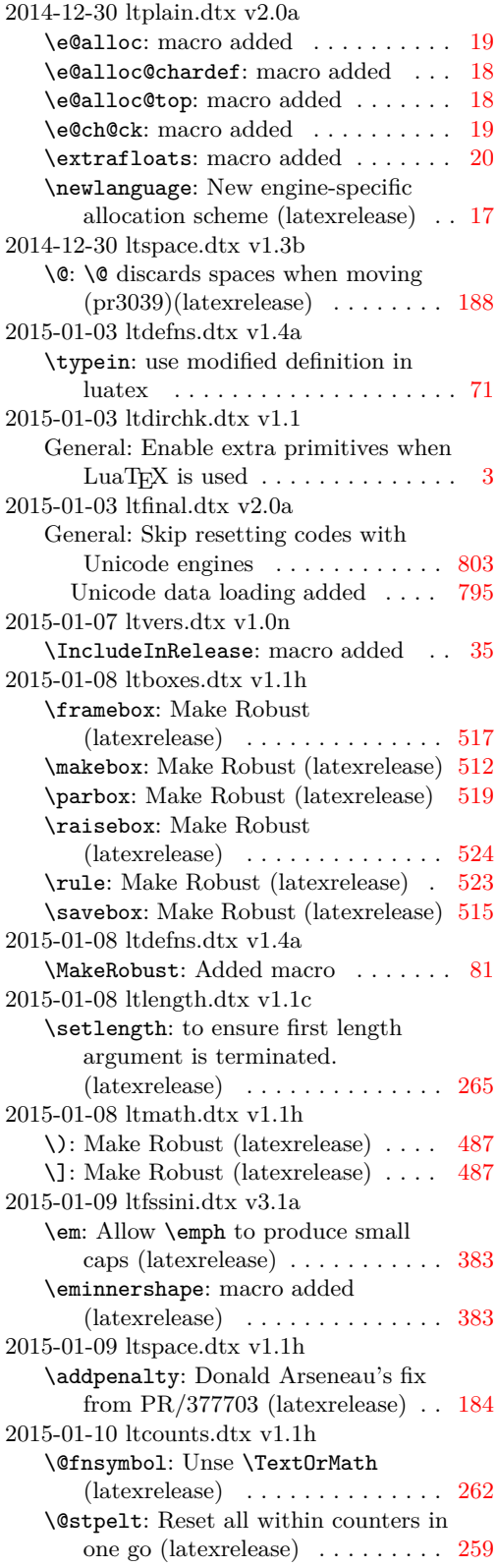

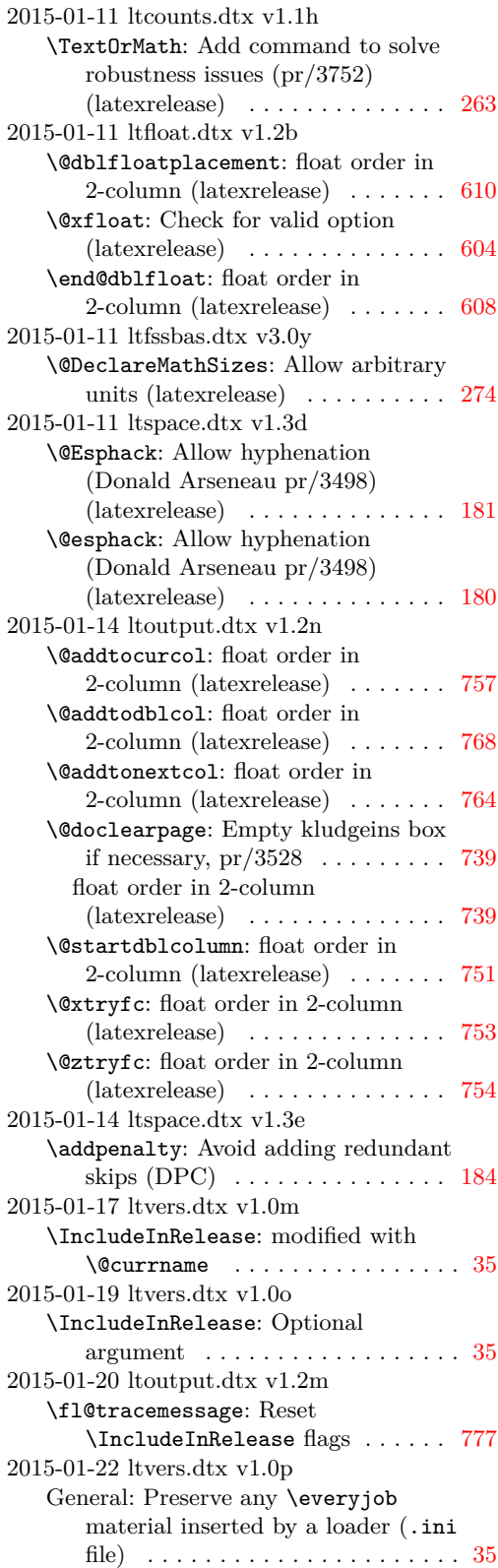

# Change History 858

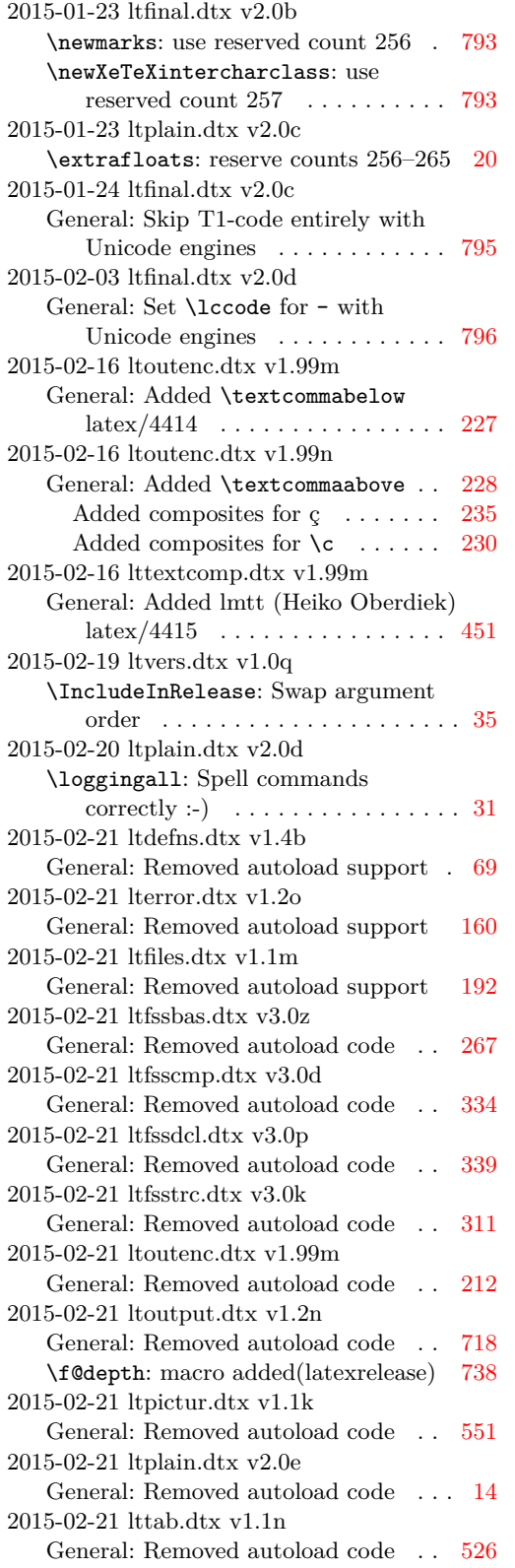

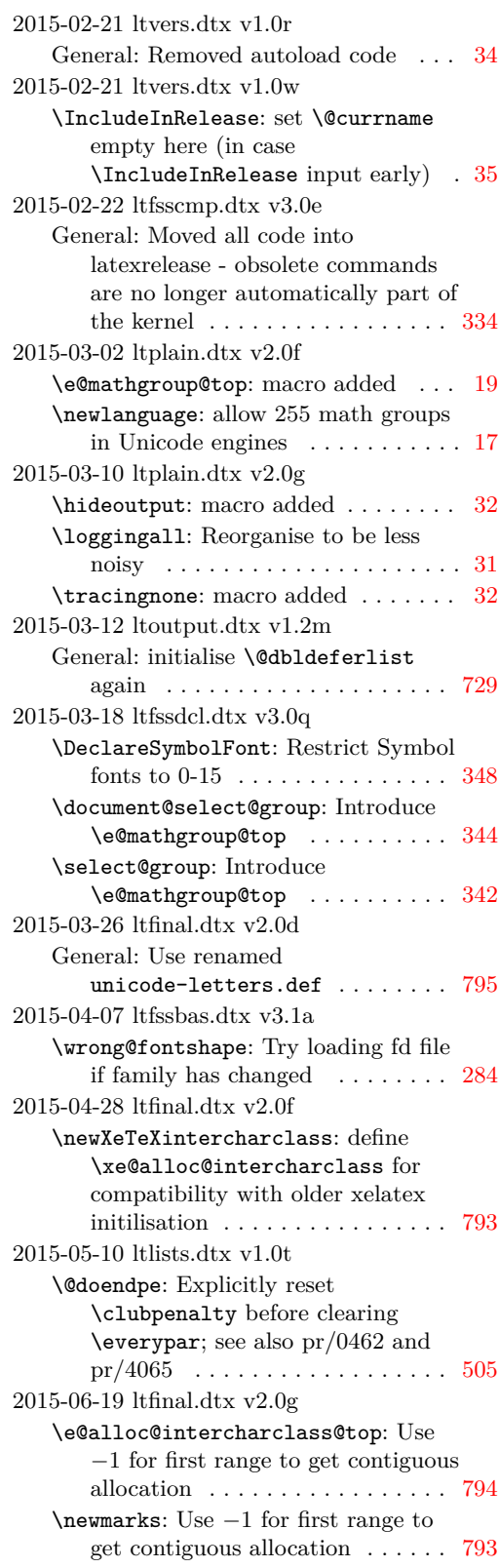

## Change History 859

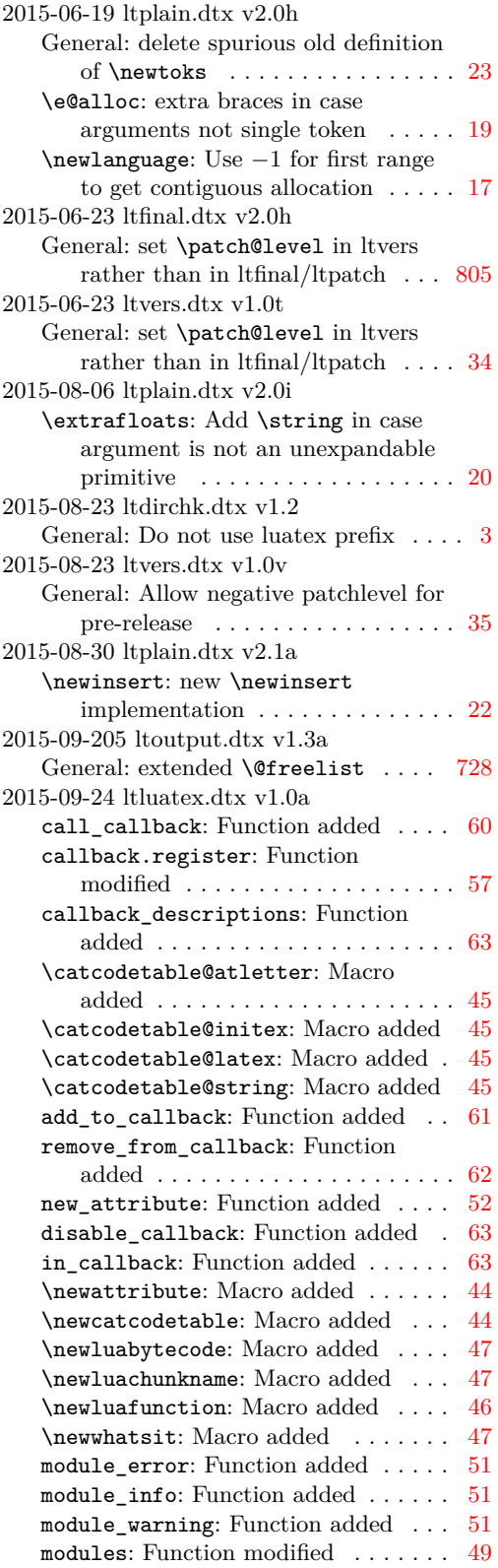

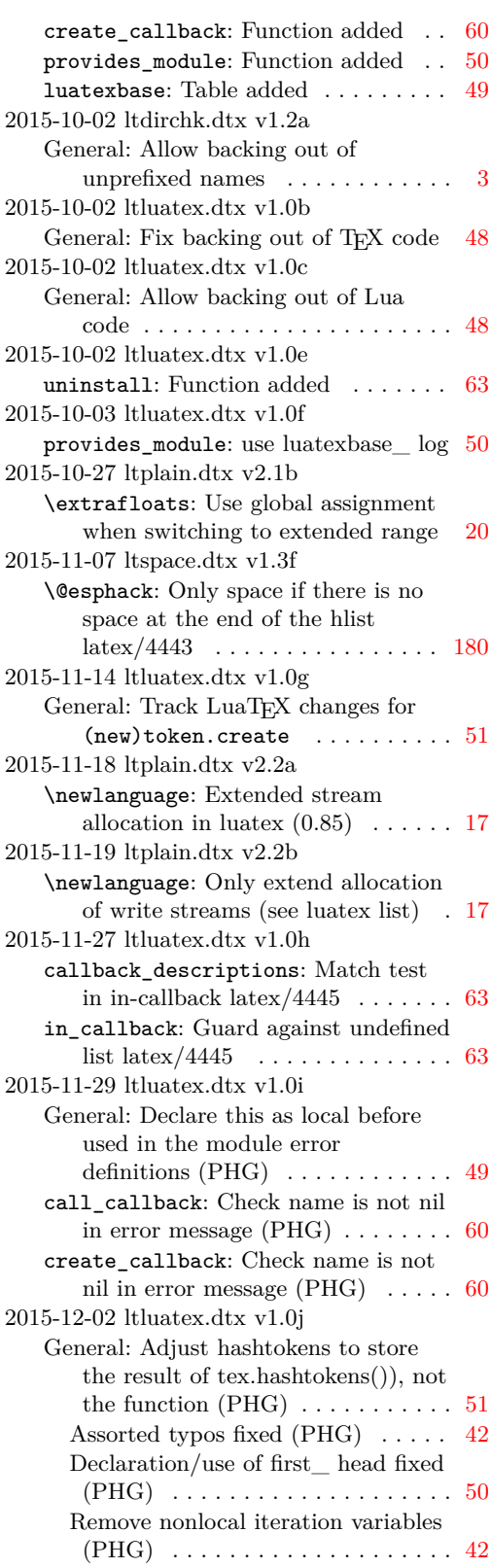

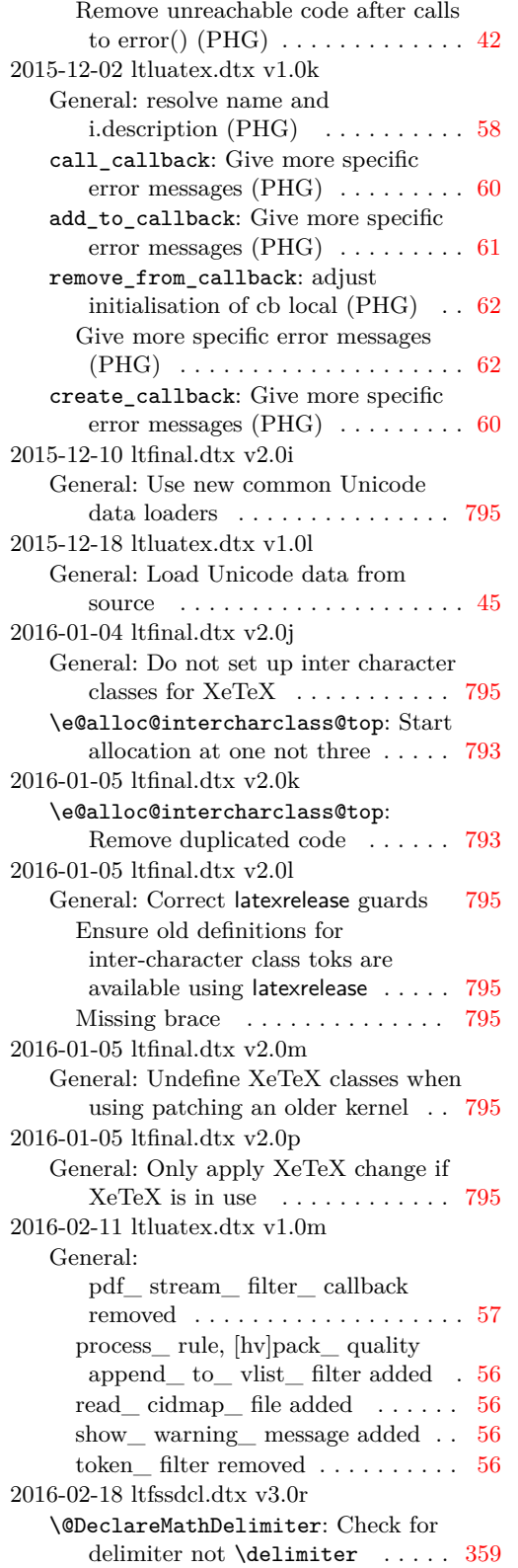

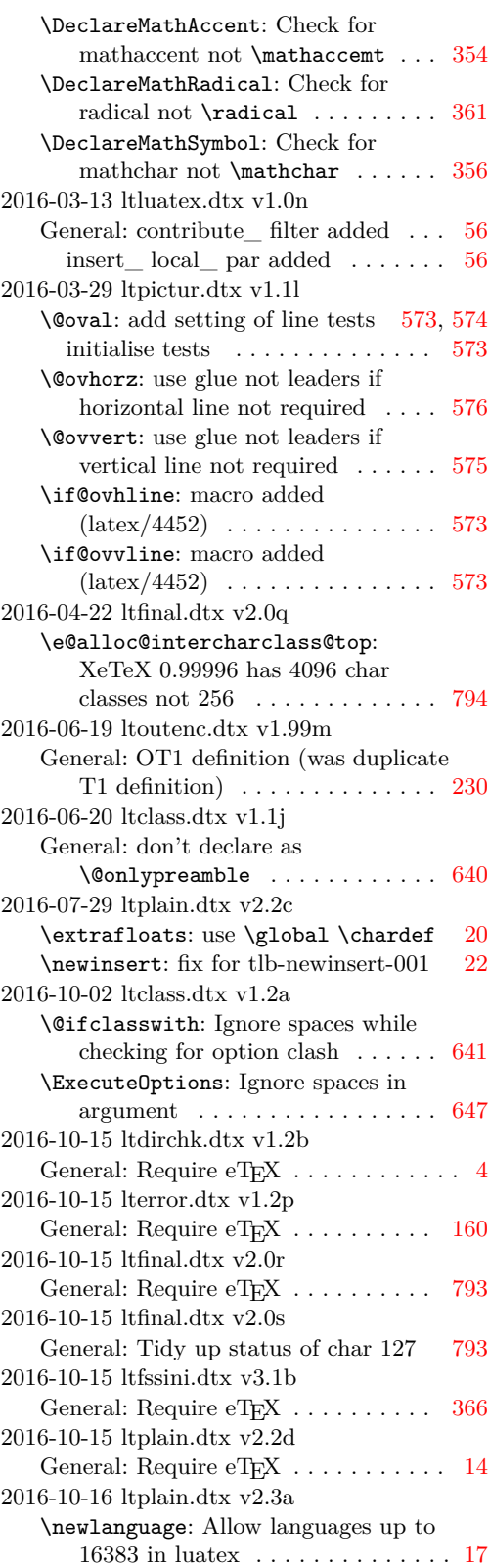

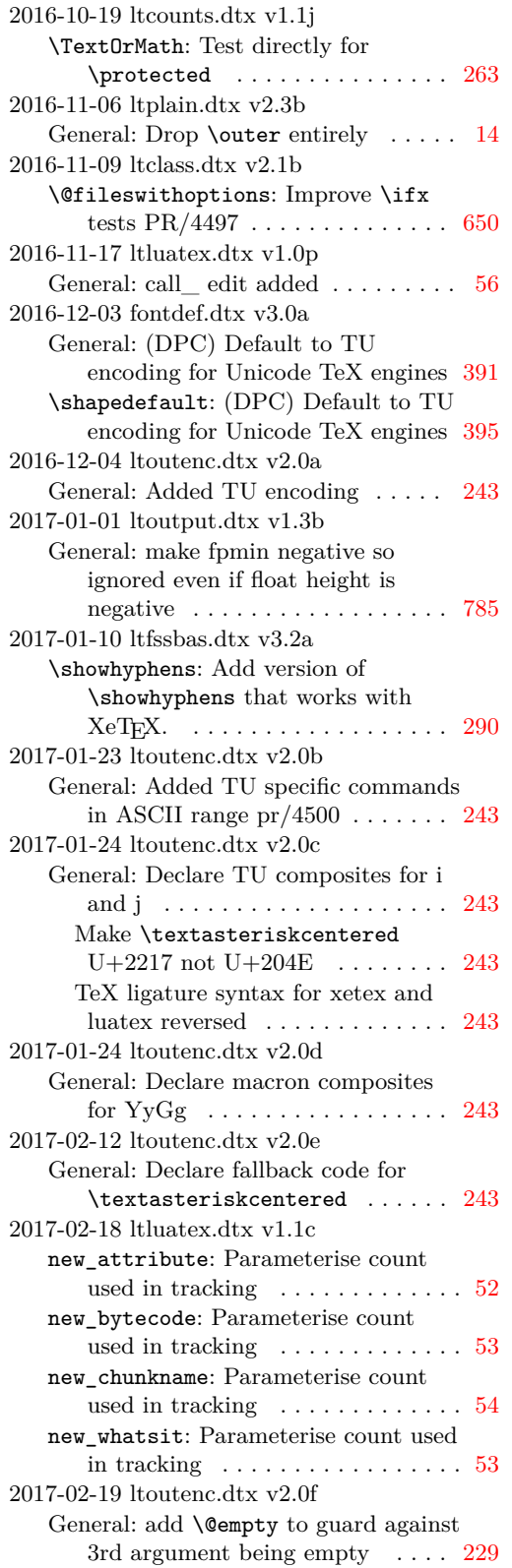

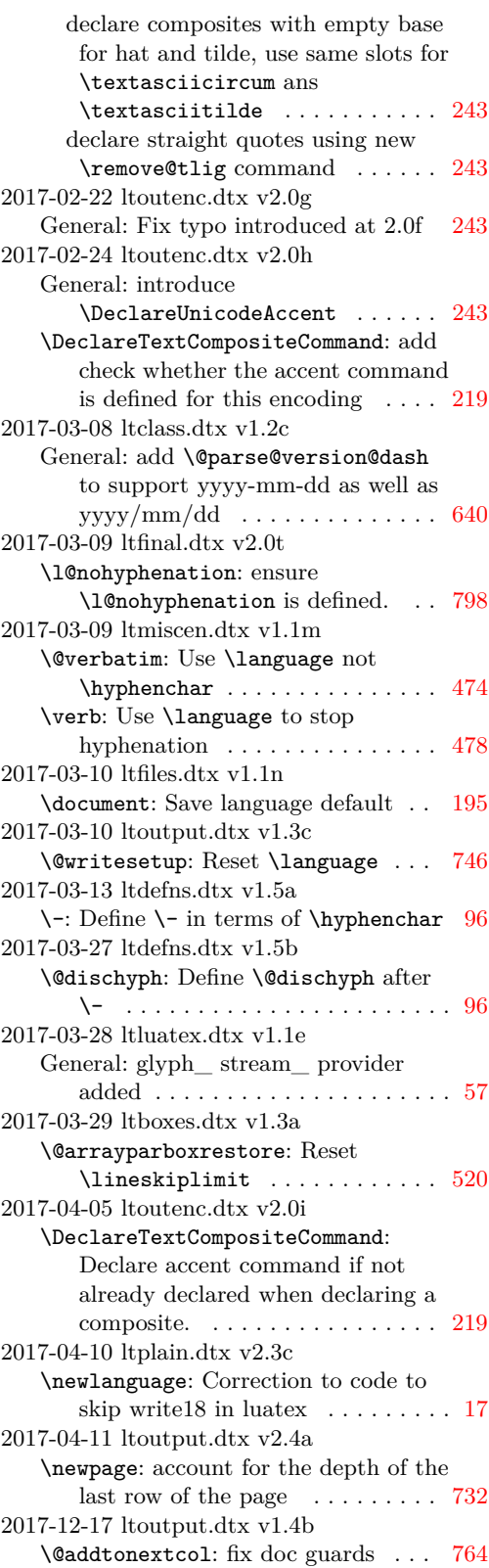

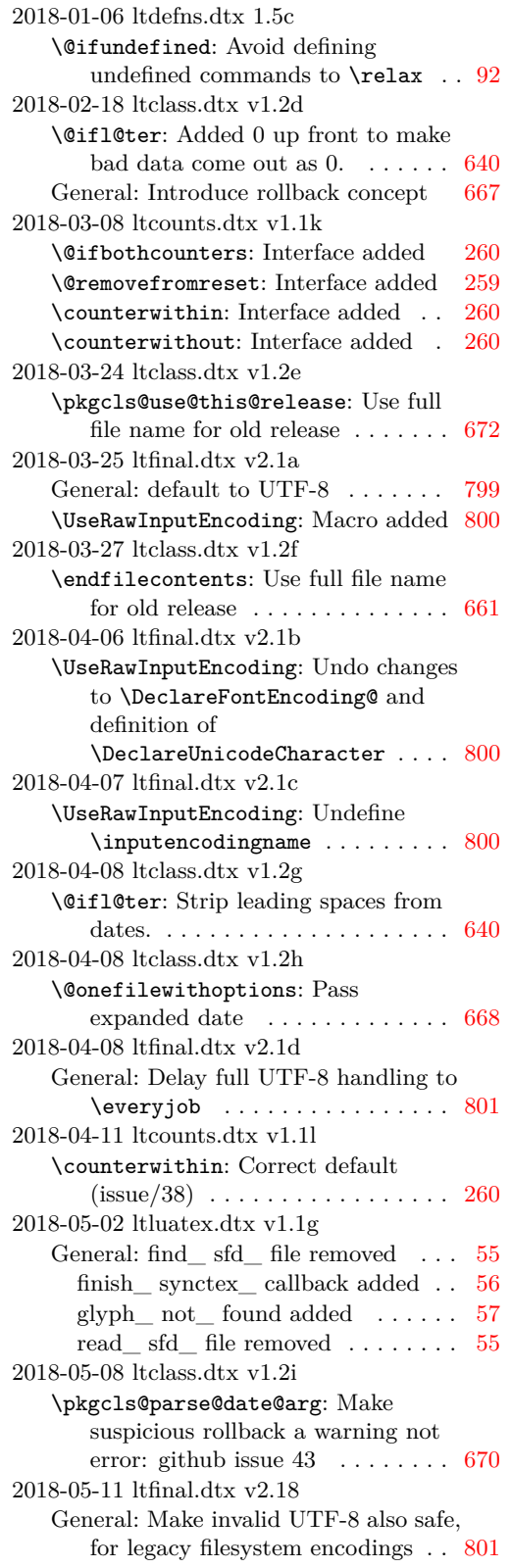

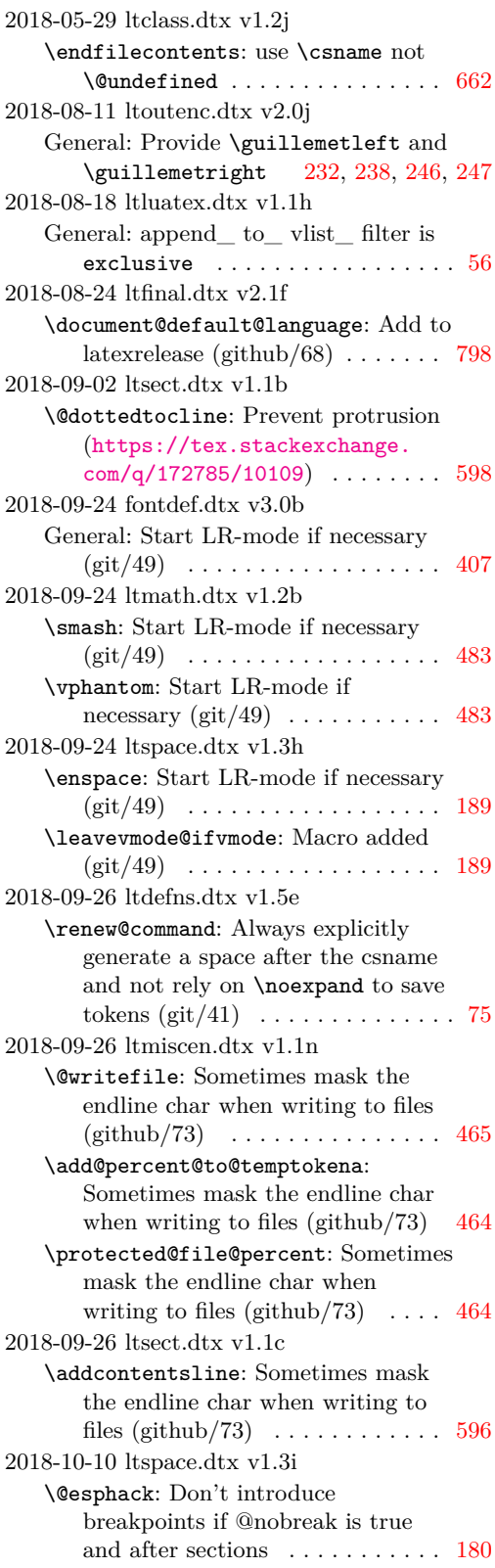

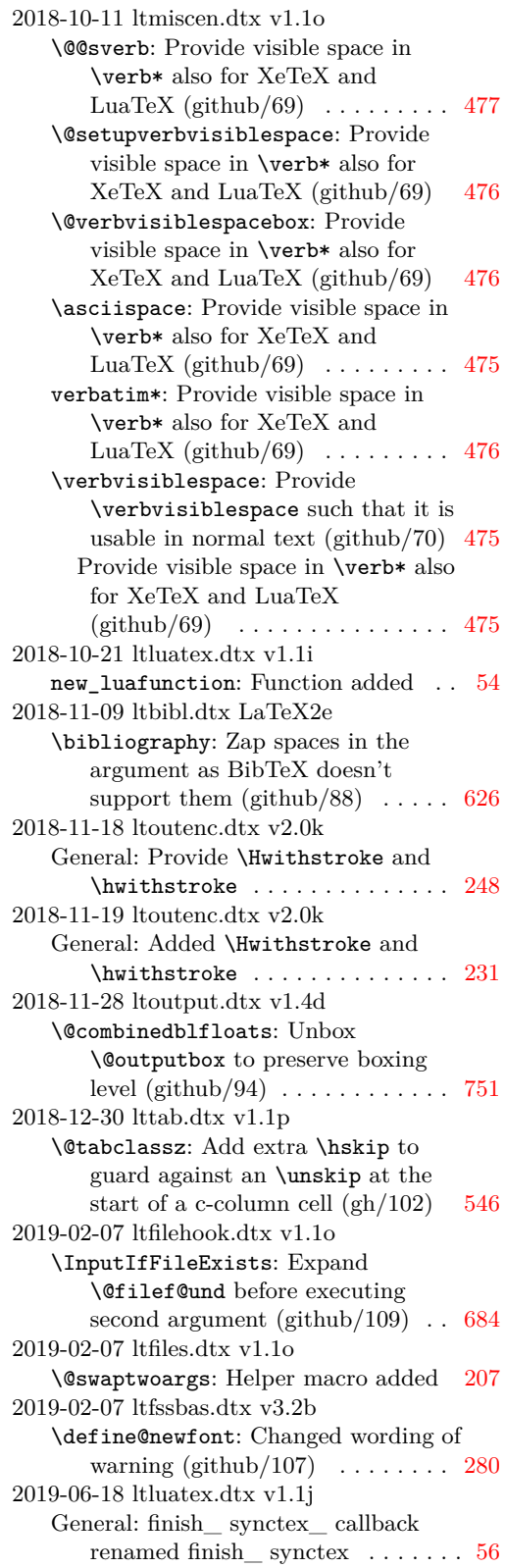

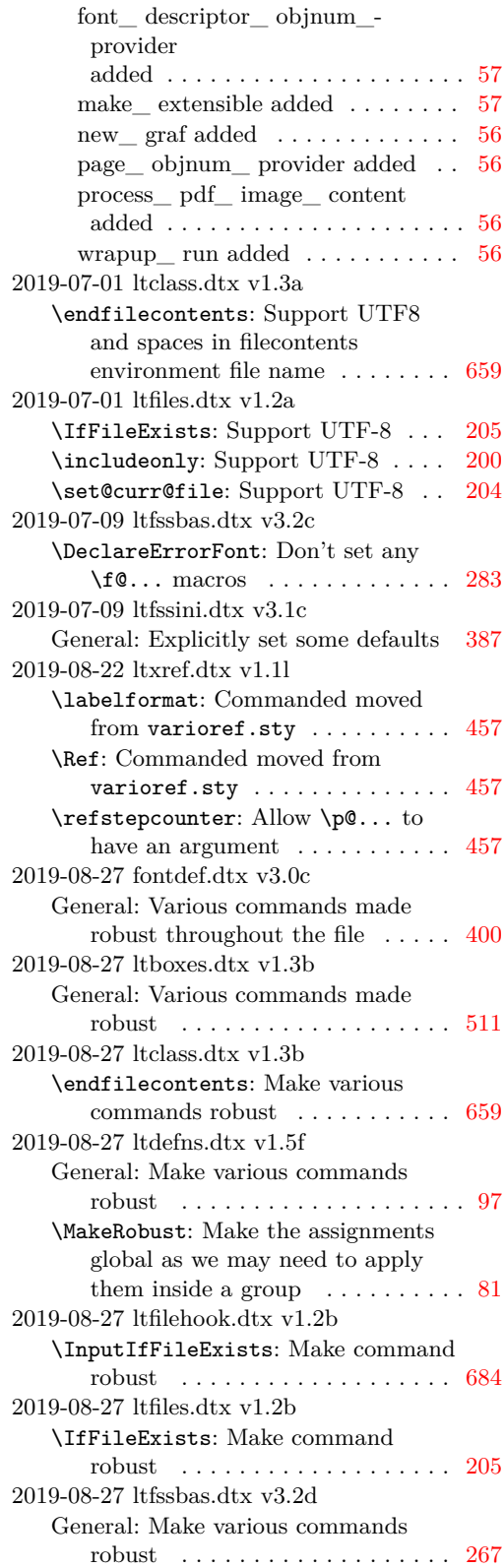

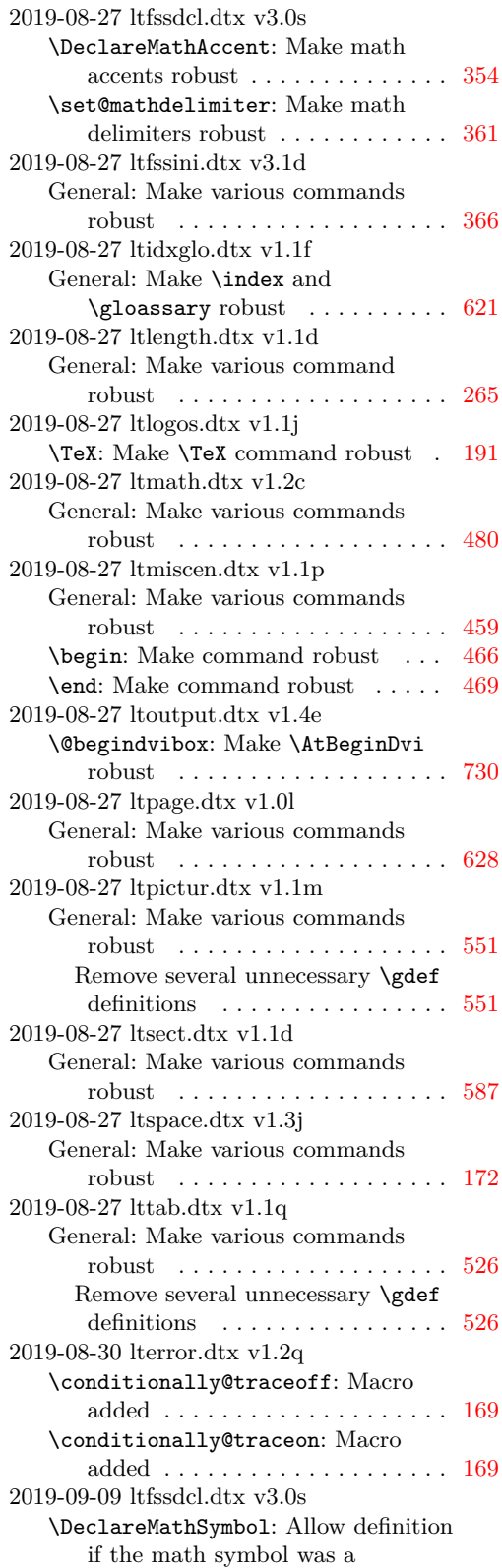

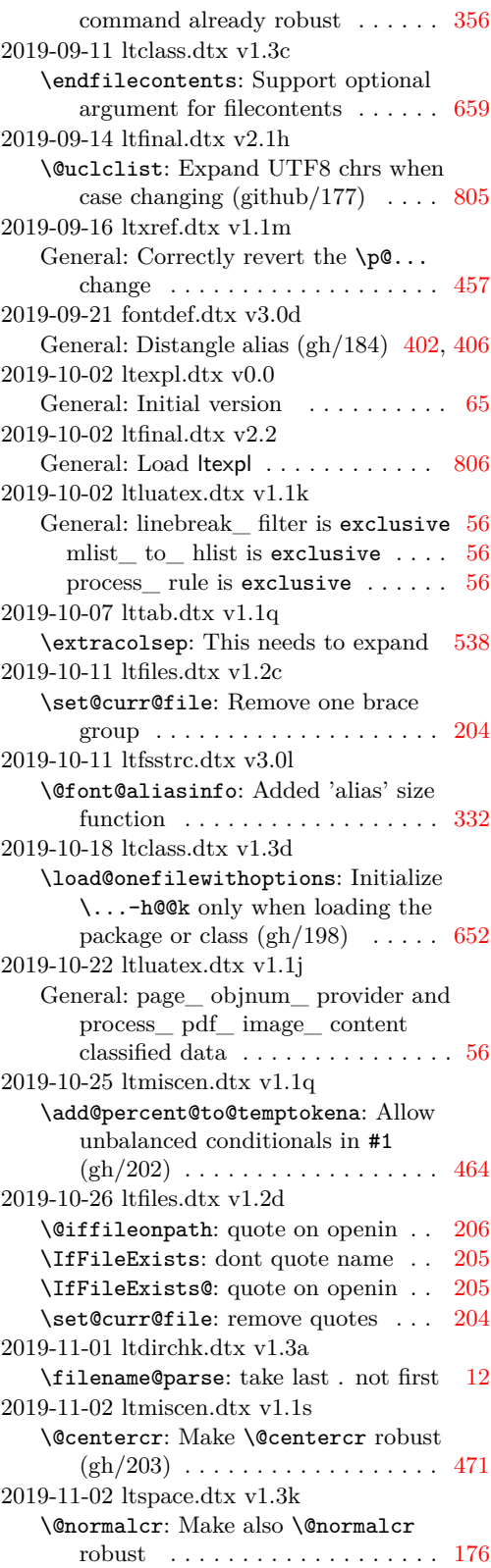

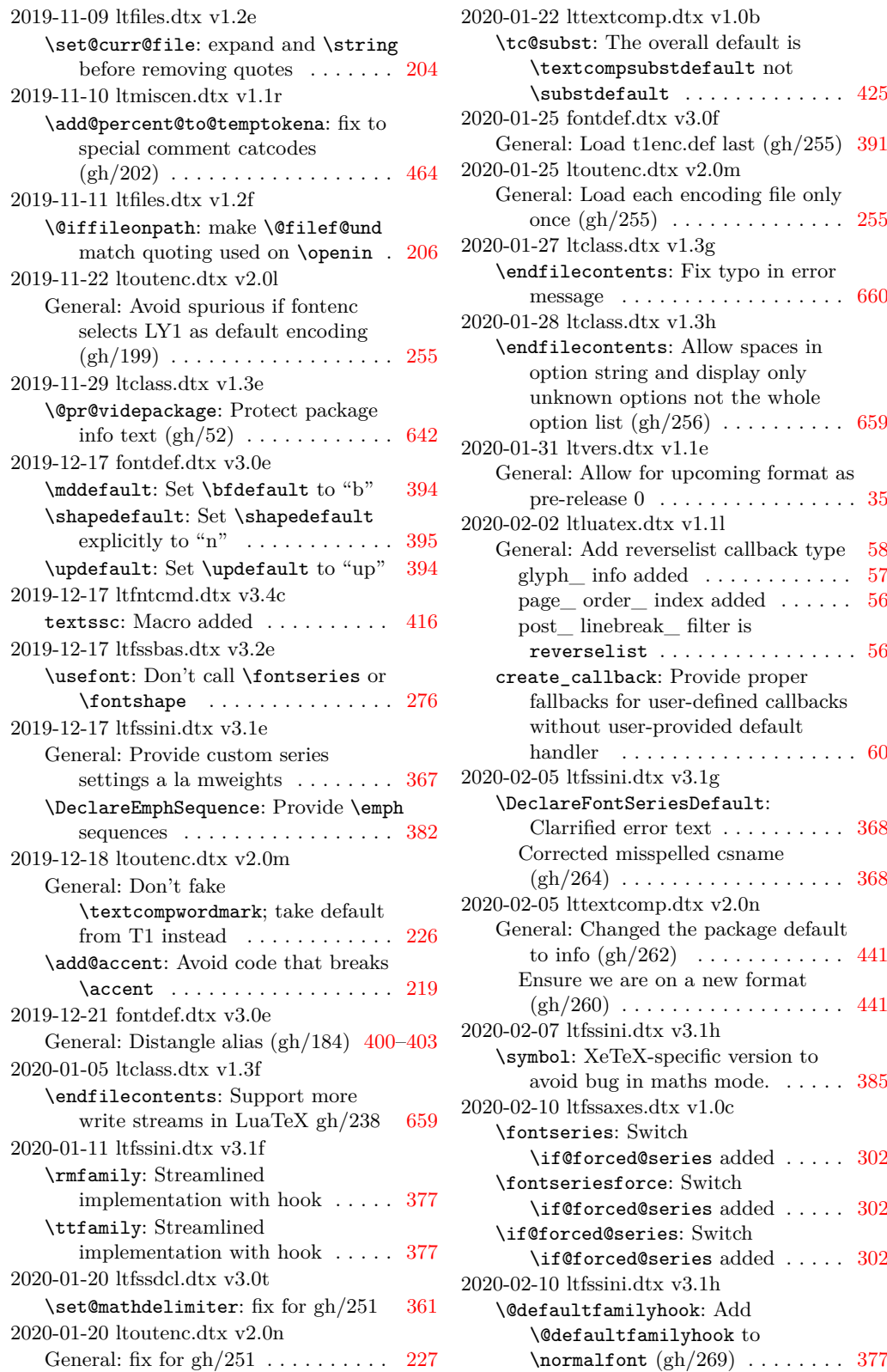

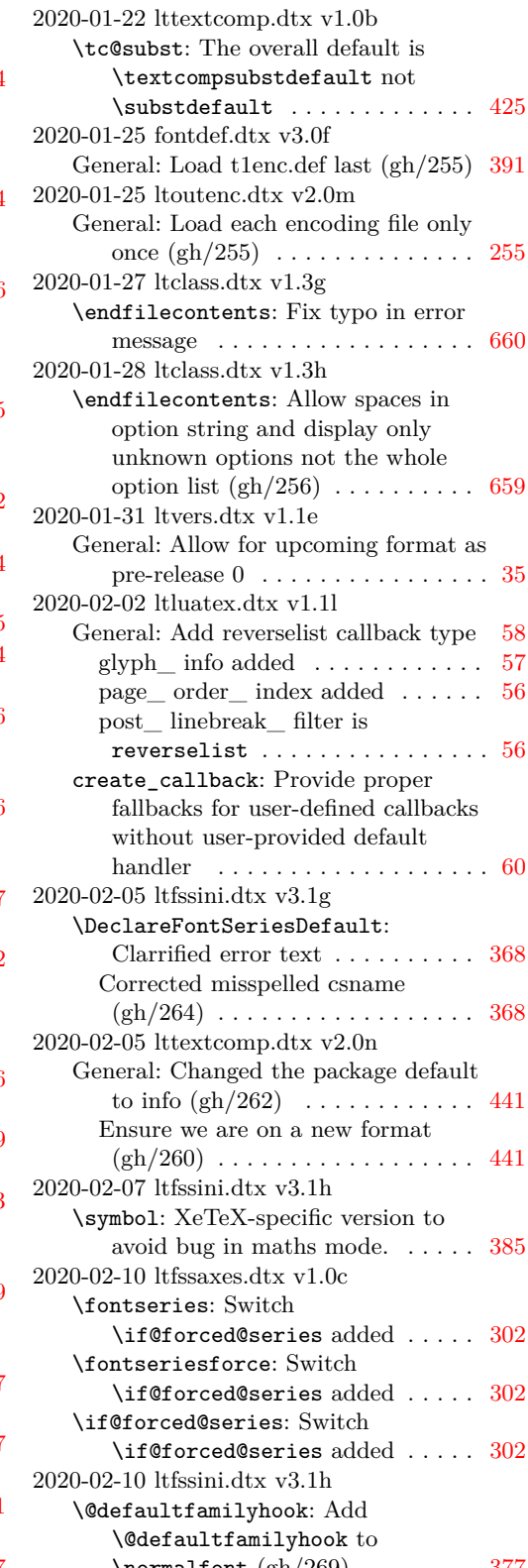

```
\reset@font: Add
      \@defaultfamilyhook to
      \normalfont (gh/269)386
2020-02-10 lttextcomp.dtx v1.0c
   General: Use \@tabacckludge for
      tabbing where necessary (\text{gh}/271)428
2020-02-11 fontdef.dtx v3.0g
   General: Provide value for
      \@fontenc@load@list (gh/273) . 391
2020-02-11 ltfssini.dtx v3.1h
   General: Provide default value for
      \@fontenc@load@list (gh/273) . 387
2020-02-11 ltoutenc.dtx v2.0o
   General: Update
      \@fontenc@load@list with option
      list (gh/273)256
2020-02-14 ltpictur.dtx v1.1n
   \linethickness: Suppress spaces
      following the declaration (\text{gh}/274)556
2020-02-18 ltfssini.dtx v3.1i
   \bfseries: Make the \ifx selection
      outside of \fontseries argument
      so that it is not done several times 374
   \mdseries: Make the \ifx selection
      outside of \fontseries argument
      so that it is not done several times 375
   \prepare@family@series@update: No
      series auto-update when forced
      (gh/277)369
     Recognize current family if it is not
      a "meta" family and auto-update
      series using \boldsymbol{\delta} series using \boldsymbol{\delta}2020-02-18 ltmath.dtx v1.2d
   \mathindent: Make \mathindent a
      skip register to match amsmath
      (gh/252)492
   equation: Separate formula and eqn
      number by at least a space in fleqn
      option . . . . . . . . . . . . . . . . . . . 493
2020-02-20 ltclass.dtx v1.3j
   \endfilecontents: Fix missing quotes
      around file name (gh/284) \ldots660
2020-02-24 ltfssbas.dtx v3.2f
   \DeclareFontShape@: Drop surplus
      "m" in series when defining
      fontshape 2682020-02-25 ltfssini.dtx v3.1j
   \bf@def@ult: Drop surplus "m" from
      \bfdef@ult and \mddef@ult
      (gh/291)373
   \prepare@family@series@update:
      Drop surplus "m" from
      \target@series@value (gh/291) 370
```
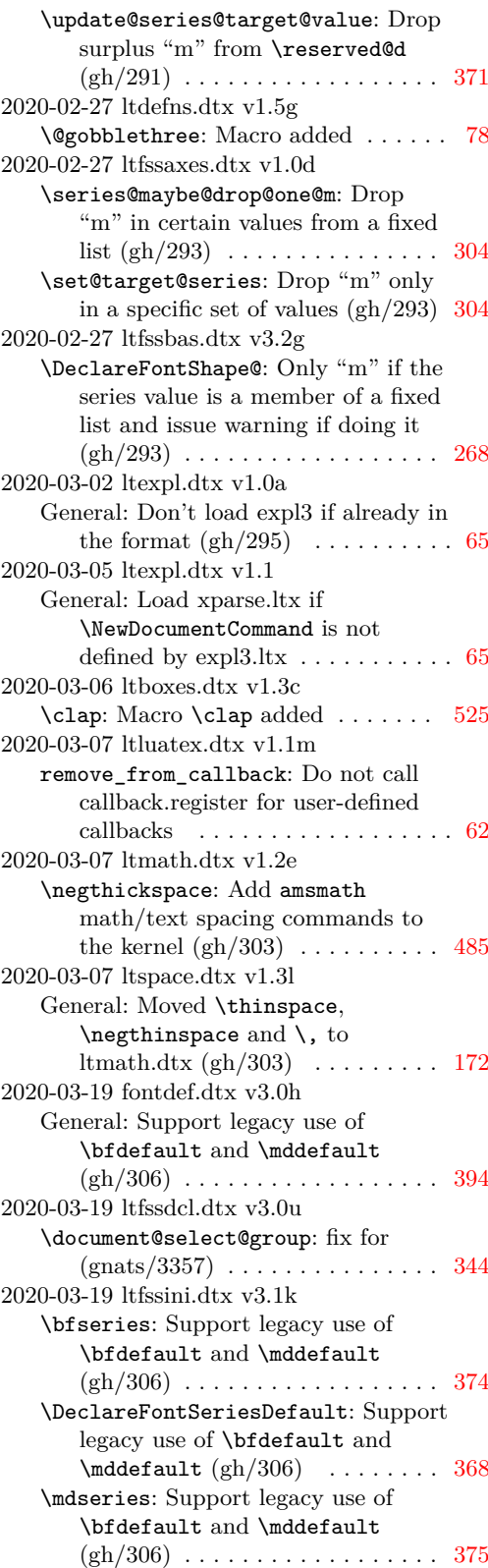

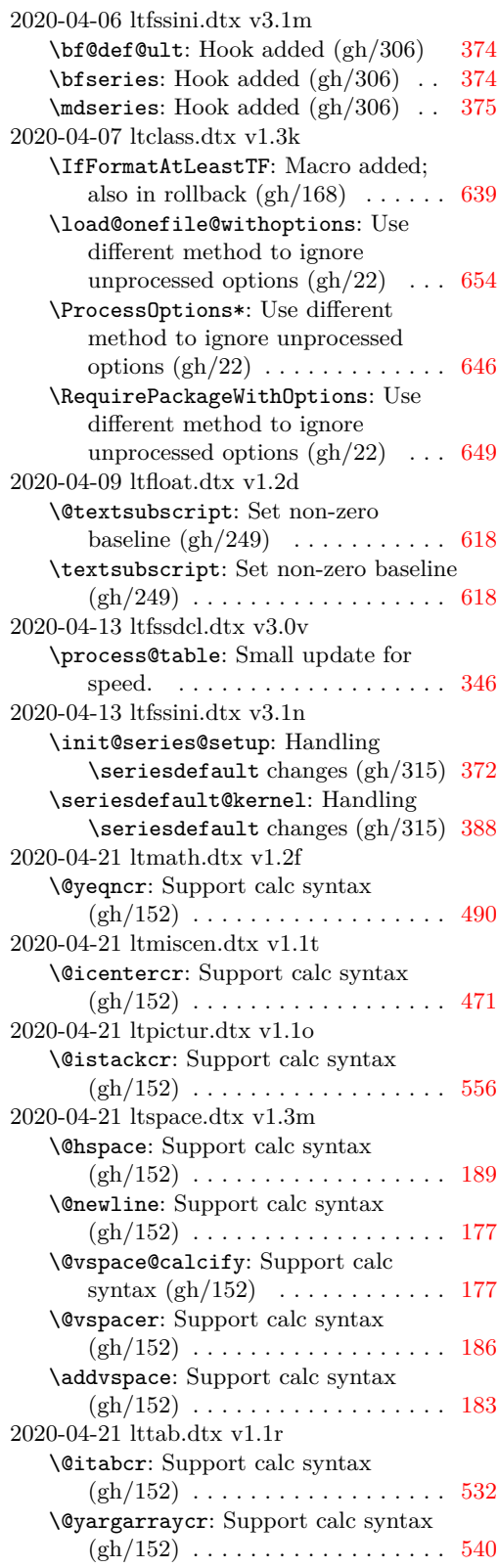

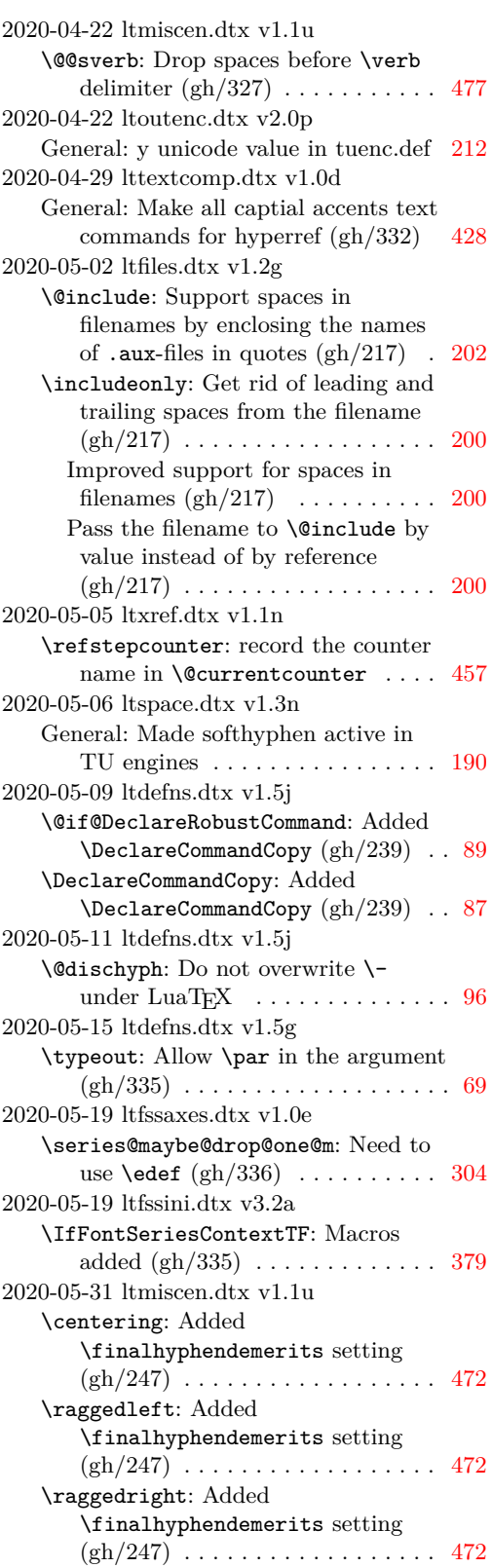

```
2020-06-04 ltexpl.dtx v1.2c
   General: Define a local version of some
      LATEX 2ε basic macros to support
      package loading . . . . . . . . . . . . . 65
2020-06-04 ltfinal.dtx v2.2a
   General: Load ltexpl in ltdefns . . . 806
2020-06-05 ltclass.dtx v1.3l
   \@currnamestack: Added
      638 2
     Added \@expl@push@filename@@
      and
      \@expl@push@filename@aux@@ . . 637
2020-06-05 ltfiles.dtx v1.2h
   \document: Added hook to load
      l3backend code . . . . . . . . . . . . . 195
2020-06-10 ltluatex.dtx v1.1n
   General: Define
      \@gobble/\@firstofone even for
      LATEX to allow early loading. \dots42
2020-07-04 ltoutenc.dtx v2.0q
   General: Implement \remove@tlig in
      LuaTEXwithout font reloading . . 244
2020-07-08 ltexpl.dtx v1.2d
   General: Add a last-minute hook for
      expl3 . . . . . . . . . . . . . . . . . . . . . 65
2020-07-08 ltfinal.dtx v2.2b
   General: Add a last-minute hook for
      expl3 . . . . . . . . . . . . . . . . . . . . 798
2020-07-27 ltmath.dtx v1.2g
   \cases: Don't make the command
      484
   \matrix: Don't make the command
      484 \rangle\pmatrix: Don't make the command
      484
2020-07-27 ltoutenc.dtx v2.0r
   \@use@text@encoding: Don't make the
      command \long (gh/354) . 221, 222
2020-07-27 ltpage.dtx v1.0m
   \markright: Don't make the command
      629
2020-07-27 ltpictur.dtx v1.1p
   \linethickness: Don't make the
      command 556 \rangle2020-07-27 ltsect.dtx v1.1e
   \author: Don't make the command
      587 \rangle\date: Don't make the command
      587
2020-08-01 ltluatex.dtx v1.1p
   56
2020-08-02 ltluatex.dtx v1.1q
   \newattribute: Move reset to 0 inside
      conditional . . . . . . . . . . . . . . . . . 44
```
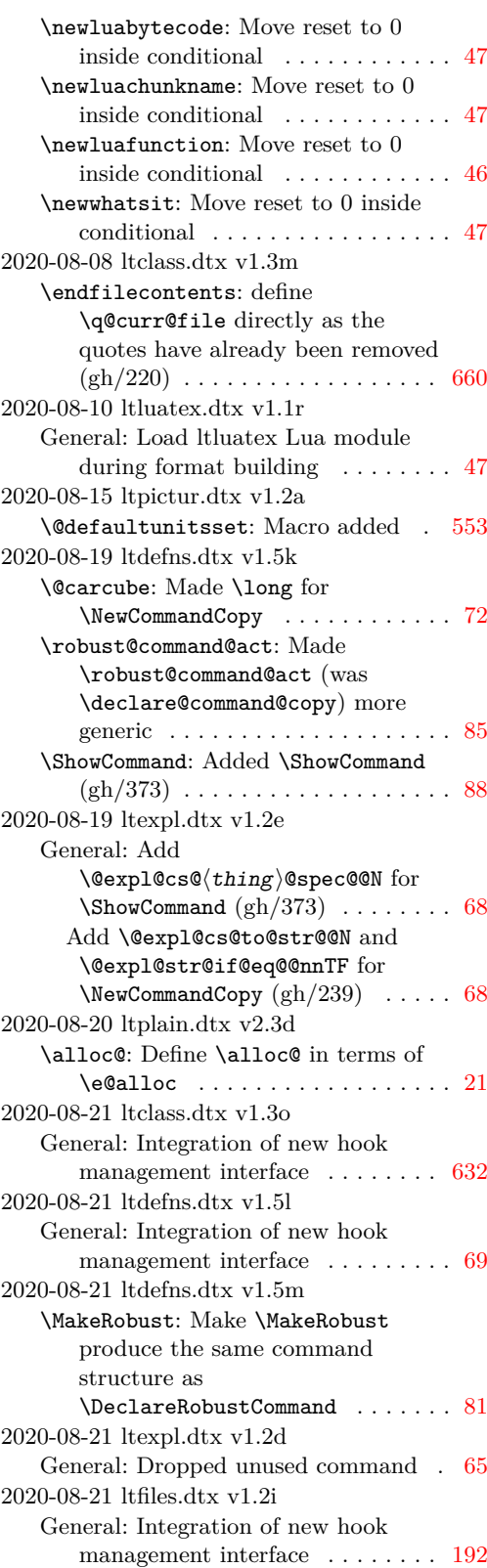

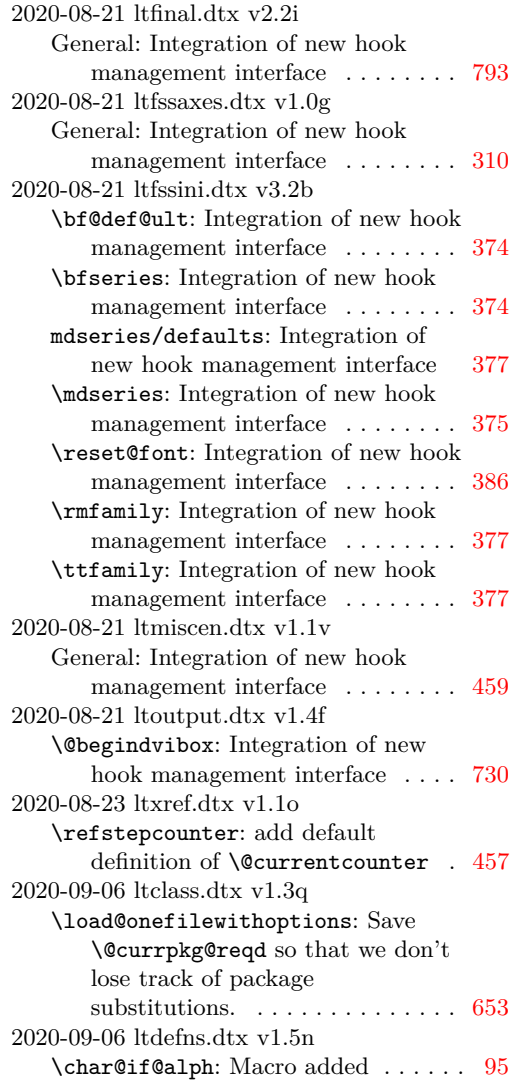

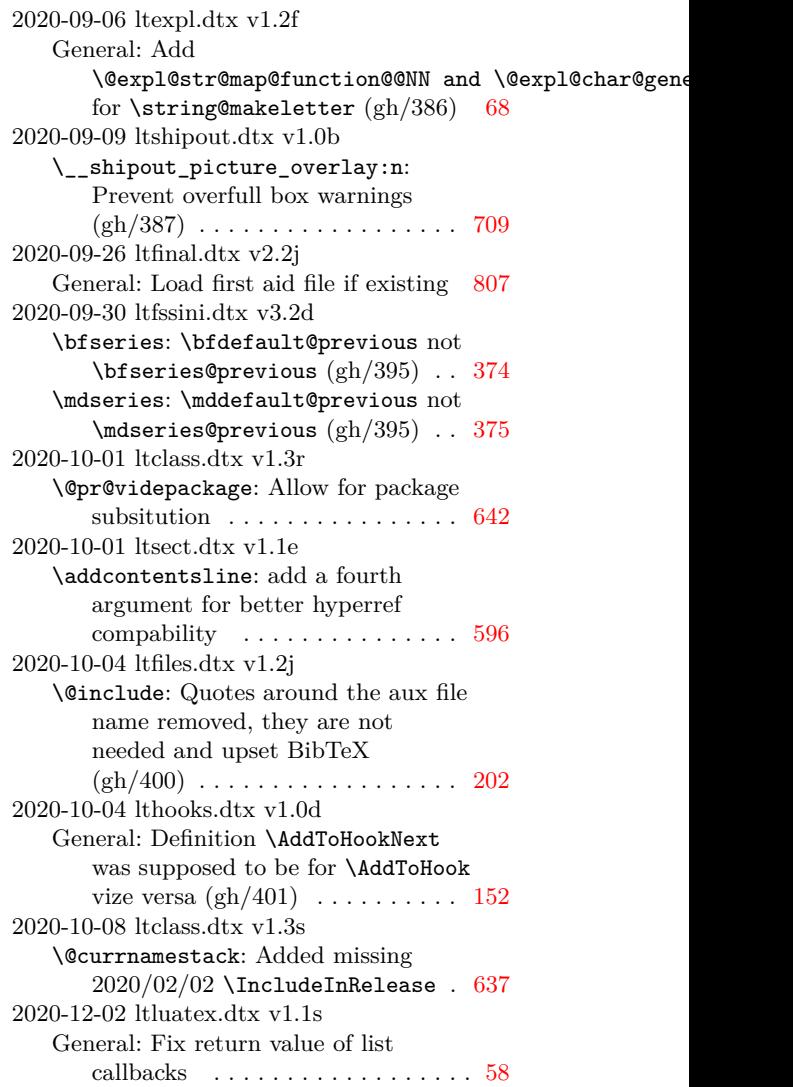

The italic numbers denote the pages where the corresponding entry is described, numbers underlined point to the definition, all others indicate the places where it is used.

**Symbols**

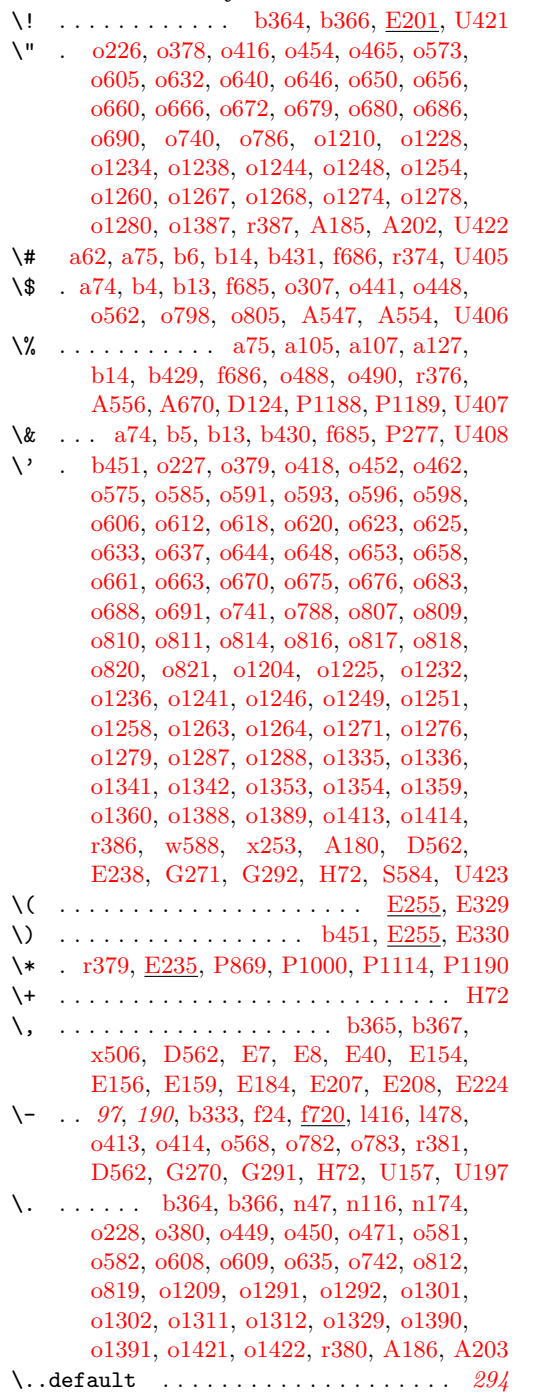

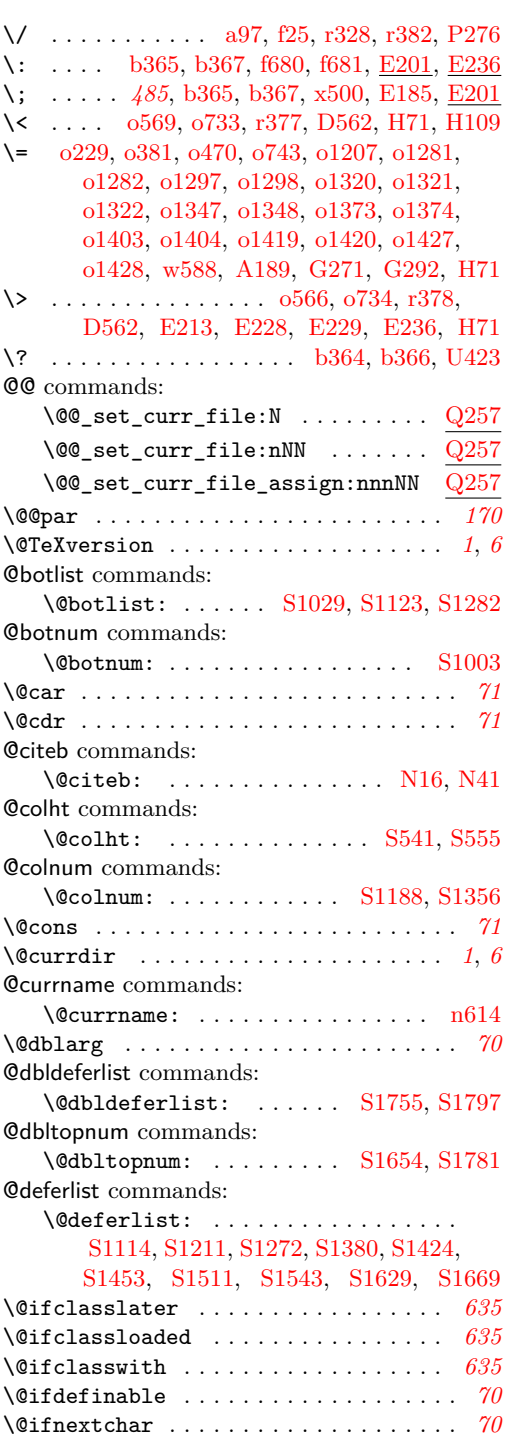

File Key: a=ltdirchk.dtx, b=ltplain.dtx, c=ltvers.dtx, d=ltluatex.dtx, e=ltexpl.dtx, f=ltdefns.dtx, g=lthooks.dtx, h=ltalloc.dtx, i=ltcntrl.dtx, j=lterror.dtx, k=ltpar.dtx, l=ltspace.dtx, m=ltlogos.dtx, n=ltfiles.dtx, o=ltoutenc.dtx, p=ltcounts.dtx, q=ltlength.dtx, r=ltfssbas.dtx, s=ltfssaxes.dtx, t=ltfsstrc.dtx, u=ltfsscmp.dtx, v=ltfssdcl.dtx, w=ltfssini.dtx, x=fontdef.dtx, y=preload.dtx, z=ltfntcmd.dtx, A=lttextcomp.dtx, B=ltpageno.dtx, C=ltxref.dtx, D=ltmiscen.dtx, E=ltmath.dtx, F=ltlists.dtx, G=ltboxes.dtx, H=lttab.dtx, I=ltpictur.dtx, J=ltthm.dtx, K=ltsect.dtx, L=ltfloat.dtx, M=ltidxglo.dtx, N=ltbibl.dtx, O=ltpage.dtx, P=ltclass.dtx, Q=ltfilehook.dtx, R=ltshipout.dtx, S=ltoutput.dtx, T=lthyphen.dtx, U=ltfinal.dtx

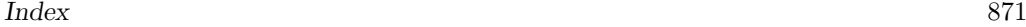

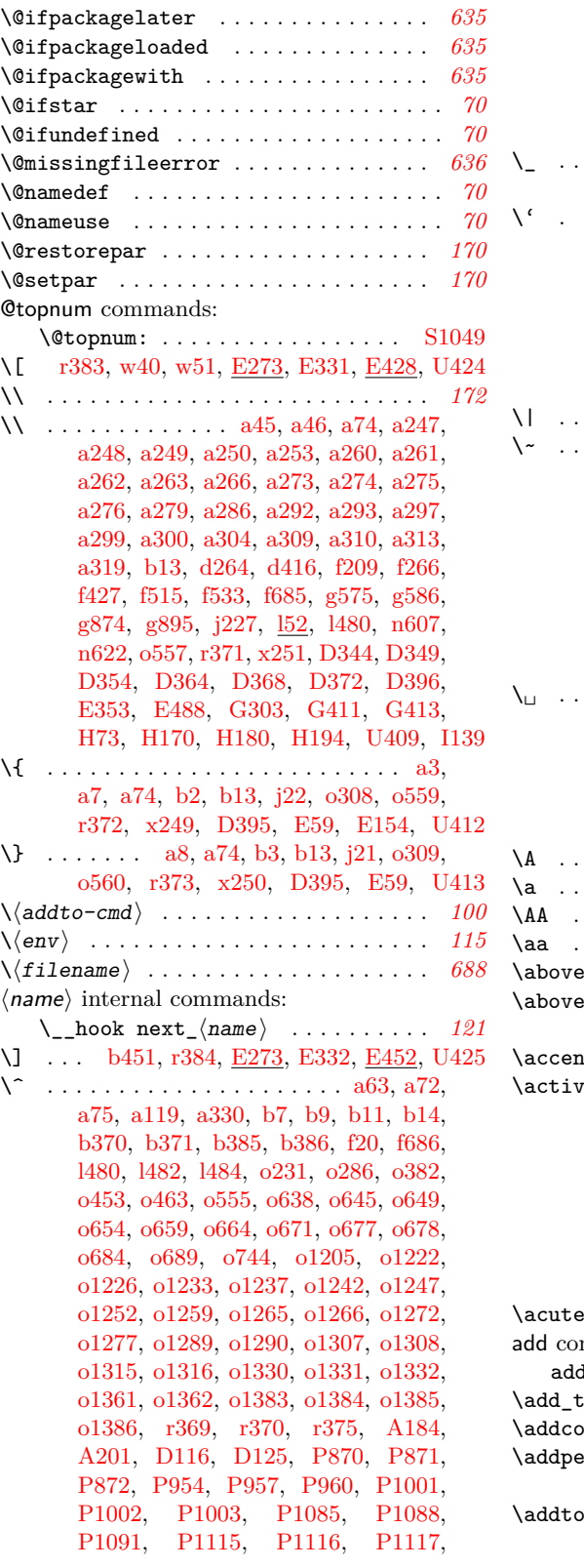

[U190,](#page-809-4) [U191,](#page-809-5) [U192,](#page-809-6) [U193,](#page-809-7) [U194,](#page-809-8) [U195,](#page-809-9) [U196,](#page-810-2) [U410,](#page-815-13) [U416,](#page-815-14) [U417,](#page-815-15) [U418,](#page-815-16) [U419,](#page-815-17) [U453,](#page-816-0) [U454,](#page-816-1) [U455,](#page-816-2) [U456,](#page-816-3) [U457,](#page-816-4) [U458,](#page-816-5) [U459,](#page-816-6) [U460,](#page-816-7) [U461](#page-816-8)  $\cdots$  . . . . . . . . . . . . . . . [a75,](#page-16-2) [b8,](#page-26-11) [b14,](#page-26-2) [f686,](#page-107-1) [o314,](#page-239-4) [x254,](#page-410-4) [E253,](#page-499-3) [E254,](#page-499-4) [U411](#page-815-18) \' . [o232,](#page-237-6) [o383,](#page-240-6) [o417,](#page-241-5) [o451,](#page-242-11) [o461,](#page-242-12) [o574,](#page-245-17) [o636,](#page-246-17) [o643,](#page-246-18) [o647,](#page-246-19) [o652,](#page-246-20) [o657,](#page-247-27) [o662,](#page-247-28) [o669,](#page-247-29) [o673,](#page-247-30) [o674,](#page-247-31) [o682,](#page-247-32) [o687,](#page-247-33) [o745,](#page-249-8) [o787,](#page-250-8) [o1203,](#page-261-23) [o1224,](#page-261-24) [o1231,](#page-261-25) [o1235,](#page-261-26) [o1240,](#page-261-27) [o1245,](#page-261-28) [o1250,](#page-261-29) [o1257,](#page-262-31) [o1261,](#page-262-32) [o1262,](#page-262-33) [o1270,](#page-262-34) [o1275,](#page-262-35) [r385,](#page-293-18) [w588,](#page-400-1) [A187,](#page-440-9) [D562,](#page-491-0) [G271,](#page-532-1) [G292,](#page-533-0) [H72,](#page-545-0) [U426](#page-815-19) \| . . . . [o558,](#page-244-6) [p135,](#page-275-1) [p146,](#page-275-2) [x573,](#page-418-1) [x574,](#page-418-2) [U427](#page-815-20)  $\ldots \ldots$  .  $a75, b10, b14, f686, j20,$  $a75, b10, b14, f686, j20,$  $a75, b10, b14, f686, j20,$  $a75, b10, b14, f686, j20,$  $a75, b10, b14, f686, j20,$  $a75, b10, b14, f686, j20,$  $a75, b10, b14, f686, j20,$  $a75, b10, b14, f686, j20,$  $a75, b10, b14, f686, j20,$ [l422,](#page-200-2) [o239,](#page-237-7) [o287,](#page-238-2) [o384,](#page-240-7) [o464,](#page-242-13) [o556,](#page-244-7) [o639,](#page-246-21) [o651,](#page-246-22) [o655,](#page-247-34) [o665,](#page-247-35) [o681,](#page-247-36) [o685,](#page-247-37) [o746,](#page-249-9) [o1206,](#page-261-30) [o1223,](#page-261-31) [o1227,](#page-261-32) [o1239,](#page-261-33) [o1243,](#page-261-34) [o1253,](#page-262-36) [o1269,](#page-262-37) [o1273,](#page-262-38) [o1317,](#page-263-22) [o1318,](#page-263-23) [o1319,](#page-263-24) [o1371,](#page-264-17) [o1372,](#page-264-18) [A193,](#page-440-10) [A211,](#page-440-11) [D493,](#page-489-1) [D508,](#page-489-2) [D523,](#page-489-3) [D566,](#page-491-1) [U414](#page-815-21) \␣ . . . . [a74,](#page-16-3) [a91,](#page-16-7) [b13,](#page-26-4) [b370,](#page-38-4) [b388,](#page-39-2) [f685,](#page-107-2) [j19,](#page-173-3) [j20,](#page-173-2) [j21,](#page-173-1) [j22,](#page-173-0) [j25,](#page-173-4) [l421,](#page-200-3) [r368,](#page-293-19) [r618,](#page-302-1) [r654,](#page-303-0) [r679,](#page-303-1) [x252,](#page-410-5) [D392,](#page-485-2) [D393,](#page-485-3) [D498,](#page-489-4) [D513,](#page-489-5) [J36,](#page-598-0) [J38,](#page-598-1) [N17,](#page-637-2) [P270,](#page-655-3) [U404](#page-815-22) **A** . . . . . . . . . . . . . . [U185,](#page-809-10) [U429,](#page-815-23) [U450](#page-816-9)  $\ldots \ldots$  .  $\underline{0223}$ , H<sub>1</sub>, U<sub>176</sub>, U<sub>430</sub>, U<sub>441</sub>  $\ldots$  . . . . . . . . . . <u>b376</u>, [o240,](#page-237-8) [o425,](#page-241-6) [o523](#page-244-8)  $\cdots$  . . . . . . . . . . .  $\frac{\text{b376}}{2}$ , [o245,](#page-237-9) [o419,](#page-241-7) [o533](#page-244-9)  $\alpha$ displayshortskip .....  $b351, E496$  $b351, E496$  $b351, E496$  $\alpha$ displayskip . . . . . . . . .  $b350,$ [E489,](#page-506-2) [E491,](#page-506-3) [E493,](#page-506-4) [E494,](#page-506-5) [E495,](#page-506-6) [E496](#page-506-1)  $\alpha$ t . . *[304](#page-316-1)*, [o73,](#page-231-1) [o393,](#page-241-8) [o420,](#page-241-9) [o476,](#page-243-5) [o757](#page-249-10)  $\alpha$ e . . . . . . . . . . . . . . . . . [a64,](#page-16-8) [a119,](#page-17-3) [a330,](#page-25-2) [b10,](#page-26-12) [b11,](#page-26-10) [b385,](#page-39-0) [b386,](#page-39-1) [b388,](#page-39-2) [D392,](#page-485-2) [D393,](#page-485-3) [D492,](#page-489-6) [D498,](#page-489-4) [D507,](#page-489-7) [D513,](#page-489-5) [D522,](#page-489-8) [D564,](#page-491-2) [E238,](#page-498-1) [E253,](#page-499-3) [P870,](#page-672-2) [P871,](#page-672-3) [P872,](#page-672-4) [P954,](#page-674-2) [P957,](#page-674-3) [P960,](#page-674-4) [P1001,](#page-675-0) [P1002,](#page-675-1) [P1003,](#page-675-2) [P1085,](#page-676-0) [P1088,](#page-676-1) [P1091,](#page-676-2) [P1115,](#page-677-1) [P1116,](#page-677-2) [P1117,](#page-677-3) [P1175,](#page-678-3) [P1178,](#page-678-4) [P1181,](#page-678-5) [S584](#page-757-1) \acute . . . . . . . . . . . . . . . . . . . . . . . [x516](#page-417-0)  $mmands:$  $\texttt{d\_to\_callback}$  ............  $\underline{\text{d}704}$  $\mathfrak{so}_{\textsf{\_}}$ callback  $\ldots \ldots \ldots \ldots \ldots \quad 41$  $\ldots \ldots \ldots \ldots \ldots \quad 41$ \addcontentsline *[463](#page-475-0)*, [K70,](#page-603-0) [K80,](#page-603-1) [K159,](#page-608-1) [L16](#page-615-1)  $\text{analytic} \dots \dots \dots \quad 184, \, 1270, \, 124,$  $\text{analytic} \dots \dots \dots \quad 184, \, 1270, \, 124,$  $\text{analytic} \dots \dots \dots \quad 184, \, 1270, \, 124,$ [F170,](#page-518-0) [F175,](#page-518-1) [K50,](#page-602-0) [S338,](#page-750-1) [S1153,](#page-771-0) [S1319](#page-775-0) \addtocontents . . . . . . . . . . . . . . . . . . . . . . . . *[464](#page-475-0)*, [K164,](#page-608-2) [K171,](#page-608-3) [K177,](#page-609-0) [K180](#page-609-1)

[P1175,](#page-678-3) [P1178,](#page-678-4) [P1181,](#page-678-5) [U188,](#page-809-2) [U189,](#page-809-3)

File Key: a=ltdirchk.dtx, b=ltplain.dtx, c=ltvers.dtx, d=ltluatex.dtx, e=ltexpl.dtx, f=ltdefns.dtx, g=lthooks.dtx, h=ltalloc.dtx, i=ltcntrl.dtx, j=lterror.dtx, k=ltpar.dtx, l=ltspace.dtx, m=ltlogos.dtx, n=ltfiles.dtx, o=ltoutenc.dtx, p=ltcounts.dtx, q=ltlength.dtx, r=ltfssbas.dtx, s=ltfssaxes.dtx, t=ltfsstrc.dtx, u=ltfsscmp.dtx, v=ltfssdcl.dtx, w=ltfssini.dtx, x=fontdef.dtx, y=preload.dtx, z=ltfntcmd.dtx,  ${\tt A=Ittextcomp.}$ F=ltlists.dtx, G=ltboxes.dtx, H=lttab.dtx, I=ltpictur.dtx, J=ltthm.dtx, K=ltsect.dtx, L=ltfloat.dtx, M=ltidxglo.dtx, N=ltbibl.dtx, O=ltpage.dtx, P=ltclass.dtx, Q=ltfilehook.dtx, R=ltshipout.dtx, S=ltoutput.dtx, T=lthyphen.dtx, U=ltfinal.dtx

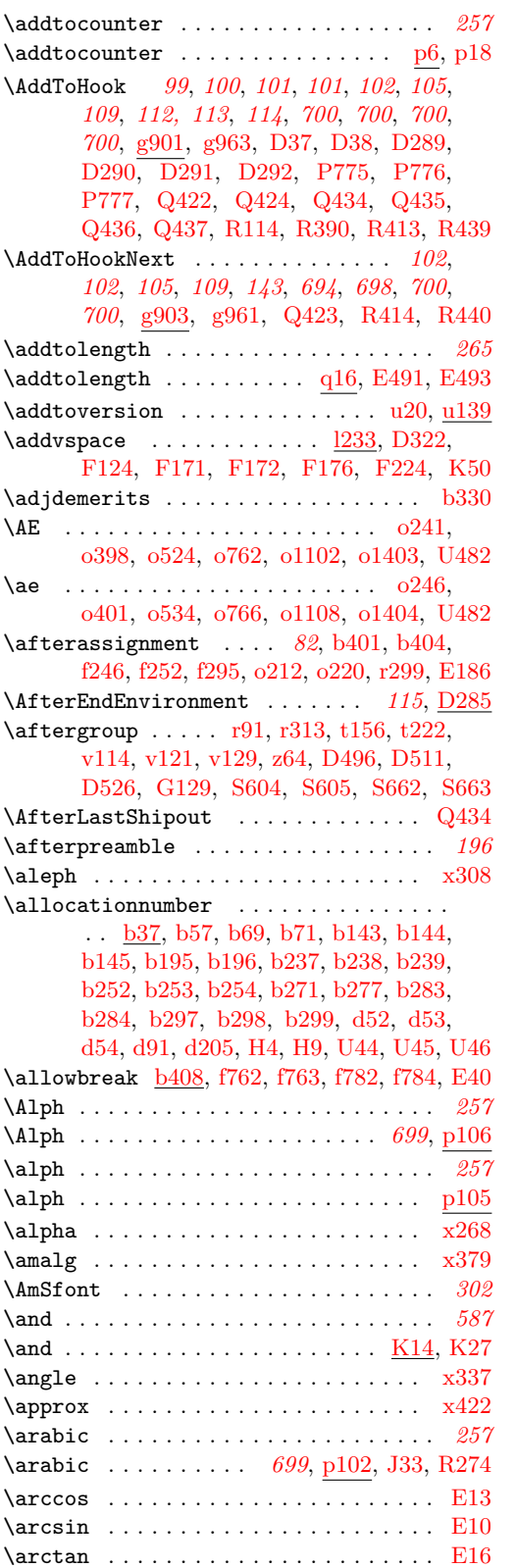

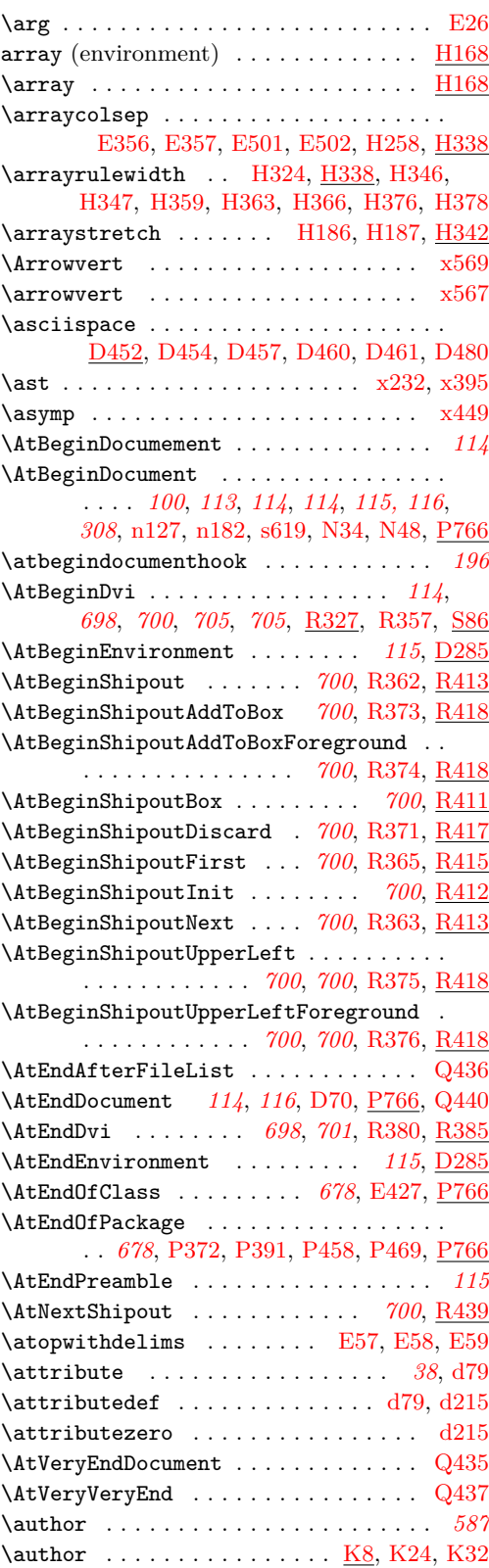

File Key: a=1tdirchk.dtx, b=1tplain.dtx, c=1tvers.dtx, d=1tluatex.dtx, e=1texpl.dtx, f=ltdefns.dtx, g=lthooks.dtx, h=ltalloc.dtx, i=ltcntrl.dtx, j=lterror.dtx, k=ltpar.dtx, l=ltspace.dtx, m=ltlogos.dtx, n=ltfiles.dtx, o=ltoutenc.dtx, p=ltcounts.dtx,  $q=$ ltlength.dtx,  $r=$ ltfssbas.dtx,  $s=$ ltfssaxes.dtx,  $t=$ ltfsstrc.dtx,  $u=$ ltfsscmp.dtx, v=ltfssdcl.dtx, w=ltfssini.dtx, x=fontdef.dtx, y=preload.dtx, z=ltfntcmd.dtx, A=lttextcomp.dtx, B=ltpageno.dtx, C=ltxref.dtx, D=ltmiscen.dtx, E=ltmath.dtx, F=ltlists.dtx, G=ltboxes.dtx, H=lttab.dtx, I=ltpictur.dtx, J=ltthm.dtx, K=ltsect.dtx, L=ltfloat.dtx, M=ltidxglo.dtx, N=ltbibl.dtx, O=ltpage.dtx, P=ltclass.dtx, Q=ltfilehook.dtx, R=ltshipout.dtx, S=ltoutput.dtx, T=lthyphen.dtx, U=ltfinal.dtx

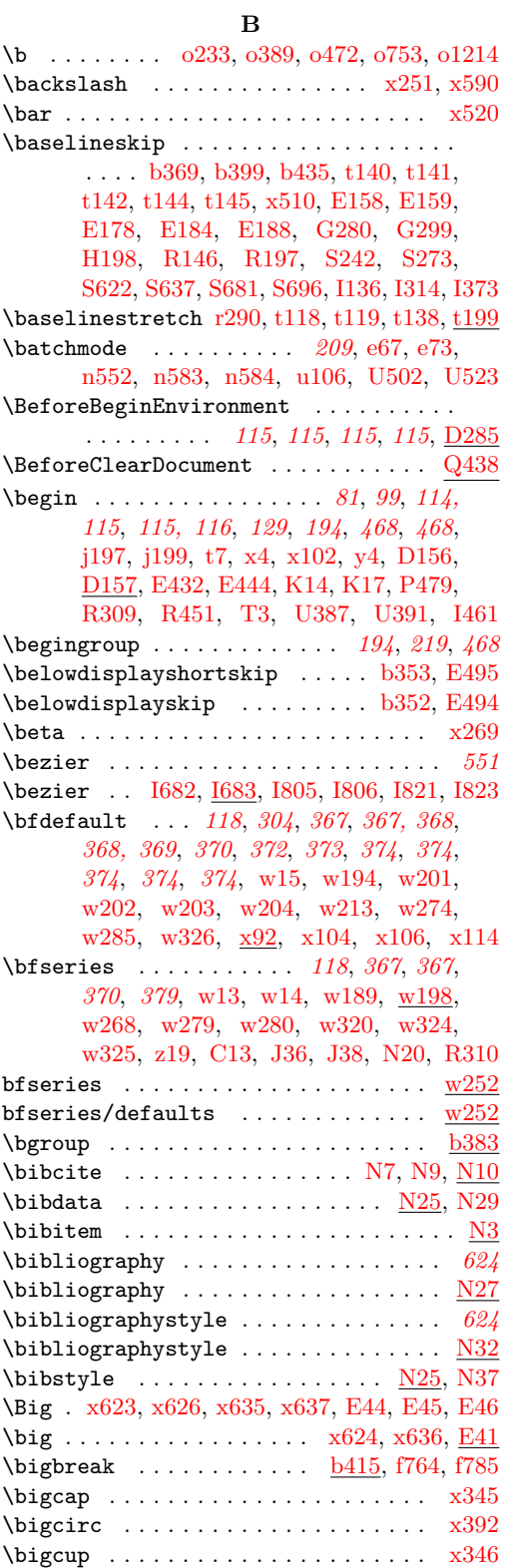

\Bigg . . . . . . . . [x630,](#page-419-4) [x639,](#page-420-4) [E50,](#page-493-7) [E51,](#page-493-8) [E52](#page-493-9)

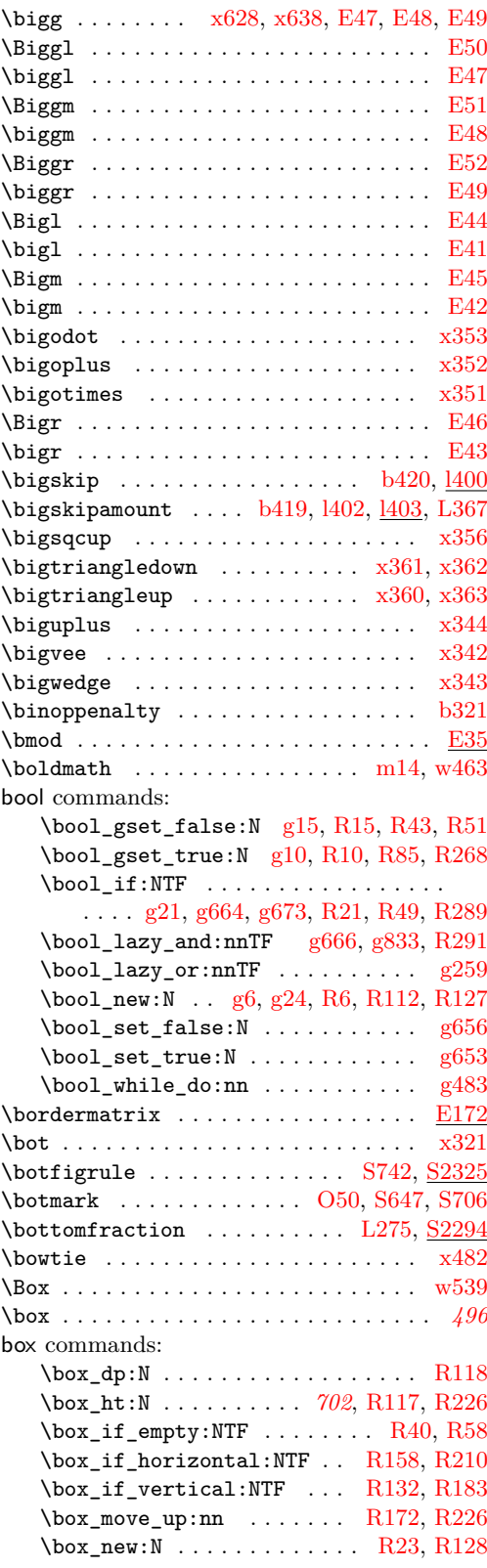

File Key: a=1tdirchk.dtx, b=1tplain.dtx, c=1tvers.dtx, d=1tluatex.dtx, e=1texpl.dtx, f=ltdefns.dtx, g=lthooks.dtx, h=ltalloc.dtx, i=ltcntrl.dtx, j=lterror.dtx, k=ltpar.dtx, l=ltspace.dtx, m=ltlogos.dtx, n=ltfiles.dtx, o=ltoutenc.dtx, p=ltcounts.dtx, q=ltlength.dtx, r=ltfssbas.dtx, s=ltfssaxes.dtx, t=ltfsstrc.dtx, u=ltfsscmp.dtx, v=ltfssdcl.dtx, w=ltfssini.dtx, x=fontdef.dtx, y=preload.dtx, z=ltfntcmd.dtx, A=lttextcomp.dtx, B=ltpageno.dtx, C=ltxref.dtx, D=ltmiscen.dtx, E=ltmath.dtx, F=ltlists.dtx, G=ltboxes.dtx, H=lttab.dtx, I=ltpictur.dtx, J=ltthm.dtx, K=ltsect.dtx, L=ltfloat.dtx, M=ltidxglo.dtx, N=ltbibl.dtx, O=ltpage.dtx, P=ltclass.dtx, Q=ltfilehook.dtx, R=ltshipout.dtx, S=ltoutput.dtx, T=lthyphen.dtx, U=ltfinal.dtx

 $\boxtimes$ set\_dp:Nn . . . . . . . . . [R145,](#page-718-5) [R154,](#page-719-4) [R171,](#page-719-5) [R196,](#page-720-3) [R207,](#page-720-4) [R225,](#page-720-5) [R256](#page-721-1) \box\_set\_eq\_drop:NN ......... [R54](#page-715-3)  $\boxtimes$ \_set\_ht:Nn . . . . . . . . . [R144,](#page-718-6) [R153,](#page-719-6) [R170,](#page-719-7) [R195,](#page-720-6) [R206,](#page-720-7) [R224,](#page-720-8) [R255](#page-721-2) \box\_set\_wd:Nn [R143,](#page-718-7) [R169,](#page-719-8) [R194,](#page-720-9) [R223](#page-720-10) \box\_use:N . . . . . . . . . . . . . . . . . . . . [R88,](#page-716-1) [R149,](#page-719-9) [R174,](#page-719-10) [R202,](#page-720-11) [R227,](#page-720-12) [R257](#page-721-3) \box\_wd:N . . . . . . . . . [R119,](#page-718-8) [R220,](#page-720-13) [R228](#page-720-14)  $\lvert \Delta \rvert = \lvert \Delta \rvert$ . . . . . . . *[696](#page-708-0)*, *[697](#page-709-0)*, *[702](#page-714-3)*, *[702](#page-714-4)*, *[706](#page-718-9)*, *[707](#page-718-5)*, [R23,](#page-713-5) [R29,](#page-714-5) [R40,](#page-714-2) [R46,](#page-714-6) [R54,](#page-715-3) [R58,](#page-715-2) [R69,](#page-716-2) [R88,](#page-716-1) [R131,](#page-718-10) [R132,](#page-718-3) [R139,](#page-718-11) [R150,](#page-719-11) [R153,](#page-719-6) [R154,](#page-719-4) [R158,](#page-719-1) [R165,](#page-719-12) [R175,](#page-719-13) [R183,](#page-719-2) [R190,](#page-720-15) [R200,](#page-720-16) [R206,](#page-720-7) [R207,](#page-720-4) [R210,](#page-720-2) [R217,](#page-720-17) [R219,](#page-720-18) [R220,](#page-720-13) [R226,](#page-720-1) [R228](#page-720-14) \boxmaxdepth . . . . . . . . . . . . . . . . . . . . . . . [b344,](#page-37-4) [S486,](#page-754-1) [S506,](#page-754-2) [S546,](#page-756-2) [S715,](#page-761-2) [S724,](#page-761-3) [S764,](#page-762-1) [I475,](#page-585-2) [I503,](#page-586-1) [I533,](#page-586-2) [I611,](#page-588-1) [I628](#page-588-2) \brace . . . . . . . . . . . . . . . . . . . . . . . . [E59](#page-494-1) \braceld . . . . [x553,](#page-417-2) [x557,](#page-417-3) [x558,](#page-417-4) [x560,](#page-418-6) [x562](#page-418-7) \bracelu . . . . . . . . . . . . [x555,](#page-417-5) [x559,](#page-418-8) [x561](#page-418-9) \bracerd . . . . . . . . . . . . . [x554,](#page-417-6) [x559,](#page-418-8) [x561](#page-418-9) \braceru . . . . . . . . . . . . . [x556,](#page-417-7) [x558,](#page-417-4) [x562](#page-418-7) \bracevert . . . . . . . . . . . . . . . . . . . [x608](#page-419-6) \brack . . . . . . . . . . . . . . . . . . . . . . . . [E58](#page-493-16) \break . . . . . . . <u>b408</u>, [b413,](#page-41-6) [f765,](#page-110-6) [f786,](#page-110-7) [l115](#page-190-0) \breve . . . . . . . . . . . . . . . . . . . . . . . [x521](#page-417-8) \brokenpenalty . . . . . . . . . . . . [b326,](#page-36-3) [r637](#page-302-2) \buildrel ............... [x469,](#page-415-2) [E149](#page-496-6) \bullet . . . . . . . . . . . . . . . . . . . . . . [x381](#page-413-15)

**C**

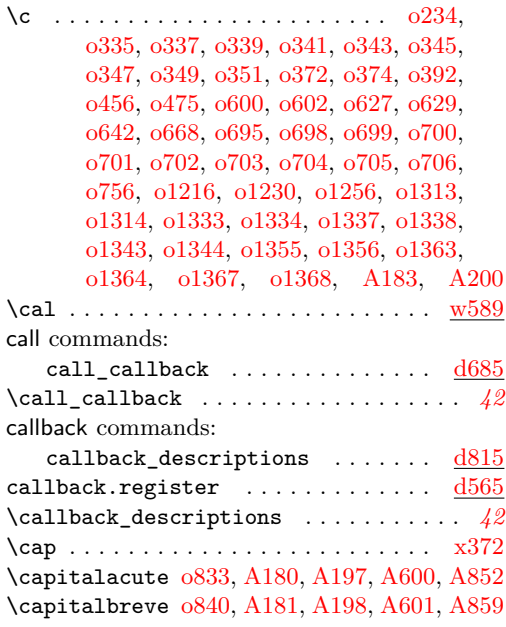

\capitalcaron [o839,](#page-251-14) [A182,](#page-440-17) [A199,](#page-440-18) [A602,](#page-450-2) [A858](#page-458-2) \capitalcedilla . . . . . . . . . . . . . . . . . . . . . . [o826,](#page-251-15) [A183,](#page-440-12) [A200,](#page-440-13) [A603,](#page-450-3) [A849](#page-457-1) \capitalcircumflex . . . . . . . . . . . . . . . . . . . [o834,](#page-251-16) [A184,](#page-440-7) [A201,](#page-440-8) [A604,](#page-450-4) [A853](#page-457-2) \capitaldieresis ................ . . . . . [o836,](#page-251-17) [A185,](#page-440-1) [A202,](#page-440-2) [A605,](#page-450-5) [A855](#page-458-3) \capitaldotaccent . . . . . . . . . . . . . . . . . . . . [o842,](#page-251-18) [A186,](#page-440-4) [A203,](#page-440-5) [A606,](#page-450-6) [A861](#page-458-4) \capitalgrave [o832,](#page-251-19) [A187,](#page-440-9) [A204,](#page-440-19) [A607,](#page-450-7) [A851](#page-457-3) \capitalhungarumlaut . . . . . . . . . . . . . . . . . . [o837,](#page-251-20) [A188,](#page-440-20) [A205,](#page-440-21) [A608,](#page-450-8) [A856](#page-458-5) \capitalmacron . . . . . . . . . . . . . . . . . . . . . . [o841,](#page-251-21) [A189,](#page-440-6) [A206,](#page-440-22) [A609,](#page-450-9) [A860](#page-458-6) \capitalnewtie . . . . . . . . . . . . . . *[428](#page-440-10)*, [o846,](#page-252-0) [A195,](#page-440-23) [A207,](#page-440-24) [A610,](#page-450-10) [A926,](#page-459-0) [A927](#page-459-1) \capitalogonek . . . . . . . . . . . . . . . . . . . . . . [o829,](#page-251-22) [A190,](#page-440-25) [A208,](#page-440-26) [A611,](#page-450-11) [A850](#page-457-4) \capitalring [o838,](#page-251-23) [A191,](#page-440-27) [A209,](#page-440-28) [A612,](#page-450-12) [A857](#page-458-7) \capitaltie ..................... [o844,](#page-252-1) [A192,](#page-440-29) [A210,](#page-440-30) [A613,](#page-450-13) [A922,](#page-459-2) [A923](#page-459-3) \capitaltilde [o835,](#page-251-24) [A193,](#page-440-10) [A211,](#page-440-11) [A614,](#page-450-14) [A854](#page-458-8)  $\zeta$ \cases . . . . . . . . . [E153,](#page-496-7) <u>E154</u>, [E164,](#page-496-9) [E166](#page-496-10) \catcode . . . . . . . . . . . . . . . . . . . . . . *[464](#page-476-4)* \catcodetable . . . . . . . . . . . *[38](#page-50-1)*, [d89,](#page-57-2) [d109](#page-57-3) \catcodetable@atletter . . . . . . . . . . . *[39](#page-51-0)* \catcodetable@initex . . . . . . . . . . . . . *[39](#page-51-0)* \catcodetable@latex . . . . . . . . . . . . . . *[39](#page-51-0)* \catcodetable@string . . . . . . . . . . . . . *[39](#page-51-0)* \cdot . . . . . . . . . . . . . . . . . . . . . . . . [x394](#page-414-4) \cdotp . . . . . . . . . . . . . . . . . . [x502,](#page-416-5) [x508](#page-416-6) \cdots . . . . . . . . . . . . . . . . . . . . . . . [x508](#page-416-6) center (environment) . . . . . . . . . . . . <u>[D337](#page-484-5)</u> \center . . . . . . . . . . . . . . . . . . . . . . [D337](#page-484-6)  $\centerdot$ [D342,](#page-484-7) [D343,](#page-484-8) [D361,](#page-484-9) [D363,](#page-484-10) [D378,](#page-485-4) [D380](#page-485-5)  $\centering$ \changes . . . . . . . . . . . . . . . . . . . . . . . *[67](#page-79-0)* \char . . . . [f727,](#page-109-2) [f742,](#page-109-3) [o391,](#page-241-13) [o394,](#page-241-14) [o427,](#page-241-15) [o430,](#page-241-16) [o441,](#page-242-3) [o448,](#page-242-4) [o474,](#page-243-8) [o478,](#page-243-9) [o483,](#page-243-10) [o486,](#page-243-11) [o488,](#page-243-1) [o490,](#page-243-2) [o727,](#page-248-10) [o755,](#page-249-13) [o758,](#page-249-14) [o791,](#page-250-11) [o798,](#page-250-2) [o805,](#page-250-3) [o828,](#page-251-25) [o831,](#page-251-26) [o879,](#page-253-1) [o989,](#page-256-1) [o1025,](#page-257-0) [o1182,](#page-260-1) [w476,](#page-397-1) [w483,](#page-397-2) [A547,](#page-449-0) [A554,](#page-449-1) [A556,](#page-449-2) [A670,](#page-451-0) [D452,](#page-487-4) [D567,](#page-491-3) [E235,](#page-498-11) [I232,](#page-574-0) [I282,](#page-575-1) [I296,](#page-575-2) [I304,](#page-576-1) [I307,](#page-576-2) [I448,](#page-584-1) [I563,](#page-587-1) [I568,](#page-587-2) [I576,](#page-587-3) [I580,](#page-587-4) [I616,](#page-588-3) [I617,](#page-588-4) [I619,](#page-588-5) [I632,](#page-589-0) [I633,](#page-589-1) [I636,](#page-589-2) [I663](#page-589-3) char commands: \char\_generate:nn . . . . . . . . . . . [e121](#page-80-1) \chardef . . . . . . . . . . . . . . . . . . . . . . . [a64,](#page-16-8) [a70,](#page-16-9) [a71,](#page-16-10) [b10,](#page-26-12) [b16,](#page-27-0) [b17,](#page-27-1) [b18,](#page-27-2) [b19,](#page-27-3) [b20,](#page-27-4) [b58,](#page-29-4) [b64,](#page-29-5) [b66,](#page-29-6) [b73,](#page-29-7) [b79,](#page-29-8) [b82,](#page-29-9) [b84,](#page-29-10) [b94,](#page-30-1) [b96,](#page-30-2) [b97,](#page-30-3) [b98,](#page-30-4) [b99,](#page-30-5)

File Key: a=ltdirchk.dtx, b=ltplain.dtx, c=ltvers.dtx, d=ltluatex.dtx, e=ltexpl.dtx, f=ltdefns.dtx, g=lthooks.dtx, h=ltalloc.dtx, i=ltcntrl.dtx, j=lterror.dtx, k=ltpar.dtx, l=ltspace.dtx, m=ltlogos.dtx, n=ltfiles.dtx, o=ltoutenc.dtx, p=ltcounts.dtx, q=ltlength.dtx, r=ltfssbas.dtx, s=ltfssaxes.dtx, t=ltfsstrc.dtx, u=ltfsscmp.dtx, v=ltfssdcl.dtx, w=ltfssini.dtx, x=fontdef.dtx, y=preload.dtx, z=ltfntcmd.dtx, A=lttextcomp.dtx, B=ltpageno.dtx, C=ltxref.dtx, D=ltmiscen.dtx, E=ltmath.dtx, F=ltlists.dtx, G=ltboxes.dtx, H=lttab.dtx, I=ltpictur.dtx, J=ltthm.dtx, K=ltsect.dtx, L=ltfloat.dtx, M=ltidxglo.dtx, N=ltbibl.dtx, O=ltpage.dtx, P=ltclass.dtx, Q=ltfilehook.dtx, R=ltshipout.dtx, S=ltoutput.dtx, T=lthyphen.dtx, U=ltfinal.dtx

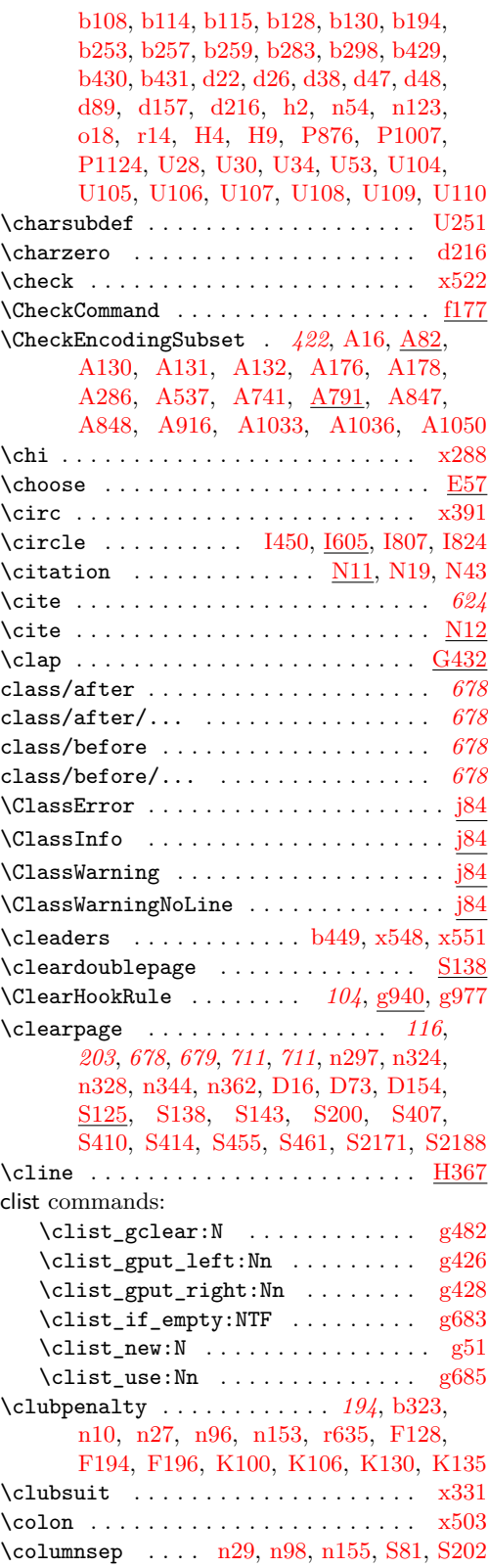

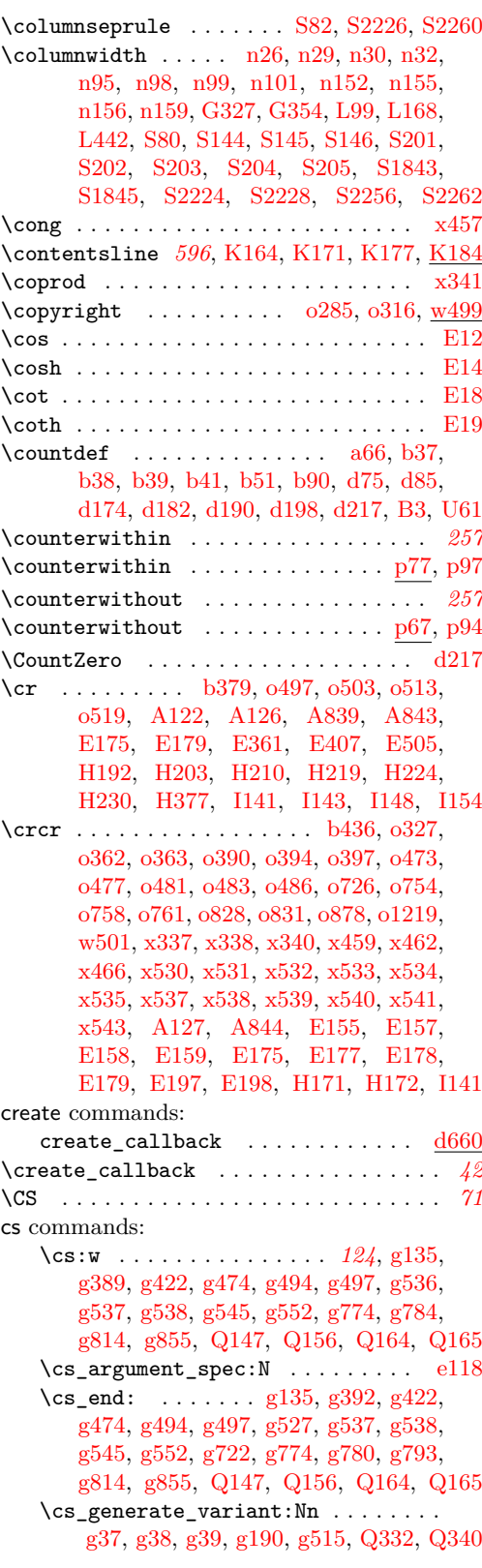

File Key: a=1tdirchk.dtx, b=1tplain.dtx, c=1tvers.dtx, d=1t1uatex.dtx, e=1texpl.dtx, f=ltdefns.dtx, g=lthooks.dtx, h=ltalloc.dtx, i=ltcntrl.dtx, j=lterror.dtx, k=ltpar.dtx,  $l = \texttt{ltspace.dat}, \, \texttt{m} = \texttt{ltlogos.dat}, \, \texttt{n} = \texttt{ltfiles.dat}, \, \texttt{o} = \texttt{ltoutenc.dat}, \, \texttt{p} = \texttt{ltcounts.dat},$ q=ltlength.dtx, r=ltfssbas.dtx, s=ltfssaxes.dtx, t=ltfsstrc.dtx, u=ltfsscmp.dtx, v=ltfssdcl.dtx, w=ltfssini.dtx, x=fontdef.dtx, y=preload.dtx, z=ltfntcmd.dtx, A=lttextcomp.dtx, B=ltpageno.dtx, C=ltxref.dtx, D=ltmiscen.dtx, E=ltmath.dtx, F=ltlists.dtx, G=ltboxes.dtx, H=lttab.dtx, I=ltpictur.dtx, J=ltthm.dtx, K=ltsect.dtx, L=ltfloat.dtx, M=ltidxglo.dtx, N=ltbibl.dtx, O=ltpage.dtx, P=ltclass.dtx, Q=ltfilehook.dtx, R=ltshipout.dtx, S=ltoutput.dtx, T=lthyphen.dtx, U=ltfinal.dtx

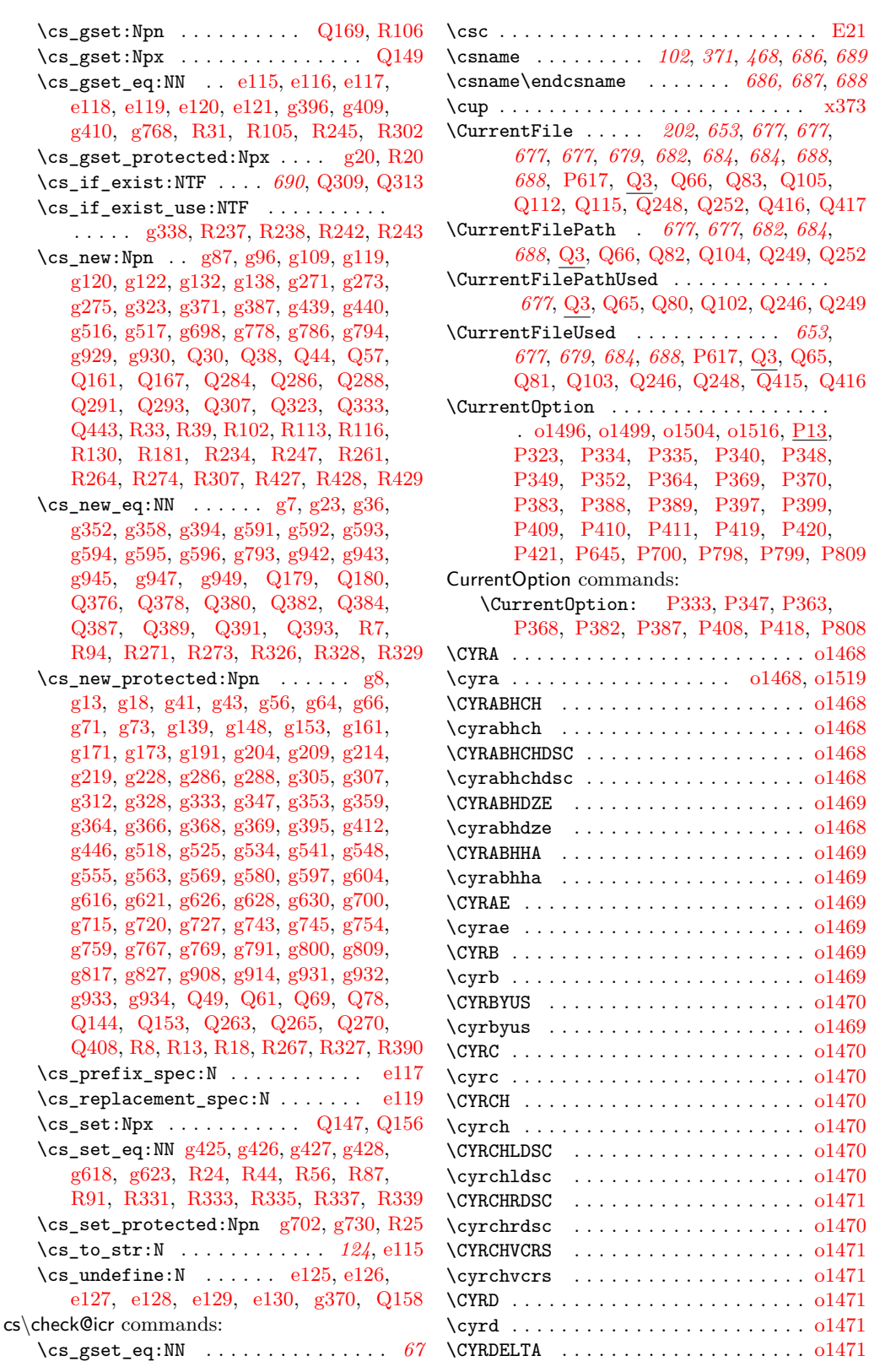

File Key: a=ltdirchk.dtx, b=ltplain.dtx, c=ltvers.dtx, d=ltluatex.dtx, e=ltexpl.dtx, f=ltdefns.dtx, g=lthooks.dtx, h=ltalloc.dtx, i=ltcntrl.dtx, j=lterror.dtx, k=ltpar.dtx, l=ltspace.dtx, m=ltlogos.dtx, n=ltfiles.dtx, o=ltoutenc.dtx, p=ltcounts.dtx,  $\verb|q=ltlength.dat, \verb|r=ltfssbas.dat, \verb|s=ltfssaxes.dat, \verb|t=ltfsstrc.dat, \verb|u=ltfsscmp.dat,$ v=ltfssdcl.dtx, w=ltfssini.dtx, x=fontdef.dtx, y=preload.dtx, z=ltfntcmd.dtx, A=lttextcomp.dtx, B=ltpageno.dtx, C=ltxref.dtx, D=ltmiscen.dtx, E=ltmath.dtx, F=ltlists.dtx, G=ltboxes.dtx, H=lttab.dtx, I=ltpictur.dtx, J=ltthm.dtx, K=ltsect.dtx, L=ltfloat.dtx, M=ltidxglo.dtx, N=ltbibl.dtx, O=ltpage.dtx, P=ltclass.dtx,  $\begin{minipage}{.4\linewidth} \textbf{Q=} \small{\texttt{ltfilebook.dat}, \textbf{R=} \small{\texttt{ltshipout}}. \small{\texttt{dtx}}, \textbf{S=} \small{\texttt{ltoutput.dat}, \textbf{T=} \small{\texttt{lthyphen.dat}}, \textbf{U=} \small{\texttt{ltfinal.dat}} \end{minipage}$ 

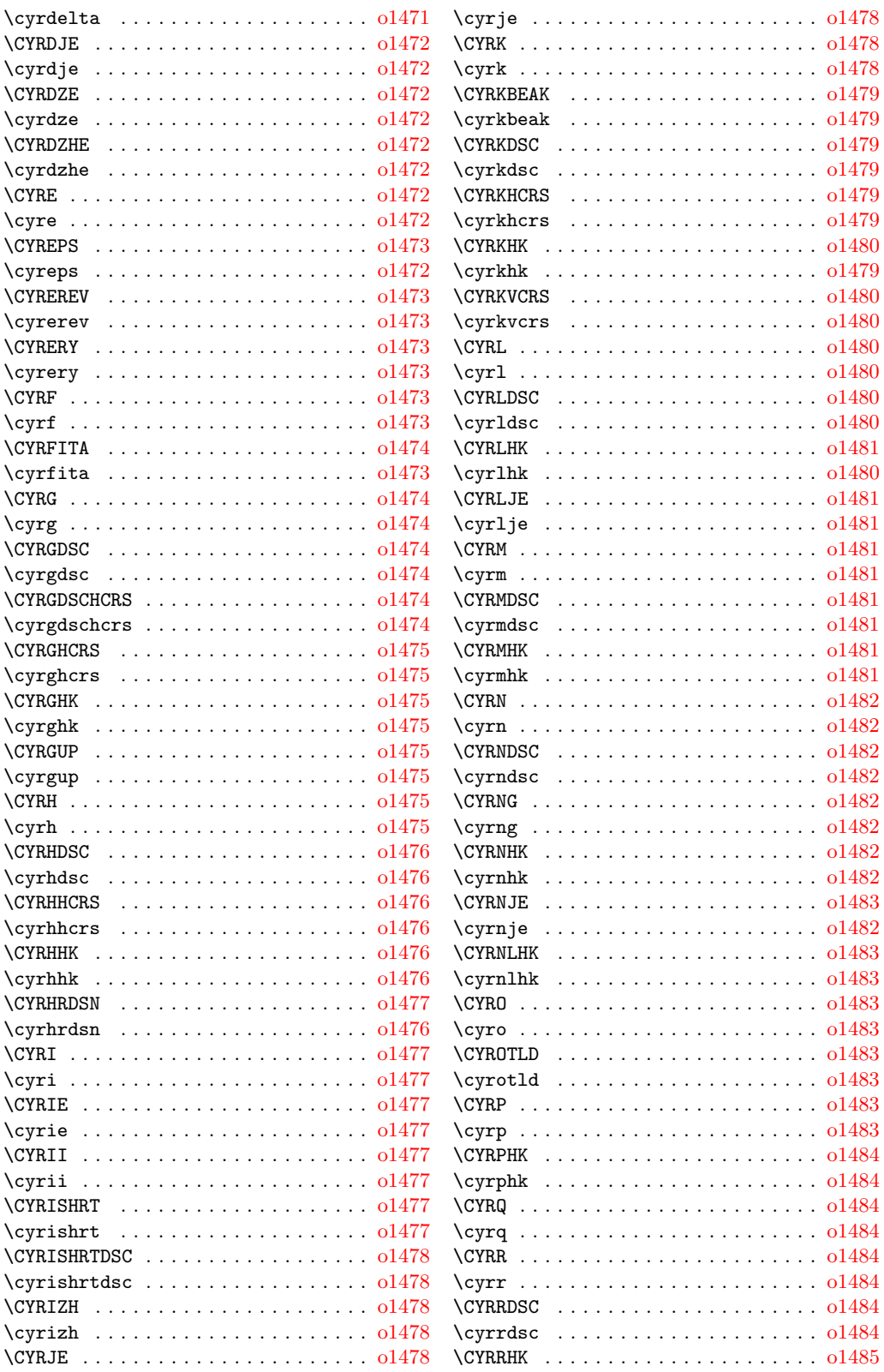

File Key: a=1tdirchk.dtx, b=1tplain.dtx, c=1tvers.dtx, d=1t1uatex.dtx, e=1texpl.dtx, f=ltdefns.dtx, g=lthooks.dtx, h=ltalloc.dtx, i=ltcntrl.dtx, j=lterror.dtx, k=ltpar.dtx, l=ltspace.dtx, m=ltlogos.dtx, n=ltfiles.dtx, o=ltoutenc.dtx, p=ltcounts.dtx, q=ltlength.dtx, r=ltfssbas.dtx, s=ltfssaxes.dtx, t=ltfsstrc.dtx, u=ltfsscmp.dtx, v=ltfssdcl.dtx, w=ltfssini.dtx, x=fontdef.dtx, y=preload.dtx, z=ltfntcmd.dtx, A=lttextcomp.dtx, B=ltpageno.dtx, C=ltxref.dtx, D=ltmiscen.dtx, E=ltmath.dtx, F=ltlists.dtx, G=ltboxes.dtx, H=lttab.dtx, I=ltpictur.dtx, J=ltthm.dtx, K=ltsect.dtx, L=ltfloat.dtx, M=ltidxglo.dtx, N=ltbibl.dtx, O=ltpage.dtx, P=ltclass.dtx, Q=ltfilehook.dtx, R=ltshipout.dtx, S=ltoutput.dtx, T=lthyphen.dtx, U=ltfinal.dtx

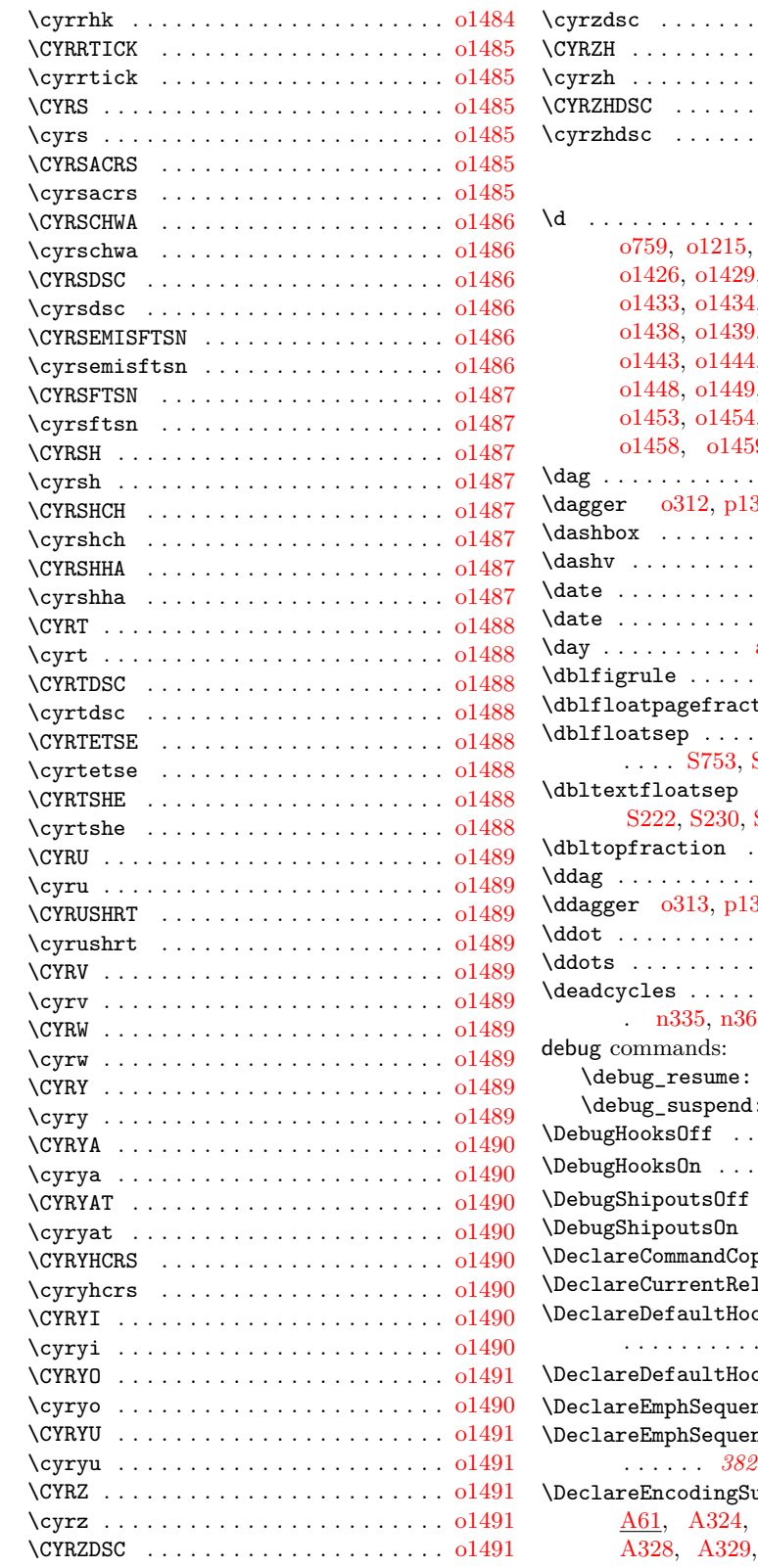

\cyrzdsc . . . . . . . . . . . . . . . . . . . . . [o1491](#page-266-25) \CYRZH . . . . . . . . . . . . . . . . . . . . . . . [o1491](#page-266-25) \cyrzh . . . . . . . . . . . . . . . . . . . . . . . [o1491](#page-266-25) . . . . . . . . . . . . . . . . 01492 . . . . . . . . . . . . . . . . 01492

#### **D**

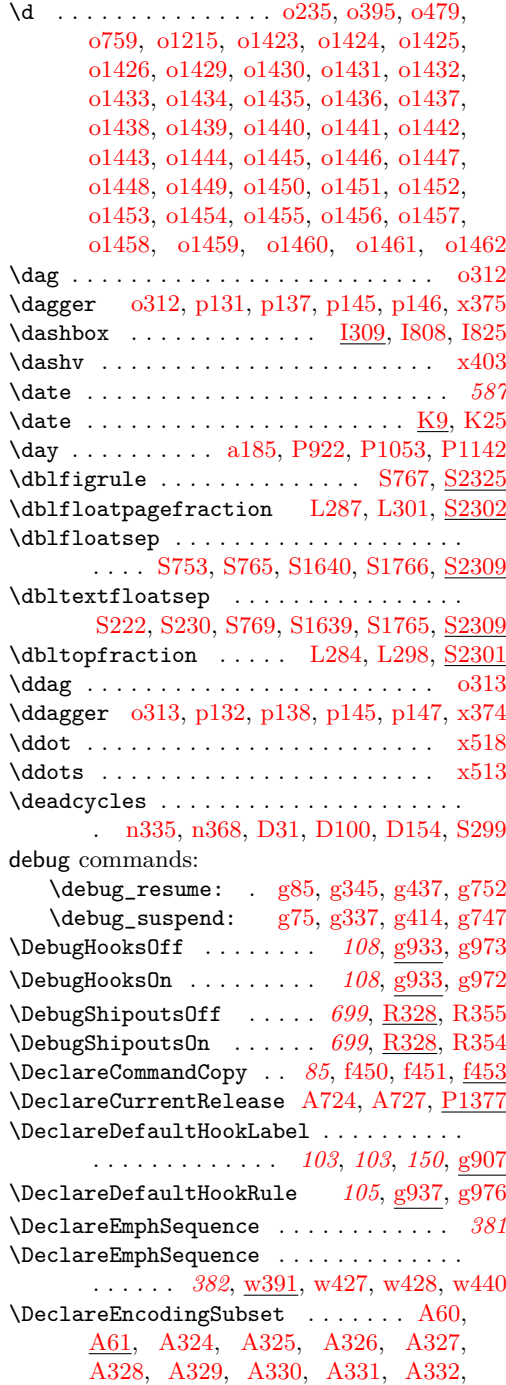

File Key: a=1tdirchk.dtx, b=1tplain.dtx, c=1tvers.dtx, d=1t1uatex.dtx, e=1texpl.dtx, f=ltdefns.dtx, g=lthooks.dtx, h=ltalloc.dtx, i=ltcntrl.dtx, j=lterror.dtx, k=ltpar.dtx, l=ltspace.dtx, m=ltlogos.dtx, n=ltfiles.dtx, o=ltoutenc.dtx, p=ltcounts.dtx,  $q=$ ltlength.dtx,  $r=$ ltfssbas.dtx,  $s=$ ltfssaxes.dtx,  $t=$ ltfsstrc.dtx,  $u=$ ltfsscmp.dtx, v=ltfssdcl.dtx, w=ltfssini.dtx, x=fontdef.dtx, y=preload.dtx, z=ltfntcmd.dtx, A=lttextcomp.dtx, B=ltpageno.dtx, C=ltxref.dtx, D=ltmiscen.dtx, E=ltmath.dtx, F=ltlists.dtx, G=ltboxes.dtx, H=lttab.dtx, I=ltpictur.dtx, J=ltthm.dtx, K=ltsect.dtx, L=ltfloat.dtx, M=ltidxglo.dtx, N=ltbibl.dtx, O=ltpage.dtx, P=ltclass.dtx, Q=ltfilehook.dtx, R=ltshipout.dtx, S=ltoutput.dtx, T=lthyphen.dtx, U=ltfinal.dtx

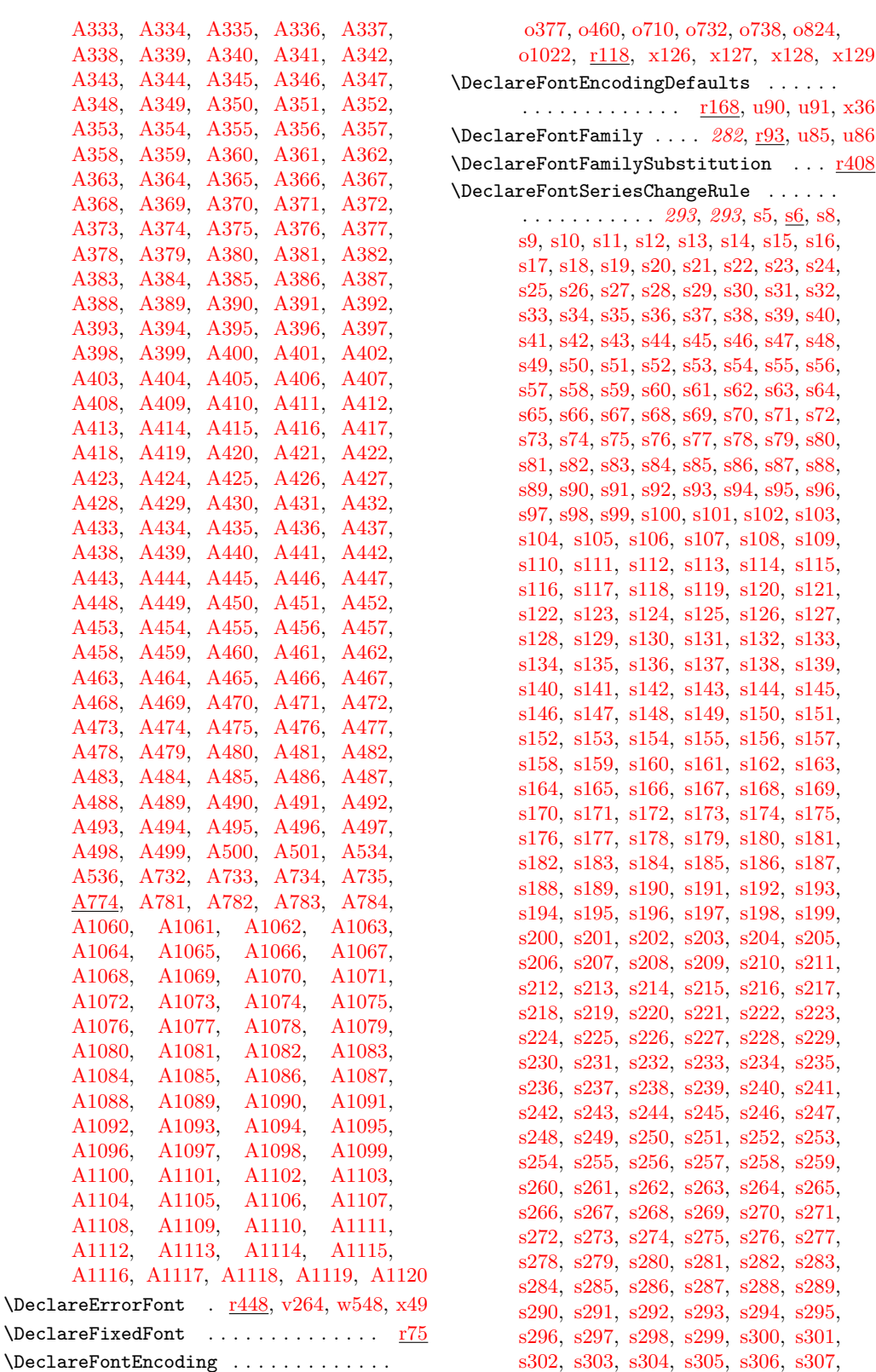

File Key: a=ltdirchk.dtx, b=ltplain.dtx, c=ltvers.dtx, d=ltluatex.dtx, e=ltexpl.dtx, f=ltdefns.dtx, g=lthooks.dtx, h=ltalloc.dtx, i=ltcntrl.dtx, j=lterror.dtx, k=ltpar.dtx, l=ltspace.dtx, m=ltlogos.dtx, n=ltfiles.dtx, o=ltoutenc.dtx, p=ltcounts.dtx,  $q=$ ltlength.dtx,  $r=$ ltfssbas.dtx,  $s=$ ltfssaxes.dtx,  $t=$ ltfsstrc.dtx,  $u=$ ltfsscmp.dtx, v=ltfssdcl.dtx, w=ltfssini.dtx, x=fontdef.dtx, y=preload.dtx, z=ltfntcmd.dtx, A=lttextcomp.dtx, B=ltpageno.dtx, C=ltxref.dtx, D=ltmiscen.dtx, E=ltmath.dtx, F=ltlists.dtx, G=ltboxes.dtx, H=lttab.dtx, I=ltpictur.dtx, J=ltthm.dtx, K=ltsect.dtx, L=ltfloat.dtx, M=ltidxglo.dtx, N=ltbibl.dtx, O=ltpage.dtx, P=ltclass.dtx, Q=ltfilehook.dtx, R=ltshipout.dtx, S=ltoutput.dtx, T=lthyphen.dtx, U=ltfinal.dtx

[s308,](#page-312-28) [s309,](#page-312-29) [s310,](#page-312-30) [s311,](#page-312-31) [s312,](#page-312-32) [s313,](#page-312-33) [s314,](#page-312-34) [s315,](#page-312-35) [s316,](#page-312-36) [s317,](#page-312-37) [s318,](#page-312-38) [s319,](#page-312-39) [s320,](#page-312-40) [s321,](#page-312-41) [s322,](#page-312-42) [s323,](#page-312-43) [s324,](#page-312-44) [s325,](#page-312-45) [s326,](#page-312-46) [s327,](#page-312-47) [s328,](#page-312-48) [s329,](#page-313-0) [s330,](#page-313-1) [s331,](#page-313-2) [s332,](#page-313-3) [s333,](#page-313-4) [s334,](#page-313-5) [s335,](#page-313-6) [s336,](#page-313-7) [s337,](#page-313-8) [s338,](#page-313-9) [s339,](#page-313-10) [s340,](#page-313-11) [s341,](#page-313-12) [s342,](#page-313-13) [s343,](#page-313-14) [s344,](#page-313-15) [s345,](#page-313-16) [s346,](#page-313-17) [s347,](#page-313-18) [s348,](#page-313-19) [s349,](#page-313-20) [s350,](#page-313-21) [s351,](#page-313-22) [s352,](#page-313-23) [s353,](#page-313-24) [s354,](#page-313-25) [s355,](#page-313-26) [s356,](#page-313-27) [s357,](#page-313-28) [s358,](#page-313-29) [s359,](#page-313-30) [s360,](#page-313-31) [s361,](#page-313-32) [s362,](#page-313-33) [s363,](#page-313-34) [s364,](#page-313-35) [s365,](#page-313-36) [s366,](#page-313-37) [s367,](#page-313-38) [s368,](#page-313-39) [s369,](#page-313-40) [s370,](#page-313-41) [s371,](#page-313-42) [s372,](#page-313-43) [s373,](#page-313-44) [s374,](#page-313-45) [s375,](#page-313-46) [s376,](#page-313-47) [s377,](#page-313-48) [s378,](#page-313-49) [s379,](#page-313-50) [s380,](#page-313-51) [s381,](#page-313-52) [s382,](#page-314-2) [s383,](#page-314-3) [s384,](#page-314-4) [s579,](#page-321-0) [s586](#page-321-1) \DeclareFontSeriesDefault . . . . . . . . *[367](#page-379-2)* \DeclareFontSeriesDefault ......... . . . . . . . . . . . . . . *[367](#page-379-2)*, *[368](#page-380-3)*, *[372](#page-384-2)*, *[373](#page-384-3)*, *[373](#page-385-1)*, *[379](#page-391-2)*, [w34,](#page-379-1) [w35,](#page-380-4) [w164,](#page-385-4) [w166](#page-385-5) \DeclareFontShape . . . . . . . . . . . [r18,](#page-280-1) [r417,](#page-294-2) [r418,](#page-294-3) [r419,](#page-294-4) [r420,](#page-294-5) [r421,](#page-294-6) [r422,](#page-294-7) [r423,](#page-294-8) [r424,](#page-294-9) [r425,](#page-294-10) [r426,](#page-294-11) [r427,](#page-294-12) [r428,](#page-294-13) [r429,](#page-294-14) [r430,](#page-294-15) [r431,](#page-294-16) [r432,](#page-295-2) [r433,](#page-295-3) [r434,](#page-295-4) [r435,](#page-295-5) [r436,](#page-295-6) [r437,](#page-295-7) [u25,](#page-346-2) [u27,](#page-346-3) [u81,](#page-348-4) [u82](#page-348-5) \DeclareFontShapeChangeRule . . . . . . .  $\ldots$  . . . . . . <u>s447</u>, [s464,](#page-318-0) [s465,](#page-318-1) [s466,](#page-318-2) [s467,](#page-318-3) [s468,](#page-318-4) [s469,](#page-318-5) [s470,](#page-318-6) [s471,](#page-318-7) [s472,](#page-318-8) [s473,](#page-318-9) [s474,](#page-318-10) [s475,](#page-318-11) [s476,](#page-318-12) [s477,](#page-318-13) [s478,](#page-318-14) [s479,](#page-318-15) [s480,](#page-318-16) [s481,](#page-318-17) [s482,](#page-318-18) [s483,](#page-318-19) [s484,](#page-318-20) [s485,](#page-318-21) [s486,](#page-318-22) [s487,](#page-318-23) [s488,](#page-318-24) [s489,](#page-318-25) [s490,](#page-318-26) [s491,](#page-318-27) [s492,](#page-318-28) [s493,](#page-319-0) [s494,](#page-319-1) [s495,](#page-319-2) [s496,](#page-319-3) [s497,](#page-319-4) [s498,](#page-319-5) [s499,](#page-319-6) [s500,](#page-319-7) [s501,](#page-319-8) [s502,](#page-319-9) [s503,](#page-319-10) [s504,](#page-319-11) [s505,](#page-319-12) [s506,](#page-319-13) [s507,](#page-319-14) [s508,](#page-319-15) [s509,](#page-319-16) [s510,](#page-319-17) [s511,](#page-319-18) [s512,](#page-319-19) [s513,](#page-319-20) [s514,](#page-319-21) [s515,](#page-319-22) [s516,](#page-319-23) [s517,](#page-319-24) [s518,](#page-319-25) [s519,](#page-319-26) [s520,](#page-319-27) [s594](#page-321-2) \DeclareFontSubstitution . . . . . . . . . .  $\ldots \ldots \ldots$  .  $\frac{0739}{0825}$ , [r141,](#page-283-1) [x26,](#page-403-1) [x34,](#page-404-1) [x37,](#page-404-2) [x38,](#page-404-3) [x130,](#page-407-5) [x131,](#page-407-6) [x132,](#page-407-7) [x133](#page-407-8) \DeclareHookRule . . . . . . . . . . . . . *[99](#page-110-0)*, *[104](#page-116-1)*, *[105](#page-117-1)*, *[107](#page-119-0)*, *[109](#page-121-1)*, [g935,](#page-163-9) [g975,](#page-165-4) [D39](#page-473-5) \DeclareHookrule . . . . . . . . . . . . *[101](#page-113-1)*, *[104](#page-116-1)*  $\Delta$ DeclareMathAccent ......  $v605, x516,$  $v605, x516,$  $v605, x516,$ [x517,](#page-417-25) [x518,](#page-417-24) [x519,](#page-417-26) [x520,](#page-417-1) [x521,](#page-417-8) [x522,](#page-417-9) [x523,](#page-417-27) [x524,](#page-417-28) [x525,](#page-417-29) [x526,](#page-417-30) [x527,](#page-417-31) [x528](#page-417-32) \DeclareMathAlphabet . . . . . . . . . . . . . . . . . . . [u119,](#page-349-1) [u123,](#page-349-2) [u125,](#page-349-3) [u132,](#page-349-4) [v431,](#page-362-1) [v594,](#page-366-2) [x151,](#page-408-0) [x152,](#page-408-1) [x153,](#page-408-2) [x154](#page-408-3) \DeclareMathAlphabetCharacter . . . [v780](#page-370-1) \DeclareMathDelimiter ............ *[406](#page-418-10)*, [v782,](#page-370-2) [x255,](#page-411-4) [x256,](#page-411-5) [x257,](#page-411-6) [x258,](#page-411-7) [x259,](#page-411-8) [x260,](#page-411-9) [x263,](#page-411-10) [x265,](#page-411-11) [x266,](#page-411-12) [x563,](#page-418-11) [x565,](#page-418-12) [x567,](#page-418-4) [x569,](#page-418-3) [x571,](#page-418-13) [x574,](#page-418-2) [x576,](#page-418-14) [x578,](#page-418-15) [x580,](#page-418-16) [x582,](#page-418-17) [x584,](#page-418-18) [x586,](#page-418-19) [x588,](#page-418-20) [x590,](#page-418-5) [x592,](#page-418-21) [x594,](#page-418-22) [x596,](#page-418-23) [x598,](#page-418-24) [x600,](#page-418-25) [x602,](#page-418-26) [x604,](#page-418-27) [x606,](#page-418-28) [x608,](#page-419-7) [x610,](#page-419-8) [x612](#page-419-9)  $\Delta$ PeclareMathRadical .......  $v917, x529$  $v917, x529$  $v917, x529$ \DeclareMathSizes . . [r205,](#page-286-1) [r211,](#page-286-2) [r233,](#page-286-3) [x157,](#page-408-4) [x158,](#page-408-5) [x159,](#page-408-6) [x160,](#page-408-7) [x161,](#page-408-8) [x162,](#page-408-9) [x163,](#page-408-10) [x164,](#page-408-11) [x165,](#page-408-12) [x166,](#page-408-13) [x167,](#page-408-14) [x168](#page-408-15) \DeclareMathSizes\* . . . . . . . . . . . . . . [r205](#page-286-1) \DeclareMathSymbol . . . . . . . . . . . . . . . . . . *[402](#page-414-7)*, [v718,](#page-368-1) [v781,](#page-370-3) [v798,](#page-371-1) [x169,](#page-409-0) [x170,](#page-409-1) [x171,](#page-409-2) [x172,](#page-409-3) [x173,](#page-409-4) [x174,](#page-409-5) [x175,](#page-409-6) [x176,](#page-409-7) [x177,](#page-409-8) [x178,](#page-409-9) [x179,](#page-409-10) [x180,](#page-409-11) [x181,](#page-409-12) [x182,](#page-409-13) [x183,](#page-409-14) [x184,](#page-409-15) [x185,](#page-409-16) [x186,](#page-409-17) [x187,](#page-409-18) [x188,](#page-409-19) [x189,](#page-409-20) [x190,](#page-409-21) [x191,](#page-409-22) [x192,](#page-409-23) [x193,](#page-409-24) [x194,](#page-409-25) [x195,](#page-409-26) [x196,](#page-409-27) [x197,](#page-409-28) [x198,](#page-409-29) [x199,](#page-409-30) [x200,](#page-409-31) [x201,](#page-409-32) [x202,](#page-409-33) [x203,](#page-409-34) [x204,](#page-409-35) [x205,](#page-409-36) [x206,](#page-409-37) [x207,](#page-409-38) [x208,](#page-409-39) [x209,](#page-409-40) [x210,](#page-409-41) [x211,](#page-409-42) [x212,](#page-409-43) [x213,](#page-409-44) [x214,](#page-410-7) [x215,](#page-410-8) [x216,](#page-410-9) [x217,](#page-410-10) [x218,](#page-410-11) [x219,](#page-410-12) [x220,](#page-410-13) [x221,](#page-410-14) [x222,](#page-410-15) [x223,](#page-410-16) [x224,](#page-410-17) [x225,](#page-410-18) [x226,](#page-410-19) [x227,](#page-410-20) [x228,](#page-410-21) [x229,](#page-410-22) [x230,](#page-410-23) [x231,](#page-410-24) [x232,](#page-410-6) [x233,](#page-410-25) [x234,](#page-410-26) [x235,](#page-410-27) [x236,](#page-410-28) [x237,](#page-410-29) [x238,](#page-410-30) [x239,](#page-410-31) [x240,](#page-410-32) [x241,](#page-410-33) [x242,](#page-410-34) [x243,](#page-410-35) [x244,](#page-410-36) [x245,](#page-410-37) [x246,](#page-410-38) [x247,](#page-410-39) [x248,](#page-410-40) [x249,](#page-410-2) [x250,](#page-410-3) [x251,](#page-410-1) [x261,](#page-411-13) [x262,](#page-411-14) [x264,](#page-411-15) [x268,](#page-411-1) [x269,](#page-411-2) [x270,](#page-411-16) [x271,](#page-411-17) [x272,](#page-411-18) [x273,](#page-411-19) [x274,](#page-411-20) [x275,](#page-411-21) [x276,](#page-411-22) [x277,](#page-411-23) [x278,](#page-411-24) [x279,](#page-411-25) [x280,](#page-411-26) [x281,](#page-411-27) [x282,](#page-411-28) [x283,](#page-411-29) [x284,](#page-411-30) [x285,](#page-411-31) [x286,](#page-411-32) [x287,](#page-411-33) [x288,](#page-411-3) [x289,](#page-411-34) [x290,](#page-411-35) [x291,](#page-411-36) [x292,](#page-411-37) [x293,](#page-411-38) [x294,](#page-412-8) [x295,](#page-412-9) [x296,](#page-412-10) [x297,](#page-412-11) [x298,](#page-412-12) [x299,](#page-412-13) [x300,](#page-412-14) [x301,](#page-412-15) [x302,](#page-412-16) [x303,](#page-412-17) [x304,](#page-412-18) [x305,](#page-412-19) [x306,](#page-412-20) [x307,](#page-412-21) [x308,](#page-412-1) [x309,](#page-412-22) [x310,](#page-412-23) [x311,](#page-412-24) [x312,](#page-412-25) [x313,](#page-412-26) [x314,](#page-412-27) [x315,](#page-412-28) [x316,](#page-412-29) [x317,](#page-412-30) [x318,](#page-412-31) [x319,](#page-412-32) [x320,](#page-412-33) [x321,](#page-412-3) [x322,](#page-412-34) [x323,](#page-412-35) [x324,](#page-412-36) [x325,](#page-412-37) [x327,](#page-412-38) [x328,](#page-412-39) [x329,](#page-412-40) [x330,](#page-412-41) [x331,](#page-412-4) [x332,](#page-412-42) [x333,](#page-412-43) [x334,](#page-412-44) [x341,](#page-412-5) [x342,](#page-413-13) [x343,](#page-413-14) [x344,](#page-413-12) [x345,](#page-413-2) [x346,](#page-413-3) [x347,](#page-413-20) [x349,](#page-413-21) [x350,](#page-413-22) [x351,](#page-413-6) [x352,](#page-413-5) [x353,](#page-413-4) [x354,](#page-413-23) [x356,](#page-413-7) [x357,](#page-413-24) [x358,](#page-413-25) [x359,](#page-413-26) [x360,](#page-413-10) [x361,](#page-413-8) [x364,](#page-413-27) [x365,](#page-413-28) [x366,](#page-413-29) [x367,](#page-413-30) [x370,](#page-413-31) [x371,](#page-413-32) [x372,](#page-413-16) [x373,](#page-413-17) [x374,](#page-413-19) [x375,](#page-413-18) [x376,](#page-413-33) [x377,](#page-413-34) [x378,](#page-413-35) [x379,](#page-413-1) [x380,](#page-413-36) [x381,](#page-413-15) [x382,](#page-413-37) [x383,](#page-413-38) [x384,](#page-413-39) [x385,](#page-413-40) [x386,](#page-413-41) [x387,](#page-413-42) [x388,](#page-414-8) [x389,](#page-414-9) [x390,](#page-414-10) [x391,](#page-414-5) [x392,](#page-414-3) [x393,](#page-414-11) [x394,](#page-414-4) [x395,](#page-414-2) [x396,](#page-414-12) [x397,](#page-414-13) [x398,](#page-414-14) [x399,](#page-414-15) [x400,](#page-414-16) [x401,](#page-414-17) [x402,](#page-414-18) [x403,](#page-414-6) [x404,](#page-414-19) [x405,](#page-414-20) [x406,](#page-414-21) [x407,](#page-414-22) [x408,](#page-414-23) [x409,](#page-414-24) [x410,](#page-414-25) [x411,](#page-414-26) [x414,](#page-414-27) [x415,](#page-414-28) [x418,](#page-414-29) [x419,](#page-414-30) [x420,](#page-414-31) [x421,](#page-414-32) [x422,](#page-414-1) [x423,](#page-414-33) [x424,](#page-414-34) [x425,](#page-414-35) [x426,](#page-414-36) [x427,](#page-414-37) [x428,](#page-414-38) [x429,](#page-414-39) [x430,](#page-414-40) [x432,](#page-415-7) [x433,](#page-415-8) [x434,](#page-415-9) [x435,](#page-415-10) [x436,](#page-415-11) [x437,](#page-415-12) [x438,](#page-415-13) [x441,](#page-415-14) [x442,](#page-415-15) [x443,](#page-415-16) [x445,](#page-415-17) [x446,](#page-415-18) [x447,](#page-415-19) [x448,](#page-415-20) [x449,](#page-415-1) [x450,](#page-415-21) [x451,](#page-415-22) [x452,](#page-415-23) [x453,](#page-415-24) [x454,](#page-415-25) [x455,](#page-415-26) [x477,](#page-416-9) [x479,](#page-416-10) [x501,](#page-416-11) [x502,](#page-416-5) [x503,](#page-416-7) [x553,](#page-417-2) [x554,](#page-417-6) [x555,](#page-417-5) [x556,](#page-417-7) [x614,](#page-419-10) [x615,](#page-419-11) [x616](#page-419-12) \DeclareMathVersion . . . . . . [v277,](#page-359-1) [w2,](#page-378-4) [w3](#page-378-5)  $\Delta$ FontCommand .....  $\frac{z125}{z141}$  $\frac{z125}{z141}$  $\frac{z125}{z141}$ \DeclareOption . . . . . . . . . . . . . . . . . *[635](#page-647-7)* \DeclareOption . . . . . . . . . [o1495,](#page-266-27) [t29,](#page-324-0)

File Key: a=ltdirchk.dtx, b=ltplain.dtx, c=ltvers.dtx, d=ltluatex.dtx, e=ltexpl.dtx, f=ltdefns.dtx, g=lthooks.dtx, h=ltalloc.dtx, i=ltcntrl.dtx, j=lterror.dtx, k=ltpar.dtx,  $l=1$ tspace.dtx, m=1tlogos.dtx, n=1tfiles.dtx, o=1toutenc.dtx, p=1tcounts.dtx q=ltlength.dtx, r=ltfssbas.dtx, s=ltfssaxes.dtx, t=ltfsstrc.dtx, u=ltfsscmp.dtx, v=ltfssdcl.dtx, w=ltfssini.dtx, x=fontdef.dtx, y=preload.dtx, z=ltfntcmd.dtx,  ${\tt A=Ittextcomp.}$ F=ltlists.dtx, G=ltboxes.dtx, H=lttab.dtx, I=ltpictur.dtx, J=ltthm.dtx, K=ltsect.dtx, L=ltfloat.dtx, M=ltidxglo.dtx, N=ltbibl.dtx, O=ltpage.dtx, P=ltclass.dtx, Q=ltfilehook.dtx, R=ltshipout.dtx, S=ltoutput.dtx, T=lthyphen.dtx, U=ltfinal.dtx

[t37,](#page-325-0) [t45,](#page-325-1) [t53,](#page-325-2) [t56,](#page-325-3) [t60,](#page-325-4) [A732,](#page-453-2) [A733,](#page-453-3) [A734,](#page-453-4) [A735,](#page-453-5) [A736,](#page-453-6) [A737,](#page-453-7) [A738,](#page-453-8) [A739,](#page-453-9) [A740,](#page-453-10) [A781,](#page-455-1) [A782,](#page-455-2) [A783,](#page-455-3) [A784,](#page-455-4) [A785,](#page-455-5) [A787,](#page-455-6) [A788,](#page-455-7) [P306,](#page-656-0) [P819](#page-670-4) \DeclareOption\* . . . . . . . . . . . . . . . . *[635](#page-647-8)* \DeclareOption\* . . . . . . . . . . . . . . . [P306](#page-656-0) \DeclarePreloadSizes . . . . . [r185,](#page-284-1) [u95,](#page-348-6) [u96,](#page-348-7) [y19,](#page-424-0) [y21,](#page-424-1) [y22,](#page-424-2) [y23,](#page-424-3) [y25,](#page-424-4) [y26,](#page-424-5) [y27,](#page-424-6) [y28,](#page-424-7) [y29,](#page-424-8) [y30,](#page-424-9) [y34,](#page-424-10) [y38,](#page-424-11) [y43,](#page-424-12) [y45,](#page-424-13) [y49,](#page-424-14) [y50,](#page-424-15) [y53,](#page-424-16) [y54,](#page-424-17) [y57,](#page-424-18) [y58,](#page-424-19) [y64](#page-424-20) \DeclareRelease . . . . . [A723,](#page-452-2) [A726,](#page-452-3) [P1284](#page-682-1) DeclareRelease commands: \DeclareRelease: .......... [P1287](#page-682-2) \DeclareRobustCommand . . . *[81](#page-93-3)*, *[82](#page-94-1)*, *[85](#page-97-1)*, *[89](#page-100-1)*, *[89](#page-101-2)*, *[89](#page-101-3)*, *[90](#page-101-4)*, *[91](#page-103-0)*, *[92](#page-104-1)*, *[227](#page-239-1)*, *[308](#page-320-1)*, *[468](#page-480-1)*, [f211,](#page-91-0) [f718,](#page-108-2) [f719,](#page-108-3) [f725,](#page-109-4) [f740,](#page-109-5) [j4,](#page-172-1) [j11,](#page-172-2) [j30,](#page-173-5) [j57,](#page-174-1) [l7,](#page-187-0) [l8,](#page-187-1) [l9,](#page-187-2) [l10,](#page-187-3) [l11,](#page-187-4) [l68,](#page-189-1) [l92,](#page-189-2) [l330,](#page-197-0) [l406,](#page-199-4) [l420,](#page-200-4) [l437,](#page-200-5) [l461,](#page-201-1) [m2,](#page-203-2) [m3,](#page-203-3) [m13,](#page-203-4) [n407,](#page-217-1) [n477,](#page-219-1) [o150,](#page-234-1) [o158,](#page-234-2) [o307,](#page-239-1) [o310,](#page-239-17) [o311,](#page-239-18) [o312,](#page-239-15) [o313,](#page-239-16) [o314,](#page-239-4) [o316,](#page-239-13) [o318,](#page-239-19) [o320,](#page-239-20) [p155,](#page-275-9) [q19,](#page-277-3) [q20,](#page-277-4) [q21,](#page-277-5) [r251,](#page-287-0) [r279,](#page-288-2) [r280,](#page-288-3) [r281,](#page-288-4) [r282,](#page-288-5) [r287,](#page-288-6) [r289,](#page-288-7) [r307,](#page-289-1) [r612,](#page-302-4) [r621,](#page-302-5) [s386,](#page-314-5) [s387,](#page-314-6) [s449,](#page-317-1) [s454,](#page-317-2) [s459,](#page-317-3) [s521,](#page-319-28) [s522,](#page-319-29) [s581,](#page-321-3) [s582,](#page-321-4) [t113,](#page-327-2) [w4,](#page-378-6) [w7,](#page-378-7) [w10,](#page-378-8) [w13,](#page-378-2) [w16,](#page-378-9) [w19,](#page-378-10) [w22,](#page-378-11) [w25,](#page-378-12) [w28,](#page-379-3) [w198,](#page-386-10) [w218,](#page-387-1) [w237,](#page-389-2) [w242,](#page-389-3) [w247,](#page-389-4) [w279,](#page-390-3) [w290,](#page-390-5) [w301,](#page-390-6) [w306,](#page-390-7) [w311,](#page-390-8) [w324,](#page-391-4) [w327,](#page-391-6) [w330,](#page-391-7) [w333,](#page-391-8) [w336,](#page-391-9) [w350,](#page-392-0) [w399,](#page-394-2) [w400,](#page-394-3) [w435,](#page-395-4) [w441,](#page-396-1) [w463,](#page-396-0) [w465,](#page-396-2) [w474,](#page-397-3) [w476,](#page-397-1) [w483,](#page-397-2) [w499,](#page-398-3) [w507,](#page-398-4) [w521,](#page-398-5) [x335,](#page-412-45) [x336,](#page-412-46) [x337,](#page-412-2) [x348,](#page-413-43) [x355,](#page-413-44) [x412,](#page-414-41) [x413,](#page-414-7) [x444,](#page-415-27) [x456,](#page-415-28) [x460,](#page-415-29) [x463,](#page-415-30) [x468,](#page-415-31) [x470,](#page-415-32) [x472,](#page-415-33) [x475,](#page-416-12) [x478,](#page-416-13) [x480,](#page-416-14) [x481,](#page-416-15) [x483,](#page-416-16) [x485,](#page-416-17) [x487,](#page-416-18) [x489,](#page-416-19) [x491,](#page-416-20) [x493,](#page-416-21) [x495,](#page-416-22) [x497,](#page-416-23) [x499,](#page-416-24) [x505,](#page-416-25) [x507,](#page-416-26) [x509,](#page-416-27) [x512,](#page-416-28) [x530,](#page-417-12) [x533,](#page-417-15) [x536,](#page-417-34) [x540,](#page-417-21) [x544,](#page-417-35) [x547,](#page-417-36) [x550,](#page-417-37) [x557,](#page-417-3) [x560,](#page-418-6) [x617,](#page-419-13) [x618,](#page-419-14) [x619,](#page-419-15) [x624,](#page-419-3) [x626,](#page-419-2) [x628,](#page-419-5) [x630,](#page-419-4) [z3,](#page-427-1) [z126,](#page-432-1) [A4,](#page-434-3) [A11,](#page-434-4) [A45,](#page-435-2) [A1045,](#page-462-12) [C47,](#page-469-1) [C59,](#page-470-0) [D161,](#page-478-2) [D217,](#page-480-2) [D343,](#page-484-11) [D348,](#page-484-12) [D353,](#page-484-13) [D363,](#page-484-10) [D367,](#page-484-14) [D371,](#page-485-6) [D452,](#page-487-4) [D456,](#page-487-5) [E3,](#page-492-13) [E4,](#page-492-14) [E5,](#page-492-15) [E6,](#page-492-16) [E7,](#page-492-1) [E8,](#page-492-2) [E9,](#page-492-17) [E10,](#page-492-4) [E11,](#page-492-18) [E12,](#page-492-8) [E13,](#page-492-3) [E14,](#page-492-9) [E15,](#page-492-19) [E16,](#page-492-5) [E17,](#page-492-20) [E18,](#page-492-10) [E19,](#page-492-11) [E20,](#page-492-21) [E21,](#page-492-12) [E22,](#page-492-22) [E23,](#page-492-23) [E24,](#page-492-24) [E25,](#page-492-25) [E26,](#page-492-6) [E27,](#page-492-26) [E28,](#page-492-27) [E29,](#page-492-28) [E30,](#page-492-29) [E31,](#page-492-30) [E32,](#page-492-31) [E33,](#page-492-32) [E34,](#page-492-33) [E35,](#page-493-18) [E39,](#page-493-19) [E41,](#page-493-13) [E42,](#page-493-14) [E43,](#page-493-15) [E44,](#page-493-3) [E45,](#page-493-4) [E46,](#page-493-5) [E47,](#page-493-10) [E48,](#page-493-11) [E49,](#page-493-12) [E50,](#page-493-7) [E51,](#page-493-8) [E52,](#page-493-9) [E81,](#page-494-2) [E82,](#page-494-3) [E83,](#page-494-4) [E84,](#page-494-5) [E126,](#page-495-1) [E154,](#page-496-1) [E156,](#page-496-2) [E160,](#page-496-15) [E205,](#page-497-10) [E207,](#page-498-3) [E209,](#page-498-12) [E211,](#page-498-13) [E214,](#page-498-14) [E215,](#page-498-15) [E217,](#page-498-16) [E224,](#page-498-5) [E226,](#page-498-17) [E227,](#page-498-18) [E235,](#page-498-11) [E258,](#page-499-5) [E260,](#page-499-6) [E276,](#page-499-7) [E287,](#page-500-0) [E337,](#page-501-4) [E338,](#page-501-5) [E339,](#page-501-6) [E412,](#page-503-1) [E429,](#page-504-4)

[E453,](#page-505-3) [G7,](#page-524-1) [G24,](#page-525-0) [G101,](#page-527-1) [G114,](#page-527-2) [G137,](#page-528-1) [G138,](#page-529-1) [G154,](#page-529-2) [G165,](#page-529-3) [G219,](#page-531-1) [G367,](#page-535-1) [G385,](#page-535-2) [G393,](#page-536-3) [G429,](#page-537-3) [G430,](#page-537-4) [G431,](#page-537-5) [G432,](#page-537-6) [G433,](#page-537-7) [G434,](#page-537-8) [H139,](#page-546-0) [H142,](#page-546-1) [H154,](#page-547-0) [K7,](#page-599-6) [K8,](#page-599-7) [K9,](#page-599-8) [K10,](#page-599-9) [K14,](#page-600-4) [K207,](#page-610-1) [L378,](#page-629-2) [L399,](#page-630-1) [N12,](#page-637-10) [O22,](#page-641-1) [O30,](#page-641-2) [O53,](#page-642-2) [O55,](#page-642-3) [O57,](#page-642-4) [O64,](#page-643-0) [P775,](#page-669-0) [P776,](#page-669-1) [P777,](#page-669-2) [P783,](#page-669-4) [P784,](#page-669-5) [P1407,](#page-686-0) [Q95,](#page-696-9) [Q125,](#page-696-10) [R357,](#page-726-0) [S87,](#page-742-5) [U463,](#page-816-11) [U473,](#page-817-2) [I124,](#page-568-6) [I127,](#page-568-7) [I130](#page-568-8)  $\Delta$ PeclareSizeFunction ........ [t371,](#page-340-0) [t444,](#page-342-0) [t445,](#page-342-1) [t456,](#page-343-0) [t457,](#page-343-1) [t461,](#page-343-2) [t462,](#page-343-3) [t468,](#page-343-4) [t469,](#page-343-5) [t497,](#page-344-1) [t511,](#page-345-0) [t512,](#page-345-1) [t519,](#page-345-2) [t520](#page-345-3) \DeclareSymbolFont . . . . . . . . . . . . . . . .. [u136,](#page-349-5) [v312,](#page-360-1) [x141,](#page-408-16) [x142,](#page-408-17) [x143,](#page-408-18) [x144](#page-408-19) \DeclareSymbolFontAlphabet . . . . . . . .  $\cdots \cdots \cdots \frac{v991}{1000}$ , [x148,](#page-408-20) [x149,](#page-408-21) [x150](#page-408-22)  $\Delta$ PeclareTextAccent . . . . . . .  $\underline{064}$ , 0378, [o379,](#page-240-2) [o380,](#page-240-3) [o381,](#page-240-4) [o382,](#page-240-5) [o383,](#page-240-6) [o384,](#page-240-7) [o385,](#page-240-16) [o386,](#page-240-17) [o387,](#page-240-18) [o388,](#page-240-19) [o461,](#page-242-12) [o462,](#page-242-6) [o463,](#page-242-10) [o464,](#page-242-13) [o465,](#page-242-2) [o466,](#page-242-16) [o467,](#page-242-17) [o468,](#page-242-18) [o469,](#page-243-19) [o470,](#page-243-4) [o471,](#page-243-3) [o735,](#page-249-20) [o740,](#page-249-1) [o741,](#page-249-2) [o742,](#page-249-3) [o743,](#page-249-5) [o744,](#page-249-7) [o745,](#page-249-8) [o746,](#page-249-9) [o747,](#page-249-21) [o748,](#page-249-22) [o749,](#page-249-23) [o750,](#page-249-24) [o832,](#page-251-19) [o833,](#page-251-12) [o834,](#page-251-16) [o835,](#page-251-24) [o836,](#page-251-17) [o837,](#page-251-20) [o838,](#page-251-23) [o839,](#page-251-14) [o840,](#page-251-13) [o841,](#page-251-21) [o842,](#page-251-18) [o843,](#page-252-2) [o844,](#page-252-1) [o845,](#page-252-3) [o846](#page-252-0) \DeclareTextAccentDefault . . . . . . . . .  $\ldots \ldots$  . . . . . . 0185, 0226, 0227, 0228, [o229,](#page-237-4) [o230,](#page-237-15) [o231,](#page-237-5) [o232,](#page-237-6) [o233,](#page-237-12) [o234,](#page-237-13) [o235,](#page-237-14) [o236,](#page-237-16) [o237,](#page-237-17) [o238,](#page-237-18) [o239,](#page-237-7) [o279,](#page-238-4) [o282,](#page-238-5) [A597,](#page-450-15) [A598,](#page-450-16) [A849,](#page-457-1) [A850,](#page-457-4) [A851,](#page-457-3) [A852,](#page-457-0) [A853,](#page-457-2) [A854,](#page-458-8) [A855,](#page-458-3) [A856,](#page-458-5) [A857,](#page-458-7) [A858,](#page-458-2) [A859,](#page-458-1) [A860,](#page-458-6) [A861](#page-458-4) \DeclareTextCommand . . . . . . . . . . . . . .  $\ldots \ldots \ldots \underline{03}$ , 058, 065, 083, 0389 [o392,](#page-241-12) [o395,](#page-241-18) [o411,](#page-241-19) [o412,](#page-241-20) [o419,](#page-241-7) [o421,](#page-241-21) [o423,](#page-241-22) [o425,](#page-241-6) [o431,](#page-241-23) [o433,](#page-241-24) [o435,](#page-242-19) [o442,](#page-242-20) [o472,](#page-243-6) [o475,](#page-243-7) [o479,](#page-243-18) [o482,](#page-243-20) [o484,](#page-243-21) [o487,](#page-243-22) [o489,](#page-243-23) [o491,](#page-243-24) [o507,](#page-243-25) [o724,](#page-248-14) [o751,](#page-249-25) [o753,](#page-249-11) [o756,](#page-249-12) [o759,](#page-249-17) [o792,](#page-250-12) [o799,](#page-250-13) [o826,](#page-251-15) [o829,](#page-251-22) [o876,](#page-253-3) [o1027,](#page-257-2) [o1053,](#page-258-1) [o1055,](#page-258-2) [o1057,](#page-258-3) [o1181,](#page-260-2) [o1218,](#page-261-40) [A303,](#page-443-1) [A304,](#page-443-2) [A305,](#page-443-3) [A306,](#page-443-4) [A307,](#page-443-5) [A308,](#page-443-6) [A309,](#page-444-19) [A310,](#page-444-20) [A311,](#page-444-21) [A312,](#page-444-22) [A541,](#page-449-6) [A548,](#page-449-7) [A555,](#page-449-8) [A669](#page-451-1)  $\Delta$ DeclareTextCommandDefault ...  $\frac{057}{0}$ [o186,](#page-235-1) [o188,](#page-235-2) [o283,](#page-238-6) [o286,](#page-238-1) [o287,](#page-238-2) [o288,](#page-238-7) [o290,](#page-238-8) [o292,](#page-238-9) [o296,](#page-238-10) [o300,](#page-238-11) [o301,](#page-238-12) [o303,](#page-238-13) [o304,](#page-238-14) [o305,](#page-238-15) [o306,](#page-238-16) [o326,](#page-239-21) [o355,](#page-240-20) [A175,](#page-440-33) [A177,](#page-440-34) [A180,](#page-440-3) [A181,](#page-440-15) [A182,](#page-440-17) [A183,](#page-440-12) [A184,](#page-440-7) [A185,](#page-440-1) [A186,](#page-440-4) [A187,](#page-440-9) [A188,](#page-440-20) [A189,](#page-440-6) [A190,](#page-440-25) [A191,](#page-440-27) [A192,](#page-440-29) [A193,](#page-440-10) [A194,](#page-440-35) [A195,](#page-440-23) [A197,](#page-440-14) [A198,](#page-440-16) [A199,](#page-440-18) [A200,](#page-440-13) [A201,](#page-440-8) [A202,](#page-440-2) [A203,](#page-440-5) [A204,](#page-440-19) [A205,](#page-440-21) [A206,](#page-440-22) [A207,](#page-440-24) [A208,](#page-440-26) [A209,](#page-440-28)

[A210,](#page-440-30) [A211,](#page-440-11) [A212,](#page-441-0) [A214,](#page-441-1) [A215,](#page-441-2)

**File Key:** a=ltdirchk.dtx, b=ltplain.dtx, c=ltvers.dtx, d=ltluatex.dtx, e=ltexpl.dtx, f=ltdefns.dtx, g=lthooks.dtx, h=ltalloc.dtx, i=ltcntrl.dtx, j=lterror.dtx, k=ltpar.dtx,  $l=1$ tspace.dtx, m=ltlogos.dtx, n=ltfiles.dtx, o=ltoutenc.dtx, p=ltcounts.dtx, q=ltlength.dtx, r=ltfssbas.dtx, s=ltfssaxes.dtx, t=ltfsstrc.dtx, u=ltfsscmp.dtx, v=ltfssdcl.dtx, w=ltfssini.dtx, x=fontdef.dtx, y=preload.dtx, z=ltfntcmd.dtx, A=lttextcomp.dtx, B=ltpageno.dtx, C=ltxref.dtx, D=ltmiscen.dtx, E=ltmath.dtx, F=ltlists.dtx, G=ltboxes.dtx, H=lttab.dtx, I=ltpictur.dtx, J=ltthm.dtx, K=ltsect.dtx, L=ltfloat.dtx, M=ltidxglo.dtx, N=ltbibl.dtx, O=ltpage.dtx, P=ltclass.dtx, Q=ltfilehook.dtx, R=ltshipout.dtx, S=ltoutput.dtx, T=lthyphen.dtx, U=ltfinal.dtx

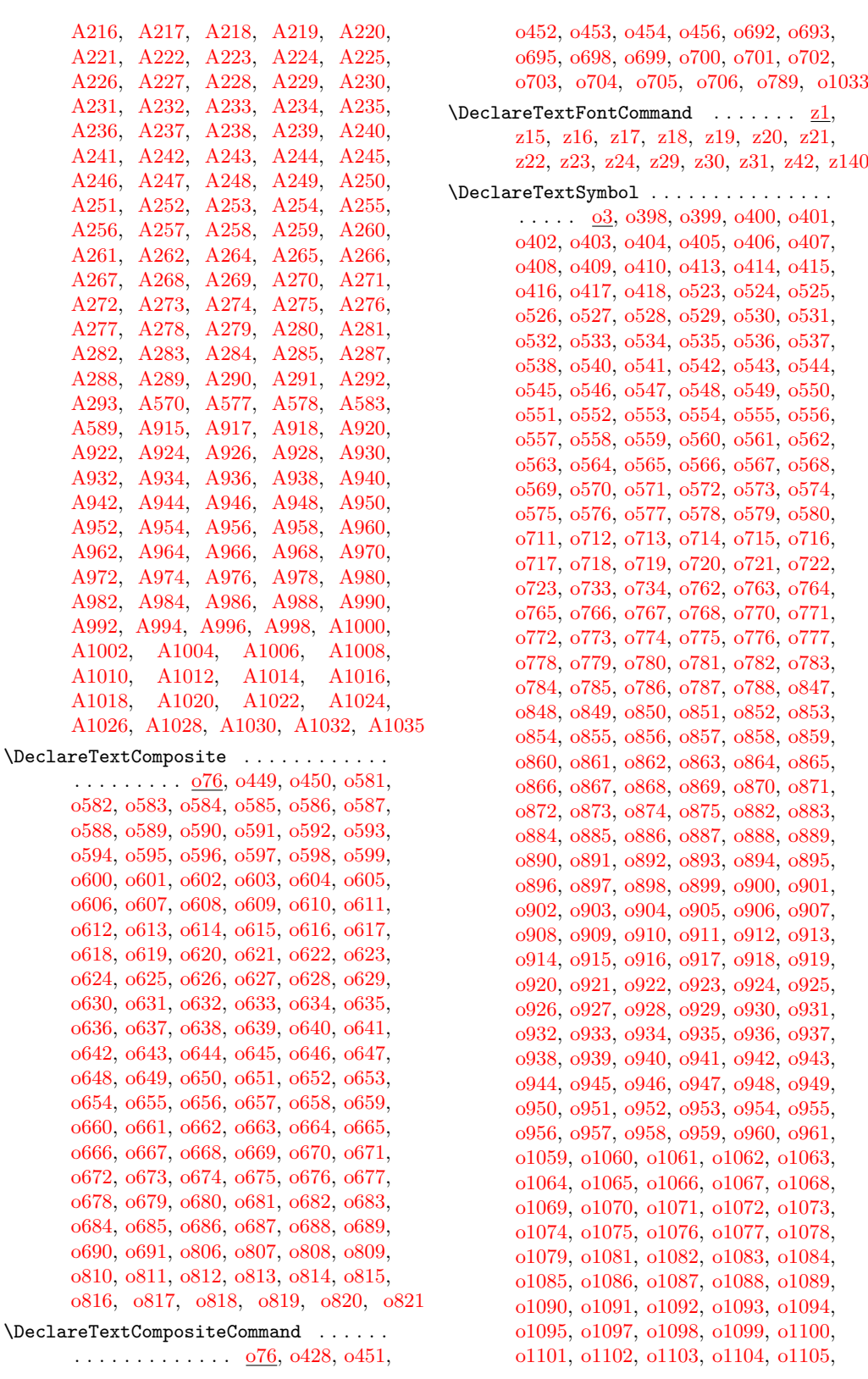

File Key: a=1tdirchk.dtx, b=1tplain.dtx, c=1tvers.dtx, d=1t1uatex.dtx, e=1texpl.dtx, f=ltdefns.dtx, g=lthooks.dtx, h=ltalloc.dtx, i=ltcntrl.dtx, j=lterror.dtx, k=ltpar.dtx, l=ltspace.dtx, m=ltlogos.dtx, n=ltfiles.dtx, o=ltoutenc.dtx, p=ltcounts.dtx, q=ltlength.dtx, r=ltfssbas.dtx, s=ltfssaxes.dtx, t=ltfsstrc.dtx, u=ltfsscmp.dtx, v=ltfssdcl.dtx, w=ltfssini.dtx, x=fontdef.dtx, y=preload.dtx, z=ltfntcmd.dtx, A=lttextcomp.dtx, B=ltpageno.dtx, C=ltxref.dtx, D=ltmiscen.dtx, E=ltmath.dtx, F=ltlists.dtx, G=ltboxes.dtx, H=lttab.dtx, I=ltpictur.dtx, J=ltthm.dtx, K=ltsect.dtx, L=ltfloat.dtx, M=ltidxglo.dtx, N=ltbibl.dtx, O=ltpage.dtx, P=ltclass.dtx, Q=ltfilehook.dtx, R=ltshipout.dtx, S=ltoutput.dtx, T=lthyphen.dtx, U=ltfinal.dtx

[o1106,](#page-259-12) [o1107,](#page-259-13) [o1108,](#page-259-2) [o1109,](#page-259-14) [o1110,](#page-259-15) [o1111,](#page-259-16) [o1112,](#page-259-17) [o1113,](#page-259-18) [o1114,](#page-259-19) [o1115,](#page-259-20) [o1116,](#page-259-21) [o1117,](#page-259-22) [o1118,](#page-259-23) [o1119,](#page-259-24) [o1120,](#page-259-25) [o1121,](#page-259-26) [o1122,](#page-259-27) [o1123,](#page-259-28) [o1124,](#page-259-29) [o1125,](#page-259-30) [o1126,](#page-259-31) [o1127,](#page-259-32) [o1128,](#page-259-33) [o1129,](#page-259-34) [o1130,](#page-259-35) [o1131,](#page-259-36) [o1132,](#page-259-37) [o1133,](#page-259-38) [o1134,](#page-259-39) [o1135,](#page-259-40) [o1136,](#page-259-41) [o1137,](#page-259-42) [o1138,](#page-259-43) [o1139,](#page-259-44) [o1140,](#page-259-45) [o1141,](#page-259-46) [o1142,](#page-259-47) [o1143,](#page-259-48) [o1144,](#page-259-49) [o1145,](#page-259-50) [o1146,](#page-259-51) [o1147,](#page-259-52) [o1148,](#page-259-53) [o1149,](#page-260-3) [o1150,](#page-260-4) [o1151,](#page-260-5) [o1152,](#page-260-6) [o1153,](#page-260-7) [o1154,](#page-260-8) [o1155,](#page-260-9) [o1156,](#page-260-10) [o1157,](#page-260-11) [o1158,](#page-260-12) [o1159,](#page-260-13) [o1160,](#page-260-14) [o1161,](#page-260-15) [o1162,](#page-260-16) [o1163,](#page-260-17) [o1164,](#page-260-18) [o1165,](#page-260-19) [o1166,](#page-260-20) [o1167,](#page-260-21) [o1168,](#page-260-22) [o1169,](#page-260-23) [o1170,](#page-260-24) [o1171,](#page-260-25) [o1172,](#page-260-26) [o1173,](#page-260-27) [o1174,](#page-260-28) [o1175,](#page-260-29) [o1176,](#page-260-30) [o1177,](#page-260-31) [o1179,](#page-260-32) [o1180,](#page-260-33) [o1192,](#page-260-34) [o1193,](#page-260-35) [o1194,](#page-260-36) [o1195,](#page-260-37) [o1196,](#page-260-38) [o1197,](#page-260-39) [o1198,](#page-260-40) [o1199,](#page-260-41) [o1200,](#page-261-41) [o1201,](#page-261-42) [o1202,](#page-261-43) [A295,](#page-443-24) [A296,](#page-443-25) [A297,](#page-443-26) [A298,](#page-443-27) [A299,](#page-443-28) [A300,](#page-443-29) [A301,](#page-443-30) [A302,](#page-443-31) [A313,](#page-444-23) [A314,](#page-444-24) [A315,](#page-444-25) [A316,](#page-444-26) [A317,](#page-444-27) [A318,](#page-444-28) [A319,](#page-444-29) [A320,](#page-444-30) [A321,](#page-444-31) [A322,](#page-444-32) [A515,](#page-448-13) [A516,](#page-448-14) [A517,](#page-448-15) [A518,](#page-448-16) [A519,](#page-448-17) [A520,](#page-448-18) [A521,](#page-448-19) [A522](#page-448-20) \DeclareTextSymbolDefault [o185,](#page-235-0) [o240,](#page-237-8) [o241,](#page-237-10) [o242,](#page-237-19) [o243,](#page-237-20) [o244,](#page-237-21) [o245,](#page-237-9) [o246,](#page-237-11) [o1203,](#page-261-23) [o1204,](#page-261-6) [o1205,](#page-261-16) [o1206,](#page-261-30) [o1207,](#page-261-15) [o1208,](#page-261-44) [o1209,](#page-261-14) [o1210,](#page-261-0) [o1211,](#page-261-45) [o1212,](#page-261-46) [o1213,](#page-261-47) [o1214,](#page-261-35) [o1215,](#page-261-39) [o1216,](#page-261-36) [o1217](#page-261-48) \DeclareUnicodeCharacter . . . . . . . [U282](#page-812-1) \DeclareUnicodeComposite [o1031,](#page-257-5) [o1222,](#page-261-17) [o1223,](#page-261-31) [o1224,](#page-261-24) [o1225,](#page-261-7) [o1226,](#page-261-18) [o1227,](#page-261-32) [o1228,](#page-261-1) [o1229,](#page-261-49) [o1230,](#page-261-37) [o1231,](#page-261-25) [o1232,](#page-261-8) [o1233,](#page-261-19) [o1234,](#page-261-2) [o1235,](#page-261-26) [o1236,](#page-261-9) [o1237,](#page-261-20) [o1238,](#page-261-3) [o1239,](#page-261-33) [o1240,](#page-261-27) [o1241,](#page-261-10) [o1242,](#page-261-21) [o1243,](#page-261-34) [o1244,](#page-261-4) [o1245,](#page-261-28) [o1246,](#page-261-11) [o1247,](#page-261-22) [o1248,](#page-261-5) [o1249,](#page-261-12) [o1250,](#page-261-29) [o1251,](#page-261-13) [o1252,](#page-262-23) [o1253,](#page-262-36) [o1254,](#page-262-0) [o1255,](#page-262-40) [o1256,](#page-262-39) [o1257,](#page-262-31) [o1258,](#page-262-7) [o1259,](#page-262-24) [o1260,](#page-262-1) [o1261,](#page-262-32) [o1262,](#page-262-33) [o1263,](#page-262-8) [o1264,](#page-262-9) [o1265,](#page-262-25) [o1266,](#page-262-26) [o1267,](#page-262-2) [o1268,](#page-262-3) [o1269,](#page-262-37) [o1270,](#page-262-34) [o1271,](#page-262-10) [o1272,](#page-262-27) [o1273,](#page-262-38) [o1274,](#page-262-4) [o1275,](#page-262-35) [o1276,](#page-262-11) [o1277,](#page-262-28) [o1278,](#page-262-5) [o1279,](#page-262-12) [o1280,](#page-262-6) [o1281,](#page-262-19) [o1282,](#page-262-20) [o1283,](#page-262-41) [o1284,](#page-262-42) [o1285,](#page-262-43) [o1286,](#page-262-44) [o1287,](#page-262-13) [o1288,](#page-262-14) [o1289,](#page-262-29) [o1290,](#page-262-30) [o1291,](#page-262-15) [o1292,](#page-262-16) [o1293,](#page-262-45) [o1294,](#page-262-46) [o1295,](#page-262-47) [o1296,](#page-262-48) [o1297,](#page-262-21) [o1298,](#page-262-22) [o1299,](#page-262-49) [o1300,](#page-262-50) [o1301,](#page-262-17) [o1302,](#page-262-18) [o1303,](#page-262-51) [o1304,](#page-262-52) [o1305,](#page-262-53) [o1306,](#page-263-35) [o1307,](#page-263-15) [o1308,](#page-263-16) [o1309,](#page-263-36) [o1310,](#page-263-37) [o1311,](#page-263-7) [o1312,](#page-263-8) [o1313,](#page-263-25) [o1314,](#page-263-26) [o1315,](#page-263-17) [o1316,](#page-263-18) [o1317,](#page-263-22) [o1318,](#page-263-23) [o1319,](#page-263-24) [o1320,](#page-263-10) [o1321,](#page-263-11) [o1322,](#page-263-12) [o1323,](#page-263-38) [o1324,](#page-263-39) [o1325,](#page-263-40) [o1326,](#page-263-41) [o1327,](#page-263-42) [o1328,](#page-263-43) [o1329,](#page-263-9) [o1330,](#page-263-19) [o1331,](#page-263-20) [o1332,](#page-263-21) [o1333,](#page-263-27) [o1334,](#page-263-28) [o1335,](#page-263-0) [o1336,](#page-263-1) [o1337,](#page-263-29) [o1338,](#page-263-30) [o1339,](#page-263-44) [o1340,](#page-263-45) [o1341,](#page-263-2) [o1342,](#page-263-3) [o1343,](#page-263-31) [o1344,](#page-263-32) [o1345,](#page-263-46) [o1346,](#page-263-47) [o1347,](#page-263-13) [o1348,](#page-263-14) [o1349,](#page-263-48) [o1350,](#page-263-49) [o1351,](#page-263-50) [o1352,](#page-263-51) [o1353,](#page-263-4) [o1354,](#page-263-5) [o1355,](#page-263-33) [o1356,](#page-263-34) [o1357,](#page-263-52) [o1358,](#page-263-53) [o1359,](#page-263-6) [o1360,](#page-264-1) [o1361,](#page-264-11) [o1362,](#page-264-12) [o1363,](#page-264-19) [o1364,](#page-264-20) [o1365,](#page-264-23) [o1366,](#page-264-24) [o1367,](#page-264-21) [o1368,](#page-264-22) [o1369,](#page-264-25) [o1370,](#page-264-26) [o1371,](#page-264-17) [o1372,](#page-264-18) [o1373,](#page-264-7) [o1374,](#page-264-8) [o1375,](#page-264-27) [o1376,](#page-264-28) [o1377,](#page-264-29) [o1378,](#page-264-30) [o1379,](#page-264-31) [o1380,](#page-264-32) [o1381,](#page-264-33) [o1382,](#page-264-34) [o1383,](#page-264-13) [o1384,](#page-264-14) [o1385,](#page-264-15) [o1386,](#page-264-16) [o1387,](#page-264-0)

> [o1388,](#page-264-2) [o1389,](#page-264-3) [o1390,](#page-264-5) [o1391,](#page-264-6) [o1392,](#page-264-35) [o1393,](#page-264-36) [o1394,](#page-264-37) [o1395,](#page-264-38) [o1396,](#page-264-39) [o1397,](#page-264-40) [o1398,](#page-264-41) [o1399,](#page-264-42) [o1400,](#page-264-43) [o1401,](#page-264-44) [o1402,](#page-264-45) [o1403,](#page-264-9) [o1404,](#page-264-10) [o1405,](#page-264-46) [o1406,](#page-264-47) [o1407,](#page-264-48) [o1408,](#page-264-49) [o1409,](#page-264-50) [o1410,](#page-264-51) [o1411,](#page-264-52) [o1412,](#page-264-53) [o1413,](#page-264-4) [o1414,](#page-265-0) [o1415,](#page-265-45) [o1416,](#page-265-46) [o1417,](#page-265-47) [o1418,](#page-265-48) [o1419,](#page-265-3) [o1420,](#page-265-4) [o1421,](#page-265-1) [o1422,](#page-265-2) [o1423,](#page-265-7) [o1424,](#page-265-8) [o1425,](#page-265-9) [o1426,](#page-265-10) [o1427,](#page-265-5) [o1428,](#page-265-6) [o1429,](#page-265-11) [o1430,](#page-265-12) [o1431,](#page-265-13) [o1432,](#page-265-14) [o1433,](#page-265-15) [o1434,](#page-265-16) [o1435,](#page-265-17) [o1436,](#page-265-18) [o1437,](#page-265-19) [o1438,](#page-265-20) [o1439,](#page-265-21) [o1440,](#page-265-22) [o1441,](#page-265-23) [o1442,](#page-265-24) [o1443,](#page-265-25) [o1444,](#page-265-26) [o1445,](#page-265-27) [o1446,](#page-265-28) [o1447,](#page-265-29) [o1448,](#page-265-30) [o1449,](#page-265-31) [o1450,](#page-265-32) [o1451,](#page-265-33) [o1452,](#page-265-34) [o1453,](#page-265-35) [o1454,](#page-265-36) [o1455,](#page-265-37) [o1456,](#page-265-38) [o1457,](#page-265-39) [o1458,](#page-265-40) [o1459,](#page-265-41) [o1460,](#page-265-42) [o1461,](#page-265-43) [o1462](#page-265-44)

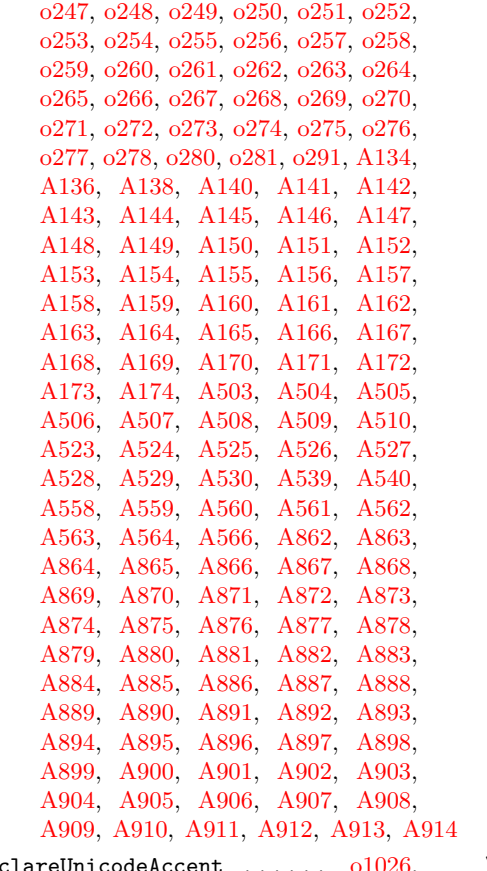

 $\Delta$ DeclareUnicodeAccent ......  $01026$ ,

\def . . . . . . . . *[152](#page-164-8)*, *[268](#page-280-2)*, *[368](#page-380-1)*, *[374](#page-386-2)*, *[394](#page-406-6)*, *[504](#page-516-0)*

File Key: a=ltdirchk.dtx, b=ltplain.dtx, c=ltvers.dtx, d=ltluatex.dtx, e=ltexpl.dtx, f=ltdefns.dtx, g=lthooks.dtx, h=ltalloc.dtx, i=ltcntrl.dtx, j=lterror.dtx, k=ltpar.dtx,  $l=1$ tspace.dtx, m=ltlogos.dtx, n=ltfiles.dtx, o=ltoutenc.dtx, p=ltcounts.dtx q=ltlength.dtx, r=ltfssbas.dtx, s=ltfssaxes.dtx, t=ltfsstrc.dtx, u=ltfsscmp.dtx, v=ltfssdcl.dtx, w=ltfssini.dtx, x=fontdef.dtx, y=preload.dtx, z=ltfntcmd.dtx, A=lttextcomp.dtx, B=ltpageno.dtx, C=ltxref.dtx, D=ltmiscen.dtx, E=ltmath.dtx, F=ltlists.dtx, G=ltboxes.dtx, H=lttab.dtx, I=ltpictur.dtx, J=ltthm.dtx, K=ltsect.dtx, L=ltfloat.dtx, M=ltidxglo.dtx, N=ltbibl.dtx, O=ltpage.dtx, P=ltclass.dtx, Q=ltfilehook.dtx, R=ltshipout.dtx, S=ltoutput.dtx, T=lthyphen.dtx, U=ltfinal.dtx

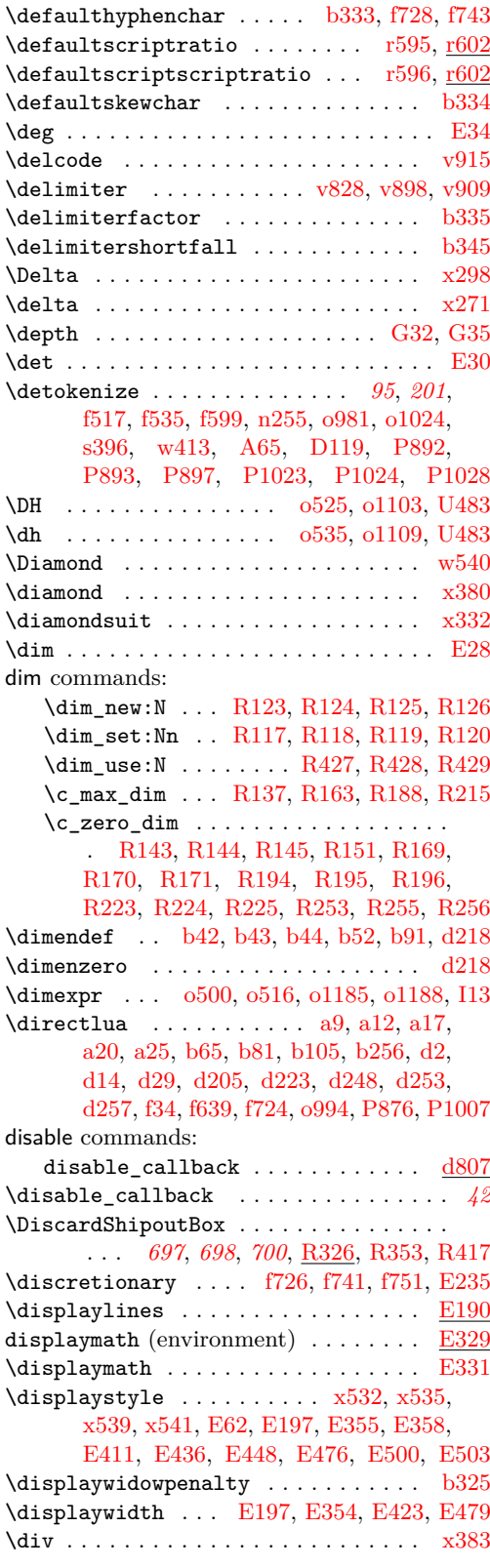

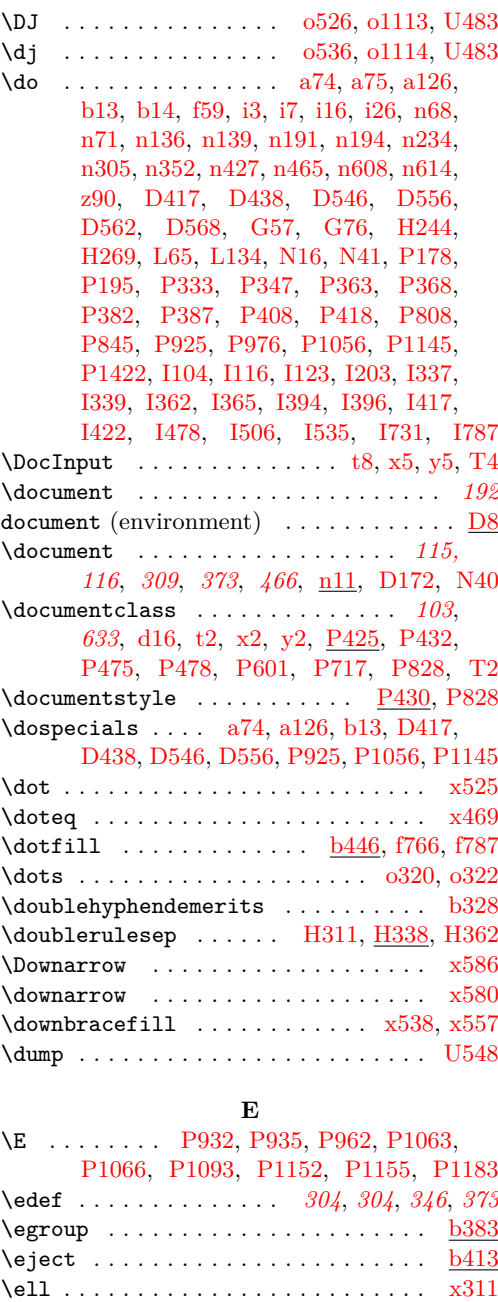

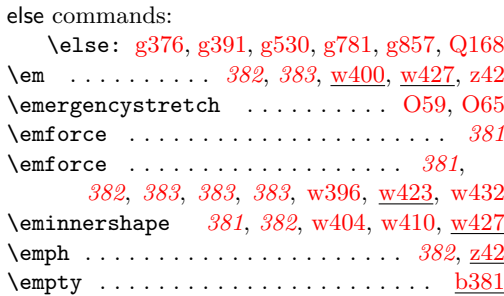

File Key: a=ltdirchk.dtx, b=ltplain.dtx, c=ltvers.dtx, d=ltluatex.dtx, e=ltexpl.dtx, f=ltdefns.dtx, g=lthooks.dtx, h=ltalloc.dtx, i=ltcntrl.dtx, j=lterror.dtx, k=ltpar.dtx,  $l = \texttt{ltspace.dat}, \, \texttt{m} = \texttt{ltlogs.dat}, \, \texttt{n} = \texttt{ltfiles.dat}, \, \texttt{o} = \texttt{ltouter.dat}, \, \texttt{p} = \texttt{ltcounts.dat},$  $q=$ ltlength.dtx,  $r=$ ltfssbas.dtx,  $s=$ ltfssaxes.dtx,  $t=$ ltfsstrc.dtx,  $u=$ ltfsscmp.dtx, v=ltfssdcl.dtx, w=ltfssini.dtx, x=fontdef.dtx, y=preload.dtx, z=ltfntcmd.dtx, A=lttextcomp.dtx, B=ltpageno.dtx, C=ltxref.dtx, D=ltmiscen.dtx, E=ltmath.dtx, F=ltlists.dtx, G=ltboxes.dtx, H=lttab.dtx, I=ltpictur.dtx, J=ltthm.dtx, K=ltsect.dtx, L=ltfloat.dtx, M=ltidxglo.dtx, N=ltbibl.dtx, O=ltpage.dtx, P=ltclass.dtx, Q=ltfilehook.dtx, R=ltshipout.dtx, S=ltoutput.dtx, T=lthyphen.dtx, U=ltfinal.dtx

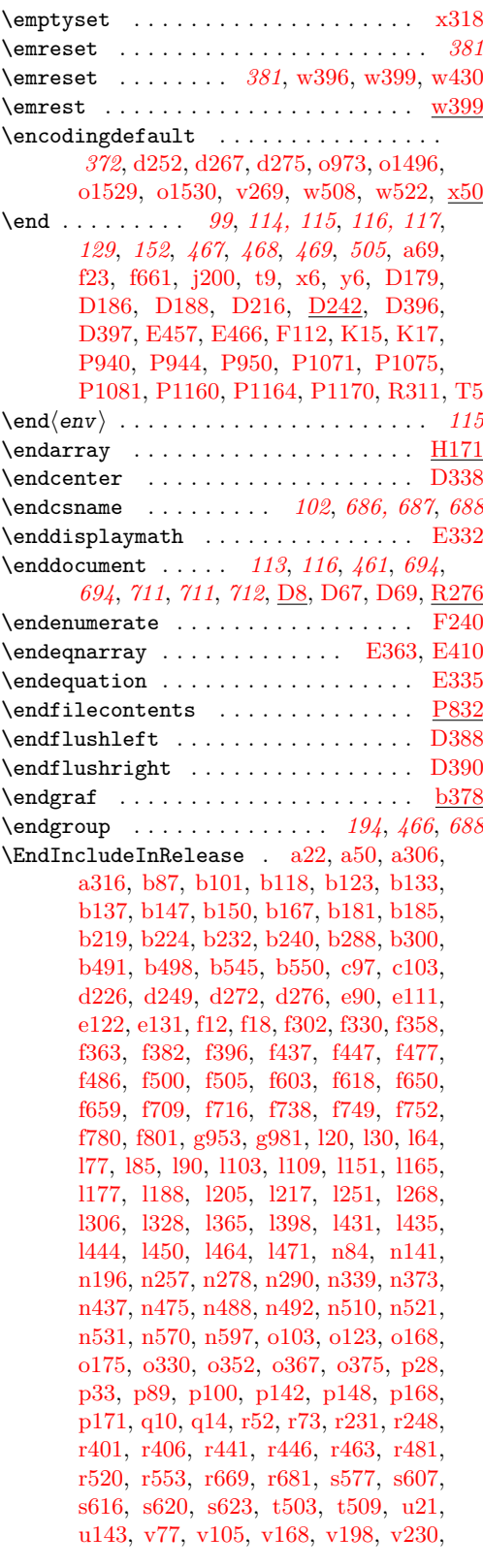

[v654,](#page-367-0) [v696,](#page-368-2) [v709,](#page-368-3) [v716,](#page-368-4) [v904,](#page-373-5) [v912,](#page-373-6) [w162,](#page-385-7) [w184,](#page-385-8) [w266,](#page-390-9) [w318,](#page-391-10) [w344,](#page-391-11) [w380,](#page-393-3) [w389,](#page-393-4) [w426,](#page-395-12) [w438,](#page-395-13) [w445,](#page-396-3) [w479,](#page-397-4) [w485,](#page-397-5) [w517,](#page-398-8) [w531,](#page-399-4) [x80,](#page-405-2) [x90,](#page-406-7) [x109,](#page-406-8) [x118,](#page-406-9) [x633,](#page-420-6) [x640,](#page-420-7) [z33,](#page-428-16) [z40,](#page-428-17) [A41,](#page-435-3) [A55,](#page-435-4) [A532,](#page-449-28) [A719,](#page-452-4) [C50,](#page-469-2) [C61,](#page-470-1) [C72,](#page-470-2) [D65,](#page-474-5) [D106,](#page-475-2) [D139,](#page-477-3) [D152,](#page-477-4) [D214,](#page-479-5) [D264,](#page-481-2) [D280,](#page-481-3) [D294,](#page-482-5) [D303,](#page-482-6) [D313,](#page-483-2) [D320,](#page-483-3) [D330,](#page-483-4) [D335,](#page-484-16) [D359,](#page-484-17) [D375,](#page-485-9) [D384,](#page-485-10) [D422,](#page-486-5) [D443,](#page-487-7) [D474,](#page-488-4) [D484,](#page-488-5) [D502,](#page-489-11) [D517,](#page-489-12) [D529,](#page-490-4) [D551,](#page-490-5) [D559,](#page-490-6) [E86,](#page-494-7) [E95,](#page-494-8) [E117,](#page-495-2) [E124,](#page-495-3) [E143,](#page-495-4) [E147,](#page-496-16) [E162,](#page-496-17) [E170,](#page-496-18) [E219,](#page-498-19) [E233,](#page-498-20) [E263,](#page-499-8) [E271,](#page-499-9) [E300,](#page-500-2) [E327,](#page-500-3) [E390,](#page-503-4) [E399,](#page-503-5) [E439,](#page-504-7) [E451,](#page-505-9) [E460,](#page-505-10) [E469,](#page-505-11) [F132,](#page-517-5) [F137,](#page-517-6) [G13,](#page-524-2) [G22,](#page-525-3) [G69,](#page-526-2) [G86,](#page-526-3) [G105,](#page-527-3) [G112,](#page-527-4) [G169,](#page-529-4) [G176,](#page-529-5) [G224,](#page-531-2) [G232,](#page-531-3) [G283,](#page-532-4) [G301,](#page-533-4) [G369,](#page-535-3) [G374,](#page-535-4) [G397,](#page-536-4) [G404,](#page-536-5) [H64,](#page-544-1) [H69,](#page-544-2) [H156,](#page-547-1) [H164,](#page-547-2) [H226,](#page-552-5) [H231,](#page-552-6) [K19,](#page-600-8) [K29,](#page-600-9) [K167,](#page-608-5) [K173,](#page-608-6) [K178,](#page-609-3) [K209,](#page-610-2) [K231,](#page-611-0) [L104,](#page-617-1) [L172,](#page-619-0) [L231,](#page-620-1) [L246,](#page-621-0) [L293,](#page-622-6) [L306,](#page-622-7) [L387,](#page-629-3) [L393,](#page-630-2) [L402,](#page-630-3) [L406,](#page-630-4) [L415,](#page-630-5) [L421,](#page-630-6) [L425,](#page-630-7) [O39,](#page-642-6) [O46,](#page-642-7) [P34,](#page-649-2) [P46,](#page-650-1) [P56,](#page-650-2) [P64,](#page-650-3) [P70,](#page-650-4) [P75,](#page-650-5) [P116,](#page-652-1) [P122,](#page-652-2) [P141,](#page-652-3) [P152,](#page-652-4) [P190,](#page-653-3) [P207,](#page-654-1) [P237,](#page-654-2) [P250,](#page-655-4) [P263,](#page-655-5) [P290,](#page-656-1) [P299,](#page-656-2) [P377,](#page-658-13) [P392,](#page-658-14) [P413,](#page-659-12) [P422,](#page-659-13) [P464,](#page-661-6) [P471,](#page-661-7) [P549,](#page-663-0) [P577,](#page-663-1) [P692,](#page-667-1) [P749,](#page-668-1) [P779,](#page-669-6) [P786,](#page-669-7) [P965,](#page-674-8) [P1095,](#page-676-10) [P1185,](#page-678-9) [Q14,](#page-693-1) [Q23,](#page-693-2) [Q87,](#page-695-8) [Q120,](#page-696-11) [Q130,](#page-697-11) [Q136,](#page-697-12) [Q172,](#page-698-4) [Q183,](#page-698-5) [Q190,](#page-698-6) [Q215,](#page-699-0) [Q228,](#page-699-1) [Q232,](#page-700-7) [Q255,](#page-700-8) [Q277,](#page-701-9) [Q300,](#page-702-4) [Q345,](#page-703-4) [Q361,](#page-704-4) [Q368,](#page-704-5) [Q397,](#page-705-7) [R343,](#page-725-12) [R383,](#page-727-4) [R400,](#page-727-5) [R404,](#page-727-6) [S53,](#page-741-1) [S62,](#page-741-2) [S178,](#page-745-6) [S196,](#page-745-7) [S365,](#page-751-1) [S370,](#page-751-2) [S418,](#page-752-4) [S464,](#page-753-2) [S650,](#page-760-4) [S708,](#page-761-4) [S811,](#page-764-0) [S830,](#page-764-1) [S893,](#page-766-1) [S911,](#page-766-2) [S953,](#page-767-0) [S974,](#page-767-1) [S1216,](#page-773-1) [S1385,](#page-776-3) [S1467,](#page-778-1) [S1561,](#page-780-1) [S1683,](#page-782-1) [S1810,](#page-784-4) [S1929,](#page-788-1) [S1957,](#page-789-1) [S2177,](#page-797-3) [S2195,](#page-797-4) [S2242,](#page-799-3) [S2286,](#page-800-1) [U15,](#page-805-1) [U19,](#page-805-2) [U37,](#page-806-9) [U55,](#page-806-10) [U65,](#page-806-11) [U72,](#page-806-12) [U80,](#page-807-1) [U131,](#page-808-8) [U155,](#page-808-9) [U225,](#page-810-3) [U229,](#page-811-2) [U338,](#page-813-1) [U385,](#page-814-2) [I15,](#page-565-2) [I19,](#page-565-3) [I38,](#page-566-0) [I47,](#page-566-1) [I68,](#page-566-2) [I76,](#page-566-3) [I88,](#page-567-3) [I96,](#page-567-4) [I111,](#page-567-5) [I121,](#page-567-6) [I150,](#page-569-1) [I155,](#page-569-2) [I171,](#page-572-0) [I182,](#page-573-2) [I249,](#page-574-1) [I263,](#page-574-2) [I368,](#page-579-5) [I425,](#page-580-2) [I463,](#page-585-4) [I469,](#page-585-5) [I500,](#page-586-5) [I530,](#page-586-6) [I555,](#page-587-5) [I571,](#page-587-6) [I582,](#page-587-7) [I595,](#page-588-7) [I603,](#page-588-8) [I624,](#page-588-9) [I641,](#page-589-4) [I651,](#page-589-5) [I655,](#page-589-6) [I745,](#page-593-1) [I800,](#page-594-8) [I819,](#page-594-9) [I836](#page-594-10) \EndIncludeRelease . . . . . . . . . . . . . . [c73](#page-48-2) \enditemize . . . . . . . . . . . . . . . . . . . [F251](#page-522-0)  $\end{line}$  . . . . . . . . . . . . . . . . . <u>b378</u>, [E175](#page-496-11)  $\end{align}$ . . . . *[463](#page-475-0)*, [a92,](#page-16-13) [a93,](#page-16-14) [a94,](#page-16-15) [a204,](#page-21-1) [f37,](#page-83-6) [f39,](#page-83-7) [f44,](#page-83-8) [n545,](#page-221-3) [n579,](#page-221-4) [P271,](#page-655-6) [P272,](#page-655-7) [P273](#page-655-8) \endlist . . . . . . . . . . . . . <u>[F98,](#page-516-1)</u> [F240,](#page-521-0) [F251](#page-522-0)

File Key: a=ltdirchk.dtx, b=ltplain.dtx, c=ltvers.dtx, d=ltluatex.dtx, e=ltexpl.dtx, f=ltdefns.dtx, g=lthooks.dtx, h=ltalloc.dtx, i=ltcntrl.dtx, j=lterror.dtx, k=ltpar.dtx, l=ltspace.dtx, m=ltlogos.dtx, n=ltfiles.dtx, o=ltoutenc.dtx, p=ltcounts.dtx, q=ltlength.dtx, r=ltfssbas.dtx, s=ltfssaxes.dtx, t=ltfsstrc.dtx, u=ltfsscmp.dtx, v=ltfssdcl.dtx, w=ltfssini.dtx, x=fontdef.dtx, y=preload.dtx, z=ltfntcmd.dtx, A=lttextcomp.dtx, B=ltpageno.dtx, C=ltxref.dtx, D=ltmiscen.dtx, E=ltmath.dtx, F=ltlists.dtx, G=ltboxes.dtx, H=lttab.dtx, I=ltpictur.dtx, J=ltthm.dtx, K=ltsect.dtx, L=ltfloat.dtx, M=ltidxglo.dtx, N=ltbibl.dtx, O=ltpage.dtx, P=ltclass.dtx, Q=ltfilehook.dtx, R=ltshipout.dtx, S=ltoutput.dtx, T=lthyphen.dtx, U=ltfinal.dtx

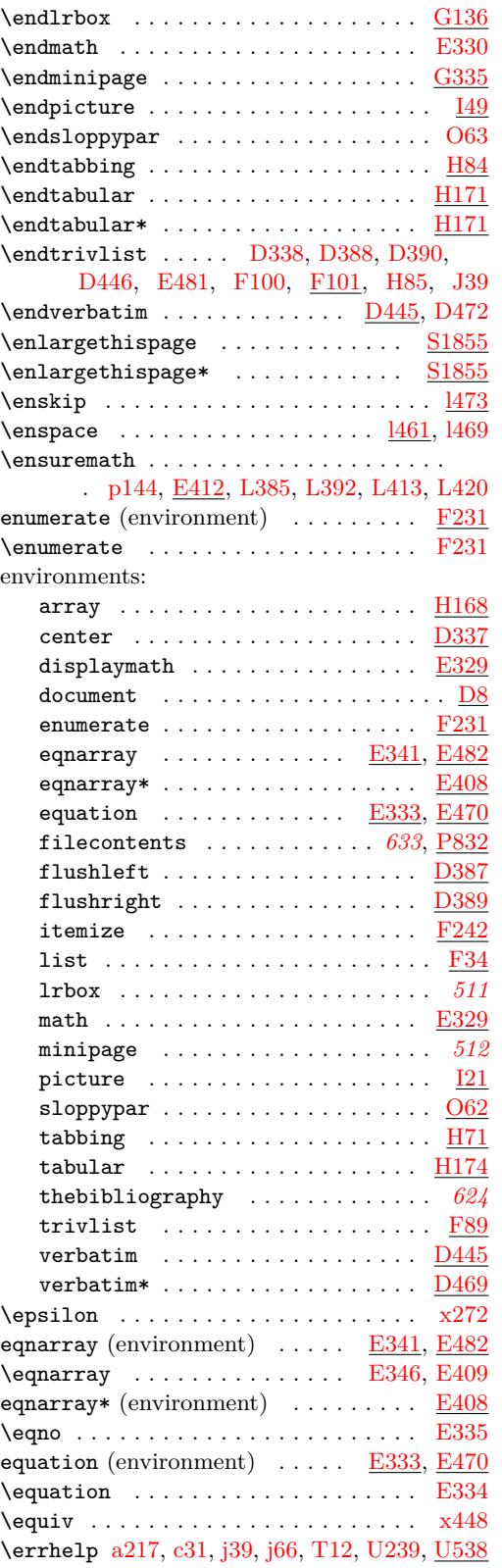

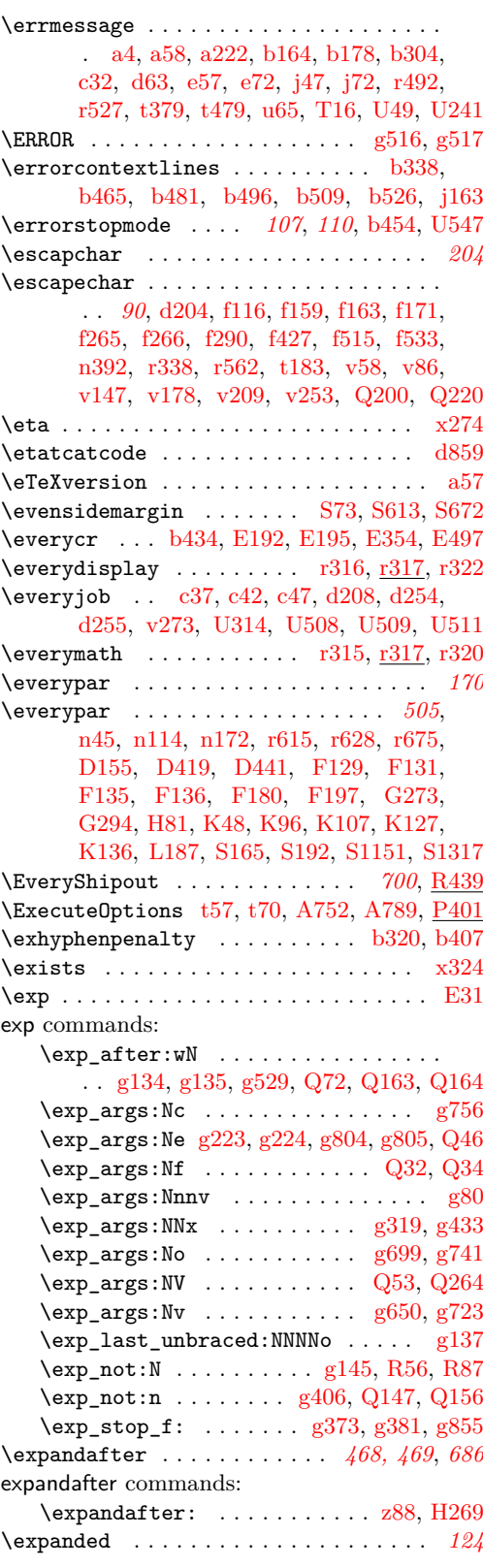

File Key: a=1tdirchk.dtx, b=1tplain.dtx, c=1tvers.dtx, d=1t1uatex.dtx, e=1texpl.dtx, f=ltdefns.dtx, g=lthooks.dtx, h=ltalloc.dtx, i=ltcntrl.dtx, j=lterror.dtx, k=ltpar.dtx,  $l = \texttt{ltspace.dat}, \, \texttt{m} = \texttt{ltlogs.dat}, \, \texttt{n} = \texttt{ltfiles.dat}, \, \texttt{o} = \texttt{ltouters.dat}, \, \texttt{p} = \texttt{ltcounts.dat},$  $q=$ ltlength.dtx,  $r=$ ltfssbas.dtx,  $s=$ ltfssaxes.dtx,  $t=$ ltfsstrc.dtx,  $u=$ ltfsscmp.dtx, v=ltfssdcl.dtx, w=ltfssini.dtx, x=fontdef.dtx, y=preload.dtx, z=ltfntcmd.dtx, A=lttextcomp.dtx, B=ltpageno.dtx, C=ltxref.dtx, D=ltmiscen.dtx, E=ltmath.dtx, F=ltlists.dtx, G=ltboxes.dtx, H=lttab.dtx, I=ltpictur.dtx, J=ltthm.dtx, K=ltsect.dtx, L=ltfloat.dtx, M=ltidxglo.dtx, N=ltbibl.dtx, O=ltpage.dtx, P=ltclass.dtx, Q=ltfilehook.dtx, R=ltshipout.dtx, S=ltoutput.dtx, T=lthyphen.dtx, U=ltfinal.dtx

**Index** 887

| \ExplSyntax0ff el33, g951, Q12, Q85,                                      |
|---------------------------------------------------------------------------|
| Q170, Q181, Q193, Q275, Q298,                                             |
| Q343, Q395, Q445, R341, R391, R430                                        |
| $\text{ExplSyntaxOn} \ldots \ldots \text{ell2}, g5,$                      |
| Q7, Q29, Q143, Q178, Q261, Q283,                                          |
| Q306, Q375, Q438, R5, R389, R426                                          |
| $\text{textcolsep} \dots \dots \dots \dots \dots \quad \text{H167}$       |
| $\text{Textrafloats} \ldots \ldots \text{b152}, \text{b189}, \text{b274}$ |
|                                                                           |
| F                                                                         |
|                                                                           |

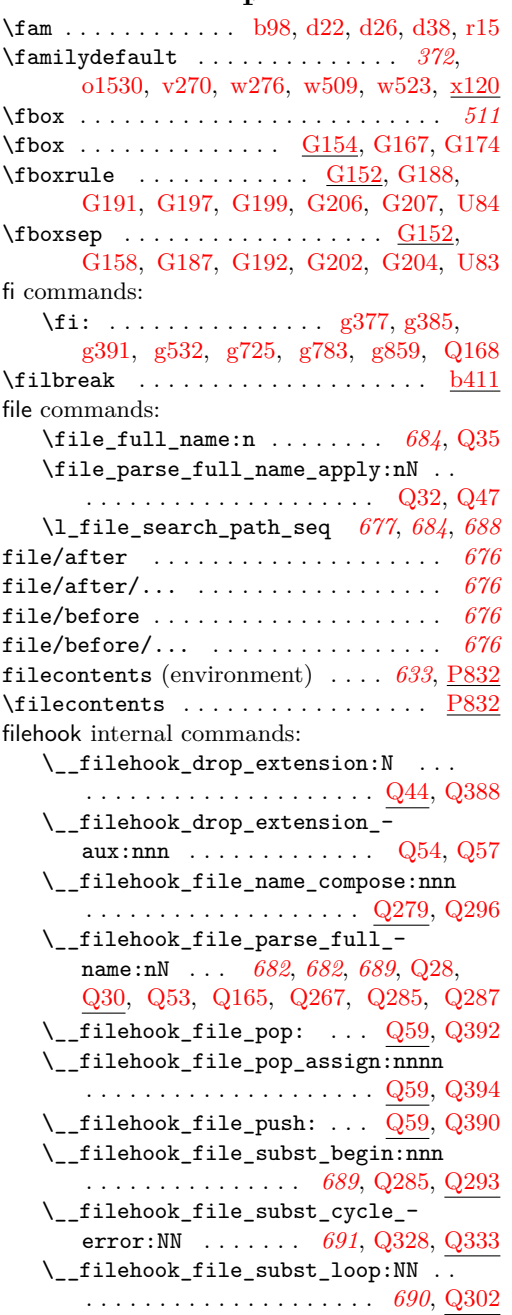

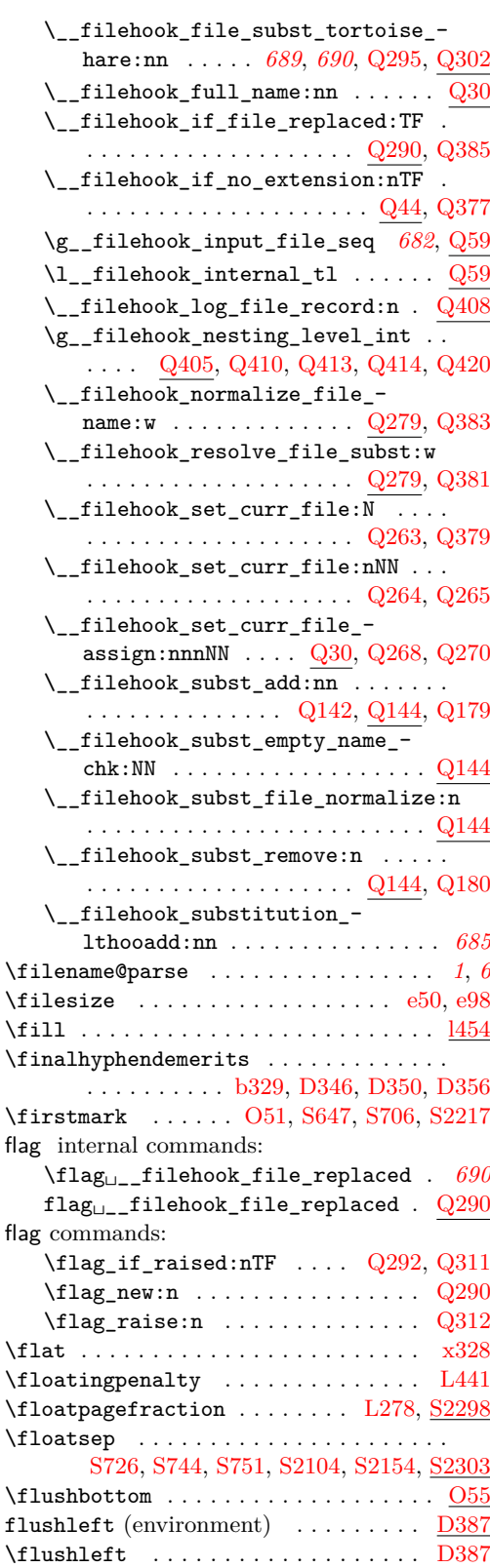

File Key: a=1tdirchk.dtx, b=1tplain.dtx, c=1tvers.dtx, d=1tluatex.dtx, e=1texpl.dtx, f=ltdefns.dtx, g=lthooks.dtx, h=ltalloc.dtx, i=ltcntrl.dtx, j=lterror.dtx, k=ltpar.dtx,  $l = \texttt{ltspace.dat}, \, \texttt{m} = \texttt{ltlogs.dat}, \, \texttt{n} = \texttt{ltfiles.dat}, \, \texttt{o} = \texttt{ltouters.dat}, \, \texttt{p} = \texttt{ltcounts.dat},$  $q=$ ltlength.dtx,  $r=$ ltfssbas.dtx,  $s=$ ltfssaxes.dtx,  $t=$ ltfsstrc.dtx,  $u=$ ltfsscmp.dtx, v=ltfssdcl.dtx, w=ltfssini.dtx, x=fontdef.dtx, y=preload.dtx, z=ltfntcmd.dtx, A=lttextcomp.dtx, B=ltpageno.dtx, C=ltxref.dtx, D=ltmiscen.dtx, E=ltmath.dtx, F=ltlists.dtx, G=ltboxes.dtx, H=lttab.dtx, I=ltpictur.dtx, J=ltthm.dtx, K=ltsect.dtx, L=ltfloat.dtx, M=ltidxglo.dtx, N=ltbibl.dtx, O=ltpage.dtx, P=ltclass.dtx, Q=ltfilehook.dtx, R=ltshipout.dtx, S=ltoutput.dtx, T=lthyphen.dtx, U=ltfinal.dtx
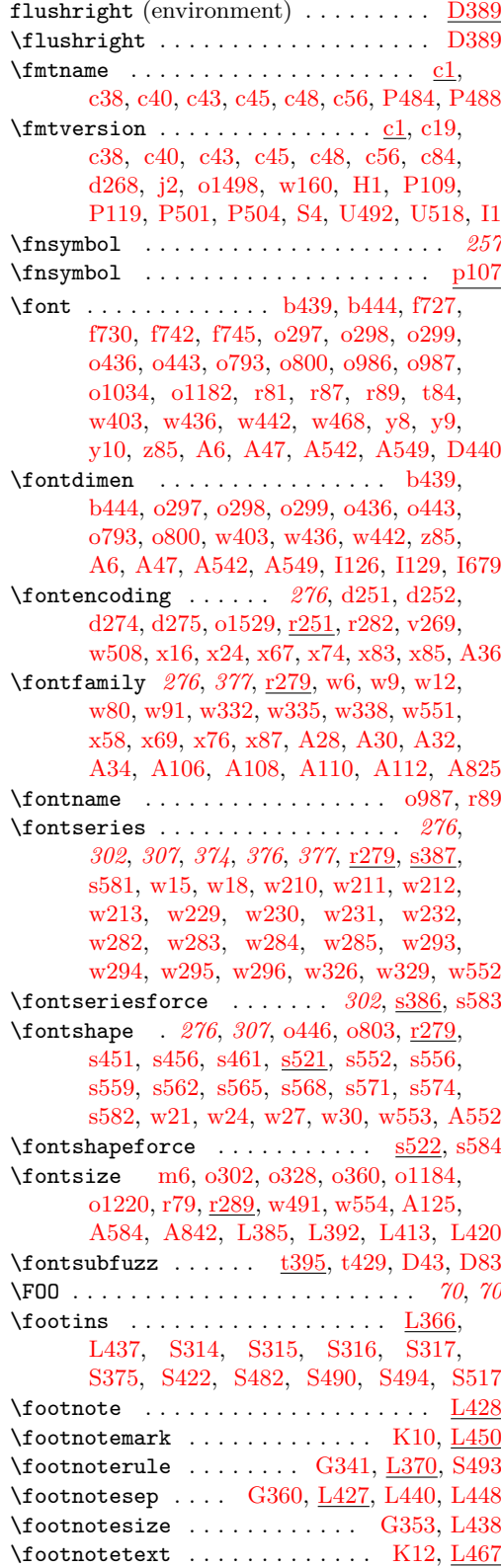

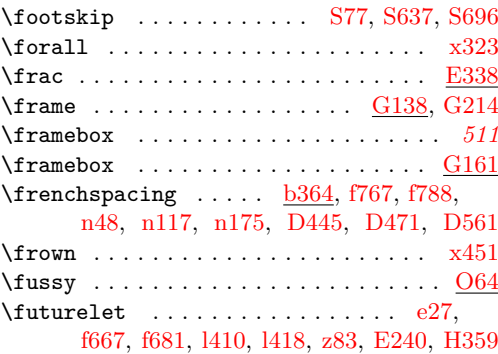

## **G**

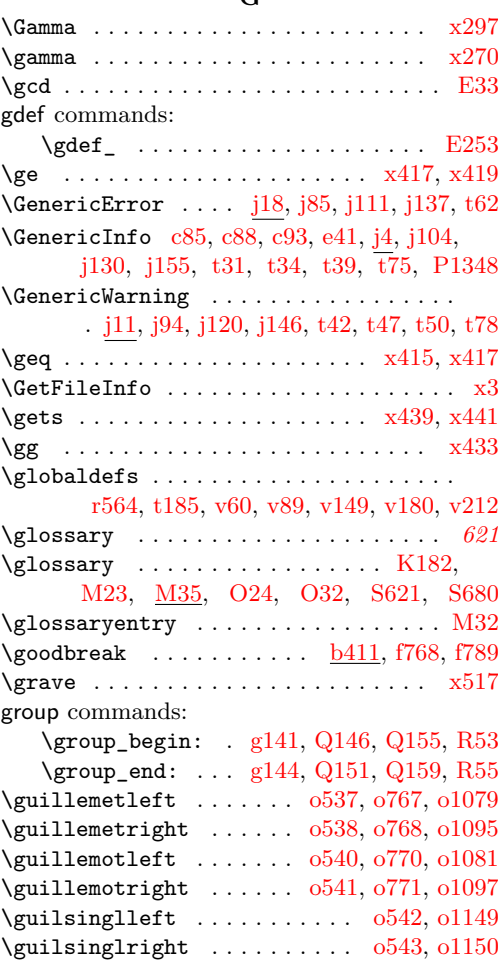

# **H**

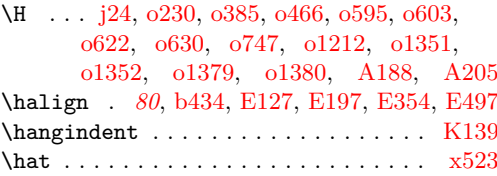

\hbadness . . . . . . . . . [b316,](#page-36-0) [r618,](#page-302-0) [r625,](#page-302-1) [r660,](#page-303-0) [r679,](#page-303-1) [R162,](#page-719-0) [R164,](#page-719-1) [R214,](#page-720-0) [R216](#page-720-1) \hbar . . . . . . . . . . . . . . . . . . . . . . . . [x335](#page-412-2) \hbox . . . . . . . . . . . . . . . . . . *[696](#page-708-0)*, *[697](#page-709-0)*, *[700](#page-712-0)* hbox commands:  $\hbox{hbox:n}$  . . . . . . . . . . . . . . . . . . [R297](#page-724-0) \hbox\_set:Nn . [R141,](#page-718-0) [R167,](#page-719-2) [R192,](#page-720-2) [R221](#page-720-3) \hbox\_set\_to\_wd:Nnn [R165,](#page-719-3) [R217,](#page-720-4) [R253](#page-721-0)  $\hbox{\hbox{hbox\_unpack}}$ :N ......  $R175, R219$  $R175, R219$  $R175, R219$ \headheight . . . . . . . . . . . [S75,](#page-741-1) [S626,](#page-759-2) [S685](#page-760-1) \headsep . . . . . . . . . . . . . [S76,](#page-741-2) [S635,](#page-759-3) [S694](#page-761-1) \heartsuit . . . . . . . . . . . . . . . . . [x333](#page-412-3) \height . . . . . . . . . . . . . . . 01188, [G31,](#page-525-0) [G34](#page-525-1) \hfil . . . . . . . . . . . . . . . . . . . . . . . . . *[497](#page-506-1)* \hfuzz . . . . . . . . [b339,](#page-37-0) [r626,](#page-302-2) [O60,](#page-642-0) [O61,](#page-642-1) [O67,](#page-643-1) [O68,](#page-643-2) [R161,](#page-719-5) [R163,](#page-719-6) [R213,](#page-720-6) [R215](#page-720-7) \hglue ........................ <u>[b401](#page-40-1)</u> \hideoutput . . . . . . . . . . . . . . . . . . . [b499](#page-44-0) \hideskip . . . . . . . . . . . . . . . . <u>[b307,](#page-35-0)</u> [b425](#page-41-0) \hidewidth . . . . . . . . . . . . <u>b425</u>, [o327,](#page-239-1) [o329,](#page-239-2) [o358,](#page-240-2) [o362,](#page-240-3) [o390,](#page-240-4) [o391,](#page-241-0) [o394,](#page-241-1) [o397,](#page-241-2) [o473,](#page-243-0) [o474,](#page-243-1) [o478,](#page-243-2) [o481,](#page-243-3) [o483,](#page-243-4) [o486,](#page-243-5) [o498,](#page-243-6) [o503,](#page-243-7) [o519,](#page-244-6) [o754,](#page-249-1) [o755,](#page-249-2) [o758,](#page-249-3) [o761,](#page-249-4) [o828,](#page-251-0) [o831,](#page-251-1) [o1219,](#page-261-2) [o1221](#page-261-3) \hline . . . . . . . . . . . . . . . . . . <u>H358</u>, [H361](#page-560-2) \hom . . . . . . . . . . . . . . . . . . . . . . . . . . [E29](#page-492-1) hook commands: \hook\_debug\_off: . . . . . . *[110](#page-122-0)*, [g7,](#page-130-0) [g934](#page-163-0) \hook\_debug\_on: . . . . . . *[110](#page-122-0)*, [g7,](#page-130-0) [g933](#page-163-1) \hook\_gput\_code:nnn ............ . *[108](#page-120-0)*, *[109](#page-121-0)*, *[125](#page-137-2)*, *[127](#page-139-0)*, [g171,](#page-137-2) [g212,](#page-139-1) [g902](#page-161-0) \hook\_gput\_next\_code:nn . . . . . . . . . . . . . . . . *[109](#page-121-0)*, *[127](#page-139-0)*, [g217,](#page-139-2) [g743,](#page-156-0) [g904](#page-162-0) \hook\_gremove\_code:nn . . . . . . . . . . . . . . . . . . . . . *[109](#page-121-1)*, *[129](#page-141-0)*, [g286,](#page-141-0) [g906](#page-162-1) \hook\_gset\_rule:nnnn ........... . . . . *[109](#page-121-2)*, *[131](#page-143-0)*, [g328,](#page-143-0) [g936,](#page-163-2) [g938,](#page-163-3) [g941](#page-163-4) \hook\_if\_empty:nTF . . . . *[102, 103](#page-114-0)*, *[109](#page-121-3)*, [g829,](#page-159-0) [g943,](#page-164-0) [R70,](#page-716-0) [R73,](#page-716-1) [R79,](#page-716-2) [R103](#page-717-0) \hook\_if\_empty\_p:n . . . . . . . . . . . . . . . . . . . . . . *[109](#page-121-3)*, [g668,](#page-155-0) [g829,](#page-159-0) [R292](#page-723-0) \hook\_if\_exist:n . . . . . . . . . . *[106](#page-118-0)*, *[109](#page-121-4)* \hook\_if\_exist:nTF . *[102, 103](#page-114-0)*, *[109](#page-121-4)*, *[129](#page-141-1)*, [g45,](#page-133-0) [g181,](#page-138-0) [g194,](#page-138-1) [g242,](#page-139-3) [g300,](#page-142-0) [g418,](#page-147-0) [g634,](#page-154-0) [g691,](#page-155-1) [g749,](#page-157-0) [g841,](#page-160-0) [g942](#page-164-1) \hook\_if\_exist\_p:n . . *[109](#page-121-4)*, [g667,](#page-155-2) [g841](#page-160-0) \hook\_log:n . . . . . . . . *[110](#page-122-1)*, [g616,](#page-153-0) [g932](#page-163-5)  $\hbox{\tt book\_new:n } \ldots \ldots \ldots \ldots$ . . . . *[108](#page-120-1)*, *[121](#page-133-1)*, *[147](#page-159-1)*, *[148](#page-160-1)*, [g41,](#page-133-1) [g72,](#page-134-0) [g242,](#page-139-3) [g898,](#page-161-1) [R95,](#page-716-3) [R96,](#page-716-4) [R97,](#page-716-5) [R98,](#page-717-1) [R99](#page-717-2) \hook\_new\_pair:nn . . . . *[108](#page-120-1)*, [g71,](#page-134-1) [g900](#page-161-2) \hook\_new\_reversed:n .......... . . . . . . . . . . . . . *[108](#page-120-1)*, [g64,](#page-134-2) [g72,](#page-134-0) [g899](#page-161-3)

\hook\_show:n . . . . *[110](#page-122-1)*, *[141](#page-153-0)*, [g616,](#page-153-0) [g931](#page-163-6) \hook\_use:n . . . . . . . . . . . . . . . . . . *[102, 103](#page-114-0)*, *[108](#page-120-2)*, *[112](#page-122-0)*, *[124](#page-136-0)*, *[145](#page-157-1)*, *[147](#page-159-2)*, [g409,](#page-146-0) [g769,](#page-157-1) [g824,](#page-159-3) [g929,](#page-163-7) [R47,](#page-715-2) [R72,](#page-716-6) [R76](#page-716-7) \hook\_use\_once:n . . . . . . . . . . . . . . . . . . *[102](#page-114-0)*, *[108](#page-120-3)*, *[112](#page-122-0)*, *[147](#page-159-2)*, [g817,](#page-159-2) [g930](#page-163-8) hook internal commands: \g\_\_hook\_...\_code\_prop . . . . . . . . [g41](#page-132-0)  $\gtrsim$ \_hook\_??\_code\_prop .......  $g325$  $\gtrsim$ \_hook\_??\_reversed\_tl ......  $g325$ \g\_\_hook\_hhooki\_labels\_clist . . . *[121](#page-133-2)* \g\_\_hook\_hnamei\_code\_prop . . . . . *[120](#page-132-0)* \g\_\_hook\_\name\\_reversed\_tl ... [120](#page-132-0)  $\gtrsim$ \_hook\_all\_seq .....  $g28, g48, g398$  $g28, g48, g398$  $g28, g48, g398$  $g28, g48, g398$  $g28, g48, g398$ \\_\_hook\_apply\_-rule\_->:nnn ... [g591](#page-153-1) \\_\_hook\_apply\_-rule\_<-:nnn . . . [g591](#page-153-1) \\_\_hook\_apply\_-rule\_<:nnn . . . . [g591](#page-153-1) \\_\_hook\_apply\_-rule\_>:nnn . . . . [g591](#page-153-1)  $\_{\_hook}$ apply\_-rule\_x:nnn ....  $g591$ \\_\_hook\_apply\_label\_pair:nnn . . . . . . . . *[137](#page-148-0)*, *[138](#page-150-0)*, *[144](#page-156-1)*, [g464,](#page-149-0) [g465,](#page-149-1) [g518](#page-150-0) \\_\_hook\_apply\_rule:nnn *[139](#page-150-0)*, [g528,](#page-151-0) [g534](#page-151-1) \\_\_hook\_apply\_rule:nnnN . . . . . . . *[139](#page-151-2)* \\_\_hook\_apply\_rule\_->:nnn .... [g569](#page-152-0) \\_\_hook\_apply\_rule\_<-:nnn . . . . [g569](#page-152-0) \\_\_hook\_apply\_rule\_<:nnn . . . . . [g541](#page-151-3)  $\Lambda$  hook apply rule >:nnn .....  $g541$ \\_\_hook\_apply\_rule\_xE:nnn . . . . [g555](#page-152-1) \\_\_hook\_apply\_rule\_xW:nnn . . . . [g555](#page-152-1)  $\setminus$ \_hook\_clear\_next:n ........  $\overline{g743}$  $\overline{g743}$  $\overline{g743}$ \\_\_hook\_clist\_gput:Nn . . . . . . . . . . . . . . . . . . . . [g426,](#page-147-1) [g428,](#page-147-2) [g488,](#page-149-2) [g516](#page-150-1) \l\_\_hook\_cur\_hook\_tl .......... . . . . . . . . *[140](#page-152-0)*, [g30,](#page-131-1) [g450,](#page-148-1) [g575,](#page-152-2) [g586](#page-153-2) \\_\_hook\_curr\_name\_pop: . . . [g907,](#page-162-2) [g950](#page-164-2) \\_\_hook\_curr\_name\_push:n . . . . . . . . . . . . . . . . . . . . . . . *[150](#page-162-3)*, [g907,](#page-162-2) [g948](#page-164-3) \\_\_hook\_currname\_or\_default:n . . . . . . . . *[123](#page-135-0)*, *[123](#page-135-1)*, [g90,](#page-135-2) [g105,](#page-135-3) [g121,](#page-136-1) [g122](#page-136-2) \\_\_hook\_debug:n . . . *[118](#page-130-0)*, [g7,](#page-130-0) [g193,](#page-138-2) [g397,](#page-146-2) [g402,](#page-146-3) [g415,](#page-146-4) [g433,](#page-147-3) [g469,](#page-149-3) [g489,](#page-149-4) [g543,](#page-151-4) [g550,](#page-152-3) [g557,](#page-152-4) [g565,](#page-152-5) [g571,](#page-152-6) [g582](#page-152-7)  $\gtrsim$ \_hook\_debug\_bool . [g6,](#page-130-1) [g10,](#page-130-2) [g15,](#page-130-3) [g21](#page-130-4) \\_\_hook\_debug\_gset: ........... [g7](#page-130-0) \\_\_hook\_debug\_label\_data:N . . . . . . . . . . . . . . . . . . . . . [g469,](#page-149-3) [g510,](#page-150-2) [g604](#page-153-3) \\_\_hook\_debug\_print\_rules:n . . [g727](#page-156-2) \\_\_hook\_declare:n . . . . . . . . . . . . . . . . . *[148](#page-160-1)*, [g50,](#page-133-2) [g56,](#page-134-3) [g206,](#page-138-3) [g335,](#page-144-0) [g748](#page-157-2) \g\_\_hook\_execute\_immediately\_ prop . . . . . . . . . *[147](#page-159-2)*, [g32,](#page-131-2) [g175,](#page-137-3) [g828](#page-159-1)

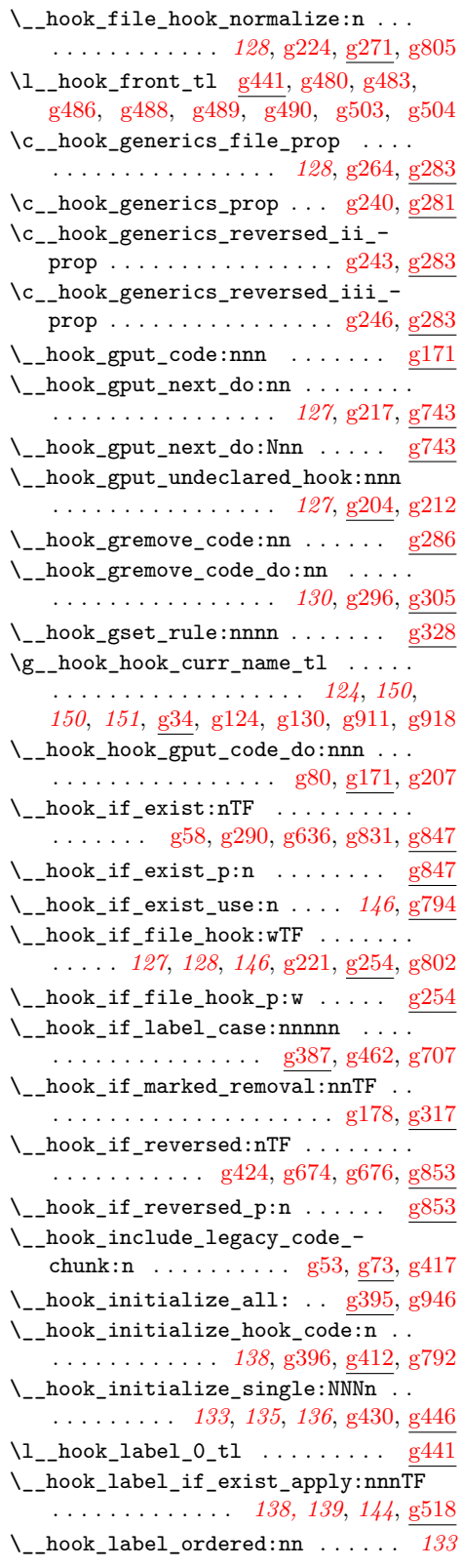

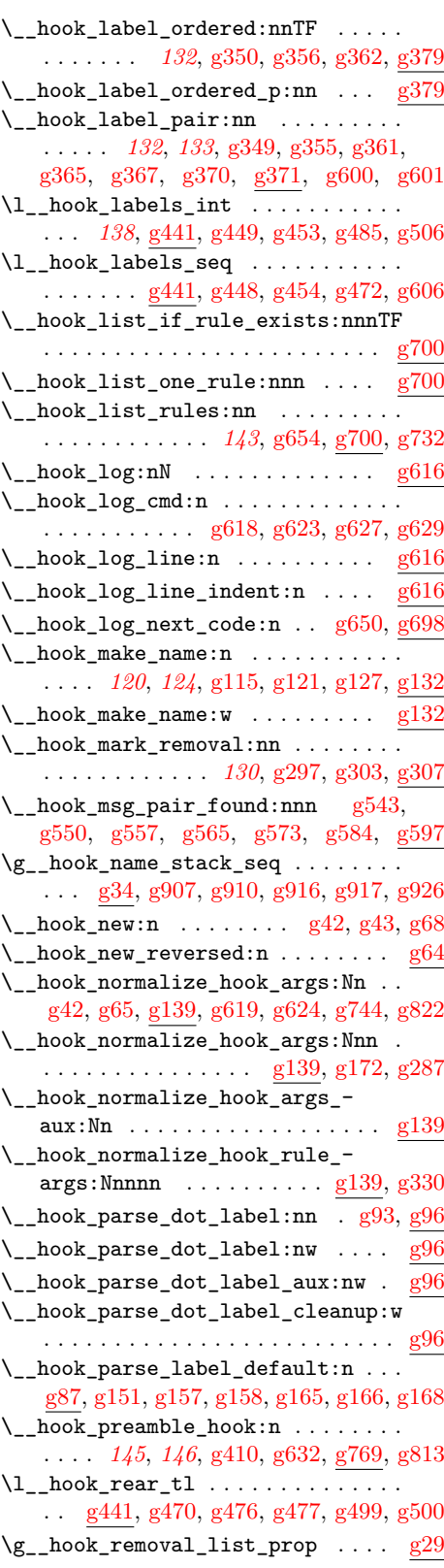

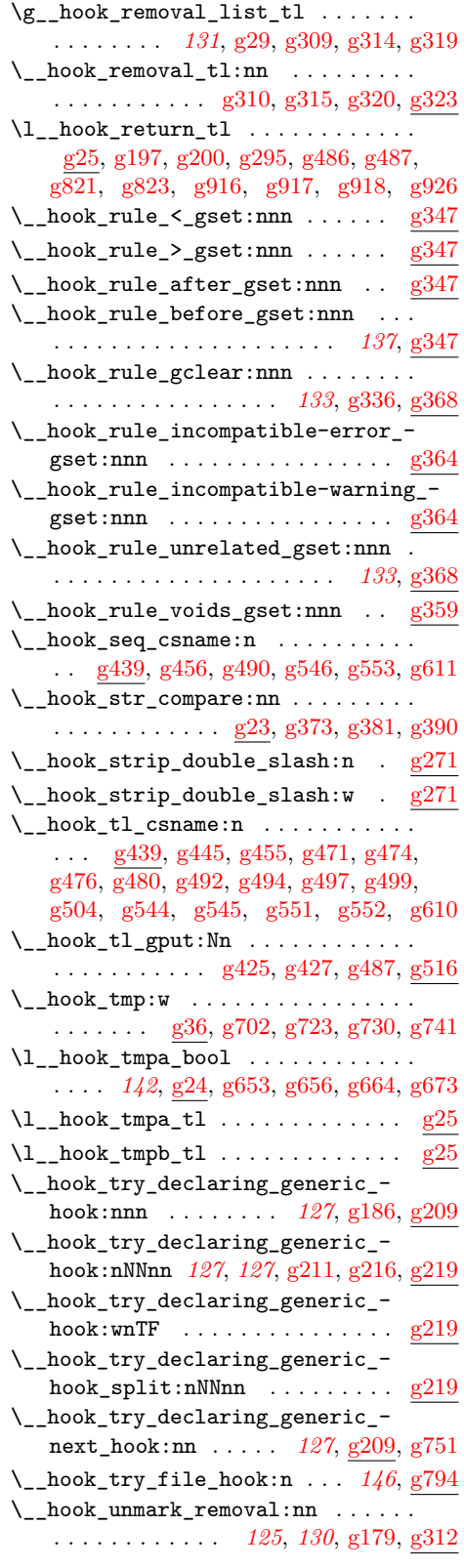

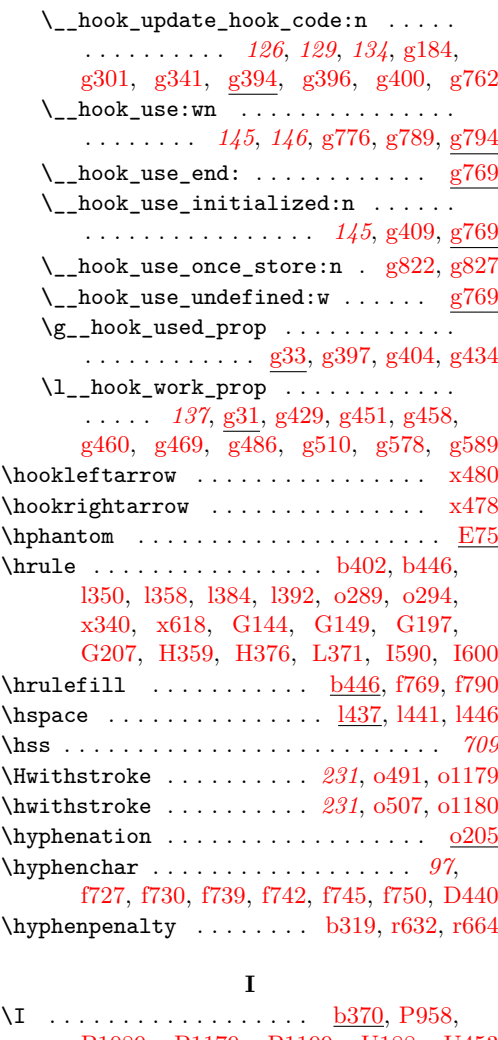

## \I . . . . . . . . . . . . . . . . . . <u>[b370,](#page-38-1)</u> [P958,](#page-674-0) [P1089,](#page-676-0) [P1179,](#page-678-0) [P1199,](#page-678-1) [U188,](#page-809-0) [U453](#page-816-0) \i . . . . . . . . . . . . . . . . . . . . . . . [o247,](#page-237-1) [o402,](#page-241-3) [o449,](#page-242-4) [o450,](#page-242-5) [o451,](#page-242-6) [o452,](#page-242-7) [o453,](#page-242-8) [o454,](#page-242-9) [o544,](#page-244-7) [o581,](#page-245-2) [o582,](#page-245-3) [o674,](#page-247-0) [o676,](#page-247-1) [o678,](#page-247-2) [o680,](#page-247-3) [o772,](#page-250-7) [o1115,](#page-259-2) [o1261,](#page-262-0) [o1263,](#page-262-1) [o1265,](#page-262-2) [o1267,](#page-262-3) [o1318,](#page-263-2) [o1321,](#page-263-3) [o1324,](#page-263-4) [o1327,](#page-263-5) [o1397,](#page-264-2) [U192,](#page-809-1) [U457,](#page-816-1) [U464](#page-816-2) \ialign . . . . . . . . . . . . . . . . . . . [b434,](#page-42-5) [b436,](#page-42-6) [x337,](#page-412-5) [x459,](#page-415-4) [x530,](#page-417-2) [x533,](#page-417-3) [x537,](#page-417-4) [x540,](#page-417-5) [E155,](#page-496-0) [E157,](#page-496-1) [E176,](#page-496-2) [H191,](#page-551-0) [I141](#page-568-2) \IeC . . . . . . . . . . . . . . . [U255,](#page-812-0) [U259,](#page-812-1) [U366](#page-814-0) \if . . . . . . . . . . . . . . . . . . . . . . . . . . *[464](#page-476-0)* if commands: \if\_case:w . . . . . . . . . . . . . [g373,](#page-145-8) [g390](#page-145-10) \if\_cs\_exist:w ..... [g527,](#page-151-2) [g722,](#page-156-8) [g780](#page-158-7) \if\_int\_compare:w  $\dots \dots$  [g381,](#page-145-9) [g855](#page-160-3)  $\iint_m$ eaning:w . . . . . . . . . . . . . [Q168](#page-697-4) \IfBold . . . . . . . . . . . . . . . . . . . . . . . *[379](#page-391-5)*  $\verb+\IfClassAtLeastTF + \dots + \dots + \underline{P105}$  $\verb+\IfClassAtLeastTF + \dots + \dots + \underline{P105}$  $\verb+\IfClassAtLeastTF + \dots + \dots + \underline{P105}$

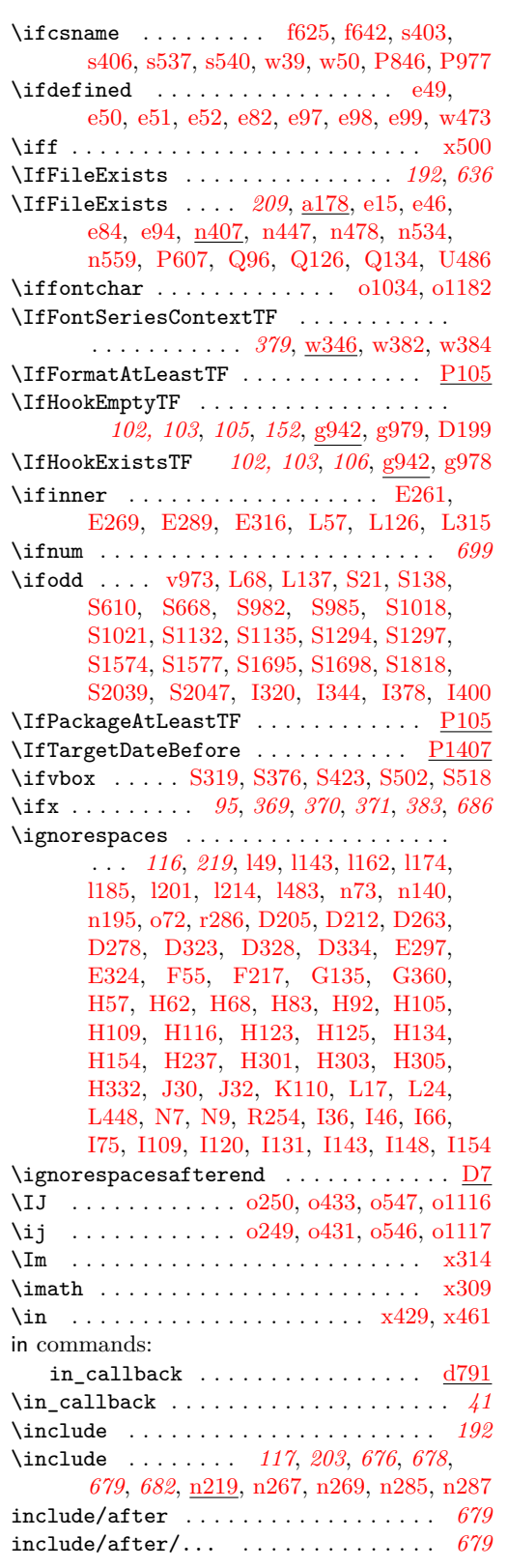

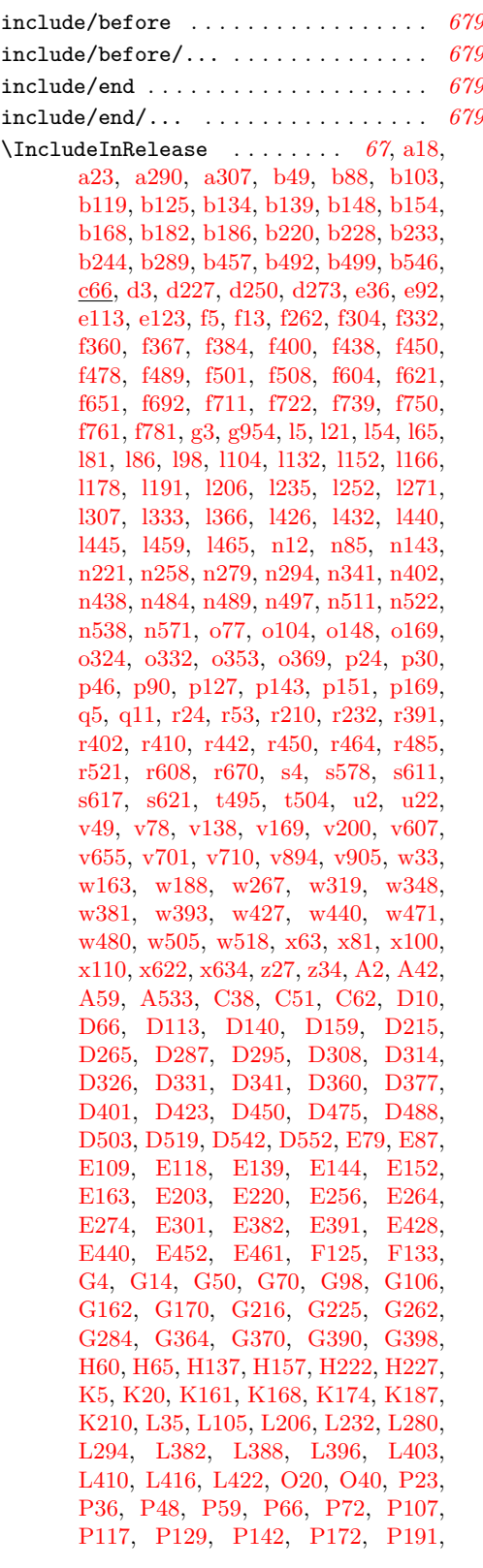

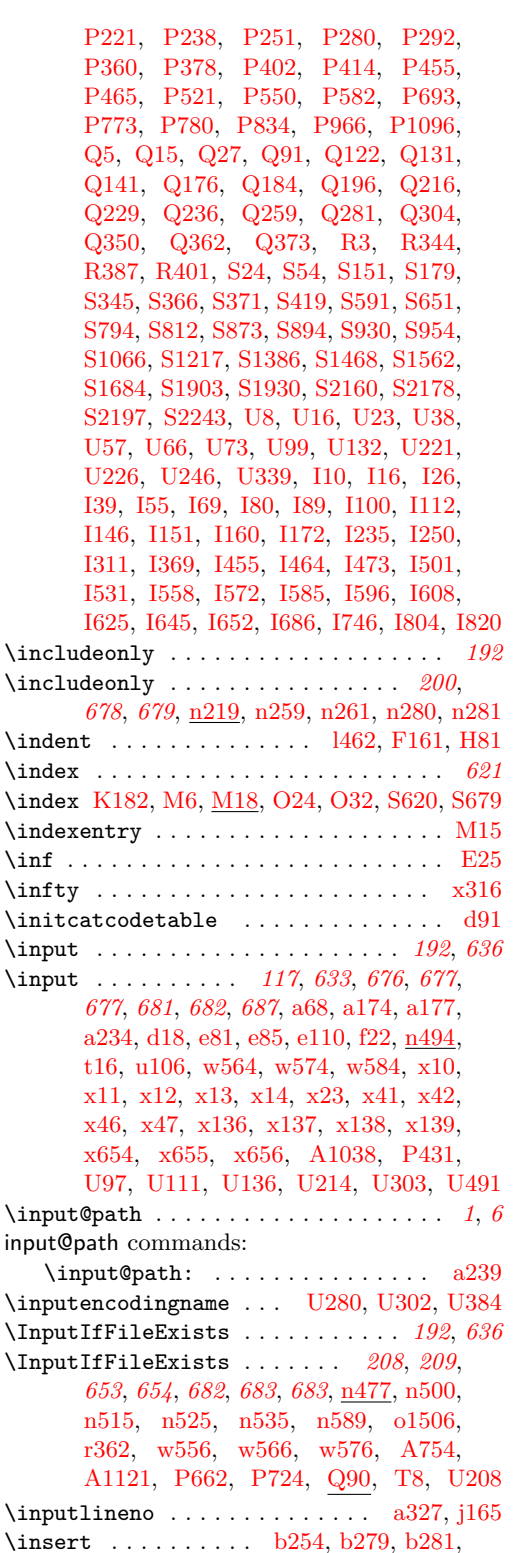

[b284,](#page-35-2) [b299,](#page-35-3) [L437,](#page-631-0) [S517,](#page-755-0) [S518,](#page-755-1) [S1883](#page-787-0) \int . . . . . . . . . . . . . . . . . . . . . . . . . [x348](#page-413-0)

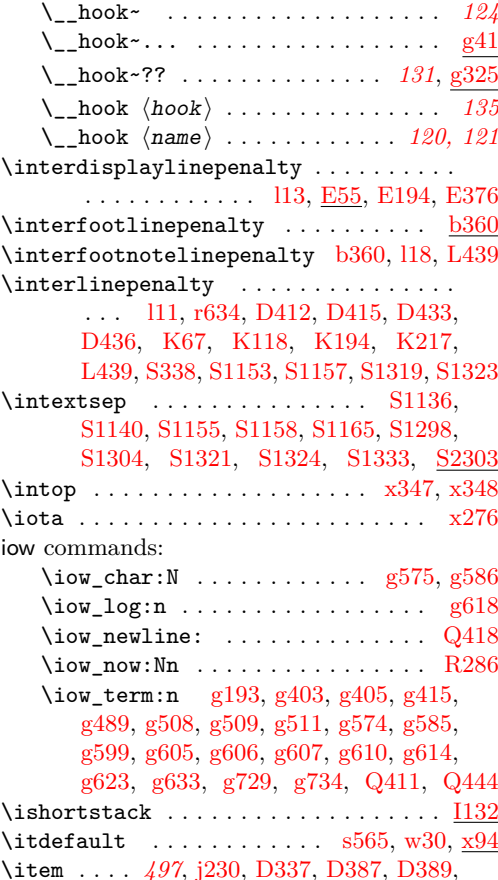

int commands:

int internal commands:

\int\_compare:nNnTF ... [g474,](#page-149-17) [g496,](#page-150-11) [g506,](#page-150-5) [g865,](#page-161-4) [R34,](#page-714-0) [R78,](#page-716-8) [R277,](#page-723-1) [R283](#page-723-2) \int\_decr:N . . . . . . . . . . . . . . . . [g485](#page-149-10) \int\_eval:n ... [g493,](#page-150-12) [g545,](#page-151-7) [g552,](#page-152-12) [R279](#page-723-3) \int\_gdecr:N . . . . . . . . . . . . . . . [Q420](#page-706-0) \int\_gincr:N . . . . . . . [Q410,](#page-705-0) [R48,](#page-715-3) [R64](#page-715-4) \int\_gset:Nn ............... [Q406](#page-705-1) \int\_incr:N . . . . . . . . . . . . . . . . [g453](#page-148-4) \int\_new:N . . . [g442,](#page-148-11) [Q405,](#page-705-2) [R270,](#page-722-0) [R272](#page-722-1) \int\_set:Nn . . . . . . . . . . . [Q148,](#page-697-8) [Q157](#page-697-9) \int\_use:N . . . . . . . . . . . . . . . . . . . . . . . *[699](#page-711-0)*, *[699](#page-711-1)*, [Q414,](#page-705-3) [R66,](#page-715-5) [R81,](#page-716-9) [R287](#page-723-4)  $\int_x^{\infty}$  . . . . . . . . . . . . . . .  $R27$ \int\_zero:N . . . . . . . . . . . . . . . . [g449](#page-148-3) \c\_max\_int . . . [R138,](#page-718-1) [R164,](#page-719-1) [R189,](#page-720-8) [R216](#page-720-1)  $\c_$ \_zero\_int . . . . . . . . . . . . . . . . [R52](#page-715-6)

\iow\_newline: . . . . . . . . . . . . . . [Q418](#page-706-1)  $\iota$ iow\_now:Nn . . . . . . . . . . . . . . . . [R286](#page-723-5) [g623,](#page-154-3) [g633,](#page-154-13) [g729,](#page-156-9) [g734,](#page-156-10) [Q411,](#page-705-4) [Q444](#page-707-0) \ishortstack . . . . . . . . . . . . . . . . . . . [I132](#page-568-7) \itdefault  $\ldots \ldots \ldots \ldots$  [s565,](#page-321-4) [w30,](#page-379-1)  $x94$ \item . . . . *[497](#page-506-1)*, [j230,](#page-180-0) [D337,](#page-484-4) [D387,](#page-485-3) [D389,](#page-485-1) [D403,](#page-486-4) [D425,](#page-486-5) [E435,](#page-504-1) [E447,](#page-505-3) [E474,](#page-505-4) [F141,](#page-518-1) [F219,](#page-520-1) [H78,](#page-545-5) [J36,](#page-598-2) [J38,](#page-598-3) [N4,](#page-637-2) [N8](#page-637-3) \itemindent . . . . . . . . . . . . . . . . . . . . . . *[496, 497](#page-506-1)*, [F9,](#page-513-0) [F42,](#page-515-1) [F95,](#page-516-0) [F187,](#page-519-0) [F208](#page-519-1) itemize (environment) . . . . . . . . . . . [F242](#page-522-0) \itemize . . . . . . . . . . . . . . . . . . . . . [F242](#page-522-1)

File Key: a=ltdirchk.dtx, b=ltplain.dtx, c=ltvers.dtx, d=ltluatex.dtx, e=ltexpl.dtx, f=ltdefns.dtx, g=lthooks.dtx, h=ltalloc.dtx, i=ltcntrl.dtx, j=lterror.dtx, k=ltpar.dtx, l=ltspace.dtx, m=ltlogos.dtx, n=ltfiles.dtx, o=ltoutenc.dtx, p=ltcounts.dtx, q=ltlength.dtx, r=ltfssbas.dtx, s=ltfssaxes.dtx, t=ltfsstrc.dtx, u=ltfsscmp.dtx, v=ltfssdcl.dtx, w=ltfssini.dtx, x=fontdef.dtx, y=preload.dtx, z=ltfntcmd.dtx,  ${\tt A=Ittextcomp.}$ F=ltlists.dtx, G=ltboxes.dtx, H=lttab.dtx, I=ltpictur.dtx, J=ltthm.dtx, K=ltsect.dtx, L=ltfloat.dtx, M=ltidxglo.dtx, N=ltbibl.dtx, O=ltpage.dtx, P=ltclass.dtx, Q=ltfilehook.dtx, R=ltshipout.dtx, S=ltoutput.dtx, T=lthyphen.dtx, U=ltfinal.dtx

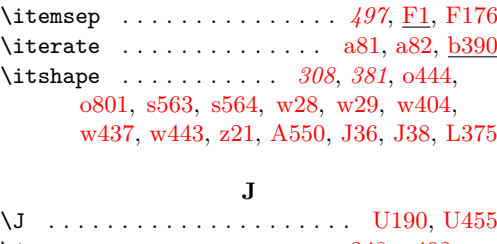

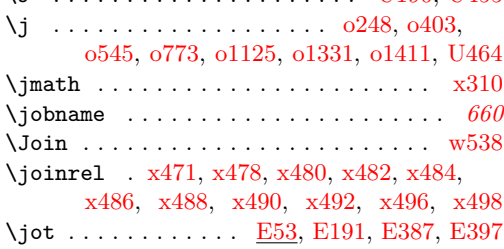

#### **K**

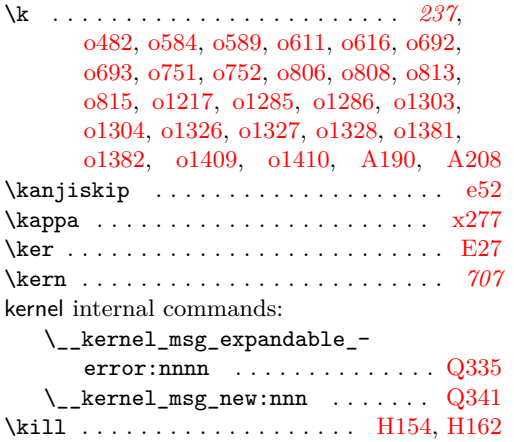

## **L**

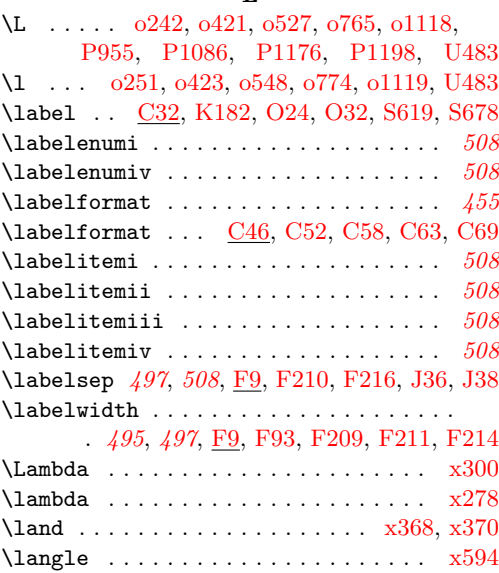

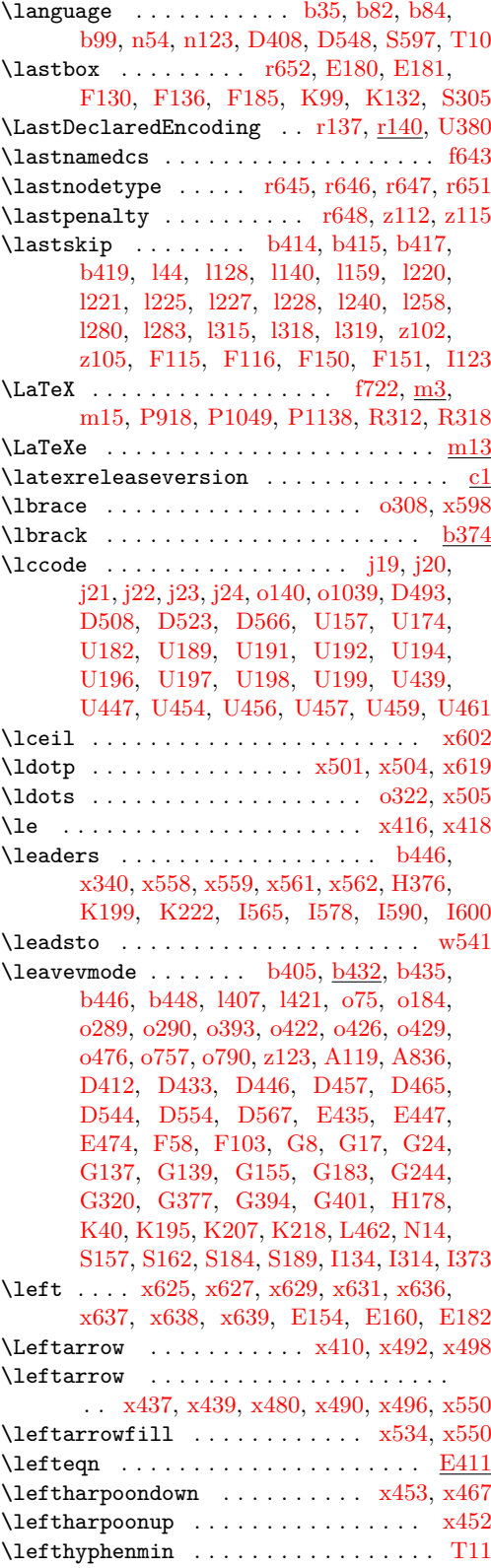

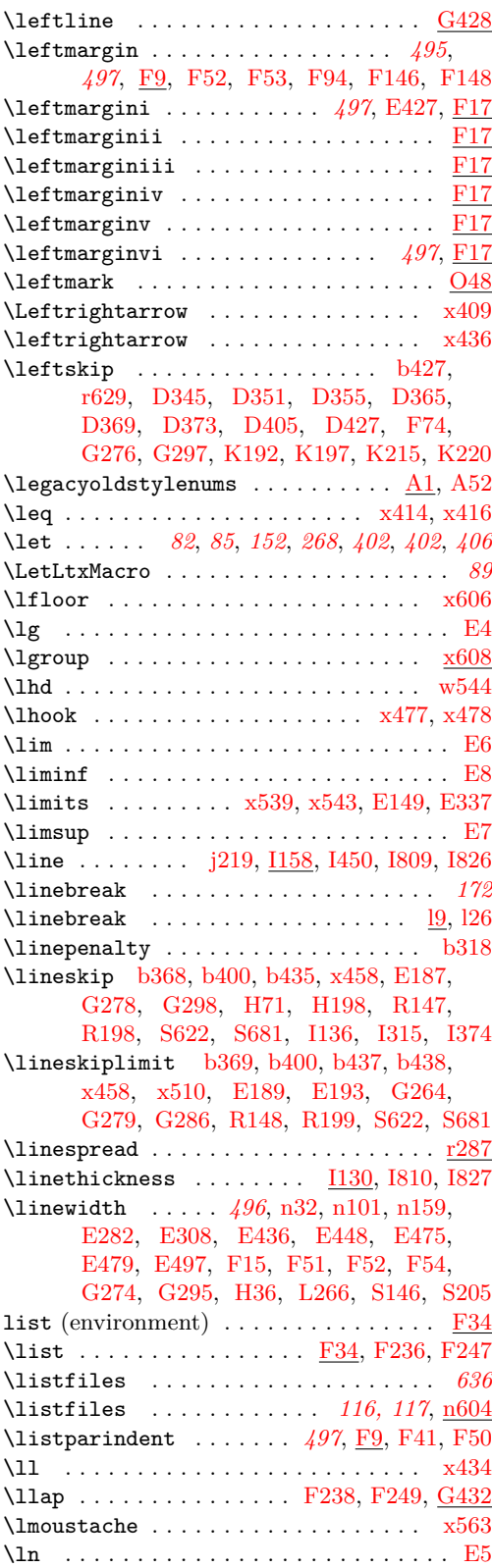

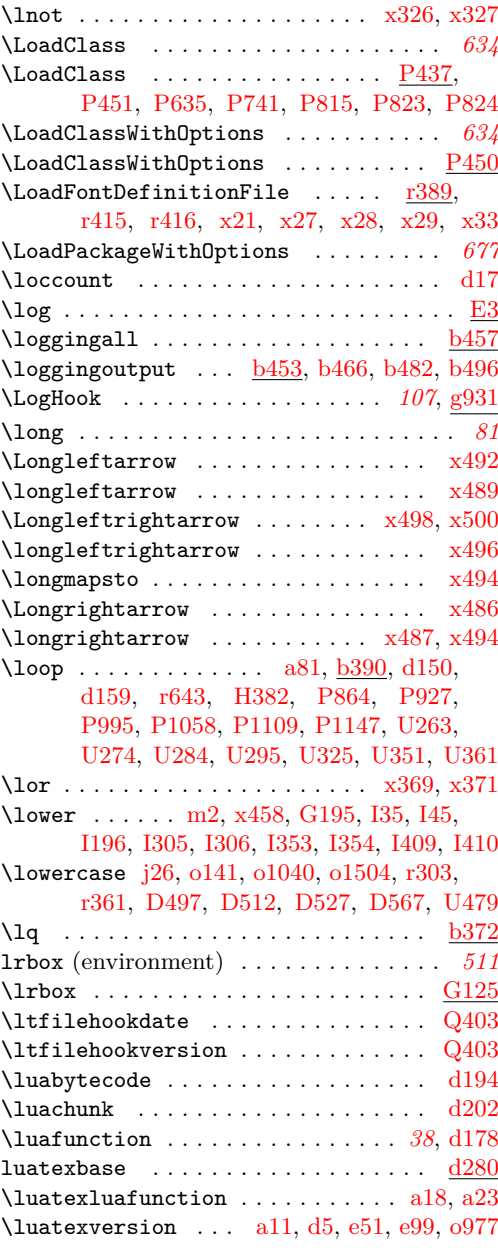

## **M**

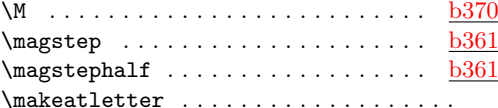

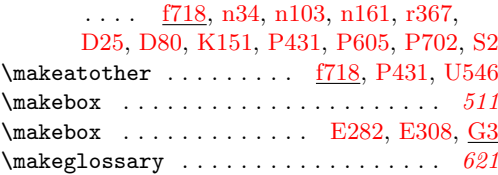

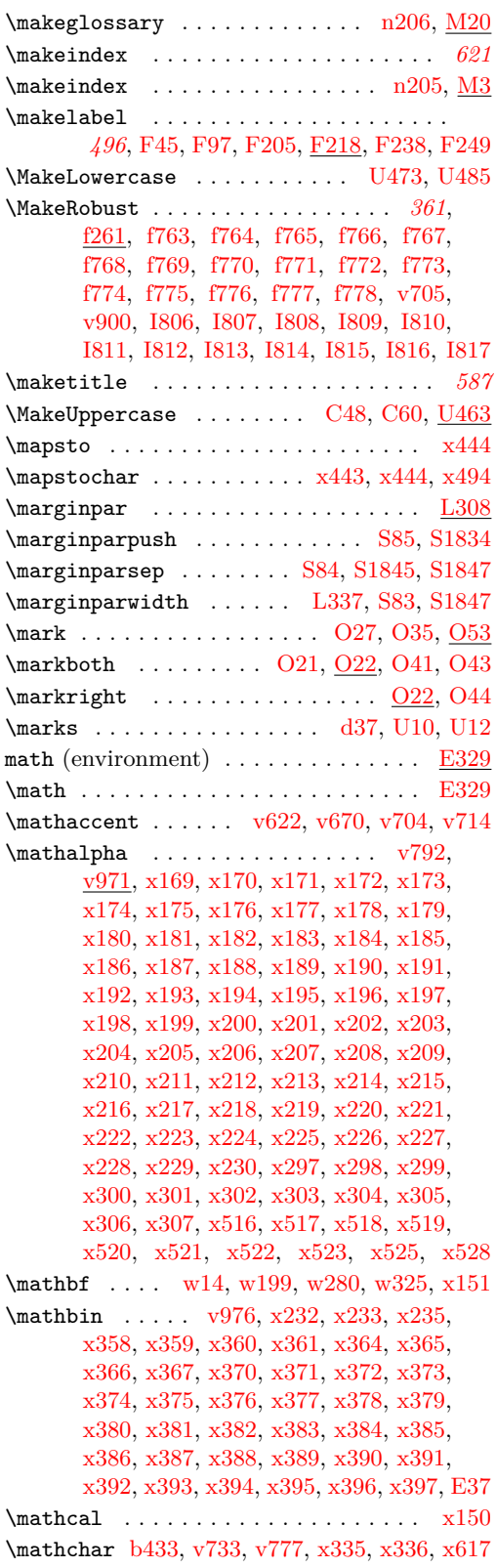

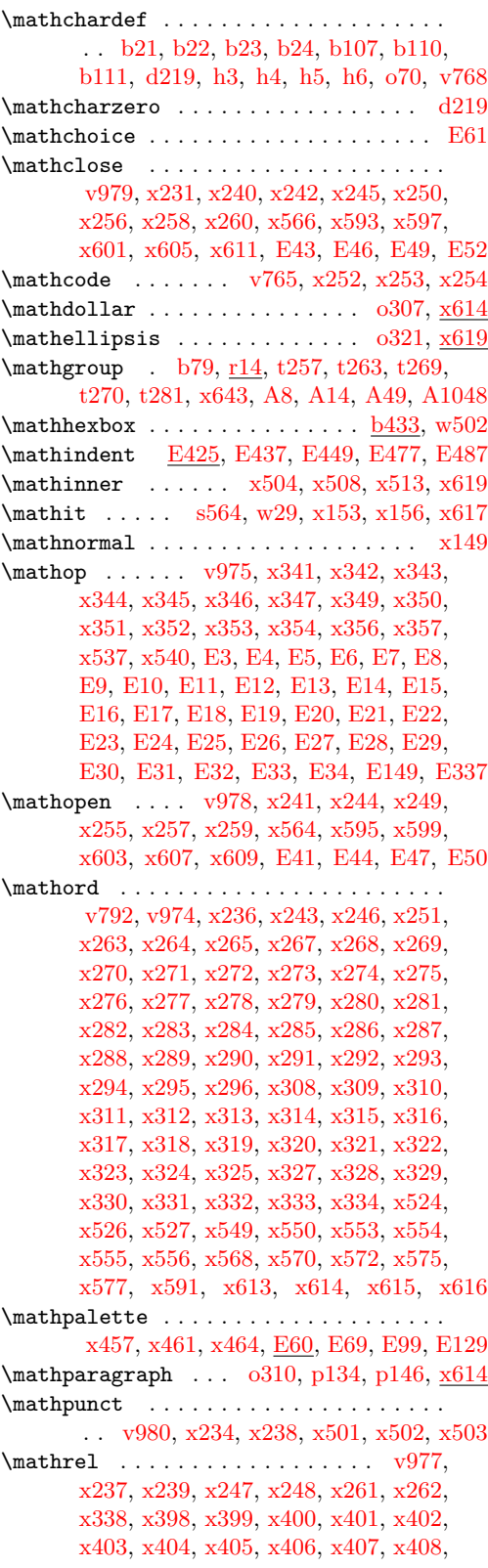

 $\mathcal{L}$  $\mathrm{max} \, \ldots \, w5, w238, w33$  $\mathrm{max} \, \ldots \, w5, w238, w33$  $\mathrm{max} \, \ldots \, w5, w238, w33$  $\mathrm{max} \, \ldots \, w5, w238, w33$  $\mathrm{max} \, \ldots \, w5, w238, w33$ 

 $\mathcal{S} \ldots$ 

 $\mathcal{L}$ \mathsymbol . . . . . . . . . . . . . . . . . . . [v770](#page-370-3)  $\mathcal{t} \ldots \quad w11, w248, w3$  $\mathcal{t} \ldots \quad w11, w248, w3$  $\mathcal{t} \ldots \quad w11, w248, w3$  $\mathcal{t} \ldots \quad w11, w248, w3$  $\mathcal{t} \ldots \quad w11, w248, w3$  $\mathcal{S}$ 

\max . . . . . . . . . . . . . . . . . . . . . . . . . . [E22](#page-492-24)  $\text{Maxdeadcycles} \dots \dots$ 

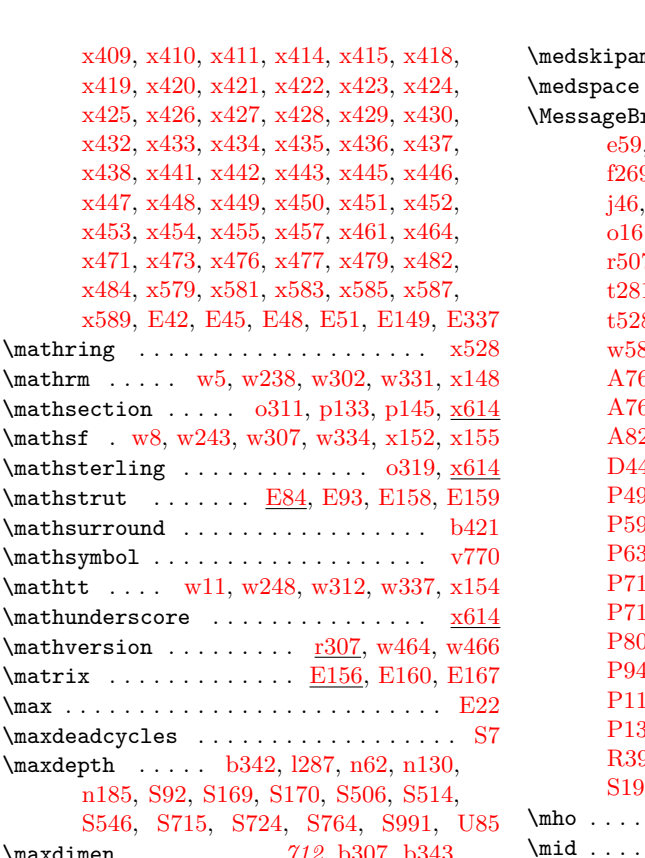

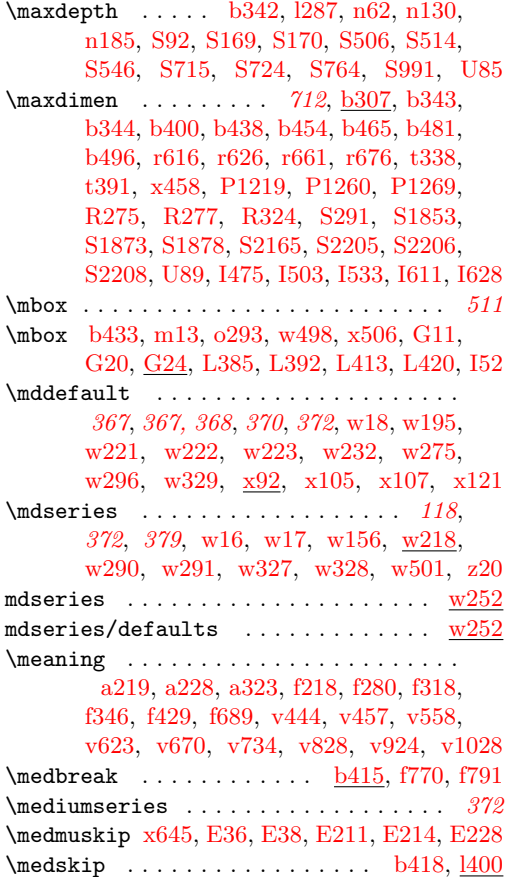

 $\texttt{mount} \quad \ldots \ldots \quad \texttt{b417}, \texttt{1401}, \texttt{1403}$ \medspace . . . . . . . . . . . . . . . . . . . . [E201](#page-497-10)  $\mathtt{reak}$  . . . . . . . . . . . . . . .  $\mathtt{e56},$ [e59,](#page-78-10) [e60,](#page-78-11) [e61,](#page-78-12) [e62,](#page-78-13) [e63,](#page-78-14) [e64,](#page-78-15) [f194,](#page-90-0) [f269,](#page-94-2) [f308,](#page-95-4) [f336,](#page-95-5) [j3,](#page-172-3) [j6,](#page-172-4) [j13,](#page-172-5) [j33,](#page-173-8) [j46,](#page-173-9) [j60,](#page-174-0) [j73,](#page-174-1) [j171,](#page-177-1) [j173,](#page-177-2) [j179,](#page-177-3) [j186,](#page-178-0) [o161,](#page-234-2) [o971,](#page-256-3) [o1509,](#page-267-4) [o1512,](#page-267-5) [r34,](#page-280-2) [r35,](#page-280-3) [r507,](#page-297-1) [r541,](#page-298-0) [s419,](#page-315-2) [t20,](#page-324-2) [t21,](#page-324-3) [t67,](#page-325-8) [t88,](#page-326-1) [t281,](#page-334-2) [t432,](#page-342-1) [t452,](#page-343-0) [t484,](#page-344-1) [t500,](#page-344-2) [t515,](#page-345-1) 8, [u31,](#page-347-0) [u33,](#page-347-1) [v399,](#page-362-0) [v408,](#page-362-1) [v546,](#page-365-1) 8, [z144,](#page-433-0) [A23,](#page-434-5) [A100,](#page-437-4) [A102,](#page-437-5) [A121,](#page-438-2) [A760,](#page-454-0) [A762,](#page-454-1) [A763,](#page-454-2) [A764,](#page-454-3) [A766,](#page-454-4) [A768,](#page-454-5) [A769,](#page-454-6) [A770,](#page-454-7) [A771,](#page-454-8) [A772,](#page-454-9) [A822,](#page-456-1) [A824,](#page-456-2) [A831,](#page-457-2) [A838,](#page-457-3) [A1053,](#page-462-1) [D44,](#page-474-2) [D84,](#page-475-1) [P214,](#page-654-2) [P477,](#page-661-3) [P488,](#page-661-1) [P490,](#page-661-4) [P492,](#page-661-5) [P503,](#page-662-3) [P593,](#page-664-3) [P594,](#page-664-4) [P596,](#page-664-5) [P597,](#page-664-6) [P598,](#page-664-7) [P600,](#page-664-8) [P602,](#page-664-9) [P630,](#page-665-2) [P631,](#page-665-3) [P632,](#page-665-4) [P633,](#page-665-5) [P709,](#page-667-2) [P710,](#page-667-3) [P712,](#page-667-4) [P713,](#page-667-5) [P714,](#page-667-6) [P716,](#page-667-7) [P718,](#page-668-2) [P736,](#page-668-3) [P737,](#page-668-4) [P738,](#page-668-5) [P739,](#page-668-6) [P800,](#page-670-3) [P817,](#page-670-4) [P818,](#page-670-5) [P886,](#page-672-2) [P905,](#page-673-2) [P944,](#page-673-3) [P1017,](#page-675-1) [P1036,](#page-675-2) [P1075,](#page-676-4) [P1130,](#page-677-3) [P1164,](#page-678-4) [P1273,](#page-682-2) [P1275,](#page-682-3) [P1357,](#page-685-0) [P1360,](#page-685-1) [P1373,](#page-685-2) [P1375,](#page-685-3) [R60,](#page-715-7) [R108,](#page-717-3) [R394,](#page-727-2) [R395,](#page-727-3) [R396,](#page-727-4) [R397,](#page-727-5) [S578,](#page-757-1) [S1960,](#page-789-0) [S1997,](#page-790-0) [U232,](#page-811-2) [U233,](#page-811-3) [U234,](#page-811-4) [U236](#page-811-5) \mho . . . . . . . . . . . . . . . . . . . . . . . . . [w537](#page-399-8) \mid . . . . . . . . . . . . . . . . . . . . . . . . . [x402](#page-414-25)  $\min$ ................................... [E23](#page-492-25) minipage (environment) . . . . . . . . . . . *[512](#page-524-5)* \minipage . . . . . . . . . . . . . . . . . . . . [G307](#page-533-3) \mit . . . . . . . . . . . . . . . . . . . . . . . . . [w589](#page-400-5) \mkern . . . . . . . [x335,](#page-412-2) [x338,](#page-412-46) [x340,](#page-412-4) [x462,](#page-415-31) [x471,](#page-415-6) [x513,](#page-416-20) [x514,](#page-416-26) [x515,](#page-417-27) [x545,](#page-417-28) [x546,](#page-417-29) [x547,](#page-417-30) [x548,](#page-417-31) [x549,](#page-417-22) [x550,](#page-417-7) [x551,](#page-417-32) [x552,](#page-417-33) [E36,](#page-493-15) [E37,](#page-493-2) [E40,](#page-493-17) [E73,](#page-494-8) [E74,](#page-494-9) [K200,](#page-610-10) [K223](#page-611-3) mlist commands: mlist\_to\_hlist  $\ldots \ldots \ldots \ldots \frac{d840}{}$  $\ldots \ldots \ldots \ldots \frac{d840}{}$  $\ldots \ldots \ldots \ldots \frac{d840}{}$ \models ...................... [x484](#page-416-4) module commands: module\_error .............. [d336](#page-63-0) module\_info . . . . . . . . . . . . . . . . [d336](#page-63-0) module\_warning  $\dots\dots\dots\dots \frac{d336}{}$  $\dots\dots\dots\dots \frac{d336}{}$  $\dots\dots\dots\dots \frac{d336}{}$ \module\_error . . . . . . . . . . . . . . . . . . . *[41](#page-53-1)* \module\_info . . . . . . . . . . . . . . . . . . . . *[41](#page-53-1)* \module\_warning . . . . . . . . . . . . . . . . . *[41](#page-53-1)* modules . . . . . . . . . . . . . . . . . . . . . . [d289](#page-61-5) \month . . . . [a185,](#page-21-1) [c17,](#page-46-2) [P922,](#page-673-4) [P1053,](#page-675-3) [P1142](#page-677-4) \moveright . . . . . . . . . . . . . . [S625,](#page-759-8) [S684](#page-760-7) \mp . . . . . . . . . . . . . . . . . . . . . . . . . [x389](#page-414-12)  $\text{N}\text{x}$ msg commands: \msg\_error:nnn . . . . . . [g46,](#page-133-7) [g920,](#page-162-11) [Q74](#page-695-3)  $\text{msg\_error:nnnnnn}$  . . . . . . .  $g343, g558$  $g343, g558$  $g343, g558$ 

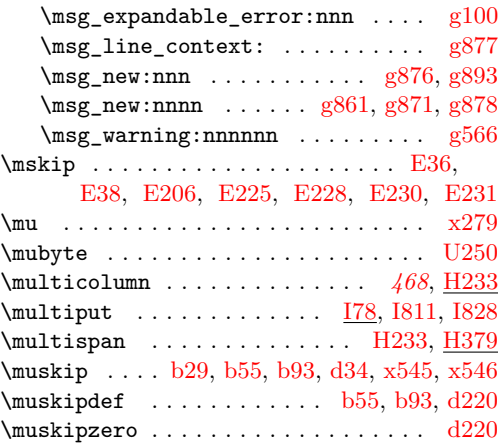

## **N**

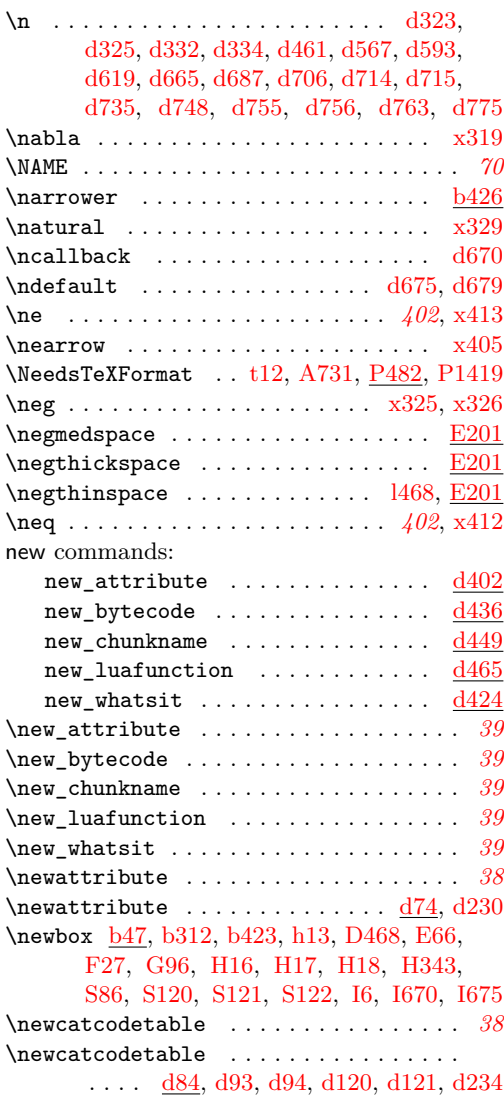

## \newcommand . . . . . . . . . . . . . . . . . . . . . *[70](#page-82-0)*  $\neq$ *[82](#page-94-0)*, *[85](#page-97-1)*, *[89](#page-100-2)*, *[91](#page-103-0)*, [f67,](#page-84-0) [o4,](#page-228-0) [s453,](#page-317-2) [s458,](#page-317-3) [s463,](#page-318-1) [w36,](#page-380-3) [x51,](#page-405-7) [x52,](#page-405-8) [x53,](#page-405-9) [x54,](#page-405-10) [x56,](#page-405-11) [x57,](#page-405-12) [x59,](#page-405-13) [x60,](#page-405-14) [x92,](#page-406-9) [x93,](#page-406-10) [x94,](#page-406-11) [x95,](#page-406-12) [x96,](#page-406-13) [x97,](#page-406-14) [x120,](#page-407-5) [x121,](#page-407-4) [x122,](#page-407-6) [D289,](#page-482-2) [D290,](#page-482-3) [D291,](#page-482-4) [D292,](#page-482-5) [Q434,](#page-706-2) [Q435,](#page-706-3) [Q436,](#page-706-4) [Q437,](#page-706-5) [Q439,](#page-706-6) [S2291,](#page-800-0) [S2294,](#page-800-1) [S2297,](#page-801-1) [S2298,](#page-801-2) [S2301,](#page-801-3) [S2302,](#page-801-4) [I682](#page-591-0) \NewCommandCopy . . . . *[86](#page-97-2)*, *[87](#page-99-1)*, *[88](#page-100-3)*, [f451,](#page-99-2) [f453](#page-99-1) \newcount . . . . [b47,](#page-29-5) [b360,](#page-38-3) [h7,](#page-166-4) [h8,](#page-166-5) [l124,](#page-190-1) [n9,](#page-206-1) [p36,](#page-271-3) [t25,](#page-324-5) [v27,](#page-352-0) [v286,](#page-359-0) [E55,](#page-493-18) [E341,](#page-501-3) [E342,](#page-501-4) [F23,](#page-514-3) [F24,](#page-514-4) [F25,](#page-514-5) [F26,](#page-514-6) [F56,](#page-515-11) [F226,](#page-521-2) [F241,](#page-522-0) [G348,](#page-534-3) [H11,](#page-543-4) [H12,](#page-543-5) [H13,](#page-543-6) [H14,](#page-543-7) [H15,](#page-543-8) [H335,](#page-559-1) [H336,](#page-559-2) [H337,](#page-559-3) [K36,](#page-600-1) [K140,](#page-606-3) [K141,](#page-606-4) [L3,](#page-614-0) [L267,](#page-621-1) [L268,](#page-621-2) [L269,](#page-621-3) [L270,](#page-621-4) [P1216,](#page-679-1) [S103,](#page-743-3) [S105,](#page-743-4) [S107,](#page-743-5) [S109,](#page-743-6) [S111,](#page-743-7) [S119,](#page-743-8) [S1986,](#page-790-1) [S2289,](#page-800-2) [S2292,](#page-800-3) [S2295,](#page-800-4) [S2299,](#page-801-5) [U3,](#page-805-5) [U4,](#page-805-6) [U5,](#page-805-7) [U77,](#page-807-4) [I664,](#page-589-2) [I665,](#page-589-3) [I666,](#page-589-4) [I667,](#page-589-5) [I676](#page-590-3) \newcounter . . . . . . . . . . . . . . . . . . . . *[257](#page-269-1)*  $\text{Nnewcounter} \dots \dots \dots \dots \quad \text{p10}$  $\text{Nnewcounter} \dots \dots \dots \dots \quad \text{p10}$  $\text{Nnewcounter} \dots \dots \dots \dots \quad \text{p10}$ \newdimen [b47,](#page-29-5) [b307,](#page-35-5) [b309,](#page-35-6) [b310,](#page-35-7) [b359,](#page-38-8) [h10,](#page-166-6) [h11,](#page-166-7) [h12,](#page-166-8) [l123,](#page-190-2) [t352,](#page-339-0) [t353,](#page-339-1) [E53,](#page-493-19) [F9,](#page-513-3) [F10,](#page-513-4) [F11,](#page-513-5) [F12,](#page-513-6) [F13,](#page-513-7) [F14,](#page-513-8) [F15,](#page-513-2) [F16,](#page-513-9) [F17,](#page-514-7) [F18,](#page-514-8) [F19,](#page-514-9) [F20,](#page-514-10) [F21,](#page-514-11) [F22,](#page-514-12) [G152,](#page-529-8) [G153,](#page-529-9) [H3,](#page-542-1) [H5,](#page-542-2) [H6,](#page-542-3) [H7,](#page-542-4) [H8,](#page-542-5) [H166,](#page-547-3) [H338,](#page-559-4) [H339,](#page-559-5) [H340,](#page-559-6) [H341,](#page-559-7) [L427,](#page-630-10) [S71,](#page-741-4) [S72,](#page-741-5) [S73,](#page-741-6) [S75,](#page-741-1) [S76,](#page-741-2) [S77,](#page-741-0) [S78,](#page-742-5) [S79,](#page-742-6) [S80,](#page-742-7) [S81,](#page-742-8) [S82,](#page-742-9) [S83,](#page-742-2) [S84,](#page-742-1) [S85,](#page-742-0) [S91,](#page-742-10) [S93,](#page-742-11) [S94,](#page-742-12) [S106,](#page-743-9) [S108,](#page-743-10) [S110,](#page-743-11) [S112,](#page-743-12) [S113,](#page-743-13) [S114,](#page-743-14) [S115,](#page-743-15) [S116,](#page-743-16) [S117,](#page-743-17) [S118,](#page-743-18) [S1987,](#page-790-2) [S1988,](#page-790-3) [I3,](#page-564-2) [I4,](#page-564-3) [I5,](#page-564-4) [I7,](#page-564-5) [I431,](#page-584-1) [I432,](#page-584-2) [I433,](#page-584-3) [I434,](#page-584-4) [I435,](#page-584-5) [I436,](#page-584-6) [I668,](#page-590-4) [I669,](#page-590-5) [I671,](#page-590-6) [I672,](#page-590-7) [I673,](#page-590-8) [I674](#page-590-9) \NewDocumentCommand . . . . . . . . . . . . . . . . *[85](#page-97-1)*, [e82,](#page-78-5) [g898,](#page-161-1) [g899,](#page-161-3) [g900,](#page-161-2) [g901,](#page-161-11) [g903,](#page-162-12) [g905,](#page-162-13) [g924,](#page-163-11) [g935,](#page-163-12) [g937,](#page-163-13) [g940](#page-163-14) \newenvironment . . . . . . . . . . . . . . . . . *[71](#page-83-0)*  $\neq$ . . . . . *[114](#page-126-0)*, [f136,](#page-87-0) [P920,](#page-673-5) [P1051,](#page-675-4) [P1140](#page-677-5)  $\neq$  . . . . . . . . . . . . . . . . . . <u>b47</u>, [d38,](#page-55-2) [r16](#page-279-1) \newfont . . . . . . . . . . . . . . . . . . . . . [w468](#page-396-5)  $\neq$   $\vee$   $\vee$ \newhelp . . . . . . . . . . . . . . . . . . . . . [b306](#page-35-8) \NewHook . . . . . . . . . *[99](#page-111-0)*, *[100](#page-112-0)*, *[100](#page-112-1)*, *[105](#page-117-1)*, *[106](#page-118-0)*, *[109](#page-121-4)*, *[111](#page-122-0)*, *[115](#page-126-0)*, [g4,](#page-130-6) [g898,](#page-161-12) [g955,](#page-164-7) [g957,](#page-164-8) [n74,](#page-208-2) [n75,](#page-208-3) [n76,](#page-208-4) [w252,](#page-389-4) [w253,](#page-389-5) [w254,](#page-389-6) [w255,](#page-389-7) [w256,](#page-389-8) [w257,](#page-389-9) [w258,](#page-389-10) [w259,](#page-389-11) [w260,](#page-389-12) [D32,](#page-473-2) [D33,](#page-473-3) [D34,](#page-473-4) [D35,](#page-473-5) [D36](#page-473-6)  $\text{newif} \dots \dots \dots \dots \dots \dots \dots \dots \dots \dots \dots \dots \dots$ [f158,](#page-88-0) [f757,](#page-109-8) [h9,](#page-166-9) [n7,](#page-206-2) [n8,](#page-206-3) [r204,](#page-285-0) [s385,](#page-314-2) [v15,](#page-351-0) [w378,](#page-393-4) [z82,](#page-430-2) [A780,](#page-455-0) [C3,](#page-467-1) [E75,](#page-494-11) [E76,](#page-494-12) [E190,](#page-497-12) [E343,](#page-501-5) [F28,](#page-514-13) [F29,](#page-514-14) [F30,](#page-514-15)

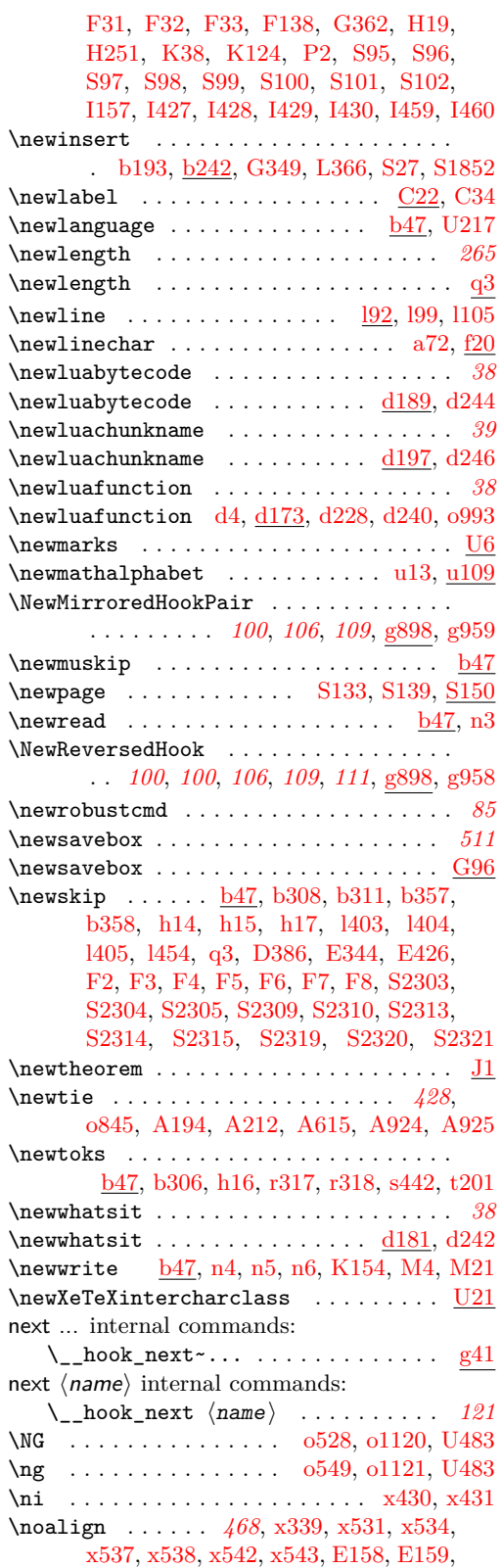

![](_page_911_Picture_1268.jpeg)

![](_page_912_Picture_1233.jpeg)

![](_page_912_Picture_1234.jpeg)

![](_page_912_Picture_1235.jpeg)

## **P**

![](_page_912_Picture_1236.jpeg)

![](_page_913_Picture_1365.jpeg)

![](_page_913_Picture_1366.jpeg)

![](_page_914_Picture_1291.jpeg)

# **Q**

![](_page_914_Picture_1292.jpeg)

 $\verb|\s_nbox_matrix g40, g106, g109, g112,$  $\verb|\s_nbox_matrix g40, g106, g109, g112,$  $\verb|\s_nbox_matrix g40, g106, g109, g112,$  $\verb|\s_nbox_matrix g40, g106, g109, g112,$  $\verb|\s_nbox_matrix g40, g106, g109, g112,$  $\verb|\s_nbox_matrix g40, g106, g109, g112,$  $\verb|\s_nbox_matrix g40, g106, g109, g112,$  $\verb|\s_nbox_matrix g40, g106, g109, g112,$ [g116,](#page-136-11) [g119,](#page-136-12) [g120,](#page-136-13) [g221,](#page-139-7) [g255,](#page-140-12) [g274,](#page-141-12) [g275,](#page-141-13) [g279,](#page-141-14) [g776,](#page-158-5) [g789,](#page-158-6) [g794,](#page-158-8) [g802](#page-158-2)  $\qquadb$   $\qquad \qquad 0552, 0777, 01142 \qquad \qquad 0$  $\quotesinglbase$  . . . . . . . . . . . 0553, [o1139](#page-259-15)

## **R**

![](_page_914_Picture_1293.jpeg)

![](_page_915_Picture_1205.jpeg)

![](_page_915_Picture_1206.jpeg)

#### **S**

![](_page_915_Picture_1207.jpeg)

![](_page_916_Picture_1234.jpeg)

\l\_shipout\_box\_wd\_dim . . . . . . . . . . *[696](#page-708-1)*, [R119,](#page-718-8) [R123,](#page-718-4) [R165,](#page-719-3) [R217,](#page-720-4) [R429](#page-728-5) \shipout\_debug\_off: . . *[699](#page-711-3)*, [R7,](#page-713-2) [R329](#page-725-0) \shipout\_debug\_on: . . . *[699](#page-711-3)*, [R7,](#page-713-2) [R328](#page-725-1)  $\binom{\text{discard: } \dots \quad \text{R267, R326}}{}$  $\binom{\text{discard: } \dots \quad \text{R267, R326}}{}$  $\binom{\text{discard: } \dots \quad \text{R267, R326}}{}$  $\binom{\text{discard: } \dots \quad \text{R267, R326}}{}$  $\binom{\text{discard: } \dots \quad \text{R267, R326}}{}$ \shipout\_discard\_box: . . . . . . . . *[698](#page-710-0)* \g\_shipout\_readonly\_int . . . . . . . . . . . . . . . . . . . . . . *[699](#page-711-0)*, [R64,](#page-715-4) [R66,](#page-715-5) [R78,](#page-716-8) [R81,](#page-716-9) [R270,](#page-722-3) [R279,](#page-723-3) [R283,](#page-723-2) [R287](#page-723-4) \g\_shipout\_totalpage\_int . . . . . . *[699](#page-711-1)* \g\_shipout\_totalpages\_int . . . . . . . . . . . . . . . . . . . *[699](#page-711-1)*, *[703](#page-715-2)*, [R48,](#page-715-3) [R272](#page-722-5) shipout internal commands: \\_\_shipout\_add\_background\_box:n . . . . . . . . . . [R104,](#page-717-5) <u>R130</u>, [R262,](#page-721-10) [R334](#page-725-3) \\_\_shipout\_add\_background\_- picture: n . . . . . . [R74,](#page-716-16) [R261,](#page-721-11) [R338](#page-725-4) \\_\_shipout\_add\_firstpage\_ material:Nn [R106,](#page-717-6) [R113,](#page-717-7) [R327,](#page-725-5) [R332](#page-725-6) \\_\_shipout\_add\_foreground\_box:n . . . . . . . . . . . [R82,](#page-716-17) <u>R181</u>, [R265,](#page-722-6) [R336](#page-725-7) \\_\_shipout\_add\_foreground\_- picture:n ...... [R71,](#page-716-18) <u>R264</u>, [R340](#page-725-8)  $\mathcal{L}_{\texttt{subput}\_\texttt{delay}}$  *[701](#page-713-2)*, <u>R7</u>, [R65,](#page-715-11) [R80](#page-716-19) \g\_\_shipout\_debug\_bool . . . . . . . . .  $\ldots$  . . . . . . . . . . . . <u>R6</u>, [R10,](#page-713-4) [R15,](#page-713-5) [R21](#page-713-6) \\_\_shipout\_debug\_gset: ......... [R7](#page-713-2) \g\_\_shipout\_discard\_bool . . . . . . . . . . . . . . [R43,](#page-714-8) [R49,](#page-715-12) [R51,](#page-715-13) <u>[R127,](#page-718-10)</u> [R268](#page-722-8) \\_\_shipout\_excuse\_extra\_page: . . . . . . . . . . . . . . . . . . . . . . [R299,](#page-724-8) [R307](#page-724-9) \\_\_shipout\_execute: . . *[702](#page-714-9)*, [R25,](#page-714-5) [R31](#page-714-10) \\_\_shipout\_execute\_cont: . . [R37,](#page-714-11) [R39](#page-714-7) \\_\_shipout\_execute\_firstpage\_ hook: . . . . . . . . . . . *[704](#page-716-7)*, [R77,](#page-716-20) [R102](#page-717-8) \\_\_shipout\_execute\_test\_level: . . . . . . . . . . . . . . . . . . . . . . . [R28,](#page-714-12) [R33](#page-714-13) \\_\_shipout\_get\_box\_size:N . . . . . . . . . . . . . *[706](#page-718-4)*, [R46,](#page-714-14) [R69,](#page-716-21) [R116,](#page-717-9) [R131](#page-718-11) \l\_\_shipout\_group\_level\_tl ..... . . . . . . . . . . . . . . . . . . [R26,](#page-714-15) <u>[R32,](#page-714-9)</u> [R35](#page-714-16)  $\c$ \_shipout\_horigin\_tl . . [R234,](#page-720-16) [R249](#page-721-8) \\_\_shipout\_init\_page\_origins: . . . . . . . . . . . . . . . . . . . . . . [R234,](#page-720-16) [R248](#page-721-12) \g\_\_shipout\_lastpage\_handled\_ bool . . . . . . . . . . . [R85,](#page-716-22) [R112,](#page-717-10) [R289](#page-723-7) \\_\_shipout\_picture\_overlay:n ... . . . . . . . . . . . . . . <u>[R247,](#page-721-13)</u> [R262,](#page-721-10) [R265](#page-722-6) \l\_\_shipout\_saved\_badness\_tl ... . . . . . . . . . . . . . . . . [R128,](#page-718-12) [R134,](#page-718-13) [R142,](#page-718-14) [R155,](#page-719-14) [R160,](#page-719-15) [R168,](#page-719-16) [R177,](#page-719-17) [R185,](#page-719-18) [R193,](#page-720-17) [R205,](#page-720-18) [R212,](#page-720-19) [R222,](#page-720-20) [R230](#page-720-21) \\_\_shipout\_saved\_protect: ...... . . . . . . . . . . . . . . . . . [R44,](#page-714-4) [R91,](#page-716-14) [R94](#page-716-12)

![](_page_917_Picture_1405.jpeg)

![](_page_917_Picture_1406.jpeg)

![](_page_918_Picture_1416.jpeg)

**T**

![](_page_918_Picture_1417.jpeg)

\@@ . . . . . . . . . . . . . . [a331,](#page-25-2) [a332,](#page-25-3) [i15,](#page-171-0) [i19,](#page-171-1) [i20,](#page-171-2) [i21,](#page-171-3) [i22,](#page-171-4) [i24,](#page-171-5) [i27,](#page-171-6) [i28,](#page-171-7) [i30,](#page-171-8) [i31,](#page-171-9) [n606,](#page-222-3) [n622,](#page-223-0) [t464,](#page-343-1) [t466,](#page-343-2) [t467,](#page-343-3) [H238,](#page-556-0) [H239,](#page-556-1) [H240,](#page-557-3) [H250,](#page-557-4) [S10,](#page-740-4) [S11](#page-740-5)  $\text{QQ}$ defaultsubs ...............  $r556$ \@@enc@update . . . . . . [o183,](#page-234-5) [r259,](#page-287-1) [r263](#page-287-2) \@@end *[209](#page-221-4)*, [a69,](#page-16-8) [a222,](#page-22-2) [f23,](#page-81-8) [n583,](#page-222-4) [n584,](#page-222-5) [D31,](#page-473-7) [D100,](#page-475-3) [D154,](#page-477-2) [T18,](#page-803-3) [U502,](#page-818-1) [U523](#page-818-2) \@@endpbox . . . . . . . [H193,](#page-551-7) [H236,](#page-553-3) [H386](#page-562-1) \@@eqncr [E364,](#page-502-9) [E386,](#page-502-10) [E396,](#page-503-8) [E401,](#page-503-9) [E506](#page-506-14) \@@fileswith@pti@ns [P371,](#page-658-3) [P390,](#page-658-4) [P751](#page-668-8)  $\text{Q@hyph}$  . . . . . . . . . . . . . . . . . <u>f24</u>, [f735](#page-109-9) \@@hyphenation . . . . . . . . . . . . 0205 \@@if@newlist . [S599,](#page-758-3) [S644,](#page-760-15) [S657,](#page-760-16) [S703](#page-761-6)  $\sqrt{00}$ ifdefinable .........  $f122, o17$  $f122, o17$  $f122, o17$ \@@input [a68,](#page-16-0) [f22,](#page-81-2) [n481,](#page-219-7) [n494,](#page-219-8) [n534,](#page-220-0) [D25,](#page-473-1) [D80,](#page-474-1) [P1341,](#page-684-1) [Q113,](#page-696-3) [Q129,](#page-697-10) [Q135](#page-697-11)  $\sqrt{00}$ italiccorr .......  $\underline{f25}$ , [z113,](#page-431-4) [z117](#page-431-5) \@@line ................... <u>[G428](#page-537-0)</u> \@@math@bgroup . . . . . . . . . [z131,](#page-432-3) [z138](#page-433-3)  $\verb+\@Qmath>$ \@@par . . . . . . . . . . . . . . . . . . . . . . [f21,](#page-81-9) [k4,](#page-183-1) [D154,](#page-477-2) [D407,](#page-486-15) [D412,](#page-486-2) [D415,](#page-486-3) [D429,](#page-487-10) [D433,](#page-487-3) [D436,](#page-487-4) [F82,](#page-516-11) [F85,](#page-516-12) [G247,](#page-531-7) [G269,](#page-532-11) [G290,](#page-533-5) [H199,](#page-551-8) [K67,](#page-603-0) [K118,](#page-606-1) [S257](#page-747-3)  $\qquad$   $@$   $0205$ \@@protect . . . . . . . . . . [f244,](#page-93-4) [f250,](#page-93-6) [f259](#page-93-9) \@@startpbox . . . . . [H193,](#page-551-7) [H236,](#page-553-3) [H386](#page-562-1) \@@sverb . . . . . . . . . . . . . . *[477](#page-489-8)*, [D486](#page-489-9) \@@underline ..... **G384**, [G387,](#page-535-10) [G388](#page-535-11) \@@unprocessedoptions . . . . . . . . . . . . . . . . . . . . . . . . [P667,](#page-666-4) [P728,](#page-668-9) <u>[P805](#page-670-7)</u>  $\sqrt{$ @warning . . . . . . . . . . . . . . . . . . [j166](#page-177-4) \@Alph . . . . . . . . . . . . . *[95](#page-107-1)*, [p106,](#page-273-5) [p122](#page-274-2) \@DeclareEncodingSubset . . . . . . . . . [A66,](#page-436-0) [A68,](#page-436-1) [A69,](#page-436-2) [A70,](#page-436-3) [A71,](#page-436-4) [A74,](#page-436-5) [A81](#page-436-6) \@DeclareMathDelimiter ... [v784,](#page-370-4) [v803](#page-371-1) \@DeclareMathSizes . . [r206,](#page-286-2) [r207,](#page-286-3) [r209](#page-286-4) \@Esphack . . . . . 1190, [L201,](#page-620-3) [L223,](#page-620-6) [L241](#page-621-6) \@IncludeInRele@se ....... [c79,](#page-48-8) [c80](#page-48-9) \@IncludeInRelease . . . . [c77,](#page-48-10) [c78,](#page-48-11) [c79](#page-48-8) \CM . . . . . .  $b21$ ,  $b408$ ,  $b409$ ,  $f37$ ,  $f39$ , [l11,](#page-187-4) [l12,](#page-187-13) [l13,](#page-187-2) [l14,](#page-187-16) [l15,](#page-187-17) [l16,](#page-187-18) [l17,](#page-187-19) [l18,](#page-187-3) [l119,](#page-190-6) [r625,](#page-302-1) [r632,](#page-302-3) [t393,](#page-340-1) [t406,](#page-341-1) [E374,](#page-502-11) [F194,](#page-519-8) [H56,](#page-544-5) [K67,](#page-603-0) [K100,](#page-604-2) [K118,](#page-606-1) [K130,](#page-606-6) [K194,](#page-610-2) [K217,](#page-610-3) [S176,](#page-745-6) [S195,](#page-745-7) [S198,](#page-745-8) [S258](#page-747-1) \@MM . . . . . . . . . . . *[154](#page-166-10)*, [b21,](#page-27-4) [L441,](#page-631-7) [S299](#page-749-7) \@Mi . . . . . . . . . . . . . . . . . . . . [h3,](#page-166-11) [S136](#page-743-21) \@Mii . . . . . . . <u>h3</u>, [L53,](#page-616-3) [L122,](#page-618-3) [L194,](#page-619-4) [L216,](#page-620-9) [L241,](#page-621-6) [L311,](#page-624-2) [S295,](#page-748-1) [S1159,](#page-771-9) [S1326](#page-775-9) \@Miii .....  $h3$ , [L55,](#page-616-4) [L124,](#page-618-4) [L313,](#page-624-3) [S298](#page-749-6) \@Miv [h3,](#page-166-11) [L195,](#page-619-1) [L201,](#page-620-3) [L217,](#page-620-4) [L223,](#page-620-6) [S272](#page-747-2)  $\Omega$ . . . . . . . . . . . . . . . . . . [p104,](#page-273-6) [p110](#page-274-3) \@TeXversion . . . . . . . . . . *[2](#page-13-1)*, [a326,](#page-25-4) [j28](#page-173-10)

Index 906

![](_page_919_Picture_1337.jpeg)

![](_page_919_Picture_1338.jpeg)

![](_page_920_Picture_1346.jpeg)

\@clsextension . . . . . . . . . . . *[654](#page-666-6)*, [P16,](#page-649-2) [P91,](#page-651-4) [P102,](#page-651-5) [P165,](#page-653-4) [P228,](#page-654-6) [P244,](#page-654-7) [P256,](#page-655-4) [P303,](#page-656-5) [P320,](#page-657-4) [P336,](#page-657-2) [P346,](#page-657-5) [P428,](#page-659-3) [P443,](#page-660-7) [P451,](#page-660-3) [P525,](#page-662-6) [P553,](#page-663-3) [P635,](#page-665-1) [P657,](#page-666-7) [P684,](#page-667-9) [P741,](#page-668-1) [P754,](#page-668-10) [P790](#page-669-5)  $\text{Cclubpenalty} \dots \dots \dots \dots \dots \dots \dots$ [n96,](#page-209-7) [n153,](#page-210-11) [F128,](#page-517-12) [F196,](#page-519-9) [K106,](#page-605-2) [K135](#page-606-9) \@colht .... [n24,](#page-207-9) [n93,](#page-209-8) [n150,](#page-210-12) [L273,](#page-622-4) [L275,](#page-622-3) [L278,](#page-622-5) [L284,](#page-622-6) [L285,](#page-622-7) [L298,](#page-622-8) [L299,](#page-622-9) [S114,](#page-743-14) [S231,](#page-746-1) [S242,](#page-747-4) [S251,](#page-747-5) [S252,](#page-747-6) [S387,](#page-751-8) [S399,](#page-751-9) [S434,](#page-752-8) [S447,](#page-753-3) [S474,](#page-753-4) [S505,](#page-754-8) [S535,](#page-755-3) [S541,](#page-756-4) [S545,](#page-756-5) [S555,](#page-756-6) [S560,](#page-756-7) [S645,](#page-760-18) [S704,](#page-761-11) [S777,](#page-763-1) [S815,](#page-764-1) [S859,](#page-765-4) [S884,](#page-765-5) [S903,](#page-766-3) [S943,](#page-767-5) [S965,](#page-767-6) [S1642,](#page-781-1) [S1768,](#page-784-1) [S2096,](#page-793-0) [U88](#page-807-5) \@colnum . [L276,](#page-622-10) [S111,](#page-743-7) [S995,](#page-768-11) [S1040,](#page-769-3) [S1109,](#page-770-2) [S1110,](#page-770-3) [S1138,](#page-771-12) [S1146,](#page-771-13) [S1267,](#page-774-7) [S1268,](#page-774-8) [S1300,](#page-774-9) [S1312,](#page-775-11) [S1420,](#page-777-2) [S1421,](#page-777-3) [S1458,](#page-778-1) [S1463,](#page-778-2) [S1507,](#page-779-3) [S1508,](#page-779-4) [S1550,](#page-779-5) [S1557,](#page-780-5) [S1910,](#page-788-5) [S1937,](#page-789-10) [S1976,](#page-789-11) [S2151](#page-794-0) \@colroom . . . [n25,](#page-207-10) [n94,](#page-209-9) [n151,](#page-210-13) [S115,](#page-743-15) [S252,](#page-747-6) [S273,](#page-748-2) [S274,](#page-748-3) [S285,](#page-748-4) [S288,](#page-748-5) [S387,](#page-751-8) [S434,](#page-752-8) [S777,](#page-763-1) [S994,](#page-768-12) [S1039,](#page-769-4) [S1105,](#page-770-4) [S1108,](#page-770-5) [S1137,](#page-771-14) [S1262,](#page-774-10) [S1266,](#page-774-11) [S1299,](#page-774-12) [S1416,](#page-777-4) [S1419,](#page-777-5) [S1502,](#page-778-3) [S1506,](#page-779-6) [S1911,](#page-788-6) [S1938,](#page-789-12) [S2106,](#page-793-1) [S2111,](#page-794-1) [S2156,](#page-794-2) [U87](#page-807-6) \@combinedblfloats [S750,](#page-762-4) [S2230,](#page-798-6) [S2269](#page-799-2)  $\text{Qcombinefloats}$  .......  $S501, S714$  $S501, S714$  $S501, S714$  $\text{ComdbIfleft}$  .............  $S750$ \@comflelt . . . . . . . . [S720,](#page-761-12) [S736,](#page-762-5) [S750](#page-762-4) \@cons . . . . . . . . . . . . . [b196,](#page-33-6) [b213,](#page-33-7) [f52,](#page-84-4) [p44,](#page-271-10) [L193,](#page-619-5) [L215,](#page-620-10) [L239,](#page-620-11) [L355,](#page-625-3) [S237,](#page-746-2) [S888,](#page-765-6) [S907,](#page-766-4) [S923,](#page-766-5) [S947,](#page-767-7) [S949,](#page-767-8) [S969,](#page-767-9) [S971,](#page-767-10) [S1141,](#page-771-15) [S1209,](#page-772-3) [S1305,](#page-774-13) [S1378,](#page-776-3) [S1451,](#page-778-4) [S1541,](#page-779-7) [S1644,](#page-781-2) [S1667,](#page-782-3) [S1770,](#page-784-2) [S1795,](#page-784-3) [S1812,](#page-785-6) [S1813,](#page-785-7) [S2157](#page-794-3)  $\sqrt{150}$ , [H141,](#page-546-5) [H153](#page-546-15) \@copy@... . . . . . . . . . . . . . . . . . . . *[89](#page-100-2)* \@copy@DeclareRobustCommand . . . . . . . . . . . . . [f473,](#page-100-4) [f510,](#page-101-4) <u>f531</u>, [f606,](#page-104-6) [f609](#page-104-7) \@copy@newcommand . . . . . . . *[82](#page-94-0)*, *[90](#page-101-5)*, [f296,](#page-94-4) [f474,](#page-100-5) [f510,](#page-101-4) [f552,](#page-102-2) [f581,](#page-103-8) [f606,](#page-104-6) [f612](#page-104-8) \@ctrerr . [j194,](#page-178-8) [p121,](#page-274-5) [p125,](#page-274-6) [p139,](#page-275-8) [p147](#page-275-9)  $\text{Qurifield} \dots \dots \dots \dots \dots \ \underline{H16}$ [H41,](#page-543-14) [H47,](#page-544-9) [H51,](#page-544-10) [H52,](#page-544-11) [H54,](#page-544-12) [H130,](#page-546-7) [H131](#page-546-16) \@curline [H16,](#page-543-13) [H27,](#page-543-15) [H39,](#page-543-16) [H44,](#page-543-17) [H53,](#page-544-13) [H54,](#page-544-12) [H55,](#page-544-14) [H90,](#page-545-13) [H91,](#page-545-14) [H103,](#page-545-15) [H128,](#page-546-17) [H129](#page-546-18) \@curr@enc . . . . . . . . . . . . . [o154,](#page-234-6) [o156](#page-234-7) \@curr@file . . . *[653](#page-664-11)*, *[653](#page-665-0)*, *[686](#page-698-0)*, *[687](#page-699-3)*, *[688](#page-700-2)*, [n228,](#page-212-8) [n229,](#page-212-9) [n238,](#page-213-7) [n240,](#page-213-8) [n264,](#page-213-9) [n272,](#page-213-10) [n390,](#page-216-4) [n409,](#page-217-2) [n501,](#page-219-9) [n516,](#page-220-7) [P619,](#page-665-6) [P875,](#page-672-4) [P880,](#page-672-5) [P886,](#page-672-2) [P909,](#page-673-9) [P918,](#page-673-0) [P944,](#page-673-3) [P1006,](#page-675-5) [P1011,](#page-675-6) [P1017,](#page-675-1) [P1040,](#page-675-7) [P1049,](#page-675-0) [P1075,](#page-676-4) [Q194,](#page-698-0) [Q245,](#page-700-3) [Q247](#page-700-4)

```
\@curr@file@reqd . . . . . . . . . . . . .
   . . . . . . . 687, 688, Q194, Q247, Q251
\@currbox . . . . . . b275, b276, b277,
   L60, L91, L95, L129, L160, L164,
   L193, L214, L215, L239, L257,
   L259, L261, L319, L322, L327,
   L331, S213, S214, S225, S226, S228,
   S229, S237, S311, S312, S853, S854,
   S1102, S1104, S1112, S1135, S1139,
   S1141, S1156, S1197, S1209, S1257,
   S1260, S1297, S1302, S1305, S1322,
   S1367, S1378, S1410, S1426, S1440,
   S1451, S1493, S1530, S1541, S1581,
   S1585, S1596, S1602, S1604, S1608,
   S1613, S1622, S1631, S1637, S1644,
   S1667, S1702, S1706, S1718, S1725,
   S1727, S1731, S1737, S1747, S1762,
   S1770, S1795, S1813, S1822, S2001,
   S2002, S2031, S2061, S2066, S2112,
   S2115, S2127, S2135, S2152, S2157
\@currdir 9, a108, a130, a132, a138,
   a140, a146, a148, a153, a155, a165,
   a178, a243, a256, a269, P858, P880,
   P909, P989, P1011, P1040, P1123
\text{Current}Ccmd . . . . . . . . . . . r271\@currentcounter . C39, C40, C42, C53
\@currentlabel 490, C34, C43, C55,
   C66, C74, E348, E484, G356, L443
\@currenvir . . . . . . . . . . . . . . . . . .
   \ldotsj199,D165,D220,D237,
   D270, D283, F112, G130, P920,
   P932, P940, P944, P950, P1051,
   P1063, P1071, P1075, P1081,
   P1140, P1152, P1160, P1164, P1170
\& currenvline \ldots \ldots \ldotsj199,
   D166, D221, D238, D271, D284, G131
\@currext . . . . . . . . . . . . . . . . 653,
   P15, P30, P42, P53, P81, P225,
   P228, P243, P244, P255, P256,
   P320, P329, P336, P346, P373,
   P438, P447, P459, P587, P588,
   P589, P594, P600, P607, P612,
   P614, P616, P621, P627, P633,
   P635, P641, P643, P648, P650,
   P651, P653, P657, P666, P668,
   P669, P674, P677, P680, P684,
   P690, P699, P704, P705, P710,
   P716, P720, P722, P723, P725,
   P727, P729, P730, P733, P739,
   P741, P754, P767, P790, P806, P807
\@currlist . L193, L215, L355, S67,
   S311, S388, S391, S435, S438, S1812
\@currname . . . . . . . . . . . . . . . . . . .
   . . . . 103, 103, 123, 124, 150, 652,
```
*[653](#page-665-0)*, *[653](#page-665-14)*, [c66,](#page-47-7) [c82,](#page-48-15) [c90,](#page-48-16) [g126,](#page-136-14) [g128,](#page-136-15) [n615,](#page-222-7) [P14,](#page-649-5) [P29,](#page-649-6) [P41,](#page-650-10) [P52,](#page-650-11) [P80,](#page-650-12) [P212,](#page-654-10) [P214,](#page-654-2) [P225,](#page-654-8) [P243,](#page-654-9) [P255,](#page-655-5) [P329,](#page-657-6) [P373,](#page-658-5) [P447,](#page-660-9) [P459,](#page-661-9) [P586,](#page-664-16) [P588,](#page-664-13) [P589,](#page-664-14) [P591,](#page-664-10) [P592,](#page-664-17) [P594,](#page-664-4) [P600,](#page-664-8) [P607,](#page-664-0) [P609,](#page-664-18) [P612,](#page-665-7) [P614,](#page-665-8) [P616,](#page-665-9) [P620,](#page-665-15) [P627,](#page-665-11) [P631,](#page-665-3) [P633,](#page-665-5) [P641,](#page-665-12) [P642,](#page-665-16) [P648,](#page-666-8) [P650,](#page-666-3) [P651,](#page-666-6) [P655,](#page-666-13) [P659,](#page-666-14) [P666,](#page-666-10) [P668,](#page-666-11) [P669,](#page-666-12) [P674,](#page-667-10) [P677,](#page-667-11) [P681,](#page-667-17) [P685,](#page-667-18) [P690,](#page-667-13) [P698,](#page-667-19) [P722,](#page-668-12) [P723,](#page-668-13) [P725,](#page-668-14) [P727,](#page-668-15) [P729,](#page-668-16) [P730,](#page-668-17) [P767,](#page-669-6) [P798,](#page-670-9) [P800,](#page-670-3) [P807,](#page-670-11) [P817,](#page-670-4) [P1350,](#page-684-2) [P1372,](#page-685-6) [P1402](#page-686-1) \@currnamestack . . . . . *[693](#page-705-2)*, [P20,](#page-649-7) [Q407](#page-705-8) \@curroptions . . . . . . . . . . . . . . . . [P329,](#page-657-6) [P337,](#page-657-7) [P363,](#page-658-6) [P382,](#page-658-7) [P807,](#page-670-11) [P808](#page-670-12) \@currpkg@reqd . . . . . . . . . . . . . . . . . . . . . *[653](#page-665-0)*, [P227,](#page-654-11) [P616,](#page-665-9) [P662,](#page-666-1) [P664](#page-666-5)  $\text{Quuristic}$  . . . . . . . . . . . . . . . .  $W489$  $\text{Query}$  . . . . . . . . . . . . .  $S119$ . [S878,](#page-765-7) [S879,](#page-765-8) [S880,](#page-765-9) [S881,](#page-765-3) [S898,](#page-766-6) [S899,](#page-766-7) [S900,](#page-766-8) [S901,](#page-766-2) [S1027,](#page-768-5) [S1111,](#page-770-0) [S1121,](#page-770-1) [S1269,](#page-774-5) [S1280,](#page-774-6) [S1422,](#page-777-1) [S1509,](#page-779-1) [S1627,](#page-781-0) [S1752,](#page-783-0) [S2001,](#page-791-3) [S2003,](#page-791-5) [S2004,](#page-791-6) [S2007](#page-791-7)  $\text{Ccurtab}$  ................  $H11$ , [H26,](#page-543-19) [H86,](#page-545-8) [H87,](#page-545-11) [H88,](#page-545-16) [H94,](#page-545-17) [H95,](#page-545-18) [H98,](#page-545-19) [H102,](#page-545-20) [H103,](#page-545-15) [H107,](#page-545-21) [H146,](#page-546-19) [H147](#page-546-20)  $\text{Ccurtabmar}$  ........  $H11, H25$  $H11, H25$ , [H26,](#page-543-19) [H38,](#page-543-21) [H44,](#page-543-17) [H89,](#page-545-22) [H102,](#page-545-20) [H106,](#page-545-23) [H107](#page-545-21) \@d@r . . . . . . . . . . . . . . . . . [a161,](#page-20-5) [a162](#page-20-6) \@dashbox . . . . . . . . . . . 1324, [I325,](#page-578-5) [I326,](#page-578-6) [I327,](#page-578-7) [I328,](#page-578-8) [I331,](#page-578-12) [I337,](#page-578-13) [I339,](#page-578-14) [I349,](#page-579-17) [I351,](#page-579-7) [I352,](#page-579-8) [I353,](#page-579-5) [I354,](#page-579-6) [I358,](#page-579-18) [I362,](#page-579-19) [I365,](#page-579-20) [I382,](#page-579-21) [I384,](#page-579-11) [I385,](#page-579-12) [I386,](#page-579-13) [I387,](#page-579-14) [I390,](#page-579-22) [I394,](#page-579-23) [I396,](#page-579-24) [I405,](#page-580-6) [I407,](#page-580-2) [I408,](#page-580-3) [I409,](#page-580-0) [I410,](#page-580-1) [I413,](#page-580-7) [I417,](#page-580-8) [I422,](#page-580-9) [I674](#page-590-13) \@dashcnt . . . . . . . . . . . [I317,](#page-578-15) [I319,](#page-578-16) [I320,](#page-578-0) [I321,](#page-578-17) [I322,](#page-578-18) [I323,](#page-578-19) [I336,](#page-578-9) [I338,](#page-578-10) [I341,](#page-578-20) [I343,](#page-578-21) [I344,](#page-578-1) [I345,](#page-578-22) [I347,](#page-579-25) [I348,](#page-579-26) [I361,](#page-579-9) [I364,](#page-579-10) [I376,](#page-579-27) [I377,](#page-579-28) [I378,](#page-579-0) [I379,](#page-579-29) [I380,](#page-579-30) [I381,](#page-579-31) [I393,](#page-579-15) [I395,](#page-579-16) [I398,](#page-579-32) [I399,](#page-579-33) [I400,](#page-579-1) [I401,](#page-580-10) [I403,](#page-580-11) [I404,](#page-580-12) [I416,](#page-580-13) [I421,](#page-580-14) [I674](#page-590-13) \@dashdim . . . [I316,](#page-578-23) [I317,](#page-578-15) [I318,](#page-578-24) [I319,](#page-578-16) [I320,](#page-578-0) [I322,](#page-578-18) [I325,](#page-578-5) [I327,](#page-578-7) [I328,](#page-578-8) [I329,](#page-578-25) [I336,](#page-578-9) [I338,](#page-578-10) [I340,](#page-578-26) [I341,](#page-578-20) [I342,](#page-578-27) [I343,](#page-578-21) [I344,](#page-578-1) [I347,](#page-579-25) [I351,](#page-579-7) [I353,](#page-579-5) [I354,](#page-579-6) [I355,](#page-579-34) [I363,](#page-579-35) [I366,](#page-579-36) [I375,](#page-579-37) [I376,](#page-579-27) [I377,](#page-579-28) [I378,](#page-579-0) [I380,](#page-579-30) [I384,](#page-579-11) [I386,](#page-579-13) [I387,](#page-579-14) [I388,](#page-579-38) [I393,](#page-579-15) [I395,](#page-579-16) [I397,](#page-579-39) [I398,](#page-579-32) [I399,](#page-579-33) [I400,](#page-579-1) [I403,](#page-580-11) [I407,](#page-580-2) [I409,](#page-580-0) [I410,](#page-580-1) [I411,](#page-580-15) [I419,](#page-580-16) [I424,](#page-580-17) [I674](#page-590-13) \@date . . . . . . . . . . . . . . . . . . [K9,](#page-599-5) [K33](#page-600-4) \@dbflt .............. [L32,](#page-615-8) [L264](#page-621-10) \@dblarg . . . . . . <u>f683</u>, [K54,](#page-602-4) [K142,](#page-607-2) [L12](#page-615-5)

![](_page_922_Picture_1516.jpeg)

[F228,](#page-521-5) [F229,](#page-521-6) [F230,](#page-521-7) [J8,](#page-597-2) [J16,](#page-597-3) [L372,](#page-629-11) [L374](#page-629-12)  $\text{N^{et}}$  . . . . . . . . . . <u>f26</u>, [t145,](#page-328-5) [x558,](#page-417-6) [x559,](#page-418-3) [x561,](#page-418-4) [x562,](#page-418-5) [G383,](#page-535-13) [G427,](#page-537-2) [H187,](#page-551-4) [H219,](#page-552-9) [S1851,](#page-785-9) [I227,](#page-574-8) [I300,](#page-576-2) [I303,](#page-576-3) [I324,](#page-578-11) [I333,](#page-578-29) [I383,](#page-579-41) [I391,](#page-579-42) [I727,](#page-592-20) [I783](#page-593-4) \@dir . . . . [a160,](#page-20-7) [a163,](#page-20-8) [a165,](#page-20-4) [a167,](#page-20-9) [a168](#page-20-10) \@disable@packageload@do [P612,](#page-665-7) [Q348](#page-703-3) \@dischyph .... [f720,](#page-108-0) [f754,](#page-109-10) [G270,](#page-532-17) [G291](#page-533-11)  $\sqrt{0doclearpage \dots \dots \dots \ \ \, S296, \, S371}$  $\sqrt{0doclearpage \dots \dots \dots \ \ \, S296, \, S371}$  $\sqrt{0doclearpage \dots \dots \dots \ \ \, S296, \, S371}$  $\sqrt{0doclearpage \dots \dots \dots \ \ \, S296, \, S371}$  $\sqrt{0doclearpage \dots \dots \dots \ \ \, S296, \, S371}$  $\sqrt{\text{d}o}$ cumentclasshook . [P3,](#page-648-8) [P530,](#page-662-7) [P558](#page-663-4) \@doendpe [D203,](#page-479-9) [D210,](#page-479-10) [D262,](#page-481-10) [D277,](#page-481-11) [F123](#page-517-8) \@dofilelist ... [n612,](#page-222-8) [n628,](#page-223-1) [D37,](#page-473-9) [D82](#page-475-5)  $\delta$  \@donoparitem .........  $F144, F158$  $F144, F158$  $F144, F158$ \@dot . . . . . . . . . . . . . . . . . . 1605, 1643 \@dotsep . . . . . . . . . . . . . . [K200,](#page-610-10) [K223](#page-611-3) \@dottedtocline . . [K185,](#page-610-18) [K211,](#page-610-19) [K212](#page-610-20) \@downline . . . . . . . . 1297, [I301,](#page-576-4) [I306](#page-576-1) \@downvector . . . . . . . . . . . . 1268, [I306](#page-576-5) \@eha . . . . . . . . . . . . . . . . . . . [f270,](#page-94-5) [f309,](#page-95-8) [f337,](#page-95-9) [j170,](#page-177-5) [j188,](#page-178-9) [j190,](#page-178-10) [j192,](#page-178-11) [j200,](#page-178-3) [j202,](#page-178-12) [j232,](#page-180-4) [n225,](#page-212-10) [n269,](#page-213-1) [n287,](#page-214-2) [o52,](#page-229-4) [o84,](#page-231-6) [r28,](#page-280-5) [r58,](#page-281-5) [r102,](#page-282-0) [r144,](#page-283-3) [r187,](#page-284-0) [r253,](#page-287-5) [r310,](#page-289-3) [t106,](#page-327-2) [v25,](#page-352-1) [v70,](#page-354-6) [v99,](#page-355-2) [v161,](#page-356-5) [v192,](#page-357-4) [v224,](#page-357-5) [v325,](#page-360-0) [v346,](#page-360-1) [v378,](#page-361-1) [v419,](#page-362-2) [v464,](#page-363-2) [v469,](#page-363-3) [v524,](#page-364-2) [v642,](#page-367-4) [v646,](#page-367-5) [v650,](#page-367-6) [v685,](#page-368-5) [v689,](#page-368-6) [v693,](#page-368-7) [v750,](#page-369-3) [v760,](#page-369-4) [v845,](#page-372-0) [v850,](#page-372-1) [v853,](#page-372-2) [v885,](#page-372-3) [v888,](#page-372-4) [v961,](#page-374-2) [v964,](#page-374-3) [v967,](#page-374-4) [v1034,](#page-376-1) [v1040,](#page-376-2) [z146,](#page-433-4) [A24,](#page-434-7) [A102,](#page-437-5) [A824,](#page-456-2) [A833,](#page-457-6) [D164,](#page-478-3) [D219,](#page-480-9) [D236,](#page-480-10) [D269,](#page-481-12) [N47,](#page-639-7) [S1876,](#page-787-7) [S1892](#page-787-8) \@ehb . . . . . . . . . . . . . . . . . . . [j170,](#page-177-5) [j195,](#page-178-13) [j220,](#page-179-6) [j222,](#page-179-7) [j224,](#page-179-8) [S234,](#page-746-13) [S390,](#page-751-18) [S437](#page-752-17) \@ehc . . . . . . [f118,](#page-87-3) [f145,](#page-88-2) [f459,](#page-99-3) [j170,](#page-177-5) [j227,](#page-180-1) [j230,](#page-180-0) [j236,](#page-180-2) [j238,](#page-180-5) [D495,](#page-489-10) [D510,](#page-489-11) [D525,](#page-489-12) [D538,](#page-490-8) [E405,](#page-503-10) [F220,](#page-520-8) [K31,](#page-600-5) [P1402](#page-686-1) \@ehd . . . . . . . . . . . . . . . . . . . [e66,](#page-78-16) [e76,](#page-78-17) [j170,](#page-177-5) [j197,](#page-178-1) [j204,](#page-179-9) [j207,](#page-179-10) [j209,](#page-179-11) [j215,](#page-179-12) [v118,](#page-355-3) [H100,](#page-545-24) [H109,](#page-545-3) [L6,](#page-615-11) [P492,](#page-661-5) [P664](#page-666-5) \@elt . . . . *[370](#page-382-2)*, *[371](#page-383-1)*, *[380](#page-392-1)*, [f52,](#page-84-5) [n378,](#page-216-5) [o1532,](#page-268-1) [o1534,](#page-268-2) [p20,](#page-271-12) [p35,](#page-271-13) [p53,](#page-272-4) [p56,](#page-272-5) [w76,](#page-381-3) [w87,](#page-382-3) [w89,](#page-382-4) [w90,](#page-382-5) [w115,](#page-383-2) [w355,](#page-392-2) [w357,](#page-392-3) [w358,](#page-392-4) [w368,](#page-392-5) [w555,](#page-399-16) [x17,](#page-403-17) [x25,](#page-403-18) [S8,](#page-740-7) [S11,](#page-740-5) [S15,](#page-740-6) [S27,](#page-740-3) [S30,](#page-741-14) [S31,](#page-741-15) [S32,](#page-741-16) [S33,](#page-741-17) [S38,](#page-741-18) [S39,](#page-741-19) [S40,](#page-741-20) [S41,](#page-741-21) [S42,](#page-741-22) [S43,](#page-741-23) [S44,](#page-741-24) [S45,](#page-741-25) [S47,](#page-741-26) [S51,](#page-741-27) [S57,](#page-741-28) [S58,](#page-741-29) [S59,](#page-741-30) [S60,](#page-741-31) [S498,](#page-754-10) [S720,](#page-761-12) [S731,](#page-762-11) [S736,](#page-762-5) [S746,](#page-762-12) [S758,](#page-762-13) [S760,](#page-762-14) [S788,](#page-763-8) [S805,](#page-763-9) [S825,](#page-764-5) [S844,](#page-764-6) [S857,](#page-765-10) [S864,](#page-765-11) [S915,](#page-766-9) [S918,](#page-766-10) [S927,](#page-766-11) [S1898](#page-788-14) \@empty . . . . . . . . . . . . . . . . . . . . . . *[80](#page-92-0)*, *[268](#page-280-1)*, *[304](#page-316-1)*, *[368](#page-380-4)*, *[374](#page-386-7)*, *[388](#page-400-6)*, *[394](#page-406-15)*, [i14](#page-170-0) \@emptycol [S198,](#page-745-10) [S245,](#page-747-7) [S248,](#page-747-8) [S277,](#page-748-7) [S281](#page-748-8) \@end@check@IncludeInRelease . . . . . . . . . . . . . . . . . . . . . . . [c106,](#page-48-17) [c108](#page-48-18)

![](_page_923_Picture_1090.jpeg)

\@expl@@@filehook@normalize@file@name@@w . . . . . . . . . . . . . . . . . . . [Q209,](#page-699-8) [Q382](#page-704-4) \@expl@@@filehook@resolve@file@subst@@w . . . . . . . . . . . . . . [P284,](#page-656-12) [Q206,](#page-699-9) [Q380](#page-704-5) \@expl@@@filehook@set@curr@file@@N . . . . . . . *[686](#page-698-0)*, *[688](#page-700-2)*, [Q245,](#page-700-3) [Q251,](#page-700-5) [Q378](#page-704-6) \@expl@@@hook@curr@name@pop@@ . . . . . . . . . . . . . . . . . . . . . . . [g945,](#page-164-15) [P61](#page-650-13) \@expl@@@hook@curr@name@push@@n . . . . . . . . . . . . . . . . . . . . . [g945,](#page-164-15) [P26](#page-649-8) \@expl@@@initialize@all@@ [g945,](#page-164-15) [D175](#page-479-12) \@expl@@@shipout@add@background@box@@n . . . . . . . . . . . . . . . . . . . [R331,](#page-725-9) [R419](#page-728-7) \@expl@@@shipout@add@background@picture@@n . . . . . . . . . . . . . . . . . . . [R331,](#page-725-9) [R423](#page-728-8) \@expl@@@shipout@add@firstpage@material@@Nn . . . . . . . . . . . . . . . . . . . [R331,](#page-725-9) [R416](#page-728-9) \@expl@@@shipout@add@foreground@box@@n . . . . . . . . . . . . . . . . . . . [R331,](#page-725-9) [R421](#page-728-10) \@expl@@@shipout@add@foreground@picture@@n . . . . . . . . . . . . . . . . . . . [R331,](#page-725-9) [R425](#page-728-11) \@expl@char@generate@@nn . [e121,](#page-80-3) [f699](#page-108-5) \@expl@cs@argument@spec@@N . . . . . . . . . . . . . . . . . . . . . [e118,](#page-80-4) [e128,](#page-80-5) [f600](#page-104-9) \@expl@cs@prefix@spec@@N . . . . . . . . . . . . . . . . . . . . . . . [e117,](#page-80-6) [e127,](#page-80-7) [f597](#page-104-10) \@expl@cs@replacement@spec@@N . . . . . . . . . . . [e119,](#page-80-8) [e129,](#page-80-9) [f558,](#page-102-3) [f592,](#page-104-11) [f600](#page-104-9) \@expl@cs@to@str@@N . . . . . . . . . . . . [e115,](#page-80-10) [e125,](#page-80-11) [f467,](#page-100-9) [f524,](#page-101-6) [f544,](#page-102-4) [f546,](#page-102-5) [f547,](#page-102-6) [f560,](#page-102-7) [f572,](#page-103-4) [f584,](#page-103-5) [f588,](#page-103-6) [f589,](#page-103-1) [f594](#page-104-5) \@expl@finalise@setup@@ . . . . . . . . . . . . . . . . . . . . . . . . [e8,](#page-77-2) [U201,](#page-810-10) [U202](#page-810-11) \@expl@pop@filename@@ . . . . . . . . . . . . . . . . . . . . . . . [e5,](#page-77-3) [P60,](#page-650-14) [P63,](#page-650-15) [P69](#page-650-16) \@expl@push@filename@@ . . . . . *[637](#page-649-9)*, [e3,](#page-77-4) [P24,](#page-649-10) [P27,](#page-649-11) [P37,](#page-650-17) [P39,](#page-650-18) [P49,](#page-650-19) [P67,](#page-650-20) [P73](#page-650-21) \@expl@push@filename@aux@@ . . . . . . . . . . . . [e4,](#page-77-5) [P24,](#page-649-10) [P33,](#page-649-12) [P45,](#page-650-22) [P49,](#page-650-19) [P73](#page-650-21) \@expl@str@if@eq@@nnTF . . . . . . . . . . . . . . . . . . . . . [e116,](#page-80-1) [e126,](#page-80-12) [f431,](#page-98-3) [f433](#page-98-2) \@expl@str@map@function@@NN . . . . . . . . . . . . . . . . . *[95](#page-107-1)*, [e120,](#page-80-2) [e130,](#page-80-13) [f696](#page-107-5) \@expl@sys@load@backend@@ . . . [e2,](#page-77-6) [n19](#page-207-12) \@extra@page@added . . . . . . [D58,](#page-474-7) [R302](#page-724-11) \@failedlist ... [S842,](#page-764-7) [S865,](#page-765-12) [S881,](#page-765-3) [S888,](#page-765-6) [S901,](#page-766-2) [S907,](#page-766-4) [S923,](#page-766-5) [S937,](#page-767-3) [S960](#page-767-4) \@fcolmadefalse . . . . . . . . . . . . [S833](#page-764-8)  $\Diamond$ fcolmadetrue . . . . . . . . . . . .  $S921$  $\left\{ \text{Office-subst@} \right\}$  . . . . . . . . . . [685](#page-697-12) \@filef@und .... [n420,](#page-217-3) [n430,](#page-218-4) [n457,](#page-218-5) [n468,](#page-218-6) [n481,](#page-219-7) [n534,](#page-220-0) [Q100,](#page-696-8) [Q129,](#page-697-10) [Q135](#page-697-11) \@filehook@file@push . . . . . . . . . *[653](#page-664-11)*

![](_page_924_Picture_1486.jpeg)

![](_page_924_Picture_1487.jpeg)

 $\qquad$  . . . . . . . . . . . . . . . . . .  $L41$ , [L42,](#page-616-10) [L44,](#page-616-11) [L47,](#page-616-12) [L64,](#page-616-13) [L110,](#page-617-8) [L111,](#page-617-9) [L113,](#page-617-10) [L116,](#page-617-11) [L133,](#page-618-13) [S1993,](#page-790-6) [S1995,](#page-790-5) [S1998](#page-790-7) \@fpsadddefault .............. . . . . . . [L45,](#page-616-14) [L48,](#page-616-15) [L114,](#page-617-12) [L117,](#page-617-13) [S1990](#page-790-8)  $\qquad$  . . . . . . . . . . . . . . .  $L289$ , [L303,](#page-622-15) [S861,](#page-765-16) [S870,](#page-765-17) [S942,](#page-767-11) [S964,](#page-767-12) [S2313](#page-802-17)  $\qquad \qquad \texttt{\textcirc} \qquad \dots \dots \dots \dots \dots \dots \dots$ [S983,](#page-768-15) [S1004,](#page-768-16) [S1005,](#page-768-17) [S1019,](#page-768-18) [S1050,](#page-769-6) [S1051,](#page-769-7) [S1075,](#page-769-8) [S1077,](#page-769-9) [S1080,](#page-770-10) [S1082,](#page-770-11) [S1133,](#page-771-18) [S1189,](#page-772-5) [S1190,](#page-772-6) [S1225,](#page-773-3) [S1228,](#page-773-4) [S1231,](#page-773-5) [S1234,](#page-773-6) [S1295,](#page-774-16) [S1357,](#page-776-5) [S1358,](#page-776-6) [S1396,](#page-777-10) [S1398,](#page-777-11) [S1401,](#page-777-12) [S1403,](#page-777-13) [S1477,](#page-778-7) [S1480,](#page-778-8) [S1483,](#page-778-9) [S1486,](#page-778-10) [S1575,](#page-780-17) [S1590,](#page-780-18) [S1592,](#page-780-19) [S1610,](#page-781-16) [S1619,](#page-781-17) [S1655,](#page-781-18) [S1656,](#page-782-11) [S1696,](#page-782-12) [S1711,](#page-783-16) [S1713,](#page-783-17) [S1733,](#page-783-18) [S1743,](#page-783-19) [S1782,](#page-784-11) [S1783,](#page-784-12) [S1986,](#page-790-9) [S2002,](#page-791-4) [S2004,](#page-791-6) [S2006,](#page-791-8) [S2009,](#page-791-9) [S2010,](#page-791-10) [S2011,](#page-791-11) [S2013,](#page-791-12) [S2014,](#page-791-13) [S2018,](#page-791-14) [S2019,](#page-791-15) [S2021,](#page-791-16) [S2022,](#page-791-17) [S2056,](#page-792-5) [S2058,](#page-792-6) [S2060,](#page-792-7) [S2072,](#page-793-4) [S2074,](#page-793-5) [S2088,](#page-793-6) [S2090,](#page-793-7) [S2120,](#page-794-10) [S2123,](#page-794-11) [S2134](#page-794-12) \@fptop ..... [L288,](#page-622-16) [L302,](#page-622-17) [S860,](#page-765-18) [S2313](#page-802-17)  $\qquad$  ......  $G160, G188, G190$  $G160, G188, G190$  $G160, G188, G190$  $G160, G188, G190$  $G160, G188, G190$ \@framebox . . . . . . . [G167,](#page-529-11) [G174,](#page-529-12) [G178](#page-530-9) \@framepicbox ... [G167,](#page-529-11) [G174,](#page-529-12) [G211](#page-530-10)  $\{\text{freelist} \dots \dots \dots \text{b196},\}$ [b213,](#page-33-7) [b275,](#page-34-7) [L60,](#page-616-7) [L129,](#page-618-7) [L319,](#page-624-5) [L320,](#page-624-11) [S29,](#page-740-8) [S34,](#page-741-32) [S48,](#page-741-33) [S56,](#page-741-34) [S213,](#page-746-3) [S499,](#page-754-11) [S732,](#page-762-15) [S747,](#page-762-2) [S761,](#page-762-8) [S866,](#page-765-14) [S1812,](#page-785-6) [S1813](#page-785-7) \@getcirc . . . . . . . . . . . . . . . . . . . . . . . . 1437, 1485, 1514, 1541, 1613, 1629 \@getfpsbit . . . . . . . . . . . . . . . . . . ... [S980,](#page-767-13) [S1016,](#page-768-19) [S1572,](#page-780-20) [S1693,](#page-782-13) [S2029](#page-791-18) \@getlarrow . . . . . . . . [I266,](#page-575-4) [I274,](#page-575-5) [I276](#page-575-6) \@getlinechar . . . . . . . . . . . [I190,](#page-573-14) [I229](#page-574-9) \@getpen . . . . . . . . . [l34,](#page-188-4) [l37,](#page-188-5) [l46,](#page-188-6) [l117](#page-190-7) \@getrarrow . . . . . . . . [I267,](#page-575-7) [I274,](#page-575-5) [I283](#page-575-8) \@glossaryfile . . . . . [M21,](#page-634-7) [M22,](#page-634-11) [M31](#page-635-4) \@gnewline . . . . . . . [l95,](#page-189-8) [l101,](#page-190-8) [l108,](#page-190-9) [l111](#page-190-10) \@gobble . . . . . . . . . *[380](#page-392-1)*, *[652](#page-664-15)*, [d11,](#page-54-8) [d98,](#page-57-19) [e11,](#page-77-10) [e43,](#page-78-20) [e66,](#page-78-16) [e77,](#page-78-21) [f101,](#page-86-2) [f123,](#page-87-4) [f198,](#page-90-5) [f209,](#page-90-6) [f226,](#page-92-5) [f230,](#page-92-6) [f267,](#page-94-6) [f273,](#page-94-7) [f276,](#page-94-8) [f286,](#page-94-9) [f306,](#page-95-10) [f312,](#page-95-11) [f315,](#page-95-12) [f324,](#page-95-13) [f334,](#page-95-14) [f340,](#page-95-15) [f343,](#page-95-16) [f352,](#page-95-17) [f370,](#page-96-3) [f374,](#page-96-4) [f376,](#page-96-5) [f377,](#page-96-6) [f379,](#page-96-7) [f387,](#page-96-8) [f391,](#page-96-9) [f393,](#page-97-3) [i6,](#page-169-0) [i9,](#page-169-1) [j101,](#page-175-5) [j127,](#page-176-4) [j153,](#page-176-5) [j162,](#page-176-6) [l75,](#page-189-9) [l483,](#page-202-0) [n66,](#page-208-5) [n134,](#page-210-8) [n189,](#page-211-11) [n404,](#page-217-5) [n406,](#page-217-6) [n602,](#page-222-6) [o29,](#page-229-5) [r507,](#page-297-1) [r540,](#page-298-5) [t299,](#page-335-2) [u26,](#page-346-4) [v28,](#page-352-2) [v30,](#page-352-3) [v287,](#page-359-2) [v298,](#page-359-3) [v362,](#page-361-2) [v409,](#page-362-5) [v410,](#page-362-6) [v439,](#page-363-6) [v445,](#page-363-7) [v453,](#page-363-8) [v458,](#page-363-9) [v476,](#page-363-10) [v490,](#page-364-3) [v500,](#page-364-4) [v509,](#page-364-5) [v522,](#page-364-6) [v539,](#page-365-3) [v548,](#page-365-4) [v622,](#page-367-1) [v624,](#page-367-8) [v628,](#page-367-9) [v636,](#page-367-10) [v670,](#page-367-2) [v679,](#page-368-9) [v731,](#page-369-6) [v733,](#page-369-0) [v744,](#page-369-7) [v828,](#page-371-0) [v838,](#page-371-4) [v919,](#page-373-7) [v924,](#page-373-4) [v993,](#page-375-9) [v1024,](#page-376-4) [w74,](#page-381-4) [w115,](#page-383-2) [w368,](#page-392-5) [w565,](#page-400-9)

[w575,](#page-400-11) [w585,](#page-400-13) [A773,](#page-454-10) [D228,](#page-480-11) [K143,](#page-607-3) [K144,](#page-607-4) [K145,](#page-607-5) [K146,](#page-607-6) [K147,](#page-607-7) [K182,](#page-609-0) [L7,](#page-615-13) [N11,](#page-637-15) [N25,](#page-638-8) [N26,](#page-638-9) [P480,](#page-661-10) [P610,](#page-664-21) [P829,](#page-670-13) [P889,](#page-672-8) [P918,](#page-673-0) [P1020,](#page-675-10) [P1049,](#page-675-0) [P1133,](#page-677-12) [P1138,](#page-677-0) [P1212,](#page-679-3) [P1356,](#page-685-7) [P1368,](#page-685-8) [S619,](#page-759-6) [S620,](#page-759-5) [S621,](#page-759-1) [S678,](#page-760-5) [S679,](#page-760-4) [S680,](#page-760-0) [S927,](#page-766-11) [S1900,](#page-788-18) [S2166,](#page-797-5) [S2183,](#page-797-6) [U215,](#page-810-9) [U309,](#page-813-5) [U466,](#page-816-12) [U475,](#page-817-8) [U543](#page-819-2) \@gobble@AddToHook@args . . [g963,](#page-164-16) [g964](#page-164-11) \@gobble@IncludeInRelease . . . . . . . . . . . . . . . . . . . . . . . [c86,](#page-48-19) [c94,](#page-48-20) [c103](#page-48-21) \@gobble@RemoveFromHook@arg . . . . . . . . . . . . . . . . . . . . . . . . [g966,](#page-164-13) [g967](#page-164-12) \@gobblecr . . . . . . . . . . . . . . [l481,](#page-202-5) [l482](#page-202-6) \@gobblefour . . . . . . . . . [f198,](#page-90-5) [v24,](#page-352-4) [v284,](#page-359-4) [v400,](#page-362-7) [v402,](#page-362-8) [v406,](#page-362-9) [v408,](#page-362-1) [v418,](#page-362-10) [v422,](#page-362-11) [v546,](#page-365-1) [v598,](#page-366-1) [P920,](#page-673-5) [P1051,](#page-675-4) [P1140](#page-677-5) \@gobblethree ....... [f198,](#page-90-5) [f586,](#page-103-10) [f599](#page-104-12) \@gobbletwo . [e103,](#page-79-10) [e108,](#page-79-11) [f165,](#page-88-3) [f166,](#page-88-4) [f198,](#page-90-5) [i12,](#page-169-2) [n34,](#page-207-3) [n103,](#page-209-3) [n161,](#page-210-4) [r512,](#page-297-5) [r546,](#page-298-6) [v132,](#page-355-4) [D22,](#page-473-12) [D45,](#page-474-9) [D77,](#page-474-10) [D85,](#page-475-7) [O11,](#page-641-12) [O13,](#page-641-13) [P888,](#page-672-9) [P1019,](#page-675-11) [P1132,](#page-677-13) [U238](#page-811-7) \@gtempa . . . [f116,](#page-87-5) [f117,](#page-87-6) [f171,](#page-89-5) [f173,](#page-89-6) [f518,](#page-101-8) [f526,](#page-101-9) [n546,](#page-221-5) [n547,](#page-221-6) [n553,](#page-221-7) [n554,](#page-221-8) [n555,](#page-221-9) [n580,](#page-221-10) [n581,](#page-221-11) [n583,](#page-222-4) [n584,](#page-222-5) [n585,](#page-222-11) [H3,](#page-542-1) [H5,](#page-542-2) [H6,](#page-542-3) [H7,](#page-542-4) [H8,](#page-542-5) [P211,](#page-654-12) [P212,](#page-654-10) [P229,](#page-654-13) [P231,](#page-654-14) [P245,](#page-654-15) [P247,](#page-655-6) [P257,](#page-655-7) [P259](#page-655-8)  $\lambda$  Chalfwidth . . . . . . . . . . . . . .  $\underline{12}$ , [I126,](#page-568-0) [I129,](#page-568-1) [I131,](#page-568-3) [I227,](#page-574-8) [I299,](#page-576-6) [I302,](#page-576-7) [I324,](#page-578-11) [I333,](#page-578-29) [I349,](#page-579-17) [I361,](#page-579-9) [I364,](#page-579-10) [I383,](#page-579-41) [I391,](#page-579-42) [I405,](#page-580-6) [I416,](#page-580-13) [I421,](#page-580-14) [I680,](#page-590-14) [I706,](#page-592-21) [I725,](#page-592-22) [I726,](#page-592-23) [I727,](#page-592-20) [I766,](#page-593-5) [I781,](#page-593-6) [I782,](#page-593-7) [I783](#page-593-4) \@halignto . . . [H170,](#page-550-9) [H174,](#page-550-12) [H177,](#page-550-13) [H191](#page-551-0) \@hangfrom . . . . . . . . [K66,](#page-603-4) [K117,](#page-606-10) [K138](#page-606-11) \@height . . . . . . . . . . . . . . . . . . . . . . . [b402,](#page-40-2) <u>f26</u>, [l350,](#page-198-0) [l358,](#page-198-1) [l384,](#page-199-1) [l392,](#page-199-2) [o293,](#page-238-7) [o295,](#page-238-11) [t144,](#page-328-7) [x340,](#page-412-4) [x558,](#page-417-6) [x559,](#page-418-3) [x561,](#page-418-4) [x562,](#page-418-5) [G144,](#page-529-2) [G149,](#page-529-3) [G197,](#page-530-0) [G207,](#page-530-1) [G383,](#page-535-13) [G427,](#page-537-2) [H186,](#page-551-3) [H219,](#page-552-9) [H359,](#page-560-0) [H376,](#page-561-0) [S1851,](#page-785-9) [I227,](#page-574-8) [I300,](#page-576-2) [I303,](#page-576-3) [I324,](#page-578-11) [I333,](#page-578-29) [I351,](#page-579-7) [I359,](#page-579-43) [I383,](#page-579-41) [I391,](#page-579-42) [I407,](#page-580-2) [I414,](#page-580-18) [I590,](#page-588-0) [I600,](#page-588-1) [I726,](#page-592-23) [I782](#page-593-7) \@highpenalty ............ 1118, [U3](#page-805-10)  $\Delta b$  . . . . . . .  $\overline{H11}$ ,  $H21$ ,  $H23$ , [H74,](#page-545-25) [H86,](#page-545-8) [H95,](#page-545-18) [H96,](#page-545-28) [H111,](#page-545-29) [H146,](#page-546-19) [H147](#page-546-20) \@hline ...... [I167,](#page-572-7) [I179,](#page-572-8) <u>I226</u>, [I265](#page-575-9)  $\Delta$ boldpg . . . . . . . . . . . . . . .  $S122$ , [S300,](#page-749-8) [S302,](#page-749-12) [S303,](#page-749-13) [S308,](#page-749-14) [S309,](#page-749-15) [S310](#page-749-16) \@hspace . . . . . . . . . . . 1437, 1438, 1453 \@hspacer . . . . . . . . . . . . . . . 1437, 1452 \@hvector . . . . . . . . . . 1244, [I259,](#page-574-12) <u>[I265](#page-575-10)</u> \@icentercr . . . . . . . . . . [D323,](#page-483-0) [D324](#page-483-10) \@iden . . . . . . . . . . . . . . . . . . . . . [f205](#page-90-7) \@if . . . . . . . . . . . . . . . [f161,](#page-88-5) [f162,](#page-88-6) [f164](#page-88-7)

![](_page_926_Picture_1309.jpeg)

![](_page_926_Picture_1310.jpeg)

![](_page_927_Picture_1418.jpeg)

[r310,](#page-289-3) [t105,](#page-327-4) [u100,](#page-348-0) [u111,](#page-349-3) [v23,](#page-352-5) [v68,](#page-354-9) [v97,](#page-354-10) [v117,](#page-355-5) [v159,](#page-356-8) [v190,](#page-357-7) [v222,](#page-357-8) [v245,](#page-358-5) [v261,](#page-358-6) [v325,](#page-360-0) [v346,](#page-360-1) [v378,](#page-361-1) [v418,](#page-362-10) [v422,](#page-362-11) [v464,](#page-363-2) [v469,](#page-363-3) [v524,](#page-364-2) [v592,](#page-366-2) [v598,](#page-366-1) [v642,](#page-367-4) [v646,](#page-367-5) [v650,](#page-367-6) [v685,](#page-368-5) [v689,](#page-368-6) [v693,](#page-368-7) [v750,](#page-369-3) [v760,](#page-369-4) [v845,](#page-372-0) [v850,](#page-372-1) [v853,](#page-372-2) [v885,](#page-372-3) [v888,](#page-372-4) [v961,](#page-374-2) [v964,](#page-374-3) [v967,](#page-374-4) [v1034,](#page-376-1) [v1040,](#page-376-2) [w46,](#page-380-5) [w57,](#page-380-6) [w450,](#page-396-6) [w533,](#page-399-17) [z143,](#page-433-2) [D164,](#page-478-3) [D219,](#page-480-9) [D236,](#page-480-10) [D269,](#page-481-12) [D495,](#page-489-10) [D510,](#page-489-11) [D525,](#page-489-12) [D537,](#page-490-11) [E405,](#page-503-10) [F219,](#page-520-1) [H100,](#page-545-24) [H109,](#page-545-3) [K31,](#page-600-5) [L6,](#page-615-11) [L83,](#page-617-14) [N47,](#page-639-7) [P439,](#page-660-11) [P474,](#page-661-12) [P487,](#page-661-13) [P590,](#page-664-22) [P663,](#page-666-15) [P706,](#page-667-20) [P797,](#page-670-14) [P814,](#page-670-15) [P822,](#page-670-16) [P827,](#page-670-17) [P849,](#page-671-12) [P904,](#page-672-12) [P980,](#page-674-16) [P1035,](#page-675-15) [P1371,](#page-685-9) [P1401](#page-686-3)  $\lambda$  elatex einfo . . . . . . . . . . . . . [f214,](#page-92-8) [f288,](#page-94-14) [f326,](#page-95-21) [f354,](#page-95-22) [f720,](#page-109-12) [j136,](#page-176-7) [o85,](#page-231-8) [A97](#page-437-8) \@latex@info@no@line . . . . [j136,](#page-176-7) [S576](#page-757-4)  $\lambda$ @latex@warning . . . . . . . . . . [j136,](#page-176-7) [j166,](#page-177-7) [o55,](#page-230-0) [r33,](#page-280-6) [C14,](#page-468-11) [L260,](#page-621-14)  $\overline{N22}$ . [N45,](#page-639-6) [P943,](#page-673-13) [P949,](#page-674-17) [P1074,](#page-676-10) [P1080,](#page-676-11) [P1163,](#page-678-7) [P1169,](#page-678-8) [R107,](#page-717-12) [S1996,](#page-790-10) [I449](#page-584-13) \@latex@warning@no@line . . . . . . . . . [f192,](#page-90-8) [j136,](#page-176-7) [j167,](#page-177-8) [n21,](#page-207-15) [n90,](#page-209-13) [n147,](#page-210-19) [n600,](#page-222-12) [C8,](#page-467-3) [C26,](#page-468-12) [C27,](#page-468-13) [D52,](#page-474-11) [D59,](#page-474-12) [D92,](#page-475-10) [K32,](#page-600-6) [P213,](#page-654-18) [P502,](#page-662-19) [P628,](#page-665-20) [P734,](#page-668-21) [P879,](#page-672-13) [P885,](#page-672-14) [P908,](#page-673-14) [P1010,](#page-675-16) [P1016,](#page-675-17) [P1039,](#page-675-18) [P1122,](#page-677-17) [P1129,](#page-677-18) [P1196,](#page-678-9) [P1273,](#page-682-2) [S243,](#page-747-10) [S275,](#page-748-9) [S1827,](#page-785-10) [S2062](#page-792-8) \@latexbug . . . . . . . . <u>j225</u>, [S333,](#page-750-6) [S1813](#page-785-7) \@latexerr . . . . . . . . . . . . . . . . . . [j166,](#page-177-4) [S234,](#page-746-13) [S390,](#page-751-18) [S437,](#page-752-17) [S1874,](#page-787-10) [S1891](#page-787-11)  $\Delta$ Nelbibitem . . . . . . . . . . . . . . . .  $N3, N4$  $N3, N4$  $N3, N4$ \@ldots . . . . . . . . . . . . . . [x504,](#page-416-12) [x506](#page-416-25) \@leftcolumn . . . . . . . . . . . . . . . . . ... [S121,](#page-743-1) [S2203,](#page-798-14) [S2224,](#page-798-15) [S2248,](#page-799-7) [S2257](#page-799-8)  $\left\{ \mathcal{O}_1, \mathcal{O}_2, \ldots, \mathcal{O}_n, \mathcal{O}_n \right\}$  $\text{Qlet@token} \dots \dots \dots \dots \quad e27,$  $\text{Qlet@token} \dots \dots \dots \dots \quad e27,$ [e29,](#page-77-16) [f667,](#page-106-0) [f670,](#page-106-6) [f673,](#page-106-7) [f681,](#page-107-0) [l410,](#page-199-0) [l411,](#page-199-18) [l418,](#page-200-0) [z83,](#page-430-1) [z96,](#page-431-7) [E240,](#page-498-0) [E242,](#page-499-9) [E245](#page-499-10) \@lign . . . . . . . . . . . . . . . [E195,](#page-497-20) [E197](#page-497-0)  $\text{Quinechar}$  ................... [I190,](#page-573-14) [I191,](#page-573-15) [I192,](#page-573-16) [I196,](#page-573-0) [I197,](#page-573-9) [I199,](#page-573-17) [I204,](#page-573-5) [I206,](#page-573-6) [I207,](#page-573-11) [I208,](#page-573-7) [I209,](#page-573-12) [I211,](#page-573-18) [I215,](#page-573-19) [I216,](#page-573-20) [I219,](#page-573-21) [I220,](#page-573-22) [I225,](#page-574-6) [I272,](#page-575-11) [I670](#page-590-15)  $\text{Client } \ldots \ldots \ldots \ldots \quad \text{I124},$ [I127,](#page-568-16) [I190,](#page-573-14) [I265,](#page-575-9) [I273,](#page-575-1) [I304,](#page-576-8) [I307,](#page-576-9) [I677](#page-590-11)  $\text{Quinelen } \ldots \ldots \ldots \ldots \quad 1164,$ [I165,](#page-572-4) [I176,](#page-572-9) [I177,](#page-572-5) [I203,](#page-573-10) [I210,](#page-573-13) [I219,](#page-573-21) [I221,](#page-573-23) [I226,](#page-574-13) [I227,](#page-574-8) [I228,](#page-574-14) [I241,](#page-574-7) [I242,](#page-574-2) [I256,](#page-574-15) [I257,](#page-574-4) [I300,](#page-576-2) [I303,](#page-576-3) [I305,](#page-576-0) [I306,](#page-576-1) [I671](#page-590-16) \@list . . . . . . . . . . . . . . . . . . . . . *[497](#page-506-1)* \@listctr . . . . . . . *[496](#page-506-1)*, [F202,](#page-519-7) [F225,](#page-520-2) [N9](#page-637-1) \@listdepth . . . . . . . . . . . . . . . . . . . *[496](#page-506-1)*, [F23,](#page-514-18) [F35,](#page-515-19) [F38,](#page-515-20) [F43,](#page-515-17) [F99,](#page-516-15) [G331](#page-534-12)

![](_page_928_Picture_1503.jpeg)

![](_page_928_Picture_1504.jpeg)

![](_page_929_Picture_1399.jpeg)

![](_page_929_Picture_1400.jpeg)

\@options . . . . . . . . . . . . . . . . . . [P394](#page-658-15)  $\mathrm{~~J3,~J20}$  $\mathrm{~~J3,~J20}$  $\mathrm{~~J3,~J20}$  $\mathrm{~~J3,~J20}$  $\mathrm{~~J3,~J20}$ \@outerparskip . . . . . . . . . . . . . . . . . . . . . . . [F8,](#page-513-16) [F88,](#page-516-9) [F117,](#page-517-11) [F152,](#page-518-22) [F222](#page-520-10) \@outputbox . . . . [S120,](#page-743-0) [S483,](#page-753-2) [S485,](#page-753-14) [S505,](#page-754-8) [S508,](#page-754-15) [S509,](#page-754-16) [S529,](#page-755-10) [S531,](#page-755-11) [S532,](#page-755-12) [S537,](#page-756-11) [S540,](#page-756-12) [S545,](#page-756-5) [S547,](#page-756-13) [S554,](#page-756-14) [S560,](#page-756-7) [S562,](#page-756-15) [S636,](#page-759-18) [S695,](#page-761-13) [S723,](#page-761-14) [S729,](#page-762-16) [S739,](#page-762-17) [S740,](#page-762-18) [S763,](#page-762-19) [S770,](#page-763-10) [S856,](#page-765-20) [S859,](#page-765-4) [S862,](#page-765-21) [S868,](#page-765-22) [S869,](#page-765-23) [S2203,](#page-798-14) [S2207,](#page-798-16) [S2208,](#page-798-2) [S2222,](#page-798-17) [S2228,](#page-798-18) [S2248,](#page-799-7) [S2254,](#page-799-9) [S2263](#page-799-10) \@outputdblcol ............... . . . [S468,](#page-753-15) [S2198,](#page-798-19) [S2200,](#page-798-20) [S2244,](#page-799-11) [S2245](#page-799-12) \@outputpage . . . . . . . . [S403,](#page-752-20) [S452,](#page-753-6) [S470,](#page-753-16) [S590,](#page-757-5) [S2232,](#page-799-13) [S2237,](#page-799-14) [S2270,](#page-799-15) [S2278](#page-799-16) \@oval . . . . . . . . . . . . . . . . . 1453, 1471 \@ovbtrue . . . . . . . . . . [I476,](#page-585-13) [I504,](#page-586-10) [I534](#page-586-11) \@ovdx . . . . . . . . . . . . . [I431,](#page-584-14) [I487,](#page-585-14) [I489,](#page-586-12) [I495,](#page-586-4) [I497,](#page-586-13) [I516,](#page-586-14) [I518,](#page-586-15) [I526,](#page-586-5) [I528,](#page-586-16) [I543,](#page-587-10) [I551,](#page-587-8) [I553,](#page-587-11) [I589,](#page-588-15) [I592,](#page-588-16) [I599,](#page-588-17) [I601,](#page-588-18) [I693,](#page-592-6) [I694,](#page-592-7) [I695,](#page-592-30) [I696,](#page-592-31) [I712,](#page-592-12) [I713,](#page-592-13) [I714,](#page-592-32) [I717,](#page-592-27) [I733,](#page-592-33) [I753,](#page-593-14) [I754,](#page-593-15) [I755,](#page-593-16) [I756,](#page-593-17) [I772,](#page-593-18) [I773,](#page-593-19) [I775,](#page-593-12) [I789](#page-593-20) \@ovdy . . . . . . . . . . . . . . 1431, [I488,](#page-585-15) [I490,](#page-586-17) [I496,](#page-586-18) [I497,](#page-586-13) [I517,](#page-586-19) [I519,](#page-586-20) [I527,](#page-586-21) [I528,](#page-586-16) [I544,](#page-587-12) [I552,](#page-587-13) [I553,](#page-587-11) [I564,](#page-587-14) [I569,](#page-587-15) [I577,](#page-587-16) [I581,](#page-587-17) [I700,](#page-592-10) [I701,](#page-592-11) [I702,](#page-592-34) [I703,](#page-592-35) [I718,](#page-592-16) [I719,](#page-592-17) [I720,](#page-592-36) [I723,](#page-592-28) [I737,](#page-593-21) [I760,](#page-593-22) [I761,](#page-593-23) [I762,](#page-593-24) [I763,](#page-593-25) [I776,](#page-593-26) [I777,](#page-593-27) [I779,](#page-593-13) [I793](#page-594-24) \@ovhlinefalse . . . . . . . . . . [I477,](#page-585-16) [I505](#page-586-22) \@ovhlinetrue . . . . . . . . . . . . . . . . [I456,](#page-585-17) [I460,](#page-585-5) [I465,](#page-585-18) [I483,](#page-585-19) [I489,](#page-586-12) [I511,](#page-586-23) [I518](#page-586-15) \@ovhorz . . . . . . . . . . . . . . . . . . . . [I494,](#page-586-24) [I495,](#page-586-4) [I525,](#page-586-25) [I526,](#page-586-5) [I550,](#page-587-18) [I551,](#page-587-8) [I584](#page-587-19) \@ovltrue . . . . . . . . . . [I476,](#page-585-13) [I504,](#page-586-10) [I534](#page-586-11) \@ovri . . . . . . . . . . . . . [G33,](#page-525-16) [I431,](#page-584-14) [I486,](#page-585-20) [I515,](#page-586-26) [I542,](#page-587-20) [I564,](#page-587-14) [I577,](#page-587-16) [I593,](#page-588-19) [I602](#page-588-20)  $\sqrt{°}$  . . . . . . . . . . . . . . . . . 1431, [I486,](#page-585-20) [I495,](#page-586-4) [I496,](#page-586-18) [I515,](#page-586-26) [I526,](#page-586-5) [I527,](#page-586-21) [I542,](#page-587-20) [I551,](#page-587-8) [I552,](#page-587-13) [I563,](#page-587-5) [I569,](#page-587-15) [I576,](#page-587-7) [I581,](#page-587-17) [I588,](#page-588-21) [I598,](#page-588-22) [I614,](#page-588-23) [I621,](#page-588-24) [I630,](#page-588-25) [I639](#page-589-17) \@ovrtrue . . . . . . . . . . [I476,](#page-585-13) [I504,](#page-586-10) [I534](#page-586-11) \@ovttrue . . . . . . . . . . [I476,](#page-585-13) [I504,](#page-586-10) [I534](#page-586-11) \@ovvert . . . . . . . . . . . . . . . . . . . . [I492,](#page-586-27) [I493,](#page-586-28) [I521,](#page-586-29) [I523,](#page-586-30) [I546,](#page-587-21) [I548,](#page-587-22) [I557](#page-587-23) \@ovvlinefalse . . . . . . . . . . [I477,](#page-585-16) [I505](#page-586-22) \@ovvlinetrue [I459,](#page-585-4) [I482,](#page-585-21) [I490,](#page-586-17) [I510,](#page-586-31) [I519](#page-586-20)  $\sqrt{200x}$  . . . . . . . . . . . . . 1431, [I480,](#page-585-8) [I482,](#page-585-21) [I483,](#page-585-19) [I487,](#page-585-14) [I493,](#page-586-28) [I494,](#page-586-24) [I508,](#page-586-32) [I510,](#page-586-31) [I511,](#page-586-23) [I516,](#page-586-14) [I523,](#page-586-30) [I525,](#page-586-25) [I537,](#page-586-33) [I539,](#page-586-34) [I543,](#page-587-10) [I548,](#page-587-22) [I550,](#page-587-18) [I588,](#page-588-21) [I598,](#page-588-22) [I690,](#page-592-4) [I691,](#page-592-5) [I692,](#page-592-37) [I696,](#page-592-31) [I705,](#page-592-38) [I706,](#page-592-21) [I715,](#page-592-14) [I716,](#page-592-15) [I717,](#page-592-27) [I732,](#page-592-39) [I750,](#page-593-28) [I751,](#page-593-29) [I752,](#page-593-30) [I756,](#page-593-17) [I765,](#page-593-31) [I766,](#page-593-5) [I774,](#page-593-32) [I775,](#page-593-12) [I788](#page-593-33)

\@ovyy . . . . . . . . . [I431,](#page-584-14) [I481,](#page-585-9) [I482,](#page-585-21) [I483,](#page-585-19) [I488,](#page-585-15) [I495,](#page-586-4) [I509,](#page-586-35) [I510,](#page-586-31) [I511,](#page-586-23) [I517,](#page-586-19) [I526,](#page-586-5) [I538,](#page-586-36) [I539,](#page-586-34) [I544,](#page-587-12) [I551,](#page-587-8) [I561,](#page-587-24) [I574,](#page-587-25) [I697,](#page-592-8) [I698,](#page-592-9) [I699,](#page-592-40) [I703,](#page-592-35) [I705,](#page-592-38) [I721,](#page-592-18) [I722,](#page-592-19) [I723,](#page-592-28) [I736,](#page-593-34) [I757,](#page-593-35) [I758,](#page-593-36) [I759,](#page-593-37) [I763,](#page-593-25) [I765,](#page-593-31) [I778,](#page-593-38) [I779,](#page-593-13) [I792](#page-594-25) \@p@pfilename [P62,](#page-650-23) [P68,](#page-650-24) [P74,](#page-650-25) [P79,](#page-650-26) [P84](#page-651-16) \@pagedp . . . . . . . . . . . . . . . [S117,](#page-743-17) [S308,](#page-749-14) [S313,](#page-749-20) [S1091,](#page-770-12) [S1244,](#page-773-8) [S1841,](#page-785-22) [S1851](#page-785-9) \@pageht . . . . . . . . . . . . . . . . . . . . . . . [S116,](#page-743-16) [S309,](#page-749-15) [S313,](#page-749-20) [S315,](#page-749-1) [S316,](#page-749-2) [S317,](#page-749-3) [S321,](#page-749-18) [S1090,](#page-770-13) [S1243,](#page-773-9) [S1824,](#page-785-23) [S1831](#page-785-20) \@par . . . . . . . . . . . . . . . . . . . . [k3,](#page-183-3) [k5](#page-183-2)  $\verb+\@parboxrestore + \ldots + C247,$ [G303,](#page-533-10) [G328,](#page-534-24) [G355,](#page-534-25) [L19,](#page-615-15) [L100,](#page-617-16) [L169,](#page-618-14) [L338,](#page-625-11) [L442,](#page-631-19) [S219,](#page-746-15) [S601,](#page-758-5) [S659](#page-760-24)  $\texttt{\textbackslash@parboxto} \; \dots \; \dots \; \dots \; \dots \; \underline{G242}$  $\texttt{\textbackslash@parboxto} \; \dots \; \dots \; \dots \; \dots \; \underline{G242}$  $\texttt{\textbackslash@parboxto} \; \dots \; \dots \; \dots \; \dots \; \underline{G242}$  $\qquad$ Qparmoderr ....  $j221, L58, L127, L316$  $j221, L58, L127, L316$  $j221, L58, L127, L316$  $j221, L58, L127, L316$  $j221, L58, L127, L316$  $j221, L58, L127, L316$  $j221, L58, L127, L316$ \@parse@version .............. [c83,](#page-48-27) [c84,](#page-48-0) [P139,](#page-652-22) [P145,](#page-652-17) [P146,](#page-652-18) [P157,](#page-652-19) [P1257,](#page-681-5) [P1272,](#page-682-6) [P1309,](#page-683-1) [P1385,](#page-685-11) [P1409](#page-686-4) \@parse@version@ . . . . . . . . . . . . . . . . . . . . . . . . [P133,](#page-652-15) [P134,](#page-652-16) [P139,](#page-652-22) [P151](#page-652-23) \@parse@version@dash . . . [P158,](#page-652-20) [P160](#page-653-16)  $\qquad$ [n286,](#page-214-8) [n309,](#page-214-9) [n311,](#page-214-15) [n312,](#page-214-16) [n332,](#page-215-9) [n356,](#page-215-3) [n358,](#page-215-10) [n359,](#page-215-11) [n365,](#page-215-12) [n377,](#page-216-1) [n379,](#page-216-3) [n382](#page-216-7) \@partlist . . . . . . . . . . [n233,](#page-212-11) [n237,](#page-213-15) [n238,](#page-213-7) [n240,](#page-213-8) [n264,](#page-213-9) [n283,](#page-214-17) [n305,](#page-214-7) [n352](#page-215-1)  $\qquad$ \@partswtrue . . . . . . [n232,](#page-212-12) [n262,](#page-213-16) [n282](#page-214-18) \@pass@ptions . . . . . . . . . . . . . . . . . . . [P280,](#page-656-0) [P281,](#page-656-19) [P283,](#page-656-20) [P292,](#page-656-1) [P293,](#page-656-21) [P294,](#page-656-22) [P301,](#page-656-15) [P302,](#page-656-23) [P303,](#page-656-5) [P648,](#page-666-8) [P720](#page-668-11)  $\Q$ pboxswfalse ........  $G245, G321$  $G245, G321$  $G245, G321$  $\qquad$ \@penup . . . . . . . . . . . . . . [E186,](#page-497-22) [E187](#page-497-7) \@percentchar . . . . . . . . . . . . . . . . . . . . . . . [a106,](#page-17-4) [P917,](#page-673-16) [P919,](#page-673-17) [P921,](#page-673-18) [P923,](#page-673-19) [P1048,](#page-675-19) [P1050,](#page-675-20) [P1052,](#page-675-21) [P1054,](#page-675-22) [P1137,](#page-677-20) [P1139,](#page-677-21) [P1141,](#page-677-22) [P1143,](#page-677-23) [P1191](#page-678-15) \@picbox . . . . . . . <u>I6</u>, [I31,](#page-565-14) [I43,](#page-566-19) [I51,](#page-566-20) [I52](#page-566-8) \@picht . . . . . . . . . . . <u>I6</u>, [I29,](#page-565-9) [I42,](#page-566-21) [I51](#page-566-20) \@picture . . . . . . . . . . . . . . . 123, 124 \@picture@warn . [I223,](#page-573-28) [I441,](#page-584-15) [I445,](#page-584-16) <u>[I449](#page-584-17)</u> \@pkgextension . . . . . . . . . . . . . . . *[654](#page-666-6)*, [P16,](#page-649-2) [P90,](#page-651-10) [P101,](#page-651-13) [P164,](#page-653-12) [P302,](#page-656-23) [P435,](#page-660-10) [P438,](#page-660-8) [P461,](#page-661-7) [P470,](#page-661-8) [P540,](#page-663-16) [P568,](#page-663-17) [P653,](#page-666-9) [P680,](#page-667-12) [P806,](#page-670-10) [Q353,](#page-704-8) [Q359](#page-704-10)  $\Q$ plus . . . . . . . . . . . . . . . . . . [f26,](#page-82-5) [l456,](#page-201-13) [K16,](#page-600-8) [K191,](#page-610-21) [K214,](#page-610-22) [O54,](#page-642-11) [S2306,](#page-801-10) [S2307,](#page-801-11) [S2308,](#page-801-12) [S2311,](#page-802-8) [S2312,](#page-802-9) [S2316,](#page-802-10) [S2317,](#page-802-11) [S2318,](#page-802-12) [S2322,](#page-802-13) [S2323,](#page-802-14) [S2324](#page-802-15) \@pnumwidth . . . . . . . . . . . [K203,](#page-610-14) [K226](#page-611-7)

![](_page_931_Picture_1423.jpeg)

![](_page_931_Picture_1424.jpeg)

File Key: a=1tdirchk.dtx, b=1tplain.dtx, c=1tvers.dtx, d=1t1uatex.dtx, e=1texpl.dtx, f=ltdefns.dtx, g=lthooks.dtx, h=ltalloc.dtx, i=ltcntrl.dtx, j=lterror.dtx, k=ltpar.dtx, l=ltspace.dtx, m=ltlogos.dtx, n=ltfiles.dtx, o=ltoutenc.dtx, p=ltcounts.dtx, q=ltlength.dtx, r=ltfssbas.dtx, s=ltfssaxes.dtx, t=ltfsstrc.dtx, u=ltfsscmp.dtx, v=ltfssdcl.dtx, w=ltfssini.dtx, x=fontdef.dtx, y=preload.dtx, z=ltfntcmd.dtx, A=lttextcomp.dtx, B=ltpageno.dtx, C=ltxref.dtx, D=ltmiscen.dtx, E=ltmath.dtx, F=ltlists.dtx, G=ltboxes.dtx, H=lttab.dtx, I=ltpictur.dtx, J=ltthm.dtx, K=ltsect.dtx, L=ltfloat.dtx, M=ltidxglo.dtx, N=ltbibl.dtx, O=ltpage.dtx, P=ltclass.dtx, Q=ltfilehook.dtx, R=ltshipout.dtx, S=ltoutput.dtx, T=lthyphen.dtx, U=ltfinal.dtx

![](_page_932_Picture_1311.jpeg)

![](_page_932_Picture_1312.jpeg)

[I421,](#page-580-14) [I423,](#page-580-20) [I438,](#page-584-19) [I439,](#page-584-20) [I440,](#page-584-21) [I442,](#page-584-22) [I444,](#page-584-23) [I446,](#page-584-24) [I448,](#page-584-18) [I562,](#page-587-26) [I567,](#page-587-27) [I575,](#page-587-28) [I579,](#page-587-29) [I616,](#page-588-27) [I617,](#page-588-28) [I618,](#page-588-29) [I619,](#page-588-7) [I632,](#page-589-19) [I633,](#page-589-20) [I635,](#page-589-21) [I636,](#page-589-6) [I658,](#page-589-22) [I659,](#page-589-23) [I660,](#page-589-24) [I661,](#page-589-25) [I662,](#page-589-26) [I663,](#page-589-13) [I711,](#page-592-26) [I731,](#page-592-42) [I771,](#page-593-11) [I787](#page-593-41) \@tempcntb . . . [h7,](#page-166-12) [v772,](#page-370-9) [v776,](#page-370-13) [v778,](#page-370-12) [L88,](#page-617-2) [L89,](#page-617-24) [L90,](#page-617-23) [L157,](#page-618-6) [L158,](#page-618-23) [L159,](#page-618-22) [S17,](#page-740-13) [S20,](#page-740-12) [S21,](#page-740-0) [S2045,](#page-792-11) [S2046,](#page-792-13) [S2047,](#page-792-1) [U161,](#page-809-14) [U165,](#page-809-11) [U394,](#page-814-20) [U398,](#page-815-1) [I279,](#page-575-18) [I280,](#page-575-19) [I281,](#page-575-20) [I283,](#page-575-33) [I284,](#page-575-34) [I285,](#page-575-22) [I562,](#page-587-26) [I563,](#page-587-5) [I567,](#page-587-27) [I568,](#page-587-30) [I575,](#page-587-28) [I576,](#page-587-7) [I579,](#page-587-29) [I580](#page-587-31)  $\lambda$  tempdima . . . . . . . . . . . . . . .  $h10$ , [r219,](#page-286-7) [r224,](#page-286-11) [E173,](#page-496-18) [E176,](#page-496-2) [E182,](#page-497-6) [G43,](#page-525-6) [G44,](#page-525-24) [G185,](#page-530-4) [G186,](#page-530-16) [G191,](#page-530-19) [G192,](#page-530-20) [G193,](#page-530-17) [G195,](#page-530-3) [G246,](#page-531-5) [G247,](#page-531-7) [G322,](#page-534-7) [G326,](#page-534-29) [G379,](#page-535-6) [G382,](#page-535-18) [G383,](#page-535-13) [G410,](#page-536-7) [G412,](#page-536-4) [G418,](#page-536-9) [G421,](#page-536-5) [H35,](#page-543-29) [H36,](#page-543-0) [H37,](#page-543-30) [H88,](#page-545-16) [H89,](#page-545-22) [H90,](#page-545-13) [H91,](#page-545-14) [H218,](#page-552-8) [H219,](#page-552-9) [K196,](#page-610-23) [K197,](#page-610-8) [K219,](#page-611-10) [K220,](#page-611-2) [K233,](#page-611-11) [L196,](#page-619-2) [L198,](#page-619-3) [L218,](#page-620-7) [L220,](#page-620-8) [L258,](#page-621-16) [L259,](#page-621-8) [L260,](#page-621-14) [S229,](#page-746-8) [S230,](#page-746-16) [S231,](#page-746-1) [S487,](#page-754-6) [S489,](#page-754-17) [S535,](#page-755-3) [S537,](#page-756-11) [S538,](#page-756-1) [S543,](#page-756-16) [S548,](#page-756-17) [S552,](#page-756-8) [S557,](#page-756-18) [S561,](#page-756-19) [S917,](#page-766-19) [S920,](#page-766-14) [S940,](#page-767-17) [S950,](#page-767-18) [S962,](#page-767-19) [S972,](#page-767-20) [S1637,](#page-781-8) [S1638,](#page-781-20) [S1641,](#page-781-15) [S1642,](#page-781-1) [S1762,](#page-784-4) [S1763,](#page-784-14) [S1767,](#page-784-10) [S1768,](#page-784-1) [S1823,](#page-785-19) [S1824,](#page-785-23) [S1825,](#page-785-11) [S1826,](#page-785-27) [S1829,](#page-785-28) [S1832,](#page-785-21) [S1835,](#page-785-13) [S1837,](#page-785-29) [S2152,](#page-794-8) [S2153,](#page-794-13) [S2155,](#page-794-14) [S2156,](#page-794-2) [I210,](#page-573-13) [I211,](#page-573-18) [I213,](#page-573-24) [I214,](#page-573-31) [I215,](#page-573-19) [I216,](#page-573-20) [I217,](#page-573-25) [I218,](#page-573-8) [I437,](#page-584-25) [I438,](#page-584-19) [I439,](#page-584-20) [I448,](#page-584-18) [I487,](#page-585-14) [I488,](#page-585-15) [I492,](#page-586-27) [I493,](#page-586-28) [I516,](#page-586-14) [I517,](#page-586-19) [I521,](#page-586-29) [I523,](#page-586-30) [I543,](#page-587-10) [I544,](#page-587-12) [I546,](#page-587-21) [I548,](#page-587-22) [I617,](#page-588-28) [I619,](#page-588-7) [I634,](#page-589-27) [I636,](#page-589-6) [I637,](#page-589-7) [I657,](#page-589-28) [I658,](#page-589-22) [I659](#page-589-23) \@tempdimb . . . . . . . . . . . . . . . . . . . .  $h10$ , [r220,](#page-286-8) [r225,](#page-286-12) [r595,](#page-301-2) [r599,](#page-301-3) [t133,](#page-328-3) [t134,](#page-328-8) [t391,](#page-340-0) [t414,](#page-341-2) [t415,](#page-341-3) [t424,](#page-342-5) [t425,](#page-342-6) [t429,](#page-342-0) [t447,](#page-343-10) [t450,](#page-343-11) [t453,](#page-343-12) [t455,](#page-343-13) [G249,](#page-531-6) [G250,](#page-531-25) [G380,](#page-535-7) [G383,](#page-535-13) [G411,](#page-536-8) [G413,](#page-536-23) [G419,](#page-536-10) [G422,](#page-536-25) [S940,](#page-767-17) [S941,](#page-767-21) [S942,](#page-767-11) [S943,](#page-767-5) [S950,](#page-767-18) [S962,](#page-767-19) [S963,](#page-767-22) [S964,](#page-767-12) [S965,](#page-767-6) [S972,](#page-767-20) [I211,](#page-573-18) [I212,](#page-573-32) [I357,](#page-579-40) [I359,](#page-579-43) [I362,](#page-579-19) [I365,](#page-579-20) [I482,](#page-585-21) [I484,](#page-585-23) [I485,](#page-585-10) [I510,](#page-586-31) [I513,](#page-586-37) [I514,](#page-586-8) [I539,](#page-586-34) [I540,](#page-586-38) [I541,](#page-586-9) [I612,](#page-588-12) [I613,](#page-588-13) [I622,](#page-588-8) [I628,](#page-588-6) [I629,](#page-588-14) [I640,](#page-589-8) [I648,](#page-589-14) [I649,](#page-589-9) [I654](#page-589-10) \@tempdimc . . . . . . . . . . . . . . . . . . . . [h10,](#page-166-13) [t408,](#page-341-4) [t409,](#page-341-5) [t411,](#page-341-6) [t412,](#page-341-7) [t414,](#page-341-2) [t415,](#page-341-3) [G53,](#page-526-2) [G54,](#page-526-7) [G64,](#page-526-3) [G65,](#page-526-8) [G381,](#page-535-8) [G382,](#page-535-18) [G383,](#page-535-13) [I30,](#page-565-10) [I31,](#page-565-14) [I32,](#page-565-11) [I33,](#page-565-16) [I34,](#page-565-12) [I35,](#page-565-4) [I60,](#page-566-16) [I61,](#page-566-14) [I63,](#page-566-17) [I64,](#page-566-22) [I332,](#page-578-28) [I333,](#page-578-29) [I334](#page-578-31)  $\text{Netempskipa } \ldots \ldots \underline{h14}, 144, 147, 148,$ [l285,](#page-196-9) [l292,](#page-196-10) [l294,](#page-197-9) [l297,](#page-197-10) [t135,](#page-328-4) [t136,](#page-328-9) [F116,](#page-517-5) [F117,](#page-517-11) [F118,](#page-517-20) [F150,](#page-518-3) [F152,](#page-518-22) [F153,](#page-518-8) [F154,](#page-518-23) [F222,](#page-520-10) [F223,](#page-520-7) [F224,](#page-520-12)

[K42,](#page-602-9) [K44,](#page-602-10) [K45,](#page-602-2) [K50,](#page-602-6) [K62,](#page-603-9) [K63,](#page-603-10)

[K88,](#page-604-8) [K89,](#page-604-9) [K91,](#page-604-10) [K103,](#page-604-11) [K104,](#page-605-4) [K113,](#page-606-17) [K114,](#page-606-18) [S1872,](#page-786-7) [S1873,](#page-787-1) [S1875,](#page-787-12) [S1883](#page-787-0) \@tempskipb *[184](#page-196-3)*, [h14,](#page-167-7) [l220,](#page-195-2) [l222,](#page-195-10) [l224,](#page-195-11) [l227,](#page-195-5) [l229,](#page-195-12) [l243,](#page-195-8) [l261,](#page-196-11) [l283,](#page-196-3) [l285,](#page-196-9) [l286,](#page-196-12) [l290,](#page-196-13) [l292,](#page-196-10) [l294,](#page-197-9) [l295,](#page-197-11) [l318,](#page-197-2) [l321](#page-197-12) \@tempswafalse ............... . . . [a78,](#page-16-17) [b262,](#page-34-10) [n303,](#page-214-19) [n350,](#page-215-13) [o1497,](#page-267-8) [r94,](#page-282-4) [r644,](#page-302-16) [v313,](#page-360-6) [v368,](#page-361-7) [v432,](#page-362-17) [v513,](#page-364-9) [v1033,](#page-376-5) [v1039,](#page-376-6) [D24,](#page-473-17) [D79,](#page-474-18) [D409,](#page-486-18) [D430,](#page-487-12) [N13,](#page-637-13) [P840,](#page-671-8) [P856,](#page-671-13) [P971,](#page-674-12) [P987,](#page-674-22) [Q204,](#page-699-13) [S988,](#page-768-22) [S1024,](#page-768-23) [S1580,](#page-780-23) [S1701](#page-782-16) \@tempswatrue [a79,](#page-16-18) [b268,](#page-34-11) [n301,](#page-214-20) [n306,](#page-214-21) [n348,](#page-215-14) [n353,](#page-215-15) [o1500,](#page-267-9) [o1501,](#page-267-10) [r97,](#page-282-5) [r645,](#page-303-5) [r646,](#page-303-6) [r649,](#page-303-17) [r652,](#page-303-4) [v316,](#page-360-7) [v371,](#page-361-8) [v435,](#page-363-12) [v516,](#page-364-10) [v996,](#page-375-12) [D110,](#page-475-2) [D414,](#page-486-19) [D435,](#page-487-13) [N13,](#page-637-13) [P837,](#page-671-7) [P968,](#page-674-11) [Q204,](#page-699-13) [S1582,](#page-780-24) [S1605,](#page-781-21) [S1703,](#page-782-17) [S1728,](#page-783-20) [S2113,](#page-794-15) [S2130](#page-794-16) \@temptokena . . . . . . . . . . . . . . . . . *[464](#page-476-3)*, [h16,](#page-167-8) [D122,](#page-476-0) [D126,](#page-476-4) [D135,](#page-477-7) [D148,](#page-477-8) [D149,](#page-477-9) [O26,](#page-641-20) [O27,](#page-641-3) [O34,](#page-641-21) [O35,](#page-641-4) [O48,](#page-642-13) [O49](#page-642-14) \@testdef ........ [D23,](#page-473-16) [D78,](#page-474-16) <u>[D108](#page-475-14)</u>  $\texttt{\texttt{812}, S14, S15}$  $\texttt{\texttt{812}, S14, S15}$  $\texttt{\texttt{812}, S14, S15}$  $\texttt{\texttt{812}, S14, S15}$  $\texttt{\texttt{812}, S14, S15}$ \@testfp ............... [S882,](#page-765-26) [S902,](#page-766-20) [S938,](#page-767-23) [S961,](#page-767-24) [S2037,](#page-791-22) [S2166,](#page-797-5) [S2183](#page-797-6)  $\text{Vector}$  . . . . . . . . . . . . . . . . . [f33,](#page-83-8) [f69,](#page-84-7) [f89,](#page-85-5) [f93,](#page-85-6) [f138,](#page-87-11) [l7,](#page-187-22) [l8,](#page-187-23) [l9,](#page-187-20) [l10,](#page-187-21) [E379](#page-502-19) \@testpach . . . . . . . . . . . [H270,](#page-557-19) [H348](#page-560-7)  $\setminus$ @testpatch . . . . . . . . . . . . . . . . [H348](#page-560-14)  $\text{Testtrue}$  . . . . . . . . . . .  $S13, S21$  $S13, S21$ , [S356,](#page-750-9) [S885,](#page-765-27) [S904,](#page-766-21) [S944,](#page-767-25) [S966,](#page-767-26) [S2041](#page-792-14) \@testwrongwidth . . . . . . . . . . . . . . [S345,](#page-750-10) [S883,](#page-765-28) [S939,](#page-767-27) [S1112,](#page-770-8) [S1426,](#page-777-7) [S1631](#page-781-7) \@text@composite . . . [o76,](#page-231-9) [o1044,](#page-258-4) [o1049](#page-258-2) \@text@composite@x ........... 076 \@textbottom . . . . . . . . . . . . . . . . . . . . [O54,](#page-642-11) [O56,](#page-642-15) [S511,](#page-755-14) [S549,](#page-756-20) [S563,](#page-756-21) [S572](#page-757-6) \@textfloatsheight . . [S476,](#page-753-12) [S1087,](#page-770-18) [S1089,](#page-770-19) [S1139,](#page-771-16) [S1140,](#page-771-5) [S1145,](#page-771-20) [S1240,](#page-773-14) [S1242,](#page-773-15) [S1302,](#page-774-15) [S1304,](#page-774-3) [S1310,](#page-774-18) [S1986](#page-790-9) \@textmin . [L285,](#page-622-7) [L286,](#page-622-20) [L299,](#page-622-9) [L300,](#page-622-21) [S112,](#page-743-12) [S1089,](#page-770-19) [S1093,](#page-770-20) [S1096,](#page-770-15) [S1097,](#page-770-16) [S1242,](#page-773-15) [S1247,](#page-773-16) [S1251,](#page-773-11) [S1252,](#page-773-12) [S1414,](#page-777-15) [S1499,](#page-778-13) [S1598,](#page-780-15) [S1600,](#page-780-25) [S1616,](#page-781-13) [S1720,](#page-783-10) [S1722,](#page-783-21) [S1740,](#page-783-13) [S2094,](#page-793-10) [S2096,](#page-793-0) [S2098](#page-793-11) \@textsubscript . . . . . . . . [L400,](#page-630-11) [L408](#page-630-12) \@textsuperscript . . [L377,](#page-629-7) [L379,](#page-629-8) [L380](#page-629-14) \@texttop . [O54,](#page-642-11) [O56,](#page-642-15) [S507,](#page-754-18) [S530,](#page-755-15) [S572](#page-757-6) \@tf@r . . . . . . . . . . . . . . . . . . [i25,](#page-171-21) [i26](#page-171-18) \@tfor . . . . . . . . . . . . . . . . . . . . . . . [i25,](#page-171-22) [n426,](#page-218-23) [n464,](#page-218-24) [n608,](#page-222-2) [z88,](#page-430-4) [G57,](#page-526-9) [G76,](#page-526-10) [H268,](#page-557-28) [L63,](#page-616-20) [L132,](#page-618-24) [I478,](#page-585-24) [I506,](#page-586-39) [I535](#page-586-40) \@tforloop . . . . . . . . . . . . [i27,](#page-171-6) [i28,](#page-171-7) [i30](#page-171-8)  $\text{Cthanks}$  . . . . . . . . . . . . . . .  $K11, K34$  $K11, K34$  $K11, K34$ 

![](_page_934_Picture_1396.jpeg)

[d17,](#page-54-2) [d29,](#page-55-6) [d30,](#page-55-5) [d74,](#page-56-5) [d84,](#page-56-6) [d173,](#page-58-16) [d181,](#page-59-5) [d189,](#page-59-6) [d197,](#page-59-7) [d229,](#page-60-15) [d230,](#page-60-6) [d231,](#page-60-13) [d232,](#page-60-16) [d233,](#page-60-17) [d234,](#page-60-7) [d235,](#page-60-18) [d236,](#page-60-19) [d237,](#page-60-20) [d238,](#page-60-21) [d239,](#page-60-22) [d240,](#page-60-11) [d241,](#page-60-23) [d242,](#page-60-12) [d243,](#page-60-24) [d244,](#page-60-8) [d245,](#page-60-25) [d246,](#page-60-9) [d247,](#page-60-26) [d253,](#page-60-27) [f34,](#page-83-12) [f213,](#page-92-10) [f297,](#page-94-15) [f298,](#page-94-16) [f329,](#page-95-18) [f357,](#page-96-11) [f361,](#page-96-14) [f362,](#page-96-12) [f379,](#page-96-7) [f393,](#page-97-3) [f440,](#page-98-10) [f441,](#page-98-11) [f442,](#page-98-12) [f443,](#page-99-10) [f444,](#page-99-11) [f445,](#page-99-12) [f446,](#page-99-13) [f480,](#page-100-12) [f481,](#page-100-13) [f482,](#page-100-14) [f483,](#page-100-15) [f484,](#page-100-8) [f485,](#page-100-16) [f503,](#page-101-16) [f504,](#page-101-15) [f608,](#page-104-14) [f609,](#page-104-7) [f610,](#page-104-16) [f611,](#page-104-19) [f612,](#page-104-8) [f613,](#page-104-17) [f615,](#page-104-20) [f616,](#page-104-21) [f617,](#page-104-18) [f632,](#page-105-4) [f639,](#page-105-15) [f713,](#page-108-8) [f714,](#page-108-9) [f715,](#page-108-10) [f724,](#page-109-13) [j28,](#page-173-10) [l89,](#page-189-14) [l470,](#page-202-7) [l476,](#page-202-8) [n63,](#page-208-6) [n64,](#page-208-10) [n131,](#page-210-10) [n132,](#page-210-20) [n186,](#page-211-13) [n187,](#page-211-17) [n275,](#page-213-18) [n276,](#page-213-19) [n413,](#page-217-11) [n441,](#page-218-25) [n442,](#page-218-26) [n443,](#page-218-27) [n445,](#page-218-28) [n450,](#page-218-29) [n491,](#page-219-14) [o195,](#page-235-4) [o197,](#page-235-3) [o333,](#page-239-22) [o335,](#page-239-14) [o337,](#page-239-15) [o339,](#page-239-16) [o341,](#page-239-17) [o343,](#page-239-18) [o345,](#page-239-19) [o347,](#page-239-20) [o349,](#page-239-21) [o351,](#page-240-12) [o370,](#page-240-14) [o372,](#page-240-9) [o374,](#page-240-13) [o455,](#page-242-14) [o694,](#page-247-7) [o697,](#page-248-2) [p170,](#page-276-2) [r405,](#page-294-3) [r445,](#page-295-5) [r507,](#page-297-1) [r540,](#page-298-5) [r604,](#page-301-4) [r611,](#page-302-17) [s452,](#page-317-7) [s457,](#page-317-8) [s462,](#page-318-2) [s583,](#page-321-1) [s584,](#page-321-9) [s586,](#page-321-27) [s587,](#page-321-28) [s588,](#page-321-29) [s589,](#page-321-26) [s590,](#page-321-30) [s591,](#page-321-31) [s592,](#page-321-32) [s593,](#page-321-33) [s594,](#page-321-34) [s595,](#page-321-35) [s596,](#page-321-36) [s597,](#page-321-13) [s598,](#page-321-37) [s599,](#page-321-38) [s600,](#page-321-25) [s601,](#page-321-23) [s602,](#page-321-22) [s603,](#page-321-20) [s604,](#page-321-14) [t506,](#page-345-7) [t507,](#page-345-8) [u4,](#page-346-7) [u5,](#page-346-8) [u6,](#page-346-9) [u7,](#page-346-10) [u8,](#page-346-11) [u9,](#page-346-12) [u10,](#page-346-13) [u11,](#page-346-14) [u12,](#page-346-15) [u13,](#page-346-2) [u14,](#page-346-16) [u15,](#page-346-17) [u16,](#page-346-18) [u17,](#page-346-5) [u18,](#page-346-19) [u19,](#page-346-20) [u20,](#page-346-21) [v629,](#page-367-11) [v736,](#page-369-10) [w35,](#page-380-7) [w55,](#page-380-8) [w166,](#page-385-7) [w167,](#page-385-8) [w168,](#page-385-9) [w169,](#page-385-10) [w170,](#page-385-11) [w171,](#page-385-12) [w172,](#page-385-13) [w173,](#page-385-14) [w174,](#page-385-15) [w175,](#page-385-16) [w176,](#page-385-17) [w178,](#page-385-6) [w179,](#page-385-18) [w180,](#page-385-19) [w322,](#page-391-19) [w340,](#page-391-16) [w341,](#page-391-17) [w342,](#page-391-18) [w384,](#page-393-1) [w385,](#page-393-8) [w386,](#page-393-9) [w387,](#page-393-7) [w388,](#page-393-5) [w428,](#page-395-7) [w429,](#page-395-8) [w430,](#page-395-9) [w431,](#page-395-10) [w432,](#page-395-11) [w433,](#page-395-12) [w444,](#page-396-9) [w529,](#page-399-15) [x15,](#page-403-19) [x50,](#page-405-24) [x65,](#page-405-25) [z37,](#page-428-12) [z38,](#page-428-13) [z39,](#page-428-14) [z122,](#page-432-6) [A52,](#page-435-8) [A179,](#page-440-17) [A294,](#page-443-7) [A536,](#page-449-6) [A537,](#page-449-7) [A567,](#page-449-8) [A568,](#page-449-9) [A569,](#page-449-10) [A571,](#page-449-11) [A572,](#page-449-12) [A573,](#page-450-3) [A574,](#page-450-4) [A575,](#page-450-5) [A576,](#page-450-6) [A579,](#page-450-7) [A580,](#page-450-8) [A581,](#page-450-9) [A582,](#page-450-10) [A585,](#page-450-11) [A586,](#page-450-12) [A587,](#page-450-13) [A588,](#page-450-14) [A590,](#page-450-15) [A591,](#page-450-16) [A592,](#page-450-17) [A594,](#page-450-18) [A595,](#page-450-19) [A600,](#page-450-20) [A601,](#page-450-21) [A602,](#page-450-22) [A603,](#page-450-23) [A604,](#page-450-24) [A605,](#page-450-25) [A606,](#page-450-26) [A607,](#page-450-27) [A608,](#page-450-28) [A609,](#page-450-29) [A610,](#page-450-30) [A611,](#page-450-31) [A612,](#page-450-32) [A613,](#page-450-33) [A614,](#page-450-34) [A615,](#page-450-1) [A617,](#page-450-35) [A618,](#page-450-36) [A620,](#page-450-37) [A621,](#page-450-38) [A622,](#page-450-39) [A623,](#page-450-40) [A624,](#page-450-41) [A625,](#page-450-42) [A626,](#page-450-43) [A627,](#page-451-0) [A628,](#page-451-1) [A629,](#page-451-2) [A631,](#page-451-3) [A632,](#page-451-4) [A633,](#page-451-5) [A634,](#page-451-6) [A635,](#page-451-7) [A636,](#page-451-8) [A637,](#page-451-9) [A638,](#page-451-10) [A639,](#page-451-11) [A641,](#page-451-12) [A642,](#page-451-13) [A643,](#page-451-14) [A644,](#page-451-15) [A645,](#page-451-16) [A646,](#page-451-17) [A647,](#page-451-18) [A648,](#page-451-19) [A649,](#page-451-20) [A650,](#page-451-21) [A651,](#page-451-22) [A652,](#page-451-23) [A653,](#page-451-24) [A654,](#page-451-25) [A655,](#page-451-26) [A656,](#page-451-27) [A657,](#page-451-28) [A658,](#page-451-29) [A659,](#page-451-30) [A660,](#page-451-31) [A661,](#page-451-32) [A662,](#page-451-33) [A663,](#page-451-34) [A664,](#page-451-35) [A665,](#page-451-36) [A666,](#page-451-37) [A667,](#page-451-38) [A672,](#page-451-39) [A673,](#page-451-40) [A675,](#page-451-41) [A676,](#page-451-42) [A677,](#page-451-43) [A678,](#page-451-44) [A679,](#page-451-45) [A680,](#page-451-46) [A681,](#page-452-3) [A682,](#page-452-4) [A684,](#page-452-5) [A685,](#page-452-6) [A687,](#page-452-7) [A688,](#page-452-8) [A690,](#page-452-9) [A691,](#page-452-10)

![](_page_935_Picture_1410.jpeg)

![](_page_935_Picture_1411.jpeg)
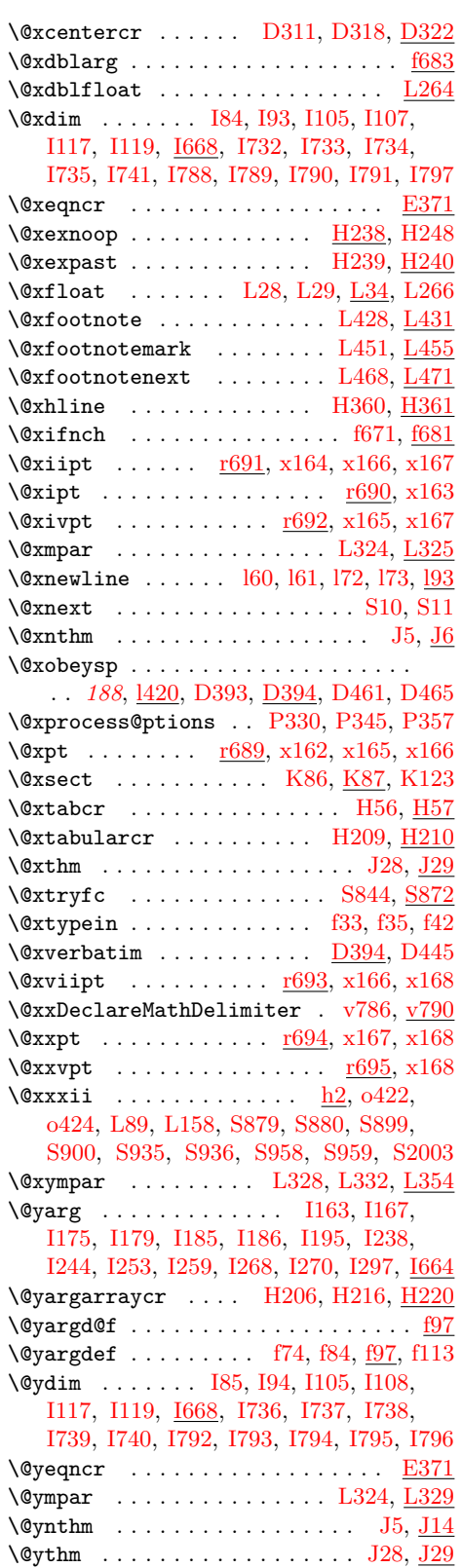

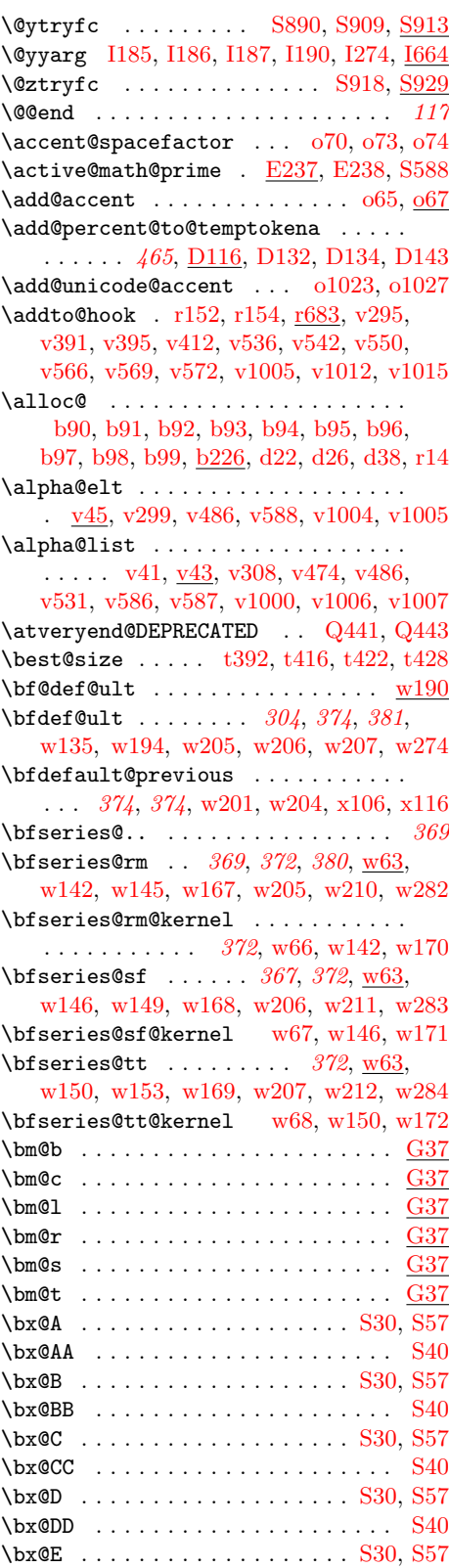

File Key: a=ltdirchk.dtx, b=ltplain.dtx, c=ltvers.dtx, d=ltluatex.dtx, e=ltexpl.dtx, f=ltdefns.dtx, g=lthooks.dtx, h=ltalloc.dtx, i=ltcntrl.dtx, j=lterror.dtx, k=ltpar.dtx,  $\verb|llitspace.dat|, {\tt m=lltogos.dat}|, {\tt n=ltfiles.dat}|, {\tt o=ltoutenc.dat}|, {\tt p=ltcounts.dat}|,$  $\label{eq:q=1} \texttt{q=1} \texttt{length}.\texttt{dtx}, \texttt{r=1} \texttt{tfssbas}.\texttt{dtx}, \texttt{s=1} \texttt{tfssaxes}.\texttt{dtx}, \texttt{t=1} \texttt{tfsstrc}.\texttt{dtx}, \texttt{u=1} \texttt{tfsscmp}.\texttt{dtx},$ v=ltfssdcl.dtx, w=ltfssini.dtx, x=fontdef.dtx, y=preload.dtx, z=ltfntcmd.dtx, A=lttextcomp.dtx, B=ltpageno.dtx, C=ltxref.dtx, D=ltmiscen.dtx, E=ltmath.dtx, F=ltlists.dtx, G=ltboxes.dtx, H=lttab.dtx, I=ltpictur.dtx, J=ltthm.dtx, K=ltsect.dtx, L=ltfloat.dtx, M=ltidxglo.dtx, N=ltbibl.dtx, O=ltpage.dtx, P=ltclass.dtx, Q=ltfilehook.dtx, R=ltshipout.dtx, S=ltoutput.dtx, T=lthyphen.dtx, U=ltfinal.dtx

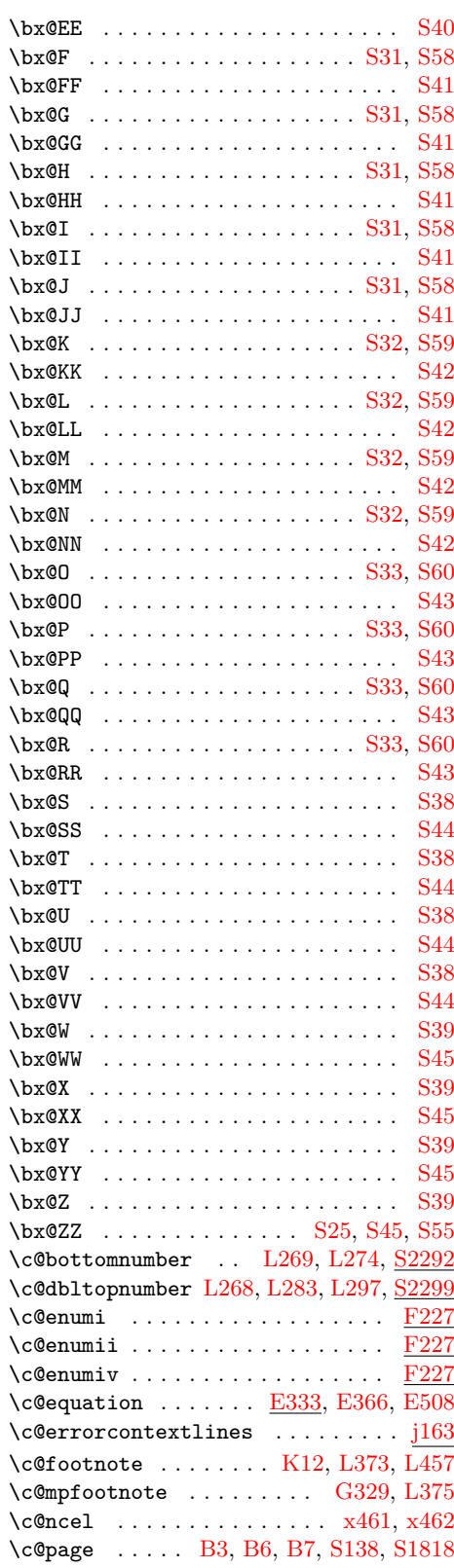

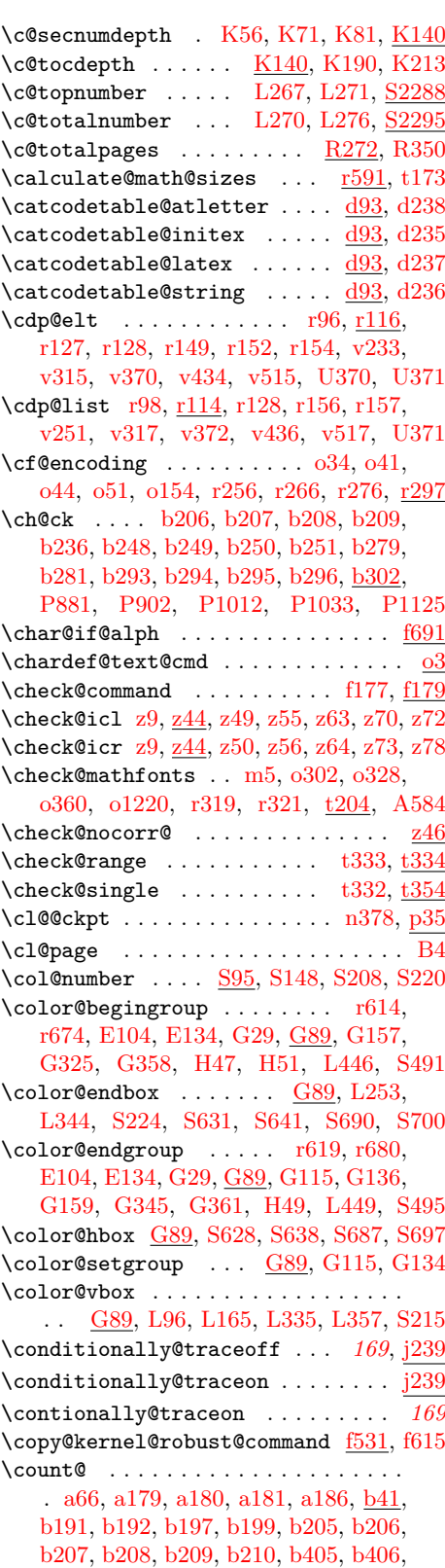

[c14,](#page-46-0) [c15,](#page-46-1) [c16,](#page-46-2) [c17,](#page-46-3) [c18,](#page-46-4) [c20,](#page-47-0) [f159,](#page-88-0) [f163,](#page-88-1) [f265,](#page-93-0) [f290,](#page-94-0) [r648,](#page-303-3) [r654,](#page-303-4) [r656,](#page-303-5) [t22,](#page-324-0) [t256,](#page-333-0) [t258,](#page-333-1) [t280,](#page-334-0) [t281,](#page-334-1) [v292,](#page-359-3) [v294,](#page-359-4) [v298,](#page-359-5) [v617,](#page-366-3) [v618,](#page-366-4) [v619,](#page-366-5) [v665,](#page-367-0) [v666,](#page-367-1) [v667,](#page-367-2) [v726,](#page-369-0) [v727,](#page-369-1) [v728,](#page-369-2) [v774,](#page-370-2) [v775,](#page-370-3) [v776,](#page-370-4) [v814,](#page-371-0) [v815,](#page-371-1) [v816,](#page-371-2) [v822,](#page-371-3) [v823,](#page-371-4) [v824,](#page-371-5) [v868,](#page-372-0) [v869,](#page-372-1) [v870,](#page-372-2) [v876,](#page-372-3) [v877,](#page-372-4) [v878,](#page-372-5) [v937,](#page-374-0) [v938,](#page-374-1) [v939,](#page-374-2) [v945,](#page-374-3) [v946,](#page-374-4) [v947,](#page-374-5) [z115,](#page-431-0) [z118,](#page-432-0) [P926,](#page-673-0) [P928,](#page-673-1) [P929,](#page-673-2) [P930,](#page-673-3) [P1057,](#page-676-0) [P1059,](#page-676-1) [P1060,](#page-676-2) [P1061,](#page-676-3) [P1146,](#page-677-1) [P1148,](#page-677-2) [P1149,](#page-677-3) [P1150,](#page-677-4) [U172,](#page-809-0) [U173,](#page-809-1) [U180,](#page-809-2) [U182,](#page-809-3) [U437,](#page-816-0) [U438,](#page-816-1) [U445,](#page-816-2) [U447,](#page-816-3) [I730,](#page-592-4) [I731,](#page-592-5) [I732,](#page-592-0) [I735,](#page-592-3) [I736,](#page-593-3) [I739,](#page-593-6) [I743,](#page-593-8) [I786,](#page-593-9) [I787,](#page-593-10) [I788,](#page-593-1) [I791,](#page-594-1) [I792,](#page-594-3) [I795,](#page-594-6) [I799](#page-594-8)  $\text{counterwithin@s } \ldots$  . . . . . . [p77,](#page-272-0) [p78,](#page-272-1) [p98](#page-273-0)  $\text{counterwithin@x } ... \dots p77, p80, p99$  $\text{counterwithin@x } ... \dots p77, p80, p99$  $\text{counterwithin@x } ... \dots p77, p80, p99$  $\text{counterwithin@x } ... \dots p77, p80, p99$  $\text{counterwithin@x } ... \dots p77, p80, p99$  $\text{counterwithin@x } ... \dots p77, p80, p99$ \counterwithout@s . . . . . [p67,](#page-272-3) [p68,](#page-272-4) [p95](#page-273-2) \counterwithout@x ..... [p67,](#page-272-3) [p70,](#page-272-5) [p96](#page-273-3) \curr@fontshape . . . . . . . . . [o180,](#page-234-1) [r88,](#page-281-0) [r334,](#page-291-0) [r342,](#page-292-0) [r346,](#page-292-1) [r348,](#page-292-2) [r490,](#page-296-0) [r496,](#page-296-1) [r499,](#page-296-2) [r508,](#page-297-0) [r515,](#page-297-1) [r517,](#page-297-2) [r525,](#page-297-3) [r531,](#page-297-4) [r534,](#page-298-0) [r542,](#page-298-1) [r549,](#page-298-2) [r551,](#page-298-3) [s417,](#page-315-0) [t92,](#page-326-0) [t100,](#page-326-1) [t121,](#page-327-0) [t431,](#page-342-2) [t451,](#page-343-0) [t483,](#page-344-0) [t499,](#page-344-1) [t514,](#page-345-0) [v255,](#page-358-1) [v260,](#page-358-2) [w406,](#page-394-0) [w415](#page-395-0) \curr@math@size ..............  $\ldots$  . . . . . . <u>r323</u>, [t210,](#page-332-1) [t216,](#page-332-2) [t221,](#page-332-3) [t238](#page-332-4) \declare@commandcopy .......... . . . . . *[87](#page-99-0)*, [f454,](#page-99-1) [f458,](#page-99-2) [f463,](#page-99-3) [f466,](#page-99-4) [f483](#page-100-0) \declare@commandcopy@let ....... . . . . . *[87](#page-99-4)*, [f471,](#page-100-1) <u>f475</u>, [f485,](#page-100-3) [f553,](#page-102-0) [f554](#page-102-1) \declare@file@substitution ..... . . . . . . *[679](#page-691-0)*, [Q174,](#page-698-0) [Q428,](#page-706-1) [R433,](#page-728-0) [R464](#page-729-0) \declare@robustcommand . . . . . . . . [f211](#page-91-0) \DeclareEncodingSubset@aux . . . . . . . . . . . . . . . . . . . . . . [A62,](#page-436-0) [A64,](#page-436-1) [A80](#page-436-2) \DeclareFontEncoding@ . . . . . . . . . . . [r122,](#page-283-3) [r124,](#page-283-4) [r139,](#page-283-5) [U281,](#page-812-0) [U301,](#page-813-0) [U367](#page-814-2) \DeclareFontEncoding@saved . . . . . . . . . . . . . . . . . . . [U281,](#page-812-0) [U301,](#page-813-1) [U383](#page-814-3)  $\Delta F$ ontShape@ . . . . . . . . [r21,](#page-280-0) [r22](#page-280-1) \DeclareSymbolFontAlphabet@ . . . . . . . . . . . . . . . . . . . . . . . . [v992,](#page-375-5) [v995](#page-375-6)  $\label{def:q} \verb+default@ds + \ldots+ \verb+...+ \ldots+ \verb+...+ \end{sup}$ [P315,](#page-656-0) [P326,](#page-657-2) [P366,](#page-658-1) [P385,](#page-658-2) [P755,](#page-668-0) [P757](#page-668-1) \default@family ......... [r129,](#page-283-6) [r161,](#page-284-4) [r458,](#page-295-0) [r472,](#page-295-1) [r475,](#page-296-3) [r500,](#page-296-4) [r535,](#page-298-4) [U372](#page-814-4) \default@M [r136,](#page-283-7) [r176,](#page-284-5) [r179,](#page-284-6) [r183,](#page-284-7) [U379](#page-814-5)  $\default@nextra ... . . . . . . . . u10, u89$  $\default@nextra ... . . . . . . . . u10, u89$  $\default@nextra ... . . . . . . . . u10, u89$  $\default@nextra ... . . . . . . . . u10, u89$ \default@series ........ [r129,](#page-283-6) [r162,](#page-284-8) [r459,](#page-295-2) [r473,](#page-296-5) [r476,](#page-296-6) [r497,](#page-296-7) [r532,](#page-297-5) [U372](#page-814-4)  $\default@shape \ldots \ldots \ldots \r130,$  $\default@shape \ldots \ldots \ldots \r130,$ [r163,](#page-284-9) [r460,](#page-295-3) [r474,](#page-296-8) [r477,](#page-296-9) [r495,](#page-296-10) [r530,](#page-297-6) [U373](#page-814-6) \default@T . . . . . [r170,](#page-284-10) [r173,](#page-284-11) [r183,](#page-284-7) [r272](#page-287-2)

\define@mathalphabet ..... [u18,](#page-346-1) [u131](#page-349-0)  $\define@mathgroup \ldots 19, u135$  $\define@mathgroup \ldots 19, u135$  $\define@newfont \dots . . . . . r326, r335$  $\define@newfont \dots . . . . . r326, r335$  $\define@newfont \dots . . . . . r326, r335$  $\define@newfont \dots . . . . . r326, r335$ \development@branch@name . . . . . . . . [c11,](#page-46-5) [c36,](#page-47-1) [c49,](#page-47-2) [c50,](#page-47-3) [c51,](#page-47-4) [c57,](#page-47-5) [c58,](#page-47-6) [c59](#page-47-7) \dimen@ [b41,](#page-28-0) [b402,](#page-40-2) [b403,](#page-40-3) [b439,](#page-42-0) [b440,](#page-42-1) [b442,](#page-42-2) [b444,](#page-42-3) [j28,](#page-173-0) [j29,](#page-173-1) [l349,](#page-198-0) [l354,](#page-198-1) [l383,](#page-199-0) [l388,](#page-199-1) [o426,](#page-241-2) [o427,](#page-241-3) [o429,](#page-241-4) [o430,](#page-241-5) [o790,](#page-250-0) [o791,](#page-250-1) [r214,](#page-286-0) [r216,](#page-286-1) [r222,](#page-286-2) [r235,](#page-286-3) [r238,](#page-286-4) [r242,](#page-286-5) [r594,](#page-301-1) [r595,](#page-301-2) [r596,](#page-301-3) [r600,](#page-301-4) [t405,](#page-341-1) [t406,](#page-341-2) [t407,](#page-341-3) [t408,](#page-341-4) [t412,](#page-341-5) [A123,](#page-438-0) [A125,](#page-438-1) [A840,](#page-457-0) [A842,](#page-457-1) [E72,](#page-494-0) [E73,](#page-494-1) [E186,](#page-497-0) [E187,](#page-497-1) [E188,](#page-497-2) [E189,](#page-497-3) [G420,](#page-536-0) [G423,](#page-536-1) [H176,](#page-550-0) [H177,](#page-550-1) [S508,](#page-754-2) [S510,](#page-755-0) [S531,](#page-755-1) [S533](#page-755-2)  $\dim$ en@i . . . . . . . . . . . . . . . . . . <u>[b41](#page-28-0)</u> \dimen@ii .......... <u>b41</u>, [r218,](#page-286-6) [r223](#page-286-7) \disable@package@load ......... . . . . . . . . . . . . *[680](#page-692-0)*, *[691](#page-703-0)*, [Q348,](#page-703-0) [R392](#page-727-0) \displ@y ........ [E191,](#page-497-4) [E195,](#page-497-5) [E196](#page-497-6) \do@add@percent@to@temptokena . . . . . . . . . . . . . . . . . [D120,](#page-476-1) [D126,](#page-476-2) [D144](#page-477-4)  $\downarrow$  do@emfont@update . . [w407,](#page-394-1)  $w411$ , [w431](#page-395-1)  $\lambda$ do@noligs ........... <u>D563</u>, [D568](#page-491-1)  $\do@subst@correction$  . [r84,](#page-281-1) [t436,](#page-342-3) [t491](#page-344-2) \document@default@language . . . . . ... [n53,](#page-207-0) [n54,](#page-207-1) [n122,](#page-210-0) [n123,](#page-210-1) [S597,](#page-758-0) [U219](#page-810-0)  $\dot{\text{Qscument}}$ @select@group ...  $v137, v268$  $v137, v268$  $v137, v268$ \dont@add@percent@to@temptokena . . . . . . . . . . . . . . . [D119,](#page-476-3) [D121,](#page-476-4) [D145](#page-477-5) \dorestore@version . . . . . . [v114,](#page-355-0) [v119](#page-355-1) \ds@ ................ [P328,](#page-657-3) [P759](#page-668-2)  $\det$ Opfalse . . . . . . . . . . . . . . . .  $E192$ \dt@ptrue . . . . . . . . . . . . . . . . . [E191](#page-497-4) \e@alloc . . . . . . . . . [b51,](#page-29-0) [b52,](#page-29-1) [b53,](#page-29-2) [b55,](#page-29-3) [b56,](#page-29-4) [b63,](#page-29-5) [b64,](#page-29-6) [b66,](#page-29-7) [b68,](#page-29-8) [b79,](#page-29-9) [b82,](#page-29-10) [b84,](#page-29-11) [b138,](#page-31-0) [b230,](#page-33-10) [d15,](#page-54-0) [d49,](#page-55-3) [d79,](#page-56-0) [d89,](#page-57-1) [d178,](#page-58-0) [d186,](#page-59-0) [d194,](#page-59-1) [d202,](#page-59-2) [U12,](#page-805-0) [U33](#page-806-0) \e@alloc@attribute@count . . . . . . . . . . . . . [d66,](#page-56-1) [d74,](#page-56-2) [d75,](#page-56-3) [d76,](#page-56-4) [d80,](#page-56-5) [d229](#page-60-4) \e@alloc@bytecode@count . . . . . . . . . . . [d70,](#page-56-6) [d189,](#page-59-3) [d190,](#page-59-4) [d191,](#page-59-5) [d195,](#page-59-6) [d245](#page-60-5) \e@alloc@ccodetable@count . . . . . . . . . . . . [d67,](#page-56-7) [d84,](#page-56-8) [d85,](#page-56-9) [d86,](#page-56-10) [d90,](#page-57-2) [d233](#page-60-6) \e@alloc@chardef . [b60,](#page-29-12) [b102,](#page-30-10) [b210,](#page-33-9) [b211,](#page-33-11) [d48,](#page-55-4) [d178,](#page-58-0) [d186,](#page-59-0) [d194,](#page-59-1) [d202,](#page-59-2) [U12](#page-805-0) \e@alloc@intercharclass@top ... [U21](#page-805-1) \e@alloc@luachunk@count . . . . . . . . . . . [d71,](#page-56-11) [d197,](#page-59-7) [d198,](#page-59-8) [d199,](#page-59-9) [d203,](#page-59-10) [d247](#page-60-7) \e@alloc@luafunction@count . [d68,](#page-56-12) [d173,](#page-58-1) [d174,](#page-58-2) [d175,](#page-58-3) [d179,](#page-58-4) [d239,](#page-60-8) [d241](#page-60-9) \e@alloc@top ................. . . . . . [b55,](#page-29-3) [b63,](#page-29-5) <u>b102</u>, [b188,](#page-32-2) [b259,](#page-34-6) [d47,](#page-55-5) [d80,](#page-56-5) [d179,](#page-58-4) [d187,](#page-59-11) [d195,](#page-59-6) [d203,](#page-59-10) [U12](#page-805-0)

```
\e@alloc@whatsit@count . . . . . . . . .
   . . . d69, d181, d182, d183, d187, d243
\e@ch@ck . . . . . . . b142, b152, d51, d55
\e@insert@top . b257, b259, b276, b291
\e@mathgroup@top .............
   \ldots \ldotsb79,v56,v145,v176
\em@currfont . . . . . . . 383, w406, w417
\em@force . . . . . . . . . . . . . . . . . . . .
   . . 383, 383, w415, w420, w423, w433
\emfontdeclare@clist . 382, w396,
   w398, w402, w407, w412, w418, w429
\empty@sfcnt .................
   t444,t445,t446,t460,t465,t517
\enc@update r257, r259, r275, r278, t129
L205
\end@float 613L227,L243,L359
u12,u99,u132,u136
\error@fontshape . . . . . . . . . . . . . .
   r453, r468, r493, r528, t107, t481, v254
\et@xmaxfam . . . . . . d22, d26, d30, d38
\et@xmaxregs . . . . . . . . . . . . . . . .
   d29, d31, d32, d33, d34, d35, d36, d37
\every@math@size . . . . . r78, t189, t201
\execute@size@function . . . . . . . . .
   . . . . . . . . . . . . t316, t344, t358, t375
\expand@font@defaults ........
   118, w83, w190, w200, w220, w270,
   w281, w292, w322, w351, A26, A104
w252
\external@font .............
    . . . . . . . t84, t87, t98, t102, t104,
   t345, t359, t421, t455, t523, t525, t527
\texttt{extra@def} \dots \dots \dots \dots \dotsu9,u84
\extract@alph@from@version . . . . .
   \ldots \ldotsr568,v151,v182,v214
\extract@default@composite . . . . .
   . . . . . . . . . . . . . . . . . . o1036, o1043
\extract@default@composite@a . . .
   . . . . . . . . . . . . . . . . . . o1045, o1049
\extract@default@composite@b . . .
   . . . . . . . . . . . . . . . . . . o1047, o1051
r349,t81}t312,t319
\extract@rangefontinfo . . . . . . . . .
   \ldotst336,t355,t388
t326\f@baselineskip ..............
   . . . . . . . o1186, r288, r295, r479,
   t119, t136, t140, t155, t169, t180, t194
L291,S345
\f@encoding d252, d267, d275, o178,
   r251, r270, r273, r274, r276, r297,
   r329, r334, r353, r355, r357, r362,
```
[r364,](#page-292-8) [r395,](#page-293-0) [r457,](#page-295-6) [r489,](#page-296-13) [r524,](#page-297-8) [s402,](#page-315-1)

- [s406,](#page-315-2) [s536,](#page-320-0) [s540,](#page-320-1) [t91,](#page-326-6) [t261,](#page-333-2) [t471,](#page-343-5) [v239](#page-358-5) \f@family . . . . . *[276](#page-288-5)*, *[374](#page-386-9)*, *[380](#page-392-3)*, [r279,](#page-288-6) [r283,](#page-288-7) [r291,](#page-289-3) [r330,](#page-291-5) [r334,](#page-291-4) [r353,](#page-292-4) [r355,](#page-292-5) [r357,](#page-292-6) [r362,](#page-292-7) [r364,](#page-292-8) [r396,](#page-293-1) [r475,](#page-296-3) [r500,](#page-296-4) [r535,](#page-298-4) [s402,](#page-315-1) [s406,](#page-315-2) [s536,](#page-320-0) [s540,](#page-320-1) [t91,](#page-326-6) [v239,](#page-358-5) [v270,](#page-358-6) [w86,](#page-382-0) [w113,](#page-383-1) [w114,](#page-383-2) [w210,](#page-386-6) [w211,](#page-386-7) [w212,](#page-386-8) [w229,](#page-387-1) [w230,](#page-387-2) [w231,](#page-387-3) [w282,](#page-390-1) [w283,](#page-390-2) [w284,](#page-390-3) [w293,](#page-390-7) [w294,](#page-390-8) [w295,](#page-390-9) [w354,](#page-392-4) [w367,](#page-392-5) [w509,](#page-398-0) [A23,](#page-434-1) [A27,](#page-435-0) [A29,](#page-435-1) [A31,](#page-435-2) [A84,](#page-437-1) [A87,](#page-437-2) [A101,](#page-437-3) [A105,](#page-437-4) [A107,](#page-437-5) [A109,](#page-437-6) [A114,](#page-437-7) [A121,](#page-438-2) [A806,](#page-456-0) [A809,](#page-456-1) [A823,](#page-456-2) [A832,](#page-457-2) [A838,](#page-457-3) [A1053](#page-462-0)
- \f@linespread ......  $r291, t118$  $r291, t118$ , [t137,](#page-328-4) [t138,](#page-328-5) [t141,](#page-328-6) [t149,](#page-328-7) [t152,](#page-328-8) [t163,](#page-329-2) [t166](#page-329-3) \f@series . . *[293](#page-305-0)*, *[293](#page-305-1)*, *[302](#page-314-0)*, *[302](#page-314-1)*, *[303](#page-315-3)*, *[304](#page-316-1)*, *[307](#page-319-0)*, *[370](#page-382-1)*, *[371](#page-383-3)*, *[372](#page-384-6)*, *[376](#page-387-4)*, *[379](#page-391-1)*, *[380](#page-392-1)*, *[381](#page-392-0)*, [m14,](#page-203-1) [r279,](#page-288-6) [r284,](#page-288-8) [r292,](#page-289-5) [r331,](#page-291-6) [r334,](#page-291-4) [r476,](#page-296-6) [r497,](#page-296-7) [r532,](#page-297-5) [s386,](#page-314-2) [s391,](#page-314-3) [s425,](#page-316-2) [s426,](#page-316-3) [s536,](#page-320-0) [s540,](#page-320-1) [s581,](#page-321-0) [v271,](#page-358-7) [w79,](#page-381-4) [w95,](#page-382-2) [w97,](#page-382-3) [w101,](#page-382-1) [w102,](#page-382-4) [w103,](#page-382-5) [w124,](#page-383-4) [w130,](#page-383-5) [w133,](#page-383-6) [w135,](#page-383-0) [w157,](#page-384-7) [w370,](#page-392-6) [w374,](#page-393-0) [w510,](#page-398-1) [A7,](#page-434-2) [A48](#page-435-3) \f@shape . . . . . . . . . . . . . . . . *[307](#page-319-1)*,
- [r279,](#page-288-6) [r285,](#page-288-9) [r293,](#page-289-6) [r332,](#page-291-7) [r334,](#page-291-4) [r477,](#page-296-9) [r495,](#page-296-10) [r530,](#page-297-6) [s402,](#page-315-1) [s406,](#page-315-2) [s522,](#page-319-2) [s526,](#page-319-3) [s533,](#page-320-2) [s538,](#page-320-3) [s541,](#page-320-4) [s544,](#page-320-5) [s582,](#page-321-1) [v272,](#page-358-8) [w511](#page-398-2) \f@size ......................
- [o180,](#page-234-1) [o1185,](#page-260-1) [r88,](#page-281-0) [r288,](#page-288-3) [r294,](#page-289-7) [r333,](#page-291-8) [r478,](#page-296-14) [r517,](#page-297-2) [r551,](#page-298-3) [r593,](#page-301-5) [r594,](#page-301-1) [r597,](#page-301-6) [r598,](#page-301-7) [t119,](#page-327-4) [t121,](#page-327-0) [t134,](#page-328-9) [t154,](#page-328-10) [t169,](#page-329-1) [t172,](#page-329-4) [t175,](#page-329-5) [t180,](#page-330-2) [t187,](#page-330-4) [t194,](#page-330-3) [t206,](#page-332-5) [t209,](#page-332-6) [t215,](#page-332-7) [t221,](#page-332-3) [t238,](#page-332-4) [t239,](#page-332-8) [t242,](#page-332-9) [t247,](#page-333-3) [t313,](#page-337-5) [t320,](#page-337-6) [t339,](#page-338-6) [t341,](#page-338-7) [t356,](#page-339-4) [t407,](#page-341-3) [t409,](#page-341-6) [t411,](#page-341-7) [t427,](#page-342-7) [t428,](#page-342-1) [t433,](#page-342-8) [t447,](#page-343-6) [t459,](#page-343-7) [t464,](#page-343-8) [t476,](#page-344-4) [t484,](#page-344-5) [t489,](#page-344-6) [t515,](#page-345-5) [t529,](#page-345-6) [w406,](#page-394-0) [w415,](#page-395-0) [A123,](#page-438-0) [A840](#page-457-0) \f@user@size . . . [t427,](#page-342-7) [t432,](#page-342-9) [t476,](#page-344-4) [t489](#page-344-6)  $\frac{1}{276}$ \filec@ntents ................ . . . . . . . [P835,](#page-671-0) [P838,](#page-671-1) [P841,](#page-671-2) [P852,](#page-671-3) [P873,](#page-672-2) [P967,](#page-674-0) [P969,](#page-674-1) [P972,](#page-674-2) [P983,](#page-674-3) [P1004,](#page-675-2) [P1097,](#page-676-4) [P1119,](#page-677-5) [P1207,](#page-678-0) [P1422](#page-687-0) \filec@ntents@checkdir .... [P858,](#page-671-4) [P860,](#page-671-5) [P874,](#page-672-3) [P989,](#page-674-4) [P991,](#page-674-5) [P1005,](#page-675-3) [P1104](#page-676-5) \filec@ntents@force [P854,](#page-671-6) [P985,](#page-674-6) [P1100](#page-676-6) \filec@ntents@noheader . . . . . . . . . . . . . . . . . . . . . . . [P856,](#page-671-7) [P987,](#page-674-7) [P1102](#page-676-7) \filec@ntents@nosearch . . . . . . . . . . . . . . . . . . . . . . . [P857,](#page-671-8) [P988,](#page-674-8) [P1103](#page-676-8) \filec@ntents@opt ........ [P838,](#page-671-1) [P841,](#page-671-2) [P843,](#page-671-9) [P969,](#page-674-1) [P972,](#page-674-2) [P974,](#page-674-9) [P1099](#page-676-9) \filec@ntents@OPTION . . . . . . . . . *[659](#page-671-10)*

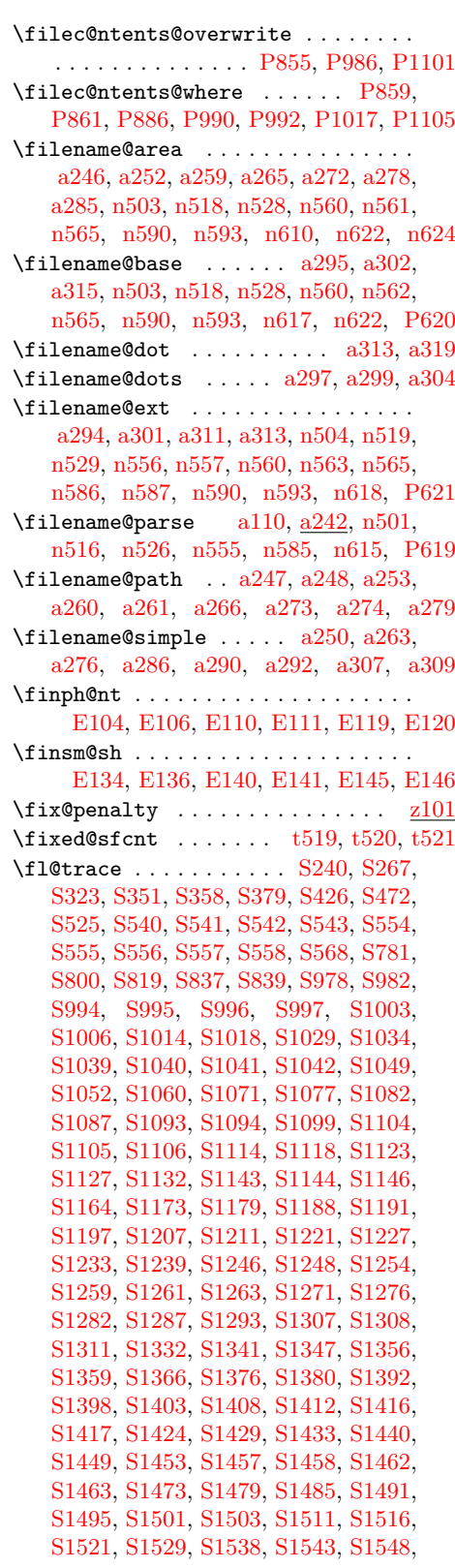

[S1550,](#page-779-8) [S1555,](#page-779-9) [S1557,](#page-780-0) [S1568,](#page-780-1) [S1574,](#page-780-2) [S1584,](#page-780-3) [S1590,](#page-780-4) [S1594,](#page-780-5) [S1595,](#page-780-6) [S1600,](#page-780-7) [S1601,](#page-780-8) [S1607,](#page-781-0) [S1610,](#page-781-1) [S1611,](#page-781-2) [S1612,](#page-781-3) [S1619,](#page-781-4) [S1620,](#page-781-5) [S1621,](#page-781-6) [S1629,](#page-781-7) [S1634,](#page-781-8) [S1646,](#page-781-9) [S1647,](#page-781-10) [S1654,](#page-781-11) [S1657,](#page-782-0) [S1665,](#page-782-1) [S1669,](#page-782-2) [S1673,](#page-782-3) [S1674,](#page-782-4) [S1678,](#page-782-5) [S1679,](#page-782-6) [S1689,](#page-782-7) [S1695,](#page-782-8) [S1705,](#page-782-9) [S1711,](#page-783-0) [S1715,](#page-783-1) [S1716,](#page-783-2) [S1722,](#page-783-3) [S1723,](#page-783-4) [S1730,](#page-783-5) [S1733,](#page-783-6) [S1734,](#page-783-7) [S1735,](#page-783-8) [S1743,](#page-783-9) [S1744,](#page-783-10) [S1745,](#page-783-11) [S1754,](#page-783-12) [S1759,](#page-783-13) [S1772,](#page-784-0) [S1774,](#page-784-1) [S1781,](#page-784-2) [S1784,](#page-784-3) [S1793,](#page-784-4) [S1797,](#page-784-5) [S1801,](#page-784-6) [S1802,](#page-784-7) [S1806,](#page-784-8) [S1807,](#page-784-9) [S1859,](#page-786-0) [S1864,](#page-786-1) [S1870,](#page-786-2) [S1880,](#page-787-0) [S1887,](#page-787-1) [S1897,](#page-788-0) [S1993,](#page-790-0) [S2006,](#page-791-1) [S2007,](#page-791-2) [S2011,](#page-791-3) [S2014,](#page-791-4) [S2016,](#page-791-5) [S2019,](#page-791-6) [S2022,](#page-791-7) [S2024,](#page-791-8) [S2065,](#page-792-0) [S2072,](#page-793-0) [S2077,](#page-793-1) [S2083,](#page-793-2) [S2088,](#page-793-3) [S2092,](#page-793-4) [S2098,](#page-793-5) [S2106,](#page-793-6) [S2108,](#page-793-7) [S2115,](#page-794-0) [S2120,](#page-794-1) [S2125,](#page-794-2) [S2127,](#page-794-3) [S2133,](#page-794-4) [S2135,](#page-794-5) [S2142,](#page-794-6) [S2171,](#page-797-0) [S2173,](#page-797-1) [S2188,](#page-797-2) [S2190,](#page-797-3) [S2204,](#page-798-0) [S2229,](#page-798-1) [S2233,](#page-799-0) [S2238,](#page-799-1) [S2250,](#page-799-2) [S2267,](#page-799-3) [S2272,](#page-799-4) [S2280](#page-800-3)  $\left\{ \frac{\text{if } 10 \text{ tracemessage}}{\text{if } 10 \text{ tracemessage}} \right\}$ \fl@traceval . . . . . . . . . . . . . . [S1897](#page-788-0) \float@count . . . . . . . . . . . . . . . . . . . . . . . [b51,](#page-29-0) [b52,](#page-29-1) [b53,](#page-29-2) [b62,](#page-29-13) [b188,](#page-32-2) [b205,](#page-33-8) [b210,](#page-33-9) [b212,](#page-33-12) [b213,](#page-33-13) [b222,](#page-33-14) [b230](#page-33-10) \fmtversion@topatch . . . . . . . . . . [U490,](#page-817-0) [U492,](#page-817-1) [U504,](#page-818-0) [U505,](#page-818-1) [U517,](#page-818-2) [U525](#page-818-3) \font@info . . . . . . [t99,](#page-326-7) [t319,](#page-337-2) [t388,](#page-340-2) [t393](#page-340-3) \font@name . . . . . . . . . . [o179,](#page-234-3) [o182,](#page-234-4) [r86,](#page-281-3) [r194,](#page-285-0) [r196,](#page-285-1) [r325,](#page-291-9) [r340,](#page-291-10) [r516,](#page-297-9) [r550,](#page-298-5) [t84,](#page-326-2) [t88,](#page-326-8) [t90,](#page-326-9) [t105,](#page-327-6) [t120,](#page-327-7) [t123,](#page-327-8) [t126,](#page-327-9) [t284,](#page-334-2) [t285,](#page-334-3) [t286,](#page-334-4) [t287,](#page-334-5) [t288,](#page-334-6) [t293](#page-334-7) \font@submax  $\dots$  [t395,](#page-341-8) [t424,](#page-342-10) [t425,](#page-342-11) [D43,](#page-473-0) [D45,](#page-474-0) [D83,](#page-475-0) [D85,](#page-475-1) [U231,](#page-811-0) [U233,](#page-811-1) [U242](#page-811-2)  $\frac{L34}{2}$  $\frac{L34}{2}$  $\frac{L34}{2}$ \frozen@everydisplay ....  $r315, r321$  $r315, r321$  $r315, r321$  $\frac{r315}{r319}$  $\frac{r315}{r319}$  $\frac{r315}{r319}$ \g@addto@macro . . . *[121](#page-133-0)*, [f803,](#page-110-0) [s613,](#page-322-0) [P767,](#page-669-0) [P783,](#page-669-1) [P784,](#page-669-2) [R276,](#page-723-0) [R282,](#page-723-1) [R323](#page-724-0) \G@refundefinedfalse . . . . . . *[455](#page-467-0)*, [C5](#page-467-1) \G@refundefinedtrue [C3,](#page-467-0) [C12,](#page-468-0) [N21,](#page-638-0) [N44](#page-639-0) \gen@sfcnt . . . . . . . . . [t456,](#page-343-9) [t457,](#page-343-10) [t458](#page-343-11) \genb@sfcnt . . . . . . . . [t461,](#page-343-12) [t462,](#page-343-13) [t463](#page-343-14)  $\qquad \qquad$  . . . . . . . . . . . . . . . [t464,](#page-343-8) [t466](#page-343-15)  $\qquad \qquad \texttt{qenb@y} \quad . \ldots \ldots \ldots \ldots \ldots \quad \qquad \texttt{t466}$  $\qquad \qquad \texttt{qenb@y} \quad . \ldots \ldots \ldots \ldots \ldots \quad \qquad \texttt{t466}$  $\qquad \qquad \texttt{qenb@y} \quad . \ldots \ldots \ldots \ldots \ldots \quad \qquad \texttt{t466}$ \get@cdp . . . . . . . . . . [v388,](#page-362-4) [v396,](#page-362-5) [v429](#page-362-6)  $\setminus$ get@external@font .... [t83,](#page-326-10) [t96,](#page-326-11) [t490](#page-344-7) \getanddefine@fonts . . [r563,](#page-299-1) [r581,](#page-300-1) [t274,](#page-334-8) [v59,](#page-354-1) [v87,](#page-354-2) [v132,](#page-355-2) [v148,](#page-356-5) [v179,](#page-356-6) [v210,](#page-357-2) [v295,](#page-359-0) [v359,](#page-361-2) [v393,](#page-362-7) [v395,](#page-362-1) [v412,](#page-362-2) [v535,](#page-365-7) [v536,](#page-365-0) [v568,](#page-365-8) [v569,](#page-365-4) [v1011,](#page-376-2) [v1012](#page-376-0)  $\gtrsim$  1b@currsize ....... [n43,](#page-207-2) [n112,](#page-209-0) [n170,](#page-210-2) [r312,](#page-289-8) [t171,](#page-329-6) [t206,](#page-332-5) [t210,](#page-332-1) [t216,](#page-332-2) [t239](#page-332-8) \glb@settings . [r313,](#page-290-6) [t171,](#page-329-6) [t218,](#page-332-10) [t249](#page-333-4)

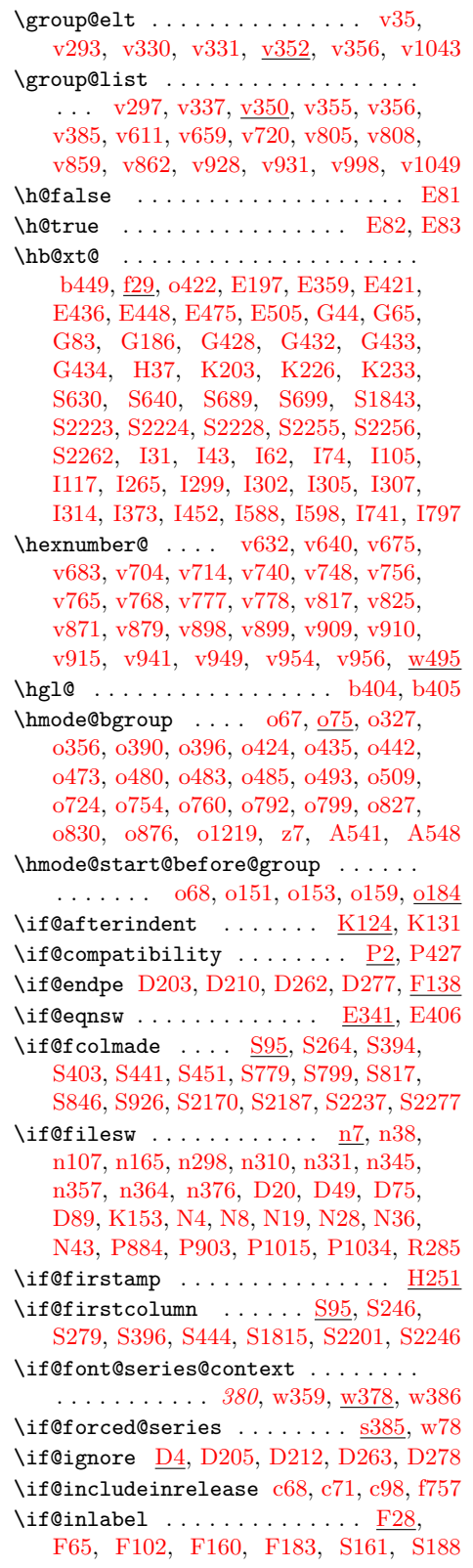

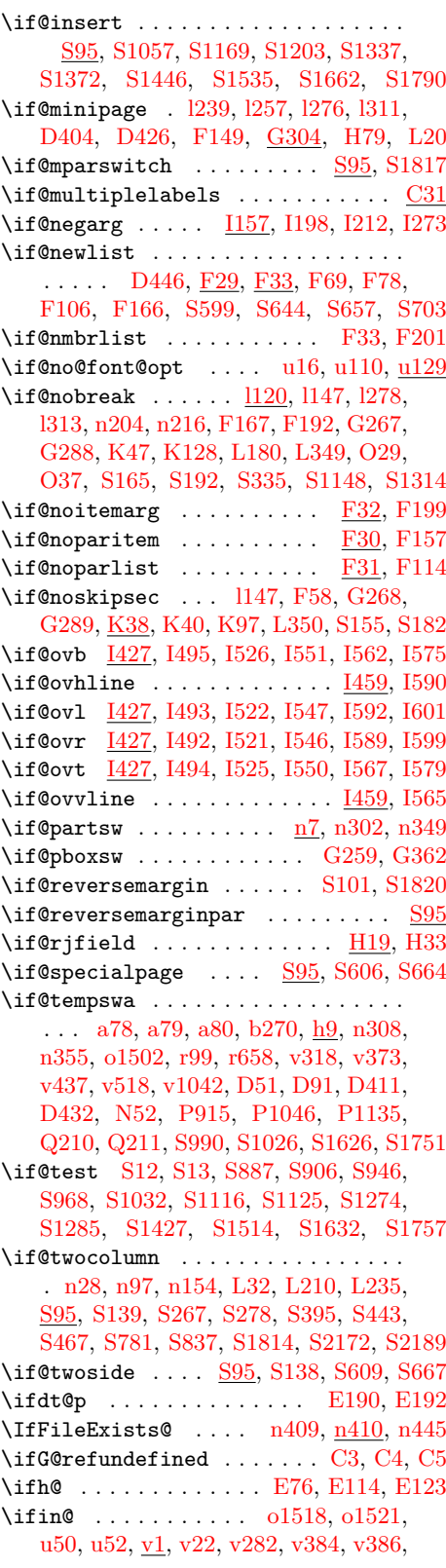

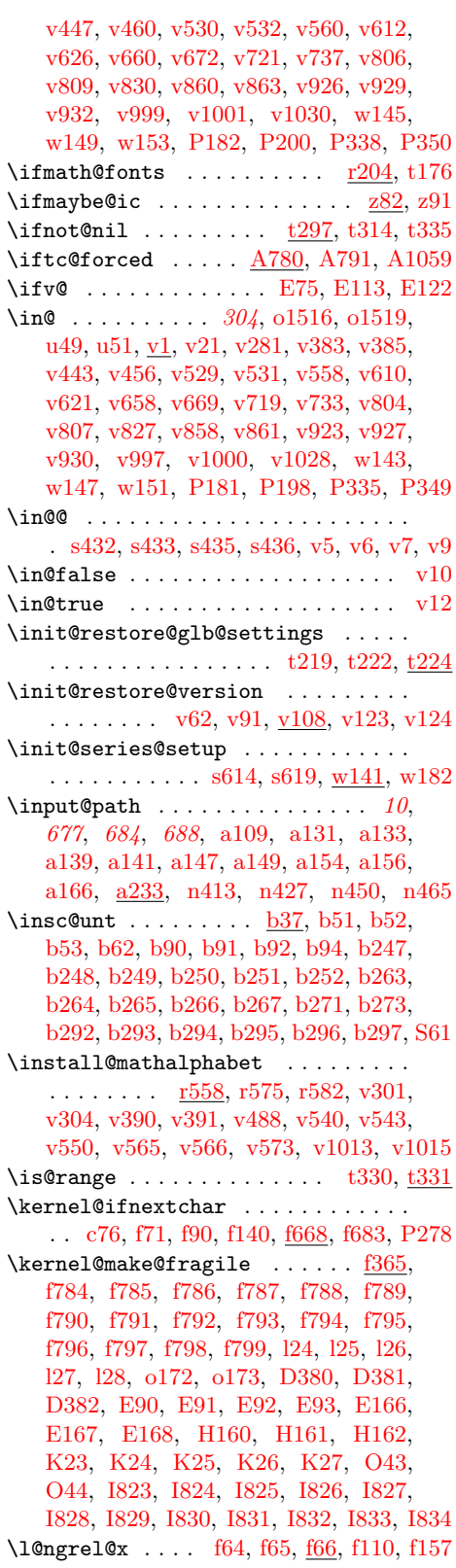

\l@nohyphenation . . [D408,](#page-486-4) [D548,](#page-490-0) [U216](#page-810-1) \last@fontshape [r491,](#page-296-15) [r509,](#page-297-10) [r526,](#page-297-11) [r543](#page-298-7) \leavevmode@ifvmode .......... [l461,](#page-201-0) [l462,](#page-201-1) [l470,](#page-202-0) [x624,](#page-419-0) [x626,](#page-419-1) [x628,](#page-419-2) [x630,](#page-419-3) [E115,](#page-495-14) [E141,](#page-495-9) [E206,](#page-497-10) [E226,](#page-498-2) [E227](#page-498-3) \load@onefile@withoptions . . . . . . . . . . . . . . . . . *[653](#page-664-0)*, [P623,](#page-665-3) [P644,](#page-665-4) [P746](#page-668-3) \load@onefilewithoptions . . . . . . . . . . . . . . . . . *[655](#page-667-0)*, [P580,](#page-664-1) [P696,](#page-667-1) [P1222](#page-680-0) \lower@bound  $\dots \dots$  [t340,](#page-338-10) [t341,](#page-338-7) [t352](#page-339-5)  $\texttt{ltx@sh@ft} \dots \dots \dots \dots \underline{b441},$ [o390,](#page-240-2) [o397,](#page-241-7) [o473,](#page-243-0) [o481,](#page-243-6) [o754,](#page-249-0) [o761](#page-249-2) \m@ne . . . . . . . . . . . . . . . . . . . *[154](#page-166-2)*, [b39](#page-28-2)  $\mho$ th . . . . . . . . . . . . . <u>b421</u>, [b433,](#page-42-5) [m13,](#page-203-2) [x337,](#page-412-0) [x459,](#page-415-2) [x461,](#page-415-0) [x462,](#page-415-1) [x465,](#page-415-3) [x506,](#page-416-0) [x530,](#page-417-0) [x533,](#page-417-1) [x537,](#page-417-2) [x540,](#page-417-3) [x547,](#page-417-4) [x550,](#page-417-5) [x557,](#page-417-6) [x560,](#page-418-0) [x642,](#page-420-0) [E68,](#page-494-11) [E71,](#page-494-12) [E106,](#page-495-2) [E136,](#page-495-7) [E154,](#page-496-5) [E156,](#page-496-6) [E172,](#page-496-7) [E191,](#page-497-4) [E350,](#page-502-3) [E436,](#page-504-1) [E448,](#page-505-0) [E475,](#page-505-1) [E485,](#page-506-2) [G259,](#page-532-4) [G388,](#page-535-3) [H181,](#page-550-2) [K199,](#page-610-3) [K222,](#page-611-2) [L376,](#page-629-2) [L385,](#page-629-3) [L392,](#page-630-0) [L413,](#page-630-1) [L420](#page-630-2) \makeph@nt . . . . . . . . . . . . [E101,](#page-495-15) [E103](#page-495-16) \makesm@sh . . . . . . . . . . . . [E131,](#page-495-17) [E133](#page-495-18)  $\mathrm{daryQarg}$  .........  $t368$ , [t455,](#page-343-4) [t459,](#page-343-7) [t464,](#page-343-8) [t471,](#page-343-5) [t473,](#page-344-8) [t478,](#page-344-9) [t480,](#page-344-10) [t485,](#page-344-11) [t487,](#page-344-12) [t500,](#page-344-13) [t516,](#page-345-10) [t523,](#page-345-2) [t525](#page-345-3) \math@bgroup . . . . . . . . . . . . . *[344](#page-356-7)*, [r589,](#page-301-8) [t260,](#page-333-5) [t266,](#page-334-9) [v53,](#page-354-5) [v81,](#page-354-6) [v142,](#page-356-8) [v164,](#page-356-9) [v173,](#page-356-10) [v204,](#page-357-3) [z130,](#page-432-1) [z131,](#page-432-2) [z138](#page-433-0) \math@egroup ................  $\ldots$  [r589,](#page-301-8) [t264,](#page-333-6) [t265,](#page-334-10) [z131,](#page-432-2) [z132,](#page-432-3) [z139](#page-433-1)  $\mathcal{Of}$ onts . . . . . . . . .  $r559, r564,$  $r559, r564,$  $r559, r564,$ [t186,](#page-330-5) [t290,](#page-334-11) [v60,](#page-354-7) [v89,](#page-354-8) [v149,](#page-356-11) [v180,](#page-356-12) [v212](#page-357-4) \math@fontsfalse ..............  $\ldots$  [m7,](#page-203-3) [o302,](#page-238-0) [o329,](#page-239-2) [o360,](#page-240-0) [o1221,](#page-261-2) [r77,](#page-281-4) [r206,](#page-286-8) [r216,](#page-286-1) [r239,](#page-286-9) [A124,](#page-438-3) [A584,](#page-450-0) [A841](#page-457-4)  $\mathcal{O}$ fontstrue ....... [r204,](#page-285-3) [r601](#page-301-9) \math@version ................  $\ldots$  . [r7,](#page-279-1) r<sub>307</sub>, r<sub>563</sub>, r<sub>567</sub>, r<sub>569</sub>, [r570,](#page-299-5) [r572,](#page-299-6) [t184,](#page-330-6) [v56,](#page-354-0) [v59,](#page-354-1) [v64,](#page-354-9) [v65,](#page-354-10) [v69,](#page-354-11) [v84,](#page-354-12) [v88,](#page-354-13) [v93,](#page-354-14) [v94,](#page-354-15) [v98,](#page-354-16) [v111,](#page-355-6) [v112,](#page-355-7) [v113,](#page-355-8) [v126,](#page-355-9) [v127,](#page-355-10) [v128,](#page-355-11) [v145,](#page-356-1) [v148,](#page-356-5) [v152,](#page-356-13) [v154,](#page-356-14) [v156,](#page-356-15) [v160,](#page-356-16) [v176,](#page-356-2) [v179,](#page-356-6) [v183,](#page-356-17) [v185,](#page-357-5) [v187,](#page-357-6) [v191,](#page-357-7) [v207,](#page-357-8) [v211,](#page-357-9) [v215,](#page-357-10) [v217,](#page-357-11) [v219,](#page-357-12) [v223,](#page-357-13) [w467](#page-396-0) \mathchar@type . [v704,](#page-368-2) [v714,](#page-368-3) [v765,](#page-369-6) [v768,](#page-370-5) [v777,](#page-370-6) [v793,](#page-370-8) [v898,](#page-373-0) [v909,](#page-373-2) [v972](#page-375-11) \mathph@nt . . . . . . . . . . . . . [E99,](#page-495-19) [E105](#page-495-20) \mathsm@sh . . . . . . . . . . . . [E129,](#page-495-21) [E135](#page-495-22) \maybe@ic . . . . . . . . . . . . [z63,](#page-429-3) [z64,](#page-429-8) [z83](#page-430-3)  $\mbox{\texttt{maybe@ic@}} \ldots \ldots \ldots \ldots \qquad \mbox{\texttt{z83}}$  $\mbox{\texttt{maybe@ic@}} \ldots \ldots \ldots \ldots \qquad \mbox{\texttt{z83}}$  $\mbox{\texttt{maybe@ic@}} \ldots \ldots \ldots \ldots \qquad \mbox{\texttt{z83}}$ \maybe@icfalse .............. [z97](#page-431-2) \maybe@ictrue ............... [z87](#page-430-4)

```
\maybe@load@fontshape .........
   . 219, o71, s401, s423, s535, s590, w99
G55,G66,G74,G84
G55,G59, G65, G74, G78, G83, I137, I141
\mb@r . . . . . . . . . . . . . . . . . . . G55,
   G59, G65, G74, G78, G83, I137, I141
G56,G63,G75,G82
\md{QdefQult} ............... W190\md{edef@ult ... ... ... ... ...w133, w195, w224, w225, w226, w275
\mddefault@previous ...........
   . . . . . . . . . . w221, w223, x107, x117
\mdseries@.. . . . . . . . . . . . . . 368, 373
\mdseries@rm .................
   . . . . . . w63, w173, w224, w229, w293
\mdseries@sf .................
   \ldots \ldotsw63,w174,w225,w230,w294
\mdseries@tt .................
   \ldots \ldotsw63,w175,w226,w231,w295
\merge@font@series ............
   . . . . . . . . . 302, 302, s387, s388, s587
\merge@font@series@ . s390, s395, s588
\merge@font@shape . . . s521, s523, s595
\merge@font@shape@ . . s525, s530, s596
x625,x627,x629,
   x631, x636, x637, x638, x639, x642
\new@command . . . . . . . . . . . . . . . . .
   \ldotsf67,f121,f155,f174,f229
\new@environment . . . . . f136, f137, f149
u2,u4,u22,u24v441,v462,v473
\new@mathgroup ...............
   . . b78, b80, b98, b100, d27, r14, v321
\new@mathversion ... v20,v278,v280\newg symbolfont . . . . . . . . v354}\newmathalphabet@ ........... ul4
\newmath{\n<math>\{newmathbb@ \ldots \ldots \ldots \hspace{.2cm} \hspace{.2cm} \ldots \hspace{.2cm} \ldots \hspaceu109</math>\nfss@catcodes 282, r19, r120, r358,
   r359, r366, r413, x40, x45, x135, S3
\nfss@text . . . . . . . . . . . . . . . . . . .
   \ldotsz5,C13
\nor4,v300,v302,
   v478, v479, v493, v502, v588, v589
\noindent\sqrt{29}r583,r585,v72,
   v101, v117, v163, v194, v226, v1050
\not\inw537, w538, w539, w540, w541,
   w542, w543, w544, w545, w546, w547
s450,
   s455, s460, s551, s555, s558, s561,
   s564, s567, s570, s573, w5, w8, w11,
```
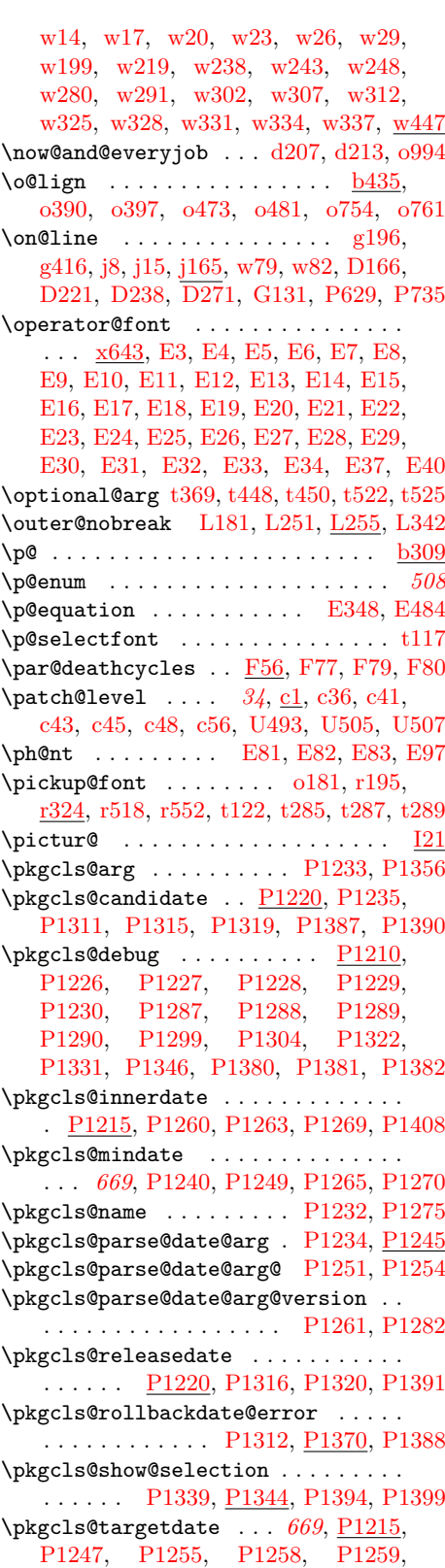

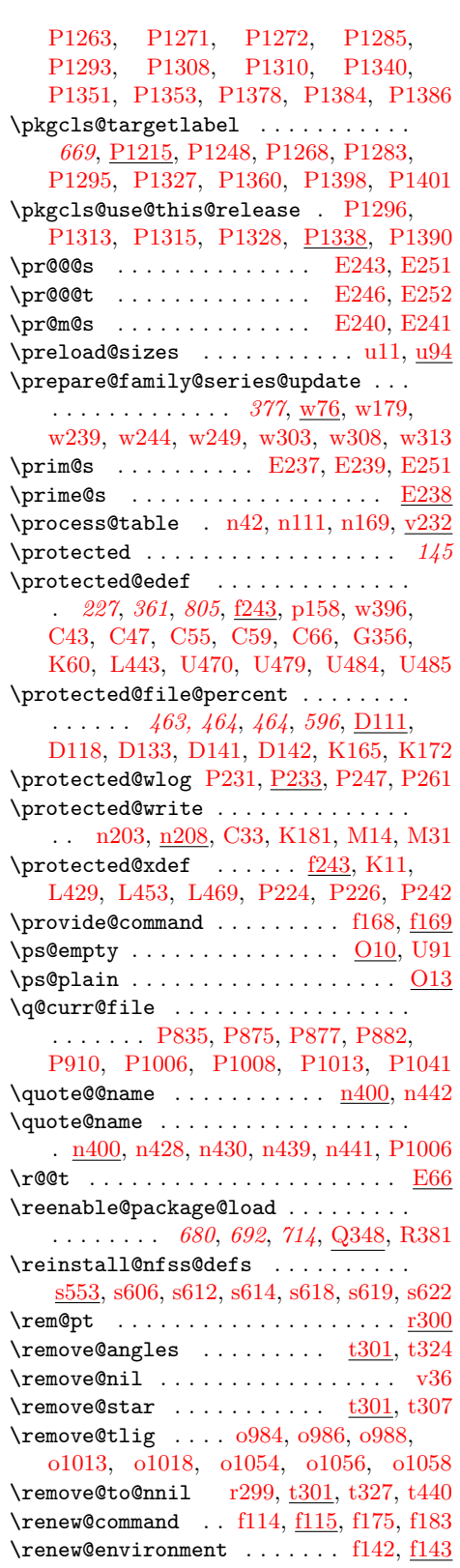

\reserved@a . *[380](#page-392-3)*, [a121,](#page-17-2) [a125,](#page-17-3) [a126,](#page-17-4) [a195,](#page-21-4) [a196,](#page-21-5) [a199,](#page-21-6) [a217,](#page-22-2) [a221,](#page-22-3) [a243,](#page-23-13) [a250,](#page-23-11) [a253,](#page-23-7) [a255,](#page-23-14) [a256,](#page-23-15) [a263,](#page-23-12) [a266,](#page-23-10) [a268,](#page-23-16) [a269,](#page-24-20) [a276,](#page-24-14) [a279,](#page-24-13) [a281,](#page-24-21) [a331,](#page-25-3) [a332,](#page-25-4) [a333,](#page-25-5) [b193,](#page-32-3) [c13,](#page-46-7) [c19,](#page-46-8) [c34,](#page-47-13) [e25,](#page-77-0) [e30,](#page-77-1) [e67,](#page-78-0) [e73,](#page-78-1) [f107,](#page-86-4) [f110,](#page-86-2) [f123,](#page-87-3) [f124,](#page-87-4) [f125,](#page-87-5) [f127,](#page-87-6) [f174,](#page-89-2) [f175,](#page-89-4) [f176,](#page-89-6) [f182,](#page-89-7) [f183,](#page-89-5) [f184,](#page-89-8) [f185,](#page-89-9) [f188,](#page-89-10) [f208,](#page-90-0) [f216,](#page-92-1) [f220,](#page-92-2) [f278,](#page-94-1) [f282,](#page-94-2) [f316,](#page-95-0) [f320,](#page-95-1) [f344,](#page-95-2) [f348,](#page-95-3) [f459,](#page-99-5) [f467,](#page-100-4) [f468,](#page-100-5) [f516,](#page-101-1) [f519,](#page-101-2) [f534,](#page-102-2) [f536,](#page-102-3) [f539,](#page-102-4) [f548,](#page-102-5) [f569,](#page-103-0) [f576,](#page-103-1) [f598,](#page-104-1) [f601,](#page-104-2) [f665,](#page-106-2) [f674,](#page-106-3) [i33,](#page-171-0) [i37,](#page-171-1) [j185,](#page-178-0) [l409,](#page-199-2) [l412,](#page-200-1) [n213,](#page-212-2) [n214,](#page-212-3) [n236,](#page-213-0) [n245,](#page-213-1) [n254,](#page-213-2) [n306,](#page-214-4) [n353,](#page-215-6) [n414,](#page-217-4) [n416,](#page-217-5) [n421,](#page-217-6) [n423,](#page-217-7) [n425,](#page-218-9) [n431,](#page-218-10) [n435,](#page-218-11) [n451,](#page-218-12) [n453,](#page-218-13) [n458,](#page-218-14) [n460,](#page-218-15) [n463,](#page-218-16) [n469,](#page-218-17) [n473,](#page-219-3) [n502,](#page-219-4) [n505,](#page-220-6) [n506,](#page-220-7) [n508,](#page-220-8) [n517,](#page-220-9) [n520,](#page-220-10) [n527,](#page-220-11) [n530,](#page-220-12) [n552,](#page-221-8) [n553,](#page-221-9) [n554,](#page-221-10) [n558,](#page-221-11) [n566,](#page-221-12) [n583,](#page-222-8) [n584,](#page-222-9) [n588,](#page-222-10) [n594,](#page-222-11) [n616,](#page-222-12) [n620,](#page-223-3) [n624,](#page-223-1) [o81,](#page-231-6) [o82,](#page-231-7) [o86,](#page-231-8) [o89,](#page-231-9) [o97,](#page-232-0) [o107,](#page-232-1) [o110,](#page-232-2) [o119,](#page-232-3) [o138,](#page-233-0) [o143,](#page-233-1) [o978,](#page-256-4) [o982,](#page-256-5) [o1032,](#page-257-5) [o1041,](#page-257-6) [r30,](#page-280-3) [r31,](#page-280-4) [r32,](#page-280-5) [r41,](#page-280-6) [r44,](#page-280-7) [r47,](#page-280-8) [r63,](#page-281-5) [r66,](#page-281-6) [r69,](#page-281-7) [r105,](#page-282-5) [r108,](#page-282-6) [r110,](#page-282-7) [r147,](#page-283-10) [r151,](#page-283-11) [r360,](#page-292-12) [r363,](#page-292-13) [r490,](#page-296-0) [r491,](#page-296-15) [r506,](#page-297-13) [r509,](#page-297-10) [r514,](#page-297-14) [r525,](#page-297-3) [r526,](#page-297-11) [r539,](#page-298-10) [r543,](#page-298-7) [r548,](#page-298-11) [r575,](#page-300-2) [r578,](#page-300-5) [r579,](#page-300-6) [r587,](#page-301-12) [s397,](#page-314-8) [s398,](#page-314-9) [s402,](#page-315-1) [s403,](#page-315-6) [s418,](#page-315-7) [s419,](#page-315-8) [s531,](#page-320-12) [s532,](#page-320-13) [s536,](#page-320-0) [s537,](#page-320-14) [t150,](#page-328-11) [t152,](#page-328-8) [t154,](#page-328-10) [t164,](#page-329-8) [t166,](#page-329-3) [t169,](#page-329-1) [t298,](#page-335-4) [t299,](#page-335-5) [t312,](#page-337-1) [t313,](#page-337-5) [u53,](#page-347-4) [u57,](#page-347-5) [v388,](#page-362-4) [v397,](#page-362-9) [v399,](#page-362-10) [v443,](#page-363-5) [v446,](#page-363-10) [v456,](#page-363-6) [v459,](#page-363-11) [v557,](#page-365-18) [v559,](#page-365-19) [v621,](#page-366-9) [v625,](#page-367-12) [v669,](#page-367-11) [v671,](#page-367-13) [v732,](#page-369-10) [v735,](#page-369-11) [v827,](#page-371-15) [v829,](#page-371-16) [v923,](#page-373-5) [v925,](#page-373-7) [v1027,](#page-376-8) [v1029,](#page-376-9) [v1045,](#page-377-2) [v1047,](#page-377-3) [v1048,](#page-377-4) [v1053,](#page-377-5) [w37,](#page-380-1) [w38,](#page-380-2) [w109,](#page-383-7) [w110,](#page-383-8) [w366,](#page-392-11) [w367,](#page-392-5) [z47,](#page-429-11) [z48,](#page-429-12) [z53,](#page-429-13) [z54,](#page-429-14) [z65,](#page-429-15) [z68,](#page-429-16) [z88,](#page-430-5) [z95,](#page-431-3) [D109,](#page-475-5) [D110,](#page-475-4) [D164,](#page-478-1) [D165,](#page-478-2) [D170,](#page-478-3) [D219,](#page-480-2) [D220,](#page-480-3) [D224,](#page-480-4) [D236,](#page-480-5) [D237,](#page-480-6) [D241,](#page-480-7) [D269,](#page-481-5) [D270,](#page-481-6) [D274,](#page-481-7) [D282,](#page-482-0) [D283,](#page-482-1) [E401,](#page-503-1) [E402,](#page-503-2) [E403,](#page-503-3) [E404,](#page-503-4) [E406,](#page-503-0) [G57,](#page-526-12) [G58,](#page-526-13) [G61,](#page-526-14) [G76,](#page-526-15) [G77,](#page-526-16) [G80,](#page-526-17) [G126,](#page-528-3) [G132,](#page-528-4) [H241,](#page-557-3) [H245,](#page-557-4) [H250,](#page-557-5) [H269,](#page-557-6) [H360,](#page-560-0) [H361,](#page-560-2) [L29,](#page-615-1) [L30,](#page-615-4) [L32,](#page-615-3) [L33,](#page-615-5) [L63,](#page-616-2) [L67,](#page-616-3) [L72,](#page-617-2) [L74,](#page-617-3) [L76,](#page-617-4) [L78,](#page-617-5) [L83,](#page-617-6) [L84,](#page-617-7) [L132,](#page-618-2) [L136,](#page-618-3) [L142,](#page-618-4) [L145,](#page-618-5) [L148,](#page-618-6) [L151,](#page-618-7) [P176,](#page-653-4) [P184,](#page-653-5) [P188,](#page-653-6) [P194,](#page-653-7) [P202,](#page-653-8) [P206,](#page-653-9) [P284,](#page-656-1) [P285,](#page-656-2) [P286,](#page-656-3) [P287,](#page-656-4) [P407,](#page-659-1) [P411,](#page-659-2) [P417,](#page-659-3) [P421,](#page-659-4) [P483,](#page-661-0) [P484,](#page-661-1) [P487,](#page-661-2) [P528,](#page-662-0) [P532,](#page-662-1) [P544,](#page-663-0) [P545,](#page-663-1) [P547,](#page-663-2) [P556,](#page-663-3) [P560,](#page-663-4)

\requested@test@context . . . . . . . . . . . . . . . . . . . *[380](#page-392-9)*, [w353,](#page-392-10) [w370,](#page-392-6) [w374](#page-393-0) \reserved@@b . . . . . . . . . . . . . . . . *[357](#page-369-9)*

[P572,](#page-663-5) [P573,](#page-663-6) [P574,](#page-663-7) [P576,](#page-663-8) [P647,](#page-666-0) [P690,](#page-667-2) [P703,](#page-667-3) [P744,](#page-668-5) [P846,](#page-671-14) [P847,](#page-671-15) [P849,](#page-671-16) [P891,](#page-672-10) [P892,](#page-672-11) [P894,](#page-672-12) [P898,](#page-672-13) [P977,](#page-674-13) [P978,](#page-674-14) [P980,](#page-674-15) [P1022,](#page-675-12) [P1023,](#page-675-13) [P1025,](#page-675-14) [P1029,](#page-675-15) [P1237,](#page-680-12) [P1242,](#page-680-13) [P1294,](#page-683-16) [P1295,](#page-683-13) [P1326,](#page-684-9) [P1327,](#page-684-6) [P1397,](#page-686-9) [P1398,](#page-686-7) [P1422,](#page-687-0) [P1424,](#page-687-1) [Q100,](#page-696-1) [Q107,](#page-696-2) [S37,](#page-741-18) [S46,](#page-741-19) [S48,](#page-741-20) [S50,](#page-741-21) [S877,](#page-765-4) [S897,](#page-766-11) [S1963,](#page-789-0) [S1965,](#page-789-1) [S1966,](#page-789-2) [S2055,](#page-792-1) [S2057,](#page-792-2) [S2063,](#page-792-3) [S2066,](#page-792-4) [U159,](#page-809-4) [U176,](#page-809-5) [U177,](#page-809-6) [U178,](#page-809-7) [U185,](#page-809-8) [U186,](#page-809-9) [U187,](#page-809-10) [U389,](#page-814-7) [U392,](#page-814-8) [U423,](#page-815-0) [U429,](#page-815-1) [U430,](#page-815-2) [U441,](#page-816-5) [U442,](#page-816-6) [U443,](#page-816-7) [U450,](#page-816-8) [U451,](#page-816-9) [U452,](#page-816-10) [U465,](#page-816-11) [U466,](#page-816-4) [U470,](#page-817-3) [U471,](#page-817-7) [U474,](#page-817-8) [U475,](#page-817-9) [U479,](#page-817-4) [U480,](#page-817-10) [U506,](#page-818-5) [U509,](#page-818-6) [U510,](#page-818-7) [U527,](#page-818-8) [I199,](#page-573-7) [I201,](#page-573-8) [I205,](#page-573-9) [I478,](#page-585-2) [I479,](#page-585-3) [I506,](#page-586-8) [I507,](#page-586-9) [I535,](#page-586-10) [I536](#page-586-11)

 $\text{respectively} \dots \dots \dots \dots \dots$ . [a122,](#page-17-5) [a123,](#page-17-6) [e26,](#page-77-2) [e32,](#page-77-3) [f99,](#page-86-5) [f101,](#page-86-6) [f108,](#page-86-7) [f125,](#page-87-5) [f126,](#page-87-7) [f217,](#page-92-3) [f218,](#page-92-4) [f220,](#page-92-2) [f279,](#page-94-3) [f280,](#page-94-4) [f282,](#page-94-2) [f317,](#page-95-4) [f318,](#page-95-5) [f320,](#page-95-1) [f345,](#page-95-6) [f346,](#page-95-7) [f348,](#page-95-3) [f517,](#page-101-3) [f519,](#page-101-2) [f535,](#page-102-6) [f539,](#page-102-4) [f573,](#page-103-2) [f576,](#page-103-1) [f666,](#page-106-4) [f676,](#page-106-5) [i33,](#page-171-0) [i34,](#page-171-2) [i37,](#page-171-1) [l410,](#page-199-3) [l411,](#page-199-4) [l418,](#page-200-2) [n304,](#page-214-5) [n306,](#page-214-4) [n351,](#page-215-7) [n353,](#page-215-6) [n426,](#page-218-18) [n428,](#page-218-5) [n430,](#page-218-6) [n464,](#page-218-19) [n466,](#page-218-20) [n468,](#page-218-21) [n552,](#page-221-8) [n553,](#page-221-9) [n554,](#page-221-10) [n619,](#page-223-4) [n625,](#page-223-5) [o90,](#page-231-10) [o97,](#page-232-0) [o112,](#page-232-4) [o119,](#page-232-3) [o981,](#page-256-6) [o982,](#page-256-5) [o1041,](#page-257-6) [o1050,](#page-258-8) [o1052,](#page-258-9) [r31,](#page-280-4) [r32,](#page-280-5) [r38,](#page-280-9) [r95,](#page-282-8) [r97,](#page-282-9) [r150,](#page-283-12) [r151,](#page-283-11) [r576,](#page-300-7) [r587,](#page-301-12) [s417,](#page-315-0) [s418,](#page-315-7) [s420,](#page-315-9) [u47,](#page-347-6) [u54,](#page-347-7) [u71,](#page-347-8) [u73,](#page-347-9) [v314,](#page-360-8) [v316,](#page-360-9) [v369,](#page-361-13) [v371,](#page-361-14) [v396,](#page-362-5) [v397,](#page-362-9) [v398,](#page-362-11) [v433,](#page-362-12) [v435,](#page-363-12) [v514,](#page-364-9) [v516,](#page-364-10) [v561,](#page-365-20) [v562,](#page-365-21) [v563,](#page-365-22) [v570,](#page-365-23) [v730,](#page-369-12) [v734,](#page-369-13) [v736,](#page-369-14) [w116,](#page-383-9) [w121,](#page-383-3) [w125,](#page-383-10) [w126,](#page-383-11) [w133,](#page-383-6) [w134,](#page-383-12) [z52,](#page-429-17) [z53,](#page-429-13) [z66,](#page-429-18) [z68,](#page-429-16) [z95,](#page-431-3) [z96,](#page-431-4) [H246,](#page-557-7) [H248,](#page-557-0) [H250,](#page-557-5) [L43,](#page-616-4) [L44,](#page-616-5) [L112,](#page-617-8) [L113,](#page-617-9) [P177,](#page-653-10) [P178,](#page-653-11) [P179,](#page-653-12) [P181,](#page-653-2) [P196,](#page-653-13) [P199,](#page-653-14) [P536,](#page-663-9) [P542,](#page-663-10) [P545,](#page-663-1) [P564,](#page-663-11) [P570,](#page-663-12) [P574,](#page-663-7) [P893,](#page-672-14) [P894,](#page-672-12) [P897,](#page-672-15) [P898,](#page-672-13) [P933,](#page-673-6) [P934,](#page-673-7) [P936,](#page-673-8) [P962,](#page-674-16) [P1024,](#page-675-16) [P1025,](#page-675-14) [P1028,](#page-675-17) [P1029,](#page-675-15) [P1064,](#page-676-12) [P1065,](#page-676-13) [P1067,](#page-676-14) [P1093,](#page-676-15) [P1153,](#page-677-7) [P1154,](#page-677-8) [P1156,](#page-677-9) [P1183,](#page-678-1) [S786,](#page-763-4) [S789,](#page-763-5) [S803,](#page-763-6) [S806,](#page-763-7) [S823,](#page-764-6) [S826,](#page-764-7) [U162,](#page-809-11) [U164,](#page-809-12) [U168,](#page-809-13) [U395,](#page-814-9) [U397,](#page-815-3) [U401,](#page-815-4) [U466,](#page-816-4) [U475,](#page-817-9) [U527](#page-818-8)

\reserved@c . . . . . . . . . . . . . . . . . . . . . . [a123,](#page-17-6) [a128,](#page-17-7) [f671,](#page-106-0) [f674,](#page-106-3) [f676,](#page-106-5) [f679,](#page-106-6) [n609,](#page-222-13) [r96,](#page-282-0) [r97,](#page-282-9) [r577,](#page-300-8) [r580,](#page-300-9) [u48,](#page-347-10) [u55,](#page-347-11) [u61,](#page-347-12) [u68,](#page-347-13) [v33,](#page-353-5) [v37,](#page-353-6) [v315,](#page-360-0) [v316,](#page-360-9) [v370,](#page-361-0) [v371,](#page-361-14) [v434,](#page-362-3) [v435,](#page-363-12) [v515,](#page-364-1) [v516,](#page-364-10) [v538,](#page-365-24) [v547,](#page-365-25) [v562,](#page-365-21) [v576,](#page-366-11) [v817,](#page-371-8) [v834,](#page-371-17) [v843,](#page-372-14) [v871,](#page-372-8) [v882,](#page-372-15) [v940,](#page-374-17) [v953,](#page-374-18) [v955,](#page-374-19) [w118,](#page-383-13) [w121,](#page-383-3) [w131,](#page-383-14) [w132,](#page-383-15)

[w135,](#page-383-0) [w136,](#page-383-16) [z67,](#page-429-19) [z69,](#page-429-20) [z76,](#page-430-6) [P876,](#page-672-16) [P881,](#page-672-0) [P882,](#page-672-9) [P902,](#page-672-1) [P910,](#page-673-5) [P916,](#page-673-9) [P938,](#page-673-10) [P945,](#page-673-11) [P1007,](#page-675-18) [P1012,](#page-675-0) [P1013,](#page-675-10) [P1033,](#page-675-1) [P1041,](#page-675-11) [P1047,](#page-675-19) [P1069,](#page-676-16) [P1076,](#page-676-17) [P1124,](#page-677-10) [P1125,](#page-677-0) [P1126,](#page-677-11) [P1136,](#page-677-12) [P1158,](#page-677-13) [P1165,](#page-678-2) [P1193,](#page-678-3) [U166,](#page-809-14) [U171,](#page-809-15) [U179,](#page-809-16) [U389,](#page-814-7) [U399,](#page-815-5) [U420,](#page-815-6) [U421,](#page-815-7) [U422,](#page-815-8) [U424,](#page-815-9) [U425,](#page-815-10) [U426,](#page-815-11) [U427,](#page-815-12) [U428,](#page-815-13) [U436,](#page-816-12) [U444,](#page-816-13) [U529](#page-818-9)  $\text{resevved@d} \dots \dots \dots \dots \quad \text{al}26,$ [a129,](#page-17-8) [e24,](#page-77-4) [e29,](#page-77-5) [f664,](#page-106-7) [f673,](#page-106-8) [n607,](#page-222-14) [n609,](#page-222-13) [u61,](#page-347-12) [u68,](#page-347-13) [u70,](#page-347-14) [u74,](#page-347-15) [v825,](#page-371-9) [v834,](#page-371-17) [v843,](#page-372-14) [v879,](#page-372-9) [v882,](#page-372-15) [v948,](#page-374-20) [v953,](#page-374-18) [v957,](#page-374-21) [w123,](#page-383-17) [w124,](#page-383-4) [w129,](#page-383-18) [w130,](#page-383-5) [U530](#page-818-10)  $\text{reserve}$  . . . . . . . . . . . . . . 157, [l59,](#page-188-3) [l69,](#page-189-3) [l71,](#page-189-4) [l100,](#page-190-1) [l107,](#page-190-2) [l115,](#page-190-3) [u39,](#page-347-16) [u45,](#page-347-17) [u70,](#page-347-14) [u73,](#page-347-9) [u74,](#page-347-15) [v34,](#page-353-7) [v39,](#page-353-8) [U531](#page-818-11) \reserved@f .................. . . . 158, 159, 170, 171, 1115, [o1503,](#page-267-5) [o1504,](#page-267-6) [o1505,](#page-267-7) [o1506,](#page-267-8) [o1508,](#page-267-9) [o1515,](#page-267-10) [r190,](#page-285-5) [r192,](#page-285-6) [r198,](#page-285-7) [r199,](#page-285-8) [t336,](#page-338-5) [t347,](#page-338-11) [t351,](#page-339-8) [t355,](#page-339-3) [t361,](#page-339-9) [t364,](#page-339-10) [t403,](#page-341-9) [t440,](#page-342-12) [t443,](#page-342-13) [u27,](#page-346-13) [u38,](#page-347-18) [u45,](#page-347-17) [u71,](#page-347-8) [u73,](#page-347-9) [U532](#page-818-12) \reset@font . . . . . . . . . *[372](#page-384-6)*, [w154,](#page-384-13) [w503,](#page-398-3) [w527,](#page-399-12) [C13,](#page-468-2) [G353,](#page-534-3) [L175,](#page-619-3) [L347,](#page-625-8) [L438,](#page-631-10) [N20,](#page-638-3) [O14,](#page-641-4) [S616,](#page-759-8) [S675](#page-760-5)  $\text{absettings} \dots \dots \ t222, t232$  $\text{absettings} \dots \dots \ t222, t232$  $\text{absettings} \dots \dots \ t222, t232$  $\text{absettings} \dots \dots \ t222, t232$ \restore@mathversion .......... . . . . . . . . . . . [v107,](#page-355-14) [v110,](#page-355-15) [v125,](#page-355-16) [v133](#page-355-17)  $\text{Testore@protect } ... \dots \dots \ \underline{f243}$  $\text{Testore@protect } ... \dots \dots \ \underline{f243}$  $\text{Testore@protect } ... \dots \dots \ \underline{f243}$ \rlh@ . . . . . . . . . . . . . . . . . [x464,](#page-415-4) [x465](#page-415-3)  $\rm \Omega$ def@ult ................  $W190$ \rmdef@ult . . *[374](#page-386-9)*, *[380](#page-392-3)*, [w191,](#page-385-14) [w210,](#page-386-6) [w229,](#page-387-1) [w271,](#page-390-20) [w282,](#page-390-1) [w293,](#page-390-7) [A27,](#page-435-0) [A105](#page-437-4) \robust@command@act . . . . . . . . . . . *[85](#page-97-0)*, *[87](#page-99-4)*, *[88](#page-100-6)*, [f400,](#page-97-1) [f401,](#page-97-2) [f403,](#page-97-0) [f469,](#page-100-7) [f493](#page-100-8) \robust@command@act@chk@args . . . . . . . . . . . . . . . . . . *[85](#page-97-0)*, *[86](#page-98-0)*, [f425,](#page-98-1) [f446](#page-99-6) \robust@command@act@do . *[86](#page-98-0)*, [f411,](#page-98-0) [f443](#page-99-7) \robust@command@act@end . . . . . . . . . . . . . *[85](#page-97-0)*, [f408,](#page-98-2) [f409,](#page-98-3) [f421,](#page-98-4) [f424,](#page-98-5) [f444](#page-99-8) \robust@command@act@loop . . . . . . . . . . . . . . . . . . . . . *[86](#page-98-0)*, [f405,](#page-98-6) [f411,](#page-98-0) [f441](#page-98-7) \robust@command@act@loop@aux . . . . . . . . . . . . . . . . . . . . . . . [f411,](#page-98-0) [f442](#page-98-8) \robust@command@chk@safe . . . . *[82](#page-94-5)*, *[91](#page-103-3)*, [f293,](#page-94-6) [f404,](#page-98-9) [f425,](#page-98-1) [f445,](#page-99-9) [f550,](#page-102-7) [f562](#page-103-4) \s@fct@ ............... [t380,](#page-340-4) [t444](#page-342-14) \s@fct@alias . . . . . . . . . . . . . . . . [t506](#page-345-12)  $\setminus$ s@fct@fixed .................... [t519](#page-345-13)  $\setminus$ s@fct@gen . . . . . . . . . . . . . . . . . . [t456](#page-343-18)  $\setminus$ s@fct@genb . . . . . . . . . . . . . . . . . [t461](#page-343-19)  $\setminus$ s@fct@sgen . . . . . . . . . . . . . . . . . [t456](#page-343-18)  $\setminus$ s@fct@sgenb .................. [t461](#page-343-19)

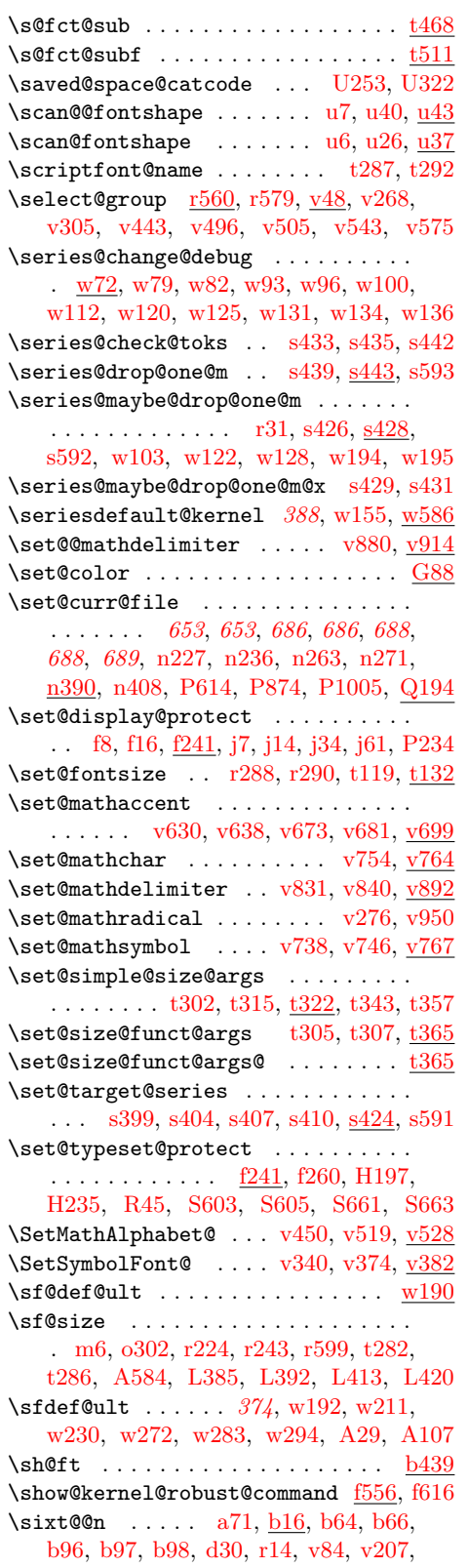

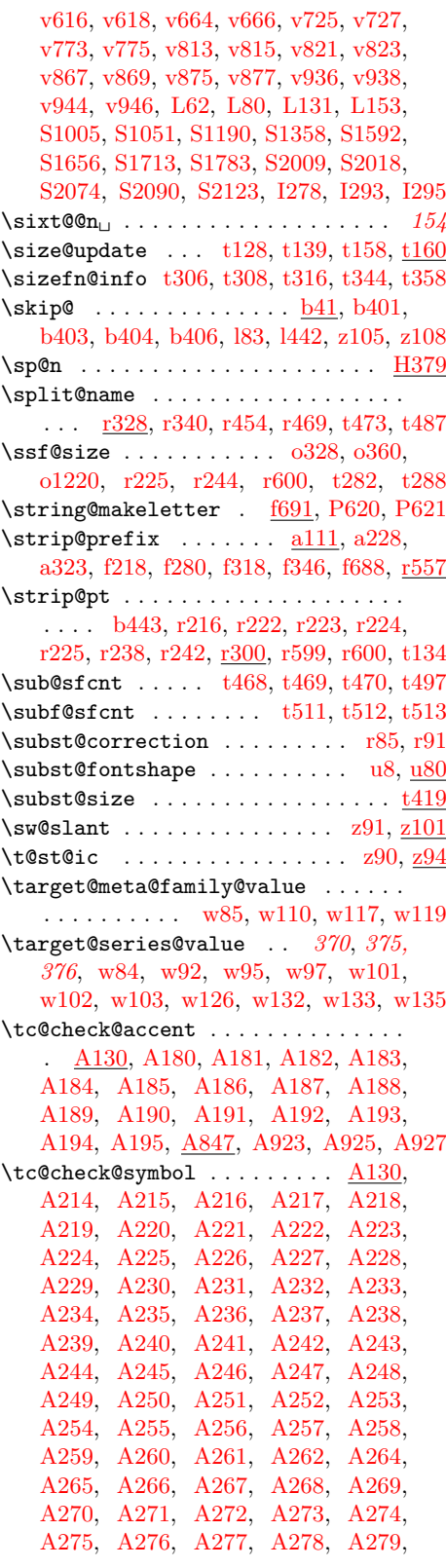

```
A280, A281, A282, A283, A284,
   A287, A288, A289, A290, A291,
   A292, A293, A847, A917, A919,
   A921, A929, A931, A933, A935,
   A937, A939, A941, A943, A945,
   A947, A949, A951, A953, A955,
   A957, A959, A961, A963, A965,
   A967, A969, A971, A973, A975,
   A977, A979, A981, A983, A985,
   A987, A989, A991, A993, A995,
   A997, A999, A1001, A1003, A1005,
   A1007, A1009, A1011, A1013,
   A1015, A1017, A1019, A1021,
   A1023, A1025, A1027, A1029, A1031
A131,A827,A848
\tc@errorwarn . . . . . . . . . . . . . . .
   A21,A99,A736,A737,
   A738, A739, A786, A787, A788, A821
\tc@fake@euro A118, A286, A835, A916
A780
\tc@forcedtrue . . . . . . . . . . . . . A785
A16,A20
A98,A130,A847
\tc@swap@accent . . . . . . . A132, A133
\test@font@series@context ......
   . . . . . . . . . . . 380, w355, w365, w385
z8,z46}t285,t291\tf@size . . r223, r243, r598, t282, t284
b16,b484,t58,t208,
   t214, t227, t234, t241, t246, E359,
   E504, F232, F243, U70, U78, I287,
   I288, I290, I291, I329, I355, I388, I411
\toks@ . . . . . . . . . . . . . . . . . . . . . .
    304, b41, c81, c85, c88, c93, f805,
   f806, l408, l409, l414, r148, r152,
   r154, r157, r221, r226, v6, v7, v291,
   v295, v301, v304, v309, v355, v356,
   v358, v359, v389, v391, v395, v412,
   v415, v474, v486, v487, v488, v534,
   v536, v542, v550, v554, v566, v569,
   v572, v580, v582, v1003, v1005,
   v1007, v1010, v1012, v1015, v1018,
   v1050, v1051, P311, P312, P314,
   P315, S2209, S2210, S2211, S2212
\try@load@fontshape . . . 303, r343,
   r351, r397, r502, s423, t474, v240, v257
\try@simple@size . . . . . . . . t310, t435
t393,t399,t403
t101,t310,t386
t103,t390
\tryif@simple . . . . . . . . . . t401, t402
\tryis@simple . . . . . . . . . . . . . . . t402
\tt@def@ult . . . . . . . . . . . . . . . . w190
```

```
\ttdef@ult . . . . . . 374, w193, w212,
   w231, w273, w284, w295, A31, A109
\tw@ . . . . . . . . . . . . . . . . . . . . 154, b16
a86,a185,a186,
   f2, t466, P831, P922, P1053, P1142
t156,t161\unclare@... . . . . . . . . . . . . . . . . 714
\undeclare@file@substitution . . .
   . . . . . . . . . . . . . . . 679, Q174, R378
n394,n400,n443,Q222
\unrestored@protected@xdef . . . . .
   f243,L434,L458,L474,O25,O49
\update@series@target@value . . . .
   \ldots \ldots \ldots \ldots \ldotsw87,w180
\update@uclc@with@cyrillic . . . . .
  . . . . . . . . o1465, o1493, o1523, o1531
t337,t338,t339,t352
\use@mathgroup ...............
   \ldotsr566,r584,r586,t253,v63,
   v92, v456, v558, v561, v1028, v1052
\UTF@four@octets@noexpand U469, U478
\UTF@three@octets@noexpand . . . . .
   . . . . . . . . . . . . . . . . . . . U468, U477
\UTF@two@octets@noexpand U467, U476
\UTFviii@four@octets U308, U313, U319
\UTFviii@four@octets@@ . . U308, U319
\UTFviii@four@octets@combine . U343
\UTFviii@four@octets@noexpand . U349
\UTFviii@four@octets@string . . U346
\Upsilon U247,U340\UTFviii@invalid@err U305, U310, U316
\UTFviii@invalid@err@@ . . U305, U316
\UTFviii@three@octets ........
   . . . . . . . . . . . . . . U307, U312, U318
\UTFviii@three@octets@@ . U307, U318
\UTFviii@three@octets@combine . U342
\UTFviii@three@octets@noexpand U348
\UTFviii@three@octets@string . U345
\UTFviii@two@octets U306, U311, U317
\UTFviii@two@octets@@ . . U306, U317
\UTFviii@two@octets@combine . . U341
\UTFviii@two@octets@noexpand . U347
\UTFviii@two@octets@string . . . U344
\UTFviii@undefined@err . . . . . . . . .
   . . . . . . . . . . . . . . U304, U309, U315
\UTFviii@undefined@err@@ U304, U315
E82
\v@true . . . . . . . . . . . . . . . . E81, E83
\verb+\ver@{file}.{ext}652
\verb@balance@group . D494, D496,
  D509, D511, D524, D526, D532, D533
\verb@egroup . . . . . . . D494, D497,
  D509, D512, D524, D527, D533, D537
\verb@eol@error . . D534, D546, D556
```
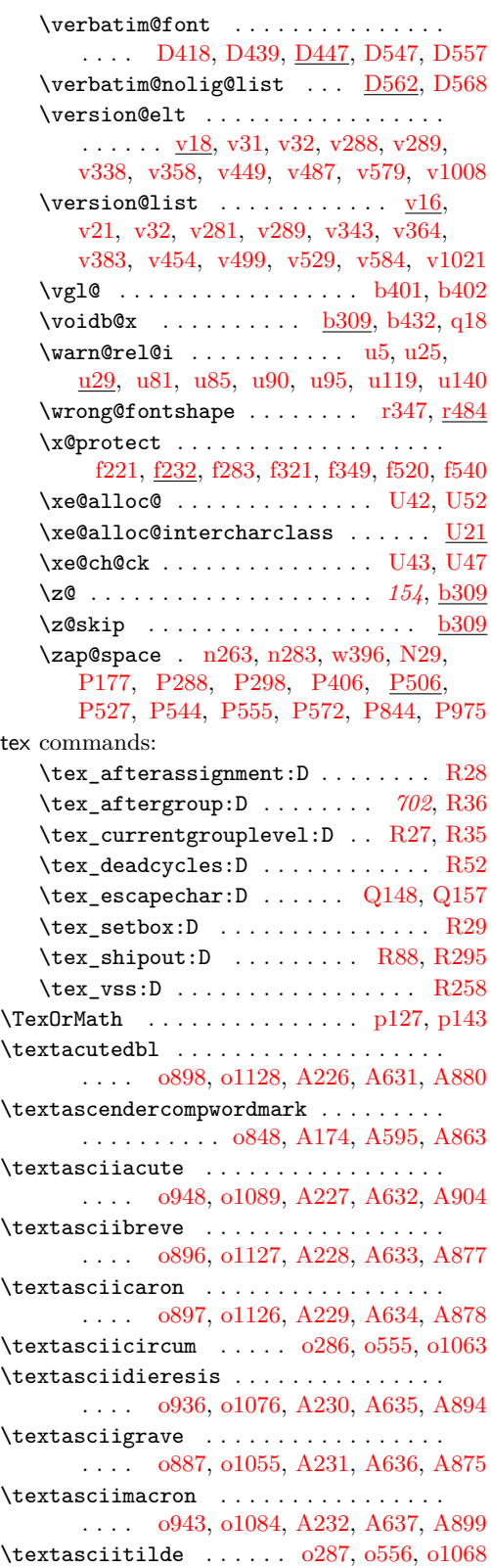

\textasteriskcentered ............ . . . . . . . [o267,](#page-237-0) [o711,](#page-248-1) [o858,](#page-252-1) [o1181,](#page-260-2) [p130,](#page-275-3) [p136,](#page-275-4) [A140,](#page-439-1) [A503,](#page-448-0) [A558,](#page-449-2) [A870](#page-458-8) \textbackslash . . . [o268,](#page-237-1) [o557,](#page-244-2) [o712,](#page-248-2) [o1062](#page-258-16)  $\text{textb}$  . . . . . . . . . . . . . . . . .  $0922$ , [o1131,](#page-259-3) [A235,](#page-441-21) [A641,](#page-451-7) [A1010,](#page-461-14) [A1011](#page-461-3) \textbar . . . . . . . . [o269,](#page-237-2) [o558,](#page-244-3) [o713,](#page-248-3) [o1066](#page-258-17) \textbardbl . . . . . . . . . . . . . . . . . . . . .  $\ldots$  0270, 0714, 0902, 01136, [p135,](#page-275-5) [A147,](#page-439-2) [A293,](#page-443-15) [A504,](#page-448-1) [A566,](#page-449-3) [A707,](#page-452-0) [A883](#page-458-9) \textbf . . . . . . . . . . . . . . . . . . . . *[369](#page-380-0)*, [z19](#page-428-0)  $\text{textbig}$  . . . . . . . . . . . . . . . 0723, [o875,](#page-253-6) [o1198,](#page-260-3) [A236,](#page-441-22) [A642,](#page-451-8) [A962,](#page-460-27) [A963](#page-460-6)  $\texttt{\texttt{texball}}$  ..................... [o855,](#page-252-2) [o1195,](#page-260-4) [A282,](#page-443-6) [A695,](#page-452-1) [A932,](#page-459-18) [A933](#page-459-8)  $\text{textborn} \dots \dots \dots \dots \dots$ [o888,](#page-253-7) [A237,](#page-441-23) [A314,](#page-444-0) [A643,](#page-451-9) [A968,](#page-460-28) [A969](#page-460-9) \textbraceleft [o271,](#page-237-4) [o308,](#page-239-6) [o559,](#page-244-4) [o715,](#page-248-6) [o1065](#page-258-18)  $\text{textbraccript}$  ................  $\ldots \ldots$  .  $\frac{0272}{0309}$ ,  $\frac{0560}{0716}$ ,  $\frac{01067}{0716}$ \textbrokenbar . . . . . . . . . . . . . . . . . . . . . . [o934,](#page-254-3) [o1074,](#page-258-20) [A148,](#page-439-3) [A567,](#page-449-4) [A892](#page-458-10) \textbullet . . . . . . . . . . . . 0273, 0717, [o904,](#page-254-4) [o1145,](#page-259-5) [A141,](#page-439-4) [A505,](#page-448-2) [A559,](#page-449-5) [A885](#page-458-11) \textcapitalcompwordmark . . . . . . . . . . . . . . . . . . . [o847,](#page-252-3) [A173,](#page-439-5) [A594,](#page-450-2) [A862](#page-458-12)  $\text{textc}$ sius . . . . . . . . . . . . . . . 0905, [o1164,](#page-260-5) [A149,](#page-439-6) [A287,](#page-443-9) [A568,](#page-449-6) [A701,](#page-452-2) [A886](#page-458-13) \textcent . [o930,](#page-254-6) [o1070,](#page-258-21) [A150,](#page-439-7) [A569,](#page-449-7) [A889](#page-458-14) \textcentoldstyle . . . . . . . *[432](#page-444-1)*, [o907,](#page-254-7) [A238,](#page-441-24) [A319,](#page-444-2) [A322,](#page-444-3) [A644,](#page-451-10) [A984,](#page-460-29) [A985](#page-460-17) \textcircled ..................... . *[241](#page-253-8)*, *[428](#page-439-0)*, [o279,](#page-238-3) [o283,](#page-238-4) [o300,](#page-238-5) [o301,](#page-238-6) [o724,](#page-248-0) [o876,](#page-253-0) [A175,](#page-440-16) [A176,](#page-440-17) [A570,](#page-449-8) [A583,](#page-450-3) [A597,](#page-450-4) [A767,](#page-454-0) [A1032,](#page-461-15) [A1034](#page-461-16) \textcircledP . . . . . . . . . . . . . . [o941,](#page-254-8) [o1166,](#page-260-6) [A239,](#page-441-25) [A645,](#page-451-11) [A1026,](#page-461-17) [A1027](#page-461-11) \textcolonmonetary . . . . . . . . . . . . . . [o909,](#page-254-9) [o1157,](#page-260-7) [A266,](#page-442-10) [A675,](#page-451-12) [A986,](#page-460-30) [A987](#page-460-18)  $\texttt{\&textcomma above} \dots \dots \ 0353, 0355,$ [o369,](#page-240-5) [o370,](#page-240-6) [o455,](#page-242-2) [o456,](#page-242-3) [o694,](#page-247-0) [o695](#page-247-1)  $\texttt{\&textcommabelow ... ... 0324, 0326},$ [o332,](#page-239-10) [o333,](#page-239-11) [o697,](#page-248-9) [o698,](#page-248-10) [o699,](#page-248-11) [o700,](#page-248-12) [o701,](#page-248-13) [o702,](#page-248-14) [o703,](#page-248-15) [o704,](#page-248-16) [o705,](#page-248-17) [o706,](#page-248-18) [o1218,](#page-261-3) [o1415,](#page-265-0) [o1416,](#page-265-1) [o1417,](#page-265-2) [o1418](#page-265-3) \textcompsubstdefault ........... . . . . . . . [A34,](#page-435-4) <u>A39</u>, [A53,](#page-435-6) [A112,](#page-437-11) [A825](#page-456-6)  $\texttt{\textcolor{red}{\texttt{text}}\xspace}$  ............. . . . . . . . *[226](#page-238-7)*, [o290,](#page-238-8) [o291,](#page-238-9) [o561,](#page-244-6) [o1133](#page-259-6) \textcopyleft ............... 0939, [A240,](#page-441-26) [A295,](#page-443-17) [A646,](#page-451-13) [A1024,](#page-461-18) [A1025](#page-461-10) \textcopyright . . . . . . . . . . . . . [o283,](#page-238-4) [o317,](#page-239-4) [o937,](#page-254-11) [o1077,](#page-258-22) [A151,](#page-439-8) [A570,](#page-449-8) [A895](#page-458-15)

\textcurrency . . . . . . . . . [o932,](#page-254-12) [o1072,](#page-258-23) [A277,](#page-443-1) [A688,](#page-452-3) [A762,](#page-454-1) [A766,](#page-454-2) [A920,](#page-459-19) [A921](#page-459-5) \textdagger . . . . . . . . . . . . . . . . . . . . . ...  $o275, o312, o719, o900, o1143,$  $o275, o312, o719, o900, o1143,$  $o275, o312, o719, o900, o1143,$  $o275, o312, o719, o900, o1143,$  $o275, o312, o719, o900, o1143,$  $o275, o312, o719, o900, o1143,$  $o275, o312, o719, o900, o1143,$  $o275, o312, o719, o900, o1143,$  $o275, o312, o719, o900, o1143,$ [p131,](#page-275-6) [p137,](#page-275-7) [A143,](#page-439-9) [A507,](#page-448-3) [A561,](#page-449-9) [A881](#page-458-16) \textdaggerdbl . . . . . . . . . . . . . . . . .  $\ldots$  0274, 0313, 0718, 0901, 01144. [p132,](#page-275-8) [p138,](#page-275-9) [A142,](#page-439-10) [A506,](#page-448-4) [A560,](#page-449-10) [A882](#page-458-17) \textdblhyphen .................. [o859,](#page-252-4) [A242,](#page-441-28) [A296,](#page-443-18) [A648,](#page-451-14) [A934,](#page-459-20) [A935](#page-459-9) \textdblhyphenchar . . . . . . . . . . . . . . . [o895,](#page-253-11) [A241,](#page-441-27) [A297,](#page-443-19) [A647,](#page-451-15) [A980,](#page-460-31) [A981](#page-460-15) \textdegree [o944,](#page-255-1) [o1085,](#page-258-24) [A152,](#page-439-11) [A571,](#page-449-11) [A900](#page-458-18) \textdied . . . . . . . . . . . . . . . . . . . . . . [o890,](#page-253-12) [A243,](#page-441-29) [A315,](#page-444-4) [A649,](#page-451-16) [A972,](#page-460-32) [A973](#page-460-11)  $\texttt{\texttt{discount}} \dots \dots \dots \dots \dots \_0924,$ [o1156,](#page-260-8) [A244,](#page-441-30) [A650,](#page-451-17) [A1014,](#page-461-19) [A1015](#page-461-5) \textdiv . . [o961,](#page-255-2) [o1110,](#page-259-9) [A153,](#page-439-12) [A572,](#page-449-12) [A914](#page-459-21) \textdivorced . . . . . . . . . . . . . . . . . . [o889,](#page-253-13) [o1201,](#page-261-4) [A245,](#page-441-31) [A651,](#page-451-18) [A970,](#page-460-33) [A971](#page-460-10) \textdollar . . . [o255,](#page-237-7) [o307,](#page-239-5) [o435,](#page-242-0) [o562,](#page-244-7) [o792,](#page-250-2) [o856,](#page-252-5) [o1059,](#page-258-25) [A134,](#page-438-10) [A135,](#page-438-11) [A539,](#page-449-13) [A541,](#page-449-0) [A868,](#page-458-19) [A1040,](#page-461-20) [A1042](#page-461-21) \textdollaroldstyle . . . . . . *[432](#page-444-1)*, [o906,](#page-254-14) [A246,](#page-441-32) [A320,](#page-444-5) [A321,](#page-444-6) [A652,](#page-451-19) [A982,](#page-460-34) [A983](#page-460-16)  $\text{textdong} \dots \dots \dots \dots \dots \ 0918,$ [o1161,](#page-260-9) [A267,](#page-442-11) [A676,](#page-451-20) [A1004,](#page-461-22) [A1005](#page-461-0)  $\texttt{\textbf{t} \textbf{c} \textbf{t} \textbf{t} \$ [o886,](#page-253-14) [o1176,](#page-260-10) [A268,](#page-442-12) [A677,](#page-451-21) [A966,](#page-460-35) [A967](#page-460-8) \texteightoldstyle ............... [o869,](#page-252-6) [A216,](#page-441-2) [A311,](#page-444-7) [A620,](#page-450-5) [A952,](#page-460-36) [A953](#page-460-1) \textellipsis . . . . . . . . [o296,](#page-238-12) [o321,](#page-239-14) [o1146](#page-259-10) \textemdash . [o256,](#page-237-8) [o407,](#page-241-8) [o563,](#page-244-8) [o779,](#page-250-4) [o1135](#page-259-11) \textendash . [o257,](#page-237-9) [o408,](#page-241-9) [o564,](#page-244-9) [o780,](#page-250-5) [o1134](#page-259-12)  $\text{testimated} \dots \dots \dots \ 0925,$ [o1172,](#page-260-11) [A274,](#page-442-18) [A684,](#page-452-4) [A765,](#page-454-3) [A918,](#page-459-22) [A919](#page-459-4) \texteuro . . . . . . . . . . . . 0959, 01162, [A285,](#page-443-20) [A286,](#page-443-16) [A699,](#page-452-5) [A763,](#page-454-4) [A915,](#page-459-23) [A916](#page-459-17)  $\texttt{textcalamdown}$  ................ . [o258,](#page-237-10) [o409,](#page-241-10) [o411,](#page-241-11) [o565,](#page-245-0) [o781,](#page-250-6) [o1069](#page-258-26) \textfiveoldstyle ................ [o866,](#page-252-7) [A217,](#page-441-3) [A308,](#page-443-21) [A621,](#page-450-6) [A946,](#page-459-24) [A947](#page-459-15) \textfloatsep . . . . . . . . . . . . . . . . . . . . . . . [S728,](#page-761-6) [S741,](#page-762-0) [S2104,](#page-793-10) [S2154,](#page-794-8) [S2303](#page-801-1) \textflorin [o908,](#page-254-17) [o1124,](#page-259-13) [A276,](#page-443-0) [A687,](#page-452-6) [A887](#page-458-20) \textfont ................ [t291,](#page-334-15) [E235](#page-498-8) \textfouroldstyle ............... [o865,](#page-252-8) [A218,](#page-441-4) [A307,](#page-443-22) [A622,](#page-450-7) [A944,](#page-459-25) [A945](#page-459-14)  $\text{fraction} \dots \dots \dots \text{S1917},$ [S1920,](#page-788-2) [S1944,](#page-789-3) [S1947,](#page-789-4) [S2096,](#page-793-11) [S2297](#page-801-2) \textfractionsolidus . . . . . . . . . . . . . . . . [o860,](#page-252-9) [o1153,](#page-260-13) [A278,](#page-443-2) [A690,](#page-452-7) [A871](#page-458-21) \textgravedbl .................... . . . . [o899,](#page-253-15) [o1129,](#page-259-14) [A233,](#page-441-19) [A638,](#page-451-22) [A879](#page-458-22)

\textgreater . . . . . [o281,](#page-238-13) [o566,](#page-245-1) [o734,](#page-249-3) [o1061](#page-258-27) \textguarani . . . . . . . . . . . . . . . . . . . . [o912,](#page-254-18) [A247,](#page-441-33) [A318,](#page-444-1) [A653,](#page-451-23) [A992,](#page-460-37) [A993](#page-460-21)  $\text{testheight} \dots \dots \dots \dots \dots \dots \dots \dots \dots$ [n25,](#page-207-7) [n93,](#page-209-4) [n94,](#page-209-5) [n150,](#page-210-6) [n151,](#page-210-7) [L257,](#page-621-10) [L258,](#page-621-11) [L261,](#page-621-12) [L287,](#page-622-6) [L301,](#page-622-7) [R295,](#page-724-1) [S78,](#page-742-2) [S225,](#page-746-4) [S226,](#page-746-5) [S274,](#page-748-2) [S399,](#page-751-4) [S447,](#page-753-3) [S474,](#page-753-4) [S645,](#page-760-8) [S704,](#page-761-7) [S763,](#page-762-1) [S815,](#page-764-8) [U89,](#page-807-2) [U90](#page-807-3) \texthyphen . . . . . . [o260,](#page-237-11) [o414,](#page-241-12) [o568,](#page-245-2) [o783](#page-250-7) \texthyphenchar .. [o259,](#page-237-12) [o413,](#page-241-13) [o567,](#page-245-3) [o782](#page-250-8)  $\texttt{\texttt{textobang}} \dots \dots \dots \ 0916,$ [o1152,](#page-260-14) [A284,](#page-443-8) [A697,](#page-452-8) [A1000,](#page-460-38) [A1001](#page-460-25)  $\text{textinterrobangdown } \ldots \ldots \quad 0917,$ [o1202,](#page-261-5) [A283,](#page-443-7) [A696,](#page-452-9) [A1002,](#page-460-39) [A1003](#page-460-26)  $\text{textit} \dots \dots \dots \dots \dots \dots \dots$ \textlangle . . . . . . . . . . . . . . . . . . . . . [o871,](#page-253-16) [o1193,](#page-260-15) [A264,](#page-442-8) [A672,](#page-451-24) [A956,](#page-460-40) [A957](#page-460-3) \textlbrackdbl . . . . . . . . . . . . . . . . . . . . . . [o883,](#page-253-17) [A214,](#page-441-0) [A316,](#page-444-8) [A617,](#page-450-8) [A873](#page-458-23) \textleaf . . . . . . . . . . . . . . . . . . . . . . [o891,](#page-253-18) [A248,](#page-441-34) [A300,](#page-443-23) [A654,](#page-451-25) [A974,](#page-460-41) [A975](#page-460-12) \textleftarrow ................... [o853,](#page-252-10) [o1173,](#page-260-16) [A269,](#page-442-13) [A678,](#page-451-26) [A928,](#page-459-26) [A929](#page-459-6) \textlegacyasteriskcentered [A515,](#page-448-5) [A710](#page-452-10)  $\text{textlegacybardbl}$  .......  $A515, A711$  $A515, A711$  $A515, A711$ \textlegacybullet ........ [A515,](#page-448-5) [A712](#page-452-12) \textlegacydagger ....... [A515,](#page-448-5) [A714](#page-452-13) \textlegacydaggerdbl ...... [A515,](#page-448-5) [A713](#page-452-14) \textlegacyparagraph . . . . . . [A515,](#page-448-5) [A715](#page-452-15) \textlegacyperiodcentered .. [A515,](#page-448-5) [A716](#page-452-16) \textlegacysection . . . . . . . . [A515,](#page-448-5) [A717](#page-452-17) \textless . . . . . . . [o280,](#page-238-14) [o569,](#page-245-4) [o733,](#page-249-4) [o1060](#page-258-28) \textlira . . . . . . . . . . . . . . . . . . . . . . [o914,](#page-254-21) [o1158,](#page-260-17) [A270,](#page-442-14) [A679,](#page-451-27) [A996,](#page-460-42) [A997](#page-460-23) \textlnot . [o940,](#page-254-22) [o1082,](#page-258-29) [A154,](#page-439-13) [A573,](#page-450-9) [A897](#page-458-24)  $\text{Iquill} \dots \dots \dots \dots \ 0928,$ [o1154,](#page-260-18) [A249,](#page-441-35) [A655,](#page-451-28) [A1020,](#page-461-23) [A1021](#page-461-8) \textmarried . . . . . . . . . . . . . . . . . . . . [o892,](#page-253-19) [o1200,](#page-261-6) [A250,](#page-441-36) [A656,](#page-451-29) [A976,](#page-460-43) [A977](#page-460-13)  $\text{textmd} \dots \dots \dots \dots \dots \dots \dots$ \textmho . . . . . . . . . . . . . . . . . . . . . . . [o874,](#page-253-8) [o1171,](#page-260-19) [A251,](#page-441-37) [A657,](#page-451-30) [A960,](#page-460-44) [A961](#page-460-5) \textminus [o872,](#page-253-20) [o1177,](#page-260-20) [A281,](#page-443-5) [A693,](#page-452-18) [A872](#page-458-25) \textmu . . . [o949,](#page-255-4) [o1090,](#page-258-30) [A280,](#page-443-4) [A692,](#page-452-19) [A905](#page-458-26) \textmusicalnote ................ [o893,](#page-253-21) [o1199,](#page-260-21) [A252,](#page-441-38) [A658,](#page-451-31) [A978,](#page-460-45) [A979](#page-460-14) \textnaira . . . . . . . . . . . . . . . . . . . . . [o911,](#page-254-24) [o1159,](#page-260-22) [A253,](#page-441-39) [A659,](#page-451-32) [A990,](#page-460-46) [A991](#page-460-20) \textnineoldstyle ............... [o870,](#page-252-11) [A219,](#page-441-5) [A312,](#page-444-9) [A623,](#page-450-10) [A954,](#page-460-47) [A955](#page-460-2) \textnormal . . . . . . . . . . . . . . . . . . . . [z15](#page-428-2)  $\text{trumero}$  . . . . . . . . . . . . . . . . . 0923, [o1165,](#page-260-23) [A275,](#page-442-19) [A685,](#page-452-20) [A1012,](#page-461-24) [A1013](#page-461-4) \textogonekcentered . . . . [o484,](#page-243-7) [o692,](#page-247-2) [o693](#page-247-3)

```
\textohm . . . . . . . . . . . . . . . . . . . . . . .
          o882, o1170, A279, A691, A764, A917
\textonehalf o957, o1099, A155, A574, A911
\textoneoldstyle ................
           o862, A220, A304, A624, A938, A939
\text{textonequarter} \dots \dots \dots \dots. . . . o956, o1098, A156, A575, A910
\text{textonesuperior} \dots \dots \dots \ 0953,o1093, A157, A288, A576, A702, A908
\text{textopenhullet} \dots \dots \dots \ 0926,o1197, A254, A660, A1016, A1017
\textordfeminine ................
           o305, o938, o1078, A158, A577, A896
\texttt{\textcolor{red}{\textcolor{blue}{\textcolor{blue}{\o306, o954, o1094, A159, A578, A909
\TextOrMath . . . p130, p131, p132, p133,
        p134, p135, p136, p137, p138, p150
\textparagraph o276, o310, o720, o950,
        o1091, p134, A144, A508, A562, A906
\textperiodcentered . . . . . o277, o721,
        o951, o1092, A145, A509, A563, A907
\textpertenthousand . . . . . . . . . . . . .
         . . . 430, o489, o920, o1148, A262,
         A263, A669, A1006, A1007, A1044
\textperthousand . . . . . . . o487, o903,
        o1147, A138, A139, A555, A884, A1043
\textpeso . . . . . . . . . . . . . . . . . . . . . .
          o913, o1163, A255, A661, A994, A995
\text{textpilcrow} \dots \dots \dots \dots \ 0921,A256, A313, A662, A1008, A1009
\textpm . . . o945, o1086, A160, A579, A901
\textquestiondown . . . . . . . . . . .
         . o261, o410, o412, o570, o784, o1101
\text{textquotedbl} \dots \dots \dots \ 0573, \,01057\textquotedblleft ...............
         . . . . . . o262, o415, o571, o785, o1140
\textquotedblright . . . . . . . . . . . . . .
         \ldots \ldots 0263, 0416, 0572, 0786, 01141
\textquoteleft o264, o417, o574, o787, o1137
\textquoteright . . . . . . . . . . . . . . . .
         . . . . . . o265, o418, o575, o788, o1138
\textquotesingle ................
         . . . . o857, o1053, A161, A580, A869
\textquotestraightbase . . . . . . . . . . .
         . . . . . o849, A162, A298, A581, A864
\textquotestraightdblbase . . . . . . . . .
         . . . . . o850, A163, A299, A582, A865
\textrangle . . . . . . . . . . . . . . . . . . . . .
          o873, o1194, A265, A673, A958, A959
\textrbrackdbl ..................
         . . . . . o884, A215, A317, A618, A874
\textrecipe . . . . . . . . . . . . . . . . . . . . .
          o915, o1167, A257, A663, A998, A999
```

```
\text{terferencemark} \dots \dots \ 0952,o1151, A258, A664, A1028, A1029
\text{textregistered} \dots \dots \dots \ 0300,o301, o942, o1083, A164, A583, A898
\textrightarrow . . . . . . . . . . . . . . . . .
       o854, o1175, A271, A680, A930, A931
\textrm . . . . . . . . . . . . . . . . . . . . . . . z15
\text{regular} . . . . . . . . . . . . . . . . . . 0929,
      o1155, A259, A665, A1022, A1023
\textsc . . . . . . . . . . . . . . . . . . . . . . . z21
\text{testsection} \dots \dots \dots \dots \ 0278,o311, o576, o722, o935, o1075,
      p133, A146, A510, A511, A564, A893
\textservicemark . . . . . . . . . . . 0927,
      o1168, A260, A666, A1018, A1019
\textsevenoldstyle ...............
        o868, A221, A310, A625, A950, A951
\textsf . . . . . . . . . . . . . . . . . . . . . . . z15
\textsixoldstyle .................
        o867, A222, A309, A626, A948, A949
\textsl . . . . . . . . . . . . . . . . . . . . . . . z21
s459,z31,z39
textssc \ldots \ldots \ldots \ldots \ldots \ldots \ldots \ldotsz25
\textsterling . o266, o319, o442, o577,
      o799, o931, o1071, A136, A137,
       A540, A548, A890, A1039, A1041
m15,x469,E63\text{testsubscript} . . . . . . . . . . . . . . . . L395}}\text{stsuperscript} .......... 0303,
      o305, o306, A577, A578, A589, L378
\text{textsurd} . . . . . . . . . . . . . . . . . . 0955,
      o1192, A261, A667, A1030, A1031
z30,z38
textsw \ldots \ldots \ldots \ldots \ldots \ldots \ldots \ldots \ldots z25}\text{TextSymbolUnavailable} \dots \dots \underline{03}, 0752\textthreeoldstyle ...............
        o864, A223, A306, A627, A942, A943
\textthreequarters . . . . . . . . . . . . . .
       . . . . o958, o1100, A166, A586, A912
\textthreequartersemdash \ldots . 0852,
      A165, A289, A302, A585, A703, A867
\text{text}o1088, A167, A290, A587, A704, A903
\texttildelow . . . . . . . . . . . . . . . . .
       . . . . o894, o1130, A234, A639, A876
\texttimes o960, o1104, A168, A588, A913
\texttt{\texttt{demark}} ................
        o303, o919, o1169, A169, A589, A888
\texttt . . . . . . . . . . . . . . . . . . . . . . . z15
\text{textwell} \dots \dots \dots \ 0851,A170, A291, A301, A590, A705, A866
\texttwooldstyle ...............
        o863, A224, A305, A628, A940, A941
```
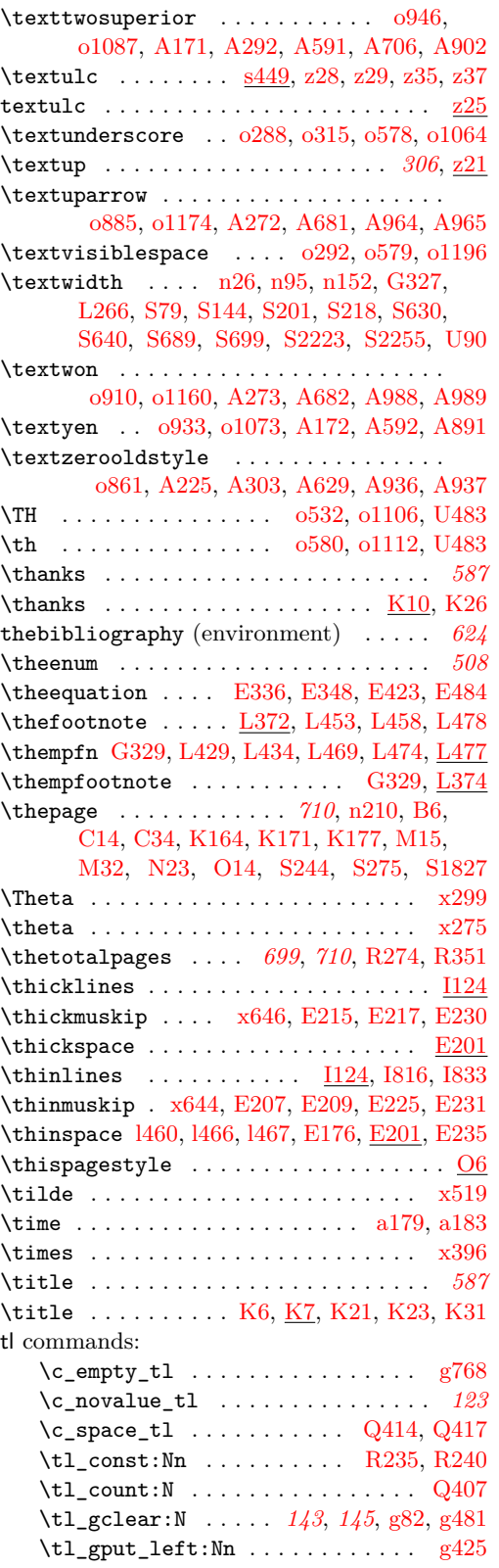

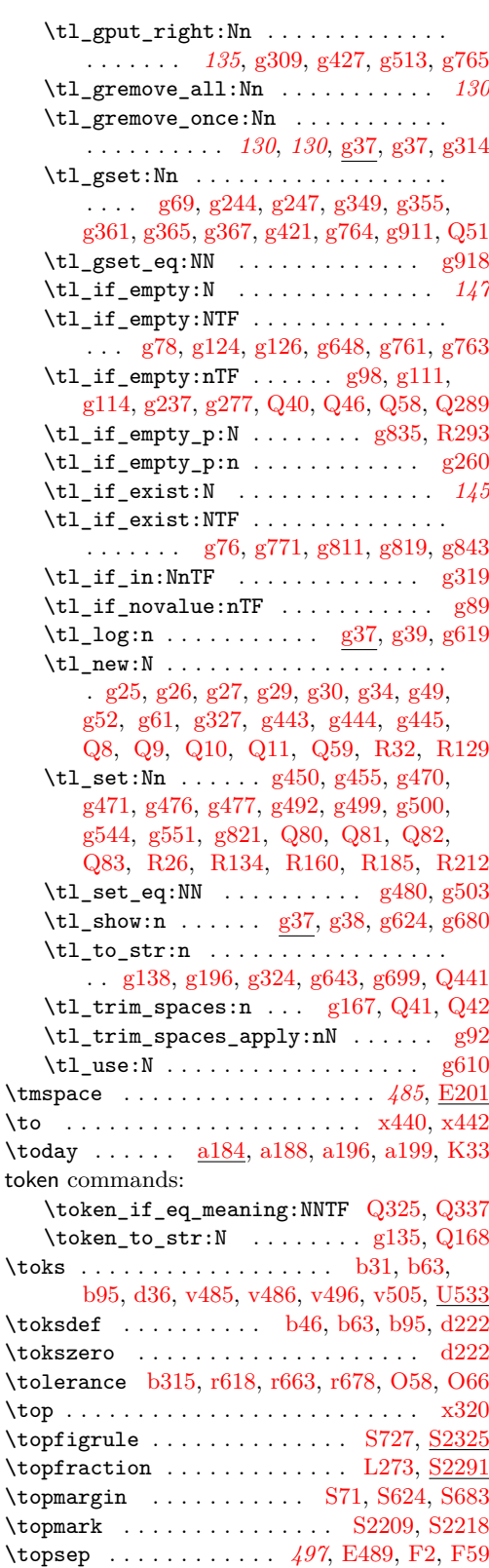

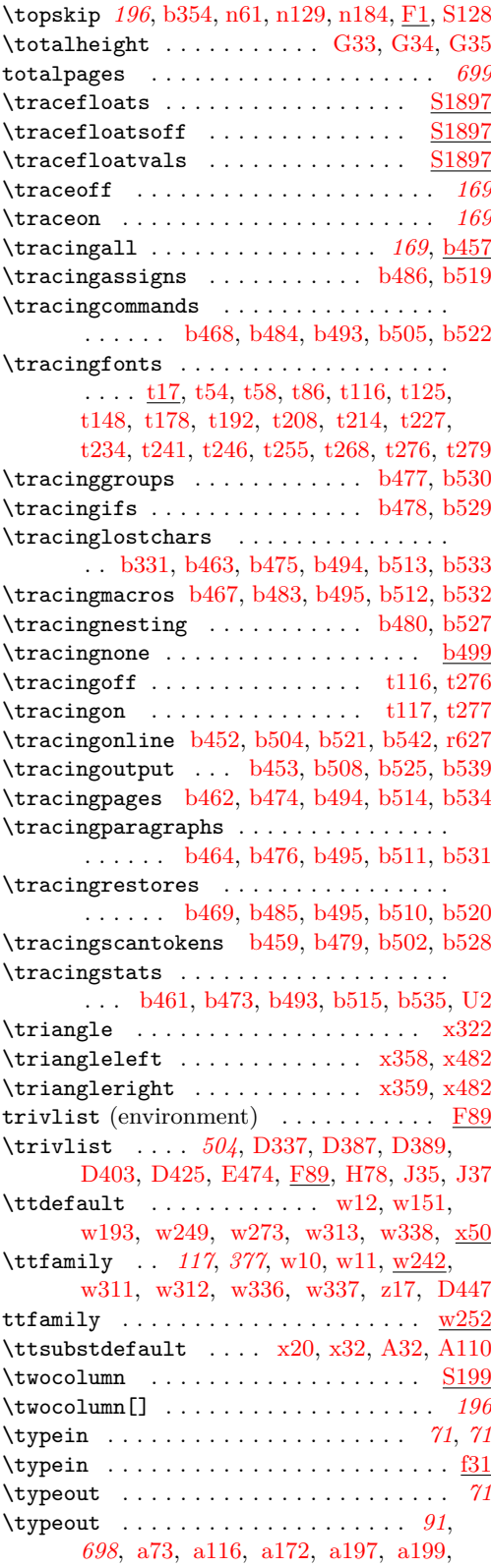

[a211,](#page-22-5) [a226,](#page-22-6) [a233,](#page-23-17) [a244,](#page-23-18) [a257,](#page-23-19) [a270,](#page-24-22) [a283,](#page-24-23) [a321,](#page-25-7) [c21,](#page-47-14) [c38,](#page-47-15) [c43,](#page-47-9) [c48,](#page-47-11) [f3,](#page-81-3) [f36,](#page-83-7) [f43,](#page-83-8) [f557,](#page-102-10) [f558,](#page-102-11) [f591,](#page-103-6) [f592,](#page-104-4) [f597,](#page-104-5) [j74,](#page-174-1) [n202,](#page-211-3) [n534,](#page-220-13) [n535,](#page-220-14) [n541,](#page-221-13) [n575,](#page-221-14) [n613,](#page-222-15) [n623,](#page-223-6) [n626,](#page-223-7) [r337,](#page-291-13) [w73,](#page-381-11) [w413,](#page-395-9) [w557,](#page-399-13) [w567,](#page-400-1) [w577,](#page-400-2) [x9,](#page-402-0) [x125,](#page-407-2) [M8,](#page-634-2) [M25,](#page-634-3) [P229,](#page-654-6) [P245,](#page-654-7) [P257,](#page-655-3) [P1211,](#page-679-3) [P1410,](#page-686-10) [P1413,](#page-686-11) [R66,](#page-715-1) [R80,](#page-716-1) [S1898,](#page-788-3) [U209,](#page-810-2) [U487,](#page-817-18) [U494,](#page-818-14) [U506,](#page-818-5) [U507,](#page-818-4) [U515](#page-818-15)

**U**

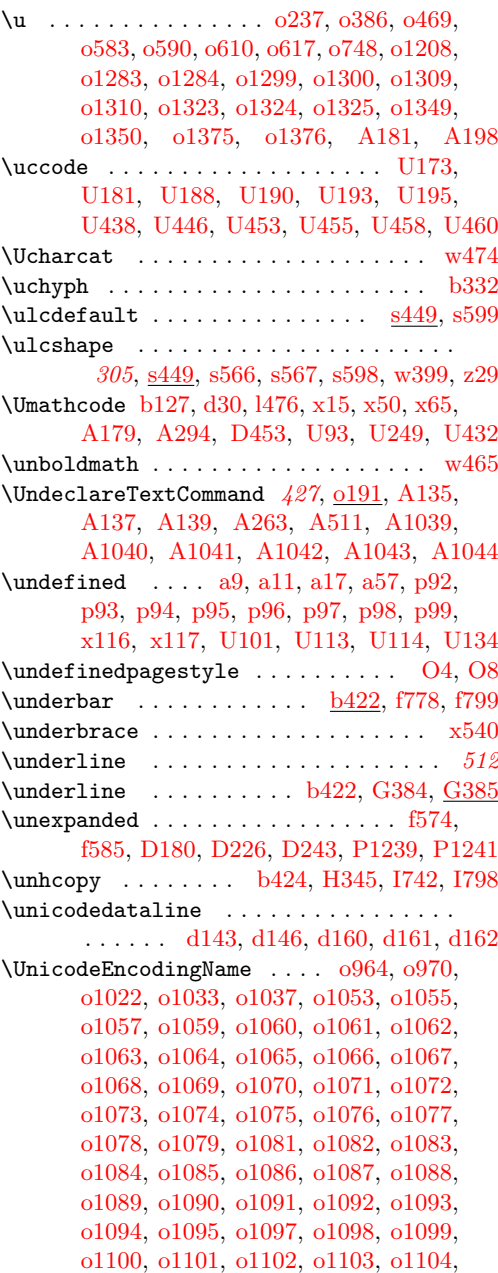

[o1105,](#page-259-33) [o1106,](#page-259-27) [o1107,](#page-259-34) [o1108,](#page-259-35) [o1109,](#page-259-36) [o1110,](#page-259-9) [o1111,](#page-259-37) [o1112,](#page-259-28) [o1113,](#page-259-38) [o1114,](#page-259-39) [o1115,](#page-259-40) [o1116,](#page-259-41) [o1117,](#page-259-42) [o1118,](#page-259-43) [o1119,](#page-259-44) [o1120,](#page-259-45) [o1121,](#page-259-46) [o1122,](#page-259-47) [o1123,](#page-259-48) [o1124,](#page-259-13) [o1125,](#page-259-49) [o1126,](#page-259-2) [o1127,](#page-259-1) [o1128,](#page-259-0) [o1129,](#page-259-14) [o1130,](#page-259-25) [o1131,](#page-259-3) [o1132,](#page-259-50) [o1133,](#page-259-6) [o1134,](#page-259-12) [o1135,](#page-259-11) [o1136,](#page-259-4) [o1137,](#page-259-22) [o1138,](#page-259-23) [o1139,](#page-259-51) [o1140,](#page-259-20) [o1141,](#page-259-21) [o1142,](#page-259-52) [o1143,](#page-259-7) [o1144,](#page-259-8) [o1145,](#page-259-5) [o1146,](#page-259-10) [o1147,](#page-259-18) [o1148,](#page-259-17) [o1149,](#page-260-38) [o1150,](#page-260-39) [o1151,](#page-260-29) [o1152,](#page-260-14) [o1153,](#page-260-13) [o1154,](#page-260-18) [o1155,](#page-260-31) [o1156,](#page-260-8) [o1157,](#page-260-7) [o1158,](#page-260-17) [o1159,](#page-260-22) [o1160,](#page-260-37) [o1161,](#page-260-9) [o1162,](#page-260-12) [o1163,](#page-260-26) [o1164,](#page-260-5) [o1165,](#page-260-23) [o1166,](#page-260-6) [o1167,](#page-260-28) [o1168,](#page-260-32) [o1169,](#page-260-34) [o1170,](#page-260-24) [o1171,](#page-260-19) [o1172,](#page-260-11) [o1173,](#page-260-16) [o1174,](#page-260-35) [o1175,](#page-260-30) [o1176,](#page-260-10) [o1177,](#page-260-20) [o1179,](#page-260-40) [o1180,](#page-260-41) [o1181,](#page-260-2) [o1192,](#page-260-33) [o1193,](#page-260-15) [o1194,](#page-260-27) [o1195,](#page-260-4) [o1196,](#page-260-36) [o1197,](#page-260-25) [o1198,](#page-260-3) [o1199,](#page-260-21) [o1200,](#page-261-6) [o1201,](#page-261-4) [o1202,](#page-261-5) [o1203,](#page-261-8) [o1204,](#page-261-9) [o1205,](#page-261-10) [o1206,](#page-261-11) [o1207,](#page-261-12) [o1208,](#page-261-7) [o1209,](#page-261-13) [o1210,](#page-261-14) [o1211,](#page-261-15) [o1212,](#page-261-16) [o1213,](#page-261-17) [o1214,](#page-261-18) [o1215,](#page-261-19) [o1216,](#page-261-20) [o1217,](#page-261-21) [o1218,](#page-261-3) [A303,](#page-443-31) [A304,](#page-443-24) [A305,](#page-443-30) [A306,](#page-443-27) [A307,](#page-443-22) [A308,](#page-443-21) [A309,](#page-444-13) [A310,](#page-444-12) [A311,](#page-444-7) [A312,](#page-444-9) [A313,](#page-444-10) [A314,](#page-444-0) [A315,](#page-444-4) [A316,](#page-444-8) [A317,](#page-444-11) [A318,](#page-444-1) [A319,](#page-444-2) [A320](#page-444-5) \UnicodeFontFile . . . . . . . . . . . . . . [o1020](#page-257-10) \UnicodeFontName . . . . . . . . . . . . . . [o1021](#page-257-11) \UnicodeFontTeXLigatures . . . [o976,](#page-256-8) [o1017](#page-257-12) \unicoderead . . . . . . . . . . . . . . . . . . . . . . [d143,](#page-58-5) [d157,](#page-58-10) [d158,](#page-58-11) [d159,](#page-58-12) [d160,](#page-58-7) [d165](#page-58-13) uninstall  $\ldots \ldots \ldots \ldots \ldots \ldots \frac{d831}{}$  $\ldots \ldots \ldots \ldots \ldots \ldots \frac{d831}{}$  $\ldots \ldots \ldots \ldots \ldots \ldots \frac{d831}{}$ \unitlength . . . . . . . . . . . . . . . . . *[697](#page-709-0)*, *[709](#page-721-3)*, [G53,](#page-526-18) [G64,](#page-526-19) [G73,](#page-526-20) [G83,](#page-526-1) [R252,](#page-721-4) [U82,](#page-807-6) I<sub>5</sub>, I<sub>29</sub>, I<sub>30</sub>, I<sub>32</sub>, I<sub>34</sub>, I<sub>42</sub>, I<sub>43</sub>, [I44,](#page-566-4) [I45,](#page-566-5) [I60,](#page-566-6) [I63,](#page-566-7) [I73,](#page-566-8) [I74,](#page-566-2) [I84,](#page-567-0) [I85,](#page-567-6) [I93,](#page-567-1) [I94,](#page-567-7) [I107,](#page-567-3) [I108,](#page-567-8) [I119,](#page-567-5) [I164,](#page-572-5) [I176,](#page-572-6) [I241,](#page-574-4) [I256,](#page-574-5) [I316,](#page-578-2) [I318,](#page-578-3) [I332,](#page-578-4) [I340,](#page-578-5) [I342,](#page-578-6) [I357,](#page-579-3) [I375,](#page-579-4) [I377,](#page-579-5) [I392,](#page-579-6) [I397,](#page-579-7) [I399,](#page-579-8) [I414,](#page-580-1) [I417,](#page-580-2) [I422,](#page-580-3) [I480,](#page-585-4) [I481,](#page-585-5) [I508,](#page-586-12) [I509,](#page-586-13) [I537,](#page-586-14) [I538,](#page-586-15) [I612,](#page-588-7) [I628,](#page-588-8) [I648,](#page-589-1) [I654,](#page-589-2) [I690,](#page-592-6) [I691,](#page-592-7) [I693,](#page-592-8) [I694,](#page-592-9) [I697,](#page-592-10) [I698,](#page-592-11) [I700,](#page-592-12) [I701,](#page-592-13) [I712,](#page-592-14) [I713,](#page-592-15) [I715,](#page-592-16) [I716,](#page-592-17) [I718,](#page-592-18) [I719,](#page-592-19) [I721,](#page-592-20) [I722,](#page-592-21) [I750,](#page-593-12) [I751,](#page-593-13) [I753,](#page-593-14) [I754,](#page-593-15) [I757,](#page-593-16) [I758,](#page-593-17) [I760,](#page-593-18) [I761,](#page-593-19) [I772,](#page-593-20) [I774,](#page-593-21) [I776,](#page-593-22) [I778](#page-593-23) \unkern . . . . . . . . . . . . . . . . . . . . . . . [r646](#page-303-9) \unless . . . . . . . . . . . . . [d151,](#page-58-14) [d159,](#page-58-12) [d161](#page-58-8) \unlhd . . . . . . . . . . . . . . . . . . . . . . . [w545](#page-399-9) \unpenalty . . [r649,](#page-303-10) [r653,](#page-303-11) [z116,](#page-431-8) [D419,](#page-486-8) [D441](#page-487-7) \unrhd . . . . . . . . . . . . . . . . . . . . . . . [w547](#page-399-11) \unsetattribute . . . . . . . . . . . . . . . . . *[39](#page-51-0)*  $\unset^{\text{unset}}$ \unvcopy . . . . . . . . . . . . . . . . . . . . . [E180](#page-497-13)  $\Upsilon$ \uparrow . . . . . . . . . . . . . . . . . . . . . [x578](#page-418-2)

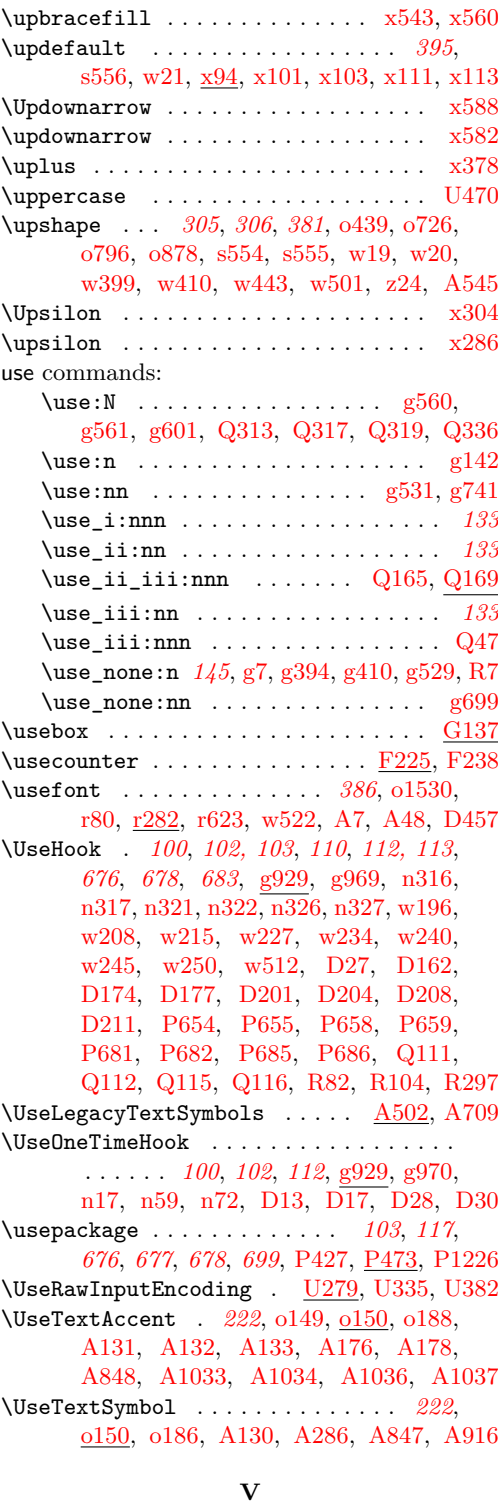

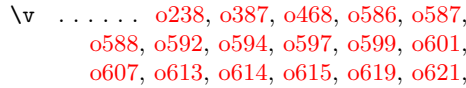

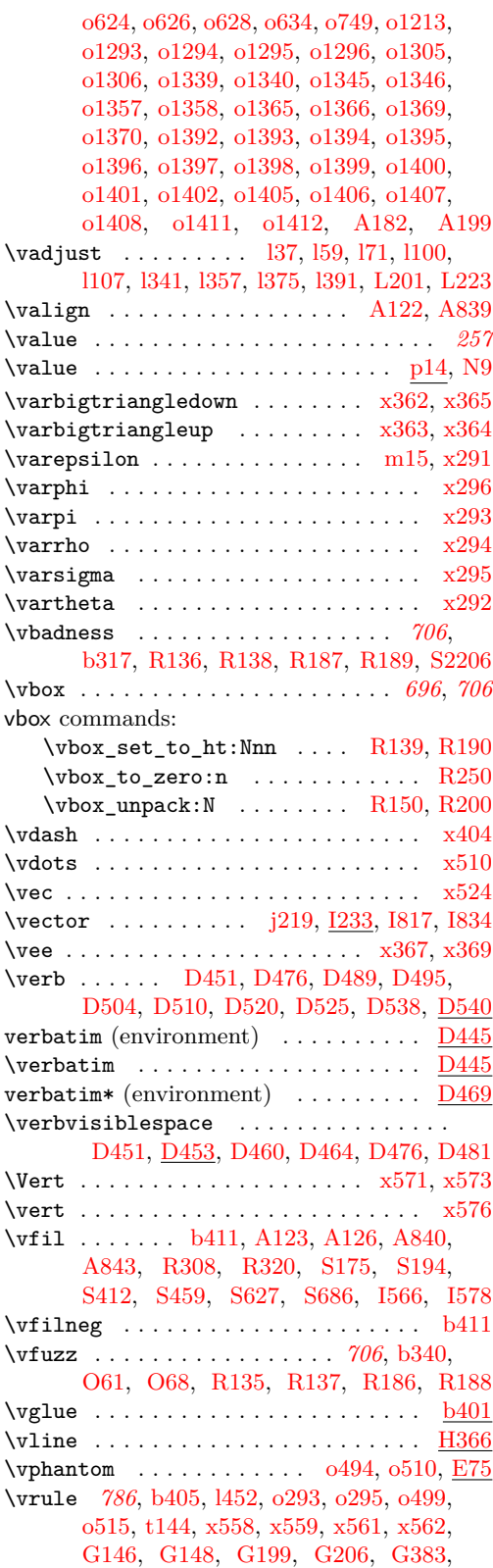

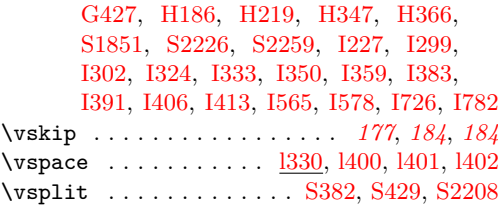

#### **W**

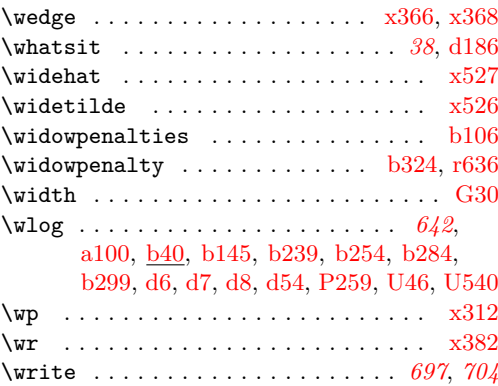

#### **X**

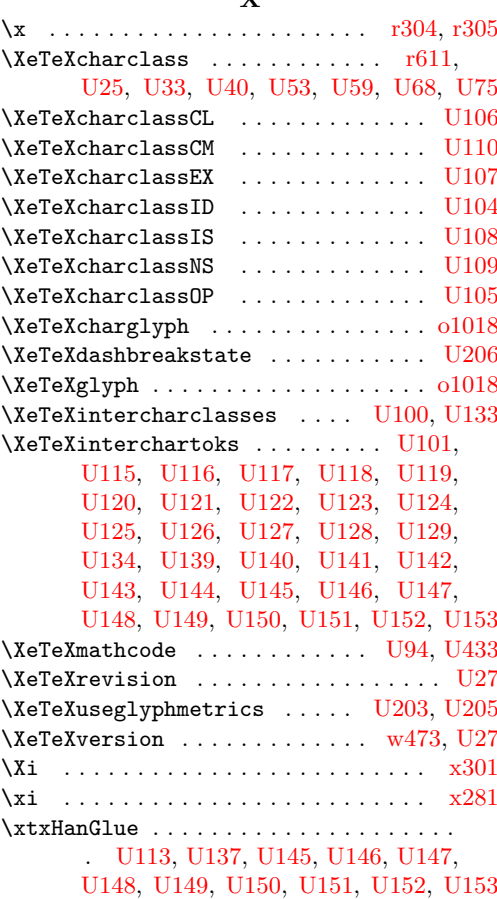

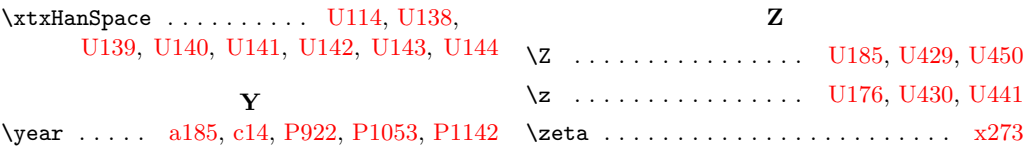